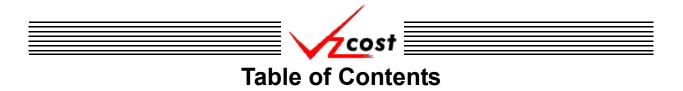

| Fable of Contents                  | i |
|------------------------------------|---|
| Section 1: VzCost Overview         | 1 |
| Foreword                           | 1 |
| Adobe Acrobat Reader               |   |
| Data Flow                          | 3 |
| Basic Process Flow                 | 4 |
| Approval Process within VzCost     |   |
| Calculation Engine Business Rules. |   |
| Basic Math Rules                   |   |
| Null Value Math Rules    10        |   |
| Custom Cost Functions 12           |   |
| Temporary Status                   |   |
| Prior to Accessing VzCost 18       | 8 |
| Section 2: System Access 19        | 9 |
| Browser Requirements 19            | 9 |
| Accessing the VzCost System        |   |
| The Proprietary System Statement   |   |
| Login to VzCost                    |   |
| Expired Passwords 23               |   |
| Section 3: The Home Page           | 5 |
| Home Page Basics                   |   |
| Sections on the Home Page          |   |
| Section 4: Recurring Functions     | 5 |
| The VzCost Toolbar                 | 5 |
| Filters                            | - |
| Multiple Selections                | - |

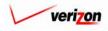

| vzcost                                           | = |
|--------------------------------------------------|---|
| Section 5: Elements                              |   |
|                                                  |   |
| Element Calculator Runs 40                       |   |
| Creating a New Element Calculator Run            |   |
| Editing an Element Calculator Run                |   |
| Viewing the Inputs of an Element Calculator Run  |   |
| Deleting an Element Calculator Run               |   |
| Running a Saved Element Calculator Run           |   |
| Changing the Status of an Element Calculator Run |   |
| Viewing Dependents of an Element Calculator Run  |   |
| Approving an Element Calculator Run              |   |
| Element Loading Runs 60                          |   |
| Creating a New Element Loading Run               |   |
| Editing an Element Loading Run65                 |   |
| Viewing the Inputs of an Element Loading Run     |   |
| Renaming an Element Loading Run                  |   |
| Deleting an Element Loading Run                  |   |
| Running a Saved Element Loading Run              |   |
| Viewing the Results of an Element Loading Run    |   |
| Changing the Status of an Element Loading Run    |   |
| Viewing Dependents of an Element Loading Run     |   |
| Section (* Desis Common onte                     |   |
| Section 6: Basic Components 83                   |   |
| BC Families                                      |   |
| Creating a New BC Family                         |   |
| Editing a BC Family                              |   |
| Viewing the Inputs of a BC family109             |   |
| Copying a BC Family                              |   |
| Deleting a BC Family                             |   |
| Changing the Status of a BC Family               |   |
| New Run                                          |   |
| Viewing Dependents of a BC Family                |   |
| BC Runs                                          |   |
| Creating a New BC Run                            |   |
| Editing a BC Run136                              |   |
| Viewing the Inputs of a BC Run143                |   |
| Renaming a BC Run145                             |   |
| Deleting a BC Run147                             |   |
| Running a Saved BC Run148                        |   |
| Viewing the Results of a BC Run149               |   |
| Changing the Status of a BC Run156               |   |
| Viewing Dependents of a BC Run                   |   |

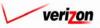

| Section 7: Capital                                |     |
|---------------------------------------------------|-----|
| Capital Factor Templates                          | 162 |
| Creating a New Capital Factor Template            | 163 |
| Editing a Capital Factor Template                 | 179 |
| Viewing the Inputs of a Capital Factor Template   | 196 |
| Copying a Capital Factor Template                 | 198 |
| Deleting a Capital Factor Template                | 199 |
| Changing the Status of a Capital Factor Template  |     |
| New Run                                           |     |
| Viewing Dependents of a Capital Factor Template   | 207 |
| Capital Factor Runs.                              | 209 |
| Creating a New Capital Factor Run                 |     |
| Editing a Capital Factor Run                      |     |
| Viewing the Inputs of a Capital Factor Run        |     |
| Renaming a Capital Factor Run                     |     |
| Deleting a Capital Factor Run                     |     |
| Running a Saved Capital Factor Run                |     |
| Viewing Capital Factor Run Results                |     |
| Changing the Status of a Capital Factor Run.      |     |
| Viewing Dependents of a Capital Factor Run        | 244 |
| Section 8: Expenses                               | 247 |
| Expense Factor Templates                          |     |
| Creating a New Expense Factor Template.           |     |
| Editing an Expense Factor Template                |     |
| Viewing the Inputs of an Expense Factor Template  |     |
| Copying an Expense Factor Template                |     |
| Deleting an Expense Factor Template               |     |
| Changing the Status of an Expense Factor Template | 277 |
| New Run                                           | 280 |
| Viewing Dependents of an Expense Factor Template  | 282 |
| Expense Factor Runs.                              | 284 |
| Creating a New Expense Factor Run                 | 285 |
| Editing an Expense Factor Run                     |     |
| Viewing the Inputs of an Expense Factor Run       |     |
| Renaming an Expense Factor Run                    |     |
| Deleting an Expense Factor Run                    |     |
| Running a Saved Expense Factor Run.               |     |
| Viewing Expense Factor Run Results                |     |
| Changing the Status of an Expense Factor Run.     |     |
| Viewing Dependents of an Expense Factor Run       | 322 |

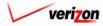

| Vzcost                                  |     |
|-----------------------------------------|-----|
| Section 9: Coster                       | 25  |
| Filings                                 | 25  |
| Creating a New Filing                   |     |
| Editing a Filing                        |     |
| Re-Running Cost Studies                 |     |
| Re-Running Document Sets                | 355 |
| Viewing the Inputs of a Filing          | 357 |
| Copying a Filing                        | 361 |
| Deleting a Control Sheet                | 362 |
| Deleting a Filing                       | 365 |
| Viewing Dependents of a Filing          | 366 |
| Marking a Filing as Filed               | 368 |
| Cost Templates                          | 69  |
| Creating a New Cost Template            | 371 |
| Editing a Cost Template                 | 388 |
| Viewing the Inputs of a Cost Template   | 395 |
| Copying a Cost Template                 |     |
| Deleting a Cost Template                | 398 |
| Changing the Status of a Cost Template4 | 100 |
| Adding Products to a Cost Template4     | 103 |
| New Study                               | 106 |
| Cost Studies                            | -09 |
| Creating a New Cost Study4              | 411 |
| Editing a Cost Study                    |     |
| Viewing the Inputs of a Cost Study4     | 138 |
| Deleting a Cost Study                   |     |
| Running a Saved Cost Study4             | 141 |
| Viewing the Results of a Cost Study4    | 142 |
| Changing the Status of a Cost Study4    | 149 |
| Document Sets 4                         | 51  |
| Creating a New Document Set             | 153 |
| Adding a Section.                       | 461 |
| Adding a Subsection.                    |     |
| Adding a File                           |     |
| Adding a Report                         |     |
| Editing a Section.                      |     |
| Editing a Subsection                    |     |
| Editing a File.                         |     |

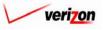

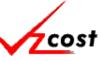

| Editing a Report                                   | 514 |
|----------------------------------------------------|-----|
| Deleting a Document Set                            | 519 |
| Copying a Document Set                             |     |
| Running a Document Set                             |     |
| Viewing a Document Set                             |     |
| Changing the Status of a Document Set.             |     |
| Section 10: Analysis                               | 527 |
| Reports                                            |     |
| Sensitivity Analysis.                              |     |
| Creating a New Sensitivity Analysis                |     |
| Deleting a Sensitivity Analysis                    |     |
| Viewing the Results of a Sensitivity Analysis      |     |
|                                                    |     |
| Comparison Analysis                                |     |
| Creating a New Comparison Analysis                 |     |
| Editing a Comparison Analysis                      |     |
| Deleting a Comparison Analysis                     |     |
| Running a Saved Comparison Analysis.               |     |
| What-If                                            |     |
| What-If BC Runs                                    |     |
| Creating a New What-If BC Run                      |     |
| Editing a What-If BC Run Deleting a What-If BC Run |     |
| Running a Saved What-If BC Run                     |     |
| Viewing the Results of a What-If BC Run            |     |
| What-If Cost Studies                               |     |
| Creating a New What-If Cost Study                  |     |
| Editing a What-If Cost Study                       | 592 |
| Deleting a What-If Cost Study                      | 600 |
| Running a Saved What-If Cost Study                 |     |
| Viewing the Results of a What-If Cost Study        |     |
| Section 11: Data                                   | 611 |
| Data Browser.                                      | 612 |
| Saved Queries                                      |     |
| Creating a New Saved Query.                        |     |
| Editing a Saved Query                              |     |
| Deleting a Saved Query                             |     |
| Running a Saved Query                              |     |
|                                                    |     |

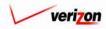

| cost                          |
|-------------------------------|
| Section 12: Administrative    |
| Data Management               |
| Uploading a New Data Version  |
| Viewing a Data Version        |
| Copying a Data Version        |
| Editing a Data Version        |
| Approving a Data Version      |
| Unapproving a Data Version    |
| Deleting a Data Version       |
| Downloading an Excel Template |
| File Management               |
| Uploading a File              |
| Deleting a File               |
| Previewing a File             |
| Report Management             |
| User Administration           |
| Job Administration            |
| Section 13: Tool Box          |
| The Message Center            |
| Change Password               |
| Online Help                   |
| Exit VzCost                   |
| LAIT VZCOST                   |
| Glossary                      |
| IndexIII                      |
| References                    |

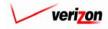

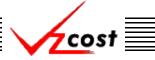

## Section 1: VzCost Overview

## Section 1.1: Foreword

The VzCost system is used to calculate and present Verizon's cost of products and services to the regulators of specific jurisdictions. The system is an Internet based proprietary system that is intended to be used solely by authorized users in the course of legitimate corporate business. Users are monitored to the extent necessary to properly administer the system, to identify unauthorized users or users operating beyond their proper authority, and to investigate improper access or use. By accessing the VzCost system, the user is consenting to this monitoring.

All illustrations and screen shots contained within this documentation are for illustrative purposes only. The data shown within these illustrations and screen shots should not be considered accurate as it was derived for the sole purpose of illustrating this documentation.

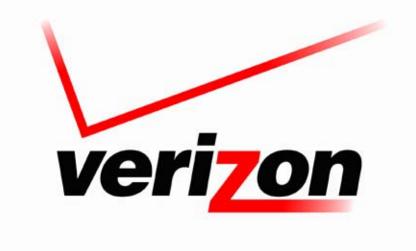

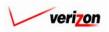

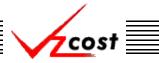

## Section 1.2: Adobe Acrobat Reader

The Acrobat Reader by Adobe Systems, version 4.0 or newer, is required so that the user can view document sets and reports. Versions older than version 4.0 will not work with the VzCost system. To find out what version of Adobe Acrobat is functioning on the user's computer, the user should open Adobe Acrobat, click 'Help' in the Menu Bar, and choose the 'About Adobe Acrobat' option. The user may obtain a new copy or update an older version of the Adobe Acrobat Reader for free by downloading the software from <a href="http://www.adobe.com/acrobat">http://www.adobe.com/acrobat</a>. An example of a report viewed in the Adobe Acrobat Reader version 5.0 is shown below. To download and install this software, the user will need to have administrative rights on the computer being used. If the user does not have such rights, then someone with those rights must be located before this software can be installed or upgraded.

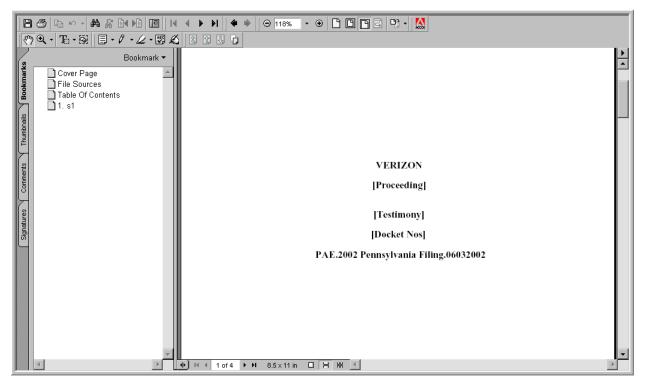

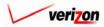

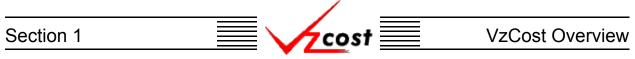

## Section 1.3: Data Flow

The data flow within VzCost contains two categories. These categories are data and calculations. A basic overview of how data flows between these two categories is shown and described below.

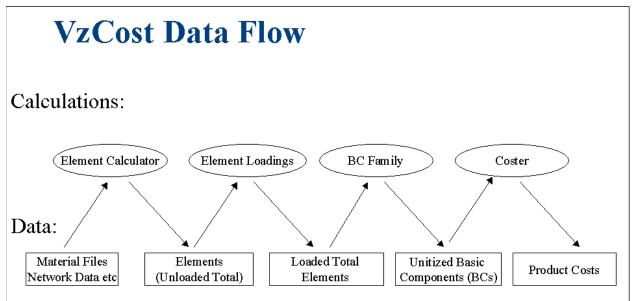

- Material files and other network data are fed into the <u>Element Calculator</u> in order to receive the Unloaded Total Element data.
- The Unloaded Total Element data is fed into the <u>Element Loader</u> in order to receive the Loaded Total Element data.
- The Loaded Total Element data is used to create <u>BC Families</u> that are used in <u>BC runs</u>.
- The results of the <u>BC runs</u>, also known as the <u>BCs</u>, are fed into the <u>Coster</u> in order to receive the Product Costs.

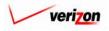

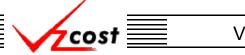

## Section 1.4: Basic Process Flow

The chart shown below provides a logical overview of the VzCost process flow that a user would follow if a cost study or a filing was being created. There will also be other process flows in the VzCost system that are based on other needs. However, cost studies and filings are the most commonly utilized functions of the VzCost system and thus, are the processes demonstrated in this chart.

Release 2.4.4

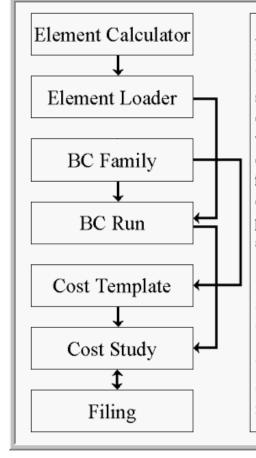

An example of the following walkthrough is shown in the chart to the left. If a user is looking at the VzCost home page and wants to step through the system, that user would start with an element calculator run. An approved element calculator run would be used in an element loading run. Approved element loadings are used in creating BC runs. BC families are also required to complete BC runs and to create cost templates. A cost template is required prior to building a cost study. Also required to build a cost study are approved BC runs that are based on the approved BC families that were chosen as parts of the cost template. Finally, filings can be created with approved cost studies. However, these cost studies can also be re-run from those same filings. Also, in a few cases, the filings control sheet will be required before the user can complete a cost study. Therefore, cost studies and filings can have a symbiotic relationship at times.

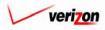

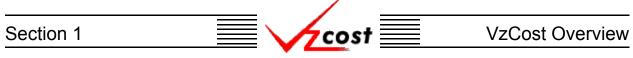

## Section 1.5: Approval Process within VzCost

Many of the modules in the VzCost system have 'Change Status' screens. The following chart shows the process by which a new item with an 'In Progress' status can ultimately be approved for use in a cost study or a filing.

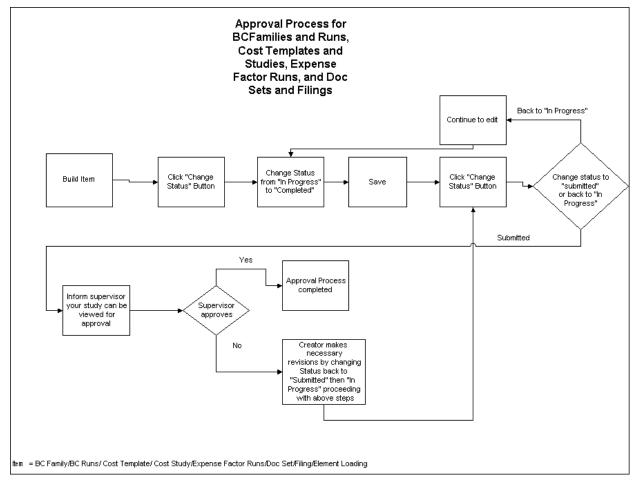

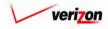

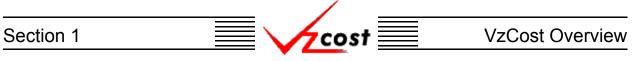

Data loadings follow an approval process illustrated in the top part of the chart below. Reports follow an approval process illustrated in the bottom part of the chart below.

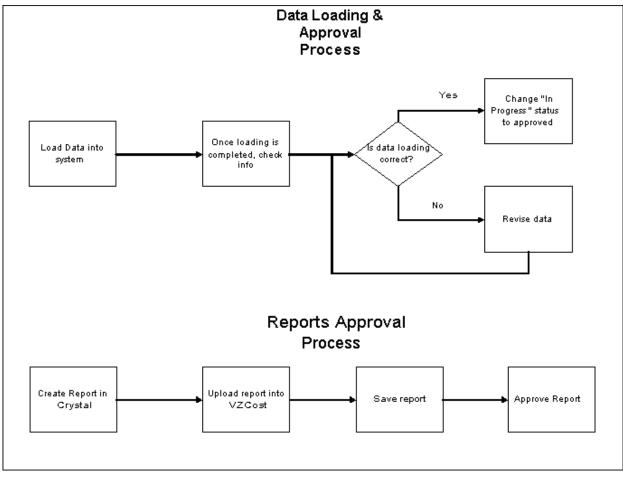

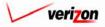

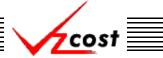

## Section 1.6: Calculation Engine Business Rules

There are rules that the VzCost calculation engine uses in the calculation of data. In this subsection, these rules are explained in detail.

Calculations may be performed at three geography levels. These geography levels are the jurisdictional level, the wire center level, and the switch level. Before any calculations may be performed all data must be converted to the level of data at which the calculations are going to be performed.

| Result Level | Switch Level Data                                            | Wire Center Level<br>Data                                          | Jurisdictional Data                                  |
|--------------|--------------------------------------------------------------|--------------------------------------------------------------------|------------------------------------------------------|
| Switch       | -                                                            | Use the wire center<br>value for each switch in<br>the wire center | Use the jurisdictional value for all switches        |
| Wire Center  | Sum each piece of data<br>to the wire center level           | -                                                                  | Use the jurisdictional<br>value for all wire centers |
| Jurisdiction | Sum each piece of data<br>to a single jurisdiction<br>number | Sum each piece of data<br>to a jurisdictional<br>number            | -                                                    |

The chart above shows the following for each level:

- <u>Switch Level</u>: A study can be created at this level or aggregated to either a wire center or a jurisdictional level.
- <u>Wire Center Level</u>: A study can be run at this level or aggregated to the jurisdictional level.
- <u>Jurisdiction Level</u>: A study can be run at this level.

If data is only calculated at the jurisdictional level, studies can be run at the wire center or switch level, but it will assume the same data for all wire centers or switches. If data is calculated at the wire center level, it will be assumed to be the same for all switches or switch level studies.

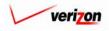

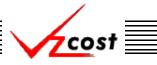

## Section 1.6.1: Basic Math Rules

## **Addition and Subtraction**

In order for addition or subtraction to actually be performed the two numbers being added or subtracted must both have either the same account number or match because neither has an account number. They must also have either the same direct or shared designation or match because neither has a direct or shared designation. If they do not match, both numbers will be kept but not consolidated. In the event that one number has an account number associated with it but the other number does not, both numbers will be kept but not consolidated and an exception will be reported in the message center at the time of the run as described in the <u>message center</u> subsection of this document. The two charts shown below contain supporting sample data.

| Element                           | Account | D/S | Value |
|-----------------------------------|---------|-----|-------|
| Constl                            | -       | -   | 3     |
| Const2                            | -       | -   | 4     |
| Accounti                          | 222322  | -   | 5     |
| Account2                          | 222100  | -   | 6     |
| DirectValue                       | -       | D   | 7     |
| SharedValue                       | -       | S   | 8     |
| Account1Dir                       | 222322  | D   | 9     |
| Account2Shr                       | 222100  | S   | 10    |
| Nulli                             | -       | -   | Null  |
|                                   |         |     |       |
| Formula                           | Account | D/S | Value |
| Const1 + Const 2                  | -       | -   | 7     |
| Account1 + Account 2              | 222322  | -   | 5     |
|                                   | 222100  | -   | 6     |
| DirectValue + SharedValue         | -       | D   | 7     |
|                                   | -       | S   | 8     |
| Account1Dir + Account2Shr         | 222322  | D   | 9     |
|                                   | 222100  | S   | 10    |
| Account1 + Account1               | 222322  |     | 10    |
| Account1Dir + Account1Dir         | 222322  | D   | 18    |
| Const1 + Account1 + DirectValue + | -       | -   | 3     |
| Account1Dir +                     | 222322  | -   | 5     |
|                                   | -       | D   | 7     |
|                                   | 222322  | D   | 9     |

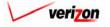

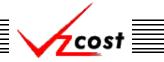

## **Multiplication and Division**

In order for multiplication to be performed the two values being multiplied or divided must both have the same account number or one of them may have no account number. The two values being multiplied or divided must also have the same direct or shared status or one of them may have no direct or shared status. If the two numbers cannot be multiplied or divided, then those numbers will be dropped. In the event that a number is dropped, an exception will be reported in the message center at the time of the run as described in the <u>message center subsection</u> of this document. The two charts shown below contain supporting sample data.

| Element                      |         | Account | D/S | Value |
|------------------------------|---------|---------|-----|-------|
| Const1                       |         | -       | -   | 3     |
| Const2                       |         | -       | -   | 4     |
| Account1                     |         | 222322  | -   | 5     |
| Account2                     |         | 222100  | -   | 6     |
| DirectValue                  |         | -       | D   | 7     |
| SharedValue                  |         | -       | S   | 8     |
| Account1Dir                  |         | 222322  | D   | 9     |
| Account2Shr                  |         | 222100  | S   | 10    |
| Nulli                        |         | -       | -   | Null  |
|                              |         |         |     |       |
| Formula                      | Account | D/S     |     | Value |
| Const1 * Const 2             | -       | -       | 11  | 2     |
| Acount1 * Account1           | 222322  |         | 2.  | 5     |
| Account1 * Account2          |         |         | N   | luli  |
| Account1 * Const1            | 222322  |         | 1.  | 5     |
| DirectValue *                | -       | D       | 4   | 9     |
| DirectValue                  |         |         |     |       |
| DirectValue *                |         |         | N   | lull  |
| SharedValue                  |         |         |     |       |
| DirectValue *                | 222322  | D       | 3.  | 5     |
| Account1                     |         |         |     |       |
| DirectValue * Const1         |         | D       | 2   | -     |
| Account1Dir *                |         |         | N   | lul1  |
| Account2Shr                  |         |         |     | -     |
| Account1Dir*                 | 222322  | D       | 4.  | 5     |
| Account1                     |         |         |     | -     |
| Account1Dir *                | 222322  | D       | 2   | 7     |
| Const1                       |         |         |     |       |
| Account1Dir *                | 222322  | D       | 6   | 3     |
| DirectValue                  |         |         |     | r11   |
| Account1Dir *<br>SharedValue |         |         | И   | [u]]  |
|                              |         |         |     |       |

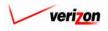

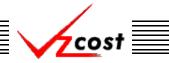

## Section 1.6.2: Null Value Math Rules

For each data source there will be a list of valid elements on which formulas can be built. For data tables this will be the item table list. For studies it will be the formula ids that are listed in the template. Although this is the master list the user will not always find a record for each element in each wire center or switch. However, each record that does exist must be complete and thus, the value column may not be null. Missing records in source data for an investment indicates that there is no capability for that investment. For example if a given wire center has no loop investment records for poles, then the entire wire center will be using buried cable. Thus, the wire center will have no aerial facilities or poles. The goal of calculating with null values is to simulate a zero record, allowing the user to write a single formula that can be used across multiple wire centers. For example if the user wanted to calculate the total NID investment, the following formula could be written. Notice that, in any wire centers where everything is underground there would be null values for the aerial variables, B\_DISTNIDAER and R\_DISTNIDAER.

## Assume that the following equation is the equation for total NID investment: NID = B\_DISTNIDAER + B\_DISTNIDBUR + R\_DISTNIDAER + R\_DISTNIDBUR.

For any wire centers that do not have any aerial facilities, this formula effectively becomes:  $NID = B_DISTNIDBUR + R_DISTNIDBUR$ 

and an exception would be reported in the message center at the time any run is completed as described in the <u>message center subsection</u> of this document.

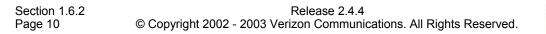

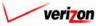

## Arithmetic with Nulls

Addition or subtraction of a value and a null value yields the original value. Multiplication or division of a value by a null value yields a null value. Examples of arithmetic with nulls are shown in the chart below.

cost

| Element             |         | Account | D/S  | Value |
|---------------------|---------|---------|------|-------|
| Constl              |         | -       | -    | 3     |
| Const2              |         | -       | -    | 4     |
| Account1            |         | 222322  | -    | 5     |
| Account2            |         | 222100  | -    | 6     |
| DirectValue         |         | -       | D    | 7     |
| SharedValue         |         | -       | S    | 8     |
| Account1Dir         |         | 222322  | D    | 9     |
| Account2Shr         |         | 222100  | S    | 10    |
| Nulli               |         | -       | -    | Null  |
|                     |         | •       | •    |       |
| Formula             | Account | D/S     | Valu | le    |
| Constl + Nulll      | -       | -       | 3    |       |
| Account1 +Nu11      | 222322  | -       | 5    |       |
| DirectValue – Null  | -       | D       | 7    |       |
| Null - SharedValue  | -       | S       | -8   |       |
| Account1Dir + Null  | 222322  | D       | 9    |       |
| Null - Account2Shr  | 222100  | S       | -10  |       |
|                     | •       |         |      |       |
| Formula             | Account | D/S     | Valu | e     |
| Constl * Null1      | -       | -       | Null |       |
| Account1 /Null      | -       | -       | Null |       |
| DirectValue * Null  | -       | -       | Null |       |
| Null / Shared Value | -       | -       | Null |       |
| Account1Dir * Null  | -       | -       | Null |       |
| Null/Account2Shr    | -       | -       | Null |       |

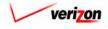

## VzCost Overview

## Section 1.7: Custom Cost Functions

The custom functions that are listed in the figure shown below are used in formulas when the user is developing either basic components or cost templates. These custom functions are accessible

cost

| Formula ID                        | Formula Name                                                                                                    |
|-----------------------------------|----------------------------------------------------------------------------------------------------|
| Abs                               | Abs(Arg1) - Returns the absolute value of the argument                                                                   |
| ApplyCommon                       | ApplyCommon(Investement, Common Factor)                                                                                  |
| ApplyExpense                      | ApplyExpense(Arg1,Arg2) - Multiplies the 2 arguments                                                                     |
| ApplyFactor                       | ApplyFactor                                                                                                    |
| COST_OF_MONEY                     | COST_OF_MONEY                                                                                                    |
| ChildFormula                      | ChildFormula                                                                                                    |
| Composite_Income_Tax_rate         | Composite_Income_Tax_rate                                                                                                |
| Cost                              | Cost(Arg1)                                                                                                    |
| Cost_PA                           | Cost_PA(Arg1) - Calculates Investment cost for PA                                                                        |
| Cost_PA_RTU                       | Cost_PA_RTU(Arg1) - Calculates Investment Cost for PA wit                                                                |
| Cost_VZ                           | Cost_VZ(Arg1) - Calculates Investment cost                                                                               |
| Cost_VZ_RTU                       | Cost_VZ_RTU(Arg1) - Calculates Investment Cost for VZ with                                                               |
| Cost_With_Marketing               | Unit Cost with Marketing Loading                                                                                         |
|                                   | Unit Cost with Markting and Other Support                                                                                |
| DTRY_GRL_COST_PA                  | DTRY_GRL_COST_PA                                                                                                    |
| DTRY_GRL_COST_VZ                  | DTRY_GRL_COST_VZ                                                                                                    |
| DirectOnly                        | Direct Values Only                                                                                                    |
| EXP_PA_DTRY                       | Directory Costs for PA                                                                                                   |
| EXP_VZ_DTRY                       | Directory Costs for VZ                                                                                                   |
| ExcludeAccounts                   | ExcludeAccounts(Element, "list of accounts")                                                                             |
| ExcludeDirectShareds              | ExcludeDirectShareds(Element, "list of accounts")                                                                        |
| ExcludeGeographies                | ExcludeGeographies(Element, "list of geographies")                                                                       |
| GenerateAccounts                  | GenerateAccounts - Assigns the integer value to all the                                                                  |
| GetInflationFactor                | GetInflationFactor(Arg1, first year, study period) - returns                                                             |
| If                                |                                                                                                    |
|                                   | If(Expression, ifTrue, ifFalse)                                                                                          |
| lfGreaterThan0                    | IfGreaterThanO(Arg1) - If(Arg1>0, Arg1,0)                                                                                |
| IncludeAccounts                   | IncludeAccounts(Element, "list of accounts")                                                                             |
| IncludeDirectShareds              | IncludeDirectShareds(Element, "list of Direct Shared")                                                                   |
| IncludeGeographies                | IncludeGeographies(Element, "list of geographies")                                                                       |
| Increment                         | Increment(Arg1, Constant) - Adds constant value to every Wi                                                              |
| MacrsLookUp                       | MacrsLookUp                                                                                                    |
| MarkCommon                        | MarkCommon(Arg1)                                                                                                    |
| MarkDirect                        | MarkDirect(Arg1)                                                                                                    |
| MarkShared                        | MarkShared(Arg1)                                                                                                    |
| MarkShared                        | MarkShared(Arg1)                                                                                                    |
| Marketing_Cost                    | Marketing Cost                                                                                                    |
| MatchAccount                      | Match Account - Returns all accounts in Arg2 that match any                                                              |
| Other_Support_Costs_D             | Other Support Costs From Direct                                                                                          |
| Other_Support_Costs_S             | Other Support Costs From Shared                                                                                          |
| ParentFormula                     | ParentFormula                                                                                                    |
| PercentToKeep                     | PercentToKeep(Arg1) - E×95% returns 5%                                                                                   |
| Pmt                               | Pmt(arg1, arg2, arg3)                                                                                                    |
| PositivesOnly                     | PositivesOnly(Arg1) - If Arg1 is positive, it returns Arg1                                                               |
| SharedOnly                        | Shared Values Only                                                                                                    |
| Sign                              | Sign(Arg1) - Returns 1, 0, -1 depending on the sign of the                                                               |
| Total                             | Total(Arg1)                                                                                                    |
|                                   |                                                                                                    |
| TotalAccount                      | TotalAccount(Arg1) - Totals out direct/shared leaving only                                                               |
| TotalAccount<br>TotalDirectShared | TotalAccount(Arg1) - Totals out direct/shared leaving only<br>TotalDirectShared(Arg1) - Totals out account, leaving only |

when the user is either creating a new formula or editing an existing formula. The 'Formula ID' column on the left side of the figure displays the actual VzCost formula identifier for each custom function. The 'Formula Name' column on the right side of the figure shows the formula name for the custom function and in some cases, a brief description of that function. Some of these functions are automatically used when applying the custom cost function to an investment that develops both the capital and the expense costs. However, a user may also use some of those custom functions individually to identify specific portions of the total cost. The selection of tables for formula building is explained in more detail in the 'BC' and 'Cost Template' sections of this document. Please note that, while these custom functions can be included in either BC or cost template development, certain functions will only operate in the running of a cost template.

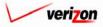

# Section 1 VzCost Overview

The remainder of this subsection contains examples of how the custom functions are applied. Each example shows an initial formula as it would appear in either a BC or a cost template. The 'Formula' column shows an example of how the custom formula should be written. The second part of each example shows the output results as it would look in a study run from running the BC or cost template.

## Abs (Arg1) - This function returns the absolute value of an argument.

| If initial formula is |  |
|-----------------------|--|
|-----------------------|--|

| Formula Name | Formula ID | Formula     |
|--------------|------------|-------------|
| Abs (Arg1)   | Abs_       | Abs(Value_) |

Where Value\_ = -20

#### System Run returns results of

| Ĺ | Name | Account | D/S | Value | Reference   |
|---|------|---------|-----|-------|-------------|
|   | Abs_ |         |     | 20    | Abs(Value_) |

<u>ApplyExpense (Arg1, Arg2)</u> - This function multiplies Arg1 by Arg2 using the direct and shared component of Arg2.

If initial formula is

| Formula Name             | Formula ID    | Formula                                                                          |
|--------------------------|---------------|----------------------------------------------------------------------------------|
| Apply Expense(Arg1,Arg2) | ApplyExpense_ | ApplyExpense(( Tot_2_Wire_Lp_Inv_D +<br>Tot_2_Wire_Lp_Inv_S),Expense.EXF_FACTOR) |

The calculation engine develops annual expenses for investments  $Tot_2 \_Wire\_Lp\_Inv\_D + Tot_2 \_Wire\_Lp\_Inv\_S$  and

| Name          | Account | $\mathbf{D}/\mathbf{S}$ | Value              | Reference                                 |
|---------------|---------|-------------------------|--------------------|-------------------------------------------|
| ApplyExpense_ | 241100  | S                       | 2.40887831641759   | ApplyExpense(( Tot_2_Wire_Lp_Inv_D +      |
|               |         |                         |                    | Tot 2 Wire Lp Inv S), Expense EXP FACTOR) |
|               | 242210  | S                       | 0.0018646643852983 |                                           |
|               | 242310  | S                       | 1.26088655880576   |                                           |
|               | 244100  | S                       | 0.0083449326354057 |                                           |
|               | 242310  | D                       | 4.7554628823833    |                                           |
|               | 242210  | D                       | 0.007013875210755  |                                           |
|               | 242110  | D                       | 9.70634249147585   |                                           |
|               | 242110  | ន                       | 2.57372699157325   |                                           |

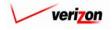

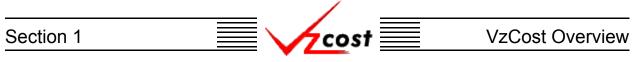

<u>Cost(Arg1)</u> - This function, when applied against an element, returns either a monthly or an annual capital and expense cost.

#### If initial formula is

| Ĺ | Formula Name | Formula ID | Formula                                       |
|---|--------------|------------|-----------------------------------------------|
|   | Cost(Arg1)   | Cost_      | Cost(Tot_2_Wire_Lp_Inv_D+Tot_2_Wire_Lp_Inv_S) |

Where, Tot\_2\_Wire\_Lp\_Inv\_\_\_\_ represents loop investment with multiple accounts.

#### System Run returns results of

| Name  | Account | $\mathbf{D}/\mathbf{S}$ | Value              | Reference                 |
|-------|---------|-------------------------|--------------------|---------------------------|
| Cost_ | 241100  | S                       | 0.654257527350085  | Cost(Tot_2_Wire_Lp_Inv_D+ |
|       |         |                         |                    | Tot_2_Wire_Lp_Inv_S)      |
|       | 242110  | S                       | 0.214477249297771  |                           |
|       | 242110  | D                       | 2.58679514025139   |                           |
|       | 242210  | D                       | 0.0036334154526739 |                           |
|       | 242310  | D                       | 1.13676716835643   |                           |
|       | 244100  | ន                       | 0.0130830463035785 |                           |
|       | 242310  | ន                       | 0.10507387990048   |                           |
|       | 242210  | ន                       | 0.0001553886987749 |                           |

<u>GetInflationFactor (Arg1, first year, study period)</u> - This function returns the cumulative inflation factor for Arg1 based on the first year of the study and the study period. An inflation factor is calculated for each account in Arg1.

#### If initial formula is

| _ | Formula Name                   | Formula ID          | Formula                                                                  |
|---|--------------------------------|---------------------|--------------------------------------------------------------------------|
|   | GetInflationFactor(Arg1, first | GetInflationFactor_ | GetInflationFactor((Tot 2 Wire Lp_Inv_D<br>+Tot 2 Wire Lp_Inv_S) 2002 2) |
|   | year, study period)            |                     | +Tot_2_Wire_Lp_Inv_S), 2002,3)                                           |

#### System Run returns results of

| Name                | Account | D/S | Value | Reference                               |
|---------------------|---------|-----|-------|-----------------------------------------|
| GetInflationFactor_ | 241100  |     | 1     | GetInflationFactor((Tot_2_Wire_Lp_Inv_D |
|                     |         |     |       | +Tot_2_Wire_Lp_Inv_S), 2002,3)          |
|                     | 242110  |     | 1     |                                         |
|                     | 242210  |     | 1     |                                         |
|                     | 242310  |     | 1     |                                         |
|                     | 244100  |     | 1     |                                         |

In the example above the inflation factors for those accounts were all zero and therefore the factor was one.

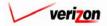

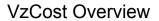

**If (Expression, IfTrue, IfFalse)** - If the expression compares two constants (For example: Cost\_Of\_Money = 1) then it simply returns the corresponding element in the ifTrue or ifFalse portion of the function. If the expression, however, compares two elements then the calc engine loops through the elements evaluating each account's direct/shared value for its truth. It then returns the portion of the appropriate element that has the corresponding account's direct/shared status. If either the IfTrue or IfFalse is a constant it will create an element that contains the account's direct/shared status with the constant value.

#### If initial formula is

| Formula Name                    | Formula ID | Formula                                                                                                    |
|---------------------------------|------------|----------------------------------------------------------------------------------------------------|
| If(Expression, IfTrue, IfFalse) | If_        | If((NAL_2W_DemoTR303_COM_R_D +<br>NAL_2W_DemoTR303_COM_R_S)=2,0,(NAL_2W_DemoR<br>T_COM_R_D+NAL_2W_DemoRT_COM_R_S)) |

And if the components of Arg1 or NAL\_2W\_Demo. TR303\_COM\_R\_D + NAL\_2W\_Demo. TR303\_COM\_R\_S is

| Name                     | Acco unt | D/S | Value            |
|--------------------------|----------|-----|------------------|
| NAL_2W_DemoTR303_COM_R_D | 223221   | D   | 77.215122039104  |
| NAL_2W_DemoTR303_COM_R_S | 223221   | S   | 12.5213393133564 |

And if the components of Arg2 or NAL\_2W\_Demo.\_RT\_COM\_R\_D+NAL\_2W\_Demo.\_RT\_COM\_R\_S is

| Name                  | Account | D/S | Value            |
|-----------------------|---------|-----|------------------|
| NAL_2W_DemoRT_COM_R_D | 223221  | S   | 96.6316956802084 |
| NAL_2W_DemoRT_COM_R_S | 223221  | S   | 14.7211731048287 |

#### System Run returns results of

| Name | Account | $\mathbf{D}/\mathbf{S}$ | Value            | Reference                                                                                                    |
|------|---------|-------------------------|------------------|----------------------------------------------------------------------------------------------------|
| If_  | 223221  | D                       | 96.6316956802084 | If((NAL_2W_DemoTR303_COM_R_D +<br>NAL_2W_DemoTR303_COM_R_S)=2,0,(NAL_2<br>W_DemoRT_COM_R_D+NAL_2W_DemoRT_C<br>OM_R_S)) |
|      | 223221  | S                       | 14.7211731048287 |                                                                                                    |

In the example above the system looks at the components of Arg 1 to see if it was = 2. Since the statement was false, the system returned the value of Arg2 or 96.6316956802084(direct) and 14.7211731048287(shared).

## **IfGreaterThan0(Arg1)** - In this function, if Arg1>0 then Arg1 is true, otherwise the result will be equal to zero.

#### If initial formula is

| Formula Name          | Formula ID      | Formula                 |
|-----------------------|-----------------|-------------------------|
| IfGreatherThan0(Arg1) | IfGreaterThan0_ | IfGreaterThanO( Total_) |

Where Total\_ = 4.71424281561118

| Name            | Account | D/S | Value            | Reference               |
|-----------------|---------|-----|------------------|-------------------------|
| IfGreaterThan0_ |         |     | 4.71424281561118 | IfGreaterThan0( Total_) |

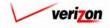

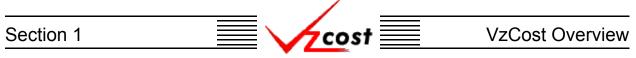

Increment(Arg1, Constant) - This function will increment Arg1 by the value of the constant.

#### If initial formula is

| - 22 |                           |            |                                                    |
|------|---------------------------|------------|----------------------------------------------------|
|      | Formula Name              | Formula ID | Formula                                            |
|      | Increment(Arg1, Constant) | Increment_ | Increment( Loading_Factors.COMMON_OH_LOADING , 1 ) |

Where Loading Factors.COMMON\_OH\_LOADING is a database value = .075752434

#### System Run returns results of

| Name       | Account | D/S | Value       | Reference                                 |
|------------|---------|-----|-------------|-------------------------------------------|
| Increment_ |         | S   | 1.075752434 | Increment(Loading_Factors.COMMON_OH_LOADI |
|            |         |     |             | NG ,1)                                    |

<u>MatchAccount(Arg1,Arg2)</u> - This function returns all accounts in Arg1 that match Arg2. The system returns only the portion of Arg2 that has accounts that are part of Arg1. For example, if Arg1 is an investment with only one account, and Arg2 is the capital factor that has data for all accounts, it will return just the capital factors for the matching investment account. The example below will return the depreciation factor (Capital.DEPR) by account for the element Tot\_2\_Wire\_Lp\_Inv\_D.

If initial formula is

| Formula Name            | Formula ID    | Formula                                            |
|-------------------------|---------------|----------------------------------------------------|
| MatchAccount(Arg1,Arg2) | MatchAccount_ | MatchAccount(_Tot_2_Wire_Lp_Inv_D , Capital.DEPR ) |

#### System Run returns results of

| Name          | Account I | D/S | Value    | Reference                          |
|---------------|-----------|-----|----------|------------------------------------|
| MatchAccount_ | 242110    |     | 0.073469 | MatchAccount( Tot_2_Wire_Lp_Inv_D, |
|               |           |     |          | Capital.DEPR )                     |
|               | 242210    |     | 0.073469 |                                    |
|               | 242310    |     | 0.07013  |                                    |

**<u>PercentToKeep(Arg1)</u>** - This function returns a result equal to (1 - Arg1). For example, if Arg1= .95, the result returned will be .05.

If initial formula is

| Formula Name        | Formula ID     | Formula                                  |
|---------------------|----------------|------------------------------------------|
| PercentToKeep(Arg1) | PercentToKeep_ | PercentToKeep( .95)* Wire_2_Lp_TotActCMo |

System Run returns results of

| Name           | Account | $\mathbf{D}/\mathbf{S}$ | Value              | Reference                                |
|----------------|---------|-------------------------|--------------------|------------------------------------------|
| PercentToKeep_ |         | D                       | 0.186359786203025  | PercentToKeep( .95)* Wire_2_Lp_TotActCMo |
|                |         | S                       | 0.0493523545775345 | PercentToKeep( .95)* Wire_2_Lp_TotActCMo |

**<u>PositivesOnly(Arg1)</u>** - If Arg1 is positive then the result will return Arg1, but if Arg1 is negative, then the result returns zero.

If initial formula is

| Formula Name        | Formula ID     | Formula                |
|---------------------|----------------|------------------------|
| PositivesOnly(Arg1) | PositivesOnly_ | PositivesOnly(Value_1) |

| Name           | Acco unt | D/S | Value | Reference              |
|----------------|----------|-----|-------|------------------------|
| PositivesOnly_ |          |     | 0     | PositivesOnly(Value_1) |

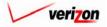

**Total(Arg1)** - This function instructs the calc engine to total the direct, shared, and account components of elements in Arg1. This function is equivalent to the following formula: TotalAccount(TotalDirectShared(Arg1)).

#### If initial formula is

| Formula Name | Formula ID | Formula                 |
|--------------|------------|-------------------------|
| Total(Arg1)  | Total_     | Total(Wire_2_Lp_TotCMo) |

Where Wire\_2\_Lp\_TotCMo is an example that has Direct Cost= 3.72719572406049 and Shared Cost = 0.987047091550688.

#### System Run returns results of

| Name   | Account | $\mathbf{D}/\mathbf{S}$ | Value            | Reference               |
|--------|---------|-------------------------|------------------|-------------------------|
| Total_ |         |                         | 4.71424281561118 | Total(Wire_2_Lp_TotCMo) |

## **TotalAccount(Arg1)** - This function will total out direct and shared data, leaving only the account values.

#### If initial formula is

| Formula Name       | Formula ID    | Formula                                                 |
|--------------------|---------------|---------------------------------------------------------|
| TotalAccount(Arg1) | TotalAccount_ | TotalAccount(Tot_2_Wire_Lp_Inv_D + Tot_2_Wire_Lp_Inv_S) |

Where, Tot \_2\_Wire\_Lp\_Inv\_, represents loop investment with multiple accounts.

#### System Run returns results of

|               |         | _   |                   |                                                           |
|---------------|---------|-----|-------------------|-----------------------------------------------------------|
| Name          | Account | D/S | Value             | Reference                                                 |
| TotalAccount_ | 241100  |     | 29.4124336558924  | TotalAccount(Tot_2_Wire_Lp_Inv_D+<br>Tot_2_Wire_Lp_Inv_S) |
|               | 242110  |     | 99.756860138498   |                                                           |
|               | 242210  |     | 0.171070127091585 |                                                           |
|               | 244100  |     | 0.834493263540574 |                                                           |
|               | 242310  |     | 41.751210556482   |                                                           |

## **TotalDirectShared(Arg1)** - This function will total out accounts, leaving only the direct and shared values.

#### If initial formula is

| Formula Name            | Formula ID         | Formula                                  |
|-------------------------|--------------------|------------------------------------------|
| TotalDirectShared(Arg1) | TotalDirectShared_ | TotalDirectShared( Tot_2_Wire_Lp_Inv_D + |
| _                       |                    | Tot 2 Wire Lp Inv S)                     |

Where, Tot\_2\_Wire\_Lp\_Inv\_, represents loop investment with multiple accounts.

#### System Run returns results of

| Name               | Acco unt | $\mathbf{D}/\mathbf{S}$ | Value            | Reference                                                        |
|--------------------|----------|-------------------------|------------------|------------------------------------------------------------------|
| TotalDirectShared_ |          | S                       | 30.246926919433  | TotalDirectShared( Tot 2 Wire Lp Inv D +<br>Tot 2 Wire Lp Inv S) |
|                    |          | D                       | 141.679140822072 |                                                                  |

## **Truncate**(Arg1, Integer) - This function truncates (shortens) Arg1 to the number of decimal places specified by the integer number.

#### If initial formula is

| Formula Name            | Formula ID | Formula            |
|-------------------------|------------|--------------------|
| Truncate(Arg1, Integer) | Truncate_  | Truncate(Total_,2) |

Where Total\_ = 4.71424281561118

| Name      | Account | D/S | Value | Reference          |
|-----------|---------|-----|-------|--------------------|
| Truncate_ |         |     | 4.71  | Truncate(Total_,2) |

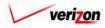

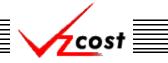

## Section 1.8: Temporary Status

Status levels provide the user with a status designation for each item that may be created in a VzCost run. However, for an item to be assigned a 'Temporary' status, the user must have exited that item without either saving, cancelling, or in some cases running that item. For example, this may happen if the user was in the middle of working on an item, such as a cost template, and gets kicked out of the system for remaining idle too long. When the user logs back into the system, the item will have been automatically stored in a temporary status. In the figure below, a temporary cost template is highlighted on the <u>'Cost Templates' page</u>. The user may choose to either continue working with or delete the temporary item. Notice that there is also another cost template with the same name on this screen. In this example, this happened because the template was saved at some point. Then, at a later time, the user went in to edit the template. Thus, both the saved copy and the temporary copy are available.

| cost 🏠 🗞                                                                                                    | 2 PAT                                                                                          |      |                                                                 | SERVICE COS                                                                                  | <b>TS DEPARTMENT</b>                                         | COST PORTAL |
|----------------------------------------------------------------------------------------------------|------------------------------------------------------------------------------------------------|------|-----------------------------------------------------------------|----------------------------------------------------------------------------------------------|--------------------------------------------------------------|-------------|
| Cost Template Filter                                                                                                    | Cost Templates                                                                                 |      |                                                                 |                                                                                              |                                                              |             |
| Name  Demo User  Demo User  Demo User  Created After  O1 • 01 • 2001 •  Month Day Year  Created Before  O6 • 21 • 2002 •  Month Day Year  Status | Name<br>Test08-18<br>Demo Basic Port Cost Templat<br>Demo Collocation Cost Templa<br>Test08-18 |      | Date Created<br>6/18/2002<br>6/3/2002<br>8/18/2002<br>8/18/2002 | Product<br>4 Wire Basic Loop<br>*2 Wire Basic Loop<br>2 Wire Basic Loop<br>4 Wire Basic Loop | Status<br>In Progress<br>Submitted<br>Submitted<br>Temporary |             |
| Filter                                                                                                    | New Edit View                                                                                  | Сору | Delete Delete                                                   | Add Products                                                                                 | New Study View Depe                                          | ndents      |

## Section 1.9: Prior to Accessing VzCost

A user name and a password are required before a user may have access to the VzCost system. To obtain a user name and password, the user must contact the VzCost System Administrator. The VzCost System Administrator has the ability to assign and revoke access as needed.

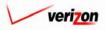

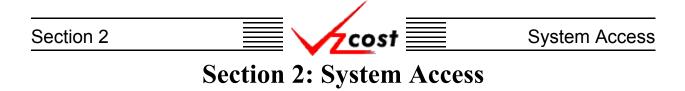

## **Section 2.1: Browser Requirements**

The VzCost system is a web based system that was designed to be accessed with Microsoft's Internet Explorer web browser version 5.5 or newer. Below is an example of an Internet Explorer screen with the 'Help' menu open.

| VERIZON - MICROSOFT INTERNET E          | (PLORER                              |                |            |                |
|-----------------------------------------|--------------------------------------|----------------|------------|----------------|
| File Edit View Favorites Tools          | Help                                 |                |            |                |
| Back Forward Stop Ref                   | Contents and Index<br>Tip of the Day | S History Mail | Drint Edit | •              |
| ADDRES  thtp://www22.verizon.com/ LINKS | For Netscape Users<br>Tour           |                |            | r              |
|                                         | Online Support<br>Send Feedback      |                |            |                |
|                                         | About Internet Explorer              |                |            |                |
|                                         |                                      |                |            |                |
|                                         |                                      |                |            |                |
|                                         |                                      |                |            |                |
|                                         |                                      |                |            |                |
|                                         |                                      |                |            |                |
|                                         |                                      |                |            |                |
|                                         |                                      |                |            |                |
|                                         |                                      |                |            |                |
| é                                       |                                      |                |            | 🔰 🚺 💙 Internet |

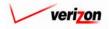

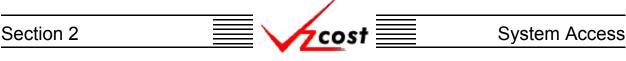

Users attempting to access the VzCost system with other web browsers or with older versions of Internet Explorer will experience compatibility problems. To locate what version of Internet

Explorer is functioning on the user's computer, Internet Explorer should already be open and the user should click 'Help' in the menu bar. Once the help menu has opened, the user should choose the 'About Internet Explorer' option. When this option has been selected, an 'About Internet Explorer' dialog box, similar to the one shown at the right, will appear on the screen. If the user does not have Internet Explorer version 5.5 or newer and wants to download the software, the user can do so by going to the Internet Explorer Home Page on the Internet. To install a new version of Internet Explorer, the user will either need administrative rights on the computer being

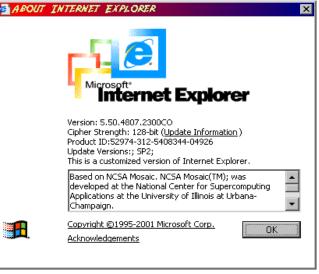

used or the user will need to get assistance from someone else that has such rights. The user will

not be able to use the 'Standard Buttons' toolbar in Internet Explorer. Amongst other buttons, this toolbar includes the 'Back', 'Forward', and 'Refresh' buttons, which are also shown at the

↔ → ↔ Back Forward Refresh

right. These buttons will not work with VzCost and thus, will cause problems for the user.

## Section 2.2: Accessing the VzCost System

To access the VzCost system, the user must have either an Internet connection or a connection to Verizon's Wide Area Network (WAN). The URL address which provides access to the system is <u>http://www.verizon.com/vzcost/</u>. This address can be accessed using a web browser as described in <u>Section 2.1</u>. Users accessing through the Internet will be required to go through a firewall for authentication before gaining access to the system.

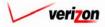

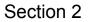

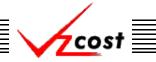

## Section 2.3: The Proprietary System Statement

Prior to logging in, the user is shown the proprietary system statement, also known as either a privacy statement or a confidentiality statement. The user is prompted to either consent to the terms of the proprietary system statement or cancel. If the user decides to cancel, the 'Cancel' button ( **Cancel** ) is pressed and the user will not be allowed to proceed to the login screen. If the user accepts the terms of the privacy statement, the 'I Consent' button ( **Cancel** ) is pressed and the user to the 'Login Screen'.

|      | SERVICE COSTS DEPARTMENT   COST PORTAL                                                                                                    |
|------|----------------------------------------------------------------------------------------------------|
| cost |                                                                                                    |
|      |                                                                                                    |
|      | Notice - Proprietary System                                                                                                    |
|      | WARNING!                                                                                                    |
|      | NOTICE - PROPRIETARY SYSTEM                                                                                                    |
|      | This system is intended to be used solely by authorized users in the course of legitimate corporate business.                                                                                                    |
|      | Users are monitored to the extent necessary to properly administer the system, to<br>identify unauthorized users or users operating beyond their proper authority, and to<br>investigate improper access or use. |
|      | By accessing this system, you are consenting to this monitoring.                                                                                                    |
|      | I Consent Cancel                                                                                                    |
|      |                                                                                                    |
|      |                                                                                                    |
|      |                                                                                                    |
|      |                                                                                                    |
|      |                                                                                                    |

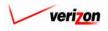

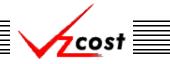

## Section 2.4: Login to VzCost

Upon consenting to the proprietary system statement, the 'Login' screen (shown below) will appear. To login, the user identifies a user name and password and then either clicks on the button ( $\blacktriangleright$ ) to the right of the password field or presses enter. If the user does not have a user name and password, the user should request access as described in <u>the 'Prior to Accessing VzCost'</u> subsection. Please note that the user name must always be in lower case. The password must have a minimum of eight characters that contains at least one uppercase alpha character, at least one lower case alpha character, at least one number character, and at least one special character. In some versions of Microsoft Windows, the computer's operating system will ask the user if it should remember the password so that the user will not have to type it again in the future. For security reasons, the suggested answer to this question is 'No'.

| VzCost LOGIN                     | Login Login ID: Password:                                                                                                    |
|----------------------------------|----------------------------------------------------------------------------------------------------|
| legiti<br>User<br>syste<br>autho | WARNING NOTICE - PROPRIETARY SYSTEM<br>system is intended to be used solely by authorized users in the course of<br>mate corporate business.<br>s are monitored to the extent necessary to properly administer the<br>mi, to identify unauthorized users or users operating beyond their proper<br>rity and to investigate improper access or use.<br>ccessing this system, you are consenting to this monitoring. |

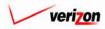

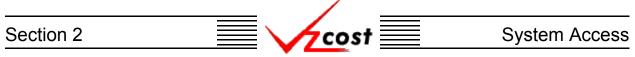

## Section 2.5: Expired Passwords

The first time that a new user logs on to the VzCost system, that user's password will already be expired. Beyond that, passwords in the VzCost system will continue to expire every 90 days. If a user logs on to the VzCost system with an expired password, the system will require the user to change the password and the screen shown below will be displayed immediately after the 'Login' screen.

|                                                                                                    | Welcome Demo User. Version 1.1.5               |
|----------------------------------------------------------------------------------------------------|------------------------------------------------|
| E_Change Password                                                                                                    |                                                |
| Login Id: v111111                                                                                                    |                                                |
| Old Password:                                                                                                    |                                                |
| New Password:                                                                                                    |                                                |
| Confirm New Password:                                                                                                    |                                                |
|                                                                                                    |                                                |
| Your password has expired. Please enter a new pa                                                                             | assword.                                       |
| Save Cancel                                                                                                    |                                                |
| *Passwords must contain a minimum of 8 characters an<br>each of the following: upper case letter, lower case letter, a numbe | nd at least one<br>r, and a special character. |
|                                                                                                    |                                                |
|                                                                                                    |                                                |
|                                                                                                    |                                                |
|                                                                                                    |                                                |

All passwords in the VzCost system must contain a minimum of eight total characters with at least one lowercase, one uppercase, one numeric, and one special character. This screen has four fields on it, one of which is populated by the system. The other three fields must be filled out for a password change to be accepted.

- The 'Login ID' field is the location where the system automatically populates the user's vz id. All Verizon employees have been assigned a vz id which begins with a lowercase v followed by six numbers. For example, v111111 may be a user's vz id. For assistance with vz id assignments, the user should contact a supervisor because the vz id is an id used throughout the company and thus, is not specific to VzCost.
- The 'Old Password' field is the location where the user will enter the old password that is being replaced.
- The 'New Password' field is the location where the user will enter the new password that is replacing the previous password.
- The 'Confirm New Password' field is the location where the user will enter the new password for a second time, thus confirming that no mistake was made in the process of entering the new password.

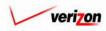

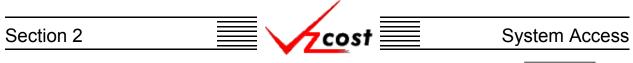

Once the user has filled out all four fields, the user may press the 'Save' button ( <u>Sove</u>), thus saving the new password, sending the user to the VzCost home page, and completing the login process. In this case, the 'Cancel' button (<u>Cancel</u>) is disabled because the user's password must be changed before the system will allow the user to login. If the user does press the 'Save' button (<u>Sove</u>) and an error exists on the page, a warning will be given to the user, as shown below, and the user will have to try again.

|                                                                                                    | SERVICE COSTS DEPARTMENT                 | COST PORTAL   |
|----------------------------------------------------------------------------------------------------|------------------------------------------|---------------|
|                                                                                                    | Welcome Demo User.                       | Version 1.1.5 |
| L Change Password                                                                                                    | u                                        |               |
| Login Id: viiiiii                                                                                                    |                                          |               |
| Old Password:                                                                                                    |                                          |               |
| New Password:                                                                                                    |                                          |               |
| Confirm New Password:                                                                                                    |                                          |               |
|                                                                                                    |                                          |               |
| New password must comply with password rules                                                                                        | 5.                                       |               |
| Save Cancel                                                                                                    |                                          |               |
| *Passwords must contain a minimum of 8 characters and a<br>each of the following: upper case letter, lower case letter, a number, a | at least one<br>and a special character. |               |
|                                                                                                    |                                          |               |
|                                                                                                    |                                          |               |
|                                                                                                    |                                          |               |
|                                                                                                    |                                          |               |

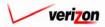

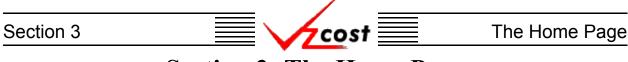

## **Section 3: The Home Page**

### Section 3.1: Home Page Basics

After logging into the VzCost system and agreeing to the terms of the proprietary system statement, the user is brought to the 'VzCost Home Page'. The 'Home Page' is the primary page for navigation through the VzCost system. An example of the 'Home Page' is shown below.

|                                                                                                 |                                                                                                    | SERVICE COSTS DEPARTMENT   COST PORTAL                                                                                                    |
|-------------------------------------------------------------------------------------------------|----------------------------------------------------------------------------------------------------|----------------------------------------------------------------------------------------------------|
|                                                                                                 | . ? PRIT<br>VZCOST                                                                                                    | Welcome, Demo User Version 2.                                                                                                    |
| Welcome to VzCost!                                                                              | Elements  Element Calculator Runs Element Loading Runs Basic Components (BCs) BC Families BC Runs Capital Factor Templates Capital Factor Runs Expenses Expense Factor Templates Expense Factor Runs | <ul> <li>Analysis</li> <li>Reports</li> <li>Sensitivity Analyses</li> <li>Comparison Analyses</li> <li>What-If BC Runs</li> <li>What-If Cost Studies</li> <li>Data Browser</li> <li>Saved Queries</li> <li>Admin</li> <li>Data Management</li> <li>File Management</li> <li>Seport Management</li> <li>User Administration</li> </ul> |
| Note: Avoid using the Back, Forward and<br>Refresh buttons on the Internet Explorer<br>toolbar. | <ul> <li>Coster</li> <li>Filings</li> <li>Cost Templates</li> <li>Cost Studies</li> <li>Document Sets</li> </ul>                                                                                     | <ul> <li>Job Administration</li> <li>Tool Box</li> <li>Message Center</li> <li>Change Password</li> <li>Help</li> <li>Exit VzCost</li> </ul>                                                                                                    |

The 'Home Page' is split into nine sections. Those sections, which serve as the entry points for the VzCost domains, will be described in detail in the sections to follow. An overview of each of the eight sections begins on the next page.

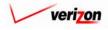

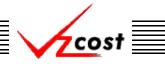

## Section 3.2: Sections on the Home Page

1. <u>Elements</u>:

This VzCost component is split into two subsections.

- <u>Element Calculator Runs</u>: This option allows the user to create new, edit, delete, run, or change the status of an element calculator run. An element calculator run will create unloaded total elements for use in element loading runs.
- <u>Element Loading Runs</u>: This option allows the user to create new, edit, rename, delete, run, or change the status of an element loading run. It also allows the user to view results from completed element loading runs. An element loading run will generate the loaded total elements. Please notice that at least one element calculator run must be completed and approved before the user can complete an element loading run.

|                                                                                                 | 1                                                                                      | SERVICE COSTS DEPARTMENT COST PORTAL                                  |
|-------------------------------------------------------------------------------------------------|----------------------------------------------------------------------------------------|-----------------------------------------------------------------------|
| Welcome to VzCost!                                                                              | Elements     Element Calculator Runs     Element Loading Runs     Element Loading Runs | Welcome, Demo User Version 2.3                                        |
| Rest                                                                                            | Capital Factor Templates                                                               | ents<br>Element Calculator Runs<br>Element Loading Runs               |
|                                                                                                 | Expense Factor Templates     Expense Factor Runs     Expense Factor Runs     User Ac   | anagement<br>nagement<br>Management<br>diministration<br>ministration |
| Note: Avoid using the Back, Forward and<br>Refresh buttons on the Internet Explorer<br>toolbar. | L Coster<br>Filings<br>Cost Templates<br>Cost Templates<br>Cost Studies                | je Center<br>Password                                                 |

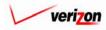

#### 2. Basic Components (BCs):

At least one element loading run must be completed and approved before the user can complete a BC Run. This VzCost component is split into two subsections.

• <u>BC Families</u>: This option allows the user to create new, edit, copy, delete, or change the status of a BC family. It also allows the user to start a new BC run without exiting to the Home Page. BC families contain the formulas that allow the user to run multiple BCs with one set of inputs.

cost

• <u>BC Runs</u>: This option allows the user to create new, edit, rename, delete, run, view results of, or change the status of a BC Run. A BC run will calculate the values for the BCs.

| cost 🗅 😒                                                                                        | 2 EXIT<br>VZCOST                                                                                                    | Welcome, Demo User Version 2.9                                                                                                    |
|-------------------------------------------------------------------------------------------------|----------------------------------------------------------------------------------------------------|----------------------------------------------------------------------------------------------------|
| Welcome to VzCost!                                                                              | Elements Element Calculator Runs Element Loading Runs Basic Components (BCs) BC Runs Copital Copital Copital Factor Templates Capital Factor Runs Expenses Expense Factor Templates Expense Factor Runs Expense Factor Runs | Analysis<br>• Reports<br>• Sensitivity Analyses<br>• Omparison Analyses<br>• What-If BC Runs<br>• What-If Cost Studies<br>• Basic Components (BCs)<br>• BC Families<br>• BC Runs<br>• Job Administration |
| Note: Avoid using the Back, Forward and<br>Refresh buttons on the Internet Explorer<br>toolbar. | Coster<br>Filings<br>Cost Templates<br>Cost Studies<br>Document Sets                                                                                                    | <ul> <li>Sob Hammsbedden</li> <li>Tool Box</li> <li>Message Center</li> <li>Change Password</li> <li>Help</li> <li>Exit VzCost</li> </ul>                                                                |

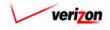

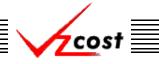

3. Capital:

This VzCost component is split into two subsections.

- <u>Capital Factor Templates</u>: This option allows the user to create new, edit, copy, delete, create capital factor runs from, or change the status of capital factor templates. A capital factor template is a set of formulas that are used to calculate capital factors.
- <u>Capital Factor Runs</u>: This option allows the user to create new, edit, rename, delete, run, or change the status of a capital factor run. It also allows the user to view the results of a completed capital factor run. Capital factors are calculated by the VzCost calc engine.

### 4. Expenses:

This VzCost component is split into two subsections.

- <u>Expense Factor Templates</u>: This option allows the user to create new, edit, copy, delete, create expense factor runs from, or change the status of expense factor templates. An expense factor template is a set of formulas that are used to calculate expense factors.
- <u>Expense Factor Runs</u>: This option allows the user to create new, edit, rename, delete, run, or change the status of an expense factor run. It also allows the user to view the results of a completed expense factor run. Expense factors are calculated by the VzCost calc engine.

| Welcome to VzCost!                                                                              | Elements     Element Calculator Runs     Element Loading Runs     Element Loading Runs     Bosic Components (BCs)     BC Families     BC Runs     Copital     Capital Factor Templat     Capital Factor Runs |                                                                                                    | Capital<br>Capital Factor Templates<br>Capital Factor Runs<br>Expenses<br>Expense Factor Templates<br>Expense Factor Runs          |
|-------------------------------------------------------------------------------------------------|----------------------------------------------------------------------------------------------------|----------------------------------------------------------------------------------------------------|----------------------------------------------------------------------------------------------------|
| Note: Avoid using the Back, Forward and<br>Refresh buttons on the Internet Explorer<br>toolbar. | Expenses<br>Expense Factor Templates<br>Expense Factor Runs<br>Coster<br>Filings<br>Cost Templates<br>Cost Studies<br>Document Sets                                                                          | <ul> <li>File M</li> <li>Report</li> <li>User J</li> <li>Job A</li> <li>Tool Box</li> <li>Messa</li> </ul> | Management<br>anagement<br>•t Management<br>Administration<br>dministration<br>dministration<br>age Center<br>le Password<br>zCost |

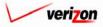

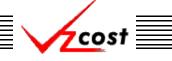

### 5. The Coster Module:

At least one BC family and one BC run must be completed and approved before the user can effectively use all of the functions in the coster module. This VzCost component is split into four subsections.

- <u>Filings</u>: This option allows Project Managers to create new filings, edit existing filings, delete filings, view dependent data connected with filings, and mark filings as filed within the VzCost system.
- <u>Cost Templates</u>: This option allows the user to create new, edit, copy, delete, create cost studies from, or change the status of cost templates. A cost template is a set of formulas that are used to calculate cost. Each cost template will only contain formulas for one single product.
- <u>Cost Studies</u>: This option allows the user to create cost studies, edit cost studies that have not been approved or filed, delete cost studies that have not been approved or filed, run cost studies, view results of cost studies that have been run, and change the status of cost studies. Two cost study types can be created. These types are standalone studies and studies for a filing.
- <u>Document Sets</u>: This option allows the user to create new, edit, delete, copy, run, view, or change the status of documents sets for filings or for cost studies. When the user selects run, document sets are saved in PDF format for use with the Adobe Acrobat Reader. All document sets correspond with a specific cost study or filing.

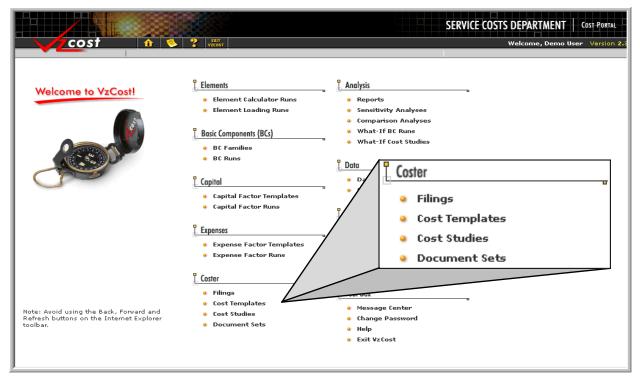

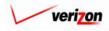

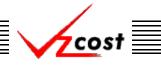

### 6. Analysis:

This VzCost component is split into five subsections.

- <u>Reports</u>: This option allows the user to run standalone reports using report templates that have been created and set up by Crystal Reports developers. Crystal Reports is a software package, separate from VzCost, which is used to create report templates and query files that are accessible through report management piece of the VzCost interface.
- <u>Sensitivity Analyses</u>: This option allows the user to create new, delete, and view results of sensitivity analyses by changing selected inputs.
- <u>Comparison Analyses</u>: This option allows the user to create new, edit existing, and delete existing comparison analyses. The user can also click on the compare button to run a specific analysis. Thus, a user can compare two result sets such as BC runs or cost studies.
- <u>What-If BC Runs</u>: This option allows the user to create new, edit, delete, run, or view the results of a what-if. The what-if is based on a copy of the user's BC run results. That copy is generated by the system when the user creates a new what-if.
- <u>What-If Cost Studies</u>: This option allows the user to create new, edit, delete, run, or view the results of a what-if. The what-if is based on a copy of a cost study. That copy is generated by the system when the user creates a new what-if.

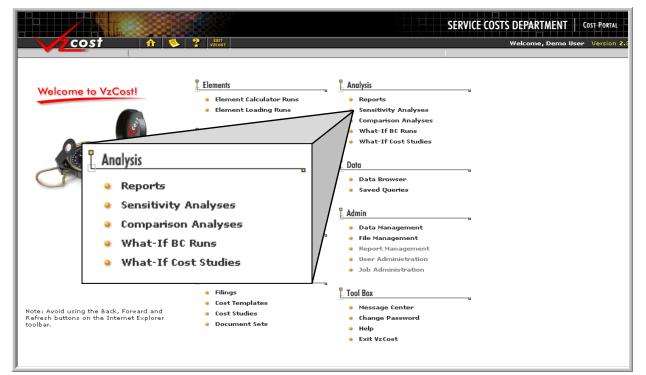

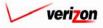

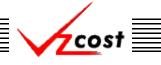

#### 7. <u>Data</u>:

This VzCost component is split into two subsections.

- <u>Data Browser</u>: This option allows the user to view any approved data version by using a query builder that allows for the filtering of data. This feature is open to all analysts.
- <u>Saved Queries</u>: This option allows the user to create new queries by directing the user to the data browser described above. The user may also view a saved query by pressing the 'Edit' button (<u>Edit</u>), delete a saved query with the 'Delete' button (<u>Delete</u>), or go directly to the results of a saved query by pressing the 'Run' button (<u>Run</u>).

|                                                                                                    | SERVICE COSTS DEPARTMENT                                                                                                    |
|----------------------------------------------------------------------------------------------------|----------------------------------------------------------------------------------------------------|
| Welcor<br>Data Browser<br>Saved Queries                                                                                                    | Welcome, Demo User Version 2:<br>Analysis<br>Reports<br>Sensitivity Analyses<br>Comparison Analyses<br>What-If BC Runs<br>What-If Cost Studies   |
| Capital Factor Templates<br>Capital Factor Runs                                                                                                    | Data Browser<br>Saved Queries                                                                                                    |
| Expenses<br>Expense Factor Templates<br>Expense Factor Runs<br>Coster                                                                                  | <ul> <li>Data Management</li> <li>File Management</li> <li>Report Management</li> <li>User Administration</li> <li>Job Administration</li> </ul> |
| e Filings     e Cost Templates     Note: Avoid using the Back, Forward and     Refresh buttons on the Internet Explorer     toolbar.     Document Sets | Tool Box<br>Message Center<br>Change Password<br>Help<br>Exit VzCost                                                                             |

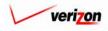

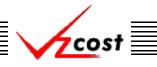

#### 8. <u>Admin</u>:

This VzCost component is split into four subsections.

- <u>Data Management</u>: This option allows the user to create new, view, copy, edit, approve, unapprove, and delete data tables. The user also has a Microsoft Excel template available for use with data in CSV files. Only data tables with an 'in progress' status may be edited or deleted and only data tables for which the user is a designated data owner will be visible. Users who are not data owners will not have access to the data management link.
- <u>File Management</u>: This option allows the user to upload, delete, and preview files that are separate from the VzCost system. Only the data owner can delete an uploaded file and a file cannot be previewed until after it has been uploaded into VzCost.
- <u>Report Management</u>: This option allows the user to create new, edit, delete, run, and approve report templates. Access to this function will be limited to authorized users only. Before a new report template may be created, a Crystal Reports developer must have created and saved a report in Crystal Reports. That report will then be uploaded into the system as a step in the report template creation process. RPT will always be the file type for a Crystal Report. Only reports with an 'in progress' status may be edited or deleted.
- <u>User Administration</u>: This restricted option is only accessible by system administrators.
- Job Administration: This restricted option is only accessible by system administrators.

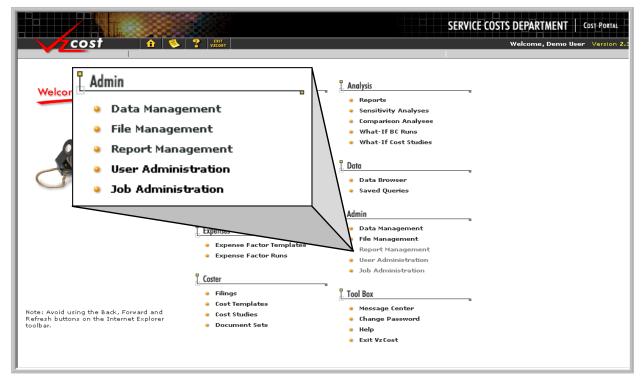

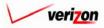

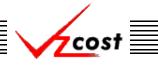

#### 9. <u>Tool Box</u>:

This VzCost component is split into four subsections.

- <u>Message Center</u>: This option takes the user to the message center which displays the status of any runs and will automatically refresh periodically. The user should watch the status field in the message center until the run has either failed or completed. Then, in most cases, the user can click on the job name in the job description field to view either the failure error or the completed results. To delete a message, the user will put a check mark in the box at the right of the 'Job Completed' field for the message to be deleted and then the user will press the 'Delete' button (<u>Delete</u>) at the bottom of the page.
- <u>Change Password</u>: This option allows the user to change or modify their password for the VzCost system.
- <u>Help</u>: This option takes the user to the online help file for the VzCost system.
- <u>Exit VzCost</u>: This option logs the user out of the VzCost system, sending the user back to the login page.

|                                             | SERVICE COSTS DEPARTMENT COST PORTAL |
|---------------------------------------------|--------------------------------------|
|                                             | Welcome, Demo User Version 2.8       |
| Welcome to VzCost! <p< th=""><th></th></p<> |                                      |

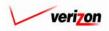

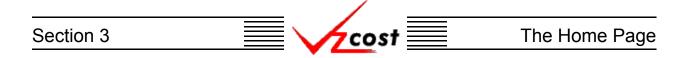

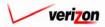

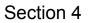

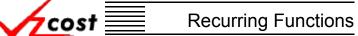

# **Section 4: Recurring Functions**

# Section 4.1: The VzCost Toolbar

At the top left of the 'Home Page' is the VzCost logo and the VzCost toolbar. All of the items listed in this paragraph will be present on every page within the VzCost system. The figure below shows the top left part of the 'Home Page'. The VzCost toolbar is visible within the figure.

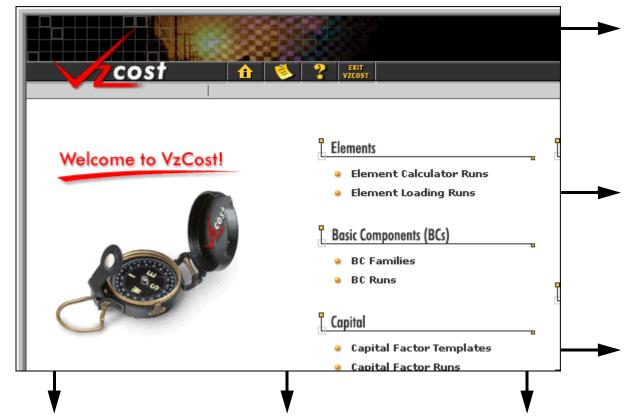

The VzCost toolbar provides the following four functions for the user:

- 1. The button indicated by an icon that resembles a house will navigate the user directly to the VzCost Home Page.
- 2. Solution The button indicated by an icon that resembles a piece of paper will navigate the user to the Message Center. When a message is waiting, this icon will appear with an exclamation point in the center of it. Use this option to either go to the Message Center or to refresh the Message Center when waiting for the results of a run. If the user does not use this button to refresh the Message Center, then the system will automatically do so periodically.
- 3. The button indicated by an icon that resembles a question mark will provide the user with online help related to the specific page that is currently being accessed.
- 4. The button indicated by the words 'EXIT VZCOST' will log the user out of the VzCost system, sending the user back to the proprietary system statement page. Once this has been accomplished, the user may exit Internet Explorer by clicking 'File' in the Menu Bar, and choosing the 'Close' option.

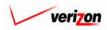

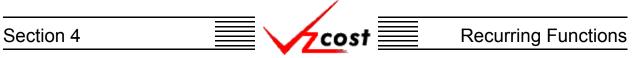

### Section 4.2: Filters

Most sections of the VzCost system start with a screen similar to the example shown below which was copied from the <u>expense factor runs</u> subsection in the <u>expenses</u> section of the VzCost system. On such screens, the filters will always be on the left side and by default, all items owned by the current user will be shown in the list on the right side. However, if the user does not own any items, then the filter will default to all users' items. When using a filter, the system remembers the filter settings until the user either returns to the home page or logs out of the system. The user can use filters to sort through the data by either limiting or expanding a search as needed.

|                           |                        |             | SERVI                                   | CE COSTS DEPARTMENT                                | COST PORTAL   |
|---------------------------|------------------------|-------------|-----------------------------------------|----------------------------------------------------|---------------|
| cost 🗅 🗞                  |                        |             |                                         | Welcome Demo User.                                 | Version 1.1.5 |
| Expense Factor Run Filter | Expense Factor Runs    |             |                                         |                                                    | ٦             |
| Name                      | Name<br>Test 2001 v1.5 | Owner       | Date Created Jurisdiction 6/13/2002 PAE | Geography Level Template<br>Jurisdiction Expense F |               |
| Filter                    | New Edit               | View Rename | Delete Run View                         | Results Change Status View Dependen                | 8             |

The following are some common filters that are available within VzCost. Each VzCost section will have different filters available and thus, no single section that will have all of the filters.

- Created After (Date)
- Created Before (Date)
- Domain
- File Description
- Filing
- Jurisdiction
- Name

- Owner
- Product
- Status
- Table
- Table Name
- Type
- Version Description

To help with the search, multiple filters can be chosen simultaneously. Depending on which filters are chosen, the user will either have to type the criteria directly into the appropriate field or use a drop down menu. To use a drop down menu, press the button ( ) at the right side of the appropriate field and then click on the desired selection. After selecting the needed search criteria, the user will click on the 'Filter' button ( **Filter**) at the bottom, left of the screen. All information meeting the selected criteria will be displayed on the screen.

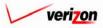

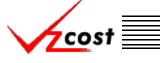

#### **Section 4.3: Multiple Selections**

In the VzCost system, the user may choose to make multiple selections to expedite the completion of certain processes. To make multiple selections on a screen, the user will need to click on the first item to select it. Next the user will have two options.

- 1. If the user is attempting to select multiple items that are grouped together, then the user will press and hold the shift key on the keyboard and then click on the last item to be selected. Thus, the two items that were clicked and all items between them will be highlighted.
- 2. If the user is attempting to select multiple items that are not grouped together, then the user will press and holf the ctrl key on the keyboard and then click on each subsequent item to be selected, one at a time. Thus, all of the items that have been selected will be individually highlighted.

Once the correct selections have been made, the user may press the appropriate button at the bottom of the screen to continue. Please note that the available buttons are determined by the last item that the user clicked on. Therefore, even if several of the user's items are selected, if the user clicked on another user's item last, then the delete button ( Delete ) will not be active.

| 🖌 🗘 🖍 🕲          | 2 EXIT<br>VZCOST              |                                         |                  | VICE COSTS DEP     | ome, Demo User Ver |
|------------------|-------------------------------|-----------------------------------------|------------------|--------------------|--------------------|
| C Family Filter  | L BC Families                 |                                         |                  |                    |                    |
|                  |                               |                                         |                  |                    |                    |
| lame             |                               |                                         |                  |                    |                    |
|                  | Name                          | Owner                                   | Date Created     | Status             | ▲                  |
|                  | Jur_Demand_FLC_Dev_V3_20      | >                                       | 5/19/2003        | Approved           |                    |
| )wner            | Usage Switching Local 05-15-2 |                                         | 5/15/2003        | Approved           |                    |
| <all></all>      | Usage Switching Toll 05-15-20 | 03                                      | 5/15/2003        | Approved           |                    |
|                  | CopyOf_External Demo 2W_B     | c i i i i i i i i i i i i i i i i i i i | 5/15/2003        | In Progress        |                    |
| reated After     | test cancel error             |                                         | 5/14/2003        | Completed          |                    |
|                  | NRC Rtl DID Opt1 20Sta A      |                                         | 6/13/2003        | Submitted          |                    |
| 01 🗸 01 🗸 2001 🗸 | ISDN Missing Features 0326    |                                         | 5/12/2003        | Approved           |                    |
| Month Day Year   | USAGE SWACC ED SWITCH         |                                         | 5/9/2003         | Approved           |                    |
|                  | Usage_Coin_MTS                |                                         | 6/9/2003         | Approved           |                    |
| reated Before    | Usage_MTS                     |                                         | 5/9/2003         | Approved           |                    |
| 05 - 28 - 2003 - | WATS Hourly Usage             |                                         | 5/7/2003         | Approved           |                    |
|                  | SS7_AIN_BH_Rec v05072003      |                                         | 5/7/2003         | Approved           |                    |
| Month Day Year   | SS7_AIN_BHQry_woRec v050      | 72003                                   | 5/7/2003         | Approved           |                    |
|                  | SS7_AIN_BHQry_wRecv0507;      | 2003                                    | 5/7/2003         | Approved           |                    |
| tatus            | SS7_ABS v05072003             |                                         | 5/7/2003         | Approved           |                    |
| <all></all>      | SS7_OLNS v05072003            |                                         | 5/7/2003         | Approved           |                    |
|                  | SS7_CNAM v05072003            |                                         | 5/7/2003         | Approved           |                    |
|                  | SS7_LIDB_W0_DBAS_FPC v0       | 5072003                                 | 5/7/2003         | Approved           |                    |
|                  | SS7 A Jak Jay 05072002        |                                         | 67/2002          | Approved           |                    |
|                  |                               |                                         |                  |                    | /                  |
| Filter           |                               |                                         |                  |                    |                    |
| riller           | New Edit                      | View Copy                               | Delete Change St | atus New Run Vie   | ew Dependents      |
|                  | COII                          | Сору                                    | Change St        | ulus new Kulli Vil | aw Dohounguiz      |

The multiple selection function is available for copying templates, deleting templates, deleting studies, or deleting multiple formulas from a template. With that said, if the user makes multiple

selections and then attempts to access a function other than the copy or delete functions, the system will provide the user with the error message shown at the right. This message lets the user know that the chosen function is not compatible with the multiple selection function. Thus, the user will then need to press the 'OK' button ( $\bigcirc \kappa$ ) to continue.

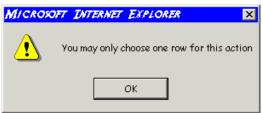

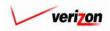

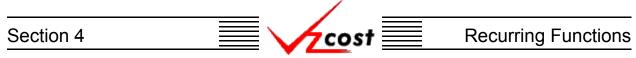

If the user is clicking on multiple items, then the buttons at the bottom of the screen will be active for the last item that the user clicked on. In the example on the previous page, all except for one of the items selected was owned by another user. Thus, when the user presses the 'Delete' button ( Delete ), only one item is deleted. Error messages are shown for the other five items. An example of this is shown in the example below. The user will also receive an error message if an item to be deleted has been associated with a study or a filing because the screen that allows users to delete an item with all related dependencies is not available for multiple selections.

| cost 🔒           | S Cost                                    |                                                                                                    |                                                                                            | Wel                                                                                  | come, Demo User Vers |
|------------------|-------------------------------------------|----------------------------------------------------------------------------------------------------|--------------------------------------------------------------------------------------------|--------------------------------------------------------------------------------------|----------------------|
| C Family Filter  | L BC Families                             |                                                                                                    |                                                                                            |                                                                                      |                      |
|                  | BC Fullilles                              |                                                                                                    |                                                                                            |                                                                                      |                      |
|                  |                                           |                                                                                                    |                                                                                            |                                                                                      |                      |
| ame              |                                           |                                                                                                    |                                                                                            |                                                                                      |                      |
|                  | Name                                      | Owne                                                                                                    | r Date Created                                                                             | Status                                                                               | <b></b>              |
|                  | ASC Elements                              | BC                                                                                                    | 5/27/2003                                                                                  | Approved                                                                             |                      |
| wner             |                                           | within SF LA 5-22-03                                                                                                    | 5/22/2003                                                                                  | Approved                                                                             |                      |
| <all></all>      |                                           | allow_outside_LA or                                                                                                    | 5/22/2003                                                                                  | Approved                                                                             |                      |
|                  | FX Bus Msg                                |                                                                                                    | 5/22/2003                                                                                  | Approved                                                                             |                      |
| reated After     | FX Res Meas                               |                                                                                                    | 5/22/2003                                                                                  | Approved                                                                             |                      |
|                  | Usage EAS B                               | us 5-22-03                                                                                                    | 5/22/2003                                                                                  | Approved                                                                             |                      |
| 01 🗸 01 🗸 2001 🗸 | Usage EAS_R                               | es_5-22-03                                                                                                    | 5/22/2003                                                                                  | Approved                                                                             |                      |
| Month Day Year   | Usage Bus Re                              | es_Line_800_Svc_5-22-03                                                                                                    | 5/22/2003                                                                                  | Approved                                                                             |                      |
|                  |                                           | vith_Rate_Periods_5-22-03                                                                                                    | 5/22/2003                                                                                  | Approved                                                                             |                      |
| reated Before    | WATS_Setup                                | Msg_5-22-03                                                                                                    | 5/22/2003                                                                                  | Approved                                                                             |                      |
| 05 • 28 • 2003 • | Ded_800_Hou                               | rly_Usage_5-22-03                                                                                                    | 5/22/2003                                                                                  | Approved                                                                             |                      |
|                  | Centrex Featur                            | re Generic Demo                                                                                                    | 5/21/2003                                                                                  | Approved                                                                             |                      |
| Month Day Year   | Usage_LMS_Z                               | UM_5-21-03                                                                                                    | 5/21/2003                                                                                  | Approved                                                                             |                      |
|                  | Usage_LMS_5                               | -21-03                                                                                                    | 5/21/2003                                                                                  | Approved                                                                             |                      |
| tatus            | Usage_Local_                              | Res_LL_Flat_5-21-03                                                                                                    | 5/21/2003                                                                                  | Approved                                                                             |                      |
| <all></all>      | Usage_Local_                              | Res_Flat_5-21-03                                                                                                    | 5/21/2003                                                                                  | Approved                                                                             |                      |
|                  | Usage_Local_                              | Res_LL_Msg_5-21-03                                                                                                    | 5/21/2003                                                                                  | Approved                                                                             |                      |
|                  |                                           | Res_ZUM_5-21-03                                                                                                    | 5/21/2003                                                                                  | Approved                                                                             |                      |
|                  | Ucano CNET                                | MLCN per MOU 5 24 02                                                                                                    | 5/24/2002                                                                                  | Approved                                                                             |                      |
| Filter           | 'NRC_R <del>U</del><br>'ISDN Mi<br>'USAGE | The following ter<br>st cancel error' cannot be del<br>DID_Opt1_20Sta_A' cannot<br>ssing Features 0326' cannot b<br>SWACC EO SWITCH' cannot b<br>age Coin MTS' cannot be del | be deleted because it is ow<br>be deleted because it is own<br>e deleted because it is own | a different user.<br>ned by a different<br>ned by a different<br>ed by a different u | user.                |

Please be advised that the arrow keys on the keyboard are functional for the user when the user selects multiple selections that are grouped together. In other words, the user may click only on the first item, press and hold the shift button, and then use either the up or down arrow key to expand the list of selection. However, if the user does this, the buttons that are active will be determined by the first item because that item is the only item that was clicked on. For example, the user may click on another user's item and then press the down arrow key three times to highlight three of the user's own items. All four of these items will be selected but the 'Delete' button ( Delete ) will not be active because the first item selected belongs to another user.

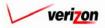

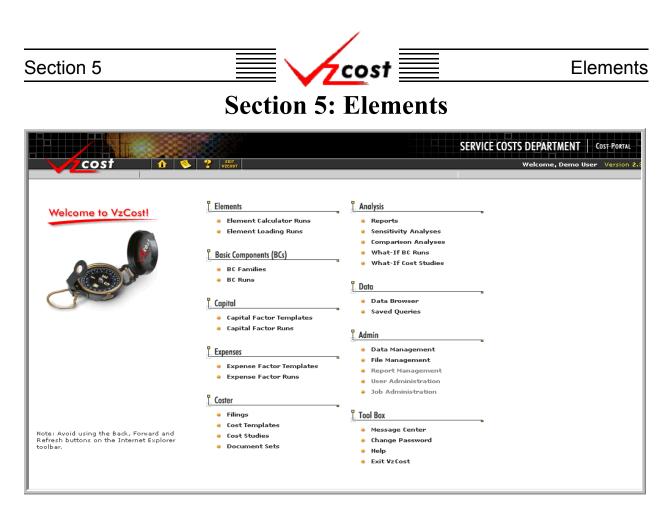

Elements represent the starting point for the process of creating cost studies and filings in VzCost. The elements section of VzCost is divided into two functional areas, element calculator runs and element loading runs.

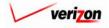

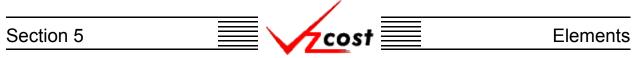

#### Section 5.1: Element Calculator Runs

A completed element calculator run will provide the user with unloaded total elements. Element loading runs cannot be completed until unloaded total elements have been created by the element calculator and then approved by an authorized user. Click on the 'Element Calculator Runs' link on the 'VzCost Home Page' to bring up the 'Element Calculator Runs' screen which is shown below.

|                                                                                                    |                         |           |              | SERVI        | E COSTS DEPART           | MENT COST PORTAL    |
|----------------------------------------------------------------------------------------------------|-------------------------|-----------|--------------|--------------|--------------------------|---------------------|
| 🔹 🗘 🕐                                                                                                    | 2 EXIT<br>VZCOST        |           |              |              | Welcome D                | emo User. Version 1 |
| Element Calculator Run Filter                                                                                      | Element Calculator Runs |           |              |              |                          |                     |
| Name                                                                                                    | Name                    | Owner     | Date Created | Jurisdiction | Geography Level T        | Tommulate           |
|                                                                                                    | loop_calc               | Owner     | 4/9/2003     | PAE          |                          |                     |
| Owner<br><all>    OI • OI • 2001 •<br/>Month Day Year   Created Before   O6 • 07 • 2002 •<br/>Month Day Year</all> |                         |           |              |              |                          |                     |
| Status CALL>                                                                                                    |                         |           |              |              |                          |                     |
| Jurisdiction ALL>                                                                                                  | 1                       |           |              |              |                          |                     |
| Filter                                                                                                    | New                     | Edit View | Delete       | Run Chang    | e Status View Dependents |                     |

Filters may be used, as described in <u>section 4.4</u>, to limit or expand the list of element calculator runs that are displayed on the screen. All element calculator runs that meet the filtered criteria will be displayed on the screen.

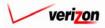

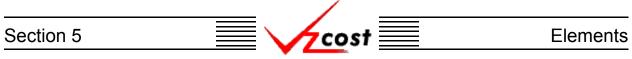

# Section 5.1.1: Creating a New Element Calculator Run

To create a new element calculator run, the user will press the 'New' button ( **New**) on the 'Element Calculator Runs' screen. The 'Element Calculator Selection' screen loads into memory. An example of this screen is shown below.

|                           |                                    |               | SERVICE COSTS | DEPARTMENT         | COST PORTAL     |
|---------------------------|------------------------------------|---------------|---------------|--------------------|-----------------|
|                           | VICOST                             |               | V             | Velcome Demo User. | Version 1.1.5.3 |
| Element Calculator Filter | E Select Element Calculator to Run |               |               |                    | -1              |
| Name                      | Name<br>LOOP_INV_CALC              | Owner         |               | atus<br>proved     |                 |
| Filter                    |                                    | Select Cancel |               |                    | ·               |
|                           |                                    |               |               |                    |                 |

As before, filters may be used, as described in <u>section 4.4</u>, to limit or expand the list of element calculator runs that are displayed on the screen. All element calculator runs that meet the filtered criteria will be displayed on the screen. When the desired element calculator is shown on the screen, the user should click on that calculator to highlight it and then press the 'Select' button (<u>Select</u>) at the bottom of the screen. To return to the previous screen without making a selection, the user should press the 'Cancel' button (<u>Cancel</u>) at the bottom of the screen.

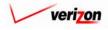

# Section 5 Elements

In this example, the loop investment calculator was chosen and the screen shown below was loaded into memory.

| cost 🛧 🗞 ? 🔤                 |                    | Welcome Demo User. Version 1.1.5 |
|------------------------------|--------------------|----------------------------------|
|                              |                    |                                  |
| 🖡 New Element Calculator Run |                    |                                  |
|                              |                    |                                  |
| New Run                      |                    |                                  |
| Nai                          | ne:                |                                  |
| Descript                     | on:                |                                  |
| Element Calculat             | tor: LOOP_INV_CALC |                                  |
| Jurisdict                    | on:                |                                  |
| Data Versions                |                    | Select                           |
| Data Source                  | Version            |                                  |
| LOOP_DEMAND                  |                    |                                  |
| Master                       |                    |                                  |
| Material                     |                    |                                  |
| Network                      |                    |                                  |
| Options                      |                    |                                  |
| Placement                    |                    |                                  |
|                              |                    |                                  |
|                              |                    |                                  |
|                              |                    |                                  |
|                              |                    |                                  |
|                              |                    |                                  |
|                              |                    |                                  |
|                              |                    |                                  |
|                              |                    |                                  |
|                              |                    |                                  |
|                              | Run Save Cancel    |                                  |
|                              |                    |                                  |
|                              |                    |                                  |

In the top portion of this screen, the user will provide both, a name for the study and a brief description of the study. Next, the user will select a jurisdiction by pressing the button ( $\checkmark$ ) to the right of the field and choosing an option from the drop down menu. The element calculator field cannot be changed from its current setting because this field was populated by the system earlier, when the user selected an element calculator. Once the top portion of the screen has been filled out, the user will need to complete the bottom portion of the screen. To accomplish this, the user will press the 'Select' button ( $\boxed{\text{Select}}$ ) at the top right of the 'Data Versions' box. Please notice that, if the top part of the screen has not been completed and the user presses this button, the user will receive an error message.

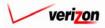

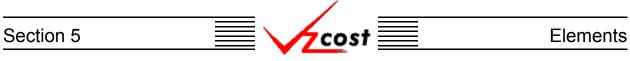

The 'Data Versions Selection' page, shown below, is loaded up.

|                                                                | SERVICE COSTS DEPARTMENT COST PORTAL |
|----------------------------------------------------------------|--------------------------------------|
|                                                                | Welcome Demo User. Version 1.1.5     |
| Run Name:                                                      |                                      |
| Data Tables                                                    |                                      |
| LOOP_DEMAND: REF_Demand East<br>Master: PAE Master 4-17-2002 _ |                                      |
| Material: PAE Material 4-17-2002 •                             |                                      |
| Network: PAE Network-AMBL4 4-22-2002                           |                                      |
| Options: PAE Options 4-17-2002                                 |                                      |
| Placement: PAE Placement 4-17-2002 -                           |                                      |
|                                                                |                                      |
| OK Cencel                                                      |                                      |
|                                                                |                                      |
|                                                                |                                      |
|                                                                |                                      |
|                                                                |                                      |
|                                                                |                                      |
|                                                                |                                      |
|                                                                |                                      |

Using the drop down menus by pressing the button () at the right side of each field, the user will select one item for each of the categories except for the 'Run Name' category which is automatically populated by the system. The data versions will be automatically filtered for the selected jurisdiction. Once selections have been made in all of the fields, the user will press the 'OK' button () and the system will save the selections, returning the user to the previous screen. Alternatively, pressing the 'Cancel' button () will return the user to the previous screen disregarding any changes that have been made.

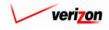

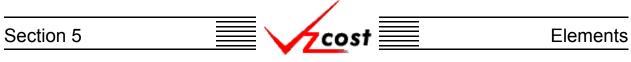

The selections made on the 'Data Versions Selection' screen are now displayed on the screen shown below. If the user presses the 'Run' button ( \_\_\_\_\_\_ ) and the information on this page is incomplete, the system will show a warning message at the bottom of the screen. In the example below, the warning message is displayed because the 'Loop\_Demand' data version has not been populated, thus causing the error.

|                              |             |                                                       | SERVICE CO    | STS DEPARTMENT     | COST PORTAL   |
|------------------------------|-------------|-------------------------------------------------------|---------------|--------------------|---------------|
| cost 🏦 🗞 ? 🖽                 |             |                                                       |               | Welcome Demo User. | Version 1.1.5 |
|                              |             |                                                       |               |                    |               |
|                              |             |                                                       |               |                    |               |
| L New Element Calculator Run |             |                                                       |               | -                  |               |
|                              |             |                                                       |               |                    |               |
| Test521                      |             |                                                       | _             |                    |               |
| Name:                        | Test521     |                                                       |               |                    |               |
| Description:                 | Test 521    |                                                       |               |                    |               |
|                              |             |                                                       |               |                    |               |
| Element Calculator:          | LOOP_INV_C  | CALC                                                  |               |                    |               |
| Jurisdiction:                | Pennsylvani | ia (Bell Atlantic) 💌                                  |               |                    |               |
|                              |             |                                                       |               |                    |               |
| Data Versions                |             |                                                       | Select        |                    |               |
| Data Source                  |             | Version                                               |               |                    |               |
| LOOP_DEMAND                  |             |                                                       |               |                    |               |
| Master                       |             | PAE Master 4-17-2002                                  |               |                    |               |
| Material Network             |             | PAE Material 4-17-2002<br>PAE Network-AMBL4 4-22-2002 |               |                    |               |
| Options                      |             | PAE Options 417-2002                                  |               |                    |               |
| Placement                    |             | PAE Placement 4 17-2002                               |               |                    |               |
|                              |             |                                                       |               |                    |               |
|                              |             |                                                       |               |                    |               |
|                              |             |                                                       |               |                    |               |
|                              |             |                                                       |               |                    |               |
|                              |             |                                                       |               |                    |               |
|                              |             |                                                       |               |                    |               |
|                              |             |                                                       |               |                    |               |
|                              |             |                                                       |               |                    |               |
| Ch. d. : 1 :                 | and connett | e run. Please complete study                          | and we again  | _                  |               |
| study is incomplete          | Run         | Save Cancel                                           | anu run ayam. |                    |               |
|                              |             |                                                       |               |                    |               |
|                              |             |                                                       |               |                    |               |

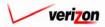

| Section 5 | V_cost | Elements |
|-----------|--------|----------|
|           |        |          |

|              |                 |             |                        |      | SERVICE COS | TS DEPARTMENT      | COST PORTAL   |
|--------------|-----------------|-------------|------------------------|------|-------------|--------------------|---------------|
| cost 🔒 😒 ?   | EXIT<br>VZCOST  |             |                        |      |             | Welcome Demo User. | Version 1.1.5 |
|              |                 |             |                        |      |             |                    |               |
|              | ulator Run      |             |                        |      |             |                    |               |
|              |                 |             |                        |      |             | ъ<br>I             |               |
| Test521      |                 | est521      |                        |      |             |                    |               |
|              | Name:           | estozi      |                        |      |             |                    |               |
|              | Description:    | est 521     |                        | 4    |             |                    |               |
| Eleme        | ent Calculator: | OOP_INV_CA  | LC                     |      |             |                    |               |
|              | Jurisdiction:   | ennsylvania | (Bell Atlantic) 💌      |      |             |                    |               |
| Data Version | 5               |             |                        |      | Select      | ]                  |               |
| Data Si      | ource           | v           | ersion                 |      |             |                    |               |
|              | EMAND           | P#          | AE - Demand East       |      |             |                    |               |
| Master       |                 | P#          | AE Master 4-17-2002    |      |             |                    |               |
| Material     |                 | P#          | AE Material 4-17-2002  |      |             |                    |               |
| Network      |                 |             | AE Network-AMBL4 4-22- | 2002 |             |                    |               |
| Options      |                 |             | AE Options 4-17-2002   |      |             |                    |               |
| Placeme      | ent             | P#          | AE Placement 4-17-2002 |      |             |                    |               |
|              |                 |             |                        |      |             |                    |               |
|              |                 |             |                        |      |             |                    |               |
|              |                 |             |                        |      |             |                    |               |
|              |                 |             |                        |      |             |                    |               |
|              |                 |             |                        |      |             |                    |               |
|              |                 |             |                        |      |             |                    |               |
|              |                 |             |                        |      |             |                    |               |
|              |                 |             |                        |      |             | 1                  |               |
|              |                 | Run         | Save Cancel            |      |             |                    |               |
|              | _               |             |                        | _    |             |                    |               |
|              |                 |             |                        |      |             |                    |               |
| 1            |                 |             |                        |      |             |                    |               |

If this screen has been completely populated, and thus, no errors exist, the user will have three options available.

- 1. Press the 'Run' ( ) button to start the element calculator. This will navigate the user to the message center, described in section 13.1 of this document, where the user will wait for the run to show a status of either failed or completed. Please notice that element calculator run results cannot be viewed from the message center. The user will have to go to the data management section of VzCost to view the results.
- 2. Press the 'Save' button ( <u>Sove</u>) to save the settings that have been selected and return to the 'Element Calculator Runs' screen without completing the run.
- 3. Press the 'Cancel' button ( **Cancel**) to disregard all settings that have been selected and return to the 'Element Calculator Runs' screen.

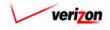

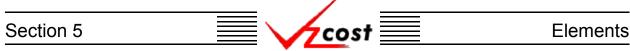

#### Section 5.1.2: Editing an Element Calculator Run

Use filters, described in <u>section 4.4</u>, to limit or expand the list of element calculator runs that are displayed on the screen. All element calculator runs that meet the filtered criteria will be displayed on the screen. Once the correct element calculator run has been located, the user will click on it. As shown below, the run will be highlighted. If the user is not the data owner or originator of the element calculator run selected, then the edit, delete, and run buttons will be disabled. If the user is the data owner and the run has been previously completed, run will be the only disabled button; however, if the user saved the run prior to completion, no buttons will be disabled. To edit an element calculator run, press the 'Edit' button (

|                                                 |                         |       |              | SERVIC       | E COSTS DEPARTM          | ENT COST PORTAL       |
|-------------------------------------------------|-------------------------|-------|--------------|--------------|--------------------------|-----------------------|
| cost 🔒 🔍                                        | 2 EXIT<br>VZCOST        |       |              |              | Welcome, De              | mo User Version 1.2.1 |
| L Element Calculator Run Filter                 | Element Calculator Runs |       |              |              |                          |                       |
| Name                                            | Name<br>test521         | Owner | Date Created | Jurisdiction | Geography Level Ter      | nplate<br>DP_INV      |
| Owner                                           |                         |       |              |              |                          |                       |
| Ol V Ol V 2001 V<br>Month Day Year              |                         |       |              |              |                          |                       |
| Io     I2     2002       Month     Day     Year |                         |       |              |              |                          |                       |
| Status                                          |                         |       |              |              |                          |                       |
| Jurisdiction                                    |                         |       |              |              |                          |                       |
| Filter                                          | Now Edit                | View  | Delete       | Run Chang    | e Status View Dependents |                       |

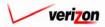

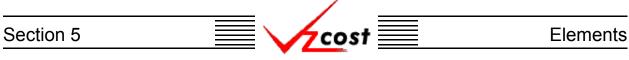

The 'Edit Element Calculator' screen is loaded. An example of this screen is shown at the bottom of this page. Even if the element calculator has already been run, the system will allow the user to edit the run. The system allows this because, if the user chooses to run the edited element calculator run, the results of the edit run will be contained within a new data version in the <u>data</u> management section of VzCost while the previous results will also remain as a previous data version.

| cost 🛉 🗞 ?       | EXII<br>VZCOST  |             |                         |      | SERVICE CO | STS DEPARTMENT COST PORTAL<br>Welcome Demo User. Version 1.1.5 |
|------------------|-----------------|-------------|-------------------------|------|------------|----------------------------------------------------------------|
| Edit Element Col | culator Run     |             |                         |      |            |                                                                |
| Test521          |                 |             |                         |      |            |                                                                |
| Test321          | Name: Te        | est521      |                         |      |            |                                                                |
|                  | Description:    | est 521     |                         | 4    |            |                                                                |
| Elem             | ent Calculator: | DOP_INV_C   | ALC                     |      |            |                                                                |
|                  | Jurisdiction:   | ennsylvania | a (Bell Atlantic) 💌     |      |            |                                                                |
| Data Version     | าร              |             |                         |      | Select     |                                                                |
| Data S           | Source          |             | Version                 |      |            |                                                                |
|                  | DEMAND          |             | PAE - Demand East       |      |            |                                                                |
| Master           |                 |             | PAE Master 4-17-2002    |      |            |                                                                |
| Materia          | il              | F           | PAE Material 4-17-2002  |      |            |                                                                |
| Network          | (               | F           | AE Network-AMBL4 4-22-  | 2002 |            |                                                                |
| Options          | 5               | F           | PAE Options 4-17-2002   |      |            |                                                                |
| Placem           | ent             | F           | PAE Placement 4 17-2002 |      |            |                                                                |
|                  |                 |             |                         |      |            |                                                                |
|                  |                 |             |                         |      |            |                                                                |
|                  |                 |             |                         |      |            |                                                                |
|                  |                 |             |                         |      |            |                                                                |
|                  |                 |             |                         |      |            |                                                                |
|                  |                 |             |                         |      |            |                                                                |
|                  |                 |             |                         |      |            |                                                                |
|                  |                 |             |                         |      |            |                                                                |
|                  |                 |             |                         |      |            |                                                                |
|                  |                 | Run         | Save Cancel             |      |            |                                                                |
|                  |                 |             |                         |      |            |                                                                |
| <u></u>          |                 |             |                         |      |            |                                                                |

In the top portion of the screen the user may not edit any of the fields. In the bottom portion of the screen, if the data versions need to be edited, the user will press the 'Select' button ( **Select** ) at the top right of the 'Data Versions' box.

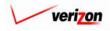

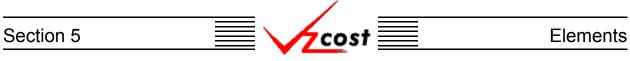

The 'Data Versions Selection' page, shown below, is loaded.

|                                        | SERVICE COSTS DEPARTMENT COST PORTAL |
|----------------------------------------|--------------------------------------|
| cost 👌 🗞 ? 🛲                           | Welcome Demo User. Version 1.1.5     |
| Run Name: Test521                      |                                      |
| ··· Data Tables ···                    | _                                    |
| LOOP_DEMAND: PAE - Demand East -       | -                                    |
| Material: PAE Material 4-17-2002 💌     | -                                    |
| Network: PAE Network-AMBL4 4-22-2002 - | ]                                    |
| Options: PAE Options 4-17-2002         | _                                    |
| Placement: PAE Placement 4-17-2002 🔽   | _                                    |
| OK Concel                              |                                      |
|                                        |                                      |
|                                        |                                      |
|                                        |                                      |

Using the drop down menus by pressing the button ( ) at the right side of each field, the user may edit any or all of the selections except for the 'Run Name' category which is automatically populated by the system. The data versions have been automatically filtered for the selected jurisdiction. Once the selections have been edited, the user may press the 'OK' button ( OK ) and the system will save the selections and return the user to the previous screen. Alternatively, pressing the 'Cancel' button ( Cancel ) will return the user to the previous screen disregarding any changes that have been made.

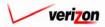

| Section 5 | ·                           | vicost 📃                                              | Elements                                                                 |
|-----------|-----------------------------|-------------------------------------------------------|--------------------------------------------------------------------------|
| cost A    | S 2 CETT                    |                                                       | SERVICE COSTS DEPARTMENT COST PORTAL<br>Welcome Demo User. Version 1.1.5 |
|           | Edit Element Calculator Run |                                                       |                                                                          |
|           |                             | Test521                                               |                                                                          |
|           | Description:                |                                                       |                                                                          |
|           | Element Calculator:         | .00P_INV_CALC                                         |                                                                          |
|           | Jurisdiction:               | Pennsylvania (Bell Atlantic) 💌                        |                                                                          |
|           |                             |                                                       |                                                                          |
|           | Data Versions               |                                                       | Select                                                                   |
|           | Data Source                 | Version                                               |                                                                          |
|           | LOOP_DEMAND                 | PAE - Demand East                                     |                                                                          |
|           | Master                      | PAE Master 4-17-2002                                  |                                                                          |
| 1         | Material<br>Network         | PAE Material 4-17-2002<br>PAE Network-AMBL4 4-22-2002 |                                                                          |
|           | Options                     | PAE Options 4-17-2002                                 |                                                                          |
|           | Placement                   | PAE Placement 4-17-2002                               |                                                                          |
|           |                             |                                                       |                                                                          |

Once the 'Data Versions Selection' screen has been edited, the user is returned to the screen shown above. The user will now have three options available.

- 1. Press the 'Run' ( Run ) button to start the element calculator. This will navigate the user to the message center, described in section 13.1 of this document, where the user will wait for the run to either fail or be completed. Notice that element calculator run results cannot be viewed from the message center. The user will have to go to the data management section of VzCost to view the results.
- 2. Press the 'Save' button ( <u>Sove</u>) to save the settings that have been selected and return to the 'Element Calculator Runs' screen without completing the run.
- 3. Press the 'Cancel' button ( **Cancel**) to disregard all settings that have been selected and return to the 'Element Calculator Runs' screen.

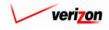

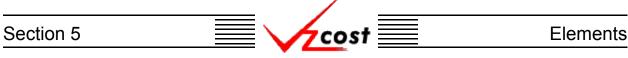

# Section 5.1.3: Viewing the Inputs of an Element Calculator Run

The user may use filters, as described in <u>section 4.4</u>, to limit or expand the list of element calculator runs that are displayed on the screen. All element calculator runs that meet the filtered criteria will be displayed on the screen. As shown below, the user will click on the correct run to highlight it. To view the inputs that have been selected for the element calculator run, the user will press the 'View' button (

|                                                      |                         | SERVI                | CE COSTS DEPARTMENT              |
|------------------------------------------------------|-------------------------|----------------------|----------------------------------|
| 🛛 🖌 cost 🔒 💈                                         | 2 EXIT<br>VZCOST        |                      | Welcome, Demo User Version 1.2.3 |
| Element Calculator Run Filter                        | Element Calculator Runs |                      | ,                                |
| Name                                                 |                         |                      |                                  |
|                                                      | Name Own                |                      |                                  |
| Owner<br>Demo User                                   | test521                 | 10/11/2002 PAE       |                                  |
| Created After<br>01 • 01 • 2001 •<br>Month Day Year  |                         |                      |                                  |
| Created Before<br>10 • 12 • 2002 •<br>Month Day Year |                         |                      |                                  |
| Status<br><all></all>                                |                         |                      |                                  |
| Jurisdiction (ALL)                                   | <u> </u>                |                      |                                  |
| Filter                                               | Now Edit                | View Delete Run Chan | ge Status View Dependents        |

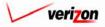

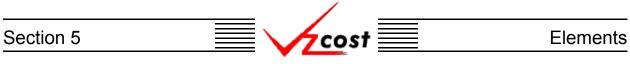

Once the 'View' button ( **View**) has been pressed, the 'View Element Calculator Run' screen loads up as shown below. On this screen, the user may view the data versions or any of the other inputs that was selected for this element calculator run.

|        |                             |                                   |                | SERVICE COST | TS DEPARTMENT   | COST PORTAL     |
|--------|-----------------------------|-----------------------------------|----------------|--------------|-----------------|-----------------|
| cost 🔒 |                             |                                   |                |              | Welcome, Demo U | ser Version 2.3 |
|        |                             |                                   |                |              |                 |                 |
|        |                             |                                   |                |              |                 |                 |
|        | View Element Calculator Run |                                   |                |              |                 |                 |
|        | Test521                     |                                   |                |              |                 |                 |
|        |                             |                                   |                |              |                 |                 |
|        | Name:                       | Test521                           |                |              |                 |                 |
|        | Description:                | Test 521                          |                |              |                 |                 |
|        | Element Calculator:         | LOOP_INV_CALC                     |                |              |                 |                 |
|        | Jurisdiction:               | Pennsylvania (Bell Atlanti        | 0 🗸            |              |                 |                 |
|        |                             |                                   |                |              |                 |                 |
|        | Data Versions               |                                   |                |              |                 |                 |
|        | Data Source<br>LOOP_DEMAND  | Version<br>PAE - Demand E         | act            |              |                 |                 |
|        | Master                      | PAE - Demand B<br>PAE Master 4-17 |                |              |                 |                 |
|        | Material                    | PAE Material 4                    |                |              |                 |                 |
|        | Network                     | PAE Network-Alv                   | IBL4 4-22-2002 |              |                 |                 |
|        | Options                     | PAE Options 4-1                   | 7-2002         |              |                 |                 |
|        | Placement                   | PAE Placement                     | 4 17-2002      |              |                 |                 |
|        |                             |                                   |                |              |                 |                 |
|        |                             | Concel                            |                |              |                 |                 |

When this screen is no longer needed, the user will press the 'Cancel' button ( **Cancel**) at the bottom of the screen to return to the 'Element Calculator Runs' screen.

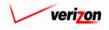

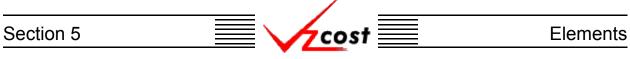

# Section 5.1.4: Deleting an Element Calculator Run

To delete an element calculator run, the user will use filters, as described in <u>section 4.4</u>, to limit or expand the list of element calculator runs that are displayed on the screen. All element calculator runs that meet the filtered criteria will be displayed on the screen. As shown below, the user will click on the correct run to highlight it.

|                                                                                                   |                         |           |            | SERVIC       | E COSTS DEPAR           | TMENT Cost Portal     |
|---------------------------------------------------------------------------------------------------|-------------------------|-----------|------------|--------------|-------------------------|-----------------------|
| cost 🔒 🔌                                                                                          | 2 EKIT<br>VZCOST        |           |            |              | Welcome,                | Demo User Version 1.2 |
| L Element Calculator Run Filter                                                                   | Element Calculator Runs |           |            |              |                         |                       |
| Name                                                                                              |                         |           |            |              |                         |                       |
|                                                                                                   | Name<br>test521         | Owner     |            | Jurisdiction | Geography Level         | Template              |
| Owner<br>Demo User  Created After  O1  O1  O2  Vear  Created Before  10  12  2002  Month Day Year |                         |           |            |              |                         |                       |
| Status ALL> Jurisdiction ALL>                                                                     | 4                       |           |            | 1            |                         |                       |
| Filter                                                                                            | New                     | Edit Visw | Delete [ F | tun Chang    | e Status View Dependent | 1                     |

Next, the user will press the 'Delete' button

( Delete ). Before deleting the run, the system will prompt for confirmation, as shown at the right, and the user will either press the 'OK' button ( OK ) to complete the deletion or the 'Cancel' button ( Cancel ) to disregard the deletion request. After one of the two buttons has been pressed, the user will be returned to the 'Element Calculator Runs' screen.

| MICROSOFT INTERN | ET EXPLORER X |
|------------------|---------------|
| Delete Study     | y Test521?    |
| ОК               | Cancel        |

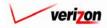

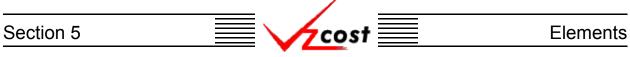

# Section 5.1.5: Running a Saved Element Calculator Run

|                                                                                                    |                         |                                | SERVICE COSTS DEPARTMENT              | COST PORTAL      |
|----------------------------------------------------------------------------------------------------|-------------------------|--------------------------------|---------------------------------------|------------------|
| cost 🔒 🛸                                                                                                    | P EXIT<br>VZCOST        |                                | Welcome, Demo Usa                     | er Version 1.2.1 |
| Element Calculator Run Filter                                                                                                    | Element Calculator Runs |                                |                                       |                  |
| Name                                                                                                    | Name                    | Owner Date Created             | Jurisdiction Geography Level Template |                  |
|                                                                                                    | test521                 | 10/11/2002                     | Jurisdiction Geography Level Template |                  |
| Owner<br>Demo User<br>Created After<br>01 • 01 • 2001 •<br>Month Day Year<br>Created Before<br>10 • 12 • 2002 •<br>Month Day Year<br>Status |                         |                                |                                       |                  |
| <all></all>                                                                                                    |                         |                                |                                       |                  |
| Jurisdiction                                                                                                    | I 1                     |                                | •                                     |                  |
| <all></all>                                                                                                    |                         |                                |                                       | J                |
|                                                                                                    | Study is in             | complete. Please complete stud | dy before running it.                 |                  |
| Filter                                                                                                    | New Edit                | View Delete                    | Run Change Status View Dependents     |                  |

Otherwise, pressing this button will navigate the user to the message center, described in <u>section</u> <u>13.1</u> of this document, where the user will wait for a message that the run has either failed or was completed. The 'Run' button ( **Run**) will not be available for any run other than a saved study that has not been previously run. Notice that element calculator run results cannot be viewed from the message center. The user will have to go to the <u>data management section</u> of VzCost to view the results.

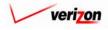

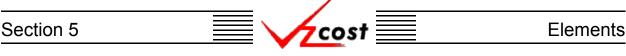

# Section 5.1.6: Changing the Status of an Element Calculator Run

Element calculator runs may only be approved in the <u>data management section</u> of VzCost. However, a run with in progress status may not be viewed by other users. Therefore, the change status function in this subsection will only allow other users to see that a run that has not been approved has been completed. This will help keep users from creating duplicate runs. To change the status of an element calculator run, the user will use filters, as described in <u>section 4.4</u>, to locate the correct run, click on that run to highlight it, and then press the 'Change Status' button (<u>Change Status</u>). Once the button has been pressed, if there is any problem with the run, as shown in the example below, an error message will be displayed at the bottom of the screen.

|                                                                                                    |                         |                              | SERVI             | CE COSTS DEPARTMENT       | COST PORTAL     |
|----------------------------------------------------------------------------------------------------|-------------------------|------------------------------|-------------------|---------------------------|-----------------|
| cost 🗈 😒                                                                                                    | 2 EXIT<br>VZCOST        |                              |                   | Welcome, Demo Use         | r Version 1.2.1 |
| Element Calculator Run Filter                                                                                                    | Element Calculator Runs |                              |                   |                           |                 |
| Name                                                                                                    |                         |                              |                   |                           |                 |
|                                                                                                    | Name<br>test521         | Owner Date Cre               |                   | Geography Level Template  |                 |
| Owner<br>Demo User<br><b>Created After</b><br>Ol V Ol V 2001 V<br>Month Day Year<br><b>Created Before</b><br>10 V 12 V 2002 V<br>Month Day Year | Testo∠1                 | 10/11/2002                   | PAE               |                           |                 |
| Status ALL> Jurisdiction                                                                                                    | 4                       |                              |                   |                           |                 |
| <all></all>                                                                                                    | Status cannot be cha    | nged until the Element Calcu | ator Run has beer | a set up completely.      | J               |
| Filter                                                                                                    | New Edit                | View Delete                  | Run Chan          | ge Status View Dependents |                 |

If there are no problems with the run, then the user will be shown a reminder message. This message tells the user that, while changing the status of the run will make the run visible to other users, the results will not be available to those users until the data has been approved in the elements table in the <u>data management section</u> of VzCost. The user will need to press the 'OK' button ( $\bigcirc K$ ) to continue.

| M/CROSO | FT INTERNET EXPLORER X                                                                                                    |
|---------|----------------------------------------------------------------------------------------------------|
|         | Reminder: Changing this status will make this run visible to others but in order to make the results available<br>for Element Loadings, you will also need to review and approve the data version with the same name in the<br>Elements table. |
|         | ок                                                                                                    |

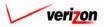

# Section 5 Elements

The 'Change Status' screen looks like the 'Edit Element Calculator Run' screen with two differences. First, the top part of the page has a 'Status' field where the build status may be changed. Second, the 'Select' button ( \_\_\_\_\_\_\_ ) has been removed from the bottom part of the page because no editing is available on this page.

|               |                                     |          |                          | SERVICE COS | TS DEPARTMENT      | COST PORTAL   |
|---------------|-------------------------------------|----------|--------------------------|-------------|--------------------|---------------|
| cost 🗅        |                                     |          |                          |             | Welcome, Demo User | Version 1.2.1 |
|               |                                     |          |                          |             |                    |               |
|               |                                     |          |                          |             |                    |               |
| L <u>Char</u> | nge Status - Element Calculator Rur | n        |                          |             |                    |               |
| tes           | t521                                |          |                          |             |                    |               |
|               |                                     | test521  |                          |             |                    |               |
|               | Name:                               | Lescorr. |                          |             |                    |               |
|               | Description:                        | test521  |                          |             |                    |               |
|               | Element Calculator:                 | LOOP_IN  | V_CALC                   |             |                    |               |
|               | Jurisdiction:                       | Pennsylv | ania (Bell Atlantic) 🗾   |             |                    |               |
|               |                                     |          |                          |             |                    |               |
|               | Status:                             | Complet  | ed 💌                     |             |                    |               |
| D             | ata Versions                        |          |                          |             |                    |               |
|               | Data Source                         |          | Version                  |             |                    |               |
|               | LOOP_DEMAND                         |          | PAE_Loop_Demand_092702   |             |                    |               |
|               | Master                              |          | pae_master_092702        |             |                    |               |
|               | Material                            |          | pae_material_n_091102    |             |                    |               |
|               | Network                             |          | pae_network_100202       |             |                    |               |
|               | Options                             |          | pae_options_f_091802     |             |                    |               |
|               | Placement                           |          | pae_placement_sub_091802 |             |                    |               |
|               |                                     |          |                          |             |                    |               |
|               |                                     | Sav      | e Cancel                 |             |                    |               |
|               |                                     |          |                          |             |                    |               |

To change an element calculator run's status, the user will choose from the 'Status' field drop down menu by pressing the button ( $\checkmark$ ) at the right of the field and then clicking on one of the menu options. In this case, when changing the status, there will be several options to choose from. Below is a description of those options:

- 1. <u>In Progress</u>: This is the default status setting and thus, the user will not be able to change the status to this level. In progress items can only be seen by the data owner.
- 2. <u>Completed</u>: Completed items can be seen by anyone but are not awaiting approval.
- 3. <u>Submitted</u>: Submitted items can be seen by anyone and are awaiting approval.

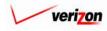

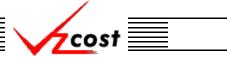

# Section 5.1.7: Viewing Dependents of an Element Calculator Run

The 'View Dependents' button (View Dependents) on the 'Element Calculator Runs' screen will allow the user to see the entire chain of data associated with a run. It does this by allowing the user to navigate from one object to the next so that related dependencies can be viewed. In using this function, filters may be used as described in <u>section 4.4</u> to limit or expand the list of runs displayed on the screen. All runs meeting the filtered criteria will be displayed on the screen. To continue, the user should select the needed run and then press the 'View Dependents' button (View Dependents) at the bottom of the screen.

|                                                      |                         |                         | SERVI               | CE COSTS DEPARTMENT      | COST PORTAL      |
|------------------------------------------------------|-------------------------|-------------------------|---------------------|--------------------------|------------------|
| cost 🔒                                               |                         |                         |                     | Welcome, Demo Us         | er Version 1.2.1 |
| Element Calculator Run Filter                        | Element Calculator Runs |                         |                     |                          |                  |
| Name                                                 | Name                    | During Data C           |                     | C                        |                  |
|                                                      | test521                 | Owner Date C<br>10/11/2 | reated Jurisdiction | Geography Level Template |                  |
| Owner Demo User                                      |                         |                         |                     |                          |                  |
| Created After                                        |                         |                         |                     |                          |                  |
| Created Before<br>10 • 12 • 2002 •<br>Month Day Year |                         |                         |                     |                          |                  |
| Status<br><all></all>                                |                         |                         |                     |                          |                  |
| Jurisdiction                                         | <b>I</b>                |                         |                     | Þ                        |                  |
| Filter                                               | New Ed                  | it View Delete          | Run Chong           | e Status View Dependents |                  |

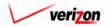

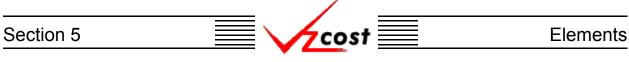

The 'View Dependencies' screen, which loads up on a separate screen, has two windows. The top window shows the user items that use the selected element calculator run, thus locking it. Any items in this window will need to be deleted before the element calculator run can be deleted. The bottom window shows the user items that the selected element calculator run is using. These items are locked and thus, can not be deleted until the element calculator run has been deleted. Once the element calculator run has been marked final, all data shown in this chain will be locked, and thus, unable to be edited or deleted. When the user is done with this screen, the 'Close' button Close

|                                                                                      | Run: pae_loop_calc_2c                                                                                                    |                |                                                          |   |  |  |
|--------------------------------------------------------------------------------------|----------------------------------------------------------------------------------------------------|----------------|----------------------------------------------------------|---|--|--|
|                                                                                      |                                                                                                    |                |                                                          |   |  |  |
| Element Calculato                                                                    |                                                                                                    |                |                                                          |   |  |  |
| Туре                                                                                 | Name                                                                                                    | Owner          | Status                                                   |   |  |  |
|                                                                                      |                                                                                                    |                |                                                          |   |  |  |
|                                                                                      |                                                                                                    |                |                                                          |   |  |  |
|                                                                                      |                                                                                                    |                |                                                          |   |  |  |
| Element Calculato                                                                    | View Dependents<br>• Run uses:                                                                                                    |                |                                                          |   |  |  |
| Element Calculator<br>Type                                                           |                                                                                                    | Owner          | Status                                                   |   |  |  |
| Туре                                                                                 | Run uses:                                                                                                    | Owner          | Status<br>Approved                                       | - |  |  |
| Туре                                                                                 | - Run uses:<br>Name                                                                                                    | Owner          |                                                          |   |  |  |
| Type<br>Element Calcula                                                              | Run uses:     Name     LOOP_INV_CALC_05                                                                                                 | Owner          | Approved                                                 |   |  |  |
| Type<br>Element Calcula<br>Data Version                                              | Name     LOOP_INV_CALC_05     LOOP_DEMAND/PAE Loop Demand 032303                                                                        | Owner<br>      | Approved<br>Approved                                     |   |  |  |
| Type<br>Element Calcula<br>Data Version<br>Data Version                              | Run uses:     Name     LOOP_INV_CALC_05     LOOP_DEMAND/PAE Loop Demand 032303     Master/PAE Master 040803                             | Owner<br>J     | Approved<br>Approved<br>Approved                         |   |  |  |
| Type       Element Calcular       Data Version       Data Version       Data Version | Name     Nore     LOOP_INV_CALC_05     LOOP_DEMAND/PAE Loop Demand 032303     Master/PAE Master 040803     Material/pae_material_040903 | Owner<br>Owner | Approved<br>Approved<br>Approved<br>Approved<br>Approved |   |  |  |

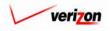

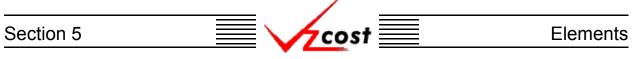

# Section 5.1.8: Approving an Element Calculator Run

The results of an element calculator run, known as unloaded total elements, will be selectable as one of the data version fields in an element loading run. However, before the unloaded total elements can appear in an element loading run, the unloaded total elements must be approved.

|                                                                                                 |                                                                                                    |                                                                                                    | SERVICE COSTS DEPARTMENT       |
|-------------------------------------------------------------------------------------------------|----------------------------------------------------------------------------------------------------|----------------------------------------------------------------------------------------------------|--------------------------------|
| cost 🗈 🗞                                                                                        | vztost                                                                                                    |                                                                                                    | Welcome, Demo User Version 2.3 |
| Welcome to VzCostl                                                                              | Elements  Element Calculator Runs  Element Loading Runs  Bosic Components (BCs)  BC Families BC Runs  Capital Factor Templates Capital Factor Runs  Expense Factor Templates Expense Factor Templates Expense Factor Runs | Analysis  Analysis  Analysis  Reports  Sensitivity Analyses  Comparison Analyses  What-If BC Runs  What-If BC Runs  Data Browser  Data Browser  Admin  Data Browser  Admin  Data Management  Report Management  Report Management  User Administration |                                |
| Note: Avoid using the Back, Forward and<br>Refresh buttons on the Internet Explorer<br>toolbar. | Coster<br>Filings<br>Cost Templates<br>Cost Studies<br>Document Sets                                                                                                    | <ul> <li>Job Administration</li> <li>Tool Box</li> <li>Message Center</li> <li>Change Password</li> <li>Help</li> <li>Exit VzCost</li> </ul>                                                                                                    |                                |

To approve unloaded total elements, a user will click the <u>'Data Management'</u> link on the 'Home Page'. Please notice that access to the data management section is restricted. If a user needs access to this section and does not have it, that user should contact the system administrator. Furthermore, a run may only be approved by a user with appropriate security clearance and no user may approve his/her own unloaded total elements under any circumstances.

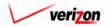

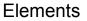

The 'Data Management' page loads up and the user will need to use the 'Table' filter to choose elements from the drop down menu. To access that drop down menu, the user should press the button ( -) at the right side of the field. Once the elements table has been chosen, the user will

COST

click the 'Filter' button ( Filter ) to run the filter. Next, the user will select an item from the list, thus highlighting it, and then press the 'Approve' button ( Approve ) to approve that item. An example of this is shown below. Next, as shown at the right, the system will prompt the user to confirm that the set of unloaded total elements should be approved. At this point, the user will

| MICROX | OFT INTERI | NET EXPLORER     | × |
|--------|------------|------------------|---|
| ?      | Approve Te | st - Do Not Use? |   |
|        | ОК         | Cancel           |   |

either press the 'OK' button (  $\bigcirc \kappa$  ) to complete the approval or press the 'Cancel' button (  $\bigcirc cancel$  ) to disregard the approval request. If the user would like to view the unloaded total elements prior to completing the approval, that user should use the 'View' button (  $\bigcirc View$  ) as explained in section 12.1.2.

|                                                                                                    |                                         |                    | SERV                                      | ICE COSTS DI | PARTMENT COST PORTA      |
|----------------------------------------------------------------------------------------------------|-----------------------------------------|--------------------|-------------------------------------------|--------------|--------------------------|
| cost 🔒 😵 ?                                                                                                    | EXIT<br>VZCOST                          |                    |                                           | We           | lcome, Demo User Version |
| <u> </u>                                                                                                    | Data Management - Data Versions         |                    |                                           |              |                          |
| Table                                                                                                    |                                         |                    | _                                         | _            |                          |
| ABC_COST                                                                                                    | Version                                 | Source Description | Jurisdiction                              | Owner        | Load Date                |
|                                                                                                    | FWD_STDPARM_PAE                         |                    | PAE                                       |              | 6/21/2002                |
| Version Name                                                                                                    | Prelle's Test *                         |                    | PAE                                       |              | 6/20/2002                |
|                                                                                                    | Prelle's Test *                         |                    | PAE                                       | _            | 6/20/2002                |
|                                                                                                    | testing latest program *                |                    | PAE                                       | _            | 6/18/2002                |
|                                                                                                    | test of new loading *                   |                    | PAE                                       | _            | 6/17/2002                |
| urisdiction                                                                                                    | another loop test * another loop test * |                    | PAE                                       |              | 6/17/2002<br>6/17/2002   |
| <all jurisdictions="">  Conner  (All &gt;  Conner  (All &gt;  Conner  (All &gt;  Conner  (All &gt;  Conner  (Conner)  (Conner)  (Co</all> |                                         |                    |                                           |              |                          |
| Status                                                                                                    | •                                       |                    |                                           |              |                          |
| Filter                                                                                                    | New View (                              | Copy Edit D        | Approve Unop<br>ownload Excel<br>Template | prove Delate | View Dependents          |

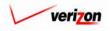

# Section 5.2: Element Loading Runs

A completed element loading run will provide the user with elements for use in creating BCs. However, unloaded total elements that are created by an element calculator run must be approved by an authorized user before an element loading run can be completed. Click on the 'Element Loading Runs' link on the 'VzCost Home Page' to bring up the 'Element Loadings' screen which is shown below.

| ment Loading Run Filter                                                 | 1 🚯 ?    | vent Loading Runs         |        |              |              |                | : Demo User, Ve |
|-------------------------------------------------------------------------|----------|---------------------------|--------|--------------|--------------|----------------|-----------------|
| me                                                                      |          |                           |        |              |              |                |                 |
|                                                                         |          | Name                      | Owner  | Date Created | Jurisdiction | Geography Leve | l Template      |
|                                                                         | <u> </u> | Switch Inv - Switch level | ONTICI | 6/3/2002     | PAE          | N/A            | Switch          |
| ner                                                                     |          | Loading_Run_0516          |        | 5/16/2002    | PAE          | N/A            | Switch          |
|                                                                         |          | PAE Collo Inv Ld 05_07    |        | 5/8/2002     | PAE          | N/A            | Collocation     |
| ALL>                                                                    |          | 1111 Inv Loading Run      |        | 4/29/2002    | PAE          | N/A            | Switch          |
| ated After                                                              |          | Switch Inv Loading Run    |        | 4/23/2002    | PAE          | N/A            | Switch          |
| ated Before<br>ated Before<br>6 08 2002<br>onth Day Year<br>tus<br>ALL> |          | ٩]                        |        |              |              |                | B               |

Filters may be used, as described in <u>section 4.4</u>, to limit or expand the list of element loading runs that are displayed on the screen. All element loading runs that meet the filtered criteria will be displayed on the screen.

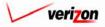

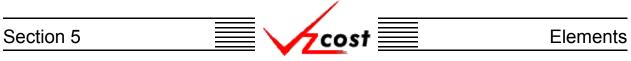

# Section 5.2.1: Creating a New Element Loading Run

To create a new element loading run, the user will press the 'New' button ( **New**) on the 'Element Loadings' screen. The 'Elements Loadings Selection' screen loads into memory. An example of this screen is shown below.

|                                    |                                |               | SERVICE C    | DSTS DEPARTMEN | Cost Port    |
|------------------------------------|--------------------------------|---------------|--------------|----------------|--------------|
| cost 🏦 💈                           |                                |               |              | Welcome Demo U | ser. Version |
|                                    |                                |               |              |                |              |
|                                    | _                              |               |              |                |              |
| Element Loadings Filter            | Select Element Loadings to Run |               |              |                |              |
|                                    |                                |               |              |                |              |
| Name                               |                                |               |              |                |              |
|                                    | Name                           | Owner         | Date Created | Status         |              |
|                                    | Loop                           |               | 4/9/2002     | Approved       |              |
| Owner                              | IOF                            |               | 4/2/2002     | Approved       |              |
| <all></all>                        | Collocation                    |               | 3/25/2002    | Approved       |              |
|                                    | Switch                         |               | 3/25/2002    | Approved       |              |
| Created After                      | SS7                            |               | 11/14/2001   | Approved       |              |
|                                    | LIDB IE                        |               | 11/14/2001   | Approved       |              |
| 01 - 01 - 2001 -                   | Loop (old)                     |               | 11/7/2001    | Approved       |              |
| Month Day Year                     | Collocation (old)              |               | 11/7/2001    | Approved       |              |
|                                    | IOF (old)                      |               | 11/7/2001    | Approved       |              |
| Created Before                     | Switch (old)                   |               | 11/7/2001    | Approved       |              |
| 06 V 15 V 2002 V<br>Month Day Year |                                |               |              |                |              |
| Status                             |                                |               |              |                |              |
| <all></all>                        |                                |               |              |                |              |
| ·                                  |                                |               |              |                |              |
|                                    |                                |               |              |                |              |
|                                    |                                |               |              |                |              |
|                                    |                                |               |              |                |              |
| 200                                |                                |               |              |                |              |
| Filter                             |                                | Select Cancel |              |                |              |
|                                    |                                | Select Cancel |              |                |              |
|                                    |                                |               |              |                |              |
|                                    |                                |               |              |                |              |
|                                    |                                |               |              |                |              |
|                                    |                                |               |              |                |              |

As before, filters may be used, as described in <u>section 4.4</u>, to limit or expand the list of templates that are displayed on the screen. These templates are preloaded and thus, only the system administrator may create them. When the desired template is shown on the screen, the user should click on that loading to highlight it and then press the 'Select' button (<u>Select</u>) at the bottom of the screen. To return to the previous screen without making a selection, the user should press the 'Cancel' button (<u>Cancel</u>) at the bottom of the screen.

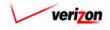

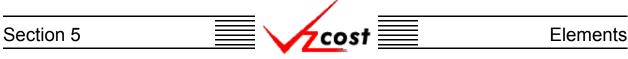

Once the user makes a selection, the 'New Element Loadings' screen, shown below, will load up.

|        |                        |            |             | SERVICE CO | STS DEPARTMENT COST PORTAL       |
|--------|------------------------|------------|-------------|------------|----------------------------------|
| cost 🔶 | S COST                 |            |             |            | Welcome Demo User. Version 1.1.5 |
|        |                        |            |             |            |                                  |
|        | w Element Loadings Run |            |             |            | -                                |
| Ne     | ew Run                 |            |             |            |                                  |
|        | Name:                  |            |             | ]          |                                  |
|        | Description:           |            | Ā           | ]          |                                  |
|        | Element Loadings:      | COLLOCATIO | ON_0612     |            |                                  |
|        | Jurisdiction:          |            |             |            |                                  |
|        | Data Versions          |            |             | Select     |                                  |
|        | Data Source            |            | Version     |            |                                  |
|        | Collocation_Base_Eleme | ent        |             |            |                                  |
|        | Collocation_Elements   |            |             |            |                                  |
|        | Efiload                |            |             |            |                                  |
|        | Master                 |            |             |            |                                  |
|        |                        |            |             |            |                                  |
|        |                        |            |             |            |                                  |
|        |                        |            |             |            |                                  |
|        |                        |            |             |            |                                  |
|        |                        |            |             |            |                                  |
|        |                        |            |             |            |                                  |
|        |                        |            |             |            |                                  |
|        |                        |            |             |            |                                  |
|        |                        |            |             |            |                                  |
|        |                        |            |             |            |                                  |
| 1      |                        | Run        | Save Cancel |            |                                  |
| 1      |                        |            |             |            |                                  |
| 1      |                        |            |             |            |                                  |

In the top portion of this screen, the user will provide both, a name for the run and a brief description of the run. Next, the user will select a jurisdiction by pressing the button () to the right of the field and choosing an option from the drop down menu. The 'Element Loadings' field cannot be changed from its current setting because this field was populated by the system earlier, when the user selected an element loading. Once the top portion of the screen has been filled out, the user will need to complete the bottom portion of the screen. To accomplish this, the user will press the 'Select' button () at the top right of the 'Data Versions' box.

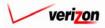

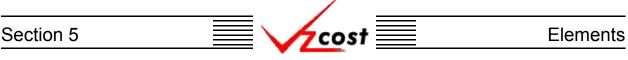

The 'Data Versions Selection' page, shown below, is loaded up.

|                                                                                 | SERVICE COSTS DEPARTMENT         |
|---------------------------------------------------------------------------------|----------------------------------|
|                                                                                 | Welcome Demo User. Version 1.1.5 |
| Run Name:                                                                       |                                  |
| Data Tables<br>Collocation_Base_Element: Collocation Elements PAE - 4_19_02Rvsc |                                  |
| Collocation_Elements: PAE Collocation Base Elements 5_2 💌                       |                                  |
| Efiload: PAE - EFI Loading                                                      |                                  |
|                                                                                 |                                  |

Using the drop down menus by pressing the button ( ) at the right side of each field, the user will select one item for each of the categories except for the 'Run Name' category which is automatically populated by the system. The data versions will be automatically filtered for the selected jurisdiction. It is important to note that data from the element calculator is required on this screen. Thus, if the data from the earlier element calculator run has not been approved, then no data will be available in one or more of the fields on this page and the user will not be able to complete this page. Once selections have been made in all of the fields, the user will press the 'OK' button ( ) and the system will save the selections, returning the user to the previous screen. Alternatively, pressing the 'Cancel' button ( ) will return the user to the previous screen disregarding any changes that have been made.

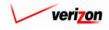

| Section 5 | 📃 🗸 💆 | Elements |
|-----------|-------|----------|
|           | ¥ ——— |          |

|          |                        |              |                                     | SERVICE CO | STS DEPARTMENT COST PORTAL     |
|----------|------------------------|--------------|-------------------------------------|------------|--------------------------------|
| cost 🗅 😒 | 2 EXIT<br>VZCOST       |              |                                     |            | Welcome Demo User. Version 1.1 |
|          |                        |              |                                     |            |                                |
|          |                        |              |                                     |            |                                |
| New Eler | nent Loadings Run      |              |                                     |            | -                              |
| Test21   |                        |              |                                     |            |                                |
|          | Name:                  | Test21       |                                     |            |                                |
|          | Description:           | Test21       |                                     |            |                                |
|          | Element Loadings:      | COLLOCATIO   | DN 0612                             |            |                                |
|          |                        | -            |                                     |            |                                |
|          | Jurisdiction:          | Pennsylvania | a (Bell Atlantic) 🔽                 |            |                                |
| Data     | Versions               |              |                                     | Select     | [                              |
|          | Data Source            |              | Version                             |            | -                              |
|          | Collocation_Base_Eleme | ent          | Collocation Elements PAE - 4_19_02R | vsd        |                                |
|          | Collocation_Elements   |              | PAE Collocation Base Elements 5_2   |            |                                |
|          | Efiload                |              | PAE - EFI Loading                   |            |                                |
|          | Master                 |              | PAE Master 4-17-2002                |            |                                |
|          |                        |              |                                     |            |                                |
|          |                        |              |                                     |            |                                |
|          |                        |              |                                     |            |                                |
|          |                        |              |                                     |            |                                |
|          |                        |              |                                     |            |                                |
|          |                        |              |                                     |            |                                |
|          |                        |              |                                     |            |                                |
|          |                        |              |                                     |            |                                |
|          |                        |              |                                     |            |                                |
|          |                        |              |                                     |            |                                |
|          |                        |              |                                     |            | -                              |
|          |                        | Run          | Save Cancel                         |            |                                |
|          |                        |              |                                     |            |                                |
|          |                        |              |                                     |            |                                |
|          |                        |              |                                     |            |                                |

The selections made on the 'Data Versions Selection' screen will be populated as shown on the screen shown above. Once the screen has been completely populated, the user will have three options available.

- 2. Press the 'Save' button ( \_\_\_\_\_\_ ) to save the settings that have been selected and return to the 'Element Loadings' screen without completing the run.
- 3. Press the 'Cancel' button ( **Cancel** ) to disregard all settings that have been selected and return to the 'Element Loadings' screen.

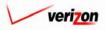

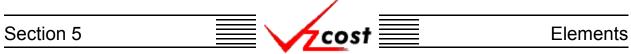

# Section 5.2.2: Editing an Element Loading Run

Filters may be used, as described in <u>section 4.4</u>, to locate the run if needed and then the user will click on that run. As shown below, the run will be highlighted. If the user is not the data owner or originator of the element loading run selected then the edit, rename, delete, and run buttons will be disabled. Otherwise, either run will be the only disabled button if the run has already been completed, or view results will be the only disabled button if the run was saved prior to completion. To edit an element loading run, press the 'Edit' button ( \_\_\_\_\_\_ ) located at the bottom of the screen.

| ting Runs<br>me<br>F_MFPA<br>tich loadings 5_14 | Owner                                                                                                    | Date Created                                                                                                    | Jurisdiction                                                                                                    | Geography Level                                                                                                    | Tomplate                                                                                                    |
|-------------------------------------------------|----------------------------------------------------------------------------------------------------|----------------------------------------------------------------------------------------------------|----------------------------------------------------------------------------------------------------|----------------------------------------------------------------------------------------------------|----------------------------------------------------------------------------------------------------|
| ame<br>st21<br>F_MFPA                           | Owner                                                                                                    |                                                                                                    |                                                                                                    | Geography Level                                                                                                    | Tomplate                                                                                                    |
| st21<br>F_MFPA                                  | Owner                                                                                                    |                                                                                                    |                                                                                                    | Geography Level                                                                                                    | Template                                                                                                    |
| st21<br>F_MFPA                                  | Owner                                                                                                    |                                                                                                    |                                                                                                    | Geography Level                                                                                                    | Tomplate                                                                                                    |
| st21<br>F_MFPA                                  | Owner                                                                                                    |                                                                                                    |                                                                                                    | Geography Lever                                                                                                    |                                                                                                    |
| F_MEPA                                          |                                                                                                    |                                                                                                    |                                                                                                    |                                                                                                    | COLLOCA                                                                                                    |
|                                                 |                                                                                                    | 6/14/2002                                                                                                    | PAE                                                                                                    | N/A<br>N/A                                                                                                    | IOF                                                                                                    |
|                                                 |                                                                                                    | 6/14/2002                                                                                                    | PAE                                                                                                    | N/A                                                                                                    | Switch                                                                                                    |
| F PAE Collo ELR 06 13                           |                                                                                                    | 6/13/2002                                                                                                    | PAE                                                                                                    | N/A                                                                                                    | COLLOCA                                                                                                    |
|                                                 |                                                                                                    |                                                                                                    | PAE                                                                                                    | N/A                                                                                                    | Food Elem                                                                                                    |
|                                                 |                                                                                                    |                                                                                                    |                                                                                                    |                                                                                                    | SS7 0613                                                                                                    |
|                                                 |                                                                                                    |                                                                                                    |                                                                                                    |                                                                                                    | SS7 0613                                                                                                    |
|                                                 |                                                                                                    |                                                                                                    |                                                                                                    |                                                                                                    | Food Elem                                                                                                    |
|                                                 |                                                                                                    |                                                                                                    |                                                                                                    |                                                                                                    | SS7                                                                                                    |
|                                                 |                                                                                                    |                                                                                                    |                                                                                                    |                                                                                                    | Food Elem                                                                                                    |
|                                                 |                                                                                                    |                                                                                                    |                                                                                                    |                                                                                                    | Collocation                                                                                                    |
|                                                 |                                                                                                    |                                                                                                    |                                                                                                    | N/A                                                                                                    | Collocation                                                                                                    |
| E SST ELEMENTS 0611                             |                                                                                                    | 6/11/2002                                                                                                    | PAE                                                                                                    | N/A                                                                                                    | SS7                                                                                                    |
| day's Test                                      |                                                                                                    | 6/11/2002                                                                                                    | PAE                                                                                                    | N/A                                                                                                    | IOF                                                                                                    |
| vitch Inv - Switch level                        |                                                                                                    | 6/3/2002                                                                                                    | PAE                                                                                                    | N/A                                                                                                    | Switch                                                                                                    |
| ading_Run_0516                                  |                                                                                                    | 5/16/2002                                                                                                    | PAE                                                                                                    | N/A                                                                                                    | Switch                                                                                                    |
| AE Collo Inv Ld 05_07                           |                                                                                                    | 5/8/2002                                                                                                    | PAE                                                                                                    | N/A                                                                                                    | Collocation                                                                                                    |
|                                                 |                                                                                                    |                                                                                                    |                                                                                                    |                                                                                                    |                                                                                                    |
|                                                 |                                                                                                    |                                                                                                    |                                                                                                    |                                                                                                    |                                                                                                    |
|                                                 |                                                                                                    |                                                                                                    |                                                                                                    |                                                                                                    | Þ                                                                                                    |
|                                                 | test 061302<br>E - IE - 06132002<br>od Elements Demo 06 13<br>E - SS7 IE - 06132002<br>at Food Element Run<br>PAE ELR 06, 12<br>PAE ELR 06, 12<br>E - SS7_ELEMENTS_0611<br>days Test<br>tich Inv - Switch Ievel<br>ading_Run_0616 | E - IE - 06132002<br>of Elements Demo 06 13<br>E _ SS7_IE_06132002<br>st Food Element Run<br>PAE ELR 06_12<br>PAE ELR 06_12<br>PAE ELR 06_12b<br>E_SS7_ELEMENTS_0611<br>days Test<br>itch Inv - Switch level<br>ading_Run_0616 | test 061302         6/13/2002           E - IE - 06132002         6/13/2002           od Elements Demo 0613         6/13/2002           E SS7 - IE 06132002         6/13/2002           et Food Element Run         6/12/2002           PAE ELR 06_122         6/12/2002           PAE ELR 06_124         6/12/2002           E_SS7 - ELEMENTS_0611         6/11/2002           days Test         6/11/2002           tinh Inv - Switch level         6/3/2002 | test 061302         6/13/2002         PAE           E - IE - 06132002         6/13/2002         PAE           od Elements Demo 06 13         6/13/2002         PAE           E_ SS7_IE_06132002         6/13/2002         PAE           E_ SS7_IE_06132002         6/12/2002         PAE           PAE ELR 06_12         6/12/2002         PAE           PAE ELR 06_12         6/12/2002         PAE           PAE ELR 06_12         6/12/2002         PAE           e_SS7_ELEMENTS_0611         6/11/2002         PAE           days Test         6/11/2002         PAE           daing_Run_0616         6/10/2002         PAE | test 061302         6/13/2002         PAE         N/A           E · IE · 06132002         6/13/2002         PAE         N/A           od Elements Demo 0613         6/13/2002         PAE         N/A           E SS7 / IE 06132002         6/13/2002         PAE         N/A           E SS7 / IE 06132002         6/13/2002         PAE         N/A           st Food Element Run         6/12/2002         PAE         N/A           PAE ELR 06_122         6/12/2002         PAE         N/A           PAE ELR 06_12b         6/12/2002         PAE         N/A           E_SS7 ELEMENTS_0611         6/11/2002         PAE         N/A           days Test         6/11/2002         PAE         N/A           ido Ing_Run_0516         6/16/2002         PAE         N/A |

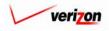

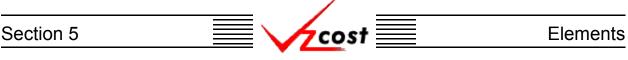

The 'Edit Element Loadings' screen is loaded. An example of this screen is shown below. If the element loadings have already been run, the system will warn the user that the results from the

previous run could be lost as a consequence of editing this data. An example of this warning message is shown at the right. If the user press the 'OK' button (  $\bigcirc \kappa$  ), then the system will allow the user to continue. However, if the user runs the new data or saves any new changes, then data from the previous run will be lost

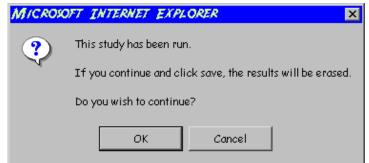

because it will be replaced by the new data. However, if the user presses the 'Cancel' button ( <u>Concel</u> ) instead, then the request will be cancelled and the system will take the user back to the previous screen.

|                    |                                      |                                                                             | SERVICE COS | TS DEPARTMENT      | COST PORTAL   |
|--------------------|--------------------------------------|-----------------------------------------------------------------------------|-------------|--------------------|---------------|
| cost 🔒 😒 ?         | EXIT<br>VZCOST                       |                                                                             |             | Welcome Demo User. | Version 1.1.5 |
|                    |                                      |                                                                             |             |                    |               |
| Privet of          | l: D                                 |                                                                             |             |                    |               |
| L Edit Element Loo | adings Kun                           |                                                                             |             | 7                  |               |
| Test21             |                                      |                                                                             |             |                    |               |
|                    | Name: Test21                         |                                                                             |             |                    |               |
|                    | Testor                               |                                                                             |             |                    |               |
|                    | Description:                         |                                                                             |             |                    |               |
|                    | nent Loadings: COLLOCATIO            | DN 0610                                                                     |             |                    |               |
| Elen               | COLLOCATIO                           | JN_0612                                                                     |             |                    |               |
|                    | Jurisdiction: Pennsylvani            | a (Bell Atlantic) 🗾                                                         |             |                    |               |
|                    |                                      |                                                                             |             | ]                  |               |
| Data Versio        |                                      |                                                                             | Select      |                    |               |
|                    | Source                               | Version                                                                     |             |                    |               |
|                    | ation_Base_Element<br>ation_Elements | Collocation Elements PAE - 4_19_02Rvsd<br>PAE Collocation Base Elements 5_2 |             |                    |               |
| Efiload            |                                      | PAE - EFI Loading                                                           |             |                    |               |
| Master             |                                      | PAE Master 4-17-2002                                                        |             |                    |               |
|                    |                                      | l.                                                                          |             |                    |               |
|                    |                                      |                                                                             |             |                    |               |
|                    |                                      |                                                                             |             |                    |               |
|                    |                                      |                                                                             |             |                    |               |
|                    |                                      |                                                                             |             |                    |               |
|                    |                                      |                                                                             |             |                    |               |
|                    |                                      |                                                                             |             |                    |               |
|                    |                                      |                                                                             |             |                    |               |
|                    |                                      |                                                                             |             |                    |               |
|                    |                                      |                                                                             |             | ]                  |               |
|                    |                                      |                                                                             |             |                    |               |
|                    | Run                                  | Save Cancel                                                                 |             |                    |               |
|                    |                                      |                                                                             |             |                    |               |
| I                  |                                      |                                                                             |             |                    |               |

In the top portion of the screen the user may edit the name and the description of the run. In the bottom portion of the screen, if the data versions need to be edited, the user will press the 'Select' button ( Select ) at the top right of the 'Data Versions' box.

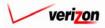

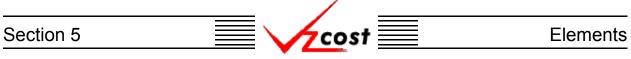

The 'Data Versions Selection' page, shown below, is loaded.

|                          | SERVICE COSTS DEPARTMENT COST- PORTAL                   |
|--------------------------|---------------------------------------------------------|
| cost 🗚 🗞 ? 🖽             | Welcome Demo User. Version 1,1.5                        |
| Run Name:                | ,                                                       |
| Collection Rase Elements | Data Tables<br>Collocation Elements PAE - 4_19_02Rvsd 💌 |
|                          | PAE Collocation Base Elements 5_2                       |
|                          | PAE - EFI Loading                                       |
| Master                   | PAE Master 4-17-2002 💌                                  |
| -                        | OK Concel                                               |
|                          |                                                         |
|                          |                                                         |

Using the drop down menus by pressing the button ( ) at the right side of each field, the user may edit any or all of the selections except for the 'Run Name' category which is automatically populated by the system. The data versions have been automatically filtered for the selected jurisdiction. Once the selections have been edited, the user may press the 'OK' button ( OK ) and the system will save the selections and return the user to the previous screen. Alternatively, pressing the 'Cancel' button ( Cancel ) will return the user to the previous screen disregarding any changes that have been made.

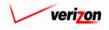

| Section 5 | cost | Elements |
|-----------|------|----------|
|           |      |          |

|                                      |              |                                              | SERVICE CO | STS DEPARTMENT COST PORTAL      |
|--------------------------------------|--------------|----------------------------------------------|------------|---------------------------------|
| Cost 🕂 🌯 ? 🖽                         |              |                                              |            | Welcome Demo User. Version 1.1. |
|                                      |              |                                              |            |                                 |
|                                      |              |                                              |            |                                 |
| Edit Element Loadings Run            |              |                                              |            |                                 |
| Test21                               |              |                                              |            |                                 |
| Name:                                | Test21       | ]                                            |            |                                 |
| Description:                         | Test21       |                                              |            |                                 |
|                                      |              |                                              | 1          |                                 |
| Element Loadings:                    | COLLOCATION  | _0612                                        |            |                                 |
| Jurisdiction:                        | Pennsylvania | (Bell Atlantic) 🔽                            |            |                                 |
| Data Versions                        |              |                                              | Select     |                                 |
|                                      |              |                                              | Survi      |                                 |
| Data Source<br>Collocation_Base_Elem |              | /ersion<br>ollocation Elements PAE - 4_19_02 | Busd       |                                 |
| Collocation_Elements                 |              | AE Collocation Base Elements 5_2             |            |                                 |
| Efiload                              |              | AE - EFI Loading                             |            |                                 |
| Master                               | P            | AE Master 4-17-2002                          |            |                                 |
|                                      | · · ·        |                                              |            |                                 |
|                                      |              |                                              |            |                                 |
|                                      |              |                                              |            |                                 |
|                                      |              |                                              |            |                                 |
|                                      |              |                                              |            |                                 |
|                                      |              |                                              |            |                                 |
|                                      |              |                                              |            |                                 |
|                                      |              |                                              |            |                                 |
|                                      |              |                                              |            |                                 |
|                                      |              |                                              |            |                                 |
|                                      |              |                                              |            |                                 |
|                                      |              |                                              |            |                                 |
|                                      | Run          | Save Cancel                                  |            |                                 |
|                                      |              |                                              |            |                                 |
|                                      |              |                                              |            |                                 |

Once the 'Data Versions Selection' screen has been edited, the user is returned to the screen shown above. The user will now have three options available.

- 1. Press the 'Run' ( \_\_\_\_\_\_ ) button to complete the element loading run. This will navigate the user to the message center, described in <u>section 13.1</u> of this document, where the user will wait for the run to supply a message that the run has either failed or was completed. The results of this run may be viewed either from the message center by clicking on the link that will be active in the 'Job Description' column once the run is complete or by using the 'View Results' button ( View Results ) on the 'Element Loadings' screen as described in <u>section 5.2.5</u>.
- 2. Press the 'Save' button ( \_\_\_\_\_\_ ) to save the settings that have been selected and return to the 'Element Loadings' screen without completing the run.
- 3. Press the 'Cancel' button ( **Cancel** ) to disregard all settings that have been selected and return to the 'Element Loadings' screen.

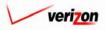

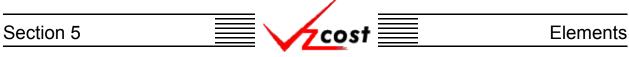

#### Section 5.2.3: Viewing the Inputs of an Element Loading Run

The user may use filters, as described in <u>section 4.4</u>, to limit or expand the list of element loading runs that are displayed on the screen. All element loading runs that meet the filtered criteria will be displayed on the screen. As shown below, the user will click on the correct run to highlight it. To view the inputs that have been selected for the element loading run, the user will press the 'View' button (

| lement Loading Run Filter | Element | t Loading Runs              |       |              |              |                 |             |
|---------------------------|---------|-----------------------------|-------|--------------|--------------|-----------------|-------------|
|                           | _       |                             |       |              |              |                 |             |
| ame                       |         |                             |       |              |              |                 |             |
|                           |         | Name                        | Owner | Date Created | Jurisdiction | Geography Level | Template    |
| · · ·                     |         | Test21                      |       | 6/14/2002    | PAE          | N/A             | COLLOCA     |
| Jwner                     |         | IOF_MFPA                    |       | 6/14/2002    | PAE          | N/A             | IOF         |
| <all></all>               |         | switch loadings 6_14        |       | 6/14/2002    | PAE          | N/A             | Switch      |
|                           |         | MF PAE Collo ELR 06_13      |       | 6/13/2002    | PAE          | N/A             | COLLOCA     |
| reated After              |         | Food Element Run 06 13 2002 |       | 6/13/2002    | PAE          | N/A             | Food Elerr  |
|                           |         | ss7 test 061302             |       | 6/13/2002    | PAE          | N/A             | SS7_0613    |
| 01 • 01 • 2001 •          |         | PAE - IE - 06132002         |       | 6/13/2002    | PAE          | N/A             | SS7_0613    |
| Month Day Year            |         | Food Elements Demo 06 13    |       | 6/13/2002    | PAE          | N/A             | Food Elerr  |
|                           |         | PAE_SS7_IE_06132002         |       | 6/13/2002    | PAE          | N/A             | SS7         |
| reated Before             |         | Test Food Element Run       |       | 6/12/2002    | PAE          | N/A             | Food Elerr  |
| 06 • 15 • 2002 •          |         | MF PAE ELR 06_12            |       | 6/12/2002    | PAE          | N/A             | Collocation |
|                           |         | MF PAE ELR 06_12b           |       | 6/12/2002    | PAE          | N/A             | Collocation |
| Month Day Year            |         | PAE_SS7_ELEMENTS_0611       |       | 6/11/2002    | PAE          | N/A             | SS7         |
| tatus                     |         | Today's Test                |       | 6/11/2002    | PAE          | N/A             | IOF         |
|                           |         | Switch Inv - Switch level   |       | 6/3/2002     | PAE          | N/A             | Switch      |
| <all></all>               |         | Loading_Run_0516            |       | 5/16/2002    | PAE          | N/A             | Switch      |
|                           |         | PAE Collo Inv Ld 05_07      |       | 5/8/2002     | PAE          | N/A             | Collocation |
| urisdiction               | •       |                             |       |              |              |                 |             |
| <all></all>               |         |                             |       |              |              |                 |             |
|                           |         |                             |       |              |              |                 |             |
|                           |         |                             |       |              |              |                 |             |
|                           |         |                             |       |              |              |                 |             |

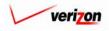

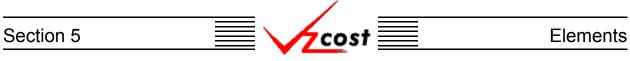

Once the 'View' button ( **View**) has been pressed, the 'View Element Loading Run' screen loads up as shown below. On this screen, the user may view the data versions or any of the other inputs that were selected for this element loading run.

|                           |             |                                    | SERVICE COS | STS DEPARTMENT  | COST PORTAL     |
|---------------------------|-------------|------------------------------------|-------------|-----------------|-----------------|
|                           |             |                                    |             | Welcome, Demo U | ser Version 2.3 |
|                           |             |                                    |             |                 |                 |
|                           |             |                                    |             |                 |                 |
| View Element Loadings Run |             |                                    |             | •               |                 |
| Test21                    |             |                                    |             | -               |                 |
|                           |             | 1                                  |             |                 |                 |
| Nam                       | Test21      |                                    |             |                 |                 |
| Descriptio                | Test21      | A<br>V                             |             |                 |                 |
| Element Loading           | collocati   | ON 0612                            |             |                 |                 |
|                           | . COLLOCATI | 0.0012                             |             |                 |                 |
| Jurisdictio               | Pennsylvani | a (Bell Atlantic) 💌                |             |                 |                 |
| Data Versions             |             |                                    |             | ]               |                 |
| Data Source               |             | Version                            |             |                 |                 |
| Collocation_Base_El       |             | Collocation Elements PAE - 4_19_02 |             |                 |                 |
| Collocation_Element       | :           | PAE Collocation Base Elements 5_2  |             |                 |                 |
| Efiload<br>Master         |             | PAE - EFI Loading                  |             |                 |                 |
| Master                    |             | PAE Master 4-17-2002               |             |                 |                 |
|                           |             |                                    |             |                 |                 |
|                           |             |                                    |             |                 |                 |
|                           |             |                                    |             |                 |                 |
|                           |             |                                    |             |                 |                 |
|                           |             |                                    |             |                 |                 |
|                           |             |                                    |             |                 |                 |
|                           |             |                                    |             |                 |                 |
|                           |             |                                    |             |                 |                 |
|                           |             |                                    |             |                 |                 |
|                           |             |                                    |             | -               |                 |
|                           |             | Cancel                             |             |                 |                 |
|                           |             |                                    |             |                 |                 |
| <u></u>                   |             |                                    |             |                 |                 |

When this screen is no longer needed, the user will press the 'Cancel' button ( **Cancel**) at the bottom of the screen to return to the 'Element Loading Runs' screen.

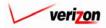

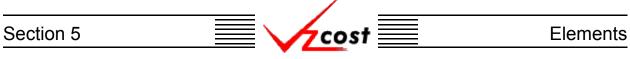

#### Section 5.2.4: Renaming an Element Loading Run

To rename an element loading run, the user will use filters, as described in <u>section 4.4</u>, to locate the correct run on the 'Element Loadings' screen. As shown below, the user will click on that run to highlight it and then press the 'Rename' button (**Rename**).

| Element Loading Run Filter | Element Loading Runs |                  |              |              |                 |             |
|----------------------------|----------------------|------------------|--------------|--------------|-----------------|-------------|
| lame                       |                      |                  |              |              |                 |             |
|                            | Name                 | Owner            | Date Created | Jurisdiction | Geography Level | Template    |
| · ·                        | Test21               |                  | 6/14/2002    | PAE          | N/A             | COLLOCA     |
| lwner                      | IOF_MFPA             |                  | 6/14/2002    | PAE          | N/A             | IOF         |
| <all></all>                | switch loading       | s6_14            | 6/14/2002    | PAE          | N/A             | Switch      |
|                            | MF PAE Collo         | ELR 06_13        | 6/13/2002    | PAE          | N/A             | COLLOCA     |
| reated After               | Food Element         | t Run 06 13 2002 | 6/13/2002    | PAE          | N/A             | Food Elem   |
|                            | ss7 test 06130       | 2                | 6/13/2002    | PAE          | N/A             | SS7_0613    |
| 01 🗸 01 🗸 2001 🗸           | PAE - IE - 061       | 32002            | 6/13/2002    | PAE          | N/A             | SS7_0613    |
| Month Day Year             | Food Element         | ls Demo 06 13    | 6/13/2002    | PAE          | N/A             | Food Elem   |
|                            | PAE_SS7_IE           | 06132002         | 6/13/2002    | PAE          | N/A             | SS7         |
| reated Before              | Test Food Ele        | ment Run         | 6/12/2002    | PAE          | N/A             | Food Elem   |
| 06 • 15 • 2002 •           | MF PAE ELR (         | 06_12            | 6/12/2002    | PAE          | N/A             | Collocation |
|                            | MF PAE ELR 0         | 06_12b           | 6/12/2002    | PAE          | N/A             | Collocation |
| Month Day Year             | PAE_SS7_EL           | EMENTS_0611      | 6/11/2002    | PAE          | N/A             | SS7         |
|                            | Today's Test         |                  | 6/11/2002    | PAE          | N/A             | IOF         |
| tatus                      | Switch Inv - S       | witch level      | 6/3/2002     | PAE          | N/A             | Switch      |
| <all></all>                | Loading_Run          | _0516            | 5/16/2002    | PAE          | N/A             | Switch      |
|                            | PAE Collo Inv        | Ld 05_07         | 5/8/2002     | PAE          | N/A             | Collocation |
| ALL>                       | •                    |                  |              |              |                 | <b>F</b>    |

The rename function will only be available to the person who created the element loading run, also known as the data owner. If a renamed run was used in another area or another run in VzCost prior to the name change, the name change will filter through the system to all areas and runs that are affected. VzCost can do this because, although the name has changed, the run has not changed and VzCost tracks the run itself, not the run's name. Please notice that the run may not be renamed if it has already been designated as either final or final and filed.

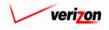

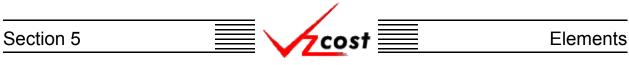

Once the user has pressed the 'Rename' button (**Rename**), the 'Rename Element Loading Run' screen, shown below, will load up.

|                          | SERVICE COS | TS DEPARTMENT COST PORTAL        |
|--------------------------|-------------|----------------------------------|
|                          |             | Welcome, Demo User Version 1.2.1 |
| L. Rename Element Loadin | g Run       |                                  |
| test02                   |             | I                                |
| Name:                    | test02      |                                  |
| Description:             | test 2002   |                                  |
|                          | Sove Cancel |                                  |
|                          |             |                                  |
|                          |             |                                  |
|                          |             |                                  |
|                          |             |                                  |
|                          |             |                                  |
|                          |             |                                  |

This screen allows the user to change both the name and the description of the run. Once the appropriate changes have been made, the user will have two choices.

- 1. Press the 'Save' button ( **Sove** ) to save the new name and description.
- 2. Press the 'Cancel' button ( **Cancel** ) to disregard all changes and return to the 'Element Loadings' screen.

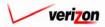

Section 5 Elements

#### Section 5.2.5: Deleting an Element Loading Run

To delete an element loading run, the user will use filters, as described in <u>section 4.4</u>, to locate the correct run on the 'Element Loadings' screen. As shown below, the user will click on that run to highlight it.

| lement Loading Run Filter | Eleme | nt Loading Runs             |       |              |              |                 |             |
|---------------------------|-------|-----------------------------|-------|--------------|--------------|-----------------|-------------|
|                           |       |                             |       |              |              |                 |             |
| ame                       |       | -                           |       |              |              |                 |             |
|                           |       | Name                        | Owner | Date Created | Jurisdiction | Geography Level | Template    |
|                           |       | Test21                      |       | 6/14/2002    | PAE          | N/A             | COLLOCA     |
| lwner                     |       | IOF_MFPA                    |       | 6/14/2002    | PAE          | N/A             | IOF         |
| <all></all>               |       | switch loadings 6_14        |       | 6/14/2002    | PAE          | N/A             | Switch      |
|                           |       | MF PAE Collo ELR 06_13      |       | 6/13/2002    | PAE          | N/A             | COLLOCA     |
| reated After              |       | Food Element Run 06 13 2002 |       | 6/13/2002    | PAE          | N/A             | Food Elem   |
| 01 • 01 • 2001 •          |       | ss7 test 061302             |       | 6/13/2002    | PAE          | N/A             | SS7_0613    |
|                           |       | PAE - IE - 06132002         |       | 6/13/2002    | PAE          | N/A             | SS7_0613    |
| Month Day Year            |       | Food Elements Demo 06 13    |       | 6/13/2002    | PAE          | N/A             | Food Elem   |
|                           |       | PAE_SS7_IE_06132002         |       | 6/13/2002    | PAE          | N/A             | SS7         |
| reated Before             |       | Test Food Element Run       |       | 6/12/2002    | PAE          | N/A             | Food Elerr  |
| 06 • 15 • 2002 •          |       | MF PAE ELR 06_12            |       | 6/12/2002    | PAE          | N/A             | Collocatio  |
| Month Day Year            |       | MF PAE ELR 06_12b           |       | 6/12/2002    | PAE          | N/A             | Collocation |
| Mondi Day Tear            | _     | PAE_SS7_ELEMENTS_0611       |       | 6/11/2002    | PAE          | N/A             | SS7         |
| tatus                     |       | Today's Test                |       | 6/11/2002    | PAE          | N/A             | IOF         |
|                           |       | Switch Inv - Switch level   |       | 6/3/2002     | PAE          | N/A             | Switch      |
| <all></all>               |       | Loading_Run_0516            |       | 5/16/2002    | PAE          | N/A             | Switch      |
|                           |       | PAE Collo Inv Ld 05_07      |       | 5/8/2002     | PAE          | N/A             | Collocation |
| urisdiction               | 4     |                             |       |              |              |                 | •           |
| <all></all>               |       |                             |       |              |              |                 |             |

Next, the user will press the 'Delete' button

( Delete ). Before deleting the run, the system will prompt for confirmation, as shown at the right, and the user will either press the 'OK' button ( OK ) to complete the deletion or the 'Cancel' button

( <u>cancel</u>) to disregard the deletion request. After one of the two buttons has been pressed, the user will be returned to the 'Element Loadings' screen.

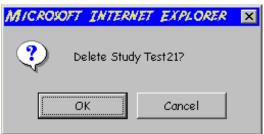

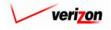

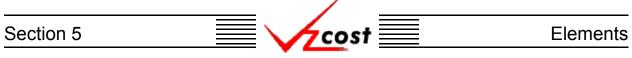

#### Section 5.2.6: Running a Saved Element Loading Run

When the element loading run was first created, if the user pressed the 'Save' button ( Sove ) to save the information rather than pressing the 'Run' button ( Run ) to complete the element calculator run, then the user may use this function to complete the saved element calculator run.

|                                 |                      |          |           | SERVIC       | E COSTS DEPARTMENT               | COST PORTAL      |
|---------------------------------|----------------------|----------|-----------|--------------|----------------------------------|------------------|
| cost A S                        | EKIT<br>VZCOST       |          |           |              | Welcome Demo Use                 | r. Version 1.1.5 |
| Element Loading Run Filter      | Element Loading Runs |          |           |              |                                  |                  |
| Name                            |                      |          |           |              |                                  |                  |
|                                 | Name<br>Test21       | Owner    |           | lurisdiction | Geography Level Template         |                  |
| Owner<br>Demo User              |                      |          |           |              |                                  |                  |
| Created After                   |                      |          |           |              |                                  |                  |
| Month Day Year                  |                      |          |           |              |                                  |                  |
| Created Before 06 • 15 • 2002 • |                      |          |           |              |                                  |                  |
| Month Day Year                  |                      |          |           |              |                                  |                  |
| <all></all>                     |                      |          |           |              |                                  |                  |
| Jurisdiction <a>ALL&gt; </a>    |                      |          |           |              | Þ                                | J                |
|                                 |                      |          |           |              |                                  |                  |
| Filter                          | New Edit Vie         | w Rename | Delete Ru | in View I    | Results Change Status View Depen | dents            |
|                                 |                      |          |           |              |                                  |                  |

To run a previously saved element loading run, the user will use filters, (described in <u>section 4.4</u>) as needed to locate the correct run, click on that run to highlight it, and press the 'Run' button

(**Run**). Note that this button will not be available for any run other than a saved run that has not been previously completed. This will navigate the user to the message center, described in <u>section 13.1</u> of this document, where the user will wait for the run to supply a message that the run has either failed or was completed. The results of this run may be viewed either from the message center by clicking on the link that will be active in the 'Job Description' column once the run is complete or by using the 'View Results' button (**View Results**) on the 'Element Loadings' screen as described in <u>section 5.2.5</u>.

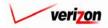

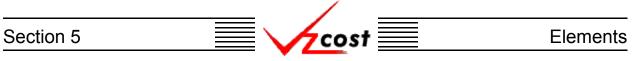

#### Section 5.2.7: Viewing the Results of an Element Loading Run

| cost 🔒 🔌                   | 2 EXIT<br>VZCOST       |             |              |              | Welcome               | Demo User. Versior |
|----------------------------|------------------------|-------------|--------------|--------------|-----------------------|--------------------|
| ilement Loading Run Filter | Element Loading Runs   |             |              |              |                       |                    |
| lame                       |                        |             |              |              |                       |                    |
|                            | Name                   | Owner       | Date Created | Jurisdiction | Geography Level       | Template           |
|                            | Test21                 |             | 6/14/2002    | PAE          | N/A                   | COLLOCA            |
| )wner                      | IOF MEPA               |             | 6/14/2002    | PAE          | N/A                   | IOF                |
| <all></all>                | switch loadings 6_14   |             | 6/14/2002    | PAE          | N/A                   | Switch             |
|                            | MF PAE Collo ELR 00    | 3_13        | 6/13/2002    | PAE          | N/A                   | COLLOCA            |
| reated After               | Food Element Run Of    | 3 13 2002   | 6/13/2002    | PAE          | N/A                   | Food Elem          |
|                            | ss7 test 061302        |             | 6/13/2002    | PAE          | N/A                   | SS7_0613           |
| 01 - 01 - 2001 -           | PAE - IE - 06132002    |             | 6/13/2002    | PAE          | N/A                   | SS7_0613           |
| Month Day Year             | Food Elements Demo     | 06 13       | 6/13/2002    | PAE          | N/A                   | Food Elem          |
|                            | PAE_SS7_IE_061320      | 002         | 6/13/2002    | PAE          | N/A                   | SS7                |
| reated Before              | Test Food Element R    | un          | 6/12/2002    | PAE          | N/A                   | Food Elem          |
| 06 - 15 - 2002 -           | MF PAE ELR 06_12       |             | 6/12/2002    | PAE          | N/A                   | Collocatio         |
|                            | MF PAE ELR 06_12b      |             | 6/12/2002    | PAE          | N/A                   | Collocatio         |
| Month Day Year             | PAE_SS7_ELEMENT        | S_0611      | 6/11/2002    | PAE          | N/A                   | SS7                |
|                            | Today's Test           |             | 6/11/2002    | PAE          | N/A                   | IOF                |
| tatus                      | Switch Inv - Switch le | rvel        | 6/3/2002     | PAE          | N/A                   | Switch             |
| <all></all>                | Loading_Run_0516       |             | 5/16/2002    | PAE          | N/A                   | Switch             |
|                            | PAE Collo Inv Ld 05    | 07          | 5/8/2002     | PAE          | N/A                   | Collocatio         |
| urisdiction                | •                      |             |              |              |                       |                    |
| <all></all>                | •                      |             |              |              |                       |                    |
|                            |                        |             |              |              |                       |                    |
|                            |                        |             |              |              |                       |                    |
|                            |                        |             |              |              |                       |                    |
|                            | New Edit               | View Rename | Delete       | Run View     | Results Change Status | Minu Deservedunts  |

To view the results of an element loading run without navigating to the message center, the user should follow these steps:

- Navigate to the 'Element Loadings' screen as described at the beginning of <u>section 5.2</u>.
- Use filters if they are needed (described in <u>section 4.4</u>) to locate the correct run.
- As shown above, click on the correct run to highlight it.
- Press the 'View Results' button (<u>View Results</u>).

# Section 5 Elements

The 'Element Loading Run Results' screen, shown below, loads up. Notice that the three fields at the top of the page can not be modified.

| Ost 🏦 🌭 ? 🕬                                                                                                    | т                                                                                                    |                                      |                                                                                                    | Welcome, Demo                                                                                                    |
|----------------------------------------------------------------------------------------------------|----------------------------------------------------------------------------------------------------|--------------------------------------|----------------------------------------------------------------------------------------------------|----------------------------------------------------------------------------------------------------|
|                                                                                                    |                                                                                                    |                                      |                                                                                                    |                                                                                                    |
|                                                                                                    |                                                                                                    |                                      |                                                                                                    |                                                                                                    |
| lement Loadings Run Results                                                                                                    |                                                                                                    |                                      |                                                                                                    |                                                                                                    |
| Test21                                                                                                    |                                                                                                    |                                      |                                                                                                    | Printable Grid Hide Details                                                                                                    |
|                                                                                                    | 104                                                                                                    |                                      |                                                                                                    |                                                                                                    |
| Element Loading Run Name: T                                                                                                    | est21                                                                                                    |                                      |                                                                                                    |                                                                                                    |
| Element Loadings: C                                                                                                    | OLLOCAT                                                                                                    | ION                                  | _0612                                                                                                    |                                                                                                    |
| Jurisdiction: P                                                                                                    | ennsylva                                                                                                    | nia (                                | Bell Atlantic)                                                                                              |                                                                                                    |
|                                                                                                    |                                                                                                    |                                      |                                                                                                    |                                                                                                    |
|                                                                                                    |                                                                                                    |                                      |                                                                                                    |                                                                                                    |
| Geography: PAE (Pennsylvania (Bell A                                                                                                    | (tlantic))                                                                                                    | -                                    | 1                                                                                                    | Account: All                                                                                                    |
|                                                                                                    |                                                                                                    |                                      | -                                                                                                    |                                                                                                    |
|                                                                                                    |                                                                                                    |                                      |                                                                                                    |                                                                                                    |
| Name                                                                                                    | Account                                                                                                    | D/S                                  | Value                                                                                                    | Reference                                                                                                    |
|                                                                                                    | 211100                                                                                                    | D                                    | 3.38                                                                                                    | LAND_FLOOR_SPACE                                                                                                    |
| BUILDING_FLOOR_SPACE                                                                                                    | 212100                                                                                                    | D                                    | 103.41                                                                                                    | BUILDING_FLOOR_SPACE                                                                                                    |
| BUILDING_SECURITY                                                                                                    | 212100                                                                                                    | D                                    | 3812.19                                                                                                    | BUILDING_SECURITY                                                                                                    |
| CLEC_SPECIFIC_CONDITIONING_INVES                                                                                                    | 212100                                                                                                    | D                                    | 353.66                                                                                                    | CLEC_SPECIFIC_CONDITIONING_INVESTMENT_PER_BAY                                                                                                    |
|                                                                                                    | 212100                                                                                                    | D                                    | 2233.95                                                                                                    | SPACE_CONDITIONING_INVESTMENT_PER_BAY                                                                                                    |
| AUTOMATIC_BREAKER                                                                                                    | 221200                                                                                                    | D                                    | 54.861                                                                                                    | AUTOMATIC_BREAKER                                                                                                    |
| BATTERIES                                                                                                    | 221200                                                                                                    | D                                    | 55.8026                                                                                                    | BATTERIES                                                                                                    |
| POWER_DISTRIBUTION_SERVICE_CAB                                                                                                    |                                                                                                    | D                                    | 15.1534                                                                                                    | POWER_DISTRIBUTION_SERVICE_CABINET                                                                                                    |
|                                                                                                    | 221200<br>221200                                                                                                    | D                                    | 59.7013<br>16.6098                                                                                          | RECTIFIERS<br>MICROPROCESSOR_PLANT                                                                                                    |
| MICDODDOCECCOD DI ANT                                                                                                    | 221200                                                                                                    | D                                    | 154.0935                                                                                                    | EMERGENCY_ENGINE                                                                                                    |
| MICROPROCESSOR_PLANT                                                                                                    |                                                                                                    | -                                    |                                                                                                    | Emeriorite                                                                                                    |
| EMERGENCY_ENGINE                                                                                                    |                                                                                                    | D                                    | 9.8423                                                                                                    | BATTERY DISTRIBUTION FUSE BAY                                                                                                    |
| EMERGENCY_ENGINE                                                                                                    | 221200<br>223222                                                                                                    | D<br>D                               | 9.8423<br>850.5                                                                                             | BATTERY_DISTRIBUTION_FUSE_BAY<br>CABLE_HOLE                                                                                                    |
| EMERGENCY_ENGINE<br>BATTERY_DISTRIBUTION_FUSE_BAY<br>CABLE_HOLE                                                                                                    | 221200                                                                                                    | -                                    |                                                                                                    | BATTERY_DISTRIBUTION_FUSE_BAY CABLE_HOLE DS1_TERMINATION_PANEL_AT_DSX                                                                                                    |
| EMERGENCY_ENGINE<br>BATTERY_DISTRIBUTION_FUSE_BAY<br>CABLE_HOLE                                                                                                    | 221200<br>223222                                                                                                    | D                                    | 850.5                                                                                                    | CABLE_HOLE                                                                                                    |
| EMERGENCY_ENGINE<br>BATTERY_DISTRIBUTION_FUSE_BAY<br>CABLE_HOLE<br>DS1_TERMINATION_PANEL_AT_DSX                                                                                                    | 221200<br>223222<br>223222                                                                                           | D<br>D                               | 850.5<br>660.6808                                                                                           | CABLE_HOLE DS1_TERMINATION_PANEL_AT_DSX                                                                                                    |
| EMERGENCY_ENGINE<br>BATTERY_DISTRIBUTION_FUSE_BAY<br>CABLE_HOLE<br>DS1_TERMINATION_PANEL_AT_DSX<br>DS1_XCONN_CABLE                                                                                                    | 221200<br>223222<br>223222<br>223222<br>223222<br>223222                                                             | D<br>D<br>D                          | 850.5<br>660.6808<br>266.2401                                                                               | CABLE_HOLE DS1_TERMINATION_PANEL_AT_DSX DS1_XCONN_CABLE                                                                                                    |
| EMERGENCY_ENGINE<br>BATTERY_DISTRIBUTION_FUSE_BAY<br>CABLE_HOLE<br>DS1_TERMINATION_PANEL_AT_DSX<br>DS1_XCONN_CABLE<br>FIBER_SPOT_BAY_FRAME<br>FIBER_SPLICE_CASE_SPLICE_TRAY_A                                                                                                    | 221200<br>223222<br>223222<br>223222<br>223222<br>223222                                                             | D<br>D<br>D<br>D                     | 850.5<br>660.6808<br>266.2401<br>44.8479                                                                    | CABLE_HOLE DS1_TERMINATION_PANEL_AT_DSX DS1_XCONN_CABLE FIBER_SPOT_BAY_FRAME                                                                                                    |
| EMERGENCY_ENGINE<br>BATTERY_DISTRIBUTION_FUSE_BAY<br>CABLE_HOLE<br>DS1_TERMINATION_PANEL_AT_DSX<br>DS1_XCONN_CABLE<br>FIBER_SPOT_BAY_FRAME<br>FIBER_SPLICE_CASE_SFLICE_TRAY_A<br>FIBER_DISTRIBUTION_FRAME<br>DS3_XCONN_CABLE                                                                                          | 221200<br>223222<br>223222<br>223222<br>223222<br>223222<br>223222<br>223222<br>223222                               | D<br>D<br>D<br>D                     | 860.5<br>660.6808<br>266.2401<br>44.8479<br>20.8731                                                         | CABLE_HOLE DS1_TERMINATION_PANEL_AT_DSX DS1_XCONN_CABLE FIBER_SPOT_BAY_FRAME FIBER_SPLICE_CASE_SPLICE_TRAY_AND_INSERTS                                                                                                    |
| EMERGENCY_ENGINE<br>BATTERY_DISTRIBUTION_FUSE_BAY<br>CABLE_HOLE<br>DS1_TERMINATION_PANEL_AT_DSX<br>DS1_XCONN_CABLE<br>FIBER_SPOT_BAY_FRAME<br>FIBER_SPLICE_CASE_SPLICE_TRAY_A<br>FIBER_DISTRIBUTION_FRAME<br>DS3_XCONN_CABLE<br>DS3_TERMINATION_PANEL_AT_POT_E                                                        | 221200<br>223222<br>223222<br>223222<br>223222<br>223222<br>223222<br>223222<br>223222<br>223222                     | D<br>D<br>D<br>D<br>D<br>D<br>D<br>D | 850.5<br>860.5808<br>266.2401<br>44.8479<br>20.8731<br>51.1912<br>135.9167<br>22.8308                       | CABLE_HOLE  DS1_TERMINATION_PANEL_AT_DSX DS1_XCONN_CABLE  FIBER_SPOT_BAY_FRAME  FIBER_SPLICE_CASE_SPLICE_TRAY_AND_INSERTS  FIBER_DISTRIBUTION_FRAME  DS3_XCONN_CABLE  DS3_TERMINATION_PANEL_AT_POT_BAY                      |
| EMERGENCY_ENGINE<br>BATTERY_DISTRIBUTION_FUSE_BAY<br>CABLE_HOLE<br>DS1_TERMINATION_PANEL_AT_DSX<br>DS1_XCONN_CABLE<br>FIBER_SPOT_BAY_FRAME<br>FIBER_SPLICE_CASE_SPLICE_TRAY_A<br>FIBER_DISTRIBUTION_FRAME<br>DS3_XCONN_CABLE<br>DS3_TERMINATION_PANEL_AT_POT_E<br>DS3_TERMINATION_PANEL_AT_DSX3                       | 221200<br>223222<br>223222<br>223222<br>223222<br>223222<br>223222<br>223222<br>223222<br>223222<br>223222           |                                      | 860.5<br>660.6808<br>268.2401<br>44.8479<br>20.8731<br>61.1812<br>135.9167<br>22.8308<br>217.1718           | CABLE_HOLE  DS1_TERMINATION_PANEL_AT_DSX DS1_XCONN_CABLE  FIBER_SPOT_BAY_FRAME  FIBER_DISTRIBUTION_FRAME DS3_XCONN_CABLE  DS3_TERMINATION_PANEL_AT_POT_BAY DS3_TERMINATION_PANEL_AT_DSX3                                    |
| EMERGENCY_ENGINE<br>BATTERY_DISTRIBUTION_FUSE_BAY<br>CABLE_HOLE<br>DS1_TERMINATION_PANEL_AT_DSX<br>DS1_XCONN_CABLE<br>FIBER_SPOT_BAY_FRAME<br>FIBER_SPLICE_CASE_SPLICE_TRAY_A<br>FIBER_DISTRIBUTION_FRAME<br>DS3_XCONN_CABLE<br>DS3_TERMINATION_PANEL_AT_POT_E<br>DS3_TERMINATION_PANEL_AT_DSX3<br>DS3_SPOT_BAY_FRAME | 221200<br>223222<br>223222<br>223222<br>223222<br>223222<br>223222<br>223222<br>223222<br>223222<br>223222<br>223222 |                                      | 860.5<br>860.8808<br>266.2401<br>44.8479<br>20.8731<br>51.1912<br>135.9187<br>22.8308<br>217.1718<br>2.4407 | CABLE_HOLE  CABLE_HOLE  DS1_TERMINATION_PANEL_AT_DSX  DS1_XCONN_CABLE  FIBER_SPOT_BAY_FRAME  FIBER_DISTRIBUTION_FRAME  DS3_XCONN_CABLE  DS3_TERMINATION_PANEL_AT_POT_BAY  DS3_TERMINATION_PANEL_AT_DSX3  DS3_SPOT_BAY_FRAME |
| EMERGENCY_ENGINE<br>BATTERY_DISTRIBUTION_FUSE_BAY<br>CABLE_HOLE<br>DS1_TERMINATION_PANEL_AT_DSX<br>DS1_XCONN_CABLE<br>FIBER_SPOT_BAY_FRAME<br>FIBER_SPLICE_CASE_SPLICE_TRAY_A<br>FIBER_DISTRIBUTION_FRAME<br>DS3_XCONN_CABLE<br>DS3_TERMINATION_PANEL_AT_POT_E<br>DS3_TERMINATION_PANEL_AT_DSX3                       | 221200<br>223222<br>223222<br>223222<br>223222<br>223222<br>223222<br>223222<br>223222<br>223222<br>223222           |                                      | 860.5<br>660.6808<br>268.2401<br>44.8479<br>20.8731<br>61.1812<br>135.9167<br>22.8308<br>217.1718           | CABLE_HOLE  DS1_TERMINATION_PANEL_AT_DSX DS1_XCONN_CABLE  FIBER_SPOT_BAY_FRAME  FIBER_DISTRIBUTION_FRAME DS3_XCONN_CABLE  DS3_TERMINATION_PANEL_AT_POT_BAY DS3_TERMINATION_PANEL_AT_DSX3                                    |

There are six parts of the results page that are functional for the user. The first two are listed and described below. The remaining four are listed on the next two pages.

- <u>Grid</u>: The 'Printable Grid' button (<u>Printable Grid</u>) changes the grid in the bottom part of the screen into a printable version. This printable version shows all results completely, and thus has no scroll bars. This allows the user to easily print the result set. The 'Functional Grid' button (<u>Functional Grid</u>), will return the user from the printable screen to the functional screen. If the user tries to print from the functional grid, only those items shown on the screen will be printed. To print everything, the user would have to scroll down, using the scroll bars, and print many pages. Thus, the printable grid feature saves the user considerable amounts of time and paper.
- <u>Details</u>: The 'Show Details' button (<u>Show Details</u>) and 'Hide Details' button (<u>Hide Details</u>) will either show or hide the fields at the top of the page. The hide button is visible when the fields are shown. The show button is visible when the fields are hidden.

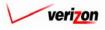

#### Section 5

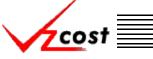

<u>Download</u>: The user may also press the 'Download' button (<u>Download</u>) which will download the data into a CSV file for the user to use with other applications or as needed. Once the button has been pressed, the 'Download' screen, shown below, will appear. The user should make sure that the 'Save this file to disk' radio button has been selected and then press the 'OK' button (<u>OK</u>). Alternatively, the user could press the cancel button

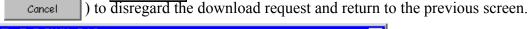

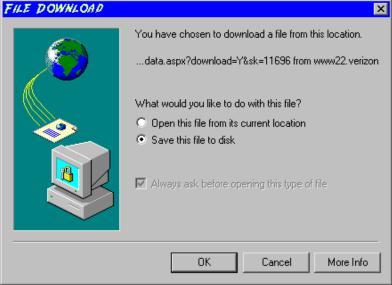

Next, the 'Save As' dialog box will pop up and the user will select where to save the file by using the 'Save in' field at the top of the screen and then by choosing a directory, if needed, in the center of the screen. The user may need to choose more directories within whatever directory was already chosen until the destination is achieved. Once the correct location has been found, the user will type a name in the 'File name' field and then press the 'Save' button (Save). This will complete the saving process. Please notice that, if the user decides to download an item that will be modified and then uploaded back into the system later, the user must remove the header row from the file before uploading it back into the system.

| SAVE AS                                                      |                                                                                                    |                                 |                                                                                                    | ? ×                                                                                             |
|--------------------------------------------------------------|----------------------------------------------------------------------------------------------------|---------------------------------|----------------------------------------------------------------------------------------------------|-------------------------------------------------------------------------------------------------|
| Save in:                                                     | 🖃 Local Disk (C:)                                                                                         | )                               | - <b>t</b> - <b>t</b>                                                                                                    |                                                                                                 |
| History<br>History<br>Desktop<br>My Computer<br>My Network P | Adobe Work<br>attachmate<br>builds<br>drivers<br>EECR<br>Filings<br>I386<br>Lanier NT200<br>Local Mailbox | 0                               | MAPINFO<br>Marx 2000 Builds<br>MDL - Demand Files<br>MOUSE<br>My Documents<br>ORANT<br>Pdrec200<br>PIC<br>PIC<br>PP41<br>Program Files<br>Shared | TEMP<br>UPD ATR<br>UH<br>Verizonl<br>vines<br>Window:<br>WINNT<br>I<br>NavCC<br>SETUF<br>AdobeW |
|                                                              | File name:<br>Save as type:                                                                               | Test21.csv<br>Microsoft Excel C | omma Separated Values File 💌                                                                                                    | Save<br>Cancel                                                                                  |

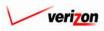

#### Section 5

If any exceptions exist within the results of the element loading run, a link will appear at the top part of the screen, just below the 'Jurisdiction' field.

<u>Exceptions</u>: A link to the exception log may or may not appear on the 'Element Loading Run Results' screen. If this link does appear, it will be located immediately below the 'Jurisdiction' field in the top part of the page. This link appears if any of the exceptions that are described in the message center subsection of this document occur during the BC run. When the user clicks on this link, the screen shown below will load up. This screen provides the user with detailed information regarding the exceptions that have occurred.

If the user needs to sort the information before downloading the data or printing the data, the user will have these two options.

- <u>Geography</u>: This option is accessed with a drop down menu. To open the drop down menu, press the button () at the right of the field. This menu will include either jurisdictional options or wire center level options depending on information previously selected. There should only be one option at the jurisdictional level, but there should be many options available at the wire center level.
- <u>Account</u>: This option is accessed with a drop down menu. To open the drop down menu, press the button () at the right of the field. This menu should include multiple account numbers, an 'All' option, and a 'None' option. Thus, the user can choose what specific accounts should be viewed within the result set.

Finally when the user has finished using the 'Element Loading Run Results' screen, one more option will be available.

• <u>Done</u>: When the 'Done' button (<u>Done</u>) is pressed, the system will close the 'Element Loading Run Results' screen and return the user to the 'Element Loadings' screen.

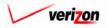

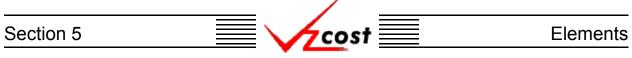

#### Section 5.2.8: Changing the Status of an Element Loading Run

To change the status of an element loading run, the user will use filters on the 'Element Loadings' screen, as described in <u>section 4.4</u>, to locate the correct run, click on that run to highlight it, and then press the 'Change Status' button (Change Status).

| ent Loading Run Filter | Element Loading Runs  |           |              |              |                 |             |
|------------------------|-----------------------|-----------|--------------|--------------|-----------------|-------------|
|                        |                       |           |              |              |                 |             |
|                        |                       |           |              |              |                 |             |
| e                      | [                     |           |              |              |                 |             |
|                        | Name                  | Owner     | Date Created | Jurisdiction | Geography Level | Template    |
|                        | Test21                |           | 6/14/2002    | PAE          | N/A             | COLLOCA     |
| er                     | IOF_MEPA              |           | 6/14/2002    | PAE          | N/A             | IOF         |
| LL>                    | switch loadings 6_14  |           | 6/14/2002    | PAE          | N/A             | Switch      |
|                        | MF PAE Collo ELR 0    | 6_13      | 6/13/2002    | PAE          | N/A             | COLLOCA     |
| ted After              | Food Element Run O    | 6 13 2002 | 6/13/2002    | PAE          | N/A             | Food Elem   |
|                        | ss7 test 061302       |           | 6/13/2002    | PAE          | N/A             | SS7_0613    |
| ▼ 01 ▼ 2001 ▼          | PAE - IE - 06132002   |           | 6/13/2002    | PAE          | N/A             | SS7_0613    |
| nth Day Year           | Food Elements Demo    | 06 13     | 6/13/2002    | PAE          | N/A             | Food Elerr  |
|                        | PAE_SS7_IE_06132      | 002       | 6/13/2002    | PAE          | N/A             | SS7         |
| ted Before             | Test Food Element R   | un        | 6/12/2002    | PAE          | N/A             | Food Elerr  |
| • 15 • 2002 •          | MF PAE ELR 06_12      |           | 6/12/2002    | PAE          | N/A             | Collocation |
|                        | MF PAE ELR 06_12b     | )         | 6/12/2002    | PAE          | N/A             | Collocation |
| nth Day Year           | PAE_SS7_ELEMEN        | FS_0611   | 6/11/2002    | PAE          | N/A             | SS7         |
|                        | Today's Test          |           | 6/11/2002    | PAE          | N/A             | IOF         |
| us                     | Switch Inv - Switch I | evel      | 6/3/2002     | PAE          | N/A             | Switch      |
| LL> -                  | Loading_Run_0516      |           | 5/16/2002    | PAE          | N/A             | Switch      |
|                        | PAE Collo Inv Ld 05   | 07        | 5/8/2002     | PAE          | N/A             | Collocation |
| diction                | •                     |           |              |              |                 | •           |
| LL>                    | •                     |           |              |              |                 |             |
|                        | (                     |           |              |              |                 |             |
|                        |                       |           |              |              |                 |             |
|                        |                       |           |              |              |                 |             |
|                        |                       |           |              |              |                 |             |

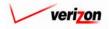

## Section 5 Elements

The 'Change Status' page looks like the 'View Element Loading Run' screen with one difference. At the top part of the screen, a 'Status' field has been added.

|        |                                 |                                | SERVICE COS | TS DEPARTMENT      | COST PORTAL   |
|--------|---------------------------------|--------------------------------|-------------|--------------------|---------------|
| cost 🔒 |                                 |                                |             | Welcome Demo User. | Version 1.1.5 |
|        |                                 |                                |             |                    |               |
|        |                                 |                                |             |                    |               |
| L Chan | ge Status - Element Loading Run |                                |             | _                  |               |
|        |                                 |                                |             |                    |               |
| Test   |                                 |                                |             |                    |               |
|        | Name:                           | Test21                         |             |                    |               |
|        | Description:                    | Test21                         |             |                    |               |
|        | Element Loadings:               | COLLOCATION_0612               |             |                    |               |
|        | Ju <del>ri</del> sdiction:      | Pennsylvania (Bell Atlantic) 💌 |             |                    |               |
|        | Status:                         | In Progress 💌                  |             |                    |               |
| Da     | ata Versions                    |                                |             | ]                  |               |
|        | Data Source                     | Version                        |             |                    |               |
|        | Collocation_Base_Element        | Collocation Elements PAE - 4_1 | 9_02Rvsd    |                    |               |
|        | Collocation_Elements            | PAE Collocation Base Elements  | 5_2         |                    |               |
|        | Efiload                         | PAE - EFI Loading              |             |                    |               |
|        | Master                          | PAE Master 4-17-2002           |             |                    |               |
|        |                                 |                                |             |                    |               |
|        |                                 |                                |             |                    |               |
|        |                                 |                                |             |                    |               |
|        |                                 |                                |             |                    |               |
|        |                                 |                                |             |                    |               |
|        |                                 |                                |             |                    |               |
|        |                                 |                                |             |                    |               |
|        |                                 |                                |             |                    |               |
|        |                                 |                                |             |                    |               |
|        |                                 |                                |             | •                  |               |
|        |                                 | Save Cancel                    |             |                    |               |
|        |                                 |                                |             |                    |               |
|        |                                 |                                |             |                    |               |

To change an element loadings run's status, the user will choose from the 'Status' field drop down menu by pressing the button () and then clicking one of the menu options. When changing status, there may be up to seven options to choose from. Below is a description of those options:

- 1. <u>Temporary</u>: Temporary items can only be seen by and were never saved by the data owner. Further explanation of this status type is available in <u>section 1.7</u>.
- 2. <u>In Progress</u>: In progress items can only be seen by the data owner.
- 3. <u>Completed</u>: Completed items can be seen by all users but have not yet been submitted for approval.
- 4. <u>Submitted</u>: Submitted items can be seen by anyone and are awaiting approval.
- 5. <u>Approved</u>: Approved items may now be used in other applicable sections of VzCost as needed. A run may only be approved by a user with appropriate security clearance. Furthermore, no user may approve his/her own run under any circumstances.
- 6. <u>Final</u>: Final items may not edited further or deleted even though they have not been included in a filing.
- 7. <u>Final and Filed</u>: Final and filed items, which have been included in a filing, may not edited further or deleted.

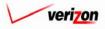

#### Section 5

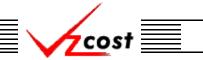

#### Section 5.2.9: Viewing Dependents of an Element Loading Run

The 'View Dependents' button (View Dependents) on the 'Element Loading Runs' screen will allow the user to see the entire chain of data associated with a run. It does this by allowing the user to navigate from one object to the next so that related dependencies can be viewed. In using this function, filters may be used as described in <u>section 4.4</u> to limit or expand the list of runs displayed on the screen. All runs meeting the filtered criteria will be displayed on the screen. To continue, the user should select the needed run and then press the 'View Dependents' button (View Dependents) at the bottom of the screen.

| ment Loading Run Filter | Element Loading Runs |              |              |              |                 |             |
|-------------------------|----------------------|--------------|--------------|--------------|-----------------|-------------|
| -                       |                      |              |              |              |                 | -           |
| me                      |                      |              |              |              |                 |             |
|                         | Name                 | Owner        | Date Created | Jurisdiction | Geography Level | l Template  |
|                         | Test21               |              | 6/14/2002    | PAE          | N/A             | COLLOCA     |
| ner                     | IOF MEPA             |              | 6/14/2002    | PAE          | N/A             | IOF         |
| ALL>                    | switch loadings 6    | 14           | 6/14/2002    | PAE          | N/A             | Switch      |
|                         | MF PAE Collo EL      |              | 6/13/2002    | PAE          | N/A             | COLLOCA     |
| ated After              | Food Element Ru      | n 06 13 2002 | 6/13/2002    | PAE          | N/A             | Food Elem   |
|                         | ss7 test 061302      |              | 6/13/2002    | PAE          | N/A             | SS7_0613    |
| 1 🗸 01 🗸 2001 🗸         | PAE - IE - 061320    | 02           | 6/13/2002    | PAE          | N/A             | SS7_0613    |
| onth Day Year           | Food Elements De     | emo 06 13    | 6/13/2002    | PAE          | N/A             | Food Elem   |
|                         | PAE_SS7_IE_061       | 132002       | 6/13/2002    | PAE          | N/A             | SS7         |
| ated Before             | Test Food Elemen     |              | 6/12/2002    | PAE          | N/A             | Food Elerr  |
| 6 • 15 • 2002 •         | MF PAE ELR 06_       | 12           | 6/12/2002    | PAE          | N/A             | Collocation |
| onth Day Year           | MF PAE ELR 06        |              | 6/12/2002    | PAE          | N/A             | Collocation |
| onth Day Tear           | PAE_SS7_ELEMI        | ENTS_0611    | 6/11/2002    | PAE          | N/A             | SS7         |
| tus                     | Today's Test         |              | 6/11/2002    | PAE          | N/A             | IOF         |
|                         | Switch Inv - Switc   |              | 6/3/2002     | PAE          | N/A             | Switch      |
| ALL>                    | Loading_Run_05       |              | 5/16/2002    | PAE          | N/A             | Switch      |
|                         | PAE Collo Inv Ld     | 05_07        | 5/8/2002     | PAE          | N/A             | Collocatio  |
| isdiction               | •                    |              |              |              |                 | <b>F</b>    |
| ALL>                    |                      |              |              |              |                 |             |
|                         |                      |              |              |              |                 |             |
|                         |                      |              |              |              |                 |             |

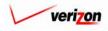

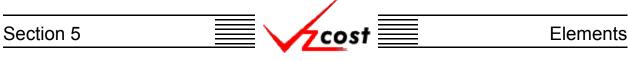

The 'View Dependencies' screen, which loads up on a separate screen, has two windows. The top window shows the user items that use the selected element loading run, thus locking it. Any items in this window will need to be deleted before the element loading run can be deleted. The bottom window shows the user items that the selected element loading run is using. These items are locked and thus, can not be deleted until the element loading run has been deleted. Once the element loading run has been marked final, all data shown in this chain will be locked, and thus, unable to be edited or deleted. When the user is done with this screen, the 'Close' button (

| Element Loading Run Dependencies       |                 |           |                   |
|----------------------------------------|-----------------|-----------|-------------------|
| Element Loading Run: Technical Documen | tation          |           |                   |
| Element Loading Run is used by:        |                 |           |                   |
| Type Name                              | Ov              | vner Stat | us                |
|                                        |                 | · · ·     |                   |
|                                        |                 |           |                   |
|                                        |                 |           |                   |
|                                        | View Dependents |           |                   |
| Element Loading Run uses:              |                 |           |                   |
| Type Name Element Loadings LOOP_1118   | Ov              | vner Stat | us<br>I and Filed |
|                                        |                 |           |                   |
|                                        |                 |           |                   |
|                                        |                 |           |                   |
|                                        |                 |           |                   |
|                                        | View Dependents |           |                   |
|                                        | Close           |           |                   |
|                                        |                 |           |                   |

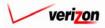

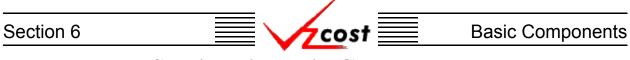

### **Section 6: Basic Components**

| Welcome to VzCost!                                                                              | Elements     Element Calculator Runs     Element Loading Runs     Basic Components (BCs)     BC Families     BC Runs                          | Welcome, Demo User Version 2.3<br>Analysis<br>Reports<br>Sensitivity Analyses<br>Comparison Analyses<br>What-IF BC Runs<br>What-IF Cost Studies                                                                                                    |
|-------------------------------------------------------------------------------------------------|----------------------------------------------------------------------------------------------------|----------------------------------------------------------------------------------------------------|
|                                                                                                 | Capital Factor Templates Capital Factor Runs Expenses Expenses Expense Factor Templates                                                       | Data Browser  Data Browser  Admin  Data Management  File Management  File |
| Note: Avoid using the Back, Forward and<br>Refresh buttons on the Internet Explorer<br>toolbar. | <ul> <li>Expense Factor Runs</li> <li>Coster</li> <li>Filings</li> <li>Cost Templates</li> <li>Cost Studies</li> <li>Document Sets</li> </ul> | <ul> <li>Report Management</li> <li>User Administration</li> <li>Job Administration</li> <li>Tool Box</li> <li>Message Center</li> <li>Change Password</li> <li>Help</li> <li>Exit VzCost</li> </ul>                                                                                                    |

Basic components (BCs), also referred to as the building blocks for costing, are divided into two functional areas in the VzCost system. Both of these areas, BC families and BC runs, may be accessed by clicking on the appropriate link from the home page as shown above.

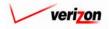

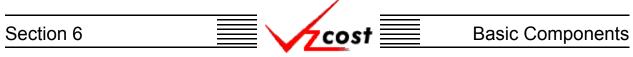

#### **Section 6.1: BC Families**

A BC family is a collection of BCs that allows a user to run multiple BCs with one set of inputs. BC families will be used in both BC runs and in cost templates within the VzCost system. BC families contain formulas only and thus, do not contain or calculate any results.

| 🖌 cost 🗈 🗞                        | P EXIT<br>VZCOST            |                  |                   | Welcome Demo Use       | r, Versi |
|-----------------------------------|-----------------------------|------------------|-------------------|------------------------|----------|
| Family Filter                     | BC Families                 |                  |                   |                        |          |
| ime                               |                             |                  |                   |                        |          |
|                                   | Name                        | Owner            | Date Created      | Status                 |          |
|                                   | CopyOf_SS7_Test_1           |                  | 6/13/2002         | In Progress            |          |
| vner                              | Demo Loop BC Family         |                  | 6/4/2002          | In Progress            |          |
| Demo User                         | testjpg                     |                  | 6/3/2002          | Completed              |          |
|                                   | Demo BC Family              |                  | 6/3/2002          | In Progress            |          |
| eated After                       | CopyOf_Power Consumption JT |                  | 6/3/2002          | In Progress            |          |
|                                   | CopyOf_2 Wire Loop          |                  | 5/9/2002          | In Progress            |          |
| )1 🗸 01 🗸 2001 🗸                  | LpEamp                      |                  | 5/9/2002          | In Progress            |          |
| onth Day Year                     | Demo Loop BIC Family        |                  | 4/10/2002         | In Progress            |          |
|                                   | Demo Loop BIC Family for VA |                  | 4/10/2002         | Submitted              |          |
| eated Before                      |                             |                  | · · ·             |                        |          |
| 17 • 19 • 2002 •<br>onth Day Year |                             |                  |                   |                        |          |
| atus                              |                             |                  |                   |                        |          |
| <all></all>                       |                             |                  |                   |                        |          |
|                                   |                             |                  |                   |                        | J        |
| Filter                            | ·                           |                  |                   |                        | _        |
|                                   | New Edit                    | View Copy Delete | Charles Charles 1 | ew Run View Dependents |          |

When the user clicks on the 'BC Families' link, the 'BC Families' screen loads up. On this page, filters may be used as described in <u>section 4.4</u> to limit or expand the list of families that are displayed on the screen. All families that meet the filtered criteria will be displayed on the screen.

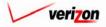

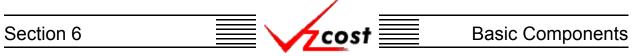

#### Section 6.1.1: Creating a New BC Family

As shown below, to create a new BC family, the user will need to press the 'New' button ( New ) on the 'BC Families' screen. Once this button has been pressed, the 'New BC Family' screen will load up.

|                                                      |                             |               | SERVICE C       | OSTS DEPARTMEN         | Cost Po      |
|------------------------------------------------------|-----------------------------|---------------|-----------------|------------------------|--------------|
| cost 🔒 💈                                             | EKIT<br>VZCOST              |               |                 | Welcome Demo U         | ser. Versior |
| BC Family Filter                                     | E BC Families               |               |                 |                        | B            |
| Name                                                 |                             | 0             | D-4- 04-1       | Status                 |              |
| I                                                    | Name                        | Owner         | Date Created    |                        |              |
| _                                                    | CopyOf_SS7_Test_1           |               | 6/13/2002       | In Progress            |              |
| Owner                                                | Demo Loop BC Family         |               | 6/4/2002        | In Progress            |              |
| Demo User 🗾                                          | testjpg                     |               | 6/3/2002        | Completed              |              |
|                                                      | Demo BC Family              |               | 6/3/2002        | In Progress            |              |
| Created After                                        | CopyOf_Power Consumption JT |               | 6/3/2002        | In Progress            |              |
| 01 - 01 - 2001 -                                     | CopyOf_2 Wire Loop          |               | 5/9/2002        | In Progress            |              |
|                                                      | LpEamp                      |               | 5/9/2002        | In Progress            |              |
| Month Day Year                                       | Demo Loop BIC Family        |               | 4/10/2002       | In Progress            |              |
|                                                      | Demo Loop BIC Family for VA |               | 4/10/2002       | Submitted              |              |
| Created Before<br>07 V 19 V 2002 V<br>Month Day Year |                             |               |                 |                        |              |
| Status <all></all>                                   |                             |               |                 |                        |              |
|                                                      |                             |               |                 |                        |              |
| Filtor                                               | \                           |               |                 |                        |              |
|                                                      | New Edit Vie                | r Copy Delete | Change Status N | ew Run View Dependents |              |
|                                                      |                             |               |                 |                        |              |

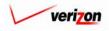

#### Section 6

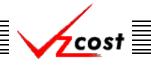

#### **Basic Components**

The user will need to manually complete the 'BC Family Name' and the 'Description' fields. Please notice that the system will not allow the user to select data or formulas until the 'BC Family Name' and the 'Description' fields have been populated. Even though both of these fields are required, the description is for informational purposes only. The 'Printable Grid' button (**Printable Grid**) at the top right corner of the page changes the grid in the bottom part of the screen into a printable version. This printable version shows all results from both, the 'Data' tab and 'Formula' Tab, all on one printable screen. This allows the user to easily print the result set. The 'Functional Grid' button (Functional Grid), will return the user from the printable screen to the functional screen. If the user tries to print from the functional grid, only those items shown on the screen will be printed. To print everything, the user would have to change tabs and, if needed, scroll down using scroll bars. Ultimately, the user would end up printing many pages. Thus, the printable grid feature saves the user considerable amounts of time and paper. Also located at the top right corner of the screen, the 'Show Details' button (Show Details ) and 'Hide Details' button (Hide Details  $\blacktriangle$ ) will either show or hide the fields at the top of the page. The hide button is visible when the fields are shown. The show button is visible when the fields are hidden. By default, the new BC family will be applicable to all jurisdictions. If the user needs to limit the new BC family to specific jurisdictions, the user will need to click on the word 'All' which is located in the 'Applicable Jurisdictions' field near the top of the page.

| cost 🔒 🛸                                                                                                    | P EXIT<br>VZCOST | SERVICE COSTS DEPARTMEN         |
|----------------------------------------------------------------------------------------------------|------------------|---------------------------------|
| New BC Family                                                                                                    |                  |                                 |
|                                                                                                    |                  |                                 |
| New BC Family                                                                                                    |                  | Printoble Grid 🔤 Hide Detoils 🔺 |
| BC Family Name                                                                                                    |                  |                                 |
| Description                                                                                                    | •                |                                 |
| Applicable Jurisdictions                                                                                                    | : All            |                                 |
| Contract of the second second se | Sove             | 8                               |

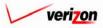

### Section 6 Basic Components

If the user clicked on the word 'All' in the 'Applicable Jurisdictions' field, then the 'Applicable Jurisdictions' page will load up. An example of this page is shown below.

|                                                                                                    | SERVICE COSTS DEPARTMENT         |
|----------------------------------------------------------------------------------------------------|----------------------------------|
|                                                                                                    | Welcome Demo User. Version 1.1.5 |
| Applicable Jurisdictions<br>Choose juridictions for which this template is applicable<br>All Jurisdictions<br>Selected Jurisdictions<br>Urisdictions<br>Urisdictions<br>Virginia (Bell Atlantic)<br>Virginia (GTE)<br>Complete Atlantic)<br>Virginia (GTE)<br>Complete Atlantic<br>Complete Atlantic<br>Complet | ,                                |

To select the applicable jurisdictions, the user will first need to change the radio buttons at the top of the screen from 'All Jurisdictions' to 'Selected Jurisdictions'. Next, the user will click on a jurisdiction to be included and then press the arrow button ( $\boxed{\circlet}$ ) at the center of the screen to include that jurisdiction in the list at the right of the screen. This step will be repeated until all of the needed jurisdictions have been included in the list at the right of the screen. When the user has finished, the 'OK' button ( $\boxed{\circlet}$ ) will be pressed and the jurisdiction will be saved while the user is returned to the previous screen. If needed, the user may also press the 'Cancel' button ( $\boxed{\circlet}$ ) to disregard this information and return to the previous screen. If the user accidentally selected a wire center that should not have been selected, then the user may click on the box ( $\boxed{\circlet}$ ) to the right of that item. The box will be located under a trashcan icon ( $\boxed{\circlet}$ ). Please notice that this function is basically another form of filter and thus, is not an aggregation method.

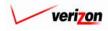

### Section 6 Basic Components

The window on this screen has two tabs. These tabs are labelled as 'Data' and 'Formulas'. The next step for the user will be to make certain that the 'Data' tab is selected and then press the 'Select' button ( Select ) at the bottom, left of the screen

| cost 🕜 🗞                  | 2 RAT<br>VZCOST | Welcome Demo U:                 |
|---------------------------|-----------------|---------------------------------|
| New BC Family             |                 |                                 |
| Test071902                |                 | Printable Grid 📃 Hide Details 🔺 |
| BC Family Name:           | Test071902      |                                 |
| Description:              | Test 07-19-02   |                                 |
| Applicable Jurisdictions: | All             |                                 |
| DATA                      | FORMULAS        |                                 |
| Data Alias                | Data Source     |                                 |
|                           |                 |                                 |
|                           |                 |                                 |
|                           |                 |                                 |
|                           |                 |                                 |
|                           |                 |                                 |
|                           |                 |                                 |
|                           |                 |                                 |
|                           |                 |                                 |
|                           |                 |                                 |
|                           |                 |                                 |
|                           |                 |                                 |
| Select Delete             |                 |                                 |
|                           | Sove Cancel     |                                 |

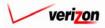

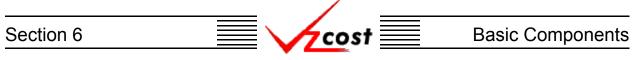

The 'Data Sources' page loads up. The user should select 'Element Loadings', 'Data Tables', or 'BC Families' from the 'Data Source Type' field by pressing the button ( $\checkmark$ ) to the right of the field and clicking on the correct item. Please notice that items in the 'Element Loadings' table come directly from element loading runs. Once the data source type has been selected, the user may highlight items in the available data sources table on the left and move those items to the right column by pressing the arrow button ( $\blacktriangleright$ ) between the two columns. To remove an item from the right column, click inside the box at the right of the item and then click on the trashcan icon ( $\boxed{10}$ ) above the checked box. Also, once an item has been moved to the right column an alias must be assigned before the system will allow the user to press the 'OK' button ( $\boxed{10}$ ) and continue.

|                                                                                                    | Welcome Demo User. Version 1.1.5 |
|----------------------------------------------------------------------------------------------------|----------------------------------|
| Select Data Sources         Data Source         Type:         Available Data Sources         Collocation         Collocation         Collocation         Food Elements         IOF_0614         IOF_0626         LiDB IE         Loop         SS7_0613         Switch_0627 | Selected Data Source Alias       |
|                                                                                                    |                                  |
| * Aliases may not e                                                                                                    | xceed 20 characters              |
| OK                                                                                                    | Cancel                           |

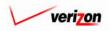

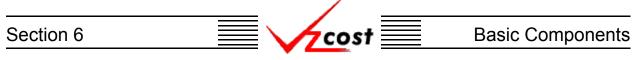

To use the data source name as the alias, the user should press the arrow button ( $\triangleright$ ) to the left of the 'Alias' field. The user may also type in a different alias name manually or use both options by pressing the arrow button ( $\triangleright$ ) and then adding to the text. In the example shown below, the user pressed the arrow button ( $\triangleright$ ) for both data sources and then removed the date reference for the loop alias while the demand alias was not modified. Please note that an alias cannot contain spaces or special characters with the exception of the underscore, which may be used.

| elected Data Source | Alias  | 面 |
|---------------------|--------|---|
| remand              | Demand |   |
| OOP_0621            | Loop   |   |
|                     |        |   |
|                     |        |   |
|                     |        |   |
|                     |        |   |
|                     |        |   |

Once the user has selected all needed data sources and assigned aliases to them, two options will be available. The user may press the 'OK' button ( \_\_\_\_\_\_ ) to save the selections and return the user to the previous screen or the user may press the 'Cancel' button ( \_\_\_\_\_\_ ) to disregard all changes and return the user to the previous screen.

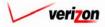

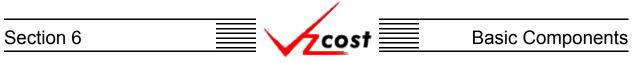

Notice that the information is now populated within the 'Data' tab.

| cost 🔥 🍕               | 2 VERT                | SERVICE COSTS DEPARTMEN<br>Welcome Demo L |
|------------------------|-----------------------|-------------------------------------------|
|                        | VZC057                | welcome Demo C                            |
| New BC Family          |                       |                                           |
| Test071902             |                       | Printable Grid 🔰 Hide Details 🔺           |
| BC Family Nar          | ne: Test071902        |                                           |
| Descripti              | Test 07-19-02         |                                           |
|                        | ·                     |                                           |
| Applicable Jurisdictio | ns: All               |                                           |
| DATA                   | FORMULAS              |                                           |
| Data Alias<br>Demand   | Data Source<br>Demand |                                           |
| Loop                   | Loop (old)            |                                           |
|                        |                       |                                           |
|                        |                       |                                           |

If an item of data needs to be deleted, the user should click on that item to highlight it and then press the delete button ( Delete ).

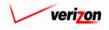

### Section 6 Basic Components

Next the user will need to create formulas for the BC family. Thus, the user will click on the 'Formula' tab and the screen shown below will appear.

|                           |                                           | SERVICE COSTS DEPARTMENT        |
|---------------------------|-------------------------------------------|---------------------------------|
| cost 🔒 😒                  | 2 VICOST                                  | Welcome Demo User. Versio       |
|                           |                                           |                                 |
| New BC Family             |                                           |                                 |
| Test071902                |                                           | Printable Grid 🚽 Hide Details 🔺 |
| BC Family Name:           | Test071902                                |                                 |
| Description:              | Test 07-19-02                             |                                 |
| Applicable Jurisdictions: | All                                       | 1                               |
|                           |                                           |                                 |
|                           | FORMULAS                                  |                                 |
| Formula Name For          | mula ID Formula                           |                                 |
|                           |                                           |                                 |
|                           |                                           |                                 |
|                           |                                           |                                 |
|                           |                                           |                                 |
|                           |                                           |                                 |
|                           |                                           |                                 |
|                           |                                           |                                 |
|                           |                                           |                                 |
|                           |                                           |                                 |
|                           |                                           |                                 |
|                           |                                           |                                 |
|                           |                                           |                                 |
| New (Insert) Edit         | Delete 🔺 Move Up 🔻 Move Down Insert Label | Insert Prompt Copy              |
| Move Above                |                                           |                                 |
|                           |                                           |                                 |
|                           | Save Cancel                               |                                 |
|                           |                                           |                                 |

To create the needed formulas, the user will press the 'New (Insert)' button (<u>New (Insert)</u>) at the bottom left side of the screen.

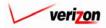

### Section 6 Basic Components

The new BC formula screen loads up. The user will provide a 'Formula Name' which should be a descriptive name of the formula and a 'Formula ID' which should be an abbreviated name for the formula. Next, the user will select from the 'Item Type' drop down box by pressing the button (,) to the right of the field. There will be three item types available:

- <u>Formulas</u> Formulas are the lists of formulas that have been previously created. If this is the first formula for the BC family than there will be no options available.
- <u>Custom Formulas</u> Contains a list of functions that, when applied against a formula, will perform a pre-designed calculation. Some examples of custom formulas, just to list a few, are cost, total, total cost, total direct shared, and match account.
- <u>All Others</u> These are all of the <u>data sources</u> that were selected earlier in the BC family creation. These would consist of either element loadings or data tables.

| cost 🛧 🗞 ? 🖽                                                                                                    | Welcome Demo User. Version 1.1.5 |
|----------------------------------------------------------------------------------------------------|----------------------------------|
| New BC Formula Formula Name: Test Formula Formula ID: TestFormula                                                                                                    |                                  |
| Item Type: Loop                                                                                                    |                                  |
| Formula ID       Formula Name         B_COND_DISTCOPU6_S       B_COND_DISTCOPU6_S         B_COND_DISTFBRU6_FLS       B_COND_DISTFBRU6_FLS         B_COND_DISTFBRU6_FP_S       B_COND_DISTFBRU6_FLS         B_COND_FORTBRU6_HCS       B_COND_DISTFBRU6_FLS         B_COND_FORTBRU6_FLS       B_COND_FORTBRU6_FLS         B_COND_FORTBRU6_FLS       B_COND_FORTBRU6_FLS         B_COND_FORTBRU6_FLS       B_COND_FORTBRU6_FLS         B_COND_FORTBRU6_FLS       B_COND_FORTBRU6_FLS         B_COND_FORTBRU6_FLS       B_COND_FORTBRU6_FLS         B_COND_FORTBRU6_FLS       B_COND_FORTBRU6_HCS         B_COND_SUBSTBRU6_HCS       B_COND_SUBSTBRU6_HCS         B_COND_SUBSTBRU6_HCS       B_COND_SUBSTBRU6_HCS         B_COND_SUBSTBRU6_HCS       B_COND_SUBSTBRU6_HCS         B_COND_SUBSTBRU6_HCS       B_COND_SUBSTBRU6_HCS         B_COND_SUBSTBRU6_HCS       B_COND_SUBSTBRU6_HCS         B_COND_SUBSTBR_FH_S       B_COND_SUBSTBR_FFS         B_DISTCOPAER       B_DISTCOPAER         B_DISTCOPAER       B_DISTCOPAER         B_DISTCOPAER       B_DISTCOPAER | +Demand.RES)/Loop.B_DISTCOPAER   |
| Filter Items:                                                                                                    | Validate                         |
| Filter Reset OK Add Another Cancel                                                                                                    |                                  |

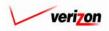

#### Section 6

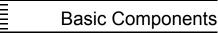

On the screen shown below, the width of the columns in the window on the left are adjustable. By positioning the mouse in the header row, directly between the two columns until a bidirectional arrow appears, the user can stretch either the left or right window to view more of the data in the column. In the example shown below, the 'Demand' data table, previously selected as a data source, was the first item chosen from the 'Item Type' field. One at a time, the user highlighted 'Bus' and 'Res' in the window on the left and moved them to the formula box on the right by clicking on the arrow button ()) between the two columns. Next, the user chose the 'Loop' data table, previously selected as a data source, from the 'Item Type' field. Then the user highlighted 'B DISTCOPAER' and moved it into the formula box on the right. 'BUS' and 'RES' were then enclosed in a parenthesis and a plus sign was placed between them to indicate addition. Next, a slash was added to the right of the closing parenthesis but before the 'B DISTCOPAER'. This is just one example of the many formulas that can be built using these formulas in conjunction with arithmetical operations. Once the formula is complete, the user will press the 'Validate' button Validate ) to make certain that the syntax of the formula is mathematically correct. If the formula validates properly, the word 'VALID' will appear above the formula box. Please note that the validate function does not verify that the data in the formulas were chosen correctly. In the case shown below, an error was found because two slashes were used instead of one slash to indicate division.

COST

| New BC Formula                                                                                                    | la                                                                                                    | Welcon                                     | ne Demo User, Versior |
|----------------------------------------------------------------------------------------------------|----------------------------------------------------------------------------------------------------|--------------------------------------------|-----------------------|
| Formula ID: TestFormul Item Type:                                                                                                    | a                                                                                                    | Error in formula at /:Expected an operand  |                       |
| B_COND_DISTFBRUG_<br>B_COND_DISTFBRUG_<br>B_COND_FDRCOPUG_<br>B_COND_FDRFBRUG_I<br>B_COND_FDRFBRUG_I<br>B_COND_FDRFBRUG_I<br>B_COND_FDRFBRUG_I | FH_S         B_COND_DISTFBRUG_FH_S           FP_S         B_COND_DISTFBRUG_FP_S           HC_S         B_COND_FDRCOPUG_S           FH_S         B_COND_FDRFBRUG_FH_S           FP_S         B_COND_FDRFBRUG_FF_S           HC_S         B_COND_FDRFBRUG_FF_S           FD_S         B_COND_FDRFBRUG_FF_S           HC_S         B_COND_FDRFBRUG_FLS           S         B_COND_FDRFBRUG_S           HC_S         B_COND_SUBSFBRUG_HC_S           HC_S         B_COND_SUBSFBRUG_HC_S | (Demand.BUS+Demand.RES)//Loop.B_DISTCOPAER |                       |
| Filter Items:                                                                                                    |                                                                                                    | Validate                                   |                       |

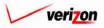

### Section 6 Basic Components

If the user is choosing from a large list of 'Formula ID's, the list can be filtered by typing characters of the formula id name in the 'Filter Items' box at the bottom of the screen and then pressing the 'Filter' button (**Filter**). Pressing the 'Reset' button (**Reset**) will remove all filters and restore the entire list.

|                                                                                                    | Welcome Demo User. Version 1.1.5 |
|----------------------------------------------------------------------------------------------------|----------------------------------|
| New BC Formula         Formula Name:         Test Formula         Formula ID:         TestFormula         Item Type:         Loop         Formula ID         Formula ID |                                  |
| B_COND_DISTFBRUG_FP_S<br>B_COND_DISTFBRUG_HC_S<br>B_COND_FDRCOPUG_S<br>B_COND_FDRCOPUG_S<br>B_COND_FDRFBRUG_FH_S<br>B_COND_FDRFBRUG_FF_S<br>B_COND_FDRFBRUG_FF_S<br>B_COND_FDRFBRUG_HC_S<br>B_COND_FDRFBRUG_HC_S<br>B_COND_FDRFBRUG_HC_S<br>B_COND_SUBSFBRUG_HC_S<br>B_COND_SUBSFBR_FH_S<br>B_COND_SUBSFBR_FH_S<br>B_COND_SUBSFBR_FF_S<br>B_OINTCOPAER<br>B_DISTCOPAER<br>B_DISTCOPAER<br>B_DISTCOPAER<br>B_DISTCOPAED                                                                                                    | 1                                |
| Filter Items:                                                                                                    | Validate                         |
| Filter Reset<br>OK Add Another (                                                                                                    | ancel                            |

Once the user has completed the formula, three options will be available.

- The user can press the 'OK' button ( ) which will save the formula and return to the 'New BC Family' screen where the 'Formula' tab will remain active.
- The user can press the 'Add Another' button ( Add Another ) which will save the current formula and reset the existing screen so that another formula can be created. The user should notice that, if needed, the saved formula will now be available for inclusion in any new formulas. It will appear in the 'Formula' list which is in the 'Item Type' drop down box.
- The user can press the 'Cancel' button ( **Cancel**) which will disregard everything on the current screen and return to the 'New BC Family' screen where the 'Formula' tab will remain active.

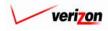

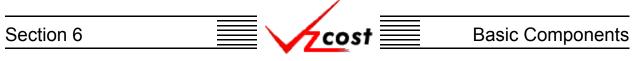

The user may edit or delete a formula that has been created by clicking on that formula to highlight it and then pressing the 'Edit' button ( **Edit**) to edit the formula or pressing the 'Delete' button ( **Delete**) to delete the formula. If certain formulas need to be grouped together, they may be moved up or down within the list. To accomplish this, the user should click on a formula to highlight it and then press either the 'Move Up' button ( **Move Up**) or the 'Move Down' button ( **Move Down**) at the bottom of the screen. This may be continued until the highlighted formula has been successfully relocated to the correct location within the list.

| New BC Family          |                   |                                                                                 |
|------------------------|-------------------|---------------------------------------------------------------------------------|
|                        |                   |                                                                                 |
| Test071902             |                   | Printoble Grid 👘 Hide Details 🔺                                                 |
| BC Family Na           | ne: Test071902    |                                                                                 |
|                        | Test 07-19-02     |                                                                                 |
| Descripti              | ion:              |                                                                                 |
| Applicable Jurisdictio | ins: All          |                                                                                 |
|                        |                   |                                                                                 |
| DATA                   | FORMULAS          |                                                                                 |
| Formula Name           | Formula ID        | Formula                                                                         |
| Loop Distribution      | Loop_Distribution | (Loop.B_POLE_DISTCOPAER + Loop.B_DISTCOPAER )/ Demand.BUS                       |
| Business Drop          | Business_Drop     | (Loop.B_DISTDROPAER + Loop.B_DISTDROPBUR +Loop.B_DISTDROPBUR_FH +               |
| NID                    | NID               | (Loop.B_DISTNIDBUR + Loop.B_DISTNIDAER +Loop.R_DISTNIDAER + Loop.R_DISTNIDBUR ) |
|                        |                   |                                                                                 |
|                        |                   |                                                                                 |

Labels allow the user to separate multiple sets of formulas. To insert a label, press the 'Insert Label' button ( Insert Label'). As shown below, when this button is pressed, the user will be prompted to enter a name for the label. The user may enter a name and then press the 'OK' button (  $\bigcirc \kappa$  ). The label name appears in the 'Formula Name' column. The move up and move down functions will allow the user to move the label as needed. The user may also press the 'Cancel' button (  $\bigcirc cancel$  ) which will cancel the request to insert a label.

| EXPLORER USER PROMPT         | X      |
|------------------------------|--------|
| Script Prompt:               | ОК     |
| Enter the name for the label | Cancel |
|                              |        |

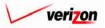

### Section 6 Basic Components

As shown below, the label name appears in the 'Formula Name' column. The move up and move down functions, <u>described earlier</u>, will allow the user to move the label as needed.

| COST A                          | 2 Exit<br>Vizcost      | Welcome Demo User,                                                              |
|---------------------------------|------------------------|---------------------------------------------------------------------------------|
| Test071902                      |                        |                                                                                 |
| Test071902                      |                        |                                                                                 |
| Test071902                      |                        |                                                                                 |
|                                 |                        | 0                                                                               |
|                                 |                        | Printoble Grid 🚽 Hide Details 🔺                                                 |
| BC Family N                     | ame: Test071902        |                                                                                 |
| bortanny                        |                        |                                                                                 |
| Descri                          | Test 07-19-02          | × •                                                                             |
| Desch                           |                        |                                                                                 |
| Applicable Jurisdic             | tions: All             |                                                                                 |
| ••                              |                        |                                                                                 |
| DATA                            | FORMULAE               |                                                                                 |
| DATA<br>Formula Name            | FORMULAS<br>Formula ID | Formula                                                                         |
| Loop Distribution               | Loop_Distribution      | (Loop.B_POLE_DISTCOPAER + Loop.B_DISTCOPAER )/ Demand.BUS                       |
| Business Drop                   | Business_Drop          | (Loop.B_DISTDROPAER + Loop.B_DISTDROPBUR_+Loop.B_DISTDROPBUR_FH +               |
| Test Label                      |                        |                                                                                 |
| NID                             | NID                    | (Loop.B_DISTNIDBUR + Loop.B_DISTNIDAER +Loop.R_DISTNIDAER + Loop.R_DISTNIDBUR ) |
|                                 |                        |                                                                                 |
| New (Insert) Edit<br>Move Above | Delete A Move Up       | ▼ Move Down Insert Label Insert Prompt Copy           Sove         Cancel       |

The insert prompt function allows the user to add a prompt to the BC family. Rather than building a formula, a prompt will allow the user to select the specific investment value when the BC run is processed. This is useful in situations where the needed investment values may change periodically. To insert a prompt, the user will press the Insert Prompt' button (Insert Prompt).

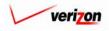

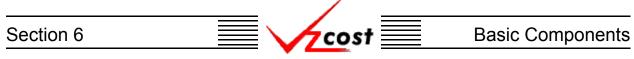

The 'New Prompt' screen, shown below, loads up. To create a prompt, the user will have two fields that will need to be populated on this screen. The 'Prompt Name' field is equivalent to the 'Formula Name' field in the formula builder. The 'Prompt ID' field is equivalent to the 'Formula ID' field in the formula builder. When done, the user can press the 'OK' button ( OK ) which will save the prompt and return to the 'New BC Family' screen where the 'Formula' tab will remain active or the user can press the 'Cancel' button ( Cancel ) which will disregard everything on the current screen and return to the 'New BC Family' screen where the 'Formula' tab will remain active.

|                            |           | SERVICE COSTS DEPARTMENT   COST- PORTAL |
|----------------------------|-----------|-----------------------------------------|
| cost 🔒 😒                   | VICOST    | Welcome, Demo User Version 2.4          |
| L. New Prompt              |           |                                         |
| Prompt Name:<br>Prompt ID: |           |                                         |
|                            | OK Concel | -                                       |
|                            |           |                                         |
|                            |           |                                         |

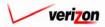

| Section 6 | cost | Basic Components |
|-----------|------|------------------|
|           |      |                  |

| nily<br>echnical Documen |                                                                      |                                                                                                    |                                                                                                    |
|--------------------------|----------------------------------------------------------------------|----------------------------------------------------------------------------------------------------|----------------------------------------------------------------------------------------------------|
| echnical Document        |                                                                      |                                                                                                    |                                                                                                    |
|                          | tation ONLY                                                          |                                                                                                    | Printable Grid 📃 Hide Details 🔺                                                                                                    |
| BC Family Na             | me: CopyOf_Technica                                                  | I Documentation ONLY                                                                                                    |                                                                                                    |
|                          | Illustrative Purpo                                                   | ses ONLY                                                                                                    |                                                                                                    |
| Descripti                | ion:                                                                 |                                                                                                    |                                                                                                    |
| plicable Jurisdictio     | ns: Pennsylvania (Re                                                 | Il Atlantic)                                                                                                    |                                                                                                    |
|                          | Tempyround (be                                                       |                                                                                                    |                                                                                                    |
| TA                       |                                                                      |                                                                                                    |                                                                                                    |
|                          |                                                                      | Formula                                                                                                    |                                                                                                    |
| RATIVE FORMULA           | ILLUS_Formula                                                        | Loop_Elements.B_DISTCOPUG + Loop_Elements.B_                                                                                                    | DISTFBRUG_HC                                                                                                    |
| mpt                      | Test_Prompt                                                          | <prompt></prompt>                                                                                                    |                                                                                                    |
|                          |                                                                      |                                                                                                    |                                                                                                    |
|                          |                                                                      | s Up 🔻 Mave Down Insert Label Insert Promp                                                                                                    |                                                                                                    |
| Edit                     | Delete A Move                                                        |                                                                                                    |                                                                                                    |
|                          | Descripti<br>oplicable Jurisdictic<br>TA<br>a Name<br>RATIVE FORMULA | Description: Illustrative Purpo<br>pplicable Jurisdictions: Pennsylvania (Be<br>TA FORMULAS<br>a Name Formula ID<br>RATIVE FORMULA ILLUS_Formula | Description: Illustrative Purposes ONLY pplicable Jurisdictions: Pennsylvania (Bell Atlantic)  TA PORNULAS a Name Formula ID Formula Loop_Elements.B_DISTCOPU0 + Loop_Elements.B_ |

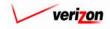

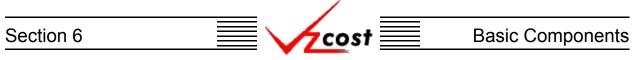

Once the user has finished modifying the formula, the 'Validate' button (<u>Validate</u>) will be pressed to make certain that the syntax of the formula is mathematically correct. If the formula validates properly, the word 'VALID' will appear above the formula box. Please note that the validate function does not verify that the data in the formulas were chosen correctly. If the user presses the 'OK' button (<u>OK</u>) to save the new formula and the fields at the top have not been modified, then the error message shown below will appear.

|                                                                                          |                                                                                                    |                                       | SER                                                                                                    | VICE COSTS DEPARTMENT | Cost Portal    |
|------------------------------------------------------------------------------------------|----------------------------------------------------------------------------------------------------|---------------------------------------|----------------------------------------------------------------------------------------------------|-----------------------|----------------|
| cost 🔒 😒                                                                                 | 2 EXIT<br>VZCOST                                                                                                    |                                       |                                                                                                    | Welcome, Demo U       | er Version 2.8 |
| New BC Formula                                                                           |                                                                                                    |                                       |                                                                                                    |                       |                |
| Formula Name: Minimum Inv                                                                | Per Trunk                                                                                                    |                                       |                                                                                                    | 1                     |                |
| Formula ID:                                                                              | not unique. A formula with this ID                                                                                           | has already bee                       | en created.                                                                                                    |                       |                |
| Item Type: Formulas                                                                      |                                                                                                    | , , , , , , , , , , , , , , , , , , , | VALII                                                                                                    | D                     |                |
|                                                                                          |                                                                                                    | Formu                                 | da.                                                                                                    |                       | • I            |
| Formula ID<br>LnCCSInv<br>LnExCCS<br>MininvPerTik<br>Power_Usage<br>TikCCSInv<br>WkLninv | Formula Name<br>Line ECS Inv<br>Line Excess CCS<br>Minimum Inv Per Trunk<br>Power Usage<br>Trunk CCS Inv<br>Working Line Inv | Elen<br>Den<br>Den<br>Den             | nants.TRUNK_CCS_INV_OI_D<br>nand.Local_DNUSONET_Trunk<br>nand.Local_Digital_Trunks +<br>nand.Local_oig_Trunks +<br>nand.Local_SM2000_Digital_T | s +                   |                |
| Filter Items:                                                                            | Reset                                                                                                    |                                       | Valida                                                                                                    | 10                    |                |
|                                                                                          | ОК                                                                                                    | Add Another C                         | Cancel                                                                                                    |                       |                |

Once the user has made all of the needed modifications, three options will be available.

- The user can press the 'OK' button ( ) which will save the formula and return to the 'New BC Family' screen, shown below, where the 'Formula' tab will remain active.
- The user can press the 'Add Another' button ( Add Another ) which will save the current formula and reset the existing screen so that another formula can be created. The user should notice that, if needed, the saved formula will now be available for inclusion in any new formulas. It will appear in the 'Formula' list which is in the 'Item Type' drop down box.
- The user can press the 'Cancel' button ( **Cancel**) which will disregard everything on the current screen and return to the 'New BC Family' screen, shown below, where the 'Formula' tab will remain active.

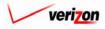

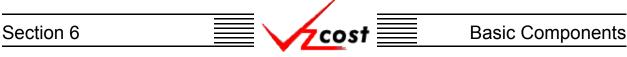

The move function works similar to the move up/move down function <u>described earlier</u>. However, with the move function, the user will click on the formula to be moved. Then the user will select a formula name from the drop down box in the 'Move Above' field by pressing the button  $(\frown)$  to the right of the field and making a selection. Finally, the user will press the 'Move' button  $(\frown)$  to move the selected formula above the formula named in the drop down box.

| COLUMN TO A COLUMN TO A |                                    | SERVICE COSTS DEPARTMENT                                                                                                    |
|----------------------------------------------------------------------------------------------------|------------------------------------|----------------------------------------------------------------------------------------------------|
| cost 🔒                                                                                                    | EXIT<br>VZCOST                     | Welcome Demo U                                                                                                    |
|                                                                                                    |                                    |                                                                                                    |
| New BC Family                                                                                                    |                                    |                                                                                                    |
| Test071902                                                                                                    |                                    | Printoble Grid 📑 Hide Details 🔺                                                                                               |
| BC Fami                                                                                                    | Iy Name: Test071902                |                                                                                                    |
| Dortain                                                                                                    |                                    |                                                                                                    |
| Des                                                                                                    | Test 07-19-02                      | ×                                                                                                    |
|                                                                                                    |                                    |                                                                                                    |
| Applicable Juris                                                                                                    | sdictions: All                     |                                                                                                    |
|                                                                                                    |                                    |                                                                                                    |
| DATA                                                                                                    | FORMULAS                           | 1                                                                                                    |
| Formula Name                                                                                                    | Formula ID                         | Formula                                                                                                    |
| Loop Distribution<br>Business Drop                                                                                                    | Loop_Distribution<br>Business_Drop | (Loop.B_POLE_DISTCOPAER + Loop.B_DISTCOPAER y Demand.BUS<br>(Loop.B_DISTDROPAER + Loop.B_DISTDROPBUR +Loop.B_DISTDROPBUR_FH + |
| NID                                                                                                    | NID                                | (Loop.B_DISTNIDBUR + Loop.B_DISTNIDAER +Loop.R_DISTNIDAER + Loop.R_DISTNIDBUR )                                               |
|                                                                                                    |                                    |                                                                                                    |
|                                                                                                    |                                    |                                                                                                    |

Now, assuming that the entire BC family is complete, the user will have two options.

- The user may press the 'Save' button ( 5000 ) to save the new BC family and return to the 'BC Families' screen.
- The user may press the 'Cancel' button ( **Cancel** ) to disregard all work and return to the 'BC Families' screen without saving anything.

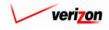

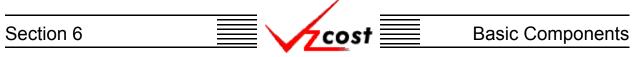

#### Section 6.1.2: Editing a BC Family

A BC family can not be edited if it has been used in a BC Run. To edit a BC family, the user will start by clicking on the family that needs to be edited, thus highlighting it, and then pressing the 'Edit' button (

| 🖌 🔁 🔬            | 2 EXIT<br>VZCOST            | Welcome Demo User, Vers |                 |             |   |
|------------------|-----------------------------|-------------------------|-----------------|-------------|---|
| Family Filter    | BC Families                 |                         |                 |             |   |
|                  |                             |                         |                 |             |   |
| ame              | Name                        | Owner                   | Date Created    | Status      |   |
|                  | Billing Demo                | Owner                   | 6/12/2002       | Approved    |   |
| wner             | Demo Loop BC Family         |                         | 6/4/2002        | In Progress |   |
|                  | testjpg                     |                         | 6/3/2002        | Completed   |   |
| <all></all>      | Demo BC Family              |                         | 6/3/2002        | In Progress |   |
|                  | CopyOf_Power Consumption JT |                         | 6/3/2002        | In Progress |   |
| eated After      | Demo BC Family JT           |                         | 5/16/2002       | Approved    |   |
| 01 • 01 • 2001 • | Power Consumption JT        |                         | 5/14/2002       | Approved    |   |
| Ionth Day Year   | CopyOf_2 Wire Loop          |                         | 5/9/2002        | In Progress |   |
| ional bay rear   | LpEamp                      |                         | 5/9/2002        | In Progress |   |
| eated Before     | Whitney                     |                         | 5/4/2002        | Approved    |   |
|                  | 2 Wire Loop                 |                         | 5/2/2002        | Submitted   |   |
| 07 • 19 • 2002 • | W-Storage Security          |                         | 4/29/2002       | Approved    |   |
| lonth Day Year   | Demo_4_26_2002              |                         | 4/26/2002       | Approved    |   |
|                  | FeatBE2                     |                         | 4/23/2002       | Approved    |   |
| atus             | FeatBE                      |                         | 4/23/2002       | Approved    |   |
| <all></all>      | Test BIC                    |                         | 4/22/2002       | Approved    |   |
|                  | Demo Loop BIC Family        |                         | 4/10/2002       | In Progress |   |
|                  | Demo Loop BIC Family for VA |                         | 4/10/2002       | Submitted   |   |
|                  | CopyOf_IOF_MFPA_0626        |                         | 6/27/2002       | Temporary   | - |
|                  |                             |                         |                 |             |   |
| Filter           |                             |                         |                 |             |   |
|                  |                             |                         | Change Status N |             |   |

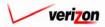

The 'Edit BC Family' screen loads up and the bottom window defaults to the 'Data' tab. Unless this run has been used elsewhere in the system, the user will be able to change any of the items at the top of the screen. Without changing tabs, the user will have two options available at the bottom left corner of the screen.

- The user may press the 'Select' button ( Select ) to change or update all items on the data sources page.
- The user may click on a particular data source shown in the list on this page, thus highlighting it, and then press the 'Delete' button ( Delete ). By doing this, the user is deleting the data source that was highlighted. If a user deletes a data source by mistake, the 'Cancel' button ( Concel ) at the bottom, center of the page can be pressed to disregard all changes and to

exit the edit function.

|                     |                                         |            | SERVICE COSTS DEPARTM      |
|---------------------|-----------------------------------------|------------|----------------------------|
| COST 🔒              | S C C C C C C C C C C C C C C C C C C C |            | Welcome Dem                |
| Test071902          |                                         | PT 1071000 | Printoble Grid 👘 Hide Deto |
|                     | BC Family Name:<br>Description:         | Test071902 |                            |
|                     | Applicable Jurisdictions:               | All        |                            |
| DATA<br>Data Source | FORMULAS<br>Data Alias                  |            |                            |
| Demand2<br>Loop2    | Demand<br>Loop                          |            |                            |
|                     |                                         |            |                            |
| Select Delete       | -                                       |            |                            |

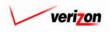

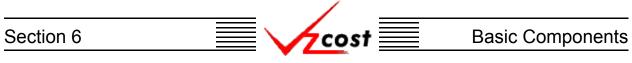

If the 'Select' button ( Select ) was pressed, the 'Data Sources' page will load up. At this point, the user may make any desired changes to this page. For example, if so desired, the user may remove existing data sources, add new data sources, or change alias names. Once all of the required changes are complete, the user will press the 'OK' button ( OK ) to save the changes and return the user to the previous screen. Alternatively, pressing the 'Cancel' button ( Cancel ) will disregard all changes and return the user to the previous screen.

|                  |         | SERVICE COSTS DEPARTMENT       |
|------------------|---------|--------------------------------|
| Cost A 2 Views   |         | Welcome Demo User. Version 1.1 |
| * Aliases may no | otexcee | ed 20 characters               |
| OK               |         | Concel                         |

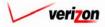

|           | /    |                  |
|-----------|------|------------------|
| Section 6 | cost | Basic Components |
|           |      |                  |

|                                 |                  |                                 |               | SERVICE COSTS DEPAR |                  |
|---------------------------------|------------------|---------------------------------|---------------|---------------------|------------------|
| cost 🔒 💈                        |                  |                                 |               | Welcome I           | Demo User, Versi |
|                                 |                  |                                 |               |                     |                  |
| Edit BC Family                  |                  |                                 |               |                     |                  |
| Test071902                      |                  |                                 |               | Printable Grid Hide | Details 🔺        |
| BC Family Nam                   | e: Test071902    |                                 |               |                     |                  |
|                                 | Test 07-19-02    |                                 |               |                     |                  |
| Descriptio                      | n:               | <u>^</u>                        |               |                     |                  |
| Applicable Jurisdiction         |                  |                                 |               |                     |                  |
| Applicable Junsdiction          | IS: AII          |                                 |               |                     |                  |
| DATA                            | FORMULAS         |                                 |               |                     |                  |
| Formula Name                    | Formula ID       | Formula                         |               |                     |                  |
|                                 | Loop_2           | ((Loop2.RESIDENCE+Loop2.BUSINE  |               |                     |                  |
| Deamnd2                         | Demand2          | If(Demand2.BRI<100,100,Demand2. | вкі)          |                     |                  |
|                                 |                  |                                 |               |                     |                  |
| New (Insert) Edit<br>Move Above | Delete 🔺 Move Up | v Move Down Insert Label        | Insert Prompt | Сору                | ×                |
|                                 |                  | Save Cancel                     |               |                     |                  |

The 'Edit BC Family' screen loads up again with the 'Data' tab still selected. From this screen, the user can also click on the 'Formulas' tab as shown above.

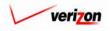

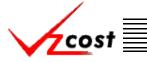

The user will have several options within this tab.

- The 'New (Insert)' button (<u>New (Insert</u>)) remains available in case the user wants to create new formulas in addition to the existing formulas, as described in <u>section 6.1.1</u>. If no formulas are highlighted when this button is pressed, then the new formula that will be created will appear at the bottom of the list of formulas on the 'Edit BC Family' screen. However, if the user highlights a formula before pressing the 'New (Insert)' button (<u>New (Insert)</u>), then the new formula that will be created will appear immediately above the formula that was highlighted on the 'Edit BC Family' screen.
- The user may edit a formula that has been created by clicking on that formula to highlight it and then pressing the 'Edit' button (
- The user may delete a formula that has been created by clicking on that formula to highlight it and then pressing the 'Delete' button ( Delete ). If a user deletes a formula by mistake, the 'Cancel' button ( Cancel ) at the bottom, center of the page can be pressed to disregard all changes and exit the edit BC family function.
- The 'Move Up' button ( A Move Up ) and the 'Move Down' button ( Move Down ) remain available, as described in section 6.1.1, in case the user needs them.
- The 'Insert Label' button ( Insert Label ) remains available, as described in section 6.1.1.
- The Insert Prompt' button ( Insert Prompt ) remains available, as described in section 6.1.1, in case the user needs to select specific investment values at BC run time.
- The 'Copy' button ( <u>Copy</u>) remains available, allowing the user to copy an existing formula for use within a new formula as described in <u>section 6.1.1</u>.
- The 'Move' button ( ) remains available, as described in <u>section 6.1.1</u>.

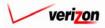

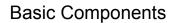

If the user chooses the 'Edit' button ( Edit ) to edit a particular formula, then the 'Edit BC Formula' screen loads up. If needed, the user may change the two fields at the top of the screen, filter the formula IDs at the left, and make changes to the formula in the formula box on the right. If the user is choosing from a large list of 'Formula ID's at the left, the list can be filtered by typing characters of the formula id name in the 'Filter Items' box at the bottom of the screen and then pressing the 'Filter' button ( Filter ). Pressing the 'Reset' button ( Filter ) will remove all filters and restore the entire list. If changes were made to the formula box on the right, the user will need to press the 'Validate' button ( Velidate ) to make certain that the syntax of the formula is mathematically correct. If the formula validates properly, the word 'VALID' will appear above the formula box. Please note that the validate function does not verify that the data in the formulas were chosen correctly.

|                                                        | Welcome Demo User. Version 1.1.                                                                                                    |
|--------------------------------------------------------|----------------------------------------------------------------------------------------------------|
| Edit BC Formula                                        |                                                                                                    |
| Formula Name: Loop Distribution                        |                                                                                                    |
| Formula ID: Loop_Distribution                          |                                                                                                    |
| Item Type: Formulas                                    |                                                                                                    |
| Formula ID Formula Name<br>Business_Drop Business Drop | Image: state of the state of the state |
| Filter Items:                                          | Volidate                                                                                                    |
| Filter Raset                                           |                                                                                                    |
| ОК                                                     | Add Another Concel                                                                                                    |

Once the user has finished editing the formula, three options will be available.

- The user can press the 'OK' button ( ) which will save the formula and return to the 'Edit BC Family' screen where the 'Formula' tab will remain active.
- The user can press the 'Add Another' button ( Add Another ) which will save the formula and reset the existing screen so that another formula can be created.
- The user can press the 'Cancel' button ( **Cancel**) which will disregard everything on the current screen and return to the 'BC Family' screen where the 'Formula' tab will remain active.

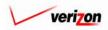

| cost 1            |                       |                                                                           | Welcome            | Demo User. Ve |
|-------------------|-----------------------|---------------------------------------------------------------------------|--------------------|---------------|
|                   |                       |                                                                           |                    |               |
| Edit BC Family    |                       |                                                                           |                    |               |
| Test071902        |                       |                                                                           | Printable Grid Hid | e Details 🔺   |
| BC Fa             | mily Name: Test071902 |                                                                           |                    |               |
|                   | Test 07-19-02         |                                                                           |                    |               |
| C                 | escription:           | *<br>*                                                                    |                    |               |
| Applicable Ju     | risdictions: All      |                                                                           |                    |               |
|                   |                       |                                                                           |                    |               |
| DATA              | FORMULAS              |                                                                           |                    |               |
| Formula Name      | Formula ID            | Formula                                                                   |                    |               |
| Loop2<br>Deamnd2  | Loop_2<br>Demand2     | ((Loop2.RESIDENCE+Loop2.BUSINESS)/<br>If(Demand2.BRI<100,100,Demand2.BRI) | )emand2.BUS)*2     |               |
|                   |                       |                                                                           |                    |               |
|                   |                       |                                                                           |                    |               |
|                   |                       |                                                                           |                    |               |
|                   |                       |                                                                           |                    |               |
|                   |                       |                                                                           |                    |               |
|                   |                       |                                                                           |                    |               |
|                   |                       |                                                                           |                    |               |
|                   |                       |                                                                           |                    |               |
|                   |                       |                                                                           |                    |               |
|                   |                       |                                                                           |                    |               |
|                   |                       |                                                                           |                    |               |
|                   |                       |                                                                           |                    |               |
|                   |                       |                                                                           |                    |               |
|                   |                       |                                                                           |                    |               |
|                   |                       |                                                                           |                    |               |
|                   |                       |                                                                           |                    |               |
| 1                 |                       |                                                                           |                    | 8             |
| New (Insert) Edit | Delete Mid            | we Up ▼ Move Down Insert Label                                            | Insert Prompt      | •             |
|                   | Delete A Mo           | vve Up Vove Down Insert Label                                             | Insert Prompt Copy |               |
| New (Insert) Edit |                       | vve Up 🛛 🕶 Mare Down Insert Label                                         | Insert Prompt Copy | 8             |
| New (Insert) Edit |                       | we Up ▼ Move Down Insert Label                                            | Insert Prompt Copy | •             |

Once the user has returned to the 'Edit BC Family' screen, the user will have two options:

- The user may press the 'Save' button ( Sove ) to save the BC family and return to the 'BC Families' screen.
- The user may press the 'Cancel' button ( **Cancel**) to disregard all work and return to the 'BC Families' screen without saving anything.

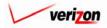

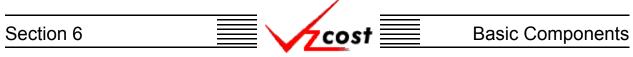

#### Section 6.1.3: Viewing the Inputs of a BC family

The user may use filters, as described in <u>section 4.4</u>, to limit or expand the list of BC families that are displayed on the screen. All BC families that meet the filtered criteria will be displayed on the screen. As shown below, the user will click on the correct family to highlight it. To view the inputs that have been selected for the family, the user will press the 'View' button ( **View**).

| cost n 🔊                                                                                                    | 2 Per VICOST                                                                                                    |             | SERVICE CO                                                                                       | STS DEPARTMENT                                                                           | COST PORTAL |
|----------------------------------------------------------------------------------------------------|----------------------------------------------------------------------------------------------------|-------------|--------------------------------------------------------------------------------------------------|------------------------------------------------------------------------------------------|-------------|
| BC Family Filter                                                                                                    | BC Families                                                                                                    |             |                                                                                                  |                                                                                          |             |
| Name<br>Owner<br><all></all>                                                                                               | Name<br>Billing Demo<br>Demo Loop BC Family<br>testjog<br>Demo BC Family<br>CopyOf_Power Consumption JT<br>Demo BC Family JT                                                                           | Owner       | Date Created<br>8/12/2002<br>6/3/2002<br>6/3/2002<br>6/3/2002<br>6/3/2002<br>5/16/2002           | Status<br>Approved<br>In Progress<br>Completed<br>In Progress<br>In Progress<br>Approved |             |
| 01     01     2001       Month     Day     Year       Created Before       07     19     2002       Month     Day     Year | Power Consumption JT           CopyOf_2 Wire Loop           LpEamp           Whitney           2 Wire Loop           Wire Loop           Wistorage Security           Demo_4_28_2002           FeatBE2 |             | 5/14/2002<br>5/9/2002<br>5/9/2002<br>5/4/2002<br>5/2/2002<br>4/29/2002<br>4/29/2002<br>4/28/2002 | Approved<br>In Progress<br>Approved<br>Submitted<br>Approved<br>Approved<br>Approved     |             |
| Status<br><all></all>                                                                                                    | FeatBE       Test BIC       Demo Loop BIC Family       Demo Loop BIC Family for VA       CopyOf_IOF_MFPA_0626                                                                                          |             | 4/23/2002<br>4/22/2002<br>4/10/2002<br>4/10/2002<br>6/27/2002                                    | Approved<br>Approved<br>In Progress<br>Submitted<br>Temporary                            |             |
| Filter                                                                                                    | New Edit View                                                                                                    | Copy Delete | Change Status N                                                                                  | ew Run View Dependents                                                                   | _           |

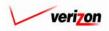

Once the 'View' button ( **View**) has been pressed, the 'View BC Family' screen loads up as shown below. On this screen, the user may view the data source information or the formulas that were selected for this BC family.

| View BC Family                     |                                        |                                 |
|------------------------------------|----------------------------------------|---------------------------------|
|                                    |                                        | Printoble Grid 🚽 Hide Details # |
| Demo BC Family<br>BC Family Name:  | Demo BC Family                         | Printable Gride Hide Defails A  |
| BC Family Name:                    |                                        |                                 |
| Description:                       | This BC Family has been built for demo |                                 |
| Applicable Jurisdictions:          | All                                    |                                 |
|                                    |                                        |                                 |
|                                    |                                        |                                 |
| Data Source<br>switch_demand_value | Data Alias<br>Demand                   |                                 |
| Switch                             | Elements                               |                                 |
| Collocation                        | Collocation                            |                                 |
|                                    |                                        |                                 |
|                                    |                                        |                                 |
| ■<br>Select Delete                 |                                        | Þ                               |

When this screen is no longer needed, the user will press the 'Cancel' button ( **Cancel** ) at the bottom of the screen to return to the 'BC Families' screen.

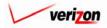

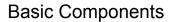

#### Section 6.1.4: Copying a BC Family

At some point in time a user may decide to copy a BC family. Usually this would be done under one of two scenarios.

cost

- 1. The user will not be able to modify or delete a BC family if it has been used in either a BC run or in a cost template.
- 2. The user would like to edit another user's BC family for whatever reason, which is not possible.

In both of these scenarios, the user could make a copy of the existing BC family. The user may use this copy as needed.

| Family Filter                                                                            | BC F | amilies                                                                                                    |       |                                                                                                   |                                                                                                    |
|------------------------------------------------------------------------------------------|------|----------------------------------------------------------------------------------------------------|-------|---------------------------------------------------------------------------------------------------|----------------------------------------------------------------------------------------------------|
| me                                                                                       |      |                                                                                                    |       |                                                                                                   |                                                                                                    |
| oner<br>Demo User                                                                        |      | Name           CopyOf_SS7_Test_1           Demo Loop BC Family           testipg           Demo BC Family           CopyOf_Power Consumption JT           CopyOf_2 Wire Loop | Owner | Date Created<br>6/13/2002<br>6/4/2002<br>6/3/2002<br>6/3/2002<br>6/3/2002<br>6/3/2002<br>5/9/2002 | Status In Progress Completed In Progress In Progress In Progress In Progress In Progress In Progress |
| D1 • 01 • 2001 •<br>Ionth Day Year<br>eated Before<br>D7 • 19 • 2002 •<br>Ionth Day Year | -    | LpEamp<br>Demo Loop BIC Family<br>Demo Loop BIC Family for VA                                                                                                    |       | 5/9/2002<br>4/10/2002<br>4/10/2002                                                                | In Progress<br>In Progress<br>Submitted                                                              |
| atus<br>«ALL>                                                                            |      |                                                                                                    |       |                                                                                                   |                                                                                                    |

The user will click on the BC family which needs to be copied, thus highlighting it, and then click on the 'Copy' button ( \_\_\_\_\_\_\_ ). Please notice that the system not only creates a copy of the family, but it also creates a new name by appending the words "CopyOf\_" in front of the old BC family's name. In the example shown above, the user would like to modify another user's family. The user cannot do this so the user copies it instead. The user will be able to modify the copy as needed. If so desired, the user can edit the BC family's name by using the edit function described in section 6.1.2.

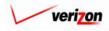

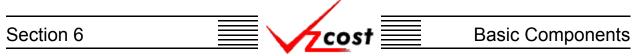

#### Section 6.1.5: Deleting a BC Family

If the user wishes to delete a BC family, that user should click on that family to highlight it. Next, the user should press the 'Delete' button ( Delete ). If the user is not the data owner for either a cost template or a BC run that is associated with the BC family, then the family can not be deleted. An example of the message received when a BC family can not be deleted is shown below.

| cost 🔒                                                | ? v.   |                                       | _                    |                       | Welcome Demo User, Ve |
|-------------------------------------------------------|--------|---------------------------------------|----------------------|-----------------------|-----------------------|
| Family Filter                                         | BC Fam | ilies                                 |                      |                       |                       |
| me                                                    |        |                                       |                      |                       |                       |
|                                                       |        | Name                                  | Owner                | Date Created          | Status                |
|                                                       |        | CopyOf_SS7_Test_1                     |                      | 6/13/2002             | In Progress           |
| ner                                                   |        | Demo Loop BC Family                   |                      | 6/4/2002              | In Progress           |
| emo User 🗾                                            |        | testjpg                               |                      | 6/3/2002              | Completed             |
|                                                       |        | Demo BC Family                        |                      | 6/3/2002              | In Progress           |
| eated After                                           |        | CopyOf_Power Consumption JT           |                      | 6/3/2002              | In Progress           |
|                                                       |        | CopyOf_2 Wire Loop                    |                      | 5/9/2002              | In Progress           |
|                                                       |        | LpEamp                                |                      | 5/9/2002              | In Progress           |
| onth Day Year                                         |        | Demo Loop BIC Family                  |                      | 4/10/2002             | In Progress           |
|                                                       |        | Demo Loop BIC Family for VA           |                      | 4/10/2002             | Submitted             |
| ated Before<br>17 19 2002 1<br>Jonth Day Year<br>atus |        |                                       |                      |                       |                       |
| Filter                                                |        | The BC Family, CopyOf_2 Wire Loop , c | an not be deleted be | cause there is 1 stud | y associated with it. |

Before deleting a run, the system will prompt for confirmation, as shown at the right of this page. At this point, the user must either press the 'OK' button ( $\bigcirc \kappa$ ) to complete the deletion of the template or press the 'Cancel' button ( $\bigcirc cancel$ ) to completely disregard the deletion request. After one of the two buttons has been pressed, the user will be returned to the 'BC Families' screen.

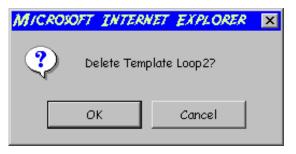

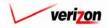

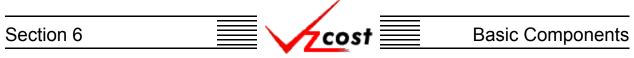

Please note that the BC family can not be deleted once if it has a status level of approved or higher. Also, if the user creates a BC run or a cost template using this family and neither the family or the BC run/cost template have a status level of approved or higher, then the user will have another option. Once the user presses the 'OK' button ( $\bigcirc \kappa$ ) to complete the deletion of the family, the 'Confirm Deletion of Dependencies' screen, shown below, loads up.

| Confirm Deletion of Dependencies |                    |             |              |                 |                       |           |
|----------------------------------|--------------------|-------------|--------------|-----------------|-----------------------|-----------|
| BC Family Name: CopyOf_LpEamp    |                    |             |              |                 |                       |           |
| Name<br>sovdsgv                  | Owner<br>Demo User | Create Date | Jurisdiction | Geography Level | Status<br>In Progress | Run Stati |
|                                  |                    |             |              |                 |                       |           |

The user will have two options on this screen.

- 1. The user may press the 'Delete All' button ( Delete All ) which will delete the template and all related dependencies. When this button is pressed, the system will ask the user to confirm that the chosen family and all related dependencies should be deleted.
- 2. The user may press the 'Cancel' button ( **Cancel**) to cancel the deletion request and return to the 'Capital Factor Templates' screen.

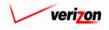

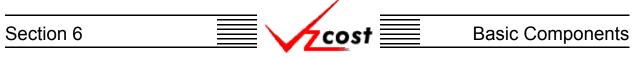

#### Section 6.1.6: Changing the Status of a BC Family

To change the status of a BC family, the user will click on a family to highlight it and then press the 'Change Status' button ( Change Status'). A screen that is very similar to the 'Edit BC Family' screen loads up.

| cost n S         | Exit<br>Viziost             |             | SERVICE C       | OSTS DEPARTN      | IENT Cost Port |
|------------------|-----------------------------|-------------|-----------------|-------------------|----------------|
|                  |                             |             |                 |                   |                |
| BC Family Filter | BC Families                 |             |                 |                   |                |
| Name             |                             |             |                 |                   |                |
|                  | Name                        | Owner       | Date Created    | Status            |                |
|                  | Billing Demo                |             | 8/12/2002       | Approved          |                |
| Owner            | Demo Loop BC Family         |             | 6/4/2002        | In Progress       |                |
| <all></all>      | testjpg                     |             | 6/3/2002        | Completed         |                |
|                  | Demo BC Family              |             | 6/3/2002        | In Progress       |                |
| Created After    | CopyOf_Power Consumption JT |             | 6/3/2002        | In Progress       |                |
|                  | Demo BC Family JT           |             | 5/16/2002       | Approved          |                |
| 01 - 01 - 2001 - | Power Consumption JT        |             | 5/14/2002       | Approved          |                |
| Month Day Year   | CopyOf_2 Wire Loop          |             | 5/9/2002        | In Progress       |                |
|                  | LpEamp                      |             | 5/9/2002        | In Progress       |                |
| Created Before   | Whitney                     |             | 5/4/2002        | Approved          |                |
|                  | 2 Wire Loop                 |             | 5/2/2002        | Submitted         |                |
| 07 • 19 • 2002 • | W-Storage Security          |             | 4/29/2002       | Approved          |                |
| Month Day Year   | Demo_4_26_2002              |             | 4/26/2002       | Approved          |                |
|                  | FeatBE2                     |             | 4/23/2002       | Approved          |                |
| Status           | FeatBE                      |             | 4/23/2002       | Approved          |                |
| <all></all>      | Test BIC                    |             | 4/22/2002       | Approved          |                |
|                  | Demo Loop BIC Family        |             | 4/10/2002       | In Progress       |                |
|                  | Demo Loop BIC Family for VA |             | 4/10/2002       | Submitted         |                |
|                  | CopyOf_IOF_MFPA_0626        |             | 6/27/2002       | Temporary         | <b>•</b>       |
|                  |                             |             |                 |                   |                |
| Filter           | Now Edit Viow               | Copy Delete | Change Status N | ew Run View Depen | dents          |
|                  |                             |             |                 |                   |                |

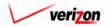

| Section 6 | cost 📃 | Basic Components |
|-----------|--------|------------------|
|           |        |                  |

|                       |                                 | SERVICE COSTS DEPARTMEN |
|-----------------------|---------------------------------|-------------------------|
| cost                  |                                 | Welcome Demo U          |
|                       |                                 |                         |
| Change Status - BC Fa | mily                            |                         |
|                       |                                 |                         |
| Demo Loop BC Fam      |                                 |                         |
| BCF                   | amily Name: Demo Loop BC Family |                         |
|                       | Collection of Loop BCs          |                         |
|                       | Description:                    |                         |
| Applicable J          | lurisdictions: All              |                         |
|                       | Status: In Progress 🗸           |                         |
|                       | The region -                    |                         |
|                       |                                 |                         |
| DATA<br>Data Alias    | FORMULAS<br>Data Source         |                         |
| Demand                | Demand                          |                         |
| Loop                  | Loop (old)                      |                         |
|                       |                                 |                         |
| New Dela              | ste                             | <b>X</b>                |

The difference between this screen and the 'Edit BC Family' screen is the 'Status' field on this screen which does not exist on the 'Edit BC Family' screen. The user may select from the drop down menu next to the 'Status' field by pressing the button ( -) at the right of the field.

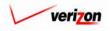

There may be up to seven options available for the user to choose from when changing status. Below is a description of each of these options:

- 1. <u>Temporary</u>: Temporary items can only be seen by and were never saved by the data owner. Further explanation of this status type is available in <u>section 1.7</u>.
- 2. <u>In Progress</u>: In progress items can only be seen by the data owner. The data owner may use an 'In Progress' BC family in a BC run, but the status of the BC run will be locked to 'In Progress' and therefore hidden from other users because the BC run can not be set to a higher status level than the related BC family.
- 3. <u>Completed</u>: Completed items can be seen by all users but have not yet been submitted for approval. Users may use 'Completed' BC families in BC runs, but the status of the BC run will be locked to either 'In Progress' or 'Completed' and because the BC run can not be set to a higher status level than the related BC family.
- 4. <u>Submitted</u>: Submitted items can be seen by anyone and are awaiting approval. While these BC families await approval, they function the same as 'Completed' BC families, which are described in described above.
- 5. <u>Approved</u>: Approved items may now be used in other applicable sections of the VzCost system as needed. A BC family may not be selected as a part of a <u>cost template</u> until it has been approved. A BC run that is related to an approved BC family may not be selected as a part of a <u>cost study</u> until both, the related BC family has been chosen in the cost study's cost template and the BC run has been approved. An item may only be approved by a user with appropriate security clearance. Furthermore, no user may approve his/her own item under any circumstances.
- 6. <u>Final</u>: Final items may not be edited further or deleted even though they have not been included in a filing.
- 7. <u>Final and Filed</u>: Final and filed items, which have been included in a filing, may not be edited further or deleted.

Once the user has changed the status, two options will be available at the bottom of the screen:

- The user may press the 'Save' button ( ) to save the BC family and return to the 'BC Families' screen.
- The user may press the 'Cancel' button ( **Cancel** ) to disregard all changes and return to the 'BC Families' screen.

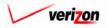

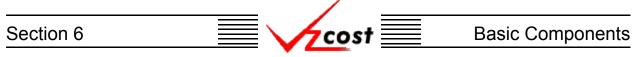

#### Section 6.1.7: New Run

The 'New Run' button ( New Run ) was designed as a bridging point between the BC families and BC runs sections in VzCost. Creating a BC run is the next step in VzCost after creating a BC family. This button links the user to the next step so that the user, if so desired, may avoid returning to the 'Home Page' prior to creating a BC run.

| cost 🔒           | Part VZCOST                 |                  |                 | Welcome Demo        |          |
|------------------|-----------------------------|------------------|-----------------|---------------------|----------|
| Family Filter    | BC Families                 |                  |                 |                     |          |
| ame              |                             |                  |                 |                     |          |
|                  | Name                        | Owner            | Date Created    | Status              | <b>_</b> |
|                  | Billing Demo                |                  | 6/12/2002       | Approved            |          |
| vner             | Demo Loop BC Family         |                  | 6/4/2002        | In Progress         |          |
| <all></all>      | testjpg                     |                  | 6/3/2002        | Completed           |          |
|                  | Demo BC Family              |                  | 6/3/2002        | In Progress         |          |
| eated After      | CopyOf_Power Consumption J  | T                | 6/3/2002        | In Progress         |          |
|                  | Demo BC Family JT           |                  | 5/16/2002       | Approved            |          |
| )1 🗸 01 🗸 2001 🗸 | Power Consumption JT        |                  | 5/14/2002       | Approved            |          |
| onth Day Year    | CopyOf_2 Wire Loop          |                  | 5/9/2002        | In Progress         |          |
|                  | LpEamp                      |                  | 5/9/2002        | In Progress         |          |
| eated Before     | Whitney                     |                  | 5/4/2002        | Approved            |          |
| )7 • 19 • 2002 • | 2 Wire Loop                 |                  | 5/2/2002        | Submitted           |          |
|                  | W-Storage Security          |                  | 4/29/2002       | Approved            |          |
| ionth Day Year   | Demo_4_26_2002              |                  | 4/26/2002       | Approved            |          |
|                  | FeatBE2                     |                  | 4/23/2002       | Approved            |          |
| atus             | FeatBE                      |                  | 4/23/2002       | Approved            |          |
| <all></all>      | Test BIC                    |                  | 4/22/2002       | Approved            |          |
|                  | Demo Loop BIC Family        |                  | 4/10/2002       | In Progress         |          |
|                  | Demo Loop BIC Family for VA |                  | 4/10/2002       | Submitted           | <b>•</b> |
|                  | CopyOf_IOF_MFPA_0626        |                  | 6/27/2002       | Temporary           |          |
|                  |                             |                  |                 |                     |          |
| Filter           |                             |                  |                 |                     |          |
| 1 III VI         |                             |                  |                 |                     |          |
|                  | New Edit                    | View Copy Delete | Change Status N | ew Run View Depende | a tr     |

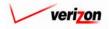

The 'New BC Run' screen loads up and the user is ready to complete a new BC run as described in section 6.2.1 of this document.

| cost 1 | Extr<br>vzcost            |          |               | SERVICE COS | TS DEPARTMENT COST PORTAL<br>Welcome, Demo User Version 2.4 |
|--------|---------------------------|----------|---------------|-------------|-------------------------------------------------------------|
|        | VZCOST                    |          |               |             |                                                             |
| L Nev  | v BC Run                  |          |               |             | T.                                                          |
| Ne     | w Run                     | -        |               |             |                                                             |
|        | Name:                     |          |               |             |                                                             |
|        | Description:              |          | A<br>7        |             |                                                             |
|        | BC Family:                | Loop2    |               |             |                                                             |
|        | Jurisdiction:             |          | Select Subset |             |                                                             |
|        | Geography Level:          |          |               |             |                                                             |
|        | Prompts                   |          |               | Select      |                                                             |
|        | Prompt Nai<br>Test_Prompt |          | Prompt Value  |             |                                                             |
|        | Data Versions             |          |               | Select      |                                                             |
|        | Data Source               | Versio   | n             |             |                                                             |
|        | Loop<br>Demand            |          |               |             |                                                             |
|        |                           |          |               |             |                                                             |
|        |                           | Run Sove | Gancel        |             |                                                             |

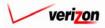

Please note that, if the user does not complete the run, then the 'Save' button ( **Sove** ) may be used to save the BC run and route the user to the 'BC Runs' screen shown below. The user my also press the 'Cancel' button ( **Cancel** ), thus disregarding all entries on the page and returning the user to the 'BC Families' screen.

|                                                      |                     |           |              | SERVIC       | E COSTS DEPARTMENT               | COST PORTAL     |
|------------------------------------------------------|---------------------|-----------|--------------|--------------|----------------------------------|-----------------|
|                                                      |                     |           |              |              | Welcome, Demo U                  | ser Version 2.4 |
| L BC Run Filter                                      | BC Runs             |           |              |              |                                  |                 |
| Name                                                 | Name                | Owner     | Date Created | Jurisdiction | Geography Level Template         |                 |
| Owner<br>Demo User                                   | External Demo 2W_BC | Demo User | 3/25/2003    | PAE          | Jurisdiction External D          |                 |
| Created After<br>01 • 01 • 2001 •<br>Month Day Year  |                     |           |              |              |                                  |                 |
| Created Before<br>06 • 03 • 2003 •<br>Month Day Year |                     |           |              |              |                                  |                 |
| Status<br><all></all>                                |                     |           |              |              |                                  |                 |
| Jurisdiction                                         |                     |           |              |              |                                  |                 |
| Filter                                               | New Edit Vie        | w Rename  | Delete       | Run View     | Results Change Status View Depen | dents           |

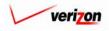

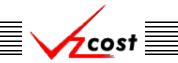

#### Section 6.1.8: Viewing Dependents of a BC Family

The 'View Dependents' button (View Dependents) on the 'BC Families' screen will allow the user to see the entire chain of data associated with the family. It does this by allowing the user to navigate from one object to the next so that related dependencies can be viewed. In using this function, filters may be used as described in section 4.4 to limit or expand the list of families displayed on the screen. All families meeting the filtered criteria will be displayed on the screen. To continue, the user should select the needed family and then press the 'View Dependents' button (View Dependents) at the bottom of the screen.

| BC Fomily Filter       BC Fomilies         Name       Owner       Date Created       Status         64LL>       01 01 01 01 01 01 01 01 01 01 01 01 01 0                                                                                                    | cost 1        |                             |       |              | Welcome Demo Us | er, V |
|----------------------------------------------------------------------------------------------------|---------------|-----------------------------|-------|--------------|-----------------|-------|
| Name     Owner     Date Created     Status       Billing Demo     Billing Demo     Billing Demo     Approved       Demo Loop BC Family     Billing Demo     Billing Demo     Billing Demo <all>     Image: CopyOf Power Consumption JT     Billing Demo     Billing Demo       01 • 01 • 2001 •     Opmode C Family     Billing Demo     Billing Demo       01 • 01 • 2001 •     Demo BC Family JT     Billing Demo     Billing Demo       01 • 01 • 2001 •     Demo BC Family JT     Billing Demo     Billing Demo       01 • 01 • 2001 •     Demo BC Family JT     Billing Demo     Approved       Power Consumption JT     Billing Demo     Billing Demo     Approved       Power Consumption JT     Billing Demo     Billing Demo     Approved       Power Consumption JT     Billing Demo     Billing Demo     Billing Demo       01 • 01 • 2001 •     Month Day     Year     Billing Demo     Billing Demo       reated Before     Billing Demo     Billing Demo     Billing Demo     Billing Demo       07 • 19 • 2002 •     Whitney     Billing Demo     Billing Demo     Approved       Vistorage Security     Approved     Approved     Bemo     Approved       Demo 4 28 2002 •     Approved     Approved       FeatBE     Approved</all>                                                                                                    | amily Filter  | BC Families                 |       |              |                 |       |
| Name     Owner     Date Created     Status       Billing Demo     6/12/2002     Approved       Demo Loop BC Family     6/3/2002     In Progress       cALL>     6/3/2002     In Progress       reated After     6/3/2002     In Progress       01 • 01 • 2001 •     6/3/2002     In Progress       Month Day Year     6/3/2002     In Progress       reated Before     6/3/2002     In Progress       07 • 19 • 2002 •     Whitney     6/4/2002     Approved       Whitney     6/4/2002     Approved       Vorth Day Year     6/4/2002     Approved       Power Consumption JT     6/4/2002     Approved       CopyOf 2 Wire Loop     6/4/2002     Approved       Vorth Day Year     6/4/2002     Approved       Vistorage Security     4/28/2002     Approved       Demo 4.20/2002 •     4/28/2002     Approved       FeatBE     4/23/2002     Approved       FeatBE     4/23/2002     Approved       Call>     Test BIC     4/22/2002     Approved                                                                                                    | -             |                             |       |              |                 |       |
| Billing Demo         Br/1/2/2002         Approved           wmer         Demo Loop BC Family         6/4/2002         In Progress <all>         6/4/2002         In Progress         Demo BC Family         6/4/2002         In Progress           reated After         01         01         2001         6/4/2002         In Progress           01         01         2001         01         6/4/2002         Approved           Month         Day         Year         6/4/2002         Approved           Vire Loop         6/4/2002         Approved         Approved           07         19         2002         Whitney         6/4/2002         Approved           Vire Loop         6/4/2002         Approved         Approved           07         19         2002         Whitney         6/4/2002         Approved           Month         Day         Year         4/26/2002         Approved         Approved           Vire Loop         6/4/2002         Approved         Approved         Approved           Vire Loop         4/28/2002         Approved         Approved         FeatBE2         4/28/2002         Approved           Vire Loop         Year         Year</all>                                                                                                    |               | Name                        | Owner | Date Created | Status          |       |
| testing         B/3/2002         Completed           ALL>         Easting         B/3/2002         In Progress           Sted After         CopyOf_Power Consumption JT         B/3/2002         In Progress           Sted After         Demo BC Family         B/3/2002         In Progress           O1         2001         B/3/2002         In Progress           oted After         Demo BC Family         B/3/2002         Approved           O1         2001         B/4/2002         Approved           opyOf_Power Consumption JT         S/4/4/2002         Approved           CopyOf_2 Wire Loop         S/9/2002         In Progress           Whitney         S/9/2002         In Progress           Whitney         S/9/2002         Approved           2 Wire Loop         S/9/2002         Submitted           V         Storage Security         4/29/2002         Approved           Power 4 28,2002         Approved         EsatBE         4/23/2002         Approved           FeatBE         4/23/2002         Approved         EsatBE         Approved           Test BIC         4/22/2002         Approved         Approved                                                                                                    | 1             | Billing Demo                |       | 6/12/2002    |                 |       |
| ALL>       Image: Construction of the second of the second o | er            | Demo Loop BC Family         |       | 6/4/2002     | In Progress     |       |
| bene BC Family         BX22002         In Progress           bated After         Demo BC Family JT         BX2002         In Progress           1         01         2001         Demo BC Family JT         BX2002         Approved           1         01         2001         Power Consumption JT         BX2002         Approved           copyOf 2         Vire Loop         BX2002         In Progress           beter Before         SX42002         Approved           7         19         2002         Optime Loop         BX2002         Approved           0         Whitney         BX2002         Approved         Approved           2         Wire Loop         BX2002         Approved           0         Unit Loop         BX2002         Approved           2         Wire Loop         BX2002         Approved           0         Wite Loop         BX2002         Approved           19         2002         Oproved         Approved           PeatBE         Demo 4_26_2002         Approved           FeatBE         4Y232002         Approved           FeatBE         4Y22/2002         Approved           Approved         Test BIC         4Y22/2002<                                                                                                    |               | testjpg                     |       | 6/3/2002     | Completed       |       |
| ated After         Demo BC Family JT         5/18/2002         Approved           11         01         2001         Fower Consumption JT         5/14/2002         Approved           onth         Day         Year         CopyOf_2 Wire Loop         5/9/2002         In Progress           ated Before         5/9/2002         Verses         5/9/2002         Approved           17         19         2002         Wire Loop         5/9/2002         Approved           2         Wire Loop         5/9/2002         Approved         Approved           19         2002         Owned         5/9/2002         Approved           2         Wire Loop         5/9/2002         Approved           0         Approved         4/20/2002         Approved           2         Wire Loop         4/20/2002         Approved           0         Peroved         4/20/2002         Approved           atus         FeatBE2         4/23/2002         Approved           Approved         Test BIC         4/22/2002         Approved                                                                                                    |               | Demo BC Family              |       | 6/3/2002     | In Progress     |       |
| 1     01     2001     Demos Consumption JT     01/02/02     Approved       onth     Day     Year     CopyOf 2 Wire Loop     6//4/2002     In Progress       cated Before     01/2002     In Progress     0//4/2002     Approved       7     19     2002     0     6//2/2002     Submitted       0     0     0//2/2002     Submitted       0     0     0//2/2/2002     Approved       0     0     0//2/2/2002     Approved       0     0     0//2/2/2002     Approved       0     0     0//2/2/2002     Approved       0     0     0//2/2/2002     Approved       0     0     0//2/2/2002     Approved       0     1     1     1     1       0     1     1     1     1       0     1     1     1     1     1                                                                                                    |               | CopyOf_Power Consumption JT |       | 6/3/2002     | In Progress     |       |
| onth         Day         Year           bated Before         5/9/2002         In Progress           Vhitney         5/9/2002         Approved           2 Wire Loop         5/9/2002         Approved           19 v         2002 v         6/9/2002         Approved           onth         Day         Year         4/29/2002         Approved           stus         FeatBE2         4/29/2002         Approved           stus         FeatBE1         4/29/2002         Approved           rext BIC         4/22/2002         Approved         4/22/2002                                                                                                    | ated After    | Demo BC Family JT           |       | 5/16/2002    | Approved        |       |
| LpEamp         5/9/2002         In Progress           eated Before         6/4/2002         Approved           201         19         2002         Winthey         6/4/2002         Approved           201         19         2002         Wire Loop         6/2/2002         Submitted           Wrig Loop         4/29/2002         Approved         4/29/2002         Approved           atus         FeatBE         4/23/2002         Approved           FatBE         4/22/2002         Approved           Approved         Test BIC         4/22/2002         Approved                                                                                                    | • 01 • 2001 • | Power Consumption JT        |       | 5/14/2002    | Approved        |       |
| LpEamp         5%/2002         In Progress           eated Before         Whitney         6/4/2002         Approved           2 Wire Loop         5/2/2002         Submitted           19 • 2002 •         We Loop         6/2/2002         Approved           We Storage Security         4/29/2002         Approved           atus         FeatBE2         4/22/2002         Approved           cALL>         Test BIC         4/22/2002         Approved                                                                                                    | ath Day Yaar  | CopyOf_2 Wire Loop          |       | 5/9/2002     | In Progress     |       |
| 2 Wire Loop         5/2/2002         Submitted           17         19         2002         W:Storage Security         4/29/2002         Approved           Ionth         Day         Year         Demo 4,26,2002         4/20/2002         Approved           atus         FeatBE2         4/23/2002         Approved         Approved           cALL>         Test BIC         4/22/2002         Approved                                                                                                    | nui Day Tear  | LpEamp                      |       | 5/9/2002     | In Progress     |       |
| 2 Wire Loop         5/2/2002         Submitted           07         19         2002         W:Storage Security         4/29/2002         Approved           40nth         Day         Year         Demo. 4, 26, 2002         4/20/2002         Approved           FeatBE2         4/23/2002         Approved         4/23/2002         Approved           catus         FeatBE2         4/23/2002         Approved            Year         FeatBE2         4/23/2002         Approved                                                                                                    | ted Deferre   | Whitney                     |       | 5/4/2002     | Approved        |       |
| Month         Day         Year         W=Sorage Security         4/26/2002         Approved           atus         FeatBE2         4/26/2002         Approved <all>         Test BIC         4/22/2002         Approved</all>                                                                                                    |               | 2 Wire Loop                 |       | 5/2/2002     |                 |       |
| Damo         Demo         4_26_2002         Approved           FeatBE2         4/26/2002         Approved           FeatBE         4/28/2002         Approved           CALL>         Test BIC         4/22/2002         Approved                                                                                                    | • 19 • 2002 • | W-Storage Security          |       | 4/29/2002    | Approved        |       |
| FeatBE2         4/23/2002         Approved           abus         FeatBE         4/23/2002         Approved <all>         Test BIC         4/22/2002         Approved</all>                                                                                                    | nth Day Year  |                             |       | 4/26/2002    |                 |       |
| FeatBE         4/23/2002         Approved <all>         Test BIC         4/22/2002         Approved</all>                                                                                                    |               |                             |       | 4/23/2002    |                 |       |
| <all> Test BIC 4/22/2002 Approved</all>                                                                                                    | us            |                             |       |              |                 |       |
|                                                                                                    |               |                             |       |              |                 |       |
|                                                                                                    |               |                             |       |              |                 |       |
| Demo Loop BIC Family for VA. 4/10/2002 Submitted                                                                                                    |               |                             |       |              |                 |       |
| CopyOf_IOF_MFPA_0626 6/27/2002 Temporary                                                                                                    |               |                             |       |              |                 |       |
| Copyor_Cor_wnrA_0020   0/2/2002   Tempolary                                                                                                    |               |                             |       | 16/2/12002   | Temporary       | ۱J    |

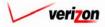

The 'View Dependencies' screen, which loads up on a separate screen, has two windows. The top window shows the user items that use the selected BC family, thus locking it. Any items in this window will need to be deleted before the BC family can be deleted. The bottom window shows the user items that the selected BC family is using. These items are locked and thus, can not be deleted until this BC family has been deleted. Once the BC family has been marked final, all data shown in this chain will be locked, and thus, unable to be edited or deleted. When the user is done with this screen, the 'Close' button (

| BC Family: Exte         | rnal Demo 2W_BC                 |       |                           |
|-------------------------|---------------------------------|-------|---------------------------|
| BC Family is use        | d by:                           |       |                           |
| Туре                    | Name                            | Owner | Status                    |
| BC Run                  | External Demo 2W_BC             |       | Approved                  |
| Filing                  | PAE.External Demo Only.03252003 |       | In Progress               |
| Filing                  | PAE.Stress Test.05292003        |       | In Progress               |
| Pf Family users         | View Dependents                 | 1     |                           |
|                         |                                 |       |                           |
| BC Family uses:<br>Type | Name                            | Owner | Status<br>Final and Filad |
|                         | Name                            |       | Status<br>Final and Filed |
| Туре                    | Name                            |       |                           |
| Туре                    | Name                            |       |                           |
| Туре                    | Name                            |       |                           |
| Туре                    | Name<br>Ings LOOP_1118          | Owner |                           |
| Туре                    | Name                            | Owner |                           |

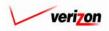

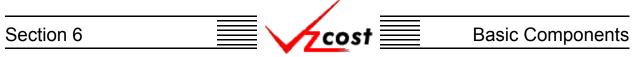

#### Section 6.2: BC Runs

A BC run will calculate the results of the formulas contained in a BC family. An approved BC run will be required before the user may complete a cost study. This approved BC run must be related to an approved BC family because, in order for the BC run to be available for the cost study, the approved BC family must have been chosen in the cost study's cost template. To enter the 'BC Runs' screen, the user will click on the 'BC Runs' link on the home page.

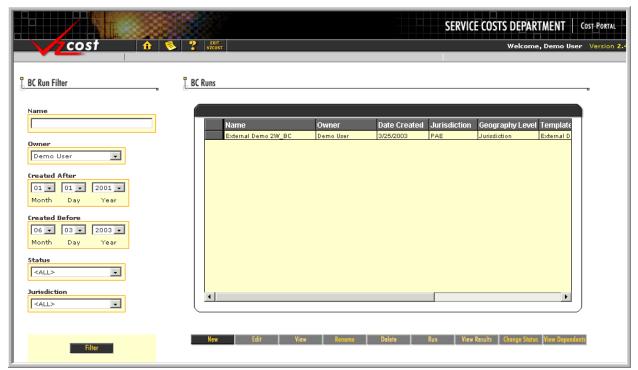

The 'BC Runs' screen is shown above. In the BC runs segment of VzCost, please notice that filters may be used as described in <u>section 4.4</u> to limit or expand the list of BC runs that are displayed on the screen. All BC runs that meet the filtered criteria will be displayed on the screen.

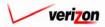

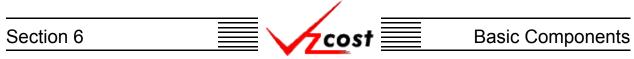

#### Section 6.2.1: Creating a New BC Run

To create a new BC run, the user will need to press the 'New' button ( **New**) located at the bottom of the 'BC Runs' screen. An example of this screen is shown below.

|                                                                                                    |                             |                                        | SERVICE COSTS DEPARTMENT COST PORTAL                                 |
|----------------------------------------------------------------------------------------------------|-----------------------------|----------------------------------------|----------------------------------------------------------------------|
| cost 🔒                                                                                              | S P ERIT<br>VZCOST          |                                        | Welcome, Demo User Version 2,4                                       |
| EC Run Filter                                                                                       | BC Runs                     |                                        | v                                                                    |
| Name Owner Demo User Ot 01 01 01 02001 0 Month Day Year Created Before 06 03 02003 0 Month Day Year | Name<br>External Demo 2W_BC | Owner Date Created Demo User 3/25/2003 | Jurisdiction Geography Level Template<br>PAE Jurisdiction External D |
| Status<br>ALL> Jurisdiction<br>ALL>                                                                 | <b>1</b>                    |                                        | ,                                                                    |
| Filter                                                                                              | Now Edit V                  | iew Ranoma Delete I                    | Run View Results Change Status View Dependents                       |

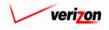

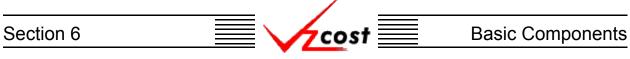

Once the 'New' button ( \_\_\_\_\_\_ ) has been pressed, the 'Select BC Family to Run' screen will load up. An example of the screen is shown below. The user will click on the appropriate family to highlight it and then press the 'Select' button ( \_\_\_\_\_\_ ) at the bottom of the screen. By pressing the cancel button ( \_\_\_\_\_\_ ), the user may also choose to return to the previous screen without saving any selections.

| cost 🗈 🗞                                                                                               |                                                                                                    |               | SERVICE CO                                                                                                    | <b>OSTS DEPARTMENT</b>                                                                                      | COST PORTAL |
|----------------------------------------------------------------------------------------------------|----------------------------------------------------------------------------------------------------|---------------|----------------------------------------------------------------------------------------------------|----------------------------------------------------------------------------------------------------|-------------|
| BC Family Filter                                                                                       | Select BC Family to Run                                                                                                    |               |                                                                                                    |                                                                                                    | B           |
| Name  Downer  Demo User  Created After  Ol Ol Ol Ol Vear  Created Before  Ol Ol Ol Vear  Status  CALL> | Name         CopyOf_SS7_Test_1         Demo Loop BC Family         testipg         Demo BC Family         CopyOf_Power Consumption JT         CopyOf_2 Wire Loop         LpEamp         Demo Loop BIC Family         Demo Loop BIC Family         Demo Loop BIC Family for VA | Select Cancel | Date Created<br>0/13/2002<br>0/3/2002<br>0/3/200<br>0/3/200<br>0/3/2002<br>0/3/2002<br>0/3/2002<br>0/3 | Status<br>In Progress<br>Completed<br>In Progress<br>In Progress<br>In Progress<br>In Progress<br>Submitted |             |

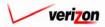

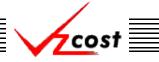

#### **Basic Components**

Assuming that the user pressed the 'Select' button ( Select ), the 'New BC Run' screen will load up. The user will need to manually complete the 'Name' and the 'Description' fields. Even though both of these fields are required, the description field is for informational purposes only. The 'BC Family' field will be populated by the system based on information forwarded from the previous screen. Next, by pressing the button () at the right of each field, the user will use drop down menus to populate the 'Jurisdiction', and 'Geography Level' fields. The system will not allow the user to select data or prompts until the top portion of the screen has been completed. Please notice that the prompts window, shown in the middle of the screen, may or may not be present on the 'New BC Run' screen. If a prompt was inserted in the formula tab when the user created the selected BC family, then this window will be present. Otherwise, the prompts window will not appear on this screen.

|        |                         |       |           |               | SERVICE COS | TS DEPARTMENT   | COST PORTAL     |
|--------|-------------------------|-------|-----------|---------------|-------------|-----------------|-----------------|
| cost 🗅 | EKIT<br>VZCOST          |       |           |               |             | Welcome, Demo U | ser Version 2.4 |
| I I    | New BC Run              |       |           |               |             |                 |                 |
|        | New Run                 |       |           |               |             | •               |                 |
|        | Name:                   |       |           |               |             |                 |                 |
|        | Description:            |       |           |               |             |                 |                 |
|        | BC Family:              | Loop2 |           |               |             |                 |                 |
|        | Jurisdiction:           | [     |           | Select Subset |             |                 |                 |
|        | Geography Level:        |       | Group By  |               |             |                 |                 |
|        | Prompts                 |       |           |               | Select      |                 |                 |
|        | Prompt Na<br>Test_Promp |       | Prompt V: | alue          |             |                 |                 |
|        | Data Versions           |       |           |               | Select      |                 |                 |
|        | Data Source             |       | Version   |               |             |                 |                 |
|        | Demand                  |       |           |               |             |                 |                 |
|        |                         |       |           |               |             |                 |                 |
|        |                         | Run   | Save Car  | ncel          |             |                 |                 |

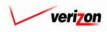

In the example below, all of the fields in the top part of the screen have been completed. The user may choose to limit the run to a subset of specific jurisdictions. To do this, the user will press the 'Select Subset' button (<u>Select Subset</u>). This function allows the user to select a subset of wire centers for the run instead of using the entire jurisdiction.

| cost A | ENT<br>VICCOST                      |                         |              | SERVICE COS | TS DEPARTMENT Cost Portal<br>Welcome, Demo User Version 2.4 |
|--------|-------------------------------------|-------------------------|--------------|-------------|-------------------------------------------------------------|
|        | New BC Run                          |                         |              |             |                                                             |
|        | test-demo                           |                         |              |             |                                                             |
|        | Name:                               | test-demo               |              |             |                                                             |
|        | Description:                        | demo use only           |              |             |                                                             |
|        | BC Family:                          | CopyOf_Demo BC Fami     | ly           |             |                                                             |
|        |                                     | Pennsylvania (Bell Atla |              |             |                                                             |
|        | Geography Level:                    | Jurisdiction 🗾 Gro      | нир Ву       |             |                                                             |
|        | Prompts<br>Prompt Na<br>Test_Prompt |                         | Prompt Value | Select      |                                                             |
|        |                                     |                         |              |             |                                                             |
| 1      | Data Versions                       |                         |              | Select      |                                                             |
|        | Data Source                         | Vorcion                 |              |             |                                                             |
|        | LOOP_0621                           | Version                 |              |             |                                                             |
|        | Demand                              |                         |              |             |                                                             |
|        |                                     |                         |              |             |                                                             |
| l      |                                     |                         |              |             |                                                             |
|        |                                     | Run Sove                | Cancel       |             |                                                             |

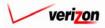

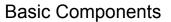

To select a subset of wire centers, the user will first need to change the radio button selection at the top of the screen from 'All Wire Centers' to 'Only Select Wire Centers'. Next, the user will click on a wire center to be included in the subset and then press the arrow button ( $\blacktriangleright$ ) at the center of the screen to include that wire center in the list at the right of the screen. This step will be repeated until all of the wire centers needed for this subset are included in the list at the right of the screen. When the user has finished adding wire centers to the list, then the 'OK' button ( $\frown$ ) will be pressed and the wire center choices will be saved while the user is returned to the previous screen. If needed, the user may also press the 'Cancel' button ( $\frown$ ) to the right of that item. The box will be located below the trashcan icon ( $\frown$ ). Once this is done, to complete the deletion, the user will click on the trashcan icon ( $\frown$ ). Please notice that this function is basically another form of filter and thus, is not an aggregation method.

cost

|                                                                                                    | SERVICE COSTS DEPARTMENT         |
|----------------------------------------------------------------------------------------------------|----------------------------------|
|                                                                                                    | Welcome Demo User. Version 1.1.5 |
| Select Subset         Choose a subset of wire centers to run.         I Wire Centers         I only Select Wire Centers         Vire Centers         I THVLPATA (TANDRESVILLE)         I THVLPATA (TANDRESVILLE)         I SEPAPG (PLEASANT GAP)         WANDDAWO (WOODLAND)         WIDDPAWO (WOODLAND)         WIDDPAWO (WOODLAND)         WIDDPAWO (WOODLAND)         MICHAPANE (MEST GROVE)         I THVLPATA (TANDRESVILLE)         I THVLPATA (TANDRESVILLE) | ,<br>,<br>,<br>,<br>,            |

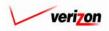

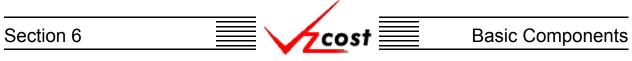

Shown below, once again, is the 'New BC Run' screen. In this instance, all of the fields at the top of the screen have been completed. If the user requires the results of the run to be grouped at a level other than the level chosen in the 'Geography Level' field, then the user should press the 'Group By' button ( Group By ). Please notice that, once a grouping selection has been made, the geography level will no longer be changable.

|        |                                    |                                         | SERVICE COS | STS DEPARTMENT COST PORTAL     |
|--------|------------------------------------|-----------------------------------------|-------------|--------------------------------|
| cost 🗅 |                                    |                                         |             | Welcome, Demo User Version 2.4 |
|        | lew BC Run<br>test-demo            |                                         |             |                                |
|        | Name:                              | test-demo                               |             |                                |
|        | Description:                       | demo use only                           |             |                                |
|        | BC Family:                         | CopyOf_Demo BC Family                   |             |                                |
|        | Jurisdiction:                      | Pennsylvania (Bell Atlantic) 🗾 Select : | Subset      |                                |
|        | Geography Level:                   | Jurisdiction 🔽 Group By                 |             |                                |
| l F    | Prompts                            |                                         | Select      |                                |
|        | Prompt Na<br>Test_Prompt           |                                         |             |                                |
|        | Data Versions                      |                                         | Select      | ļ                              |
|        | Data Source<br>LOOP_0621<br>Demand | Version                                 |             |                                |
|        |                                    | Run Save Cancel                         | l           |                                |

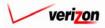

This function will allow the user to select how the result set from the study will be grouped, thus yielding six types of result set possibilities. These result set types are:

- Jurisdictional
- Jurisdictional grouped by density cell
- Jurisdictional grouped by technology
- Wire Center
- Wire Center grouped by technology
- Switch

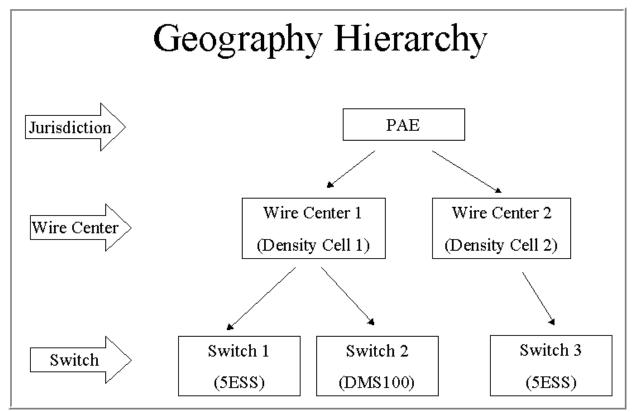

Within this framework, the density cell level is located at the wire center level and the technology level is located at the switch level. Thus, as an example, if the user ran a BC at the jurisdictional level grouped by technology, then the run would take place at the jurisdictional level, but the result set would be grouped at the switch level.

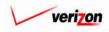

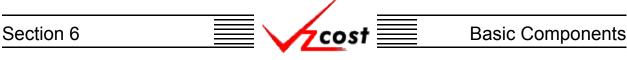

Thus, when the 'Group By' button ( Group By ) is pressed, the screen shown below will load up. If the user chooses jurisdiction for the geography level, then the user will be able to use this screen to group by density cell or to group by technology. However, since this is not a required screen, the user may choose to skip the 'Group By' button ( Group By ) completely and then the result set would be reported at the chosen geography level which was the jurisdictional level in this case.

|          |                                                                                                    | SERVICE COSTS DEPARTMENT | COST PORTAL   |
|----------|----------------------------------------------------------------------------------------------------|--------------------------|---------------|
| cost 🗅 😒 | 2 ERT VECOST                                                                                                    | Welcome Demo User.       | Version 1.1.5 |
|          | Select Group By and Mapping Version         Name: <ul> <li>Density Cell Mapping:</li> <li>PAE Density Cell Map - (A-G) (H-P)</li> <li>Technology Mapping:</li> <li>* When grouping by Technology, be sure to select the mapping version with the same name as the version of Switch data you plan to select.</li> </ul> <ul> <li>Version of Switch data you plan to select.</li> <li>Version of Switch data you plan to select.</li> </ul> | (R-2) •                  |               |

If the user chooses wire center for the geography level, then the user will be able to use this screen to group by technology. Density cell grouping is not an available selection at this geography level because the wire center geography level in VzCost is equivalent to and therefore, already grouped at the density cell level.

The same is true when switch is chosen for the geography level. In VzCost, density cell grouping is located at the wire center level, above the switch level. Therefore, density cell grouping is not available at the switch geography level. Technology grouping is also not an available selection at this geography level because, in VzCost, the switch geography level is equivalent to and therefore, already grouped at the technology level. Thus, if the user presses the 'Group By' button (**Group By**) at this geography level, the screen will advise that user that no groupings are available.

Once the user has completed this screen, two options will be available. The user may press the 'OK' button ( **OK**) and the grouping choices will be saved while the user is returned to the previous screen. The user may also press the 'Cancel' button ( **Cancel**) to disregard this information and return to the previous screen.

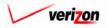

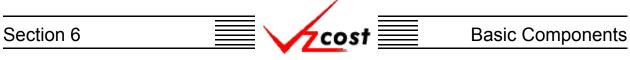

Once the top half of the screen has been completed, if the user chose a grouping, the screen will look like one of the two captions shown below.

| VzCost Demo                                        |                                                   |
|----------------------------------------------------|---------------------------------------------------|
| Name:                                              | VzCost Demo                                       |
| Description:                                       | VzCost Demo                                       |
| BC Family:                                         | Demo Loop BC Family                               |
| Jurisdiction:                                      | Pennsylvania (Bell Atlantic) 💌 Soled Subset       |
| Geography Level:                                   | Jurisdiction                                      |
|                                                    |                                                   |
| Density Cell Mapping: F                            | PAE Density Cell Map - (A-G) (H-P) (R-Z) Group By |
| Density Cell Mapping: F                            | AE Density Cell Map - (A-G) (H-P) (R-Z) Group By  |
|                                                    |                                                   |
| ¥z€ost Demo                                        | VzCost Demo                                       |
| ¥z€ost Demo<br>Name:                               | VzCost Demo                                       |
| VzCost Demo<br>Name:<br>Description:               | VzCost Demo                                       |
| VzCost Demo<br>Name:<br>Description:<br>BC Family: | VzCost Demo                                       |

Once the top section has been completed, if the 'Prompt' window is present, then the user will need to populate the prompts that are displayed in this window. To select prompt values, press the 'Select' button (Select) at the top right of the window.

| Prompts |             |              | Select |
|---------|-------------|--------------|--------|
|         | Prompt Name | Prompt Value |        |
|         | Test_Prompt |              |        |
|         |             |              |        |
|         |             |              |        |
|         |             |              |        |
|         |             |              |        |
|         |             |              |        |

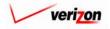

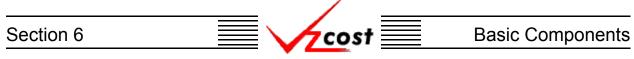

The 'Select Prompt Items' screen loads up. An example of this screen is shown below. If there is more than one prompt in the family, then the user will select a prompt from the 'Prompt ID' field by pressing the button ( $\checkmark$ ) at the right side of the field and then clicking on the preferred prompt. Next, a selection must be made from the 'Item Type' field by pressing the button ( $\checkmark$ ) at the right side of the field and then clicking on the appropriate selection. With two exceptions, the 'Item Type' field will have the same choices available that the 'Item Type' field on the 'New BC Formula' screen in the BC family had. These two exceptions are the custom formulas and the other existing formulas which will not be available.

|                                                   | SERVICE COSTS DEPARTMENT   COST PORTAL |
|---------------------------------------------------|----------------------------------------|
| cost 🕂 😒 ? 👯                                      | Welcome, Demo User Version             |
|                                                   |                                        |
| L Select Prompt Items                             |                                        |
| t sold i temp nons                                |                                        |
| Prompt ID:                                        |                                        |
|                                                   |                                        |
| Item Type: Collocation 💌                          |                                        |
|                                                   |                                        |
|                                                   |                                        |
| Formula ID Formula Name 🏼 Prompt                  |                                        |
| 90_OR_46_DEGREE_ELLS_B 90 OR 46 DEGREE ELLS -BUIL | mpt Collocation.ADJACENT_CABLE_VAULT   |
| ADJACENT_CABLE_RACK_SH ADJACENT CABLE RACK SHAF   |                                        |
| ADJACENT_CABLE_SUBDUCT ADJACENT CABLE SUBDUCT \$  |                                        |
| ADJACENT_CABLE_SUBDUCT ADJACENT CABLE SUBDUCT S   |                                        |
| ADJACENT_CABLE_VAULT_S ADJACENT CABLE VAULT SP4   |                                        |
| ADJACENT_CABLE_VAULT_S ADJACENT CABLE VAULT SP4   |                                        |
| ADJACENT_CABLE_VAULT_S ADJACENT CABLE VAULT SP4   |                                        |
| ADJACENT_CABLE_VAULT_S ADJACENT CABLE VAULT SPA   | )                                      |
| ADJACENT_CABLE_VAULT_S ADJACENT CABLE VAULT SPA   |                                        |
| ADJACENT_CABLE_VAULT_S ADJACENT CABLE VAULT SPL   |                                        |
| ADJACENT_CABLE_VAULT_S ADJACENT CABLE VAULT SPL   |                                        |
| ADJACENT_CABLE_VAULT_S ADJACENT CABLE VAULT SPU   |                                        |
|                                                   |                                        |
|                                                   |                                        |
|                                                   |                                        |
| Select                                            |                                        |
| OK Concel                                         | 1                                      |
|                                                   | •                                      |

Once selections have been made in both the 'Prompt ID' and the 'Item Type' fields, the user will need to click on a formula from the box on the left side of screen and then press the 'Select' button ( Select ) at the bottom left of the screen to continue. Once an item has been selected, the prompt item will be populated in the box at the right side of the screen. Now, the user may either press the 'OK' button ( OK ) to save the selected prompt item or press the 'Cancel' button ( Cancel ) to disregard this information and return to the previous screen.

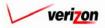

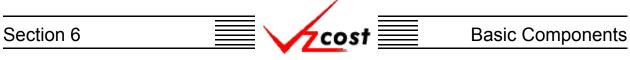

Next, the user will press the 'Select' button ( Select ) at the top right of the 'Data Versions' window. This will allow the user to select the appropriate data versions for the study. Please notice that, once the data versions have been selected, both the geography level and the jurisdiction fields will no longer be changable.

| Data Versions |                  | Select |
|---------------|------------------|--------|
| Data Source   | Version          |        |
| LOOP_0621     | PAE_LOAD_626     |        |
| Demand        | DEMAND_VALUE_PAE |        |
|               |                  |        |
|               |                  |        |
|               |                  |        |
|               |                  |        |
|               |                  |        |
|               |                  |        |
|               |                  |        |
|               |                  |        |
|               |                  |        |
|               |                  |        |
|               |                  |        |
|               |                  |        |
|               |                  |        |

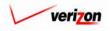

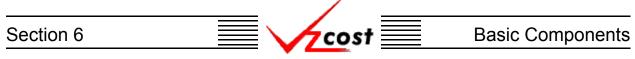

The 'Select Data Versions' screen loads up. The 'Run Name' field will be automatically populated by the system. All of the other fields will be populated by pressing the button ( $\checkmark$ ) at the right side of each field and then selecting an option from the drop down menu. Please notice that the user will not be able to complete this page if the element loading runs that were created in section 5.2 have not been approved. When the user has finished, the 'OK' button ( $\bigcirc$ ) will be pressed to save the data version and the user will be returned to the previous screen. If needed, the user may also press the 'Cancel' button ( $\bigcirc$ ) to disregard all inputs and return to the previous screen.

|                                                                                                    | SERVICE COSTS DEPARTMENT | COST PORTAL   |
|----------------------------------------------------------------------------------------------------|--------------------------|---------------|
|                                                                                                    | Welcome Demo User.       | Version 1.1.5 |
| Cost       Image: Cost         Image: Cost       Select Data Versions         Run Name: Dem_Lp_BC       Image: Cost         Image: Loop_0621: PAE_LOAD_626 Image: Cost       Image: Cost         Image: Demand: Demand: Demand: Demand: Cost       Image: Cost         OK       Cost | Welcome Demo User        | Version 1.1.5 |
|                                                                                                    |                          |               |
|                                                                                                    |                          |               |

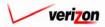

|           |                                       | /                                           |             |                                                             |
|-----------|---------------------------------------|---------------------------------------------|-------------|-------------------------------------------------------------|
| Section 6 |                                       | cost                                        | Ba          | sic Components                                              |
| cost      |                                       |                                             | SERVICE COS | TS DEPARTMENT COST PORTAL<br>Welcome, Demo User Version 2.4 |
|           | L New BC Run                          |                                             |             |                                                             |
|           | test-demo<br>Name: test-demo          |                                             |             |                                                             |
|           | Description: demo use o               | nly                                         |             |                                                             |
|           | Jurisdiction: Pennsylvan              | a (Bell Atlantic) 🔽 Select Subset           |             |                                                             |
|           | Geography Level: Jurisdiction Prompts |                                             | Select      |                                                             |
|           | Prompt Name<br>Test_Prompt            | Prompt Value<br>Collocation.ADJACENT_C4     | BLE_VAULT   |                                                             |
|           | Data Versions                         |                                             | Select      |                                                             |
|           | Data Source LOOP_0621 Demand          | Version<br>PAE_LOAD_626<br>DEMAND_VALUE_PAE |             |                                                             |
|           |                                       |                                             |             |                                                             |

Now that the 'New BC Run' screen has been completed, the user will have three options available.

1. Press the 'Run' ( **Run**) button to complete the BC run. This will navigate the user to the message center, described in <u>section 13.1</u> of this document, where the user will wait for a message that the run has either failed or was completed.

Run Save Cancel

- 2. Press the 'Save' button ( Sove ) to save the run and return to the 'BC Runs' screen without actually completing the run.
- 3. Press the 'Cancel' button ( **Cancel** ) to disregard all inputs and return to the 'BC Runs' screen.

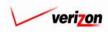

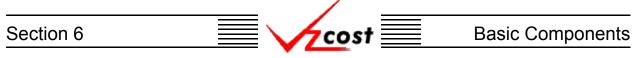

#### Section 6.2.2: Editing a BC Run

To edit a BC run, the user will click on the run that needs to be edited, thus highlighting it, and then press the 'Edit' button ( ) at the bottom of the 'BC Runs' screen. An example of this screen is shown below.

|                               |                            |         |             | S            | ERVICE COSTS I    | DEPARTMENT COST PORT      |
|-------------------------------|----------------------------|---------|-------------|--------------|-------------------|---------------------------|
| cost 🏦 👟                      | 2 EXIT<br>VZCOST           |         |             |              | We                | lcome Demo User. Version  |
|                               | · · ·                      |         |             |              |                   |                           |
| BC Run Filter                 | BC Runs                    |         |             |              |                   |                           |
| Name                          |                            |         |             |              |                   |                           |
|                               | Name                       | Owner D | ate Created | Jurisdiction | Geography Level   | Template                  |
|                               | testjpg3                   | 6.      |             | PAE          | Jurisdiction      | CopyOf_2 Wire             |
| Owner                         | testjpg                    | 6.      |             | PAE          | Jurisdiction      | testjpg                   |
| <all></all>                   | Test NAL                   | 6       | /28/2002    | PAE          | Wire Center       | CopyOf_NAL_2W             |
|                               | Dem_Lp_BC                  | 6.      | /27/2002    | PAE          | Jurisdiction      | Demo Loop BC              |
| Created After                 | SS7 Elements2 PAE          | 6       | /20/2002    | PAE          | Jurisdiction      | SS7 Elements2             |
|                               | SS7 BC 06192002            | 6       | /19/2002    | PAE          | Jurisdiction      | SS7                       |
| 01 - 01 - 2001 -              | MF SAC Cbl & Frame Term    | 6.      | /17/2002    | PAE          | Jurisdiction      | MF SAC Cbl &              |
| Month Day Year                | Test DS1_3SM term          | 6       | /17/2002    | PAE          | Jurisdiction      | IOF SM ds1_3              |
|                               | test ds1 smdata            | 6       | /17/2002    | PAE          | Jurisdiction      | Test IOF SM               |
| Created Before                | MF Pwr Consumption         | 6       | /16/2002    | PAE          | Jurisdiction      | MF Pwr                    |
| 07 • 25 • 2002 •              | MF Pwr Distribution        | 6       | /16/2002    | PAE          | Jurisdiction      | MF Pwr Distribution       |
| Month Day Year                | Demo Billing Run for CFVar | 6       | /12/2002    | PAE          | Jurisdiction      | Billing Demo              |
| Status ALL> Jurisdiction ALL> | 1                          |         |             |              |                   |                           |
| Filter                        | New Edit View              | Rename  | Delete      | Run          | View Results Chan | ge Status View Dependents |

As shown below, if the run has already been completed, then the system will provide a warning message. If the user presses the 'OK' button ( $\bigcirc K$ ), then the system will allow the user to continue. However, if the user saves any changes or runs new data, then data from the previous run will be lost because it will be replaced by the new data. If the user chooses to press the 'Cancel' button ( $\bigcirc Cancel$ ) instead, then the system will return the user to the previous screen.

| MICRON | OFT INTERNET EXPLORER X                                     |
|--------|-------------------------------------------------------------|
| ?      | This study has been run.                                    |
| ~V*    | If you continue and click save, the results will be erased. |
|        | Do you wish to continue?                                    |
|        | OK Cancel                                                   |

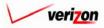

#### **Basic Components**

Once the 'Edit BC Run' screen, shown below, loads up, the user may edit the run. In the top part of the screen, the 'Name' and the 'Description' can be modified. Instead of using the entire jurisdiction, the user may create or modify a subset of wire centers to be used for the BC run. To do this, the user will press the 'Select Subset' button (<u>Select Subset</u>). Please notice that the prompts window may or may not be present on the 'Edit BC Run' screen. If this window does is available, it will be located in the middle of the screen and the data versions window will be pushed downward to the bottom of the screen. If a prompt was inserted in the formula tab when the user created the selected BC family, then this window will be present. Otherwise, the prompts window will not appear on this screen. In the example shown below, no prompts were selected in the BC family and thus, the prompt window does not appear.

|          |                  |                                              | SERVICE COSTS DEPA | RTMENT COST PORTAL         |
|----------|------------------|----------------------------------------------|--------------------|----------------------------|
| cost 🔒   |                  |                                              | Welcom             | e Demo User. Version 1.1.5 |
|          |                  |                                              |                    |                            |
| •        | Edit BC Run      |                                              |                    |                            |
| <u> </u> | Edif BL KUN      |                                              |                    |                            |
|          | Dem_Lp_BC        |                                              |                    |                            |
|          | Name:            | Dem_Lp_BC                                    |                    |                            |
|          | Description:     | Demo of Loop BC Run                          |                    |                            |
|          | BC Family:       | Demo Loop BC Family                          | ]                  |                            |
|          | Jurisdiction:    | Pennsylvania (Bell Atlantic) 🔽 Select Subset | 1                  |                            |
|          | Geography Level: | Jurisdiction                                 |                    |                            |
|          | Data Versions    |                                              | Select             |                            |
|          | Data Source      | Version                                      |                    |                            |
|          | LOOP_0621        | PAE_LOAD_626 DEMAND_VALUE_PAE                |                    |                            |
|          | Demand           | DEMAND_VALUE_FAE                             |                    |                            |
|          |                  |                                              |                    |                            |
|          |                  |                                              |                    |                            |
|          |                  |                                              |                    |                            |
|          |                  |                                              |                    |                            |
|          |                  |                                              |                    |                            |
|          |                  |                                              |                    |                            |
|          |                  |                                              |                    |                            |
|          |                  |                                              |                    |                            |
|          |                  |                                              |                    |                            |
|          |                  | Due tour                                     |                    |                            |
|          |                  | Run Save Cancel                              |                    |                            |
|          |                  |                                              |                    |                            |

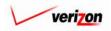

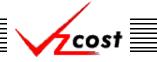

#### **Basic Components**

To select or edit a subset of wire centers, the user may need to change the radio buttons at the top of the screen from the 'All Wire Centers' button to the 'Only Select Wire Centers' button. Next, the user will click on a wire center to be included in the subset and then press the arrow button () at the center of the screen to include that wire center in the list at the right of the screen. This step will be repeated until all of the wire centers needed for this subset are included in the list at the right of the screen. When the user has finished adding wire centers to the list, then the 'OK' ) will be pressed and the wire center choices will be saved while the user is button ( OK returned to the previous screen. If needed, the user may also press the 'Cancel' button (ancel ) to disregard any changes and return to the previous screen. If the user accidentally selected a wire center that should not have been selected or decides to delete wire centers that were previously chosen, then the user may click on the box ( $\square$ ) to the right of each item to be deleted. The box will be located under a trash can icon ( 🛅 ). Once this is done, to complete the deletion, the user will click on the trashcan icon ( iii). Please notice that this function is basically another form of filter and thus, is not an aggregation method.

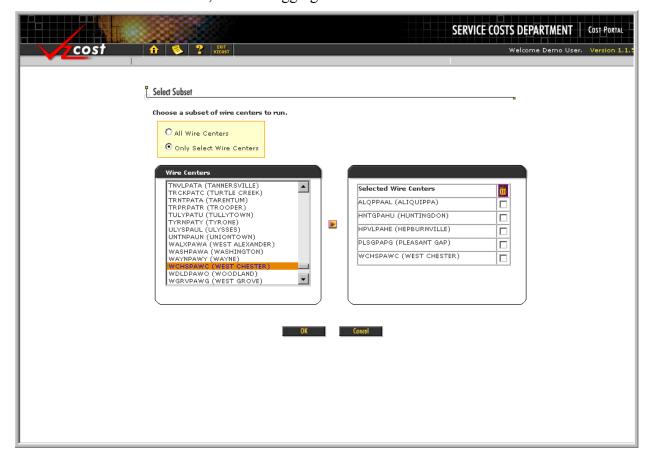

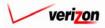

# Section 6 Basic Components

Once the top section has been edited, if the 'Prompt' window is present, then the user may also edit any existing prompts. To edit prompt values, press the 'Select' button ( Select ) at the top right of the window shown below.

| Prompts |             |                                  | Select |
|---------|-------------|----------------------------------|--------|
|         | Prompt Name | Prompt Value                     |        |
|         | Test_Prompt | Collocation.ADJACENT_CABLE_VAULT |        |
|         |             |                                  |        |
|         |             |                                  |        |
|         |             |                                  |        |
|         |             |                                  |        |
|         |             |                                  |        |
|         |             |                                  |        |

The 'Select Prompt Items' screen loads up. An example of this screen is shown below. If there is more than one prompt in the family, then the user will select a prompt from the 'Prompt ID' field by pressing the button ( $\checkmark$ ) at the right side of the field and then clicking on the preferred prompt. Next, a selection must be made from the 'Item Type' field by pressing the button ( $\checkmark$ ) at the right side of the field and then clicking on the right side of the field and then clicking on the right side of the field and then clicking on the appropriate selection. With two exceptions, the 'Item Type' field will have the same choices available that the 'Item Type' field on the 'New BC Formula' screen in the BC family had. These two exceptions are the custom formulas and the other existing formulas which will not be available.

| L Select Prompt Items                                                                                                    |                                                 |
|----------------------------------------------------------------------------------------------------|-------------------------------------------------|
| Prompt ID: Test Prompt  Item Type: Collocation                                                                                                    | *                                               |
| Formula ID       Formula Name         90_OR_46_DEGREE_ELLS_B 00 OR 46 DEGREE ELLS -BUIL         ADJACENT_CABLE_RACK_SH ADJACENT CABLE RACK SHAF         ADJACENT_CABLE_SUBDUCT ADJACENT CABLE SUBDUCT §         ADJACENT_CABLE_SUBDUCT ADJACENT CABLE SUBDUCT §         ADJACENT_CABLE_VAULT_S ADJACENT CABLE SUBDUCT §         ADJACENT_CABLE_VAULT_S ADJACENT CABLE VAULT SPF         ADJACENT_CABLE_VAULT_S ADJACENT CABLE VAULT SPF | Prompt Item<br>Collocation ADJACENT_CABLE_VAULT |

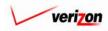

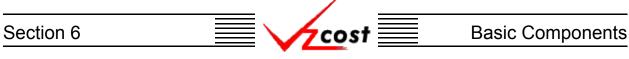

Once the existing selections have been made in both the 'Prompt ID' and the 'Item Type' fields, the user may click on a formula from the box on the left side of screen and then press the 'Select' button ( Select ) at the bottom left of the screen to continue. This new selection will replace any previous selection for the selected prompt. Once a new item has been selected, the new prompt item will be populated in the box at the right side of the screen. Now, the user may either press the 'OK' button ( OK ) to save the selected prompt item or press the 'Cancel' button ( Cancel ) to disregard this information and return to the previous screen.

Next, the user may also choose to edit the data versions. To do this, the user will press the 'Select' button ( \_\_\_\_\_\_\_\_) at the top right of the 'Data Versions' window.

|          |                     |              |                                  | SERVICE COS | TS DEPARTMENT COST PORTAL        |
|----------|---------------------|--------------|----------------------------------|-------------|----------------------------------|
| cost 🔶   | EXIT<br>VZCOST      |              |                                  |             | Welcome Demo User. Version 1.1.5 |
|          |                     |              |                                  |             |                                  |
| 🖁 Edit E | BC Run              |              |                                  |             | <b>u</b>                         |
| Den      | n_Lp_BC             |              |                                  | _           |                                  |
|          | Name:               | Dem_Lp_BC    |                                  |             |                                  |
|          | Description:        | Demo of Loop | BC Run                           |             |                                  |
|          | BC Family:          | Demo Loop B  | C Family                         |             |                                  |
|          | Jurisdiction:       | Pennsylvania | (Bell Atlantic) 🗾 Select Subset  |             |                                  |
|          | Geography Level:    | Jurisdiction | 2                                |             |                                  |
| Da       | ata Versions        |              |                                  | Select      |                                  |
|          | Data Source         |              | Version                          |             |                                  |
|          | LOOP_0621<br>Demand |              | PAE_LOAD_626<br>DEMAND_VALUE_PAE |             |                                  |
|          |                     |              |                                  |             |                                  |
|          |                     |              |                                  |             |                                  |
|          |                     |              |                                  |             |                                  |
|          |                     |              |                                  |             |                                  |
|          |                     |              |                                  |             |                                  |
|          |                     |              |                                  |             |                                  |
|          |                     |              |                                  |             |                                  |
|          |                     |              |                                  |             |                                  |
|          |                     |              |                                  |             |                                  |
|          |                     |              |                                  |             |                                  |
|          |                     | Run          | Save Cancel                      |             |                                  |
|          |                     |              |                                  |             |                                  |

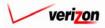

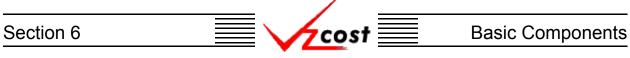

The 'Select Data Versions' screen loads up. The 'Run Name' field may not be modified but all of the other fields may be modified by pressing the button ( $\checkmark$ ) at the right side of each field and then selecting an option from the drop down menu. When the user has made all of the needed modifications, the 'OK' button ( $\bigcirc$  ) will be pressed to save those modifications and return to the previous screen. If needed, the user may also press the 'Cancel' button ( $\bigcirc$ ) to disregard all modifications and return to the previous screen.

|                                               | SERVICE COSTS DEPARTMENT | COST PORTAL   |
|-----------------------------------------------|--------------------------|---------------|
| cost 🕂 🗞 ? 🛲                                  | Welcome Demo User.       | Version 1.1.5 |
|                                               |                          |               |
| L Select Data Versions                        | 3                        |               |
| Run Name: Dem_Lp_BC                           |                          |               |
| Element Loadings<br>LOOP_0621: PAE_LOAD_626 • |                          |               |
| Data Tables<br>Demand: DEMAND_VALUE_PAE -     |                          |               |
| ОК Спяхеі                                     |                          |               |
|                                               |                          |               |
|                                               |                          |               |
|                                               |                          |               |
|                                               |                          |               |
|                                               |                          |               |

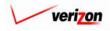

| Section 6 |                                 | cost 📃                      | Basic Components                                                        |
|-----------|---------------------------------|-----------------------------|-------------------------------------------------------------------------|
| cost      | A S ? Harr                      | S                           | ERVICE COSTS DEPARTMENT COST PORTAL<br>Welcome Demo User. Version 1.1.1 |
|           | L Edit BC Run                   |                             |                                                                         |
|           | Dem_Lp_BC Name: Dem_Lp_BC       |                             |                                                                         |
|           | Description: Demo of Loop BC    | Run                         |                                                                         |
|           | BC Family: Demo Loop BC Far     | nily                        |                                                                         |
|           | Jurisdiction: Pennsylvania (Bel | Atlantic)                   |                                                                         |
|           | Geography Level: Jurisdiction   |                             |                                                                         |
|           | Data Versions                   |                             | Select                                                                  |
|           |                                 | sion                        |                                                                         |
|           |                                 | _LOAD_626<br>IAND_VALUE_PAE |                                                                         |
|           |                                 |                             |                                                                         |
|           | Run                             | Sove Concel                 |                                                                         |

Now that the BC run has been completely edited, the user will have three options available.

- 1. Press the 'Run' ( ) button to complete the BC run. This will navigate the user to the message center, described in <u>section 13.1</u> of this document, where the user will wait for a message that the run has either failed or was completed.
- 2. Press the 'Save' button ( <u>Sove</u>) to save the run and return to the 'BC Runs' screen without actually completing the run.
- 3. Press the 'Cancel' button ( **Cancel** ) to disregard all changes and return to the 'BC Runs' screen.

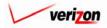

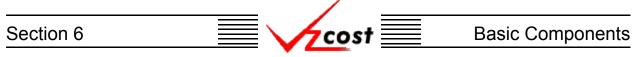

#### Section 6.2.3: Viewing the Inputs of a BC Run

The user may use filters, as described in <u>section 4.4</u>, to limit or expand the list of BC runs that are displayed on the screen. All BC runs that meet the filtered criteria will be displayed on the screen. As shown below, the user will click on the correct run to highlight it. To view the inputs that have been selected for the run, the user will press the 'View' button (<u>View</u>).

| cost 🖈 🗞                                 |                                      |        |                        | S            | ERVICE COSTS  <br>we         | DEPARTMENT Cost Port       |
|------------------------------------------|--------------------------------------|--------|------------------------|--------------|------------------------------|----------------------------|
| BC Run Filter                            | EC Runs                              |        |                        |              |                              |                            |
| Name                                     | Name                                 | Owner  | Date Created           | lurisdiction | Geography Level              | Template                   |
| · · · · · · · · · · · · · · · · · · ·    |                                      | Owner  |                        |              |                              |                            |
| Owner                                    | testjpg3                             |        | 6/28/2002              | PAE          | Jurisdiction                 | CopyOf_2 Wire              |
|                                          | testjpg<br>Test NAL                  |        | 6/28/2002              | PAE          | Jurisdiction<br>Wire Center  | testjpg<br>CopyOf NAL 2W   |
| <all></all>                              | Dem Lp BC                            |        | 6/28/2002<br>6/27/2002 | PAE          |                              | Demo Loop BC               |
|                                          | SS7 Elements2 PAE                    |        | 6/20/2002              | PAE          | Jurisdiction<br>Jurisdiction | SS7 Elements2              |
| Created After                            | SS7 Elements2 PAE<br>SS7 BC 06192002 |        | 6/19/2002              | PAE          | Jurisdiction                 | SS7 Elementsz              |
| 01 - 01 - 2001 -                         | MF SAC Cbl & Frame Term              |        | 6/19/2002              | PAE          | Jurisdiction                 | MF SAC CH &                |
| Month Day Year                           | Test DS1_3SM term                    |        | 6/17/2002              | PAE          | Jurisdiction                 | IOF SM ds1_3               |
| Month Day Year                           | test ds1 smdata                      |        | 6/17/2002              | PAE          | Jurisdiction                 | Test IOF SM                |
| Created Before                           | MF Pwr Consumption                   |        | 6/16/2002              | PAE          | Jurisdiction                 | MF Pwr                     |
|                                          | MF Pwr Distribution                  |        | 6/16/2002              | PAE          | Jurisdiction                 | MF Pwr Distribution        |
| 07 - 25 - 2002 -                         | Demo Billing Run for CFVar           |        | 6/12/2002              | PAE          | Jurisdiction                 | Billing Demo               |
| Month Day Year Status CALL> Jurisdiction |                                      |        | 0/12/2002              |              | Junsarquon                   |                            |
| Filter                                   | New Edit View                        | Rename | Delete                 | Run          | View Results Char            | nge Status View Dependents |

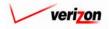

# Section 6 Basic Components

Once the 'View' button ( View D has been pressed, the 'View BC Run' screen loads up as shown below. On this screen, the user may view the data versions for this BC run.

|        |                            |                                  |        | TS DEPARTMENT COST PORTAL      |
|--------|----------------------------|----------------------------------|--------|--------------------------------|
| cost 🗅 |                            |                                  |        | Welcome, Demo User Version 2.8 |
|        | V: DCD                     |                                  |        |                                |
|        | View BC Run                |                                  |        |                                |
|        | Test BICRUN - CA 2W BC Far |                                  |        |                                |
|        | Name:                      | Test BICRUN - CA 2W BC Family    |        |                                |
|        | Description:               | Test Run                         | A<br>V |                                |
|        | BC Family:                 | NAL_2W_VZ_BIC_CA                 |        |                                |
|        | Jurisdiction:              | California                       |        |                                |
|        | Geography Level:           | Jurisdiction                     |        |                                |
|        | Data Versions              |                                  |        |                                |
|        | Data Source                | Version                          |        |                                |
|        | LOOP_0621<br>Demand        | PAE_LOAD_626<br>DEMAND_VALUE_PAE |        |                                |
|        |                            |                                  |        |                                |
|        |                            |                                  |        |                                |
|        |                            |                                  |        |                                |
|        |                            |                                  |        |                                |
|        |                            |                                  |        |                                |
|        |                            |                                  |        |                                |
|        |                            |                                  |        |                                |
|        |                            |                                  |        |                                |
|        |                            |                                  |        |                                |
|        |                            |                                  |        |                                |
|        |                            | Cancel                           |        |                                |
|        |                            |                                  |        |                                |
| p      |                            |                                  |        |                                |

When this screen is no longer needed, the user will press the 'Cancel' button ( **Cancel** ) at the bottom of the screen to return to the 'BC Runs' screen.

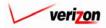

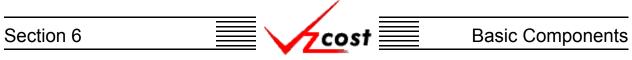

#### Section 6.2.4: Renaming a BC Run

To rename a BC run, the user will use filters, as described in <u>section 4.4</u>, to locate the correct run on the 'BC Runs' screen. As shown below, the user will click on that run to highlight it and then press the 'Rename' button (<u>Rename</u>).

| cost                           | 1 🔖 ? 🐭  | ut<br>051                  |       |              |              | We              | elcome Demo User.   |
|--------------------------------|----------|----------------------------|-------|--------------|--------------|-----------------|---------------------|
| Run Filter                     | E BC Run | 5                          |       |              |              |                 |                     |
|                                |          |                            |       |              |              |                 |                     |
| me                             |          |                            |       |              |              |                 |                     |
|                                |          | Name                       | Owner | Date Created | Jurisdiction | Geography Level | Template            |
|                                |          | testjpg3                   |       | 6/28/2002    | PAE          | Jurisdiction    | CopyOf_2 Wire       |
| ner                            |          | testjpg                    |       | 6/28/2002    | PAE          | Jurisdiction    | testipg             |
| ALL>                           |          | Test NAL                   |       | 6/28/2002    | PAE          | Wire Center     | CopyOf NAL 2W       |
|                                |          | Dem Lo BC                  |       | 6/27/2002    | PAE          | Jurisdiction    | Demo Loop BC        |
| ated After                     |          | SS7 Elements2 PAE          |       | 6/20/2002    | PAE          | Jurisdiction    | SS7 Elements2       |
|                                |          | SS7 BC 06192002            |       | 6/19/2002    | PAE          | Jurisdiction    | SS7                 |
| . 🗸 01 🗸 2001 🗸                |          | MF SAC Cbl & Frame Term    |       | 6/17/2002    | PAE          | Jurisdiction    | MF SAC Cbl &        |
| nth Day Year                   |          | Test DS1_3SM term          |       | 6/17/2002    | PAE          | Jurisdiction    | IOF SM ds1_3        |
| ·                              |          | test ds1 smdata            |       | 6/17/2002    | PAE          | Jurisdiction    | Test IOF SM         |
| eated Before                   |          | MF Pwr Consumption         |       | 6/16/2002    | PAE          | Jurisdiction    | MF Pour             |
| 17 • 25 • 2002 •               |          | MF Pwr Distribution        |       | 6/16/2002    | PAE          | Jurisdiction    | MF Pwr Distribution |
|                                |          | Demo Billing Run for CFVar |       | 6/12/2002    | PAE          | Jurisdiction    | Billing Demo        |
| onth Day Year<br>atus<br>:ALL> |          |                            |       |              |              |                 |                     |
| risdiction                     | •        |                            |       |              |              |                 | Þ                   |

The rename function will only be available to the person who created the BC run, also known as the data owner. If a renamed run was used in another area or another run in VzCost prior to the name change, the name change will filter through the system to all areas and runs that are affected. VzCost can do this because, although the name has changed, the run has not changed and VzCost tracks the run itself, not the run's name. Please notice that the run may not be renamed if it has already been designated as either final or final and filed.

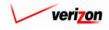

# Section 6 Basic Components

Once the user has pressed the 'Rename' button ( **Rename** ), the 'Rename BC Run' screen, shown below, will load up.

|                 |             | SERVICE COST | S DEPARTMENT       | COST PORTAL   |
|-----------------|-------------|--------------|--------------------|---------------|
|                 |             |              | Welcome, Demo User | Version 1.2.1 |
|                 |             |              |                    |               |
| E Rename BC Run |             |              |                    |               |
| test02          |             |              |                    |               |
| Name:           |             |              |                    |               |
| Description     | test 2002   |              |                    |               |
|                 |             |              |                    |               |
|                 | Sove Concel |              |                    |               |
|                 |             |              |                    |               |
|                 |             |              |                    |               |
|                 |             |              |                    |               |
|                 |             |              |                    |               |
|                 |             |              |                    |               |
|                 |             |              |                    |               |
|                 |             |              |                    |               |

This screen allows the user to change both the name and the description of the run. Once the appropriate changes have been made, the user will have two choices.

- 1. Press the 'Save' button ( **Sove** ) to save the new name and description.
- 2. Press the 'Cancel' button ( **Cancel** ) to disregard all changes and return to the 'BC Runs' screen.

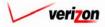

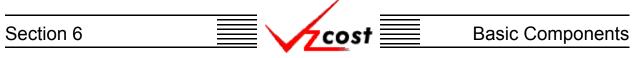

#### Section 6.2.5: Deleting a BC Run

If the user wishes to delete a BC run, that user should click on the appropriate run to highlight it and then press the 'Delete' button ( Delete ). Please note that the system will not allow a run to be deleted if it has been used in a cost study. Shown below is an example of the warning message that will be provided by the system if an attempt is made to delete a run that has been used in a cost study.

| cost 🔒                             |                        |                      |                   | SERVIO          | E COSTS DEP        | ARTMENT Cost        |
|------------------------------------|------------------------|----------------------|-------------------|-----------------|--------------------|---------------------|
|                                    |                        |                      |                   |                 |                    |                     |
|                                    | _                      |                      |                   |                 |                    |                     |
| Run Filter                         | BC Runs                |                      |                   |                 |                    |                     |
|                                    |                        |                      |                   |                 |                    | -                   |
| ame                                |                        |                      |                   |                 |                    |                     |
|                                    | Name                   | Owner                | Date Created      | Jurisdiction    | Geography Lev      | el Template         |
|                                    | Test NAL               |                      | 6/28/2002         | PAE             | Wire Center        | CopyOf_N/           |
| ner                                | SS7 Elements2 PAE      |                      | 6/20/2002         | PAE             | Jurisdiction       | SS7 Elemi           |
| <all></all>                        | SS7 BC 06192002        |                      | 6/19/2002         | PAE             | Jurisdiction       | SS7                 |
|                                    | MF SAC Cbl & Frame T   | erm                  | 6/17/2002         | PAE             | Jurisdiction       | MF SAC C            |
| eated After                        | Test DS1_3SM term      |                      | 6/17/2002         | PAE             | Jurisdiction       | IOF SM ds           |
|                                    | test ds1 smdata        |                      | 6/17/2002         | PAE             | Jurisdiction       | Test IOF S          |
| 1 - 01 - 2001 -                    | MF Pwr Consumption     |                      | 6/16/2002         | PAE             | Jurisdiction       | MF Pour             |
| onth Day Year                      | MF Pwr Distribution    |                      | 6/16/2002         | PAE             | Jurisdiction       | MF Pour Dis         |
|                                    | Demo Billing Run for C | FVar                 | 6/12/2002         | PAE             | Jurisdiction       | Billing Der         |
| eated Before                       | 2 Wire Loop            |                      | 5/9/2002          | PAE             | Jurisdiction       | Test Loop           |
| 07 • 19 • 2002 •<br>Nonth Day Year |                        |                      |                   |                 |                    |                     |
| ALL>                               |                        |                      |                   |                 |                    |                     |
| ALL>                               |                        |                      |                   |                 |                    | • J                 |
|                                    | The BC Run, 2 Wi       | re Loop , can not be | deleted because t | here is 1 study | associated with    | it.                 |
|                                    | New Edit               | View Panama          | Delete            | Run View        | Results Change Sta | tus View Dependents |
| Filter                             | Lon Lon                | Non Activitie        | Delete            | Alew Alew       | change sta         | inter poperacius    |

Before deleting a run, the system will prompt for confirmation, as shown at the right of this page. At this point, the user must either press the 'OK' button ( $\bigcirc \kappa$ ) to complete the deletion of the run or press the 'Cancel' button ( $\bigcirc cancel$ ) to completely disregard the deletion request. After one of the two buttons has been pressed, the user will be returned to the 'BC Runs' page.

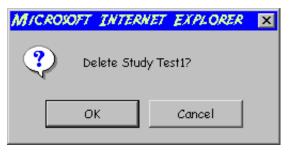

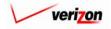

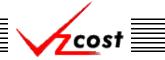

#### **Basic Components**

#### Section 6.2.6: Running a Saved BC Run

When the BC run was either created or when it was most recently edited, if the user pressed the 'Save' button ( \_\_\_\_\_\_\_ ) to save the information rather than pressing the 'Run' button ( \_\_\_\_\_\_\_ ) to run the BC run, then the user may use this function to complete the saved BC run. To run a previously saved BC run, the user will locate the correct BC run, click on that BC run to highlight it, and then press the 'Run' button ( \_\_\_\_\_\_\_ ) to complete the BC run. If the study is incomplete, the system will supply a warning message similar to the one shown below in the example below. This same warning message may be received if the user attempts to run an incomplete BC run from the 'New BC Run' screen or from the 'Edit BC Run' screen.

|                   |                        |                    |                     | SERVI        | CE COSTS DEPA        | RTMENT Cost Por    |
|-------------------|------------------------|--------------------|---------------------|--------------|----------------------|--------------------|
| 🖌 🗘 😒 ?           | EXIT<br>VZCOST         |                    |                     |              | Welcome              | Demo User, Versior |
|                   |                        |                    |                     |              |                      |                    |
| BC Run Filter 🖁 B | C Runs                 |                    |                     |              |                      |                    |
| U                 |                        |                    |                     |              |                      | 0                  |
| Name              |                        |                    |                     |              |                      |                    |
|                   | Name                   | Owner              | Date Created        | Jurisdiction | Geography Leve       | l Template         |
|                   | Test NAL               |                    | 6/28/2002           | PAE          | Wire Center          | CopyOf_N/          |
| Owner             | SS7 Elements2 PAE      |                    | 6/20/2002           | PAE          | Jurisdiction         | SS7 Elem           |
| <all></all>       | SS7 BC 06192002        |                    | 6/19/2002           | PAE          | Jurisdiction         | SS7                |
|                   | MF SAC Cbl & Frame T   | erm                | 6/17/2002           | PAE          | Jurisdiction         | MF SAC C           |
| Created After     | Test DS1_3SM term      |                    | 6/17/2002           | PAE          | Jurisdiction         | IOF SM ds          |
| 01 • 01 • 2001 •  | test ds1 smdata        |                    | 6/17/2002           | PAE          | Jurisdiction         | Test IOF S         |
|                   | MF Pwr Consumption     |                    | 6/16/2002           | PAE          | Jurisdiction         | MF Pwr             |
| Month Day Year    | MF Pwr Distribution    |                    | 6/16/2002           | PAE          | Jurisdiction         | MF Pwr Dis         |
|                   | Demo Billing Run for C | FVar               | 6/12/2002           | PAE          | Jurisdiction         | Billing Der        |
| Created Before    |                        |                    |                     |              |                      |                    |
| 07 • 19 • 2002 •  |                        |                    |                     |              |                      |                    |
| Month Day Year    |                        |                    |                     |              |                      |                    |
|                   |                        |                    |                     |              |                      |                    |
| Status            |                        |                    |                     |              |                      |                    |
| <all></all>       |                        |                    |                     |              |                      |                    |
|                   |                        |                    |                     |              |                      |                    |
| Jurisdiction      |                        |                    |                     |              |                      |                    |
| <all></all>       | . ◀                    |                    |                     |              |                      | •                  |
| SALL>             |                        |                    |                     |              |                      | )                  |
|                   | BC Run is in           | complete and canno | t be run. Please co | mplete BC Ru | n and try again.     |                    |
|                   |                        |                    |                     |              |                      |                    |
|                   | New Edit               | View Rename        | Delete              | Run View     | Results Change State | us View Dependents |
| Filter            |                        |                    |                     |              |                      |                    |
|                   |                        |                    |                     |              |                      |                    |

Otherwise, pressing this button will navigate the user to the message center as described in <u>section</u> <u>13.1</u> of this document, where the user will wait for a message that the run has either failed or was completed. The 'Run' button ( **Run** ) will only be available for a saved study that has not been previously run.

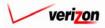

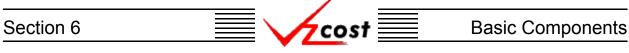

#### Section 6.2.7: Viewing the Results of a BC Run

To view the results of a BC run without navigating to the message center, the user should follow these steps:

- Access the 'BC Runs' screen as described at the beginning of <u>section 6.2</u>.
- Use filters if they are needed (described in <u>section 4.4</u>) to locate the correct run.
- As shown below, click on the correct run to highlight it.
- Press the 'View Results' button ( View Results ).

|                 |                         |            |              | S   | ERVICE COSTS     | DEPARTMENT             |
|-----------------|-------------------------|------------|--------------|-----|------------------|------------------------|
| cost 🔒          |                         |            |              |     | We               | elcome Demo User       |
|                 |                         |            |              |     |                  |                        |
|                 |                         |            |              |     |                  |                        |
| Run Filter      | BC Runs                 |            |              |     |                  |                        |
|                 | 5                       |            |              |     |                  |                        |
| me              |                         |            |              |     |                  |                        |
| me              |                         | _          | _            |     |                  |                        |
|                 | Name                    | Owner      | Date Created |     | Geography Level  |                        |
|                 | testjpg3                |            | 6/28/2002    | PAE | Jurisdiction     | CopyOf_2 Wire          |
| ner             | testjpg                 |            | 6/28/2002    | PAE | Jurisdiction     | testjpg                |
| ALL>            | Test NAL                |            | 6/28/2002    | PAE | Wire Center      | CopyOf_NAL_2W          |
|                 | Dem_Lp_BC               |            | 6/27/2002    | PAE | Jurisdiction     | Demo Loop BC           |
| ted After       | SS7 Elements2 PAE       |            | 6/20/2002    | PAE | Jurisdiction     | SS7 Elements2          |
|                 | SS7 BC 06192002         |            | 6/19/2002    | PAE | Jurisdiction     | SS7                    |
| 01 • 2001 •     | MF SAC Cbl & Frame T    | erm        | 6/17/2002    | PAE | Jurisdiction     | MF SAC Cbl &           |
| nth Day Year    | Test DS1_3SM term       |            | 6/17/2002    | PAE | Jurisdiction     | IOF SM ds1_3           |
|                 | test ds1 smdata         |            | 6/17/2002    | PAE | Jurisdiction     | Test IOF SM            |
| ted Before      | MF Pwr Consumption      |            | 6/16/2002    | PAE | Jurisdiction     | MF Pwr                 |
| 7 • 25 • 2002 • | MF Pwr Distribution     |            | 6/16/2002    | PAE | Jurisdiction     | MF Pwr Distribution    |
|                 | Demo Billing Run for Cl | FVar       | 6/12/2002    | PAE | Jurisdiction     | Billing Demo           |
| tus<br>ALL> ▼   | ۲)<br>۲                 |            |              |     |                  | •                      |
| ALL>            |                         |            |              |     |                  |                        |
| Filter          | New Edit                | View Renar | me Delete    | Run | View Results Cha | nge Status View Depend |
| Filler          |                         |            |              |     |                  |                        |
|                 |                         |            |              |     |                  |                        |

Please notice that the 'View Results' button (<u>View Results</u>) will only be available for a BC run that has already been completed.

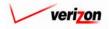

The 'BC Run Results' page, shown below, loads up. Notice that the three fields at the top of the page cannot be modified.

| st 🔒 🌭                                                                                                    | EXIT<br>VZCOST                                                                                                    |                                                                                                    |                                                                                                    | w                                                                                                    | /elcome, Demo                                                                                               |
|----------------------------------------------------------------------------------------------------|----------------------------------------------------------------------------------------------------|----------------------------------------------------------------------------------------------------|----------------------------------------------------------------------------------------------------|----------------------------------------------------------------------------------------------------|----------------------------------------------------------------------------------------------------|
| Run Results                                                                                                    |                                                                                                    |                                                                                                    |                                                                                                    |                                                                                                    |                                                                                                    |
|                                                                                                    |                                                                                                    |                                                                                                    |                                                                                                    |                                                                                                    |                                                                                                    |
| :Cost Demo                                                                                                    |                                                                                                    |                                                                                                    |                                                                                                    | Printable                                                                                                    | e Grid 📃 Hide Deta                                                                                          |
| BC Run N                                                                                                    | ame: VzCost De                                                                                                    | emo                                                                                                    |                                                                                                    |                                                                                                    |                                                                                                    |
| BC Fa                                                                                                    | mily: Demo Loo                                                                                                    | рВ                                                                                                    | C Family                                                                                                    |                                                                                                    |                                                                                                    |
| Jurisdia                                                                                                    | tion: Pennsulua                                                                                                    | nia                                                                                                    | (Bell Atlantic)                                                                                                    |                                                                                                    |                                                                                                    |
| Julijuk                                                                                                    |                                                                                                    |                                                                                                    |                                                                                                    |                                                                                                    |                                                                                                    |
|                                                                                                    | Exception                                                                                                    | Log                                                                                                    |                                                                                                    |                                                                                                    |                                                                                                    |
|                                                                                                    |                                                                                                    |                                                                                                    |                                                                                                    |                                                                                                    |                                                                                                    |
| Geography: PAE (Pennsylvan                                                                                           | ia (Bell Atlantic))                                                                                                    | •                                                                                                    | 3                                                                                                    | Account: All  The Drill Down                                                                                                    |                                                                                                    |
|                                                                                                    |                                                                                                    |                                                                                                    |                                                                                                    |                                                                                                    |                                                                                                    |
| Name                                                                                                    | Accoun                                                                                                    | _                                                                                                    |                                                                                                    | Reference                                                                                                    |                                                                                                    |
| _FDR_COP_B_D                                                                                                    | 242110                                                                                                    | D                                                                                                    | 11.1005245403092                                                                                                    | (Loop_Elements.B_FDRCOPAER + Loop_Elements.B_                                                                                                    | FDRCOPAERRP                                                                                                 |
|                                                                                                    | 242210                                                                                                    | D                                                                                                    | 28.3059306732746                                                                                                    |                                                                                                    |                                                                                                    |
|                                                                                                    | 242310                                                                                                    | DS                                                                                                    | 17.0461851153099<br>.23024292512601                                                                                                    |                                                                                                    |                                                                                                    |
| EDD COD D C                                                                                                    |                                                                                                    |                                                                                                    |                                                                                                    |                                                                                                    |                                                                                                    |
| _FDR_COP_B_S                                                                                                    | 241100                                                                                                    | -                                                                                                    |                                                                                                    | (Loop_Elements.B_COND_FDRCOPUG_S + B_POLE_F                                                                                                    | FDRCOPAER_S_                                                                                                |
|                                                                                                    | 241100<br>244100<br>242120                                                                                                    | s<br>D                                                                                                    | 3.83538383127306                                                                                                    |                                                                                                    |                                                                                                    |
| _FDR_COP_B_S                                                                                                    | 244100                                                                                                    | s                                                                                                    |                                                                                                    | (Loop_Elements.B_COND_FDRCOPUG_S + B_POLE_F<br>(Loop_Elements.B_FDRFBRAER + Loop_Elements.B_FI                                                                                                    |                                                                                                    |
|                                                                                                    | 244100<br>242120                                                                                                    | s<br>D                                                                                                    | 3.83538383127306<br>7.39060253991496                                                                                                    |                                                                                                    |                                                                                                    |
|                                                                                                    | 244100<br>242120<br>242220                                                                                                    | S<br>D<br>D                                                                                                    | 3.83538383127306<br>7.39060253991496<br>4.1050275673697                                                                                                    |                                                                                                    |                                                                                                    |
| _FDR_FBR_B_D                                                                                                    | 244100<br>242120<br>242220<br>242320                                                                                                    | S<br>D<br>D<br>D                                                                                                    | 3.83538383127306<br>7.39060253991496<br>4.1050275673897<br>3.26920676935207                                                                                                    | (Loop_Elements.B_FDRFBRAER + Loop_Elements.B_FI                                                                                                    |                                                                                                    |
| _FDR_FBR_B_D                                                                                                    | 244100<br>242120<br>242220<br>242320<br>241100<br>244100<br>242110                                                                                                    | S<br>D<br>D<br>S<br>S<br>D                                                                                                    | 3.83538383127306<br>7.39060253991496<br>4.1050275673897<br>3.28920676935207<br>3.32480795764931<br>8.59881891138456<br>634024134466815                                                                                                    | (Loop_Elements.B_FDRFBRAER + Loop_Elements.B_FI                                                                                                    | DRFBRAER_FH +                                                                                               |
| _FDR_FBR_B_D                                                                                                    | 244100<br>242120<br>242220<br>242320<br>241100<br>244100<br>24210<br>24210                                                                                                    | S<br>D<br>D<br>S<br>S<br>D<br>D<br>D                                                                                                    | 3.83538383127306<br>7.39060253991496<br>4.105027673997<br>3.26920679935207<br>3.32480795764931<br>6.59881891138465<br>.634024134468815<br>2.79951986086047                                                                                                    | (Loop_Elements.B_FDRFBRAER + Loop_Elements.B_FI<br>(Loop_Elements.B_COND_FDRFBRUG_FH_S +                                                                                                    | DRFBRAER_FH +                                                                                               |
| _FDR_FBR_B_D<br>_FDR_FBR_B_S<br>_FDR_COP_R_D                                                                         | 244100<br>242120<br>242220<br>242320<br>241100<br>244100<br>242110<br>242210<br>242310                                                                                               | S<br>D<br>D<br>S<br>S<br>S<br>D<br>D<br>D<br>D                                                                                                    | 3.83538383127306<br>7.39060253991496<br>4.1050275673897<br>3.2692067693207<br>3.32480795764931<br>8.59881891138466<br>8.34024134468815<br>2.79951966066047<br>951025773589561                                                                                                    | (Loop_Elements.B_FDRFBRAER + Loop_Elements.B_FI<br>(Loop_Elements.B_COND_FDRFBRUG_FH_S +<br>(Loop_Elements.R_FDRCOPAER + Loop_Elements.R_F                                                                                                    | DRFBRAER_FH 4                                                                                               |
| _FDR_FBR_B_D                                                                                                    | 244100<br>242120<br>242220<br>242320<br>241100<br>244100<br>242100<br>242210<br>242210<br>242310<br>241100                                                                           | S<br>D<br>D<br>S<br>S<br>S<br>D<br>D<br>D<br>S<br>S                                                                                                    | 3.83538383127308<br>7.99060253991496<br>4.1050275673997<br>3.26920676935207<br>3.32490796764931<br>8.59881891138466<br>634024134468615<br>2.7995196606047<br>951026773589561<br>483344456651372                                                                                                    | (Loop_Elements.B_FDRFBRAER + Loop_Elements.B_FI<br>(Loop_Elements.B_COND_FDRFBRUG_FH_S +                                                                                                    | DRFBRAER_FH 4                                                                                               |
| _FDR_FBR_B_D<br>_FDR_FBR_B_S<br>_FDR_COP_R_D<br>_FDR_COP_R_S                                                         | 244100<br>242120<br>242220<br>24100<br>241100<br>244100<br>24210<br>242210<br>242310<br>242310<br>241100<br>241100                                                                   | S<br>D<br>D<br>S<br>S<br>S<br>D<br>D<br>D<br>D                                                                                                    | 3.83538383127306<br>7.39060253991496<br>4.1050275673697<br>3.26920676935207<br>3.32490795764931<br>8.59861891138466<br>8.34024134468615<br>2.79951960068047<br>961025773689661<br>.463344466651372<br>4.79382430640825                                                                                                    | (Loop_Elements.B_FDRFBRAER + Loop_Elements.B_FI<br>(Loop_Elements.B_COND_FDRFBRUG_FH_S +<br>(Loop_Elements.R_FDRCOPAER + Loop_Elements.R_F<br>(Loop_Elements.R_COND_FDRCOPUG_S + R_POLE_F                                                                                                    | DRFBRAER_FH +                                                                                               |
| _FDR_FBR_B_D<br>_FDR_FBR_B_S<br>_FDR_COP_R_D                                                                         | 244100<br>242120<br>242220<br>242320<br>241100<br>244100<br>242100<br>242210<br>242210<br>242310<br>241100                                                                           | S<br>D<br>D<br>D<br>S<br>S<br>S<br>D<br>D<br>D<br>S<br>S<br>S                                                                                                    | 3.83538383127308<br>7.99060253991496<br>4.1050275673997<br>3.26920676935207<br>3.32490796764931<br>8.59881891138466<br>634024134468615<br>2.7995196606047<br>951026773589561<br>483344456651372                                                                                                    | (Loop_Elements.B_FDRFBRAER + Loop_Elements.B_FI<br>(Loop_Elements.B_COND_FDRFBRUG_FH_S +<br>(Loop_Elements.R_FDRCOPAER + Loop_Elements.R_F                                                                                                    | DRFBRAER_FH +                                                                                               |
| _FDR_FBR_B_D<br>_FDR_FBR_B_S<br>_FDR_COP_R_D<br>_FDR_COP_R_S                                                         | 244100<br>24220<br>24220<br>24230<br>241100<br>244100<br>24210<br>24210<br>24210<br>241100<br>241100<br>244100<br>242120                                                             | S<br>D<br>D<br>S<br>S<br>D<br>D<br>D<br>D<br>S<br>S<br>S<br>D<br>D<br>S<br>S<br>S<br>D<br>D<br>D<br>S<br>S<br>S<br>D<br>D<br>D<br>D<br>S<br>S<br>S<br>D<br>D<br>S<br>S<br>S<br>D<br>D<br>D<br>S<br>S<br>S<br>S<br>D<br>D<br>S<br>S<br>S<br>S<br>D<br>D<br>D<br>D<br>D<br>S<br>S<br>S<br>S<br>S<br>S<br>S<br>S<br>S<br>S<br>S<br>S<br>S<br>S<br>S<br>S<br>S<br>S<br>S<br>S | 3.83538383127308<br>7.39060253991496<br>4.1050276573997<br>3.26920876935207<br>3.32490795764931<br>8.59881891139466<br>834024134468815<br>2.7995186008047<br>.951025773589861<br>483344456651372<br>4.79382430640825<br>14.5802463384113                                                                                                    | (Loop_Elements.B_FDRFBRAER + Loop_Elements.B_FI<br>(Loop_Elements.B_COND_FDRFBRUG_FH_S +<br>(Loop_Elements.R_FDRCOPAER + Loop_Elements.R_F<br>(Loop_Elements.R_COND_FDRCOPUG_S + R_POLE_F                                                                                                    | DRFBRAER_FH +                                                                                               |
| _FDR_FBR_B_D<br>_FDR_FBR_B_S<br>_FDR_COP_R_D<br>_FDR_COP_R_S                                                         | 244100<br>242120<br>242220<br>241100<br>244100<br>24210<br>24210<br>24210<br>24230<br>241100<br>241100<br>241100<br>241100<br>241100<br>242120                                       | S<br>D<br>D<br>S<br>S<br>D<br>D<br>D<br>S<br>S<br>S<br>S<br>D<br>D<br>D<br>D<br>D<br>D<br>D<br>D                                                                                                    | 3.83538383127306<br>7.39060253991496<br>4.1050275673697<br>3.26920676935207<br>3.32480795764931<br>6.59881891138466<br>6.34024134468815<br>2.79951966060047<br>951025773889661<br>4.79382430640825<br>14.6802463384113<br>4.680414782263008                                                                                                    | (Loop_Elements.B_FDRFBRAER + Loop_Elements.B_FI<br>(Loop_Elements.B_COND_FDRFBRUG_FH_S +<br>(Loop_Elements.R_FDRCOPAER + Loop_Elements.R_F<br>(Loop_Elements.R_COND_FDRCOPUG_S + R_POLE_F                                                                                                    | DRFBRAER_FH +                                                                                               |
| _FDR_FBR_B_D<br>_FDR_FBR_B_S<br>_FDR_COP_R_D<br>_FDR_COP_R_S<br>_FDR_COP_R_S                                         | 244100<br>242120<br>242220<br>241100<br>241100<br>24210<br>24210<br>242210<br>242310<br>241100<br>244100<br>244100<br>244120<br>242120<br>242220                                     | S<br>D<br>D<br>S<br>S<br>S<br>D<br>D<br>D<br>S<br>S<br>S<br>S<br>D<br>D<br>D<br>D<br>D<br>D<br>D                                                                                                    | 3.83538383127306<br>7.39060253991496<br>4.1050276573697<br>3.26920676935207<br>3.32480795764931<br>8.59881891138465<br>6.34024134468815<br>2.79951966068047<br>961025773689561<br>4.63944468651372<br>4.79382430640825<br>14.6802463384113<br>4.60414782263008<br>6.99144460176367                                                                | (Loop_Elements.B_FDRFBRAER + Loop_Elements.B_FI<br>(Loop_Elements.B_COND_FDRFBRUG_FH_S +<br>(Loop_Elements.R_FDRCOPAER + Loop_Elements.R_F<br>(Loop_Elements.R_COND_FDRCOPU6_S + R_POLE_F<br>(Loop_Elements.R_FDRFBRAER + Loop_Elements.R_FI                                                                                                    | DRFBRAER_FH +                                                                                               |
| _FDR_FBR_B_D<br>_FDR_FBR_B_S<br>_FDR_COP_R_D<br>_FDR_COP_R_S<br>_FDR_FBR_R_D<br>_FDR_FBR_R_S<br>SAI_B_D              | 244100<br>242120<br>242220<br>241100<br>244100<br>242110<br>24210<br>242210<br>242310<br>241100<br>242120<br>242220<br>242220<br>242320                                              | S<br>D<br>D<br>S<br>S<br>S<br>D<br>D<br>D<br>S<br>S<br>S<br>D<br>D<br>D<br>S<br>S<br>S<br>S<br>S                                                                                                    | 3.83538383127306<br>7.39060253991496<br>4.1050275673997<br>3.26920676935207<br>3.32490795784931<br>8.59881891138456<br>634024134468815<br>2.7995196608047<br>951025773589561<br>4.80344466651372<br>4.79382430640825<br>14.6502463384113<br>4.80414782263008<br>6.99144460176367<br>7.87577832143256                                              | (Loop_Elements.B_FDRFBRAER + Loop_Elements.B_FI<br>(Loop_Elements.B_COND_FDRFBRUG_FH_S +<br>(Loop_Elements.R_FDRCOPAER + Loop_Elements.R_F<br>(Loop_Elements.R_COND_FDRCOPUG_S + R_POLE_F<br>(Loop_Elements.R_FDRFBRAER + Loop_Elements.R_FI<br>(Loop_Elements.R_COND_FDRFBRUG_FH_S + Loop_E<br>(Loop_Elements.B_PEDSAIBUR + Loop_Elements.B_PI                                                 | DRFBRAER_FH +                                                                                               |
| _FDR_FBR_B_D<br>_FDR_FBR_B_S<br>_FDR_COP_R_D<br>_FDR_COP_R_S<br>_FDR_FBR_R_D<br>_FDR_FBR_R_S<br>_SAI_B_D<br>_SAI_B_S | 244100<br>242120<br>242220<br>24100<br>241100<br>244100<br>24210<br>24210<br>24210<br>241100<br>241100<br>241100<br>242120<br>24220<br>24220<br>24230<br>241100<br>2441400<br>242310 | S           D           D           S           S           D           D           S           D           D           S           S           S           S           S           S           S           S           S           S           S           S           S           S           S                                                                         | 3.83538383127306<br>7.39060253991496<br>4.1050276573997<br>3.26920876935207<br>3.32480795764931<br>6.59881891138466<br>6.34024134468815<br>2.79951966060047<br>.951025773589561<br>4.483344456651372<br>4.793824305440825<br>14.5802463384113<br>4.60414782263008<br>6.99144460173367<br>7.87577832143266<br>10.4652132915817<br>3.78787908653169 | (Loop_Elements.B_FDRFBRAER + Loop_Elements.B_FI<br>(Loop_Elements.B_COND_FDRFBRUG_FH_S +<br>(Loop_Elements.R_FDRCOPAER + Loop_Elements.R_F<br>(Loop_Elements.R_COND_FDRCOPU6_S + R_POLE_F<br>(Loop_Elements.R_FDRFBRAER + Loop_Elements.R_FI<br>(Loop_Elements.R_COND_FDRFBRUG_FH_S + Loop_E<br>(Loop_Elements.B_PEDSAIGUR + Loop_Elements.B_P<br>Loop_Elements.B_PEDSAIGUNDU6_S / Loop_Demand. | DRFBRAER_FH +<br>"DRCOPAERRPT<br>FDRCOPAER_S_<br>DRFBRAER_FH +<br>Elements.R_CONI<br>EDSAIUG +<br>.TOTALBUS |
| _FDR_FBR_B_D<br>_FDR_FBR_B_S<br>_FDR_COP_R_D<br>_FDR_COP_R_S<br>_FDR_FBR_R_D<br>_FDR_FBR_R_S<br>SAI_B_D              | 244100<br>242200<br>242220<br>242300<br>241100<br>242100<br>24210<br>242310<br>242310<br>241100<br>242120<br>242220<br>242220<br>242220<br>242220<br>242320<br>242100                | S           D           D           S           S           D           D           S           D           D           S           S           S           S           S           S           S           S           S           S           S           S           S           S           S                                                                         | 3.83538383127306<br>7.39060253991496<br>4.1050276573697<br>3.26920676935207<br>3.32490795764931<br>8.59881891138466<br>6.34024134468816<br>2.79951965068047<br>961025773689661<br>4.63344466861372<br>4.79382430640825<br>14.6802463384113<br>4.80414782263008<br>6.99144460173857<br>7.67577632143266<br>10.4652132915817                        | (Loop_Elements.B_FDRFBRAER + Loop_Elements.B_FI<br>(Loop_Elements.B_COND_FDRFBRUG_FH_S +<br>(Loop_Elements.R_FDRCOPAER + Loop_Elements.R_F<br>(Loop_Elements.R_COND_FDRCOPUG_S + R_POLE_F<br>(Loop_Elements.R_FDRFBRAER + Loop_Elements.R_FI<br>(Loop_Elements.R_COND_FDRFBRUG_FH_S + Loop_E<br>(Loop_Elements.B_PEDSAIBUR + Loop_Elements.B_PI                                                 | DRFBRAER_FH +                                                                                               |

There are eight functional parts of the 'BC Run Results' page. The first two are listed and described below. The remaining six are listed and described on the next five pages.

- <u>Grid</u>: The 'Printable Grid' button (<u>Printable Grid</u>) at the top right corner of the page changes the grid in the bottom part of the screen into a printable version. This printable version shows all results from both, the 'Data' tab and 'Formula' Tab, all on one printable screen. This allows the user to easily print the result set. The 'Functional Grid' button (<u>Functional Grid</u>) will return the user from the printable screen to the functional screen. If the user tries to print from the functional grid, only those items shown on the screen will be printed. To print everything, the user would have to use the scroll bars to scroll through the data one page at a time and then print each page, thus using a large number of pages. Thus, the printable grid feature saves the user considerable amounts of time and paper.
- <u>Details</u>: The 'Show Details' button (<u>Show Details</u>) and 'Hide Details' button (<u>Hide Details</u>) will either show or hide the fields at the top of the page. The hide button is visible when the fields are shown. The show button is visible when the fields are hidden.

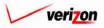

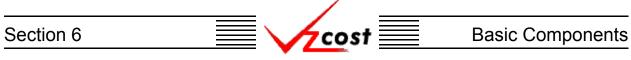

• <u>Exceptions</u>: A link to the exception log may or may not appear on the 'BC Run Results' page. If this link does appear, it will be located immediately below the 'Jurisdiction' field in the top part of the page. This link appears if any of the exceptions that are described in the <u>message</u> <u>center subsection</u> of this document occur during the BC run. When the user clicks on this link, the screen shown below will load up. This screen provides the user with detailed information regarding the exceptions that have occured.

|                            |                                | W_VZ_BICRUN_PAE_JUR                                                                                                    |           |
|----------------------------|--------------------------------|----------------------------------------------------------------------------------------------------|-----------|
| BC Family                  | y Name: NAL_2                  | N_VZ_BIC_POLES_REV                                                                                                    |           |
| Last M                     | todified: 10/10/               | 2002                                                                                                    |           |
|                            |                                |                                                                                                    |           |
|                            |                                |                                                                                                    |           |
| Formula ID                 | Туре                           | Exception                                                                                                    | Geography |
| _FDR_COP_B_D               | Missing Value                  | Element LOOP_ELEMENTS.B_FDRCOPAERRPT In Formula _FDR_COP_B_D has                                                        | PAE       |
| FDR_COP_B_D                | Missing Value                  | Element LOOP_ELEMENTS.B_FDRCOPBURRPT In Formula_FDR_COP_B_D has                                                         | PAE       |
| _FDR_COP_B_D               | Missing Value                  | Element LOOP_ELEMENTS.B_FDRCOPRPT In Formula _FDR_COP_B_D has no                                                        | PAE       |
|                            | Missing Value                  | Element LOOP_ELEMENTS.B_FDRCOPUGRPT In Formula _FDR_COP_B_D has                                                         | PAE       |
|                            | Missing Value                  | Element LOOP_ELEMENTS.B_FDRFBRAER_FH In Formula _FDR_FBR_B_D has                                                        | PAE       |
|                            | Missing Value                  | Element LOOP_ELEMENTS.B_FDRFBRAER_FP In Formula _FDR_FBR_B_D has                                                        | PAE       |
|                            | Missing Value                  | Element LOOP_ELEMENTS.B_FDRFBRBUR_FH In Formula_FDR_FBR_B_D has                                                         | PAE       |
|                            | Missing Value                  | Element LOOP_ELEMENTS.B_FDRFBRBUR_FP In Formula_FDR_FBR_B_D has                                                         | PAE       |
|                            | Missing Value                  | Element LOOP_ELEMENTS.B_FDRFBRUG_FP In Formula_FDR_FBR_B_D has                                                          | PAE       |
| FDR_FBR_B_D<br>FDR_FBR_B_S | Missing Value<br>Missing Value | Element LOOP_ELEMENTS.B_FDRFBRUG_FH In Formula_FDR_FBR_B_D has<br>Element LOOP_ELEMENTS.B_COND_FDRFBRUG_FH_S In Formula | PAE       |
|                            | Missing Value                  | Element LOOP_ELEMENTS.B_COND_FDRFBR06_FR_SIN Formula                                                                    | PAE       |
| FDR FBR B S                | Missing Value                  | Element LOOP ELEMENTS.B COND SUBSFBRUG FP S In Formula                                                                  | PAE       |
|                            | Missing Value                  | Element LOOP_ELEMENTS.B_COND_SUBSFBRUG_FH_S In Formula                                                                  | PAE       |
|                            | Operation resulted             | LOOP_ELEMENTS.B_COND_FDRFBRUG_FH_S                                                                                      |           |
| FDR_COP_R_D                | Missing Value                  | Element LOOP_ELEMENTS.R_FDRCOPAERRPT In Formula _FDR_COP_R_D has                                                        | PAE       |
| _FDR_COP_R_D               | Missing Value                  | Element LOOP_ELEMENTS.R_FDRCOPRPT In Formula _FDR_COP_R_D has no                                                        | PAE       |
| _FDR_COP_R_D               | Missing Value                  | Element LOOP_ELEMENTS.R_FDRCOPBURRPT In Formula_FDR_COP_R_D has                                                         | PAE       |
| END COD D D                | Missing ) (alue                | Element I OOP ELEMENTE & ENDODUIGERT IN Formula END COP & D. har                                                        | PAE       |
|                            |                                | Close                                                                                                    |           |

• Once the user has finished examining the data on this page, the user may press the 'Close' button ( **Close** ) at the bottom of the screen to close this page and return to the 'BC Run Results' page.

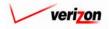

If the user needs to sort the information before downloading the data or printing the data, the user will have these two options.

- <u>Geography</u>: This option is accessed with a drop down menu. To access the drop down menu, press the button (
  ) at the right of the field. This menu will include either jurisdictional options or wire center level options depending on information previously selected. There should only be one option at the jurisdictional level, but there should be many options available at the wire center level.
- <u>Account</u>: This option is accessed with a drop down menu. To access the drop down menu, press the button (-) at the right of the field. This menu should include multiple account numbers, an 'All' option, and a 'None' option. Thus, the user can choose what specific accounts should be viewed within the result set.

| st 🔒 📚 ? 🗤                                                                               | COST                                                                                                    |                                                                                                  |                                                                                                    | Welcome, Demo                                                                                                    |
|------------------------------------------------------------------------------------------|----------------------------------------------------------------------------------------------------|--------------------------------------------------------------------------------------------------|----------------------------------------------------------------------------------------------------|----------------------------------------------------------------------------------------------------|
| un Results                                                                               |                                                                                                    |                                                                                                  |                                                                                                    |                                                                                                    |
|                                                                                          |                                                                                                    |                                                                                                  |                                                                                                    |                                                                                                    |
| Cost Demo                                                                                |                                                                                                    |                                                                                                  |                                                                                                    | Printable Grid Hide Detai                                                                                                    |
| BC Run Name:                                                                             | VzCost De                                                                                                    | 2000                                                                                             |                                                                                                    |                                                                                                    |
|                                                                                          |                                                                                                    |                                                                                                  |                                                                                                    |                                                                                                    |
| BC Family:                                                                               | Demo Loo                                                                                                    | ор ВС                                                                                            | C Family                                                                                                    |                                                                                                    |
| Jurisdiction:                                                                            | Pennsylva                                                                                                    | ania I                                                                                           | (Bell Atlantic)                                                                                                    |                                                                                                    |
|                                                                                          | Exception                                                                                                    | 1 Log                                                                                            | ]                                                                                                    |                                                                                                    |
|                                                                                          |                                                                                                    |                                                                                                  | -                                                                                                    |                                                                                                    |
|                                                                                          |                                                                                                    |                                                                                                  |                                                                                                    |                                                                                                    |
| eography: PAE (Pennsylvania (Be                                                          | II Atlantic))                                                                                                    |                                                                                                  | 1                                                                                                    | Account: All 🔽 Drill Down                                                                                                    |
|                                                                                          |                                                                                                    |                                                                                                  |                                                                                                    |                                                                                                    |
|                                                                                          |                                                                                                    |                                                                                                  |                                                                                                    |                                                                                                    |
| Name                                                                                     | Accoun                                                                                                    | t D/S                                                                                            | Value                                                                                                    | Reference                                                                                                    |
| _FDR_COP_B_D                                                                             | 242110                                                                                                    | D                                                                                                | 11.1005245403092                                                                                                    | (Loop_Elements.B_FDRCOPAER + Loop_Elements.B_FDRCOPAERRP1                                                                                                    |
|                                                                                          | 242210                                                                                                    | D                                                                                                | 28.3059306732746                                                                                                    |                                                                                                    |
|                                                                                          | 242310                                                                                                    | D                                                                                                | 17.0461851153099                                                                                                    |                                                                                                    |
| _FDR_COP_B_S                                                                             | 241100                                                                                                    | s                                                                                                | .23024292512601                                                                                                    | (Loop_Elements.B_COND_FDRCOPUG_S + B_POLE_FDRCOPAER_S_)                                                                                                    |
|                                                                                          | 244100                                                                                                    | S                                                                                                | 3.83538383127306                                                                                                    |                                                                                                    |
| _FDR_FBR_B_D                                                                             | 242120<br>242220                                                                                                    | D                                                                                                | 7.39060253991496 4.1050275673697                                                                                                    | (Loop_Elements.B_FDRFBRAER + Loop_Elements.B_FDRFBRAER_FH +                                                                                                    |
|                                                                                          |                                                                                                    | D                                                                                                | 3.26920676935207                                                                                                    |                                                                                                    |
|                                                                                          | 242320                                                                                                    |                                                                                                  |                                                                                                    |                                                                                                    |
| FDR FBR B S                                                                              | 242320<br>241100                                                                                                    | s                                                                                                |                                                                                                    | (Loop Elements.B COND FDRFBRUG FH S+                                                                                                    |
| FDR_FBR_B_S                                                                              | 242320<br>241100<br>244100                                                                                                    | -                                                                                                | 3.32480795764931<br>8.59881891138456                                                                                                    | (Loop_Elements.B_COND_FDRFBRUG_FH_S +                                                                                                    |
|                                                                                          | 241100                                                                                                    | s                                                                                                | 3.32480795764931                                                                                                    | (Loop_Elements.B_COND_FDRFBRUG_FH_S +<br>(Loop_Elements.R_FDRCOPAER + Loop_Elements.R_FDRCOPAERRPT                                                                                                    |
|                                                                                          | 241100<br>244100                                                                                                    | S                                                                                                | 3.32480795764931<br>8.59881891138456                                                                                                    |                                                                                                    |
|                                                                                          | 241100<br>244100<br>242110                                                                                                    | s<br>s<br>D                                                                                      | 3.32480795764931<br>8.59881891138456<br>.634024134466815                                                                                                    |                                                                                                    |
|                                                                                          | 241100<br>244100<br>242110<br>242210<br>242310<br>241100                                                                                 | S<br>S<br>D<br>D<br>D<br>S                                                                       | 3.32480795764931<br>8.59881891138456<br>8.34024134466815<br>2.79951966066047<br>.951025773589561<br>.463344456651372                                                                                                    | (Loop_Elements.R_FDRCOPAER + Loop_Elements.R_FDRCOPAERRPT                                                                                                    |
| _FDR_COP_R_D                                                                             | 241100<br>244100<br>24210<br>242210<br>242310<br>241100<br>244100                                                                        | S<br>S<br>D<br>D<br>D<br>S<br>S                                                                  | 3.32480795764931<br>8.59881891138456<br>1.534024134466815<br>2.79951966066047<br>1.951025773589561<br>1.463344456651372<br>4.79382430640825                                                                                                    | (Loop_Elements.R_FDRCOPAER + Loop_Elements.R_FDRCOPAERRPT<br>(Loop_Elements.R_COND_FDRCOPUG_S + R_POLE_FDRCOPAER_S_                                                                                                    |
| _FDR_COP_R_D                                                                             | 241100<br>244100<br>24210<br>242210<br>242310<br>241100<br>244100<br>242120                                                              | S<br>S<br>D<br>D<br>D<br>S<br>S<br>S<br>D                                                        | 3.32480796764931<br>8.59881891138456<br>634024134468815<br>2.7995196068047<br>.951025773589561<br>483344456551372<br>4.79382430640825<br>14.5802463384113                                                                                                | (Loop_Elements.R_FDRCOPAER + Loop_Elements.R_FDRCOPAERRPT<br>(Loop_Elements.R_COND_FDRCOPUG_S + R_POLE_FDRCOPAER_S_                                                                                                    |
| _FDR_COP_R_D                                                                             | 241100<br>244100<br>24210<br>242210<br>242310<br>241100<br>244100<br>242120<br>242220                                                    | S<br>D<br>D<br>D<br>S<br>S<br>D<br>D<br>D                                                        | 3.32480796764931<br>8.59881891138456<br>634024134466815<br>2.7996186006047<br>.951025773589561<br>483344466651372<br>4.79382430640825<br>14.5802463384113<br>4.60414782263008                                                                            | (Loop_Elements.R_FDRCOPAER + Loop_Elements.R_FDRCOPAERRPT<br>(Loop_Elements.R_COND_FDRCOPUG_S + R_POLE_FDRCOPAER_S_                                                                                                    |
| _FDR_COP_R_D<br>_FDR_COP_R_S<br>_FDR_FBR_R_D                                             | 241100<br>244100<br>24210<br>242210<br>242310<br>241100<br>241100<br>242120<br>242220<br>242220<br>242320                                | S<br>D<br>D<br>D<br>S<br>S<br>D<br>D<br>D<br>D<br>D<br>D<br>D<br>D                               | 3.32480796764931<br>8.59881891138456<br>634024134466815<br>2.79661960060047<br>.951025773589651<br>4463344466851372<br>4.793824300640825<br>14.6502463384113<br>4.80414782263008<br>8.99144460178367                                                     | (Loop_Elements:R_FDRCOPAER + Loop_Elements:R_FDRCOPAERRPT<br>(Loop_Elements:R_COND_FDRCOPUG_S + R_POLE_FDRCOPAER_S_<br>(Loop_Elements:R_FDRFBRAER + Loop_Elements:R_FDRFBRAER_FH +                                                                                                    |
| _FDR_COP_R_D                                                                             | 241100<br>24210<br>242210<br>242310<br>24100<br>241100<br>24100<br>242120<br>242220<br>242220<br>242320<br>241100                        | S<br>D<br>D<br>S<br>S<br>S<br>D<br>D<br>D<br>S<br>S<br>S<br>S<br>S<br>S<br>S<br>S<br>S<br>S<br>S | 3.32480795764931<br>8.59881891138466<br>8.34024134468815<br>2.7995196606047<br>951025773588561<br>4.483344466851372<br>4.79932430040825<br>14.6802463384113<br>4.80414782263008<br>6.99144460175387<br>7.67577632143266                                  | (Loop_Elements:R_FDRCOPAER + Loop_Elements:R_FDRCOPAERRPT<br>(Loop_Elements:R_COND_FDRCOPUG_S + R_POLE_FDRCOPAER_S_<br>(Loop_Elements:R_FDRFBRAER + Loop_Elements:R_FDRFBRAER_FH +                                                                                                    |
| _FDR_COP_R_D<br>_FDR_COP_R_S<br>_FDR_FBR_R_D<br>_FDR_FBR_R_S                             | 241100<br>244100<br>24210<br>242210<br>242310<br>241100<br>244100<br>242120<br>242220<br>242220<br>242320<br>241100                      | S<br>D<br>D<br>D<br>S<br>S<br>D<br>D<br>D<br>D<br>D<br>D<br>D<br>D                               | 3.32480796764931<br>8.59881891138456<br>634024134466815<br>2.79661960060047<br>.951025773589651<br>4463344466851372<br>4.793824300640825<br>14.6502463384113<br>4.80414782263008<br>8.99144460178367                                                     | (Loop_Elements.R_FDRCOPAER + Loop_Elements.R_FDRCOPAERRPT<br>(Loop_Elements.R_COND_FDRCOPUG_S + R_POLE_FDRCOPAER_S_<br>(Loop_Elements.R_FDRFBRAER + Loop_Elements.R_FDRFBRAER_FH +<br>(Loop_Elements.R_COND_FDRFBRUG_FH_S + Loop_Elements.R_COND                                                                                                    |
| _FDR_COP_R_D<br>_FDR_COP_R_S<br>_FDR_FDR_R_D<br>_FDR_FBR_R_S<br>_FDR_FBR_R_S<br>_SAL_B_D | 241100<br>24210<br>242210<br>242310<br>24100<br>241100<br>24100<br>242120<br>242220<br>242220<br>242320<br>241100                        | S<br>D<br>D<br>D<br>S<br>S<br>D<br>D<br>D<br>S<br>S<br>S<br>S<br>S<br>S                          | 3.32480795764931<br>8.59881891138456<br>8.34024134458815<br>2.7995196606047<br>951025773589561<br>4.63344456651372<br>4.79382430640825<br>14.6802463384113<br>4.80414782263008<br>6.99144460176357<br>7.57577632143256<br>10.4552132915817               | (Loop_Elements.R_FDRCOPAER + Loop_Elements.R_FDRCOPAERRPT<br>(Loop_Elements.R_COND_FDRCOPUG_S + R_POLE_FDRCOPAER_S_<br>(Loop_Elements.R_FDRFBRAER + Loop_Elements.R_FDRFBRAER_FH +<br>(Loop_Elements.R_COND_FDRFBRUG_FH_S + Loop_Elements.R_COND<br>(Loop_Elements.B_PEDSAIBUR + Loop_Elements.B_PEDSAIUG +                                                           |
| _FDR_COP_R_D<br>_FDR_COP_R_S<br>_FDR_FBR_R_D<br>_FDR_FBR_R_S                             | 241100<br>244100<br>24210<br>242210<br>242310<br>241100<br>244100<br>242120<br>242220<br>242220<br>242320<br>241100                      | S<br>D<br>D<br>D<br>S<br>S<br>D<br>D<br>D<br>S<br>S<br>S<br>S<br>S<br>S                          | 3.32480795764931<br>8.59881891138456<br>8.34024134458815<br>2.7995196606047<br>951025773589561<br>4.63344456651372<br>4.79382430640825<br>14.6802463384113<br>4.80414782263008<br>6.99144460176357<br>7.57577632143256<br>10.4552132915817               | (Loop_Elements.R_FDRCOPAER + Loop_Elements.R_FDRCOPAERRPT<br>(Loop_Elements.R_COND_FDRCOPUG_S + R_POLE_FDRCOPAER_S_<br>(Loop_Elements.R_FDRFBRAER + Loop_Elements.R_FDRFBRAER_FH +<br>(Loop_Elements.R_COND_FDRFBRUG_FH_S + Loop_Elements.R_COND                                                                                                    |
| _FDR_COP_R_D<br>_FDR_COP_R_S<br>_FDR_FBR_R_D<br>_FDR_FBR_R_S<br>SAL_B_D<br>SAL_B_S       | 241100<br>244100<br>24210<br>242210<br>24230<br>241100<br>244100<br>24210<br>24220<br>24220<br>24220<br>24220<br>24320<br>24320<br>24320 | S<br>D<br>D<br>D<br>S<br>S<br>S<br>D<br>D<br>D<br>D<br>S<br>S<br>S<br>S<br>D                     | 3.32480795764931<br>8.59881891138456<br>634024134468815<br>2.7995196006047<br>951025773589561<br>433344456551372<br>4.79382430640825<br>14.5802463384113<br>4.80414782263008<br>6.99144460176367<br>7.87577632143265<br>10.4552143265<br>3.7878908653169 | (Loop_Elements.R_FDRCOPAER + Loop_Elements.R_FDRCOPAERRPT<br>(Loop_Elements.R_COND_FDRCOPUG_S + R_POLE_FDRCOPAER_S_)<br>(Loop_Elements.R_FDRFBRAER + Loop_Elements.R_FDRFBRAER_FH +<br>(Loop_Elements.R_COND_FDRFBRUG_FH_S + Loop_Elements.R_COND<br>(Loop_Elements.B_PEDSAIBUR + Loop_Elements.B_PEDSAIUG +<br>Loop_Elements.B_PEDSAICONDUG_S / Loop_Demand.TOTALBUS |

If the user does not need to drill into or download the data or just has no further need for information from this screen, then the screen should be closed.

• <u>Done</u>: When the 'Done' button (<u>Done</u>) at the bottom of the screen is pressed, the system will close the results page and return the user to the 'BC Runs' screen.

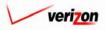

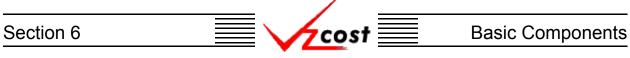

Otherwise, the user may choose to either download the information from these results or view the details of their calculations by drilling down into the results.

• <u>Drill Down</u>: To drill down into the results, the user would select any line within the results, thus highlighting that line, and then press the 'Drill Down' button (**Drill Down**). It is important for the user to realize that the drill down function drills on the formula(s) and not on the value(s). As shown below, the 'Drill Down' screen loads up in a separate window.

| Name         Account D/S         Value         Reference           Business_Drop         242110         D         0.382633067509168         (L00P_0621.B_DISTORPAER + L0OP_0621.B_DISTCOPBUR +           242310         D         210.887161230912 |   |
|----------------------------------------------------------------------------------------------------|---|
| 242310 D 210.887161230912                                                                                                    |   |
|                                                                                                    |   |
| ۲                                                                                                    |   |
| Drill Down Drill Up Back To Top Close                                                                                                    | _ |
| Name Account D/S Value Reference                                                                                                    |   |
| Demand.BUS Demand.BUS Concerned Theorem                                                                                                    |   |
| LOOP_0621.B_DISTCOPBUR 242310 D 246599636.6624 B_DISTCOPBUR                                                                                                    |   |
| LOOP_0621.8_DISTDROPAER 242110 D 447429.67 B_DISTDROPAER                                                                                                    |   |
| 4                                                                                                    |   |

The areas on the 'Drill Down' screen break down as follows:

- There will not be any geography options available other than that which was selected prior to completing the BC run.
- The account menu may be accessed by pressing the button ( •) to the right of the field. The user may then select an account from the drop down menu that opened when the button was pressed. This option allows the user to either view the drill down information one account at a time, for all accounts by selecting 'All' from the drop down menu, or for items that have no account number, if such items exist, by selecting 'None' from the drop down menu. The screen will automatically refresh with the results as soon as the user makes a selection.
- The formula line provides the name of the formula that the user is currently drilling on.
- The history field tracks the formulas that the user has drilled through.
- The upper grid displays the details of the formula that the user is currently drilling into.
- The lower grid displays the formulas that make up the formula being drilled into.

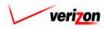

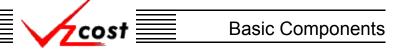

| Name                                              |                                                 |                                                                    |
|---------------------------------------------------|-------------------------------------------------|--------------------------------------------------------------------|
| Business_Drop                                     | Account D/S Value<br>242110 D 0.382633057509168 | Reference<br>8 (LOOP_0621.B_DISTDROPAER + LOOP_0621.B_DISTCOPBUR + |
|                                                   | 242310 D 210.887161230912                       |                                                                    |
| Name                                              | Account D/S Value                               | Drill Down Drill Up Back To Top Close<br>Reference                 |
| Demand.BUS                                        | 1169344                                         |                                                                    |
| LOOP_0621.B_DISTCOPBUR<br>LOOP_0621.B_DISTDROPAER | 242310 D 246599636.6624<br>242110 D 447429.67   | B_DISTCOPBUR<br>B_DISTDROPAER                                      |
| ۹                                                 |                                                 | ×                                                                  |
|                                                   |                                                 |                                                                    |

The user may do the following on this screen:

- The user may select a specific result by clicking on it and drilling down further if there are more levels that can be drilled through by pressing the 'Drill Down' button ( Drill Down). If there are not more levels to drill through, then the button will be inactive.
- If the user has already drilled down, the 'Drill Up' button ( Drill Up ) will become active. This button will be active until the user drills back up to the original 'Drill Down' screen. From that point, the user will not be able to drill up any higher and thus, the button will be inactive.
- No matter where the user is located in the 'Drill Down' screen, the 'Back To Top' button ( Beck To Top ) will automatically return the user to the top level starting position of the 'Drill Down' screen. When this button is pressed, this function handles all drilling up and resets all scrolling that has occurred in the two grids on the screen.
- The 'Close' button ( Close ) can be used at any time to close the 'Drill Down' screen completely.

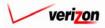

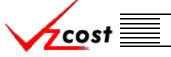

#### **Basic Components**

- <u>Download</u>: The user may also press the 'Download' button (<u>Download</u>) which will download the data into a CSV file for the user to use with other applications or as needed. Once the button has been pressed, the 'Download' screen, shown below, will appear. The user should make sure that the 'Save this file to disk' radio button is selected and then press the 'OK' button (<u>OK</u>). Alternatively, the user could press the cancel button
  - ( Cancel ) to disregard the download request and return to the previous screen.

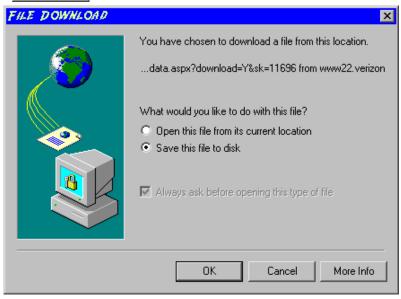

Next, the 'Save As' dialog box will pop up and the user will need to select where to save the file by using the 'Save in' field at the top of the screen and then by choosing a directory, if needed, in the center of the screen. The user may need to choose more directories within whatever directory was already chosen until the destination is achieved. Once the correct location is found, the user will type a name in the 'File name' field and then press the 'Save' button ( Save ). This will complete the saving process. Please notice that, if the user decides to download an item that will be modified and then uploaded back into the system later, the user must remove the file's header row before uploading it back to the system.

| SAVE AS                           |                                                                                                    |                                 |                                                                                                    | ? ×                                                                                    |
|-----------------------------------|----------------------------------------------------------------------------------------------------|---------------------------------|----------------------------------------------------------------------------------------------------|----------------------------------------------------------------------------------------|
| Save in:                          | Local Disk (C:                                                                                                    | )                               |                                                                                                    | •                                                                                      |
| History<br>Desktop<br>My Computer | Adobe Work<br>attachmate<br>builds<br>drivers<br>EECR<br>Filings<br>I386<br>Inetpub<br>Lanier NT200<br>Local Mailboy | 0                               | MAPINFO<br>Marx 2000 Builds<br>MDL - Demand Files<br>MOUSE<br>My Documents<br>ORANT<br>Pdrec200<br>PIC<br>PP41<br>Program Files<br>Shared | TEMP UPD ATE UPD ATE UFI Verizon Vines Windows WINNT UPD ATE NavCC SNavCC AdobeW AUTOE |
|                                   | File name:<br>Save as type:                                                                                          | Test21.csv<br>Microsoft Excel C | omma Separated Values File 💌                                                                                                    | Save                                                                                   |

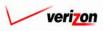

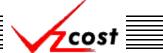

#### Section 6.2.8: Changing the Status of a BC Run

To change the status of a BC run, the user will click on a run to highlight it and then press the 'Change Status' button ( **Change Status**). If the run has not been set up correctly, the system will provide an error message like the one shown in the figure below. Otherwise, a screen that is very similar to the 'View BC Run' screen will load up.

|                                                                                                    |                   |                               | SERVI            | CE COSTS DEPAR        | RTMENT C        | OST PORTAL    |
|----------------------------------------------------------------------------------------------------|-------------------|-------------------------------|------------------|-----------------------|-----------------|---------------|
| cost 🗅 💈                                                                                                    | P EXIT<br>VZCOST  |                               |                  | Welcome               | Demo User. 🛝    | Version 1.1.5 |
| EC Run Filter                                                                                                    | EC Runs           |                               |                  |                       |                 |               |
| Name                                                                                                    |                   |                               |                  |                       |                 |               |
|                                                                                                    | Name              | Owner Date Crea               | ted Jurisdiction | Geography Level       | Template        |               |
|                                                                                                    | testjpg3          | 6/28/2002                     | PAE              |                       | CopyOf_2        |               |
| Owner                                                                                                    | testjpg           | 6/28/2002                     | PAE              |                       | testjpg         |               |
| Demo User 🔍                                                                                                    | Dem_Lp_BC         | 6/27/2002                     | PAE              | Jurisdiction          | Demo Loo        |               |
| Created After<br>01 • 01 • 2001 •<br>Month Day Year<br>Created Before<br>07 • 25 • 2002 •<br>Month Day Year<br>Status<br><all> •<br/>Jurisdiction<br/><all> •</all></all> | 1<br>Status canno | t be changed until the BC Run |                  |                       | ,               |               |
| Filter                                                                                                    | New Edit View     | Renome Delete                 | Run View         | Results Change Status | View Dependents |               |

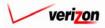

| Section 6 |                                    | vicost 📃                                    | Basic Component                                                          |
|-----------|------------------------------------|---------------------------------------------|--------------------------------------------------------------------------|
|           |                                    |                                             | SERVICE COSTS DEPARTMENT COST PORTAL<br>Welcome Demo User. Version 1.1.3 |
|           | Change Status - BC Run             |                                             |                                                                          |
|           | .VzCost Demo<br>Name:              | VzCost Demo                                 |                                                                          |
|           | Description:                       | VzCost Demo                                 |                                                                          |
|           | BC Family:                         | Demo Loop BC Family                         |                                                                          |
|           | Jurisdiction:                      | Pennsylvania (Bell Atlantic) 🔽              |                                                                          |
|           | Geography Level:                   | Jurisdiction                                |                                                                          |
|           | Data Versions                      |                                             |                                                                          |
|           | Data Source<br>LOOP_0621<br>Demand | Version<br>PAE_LOAD_626<br>DEMAND_VALUE_PAE |                                                                          |
|           |                                    | Save Cancel                                 |                                                                          |

The difference between this screen and the 'View BC Run' screen is the 'Status' field on this screen. The user may select from the drop down menu next to the 'Status' field by pressing the button ( -) at the right of the field. There may be up to seven options available for the user to choose from when changing status. Below is a description of each of these options:

- 1. <u>Temporary</u>: Temporary items can only be seen by and were never saved by the data owner. Further explanation of this status type is available in <u>section 1.7</u>.
- 2. <u>In Progress</u>: In progress items can only be seen by the data owner.
- 3. <u>Completed</u>: Completed items can be seen by anyone but are not yet awaiting approval.
- 4. <u>Submitted</u>: Submitted items can be seen by anyone and are awaiting approval.
- 5. <u>Approved</u>: Approved items may now be used in cost studies as needed. The BC run may not be approved until the related BC family has been approved. Then, it may only be approved by a user with the appropriate security clearance. Furthermore, no user may approve his/her own run under any circumstances.
- 6. <u>Final</u>: Final items may not be edited further or deleted even though they have not been included in a filing.
- 7. <u>Final and Filed</u>: Final and filed items, which have been included in a filing, may not be edited further or deleted.

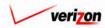

|           |                                                                                                    | /                              |                                                                          |
|-----------|----------------------------------------------------------------------------------------------------|--------------------------------|--------------------------------------------------------------------------|
| Section 6 |                                                                                                    | Vzcost 📃                       | Basic Components                                                         |
|           | Image: Construction of the second second s |                                | SERVICE COSTS DEPARTMENT COST-PORTAL<br>Welcome Demo User. Version 1.1.5 |
|           | L Change Status - BC Run                                                                                                    |                                |                                                                          |
|           | VzCost Demo<br>Name                                                                                                    | VzCost Demo                    |                                                                          |
|           | Description                                                                                                    | VzCost Demo                    |                                                                          |
|           | BC Family                                                                                                    | Demo Loop BC Family            |                                                                          |
|           | Jurisdiction                                                                                                    | Pennsylvania (Bell Atlantic) 💌 |                                                                          |
|           | Geography Level                                                                                                    | I Jurisdiction                 |                                                                          |
|           | Data Versions                                                                                                    |                                |                                                                          |
|           | Data Source                                                                                                    | Version<br>PAE_LOAD_626        |                                                                          |
|           | Demand                                                                                                    | DEMAND_VALUE_PAE               |                                                                          |
|           |                                                                                                    |                                |                                                                          |
|           |                                                                                                    |                                |                                                                          |
|           |                                                                                                    |                                |                                                                          |
|           |                                                                                                    |                                |                                                                          |
|           |                                                                                                    |                                |                                                                          |
|           |                                                                                                    | Save Cancel                    |                                                                          |
|           |                                                                                                    |                                |                                                                          |

Once the user has changed the status, two options will be available:

- The user may press the 'Save' button ( **Sove** ) to save the BC run and return to the 'BC Runs' screen.
- The user may press the 'Cancel' button ( **Cancel** ) to disregard all changes and return to the 'BC Runs' screen.

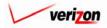

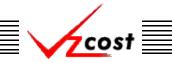

#### Section 6.2.9: Viewing Dependents of a BC Run

The 'View Dependents' button (<u>View Dependents</u>) on the 'BC Runs' screen will allow the user to see the entire chain of data associated with the run. It does this by allowing the user to navigate from one object to the next so that related dependencies can be viewed. In using this function, filters may be used as described in <u>section 4.4</u> to limit or expand the list of runs displayed on the screen. All runs meeting the filtered criteria will be displayed on the screen. To continue, the user should select the needed run and then press the 'View Dependents' button (<u>View Dependents</u>) as shown below.

| C Run Filter     | BC Runs           |             |              |              |                 |                     |
|------------------|-------------------|-------------|--------------|--------------|-----------------|---------------------|
|                  |                   |             |              |              |                 |                     |
| ame              | Name              | Owner       | Date Created | Jurisdiction | Geography Level | Template            |
|                  | testjpg3          |             | 6/28/2002    | PAE          | Jurisdiction    | CopyOf_2 Wire       |
| wner             | testipg           |             | 6/28/2002    | PAE          | Jurisdiction    | testipg             |
| <all></all>      | Test NAL          |             | 6/28/2002    | PAE          | Wire Center     | CopyOf_NAL_2W       |
|                  | Dem_Lp_BC         |             | 6/27/2002    | PAE          | Jurisdiction    | Demo Loop BC        |
| reated After     | SS7 Elements2 F   | PAE         | 6/20/2002    | PAE          | Jurisdiction    | SS7 Elements2       |
|                  | SS7 BC 0619200    | 12          | 6/19/2002    | PAE          | Jurisdiction    | SS7                 |
| 01 - 01 - 2001 - | MF SAC Cbl & Fr   | ame Term    | 6/17/2002    | PAE          | Jurisdiction    | MF SAC CHI &        |
| Nonth Day Year   | Test DS1_3SM te   | em          | 6/17/2002    | PAE          | Jurisdiction    | IOF SM ds1_3        |
|                  | test ds1 smdata   |             | 6/17/2002    | PAE          | Jurisdiction    | Test IOF SM         |
| reated Before    | MF Pwr Consump    | tion        | 6/16/2002    | PAE          | Jurisdiction    | MF Pwr              |
| 07 • 25 • 2002 • | MF Pwr Distributi | on          | 6/16/2002    | PAE          | Jurisdiction    | MF Pwr Distributior |
| Month Day Year   | Demo Billing Rur  | n for CFVar | 6/12/2002    | PAE          | Jurisdiction    | Billing Demo        |
|                  |                   |             |              |              |                 |                     |
| tatus            |                   |             |              |              |                 |                     |
| <all></all>      |                   |             |              |              |                 |                     |
|                  |                   |             |              |              |                 |                     |
| irisdiction      |                   |             |              |              |                 |                     |
|                  | •                 |             |              |              |                 | •                   |
| <all></all>      | l                 |             |              |              |                 | )                   |

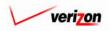

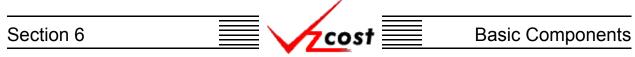

The 'View Dependencies' screen, which loads up on a separate screen, has two windows. The top window shows the user items that use the selected BC run, thus locking it. Any items in this window will need to be deleted before the BC run can be deleted. The bottom window shows the user items that the selected BC run is using. These items are locked and thus, can not be deleted until this BC run has been deleted. Once the BC run has been marked final, all data shown in this chain will be locked, and thus, unable to be edited or deleted. When the user is done with this screen, the 'Close' button ( Close ) at the bottom of the screen should be pressed.

| BC Run: External D                   | emo 2W_BC                                            |       |                             |
|--------------------------------------|------------------------------------------------------|-------|-----------------------------|
| BC Run is used by:                   |                                                      |       |                             |
| Туре                                 | Name                                                 | Owner | Status                      |
|                                      |                                                      |       |                             |
|                                      |                                                      |       |                             |
|                                      |                                                      |       |                             |
|                                      | View Dependents                                      |       |                             |
| BC Run uses:                         | View Dependents                                      |       |                             |
| BC Run uses:<br>Type                 | View Dependents<br>Name                              | Owner | Status                      |
|                                      |                                                      | Owner | Status<br>Approved          |
| Туре                                 | Name                                                 | Owner |                             |
| <b>Туре</b><br>BC Family             | Name<br>External Demo 2W_BC                          | Owner | Approved                    |
| Type<br>BC Family<br>Element Loading | Name<br>External Demo 2W_BC<br>pae_loop_load_112002a | Owner | Approved<br>Final and Filed |
| Type<br>BC Family<br>Element Loading | Name<br>External Demo 2W_BC<br>pae_loop_load_112002a | Owner | Approved<br>Final and Filed |

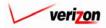

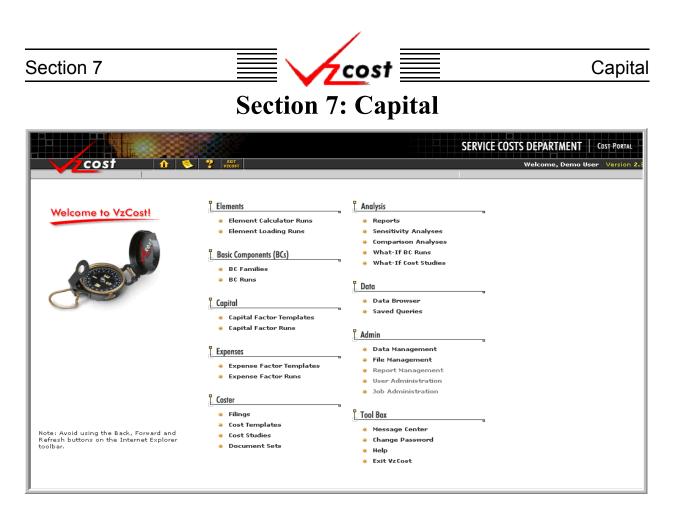

Capital factors are calculated by the VzCost Calc Engine. The capital factor domain in VzCost is divided into two functional areas. Both of these areas, capital factor templates and capital factor runs, may be accessed by clicking on the appropriate link from the home page shown above.

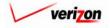

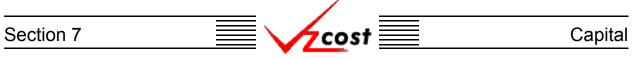

#### Section 7.1: Capital Factor Templates

A capital factor template is a set of formulas that are used to run capital calculations. While the template contains formulas, it does not contain any results. Capital factor runs will provide results. However, the user will not be able to create a capital factor run until a capital factor template has been created. The 'Capital Factor Templates' screen is shown below.

|                                                                        |                          |           | SEF              | VICE COSTS DEPARTMENT            | COST PORTAL    |
|------------------------------------------------------------------------|--------------------------|-----------|------------------|----------------------------------|----------------|
| cost 🗅 🗞                                                               | 2 EXIT<br>VZCOST         |           |                  | Welcome, Demo U≤                 | er Version 1.2 |
| Capital Factor Template Filter                                         | Capital Factor Templates |           |                  |                                  |                |
| Name Owner Demo User Created After OI • OI • 2001 •                    | Name<br>test             | Owner     | Date Created     | Status<br>In Progress            |                |
| Month Day Year<br>Created Before<br>11 • 15 • 2002 •<br>Month Day Year |                          |           |                  |                                  |                |
| Status<br><all></all>                                                  |                          |           |                  |                                  |                |
| Filter                                                                 | New Edit                 | View Copy | Delete Change St | atus 🛛 New Run 🛛 View Dependents | _              |

Throughout this section, please notice that filters may be used as described in <u>section 4.4</u> to limit or expand the list of capital factor templates that are displayed on the screen. All capital factor templates that meet the filtered criteria will be displayed on the screen.

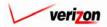

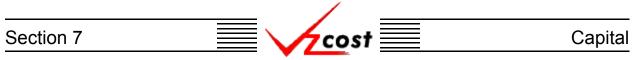

#### Section 7.1.1: Creating a New Capital Factor Template

To create a capital factor template, the user will press the 'New' button ( **New**) at the bottom of the 'Capital Factor Templates' screen. The 'New Capital Factor Template' screen loads into memory. An example of this screen is shown below.

|                                         | Welcome, Demo User Version 2.   |
|-----------------------------------------|---------------------------------|
| L New Capital Factor Template           |                                 |
| New Template                            | Printable Grid 🔤 Hide Details 🔺 |
| Capital Factor Template Name:           |                                 |
| Description:                            |                                 |
| Applicable Jurisdictions: All           |                                 |
| DATA FORMULAS<br>Data Source Data Alias |                                 |
|                                         |                                 |
|                                         |                                 |
|                                         |                                 |
|                                         |                                 |
|                                         |                                 |
| Select     Delete                       |                                 |
|                                         |                                 |
| Save Cancel                             |                                 |
|                                         |                                 |
|                                         |                                 |

At the top of the page, the user will provide a name and a brief description of the new capital factor template in the appropriate fields. By default, the applicable jurisdiction is 'All' and thus, the template may be used to run any capital factor run. To limit the applicable jurisdictions, the user should click the word 'All' which also serves as a link.

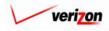

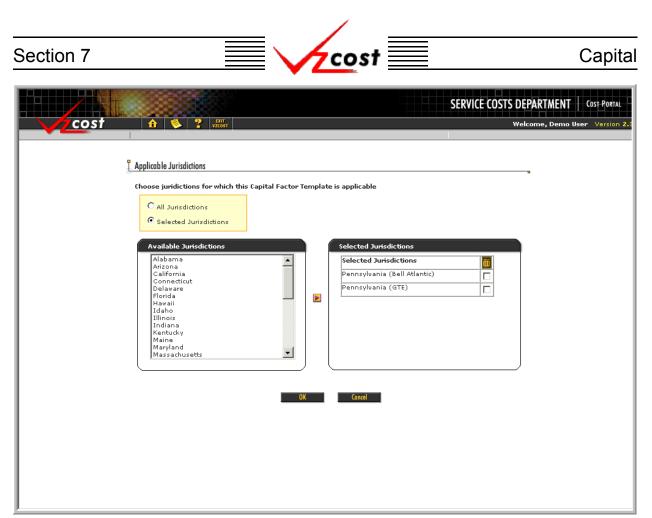

After the link has been clicked, the screen shown above will load up. The user will select the needed jurisdictions in the left column and press the arrow button ( $\searrow$ ) between the two columns. Doing this moves the jurisdictions to the list in the right column and changes the radio button at the top of the screen from 'All Jurisdictions' to 'Selected Jurisdictions'. To remove an item from the right column, click the check box next to the item to be deleted and then click the trash can icon ( $\overrightarrow{\mathbf{m}}$ ) at the top of the column. Pressing the 'OK' button ( $\boxed{\mathbf{OK}}$ ) will save the selections and return the user to the previous screen. Alternatively, pressing the 'Cancel' button ( $\boxed{\mathbf{Cancel}}$ ) will disregard all changes and return the user to the previous screen.

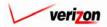

### Section 7 Capital

The 'Printable Grid' button (**Printable Grid**) at the top right corner of the 'New Capital Factor Template' screen changes the grid in the bottom part of the screen into a printable version. This printable version shows all of the data sources and formulas on one printable screen. This allows the user to easily print the result set. The 'Functional Grid' button (**Functional Grid**) will return the user from the printable screen to the functional screen. If the user tries to print from the functional grid, only those items shown on the screen will be printed. To print everything, the user would have to print data one page at a time, using a large number of pages. Thus, the printable grid feature will save the user considerable amounts of time and paper. Also at the top right corner of the screen, the 'Show Details' button (**Show Details**) and the 'Hide Details' button (**Hide Details**) will either show or hide the fields at the top of the page. The hide button is visible when the fields are shown. The show button is visible when the fields are hidden.

|                               | SERVICE COSTS DEPARTMENT        |
|-------------------------------|---------------------------------|
| cost 🔥 ? 🕬                    | Welcome, Demo User Version 2.8  |
|                               |                                 |
| L New Capital Factor Template |                                 |
| New Template                  | Printable Grid 🔤 Hide Details 🔺 |
| Capital Factor Template Name: |                                 |
| Description:                  |                                 |
| Applicable Jurisdictions: All |                                 |
| DATA FORMULAS                 |                                 |
| Data Source Data Alias        |                                 |
|                               |                                 |
|                               |                                 |
|                               |                                 |
|                               |                                 |
|                               |                                 |
|                               |                                 |
|                               |                                 |
|                               |                                 |
|                               |                                 |
|                               |                                 |
|                               |                                 |
| Select Delete                 |                                 |
|                               |                                 |
|                               |                                 |
| Save Cancel                   |                                 |
|                               |                                 |
| <u> </u>                      |                                 |

The window at the bottom of the screen has two tabs. These tabs are labelled as 'Data' and 'Formulas'. The user needs to make certain that the 'Data' tab is selected and then press the 'Select' button ( Select ) at the bottom, left of the screen.

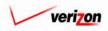

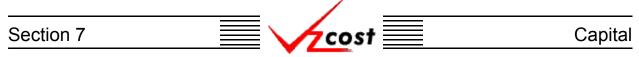

The 'Select Data Sources' screen loads up. The user should select the 'Data Tables' option from the 'Data Source Type' field by pressing the button  $(\frown)$  to the right of the field and clicking on the correct item. Once the data source type has been selected, the user may highlight items in the available data sources table on the left and move those items to the right column by pressing the arrow button  $(\frown)$  between the two columns. To remove an item from the right column, click inside the box at the right of the item and then click on the trash can icon  $(\frown)$  above the checked box. Also, once an item has been moved to the right column an alias must be assigned before the system will allow the user to press the 'OK' button ( $\frown$ ) and continue.

|                                                                                                    | Welcome, Demo User Version 1.2 |
|----------------------------------------------------------------------------------------------------|--------------------------------|
| L Select Data Sources                                                                                                    |                                |
| Data Source Type: Data Tables                                                                                                    |                                |
| ABC_COST<br>Billing<br>Booked_Expenses<br>Booked_Expenses<br>Cost_of_Money<br>Cost_of_Money<br>Cost_of_Money<br>Cost_of_Money<br>Cost_Ool_Allocations<br>Demand<br>EEL_TO_OSP<br>Expense_Account_D_S_Map<br>Expense_Results<br>Future_net_salvage |                                |
| * Aliases may not exceed 20 characters                                                                                                    |                                |
|                                                                                                    |                                |
|                                                                                                    |                                |
|                                                                                                    |                                |

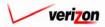

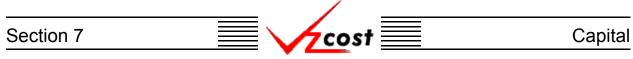

To use the data source name as the alias, the user should press the arrow button ( $\blacktriangleright$ ) to the left of the 'Alias' field. The user may also type in a different alias name manually or use both options by pressing the arrow button ( $\blacktriangleright$ ) and then adding to the text. In the example shown below, the user tried to continue without providing an alias and the system responded with the error message shown. Please note that an alias cannot contain spaces or special characters with the exception of the underscore, which may be used.

| COST A 2 VEOST                                                                                                    |   |                                                                                                    | Welcome, Demo User Version 1.2 |
|----------------------------------------------------------------------------------------------------|---|----------------------------------------------------------------------------------------------------|--------------------------------|
| Data Source Type: Data Tables                                                                                                    | • |                                                                                                    |                                |
| Available Data Sources          A8C_COST         Billing         Bookad_Expenses         Bookad_Expenses         Bookad_ |   | Selected Data Sources         Selected Data Source         Billing         Demand         Capital_Factors |                                |
| *                                                                                                    |   | s may not exceed 20 characters<br>Aliases must be unique<br>OK Cancel                                     |                                |
|                                                                                                    |   | UK Läinei                                                                                                 |                                |
|                                                                                                    |   |                                                                                                    |                                |

Once the user has selected all needed data sources and assigned aliases to them, two options will be available. The user may press the 'OK' button ( \_\_\_\_\_\_ ) to save the selections and return the user to the previous screen or the user may press the 'Cancel' button ( \_\_\_\_\_\_ ) to disregard all changes and return the user to the previous screen.

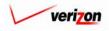

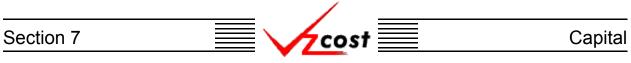

Notice that the information selected by the user is now populated within the 'Data' tab.

|                               |                       |        | SERVICE COSTS DEPARTMEN       |
|-------------------------------|-----------------------|--------|-------------------------------|
| cost 🚹 👟 '                    | EKIT<br>VZCOST        |        | Welcome, Dem                  |
|                               | VZC05T                |        | weicome, Dem                  |
| -                             |                       |        |                               |
| New Capital Factor Template   |                       |        |                               |
| test1-03                      |                       |        | Printable Grid 🔄 Hide Details |
|                               | r                     |        |                               |
| Capital Factor Template Name: | test1-03              |        |                               |
|                               | test1-03 - do not use |        |                               |
| Description:                  |                       | *      |                               |
| Applicable Jurisdictions:     |                       |        |                               |
| Applicable Junsdictions:      | All                   |        |                               |
|                               | ``                    |        |                               |
|                               | FORMULAS              |        |                               |
| Data Source<br>Demand         | Data Alias<br>Demand  |        |                               |
| Billing                       | Billing               |        |                               |
| Capital_Factors               | Capital_Factors       |        |                               |
|                               |                       |        |                               |
|                               |                       |        |                               |
| ₹<br>Select Delete            |                       |        | •                             |
|                               | Sove                  | Cencel |                               |
|                               | Sove                  | Cancel |                               |

If an item of data needs to be deleted, the user should click on that item to highlight it and then press the delete button ( Delete ).

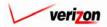

| Section 7 | cost | Capital |
|-----------|------|---------|
|           |      |         |

Next the user will need to create formulas for the capital factor template. Thus, the user will click on the 'Formula' tab and the contents of the formula tab will replace the contents of the data tab on the screen, as shown below.

|                                                     | SERVICE COSTS DEPARTMENT COST PORTAL |
|-----------------------------------------------------|--------------------------------------|
|                                                     | Welcome, Demo User Version 1.2       |
| 🖟 New Capital Factor Template                       |                                      |
|                                                     |                                      |
| New Template Capital Factor Template Name: test1-03 | Printoble Grid 🔤 Hide Detoils 🔺      |
|                                                     |                                      |
| Description:                                        |                                      |
| Applicable Jurisdictions: All                       |                                      |
| DATA                                                |                                      |
| Formula Name Formula ID Formula                     |                                      |
|                                                     |                                      |
|                                                     |                                      |
|                                                     |                                      |
|                                                     |                                      |
|                                                     |                                      |
|                                                     |                                      |
|                                                     |                                      |
|                                                     |                                      |
|                                                     |                                      |
|                                                     |                                      |
| Keit Delete ▲ Move Up ▼ Move Down Insert Lobel      | Insert Prompt Copy                   |
| Move Above Move                                     |                                      |
|                                                     |                                      |
| Save Cancel                                         |                                      |
|                                                     |                                      |
|                                                     |                                      |

To create the needed formulas, the user will press the 'New (Insert)' button (<u>New (Insert)</u>) at the bottom of the screen.

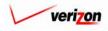

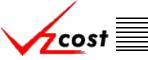

The 'New Capital Factor Formula' screen loads up. The user will provide a 'Formula Name' which should be a descriptive name of the formula and a 'Formula ID' which should be an abbreviated name for the formula. Next the user must decide whether or not to publish the results of the capital factor run. When publishing results, the user is creating a data version based on the final results of the capital factor run. Thus, once the data version is approved, an analyst may use that data version without having to drill through the intermediate level results of the capital factor run. In order to use the publish function, a formula must be assigned to each of the available items in drop down menu for the 'Published Result' field. All of the items in this field will be formatted as follows: table name.item (example: Capital factors.DEPR would represent the depreciation item from the capital factors table. Next, the user will select from the 'Item Type' drop down box by pressing the button ( $\checkmark$ ) to the right of the field. There will be three item types available:

- <u>Formulas</u> Formulas contains a list of other capital factor formulas that have already been created. If no other capital factor formulas have been created yet, then there will be no formula options available.
- <u>Custom Formulas</u> Contains a list of functions that, when applied against a formula, will perform a pre-designed calculation. Some examples of custom formulas, just to list a few, are cost, total, total cost, total direct shared, and match account.
- <u>All Others</u> These are all of the <u>data sources</u> that where selected earlier in the creation of the capital factor template.

|                            | SERVICE COSTS DEPARTMENT COST PORTAL |
|----------------------------|--------------------------------------|
|                            | Welcome, Demo User Version 2.8       |
| New Capital Factor Formula |                                      |
| Formula ID:                |                                      |
| Published Result:          |                                      |
|                            |                                      |
| Formula ID Formula Name    |                                      |
| Filter Items:              | Validate                             |
| Filter Reset               |                                      |
| OK Add Another Cancel      |                                      |

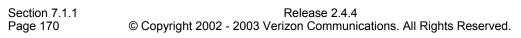

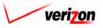

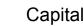

On the screen shown below, the width of the columns in the window on the left are adjustable. By positioning the mouse between the two columns in the header row, a bidirectional arrow appears and the user can stretch either the left or right window to view more of the data in the column. In the example below, 'Custom Formulas' was chosen from the 'Item Type' field first. The user highlighted 'Abs' and moved it to the formula box on the right by clicking on the arrow button (**)** between the two columns. This function returns the absolute value of any formula that is in the parenthesis located immediately to the right of it. The next item type chosen was 'Billing' and the user selected 'billing.DIR COLL TRT'. The next item type chosen was 'Demand' and the user selected 'demand.BUS'. These two selections were placed to the right of the word 'Abs' and were surrounded by parenthesis. A forward slash (/) was placed between the two items to indicate division. Thus, the formula was completed by taking the absolute value of the billing being divided by the demand. This is just one example of many formulas that can be built here. Once the formula is complete, the user will press the 'Validate' button ( Validate ) to make certain that the syntax of the formula is mathematically correct. The validate function does NOT verify that the data in the formulas were chosen correctly. As shown below, if the formula does not validate properly, an error message will appear above the formula box. Otherwise, as shown on the next page, the word 'VALID' will appear above the formula box.

cost

|                                                                                                    | SERVICE COSTS DEPARTMENT                                                                                                    |
|----------------------------------------------------------------------------------------------------|----------------------------------------------------------------------------------------------------|
|                                                                                                    | Welcome, Demo User Version 2.                                                                                                    |
| L. New Capital Factor Formula                                                                                                    |                                                                                                    |
| Formula Name: Test case                                                                                                    |                                                                                                    |
| Formula ID: Test case                                                                                                    |                                                                                                    |
| Published Result: Capital_Factors.DEPR                                                                                                    |                                                                                                    |
| Item Type: Formulas                                                                                                    | Error in formula at ):null                                                                                                    |
| Formula ID   Formula Name   Image: state in the state in the sta | definition de la constant de la constant de la cons |

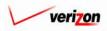

| Section 7 | cost | Capital |
|-----------|------|---------|
|           |      |         |

If the user is choosing from a large list of formula ID's, the list can be filtered by typing characters of the formula id name in the 'Filter Items' box at the bottom of the screen and then pressing the 'Filter' button ( **Filter**). Pressing the reset button ( **Reset**) will remove all filters and restore the entire list.

|                       |                      | SERVICE COSTS DEPARTMENT                                                                                                    |
|-----------------------|----------------------|----------------------------------------------------------------------------------------------------|
| cost                  | 1 S 2 EXIT           | Welcome, Demo User Version 2                                                                                                    |
| New Capital Factor Fo | ormula               |                                                                                                    |
| Formula Name:         | Test case            |                                                                                                    |
| Formula ID:           | Test case            |                                                                                                    |
| Published Result:     | Capital_Factors.DEPR |                                                                                                    |
| Item Type: For        | rmulas               | VALID                                                                                                    |
| Formula I             | Iber Items:          | Image: Second state of the second state of the second s |
|                       | OK                   | Add Another Cancel                                                                                                    |
|                       |                      | <b>_</b>                                                                                                    |

Once the user has completed the formula, three options will be available.

- The user can press the 'OK' button ( ) which will save the formula and return to the 'New Capital Factor Template' screen where the 'Formula' tab will remain active.
- The user can press the 'Add Another' button ( Add Another ) which will save the current formula and reset the existing screen so that another formula can be created. The user should notice that, if needed, the saved formula will now be available for inclusion in any new formulas. It appears in the 'Formula' list which is in the 'Item Type' drop down box.
- The user can press the 'Cancel' button ( **Cancel**) which will disregard everything on the current screen and return to the 'New Capital Factor Template' screen where the 'Formula' tab will remain active.

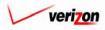

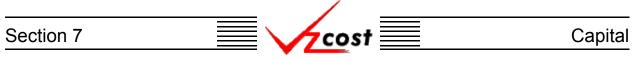

The user may edit or delete a formula that has been created by clicking on that formula to highlight it and then pressing the 'Edit' button ( Edit ) to edit the formula or pressing the 'Delete' button ( Delete ) to delete the formula. If certain formulas need to be grouped together, they may be moved up or down within the list. To accomplish this, the user should click on a formula to highlight it and then press either the 'Move Up' button ( Move Up ) or the 'Move Down' button ( Move Down ) at the bottom of the screen. This may be continued until the highlighted formula has been successfully relocated to the correct location within the list.

|                           | VZCOST               |                                          | Welcome, Demo               |
|---------------------------|----------------------|------------------------------------------|-----------------------------|
| 🖁 New Capital Factor Temp | late                 |                                          |                             |
|                           |                      |                                          |                             |
| test                      |                      |                                          | Printable Grid Hide Details |
| Capital Factor Templ      | ate Name: test       |                                          |                             |
| _                         | Test                 |                                          |                             |
| D                         | escription:          | A<br>▼                                   |                             |
| Applicable Ju             | risdictions: All     |                                          |                             |
|                           |                      |                                          |                             |
| DATA                      | FORMULAS             |                                          |                             |
| Formula Name              | Formula ID           | Formula                                  |                             |
| test case                 | test_case            | Abs( Capital.DEPR )                      |                             |
| testcase2<br>fdsgfds      | testcase2<br>fdgfdsg | Capital.RETRN * 2<br>Capital.INC_TAX * 3 |                             |
|                           | ·                    |                                          |                             |
|                           |                      |                                          |                             |
| •                         |                      |                                          |                             |
| New (Insert) Edit         | Delete 🔺 Mi          | ove Up 🔷 Move Down Insert Label          | Insert Prompt Copy          |
| Move Above                | - Move               |                                          |                             |
|                           |                      |                                          |                             |
|                           |                      |                                          |                             |

Labels allow the user to separate multiple sets of formulas. To insert a label, press the 'Insert Label' button ( $\boxed{\text{Insert Label}}$ ). When this button is pressed, the user will be prompted to enter a name for the label. The user may enter a name and then press the 'OK' button ( $\boxed{\text{OK}}$ ) or the user can choose to press the 'Cancel' button ( $\boxed{\text{Cancel}}$ ) which will cancel the request.

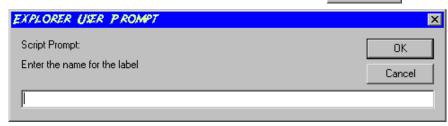

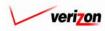

# Section 7 Capital

As shown below, the label name appears in the 'Formula Name' column. The move up and move down functions, <u>described earlier</u>, will allow the user to move the label as needed.

|                                 |                        |                                     | SERVICE COSTS DEPARTMENT        |
|---------------------------------|------------------------|-------------------------------------|---------------------------------|
| cost 🔒                          |                        |                                     | Welcome, Demo User              |
|                                 |                        |                                     |                                 |
| 🖁 New Capital Factor Templa     | te                     |                                     |                                 |
|                                 | 10                     |                                     |                                 |
| test                            |                        |                                     | Printable Grid 🚽 Hide Details 🔺 |
| Capital Factor Templat          | te Name: test          |                                     |                                 |
|                                 | Test                   |                                     |                                 |
| Der                             | cription:              | <u>^</u>                            |                                 |
|                                 |                        |                                     |                                 |
| Applicable Juris                | dictions: All          |                                     |                                 |
|                                 |                        |                                     |                                 |
| DATA<br>Formula Name            | FORMULAS<br>Formula ID | Formula                             |                                 |
| test case                       | test_case              | Abs(Capital.DEPR)                   |                                 |
| testcase2                       | testcase2              | Capital.RETRN * 2                   |                                 |
| Test Label                      |                        |                                     |                                 |
| fdsgfds                         | fdgfdsg                | Capital.INC_TAX * 3                 |                                 |
|                                 |                        |                                     |                                 |
| New (Insert) Edit               | Delete 🔺 M             | ove Up 🔍 🔻 Move Down 🛛 Insert Label | Insert Prompt Copy              |
| New (Insert) Edit<br>Move Above | Move                   | the up insert Laber                 | Insert Prompt Copy              |
|                                 |                        |                                     |                                 |
|                                 |                        |                                     |                                 |
|                                 |                        | Save Cancel                         |                                 |
|                                 |                        |                                     |                                 |
|                                 |                        |                                     |                                 |
|                                 |                        |                                     |                                 |

The insert prompt function allows the user to add a prompt to the template. Rather than building a formula, a prompt will allow the user to select the specific investment value when the capital factor run is processed. This is useful in situations where the needed investment values change periodically. To insert a prompt, the user will press the Insert Prompt' button (Insert Prompt).

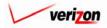

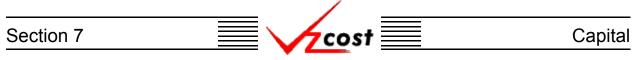

The 'New Prompt' screen, shown below, loads up. To create a prompt, the user will have two fields that will need to be populated on this screen. The 'Prompt Name' field is equivalent to the 'Formula Name' field in the formula builder. The 'Prompt ID' field is equivalent to the 'Formula ID' field in the formula builder. When done, the user can press the 'OK' button ( OK ) which will save the prompt and return to the 'New Capital Factor Template' screen where the 'Formula' tab will remain active or the user can press the 'Cancel' button ( Cancel ) which will disregard everything on the current screen and return to the 'New Capital Factor Template' screen where the 'Formula' tab will remain active.

| cost 🏠 📚 ? 🔤                                       | Welcome, Demo User Version 2.4 |
|----------------------------------------------------|--------------------------------|
| L New Prompt                                       |                                |
| Prompt Name: Test Prompt<br>Prompt ID: Test_Prompt |                                |
|                                                    |                                |
| OK Cane                                            | el                             |
|                                                    |                                |
|                                                    |                                |

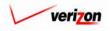

## Section 7 Capital

|                    | mplate             |                                                         |                         |           |
|--------------------|--------------------|---------------------------------------------------------|-------------------------|-----------|
| test               |                    |                                                         | Printable Grid 🔤 Hide D | )etails 🔺 |
| Capital Factor Tem | plate Name: test   |                                                         |                         |           |
|                    | Test               |                                                         |                         |           |
|                    | Description:       | A<br>¥                                                  |                         |           |
| Applicable 3       | Jurisdictions: All |                                                         |                         |           |
|                    |                    |                                                         |                         |           |
| DATA               | FORMULAS           |                                                         |                         |           |
| Formula Name       | Formula ID         | Formula                                                 |                         |           |
| test case          | test_case          | Abs( Capital.DEPR )                                     |                         |           |
| Test Prompt        | Test_Prompt        | <prompt></prompt>                                       |                         |           |
|                    | T FBL_F1011pt      | <prompd< td=""><td></td><td></td></prompd<>             |                         |           |
| Vew (insert) Ed    |                    | <promp⊅<br>Move Up ▼ Move Down Insert Lobel</promp⊅<br> | nsert Prompt Copy       |           |

The formula copy function allows the user to copy an existing formula for use in a new formula. To use this function, the user will click on the formula to be copied and then press the 'Copy' button ( **Copy**). Once the button is pressed, the 'New Capital Factor Formula' screen loads up with the 'Formula Name' field, the 'Formula ID' field, and the formula box at the right of the screen already populated with the information from the original formula. The user must modify the two fields at the top of the page to make them different from the comparable fields in the formula that was originally copied. Next the user make any needed changes to the copied formula as described <u>earlier in this subsection</u>. If choosing from a large list of 'Formula ID's, the list can be filtered by typing characters of the formula id name in the 'Filter Items' box at the bottom of the screen and pressing the 'Filter' button ( **Filter**). Pressing the 'Reset' button ( **West**) will remove all filters and restore the entire list.

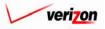

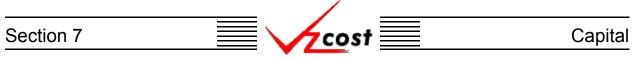

Once the user has finished modifying the formula, the 'Validate' button (<u>Validate</u>) will be pressed to make certain that the syntax of the formula is mathematically correct. If the formula validates properly, the word 'VALID' will appear above the formula box. Please note that the validate function does not verify that the data in the formulas were chosen correctly. If the user presses the 'OK' button (<u>OK</u>) to save the new formula and the fields at the top have not been modified, then the error message shown below will appear.

| cost                                           | 1 S P EXIT                                                      |                           | Welcome, Demo User Version 2.3 |
|------------------------------------------------|-----------------------------------------------------------------|---------------------------|--------------------------------|
| 🖡 New Capital Factor Fo                        | ormula                                                          |                           |                                |
| Formula Name:                                  |                                                                 |                           | v                              |
| Formula ID:                                    | test_case<br>Formula ID is not unique. A formula with this ID   | has already been created. |                                |
| Published Result:                              | Capital_Factors.DEPR                                            |                           |                                |
| Item Type: For                                 | mulas                                                           |                           | VALID                          |
| Formula  <br>fdgrdsg<br>test_case<br>testcase2 | D Formula Name<br>fdsgfds<br>test ase<br>testase2<br>Her Items: | Formula                   | Validate                       |
|                                                | OK A                                                            | dd Another Cancel         |                                |

Once the user has made all of the needed modifications, three options will be available.

- The user can press the 'OK' button ( **OK** ) which will save the formula and return to the 'New Capital Factor Template' screen, shown below, where the 'Formula' tab will remain active.
- The user can press the 'Add Another' button ( Add Another ) which will save the current formula and reset the existing screen so that another formula can be created. The user should notice that, if needed, the saved formula will now be available for inclusion in any new formulas. It will appear in the 'Formula' list which is in the 'Item Type' drop down box.
- The user can press the 'Cancel' button ( **Cancel**) which will disregard everything on the current screen and return to the 'New Capital Factor Template' screen, shown below, where the 'Formula' tab will remain active.

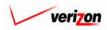

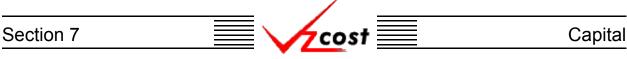

The move function works similar to the move up/move down function <u>described earlier</u>. However, with the move function, the user will click on the formula to be moved. Then the user will select a formula name from the drop down box in the 'Move Above' field by pressing the button  $(\frown)$  to the right of the field and making a selection. Finally, the user will press the 'Move' button  $(\frown)$  to move the selected formula above the formula named in the drop down box.

| Lest<br>Capital Factor Template<br>Capital Factor Template N<br>Descri<br>Applicable Jurisdic | Test                   |                                         | Welcome, Demo t<br>Printable Grid — Hide Details ▲ |
|-----------------------------------------------------------------------------------------------|------------------------|-----------------------------------------|----------------------------------------------------|
| L New Capital Factor Template                                                                 | Test                   |                                         | Printoble Grid — Hide Details ▲                    |
| test<br>Capital Factor Template M<br>Descri                                                   | Test                   |                                         | Printoble Grid 🔤 Hide Details 🔺                    |
| Capital Factor Template M                                                                     | Test                   |                                         | Printable Grid 📃 Hide Details 🔺                    |
| Capital Factor Template M                                                                     | Test                   |                                         |                                                    |
| Descri                                                                                        | Test                   |                                         |                                                    |
|                                                                                               | Test                   |                                         |                                                    |
|                                                                                               | ntion:                 |                                         |                                                    |
| Applicable Jurisdic                                                                           |                        | <b>*</b>                                |                                                    |
|                                                                                               | tions: All             |                                         |                                                    |
|                                                                                               |                        |                                         |                                                    |
| DATA                                                                                          | FORMULAS               |                                         |                                                    |
| Formula Name<br>test case                                                                     | Formula ID             | Formula<br>Abg(Capital.DEPR)            |                                                    |
| testcase2                                                                                     | test_case<br>testcase2 | Capital.RETRN * 2                       |                                                    |
| fdsgfds                                                                                       | fdgfdsg                | Capital.INC_TAX * 3                     |                                                    |
|                                                                                               |                        |                                         |                                                    |
|                                                                                               | Data da Mari           |                                         |                                                    |
| New (Insert)<br>Move Above                                                                    | Delete Mov             | y Up ♥ Move Down Insert Label Insert Pr | rompt Copy                                         |
|                                                                                               |                        |                                         |                                                    |
|                                                                                               |                        | Save Cancel                             |                                                    |

Now, assuming that the entire capital factor template is complete, the user will have two options.

- The user may press the 'Save' button ( <u>Sove</u>) to save the new capital factor template and return to the 'Capital Factor Templates' screen.
- The user may press the 'Cancel' button ( **Cancel**) to disregard all work and return to the 'Capital Factor Templates' screen without saving anything.

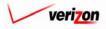

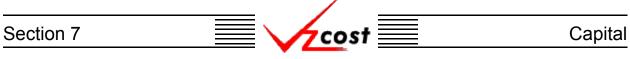

#### Section 7.1.2: Editing a Capital Factor Template

To edit a capital factor template, the user should navigate to the 'Capital Factor Templates' screen, click on the template that needs to be edited, thus highlighting it, and then press the 'Edit' button ( **Edit**) at the bottom of the screen. The 'Edit Capital Factor Template' screen, shown below, will load up.

|                                         | SERVICE COSTS DEPARTMENT        |
|-----------------------------------------|---------------------------------|
| cost 🛧 🗞 ? प्रस्क                       | Welcome, Demo User Version 2.8  |
|                                         |                                 |
| Edit Capital Factor Template            |                                 |
| EditTest                                | Printoble Grid 🚽 Hide Details 🔺 |
| Capital Factor Template Name:           |                                 |
| Description:                            |                                 |
| Applicable Jurisdictions: All           |                                 |
|                                         |                                 |
| DATA FORMULAS<br>Data Source Data Alias |                                 |
| Capital_Factors Capital                 |                                 |
|                                         |                                 |
|                                         |                                 |
|                                         |                                 |
|                                         |                                 |
|                                         |                                 |
|                                         |                                 |
|                                         |                                 |
|                                         |                                 |
|                                         |                                 |
|                                         |                                 |
| Select Delete                           | <u>/</u>                        |
|                                         |                                 |
|                                         |                                 |
| Save Cancel                             |                                 |
|                                         |                                 |
|                                         |                                 |

If the template has not been used in a capital factor run, then the user will be able to modify the name, the description, and the applicable jurisdiction of the capital factor template. To change the applicable jurisdictions, the user will click the word 'All' which also serves as a link. If this was changed previously, then the user will click on one of the jurisdictions that are listed as they also serve as links. However, if the template has been used in a capital factor run, then the user will not be able to make any changes to the name, the description, or the applicable jurisdiction of the capital factor template.

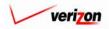

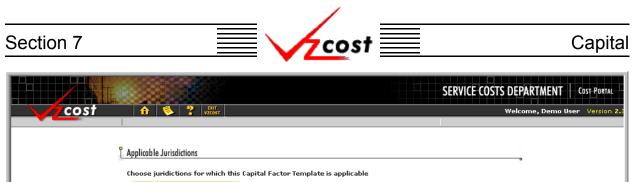

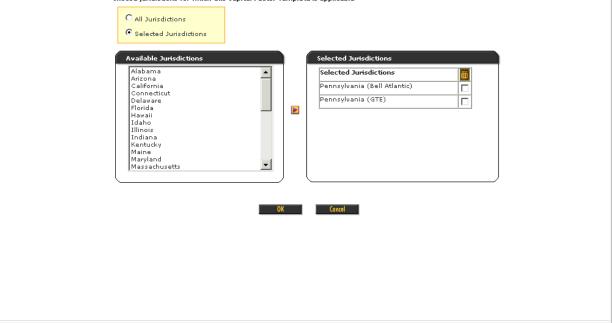

If the link has been clicked, the screen shown above will load up. The user will have two options here. First, the user may select the needed jurisdictions in the left column and press the arrow button ( $\boxed{\circlet}$ ) between the two columns. Doing this moves the jurisdictions to the list in the right column and, if the previous selection was 'All', changes the radio button at the top of the screen from 'All Jurisdictions' to 'Selected Jurisdictions'. Second, the user may remove an existing item from the right column by clicking the check box next to the item to be removed and then click the trash can icon ( $\boxed{\circlet}$ ) at the top of the column. Pressing the 'OK' button ( $\boxed{\circlet}$ ) will save any changes and return the user to the previous screen. Alternatively, pressing the 'Cancel' button ( $\boxed{\circlet}$ ) will disregard all changes and return the user to the previous screen.

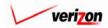

# Section 7 Capital

The 'Printable Grid' button ( **Printable Grid** ) at the top right corner of the 'Edit Capital Factor Template' screen changes the grid in the bottom part of the screen into a printable version. This printable version shows all of the data sources and formulas on one printable screen. This allows the user to easily print the result set. The 'Functional Grid' button (**Functional Grid**) will return the user from the printable screen to the functional screen. If the user tries to print from the functional grid, only those items shown on the screen will be printed. To print everything, the user would have to print data one page at a time, using a large number of pages. Thus, the printable grid feature will save the user considerable amounts of time and paper. Also at the top right corner of the screen, the 'Show Details' button (**Show Details**) and the 'Hide Details' button (**Hide Details**) will either show or hide the fields at the top of the page. The hide button is visible when the fields are shown. The show button is visible when the fields are hidden.

|                                                   | SERVICE COSTS DEPARTMENT COST PORTAL |
|---------------------------------------------------|--------------------------------------|
|                                                   | Welcome, Demo User Version 2.3       |
| Edit Capital Factor Template                      | ,                                    |
| EditTest                                          | Printable Grid 🔄 Hide Details 🔺      |
| Capital Factor Template Name: EditTest            |                                      |
| Description:                                      |                                      |
| Applicable Jurisdictions: All                     |                                      |
| DATA                                              |                                      |
| Data Source Data Alias<br>Capital_Factors Capital |                                      |
|                                                   |                                      |
|                                                   |                                      |
|                                                   |                                      |
|                                                   |                                      |
|                                                   |                                      |
|                                                   |                                      |
|                                                   |                                      |
|                                                   |                                      |
|                                                   |                                      |
|                                                   |                                      |
| Select Delete                                     | •                                    |
|                                                   |                                      |
|                                                   |                                      |
| Save Cancel                                       |                                      |
|                                                   |                                      |
|                                                   |                                      |

The window at the bottom of the screen has two tabs. These tabs are labelled as 'Data' and 'Formulas'. The user needs to make certain that the 'Data' tab is selected. To add new data sources, the user will press the 'Select' button ( Select ) at the bottom, left of the screen.

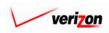

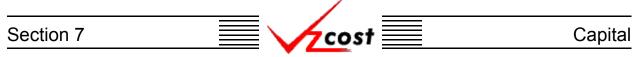

The 'Select Data Sources' screen loads up. The user may select the 'Data Tables' option from the 'Data Source Type' field by pressing the button () to the right of the field and clicking on the correct item. Once the data source type has been selected, the user may highlight items in the available data sources table on the left and move those items to the right column by pressing the arrow button () between the two columns. To remove an existing item from the right column, click inside the box at the right of the item and then click on the trash can icon () above the checked box. Also, once a new item has been moved to the right column an alias must be assigned before the system will allow the user to press the 'OK' button () and continue.

|                                                                                                    | SERVICE COSTS DEPARTMENT COST PORTAL |
|----------------------------------------------------------------------------------------------------|--------------------------------------|
|                                                                                                    | Welcome, Demo User Version 1.2       |
| Data Source Type: Data Tables                                                                                                    |                                      |
| Available Data Sources          ABC_COST       Selected Data Source         Billing       Booked_Expenses         Booked_Investments       Booked_Investments         Capital_Factors       Demand         Cost_Pool_Allocations       Demand         EEL_TO_OSP       Expense_Account_D_S_Map         EXPENSE_ADJUST       Expense_Results         Future_net_salvage       Image: Cost_Pool_Allocations | Alias                                |
| * Aliases may not exceed 20 character                                                                                                    | s                                    |
| OK Cencel                                                                                                    |                                      |

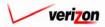

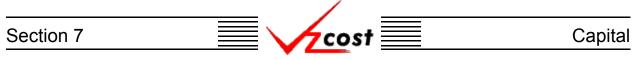

To use the data source name as the alias for new data sources, the user should press the arrow button ( $\mathbf{\blacktriangleright}$ ) to the left of the 'Alias' field. The user may also type in a different alias name manually or use both options by pressing the arrow button ( $\mathbf{\blacktriangleright}$ ) and then adding to the text. In the example shown below, the user tried to continue without providing an alias and the system responded with the error message shown. Please note that an alias cannot contain spaces or special characters with the exception of the underscore, which may be used.

|                                                                                                    |                                                                                       | SERVICE COSTS DEPARTMENT | OST PORTAL |
|----------------------------------------------------------------------------------------------------|---------------------------------------------------------------------------------------|--------------------------|------------|
| Cost references                                                                                                    |                                                                                       | Welcome, Demo User       | Version 1. |
| Available Data Sources          ABC_COST         Billing         Booked_Expenses         Booked_Investments         Capital_Factors         Cost_of_Money         Cost_of_Money         Cost_of_Money         Cost_of_Money         Expense_Account_D_S_Map         Expense_Account_D_S_Map         ExPENSE_ADJUST         Expense_Results         Future_net_salvage | Selected Data Sources<br>Selected Data Source<br>Billing<br>Demand<br>Capital_Factors | Alias                    |            |
| *.                                                                                                    | Aliases may not exceed 20 charact<br>Aliases must be unique<br>OK Cancel              | ters                     |            |

Once the user has completed the desired modifications and assigned aliases to any new data sources, two options will be available. The user may press the 'OK' button ( OK ) to save the changes and return the user to the previous screen or the user may press the 'Cancel' button ( Cancel ) to disregard all changes and return the user to the previous screen.

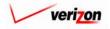

| Section 7 | Cost | Capital |
|-----------|------|---------|
|           |      |         |

The information that was modified by the user is now populated within the 'Data' tab. If an data source needs to be deleted, the user should click on that item to highlight it and then press the delete button ( Delete ).

| cost 🗈 🗞 ? 🖽                                                       | Welcome, Demo User Version 2.8  |
|--------------------------------------------------------------------|---------------------------------|
| Ledit Capital Factor Template                                      | n                               |
| EditTest                                                           | Printoble Grid 🔤 Hide Detoils 🔺 |
| Capital Factor Template Name: EditTest                             |                                 |
| Description:                                                       |                                 |
| Applicable Jurisdictions: All                                      |                                 |
| DATA FORMULAS<br>Data Source Data Alias<br>Capital_Factors Capital |                                 |
|                                                                    |                                 |
|                                                                    |                                 |
|                                                                    |                                 |
|                                                                    |                                 |
|                                                                    |                                 |
|                                                                    |                                 |
|                                                                    |                                 |
|                                                                    |                                 |
| Select Delete                                                      | •                               |
|                                                                    |                                 |
| Sove Concel                                                        |                                 |
|                                                                    |                                 |
|                                                                    |                                 |

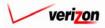

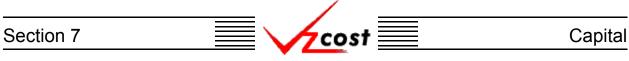

If the user would like to make changes to or add additional formulas for the capital factor template, then that user will click on the 'Formula' tab and the contents of the formula tab will replace the contents of the data tab on the screen, as shown below.

| EditTest                             |                     |                              |                 | P           | rintable Grid 📃 Hide Details 🔺 |
|--------------------------------------|---------------------|------------------------------|-----------------|-------------|--------------------------------|
| Capital Factor Temp                  | late Name: EditTest |                              |                 |             |                                |
|                                      | EditTest            |                              |                 |             |                                |
| D                                    | Description:        |                              | 4               |             |                                |
| Applicable 1u                        | risdictions: All    |                              |                 |             |                                |
| hppicable ba                         |                     |                              |                 |             |                                |
| DATA                                 | FORMULAS            | <b>N</b>                     |                 |             |                                |
| Formula Name                         | Formula ID          | Formula                      |                 |             |                                |
| test case                            | test_case           | Abs( Capital.DEPR )          |                 |             |                                |
| testcase2                            | testcase2           | Capital.RETRN * 2            |                 |             |                                |
|                                      |                     |                              |                 |             |                                |
| fdsgfds                              | fdgfdsg             | Capital.INC_TAX * 3          |                 |             |                                |
| tdsgrds                              | fdgfdsg             | Capital.INC_TAX*3            |                 |             |                                |
| tdsgrds                              | fdgfdsg             | Capital.INC_TAX*3            |                 |             |                                |
| tdsgrds<br>■<br>New (Insert)<br>Edit |                     | Capital.INC_TAX*3<br>Move Up | insert Label in | art Prompt  |                                |
| ▲                                    |                     |                              | lasert Label In | vert Prampt | ¥                              |

To create additional formulas, the user will press the 'New (Insert)' button (<u>New (Insert)</u>) at the bottom of the screen. If no formulas are highlighted when this button is pressed, then the new formula that will be created will appear at the bottom of the list of formulas on the 'Edit Capital Factor Template' screen. However, if the user highlights a formula before pressing the 'New (Insert)' button (<u>New (Insert)</u>), then the new formula that will be created will appear immediately above the formula that was highlighted on the 'Edit Capital Factor Template' screen.

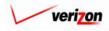

#### Section 7

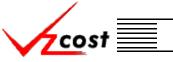

The 'New Capital Factor Formula' screen loads up. The user may edit the 'Formula Name' and the 'Formula ID' as long as the template has not been used in a run. The user may also edit the publish results selections if any were made. If none were made, the user must decide whether such selections need to be made. When publishing results, a data version based on the final results of the capital factor run is being created. Once that data version is approved, an analyst may use it without having to drill through the intermediate level results of the capital factor run. Remember that, in order to use the publish function, a formula must be assigned to each of the available items in drop down menu for the 'Published Result' field. All of the items in this field will be formatted as follows: table name.item. So, capital factors.DEPR would represent the depreciation item from the capital factors table. Next, the user will select from the 'Item Type' drop down box by pressing the button ( ) to the right of the field. Three item types will be available:

- <u>Formulas</u> Formulas contains a list of other capital factor formulas that have already been created. If no other capital factor formulas have been created yet, then there will be no formula options available.
- <u>Custom Formulas</u> Contains a list of functions that, when applied against a formula, will perform a pre-designed calculation. Some examples of custom formulas, just to list a few, are cost, total, total cost, total direct shared, and match account.
- <u>All Others</u> These are all of the <u>data sources</u> that where selected earlier in the creation of the capital factor template.

|                            | SERVICE COSTS DEPARTMENT COST-PORTAL |
|----------------------------|--------------------------------------|
|                            | Welcome, Demo User Version 2.8       |
| New Capital Factor Formula |                                      |
| Formula Name:              |                                      |
| Formula ID:                |                                      |
| Published Result:          |                                      |
| Item Type: Formulas        |                                      |
| Formula ID Formula Name    | Validata                             |
| Filter Items:              | - Tandola                            |
| Filter Reset               |                                      |
| OK Add Another Cancel      |                                      |

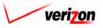

#### Section 7

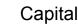

On the screen shown below, the width of the columns in the window on the left are adjustable. By positioning the mouse between the two columns in the header row, a bidirectional arrow appears and the user can stretch either the left or right window to view more of the data in the column. In the example below, 'Custom Formulas' was chosen from the 'Item Type' field first. The user highlighted 'Abs' and moved it to the formula box on the right by clicking on the arrow button (**)** between the two columns. This function returns the absolute value of any formula that is in the parenthesis located immediately to the right of it. The next item type chosen was 'Billing' and the user selected 'billing.DIR COLL TRT'. The next item type chosen was 'Demand' and the user selected 'demand.BUS'. These two selections were placed to the right of the word 'Abs' and were surrounded by parenthesis. A forward slash (/) was placed between the two items to indicate division. Thus, the formula was completed by taking the absolute value of the billing being divided by the demand. This is just one example of many formulas that can be built here. Once the formula is complete, the user will press the 'Validate' button ( Validate ) to make certain that the syntax of the formula is mathematically correct. The validate function does NOT verify that the data in the formulas were chosen correctly. As shown below, if the formula does not validate properly, an error message will appear above the formula box. Otherwise, as shown on the next page, the word 'VALID' will appear above the formula box.

cost

|                                                                                                    | SERVICE COSTS DEPARTMENT       |
|----------------------------------------------------------------------------------------------------|--------------------------------|
|                                                                                                    | Welcome, Demo User Version 2.3 |
| E New Capital Factor Formula                                                                                                    |                                |
| Formula Name: Test case                                                                                                    |                                |
| Formula ID: Test case                                                                                                    |                                |
| Published Result: Capital_Factors.DEPR                                                                                                    |                                |
| Item Type: Formulas                                                                                                    | Error in formula at ):null     |
| Formula ID   Formula Name   Image: state state stat | Validate                       |

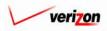

| Section 7 | cost | Capital |
|-----------|------|---------|
|           |      |         |

If the user is choosing from a large list of formula ID's, the list can be filtered by typing characters of the formula id name in the 'Filter Items' box at the bottom of the screen and then pressing the 'Filter' button ( Filter ). Pressing the reset button ( Reset ) will remove all filters and restore the entire list.

|                         |                        | SERVICE COSTS DEPARTMENT               |
|-------------------------|------------------------|----------------------------------------|
| cost                    | 1 S ? VICOST           | Welcome, Demo User Version 2.3         |
| L New Capital Factor Fa | ormula                 | 7                                      |
| Formula Name:           | Test case              |                                        |
| Formula ID:             | Test case              |                                        |
| Published Result:       | Capital_Factors.DEPR • |                                        |
| Item Type: For          | rmulas                 | VALID                                  |
| Formula I               | D Formula Name         | Abs(Billing.DIR_COLL_TRT / Demand.BUS) |
| Fil                     | Iter Items:            | Volidate                               |
|                         |                        | Add Another Cancel                     |

Once the user has finished adding the new formulas, three options will be available.

- The user can press the 'OK' button ( **OK** ) which will save the new formula and return to the 'Edit Capital Factor Template' screen where the 'Formula' tab will remain active.
- The user can press the 'Add Another' button ( Add Another ) which will save the current formula and reset the existing screen so that another formula can be created. The user should notice that, if needed, the saved formula will now be available for inclusion in any new formulas. It appears in the 'Formula' list which is in the 'Item Type' drop down box.
- The user can press the 'Cancel' button ( **Concel**) which will disregard everything on the current screen and return to the 'Edit Capital Factor Template' screen where the 'Formula' tab will remain active.

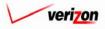

### Section 7 Capital

The user may edit a formula that has been created by clicking on that formula to highlight it and then pressing the 'Edit' button (**Edit**) to edit the formula. If the capital factor template has been used in a run, this button will not be available.

| ost 🔒                      | ? EXIT<br>VZCOST   | Welcome, D                                          |
|----------------------------|--------------------|-----------------------------------------------------|
|                            |                    |                                                     |
| Edit Capital Factor Templo | ite                |                                                     |
| EditTest                   |                    | Printoble Grid 🚽 Hide De                            |
|                            | In the second      |                                                     |
| Capital Factor Templa      | te Name: [EditTest |                                                     |
|                            | EditTest           | A<br>V                                              |
| De                         | scription:         |                                                     |
| Applicable Juri            | sdictions: All     |                                                     |
|                            |                    |                                                     |
| DATA                       | FORMULAS           |                                                     |
| Formula Name               | Formula ID         | Formula                                             |
| test case                  | test_case          | Abs(Capital.DEPR)                                   |
| testoase2                  | testoase2          | Capital.RETRN * 2                                   |
| fdsgfds                    | fdgfdsg            | Capital.INC_TAX * 3                                 |
|                            |                    |                                                     |
|                            |                    |                                                     |
|                            |                    |                                                     |
| Vew (Insert)               | Delete             | Move Up Vove Down Insert Label Insert Prompt Copy   |
| New (Insert) Edit          | Deleta 🔺           | Move Up Y Move Down Insert Label Insert Prompt Copy |
|                            |                    | Move Up Y Move Down Insert Label Insert Prompt Copy |
| New (Insert) Edit          |                    | Move Up T Move Down Insert Lobel Insert Prompt Copy |
| New (Insert) Edit          |                    | Move Up ▼ Move Down Insert Lobel Insert Prompt Copy |

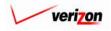

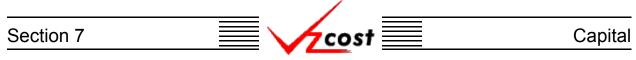

The 'Edit Capital Factor Formula' screen loads up so that the user may edit the formula. The formula name and ID may both be edited. New items can be added to the formula either manually or by adding them through the 'Item Type' drop down menu and then making a selection from the box on the left of the screen. The user can even edit or add selections from the published results drop down menu. All of these options were described earlier in this section. Once the formula has been edited, the user will press the 'Validate' button (**Validate**) to make certain that the syntax of the formula is mathematically correct. The validate function does NOT verify that the data in the formulas were chosen correctly. As shown below, the word 'VALID' will appear above the formula box if the syntax of the formula is good.

|                                      |                                          |                             | SERVICE COSTS DEPARTMENT | COST PORTAL    |
|--------------------------------------|------------------------------------------|-----------------------------|--------------------------|----------------|
| cost                                 |                                          |                             | Welcome, Demo Use        | er Version 2.3 |
| Edit Capital Factor Fo               | rmula                                    |                             |                          | -1             |
| Formula Name:                        | fdsgfds                                  |                             |                          |                |
| Formula ID:                          | fdgfdsg                                  |                             |                          |                |
| Published Result:                    | Capital_Factors.INC_TAX                  |                             |                          |                |
| Item Type: For                       | mulas                                    |                             | VALID                    |                |
| Formula II<br>test_case<br>testcase2 | b Formula Name<br>test case<br>testoase2 | Formula Capital.INC_TAX * 3 | Volidete                 |                |
|                                      |                                          |                             |                          |                |
|                                      | OK /                                     | Add Another Cancel          |                          |                |

Once the user has finished editing the formula, three options will be available.

- The user can press the 'OK' button ( ) which will save the edited formula and return to the 'Edit Capital Factor Template' screen where the 'Formula' tab will remain active.
- The user can press the 'Add Another' button ( Add Another ) which will save the edited formula and reset the screen so that a new formula can be created. The user should notice that, if needed, the edited formula will now be available for inclusion in any new formulas. It appears in the 'Formula' list which is in the 'Item Type' drop down box.
- The user can press the 'Cancel' button ( **Cancel** ) which will disregard all changes on the current screen and return to the 'Edit Capital Factor Template' screen where the 'Formula' tab will remain active.

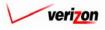

| Section 7 | cost 📃 | Capital |
|-----------|--------|---------|
|           |        |         |

The user may delete an existing formula by clicking on that formula to highlight it and then pressing the 'Delete' button ( Delete ). If a formula is deleted in error, it can be quickly restored by pressing the 'Cancel' button ( Cancel ) at the bottom of the screen and then starting the edit process over again. If certain formulas need to be grouped together, they may be moved up or down within the list. To accomplish this, the user should click on a formula to highlight it and then press either the 'Move Up' button ( Move Up ) or the 'Move Down' button ( Move Down ) at the bottom of the screen. This may be continued until the highlighted formula has been successfully relocated to the correct location within the list.

|                                      |                      | SERVICE COSTS DEP                                                  | ARTMENT COST PO     |
|--------------------------------------|----------------------|--------------------------------------------------------------------|---------------------|
| cost 1                               |                      | Welco                                                              | ome, Demo User Vers |
|                                      |                      |                                                                    |                     |
| File Control Forder Terr             |                      |                                                                    |                     |
| Edit Capital Factor Tem              | npiate               |                                                                    |                     |
| EditTest                             |                      | Printable Grid                                                     | Hide Details 🔺      |
| Capital Factor Tem                   | plate Name: EditTest |                                                                    |                     |
| capital ractor tem                   | place Mariles.       |                                                                    |                     |
|                                      | Description:         |                                                                    |                     |
|                                      |                      |                                                                    |                     |
| Applicable J                         | Jurisdictions: All   |                                                                    |                     |
|                                      |                      |                                                                    |                     |
| DATA                                 | FORMULAS             |                                                                    |                     |
| Formula Name                         | Formula ID           | Formula                                                            |                     |
| test case                            | test_case            | Abs( Capital.DEPR )                                                |                     |
| testcase2                            | testoase2            | Capital.RETRN * 2                                                  |                     |
| fdsgfds                              | fdgfdsg              | Capital.INC_TAX * 3                                                |                     |
|                                      |                      |                                                                    |                     |
|                                      |                      |                                                                    |                     |
|                                      |                      |                                                                    |                     |
| <ul> <li>New (Inser) Edit</li> </ul> | it Delets 🔺          | Aove Up ▼ Move Down Insert Label Insert Prompt Copy                |                     |
|                                      | it Delete 🔺 /        | Aove Up 💌 Move Down Insert Label Insert Prompt Copy                | <b>y</b>            |
| New (Insert) Edi                     | = $=$ $ -$           | Aove Up 💌 Move Down Insert Label Insert Prompt Copy                | J                   |
| New (Insert) Edi                     | = $=$ $ -$           | Aove Up 💌 Move Down Insert Label Insert Prompt Copy                | K                   |
| New (Insert) Edi                     | = $=$ $ -$           | Aove Up ▼ Move Down Insert Label Insert Prompt Copy<br>Save Cancel | K                   |
| New (Insert) Edi                     | = $=$ $ -$           |                                                                    | A                   |
| New (Insert) Edi                     | = $=$ $ -$           |                                                                    | A                   |

Labels allow the user to separate multiple sets of formulas. To insert a label, press the 'Insert Label' button (  $\boxed{\text{Insert Label}}$ ). When this button is pressed, the user will be prompted to enter a name for the label. The user may enter a name and then press the 'OK' button (  $\boxed{\text{OK}}$ ) or the user can choose to press the 'Cancel' button (  $\boxed{\text{Cancel}}$ ) which will cancel the request.

| EXPLORER USER PROMPT         | ×      |
|------------------------------|--------|
| Script Prompt:               | ОК     |
| Enter the name for the label | Cancel |
|                              |        |

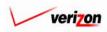

## Section 7 Capital

As shown below, the label name appears in the 'Formula Name' column. The move up and move down functions, <u>described earlier</u>, will allow the user to move the label as needed.

| cost 🔒 💈                       | EXIT<br>VZCOST   | Welcome, Demo User Versic                                                                                                    |
|--------------------------------|------------------|----------------------------------------------------------------------------------------------------|
|                                |                  |                                                                                                    |
| 🖁 Edit Capital Factor Template |                  |                                                                                                    |
|                                |                  |                                                                                                    |
| EditTest                       |                  | Printable Grid 📃 Hide Details 🔺                                                                                                    |
| Capital Factor Template N      | ame: EditTest    |                                                                                                    |
|                                |                  |                                                                                                    |
| Descrip                        | EditTest         | × •                                                                                                    |
|                                |                  |                                                                                                    |
| Applicable Jurisdict           | tions: All       |                                                                                                    |
|                                |                  |                                                                                                    |
| DATA                           | FORMULAS         |                                                                                                    |
| Formula Name                   | Formula ID       | Formula                                                                                                    |
| test case                      | test_case        | Abs( Capital.DEPR )                                                                                                    |
| testcase2                      | testcase2        | Capital.RETRN * 2                                                                                                    |
| Label 2003<br>fdsgfds          | fdgfdsg          | Capital.INC_TAX * 3                                                                                                    |
| lasgras                        | 1991998          |                                                                                                    |
|                                |                  |                                                                                                    |
|                                |                  |                                                                                                    |
|                                |                  |                                                                                                    |
|                                |                  |                                                                                                    |
|                                |                  |                                                                                                    |
|                                |                  |                                                                                                    |
|                                |                  |                                                                                                    |
|                                |                  |                                                                                                    |
|                                |                  |                                                                                                    |
|                                |                  |                                                                                                    |
|                                |                  |                                                                                                    |
| New (Insert) Edit              | Delete 🔺 Move Up | Jp ▼ Move Down Insert Label Insert Prompt Copy                                                                                                    |
| Move Above                     |                  | an and a set construction and a set of a set of |
| HOVE ADOVE                     | - more           |                                                                                                    |
|                                |                  |                                                                                                    |
|                                |                  | Save Cancel                                                                                                    |
|                                |                  |                                                                                                    |
|                                |                  |                                                                                                    |
|                                |                  |                                                                                                    |

The insert prompt function allows the user to add a prompt to the template. Rather than building a formula, a prompt will allow the user to select the specific investment value when the capital factor run is processed. This is useful in situations where the needed investment values change periodically. To insert a prompt, the user will press the Insert Prompt' button ( Insert Prompt ). The user may insert prompts when the template is being created or when the template is being edited.

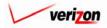

## Section 7 Capital

| test                 |                        |                   | Printable Grid 🚽 Hide Details 🔺 |
|----------------------|------------------------|-------------------|---------------------------------|
| Capital Factor Tem   | plate Name: test       |                   |                                 |
|                      | Test                   |                   |                                 |
| 1                    | Description:           | *<br>*            |                                 |
| Applicable J         | urisdictions: All      |                   |                                 |
|                      |                        |                   |                                 |
| DATA<br>Formula Name | FORMULAS<br>Formula ID | Formula           |                                 |
| test case            | test_case              | Abs(Capital.DEPR) |                                 |
| Test Prompt          | Test_Prompt            | <prompt></prompt> |                                 |
|                      |                        |                   |                                 |
| 4                    |                        |                   |                                 |

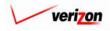

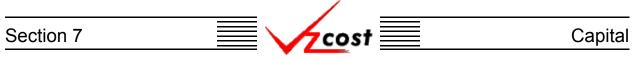

Once the user has finished modifying the formula, the 'Validate' button (<u>Validate</u>) will be pressed to make certain that the syntax of the formula is mathematically correct. If the formula validates properly, the word 'VALID' will appear above the formula box. Please note that the validate function does not verify that the data in the formulas were chosen correctly. If the user presses the 'OK' button (<u>OK</u>) to save the new formula and the fields at the top have not been modified, then the error message shown below will appear.

| cost                                           | 1 S P EXIT                                                      |                           | Welcome, Demo User Version 2.3 |
|------------------------------------------------|-----------------------------------------------------------------|---------------------------|--------------------------------|
| 🖡 New Capital Factor Fo                        | ormula                                                          |                           |                                |
| Formula Name:                                  |                                                                 |                           | v                              |
| Formula ID:                                    | test_case<br>Formula ID is not unique. A formula with this ID   | has already been created. |                                |
| Published Result:                              | Capital_Factors.DEPR                                            |                           |                                |
| Item Type: For                                 | mulas                                                           |                           | VALID                          |
| Formula  <br>fdgrdsg<br>test_case<br>testcase2 | D Formula Name<br>fdsgfds<br>test ase<br>testase2<br>Her Items: | Formula                   | Validate                       |
|                                                | OK A                                                            | dd Another Cancel         |                                |

Once the user has made all of the needed modifications, three options will be available.

- The user can press the 'OK' button ( **OK** ) which will save the formula and return to the 'New Capital Factor Template' screen, shown below, where the 'Formula' tab will remain active.
- The user can press the 'Add Another' button ( Add Another ) which will save the current formula and reset the existing screen so that another formula can be created. The user should notice that, if needed, the saved formula will now be available for inclusion in any new formulas. It will appear in the 'Formula' list which is in the 'Item Type' drop down box.
- The user can press the 'Cancel' button ( **Cancel**) which will disregard everything on the current screen and return to the 'New Capital Factor Template' screen, shown below, where the 'Formula' tab will remain active.

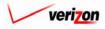

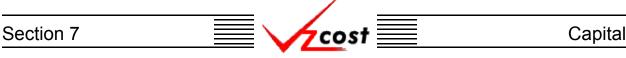

The move function works similar to the move up/move down function <u>described earlier</u>. However, with the move function, the user will click on the formula to be moved. Then the user will select a formula name from the drop down box in the 'Move Above' field by pressing the button  $(\frown)$  to the right of the field and making a selection. Finally, the user will press the 'Move' button  $(\frown)$  to move the selected formula above the formula named in the drop down box.

| cost 🔒 🔒               |                        |                                              | SERVICE COSTS DEPARTMEN<br>Welcome, Demo |
|------------------------|------------------------|----------------------------------------------|------------------------------------------|
| cost 🔒                 | VZCOST                 |                                              | weicome, Demo                            |
| New Capital Factor Tem | plate                  |                                              |                                          |
|                        |                        |                                              |                                          |
| test                   |                        |                                              | Printable Grid Hide Details              |
| Capital Factor Temp    | late Name: test        |                                              |                                          |
| _                      | Test                   |                                              |                                          |
| L                      | Pescription:           | <b>•</b>                                     |                                          |
| Applicable Ju          | risdictions: All       |                                              |                                          |
|                        |                        |                                              |                                          |
| DATA                   | FORMULAS               |                                              |                                          |
| Formula Name           | Formula ID             | Formula                                      |                                          |
| test case<br>testcase2 | test_case<br>testcase2 | Abs( Capital.DEPR )<br>Capital.RETRN * 2     |                                          |
| fdsgfds                | fdgfdsg                | Capital.INC_TAX * 3                          |                                          |
|                        |                        |                                              |                                          |
|                        |                        |                                              |                                          |
| 1                      |                        |                                              |                                          |
|                        |                        | Move Up ▼ Move Down Insert Label Insert Prod | npt Copy                                 |

Once the user has finished editing the capital factor template, two options will be available.

- The user may press the 'Save' button ( <u>Sove</u>) to save the edited capital factor template and return to the 'Capital Factor Templates' screen.
- The user may press the 'Cancel' button ( **Cancel**) to disregard all changes and return to the 'Capital Factor Templates' screen without saving anything. This function should be selected if a user accidentally deletes a formula as the delete function will not prompt before completing a formula deletion in a capital factor template.

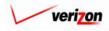

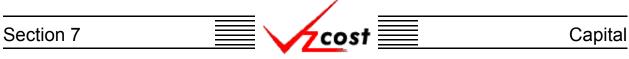

#### Section 7.1.3: Viewing the Inputs of a Capital Factor Template

The user may use filters, as described in <u>section 4.4</u>, to limit or expand the list of capital factor templates that are displayed on the screen. All capital factor templates that meet the filtered criteria will be displayed on the screen. As shown below, the user will click on the correct template to highlight it. To view the inputs that have been selected for the template, the user will press the 'View' button (

| cost A                                                                                                    | S 2 ENT                  |           | SER                                   | VICE COSTS DEP<br>Welco           | ARTMENT COST PORTAL<br>me, Demo User Version 2.3 |
|----------------------------------------------------------------------------------------------------|--------------------------|-----------|---------------------------------------|-----------------------------------|--------------------------------------------------|
| Capital Factor Template Filter                                                                                                    | Capital Factor Templates |           |                                       |                                   |                                                  |
| Name  Dwner  Demo User  Created After  O1  O1  O1  O2001  Month Day Year  Created Before  O4  O3  Z003  Month Day Year  Status <all></all> | Name<br>EditTest<br>test | Owner     | Date Created<br>4/1/2003<br>3/26/2003 | Status<br>In Progress<br>Approved |                                                  |
| Filter                                                                                                    | Now Edit                 | View Copy | Delete Change St                      | atus   New Run  Viev              | v Dependents                                     |

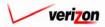

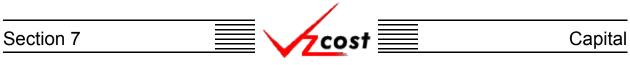

Once the 'View' button ( **View**) has been pressed, the 'View Capital Factor Template' screen loads up as shown below. On this screen, the user may view the data source information or the formulas that were selected for this capital factor template.

|                                                             | SERVICE COSTS DEPARTMENT COST PORTAL |
|-------------------------------------------------------------|--------------------------------------|
| cost 🕯 🗞 ? 🖽                                                | Welcome, Demo User Version 2.3       |
| Liew Capital Factor Template                                |                                      |
| test                                                        | Printoble Grid Hide Details          |
| Capital Factor Template Name: tast                          | - Fillioble Oria - Filos Defoits -   |
| Description:                                                |                                      |
|                                                             |                                      |
| Applicable Jurisdictions: All                               |                                      |
| DATA FORMULAS                                               |                                      |
| Data Source Data Alias Capital_Factors Capital              |                                      |
|                                                             |                                      |
|                                                             |                                      |
|                                                             |                                      |
|                                                             |                                      |
|                                                             |                                      |
|                                                             |                                      |
|                                                             |                                      |
|                                                             |                                      |
|                                                             | •                                    |
| Select Delete                                               |                                      |
|                                                             |                                      |
| Save Cancel                                                 |                                      |
|                                                             |                                      |
|                                                             |                                      |
| When this series is no longer needed, the year will make th | a 'Canaal' huttan (                  |

When this screen is no longer needed, the user will press the 'Cancel' button ( **Cancel**) at the bottom of the screen to return to the 'Capital Factor Templates' screen.

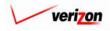

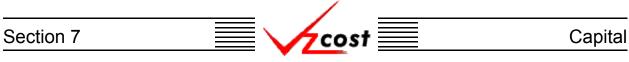

#### Section 7.1.4: Copying a Capital Factor Template

At some point in time a user may decide to copy a capital factor template. Usually this would be done under one of two scenarios.

- 1. The user may not be able to delete or modify certain parts of an capital factor template if it has been used in a capital factor run.
- 2. The user would like to edit another user's capital factor template for whatever reason, which is not possible.

In both of these scenarios, the user could make a copy of the existing capital factor template. The user may use this copy as needed.

|                                                                                                    |                            |             | SEI             | RVICE COSTS DEPARTMEN         | T COST PORTAL      |
|----------------------------------------------------------------------------------------------------|----------------------------|-------------|-----------------|-------------------------------|--------------------|
| cost 🔒                                                                                                    |                            |             |                 | Welcome, Dem                  | o User Version 2.3 |
| Capital Factor Template Filter                                                                                                    | 🖁 Capital Factor Templates |             |                 |                               |                    |
| Name                                                                                                    |                            |             |                 |                               |                    |
|                                                                                                    | Name                       | Owner       | Date Created    | Status                        |                    |
| Owner                                                                                                    | EditTest                   |             | 4/1/2003        | In Progress                   |                    |
| Demo User                                                                                                    | test                       |             | 3/25/2003       | Approved                      |                    |
| Created After<br>01 • 01 • 2001 •<br>Month Day Year<br>Created Before<br>04 • 03 • 2003 •<br>Month Day Year<br>Status<br><all> •</all> |                            |             |                 |                               |                    |
| Filter                                                                                                    | New Edit                   | View Copy L | Delete Change S | tatus New Run View Dependents |                    |

The user will click on the capital factor that needs to be copied, thus highlighting it, and then press the 'Copy' button ( \_\_\_\_\_\_\_ ). Please notice that the system not only creates a copy of the template, but it also creates a new name by appending the words "CopyOf\_" in front of the old capital factor template's name. In the example shown above, the user would like to modify another user's template. The user cannot do this so the user copies it instead. The user will be able to modify the copy as needed. If so desired, the user can edit the capital factor template's name by using the edit function described earlier in this section.

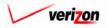

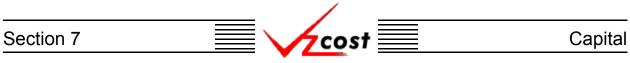

#### Section 7.1.5: Deleting a Capital Factor Template

If the user wishes to delete a capital factor template, that user should click on that template to highlight it. Next, the user should press the 'Delete' button (

| sital Factor Template Filter   | Capit | al Factor Templates |       |                       |                         | b |
|--------------------------------|-------|---------------------|-------|-----------------------|-------------------------|---|
| me                             |       | Name                | Owner | Date Created          | Status                  |   |
| ner                            |       | EditTest<br>test    | Owner | 4/1/2003<br>3/25/2003 | In Progress<br>Approved |   |
| emo User                       |       |                     |       | ·                     | • • •                   | - |
| ated After                     |       |                     |       |                       |                         |   |
| onth Day Year                  |       |                     |       |                       |                         |   |
| ated Before<br>4 • 03 • 2003 • |       |                     |       |                       |                         |   |
| onth Day Year                  |       |                     |       |                       |                         |   |
| ALL>                           |       |                     |       |                       |                         |   |
|                                |       |                     |       |                       |                         |   |
|                                |       |                     |       |                       |                         |   |

Before deleting the template, the system will prompt for confirmation, as shown at the right of this page. At this point, the user must either press the 'OK' button ( $\bigcirc K$ ) to complete the deletion of the template or press the 'Cancel' button ( $\bigcirc Cancel$ )) to completely disregard the deletion request. After one of the buttons has been pressed, the user will be returned to the 'Capital Factor Templates' page.

| M/crox | OFT INTERNET   | EXPLORER          | ×          |
|--------|----------------|-------------------|------------|
| ?      | Delete Expense | Factor Template ' | EditTest'? |
|        | ОК             | Cancel            |            |

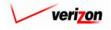

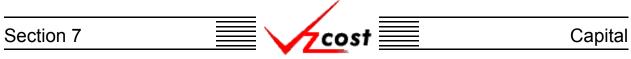

Please note that the template can not be deleted once if it has a status level of approved or higher. Also, if another user has created a run off of this template, the user will not be able to delete it. However, if the user creates a capital factor run off of this template and neither the template or the run have a status level of approved or higher, then the user will have another option. Once the user presses the 'OK' button ( $\bigcirc K$ ) to complete the deletion of the template, the 'Confirm Deletion of Dependencies' screen, shown below, loads up.

| cost 🏦 🌭 ? 🔤                           |       |             |              | JERVI           | CE COSTS DE |                           |
|----------------------------------------|-------|-------------|--------------|-----------------|-------------|---------------------------|
|                                        |       |             |              |                 | We          | come, Demo U <del>s</del> |
| Confirm Deletion of Dependencies       |       |             |              |                 |             |                           |
|                                        |       |             |              |                 |             |                           |
| Capital Factor Template Name: EditTest |       |             |              |                 |             |                           |
| <u> </u>                               |       |             |              |                 |             |                           |
| Name                                   | Owner | Create Date | Jurisdiction | Geography Level |             | Run Statu                 |
| sovdsgv                                |       | 4/2/2003    | PAE          | Jurisdiction    | In Progress | IKUN                      |
|                                        |       |             |              |                 |             |                           |
|                                        |       |             |              |                 |             |                           |
|                                        |       |             |              |                 |             |                           |
|                                        |       |             |              |                 |             |                           |
|                                        |       |             |              |                 |             |                           |
|                                        |       |             |              |                 |             |                           |
|                                        |       |             |              |                 |             |                           |
|                                        |       |             |              |                 |             |                           |
|                                        |       |             |              |                 |             |                           |
|                                        |       |             |              |                 |             |                           |
|                                        |       |             |              |                 |             | •                         |
|                                        |       |             |              |                 |             | /                         |
|                                        |       |             |              |                 |             |                           |

The user will have two options on this screen.

- 1. The user may press the 'Delete All' button ( Delete All ) which will delete the template and all related dependencies. When this button is pressed, the system will ask the user to confirm that the chosen template and all related dependencies should be deleted.
- 2. The user may press the 'Cancel' button ( **Cancel** ) to cancel the deletion request and return to the 'Capital Factor Templates' screen.

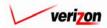

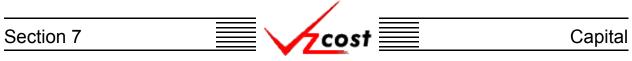

#### Section 7.1.6: Changing the Status of a Capital Factor Template

To change the status of a capital factor template, the user will click on a template to highlight it and then press the 'Change Status' button ( **Change Status** ). A screen that is very similar to the 'Edit Capital Factor Template' screen loads up. The user may select from the drop down menu next to the 'Status' field by pressing the button ( ) at the right of the field.

|                                    |                          |           | SEF                                   | RVICE COSTS DEPARTMENT            | COST PORTAL      |
|------------------------------------|--------------------------|-----------|---------------------------------------|-----------------------------------|------------------|
| cost 🔒                             | VICOST                   |           |                                       | Welcome, Demo                     | User Version 2.3 |
| Capital Factor Template Filter     | Capital Factor Templates |           |                                       |                                   | B                |
| Name Owner Demo User               | Name<br>EditTest<br>test | Owner     | Date Created<br>4/1/2003<br>3/25/2003 | Status<br>In Progress<br>Approved |                  |
| Created After                      |                          |           |                                       |                                   |                  |
| 04 v 03 v 2003 v<br>Month Day Year |                          |           |                                       |                                   |                  |
| <all></all>                        |                          |           |                                       |                                   |                  |
| Filter                             | New Edit                 | View Copy | Delete Chonge Si                      | tatus New Run View Dependents     |                  |

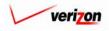

## Section 7 Capital

|                                      |                       | SERVICE COSTS DEPARTMENT | COST PORTAL   |
|--------------------------------------|-----------------------|--------------------------|---------------|
| cost A S                             | EXIT<br>VZCOST        | Welcome, Demo User       | • Version 2.3 |
| Change Status - Capital Factor Templ | ate                   |                          |               |
| test                                 |                       |                          |               |
| Capital Factor Template Name:        | test                  |                          |               |
| Description:                         | Test                  |                          |               |
| Applicable Jurisdictions:            | All                   |                          |               |
| Status:                              | Approved              |                          |               |
| DATA                                 | FORMULAS              |                          |               |
| Data Source<br>Capital_Factors       | Data Alias<br>Capital |                          |               |
|                                      |                       |                          |               |
|                                      |                       |                          |               |
|                                      |                       |                          |               |
|                                      |                       |                          |               |
|                                      |                       |                          |               |
|                                      |                       |                          |               |
|                                      |                       |                          |               |
|                                      |                       |                          |               |
|                                      |                       |                          |               |
| Select Delete                        |                       | Þ                        |               |
|                                      |                       |                          |               |
|                                      | Save Cancel           |                          |               |
|                                      | - Zave Caucei         |                          |               |
|                                      |                       |                          |               |

There may be up to seven status options available. Below is a description of those options:

- 1. <u>Temporary</u>: Temporary items can only be seen by and were never saved by the data owner. Further explanation of this status type is available in <u>section 1.7</u>.
- 2. <u>In Progress</u>: In progress items can only be seen by the data owner. Runs may be built off of these items, however, the status level of each run can not exceed the status level of the template that it is associated with. Therefore, only the data owner may see these runs.
- 3. <u>Completed</u>: Completed items can be seen by anyone but are not awaiting approval. Runs built off of these items can be see by anyone, however, the status level of each run can not exceed the status level of the template that it is associated with.
- 4. <u>Submitted</u>: Submitted items are completed items that are awaiting approval.
- 5. <u>Approved</u>: Approved items may now be used in all applicable sections of VzCost as needed. A run may only be approved by a user with appropriate security clearance. Furthermore, no user may approve his/her own run under any circumstances.
- 6. <u>Final</u>: Final items may not edited further or deleted even though they have not been included in a filing.
- 7. <u>Final and Filed</u>: Final and filed items, which have been included in a filing, may not edited further or deleted.

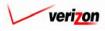

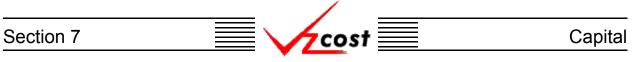

Once the user changes the status, two options will be available:

| cost 🔒 💈                               | RAT<br>VZC05T         | Welcome, Demo User Version 2.3 |
|----------------------------------------|-----------------------|--------------------------------|
| 🖞 Change Status - Capital Factor Templ | ate                   |                                |
| test                                   |                       |                                |
| Capital Factor Template Name:          | test                  |                                |
| Description:                           | Test                  |                                |
| Applicable Jurisdictions:              | All                   |                                |
| Status:                                | Approved              |                                |
|                                        | FORMULAS              |                                |
| Data Source<br>Capital_Factors         | Data Alias<br>Capital |                                |
|                                        |                       |                                |
|                                        |                       |                                |
|                                        |                       |                                |
|                                        |                       |                                |
|                                        |                       |                                |
|                                        |                       |                                |
|                                        |                       |                                |
|                                        |                       |                                |
| Select Delete                          |                       | •                              |
|                                        |                       |                                |
|                                        |                       |                                |
|                                        | Save Cancel           |                                |
|                                        |                       |                                |
| 7                                      |                       |                                |

- The user may press the 'Save' button ( <u>Sove</u>) to save the capital factor template and return to the 'Capital Factor Templates' screen.
- The user may press the 'Cancel' button ( **Cancel**) to disregard the status change and return to the 'Capital Factor Templates' screen without saving anything.

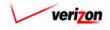

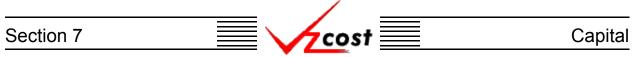

#### Section 7.1.7: New Run

The 'New Run' button ( New Run ) was designed as a bridging point between capital factor templates and capital factor runs in the VzCost system. Creating a capital factor run is the next step after creating a capital factor template. This button links the user to that next step so that the user, if so desired, may avoid returning to the 'Home Page' prior to creating a capital factor run. To use this function, on the 'Capital Factor Templates' screen, the user will click on a template to highlight it and then press the 'New Run' button ( New Run ).

|                                                                                                    |                          |           | SEF                                   | RVICE COSTS DEPAR                 | TMENT COST PORTAL       |
|----------------------------------------------------------------------------------------------------|--------------------------|-----------|---------------------------------------|-----------------------------------|-------------------------|
| cost 🔒                                                                                                    | VICOST                   |           |                                       | Welcome                           | , Demo User Version 2.3 |
| Capital Factor Template Filter                                                                                         | Capital Factor Templates |           |                                       |                                   |                         |
| Name Dwner Demo User Created After Ol  Ol  Ol  Ol  Vear Created Before Od  Ol  Ol  Vear Status <all> <all></all></all> | Name<br>EdiTest<br>test  | Owner     | Date Created<br>4/1/2003<br>3/25/2003 | Status<br>In Progress<br>Approved |                         |
| Filter                                                                                                    | New Edit                 | View Copy | Delete Change Si                      | tatus New Run View De             | pendents                |

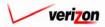

## Section 7 Capital

The 'New Capital Factor Run' screen loads up and the user is ready to start the run as described later <u>in this document</u> of this document.

| cost 1 2 Hills                    |                                |
|-----------------------------------|--------------------------------|
|                                   | Welcome, Demo User Version 2.4 |
| 📙 Edit Capital Factor Run         |                                |
| test capital factor run           |                                |
| Name:                             | test capital factor run        |
| Description:                      | test 💌                         |
| Capital Factor Template:          |                                |
|                                   | Pennsylvania (Bell Atlantic)   |
|                                   |                                |
| Prompts Prompt Name               | Select Prompt Value            |
| Test_Prompt                       |                                |
|                                   |                                |
|                                   |                                |
|                                   |                                |
| Assumptions                       | Select                         |
| Assumption<br>Asset Life Scenario | Assumption Value               |
| Investment_Placeme                | int                            |
|                                   |                                |
|                                   |                                |
|                                   |                                |
|                                   |                                |
|                                   |                                |
|                                   |                                |
|                                   |                                |
| Data Versions                     | Select                         |
| Data Source Cost_of_Money         | Version                        |
| Future_net_salvage Macrs_rate     |                                |
| Maors_recovery<br>Property_Taxes  |                                |
| Service_life<br>Tax_Rates         |                                |
|                                   |                                |
|                                   |                                |
|                                   |                                |
|                                   |                                |
|                                   |                                |
| -                                 | Run Save Cancel                |
|                                   |                                |
| <u> </u>                          |                                |

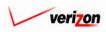

#### Section 7

Capital

Please note that, if the user does not complete the run, then the 'Save' button ( \_\_\_\_\_\_) may be used to save the run or the 'Cancel' button ( \_\_\_\_\_\_) may be used to disregard all entries on the page.

cost

| cost n s                  | 2 ERIT<br>VZCOST                      |        |              | SERVI        | CE COSTS DEPA<br>Welcon | RTMENT Cost Por   |
|---------------------------|---------------------------------------|--------|--------------|--------------|-------------------------|-------------------|
| Capital Factor Run Filter | Capital Factor Runs                   |        |              |              |                         |                   |
| Name                      |                                       |        |              |              |                         |                   |
|                           | Name                                  | Owner  | Date Created | Jurisdiction | Geography Leve          | I Templ 🔺         |
|                           | DC Historical 11.25 GAAP              |        | 4/3/2003     | DC           | Jurisdiction            | CopyOf            |
| Owner                     | External Demo Capital Facto           | r      | 3/26/2003    | PAE          | Jurisdiction            | Externa           |
| <all></all>               | test capital factor run               |        | 3/25/2003    | PAE          | Jurisdiction            | test              |
|                           | PAW 17_67 UNE GAAP 2003               |        | 3/14/2003    | PAW          | Jurisdiction            | CopyOf            |
| Created After             | CA 3-11-03 Historical 11 25           |        | 3/11/2003    | CA           | Jurisdiction            | CopyOf            |
|                           | MA Historical 11 25 GAAP              |        | 3/10/2003    | MA           | Jurisdiction            | CopyOf            |
| 01 - 01 - 2001 -          | NY Historical 11_25 GAAP              |        | 3/10/2003    | NY           | Jurisdiction            | CopyOf            |
| Month Day Year            | VAE Historical 11_25 GAAP             |        | 3/5/2003     | VAE          | Jurisdiction            | CopyOf            |
|                           | CA Historical 11_25 GAAP              |        | 3/5/2003     | CA           | Jurisdiction            | CopyOf            |
| Created Before            | CT FCC 11_25 COM                      |        | 3/3/2003     | СТ           | Jurisdiction            | CopyOf            |
| 04 • 05 • 2003 •          | WV FC 11_25 COM                       |        | 3/3/2003     | WV           | Jurisdiction            | CopyOf            |
|                           | DC FCC 11_25 COM                      |        | 3/3/2003     | DC           | Jurisdiction            | CopyOf            |
| Month Day Year            | VAE FCC 11_25 COM                     |        | 3/3/2003     | VAE          | Jurisdiction            | CopyOf            |
|                           | VT FCC 11_25 COM                      |        | 3/3/2003     | VT           | Jurisdiction            | CopyOf            |
| Status                    | RI FCC 11_25 COM                      |        | 2/28/2003    | BI           | Jurisdiction            | CopyOf            |
| <all></all>               | PAE FCC 11_25 COM                     |        | 2/28/2003    | PAE          | Jurisdiction            | CopyOf            |
|                           | NY FCC 11_25 COM                      |        | 2/28/2003    | NY           | Jurisdiction            | CopyOf            |
| Jurisdiction              | NUECC 11 25 COM                       |        | 0000000      | M I          | Inviction               | ConvO4            |
| <all></all>               |                                       |        |              |              |                         |                   |
|                           | <u></u>                               |        |              |              |                         |                   |
|                           |                                       |        |              |              |                         |                   |
|                           |                                       |        |              |              |                         |                   |
|                           | New Edit View                         | Rename | Delete       | Run View     | Results Change Statu    | s View Dependents |
| Filter                    | · · · · · · · · · · · · · · · · · · · |        |              |              |                         |                   |
|                           |                                       |        |              |              |                         |                   |

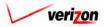

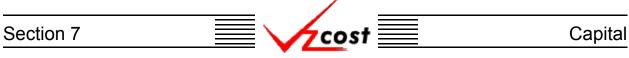

#### Section 7.1.8: Viewing Dependents of a Capital Factor Template

The 'View Dependents' button (View Dependents) on the 'Capital Factor Templates' screen will allow the user to see the entire chain of data associated with the template. It does this by allowing the user to navigate from one object to the next so that related dependencies can be viewed. In using this function, filters may be used as described in <u>section 4.4</u> to limit or expand the list of templates displayed on the screen. All templates meeting the filtered criteria will be displayed on the screen. To continue, the user should select the needed template by clicking on it, and then press the 'View Dependents' button (View Dependents) at the bottom of the screen.

| cost 1                                                                                                    | S ? Ext                    |           | SEF                                   | VICE COSTS DEPA<br>Welcon         | RTMENT COST PORTAL |
|----------------------------------------------------------------------------------------------------|----------------------------|-----------|---------------------------------------|-----------------------------------|--------------------|
| Capital Factor Template Filter                                                                                           | 🖞 Capital Factor Templates |           |                                       |                                   |                    |
| Name  Dumer  Demo User  Created After  O1  O1  O1  O2001  Month Day Year  Created Before  O4  O3  Year  Status  CALL>  V | Name<br>EdiTest<br>test    | Owner     | Date Created<br>4///2003<br>3/25/2003 | Status<br>In Progress<br>Approved |                    |
| Filter                                                                                                    | New Edit L                 | View Copy | Delete Change St                      | atus New Run View                 | Dependents         |

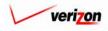

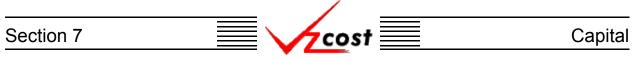

The 'View Dependencies' screen, which loads up on a separate screen, has two windows. The top window shows the user items that use the selected capital factor template, thus locking it. Any items in this window will need to be deleted before the template can be deleted. The bottom window shows the user items that the selected capital factor template is using. These items are locked and thus, can not be deleted until this template has been deleted. Once the template has been marked final, all data shown in this chain will be locked, and thus, unable to be edited or deleted. When the user is done with this screen, the 'Close' button (

| Capital Factor Template Dependencies                                                 |                             |  |
|--------------------------------------------------------------------------------------|-----------------------------|--|
| Capital Factor Template: Technical Doc 6-5 with prompt                               | t                           |  |
| Capital Factor Template is used by:                                                  |                             |  |
| Type         Name           Capital Factor Run         Technical Doc 6-5 with Prompt | Owner Status<br>In Progress |  |
|                                                                                      |                             |  |
|                                                                                      |                             |  |
|                                                                                      |                             |  |
| View Depe                                                                            | ndents                      |  |
| Capital Factor Template uses:                                                        |                             |  |
| Type Name                                                                            | Owner Status                |  |
|                                                                                      |                             |  |
|                                                                                      |                             |  |
|                                                                                      |                             |  |
|                                                                                      |                             |  |
|                                                                                      |                             |  |
| View Depe                                                                            | ndents                      |  |
| Close                                                                                |                             |  |

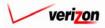

Section 7

Capital

### Section 7.2: Capital Factor Runs

Throughout this section, filters may be used as described in <u>section 4.4</u> to limit or expand the list of capital factor runs that are displayed on the screen. All capital factor runs that meet the filtered criteria will be displayed on the screen.

| cost 🔒 😒                 | 2 EXIT<br>VZCOST         |             |              |              | Welcom               | ne, Demo User Vers |
|--------------------------|--------------------------|-------------|--------------|--------------|----------------------|--------------------|
| apital Factor Run Filter | Capital Factor Runs      |             |              |              |                      |                    |
| ame                      | Name                     | Owner       | Date Created | Jurisdiction | Geography Level      | Templ 🔺            |
|                          | DC Historical 11.25 GAA  |             | 4/3/2003     | DC           | Jurisdiction         | CopyOf             |
| lwner                    | External Demo Capital F  |             | 3/26/2003    | PAE          | Jurisdiction         | Externa            |
|                          | test capital factor run  | 10101       | 3/25/2003    | PAE          | Jurisdiction         | test               |
| <all></all>              | PAW 17 67 UNE GAAP 2     | 2003        | 3/14/2003    | PAW          | Jurisdiction         | CopyOf             |
|                          | CA 3-11-03 Historical 11 |             | 3/11/2003    | CA           | Jurisdiction         | CopyOf             |
| reated After             | MA Historical 11 25 GAA  |             | 3/10/2003    | MA           | Jurisdiction         | CopyOf             |
| 01 - 01 - 2001 -         | NY Historical 11 25 GAA  |             | 3/10/2003    | NY           | Jurisdiction         | CopyOf             |
| Month Day Year           | VAE Historical 11_25 GA  |             | 3/5/2003     | VAE          | Jurisdiction         | CopyOf             |
|                          | CA Historical 11 25 GAA  |             | 3/5/2003     | CA           | Jurisdiction         | CopyOf             |
| reated Before            | CT FCC 11 25 COM         |             | 3/3/2003     | СТ           | Jurisdiction         | CopyOf             |
| 04 • 05 • 2003 •         | WV FC 11_25 COM          |             | 3/3/2003     | wv           | Jurisdiction         | CopyOf             |
|                          | DC FCC 11 25 COM         |             | 3/3/2003     | DC           | Jurisdiction         | CopyOf             |
| Month Day Year           | VAE FCC 11 25 COM        |             | 3/3/2003     | VAE          | Jurisdiction         | CopyOf             |
|                          | VT FCC 11_25 COM         |             | 3/3/2003     | VT           | Jurisdiction         | CopyOf             |
| tatus                    | RI FCC 11 25 COM         |             | 2/28/2003    | RI           | Jurisdiction         | CopyOf             |
| <all></all>              | PAE FCC 11 25 COM        |             | 2/28/2003    | PAE          | Jurisdiction         | CopyOf             |
|                          | NY FCC 11 25 COM         |             | 2/28/2003    | NY           | Jurisdiction         | CopyOf             |
| risdiction               | NUECC 44 26 COM          |             | 2000000      | M I          | Inviction            | ConvOf             |
|                          | •                        |             |              |              |                      | •                  |
| <all></all>              |                          |             |              |              |                      |                    |
|                          |                          |             |              |              |                      |                    |
|                          |                          |             |              |              |                      |                    |
|                          | New Edit V               | liew Rename | Delete       | Run View     | Results Change Statu | s View Dependents  |
| Filter                   | - Curr                   | Kollullio   |              | TIGH         | enunge stute.        | and a spandonia    |

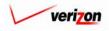

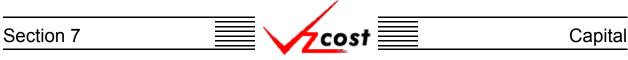

### Section 7.2.1: Creating a New Capital Factor Run

As shown below, to create a new capital factor run the user will press the 'New' button ( ) on the 'Capital Factor Runs' screen.

| Name     Owner     Date Created     Jurisdiction     Geography Level     Templ       DC Historical 11.25 0AAP     4/3/2003     DC     Jurisdiction     CopyOf       External Demo Capital Factor     3/25/2003     PAE     Jurisdiction     External       test capital factor run     3/25/2003     PAE     Jurisdiction     External       PAW 17, 67 UNE 0AAP 2003     3/14/2003     PAW     Jurisdiction     CopyOf       CA 3-11-03 Historical 11_25     3/11/2003     CA     Jurisdiction     CopyOf       MA Historical 11_25 0AAP     3/10/2003     MA     Jurisdiction     CopyOf       WY Historical 11_26 0AAP     3/10/2003     NY     Jurisdiction     CopyOf                                                                                                    | Name       Owner       Date Created       Jurisdiction       Geography Level       Templ         DC Historical 11.25 GAAP       4/3/2003       DC       Jurisdiction       CopyOf         External Demo Capital Factor       3/26/2003       PAE       Jurisdiction       External         test capital factor run       3/26/2003       PAE       Jurisdiction       External         PAW 17_67 UNE GAAP 2003       3/14/2003       PAW       Jurisdiction       CopyOf         CA 3-11-03 Historical 11.25       3/11/2003       CA       Jurisdiction       CopyOf         MA Historical 11.25 GAAP       3/10/2003       MA       Jurisdiction       CopyOf         Year       VAE Historical 11.26 GAAP       3/5/2003       VAE       Jurisdiction       CopyOf         CA Historical 11.26 GAAP       3/5/2003       VAE       Jurisdiction       CopyOf         Year       CA Historical 11.26 GAAP       3/5/2003       CA       Jurisdiction       CopyOf                                                                                                    | Name       Owner       Date Created       Jurisdiction       Geography Level       Templ         DC Historical 11.25 @AAP       4/3/2003       DC       Jurisdiction       CopyOr         External Demo Capital Factor       3/26/2003       PAE       Jurisdiction       External         L>       Image: Composition of the test capital factor run       3/26/2003       PAE       Jurisdiction       External         test capital factor run       3/26/2003       PAE       Jurisdiction       CopyOr         CA 3-11-03 Historical 11.25       3/11/2003       CA       Jurisdiction       CopyOr         MA Historical 11.25 GAAP       3/10/2003       NA       Jurisdiction       CopyOr         MA Historical 11.25 GAAP       3/10/2003       NY       Jurisdiction       CopyOr         NY Historical 11.25 GAAP       3/10/2003       NY       Jurisdiction       CopyOr         CA Historical 11.25 GAAP       3/6/2003       CA       Jurisdiction       CopyOr         CT FCC 11.26 COM       3/3/2003       CT       Jurisdiction       CopyOr         CT FCC 11.26 COM       3/3/2003       VAE       Jurisdiction       CopyOr         VT FCC 11.26 COM       3/3/2003       VAE       Jurisdiction       CopyOr                                                                                                    | Name       Owner       Date Created       Jurisdiction       Geography Level       Templ         DC Historical 11.25 0AAP       4/3/2003       DC       Jurisdiction       External         L>       Image: Complex Capital Factor       3/26/2003       PAE       Jurisdiction       External         test capital factor run       3/26/2003       PAE       Jurisdiction       External         ed After       Image: Complex Capital Factor       3/11/2003       PAW       Jurisdiction       CopyOf         MA Historical 11.25       3/11/2003       CA       Jurisdiction       CopyOf         MA Historical 11.25       0.11/2003       MA       Jurisdiction       CopyOf         MA Historical 11.25       0.31/10/2003       NY       Jurisdiction       CopyOf         MA Historical 11.25       0.42/2003       VAE       Jurisdiction       CopyOf         MA Historical 11.25       0.42/2003       VAE       Jurisdiction       CopyOf         VE Historical 11.25       0.42/2003       VAE       Jurisdiction       CopyOf         CA Historical 11.25       0.42/2003       CA       Jurisdiction       CopyOf         CH Historical 11.25       0.42/2003       CA       Jurisdiction       CopyOf         <                                                                                                    | Name       Owner       Date Created       Jurisdiction       Geography Level       Templ ▲         DC Historical 11.25 GAAP       4/3/2003       DC       Jurisdiction       CopyOr         External Demo Capital Factor       3/26/2003       PAE       Jurisdiction       External         External Demo Capital Factor       3/26/2003       PAE       Jurisdiction       External         External Demo Capital Factor       3/26/2003       PAE       Jurisdiction       External         External Demo Capital Factor       3/26/2003       PAE       Jurisdiction       External         External Demo Capital Factor       3/26/2003       PAE       Jurisdiction       External         Mainternal Transmitter       States 2003       3/14/2003       PAW       Jurisdiction       CopyOr         CA 3-11-03 Historical 11_25       3/11/2003       CA       Jurisdiction       CopyOr         MA Historical 11_25       GAAP       3/10/2003       NA       Jurisdiction       CopyOr         NY Historical 11_25       GAAP       3/2/2003       VAE       Jurisdiction       CopyOr         NY Historical 11_25       GAAP       3/2/2003       CA       Jurisdiction       CopyOr         CA Historical 11_25       GAAP       3/2/2003 </th <th>Name       Owner       Date Created       Jurisdiction       Geography Level       Templ ▲         DC Historical 11.25 0AAP       4/3/2003       DC       Jurisdiction       CopyOf         External Demo Capital Factor       3/26/2003       PAE       Jurisdiction       Externa         L&gt;       •       -       3/26/2003       PAE       Jurisdiction       Externa         ed After       •       -       -       3/14/2003       PAW       Jurisdiction       CopyOf         •       01 •       2001 •       -       -       -       -       -       -         •       01 •       2001 •       -       -       -       -       -       -       -       -       -       -       -       -       -       -       -       -       -       -       -       -       -       -       -       -       -       -       -       -       -       -       -       -       -       -       -       -       -       -       -       -       -       -       -       -       -       -       -       -       -       -       -       -       -       -       -       -</th> <th>Name       Owner       Date Created       Jurisdiction       Geography Level       Templ ▲         DC Historical 11.25 0AAP       4/3/2003       DC       Jurisdiction       CopyOf         External Demo Capital Factor       3/26/2003       PAE       Jurisdiction       Externa         L&gt;       •       -       3/26/2003       PAE       Jurisdiction       Externa         ed After       •       -       -       3/14/2003       PAW       Jurisdiction       CopyOf         •       01 •       2001 •       -       -       -       -       -       -         •       01 •       2001 •       -       -       -       -       -       -       -       -       -       -       -       -       -       -       -       -       -       -       -       -       -       -       -       -       -       -       -       -       -       -       -       -       -       -       -       -       -       -       -       -       -       -       -       -       -       -       -       -       -       -       -       -       -       -       -       -</th> <th>Name       Owner       Date Created       Jurisdiction       Geography Level       Templ ▲         DC Historical 11.25 GAAP       4/3/2003       DC       Jurisdiction       External         L       Image: Complex Complex Com</th> <th>Name       Owner       Date Created       Jurisdiction       Geography Level       Templ ▲         DC Historical 11.25 GAAP       4/3/2003       DC       Jurisdiction       CopyOf         External Demo Capital Factor       3/26/2003       PAE       Jurisdiction       External         Name       0.25/2003       PAE       Jurisdiction       External         Name       3/26/2003       PAE       Jurisdiction       External         Name       3/26/2003       PAE       Jurisdiction       External         Name       0.1       3/26/2003       PAE       Jurisdiction       CopyOf         CA 3:11:03 Historical 11.25       3/11/2003       CA       Jurisdiction       CopyOf         MA Historical 11.25 GAAP       3/10/2003       MY       Jurisdiction       CopyOf         MA Historical 11.25 GAAP       3/10/2003       MY       Jurisdiction       CopyOf         MA Historical 11.26 GAAP       3/10/2003       NY       Jurisdiction       CopyOf         MA Historical 11.26 GAAP       3/2/2003       VAE       Jurisdiction       CopyOf         CA Historical 11.26 GAAP       3/3/2003       CT       Jurisdiction       CopyOf         MV FC 11.26 COM       3/3/2003       WV</th> <th>Name       Owner       Date Created       Jurisdiction       Geography Level       Templ ▲         DC Historical 11.25 0AAP       4/3/2003       DC       Jurisdiction       CopyOf         External Demo Capital Factor       3/26/2003       PAE       Jurisdiction       Externa         test capital factor run       3/26/2003       PAE       Jurisdiction       Externa         test capital factor run       3/26/2003       PAE       Jurisdiction       CopyOf         CA 3:11-03 Historical 11.25       3/11/2003       CA       Jurisdiction       CopyOf         MA Historical 11.25 0AAP       3/10/2003       MA       Jurisdiction       CopyOf         MA Historical 11.25 0AAP       3/10/2003       MA       Jurisdiction       CopyOf         MA Historical 11.25 0AAP       3/10/2003       NY       Jurisdiction       CopyOf         MA Historical 11.26 0AAP       3/10/2003       NY       Jurisdiction       CopyOf         VAE Historical 11.26 0AAP       3/6/2003       CT       Jurisdiction       CopyOf         C FC 11.26 COM       3/3/2003       CT       Jurisdiction       CopyOf         D FC C11.26 COM       3/3/2003       VAE       Jurisdiction       CopyOf         VAE FC C11.26 COM       <t< th=""><th>Name       Owner       Date Created       Jurisdiction       Geography Level       Templ ▲         DC Historical 11.25 GAAP       4/3/2003       DC       Jurisdiction       CopyOr         External Demo Capital Factor       3/25/2003       PAE       Jurisdiction       External         External Demo Capital Factor       3/25/2003       PAE       Jurisdiction       External         I After       Battorical 11.25       3/14/2003       PAW       Jurisdiction       CopyOr         O1 © 2001 ©       DA Historical 11.25       3/11/2003       CA       Jurisdiction       CopyOr         Day       Year       Year       3/10/2003       MA       Jurisdiction       CopyOr         I Before       05 © 2003 ©       CA       Jurisdiction       CopyOr         O5 © 2003 ©       Ca Jurisdiction       CopyOr       3/3/2003       VAE       Jurisdiction       CopyOr         Day       Year       VAE FCC 11.26 COM       3/3/2003       VAE       Jurisdiction       CopyOr         VAE FCC 11.26 COM       3/3/2003       VAE       Jurisdiction       CopyOr         VAE FCC 11.26 COM       3/3/2003       VAE       Jurisdiction       CopyOr         VAE FCC 11.26 COM       3/3/2003       V</th><th>Name       Owner       Date Created       Jurisdiction       Geography Level       Templ ▲         DC Historical 11.25 0AAP       4/3/2003       DC       Jurisdiction       CopyOf         External Demo Capital Factor       3/25/2003       PAE       Jurisdiction       External         After       3/25/2003       PAW       Jurisdiction       CopyOf         O1 ■ 2001 ■       PAW       Jurisdiction       CopyOf         MA Historical 11.25 0AAP       3/14/2003       CA       Jurisdiction       CopyOf         O1 ■ 2001 ■       Day Year       Year       3/12/2003       NA       Jurisdiction       CopyOf         MA Historical 11.25 0AAP       3/10/2003       NY       Jurisdiction       CopyOf         VAE Historical 11.25 0AAP       3/10/2003       NY       Jurisdiction       CopyOf         VAE Historical 11.25 0AAP       3/10/2003       NY       Jurisdiction       CopyOf         CA Historical 11.26 0AAP       3/3/2003       VAE       Jurisdiction       CopyOf         05 ■ 2003 ■       DC       Jurisdiction       CopyOf       Jurisdiction       CopyOf         VAE FCC 11.26 COM       3/3/2003       VAE       Jurisdiction       CopyOf         VAE FCC 11.26 COM       <t< th=""><th>Name       Owner       Date Created       Jurisdiction       Geography Level       Templ ▲         DC Historical 11.25 GAAP       4/3/2003       DC       Jurisdiction       Edgenze         Lexternal Demo Capital Factor       3/26/2003       PAE       Jurisdiction       Edgenze         Lexternal Demo Capital Factor       3/26/2003       PAE       Jurisdiction       Edgenze         After       Before       01 ■ (2001 ■)       3/14/2003       CA       Jurisdiction       CopyOf         Day       Year       Year       Soft 11.25 GAAP       3/10/2003       MA       Jurisdiction       CopyOf         Day       Year       Year       Of ■ (2001 ■)       2/26/2003       VAE       Jurisdiction       CopyOf         Day       Year       Year       CA Historical 11.25 GAAP       3/10/2003       MA       Jurisdiction       CopyOf         Day       Year       Year       03/9/2003       CA       Jurisdiction       CopyOf         Day       Year       2003 ■       3/3/2003       CC       Jurisdiction       CopyOf         Day       Year       2003 ■       3/3/2003       VAE       Jurisdiction       CopyOf         Day       Year       CC 11.25 COM</th><th>Name     Owner     Date Created     Juristiction     Geography Level     Templ ▲       DC Historical 11.25 GAAP     4/3/2003     DC     Jurisdiction     CopyOf       External Demo Capital Factor     3/25/2003     PAE     Jurisdiction     External       Image: Comparison of the CopyOf     State Comparison of the CopyOf     State CopyOf     External Demo Capital Factor     3/25/2003     PAE     Jurisdiction     External       Meter     Otime     State CopyOf     State CopyOf     State CopyOf     CopyOf       O1 Image: Comparison of CopyOf     CA 3:11:03 Historical 11.26     3/11/2003     CA     Jurisdiction     CopyOf       O1 Image: Comparison of CopyOf     CA 3:11:03 Historical 11.26     State CopyOf     CA     Jurisdiction     CopyOf       O1 Image: Comparison of CopyOf     CA Historical 11.26     State Comparison     CopyOf     CopyOf       Day     Year     Year     State Comparison     State Comparison     Cate CompOf       O5 Image: Comparison of CopyOf     Cate CompOf     State CompOf     Cate CopyOf       Day     Year     Year     Cate CompOf     State CompOf       VAE     FCC 11.26 COM     State CompOf     Cate CopyOf       VAE FCC 11.26 COM     State CompOf     Cate CopyOf       VAE FCC 11.26 COM     S</th><th>Name       Owner       Date Created       Jurisdiction       Geography Level       Templ       ▲         D C Historical 11.25 GAAP       49/3/2003       D C       Jurisdiction       CopyOf         External Demo Capital Factor       3/25/2003       PAE       Jurisdiction       Externa         test capital factor run       3/25/2003       PAE       Jurisdiction       Externa         PAW       10/10/10/10/10/10/10/10/10/10/10/10/10/1</th><th>Name     Owner     Date Created     Jurisdiction     Geography Level     Templ       DC Historical 11.25 GAAP     4/3/2003     DC     Jurisdiction     CopyOf       External Demo Capital Factor     3/26/2003     PAE     Jurisdiction     External       test capital factor run     3/26/2003     PAE     Jurisdiction     External       PAW     Jurisdiction     External     External Textor     S/26/2003     PAE       fter     3/14/2003     PAW     Jurisdiction     CopyOf       O1 ▼ 2001 ▼     MA Historical 11.25     3/11/2003     CA     Jurisdiction     CopyOf       MA Historical 11.25 GAAP     3/10/2003     MA     Jurisdiction     CopyOf       Day     Year     VAE Historical 11.25 GAAP     3/5/2003     VAE     Jurisdiction     CopyOf       G5 ▼ 2003 ▼     Question     3/3/2003     WV     Jurisdiction     CopyOf       Day     Year     Vear     3/3/2003     VAE     Jurisdiction     CopyOf       O5 ▼ 2003 ▼     Question     3/3/2003     VAE     Jurisdiction     CopyOf       Day     Year     VAE FCC 11.26 COM     3/3/2003     VAE     Jurisdiction     CopyOf       Day     Year     VAE FCC 11.26 COM     3/3/2003     VAE     <td< th=""><th>Name       Owner       Date Created       Jurisdiction       Geography Level       Templ ▲         DC Historical 11.25 GAAP       4/3/2003       DC       Jurisdiction       CopyOr         External Demo Capital Factor       3/26/2003       PAE       Jurisdiction       Externa         test capital factor run       3/26/2003       PAE       Jurisdiction       Externa         test capital factor run       3/26/2003       PAE       Jurisdiction       Externa         CA       Hitsorical 11.25       3/14/2003       PAW       Jurisdiction       CopyOr         CA 3:1:03 Historical 11.25       3/11/2003       CA       Jurisdiction       CopyOr         Day       Year       Year       VAE Historical 11.26 GAAP       3/10/2003       NY       Jurisdiction       CopyOr         Ds 2003 •       Pa       3/3/2003       VAE       Jurisdiction       CopyOr         Ds 2003 •       Pay       Year       Year       3/3/2003       DC       Jurisdiction       CopyOr         Ds 2003 •       Year       VAE FCC 11.26 COM       3/3/2003       DC       Jurisdiction       CopyOr         Day       Year       Year       Sid COM       3/3/2003       VAE       Jurisdiction       CopyOr<!--</th--><th>Name       Owner       Date Created       Jurisdiction       Geography Level       Templ         DC Historical 11.25 GAAP       4/3/2003       DC       Jurisdiction       CopyOr         External Demo Capital Factor       3/26/2003       PAE       Jurisdiction       External         test capital factor run       3/26/2003       PAE       Jurisdiction       External         FAW 47.67 UNE GAAP 2003       3/14/2003       PAW       Jurisdiction       CopyOr         01       2001       3/10/2003       MA       Jurisdiction       CopyOr         01       2001       3/10/2003       MA       Jurisdiction       CopyOr         NY Historical 11.25 GAAP       3/10/2003       MA       Jurisdiction       CopyOr         NY Historical 11.25 GAAP       3/10/2003       NY       Jurisdiction       CopyOr         NY Historical 11.25 GAAP       3/5/2003       VAE       Jurisdiction       CopyOr         NY Historical 11.25 GAAP       3/5/2003       VAE       Jurisdiction       CopyOr         CA Historical 11.25 GAAP       3/5/2003       CA       Jurisdiction       CopyOr         CA Filtorical 11.25 COM       3/3/2003       WV       Jurisdiction       CopyOr         OS 20</th><th>Name     Owner     Date Created     Jurisdiction     Geography Level     Templ ▲       DC Historical 11.25 GAAP     4/3/2003     DC     Jurisdiction     CopyOf       External Demo Capital Factor     3/26/2003     PAE     Jurisdiction     External       Image: Demo Capital Factor     3/26/2003     PAE     Jurisdiction     External       Image: Demo Capital Factor     3/26/2003     PAE     Jurisdiction     External       Image: Demo Capital Factor     3/26/2003     PAE     Jurisdiction     External       Image: Demo Capital Factor     3/26/2003     PAE     Jurisdiction     External       Image: Demo Capital Factor     3/26/2003     PAE     Jurisdiction     CopyOf       Image: Demo Capital Factor     3/26/2003     PAE     Jurisdiction     CopyOf       Image: Demo Capital Factor     3/10/2003     MA     Jurisdiction     CopyOf       Image: Demo Capital 11.25     GAAP     3/10/2003     MA     Jurisdiction     CopyOf       Image: Demo Capital 11.25     GAAP     3/26/2003     VAE     Jurisdiction     CopyOf       Image: Demo Capital 11.25     GAAP     3/3/2003     CA     Jurisdiction     CopyOf       Image: Demo Capital 11.25     GAAP     3/3/2003     CA     Jurisdiction     CopyOf</th><th>Name       Owner       Date Created       Jurisdiction       Geography Level       Templ ▲         DC Historical 11.25 @AAP       4/3/2003       DC       Jurisdiction       CopyOr         Extemal Demo Capital Factor       3/26/2003       PAE       Jurisdiction       Extemal         Extemal Demo Capital Factor       3/26/2003       PAE       Jurisdiction       Extemal         Fter       3/14/2003       PAW       Jurisdiction       CopyOr         O1 ▲       2001 ▲       3/14/2003       CA       Jurisdiction       CopyOr         O3 ▲       2001 ▲       3/10/2003       MA       Jurisdiction       CopyOr         O3 ▲       2001 ▲       3/10/2003       MA       Jurisdiction       CopyOr         O4 ▲       11.25 @AAP       3/10/2003       MA       Jurisdiction       CopyOr         O3 ▲       2001 ▲       3/10/2003       MA       Jurisdiction       CopyOr         O4 ▲       3/10/2003       MA       Jurisdiction       CopyOr         O4 ▲       3/3/2003       VAE       Jurisdiction       CopyOr         CA       Historical 11.25 COM       3/3/2003       CA       Jurisdiction       CopyOr         O5 ▲       2003 ▲       &lt;</th><th>Name     Owner     Date Created     Jurisdiction     Geography Level     Templ ▲       DC Historical 11.25 GAAP     4/3/2003     DC     Jurisdiction     CopyOr       External Demo Capital Factor     3/26/2003     PAE     Jurisdiction     External       text capital factor run     3/26/2003     PAE     Jurisdiction     External       PAW     17.67 UNE GAAP 2003     3/14/2003     PAW     Jurisdiction     CopyOr       O1 ▼ 2001 ▼     CA 3.11.03 Historical 11.25     3/11/2003     CA     Jurisdiction     CopyOr       O1 ▼ 2001 ▼     CA 3.11.03 Historical 11.25     3/10/2003     MA     Jurisdiction     CopyOr       O1 ▼ 2001 ▼     CA 3.11.03 Historical 11.25     GAAP     3/10/2003     MA     Jurisdiction     CopyOr       O1 ▼ 2001 ▼     CA 4.11.25     GAAP     3/10/2003     MA     Jurisdiction     CopyOr       Day     Year     CA 4.11.25     GAAP     3/6/2003     VAE     Jurisdiction     CopyOr       O5 ▼ 2003 ▼     2003 ▼     De     Jurisdiction     CopyOr     Jurisdiction     CopyOr       Day     Year     Year     Sinzo03     DC     Jurisdiction     CopyOr       Day     Year     Sinzo03     DC     Jurisdiction     CopyOr    <t< th=""><th>Name     Owner     Date Created     Jurisdiction     Geography Level     Templ ▲       DC Historical 11.25 @AAP     4/3/2003     DC     Jurisdiction     CopyOr       External Demo Capital Factor     3/26/2003     PAE     Jurisdiction     External       External Demo Capital Factor     3/26/2003     PAE     Jurisdiction     External       After     3/14/2003     PAW     Jurisdiction     CopyOr       O1      2001      CA 3:11:03 Historical 11.25     3/11/2003     CA     Jurisdiction     CopyOr       MA Historical 11.25     0AAP     3/10/2003     MA     Jurisdiction     CopyOr       Day     Year     Year     3/12/2003     VAE     Jurisdiction     CopyOr       Before     Cr FCC 11.25 COM     3/3/2003     CT     Jurisdiction     CopyOr       O5      2003      D     3/3/2003     DC     Jurisdiction     CopyOr       Day     Year     VAE FCC 11.25 COM     3/3/2003     DC     Jurisdiction     CopyOr       Day     Year     Darisdiction     CopyOr     3/3/2003     VAE     Jurisdiction     CopyOr</th><th>Name       Owner       Date Created       Jurisdiction       Geography Level       Templ ▲         DC Historical 11.25 GAAP       4/3/2003       DC       Jurisdiction       CopyOr         External Demo Capital Factor       3/26/2003       PAE       Jurisdiction       External         test capital factor run       3/26/2003       PAE       Jurisdiction       External         d After       3/14/2003       PAW       Jurisdiction       CopyOr         CA3:11:03 Historical 11.25       3/11/2003       CA       Jurisdiction       CopyOr         MA Historical 11.25 GAAP       3/10/2003       MA       Jurisdiction       CopyOr         MA Historical 11.25 GAAP       3/10/2003       MA       Jurisdiction       CopyOr         MA Historical 11.25 GAAP       3/10/2003       MY       Jurisdiction       CopyOr         Day       Year       VAE Historical 11.26 GAAP       3/10/2003       NY       Jurisdiction       CopyOr         C FC 11.26 COM       3/3/2003       VAE       Jurisdiction       CopyOr         D S V 2003 V       De       Jurisdiction       CopyOr         D C FC 11.26 COM       3/3/2003       VAE       Jurisdiction       CopyOr         D C FC 11.26 COM       3/3/2003&lt;</th><th>Name       Owner       Date Created       Jurisdiction       Geography Level       Templ ▲         DC Historical 11.25 0AAP       4/3/2003       DC       Jurisdiction       CopyOr         External Demo Capital Factor       3/26/2003       PAE       Jurisdiction       External         External Demo Capital Factor       3/26/2003       PAE       Jurisdiction       External         PAW       Jurisdiction       External       2000/0000       PAW       Jurisdiction       CopyOr         I After       PAW 17, 67 UNE 0AAP 2003       3/14/2003       CA       Jurisdiction       CopyOr         O1        2001        PAW       Jurisdiction       CopyOr       CA 3-11.03 Historical 11.25 (DAP       3/10/2003       MA       Jurisdiction       CopyOr         Day       Year       Year       SifeScola       SifeScola       CopyOr       Jurisdiction       CopyOr         O5        2003        C       Jurisdiction       CopyOr       Jurisdiction       CopyOr         O5        2003        D       C       Jurisdiction       CopyOr         VAE Historical 11.26 COM       3/3/2003       VAE       Jurisdiction       CopyOr         O5        2003        D       Jurisdiction</th><th>Name       Owner       Date Created       Jurisdiction       Geography Level       Templ ▲         DC Historical 11.25 GAAP       4/3/2003       DC       Jurisdiction       CopyOf         External Demo Capital Factor       3/26/2003       PAE       Jurisdiction       External         test capital factor run       3/26/2003       PAE       Jurisdiction       External         test capital factor run       3/26/2003       PAE       Jurisdiction       CopyOf         CA 311:03 Historical 11.25       3/11/2003       PAW       Jurisdiction       CopyOf         MA Historical 11.25 GAAP       3/10/2003       MA       Jurisdiction       CopyOf         D1 &lt; 2001        2001        PAW       Jurisdiction       CopyOf         MA Historical 11.25 GAAP       3/10/2003       MA       Jurisdiction       CopyOf         Day       Year       Year       Jurisdiction       CopyOf         VAE Historical 11.25 GAAP       3/6/2003       CA       Jurisdiction       CopyOf         OT FCC 11.25 COM       3/3/2003       CT       Jurisdiction       CopyOf         OS 2003        2003        DC       Jurisdiction       CopyOf         VAE FICC 11.25 COM       3/3/2003       VAE       Ju</th><th>Name       Owner       Date Created       Jurisdiction       Geography Level       Templ       ▲         D C Historical 11.25 GAAP       4/3/2003       D C       Jurisdiction       CopyOf         External Demo Capital Factor       3/26/2003       PAE       Jurisdiction       External         Hafter       3/25/2003       PAE       Jurisdiction       test capital factor run       3/25/2003       PAE       Jurisdiction       test capital factor run         01       2001       DC       Jurisdiction       CopyOf         Day       Year       Year       3/14/2003       CA       Jurisdiction       CopyOf         Day       Year       Year       3/6/2003       VAE       Jurisdiction       CopyOf         D5       2003       Quitadiction       CopyOf       3/3/2003       UC       Jurisdiction       CopyOf         Day       Year       Year       Size COM       Size/2003       CA       Jurisdiction       CopyOf         D5       2003       Quitadiction       CopyOf       Size/2003       VAE       Jurisdiction       CopyOf         Day       Year       Year       Size/2003       Quitadiction       CopyOf       Quitadiction       CopyOf</th><th>Name       Owner       Date Created       Jurisdiction       Geography Level       Templ ▲         D C Historical 11.25 GAAP       4/3/2003       D C       Jurisdiction       CopyOf         External Demo Capital Factor       3/26/2003       PAE       Jurisdiction       External         test capital factor run       3/25/2003       PAE       Jurisdiction       External         PAW       Jurisdiction       External       3/34/2003       PAW       Jurisdiction       CopyOf         After       CA 3:11-03 Historical 11.25       3/11/2003       CA       Jurisdiction       CopyOf         Day       Year       Vae Historical 11.25       3/10/2003       NA       Jurisdiction       CopyOf         Day       Year       Vae Historical 11.25       GAAP       3/6/2003       VAE       Jurisdiction       CopyOf         OS • 2003 •       Day       Year       SideCom       3/3/2003       DC       Jurisdiction       CopyOf         VAE FICE 11.25 COM       3/3/2003       VAE       Jurisdiction       CopyOf         OS • 2003 •       Day       Year       Vae FCC 11.26 COM       3/3/2003       VAE       Jurisdiction       CopyOf         VAE FICC 11.26 COM       3/3/2003       VAE</th><th>Name       Owner       Date Created       Juristiction       Geography Level       Templ       ▲         DC Historical 11.25 GAAP       43/2003       DC       Juristiction       CopyOf         External Demo Capital Factor       3/25/2003       PAE       Jurisdiction       External         test capital factor run       3/25/2003       PAE       Jurisdiction       External         PAW       11 at 6 GAAP       3/14/2003       PAW       Jurisdiction       CopyOf         CA 3:11:03 Historical 11.25       3/11/2003       CA       Jurisdiction       CopyOf         Day       Year       Year       S/16/2003       NAY       Jurisdiction       CopyOf         Day       Year       Year       3/3/2003       VAE       Jurisdiction       CopyOf         OS ↓       2003 ↓       Year       3/3/2003       VC       Jurisdiction       CopyOf         VAE FCC 11.26 COM       3/3/2003       VAE       Jurisdiction       CopyOf         VAE FCC 11.26 COM       3/3/2003       VAE       Jurisdiction       CopyOf         VAE FCC 11.26 COM       3/3/2003       VAE       Jurisdiction       CopyOf         VAE FCC 11.26 COM       3/3/2003       VAE       Jurisdiction</th><th>Name       Owner       Date Created       Jurisdiction       Geography Level       Templ ▲         DC Historical 11.25 GAAP       4/3/2003       DC       Jurisdiction       CopyOr         External Demo Capital Fador       3/26/2003       PAE       Jurisdiction       External         test capital fador run       3/26/2003       PAE       Jurisdiction       External         PAW       12.001       DAW       Jurisdiction       CopyOr         O1        2001       Day       Year       3/10/2003       MA       Jurisdiction       CopyOr         NY Historical 11.25       GAAP       3/10/2003       MA       Jurisdiction       CopyOr         NY Historical 11.25       GAAP       3/10/2003       MA       Jurisdiction       CopyOr         NY Historical 11.25       GAAP       3/10/2003       MA       Jurisdiction       CopyOr         NY Historical 11.25       GAAP       3/10/2003       VAE       Jurisdiction       CopyOr         NY Historical 11.25       GAAP       3/3/2003       VAE       Jurisdiction       CopyOr         OS I       2003       Day       Year       3/3/2003       VAE       Jurisdiction       CopyOr         VAE FICC 11.26 COM       3/</th></t<></th></th></td<></th></t<></th></t<></th> | Name       Owner       Date Created       Jurisdiction       Geography Level       Templ ▲         DC Historical 11.25 0AAP       4/3/2003       DC       Jurisdiction       CopyOf         External Demo Capital Factor       3/26/2003       PAE       Jurisdiction       Externa         L>       •       -       3/26/2003       PAE       Jurisdiction       Externa         ed After       •       -       -       3/14/2003       PAW       Jurisdiction       CopyOf         •       01 •       2001 •       -       -       -       -       -       -         •       01 •       2001 •       -       -       -       -       -       -       -       -       -       -       -       -       -       -       -       -       -       -       -       -       -       -       -       -       -       -       -       -       -       -       -       -       -       -       -       -       -       -       -       -       -       -       -       -       -       -       -       -       -       -       -       -       -       -       -       -                                                                                                    | Name       Owner       Date Created       Jurisdiction       Geography Level       Templ ▲         DC Historical 11.25 0AAP       4/3/2003       DC       Jurisdiction       CopyOf         External Demo Capital Factor       3/26/2003       PAE       Jurisdiction       Externa         L>       •       -       3/26/2003       PAE       Jurisdiction       Externa         ed After       •       -       -       3/14/2003       PAW       Jurisdiction       CopyOf         •       01 •       2001 •       -       -       -       -       -       -         •       01 •       2001 •       -       -       -       -       -       -       -       -       -       -       -       -       -       -       -       -       -       -       -       -       -       -       -       -       -       -       -       -       -       -       -       -       -       -       -       -       -       -       -       -       -       -       -       -       -       -       -       -       -       -       -       -       -       -       -       -                                                                                                    | Name       Owner       Date Created       Jurisdiction       Geography Level       Templ ▲         DC Historical 11.25 GAAP       4/3/2003       DC       Jurisdiction       External         L       Image: Complex Complex Com                                                                                                    | Name       Owner       Date Created       Jurisdiction       Geography Level       Templ ▲         DC Historical 11.25 GAAP       4/3/2003       DC       Jurisdiction       CopyOf         External Demo Capital Factor       3/26/2003       PAE       Jurisdiction       External         Name       0.25/2003       PAE       Jurisdiction       External         Name       3/26/2003       PAE       Jurisdiction       External         Name       3/26/2003       PAE       Jurisdiction       External         Name       0.1       3/26/2003       PAE       Jurisdiction       CopyOf         CA 3:11:03 Historical 11.25       3/11/2003       CA       Jurisdiction       CopyOf         MA Historical 11.25 GAAP       3/10/2003       MY       Jurisdiction       CopyOf         MA Historical 11.25 GAAP       3/10/2003       MY       Jurisdiction       CopyOf         MA Historical 11.26 GAAP       3/10/2003       NY       Jurisdiction       CopyOf         MA Historical 11.26 GAAP       3/2/2003       VAE       Jurisdiction       CopyOf         CA Historical 11.26 GAAP       3/3/2003       CT       Jurisdiction       CopyOf         MV FC 11.26 COM       3/3/2003       WV                                                                                                    | Name       Owner       Date Created       Jurisdiction       Geography Level       Templ ▲         DC Historical 11.25 0AAP       4/3/2003       DC       Jurisdiction       CopyOf         External Demo Capital Factor       3/26/2003       PAE       Jurisdiction       Externa         test capital factor run       3/26/2003       PAE       Jurisdiction       Externa         test capital factor run       3/26/2003       PAE       Jurisdiction       CopyOf         CA 3:11-03 Historical 11.25       3/11/2003       CA       Jurisdiction       CopyOf         MA Historical 11.25 0AAP       3/10/2003       MA       Jurisdiction       CopyOf         MA Historical 11.25 0AAP       3/10/2003       MA       Jurisdiction       CopyOf         MA Historical 11.25 0AAP       3/10/2003       NY       Jurisdiction       CopyOf         MA Historical 11.26 0AAP       3/10/2003       NY       Jurisdiction       CopyOf         VAE Historical 11.26 0AAP       3/6/2003       CT       Jurisdiction       CopyOf         C FC 11.26 COM       3/3/2003       CT       Jurisdiction       CopyOf         D FC C11.26 COM       3/3/2003       VAE       Jurisdiction       CopyOf         VAE FC C11.26 COM <t< th=""><th>Name       Owner       Date Created       Jurisdiction       Geography Level       Templ ▲         DC Historical 11.25 GAAP       4/3/2003       DC       Jurisdiction       CopyOr         External Demo Capital Factor       3/25/2003       PAE       Jurisdiction       External         External Demo Capital Factor       3/25/2003       PAE       Jurisdiction       External         I After       Battorical 11.25       3/14/2003       PAW       Jurisdiction       CopyOr         O1 © 2001 ©       DA Historical 11.25       3/11/2003       CA       Jurisdiction       CopyOr         Day       Year       Year       3/10/2003       MA       Jurisdiction       CopyOr         I Before       05 © 2003 ©       CA       Jurisdiction       CopyOr         O5 © 2003 ©       Ca Jurisdiction       CopyOr       3/3/2003       VAE       Jurisdiction       CopyOr         Day       Year       VAE FCC 11.26 COM       3/3/2003       VAE       Jurisdiction       CopyOr         VAE FCC 11.26 COM       3/3/2003       VAE       Jurisdiction       CopyOr         VAE FCC 11.26 COM       3/3/2003       VAE       Jurisdiction       CopyOr         VAE FCC 11.26 COM       3/3/2003       V</th><th>Name       Owner       Date Created       Jurisdiction       Geography Level       Templ ▲         DC Historical 11.25 0AAP       4/3/2003       DC       Jurisdiction       CopyOf         External Demo Capital Factor       3/25/2003       PAE       Jurisdiction       External         After       3/25/2003       PAW       Jurisdiction       CopyOf         O1 ■ 2001 ■       PAW       Jurisdiction       CopyOf         MA Historical 11.25 0AAP       3/14/2003       CA       Jurisdiction       CopyOf         O1 ■ 2001 ■       Day Year       Year       3/12/2003       NA       Jurisdiction       CopyOf         MA Historical 11.25 0AAP       3/10/2003       NY       Jurisdiction       CopyOf         VAE Historical 11.25 0AAP       3/10/2003       NY       Jurisdiction       CopyOf         VAE Historical 11.25 0AAP       3/10/2003       NY       Jurisdiction       CopyOf         CA Historical 11.26 0AAP       3/3/2003       VAE       Jurisdiction       CopyOf         05 ■ 2003 ■       DC       Jurisdiction       CopyOf       Jurisdiction       CopyOf         VAE FCC 11.26 COM       3/3/2003       VAE       Jurisdiction       CopyOf         VAE FCC 11.26 COM       <t< th=""><th>Name       Owner       Date Created       Jurisdiction       Geography Level       Templ ▲         DC Historical 11.25 GAAP       4/3/2003       DC       Jurisdiction       Edgenze         Lexternal Demo Capital Factor       3/26/2003       PAE       Jurisdiction       Edgenze         Lexternal Demo Capital Factor       3/26/2003       PAE       Jurisdiction       Edgenze         After       Before       01 ■ (2001 ■)       3/14/2003       CA       Jurisdiction       CopyOf         Day       Year       Year       Soft 11.25 GAAP       3/10/2003       MA       Jurisdiction       CopyOf         Day       Year       Year       Of ■ (2001 ■)       2/26/2003       VAE       Jurisdiction       CopyOf         Day       Year       Year       CA Historical 11.25 GAAP       3/10/2003       MA       Jurisdiction       CopyOf         Day       Year       Year       03/9/2003       CA       Jurisdiction       CopyOf         Day       Year       2003 ■       3/3/2003       CC       Jurisdiction       CopyOf         Day       Year       2003 ■       3/3/2003       VAE       Jurisdiction       CopyOf         Day       Year       CC 11.25 COM</th><th>Name     Owner     Date Created     Juristiction     Geography Level     Templ ▲       DC Historical 11.25 GAAP     4/3/2003     DC     Jurisdiction     CopyOf       External Demo Capital Factor     3/25/2003     PAE     Jurisdiction     External       Image: Comparison of the CopyOf     State Comparison of the CopyOf     State CopyOf     External Demo Capital Factor     3/25/2003     PAE     Jurisdiction     External       Meter     Otime     State CopyOf     State CopyOf     State CopyOf     CopyOf       O1 Image: Comparison of CopyOf     CA 3:11:03 Historical 11.26     3/11/2003     CA     Jurisdiction     CopyOf       O1 Image: Comparison of CopyOf     CA 3:11:03 Historical 11.26     State CopyOf     CA     Jurisdiction     CopyOf       O1 Image: Comparison of CopyOf     CA Historical 11.26     State Comparison     CopyOf     CopyOf       Day     Year     Year     State Comparison     State Comparison     Cate CompOf       O5 Image: Comparison of CopyOf     Cate CompOf     State CompOf     Cate CopyOf       Day     Year     Year     Cate CompOf     State CompOf       VAE     FCC 11.26 COM     State CompOf     Cate CopyOf       VAE FCC 11.26 COM     State CompOf     Cate CopyOf       VAE FCC 11.26 COM     S</th><th>Name       Owner       Date Created       Jurisdiction       Geography Level       Templ       ▲         D C Historical 11.25 GAAP       49/3/2003       D C       Jurisdiction       CopyOf         External Demo Capital Factor       3/25/2003       PAE       Jurisdiction       Externa         test capital factor run       3/25/2003       PAE       Jurisdiction       Externa         PAW       10/10/10/10/10/10/10/10/10/10/10/10/10/1</th><th>Name     Owner     Date Created     Jurisdiction     Geography Level     Templ       DC Historical 11.25 GAAP     4/3/2003     DC     Jurisdiction     CopyOf       External Demo Capital Factor     3/26/2003     PAE     Jurisdiction     External       test capital factor run     3/26/2003     PAE     Jurisdiction     External       PAW     Jurisdiction     External     External Textor     S/26/2003     PAE       fter     3/14/2003     PAW     Jurisdiction     CopyOf       O1 ▼ 2001 ▼     MA Historical 11.25     3/11/2003     CA     Jurisdiction     CopyOf       MA Historical 11.25 GAAP     3/10/2003     MA     Jurisdiction     CopyOf       Day     Year     VAE Historical 11.25 GAAP     3/5/2003     VAE     Jurisdiction     CopyOf       G5 ▼ 2003 ▼     Question     3/3/2003     WV     Jurisdiction     CopyOf       Day     Year     Vear     3/3/2003     VAE     Jurisdiction     CopyOf       O5 ▼ 2003 ▼     Question     3/3/2003     VAE     Jurisdiction     CopyOf       Day     Year     VAE FCC 11.26 COM     3/3/2003     VAE     Jurisdiction     CopyOf       Day     Year     VAE FCC 11.26 COM     3/3/2003     VAE     <td< th=""><th>Name       Owner       Date Created       Jurisdiction       Geography Level       Templ ▲         DC Historical 11.25 GAAP       4/3/2003       DC       Jurisdiction       CopyOr         External Demo Capital Factor       3/26/2003       PAE       Jurisdiction       Externa         test capital factor run       3/26/2003       PAE       Jurisdiction       Externa         test capital factor run       3/26/2003       PAE       Jurisdiction       Externa         CA       Hitsorical 11.25       3/14/2003       PAW       Jurisdiction       CopyOr         CA 3:1:03 Historical 11.25       3/11/2003       CA       Jurisdiction       CopyOr         Day       Year       Year       VAE Historical 11.26 GAAP       3/10/2003       NY       Jurisdiction       CopyOr         Ds 2003 •       Pa       3/3/2003       VAE       Jurisdiction       CopyOr         Ds 2003 •       Pay       Year       Year       3/3/2003       DC       Jurisdiction       CopyOr         Ds 2003 •       Year       VAE FCC 11.26 COM       3/3/2003       DC       Jurisdiction       CopyOr         Day       Year       Year       Sid COM       3/3/2003       VAE       Jurisdiction       CopyOr<!--</th--><th>Name       Owner       Date Created       Jurisdiction       Geography Level       Templ         DC Historical 11.25 GAAP       4/3/2003       DC       Jurisdiction       CopyOr         External Demo Capital Factor       3/26/2003       PAE       Jurisdiction       External         test capital factor run       3/26/2003       PAE       Jurisdiction       External         FAW 47.67 UNE GAAP 2003       3/14/2003       PAW       Jurisdiction       CopyOr         01       2001       3/10/2003       MA       Jurisdiction       CopyOr         01       2001       3/10/2003       MA       Jurisdiction       CopyOr         NY Historical 11.25 GAAP       3/10/2003       MA       Jurisdiction       CopyOr         NY Historical 11.25 GAAP       3/10/2003       NY       Jurisdiction       CopyOr         NY Historical 11.25 GAAP       3/5/2003       VAE       Jurisdiction       CopyOr         NY Historical 11.25 GAAP       3/5/2003       VAE       Jurisdiction       CopyOr         CA Historical 11.25 GAAP       3/5/2003       CA       Jurisdiction       CopyOr         CA Filtorical 11.25 COM       3/3/2003       WV       Jurisdiction       CopyOr         OS 20</th><th>Name     Owner     Date Created     Jurisdiction     Geography Level     Templ ▲       DC Historical 11.25 GAAP     4/3/2003     DC     Jurisdiction     CopyOf       External Demo Capital Factor     3/26/2003     PAE     Jurisdiction     External       Image: Demo Capital Factor     3/26/2003     PAE     Jurisdiction     External       Image: Demo Capital Factor     3/26/2003     PAE     Jurisdiction     External       Image: Demo Capital Factor     3/26/2003     PAE     Jurisdiction     External       Image: Demo Capital Factor     3/26/2003     PAE     Jurisdiction     External       Image: Demo Capital Factor     3/26/2003     PAE     Jurisdiction     CopyOf       Image: Demo Capital Factor     3/26/2003     PAE     Jurisdiction     CopyOf       Image: Demo Capital Factor     3/10/2003     MA     Jurisdiction     CopyOf       Image: Demo Capital 11.25     GAAP     3/10/2003     MA     Jurisdiction     CopyOf       Image: Demo Capital 11.25     GAAP     3/26/2003     VAE     Jurisdiction     CopyOf       Image: Demo Capital 11.25     GAAP     3/3/2003     CA     Jurisdiction     CopyOf       Image: Demo Capital 11.25     GAAP     3/3/2003     CA     Jurisdiction     CopyOf</th><th>Name       Owner       Date Created       Jurisdiction       Geography Level       Templ ▲         DC Historical 11.25 @AAP       4/3/2003       DC       Jurisdiction       CopyOr         Extemal Demo Capital Factor       3/26/2003       PAE       Jurisdiction       Extemal         Extemal Demo Capital Factor       3/26/2003       PAE       Jurisdiction       Extemal         Fter       3/14/2003       PAW       Jurisdiction       CopyOr         O1 ▲       2001 ▲       3/14/2003       CA       Jurisdiction       CopyOr         O3 ▲       2001 ▲       3/10/2003       MA       Jurisdiction       CopyOr         O3 ▲       2001 ▲       3/10/2003       MA       Jurisdiction       CopyOr         O4 ▲       11.25 @AAP       3/10/2003       MA       Jurisdiction       CopyOr         O3 ▲       2001 ▲       3/10/2003       MA       Jurisdiction       CopyOr         O4 ▲       3/10/2003       MA       Jurisdiction       CopyOr         O4 ▲       3/3/2003       VAE       Jurisdiction       CopyOr         CA       Historical 11.25 COM       3/3/2003       CA       Jurisdiction       CopyOr         O5 ▲       2003 ▲       &lt;</th><th>Name     Owner     Date Created     Jurisdiction     Geography Level     Templ ▲       DC Historical 11.25 GAAP     4/3/2003     DC     Jurisdiction     CopyOr       External Demo Capital Factor     3/26/2003     PAE     Jurisdiction     External       text capital factor run     3/26/2003     PAE     Jurisdiction     External       PAW     17.67 UNE GAAP 2003     3/14/2003     PAW     Jurisdiction     CopyOr       O1 ▼ 2001 ▼     CA 3.11.03 Historical 11.25     3/11/2003     CA     Jurisdiction     CopyOr       O1 ▼ 2001 ▼     CA 3.11.03 Historical 11.25     3/10/2003     MA     Jurisdiction     CopyOr       O1 ▼ 2001 ▼     CA 3.11.03 Historical 11.25     GAAP     3/10/2003     MA     Jurisdiction     CopyOr       O1 ▼ 2001 ▼     CA 4.11.25     GAAP     3/10/2003     MA     Jurisdiction     CopyOr       Day     Year     CA 4.11.25     GAAP     3/6/2003     VAE     Jurisdiction     CopyOr       O5 ▼ 2003 ▼     2003 ▼     De     Jurisdiction     CopyOr     Jurisdiction     CopyOr       Day     Year     Year     Sinzo03     DC     Jurisdiction     CopyOr       Day     Year     Sinzo03     DC     Jurisdiction     CopyOr    <t< th=""><th>Name     Owner     Date Created     Jurisdiction     Geography Level     Templ ▲       DC Historical 11.25 @AAP     4/3/2003     DC     Jurisdiction     CopyOr       External Demo Capital Factor     3/26/2003     PAE     Jurisdiction     External       External Demo Capital Factor     3/26/2003     PAE     Jurisdiction     External       After     3/14/2003     PAW     Jurisdiction     CopyOr       O1      2001      CA 3:11:03 Historical 11.25     3/11/2003     CA     Jurisdiction     CopyOr       MA Historical 11.25     0AAP     3/10/2003     MA     Jurisdiction     CopyOr       Day     Year     Year     3/12/2003     VAE     Jurisdiction     CopyOr       Before     Cr FCC 11.25 COM     3/3/2003     CT     Jurisdiction     CopyOr       O5      2003      D     3/3/2003     DC     Jurisdiction     CopyOr       Day     Year     VAE FCC 11.25 COM     3/3/2003     DC     Jurisdiction     CopyOr       Day     Year     Darisdiction     CopyOr     3/3/2003     VAE     Jurisdiction     CopyOr</th><th>Name       Owner       Date Created       Jurisdiction       Geography Level       Templ ▲         DC Historical 11.25 GAAP       4/3/2003       DC       Jurisdiction       CopyOr         External Demo Capital Factor       3/26/2003       PAE       Jurisdiction       External         test capital factor run       3/26/2003       PAE       Jurisdiction       External         d After       3/14/2003       PAW       Jurisdiction       CopyOr         CA3:11:03 Historical 11.25       3/11/2003       CA       Jurisdiction       CopyOr         MA Historical 11.25 GAAP       3/10/2003       MA       Jurisdiction       CopyOr         MA Historical 11.25 GAAP       3/10/2003       MA       Jurisdiction       CopyOr         MA Historical 11.25 GAAP       3/10/2003       MY       Jurisdiction       CopyOr         Day       Year       VAE Historical 11.26 GAAP       3/10/2003       NY       Jurisdiction       CopyOr         C FC 11.26 COM       3/3/2003       VAE       Jurisdiction       CopyOr         D S V 2003 V       De       Jurisdiction       CopyOr         D C FC 11.26 COM       3/3/2003       VAE       Jurisdiction       CopyOr         D C FC 11.26 COM       3/3/2003&lt;</th><th>Name       Owner       Date Created       Jurisdiction       Geography Level       Templ ▲         DC Historical 11.25 0AAP       4/3/2003       DC       Jurisdiction       CopyOr         External Demo Capital Factor       3/26/2003       PAE       Jurisdiction       External         External Demo Capital Factor       3/26/2003       PAE       Jurisdiction       External         PAW       Jurisdiction       External       2000/0000       PAW       Jurisdiction       CopyOr         I After       PAW 17, 67 UNE 0AAP 2003       3/14/2003       CA       Jurisdiction       CopyOr         O1        2001        PAW       Jurisdiction       CopyOr       CA 3-11.03 Historical 11.25 (DAP       3/10/2003       MA       Jurisdiction       CopyOr         Day       Year       Year       SifeScola       SifeScola       CopyOr       Jurisdiction       CopyOr         O5        2003        C       Jurisdiction       CopyOr       Jurisdiction       CopyOr         O5        2003        D       C       Jurisdiction       CopyOr         VAE Historical 11.26 COM       3/3/2003       VAE       Jurisdiction       CopyOr         O5        2003        D       Jurisdiction</th><th>Name       Owner       Date Created       Jurisdiction       Geography Level       Templ ▲         DC Historical 11.25 GAAP       4/3/2003       DC       Jurisdiction       CopyOf         External Demo Capital Factor       3/26/2003       PAE       Jurisdiction       External         test capital factor run       3/26/2003       PAE       Jurisdiction       External         test capital factor run       3/26/2003       PAE       Jurisdiction       CopyOf         CA 311:03 Historical 11.25       3/11/2003       PAW       Jurisdiction       CopyOf         MA Historical 11.25 GAAP       3/10/2003       MA       Jurisdiction       CopyOf         D1 &lt; 2001        2001        PAW       Jurisdiction       CopyOf         MA Historical 11.25 GAAP       3/10/2003       MA       Jurisdiction       CopyOf         Day       Year       Year       Jurisdiction       CopyOf         VAE Historical 11.25 GAAP       3/6/2003       CA       Jurisdiction       CopyOf         OT FCC 11.25 COM       3/3/2003       CT       Jurisdiction       CopyOf         OS 2003        2003        DC       Jurisdiction       CopyOf         VAE FICC 11.25 COM       3/3/2003       VAE       Ju</th><th>Name       Owner       Date Created       Jurisdiction       Geography Level       Templ       ▲         D C Historical 11.25 GAAP       4/3/2003       D C       Jurisdiction       CopyOf         External Demo Capital Factor       3/26/2003       PAE       Jurisdiction       External         Hafter       3/25/2003       PAE       Jurisdiction       test capital factor run       3/25/2003       PAE       Jurisdiction       test capital factor run         01       2001       DC       Jurisdiction       CopyOf         Day       Year       Year       3/14/2003       CA       Jurisdiction       CopyOf         Day       Year       Year       3/6/2003       VAE       Jurisdiction       CopyOf         D5       2003       Quitadiction       CopyOf       3/3/2003       UC       Jurisdiction       CopyOf         Day       Year       Year       Size COM       Size/2003       CA       Jurisdiction       CopyOf         D5       2003       Quitadiction       CopyOf       Size/2003       VAE       Jurisdiction       CopyOf         Day       Year       Year       Size/2003       Quitadiction       CopyOf       Quitadiction       CopyOf</th><th>Name       Owner       Date Created       Jurisdiction       Geography Level       Templ ▲         D C Historical 11.25 GAAP       4/3/2003       D C       Jurisdiction       CopyOf         External Demo Capital Factor       3/26/2003       PAE       Jurisdiction       External         test capital factor run       3/25/2003       PAE       Jurisdiction       External         PAW       Jurisdiction       External       3/34/2003       PAW       Jurisdiction       CopyOf         After       CA 3:11-03 Historical 11.25       3/11/2003       CA       Jurisdiction       CopyOf         Day       Year       Vae Historical 11.25       3/10/2003       NA       Jurisdiction       CopyOf         Day       Year       Vae Historical 11.25       GAAP       3/6/2003       VAE       Jurisdiction       CopyOf         OS • 2003 •       Day       Year       SideCom       3/3/2003       DC       Jurisdiction       CopyOf         VAE FICE 11.25 COM       3/3/2003       VAE       Jurisdiction       CopyOf         OS • 2003 •       Day       Year       Vae FCC 11.26 COM       3/3/2003       VAE       Jurisdiction       CopyOf         VAE FICC 11.26 COM       3/3/2003       VAE</th><th>Name       Owner       Date Created       Juristiction       Geography Level       Templ       ▲         DC Historical 11.25 GAAP       43/2003       DC       Juristiction       CopyOf         External Demo Capital Factor       3/25/2003       PAE       Jurisdiction       External         test capital factor run       3/25/2003       PAE       Jurisdiction       External         PAW       11 at 6 GAAP       3/14/2003       PAW       Jurisdiction       CopyOf         CA 3:11:03 Historical 11.25       3/11/2003       CA       Jurisdiction       CopyOf         Day       Year       Year       S/16/2003       NAY       Jurisdiction       CopyOf         Day       Year       Year       3/3/2003       VAE       Jurisdiction       CopyOf         OS ↓       2003 ↓       Year       3/3/2003       VC       Jurisdiction       CopyOf         VAE FCC 11.26 COM       3/3/2003       VAE       Jurisdiction       CopyOf         VAE FCC 11.26 COM       3/3/2003       VAE       Jurisdiction       CopyOf         VAE FCC 11.26 COM       3/3/2003       VAE       Jurisdiction       CopyOf         VAE FCC 11.26 COM       3/3/2003       VAE       Jurisdiction</th><th>Name       Owner       Date Created       Jurisdiction       Geography Level       Templ ▲         DC Historical 11.25 GAAP       4/3/2003       DC       Jurisdiction       CopyOr         External Demo Capital Fador       3/26/2003       PAE       Jurisdiction       External         test capital fador run       3/26/2003       PAE       Jurisdiction       External         PAW       12.001       DAW       Jurisdiction       CopyOr         O1        2001       Day       Year       3/10/2003       MA       Jurisdiction       CopyOr         NY Historical 11.25       GAAP       3/10/2003       MA       Jurisdiction       CopyOr         NY Historical 11.25       GAAP       3/10/2003       MA       Jurisdiction       CopyOr         NY Historical 11.25       GAAP       3/10/2003       MA       Jurisdiction       CopyOr         NY Historical 11.25       GAAP       3/10/2003       VAE       Jurisdiction       CopyOr         NY Historical 11.25       GAAP       3/3/2003       VAE       Jurisdiction       CopyOr         OS I       2003       Day       Year       3/3/2003       VAE       Jurisdiction       CopyOr         VAE FICC 11.26 COM       3/</th></t<></th></th></td<></th></t<></th></t<>                                                                                                    | Name       Owner       Date Created       Jurisdiction       Geography Level       Templ ▲         DC Historical 11.25 GAAP       4/3/2003       DC       Jurisdiction       CopyOr         External Demo Capital Factor       3/25/2003       PAE       Jurisdiction       External         External Demo Capital Factor       3/25/2003       PAE       Jurisdiction       External         I After       Battorical 11.25       3/14/2003       PAW       Jurisdiction       CopyOr         O1 © 2001 ©       DA Historical 11.25       3/11/2003       CA       Jurisdiction       CopyOr         Day       Year       Year       3/10/2003       MA       Jurisdiction       CopyOr         I Before       05 © 2003 ©       CA       Jurisdiction       CopyOr         O5 © 2003 ©       Ca Jurisdiction       CopyOr       3/3/2003       VAE       Jurisdiction       CopyOr         Day       Year       VAE FCC 11.26 COM       3/3/2003       VAE       Jurisdiction       CopyOr         VAE FCC 11.26 COM       3/3/2003       VAE       Jurisdiction       CopyOr         VAE FCC 11.26 COM       3/3/2003       VAE       Jurisdiction       CopyOr         VAE FCC 11.26 COM       3/3/2003       V                                                                                                    | Name       Owner       Date Created       Jurisdiction       Geography Level       Templ ▲         DC Historical 11.25 0AAP       4/3/2003       DC       Jurisdiction       CopyOf         External Demo Capital Factor       3/25/2003       PAE       Jurisdiction       External         After       3/25/2003       PAW       Jurisdiction       CopyOf         O1 ■ 2001 ■       PAW       Jurisdiction       CopyOf         MA Historical 11.25 0AAP       3/14/2003       CA       Jurisdiction       CopyOf         O1 ■ 2001 ■       Day Year       Year       3/12/2003       NA       Jurisdiction       CopyOf         MA Historical 11.25 0AAP       3/10/2003       NY       Jurisdiction       CopyOf         VAE Historical 11.25 0AAP       3/10/2003       NY       Jurisdiction       CopyOf         VAE Historical 11.25 0AAP       3/10/2003       NY       Jurisdiction       CopyOf         CA Historical 11.26 0AAP       3/3/2003       VAE       Jurisdiction       CopyOf         05 ■ 2003 ■       DC       Jurisdiction       CopyOf       Jurisdiction       CopyOf         VAE FCC 11.26 COM       3/3/2003       VAE       Jurisdiction       CopyOf         VAE FCC 11.26 COM <t< th=""><th>Name       Owner       Date Created       Jurisdiction       Geography Level       Templ ▲         DC Historical 11.25 GAAP       4/3/2003       DC       Jurisdiction       Edgenze         Lexternal Demo Capital Factor       3/26/2003       PAE       Jurisdiction       Edgenze         Lexternal Demo Capital Factor       3/26/2003       PAE       Jurisdiction       Edgenze         After       Before       01 ■ (2001 ■)       3/14/2003       CA       Jurisdiction       CopyOf         Day       Year       Year       Soft 11.25 GAAP       3/10/2003       MA       Jurisdiction       CopyOf         Day       Year       Year       Of ■ (2001 ■)       2/26/2003       VAE       Jurisdiction       CopyOf         Day       Year       Year       CA Historical 11.25 GAAP       3/10/2003       MA       Jurisdiction       CopyOf         Day       Year       Year       03/9/2003       CA       Jurisdiction       CopyOf         Day       Year       2003 ■       3/3/2003       CC       Jurisdiction       CopyOf         Day       Year       2003 ■       3/3/2003       VAE       Jurisdiction       CopyOf         Day       Year       CC 11.25 COM</th><th>Name     Owner     Date Created     Juristiction     Geography Level     Templ ▲       DC Historical 11.25 GAAP     4/3/2003     DC     Jurisdiction     CopyOf       External Demo Capital Factor     3/25/2003     PAE     Jurisdiction     External       Image: Comparison of the CopyOf     State Comparison of the CopyOf     State CopyOf     External Demo Capital Factor     3/25/2003     PAE     Jurisdiction     External       Meter     Otime     State CopyOf     State CopyOf     State CopyOf     CopyOf       O1 Image: Comparison of CopyOf     CA 3:11:03 Historical 11.26     3/11/2003     CA     Jurisdiction     CopyOf       O1 Image: Comparison of CopyOf     CA 3:11:03 Historical 11.26     State CopyOf     CA     Jurisdiction     CopyOf       O1 Image: Comparison of CopyOf     CA Historical 11.26     State Comparison     CopyOf     CopyOf       Day     Year     Year     State Comparison     State Comparison     Cate CompOf       O5 Image: Comparison of CopyOf     Cate CompOf     State CompOf     Cate CopyOf       Day     Year     Year     Cate CompOf     State CompOf       VAE     FCC 11.26 COM     State CompOf     Cate CopyOf       VAE FCC 11.26 COM     State CompOf     Cate CopyOf       VAE FCC 11.26 COM     S</th><th>Name       Owner       Date Created       Jurisdiction       Geography Level       Templ       ▲         D C Historical 11.25 GAAP       49/3/2003       D C       Jurisdiction       CopyOf         External Demo Capital Factor       3/25/2003       PAE       Jurisdiction       Externa         test capital factor run       3/25/2003       PAE       Jurisdiction       Externa         PAW       10/10/10/10/10/10/10/10/10/10/10/10/10/1</th><th>Name     Owner     Date Created     Jurisdiction     Geography Level     Templ       DC Historical 11.25 GAAP     4/3/2003     DC     Jurisdiction     CopyOf       External Demo Capital Factor     3/26/2003     PAE     Jurisdiction     External       test capital factor run     3/26/2003     PAE     Jurisdiction     External       PAW     Jurisdiction     External     External Textor     S/26/2003     PAE       fter     3/14/2003     PAW     Jurisdiction     CopyOf       O1 ▼ 2001 ▼     MA Historical 11.25     3/11/2003     CA     Jurisdiction     CopyOf       MA Historical 11.25 GAAP     3/10/2003     MA     Jurisdiction     CopyOf       Day     Year     VAE Historical 11.25 GAAP     3/5/2003     VAE     Jurisdiction     CopyOf       G5 ▼ 2003 ▼     Question     3/3/2003     WV     Jurisdiction     CopyOf       Day     Year     Vear     3/3/2003     VAE     Jurisdiction     CopyOf       O5 ▼ 2003 ▼     Question     3/3/2003     VAE     Jurisdiction     CopyOf       Day     Year     VAE FCC 11.26 COM     3/3/2003     VAE     Jurisdiction     CopyOf       Day     Year     VAE FCC 11.26 COM     3/3/2003     VAE     <td< th=""><th>Name       Owner       Date Created       Jurisdiction       Geography Level       Templ ▲         DC Historical 11.25 GAAP       4/3/2003       DC       Jurisdiction       CopyOr         External Demo Capital Factor       3/26/2003       PAE       Jurisdiction       Externa         test capital factor run       3/26/2003       PAE       Jurisdiction       Externa         test capital factor run       3/26/2003       PAE       Jurisdiction       Externa         CA       Hitsorical 11.25       3/14/2003       PAW       Jurisdiction       CopyOr         CA 3:1:03 Historical 11.25       3/11/2003       CA       Jurisdiction       CopyOr         Day       Year       Year       VAE Historical 11.26 GAAP       3/10/2003       NY       Jurisdiction       CopyOr         Ds 2003 •       Pa       3/3/2003       VAE       Jurisdiction       CopyOr         Ds 2003 •       Pay       Year       Year       3/3/2003       DC       Jurisdiction       CopyOr         Ds 2003 •       Year       VAE FCC 11.26 COM       3/3/2003       DC       Jurisdiction       CopyOr         Day       Year       Year       Sid COM       3/3/2003       VAE       Jurisdiction       CopyOr<!--</th--><th>Name       Owner       Date Created       Jurisdiction       Geography Level       Templ         DC Historical 11.25 GAAP       4/3/2003       DC       Jurisdiction       CopyOr         External Demo Capital Factor       3/26/2003       PAE       Jurisdiction       External         test capital factor run       3/26/2003       PAE       Jurisdiction       External         FAW 47.67 UNE GAAP 2003       3/14/2003       PAW       Jurisdiction       CopyOr         01       2001       3/10/2003       MA       Jurisdiction       CopyOr         01       2001       3/10/2003       MA       Jurisdiction       CopyOr         NY Historical 11.25 GAAP       3/10/2003       MA       Jurisdiction       CopyOr         NY Historical 11.25 GAAP       3/10/2003       NY       Jurisdiction       CopyOr         NY Historical 11.25 GAAP       3/5/2003       VAE       Jurisdiction       CopyOr         NY Historical 11.25 GAAP       3/5/2003       VAE       Jurisdiction       CopyOr         CA Historical 11.25 GAAP       3/5/2003       CA       Jurisdiction       CopyOr         CA Filtorical 11.25 COM       3/3/2003       WV       Jurisdiction       CopyOr         OS 20</th><th>Name     Owner     Date Created     Jurisdiction     Geography Level     Templ ▲       DC Historical 11.25 GAAP     4/3/2003     DC     Jurisdiction     CopyOf       External Demo Capital Factor     3/26/2003     PAE     Jurisdiction     External       Image: Demo Capital Factor     3/26/2003     PAE     Jurisdiction     External       Image: Demo Capital Factor     3/26/2003     PAE     Jurisdiction     External       Image: Demo Capital Factor     3/26/2003     PAE     Jurisdiction     External       Image: Demo Capital Factor     3/26/2003     PAE     Jurisdiction     External       Image: Demo Capital Factor     3/26/2003     PAE     Jurisdiction     CopyOf       Image: Demo Capital Factor     3/26/2003     PAE     Jurisdiction     CopyOf       Image: Demo Capital Factor     3/10/2003     MA     Jurisdiction     CopyOf       Image: Demo Capital 11.25     GAAP     3/10/2003     MA     Jurisdiction     CopyOf       Image: Demo Capital 11.25     GAAP     3/26/2003     VAE     Jurisdiction     CopyOf       Image: Demo Capital 11.25     GAAP     3/3/2003     CA     Jurisdiction     CopyOf       Image: Demo Capital 11.25     GAAP     3/3/2003     CA     Jurisdiction     CopyOf</th><th>Name       Owner       Date Created       Jurisdiction       Geography Level       Templ ▲         DC Historical 11.25 @AAP       4/3/2003       DC       Jurisdiction       CopyOr         Extemal Demo Capital Factor       3/26/2003       PAE       Jurisdiction       Extemal         Extemal Demo Capital Factor       3/26/2003       PAE       Jurisdiction       Extemal         Fter       3/14/2003       PAW       Jurisdiction       CopyOr         O1 ▲       2001 ▲       3/14/2003       CA       Jurisdiction       CopyOr         O3 ▲       2001 ▲       3/10/2003       MA       Jurisdiction       CopyOr         O3 ▲       2001 ▲       3/10/2003       MA       Jurisdiction       CopyOr         O4 ▲       11.25 @AAP       3/10/2003       MA       Jurisdiction       CopyOr         O3 ▲       2001 ▲       3/10/2003       MA       Jurisdiction       CopyOr         O4 ▲       3/10/2003       MA       Jurisdiction       CopyOr         O4 ▲       3/3/2003       VAE       Jurisdiction       CopyOr         CA       Historical 11.25 COM       3/3/2003       CA       Jurisdiction       CopyOr         O5 ▲       2003 ▲       &lt;</th><th>Name     Owner     Date Created     Jurisdiction     Geography Level     Templ ▲       DC Historical 11.25 GAAP     4/3/2003     DC     Jurisdiction     CopyOr       External Demo Capital Factor     3/26/2003     PAE     Jurisdiction     External       text capital factor run     3/26/2003     PAE     Jurisdiction     External       PAW     17.67 UNE GAAP 2003     3/14/2003     PAW     Jurisdiction     CopyOr       O1 ▼ 2001 ▼     CA 3.11.03 Historical 11.25     3/11/2003     CA     Jurisdiction     CopyOr       O1 ▼ 2001 ▼     CA 3.11.03 Historical 11.25     3/10/2003     MA     Jurisdiction     CopyOr       O1 ▼ 2001 ▼     CA 3.11.03 Historical 11.25     GAAP     3/10/2003     MA     Jurisdiction     CopyOr       O1 ▼ 2001 ▼     CA 4.11.25     GAAP     3/10/2003     MA     Jurisdiction     CopyOr       Day     Year     CA 4.11.25     GAAP     3/6/2003     VAE     Jurisdiction     CopyOr       O5 ▼ 2003 ▼     2003 ▼     De     Jurisdiction     CopyOr     Jurisdiction     CopyOr       Day     Year     Year     Sinzo03     DC     Jurisdiction     CopyOr       Day     Year     Sinzo03     DC     Jurisdiction     CopyOr    <t< th=""><th>Name     Owner     Date Created     Jurisdiction     Geography Level     Templ ▲       DC Historical 11.25 @AAP     4/3/2003     DC     Jurisdiction     CopyOr       External Demo Capital Factor     3/26/2003     PAE     Jurisdiction     External       External Demo Capital Factor     3/26/2003     PAE     Jurisdiction     External       After     3/14/2003     PAW     Jurisdiction     CopyOr       O1      2001      CA 3:11:03 Historical 11.25     3/11/2003     CA     Jurisdiction     CopyOr       MA Historical 11.25     0AAP     3/10/2003     MA     Jurisdiction     CopyOr       Day     Year     Year     3/12/2003     VAE     Jurisdiction     CopyOr       Before     Cr FCC 11.25 COM     3/3/2003     CT     Jurisdiction     CopyOr       O5      2003      D     3/3/2003     DC     Jurisdiction     CopyOr       Day     Year     VAE FCC 11.25 COM     3/3/2003     DC     Jurisdiction     CopyOr       Day     Year     Darisdiction     CopyOr     3/3/2003     VAE     Jurisdiction     CopyOr</th><th>Name       Owner       Date Created       Jurisdiction       Geography Level       Templ ▲         DC Historical 11.25 GAAP       4/3/2003       DC       Jurisdiction       CopyOr         External Demo Capital Factor       3/26/2003       PAE       Jurisdiction       External         test capital factor run       3/26/2003       PAE       Jurisdiction       External         d After       3/14/2003       PAW       Jurisdiction       CopyOr         CA3:11:03 Historical 11.25       3/11/2003       CA       Jurisdiction       CopyOr         MA Historical 11.25 GAAP       3/10/2003       MA       Jurisdiction       CopyOr         MA Historical 11.25 GAAP       3/10/2003       MA       Jurisdiction       CopyOr         MA Historical 11.25 GAAP       3/10/2003       MY       Jurisdiction       CopyOr         Day       Year       VAE Historical 11.26 GAAP       3/10/2003       NY       Jurisdiction       CopyOr         C FC 11.26 COM       3/3/2003       VAE       Jurisdiction       CopyOr         D S V 2003 V       De       Jurisdiction       CopyOr         D C FC 11.26 COM       3/3/2003       VAE       Jurisdiction       CopyOr         D C FC 11.26 COM       3/3/2003&lt;</th><th>Name       Owner       Date Created       Jurisdiction       Geography Level       Templ ▲         DC Historical 11.25 0AAP       4/3/2003       DC       Jurisdiction       CopyOr         External Demo Capital Factor       3/26/2003       PAE       Jurisdiction       External         External Demo Capital Factor       3/26/2003       PAE       Jurisdiction       External         PAW       Jurisdiction       External       2000/0000       PAW       Jurisdiction       CopyOr         I After       PAW 17, 67 UNE 0AAP 2003       3/14/2003       CA       Jurisdiction       CopyOr         O1        2001        PAW       Jurisdiction       CopyOr       CA 3-11.03 Historical 11.25 (DAP       3/10/2003       MA       Jurisdiction       CopyOr         Day       Year       Year       SifeScola       SifeScola       CopyOr       Jurisdiction       CopyOr         O5        2003        C       Jurisdiction       CopyOr       Jurisdiction       CopyOr         O5        2003        D       C       Jurisdiction       CopyOr         VAE Historical 11.26 COM       3/3/2003       VAE       Jurisdiction       CopyOr         O5        2003        D       Jurisdiction</th><th>Name       Owner       Date Created       Jurisdiction       Geography Level       Templ ▲         DC Historical 11.25 GAAP       4/3/2003       DC       Jurisdiction       CopyOf         External Demo Capital Factor       3/26/2003       PAE       Jurisdiction       External         test capital factor run       3/26/2003       PAE       Jurisdiction       External         test capital factor run       3/26/2003       PAE       Jurisdiction       CopyOf         CA 311:03 Historical 11.25       3/11/2003       PAW       Jurisdiction       CopyOf         MA Historical 11.25 GAAP       3/10/2003       MA       Jurisdiction       CopyOf         D1 &lt; 2001        2001        PAW       Jurisdiction       CopyOf         MA Historical 11.25 GAAP       3/10/2003       MA       Jurisdiction       CopyOf         Day       Year       Year       Jurisdiction       CopyOf         VAE Historical 11.25 GAAP       3/6/2003       CA       Jurisdiction       CopyOf         OT FCC 11.25 COM       3/3/2003       CT       Jurisdiction       CopyOf         OS 2003        2003        DC       Jurisdiction       CopyOf         VAE FICC 11.25 COM       3/3/2003       VAE       Ju</th><th>Name       Owner       Date Created       Jurisdiction       Geography Level       Templ       ▲         D C Historical 11.25 GAAP       4/3/2003       D C       Jurisdiction       CopyOf         External Demo Capital Factor       3/26/2003       PAE       Jurisdiction       External         Hafter       3/25/2003       PAE       Jurisdiction       test capital factor run       3/25/2003       PAE       Jurisdiction       test capital factor run         01       2001       DC       Jurisdiction       CopyOf         Day       Year       Year       3/14/2003       CA       Jurisdiction       CopyOf         Day       Year       Year       3/6/2003       VAE       Jurisdiction       CopyOf         D5       2003       Quitadiction       CopyOf       3/3/2003       UC       Jurisdiction       CopyOf         Day       Year       Year       Size COM       Size/2003       CA       Jurisdiction       CopyOf         D5       2003       Quitadiction       CopyOf       Size/2003       VAE       Jurisdiction       CopyOf         Day       Year       Year       Size/2003       Quitadiction       CopyOf       Quitadiction       CopyOf</th><th>Name       Owner       Date Created       Jurisdiction       Geography Level       Templ ▲         D C Historical 11.25 GAAP       4/3/2003       D C       Jurisdiction       CopyOf         External Demo Capital Factor       3/26/2003       PAE       Jurisdiction       External         test capital factor run       3/25/2003       PAE       Jurisdiction       External         PAW       Jurisdiction       External       3/34/2003       PAW       Jurisdiction       CopyOf         After       CA 3:11-03 Historical 11.25       3/11/2003       CA       Jurisdiction       CopyOf         Day       Year       Vae Historical 11.25       3/10/2003       NA       Jurisdiction       CopyOf         Day       Year       Vae Historical 11.25       GAAP       3/6/2003       VAE       Jurisdiction       CopyOf         OS • 2003 •       Day       Year       SideCom       3/3/2003       DC       Jurisdiction       CopyOf         VAE FICE 11.25 COM       3/3/2003       VAE       Jurisdiction       CopyOf         OS • 2003 •       Day       Year       Vae FCC 11.26 COM       3/3/2003       VAE       Jurisdiction       CopyOf         VAE FICC 11.26 COM       3/3/2003       VAE</th><th>Name       Owner       Date Created       Juristiction       Geography Level       Templ       ▲         DC Historical 11.25 GAAP       43/2003       DC       Juristiction       CopyOf         External Demo Capital Factor       3/25/2003       PAE       Jurisdiction       External         test capital factor run       3/25/2003       PAE       Jurisdiction       External         PAW       11 at 6 GAAP       3/14/2003       PAW       Jurisdiction       CopyOf         CA 3:11:03 Historical 11.25       3/11/2003       CA       Jurisdiction       CopyOf         Day       Year       Year       S/16/2003       NAY       Jurisdiction       CopyOf         Day       Year       Year       3/3/2003       VAE       Jurisdiction       CopyOf         OS ↓       2003 ↓       Year       3/3/2003       VC       Jurisdiction       CopyOf         VAE FCC 11.26 COM       3/3/2003       VAE       Jurisdiction       CopyOf         VAE FCC 11.26 COM       3/3/2003       VAE       Jurisdiction       CopyOf         VAE FCC 11.26 COM       3/3/2003       VAE       Jurisdiction       CopyOf         VAE FCC 11.26 COM       3/3/2003       VAE       Jurisdiction</th><th>Name       Owner       Date Created       Jurisdiction       Geography Level       Templ ▲         DC Historical 11.25 GAAP       4/3/2003       DC       Jurisdiction       CopyOr         External Demo Capital Fador       3/26/2003       PAE       Jurisdiction       External         test capital fador run       3/26/2003       PAE       Jurisdiction       External         PAW       12.001       DAW       Jurisdiction       CopyOr         O1        2001       Day       Year       3/10/2003       MA       Jurisdiction       CopyOr         NY Historical 11.25       GAAP       3/10/2003       MA       Jurisdiction       CopyOr         NY Historical 11.25       GAAP       3/10/2003       MA       Jurisdiction       CopyOr         NY Historical 11.25       GAAP       3/10/2003       MA       Jurisdiction       CopyOr         NY Historical 11.25       GAAP       3/10/2003       VAE       Jurisdiction       CopyOr         NY Historical 11.25       GAAP       3/3/2003       VAE       Jurisdiction       CopyOr         OS I       2003       Day       Year       3/3/2003       VAE       Jurisdiction       CopyOr         VAE FICC 11.26 COM       3/</th></t<></th></th></td<></th></t<> | Name       Owner       Date Created       Jurisdiction       Geography Level       Templ ▲         DC Historical 11.25 GAAP       4/3/2003       DC       Jurisdiction       Edgenze         Lexternal Demo Capital Factor       3/26/2003       PAE       Jurisdiction       Edgenze         Lexternal Demo Capital Factor       3/26/2003       PAE       Jurisdiction       Edgenze         After       Before       01 ■ (2001 ■)       3/14/2003       CA       Jurisdiction       CopyOf         Day       Year       Year       Soft 11.25 GAAP       3/10/2003       MA       Jurisdiction       CopyOf         Day       Year       Year       Of ■ (2001 ■)       2/26/2003       VAE       Jurisdiction       CopyOf         Day       Year       Year       CA Historical 11.25 GAAP       3/10/2003       MA       Jurisdiction       CopyOf         Day       Year       Year       03/9/2003       CA       Jurisdiction       CopyOf         Day       Year       2003 ■       3/3/2003       CC       Jurisdiction       CopyOf         Day       Year       2003 ■       3/3/2003       VAE       Jurisdiction       CopyOf         Day       Year       CC 11.25 COM                                                                                                    | Name     Owner     Date Created     Juristiction     Geography Level     Templ ▲       DC Historical 11.25 GAAP     4/3/2003     DC     Jurisdiction     CopyOf       External Demo Capital Factor     3/25/2003     PAE     Jurisdiction     External       Image: Comparison of the CopyOf     State Comparison of the CopyOf     State CopyOf     External Demo Capital Factor     3/25/2003     PAE     Jurisdiction     External       Meter     Otime     State CopyOf     State CopyOf     State CopyOf     CopyOf       O1 Image: Comparison of CopyOf     CA 3:11:03 Historical 11.26     3/11/2003     CA     Jurisdiction     CopyOf       O1 Image: Comparison of CopyOf     CA 3:11:03 Historical 11.26     State CopyOf     CA     Jurisdiction     CopyOf       O1 Image: Comparison of CopyOf     CA Historical 11.26     State Comparison     CopyOf     CopyOf       Day     Year     Year     State Comparison     State Comparison     Cate CompOf       O5 Image: Comparison of CopyOf     Cate CompOf     State CompOf     Cate CopyOf       Day     Year     Year     Cate CompOf     State CompOf       VAE     FCC 11.26 COM     State CompOf     Cate CopyOf       VAE FCC 11.26 COM     State CompOf     Cate CopyOf       VAE FCC 11.26 COM     S                                                                                                    | Name       Owner       Date Created       Jurisdiction       Geography Level       Templ       ▲         D C Historical 11.25 GAAP       49/3/2003       D C       Jurisdiction       CopyOf         External Demo Capital Factor       3/25/2003       PAE       Jurisdiction       Externa         test capital factor run       3/25/2003       PAE       Jurisdiction       Externa         PAW       10/10/10/10/10/10/10/10/10/10/10/10/10/1                                                                                                    | Name     Owner     Date Created     Jurisdiction     Geography Level     Templ       DC Historical 11.25 GAAP     4/3/2003     DC     Jurisdiction     CopyOf       External Demo Capital Factor     3/26/2003     PAE     Jurisdiction     External       test capital factor run     3/26/2003     PAE     Jurisdiction     External       PAW     Jurisdiction     External     External Textor     S/26/2003     PAE       fter     3/14/2003     PAW     Jurisdiction     CopyOf       O1 ▼ 2001 ▼     MA Historical 11.25     3/11/2003     CA     Jurisdiction     CopyOf       MA Historical 11.25 GAAP     3/10/2003     MA     Jurisdiction     CopyOf       Day     Year     VAE Historical 11.25 GAAP     3/5/2003     VAE     Jurisdiction     CopyOf       G5 ▼ 2003 ▼     Question     3/3/2003     WV     Jurisdiction     CopyOf       Day     Year     Vear     3/3/2003     VAE     Jurisdiction     CopyOf       O5 ▼ 2003 ▼     Question     3/3/2003     VAE     Jurisdiction     CopyOf       Day     Year     VAE FCC 11.26 COM     3/3/2003     VAE     Jurisdiction     CopyOf       Day     Year     VAE FCC 11.26 COM     3/3/2003     VAE <td< th=""><th>Name       Owner       Date Created       Jurisdiction       Geography Level       Templ ▲         DC Historical 11.25 GAAP       4/3/2003       DC       Jurisdiction       CopyOr         External Demo Capital Factor       3/26/2003       PAE       Jurisdiction       Externa         test capital factor run       3/26/2003       PAE       Jurisdiction       Externa         test capital factor run       3/26/2003       PAE       Jurisdiction       Externa         CA       Hitsorical 11.25       3/14/2003       PAW       Jurisdiction       CopyOr         CA 3:1:03 Historical 11.25       3/11/2003       CA       Jurisdiction       CopyOr         Day       Year       Year       VAE Historical 11.26 GAAP       3/10/2003       NY       Jurisdiction       CopyOr         Ds 2003 •       Pa       3/3/2003       VAE       Jurisdiction       CopyOr         Ds 2003 •       Pay       Year       Year       3/3/2003       DC       Jurisdiction       CopyOr         Ds 2003 •       Year       VAE FCC 11.26 COM       3/3/2003       DC       Jurisdiction       CopyOr         Day       Year       Year       Sid COM       3/3/2003       VAE       Jurisdiction       CopyOr<!--</th--><th>Name       Owner       Date Created       Jurisdiction       Geography Level       Templ         DC Historical 11.25 GAAP       4/3/2003       DC       Jurisdiction       CopyOr         External Demo Capital Factor       3/26/2003       PAE       Jurisdiction       External         test capital factor run       3/26/2003       PAE       Jurisdiction       External         FAW 47.67 UNE GAAP 2003       3/14/2003       PAW       Jurisdiction       CopyOr         01       2001       3/10/2003       MA       Jurisdiction       CopyOr         01       2001       3/10/2003       MA       Jurisdiction       CopyOr         NY Historical 11.25 GAAP       3/10/2003       MA       Jurisdiction       CopyOr         NY Historical 11.25 GAAP       3/10/2003       NY       Jurisdiction       CopyOr         NY Historical 11.25 GAAP       3/5/2003       VAE       Jurisdiction       CopyOr         NY Historical 11.25 GAAP       3/5/2003       VAE       Jurisdiction       CopyOr         CA Historical 11.25 GAAP       3/5/2003       CA       Jurisdiction       CopyOr         CA Filtorical 11.25 COM       3/3/2003       WV       Jurisdiction       CopyOr         OS 20</th><th>Name     Owner     Date Created     Jurisdiction     Geography Level     Templ ▲       DC Historical 11.25 GAAP     4/3/2003     DC     Jurisdiction     CopyOf       External Demo Capital Factor     3/26/2003     PAE     Jurisdiction     External       Image: Demo Capital Factor     3/26/2003     PAE     Jurisdiction     External       Image: Demo Capital Factor     3/26/2003     PAE     Jurisdiction     External       Image: Demo Capital Factor     3/26/2003     PAE     Jurisdiction     External       Image: Demo Capital Factor     3/26/2003     PAE     Jurisdiction     External       Image: Demo Capital Factor     3/26/2003     PAE     Jurisdiction     CopyOf       Image: Demo Capital Factor     3/26/2003     PAE     Jurisdiction     CopyOf       Image: Demo Capital Factor     3/10/2003     MA     Jurisdiction     CopyOf       Image: Demo Capital 11.25     GAAP     3/10/2003     MA     Jurisdiction     CopyOf       Image: Demo Capital 11.25     GAAP     3/26/2003     VAE     Jurisdiction     CopyOf       Image: Demo Capital 11.25     GAAP     3/3/2003     CA     Jurisdiction     CopyOf       Image: Demo Capital 11.25     GAAP     3/3/2003     CA     Jurisdiction     CopyOf</th><th>Name       Owner       Date Created       Jurisdiction       Geography Level       Templ ▲         DC Historical 11.25 @AAP       4/3/2003       DC       Jurisdiction       CopyOr         Extemal Demo Capital Factor       3/26/2003       PAE       Jurisdiction       Extemal         Extemal Demo Capital Factor       3/26/2003       PAE       Jurisdiction       Extemal         Fter       3/14/2003       PAW       Jurisdiction       CopyOr         O1 ▲       2001 ▲       3/14/2003       CA       Jurisdiction       CopyOr         O3 ▲       2001 ▲       3/10/2003       MA       Jurisdiction       CopyOr         O3 ▲       2001 ▲       3/10/2003       MA       Jurisdiction       CopyOr         O4 ▲       11.25 @AAP       3/10/2003       MA       Jurisdiction       CopyOr         O3 ▲       2001 ▲       3/10/2003       MA       Jurisdiction       CopyOr         O4 ▲       3/10/2003       MA       Jurisdiction       CopyOr         O4 ▲       3/3/2003       VAE       Jurisdiction       CopyOr         CA       Historical 11.25 COM       3/3/2003       CA       Jurisdiction       CopyOr         O5 ▲       2003 ▲       &lt;</th><th>Name     Owner     Date Created     Jurisdiction     Geography Level     Templ ▲       DC Historical 11.25 GAAP     4/3/2003     DC     Jurisdiction     CopyOr       External Demo Capital Factor     3/26/2003     PAE     Jurisdiction     External       text capital factor run     3/26/2003     PAE     Jurisdiction     External       PAW     17.67 UNE GAAP 2003     3/14/2003     PAW     Jurisdiction     CopyOr       O1 ▼ 2001 ▼     CA 3.11.03 Historical 11.25     3/11/2003     CA     Jurisdiction     CopyOr       O1 ▼ 2001 ▼     CA 3.11.03 Historical 11.25     3/10/2003     MA     Jurisdiction     CopyOr       O1 ▼ 2001 ▼     CA 3.11.03 Historical 11.25     GAAP     3/10/2003     MA     Jurisdiction     CopyOr       O1 ▼ 2001 ▼     CA 4.11.25     GAAP     3/10/2003     MA     Jurisdiction     CopyOr       Day     Year     CA 4.11.25     GAAP     3/6/2003     VAE     Jurisdiction     CopyOr       O5 ▼ 2003 ▼     2003 ▼     De     Jurisdiction     CopyOr     Jurisdiction     CopyOr       Day     Year     Year     Sinzo03     DC     Jurisdiction     CopyOr       Day     Year     Sinzo03     DC     Jurisdiction     CopyOr    <t< th=""><th>Name     Owner     Date Created     Jurisdiction     Geography Level     Templ ▲       DC Historical 11.25 @AAP     4/3/2003     DC     Jurisdiction     CopyOr       External Demo Capital Factor     3/26/2003     PAE     Jurisdiction     External       External Demo Capital Factor     3/26/2003     PAE     Jurisdiction     External       After     3/14/2003     PAW     Jurisdiction     CopyOr       O1      2001      CA 3:11:03 Historical 11.25     3/11/2003     CA     Jurisdiction     CopyOr       MA Historical 11.25     0AAP     3/10/2003     MA     Jurisdiction     CopyOr       Day     Year     Year     3/12/2003     VAE     Jurisdiction     CopyOr       Before     Cr FCC 11.25 COM     3/3/2003     CT     Jurisdiction     CopyOr       O5      2003      D     3/3/2003     DC     Jurisdiction     CopyOr       Day     Year     VAE FCC 11.25 COM     3/3/2003     DC     Jurisdiction     CopyOr       Day     Year     Darisdiction     CopyOr     3/3/2003     VAE     Jurisdiction     CopyOr</th><th>Name       Owner       Date Created       Jurisdiction       Geography Level       Templ ▲         DC Historical 11.25 GAAP       4/3/2003       DC       Jurisdiction       CopyOr         External Demo Capital Factor       3/26/2003       PAE       Jurisdiction       External         test capital factor run       3/26/2003       PAE       Jurisdiction       External         d After       3/14/2003       PAW       Jurisdiction       CopyOr         CA3:11:03 Historical 11.25       3/11/2003       CA       Jurisdiction       CopyOr         MA Historical 11.25 GAAP       3/10/2003       MA       Jurisdiction       CopyOr         MA Historical 11.25 GAAP       3/10/2003       MA       Jurisdiction       CopyOr         MA Historical 11.25 GAAP       3/10/2003       MY       Jurisdiction       CopyOr         Day       Year       VAE Historical 11.26 GAAP       3/10/2003       NY       Jurisdiction       CopyOr         C FC 11.26 COM       3/3/2003       VAE       Jurisdiction       CopyOr         D S V 2003 V       De       Jurisdiction       CopyOr         D C FC 11.26 COM       3/3/2003       VAE       Jurisdiction       CopyOr         D C FC 11.26 COM       3/3/2003&lt;</th><th>Name       Owner       Date Created       Jurisdiction       Geography Level       Templ ▲         DC Historical 11.25 0AAP       4/3/2003       DC       Jurisdiction       CopyOr         External Demo Capital Factor       3/26/2003       PAE       Jurisdiction       External         External Demo Capital Factor       3/26/2003       PAE       Jurisdiction       External         PAW       Jurisdiction       External       2000/0000       PAW       Jurisdiction       CopyOr         I After       PAW 17, 67 UNE 0AAP 2003       3/14/2003       CA       Jurisdiction       CopyOr         O1        2001        PAW       Jurisdiction       CopyOr       CA 3-11.03 Historical 11.25 (DAP       3/10/2003       MA       Jurisdiction       CopyOr         Day       Year       Year       SifeScola       SifeScola       CopyOr       Jurisdiction       CopyOr         O5        2003        C       Jurisdiction       CopyOr       Jurisdiction       CopyOr         O5        2003        D       C       Jurisdiction       CopyOr         VAE Historical 11.26 COM       3/3/2003       VAE       Jurisdiction       CopyOr         O5        2003        D       Jurisdiction</th><th>Name       Owner       Date Created       Jurisdiction       Geography Level       Templ ▲         DC Historical 11.25 GAAP       4/3/2003       DC       Jurisdiction       CopyOf         External Demo Capital Factor       3/26/2003       PAE       Jurisdiction       External         test capital factor run       3/26/2003       PAE       Jurisdiction       External         test capital factor run       3/26/2003       PAE       Jurisdiction       CopyOf         CA 311:03 Historical 11.25       3/11/2003       PAW       Jurisdiction       CopyOf         MA Historical 11.25 GAAP       3/10/2003       MA       Jurisdiction       CopyOf         D1 &lt; 2001        2001        PAW       Jurisdiction       CopyOf         MA Historical 11.25 GAAP       3/10/2003       MA       Jurisdiction       CopyOf         Day       Year       Year       Jurisdiction       CopyOf         VAE Historical 11.25 GAAP       3/6/2003       CA       Jurisdiction       CopyOf         OT FCC 11.25 COM       3/3/2003       CT       Jurisdiction       CopyOf         OS 2003        2003        DC       Jurisdiction       CopyOf         VAE FICC 11.25 COM       3/3/2003       VAE       Ju</th><th>Name       Owner       Date Created       Jurisdiction       Geography Level       Templ       ▲         D C Historical 11.25 GAAP       4/3/2003       D C       Jurisdiction       CopyOf         External Demo Capital Factor       3/26/2003       PAE       Jurisdiction       External         Hafter       3/25/2003       PAE       Jurisdiction       test capital factor run       3/25/2003       PAE       Jurisdiction       test capital factor run         01       2001       DC       Jurisdiction       CopyOf         Day       Year       Year       3/14/2003       CA       Jurisdiction       CopyOf         Day       Year       Year       3/6/2003       VAE       Jurisdiction       CopyOf         D5       2003       Quitadiction       CopyOf       3/3/2003       UC       Jurisdiction       CopyOf         Day       Year       Year       Size COM       Size/2003       CA       Jurisdiction       CopyOf         D5       2003       Quitadiction       CopyOf       Size/2003       VAE       Jurisdiction       CopyOf         Day       Year       Year       Size/2003       Quitadiction       CopyOf       Quitadiction       CopyOf</th><th>Name       Owner       Date Created       Jurisdiction       Geography Level       Templ ▲         D C Historical 11.25 GAAP       4/3/2003       D C       Jurisdiction       CopyOf         External Demo Capital Factor       3/26/2003       PAE       Jurisdiction       External         test capital factor run       3/25/2003       PAE       Jurisdiction       External         PAW       Jurisdiction       External       3/34/2003       PAW       Jurisdiction       CopyOf         After       CA 3:11-03 Historical 11.25       3/11/2003       CA       Jurisdiction       CopyOf         Day       Year       Vae Historical 11.25       3/10/2003       NA       Jurisdiction       CopyOf         Day       Year       Vae Historical 11.25       GAAP       3/6/2003       VAE       Jurisdiction       CopyOf         OS • 2003 •       Day       Year       SideCom       3/3/2003       DC       Jurisdiction       CopyOf         VAE FICE 11.25 COM       3/3/2003       VAE       Jurisdiction       CopyOf         OS • 2003 •       Day       Year       Vae FCC 11.26 COM       3/3/2003       VAE       Jurisdiction       CopyOf         VAE FICC 11.26 COM       3/3/2003       VAE</th><th>Name       Owner       Date Created       Juristiction       Geography Level       Templ       ▲         DC Historical 11.25 GAAP       43/2003       DC       Juristiction       CopyOf         External Demo Capital Factor       3/25/2003       PAE       Jurisdiction       External         test capital factor run       3/25/2003       PAE       Jurisdiction       External         PAW       11 at 6 GAAP       3/14/2003       PAW       Jurisdiction       CopyOf         CA 3:11:03 Historical 11.25       3/11/2003       CA       Jurisdiction       CopyOf         Day       Year       Year       S/16/2003       NAY       Jurisdiction       CopyOf         Day       Year       Year       3/3/2003       VAE       Jurisdiction       CopyOf         OS ↓       2003 ↓       Year       3/3/2003       VC       Jurisdiction       CopyOf         VAE FCC 11.26 COM       3/3/2003       VAE       Jurisdiction       CopyOf         VAE FCC 11.26 COM       3/3/2003       VAE       Jurisdiction       CopyOf         VAE FCC 11.26 COM       3/3/2003       VAE       Jurisdiction       CopyOf         VAE FCC 11.26 COM       3/3/2003       VAE       Jurisdiction</th><th>Name       Owner       Date Created       Jurisdiction       Geography Level       Templ ▲         DC Historical 11.25 GAAP       4/3/2003       DC       Jurisdiction       CopyOr         External Demo Capital Fador       3/26/2003       PAE       Jurisdiction       External         test capital fador run       3/26/2003       PAE       Jurisdiction       External         PAW       12.001       DAW       Jurisdiction       CopyOr         O1        2001       Day       Year       3/10/2003       MA       Jurisdiction       CopyOr         NY Historical 11.25       GAAP       3/10/2003       MA       Jurisdiction       CopyOr         NY Historical 11.25       GAAP       3/10/2003       MA       Jurisdiction       CopyOr         NY Historical 11.25       GAAP       3/10/2003       MA       Jurisdiction       CopyOr         NY Historical 11.25       GAAP       3/10/2003       VAE       Jurisdiction       CopyOr         NY Historical 11.25       GAAP       3/3/2003       VAE       Jurisdiction       CopyOr         OS I       2003       Day       Year       3/3/2003       VAE       Jurisdiction       CopyOr         VAE FICC 11.26 COM       3/</th></t<></th></th></td<> | Name       Owner       Date Created       Jurisdiction       Geography Level       Templ ▲         DC Historical 11.25 GAAP       4/3/2003       DC       Jurisdiction       CopyOr         External Demo Capital Factor       3/26/2003       PAE       Jurisdiction       Externa         test capital factor run       3/26/2003       PAE       Jurisdiction       Externa         test capital factor run       3/26/2003       PAE       Jurisdiction       Externa         CA       Hitsorical 11.25       3/14/2003       PAW       Jurisdiction       CopyOr         CA 3:1:03 Historical 11.25       3/11/2003       CA       Jurisdiction       CopyOr         Day       Year       Year       VAE Historical 11.26 GAAP       3/10/2003       NY       Jurisdiction       CopyOr         Ds 2003 •       Pa       3/3/2003       VAE       Jurisdiction       CopyOr         Ds 2003 •       Pay       Year       Year       3/3/2003       DC       Jurisdiction       CopyOr         Ds 2003 •       Year       VAE FCC 11.26 COM       3/3/2003       DC       Jurisdiction       CopyOr         Day       Year       Year       Sid COM       3/3/2003       VAE       Jurisdiction       CopyOr </th <th>Name       Owner       Date Created       Jurisdiction       Geography Level       Templ         DC Historical 11.25 GAAP       4/3/2003       DC       Jurisdiction       CopyOr         External Demo Capital Factor       3/26/2003       PAE       Jurisdiction       External         test capital factor run       3/26/2003       PAE       Jurisdiction       External         FAW 47.67 UNE GAAP 2003       3/14/2003       PAW       Jurisdiction       CopyOr         01       2001       3/10/2003       MA       Jurisdiction       CopyOr         01       2001       3/10/2003       MA       Jurisdiction       CopyOr         NY Historical 11.25 GAAP       3/10/2003       MA       Jurisdiction       CopyOr         NY Historical 11.25 GAAP       3/10/2003       NY       Jurisdiction       CopyOr         NY Historical 11.25 GAAP       3/5/2003       VAE       Jurisdiction       CopyOr         NY Historical 11.25 GAAP       3/5/2003       VAE       Jurisdiction       CopyOr         CA Historical 11.25 GAAP       3/5/2003       CA       Jurisdiction       CopyOr         CA Filtorical 11.25 COM       3/3/2003       WV       Jurisdiction       CopyOr         OS 20</th> <th>Name     Owner     Date Created     Jurisdiction     Geography Level     Templ ▲       DC Historical 11.25 GAAP     4/3/2003     DC     Jurisdiction     CopyOf       External Demo Capital Factor     3/26/2003     PAE     Jurisdiction     External       Image: Demo Capital Factor     3/26/2003     PAE     Jurisdiction     External       Image: Demo Capital Factor     3/26/2003     PAE     Jurisdiction     External       Image: Demo Capital Factor     3/26/2003     PAE     Jurisdiction     External       Image: Demo Capital Factor     3/26/2003     PAE     Jurisdiction     External       Image: Demo Capital Factor     3/26/2003     PAE     Jurisdiction     CopyOf       Image: Demo Capital Factor     3/26/2003     PAE     Jurisdiction     CopyOf       Image: Demo Capital Factor     3/10/2003     MA     Jurisdiction     CopyOf       Image: Demo Capital 11.25     GAAP     3/10/2003     MA     Jurisdiction     CopyOf       Image: Demo Capital 11.25     GAAP     3/26/2003     VAE     Jurisdiction     CopyOf       Image: Demo Capital 11.25     GAAP     3/3/2003     CA     Jurisdiction     CopyOf       Image: Demo Capital 11.25     GAAP     3/3/2003     CA     Jurisdiction     CopyOf</th> <th>Name       Owner       Date Created       Jurisdiction       Geography Level       Templ ▲         DC Historical 11.25 @AAP       4/3/2003       DC       Jurisdiction       CopyOr         Extemal Demo Capital Factor       3/26/2003       PAE       Jurisdiction       Extemal         Extemal Demo Capital Factor       3/26/2003       PAE       Jurisdiction       Extemal         Fter       3/14/2003       PAW       Jurisdiction       CopyOr         O1 ▲       2001 ▲       3/14/2003       CA       Jurisdiction       CopyOr         O3 ▲       2001 ▲       3/10/2003       MA       Jurisdiction       CopyOr         O3 ▲       2001 ▲       3/10/2003       MA       Jurisdiction       CopyOr         O4 ▲       11.25 @AAP       3/10/2003       MA       Jurisdiction       CopyOr         O3 ▲       2001 ▲       3/10/2003       MA       Jurisdiction       CopyOr         O4 ▲       3/10/2003       MA       Jurisdiction       CopyOr         O4 ▲       3/3/2003       VAE       Jurisdiction       CopyOr         CA       Historical 11.25 COM       3/3/2003       CA       Jurisdiction       CopyOr         O5 ▲       2003 ▲       &lt;</th> <th>Name     Owner     Date Created     Jurisdiction     Geography Level     Templ ▲       DC Historical 11.25 GAAP     4/3/2003     DC     Jurisdiction     CopyOr       External Demo Capital Factor     3/26/2003     PAE     Jurisdiction     External       text capital factor run     3/26/2003     PAE     Jurisdiction     External       PAW     17.67 UNE GAAP 2003     3/14/2003     PAW     Jurisdiction     CopyOr       O1 ▼ 2001 ▼     CA 3.11.03 Historical 11.25     3/11/2003     CA     Jurisdiction     CopyOr       O1 ▼ 2001 ▼     CA 3.11.03 Historical 11.25     3/10/2003     MA     Jurisdiction     CopyOr       O1 ▼ 2001 ▼     CA 3.11.03 Historical 11.25     GAAP     3/10/2003     MA     Jurisdiction     CopyOr       O1 ▼ 2001 ▼     CA 4.11.25     GAAP     3/10/2003     MA     Jurisdiction     CopyOr       Day     Year     CA 4.11.25     GAAP     3/6/2003     VAE     Jurisdiction     CopyOr       O5 ▼ 2003 ▼     2003 ▼     De     Jurisdiction     CopyOr     Jurisdiction     CopyOr       Day     Year     Year     Sinzo03     DC     Jurisdiction     CopyOr       Day     Year     Sinzo03     DC     Jurisdiction     CopyOr    <t< th=""><th>Name     Owner     Date Created     Jurisdiction     Geography Level     Templ ▲       DC Historical 11.25 @AAP     4/3/2003     DC     Jurisdiction     CopyOr       External Demo Capital Factor     3/26/2003     PAE     Jurisdiction     External       External Demo Capital Factor     3/26/2003     PAE     Jurisdiction     External       After     3/14/2003     PAW     Jurisdiction     CopyOr       O1      2001      CA 3:11:03 Historical 11.25     3/11/2003     CA     Jurisdiction     CopyOr       MA Historical 11.25     0AAP     3/10/2003     MA     Jurisdiction     CopyOr       Day     Year     Year     3/12/2003     VAE     Jurisdiction     CopyOr       Before     Cr FCC 11.25 COM     3/3/2003     CT     Jurisdiction     CopyOr       O5      2003      D     3/3/2003     DC     Jurisdiction     CopyOr       Day     Year     VAE FCC 11.25 COM     3/3/2003     DC     Jurisdiction     CopyOr       Day     Year     Darisdiction     CopyOr     3/3/2003     VAE     Jurisdiction     CopyOr</th><th>Name       Owner       Date Created       Jurisdiction       Geography Level       Templ ▲         DC Historical 11.25 GAAP       4/3/2003       DC       Jurisdiction       CopyOr         External Demo Capital Factor       3/26/2003       PAE       Jurisdiction       External         test capital factor run       3/26/2003       PAE       Jurisdiction       External         d After       3/14/2003       PAW       Jurisdiction       CopyOr         CA3:11:03 Historical 11.25       3/11/2003       CA       Jurisdiction       CopyOr         MA Historical 11.25 GAAP       3/10/2003       MA       Jurisdiction       CopyOr         MA Historical 11.25 GAAP       3/10/2003       MA       Jurisdiction       CopyOr         MA Historical 11.25 GAAP       3/10/2003       MY       Jurisdiction       CopyOr         Day       Year       VAE Historical 11.26 GAAP       3/10/2003       NY       Jurisdiction       CopyOr         C FC 11.26 COM       3/3/2003       VAE       Jurisdiction       CopyOr         D S V 2003 V       De       Jurisdiction       CopyOr         D C FC 11.26 COM       3/3/2003       VAE       Jurisdiction       CopyOr         D C FC 11.26 COM       3/3/2003&lt;</th><th>Name       Owner       Date Created       Jurisdiction       Geography Level       Templ ▲         DC Historical 11.25 0AAP       4/3/2003       DC       Jurisdiction       CopyOr         External Demo Capital Factor       3/26/2003       PAE       Jurisdiction       External         External Demo Capital Factor       3/26/2003       PAE       Jurisdiction       External         PAW       Jurisdiction       External       2000/0000       PAW       Jurisdiction       CopyOr         I After       PAW 17, 67 UNE 0AAP 2003       3/14/2003       CA       Jurisdiction       CopyOr         O1        2001        PAW       Jurisdiction       CopyOr       CA 3-11.03 Historical 11.25 (DAP       3/10/2003       MA       Jurisdiction       CopyOr         Day       Year       Year       SifeScola       SifeScola       CopyOr       Jurisdiction       CopyOr         O5        2003        C       Jurisdiction       CopyOr       Jurisdiction       CopyOr         O5        2003        D       C       Jurisdiction       CopyOr         VAE Historical 11.26 COM       3/3/2003       VAE       Jurisdiction       CopyOr         O5        2003        D       Jurisdiction</th><th>Name       Owner       Date Created       Jurisdiction       Geography Level       Templ ▲         DC Historical 11.25 GAAP       4/3/2003       DC       Jurisdiction       CopyOf         External Demo Capital Factor       3/26/2003       PAE       Jurisdiction       External         test capital factor run       3/26/2003       PAE       Jurisdiction       External         test capital factor run       3/26/2003       PAE       Jurisdiction       CopyOf         CA 311:03 Historical 11.25       3/11/2003       PAW       Jurisdiction       CopyOf         MA Historical 11.25 GAAP       3/10/2003       MA       Jurisdiction       CopyOf         D1 &lt; 2001        2001        PAW       Jurisdiction       CopyOf         MA Historical 11.25 GAAP       3/10/2003       MA       Jurisdiction       CopyOf         Day       Year       Year       Jurisdiction       CopyOf         VAE Historical 11.25 GAAP       3/6/2003       CA       Jurisdiction       CopyOf         OT FCC 11.25 COM       3/3/2003       CT       Jurisdiction       CopyOf         OS 2003        2003        DC       Jurisdiction       CopyOf         VAE FICC 11.25 COM       3/3/2003       VAE       Ju</th><th>Name       Owner       Date Created       Jurisdiction       Geography Level       Templ       ▲         D C Historical 11.25 GAAP       4/3/2003       D C       Jurisdiction       CopyOf         External Demo Capital Factor       3/26/2003       PAE       Jurisdiction       External         Hafter       3/25/2003       PAE       Jurisdiction       test capital factor run       3/25/2003       PAE       Jurisdiction       test capital factor run         01       2001       DC       Jurisdiction       CopyOf         Day       Year       Year       3/14/2003       CA       Jurisdiction       CopyOf         Day       Year       Year       3/6/2003       VAE       Jurisdiction       CopyOf         D5       2003       Quitadiction       CopyOf       3/3/2003       UC       Jurisdiction       CopyOf         Day       Year       Year       Size COM       Size/2003       CA       Jurisdiction       CopyOf         D5       2003       Quitadiction       CopyOf       Size/2003       VAE       Jurisdiction       CopyOf         Day       Year       Year       Size/2003       Quitadiction       CopyOf       Quitadiction       CopyOf</th><th>Name       Owner       Date Created       Jurisdiction       Geography Level       Templ ▲         D C Historical 11.25 GAAP       4/3/2003       D C       Jurisdiction       CopyOf         External Demo Capital Factor       3/26/2003       PAE       Jurisdiction       External         test capital factor run       3/25/2003       PAE       Jurisdiction       External         PAW       Jurisdiction       External       3/34/2003       PAW       Jurisdiction       CopyOf         After       CA 3:11-03 Historical 11.25       3/11/2003       CA       Jurisdiction       CopyOf         Day       Year       Vae Historical 11.25       3/10/2003       NA       Jurisdiction       CopyOf         Day       Year       Vae Historical 11.25       GAAP       3/6/2003       VAE       Jurisdiction       CopyOf         OS • 2003 •       Day       Year       SideCom       3/3/2003       DC       Jurisdiction       CopyOf         VAE FICE 11.25 COM       3/3/2003       VAE       Jurisdiction       CopyOf         OS • 2003 •       Day       Year       Vae FCC 11.26 COM       3/3/2003       VAE       Jurisdiction       CopyOf         VAE FICC 11.26 COM       3/3/2003       VAE</th><th>Name       Owner       Date Created       Juristiction       Geography Level       Templ       ▲         DC Historical 11.25 GAAP       43/2003       DC       Juristiction       CopyOf         External Demo Capital Factor       3/25/2003       PAE       Jurisdiction       External         test capital factor run       3/25/2003       PAE       Jurisdiction       External         PAW       11 at 6 GAAP       3/14/2003       PAW       Jurisdiction       CopyOf         CA 3:11:03 Historical 11.25       3/11/2003       CA       Jurisdiction       CopyOf         Day       Year       Year       S/16/2003       NAY       Jurisdiction       CopyOf         Day       Year       Year       3/3/2003       VAE       Jurisdiction       CopyOf         OS ↓       2003 ↓       Year       3/3/2003       VC       Jurisdiction       CopyOf         VAE FCC 11.26 COM       3/3/2003       VAE       Jurisdiction       CopyOf         VAE FCC 11.26 COM       3/3/2003       VAE       Jurisdiction       CopyOf         VAE FCC 11.26 COM       3/3/2003       VAE       Jurisdiction       CopyOf         VAE FCC 11.26 COM       3/3/2003       VAE       Jurisdiction</th><th>Name       Owner       Date Created       Jurisdiction       Geography Level       Templ ▲         DC Historical 11.25 GAAP       4/3/2003       DC       Jurisdiction       CopyOr         External Demo Capital Fador       3/26/2003       PAE       Jurisdiction       External         test capital fador run       3/26/2003       PAE       Jurisdiction       External         PAW       12.001       DAW       Jurisdiction       CopyOr         O1        2001       Day       Year       3/10/2003       MA       Jurisdiction       CopyOr         NY Historical 11.25       GAAP       3/10/2003       MA       Jurisdiction       CopyOr         NY Historical 11.25       GAAP       3/10/2003       MA       Jurisdiction       CopyOr         NY Historical 11.25       GAAP       3/10/2003       MA       Jurisdiction       CopyOr         NY Historical 11.25       GAAP       3/10/2003       VAE       Jurisdiction       CopyOr         NY Historical 11.25       GAAP       3/3/2003       VAE       Jurisdiction       CopyOr         OS I       2003       Day       Year       3/3/2003       VAE       Jurisdiction       CopyOr         VAE FICC 11.26 COM       3/</th></t<></th>                                                    | Name       Owner       Date Created       Jurisdiction       Geography Level       Templ         DC Historical 11.25 GAAP       4/3/2003       DC       Jurisdiction       CopyOr         External Demo Capital Factor       3/26/2003       PAE       Jurisdiction       External         test capital factor run       3/26/2003       PAE       Jurisdiction       External         FAW 47.67 UNE GAAP 2003       3/14/2003       PAW       Jurisdiction       CopyOr         01       2001       3/10/2003       MA       Jurisdiction       CopyOr         01       2001       3/10/2003       MA       Jurisdiction       CopyOr         NY Historical 11.25 GAAP       3/10/2003       MA       Jurisdiction       CopyOr         NY Historical 11.25 GAAP       3/10/2003       NY       Jurisdiction       CopyOr         NY Historical 11.25 GAAP       3/5/2003       VAE       Jurisdiction       CopyOr         NY Historical 11.25 GAAP       3/5/2003       VAE       Jurisdiction       CopyOr         CA Historical 11.25 GAAP       3/5/2003       CA       Jurisdiction       CopyOr         CA Filtorical 11.25 COM       3/3/2003       WV       Jurisdiction       CopyOr         OS 20                                                                                                    | Name     Owner     Date Created     Jurisdiction     Geography Level     Templ ▲       DC Historical 11.25 GAAP     4/3/2003     DC     Jurisdiction     CopyOf       External Demo Capital Factor     3/26/2003     PAE     Jurisdiction     External       Image: Demo Capital Factor     3/26/2003     PAE     Jurisdiction     External       Image: Demo Capital Factor     3/26/2003     PAE     Jurisdiction     External       Image: Demo Capital Factor     3/26/2003     PAE     Jurisdiction     External       Image: Demo Capital Factor     3/26/2003     PAE     Jurisdiction     External       Image: Demo Capital Factor     3/26/2003     PAE     Jurisdiction     CopyOf       Image: Demo Capital Factor     3/26/2003     PAE     Jurisdiction     CopyOf       Image: Demo Capital Factor     3/10/2003     MA     Jurisdiction     CopyOf       Image: Demo Capital 11.25     GAAP     3/10/2003     MA     Jurisdiction     CopyOf       Image: Demo Capital 11.25     GAAP     3/26/2003     VAE     Jurisdiction     CopyOf       Image: Demo Capital 11.25     GAAP     3/3/2003     CA     Jurisdiction     CopyOf       Image: Demo Capital 11.25     GAAP     3/3/2003     CA     Jurisdiction     CopyOf                                              | Name       Owner       Date Created       Jurisdiction       Geography Level       Templ ▲         DC Historical 11.25 @AAP       4/3/2003       DC       Jurisdiction       CopyOr         Extemal Demo Capital Factor       3/26/2003       PAE       Jurisdiction       Extemal         Extemal Demo Capital Factor       3/26/2003       PAE       Jurisdiction       Extemal         Fter       3/14/2003       PAW       Jurisdiction       CopyOr         O1 ▲       2001 ▲       3/14/2003       CA       Jurisdiction       CopyOr         O3 ▲       2001 ▲       3/10/2003       MA       Jurisdiction       CopyOr         O3 ▲       2001 ▲       3/10/2003       MA       Jurisdiction       CopyOr         O4 ▲       11.25 @AAP       3/10/2003       MA       Jurisdiction       CopyOr         O3 ▲       2001 ▲       3/10/2003       MA       Jurisdiction       CopyOr         O4 ▲       3/10/2003       MA       Jurisdiction       CopyOr         O4 ▲       3/3/2003       VAE       Jurisdiction       CopyOr         CA       Historical 11.25 COM       3/3/2003       CA       Jurisdiction       CopyOr         O5 ▲       2003 ▲       <                                                                                                    | Name     Owner     Date Created     Jurisdiction     Geography Level     Templ ▲       DC Historical 11.25 GAAP     4/3/2003     DC     Jurisdiction     CopyOr       External Demo Capital Factor     3/26/2003     PAE     Jurisdiction     External       text capital factor run     3/26/2003     PAE     Jurisdiction     External       PAW     17.67 UNE GAAP 2003     3/14/2003     PAW     Jurisdiction     CopyOr       O1 ▼ 2001 ▼     CA 3.11.03 Historical 11.25     3/11/2003     CA     Jurisdiction     CopyOr       O1 ▼ 2001 ▼     CA 3.11.03 Historical 11.25     3/10/2003     MA     Jurisdiction     CopyOr       O1 ▼ 2001 ▼     CA 3.11.03 Historical 11.25     GAAP     3/10/2003     MA     Jurisdiction     CopyOr       O1 ▼ 2001 ▼     CA 4.11.25     GAAP     3/10/2003     MA     Jurisdiction     CopyOr       Day     Year     CA 4.11.25     GAAP     3/6/2003     VAE     Jurisdiction     CopyOr       O5 ▼ 2003 ▼     2003 ▼     De     Jurisdiction     CopyOr     Jurisdiction     CopyOr       Day     Year     Year     Sinzo03     DC     Jurisdiction     CopyOr       Day     Year     Sinzo03     DC     Jurisdiction     CopyOr <t< th=""><th>Name     Owner     Date Created     Jurisdiction     Geography Level     Templ ▲       DC Historical 11.25 @AAP     4/3/2003     DC     Jurisdiction     CopyOr       External Demo Capital Factor     3/26/2003     PAE     Jurisdiction     External       External Demo Capital Factor     3/26/2003     PAE     Jurisdiction     External       After     3/14/2003     PAW     Jurisdiction     CopyOr       O1      2001      CA 3:11:03 Historical 11.25     3/11/2003     CA     Jurisdiction     CopyOr       MA Historical 11.25     0AAP     3/10/2003     MA     Jurisdiction     CopyOr       Day     Year     Year     3/12/2003     VAE     Jurisdiction     CopyOr       Before     Cr FCC 11.25 COM     3/3/2003     CT     Jurisdiction     CopyOr       O5      2003      D     3/3/2003     DC     Jurisdiction     CopyOr       Day     Year     VAE FCC 11.25 COM     3/3/2003     DC     Jurisdiction     CopyOr       Day     Year     Darisdiction     CopyOr     3/3/2003     VAE     Jurisdiction     CopyOr</th><th>Name       Owner       Date Created       Jurisdiction       Geography Level       Templ ▲         DC Historical 11.25 GAAP       4/3/2003       DC       Jurisdiction       CopyOr         External Demo Capital Factor       3/26/2003       PAE       Jurisdiction       External         test capital factor run       3/26/2003       PAE       Jurisdiction       External         d After       3/14/2003       PAW       Jurisdiction       CopyOr         CA3:11:03 Historical 11.25       3/11/2003       CA       Jurisdiction       CopyOr         MA Historical 11.25 GAAP       3/10/2003       MA       Jurisdiction       CopyOr         MA Historical 11.25 GAAP       3/10/2003       MA       Jurisdiction       CopyOr         MA Historical 11.25 GAAP       3/10/2003       MY       Jurisdiction       CopyOr         Day       Year       VAE Historical 11.26 GAAP       3/10/2003       NY       Jurisdiction       CopyOr         C FC 11.26 COM       3/3/2003       VAE       Jurisdiction       CopyOr         D S V 2003 V       De       Jurisdiction       CopyOr         D C FC 11.26 COM       3/3/2003       VAE       Jurisdiction       CopyOr         D C FC 11.26 COM       3/3/2003&lt;</th><th>Name       Owner       Date Created       Jurisdiction       Geography Level       Templ ▲         DC Historical 11.25 0AAP       4/3/2003       DC       Jurisdiction       CopyOr         External Demo Capital Factor       3/26/2003       PAE       Jurisdiction       External         External Demo Capital Factor       3/26/2003       PAE       Jurisdiction       External         PAW       Jurisdiction       External       2000/0000       PAW       Jurisdiction       CopyOr         I After       PAW 17, 67 UNE 0AAP 2003       3/14/2003       CA       Jurisdiction       CopyOr         O1        2001        PAW       Jurisdiction       CopyOr       CA 3-11.03 Historical 11.25 (DAP       3/10/2003       MA       Jurisdiction       CopyOr         Day       Year       Year       SifeScola       SifeScola       CopyOr       Jurisdiction       CopyOr         O5        2003        C       Jurisdiction       CopyOr       Jurisdiction       CopyOr         O5        2003        D       C       Jurisdiction       CopyOr         VAE Historical 11.26 COM       3/3/2003       VAE       Jurisdiction       CopyOr         O5        2003        D       Jurisdiction</th><th>Name       Owner       Date Created       Jurisdiction       Geography Level       Templ ▲         DC Historical 11.25 GAAP       4/3/2003       DC       Jurisdiction       CopyOf         External Demo Capital Factor       3/26/2003       PAE       Jurisdiction       External         test capital factor run       3/26/2003       PAE       Jurisdiction       External         test capital factor run       3/26/2003       PAE       Jurisdiction       CopyOf         CA 311:03 Historical 11.25       3/11/2003       PAW       Jurisdiction       CopyOf         MA Historical 11.25 GAAP       3/10/2003       MA       Jurisdiction       CopyOf         D1 &lt; 2001        2001        PAW       Jurisdiction       CopyOf         MA Historical 11.25 GAAP       3/10/2003       MA       Jurisdiction       CopyOf         Day       Year       Year       Jurisdiction       CopyOf         VAE Historical 11.25 GAAP       3/6/2003       CA       Jurisdiction       CopyOf         OT FCC 11.25 COM       3/3/2003       CT       Jurisdiction       CopyOf         OS 2003        2003        DC       Jurisdiction       CopyOf         VAE FICC 11.25 COM       3/3/2003       VAE       Ju</th><th>Name       Owner       Date Created       Jurisdiction       Geography Level       Templ       ▲         D C Historical 11.25 GAAP       4/3/2003       D C       Jurisdiction       CopyOf         External Demo Capital Factor       3/26/2003       PAE       Jurisdiction       External         Hafter       3/25/2003       PAE       Jurisdiction       test capital factor run       3/25/2003       PAE       Jurisdiction       test capital factor run         01       2001       DC       Jurisdiction       CopyOf         Day       Year       Year       3/14/2003       CA       Jurisdiction       CopyOf         Day       Year       Year       3/6/2003       VAE       Jurisdiction       CopyOf         D5       2003       Quitadiction       CopyOf       3/3/2003       UC       Jurisdiction       CopyOf         Day       Year       Year       Size COM       Size/2003       CA       Jurisdiction       CopyOf         D5       2003       Quitadiction       CopyOf       Size/2003       VAE       Jurisdiction       CopyOf         Day       Year       Year       Size/2003       Quitadiction       CopyOf       Quitadiction       CopyOf</th><th>Name       Owner       Date Created       Jurisdiction       Geography Level       Templ ▲         D C Historical 11.25 GAAP       4/3/2003       D C       Jurisdiction       CopyOf         External Demo Capital Factor       3/26/2003       PAE       Jurisdiction       External         test capital factor run       3/25/2003       PAE       Jurisdiction       External         PAW       Jurisdiction       External       3/34/2003       PAW       Jurisdiction       CopyOf         After       CA 3:11-03 Historical 11.25       3/11/2003       CA       Jurisdiction       CopyOf         Day       Year       Vae Historical 11.25       3/10/2003       NA       Jurisdiction       CopyOf         Day       Year       Vae Historical 11.25       GAAP       3/6/2003       VAE       Jurisdiction       CopyOf         OS • 2003 •       Day       Year       SideCom       3/3/2003       DC       Jurisdiction       CopyOf         VAE FICE 11.25 COM       3/3/2003       VAE       Jurisdiction       CopyOf         OS • 2003 •       Day       Year       Vae FCC 11.26 COM       3/3/2003       VAE       Jurisdiction       CopyOf         VAE FICC 11.26 COM       3/3/2003       VAE</th><th>Name       Owner       Date Created       Juristiction       Geography Level       Templ       ▲         DC Historical 11.25 GAAP       43/2003       DC       Juristiction       CopyOf         External Demo Capital Factor       3/25/2003       PAE       Jurisdiction       External         test capital factor run       3/25/2003       PAE       Jurisdiction       External         PAW       11 at 6 GAAP       3/14/2003       PAW       Jurisdiction       CopyOf         CA 3:11:03 Historical 11.25       3/11/2003       CA       Jurisdiction       CopyOf         Day       Year       Year       S/16/2003       NAY       Jurisdiction       CopyOf         Day       Year       Year       3/3/2003       VAE       Jurisdiction       CopyOf         OS ↓       2003 ↓       Year       3/3/2003       VC       Jurisdiction       CopyOf         VAE FCC 11.26 COM       3/3/2003       VAE       Jurisdiction       CopyOf         VAE FCC 11.26 COM       3/3/2003       VAE       Jurisdiction       CopyOf         VAE FCC 11.26 COM       3/3/2003       VAE       Jurisdiction       CopyOf         VAE FCC 11.26 COM       3/3/2003       VAE       Jurisdiction</th><th>Name       Owner       Date Created       Jurisdiction       Geography Level       Templ ▲         DC Historical 11.25 GAAP       4/3/2003       DC       Jurisdiction       CopyOr         External Demo Capital Fador       3/26/2003       PAE       Jurisdiction       External         test capital fador run       3/26/2003       PAE       Jurisdiction       External         PAW       12.001       DAW       Jurisdiction       CopyOr         O1        2001       Day       Year       3/10/2003       MA       Jurisdiction       CopyOr         NY Historical 11.25       GAAP       3/10/2003       MA       Jurisdiction       CopyOr         NY Historical 11.25       GAAP       3/10/2003       MA       Jurisdiction       CopyOr         NY Historical 11.25       GAAP       3/10/2003       MA       Jurisdiction       CopyOr         NY Historical 11.25       GAAP       3/10/2003       VAE       Jurisdiction       CopyOr         NY Historical 11.25       GAAP       3/3/2003       VAE       Jurisdiction       CopyOr         OS I       2003       Day       Year       3/3/2003       VAE       Jurisdiction       CopyOr         VAE FICC 11.26 COM       3/</th></t<>                                                                                                    | Name     Owner     Date Created     Jurisdiction     Geography Level     Templ ▲       DC Historical 11.25 @AAP     4/3/2003     DC     Jurisdiction     CopyOr       External Demo Capital Factor     3/26/2003     PAE     Jurisdiction     External       External Demo Capital Factor     3/26/2003     PAE     Jurisdiction     External       After     3/14/2003     PAW     Jurisdiction     CopyOr       O1      2001      CA 3:11:03 Historical 11.25     3/11/2003     CA     Jurisdiction     CopyOr       MA Historical 11.25     0AAP     3/10/2003     MA     Jurisdiction     CopyOr       Day     Year     Year     3/12/2003     VAE     Jurisdiction     CopyOr       Before     Cr FCC 11.25 COM     3/3/2003     CT     Jurisdiction     CopyOr       O5      2003      D     3/3/2003     DC     Jurisdiction     CopyOr       Day     Year     VAE FCC 11.25 COM     3/3/2003     DC     Jurisdiction     CopyOr       Day     Year     Darisdiction     CopyOr     3/3/2003     VAE     Jurisdiction     CopyOr                                                         | Name       Owner       Date Created       Jurisdiction       Geography Level       Templ ▲         DC Historical 11.25 GAAP       4/3/2003       DC       Jurisdiction       CopyOr         External Demo Capital Factor       3/26/2003       PAE       Jurisdiction       External         test capital factor run       3/26/2003       PAE       Jurisdiction       External         d After       3/14/2003       PAW       Jurisdiction       CopyOr         CA3:11:03 Historical 11.25       3/11/2003       CA       Jurisdiction       CopyOr         MA Historical 11.25 GAAP       3/10/2003       MA       Jurisdiction       CopyOr         MA Historical 11.25 GAAP       3/10/2003       MA       Jurisdiction       CopyOr         MA Historical 11.25 GAAP       3/10/2003       MY       Jurisdiction       CopyOr         Day       Year       VAE Historical 11.26 GAAP       3/10/2003       NY       Jurisdiction       CopyOr         C FC 11.26 COM       3/3/2003       VAE       Jurisdiction       CopyOr         D S V 2003 V       De       Jurisdiction       CopyOr         D C FC 11.26 COM       3/3/2003       VAE       Jurisdiction       CopyOr         D C FC 11.26 COM       3/3/2003<                                                                                                    | Name       Owner       Date Created       Jurisdiction       Geography Level       Templ ▲         DC Historical 11.25 0AAP       4/3/2003       DC       Jurisdiction       CopyOr         External Demo Capital Factor       3/26/2003       PAE       Jurisdiction       External         External Demo Capital Factor       3/26/2003       PAE       Jurisdiction       External         PAW       Jurisdiction       External       2000/0000       PAW       Jurisdiction       CopyOr         I After       PAW 17, 67 UNE 0AAP 2003       3/14/2003       CA       Jurisdiction       CopyOr         O1        2001        PAW       Jurisdiction       CopyOr       CA 3-11.03 Historical 11.25 (DAP       3/10/2003       MA       Jurisdiction       CopyOr         Day       Year       Year       SifeScola       SifeScola       CopyOr       Jurisdiction       CopyOr         O5        2003        C       Jurisdiction       CopyOr       Jurisdiction       CopyOr         O5        2003        D       C       Jurisdiction       CopyOr         VAE Historical 11.26 COM       3/3/2003       VAE       Jurisdiction       CopyOr         O5        2003        D       Jurisdiction                                                                                                    | Name       Owner       Date Created       Jurisdiction       Geography Level       Templ ▲         DC Historical 11.25 GAAP       4/3/2003       DC       Jurisdiction       CopyOf         External Demo Capital Factor       3/26/2003       PAE       Jurisdiction       External         test capital factor run       3/26/2003       PAE       Jurisdiction       External         test capital factor run       3/26/2003       PAE       Jurisdiction       CopyOf         CA 311:03 Historical 11.25       3/11/2003       PAW       Jurisdiction       CopyOf         MA Historical 11.25 GAAP       3/10/2003       MA       Jurisdiction       CopyOf         D1 < 2001        2001        PAW       Jurisdiction       CopyOf         MA Historical 11.25 GAAP       3/10/2003       MA       Jurisdiction       CopyOf         Day       Year       Year       Jurisdiction       CopyOf         VAE Historical 11.25 GAAP       3/6/2003       CA       Jurisdiction       CopyOf         OT FCC 11.25 COM       3/3/2003       CT       Jurisdiction       CopyOf         OS 2003        2003        DC       Jurisdiction       CopyOf         VAE FICC 11.25 COM       3/3/2003       VAE       Ju                                                                                                    | Name       Owner       Date Created       Jurisdiction       Geography Level       Templ       ▲         D C Historical 11.25 GAAP       4/3/2003       D C       Jurisdiction       CopyOf         External Demo Capital Factor       3/26/2003       PAE       Jurisdiction       External         Hafter       3/25/2003       PAE       Jurisdiction       test capital factor run       3/25/2003       PAE       Jurisdiction       test capital factor run         01       2001       DC       Jurisdiction       CopyOf         Day       Year       Year       3/14/2003       CA       Jurisdiction       CopyOf         Day       Year       Year       3/6/2003       VAE       Jurisdiction       CopyOf         D5       2003       Quitadiction       CopyOf       3/3/2003       UC       Jurisdiction       CopyOf         Day       Year       Year       Size COM       Size/2003       CA       Jurisdiction       CopyOf         D5       2003       Quitadiction       CopyOf       Size/2003       VAE       Jurisdiction       CopyOf         Day       Year       Year       Size/2003       Quitadiction       CopyOf       Quitadiction       CopyOf                                                                                                    | Name       Owner       Date Created       Jurisdiction       Geography Level       Templ ▲         D C Historical 11.25 GAAP       4/3/2003       D C       Jurisdiction       CopyOf         External Demo Capital Factor       3/26/2003       PAE       Jurisdiction       External         test capital factor run       3/25/2003       PAE       Jurisdiction       External         PAW       Jurisdiction       External       3/34/2003       PAW       Jurisdiction       CopyOf         After       CA 3:11-03 Historical 11.25       3/11/2003       CA       Jurisdiction       CopyOf         Day       Year       Vae Historical 11.25       3/10/2003       NA       Jurisdiction       CopyOf         Day       Year       Vae Historical 11.25       GAAP       3/6/2003       VAE       Jurisdiction       CopyOf         OS • 2003 •       Day       Year       SideCom       3/3/2003       DC       Jurisdiction       CopyOf         VAE FICE 11.25 COM       3/3/2003       VAE       Jurisdiction       CopyOf         OS • 2003 •       Day       Year       Vae FCC 11.26 COM       3/3/2003       VAE       Jurisdiction       CopyOf         VAE FICC 11.26 COM       3/3/2003       VAE                                                                                                    | Name       Owner       Date Created       Juristiction       Geography Level       Templ       ▲         DC Historical 11.25 GAAP       43/2003       DC       Juristiction       CopyOf         External Demo Capital Factor       3/25/2003       PAE       Jurisdiction       External         test capital factor run       3/25/2003       PAE       Jurisdiction       External         PAW       11 at 6 GAAP       3/14/2003       PAW       Jurisdiction       CopyOf         CA 3:11:03 Historical 11.25       3/11/2003       CA       Jurisdiction       CopyOf         Day       Year       Year       S/16/2003       NAY       Jurisdiction       CopyOf         Day       Year       Year       3/3/2003       VAE       Jurisdiction       CopyOf         OS ↓       2003 ↓       Year       3/3/2003       VC       Jurisdiction       CopyOf         VAE FCC 11.26 COM       3/3/2003       VAE       Jurisdiction       CopyOf         VAE FCC 11.26 COM       3/3/2003       VAE       Jurisdiction       CopyOf         VAE FCC 11.26 COM       3/3/2003       VAE       Jurisdiction       CopyOf         VAE FCC 11.26 COM       3/3/2003       VAE       Jurisdiction                                                                                                    | Name       Owner       Date Created       Jurisdiction       Geography Level       Templ ▲         DC Historical 11.25 GAAP       4/3/2003       DC       Jurisdiction       CopyOr         External Demo Capital Fador       3/26/2003       PAE       Jurisdiction       External         test capital fador run       3/26/2003       PAE       Jurisdiction       External         PAW       12.001       DAW       Jurisdiction       CopyOr         O1        2001       Day       Year       3/10/2003       MA       Jurisdiction       CopyOr         NY Historical 11.25       GAAP       3/10/2003       MA       Jurisdiction       CopyOr         NY Historical 11.25       GAAP       3/10/2003       MA       Jurisdiction       CopyOr         NY Historical 11.25       GAAP       3/10/2003       MA       Jurisdiction       CopyOr         NY Historical 11.25       GAAP       3/10/2003       VAE       Jurisdiction       CopyOr         NY Historical 11.25       GAAP       3/3/2003       VAE       Jurisdiction       CopyOr         OS I       2003       Day       Year       3/3/2003       VAE       Jurisdiction       CopyOr         VAE FICC 11.26 COM       3/                                                                                 |
|----------------------------------------------------------------------------------------------------|----------------------------------------------------------------------------------------------------|----------------------------------------------------------------------------------------------------|----------------------------------------------------------------------------------------------------|----------------------------------------------------------------------------------------------------|----------------------------------------------------------------------------------------------------|----------------------------------------------------------------------------------------------------|----------------------------------------------------------------------------------------------------|----------------------------------------------------------------------------------------------------|----------------------------------------------------------------------------------------------------|----------------------------------------------------------------------------------------------------|----------------------------------------------------------------------------------------------------|----------------------------------------------------------------------------------------------------|----------------------------------------------------------------------------------------------------|----------------------------------------------------------------------------------------------------|----------------------------------------------------------------------------------------------------|----------------------------------------------------------------------------------------------------|----------------------------------------------------------------------------------------------------|----------------------------------------------------------------------------------------------------|----------------------------------------------------------------------------------------------------|----------------------------------------------------------------------------------------------------|----------------------------------------------------------------------------------------------------|----------------------------------------------------------------------------------------------------|----------------------------------------------------------------------------------------------------|----------------------------------------------------------------------------------------------------|----------------------------------------------------------------------------------------------------|----------------------------------------------------------------------------------------------------|----------------------------------------------------------------------------------------------------|----------------------------------------------------------------------------------------------------|
| Name     Owner     Date Created     Jurisdiction     Geography Level     Templ       DC Historical 11.25 0AAP     4/3/2003     DC     Jurisdiction     CopyOf       External Demo Capital Factor     3/25/2003     PAE     Jurisdiction     External       test capital factor run     3/25/2003     PAE     Jurisdiction     External       PAW 17, 67 UNE 0AAP 2003     3/14/2003     PAW     Jurisdiction     CopyOf       CA 3-11-03 Historical 11_25     3/11/2003     CA     Jurisdiction     CopyOf       MA Historical 11_25 0AAP     3/10/2003     MA     Jurisdiction     CopyOf       WY Historical 11_26 0AAP     3/10/2003     NY     Jurisdiction     CopyOf                                                                                                    | Name       Owner       Date Created       Jurisdiction       Geography Level       Templ         DC Historical 11.25 GAAP       4/3/2003       DC       Jurisdiction       CopyOf         External Demo Capital Factor       3/26/2003       PAE       Jurisdiction       External         test capital factor run       3/26/2003       PAE       Jurisdiction       External         PAW 17_67 UNE GAAP 2003       3/14/2003       PAW       Jurisdiction       CopyOf         CA 3-11-03 Historical 11.25       3/11/2003       CA       Jurisdiction       CopyOf         MA Historical 11.25 GAAP       3/10/2003       MA       Jurisdiction       CopyOf         Year       VAE Historical 11.26 GAAP       3/5/2003       VAE       Jurisdiction       CopyOf         CA Historical 11.26 GAAP       3/5/2003       VAE       Jurisdiction       CopyOf         Year       CA Historical 11.26 GAAP       3/5/2003       CA       Jurisdiction       CopyOf                                                                                                    | Name       Owner       Date Created       Jurisdiction       Geography Level       Templ         DC Historical 11.25 @AAP       4/3/2003       DC       Jurisdiction       CopyOf         External Demo Capital Factor       3/26/2003       PAE       Jurisdiction       External         ist       apital factor run       3/26/2003       PAE       Jurisdiction       External         ist       apital factor run       3/26/2003       PAE       Jurisdiction       CopyOf         ist       01       2001       Historical 11.25       3/11/2003       CA       Jurisdiction       CopyOf         MA Historical 11.25       GAAP       3/10/2003       MA       Jurisdiction       CopyOf         MA Historical 11.25       GAAP       3/10/2003       NY       Jurisdiction       CopyOf         MA Historical 11.25       GAAP       3/10/2003       NY       Jurisdiction       CopyOf         VE Historical 11.25       GAAP       3/10/2003       NY       Jurisdiction       CopyOf         C1 FCC 11.26 COM       3/3/2003       CT       Jurisdiction       CopyOf         WV FC 11.26 COM       3/3/2003       VAE       Jurisdiction       CopyOf         VT FCC 11.26 COM       3/3/2003                                                                                                    | Name       Owner       Date Created       Jurisdiction       Geography Level       Templ         DC Historical 11.25 0AAP       4/3/2003       DC       Jurisdiction       External         L>       Image: Complex Capital Factor       3/26/2003       PAE       Jurisdiction       External         test capital factor run       3/26/2003       PAE       Jurisdiction       External         ed After       Image: Complex Capital Factor       3/11/2003       PAW       Jurisdiction       CopyOf         MA Historical 11.25       3/11/2003       CA       Jurisdiction       CopyOf         MA Historical 11.25       0.11/2003       MA       Jurisdiction       CopyOf         MA Historical 11.25       0.31/10/2003       NY       Jurisdiction       CopyOf         MA Historical 11.25       0.42/2003       VAE       Jurisdiction       CopyOf         MA Historical 11.25       0.42/2003       VAE       Jurisdiction       CopyOf         VE Historical 11.25       0.42/2003       VAE       Jurisdiction       CopyOf         CA Historical 11.25       0.42/2003       CA       Jurisdiction       CopyOf         CH Historical 11.25       0.42/2003       CA       Jurisdiction       CopyOf         <                                                                                                    | Name       Owner       Date Created       Jurisdiction       Geography Level       Templ         DC Historical 11.25 0AAP       4/3/2003       DC       Jurisdiction       CopyOf         External Demo Capital Factor       3/26/2003       PAE       Jurisdiction       Externa         test capital factor run       3/26/2003       PAE       Jurisdiction       Externa         test capital factor run       3/26/2003       PAE       Jurisdiction       CopyOf         CA S11.03 Historical 11.25       3/11/2003       CA       Jurisdiction       CopyOf         MA Historical 11.25       0.11/2003       MA       Jurisdiction       CopyOf         MA Historical 11.25       0.31/10/2003       NY       Jurisdiction       CopyOf         MA Historical 11.25       0.31/10/2003       NY       Jurisdiction       CopyOf         MA Historical 11.25       0.4AP       3/10/2003       NY       Jurisdiction       CopyOf         MA Historical 11.25       0.4AP       3/10/2003       NY       Jurisdiction       CopyOf         CA Historical 11.25       0.4AP       3/6/2003       CA       Jurisdiction       CopyOf         CA Historical 11.25       0.4AP       3/6/2003       CA       Jurisdidtion       Co                                                                                                    | Name       Owner       Date Created       Jurisdiction       Geography Level       Templ ▲         DC Historical 11.25 0AAP       4/3/2003       DC       Jurisdiction       CopyOf         External Demo Capital Factor       3/26/2003       PAE       Jurisdiction       Externa         L>       •       -       3/26/2003       PAE       Jurisdiction       Externa         ed After       •       -       -       3/14/2003       PAW       Jurisdiction       CopyOf         •       01 •       2001 •       -       -       -       -       -       -         •       01 •       2001 •       -       -       -       -       -       -       -       -       -       -       -       -       -       -       -       -       -       -       -       -       -       -       -       -       -       -       -       -       -       -       -       -       -       -       -       -       -       -       -       -       -       -       -       -       -       -       -       -       -       -       -       -       -       -       -       -                                                                                                    | Name       Owner       Date Created       Jurisdiction       Geography Level       Templ ▲         DC Historical 11.25 0AAP       4/3/2003       DC       Jurisdiction       CopyOf         External Demo Capital Factor       3/26/2003       PAE       Jurisdiction       Externa         L>       •       -       3/26/2003       PAE       Jurisdiction       Externa         ed After       •       -       -       3/14/2003       PAW       Jurisdiction       CopyOf         •       01 •       2001 •       -       -       -       -       -       -         •       01 •       2001 •       -       -       -       -       -       -       -       -       -       -       -       -       -       -       -       -       -       -       -       -       -       -       -       -       -       -       -       -       -       -       -       -       -       -       -       -       -       -       -       -       -       -       -       -       -       -       -       -       -       -       -       -       -       -       -       -                                                                                                    | Name       Owner       Date Created       Jurisdiction       Geography Level       Templ ▲         DC Historical 11.25 GAAP       4/3/2003       DC       Jurisdiction       External         L       Image: Complex Complex Com                                                                                                    | Name       Owner       Date Created       Jurisdiction       Geography Level       Templ ▲         DC Historical 11.25 GAAP       4/3/2003       DC       Jurisdiction       CopyOf         External Demo Capital Factor       3/26/2003       PAE       Jurisdiction       External         Name       0.25/2003       PAE       Jurisdiction       External         Name       3/26/2003       PAE       Jurisdiction       External         Name       3/26/2003       PAE       Jurisdiction       External         Name       0.1       3/26/2003       PAE       Jurisdiction       CopyOf         CA 3:11:03 Historical 11.25       3/11/2003       CA       Jurisdiction       CopyOf         MA Historical 11.25 GAAP       3/10/2003       MY       Jurisdiction       CopyOf         MA Historical 11.25 GAAP       3/10/2003       MY       Jurisdiction       CopyOf         MA Historical 11.26 GAAP       3/10/2003       NY       Jurisdiction       CopyOf         MA Historical 11.26 GAAP       3/2/2003       VAE       Jurisdiction       CopyOf         CA Historical 11.26 GAAP       3/3/2003       CT       Jurisdiction       CopyOf         MV FC 11.26 COM       3/3/2003       WV                                                                                                    | Name       Owner       Date Created       Jurisdiction       Geography Level       Templ ▲         DC Historical 11.25 0AAP       4/3/2003       DC       Jurisdiction       CopyOf         External Demo Capital Factor       3/26/2003       PAE       Jurisdiction       Externa         test capital factor run       3/26/2003       PAE       Jurisdiction       Externa         test capital factor run       3/26/2003       PAE       Jurisdiction       CopyOf         CA 3:11-03 Historical 11.25       3/11/2003       CA       Jurisdiction       CopyOf         MA Historical 11.25 0AAP       3/10/2003       MA       Jurisdiction       CopyOf         MA Historical 11.25 0AAP       3/10/2003       MA       Jurisdiction       CopyOf         MA Historical 11.25 0AAP       3/10/2003       NY       Jurisdiction       CopyOf         MA Historical 11.26 0AAP       3/10/2003       NY       Jurisdiction       CopyOf         VAE Historical 11.26 0AAP       3/6/2003       CT       Jurisdiction       CopyOf         C FC 11.26 COM       3/3/2003       CT       Jurisdiction       CopyOf         D FC C11.26 COM       3/3/2003       VAE       Jurisdiction       CopyOf         VAE FC C11.26 COM <t< th=""><th>Name       Owner       Date Created       Jurisdiction       Geography Level       Templ ▲         DC Historical 11.25 GAAP       4/3/2003       DC       Jurisdiction       CopyOr         External Demo Capital Factor       3/25/2003       PAE       Jurisdiction       External         External Demo Capital Factor       3/25/2003       PAE       Jurisdiction       External         I After       Battorical 11.25       3/14/2003       PAW       Jurisdiction       CopyOr         O1 © 2001 ©       DA Historical 11.25       3/11/2003       CA       Jurisdiction       CopyOr         Day       Year       Year       3/10/2003       MA       Jurisdiction       CopyOr         I Before       05 © 2003 ©       CA       Jurisdiction       CopyOr         O5 © 2003 ©       Ca Jurisdiction       CopyOr       3/3/2003       VAE       Jurisdiction       CopyOr         Day       Year       VAE FCC 11.26 COM       3/3/2003       VAE       Jurisdiction       CopyOr         VAE FCC 11.26 COM       3/3/2003       VAE       Jurisdiction       CopyOr         VAE FCC 11.26 COM       3/3/2003       VAE       Jurisdiction       CopyOr         VAE FCC 11.26 COM       3/3/2003       V</th><th>Name       Owner       Date Created       Jurisdiction       Geography Level       Templ ▲         DC Historical 11.25 0AAP       4/3/2003       DC       Jurisdiction       CopyOf         External Demo Capital Factor       3/25/2003       PAE       Jurisdiction       External         After       3/25/2003       PAW       Jurisdiction       CopyOf         O1 ■ 2001 ■       PAW       Jurisdiction       CopyOf         MA Historical 11.25 0AAP       3/14/2003       CA       Jurisdiction       CopyOf         O1 ■ 2001 ■       Day Year       Year       3/12/2003       NA       Jurisdiction       CopyOf         MA Historical 11.25 0AAP       3/10/2003       NY       Jurisdiction       CopyOf         VAE Historical 11.25 0AAP       3/10/2003       NY       Jurisdiction       CopyOf         VAE Historical 11.25 0AAP       3/10/2003       NY       Jurisdiction       CopyOf         CA Historical 11.26 0AAP       3/3/2003       VAE       Jurisdiction       CopyOf         05 ■ 2003 ■       DC       Jurisdiction       CopyOf       Jurisdiction       CopyOf         VAE FCC 11.26 COM       3/3/2003       VAE       Jurisdiction       CopyOf         VAE FCC 11.26 COM       <t< th=""><th>Name       Owner       Date Created       Jurisdiction       Geography Level       Templ ▲         DC Historical 11.25 GAAP       4/3/2003       DC       Jurisdiction       Edgenze         Lexternal Demo Capital Factor       3/26/2003       PAE       Jurisdiction       Edgenze         Lexternal Demo Capital Factor       3/26/2003       PAE       Jurisdiction       Edgenze         After       Before       01 ■ (2001 ■)       3/14/2003       CA       Jurisdiction       CopyOf         Day       Year       Year       Soft 11.25 GAAP       3/10/2003       MA       Jurisdiction       CopyOf         Day       Year       Year       Of ■ (2001 ■)       2/26/2003       VAE       Jurisdiction       CopyOf         Day       Year       Year       CA Historical 11.25 GAAP       3/10/2003       MA       Jurisdiction       CopyOf         Day       Year       Year       03/9/2003       CA       Jurisdiction       CopyOf         Day       Year       2003 ■       3/3/2003       CC       Jurisdiction       CopyOf         Day       Year       2003 ■       3/3/2003       VAE       Jurisdiction       CopyOf         Day       Year       CC 11.25 COM</th><th>Name     Owner     Date Created     Juristiction     Geography Level     Templ ▲       DC Historical 11.25 GAAP     4/3/2003     DC     Jurisdiction     CopyOf       External Demo Capital Factor     3/25/2003     PAE     Jurisdiction     External       Image: Comparison of the CopyOf     State Comparison of the CopyOf     State CopyOf     External Demo Capital Factor     3/25/2003     PAE     Jurisdiction     External       Meter     Otime     State CopyOf     State CopyOf     State CopyOf     CopyOf       O1 Image: Comparison of CopyOf     CA 3:11:03 Historical 11.26     3/11/2003     CA     Jurisdiction     CopyOf       O1 Image: Comparison of CopyOf     CA 3:11:03 Historical 11.26     State CopyOf     CA     Jurisdiction     CopyOf       O1 Image: Comparison of CopyOf     CA Historical 11.26     State Comparison     CopyOf     CopyOf       Day     Year     Year     State Comparison     State Comparison     Cate CompOf       O5 Image: Comparison of CopyOf     Cate CompOf     State CompOf     Cate CopyOf       Day     Year     Year     Cate CompOf     State CompOf       VAE     FCC 11.26 COM     State CompOf     Cate CopyOf       VAE FCC 11.26 COM     State CompOf     Cate CopyOf       VAE FCC 11.26 COM     S</th><th>Name       Owner       Date Created       Jurisdiction       Geography Level       Templ       ▲         D C Historical 11.25 GAAP       49/3/2003       D C       Jurisdiction       CopyOf         External Demo Capital Factor       3/25/2003       PAE       Jurisdiction       Externa         test capital factor run       3/25/2003       PAE       Jurisdiction       Externa         PAW       10/10/10/10/10/10/10/10/10/10/10/10/10/1</th><th>Name     Owner     Date Created     Jurisdiction     Geography Level     Templ       DC Historical 11.25 GAAP     4/3/2003     DC     Jurisdiction     CopyOf       External Demo Capital Factor     3/26/2003     PAE     Jurisdiction     External       test capital factor run     3/26/2003     PAE     Jurisdiction     External       PAW     Jurisdiction     External     External Textor     S/26/2003     PAE       fter     3/14/2003     PAW     Jurisdiction     CopyOf       O1 ▼ 2001 ▼     MA Historical 11.25     3/11/2003     CA     Jurisdiction     CopyOf       MA Historical 11.25 GAAP     3/10/2003     MA     Jurisdiction     CopyOf       Day     Year     VAE Historical 11.25 GAAP     3/5/2003     VAE     Jurisdiction     CopyOf       G5 ▼ 2003 ▼     Question     3/3/2003     WV     Jurisdiction     CopyOf       Day     Year     VAE FCC 11.25 COM     3/3/2003     WV     Jurisdiction     CopyOf       O5 ▼ 2003 ▼     Day     Year     VAE FCC 11.26 COM     3/3/2003     VAE     Jurisdiction     CopyOf       Day     Year     VAE FCC 11.26 COM     3/3/2003     VAE     Jurisdiction     CopyOf  </th><th>Name       Owner       Date Created       Jurisdiction       Geography Level       Templ ▲         DC Historical 11.25 GAAP       4/3/2003       DC       Jurisdiction       CopyOr         External Demo Capital Factor       3/26/2003       PAE       Jurisdiction       Externa         test capital factor run       3/26/2003       PAE       Jurisdiction       Externa         test capital factor run       3/26/2003       PAE       Jurisdiction       Externa         CA       Hitsorical 11.25       3/14/2003       PAW       Jurisdiction       CopyOr         CA 3:1:03 Historical 11.25       3/11/2003       CA       Jurisdiction       CopyOr         Day       Year       Year       VAE Historical 11.26 GAAP       3/10/2003       NY       Jurisdiction       CopyOr         Ds 2003 •       Pa       3/3/2003       VAE       Jurisdiction       CopyOr         Ds 2003 •       Pay       Year       Year       3/3/2003       DC       Jurisdiction       CopyOr         Ds 2003 •       Year       VAE FCC 11.26 COM       3/3/2003       DC       Jurisdiction       CopyOr         Day       Year       Year       Sid COM       3/3/2003       VAE       Jurisdiction       CopyOr<!--</th--><th>Name       Owner       Date Created       Jurisdiction       Geography Level       Templ         DC Historical 11.25 GAAP       4/3/2003       DC       Jurisdiction       CopyOr         External Demo Capital Factor       3/26/2003       PAE       Jurisdiction       External         test capital factor run       3/26/2003       PAE       Jurisdiction       External         FAW 47.67 UNE GAAP 2003       3/14/2003       PAW       Jurisdiction       CopyOr         01       2001       3/10/2003       MA       Jurisdiction       CopyOr         01       2001       3/10/2003       MA       Jurisdiction       CopyOr         NY Historical 11.25 GAAP       3/10/2003       MA       Jurisdiction       CopyOr         NY Historical 11.25 GAAP       3/10/2003       NY       Jurisdiction       CopyOr         NY Historical 11.25 GAAP       3/5/2003       VAE       Jurisdiction       CopyOr         NY Historical 11.25 GAAP       3/5/2003       VAE       Jurisdiction       CopyOr         CA Historical 11.25 GAAP       3/5/2003       CA       Jurisdiction       CopyOr         CA Filtorical 11.25 COM       3/3/2003       WV       Jurisdiction       CopyOr         OS 20</th><th>Name     Owner     Date Created     Jurisdiction     Geography Level     Templ ▲       DC Historical 11.25 GAAP     4/3/2003     DC     Jurisdiction     CopyOf       External Demo Capital Factor     3/26/2003     PAE     Jurisdiction     External       Image: Demo Capital Factor     3/26/2003     PAE     Jurisdiction     External       Image: Demo Capital Factor     3/26/2003     PAE     Jurisdiction     External       Image: Demo Capital Factor     3/26/2003     PAE     Jurisdiction     External       Image: Demo Capital Factor     3/26/2003     PAE     Jurisdiction     External       Image: Demo Capital Factor     3/26/2003     PAE     Jurisdiction     CopyOf       Image: Demo Capital Factor     3/26/2003     PAE     Jurisdiction     CopyOf       Image: Demo Capital Factor     3/10/2003     MA     Jurisdiction     CopyOf       Image: Demo Capital 11.25     GAAP     3/10/2003     MA     Jurisdiction     CopyOf       Image: Demo Capital 11.25     GAAP     3/26/2003     VAE     Jurisdiction     CopyOf       Image: Demo Capital 11.25     GAAP     3/3/2003     CA     Jurisdiction     CopyOf       Image: Demo Capital 11.25     GAAP     3/3/2003     CA     Jurisdiction     CopyOf</th><th>Name       Owner       Date Created       Jurisdiction       Geography Level       Templ ▲         DC Historical 11.25 @AAP       4/3/2003       DC       Jurisdiction       CopyOr         Extemal Demo Capital Factor       3/26/2003       PAE       Jurisdiction       Extemal         Extemal Demo Capital Factor       3/26/2003       PAE       Jurisdiction       Extemal         Fter       3/14/2003       PAW       Jurisdiction       CopyOr         O1 ▲       2001 ▲       3/14/2003       CA       Jurisdiction       CopyOr         O3 ▲       2001 ▲       3/10/2003       MA       Jurisdiction       CopyOr         O3 ▲       2001 ▲       3/10/2003       MA       Jurisdiction       CopyOr         O4 ▲       11.25 @AAP       3/10/2003       MA       Jurisdiction       CopyOr         O3 ▲       2001 ▲       3/10/2003       MA       Jurisdiction       CopyOr         O4 ▲       3/10/2003       MA       Jurisdiction       CopyOr         O4 ▲       3/3/2003       VAE       Jurisdiction       CopyOr         CA       Historical 11.25 COM       3/3/2003       CA       Jurisdiction       CopyOr         O5 ▲       2003 ▲       &lt;</th><th>Name       Owner       Date Created       Jurisdiction       Geography Level       Templ ▲         DC Historical 11.25 GAAP       4/3/2003       DC       Jurisdiction       CopyOr         External Demo Capital Factor       3/26/2003       PAE       Jurisdiction       External         text capital factor run       3/26/2003       PAE       Jurisdiction       External         PAW       17 g7 UNE GAAP 2003       S/14/2003       PAW       Jurisdiction       CopyOr         O1 ▼ 2001 ▼       CA 3.11.03 Historical 11.25       3/11/2003       CA       Jurisdiction       CopyOr         O1 ▼ 2001 ▼       Day       Year       S/10/2003       MA       Jurisdiction       CopyOr         NY Historical 11.25 GAAP       3/10/2003       NA       Jurisdiction       CopyOr         NY Historical 11.25 GAAP       3/5/2003       VAE       Jurisdiction       CopyOr         NY Historical 11.25 GAAP       3/5/2003       VAE       Jurisdiction       CopyOr         O5 ▼ 2003 ▼       Der CC 11.26 COM       3/3/2003       WV       Jurisdiction       CopyOr         Day       Year       VAE       S/2003       VAE       Jurisdiction       CopyOr         O5 ▼ 2003 ▼       Day       Year</th><th>Name     Owner     Date Created     Jurisdiction     Geography Level     Templ ▲       DC Historical 11.25 @AAP     4/3/2003     DC     Jurisdiction     CopyOr       External Demo Capital Factor     3/26/2003     PAE     Jurisdiction     External       External Demo Capital Factor     3/26/2003     PAE     Jurisdiction     External       After     3/14/2003     PAW     Jurisdiction     CopyOr       O1      2001      CA 3:11:03 Historical 11.25     3/11/2003     CA     Jurisdiction     CopyOr       MA Historical 11.25     0AAP     3/10/2003     MA     Jurisdiction     CopyOr       Day     Year     Year     3/12/2003     VAE     Jurisdiction     CopyOr       Before     Cr FCC 11.25 COM     3/3/2003     CT     Jurisdiction     CopyOr       O5      2003      D     3/3/2003     DC     Jurisdiction     CopyOr       Day     Year     VAE FCC 11.25 COM     3/3/2003     DC     Jurisdiction     CopyOr       Day     Year     Darisdiction     CopyOr     3/3/2003     VAE     Jurisdiction     CopyOr</th><th>Name       Owner       Date Created       Jurisdiction       Geography Level       Templ ▲         DC Historical 11.25 GAAP       4/3/2003       DC       Jurisdiction       CopyOr         External Demo Capital Factor       3/26/2003       PAE       Jurisdiction       External         test capital factor run       3/26/2003       PAE       Jurisdiction       External         d After       3/14/2003       PAW       Jurisdiction       CopyOr         CA3:11:03 Historical 11.25       3/11/2003       CA       Jurisdiction       CopyOr         MA Historical 11.25 GAAP       3/10/2003       MA       Jurisdiction       CopyOr         MA Historical 11.25 GAAP       3/10/2003       MA       Jurisdiction       CopyOr         MA Historical 11.25 GAAP       3/10/2003       MY       Jurisdiction       CopyOr         Day       Year       VAE Historical 11.26 GAAP       3/10/2003       NY       Jurisdiction       CopyOr         C FC 11.26 COM       3/3/2003       VAE       Jurisdiction       CopyOr         D S V 2003 V       De       Jurisdiction       CopyOr         D C FC 11.26 COM       3/3/2003       VAE       Jurisdiction       CopyOr         D C FC 11.26 COM       3/3/2003&lt;</th><th>Name       Owner       Date Created       Jurisdiction       Geography Level       Templ ▲         DC Historical 11.25 0AAP       4/3/2003       DC       Jurisdiction       CopyOr         External Demo Capital Factor       3/26/2003       PAE       Jurisdiction       External         External Demo Capital Factor       3/26/2003       PAE       Jurisdiction       External         PAW       Jurisdiction       External       2000/0000       PAW       Jurisdiction       CopyOr         I After       PAW 17, 67 UNE 0AAP 2003       3/14/2003       CA       Jurisdiction       CopyOr         O1        2001        PAW       Jurisdiction       CopyOr       CA 3-11.03 Historical 11.25 (0AAP       3/10/2003       MA       Jurisdiction       CopyOr         Day       Year       Year       Jurisdiction       CopyOr       VAE Historical 11.25 (0AAP       3/6/2003       VAE       Jurisdiction       CopyOr         O5        2003        C       Jurisdiction       CopyOr       Jurisdiction       CopyOr         O4 FECC 11.26 COM       3/3/2003       VAE       Jurisdiction       CopyOr         VAE FECC 11.26 COM       3/3/2003       VAE       Jurisdiction       CopyOr         VAE FECC 11.26 C</th><th>Name       Owner       Date Created       Jurisdiction       Geography Level       Templ ▲         DC Historical 11.25 GAAP       4/3/2003       DC       Jurisdiction       CopyOf         External Demo Capital Factor       3/26/2003       PAE       Jurisdiction       External         test capital factor run       3/26/2003       PAE       Jurisdiction       External         test capital factor run       3/26/2003       PAE       Jurisdiction       CopyOf         CA 311:03 Historical 11.25       3/11/2003       PAW       Jurisdiction       CopyOf         MA Historical 11.25 GAAP       3/10/2003       MA       Jurisdiction       CopyOf         D1 &lt; 2001        2001        PAW       Jurisdiction       CopyOf         MA Historical 11.25 GAAP       3/10/2003       MA       Jurisdiction       CopyOf         Day       Year       Year       Jurisdiction       CopyOf         VAE Historical 11.25 GAAP       3/6/2003       CA       Jurisdiction       CopyOf         OT FCC 11.25 COM       3/3/2003       CT       Jurisdiction       CopyOf         OS 2003        2003        DC       Jurisdiction       CopyOf         VAE FICC 11.25 COM       3/3/2003       VAE       Ju</th><th>Name       Owner       Date Created       Jurisdiction       Geography Level       Templ       ▲         D C Historical 11.25 GAAP       4/3/2003       D C       Jurisdiction       CopyOf         External Demo Capital Factor       3/26/2003       PAE       Jurisdiction       External         Hafter       3/25/2003       PAE       Jurisdiction       test capital factor run       3/25/2003       PAE       Jurisdiction       test capital factor run         01       2001       DC       Jurisdiction       CopyOf         Day       Year       Year       3/14/2003       CA       Jurisdiction       CopyOf         Day       Year       Year       3/6/2003       VAE       Jurisdiction       CopyOf         D5       2003       Quitadiction       CopyOf       3/3/2003       UC       Jurisdiction       CopyOf         Day       Year       Year       Size COM       Size/2003       CA       Jurisdiction       CopyOf         D5       2003       Quitadiction       CopyOf       Size/2003       VAE       Jurisdiction       CopyOf         Day       Year       Year       Size/2003       Quitadiction       CopyOf       Quitadiction       CopyOf</th><th>Name       Owner       Date Created       Jurisdiction       Geography Level       Templ ▲         D C Historical 11.25 GAAP       4/3/2003       D C       Jurisdiction       CopyOf         External Demo Capital Factor       3/26/2003       PAE       Jurisdiction       External         test capital factor run       3/25/2003       PAE       Jurisdiction       External         PAW       Jurisdiction       External       3/34/2003       PAW       Jurisdiction       CopyOf         After       CA 3:11-03 Historical 11.25       3/11/2003       CA       Jurisdiction       CopyOf         Day       Year       Vae Historical 11.25       3/10/2003       NA       Jurisdiction       CopyOf         Day       Year       Vae Historical 11.25       GAAP       3/6/2003       VAE       Jurisdiction       CopyOf         OS • 2003 •       Day       Year       SideCom       3/3/2003       DC       Jurisdiction       CopyOf         VAE FICE 11.25 COM       3/3/2003       VAE       Jurisdiction       CopyOf         OS • 2003 •       Day       Year       Vae FCC 11.26 COM       3/3/2003       VAE       Jurisdiction       CopyOf         VAE FICC 11.26 COM       3/3/2003       VAE</th><th>Name       Owner       Date Created       Juristiction       Geography Level       Templ       ▲         DC Historical 11.25 GAAP       43/2003       DC       Juristiction       CopyOf         External Demo Capital Factor       3/25/2003       PAE       Jurisdiction       External         test capital factor run       3/25/2003       PAE       Jurisdiction       External         PAW       11 at 6 GAAP       3/14/2003       PAW       Jurisdiction       CopyOf         CA 3:11:03 Historical 11.25       3/11/2003       CA       Jurisdiction       CopyOf         Day       Year       Year       S/16/2003       NAY       Jurisdiction       CopyOf         Day       Year       Year       3/3/2003       VAE       Jurisdiction       CopyOf         OS ↓       2003 ↓       Year       3/3/2003       VC       Jurisdiction       CopyOf         VAE FCC 11.26 COM       3/3/2003       VAE       Jurisdiction       CopyOf         VAE FCC 11.26 COM       3/3/2003       VAE       Jurisdiction       CopyOf         VAE FCC 11.26 COM       3/3/2003       VAE       Jurisdiction       CopyOf         VAE FCC 11.26 COM       3/3/2003       VAE       Jurisdiction</th><th>Name       Owner       Date Created       Jurisdiction       Geography Level       Templ ▲         DC Historical 11.25 GAAP       4/3/2003       DC       Jurisdiction       CopyOr         External Demo Capital Fador       3/26/2003       PAE       Jurisdiction       External         test capital fador run       3/26/2003       PAE       Jurisdiction       External         PAW       12.001       DAW       Jurisdiction       CopyOr         O1        2001       Day       Year       3/10/2003       MA       Jurisdiction       CopyOr         NY Historical 11.25       GAAP       3/10/2003       MA       Jurisdiction       CopyOr         NY Historical 11.25       GAAP       3/10/2003       MA       Jurisdiction       CopyOr         NY Historical 11.25       GAAP       3/10/2003       MA       Jurisdiction       CopyOr         NY Historical 11.25       GAAP       3/10/2003       VAE       Jurisdiction       CopyOr         NY Historical 11.25       GAAP       3/3/2003       VAE       Jurisdiction       CopyOr         OS I       2003       Day       Year       3/3/2003       VAE       Jurisdiction       CopyOr         VAE FICC 11.26 COM       3/</th></th></t<></th></t<>                                                                                                    | Name       Owner       Date Created       Jurisdiction       Geography Level       Templ ▲         DC Historical 11.25 GAAP       4/3/2003       DC       Jurisdiction       CopyOr         External Demo Capital Factor       3/25/2003       PAE       Jurisdiction       External         External Demo Capital Factor       3/25/2003       PAE       Jurisdiction       External         I After       Battorical 11.25       3/14/2003       PAW       Jurisdiction       CopyOr         O1 © 2001 ©       DA Historical 11.25       3/11/2003       CA       Jurisdiction       CopyOr         Day       Year       Year       3/10/2003       MA       Jurisdiction       CopyOr         I Before       05 © 2003 ©       CA       Jurisdiction       CopyOr         O5 © 2003 ©       Ca Jurisdiction       CopyOr       3/3/2003       VAE       Jurisdiction       CopyOr         Day       Year       VAE FCC 11.26 COM       3/3/2003       VAE       Jurisdiction       CopyOr         VAE FCC 11.26 COM       3/3/2003       VAE       Jurisdiction       CopyOr         VAE FCC 11.26 COM       3/3/2003       VAE       Jurisdiction       CopyOr         VAE FCC 11.26 COM       3/3/2003       V                                                                                                    | Name       Owner       Date Created       Jurisdiction       Geography Level       Templ ▲         DC Historical 11.25 0AAP       4/3/2003       DC       Jurisdiction       CopyOf         External Demo Capital Factor       3/25/2003       PAE       Jurisdiction       External         After       3/25/2003       PAW       Jurisdiction       CopyOf         O1 ■ 2001 ■       PAW       Jurisdiction       CopyOf         MA Historical 11.25 0AAP       3/14/2003       CA       Jurisdiction       CopyOf         O1 ■ 2001 ■       Day Year       Year       3/12/2003       NA       Jurisdiction       CopyOf         MA Historical 11.25 0AAP       3/10/2003       NY       Jurisdiction       CopyOf         VAE Historical 11.25 0AAP       3/10/2003       NY       Jurisdiction       CopyOf         VAE Historical 11.25 0AAP       3/10/2003       NY       Jurisdiction       CopyOf         CA Historical 11.26 0AAP       3/3/2003       VAE       Jurisdiction       CopyOf         05 ■ 2003 ■       DC       Jurisdiction       CopyOf       Jurisdiction       CopyOf         VAE FCC 11.26 COM       3/3/2003       VAE       Jurisdiction       CopyOf         VAE FCC 11.26 COM <t< th=""><th>Name       Owner       Date Created       Jurisdiction       Geography Level       Templ ▲         DC Historical 11.25 GAAP       4/3/2003       DC       Jurisdiction       Edgenze         Lexternal Demo Capital Factor       3/26/2003       PAE       Jurisdiction       Edgenze         Lexternal Demo Capital Factor       3/26/2003       PAE       Jurisdiction       Edgenze         After       Before       01 ■ (2001 ■)       3/14/2003       CA       Jurisdiction       CopyOf         Day       Year       Year       Soft 11.25 GAAP       3/10/2003       MA       Jurisdiction       CopyOf         Day       Year       Year       Of ■ (2001 ■)       2/26/2003       VAE       Jurisdiction       CopyOf         Day       Year       Year       CA Historical 11.25 GAAP       3/10/2003       MA       Jurisdiction       CopyOf         Day       Year       Year       03/9/2003       CA       Jurisdiction       CopyOf         Day       Year       2003 ■       3/3/2003       CC       Jurisdiction       CopyOf         Day       Year       2003 ■       3/3/2003       VAE       Jurisdiction       CopyOf         Day       Year       CC 11.25 COM</th><th>Name     Owner     Date Created     Juristiction     Geography Level     Templ ▲       DC Historical 11.25 GAAP     4/3/2003     DC     Jurisdiction     CopyOf       External Demo Capital Factor     3/25/2003     PAE     Jurisdiction     External       Image: Comparison of the CopyOf     State Comparison of the CopyOf     State CopyOf     External Demo Capital Factor     3/25/2003     PAE     Jurisdiction     External       Meter     Otime     State CopyOf     State CopyOf     State CopyOf     CopyOf       O1 Image: Comparison of CopyOf     CA 3:11:03 Historical 11.26     3/11/2003     CA     Jurisdiction     CopyOf       O1 Image: Comparison of CopyOf     CA 3:11:03 Historical 11.26     State CopyOf     CA     Jurisdiction     CopyOf       O1 Image: Comparison of CopyOf     CA Historical 11.26     State Comparison     CopyOf     CopyOf       Day     Year     Year     State Comparison     State Comparison     Cate CompOf       O5 Image: Comparison of CopyOf     Cate CompOf     State CompOf     Cate CopyOf       Day     Year     Year     Cate CompOf     State CompOf       VAE     FCC 11.26 COM     State CompOf     Cate CopyOf       VAE FCC 11.26 COM     State CompOf     Cate CopyOf       VAE FCC 11.26 COM     S</th><th>Name       Owner       Date Created       Jurisdiction       Geography Level       Templ       ▲         D C Historical 11.25 GAAP       49/3/2003       D C       Jurisdiction       CopyOf         External Demo Capital Factor       3/25/2003       PAE       Jurisdiction       Externa         test capital factor run       3/25/2003       PAE       Jurisdiction       Externa         PAW       10/10/10/10/10/10/10/10/10/10/10/10/10/1</th><th>Name     Owner     Date Created     Jurisdiction     Geography Level     Templ       DC Historical 11.25 GAAP     4/3/2003     DC     Jurisdiction     CopyOf       External Demo Capital Factor     3/26/2003     PAE     Jurisdiction     External       test capital factor run     3/26/2003     PAE     Jurisdiction     External       PAW     Jurisdiction     External     External Textor     S/26/2003     PAE       fter     3/14/2003     PAW     Jurisdiction     CopyOf       O1 ▼ 2001 ▼     MA Historical 11.25     3/11/2003     CA     Jurisdiction     CopyOf       MA Historical 11.25 GAAP     3/10/2003     MA     Jurisdiction     CopyOf       Day     Year     VAE Historical 11.25 GAAP     3/5/2003     VAE     Jurisdiction     CopyOf       G5 ▼ 2003 ▼     Question     3/3/2003     WV     Jurisdiction     CopyOf       Day     Year     VAE FCC 11.25 COM     3/3/2003     WV     Jurisdiction     CopyOf       O5 ▼ 2003 ▼     Day     Year     VAE FCC 11.26 COM     3/3/2003     VAE     Jurisdiction     CopyOf       Day     Year     VAE FCC 11.26 COM     3/3/2003     VAE     Jurisdiction     CopyOf  </th><th>Name       Owner       Date Created       Jurisdiction       Geography Level       Templ ▲         DC Historical 11.25 GAAP       4/3/2003       DC       Jurisdiction       CopyOr         External Demo Capital Factor       3/26/2003       PAE       Jurisdiction       Externa         test capital factor run       3/26/2003       PAE       Jurisdiction       Externa         test capital factor run       3/26/2003       PAE       Jurisdiction       Externa         CA       Hitsorical 11.25       3/14/2003       PAW       Jurisdiction       CopyOr         CA 3:1:03 Historical 11.25       3/11/2003       CA       Jurisdiction       CopyOr         Day       Year       Year       VAE Historical 11.26 GAAP       3/10/2003       NY       Jurisdiction       CopyOr         Ds 2003 •       Pa       3/3/2003       VAE       Jurisdiction       CopyOr         Ds 2003 •       Pay       Year       Year       3/3/2003       DC       Jurisdiction       CopyOr         Ds 2003 •       Year       VAE FCC 11.26 COM       3/3/2003       DC       Jurisdiction       CopyOr         Day       Year       Year       Sid COM       3/3/2003       VAE       Jurisdiction       CopyOr<!--</th--><th>Name       Owner       Date Created       Jurisdiction       Geography Level       Templ         DC Historical 11.25 GAAP       4/3/2003       DC       Jurisdiction       CopyOr         External Demo Capital Factor       3/26/2003       PAE       Jurisdiction       External         test capital factor run       3/26/2003       PAE       Jurisdiction       External         FAW 47.67 UNE GAAP 2003       3/14/2003       PAW       Jurisdiction       CopyOr         01       2001       3/10/2003       MA       Jurisdiction       CopyOr         01       2001       3/10/2003       MA       Jurisdiction       CopyOr         NY Historical 11.25 GAAP       3/10/2003       MA       Jurisdiction       CopyOr         NY Historical 11.25 GAAP       3/10/2003       NY       Jurisdiction       CopyOr         NY Historical 11.25 GAAP       3/5/2003       VAE       Jurisdiction       CopyOr         NY Historical 11.25 GAAP       3/5/2003       VAE       Jurisdiction       CopyOr         CA Historical 11.25 GAAP       3/5/2003       CA       Jurisdiction       CopyOr         CA Filtorical 11.25 COM       3/3/2003       WV       Jurisdiction       CopyOr         OS 20</th><th>Name     Owner     Date Created     Jurisdiction     Geography Level     Templ ▲       DC Historical 11.25 GAAP     4/3/2003     DC     Jurisdiction     CopyOf       External Demo Capital Factor     3/26/2003     PAE     Jurisdiction     External       Image: Demo Capital Factor     3/26/2003     PAE     Jurisdiction     External       Image: Demo Capital Factor     3/26/2003     PAE     Jurisdiction     External       Image: Demo Capital Factor     3/26/2003     PAE     Jurisdiction     External       Image: Demo Capital Factor     3/26/2003     PAE     Jurisdiction     External       Image: Demo Capital Factor     3/26/2003     PAE     Jurisdiction     CopyOf       Image: Demo Capital Factor     3/26/2003     PAE     Jurisdiction     CopyOf       Image: Demo Capital Factor     3/10/2003     MA     Jurisdiction     CopyOf       Image: Demo Capital 11.25     GAAP     3/10/2003     MA     Jurisdiction     CopyOf       Image: Demo Capital 11.25     GAAP     3/26/2003     VAE     Jurisdiction     CopyOf       Image: Demo Capital 11.25     GAAP     3/3/2003     CA     Jurisdiction     CopyOf       Image: Demo Capital 11.25     GAAP     3/3/2003     CA     Jurisdiction     CopyOf</th><th>Name       Owner       Date Created       Jurisdiction       Geography Level       Templ ▲         DC Historical 11.25 @AAP       4/3/2003       DC       Jurisdiction       CopyOr         Extemal Demo Capital Factor       3/26/2003       PAE       Jurisdiction       Extemal         Extemal Demo Capital Factor       3/26/2003       PAE       Jurisdiction       Extemal         Fter       3/14/2003       PAW       Jurisdiction       CopyOr         O1 ▲       2001 ▲       3/14/2003       CA       Jurisdiction       CopyOr         O3 ▲       2001 ▲       3/10/2003       MA       Jurisdiction       CopyOr         O3 ▲       2001 ▲       3/10/2003       MA       Jurisdiction       CopyOr         O4 ▲       11.25 @AAP       3/10/2003       MA       Jurisdiction       CopyOr         O3 ▲       2001 ▲       3/10/2003       MA       Jurisdiction       CopyOr         O4 ▲       3/10/2003       MA       Jurisdiction       CopyOr         O4 ▲       3/3/2003       VAE       Jurisdiction       CopyOr         CA       Historical 11.25 COM       3/3/2003       CA       Jurisdiction       CopyOr         O5 ▲       2003 ▲       &lt;</th><th>Name       Owner       Date Created       Jurisdiction       Geography Level       Templ ▲         DC Historical 11.25 GAAP       4/3/2003       DC       Jurisdiction       CopyOr         External Demo Capital Factor       3/26/2003       PAE       Jurisdiction       External         text capital factor run       3/26/2003       PAE       Jurisdiction       External         PAW       17 g7 UNE GAAP 2003       S/14/2003       PAW       Jurisdiction       CopyOr         O1 ▼ 2001 ▼       CA 3.11.03 Historical 11.25       3/11/2003       CA       Jurisdiction       CopyOr         O1 ▼ 2001 ▼       Day       Year       S/10/2003       MA       Jurisdiction       CopyOr         NY Historical 11.25 GAAP       3/10/2003       NA       Jurisdiction       CopyOr         NY Historical 11.25 GAAP       3/5/2003       VAE       Jurisdiction       CopyOr         NY Historical 11.25 GAAP       3/5/2003       VAE       Jurisdiction       CopyOr         O5 ▼ 2003 ▼       Der CC 11.26 COM       3/3/2003       WV       Jurisdiction       CopyOr         Day       Year       VAE       S/2003       VAE       Jurisdiction       CopyOr         O5 ▼ 2003 ▼       Day       Year</th><th>Name     Owner     Date Created     Jurisdiction     Geography Level     Templ ▲       DC Historical 11.25 @AAP     4/3/2003     DC     Jurisdiction     CopyOr       External Demo Capital Factor     3/26/2003     PAE     Jurisdiction     External       External Demo Capital Factor     3/26/2003     PAE     Jurisdiction     External       After     3/14/2003     PAW     Jurisdiction     CopyOr       O1      2001      CA 3:11:03 Historical 11.25     3/11/2003     CA     Jurisdiction     CopyOr       MA Historical 11.25     0AAP     3/10/2003     MA     Jurisdiction     CopyOr       Day     Year     Year     3/12/2003     VAE     Jurisdiction     CopyOr       Before     Cr FCC 11.25 COM     3/3/2003     CT     Jurisdiction     CopyOr       O5      2003      D     3/3/2003     DC     Jurisdiction     CopyOr       Day     Year     VAE FCC 11.25 COM     3/3/2003     DC     Jurisdiction     CopyOr       Day     Year     Darisdiction     CopyOr     3/3/2003     VAE     Jurisdiction     CopyOr</th><th>Name       Owner       Date Created       Jurisdiction       Geography Level       Templ ▲         DC Historical 11.25 GAAP       4/3/2003       DC       Jurisdiction       CopyOr         External Demo Capital Factor       3/26/2003       PAE       Jurisdiction       External         test capital factor run       3/26/2003       PAE       Jurisdiction       External         d After       3/14/2003       PAW       Jurisdiction       CopyOr         CA3:11:03 Historical 11.25       3/11/2003       CA       Jurisdiction       CopyOr         MA Historical 11.25 GAAP       3/10/2003       MA       Jurisdiction       CopyOr         MA Historical 11.25 GAAP       3/10/2003       MA       Jurisdiction       CopyOr         MA Historical 11.25 GAAP       3/10/2003       MY       Jurisdiction       CopyOr         Day       Year       VAE Historical 11.26 GAAP       3/10/2003       NY       Jurisdiction       CopyOr         C FC 11.26 COM       3/3/2003       VAE       Jurisdiction       CopyOr         D S V 2003 V       De       Jurisdiction       CopyOr         D C FC 11.26 COM       3/3/2003       VAE       Jurisdiction       CopyOr         D C FC 11.26 COM       3/3/2003&lt;</th><th>Name       Owner       Date Created       Jurisdiction       Geography Level       Templ ▲         DC Historical 11.25 0AAP       4/3/2003       DC       Jurisdiction       CopyOr         External Demo Capital Factor       3/26/2003       PAE       Jurisdiction       External         External Demo Capital Factor       3/26/2003       PAE       Jurisdiction       External         PAW       Jurisdiction       External       2000/0000       PAW       Jurisdiction       CopyOr         I After       PAW 17, 67 UNE 0AAP 2003       3/14/2003       CA       Jurisdiction       CopyOr         O1        2001        PAW       Jurisdiction       CopyOr       CA 3-11.03 Historical 11.25 (0AAP       3/10/2003       MA       Jurisdiction       CopyOr         Day       Year       Year       Jurisdiction       CopyOr       VAE Historical 11.25 (0AAP       3/6/2003       VAE       Jurisdiction       CopyOr         O5        2003        C       Jurisdiction       CopyOr       Jurisdiction       CopyOr         O4 FECC 11.26 COM       3/3/2003       VAE       Jurisdiction       CopyOr         VAE FECC 11.26 COM       3/3/2003       VAE       Jurisdiction       CopyOr         VAE FECC 11.26 C</th><th>Name       Owner       Date Created       Jurisdiction       Geography Level       Templ ▲         DC Historical 11.25 GAAP       4/3/2003       DC       Jurisdiction       CopyOf         External Demo Capital Factor       3/26/2003       PAE       Jurisdiction       External         test capital factor run       3/26/2003       PAE       Jurisdiction       External         test capital factor run       3/26/2003       PAE       Jurisdiction       CopyOf         CA 311:03 Historical 11.25       3/11/2003       PAW       Jurisdiction       CopyOf         MA Historical 11.25 GAAP       3/10/2003       MA       Jurisdiction       CopyOf         D1 &lt; 2001        2001        PAW       Jurisdiction       CopyOf         MA Historical 11.25 GAAP       3/10/2003       MA       Jurisdiction       CopyOf         Day       Year       Year       Jurisdiction       CopyOf         VAE Historical 11.25 GAAP       3/6/2003       CA       Jurisdiction       CopyOf         OT FCC 11.25 COM       3/3/2003       CT       Jurisdiction       CopyOf         OS 2003        2003        DC       Jurisdiction       CopyOf         VAE FICC 11.25 COM       3/3/2003       VAE       Ju</th><th>Name       Owner       Date Created       Jurisdiction       Geography Level       Templ       ▲         D C Historical 11.25 GAAP       4/3/2003       D C       Jurisdiction       CopyOf         External Demo Capital Factor       3/26/2003       PAE       Jurisdiction       External         Hafter       3/25/2003       PAE       Jurisdiction       test capital factor run       3/25/2003       PAE       Jurisdiction       test capital factor run         01       2001       DC       Jurisdiction       CopyOf         Day       Year       Year       3/14/2003       CA       Jurisdiction       CopyOf         Day       Year       Year       3/6/2003       VAE       Jurisdiction       CopyOf         D5       2003       Quitadiction       CopyOf       3/3/2003       UC       Jurisdiction       CopyOf         Day       Year       Year       Size COM       Size/2003       CA       Jurisdiction       CopyOf         D5       2003       Quitadiction       CopyOf       Size/2003       VAE       Jurisdiction       CopyOf         Day       Year       Year       Size/2003       Quitadiction       CopyOf       Quitadiction       CopyOf</th><th>Name       Owner       Date Created       Jurisdiction       Geography Level       Templ ▲         D C Historical 11.25 GAAP       4/3/2003       D C       Jurisdiction       CopyOf         External Demo Capital Factor       3/26/2003       PAE       Jurisdiction       External         test capital factor run       3/25/2003       PAE       Jurisdiction       External         PAW       Jurisdiction       External       3/34/2003       PAW       Jurisdiction       CopyOf         After       CA 3:11-03 Historical 11.25       3/11/2003       CA       Jurisdiction       CopyOf         Day       Year       Vae Historical 11.25       3/10/2003       NA       Jurisdiction       CopyOf         Day       Year       Vae Historical 11.25       GAAP       3/6/2003       VAE       Jurisdiction       CopyOf         OS • 2003 •       Day       Year       SideCom       3/3/2003       DC       Jurisdiction       CopyOf         VAE FICE 11.25 COM       3/3/2003       VAE       Jurisdiction       CopyOf         OS • 2003 •       Day       Year       Vae FCC 11.26 COM       3/3/2003       VAE       Jurisdiction       CopyOf         VAE FICC 11.26 COM       3/3/2003       VAE</th><th>Name       Owner       Date Created       Juristiction       Geography Level       Templ       ▲         DC Historical 11.25 GAAP       43/2003       DC       Juristiction       CopyOf         External Demo Capital Factor       3/25/2003       PAE       Jurisdiction       External         test capital factor run       3/25/2003       PAE       Jurisdiction       External         PAW       11 at 6 GAAP       3/14/2003       PAW       Jurisdiction       CopyOf         CA 3:11:03 Historical 11.25       3/11/2003       CA       Jurisdiction       CopyOf         Day       Year       Year       S/16/2003       NAY       Jurisdiction       CopyOf         Day       Year       Year       3/3/2003       VAE       Jurisdiction       CopyOf         OS ↓       2003 ↓       Year       3/3/2003       VC       Jurisdiction       CopyOf         VAE FCC 11.26 COM       3/3/2003       VAE       Jurisdiction       CopyOf         VAE FCC 11.26 COM       3/3/2003       VAE       Jurisdiction       CopyOf         VAE FCC 11.26 COM       3/3/2003       VAE       Jurisdiction       CopyOf         VAE FCC 11.26 COM       3/3/2003       VAE       Jurisdiction</th><th>Name       Owner       Date Created       Jurisdiction       Geography Level       Templ ▲         DC Historical 11.25 GAAP       4/3/2003       DC       Jurisdiction       CopyOr         External Demo Capital Fador       3/26/2003       PAE       Jurisdiction       External         test capital fador run       3/26/2003       PAE       Jurisdiction       External         PAW       12.001       DAW       Jurisdiction       CopyOr         O1        2001       Day       Year       3/10/2003       MA       Jurisdiction       CopyOr         NY Historical 11.25       GAAP       3/10/2003       MA       Jurisdiction       CopyOr         NY Historical 11.25       GAAP       3/10/2003       MA       Jurisdiction       CopyOr         NY Historical 11.25       GAAP       3/10/2003       MA       Jurisdiction       CopyOr         NY Historical 11.25       GAAP       3/10/2003       VAE       Jurisdiction       CopyOr         NY Historical 11.25       GAAP       3/3/2003       VAE       Jurisdiction       CopyOr         OS I       2003       Day       Year       3/3/2003       VAE       Jurisdiction       CopyOr         VAE FICC 11.26 COM       3/</th></th></t<>  | Name       Owner       Date Created       Jurisdiction       Geography Level       Templ ▲         DC Historical 11.25 GAAP       4/3/2003       DC       Jurisdiction       Edgenze         Lexternal Demo Capital Factor       3/26/2003       PAE       Jurisdiction       Edgenze         Lexternal Demo Capital Factor       3/26/2003       PAE       Jurisdiction       Edgenze         After       Before       01 ■ (2001 ■)       3/14/2003       CA       Jurisdiction       CopyOf         Day       Year       Year       Soft 11.25 GAAP       3/10/2003       MA       Jurisdiction       CopyOf         Day       Year       Year       Of ■ (2001 ■)       2/26/2003       VAE       Jurisdiction       CopyOf         Day       Year       Year       CA Historical 11.25 GAAP       3/10/2003       MA       Jurisdiction       CopyOf         Day       Year       Year       03/9/2003       CA       Jurisdiction       CopyOf         Day       Year       2003 ■       3/3/2003       CC       Jurisdiction       CopyOf         Day       Year       2003 ■       3/3/2003       VAE       Jurisdiction       CopyOf         Day       Year       CC 11.25 COM                                                                                                    | Name     Owner     Date Created     Juristiction     Geography Level     Templ ▲       DC Historical 11.25 GAAP     4/3/2003     DC     Jurisdiction     CopyOf       External Demo Capital Factor     3/25/2003     PAE     Jurisdiction     External       Image: Comparison of the CopyOf     State Comparison of the CopyOf     State CopyOf     External Demo Capital Factor     3/25/2003     PAE     Jurisdiction     External       Meter     Otime     State CopyOf     State CopyOf     State CopyOf     CopyOf       O1 Image: Comparison of CopyOf     CA 3:11:03 Historical 11.26     3/11/2003     CA     Jurisdiction     CopyOf       O1 Image: Comparison of CopyOf     CA 3:11:03 Historical 11.26     State CopyOf     CA     Jurisdiction     CopyOf       O1 Image: Comparison of CopyOf     CA Historical 11.26     State Comparison     CopyOf     CopyOf       Day     Year     Year     State Comparison     State Comparison     Cate CompOf       O5 Image: Comparison of CopyOf     Cate CompOf     State CompOf     Cate CopyOf       Day     Year     Year     Cate CompOf     State CompOf       VAE     FCC 11.26 COM     State CompOf     Cate CopyOf       VAE FCC 11.26 COM     State CompOf     Cate CopyOf       VAE FCC 11.26 COM     S                                                                                                    | Name       Owner       Date Created       Jurisdiction       Geography Level       Templ       ▲         D C Historical 11.25 GAAP       49/3/2003       D C       Jurisdiction       CopyOf         External Demo Capital Factor       3/25/2003       PAE       Jurisdiction       Externa         test capital factor run       3/25/2003       PAE       Jurisdiction       Externa         PAW       10/10/10/10/10/10/10/10/10/10/10/10/10/1                                                                                                    | Name     Owner     Date Created     Jurisdiction     Geography Level     Templ       DC Historical 11.25 GAAP     4/3/2003     DC     Jurisdiction     CopyOf       External Demo Capital Factor     3/26/2003     PAE     Jurisdiction     External       test capital factor run     3/26/2003     PAE     Jurisdiction     External       PAW     Jurisdiction     External     External Textor     S/26/2003     PAE       fter     3/14/2003     PAW     Jurisdiction     CopyOf       O1 ▼ 2001 ▼     MA Historical 11.25     3/11/2003     CA     Jurisdiction     CopyOf       MA Historical 11.25 GAAP     3/10/2003     MA     Jurisdiction     CopyOf       Day     Year     VAE Historical 11.25 GAAP     3/5/2003     VAE     Jurisdiction     CopyOf       G5 ▼ 2003 ▼     Question     3/3/2003     WV     Jurisdiction     CopyOf       Day     Year     VAE FCC 11.25 COM     3/3/2003     WV     Jurisdiction     CopyOf       O5 ▼ 2003 ▼     Day     Year     VAE FCC 11.26 COM     3/3/2003     VAE     Jurisdiction     CopyOf       Day     Year     VAE FCC 11.26 COM     3/3/2003     VAE     Jurisdiction     CopyOf                                                                                                    | Name       Owner       Date Created       Jurisdiction       Geography Level       Templ ▲         DC Historical 11.25 GAAP       4/3/2003       DC       Jurisdiction       CopyOr         External Demo Capital Factor       3/26/2003       PAE       Jurisdiction       Externa         test capital factor run       3/26/2003       PAE       Jurisdiction       Externa         test capital factor run       3/26/2003       PAE       Jurisdiction       Externa         CA       Hitsorical 11.25       3/14/2003       PAW       Jurisdiction       CopyOr         CA 3:1:03 Historical 11.25       3/11/2003       CA       Jurisdiction       CopyOr         Day       Year       Year       VAE Historical 11.26 GAAP       3/10/2003       NY       Jurisdiction       CopyOr         Ds 2003 •       Pa       3/3/2003       VAE       Jurisdiction       CopyOr         Ds 2003 •       Pay       Year       Year       3/3/2003       DC       Jurisdiction       CopyOr         Ds 2003 •       Year       VAE FCC 11.26 COM       3/3/2003       DC       Jurisdiction       CopyOr         Day       Year       Year       Sid COM       3/3/2003       VAE       Jurisdiction       CopyOr </th <th>Name       Owner       Date Created       Jurisdiction       Geography Level       Templ         DC Historical 11.25 GAAP       4/3/2003       DC       Jurisdiction       CopyOr         External Demo Capital Factor       3/26/2003       PAE       Jurisdiction       External         test capital factor run       3/26/2003       PAE       Jurisdiction       External         FAW 47.67 UNE GAAP 2003       3/14/2003       PAW       Jurisdiction       CopyOr         01       2001       3/10/2003       MA       Jurisdiction       CopyOr         01       2001       3/10/2003       MA       Jurisdiction       CopyOr         NY Historical 11.25 GAAP       3/10/2003       MA       Jurisdiction       CopyOr         NY Historical 11.25 GAAP       3/10/2003       NY       Jurisdiction       CopyOr         NY Historical 11.25 GAAP       3/5/2003       VAE       Jurisdiction       CopyOr         NY Historical 11.25 GAAP       3/5/2003       VAE       Jurisdiction       CopyOr         CA Historical 11.25 GAAP       3/5/2003       CA       Jurisdiction       CopyOr         CA Filtorical 11.25 COM       3/3/2003       WV       Jurisdiction       CopyOr         OS 20</th> <th>Name     Owner     Date Created     Jurisdiction     Geography Level     Templ ▲       DC Historical 11.25 GAAP     4/3/2003     DC     Jurisdiction     CopyOf       External Demo Capital Factor     3/26/2003     PAE     Jurisdiction     External       Image: Demo Capital Factor     3/26/2003     PAE     Jurisdiction     External       Image: Demo Capital Factor     3/26/2003     PAE     Jurisdiction     External       Image: Demo Capital Factor     3/26/2003     PAE     Jurisdiction     External       Image: Demo Capital Factor     3/26/2003     PAE     Jurisdiction     External       Image: Demo Capital Factor     3/26/2003     PAE     Jurisdiction     CopyOf       Image: Demo Capital Factor     3/26/2003     PAE     Jurisdiction     CopyOf       Image: Demo Capital Factor     3/10/2003     MA     Jurisdiction     CopyOf       Image: Demo Capital 11.25     GAAP     3/10/2003     MA     Jurisdiction     CopyOf       Image: Demo Capital 11.25     GAAP     3/26/2003     VAE     Jurisdiction     CopyOf       Image: Demo Capital 11.25     GAAP     3/3/2003     CA     Jurisdiction     CopyOf       Image: Demo Capital 11.25     GAAP     3/3/2003     CA     Jurisdiction     CopyOf</th> <th>Name       Owner       Date Created       Jurisdiction       Geography Level       Templ ▲         DC Historical 11.25 @AAP       4/3/2003       DC       Jurisdiction       CopyOr         Extemal Demo Capital Factor       3/26/2003       PAE       Jurisdiction       Extemal         Extemal Demo Capital Factor       3/26/2003       PAE       Jurisdiction       Extemal         Fter       3/14/2003       PAW       Jurisdiction       CopyOr         O1 ▲       2001 ▲       3/14/2003       CA       Jurisdiction       CopyOr         O3 ▲       2001 ▲       3/10/2003       MA       Jurisdiction       CopyOr         O3 ▲       2001 ▲       3/10/2003       MA       Jurisdiction       CopyOr         O4 ▲       11.25 @AAP       3/10/2003       MA       Jurisdiction       CopyOr         O3 ▲       2001 ▲       3/10/2003       MA       Jurisdiction       CopyOr         O4 ▲       3/10/2003       MA       Jurisdiction       CopyOr         O4 ▲       3/3/2003       VAE       Jurisdiction       CopyOr         CA       Historical 11.25 COM       3/3/2003       CA       Jurisdiction       CopyOr         O5 ▲       2003 ▲       &lt;</th> <th>Name       Owner       Date Created       Jurisdiction       Geography Level       Templ ▲         DC Historical 11.25 GAAP       4/3/2003       DC       Jurisdiction       CopyOr         External Demo Capital Factor       3/26/2003       PAE       Jurisdiction       External         text capital factor run       3/26/2003       PAE       Jurisdiction       External         PAW       17 g7 UNE GAAP 2003       S/14/2003       PAW       Jurisdiction       CopyOr         O1 ▼ 2001 ▼       CA 3.11.03 Historical 11.25       3/11/2003       CA       Jurisdiction       CopyOr         O1 ▼ 2001 ▼       Day       Year       S/10/2003       MA       Jurisdiction       CopyOr         NY Historical 11.25 GAAP       3/10/2003       NA       Jurisdiction       CopyOr         NY Historical 11.25 GAAP       3/5/2003       VAE       Jurisdiction       CopyOr         NY Historical 11.25 GAAP       3/5/2003       VAE       Jurisdiction       CopyOr         O5 ▼ 2003 ▼       Der CC 11.26 COM       3/3/2003       WV       Jurisdiction       CopyOr         Day       Year       VAE       S/2003       VAE       Jurisdiction       CopyOr         O5 ▼ 2003 ▼       Day       Year</th> <th>Name     Owner     Date Created     Jurisdiction     Geography Level     Templ ▲       DC Historical 11.25 @AAP     4/3/2003     DC     Jurisdiction     CopyOr       External Demo Capital Factor     3/26/2003     PAE     Jurisdiction     External       External Demo Capital Factor     3/26/2003     PAE     Jurisdiction     External       After     3/14/2003     PAW     Jurisdiction     CopyOr       O1      2001      CA 3:11:03 Historical 11.25     3/11/2003     CA     Jurisdiction     CopyOr       MA Historical 11.25     0AAP     3/10/2003     MA     Jurisdiction     CopyOr       Day     Year     Year     3/12/2003     VAE     Jurisdiction     CopyOr       Before     Cr FCC 11.25 COM     3/3/2003     CT     Jurisdiction     CopyOr       O5      2003      D     3/3/2003     DC     Jurisdiction     CopyOr       Day     Year     VAE FCC 11.25 COM     3/3/2003     DC     Jurisdiction     CopyOr       Day     Year     Darisdiction     CopyOr     3/3/2003     VAE     Jurisdiction     CopyOr</th> <th>Name       Owner       Date Created       Jurisdiction       Geography Level       Templ ▲         DC Historical 11.25 GAAP       4/3/2003       DC       Jurisdiction       CopyOr         External Demo Capital Factor       3/26/2003       PAE       Jurisdiction       External         test capital factor run       3/26/2003       PAE       Jurisdiction       External         d After       3/14/2003       PAW       Jurisdiction       CopyOr         CA3:11:03 Historical 11.25       3/11/2003       CA       Jurisdiction       CopyOr         MA Historical 11.25 GAAP       3/10/2003       MA       Jurisdiction       CopyOr         MA Historical 11.25 GAAP       3/10/2003       MA       Jurisdiction       CopyOr         MA Historical 11.25 GAAP       3/10/2003       MY       Jurisdiction       CopyOr         Day       Year       VAE Historical 11.26 GAAP       3/10/2003       NY       Jurisdiction       CopyOr         C FC 11.26 COM       3/3/2003       VAE       Jurisdiction       CopyOr         D S V 2003 V       De       Jurisdiction       CopyOr         D C FC 11.26 COM       3/3/2003       VAE       Jurisdiction       CopyOr         D C FC 11.26 COM       3/3/2003&lt;</th> <th>Name       Owner       Date Created       Jurisdiction       Geography Level       Templ ▲         DC Historical 11.25 0AAP       4/3/2003       DC       Jurisdiction       CopyOr         External Demo Capital Factor       3/26/2003       PAE       Jurisdiction       External         External Demo Capital Factor       3/26/2003       PAE       Jurisdiction       External         PAW       Jurisdiction       External       2000/0000       PAW       Jurisdiction       CopyOr         I After       PAW 17, 67 UNE 0AAP 2003       3/14/2003       CA       Jurisdiction       CopyOr         O1        2001        PAW       Jurisdiction       CopyOr       CA 3-11.03 Historical 11.25 (0AAP       3/10/2003       MA       Jurisdiction       CopyOr         Day       Year       Year       Jurisdiction       CopyOr       VAE Historical 11.25 (0AAP       3/6/2003       VAE       Jurisdiction       CopyOr         O5        2003        C       Jurisdiction       CopyOr       Jurisdiction       CopyOr         O4 FECC 11.26 COM       3/3/2003       VAE       Jurisdiction       CopyOr         VAE FECC 11.26 COM       3/3/2003       VAE       Jurisdiction       CopyOr         VAE FECC 11.26 C</th> <th>Name       Owner       Date Created       Jurisdiction       Geography Level       Templ ▲         DC Historical 11.25 GAAP       4/3/2003       DC       Jurisdiction       CopyOf         External Demo Capital Factor       3/26/2003       PAE       Jurisdiction       External         test capital factor run       3/26/2003       PAE       Jurisdiction       External         test capital factor run       3/26/2003       PAE       Jurisdiction       CopyOf         CA 311:03 Historical 11.25       3/11/2003       PAW       Jurisdiction       CopyOf         MA Historical 11.25 GAAP       3/10/2003       MA       Jurisdiction       CopyOf         D1 &lt; 2001        2001        PAW       Jurisdiction       CopyOf         MA Historical 11.25 GAAP       3/10/2003       MA       Jurisdiction       CopyOf         Day       Year       Year       Jurisdiction       CopyOf         VAE Historical 11.25 GAAP       3/6/2003       CA       Jurisdiction       CopyOf         OT FCC 11.25 COM       3/3/2003       CT       Jurisdiction       CopyOf         OS 2003        2003        DC       Jurisdiction       CopyOf         VAE FICC 11.25 COM       3/3/2003       VAE       Ju</th> <th>Name       Owner       Date Created       Jurisdiction       Geography Level       Templ       ▲         D C Historical 11.25 GAAP       4/3/2003       D C       Jurisdiction       CopyOf         External Demo Capital Factor       3/26/2003       PAE       Jurisdiction       External         Hafter       3/25/2003       PAE       Jurisdiction       test capital factor run       3/25/2003       PAE       Jurisdiction       test capital factor run         01       2001       DC       Jurisdiction       CopyOf         Day       Year       Year       3/14/2003       CA       Jurisdiction       CopyOf         Day       Year       Year       3/6/2003       VAE       Jurisdiction       CopyOf         D5       2003       Quitadiction       CopyOf       3/3/2003       UC       Jurisdiction       CopyOf         Day       Year       Year       Size COM       Size/2003       CA       Jurisdiction       CopyOf         D5       2003       Quitadiction       CopyOf       Size/2003       VAE       Jurisdiction       CopyOf         Day       Year       Year       Size/2003       Quitadiction       CopyOf       Quitadiction       CopyOf</th> <th>Name       Owner       Date Created       Jurisdiction       Geography Level       Templ ▲         D C Historical 11.25 GAAP       4/3/2003       D C       Jurisdiction       CopyOf         External Demo Capital Factor       3/26/2003       PAE       Jurisdiction       External         test capital factor run       3/25/2003       PAE       Jurisdiction       External         PAW       Jurisdiction       External       3/34/2003       PAW       Jurisdiction       CopyOf         After       CA 3:11-03 Historical 11.25       3/11/2003       CA       Jurisdiction       CopyOf         Day       Year       Vae Historical 11.25       3/10/2003       NA       Jurisdiction       CopyOf         Day       Year       Vae Historical 11.25       GAAP       3/6/2003       VAE       Jurisdiction       CopyOf         OS • 2003 •       Day       Year       SideCom       3/3/2003       DC       Jurisdiction       CopyOf         VAE FICE 11.25 COM       3/3/2003       VAE       Jurisdiction       CopyOf         OS • 2003 •       Day       Year       Vae FCC 11.26 COM       3/3/2003       VAE       Jurisdiction       CopyOf         VAE FICC 11.26 COM       3/3/2003       VAE</th> <th>Name       Owner       Date Created       Juristiction       Geography Level       Templ       ▲         DC Historical 11.25 GAAP       43/2003       DC       Juristiction       CopyOf         External Demo Capital Factor       3/25/2003       PAE       Jurisdiction       External         test capital factor run       3/25/2003       PAE       Jurisdiction       External         PAW       11 at 6 GAAP       3/14/2003       PAW       Jurisdiction       CopyOf         CA 3:11:03 Historical 11.25       3/11/2003       CA       Jurisdiction       CopyOf         Day       Year       Year       S/16/2003       NAY       Jurisdiction       CopyOf         Day       Year       Year       3/3/2003       VAE       Jurisdiction       CopyOf         OS ↓       2003 ↓       Year       3/3/2003       VC       Jurisdiction       CopyOf         VAE FCC 11.26 COM       3/3/2003       VAE       Jurisdiction       CopyOf         VAE FCC 11.26 COM       3/3/2003       VAE       Jurisdiction       CopyOf         VAE FCC 11.26 COM       3/3/2003       VAE       Jurisdiction       CopyOf         VAE FCC 11.26 COM       3/3/2003       VAE       Jurisdiction</th> <th>Name       Owner       Date Created       Jurisdiction       Geography Level       Templ ▲         DC Historical 11.25 GAAP       4/3/2003       DC       Jurisdiction       CopyOr         External Demo Capital Fador       3/26/2003       PAE       Jurisdiction       External         test capital fador run       3/26/2003       PAE       Jurisdiction       External         PAW       12.001       DAW       Jurisdiction       CopyOr         O1        2001       Day       Year       3/10/2003       MA       Jurisdiction       CopyOr         NY Historical 11.25       GAAP       3/10/2003       MA       Jurisdiction       CopyOr         NY Historical 11.25       GAAP       3/10/2003       MA       Jurisdiction       CopyOr         NY Historical 11.25       GAAP       3/10/2003       MA       Jurisdiction       CopyOr         NY Historical 11.25       GAAP       3/10/2003       VAE       Jurisdiction       CopyOr         NY Historical 11.25       GAAP       3/3/2003       VAE       Jurisdiction       CopyOr         OS I       2003       Day       Year       3/3/2003       VAE       Jurisdiction       CopyOr         VAE FICC 11.26 COM       3/</th> | Name       Owner       Date Created       Jurisdiction       Geography Level       Templ         DC Historical 11.25 GAAP       4/3/2003       DC       Jurisdiction       CopyOr         External Demo Capital Factor       3/26/2003       PAE       Jurisdiction       External         test capital factor run       3/26/2003       PAE       Jurisdiction       External         FAW 47.67 UNE GAAP 2003       3/14/2003       PAW       Jurisdiction       CopyOr         01       2001       3/10/2003       MA       Jurisdiction       CopyOr         01       2001       3/10/2003       MA       Jurisdiction       CopyOr         NY Historical 11.25 GAAP       3/10/2003       MA       Jurisdiction       CopyOr         NY Historical 11.25 GAAP       3/10/2003       NY       Jurisdiction       CopyOr         NY Historical 11.25 GAAP       3/5/2003       VAE       Jurisdiction       CopyOr         NY Historical 11.25 GAAP       3/5/2003       VAE       Jurisdiction       CopyOr         CA Historical 11.25 GAAP       3/5/2003       CA       Jurisdiction       CopyOr         CA Filtorical 11.25 COM       3/3/2003       WV       Jurisdiction       CopyOr         OS 20                                                                                                    | Name     Owner     Date Created     Jurisdiction     Geography Level     Templ ▲       DC Historical 11.25 GAAP     4/3/2003     DC     Jurisdiction     CopyOf       External Demo Capital Factor     3/26/2003     PAE     Jurisdiction     External       Image: Demo Capital Factor     3/26/2003     PAE     Jurisdiction     External       Image: Demo Capital Factor     3/26/2003     PAE     Jurisdiction     External       Image: Demo Capital Factor     3/26/2003     PAE     Jurisdiction     External       Image: Demo Capital Factor     3/26/2003     PAE     Jurisdiction     External       Image: Demo Capital Factor     3/26/2003     PAE     Jurisdiction     CopyOf       Image: Demo Capital Factor     3/26/2003     PAE     Jurisdiction     CopyOf       Image: Demo Capital Factor     3/10/2003     MA     Jurisdiction     CopyOf       Image: Demo Capital 11.25     GAAP     3/10/2003     MA     Jurisdiction     CopyOf       Image: Demo Capital 11.25     GAAP     3/26/2003     VAE     Jurisdiction     CopyOf       Image: Demo Capital 11.25     GAAP     3/3/2003     CA     Jurisdiction     CopyOf       Image: Demo Capital 11.25     GAAP     3/3/2003     CA     Jurisdiction     CopyOf                                              | Name       Owner       Date Created       Jurisdiction       Geography Level       Templ ▲         DC Historical 11.25 @AAP       4/3/2003       DC       Jurisdiction       CopyOr         Extemal Demo Capital Factor       3/26/2003       PAE       Jurisdiction       Extemal         Extemal Demo Capital Factor       3/26/2003       PAE       Jurisdiction       Extemal         Fter       3/14/2003       PAW       Jurisdiction       CopyOr         O1 ▲       2001 ▲       3/14/2003       CA       Jurisdiction       CopyOr         O3 ▲       2001 ▲       3/10/2003       MA       Jurisdiction       CopyOr         O3 ▲       2001 ▲       3/10/2003       MA       Jurisdiction       CopyOr         O4 ▲       11.25 @AAP       3/10/2003       MA       Jurisdiction       CopyOr         O3 ▲       2001 ▲       3/10/2003       MA       Jurisdiction       CopyOr         O4 ▲       3/10/2003       MA       Jurisdiction       CopyOr         O4 ▲       3/3/2003       VAE       Jurisdiction       CopyOr         CA       Historical 11.25 COM       3/3/2003       CA       Jurisdiction       CopyOr         O5 ▲       2003 ▲       <                                                                                                    | Name       Owner       Date Created       Jurisdiction       Geography Level       Templ ▲         DC Historical 11.25 GAAP       4/3/2003       DC       Jurisdiction       CopyOr         External Demo Capital Factor       3/26/2003       PAE       Jurisdiction       External         text capital factor run       3/26/2003       PAE       Jurisdiction       External         PAW       17 g7 UNE GAAP 2003       S/14/2003       PAW       Jurisdiction       CopyOr         O1 ▼ 2001 ▼       CA 3.11.03 Historical 11.25       3/11/2003       CA       Jurisdiction       CopyOr         O1 ▼ 2001 ▼       Day       Year       S/10/2003       MA       Jurisdiction       CopyOr         NY Historical 11.25 GAAP       3/10/2003       NA       Jurisdiction       CopyOr         NY Historical 11.25 GAAP       3/5/2003       VAE       Jurisdiction       CopyOr         NY Historical 11.25 GAAP       3/5/2003       VAE       Jurisdiction       CopyOr         O5 ▼ 2003 ▼       Der CC 11.26 COM       3/3/2003       WV       Jurisdiction       CopyOr         Day       Year       VAE       S/2003       VAE       Jurisdiction       CopyOr         O5 ▼ 2003 ▼       Day       Year                                                                                                    | Name     Owner     Date Created     Jurisdiction     Geography Level     Templ ▲       DC Historical 11.25 @AAP     4/3/2003     DC     Jurisdiction     CopyOr       External Demo Capital Factor     3/26/2003     PAE     Jurisdiction     External       External Demo Capital Factor     3/26/2003     PAE     Jurisdiction     External       After     3/14/2003     PAW     Jurisdiction     CopyOr       O1      2001      CA 3:11:03 Historical 11.25     3/11/2003     CA     Jurisdiction     CopyOr       MA Historical 11.25     0AAP     3/10/2003     MA     Jurisdiction     CopyOr       Day     Year     Year     3/12/2003     VAE     Jurisdiction     CopyOr       Before     Cr FCC 11.25 COM     3/3/2003     CT     Jurisdiction     CopyOr       O5      2003      D     3/3/2003     DC     Jurisdiction     CopyOr       Day     Year     VAE FCC 11.25 COM     3/3/2003     DC     Jurisdiction     CopyOr       Day     Year     Darisdiction     CopyOr     3/3/2003     VAE     Jurisdiction     CopyOr                                                         | Name       Owner       Date Created       Jurisdiction       Geography Level       Templ ▲         DC Historical 11.25 GAAP       4/3/2003       DC       Jurisdiction       CopyOr         External Demo Capital Factor       3/26/2003       PAE       Jurisdiction       External         test capital factor run       3/26/2003       PAE       Jurisdiction       External         d After       3/14/2003       PAW       Jurisdiction       CopyOr         CA3:11:03 Historical 11.25       3/11/2003       CA       Jurisdiction       CopyOr         MA Historical 11.25 GAAP       3/10/2003       MA       Jurisdiction       CopyOr         MA Historical 11.25 GAAP       3/10/2003       MA       Jurisdiction       CopyOr         MA Historical 11.25 GAAP       3/10/2003       MY       Jurisdiction       CopyOr         Day       Year       VAE Historical 11.26 GAAP       3/10/2003       NY       Jurisdiction       CopyOr         C FC 11.26 COM       3/3/2003       VAE       Jurisdiction       CopyOr         D S V 2003 V       De       Jurisdiction       CopyOr         D C FC 11.26 COM       3/3/2003       VAE       Jurisdiction       CopyOr         D C FC 11.26 COM       3/3/2003<                                                                                                    | Name       Owner       Date Created       Jurisdiction       Geography Level       Templ ▲         DC Historical 11.25 0AAP       4/3/2003       DC       Jurisdiction       CopyOr         External Demo Capital Factor       3/26/2003       PAE       Jurisdiction       External         External Demo Capital Factor       3/26/2003       PAE       Jurisdiction       External         PAW       Jurisdiction       External       2000/0000       PAW       Jurisdiction       CopyOr         I After       PAW 17, 67 UNE 0AAP 2003       3/14/2003       CA       Jurisdiction       CopyOr         O1        2001        PAW       Jurisdiction       CopyOr       CA 3-11.03 Historical 11.25 (0AAP       3/10/2003       MA       Jurisdiction       CopyOr         Day       Year       Year       Jurisdiction       CopyOr       VAE Historical 11.25 (0AAP       3/6/2003       VAE       Jurisdiction       CopyOr         O5        2003        C       Jurisdiction       CopyOr       Jurisdiction       CopyOr         O4 FECC 11.26 COM       3/3/2003       VAE       Jurisdiction       CopyOr         VAE FECC 11.26 COM       3/3/2003       VAE       Jurisdiction       CopyOr         VAE FECC 11.26 C                                                                                                    | Name       Owner       Date Created       Jurisdiction       Geography Level       Templ ▲         DC Historical 11.25 GAAP       4/3/2003       DC       Jurisdiction       CopyOf         External Demo Capital Factor       3/26/2003       PAE       Jurisdiction       External         test capital factor run       3/26/2003       PAE       Jurisdiction       External         test capital factor run       3/26/2003       PAE       Jurisdiction       CopyOf         CA 311:03 Historical 11.25       3/11/2003       PAW       Jurisdiction       CopyOf         MA Historical 11.25 GAAP       3/10/2003       MA       Jurisdiction       CopyOf         D1 < 2001        2001        PAW       Jurisdiction       CopyOf         MA Historical 11.25 GAAP       3/10/2003       MA       Jurisdiction       CopyOf         Day       Year       Year       Jurisdiction       CopyOf         VAE Historical 11.25 GAAP       3/6/2003       CA       Jurisdiction       CopyOf         OT FCC 11.25 COM       3/3/2003       CT       Jurisdiction       CopyOf         OS 2003        2003        DC       Jurisdiction       CopyOf         VAE FICC 11.25 COM       3/3/2003       VAE       Ju                                                                                                    | Name       Owner       Date Created       Jurisdiction       Geography Level       Templ       ▲         D C Historical 11.25 GAAP       4/3/2003       D C       Jurisdiction       CopyOf         External Demo Capital Factor       3/26/2003       PAE       Jurisdiction       External         Hafter       3/25/2003       PAE       Jurisdiction       test capital factor run       3/25/2003       PAE       Jurisdiction       test capital factor run         01       2001       DC       Jurisdiction       CopyOf         Day       Year       Year       3/14/2003       CA       Jurisdiction       CopyOf         Day       Year       Year       3/6/2003       VAE       Jurisdiction       CopyOf         D5       2003       Quitadiction       CopyOf       3/3/2003       UC       Jurisdiction       CopyOf         Day       Year       Year       Size COM       Size/2003       CA       Jurisdiction       CopyOf         D5       2003       Quitadiction       CopyOf       Size/2003       VAE       Jurisdiction       CopyOf         Day       Year       Year       Size/2003       Quitadiction       CopyOf       Quitadiction       CopyOf                                                                                                    | Name       Owner       Date Created       Jurisdiction       Geography Level       Templ ▲         D C Historical 11.25 GAAP       4/3/2003       D C       Jurisdiction       CopyOf         External Demo Capital Factor       3/26/2003       PAE       Jurisdiction       External         test capital factor run       3/25/2003       PAE       Jurisdiction       External         PAW       Jurisdiction       External       3/34/2003       PAW       Jurisdiction       CopyOf         After       CA 3:11-03 Historical 11.25       3/11/2003       CA       Jurisdiction       CopyOf         Day       Year       Vae Historical 11.25       3/10/2003       NA       Jurisdiction       CopyOf         Day       Year       Vae Historical 11.25       GAAP       3/6/2003       VAE       Jurisdiction       CopyOf         OS • 2003 •       Day       Year       SideCom       3/3/2003       DC       Jurisdiction       CopyOf         VAE FICE 11.25 COM       3/3/2003       VAE       Jurisdiction       CopyOf         OS • 2003 •       Day       Year       Vae FCC 11.26 COM       3/3/2003       VAE       Jurisdiction       CopyOf         VAE FICC 11.26 COM       3/3/2003       VAE                                                                                                    | Name       Owner       Date Created       Juristiction       Geography Level       Templ       ▲         DC Historical 11.25 GAAP       43/2003       DC       Juristiction       CopyOf         External Demo Capital Factor       3/25/2003       PAE       Jurisdiction       External         test capital factor run       3/25/2003       PAE       Jurisdiction       External         PAW       11 at 6 GAAP       3/14/2003       PAW       Jurisdiction       CopyOf         CA 3:11:03 Historical 11.25       3/11/2003       CA       Jurisdiction       CopyOf         Day       Year       Year       S/16/2003       NAY       Jurisdiction       CopyOf         Day       Year       Year       3/3/2003       VAE       Jurisdiction       CopyOf         OS ↓       2003 ↓       Year       3/3/2003       VC       Jurisdiction       CopyOf         VAE FCC 11.26 COM       3/3/2003       VAE       Jurisdiction       CopyOf         VAE FCC 11.26 COM       3/3/2003       VAE       Jurisdiction       CopyOf         VAE FCC 11.26 COM       3/3/2003       VAE       Jurisdiction       CopyOf         VAE FCC 11.26 COM       3/3/2003       VAE       Jurisdiction                                                                                                    | Name       Owner       Date Created       Jurisdiction       Geography Level       Templ ▲         DC Historical 11.25 GAAP       4/3/2003       DC       Jurisdiction       CopyOr         External Demo Capital Fador       3/26/2003       PAE       Jurisdiction       External         test capital fador run       3/26/2003       PAE       Jurisdiction       External         PAW       12.001       DAW       Jurisdiction       CopyOr         O1        2001       Day       Year       3/10/2003       MA       Jurisdiction       CopyOr         NY Historical 11.25       GAAP       3/10/2003       MA       Jurisdiction       CopyOr         NY Historical 11.25       GAAP       3/10/2003       MA       Jurisdiction       CopyOr         NY Historical 11.25       GAAP       3/10/2003       MA       Jurisdiction       CopyOr         NY Historical 11.25       GAAP       3/10/2003       VAE       Jurisdiction       CopyOr         NY Historical 11.25       GAAP       3/3/2003       VAE       Jurisdiction       CopyOr         OS I       2003       Day       Year       3/3/2003       VAE       Jurisdiction       CopyOr         VAE FICC 11.26 COM       3/                                                                                 |
| DC Historical 11.25 GAAP         4/3/2003         DC         Jurisdiction         CopyOr           External Demo Capital Factor         3/26/2003         PAE         Jurisdiction         External           test capital factor run         3/26/2003         PAE         Jurisdiction         External           PAW         17_07 UNE GAAP 2003         3/14/2003         PAW         Jurisdiction         CopyOr           CA 3:11-03 Historical 11_25         3/11/2003         CA         Jurisdiction         CopyOr           MA Historical 11_25 GAAP         3/10/2003         MA         Jurisdiction         CopyOr           2001         NY Historical 11_26 GAAP         3/10/2003         NY         Jurisdiction         CopyOr                                                                                                    | DC Historical 11.25 GAAP     4/3/2003     DC     Jurisdiction     CopyOf       External Demo Capital Factor     3/26/2003     PAE     Jurisdiction     External       test capital factor run     3/26/2003     PAE     Jurisdiction     External       PAWI 7/5 UNE GAAP 2003     3/14/2003     PAW     Jurisdiction     CopyOf       CA 3-11-03 Historical 11_25     3/11/2003     CA     Jurisdiction     CopyOf       MA Historical 11_26 GAAP     3/10/2003     MA     Jurisdiction     CopyOf       Year     VAE Historical 11_26 GAAP     3/6/2003     VAE     Jurisdiction     CopyOf       CA Historical 11_26 GAAP     3/6/2003     VAE     Jurisdiction     CopyOf       Year     CA Historical 11_26 GAAP     3/6/2003     VAE     Jurisdiction     CopyOf                                                                                                    | Name       Owner       Date Created       Jurisdiction       Geography Level       Templ ▲         DC Historical 11.25 GAAP       4/3/2003       DC       Jurisdiction       CopyOf         External Demo Capital Factor       3/26/2003       PAE       Jurisdiction       Externa         L>       Image: Comparison of the test capital factor run       3/26/2003       PAE       Jurisdiction       Externa         sed After       Image: Comparison of test capital factor run       3/26/2003       PAW       Jurisdiction       CopyOf         Image: Comparison of test capital factor run       3/26/2003       PAW       Jurisdiction       CopyOf         Image: Comparison of test capital factor run       3/26/2003       PAW       Jurisdiction       CopyOf         Image: Comparison of test capital factor run       3/26/2003       PAW       Jurisdiction       CopyOf         Image: Comparison of test capital factor run       3/26/2003       NA       Jurisdiction       CopyOf         Image: Comparison of test capital factor run       3/26/2003       NY       Jurisdiction       CopyOf         Image: Comparison of test capital factor run       3/2/2003       VAE       Jurisdiction       CopyOf         Image: Comparison of test capital factor run       3/2/2003       CA       Juri                                                                                                    | Name       Owner       Date Created       Jurisdiction       Geography Level       Templ ▲         D C Historical 11.25 GAAP       4/3/2003       D C       Jurisdiction       CopyOf         External Demo Capital Factor       3/26/2003       PAE       Jurisdiction       Externa         L>       Image: CopyOf       Statema       Statema       Statema         ded After       3/26/2003       PAE       Jurisdiction       CopyOf         Image: CopyOf Image: CopyOf Image: CopyOf       Statema       CopyOf       CA 3/14/2003       PAW       Jurisdiction       CopyOf         Image: CopyOf Image: CopyOf Image: CopyOf Image: CopyOf Image: CopyOf       Statema       Statema       CopyOf       CA 3/10/2003       MA       Jurisdiction       CopyOf         Image: CopyOf Image: CopyOf Image: CopyOf Image: CopyOf Image: CopyOf Image: CopyOf Image: CopyOf       Statema       CopyOf       CA Historical 11.25 GAAP       Statema       CopyOf       CA Historical 11.25 GAAP       Statema       CopyOf       CA Historical 11.25 GAAP       Statema       CopyOf       CA Historical 11.25 GAAP       CopyOf       CA Historical 11.25 GAAP       CopyOf       CA Historical 11.25 GAAP       CopyOf       CA Historical 11.25 GAAP       CopyOf       CA Historical 11.25 GAAP       CopyOf       CA Historical 11.25 GAAP       CopyOf                                                                                                    | Name       Owner       Date Created       Jurisdiction       Geography Level       Templ ▲         DC Historical 11.25 GAAP       4/3/2003       DC       Jurisdiction       CopyOf         External Demo Capital Factor       3/26/2003       PAE       Jurisdiction       Externa         L       Image: Comparison of the comparison of the comparison of the                                                                                                    | Name       Owner       Date Created       Jurisdiction       Geography Level       Templ         D       D: Historical 11.25 GAAP       4/3/2003       D: Jurisdiction       CopyOf         External Demo Capital Factor       3/26/2003       PAE       Jurisdiction       External         L>       •       3/26/2003       PAE       Jurisdiction       External         ed After       •       3/26/2003       PAW       Jurisdiction       CopyOf         •       01 •       2001 •       CA 3.11.03 Historical 11.25       3/11/2003       CA       Jurisdiction       CopyOf         •       01 •       2001 •       WY Hear       3/10/2003       MA       Jurisdiction       CopyOf         •       01 •       2001 •       WY Hear       3/10/2003       MY       Jurisdiction       CopyOf         •       01 •       2001 •       WY Hear       3/10/2003       WY       Jurisdiction       CopyOf         •       05 •       2003 •       W       Sizeo203       VAE       Jurisdiction       CopyOf         •       05 •       2003 •       W       Sizeo203       VZ       Jurisdiction       CopyOf         •       05 •       2003 •                                                                                                    | Name       Owner       Date Created       Jurisdiction       Geography Level       Templ         D       D: Historical 11.25 GAAP       4/3/2003       D: Jurisdiction       CopyOf         External Demo Capital Factor       3/26/2003       PAE       Jurisdiction       External         L>       •       3/26/2003       PAE       Jurisdiction       External         ed After       •       3/26/2003       PAW       Jurisdiction       CopyOf         •       01 •       2001 •       CA 3.11.03 Historical 11.25       3/11/2003       CA       Jurisdiction       CopyOf         •       01 •       2001 •       WY Hear       3/10/2003       MA       Jurisdiction       CopyOf         •       01 •       2001 •       WY Hear       3/10/2003       MY       Jurisdiction       CopyOf         •       01 •       2001 •       WY Hear       3/10/2003       WY       Jurisdiction       CopyOf         •       05 •       2003 •       W       Sizeo203       VAE       Jurisdiction       CopyOf         •       05 •       2003 •       W       Sizeo203       VZ       Jurisdiction       CopyOf         •       05 •       2003 •                                                                                                    | Name       Owner       Date Created       Jurisdiction       Geography Level       Templ ▲         D       D       Historical 11.25       GAAP       4/3/2003       DC       Jurisdiction       External         L>       •       3/26/2003       PAE       Jurisdiction       External         test capital Factor       3/26/2003       PAE       Jurisdiction       External         test capital factor run       3/26/2003       PAE       Jurisdiction       External         ed After       01.       2001.       Historical 11.25       3/11/2003       PAW       Jurisdiction       CopyOf         M       After       3/10.2003       MA       Jurisdiction       CopyOf         MA Historical 11.25       3/11/2003       NY       Jurisdiction       CopyOf         MA Historical 11.25       GAAP       3/10/2003       MA       Jurisdiction       CopyOf         M Historical 11.25       GAAP       3/10/2003       NY       Jurisdiction       CopyOf         VAE Historical 11.25       GAAP       3/10/2003       VAE       Jurisdiction       CopyOf         C A Historical 11.25       GAAP       3/10/2003       VAE       Jurisdiction       CopyOf         C T FC C 11.26                                                                                                    | Name       Owner       Date Created       Jurisdiction       Geography Level       Templ ▲         D C Historical 11.25 GAAP       4/3/2003       D C       Jurisdiction       CopyOf         External Demo Capital Factor       3/26/2003       PAE       Jurisdiction       Externa         at est capital factor run       3/25/2003       PAE       Jurisdiction       Externa         bed After       3/14/2003       PAW       Jurisdiction       CopyOf         CA 3:11:03 Historical 11.25       3/11/2003       CA       Jurisdiction       CopyOf         M Historical 11.25 GAAP       3/10/2003       MA       Jurisdiction       CopyOf         M Historical 11.25 GAAP       3/10/2003       MA       Jurisdiction       CopyOf         M Historical 11.25 GAAP       3/10/2003       MY       Jurisdiction       CopyOf         M Historical 11.25 GAAP       3/10/2003       NY       Jurisdiction       CopyOf         M Historical 11.25 GAAP       3/10/2003       VAE       Jurisdiction       CopyOf         CA Historical 11.25 GAAP       3/2/2003       VAE       Jurisdiction       CopyOf         C FT CC 11.26 COM       3/3/2003       CT       Jurisdiction       CopyOf         M V FC 11.26 COM       3                                                                                                    | DC Historical 11.25 GAAP         4/3/2003         DC         Jurisdiction         CopyOf           External Dem C apital Factor         3/26/2003         PAE         Jurisdiction         External           test capital factor run         3/26/2003         PAE         Jurisdiction         External           test capital factor run         3/26/2003         PAE         Jurisdiction         External           test capital factor run         3/26/2003         PAE         Jurisdiction         External           0 1         2001         CA 3/10.3 Historical 11.26         3/11/2003         CA         Jurisdiction         CopyOf           0 1         2001         NY         Year         3/10/2003         MA         Jurisdiction         CopyOf           VAE Historical 11.25 GAAP         3/10/2003         NY         Jurisdiction         CopyOf           VAE Historical 11.25 GAAP         3/10/2003         NY         Jurisdiction         CopyOf           CT FCC 11.25 COM         3/3/2003         VAE         Jurisdiction         CopyOf           CT FCC 11.25 COM         3/3/2003         VAE         Jurisdiction         CopyOf           VAE FCC 11.25 COM         3/3/2003         VAE         Jurisdiction         CopyOf <td< th=""><th>DC Historical 11.25 GAAP         4/3/2003         DC         Jurisdiction         CopyOr           External Demo Capital Factor         3/26/2003         PAE         Jurisdiction         External           External Demo Capital Factor         3/26/2003         PAE         Jurisdiction         External           External Demo Capital Factor         3/26/2003         PAE         Jurisdiction         External           I After         CA3:11.03 Historical 11.26         3/11/2003         CA         Jurisdiction         CopyOr           CA3:11.03 Historical 11.26         3/11/2003         MA         Jurisdiction         CopyOr           Day         Year         VXE Historical 11.26         3/10/2003         NY         Jurisdiction         CopyOr           VAE Historical 11.26         GAAP         3/10/2003         NY         Jurisdiction         CopyOr           VAE Historical 11.26         GAAP         3/10/2003         VAE         Jurisdiction         CopyOr           C A Historical 11.26         GAAP         3/3/2003         VAE         Jurisdiction         CopyOr           C T FCC 11.26 COM         3/3/2003         C T         Jurisdiction         CopyOr           D av         Year         VAE FCC 11.26 COM         3/3/2003</th><th>DC Historical 11.25 GAAP     4/3/2003     DC     Jurisdiction     CopyOr       External Demo Capital Factor     3/26/2003     PAE     Jurisdiction     External       test capital factor run     3/26/2003     PAE     Jurisdiction     External       After     PAW     Jurisdiction     CopyOr       [01]     2001     D1     2001     D4     Jurisdiction     CopyOr       M Historical 11.25     GAAP     3/14/2003     PAW     Jurisdiction     CopyOr       Day     Year     Year     3/10/2003     NY     Jurisdiction     CopyOr       WV FC 11.25     CAAP     3/10/2003     NY     Jurisdiction     CopyOr       NY Historical 11.25     GAAP     3/10/2003     NY     Jurisdiction     CopyOr       NY Historical 11.25     GAAP     3/10/2003     NY     Jurisdiction     CopyOr       VAE Historical 11.25     GAAP     3/6/2003     VAE     Jurisdiction     CopyOr       C T FCC 11.26     GOM     3/8/2003     CT     Jurisdiction     CopyOr       Day     Year     Year     Jurisdiction     CopyOr       VAE FCC 11.26     GOM     3/8/2003     VAE     Jurisdiction     CopyOr       VAE FCC 11.26     GAM     3/8/2003</th><th>DC Historical 11.25 GAAP     4/3/2003     DC     Jurisdiction     CopyOf       External Demo Capital Factor     3/26/2003     PAE     Jurisdiction     External       test capital factor run     3/25/2003     PAE     Jurisdiction     External       After     CA 3:11:03 Historical 11.25     3/14/2003     PAW     Jurisdiction     CopyOf       01 &lt; 2001      Day     Year     Year     3/16/2003     NY     Jurisdiction     CopyOf       Day     Year     Year     3/16/2003     VAE     Jurisdiction     CopyOf       05 &lt; 2003      Year     OC Hitsorical 11.25 COM     3/3/2003     CA     Jurisdiction     CopyOf       05 &lt; 2003      Year     OC FC C11.25 COM     3/3/2003     DC     Jurisdiction     CopyOf       04      Year     Year     Scottal 25 COM     3/3/2003     VAE     Jurisdiction     CopyOf       05 &lt; 2003      Year     NY FC 11.25 COM     3/3/2003     VC     Jurisdiction     CopyOf       04      Year     Year     Scottal 26 COM     3/3/2003     VAE     Jurisdiction     CopyOf       05 &lt; 2003      NY     Year     Year     Scottal 26 COM     3/3/2003     VC     Jurisdiction     CopyOf       05 &lt; 2003      RI FCC</th><th>DC Historical 11.25 GAAP     4/3/2003     DC     Jurisdiction     CopyOr       External Demo Capital Factor     3/26/2003     PAE     Jurisdiction     External       After     3/26/2003     PAW     Jurisdiction     CopyOr       O1      2001      CA 3:11:03 Historical 11.25     GAAP     3/10/2003     CA     Jurisdiction     CopyOr       O1      2001      O1      O1      3/10/2003     MA     Jurisdiction     CopyOr       O2      Year     VAE Historical 11.25     GAAP     3/10/2003     MA     Jurisdiction     CopyOr       VAE Historical 11.25     GAAP     3/10/2003     MA     Jurisdiction     CopyOr       Day     Year     VAE Historical 11.25     GAAP     3/6/2003     CA     Jurisdiction     CopyOr       VAE Historical 11.25     GAAP     3/6/2003     VAE     Jurisdiction     CopyOr       CT FCC 11.25     COM     3/3/2003     CA     Jurisdiction     CopyOr       Day     Year     Year     O1 = 2003 •     O2 = 2003 •     DC = 2003 •     DC = 2003 •     DC = 2003 •     DC = 2007 •       Day     Year     Year     Year     O2 = 2003 •     DC = 2003 •     DC = 2003 •     DC = 2003 •     DC = 2003 •       Day     &lt;</th><th>DC Historical 11.25 GAAP     4/3/2003     DC     Jurisdiction     CopyOr       External Demo Capital Fador     3/26/2003     PAE     Jurisdiction     External       test capital factor run     3/26/2003     PAE     Jurisdiction     External       PAW     12     01     3/14/2003     PAW     Jurisdiction     CopyOr       O1     2001     PAW     125     GAAP     3/10/2003     MA     Jurisdiction     CopyOr       Day     Year     Year     VAE Historical 11.25     GAAP     3/10/2003     MA     Jurisdiction     CopyOr       05     2003     Year     OC FCC 11.25     GAM     3/3/2003     VAE     Jurisdiction     CopyOr       05     Year     VAE FCC 11.25     GAM     3/3/2003     VAE     Jurisdiction     CopyOr       04     Year     VAE FCC 11.25     GAM     3/3/2003     VAE     Jurisdiction     CopyOr</th><th>DC Historical 11.25 0AAP     4/3/2003     DC     Jurisdiction     CopyOf       External Demo Capital Factor     3/26/2003     PAE     Jurisdiction     External       Image: Capital factor run     3/26/2003     PAE     Jurisdiction     External       Fter     CA 3·11.03 Historical 11.25     3/11/2003     CA     Jurisdiction     CopyOf       01 Image: Capital factor run     3/26/2003     PAW     Jurisdiction     CopyOf       01 Image: Capital factor run     3/10/2003     MA     Jurisdiction     CopyOf       01 Image: Capital factor run     3/10/2003     MA     Jurisdiction     CopyOf       01 Image: Capital factor run     3/10/2003     MA     Jurisdiction     CopyOf       01 Image: Capital factor run     3/10/2003     MA     Jurisdiction     CopyOf       01 Image: Capital factor run     3/10/2003     MA     Jurisdiction     CopyOf       01 Image: Capital factor run     3/10/2003     MA     Jurisdiction     CopyOf       01 Image: Capital factor run     3/10/2003     MA     Jurisdiction     CopyOf       03 Image: Capital factor run     3/10/2003     VAE     Jurisdiction     CopyOf       05 Image: Capital factor run     3/10/2003     VAE     Jurisdiction     CopyOf       CA Historical 11.26 GAA</th><th>DC Historical 11.25 GAAP     4/3/2003     DC     Jurisdiction     CopyOr       External Demo Capital Factor     3/26/2003     PAE     Jurisdiction     External       Image: Capital factor run     3/26/2003     PAE     Jurisdiction     External       Image: Capital factor run     3/26/2003     PAE     Jurisdiction     External       Image: Capital factor run     3/26/2003     PAE     Jurisdiction     External       PAW     12 (1)     2001     PAW     Jurisdiction     CopyOr       Image: Capital factor run     3/10/2003     MA     Jurisdiction     CopyOr       Image: Capital factor run     3/26/2003     PAW     Jurisdiction     CopyOr       Image: Capital factor run     3/26/2003     CA     Jurisdiction     CopyOr       Image: Capital factor run     3/26/2003     MA     Jurisdiction     CopyOr       Image: Capital factor run     3/26/2003     MA     Jurisdiction     CopyOr       Image: Capital factor run     3/26/2003     MA     Jurisdiction     CopyOr       Image: Capital factor run     3/26/2003     VAE     Jurisdiction     CopyOr       Image: Capital factor run     3/26/2003     CA     Jurisdiction     CopyOr       Image: Capital factor run     3/2/2003     VAE</th><th>DC Historical 11.25 0AAP     4/3/2003     DC     Jurisdiction     CopyOr       External Demo Capital Factor     3/26/2003     PAE     Jurisdiction     External texto       Image: Strain Demo Capital Factor     3/26/2003     PAE     Jurisdiction     External texto       Image: Strain Demo Capital Factor     3/26/2003     PAE     Jurisdiction     External texto       Image: Strain Demo Capital Factor     3/26/2003     PAE     Jurisdiction     External texto       Image: Strain Demo Capital Factor     3/26/2003     PAE     Jurisdiction     External texto       Image: Strain Demo Capital Factor     3/26/2003     PAW     Jurisdiction     CopyOr       Image: Strain Demo Capital Factor     3/26/2003     PAW     Jurisdiction     CopyOr       Image: Strain Demo Capital Factor     3/10/2003     MA     Jurisdiction     CopyOr       Image: Strain Demo Capital Factor     3/10/2003     MA     Jurisdiction     CopyOr       Image: Strain Demo Capital Factor     3/10/2003     NY     Jurisdiction     CopyOr       Image: Strain Demo Capital Factor     3/10/2003     NY     Jurisdiction     CopyOr       Image: Strain Demo Capital Factor     3/10/2003     NY     Jurisdiction     CopyOr       Image: Strain Demo Capital Factor     3/10/2003     NY</th><th>DC Historical 11.25 GAAP         4/3/2003         DC         Jurisdiction         CopyOr           External Demo Capital Factor         3/25/2003         PAE         Jurisdiction         External           test capital factor run         3/25/2003         PAE         Jurisdiction         External           test capital factor run         3/25/2003         PAE         Jurisdiction         External           Ytter         CA 3-11-03 Historical 11.26         3/14/2003         PAW         Jurisdiction         CopyOr           01         2001         MA         Historical 11.26         3/10/2003         MA         Jurisdiction         CopyOr           04         Year         VAE Historical 11.26         GAAP         3/10/2003         NY         Jurisdiction         CopyOr           VAE Historical 11.26         GAAP         3/10/2003         NY         Jurisdiction         CopyOr           VAE Historical 11.26         GAAP         3/6/2003         VAE         Jurisdiction         CopyOr           CA Historical 11.26         GAAP         3/6/2003         VAE         Jurisdiction         CopyOr           CA Filtorical 11.26         COM         3/3/2003         CT         Jurisdiction         CopyOr           OS         20</th><th>DC Historical 11.25 GAAP         4/3/2003         DC         Jurisdiction         CopyOr           External Demo Capital Factor         3/26/2003         PAE         Jurisdiction         External           test capital factor run         3/26/2003         PAE         Jurisdiction         External           fter         CA 3-11.03 Historical 11.25         3/14/2003         PAW         Jurisdiction         CopyOr           01 &lt; 2001          CA 3-11.03 Historical 11.25         3/11/2003         CA         Jurisdiction         CopyOr           01 &lt; 2001          MA Historical 11.25 GAAP         3/10/2003         MA         Jurisdiction         CopyOr           Day         Year         VAE Historical 11.25 GAAP         3/6/2003         VAE         Jurisdiction         CopyOr           cA Historical 11.25 GAAP         3/6/2003         VAE         Jurisdiction         CopyOr           cA Historical 11.25 GAAP         3/6/2003         VAE         Jurisdiction         CopyOr           cA Historical 11.25 GAAP         3/6/2003         CA         Jurisdiction         CopyOr           cA Historical 11.25 GAAP         3/6/2003         CA         Jurisdiction         CopyOr           cA FILT         CDM         3/3/2003         UV         Jurisdiction<!--</th--><th>DC Historical 11.25 6AAP     4/3/2003     DC     Jurisdiction     CopyOr       External Demo Capital Factor     3/25/2003     PAE     Jurisdiction     External       Image: Capital Factor     3/25/2003     PAE     Jurisdiction     External       Image: Capital Factor     3/25/2003     PAE     Jurisdiction     External       Image: Capital Factor     3/25/2003     PAE     Jurisdiction     External       PAW     17 gr UNE GAAP 2003     3/14/2003     PAW     Jurisdiction     CopyOr       CA 3:11:03 Historical 11, 25     3/11/2003     CA     Jurisdiction     CopyOr       Day     Year     Year     3/10/2003     NY     Jurisdiction     CopyOr       OS Image: Capital Factor     3/3/2003     CA     Jurisdiction     CopyOr       OS Image: Capital Factor     3/32/2003     WV     Jurisdiction     CopyOr       OS Image: Capital Factor     3/32/2003     WV     Jurisdiction     CopyOr       OS Image: Capital Factor     3/32/2003     WV     Jurisdiction     CopyOr       OS Image: Capital Factor     3/32/2003     WV     Jurisdiction     CopyOr       OS Image: Capital Factor     3/32/2003     WV     Jurisdiction     CopyOr       OS Image: Capital Factor     3/32/2003     <td< th=""><th>DC Historical 11.25 GAAP         4/3/2003         DC         Jurisdiction         CopyOT           External Demo Capital Factor         3/26/2003         PAE         Jurisdiction         External           text capital factor run         3/26/2003         PAE         Jurisdiction         External           After         PAW         1/12/03         PAW         Jurisdiction         CopyOT           O1 2001 V         CA3-11-03 Historical 11.25         3/14/2003         PAW         Jurisdiction         CopyOT           M Historical 11.25         3/11/2003         CA         Jurisdiction         CopyOT           Day         Year         Year         3/12/2003         NY         Jurisdiction         CopyOT           Before         C FEC 11.25 COM         3/3/2003         VAE         Jurisdiction         CopyOT           05 2003 V         Year         VAE FIC 11.25 COM         3/3/2003         WV         Jurisdiction         CopyOT           Day         Year         VAE FIC 11.25 COM         3/3/2003         WV         Jurisdiction         CopyOT</th><th>DC Historical 11.25 GAAP         4/3/2003         DC         Jurisdiction         CopyOf           External Dem C apital Factor         3/26/2003         PAE         Jurisdiction         External           test capital factor run         3/26/2003         PAE         Jurisdiction         External           test capital factor run         3/26/2003         PAE         Jurisdiction         External           0 After         3/14/2003         PAW         Jurisdiction         CopyOf           CA3-11-03 Historical 11_26         3/11/2003         CA         Jurisdiction         CopyOf           Day         Year         Year         3/10/2003         NY         Jurisdiction         CopyOf           VAE Historical 11_26 GAAP         3/10/2003         NY         Jurisdiction         CopyOf           Of VE ar         3/26/2003         VAE         Jurisdiction         CopyOf           VAE Historical 11_26 GAAP         3/10/2003         NY         Jurisdiction         CopyOf           CT FCC 11_26 COM         3/3/2003         VAE         Jurisdiction         CopyOf           D FC CC 11_26 COM         3/3/2003         VAE         Jurisdiction         CopyOf           VAE FCC 11_26 COM         3/3/2003         VAE         Jurisd</th><th>DC Historical 11.25 GAAP         4/3/2003         DC         Jurisdiction         CopyOr           External Demo Capital Factor         3/26/2003         PAE         Jurisdiction         External           test capital factor run         3/26/2003         PAE         Jurisdiction         External           test capital factor run         3/26/2003         PAE         Jurisdiction         External           test capital factor run         3/26/2003         PAW         Jurisdiction         CopyOr           CA 3:11:03 Historical 11_26         3/11/2003         CA         Jurisdiction         CopyOr           Day         Year         Year         3/10/2003         NA         Jurisdiction         CopyOr           VAE Historical 11_25 GAAP         3/10/2003         NY         Jurisdiction         CopyOr           VAE Historical 11_25 GAAP         3/10/2003         NY         Jurisdiction         CopyOr           VAE Historical 11_25 GAAP         3/3/2003         VAE         Jurisdiction         CopyOr           C T F CC 11_26 COM         3/3/2003         CT         Jurisdiction         CopyOr           D av         Year         VAE FC C11_26 COM         3/3/2003         VAE         Jurisdiction         CopyOr           D av</th><th>DC Historical 11.25 GAAP         4/3/2003         DC         Jurisdiction         CopyOf           External Demo Capital Factor         3/26/2003         PAE         Jurisdiction         External           I After         3/14/2003         PAE         Jurisdiction         External           I After         01         2001         CA3-11-03 Historical 11_26         3/11/2003         PAE         Jurisdiction         CopyOf           Day         Year         VAE Historical 11_26 GAAP         3/10/2003         MA         Jurisdiction         CopyOf           I Before         05         2003         QC F11_25 COM         3/3/2003         CA         Jurisdiction         CopyOf           O F FC 11_25 COM         3/3/2003         VAE         Jurisdiction         CopyOf           O S V Year         VAE F10C 11_25 COM         3/3/2003         CT         Jurisdiction         CopyOf           O S V Year         2003 VEar         3/3/2003         VAE         Jurisdiction         CopyOf           VAE F10C 11_25 COM         3/3/2003         VAE         Jurisdiction         CopyOf           VAE F10C 11_25 COM         3/3/2003         VAE         Jurisdiction         CopyOf           VAE F11_25 COM         3/3/2003         VAE</th></td<><th>DC Historical 11.25 GAAP         4/3/2003         DC         Jurisdiction         CopyOf           External Demo Capital Factor         3/26/2003         PAE         Jurisdiction         External           Image: Capital Factor         3/26/2003         PAE         Jurisdiction         External           Image: Capital Factor         3/26/2003         PAE         Jurisdiction         External           Image: Capital Factor         3/26/2003         PAE         Jurisdiction         External           Image: Capital Factor         3/26/2003         PAW         Jurisdiction         CopyOf           Image: Capital Factor         3/14/2003         PAW         Jurisdiction         CopyOf           Image: Capital Factor         3/14/2003         CA         Jurisdiction         CopyOf           Image: Capital Factor         3/10/2003         MA         Jurisdiction         CopyOf           Image: Capital Factor         3/10/2003         MA         Jurisdiction         CopyOf           Image: Capital Factor         3/10/2003         MA         Jurisdiction         CopyOf           Image: Capital Factor         3/10/2003         VAE         Jurisdiction         CopyOf           Image: Capital Factor         3/10/2003         VAE         Juri</th><th>DC Historical 11.25 GAAP         4/3/2003         DC         Jurisdiction         CopyOf           External Demo Capital Factor         3/26/2003         PAE         Jurisdiction         External           After         3/26/2003         PAE         Jurisdiction         External           01         2001         DAW         Jurisdiction         CopyOf           MA Historical 11.25         GAAP         3/14/2003         CA         Jurisdiction         CopyOf           01         2001         MA Historical 11.25         GAAP         3/10/2003         MA         Jurisdiction         CopyOf           MY Historical 11.25         GAAP         3/10/2003         MA         Jurisdiction         CopyOf           Day         Year         VAE Historical 11.26         GAAP         3/10/2003         MA         Jurisdiction         CopyOf           05         2003         CA         Jurisdiction         CopyOf         S/26/2003         CA         Jurisdiction         CopyOf           05         2003         Year         Dc FCC 11.26 COM         3/3/2003         VAE         Jurisdiction         CopyOf           VT FCC 11.26 COM         3/3/2003         VAE         Jurisdiction         CopyOf           V</th><th>DC Historical 11.25 GAAP     4/3/2003     DC     Jurisdiction     CopyOr       External Demo Capital Factor     3/26/2003     PAE     Jurisdiction     External       Image: Composition of the composition of the composition</th><th>DC Historical 11.25 GAAP         4/3/2003         DC         Jurisdiction         CopyOf           External Demo Capital Factor         3/26/2003         PAE         Jurisdiction         External           text applial factor run         3/26/2003         PAE         Jurisdiction         External           text applial factor run         3/26/2003         PAE         Jurisdiction         External           After         CA 3:11:03 Historical 11.25         3/11/2003         CA         Jurisdiction         CopyOf           01         2001         MA         Historical 11.25         GAAP         3/10/2003         MA         Jurisdiction         CopyOf           03         Year         VAE         Historical 11.25         GAAP         3/10/2003         NY         Jurisdiction         CopyOf           04         Historical 11.25         GAAP         3/10/2003         NY         Jurisdiction         CopyOf           05         2003         C         A         Jurisdiction         CopyOf           05         2003         VE         Jurisdiction         CopyOf           05         2003         C         3/3/2003         VC         Jurisdiction         CopyOf           05         Year</th></th></th></td<> | DC Historical 11.25 GAAP         4/3/2003         DC         Jurisdiction         CopyOr           External Demo Capital Factor         3/26/2003         PAE         Jurisdiction         External           External Demo Capital Factor         3/26/2003         PAE         Jurisdiction         External           External Demo Capital Factor         3/26/2003         PAE         Jurisdiction         External           I After         CA3:11.03 Historical 11.26         3/11/2003         CA         Jurisdiction         CopyOr           CA3:11.03 Historical 11.26         3/11/2003         MA         Jurisdiction         CopyOr           Day         Year         VXE Historical 11.26         3/10/2003         NY         Jurisdiction         CopyOr           VAE Historical 11.26         GAAP         3/10/2003         NY         Jurisdiction         CopyOr           VAE Historical 11.26         GAAP         3/10/2003         VAE         Jurisdiction         CopyOr           C A Historical 11.26         GAAP         3/3/2003         VAE         Jurisdiction         CopyOr           C T FCC 11.26 COM         3/3/2003         C T         Jurisdiction         CopyOr           D av         Year         VAE FCC 11.26 COM         3/3/2003                                                                                                    | DC Historical 11.25 GAAP     4/3/2003     DC     Jurisdiction     CopyOr       External Demo Capital Factor     3/26/2003     PAE     Jurisdiction     External       test capital factor run     3/26/2003     PAE     Jurisdiction     External       After     PAW     Jurisdiction     CopyOr       [01]     2001     D1     2001     D4     Jurisdiction     CopyOr       M Historical 11.25     GAAP     3/14/2003     PAW     Jurisdiction     CopyOr       Day     Year     Year     3/10/2003     NY     Jurisdiction     CopyOr       WV FC 11.25     CAAP     3/10/2003     NY     Jurisdiction     CopyOr       NY Historical 11.25     GAAP     3/10/2003     NY     Jurisdiction     CopyOr       NY Historical 11.25     GAAP     3/10/2003     NY     Jurisdiction     CopyOr       VAE Historical 11.25     GAAP     3/6/2003     VAE     Jurisdiction     CopyOr       C T FCC 11.26     GOM     3/8/2003     CT     Jurisdiction     CopyOr       Day     Year     Year     Jurisdiction     CopyOr       VAE FCC 11.26     GOM     3/8/2003     VAE     Jurisdiction     CopyOr       VAE FCC 11.26     GAM     3/8/2003                                                                                                    | DC Historical 11.25 GAAP     4/3/2003     DC     Jurisdiction     CopyOf       External Demo Capital Factor     3/26/2003     PAE     Jurisdiction     External       test capital factor run     3/25/2003     PAE     Jurisdiction     External       After     CA 3:11:03 Historical 11.25     3/14/2003     PAW     Jurisdiction     CopyOf       01 < 2001      Day     Year     Year     3/16/2003     NY     Jurisdiction     CopyOf       Day     Year     Year     3/16/2003     VAE     Jurisdiction     CopyOf       05 < 2003      Year     OC Hitsorical 11.25 COM     3/3/2003     CA     Jurisdiction     CopyOf       05 < 2003      Year     OC FC C11.25 COM     3/3/2003     DC     Jurisdiction     CopyOf       04      Year     Year     Scottal 25 COM     3/3/2003     VAE     Jurisdiction     CopyOf       05 < 2003      Year     NY FC 11.25 COM     3/3/2003     VC     Jurisdiction     CopyOf       04      Year     Year     Scottal 26 COM     3/3/2003     VAE     Jurisdiction     CopyOf       05 < 2003      NY     Year     Year     Scottal 26 COM     3/3/2003     VC     Jurisdiction     CopyOf       05 < 2003      RI FCC                                                                                                    | DC Historical 11.25 GAAP     4/3/2003     DC     Jurisdiction     CopyOr       External Demo Capital Factor     3/26/2003     PAE     Jurisdiction     External       After     3/26/2003     PAW     Jurisdiction     CopyOr       O1      2001      CA 3:11:03 Historical 11.25     GAAP     3/10/2003     CA     Jurisdiction     CopyOr       O1      2001      O1      O1      3/10/2003     MA     Jurisdiction     CopyOr       O2      Year     VAE Historical 11.25     GAAP     3/10/2003     MA     Jurisdiction     CopyOr       VAE Historical 11.25     GAAP     3/10/2003     MA     Jurisdiction     CopyOr       Day     Year     VAE Historical 11.25     GAAP     3/6/2003     CA     Jurisdiction     CopyOr       VAE Historical 11.25     GAAP     3/6/2003     VAE     Jurisdiction     CopyOr       CT FCC 11.25     COM     3/3/2003     CA     Jurisdiction     CopyOr       Day     Year     Year     O1 = 2003 •     O2 = 2003 •     DC = 2003 •     DC = 2003 •     DC = 2003 •     DC = 2007 •       Day     Year     Year     Year     O2 = 2003 •     DC = 2003 •     DC = 2003 •     DC = 2003 •     DC = 2003 •       Day     <                                                                                                    | DC Historical 11.25 GAAP     4/3/2003     DC     Jurisdiction     CopyOr       External Demo Capital Fador     3/26/2003     PAE     Jurisdiction     External       test capital factor run     3/26/2003     PAE     Jurisdiction     External       PAW     12     01     3/14/2003     PAW     Jurisdiction     CopyOr       O1     2001     PAW     125     GAAP     3/10/2003     MA     Jurisdiction     CopyOr       Day     Year     Year     VAE Historical 11.25     GAAP     3/10/2003     MA     Jurisdiction     CopyOr       05     2003     Year     OC FCC 11.25     GAM     3/3/2003     VAE     Jurisdiction     CopyOr       05     Year     VAE FCC 11.25     GAM     3/3/2003     VAE     Jurisdiction     CopyOr       04     Year     VAE FCC 11.25     GAM     3/3/2003     VAE     Jurisdiction     CopyOr                                                                                                    | DC Historical 11.25 0AAP     4/3/2003     DC     Jurisdiction     CopyOf       External Demo Capital Factor     3/26/2003     PAE     Jurisdiction     External       Image: Capital factor run     3/26/2003     PAE     Jurisdiction     External       Fter     CA 3·11.03 Historical 11.25     3/11/2003     CA     Jurisdiction     CopyOf       01 Image: Capital factor run     3/26/2003     PAW     Jurisdiction     CopyOf       01 Image: Capital factor run     3/10/2003     MA     Jurisdiction     CopyOf       01 Image: Capital factor run     3/10/2003     MA     Jurisdiction     CopyOf       01 Image: Capital factor run     3/10/2003     MA     Jurisdiction     CopyOf       01 Image: Capital factor run     3/10/2003     MA     Jurisdiction     CopyOf       01 Image: Capital factor run     3/10/2003     MA     Jurisdiction     CopyOf       01 Image: Capital factor run     3/10/2003     MA     Jurisdiction     CopyOf       01 Image: Capital factor run     3/10/2003     MA     Jurisdiction     CopyOf       03 Image: Capital factor run     3/10/2003     VAE     Jurisdiction     CopyOf       05 Image: Capital factor run     3/10/2003     VAE     Jurisdiction     CopyOf       CA Historical 11.26 GAA                                                                                                    | DC Historical 11.25 GAAP     4/3/2003     DC     Jurisdiction     CopyOr       External Demo Capital Factor     3/26/2003     PAE     Jurisdiction     External       Image: Capital factor run     3/26/2003     PAE     Jurisdiction     External       Image: Capital factor run     3/26/2003     PAE     Jurisdiction     External       Image: Capital factor run     3/26/2003     PAE     Jurisdiction     External       PAW     12 (1)     2001     PAW     Jurisdiction     CopyOr       Image: Capital factor run     3/10/2003     MA     Jurisdiction     CopyOr       Image: Capital factor run     3/26/2003     PAW     Jurisdiction     CopyOr       Image: Capital factor run     3/26/2003     CA     Jurisdiction     CopyOr       Image: Capital factor run     3/26/2003     MA     Jurisdiction     CopyOr       Image: Capital factor run     3/26/2003     MA     Jurisdiction     CopyOr       Image: Capital factor run     3/26/2003     MA     Jurisdiction     CopyOr       Image: Capital factor run     3/26/2003     VAE     Jurisdiction     CopyOr       Image: Capital factor run     3/26/2003     CA     Jurisdiction     CopyOr       Image: Capital factor run     3/2/2003     VAE                                                                                                    | DC Historical 11.25 0AAP     4/3/2003     DC     Jurisdiction     CopyOr       External Demo Capital Factor     3/26/2003     PAE     Jurisdiction     External texto       Image: Strain Demo Capital Factor     3/26/2003     PAE     Jurisdiction     External texto       Image: Strain Demo Capital Factor     3/26/2003     PAE     Jurisdiction     External texto       Image: Strain Demo Capital Factor     3/26/2003     PAE     Jurisdiction     External texto       Image: Strain Demo Capital Factor     3/26/2003     PAE     Jurisdiction     External texto       Image: Strain Demo Capital Factor     3/26/2003     PAW     Jurisdiction     CopyOr       Image: Strain Demo Capital Factor     3/26/2003     PAW     Jurisdiction     CopyOr       Image: Strain Demo Capital Factor     3/10/2003     MA     Jurisdiction     CopyOr       Image: Strain Demo Capital Factor     3/10/2003     MA     Jurisdiction     CopyOr       Image: Strain Demo Capital Factor     3/10/2003     NY     Jurisdiction     CopyOr       Image: Strain Demo Capital Factor     3/10/2003     NY     Jurisdiction     CopyOr       Image: Strain Demo Capital Factor     3/10/2003     NY     Jurisdiction     CopyOr       Image: Strain Demo Capital Factor     3/10/2003     NY                                                                                                    | DC Historical 11.25 GAAP         4/3/2003         DC         Jurisdiction         CopyOr           External Demo Capital Factor         3/25/2003         PAE         Jurisdiction         External           test capital factor run         3/25/2003         PAE         Jurisdiction         External           test capital factor run         3/25/2003         PAE         Jurisdiction         External           Ytter         CA 3-11-03 Historical 11.26         3/14/2003         PAW         Jurisdiction         CopyOr           01         2001         MA         Historical 11.26         3/10/2003         MA         Jurisdiction         CopyOr           04         Year         VAE Historical 11.26         GAAP         3/10/2003         NY         Jurisdiction         CopyOr           VAE Historical 11.26         GAAP         3/10/2003         NY         Jurisdiction         CopyOr           VAE Historical 11.26         GAAP         3/6/2003         VAE         Jurisdiction         CopyOr           CA Historical 11.26         GAAP         3/6/2003         VAE         Jurisdiction         CopyOr           CA Filtorical 11.26         COM         3/3/2003         CT         Jurisdiction         CopyOr           OS         20      | DC Historical 11.25 GAAP         4/3/2003         DC         Jurisdiction         CopyOr           External Demo Capital Factor         3/26/2003         PAE         Jurisdiction         External           test capital factor run         3/26/2003         PAE         Jurisdiction         External           fter         CA 3-11.03 Historical 11.25         3/14/2003         PAW         Jurisdiction         CopyOr           01 < 2001          CA 3-11.03 Historical 11.25         3/11/2003         CA         Jurisdiction         CopyOr           01 < 2001          MA Historical 11.25 GAAP         3/10/2003         MA         Jurisdiction         CopyOr           Day         Year         VAE Historical 11.25 GAAP         3/6/2003         VAE         Jurisdiction         CopyOr           cA Historical 11.25 GAAP         3/6/2003         VAE         Jurisdiction         CopyOr           cA Historical 11.25 GAAP         3/6/2003         VAE         Jurisdiction         CopyOr           cA Historical 11.25 GAAP         3/6/2003         CA         Jurisdiction         CopyOr           cA Historical 11.25 GAAP         3/6/2003         CA         Jurisdiction         CopyOr           cA FILT         CDM         3/3/2003         UV         Jurisdiction </th <th>DC Historical 11.25 6AAP     4/3/2003     DC     Jurisdiction     CopyOr       External Demo Capital Factor     3/25/2003     PAE     Jurisdiction     External       Image: Capital Factor     3/25/2003     PAE     Jurisdiction     External       Image: Capital Factor     3/25/2003     PAE     Jurisdiction     External       Image: Capital Factor     3/25/2003     PAE     Jurisdiction     External       PAW     17 gr UNE GAAP 2003     3/14/2003     PAW     Jurisdiction     CopyOr       CA 3:11:03 Historical 11, 25     3/11/2003     CA     Jurisdiction     CopyOr       Day     Year     Year     3/10/2003     NY     Jurisdiction     CopyOr       OS Image: Capital Factor     3/3/2003     CA     Jurisdiction     CopyOr       OS Image: Capital Factor     3/32/2003     WV     Jurisdiction     CopyOr       OS Image: Capital Factor     3/32/2003     WV     Jurisdiction     CopyOr       OS Image: Capital Factor     3/32/2003     WV     Jurisdiction     CopyOr       OS Image: Capital Factor     3/32/2003     WV     Jurisdiction     CopyOr       OS Image: Capital Factor     3/32/2003     WV     Jurisdiction     CopyOr       OS Image: Capital Factor     3/32/2003     <td< th=""><th>DC Historical 11.25 GAAP         4/3/2003         DC         Jurisdiction         CopyOT           External Demo Capital Factor         3/26/2003         PAE         Jurisdiction         External           text capital factor run         3/26/2003         PAE         Jurisdiction         External           After         PAW         1/12/03         PAW         Jurisdiction         CopyOT           O1 2001 V         CA3-11-03 Historical 11.25         3/14/2003         PAW         Jurisdiction         CopyOT           M Historical 11.25         3/11/2003         CA         Jurisdiction         CopyOT           Day         Year         Year         3/12/2003         NY         Jurisdiction         CopyOT           Before         C FEC 11.25 COM         3/3/2003         VAE         Jurisdiction         CopyOT           05 2003 V         Year         VAE FIC 11.25 COM         3/3/2003         WV         Jurisdiction         CopyOT           Day         Year         VAE FIC 11.25 COM         3/3/2003         WV         Jurisdiction         CopyOT</th><th>DC Historical 11.25 GAAP         4/3/2003         DC         Jurisdiction         CopyOf           External Dem C apital Factor         3/26/2003         PAE         Jurisdiction         External           test capital factor run         3/26/2003         PAE         Jurisdiction         External           test capital factor run         3/26/2003         PAE         Jurisdiction         External           0 After         3/14/2003         PAW         Jurisdiction         CopyOf           CA3-11-03 Historical 11_26         3/11/2003         CA         Jurisdiction         CopyOf           Day         Year         Year         3/10/2003         NY         Jurisdiction         CopyOf           VAE Historical 11_26 GAAP         3/10/2003         NY         Jurisdiction         CopyOf           Of VE ar         3/26/2003         VAE         Jurisdiction         CopyOf           VAE Historical 11_26 GAAP         3/10/2003         NY         Jurisdiction         CopyOf           CT FCC 11_26 COM         3/3/2003         VAE         Jurisdiction         CopyOf           D FC CC 11_26 COM         3/3/2003         VAE         Jurisdiction         CopyOf           VAE FCC 11_26 COM         3/3/2003         VAE         Jurisd</th><th>DC Historical 11.25 GAAP         4/3/2003         DC         Jurisdiction         CopyOr           External Demo Capital Factor         3/26/2003         PAE         Jurisdiction         External           test capital factor run         3/26/2003         PAE         Jurisdiction         External           test capital factor run         3/26/2003         PAE         Jurisdiction         External           test capital factor run         3/26/2003         PAW         Jurisdiction         CopyOr           CA 3:11:03 Historical 11_26         3/11/2003         CA         Jurisdiction         CopyOr           Day         Year         Year         3/10/2003         NA         Jurisdiction         CopyOr           VAE Historical 11_25 GAAP         3/10/2003         NY         Jurisdiction         CopyOr           VAE Historical 11_25 GAAP         3/10/2003         NY         Jurisdiction         CopyOr           VAE Historical 11_25 GAAP         3/3/2003         VAE         Jurisdiction         CopyOr           C T F CC 11_26 COM         3/3/2003         CT         Jurisdiction         CopyOr           D av         Year         VAE FC C11_26 COM         3/3/2003         VAE         Jurisdiction         CopyOr           D av</th><th>DC Historical 11.25 GAAP         4/3/2003         DC         Jurisdiction         CopyOf           External Demo Capital Factor         3/26/2003         PAE         Jurisdiction         External           I After         3/14/2003         PAE         Jurisdiction         External           I After         01         2001         CA3-11-03 Historical 11_26         3/11/2003         PAE         Jurisdiction         CopyOf           Day         Year         VAE Historical 11_26 GAAP         3/10/2003         MA         Jurisdiction         CopyOf           I Before         05         2003         QC F11_25 COM         3/3/2003         CA         Jurisdiction         CopyOf           O F FC 11_25 COM         3/3/2003         VAE         Jurisdiction         CopyOf           O S V Year         VAE F10C 11_25 COM         3/3/2003         CT         Jurisdiction         CopyOf           O S V Year         2003 VEar         3/3/2003         VAE         Jurisdiction         CopyOf           VAE F10C 11_25 COM         3/3/2003         VAE         Jurisdiction         CopyOf           VAE F10C 11_25 COM         3/3/2003         VAE         Jurisdiction         CopyOf           VAE F11_25 COM         3/3/2003         VAE</th></td<><th>DC Historical 11.25 GAAP         4/3/2003         DC         Jurisdiction         CopyOf           External Demo Capital Factor         3/26/2003         PAE         Jurisdiction         External           Image: Capital Factor         3/26/2003         PAE         Jurisdiction         External           Image: Capital Factor         3/26/2003         PAE         Jurisdiction         External           Image: Capital Factor         3/26/2003         PAE         Jurisdiction         External           Image: Capital Factor         3/26/2003         PAW         Jurisdiction         CopyOf           Image: Capital Factor         3/14/2003         PAW         Jurisdiction         CopyOf           Image: Capital Factor         3/14/2003         CA         Jurisdiction         CopyOf           Image: Capital Factor         3/10/2003         MA         Jurisdiction         CopyOf           Image: Capital Factor         3/10/2003         MA         Jurisdiction         CopyOf           Image: Capital Factor         3/10/2003         MA         Jurisdiction         CopyOf           Image: Capital Factor         3/10/2003         VAE         Jurisdiction         CopyOf           Image: Capital Factor         3/10/2003         VAE         Juri</th><th>DC Historical 11.25 GAAP         4/3/2003         DC         Jurisdiction         CopyOf           External Demo Capital Factor         3/26/2003         PAE         Jurisdiction         External           After         3/26/2003         PAE         Jurisdiction         External           01         2001         DAW         Jurisdiction         CopyOf           MA Historical 11.25         GAAP         3/14/2003         CA         Jurisdiction         CopyOf           01         2001         MA Historical 11.25         GAAP         3/10/2003         MA         Jurisdiction         CopyOf           MY Historical 11.25         GAAP         3/10/2003         MA         Jurisdiction         CopyOf           Day         Year         VAE Historical 11.26         GAAP         3/10/2003         MA         Jurisdiction         CopyOf           05         2003         CA         Jurisdiction         CopyOf         S/26/2003         CA         Jurisdiction         CopyOf           05         2003         Year         Dc FCC 11.26 COM         3/3/2003         VAE         Jurisdiction         CopyOf           VT FCC 11.26 COM         3/3/2003         VAE         Jurisdiction         CopyOf           V</th><th>DC Historical 11.25 GAAP     4/3/2003     DC     Jurisdiction     CopyOr       External Demo Capital Factor     3/26/2003     PAE     Jurisdiction     External       Image: Composition of the composition of the composition</th><th>DC Historical 11.25 GAAP         4/3/2003         DC         Jurisdiction         CopyOf           External Demo Capital Factor         3/26/2003         PAE         Jurisdiction         External           text applial factor run         3/26/2003         PAE         Jurisdiction         External           text applial factor run         3/26/2003         PAE         Jurisdiction         External           After         CA 3:11:03 Historical 11.25         3/11/2003         CA         Jurisdiction         CopyOf           01         2001         MA         Historical 11.25         GAAP         3/10/2003         MA         Jurisdiction         CopyOf           03         Year         VAE         Historical 11.25         GAAP         3/10/2003         NY         Jurisdiction         CopyOf           04         Historical 11.25         GAAP         3/10/2003         NY         Jurisdiction         CopyOf           05         2003         C         A         Jurisdiction         CopyOf           05         2003         VE         Jurisdiction         CopyOf           05         2003         C         3/3/2003         VC         Jurisdiction         CopyOf           05         Year</th></th> | DC Historical 11.25 6AAP     4/3/2003     DC     Jurisdiction     CopyOr       External Demo Capital Factor     3/25/2003     PAE     Jurisdiction     External       Image: Capital Factor     3/25/2003     PAE     Jurisdiction     External       Image: Capital Factor     3/25/2003     PAE     Jurisdiction     External       Image: Capital Factor     3/25/2003     PAE     Jurisdiction     External       PAW     17 gr UNE GAAP 2003     3/14/2003     PAW     Jurisdiction     CopyOr       CA 3:11:03 Historical 11, 25     3/11/2003     CA     Jurisdiction     CopyOr       Day     Year     Year     3/10/2003     NY     Jurisdiction     CopyOr       OS Image: Capital Factor     3/3/2003     CA     Jurisdiction     CopyOr       OS Image: Capital Factor     3/32/2003     WV     Jurisdiction     CopyOr       OS Image: Capital Factor     3/32/2003     WV     Jurisdiction     CopyOr       OS Image: Capital Factor     3/32/2003     WV     Jurisdiction     CopyOr       OS Image: Capital Factor     3/32/2003     WV     Jurisdiction     CopyOr       OS Image: Capital Factor     3/32/2003     WV     Jurisdiction     CopyOr       OS Image: Capital Factor     3/32/2003 <td< th=""><th>DC Historical 11.25 GAAP         4/3/2003         DC         Jurisdiction         CopyOT           External Demo Capital Factor         3/26/2003         PAE         Jurisdiction         External           text capital factor run         3/26/2003         PAE         Jurisdiction         External           After         PAW         1/12/03         PAW         Jurisdiction         CopyOT           O1 2001 V         CA3-11-03 Historical 11.25         3/14/2003         PAW         Jurisdiction         CopyOT           M Historical 11.25         3/11/2003         CA         Jurisdiction         CopyOT           Day         Year         Year         3/12/2003         NY         Jurisdiction         CopyOT           Before         C FEC 11.25 COM         3/3/2003         VAE         Jurisdiction         CopyOT           05 2003 V         Year         VAE FIC 11.25 COM         3/3/2003         WV         Jurisdiction         CopyOT           Day         Year         VAE FIC 11.25 COM         3/3/2003         WV         Jurisdiction         CopyOT</th><th>DC Historical 11.25 GAAP         4/3/2003         DC         Jurisdiction         CopyOf           External Dem C apital Factor         3/26/2003         PAE         Jurisdiction         External           test capital factor run         3/26/2003         PAE         Jurisdiction         External           test capital factor run         3/26/2003         PAE         Jurisdiction         External           0 After         3/14/2003         PAW         Jurisdiction         CopyOf           CA3-11-03 Historical 11_26         3/11/2003         CA         Jurisdiction         CopyOf           Day         Year         Year         3/10/2003         NY         Jurisdiction         CopyOf           VAE Historical 11_26 GAAP         3/10/2003         NY         Jurisdiction         CopyOf           Of VE ar         3/26/2003         VAE         Jurisdiction         CopyOf           VAE Historical 11_26 GAAP         3/10/2003         NY         Jurisdiction         CopyOf           CT FCC 11_26 COM         3/3/2003         VAE         Jurisdiction         CopyOf           D FC CC 11_26 COM         3/3/2003         VAE         Jurisdiction         CopyOf           VAE FCC 11_26 COM         3/3/2003         VAE         Jurisd</th><th>DC Historical 11.25 GAAP         4/3/2003         DC         Jurisdiction         CopyOr           External Demo Capital Factor         3/26/2003         PAE         Jurisdiction         External           test capital factor run         3/26/2003         PAE         Jurisdiction         External           test capital factor run         3/26/2003         PAE         Jurisdiction         External           test capital factor run         3/26/2003         PAW         Jurisdiction         CopyOr           CA 3:11:03 Historical 11_26         3/11/2003         CA         Jurisdiction         CopyOr           Day         Year         Year         3/10/2003         NA         Jurisdiction         CopyOr           VAE Historical 11_25 GAAP         3/10/2003         NY         Jurisdiction         CopyOr           VAE Historical 11_25 GAAP         3/10/2003         NY         Jurisdiction         CopyOr           VAE Historical 11_25 GAAP         3/3/2003         VAE         Jurisdiction         CopyOr           C T F CC 11_26 COM         3/3/2003         CT         Jurisdiction         CopyOr           D av         Year         VAE FC C11_26 COM         3/3/2003         VAE         Jurisdiction         CopyOr           D av</th><th>DC Historical 11.25 GAAP         4/3/2003         DC         Jurisdiction         CopyOf           External Demo Capital Factor         3/26/2003         PAE         Jurisdiction         External           I After         3/14/2003         PAE         Jurisdiction         External           I After         01         2001         CA3-11-03 Historical 11_26         3/11/2003         PAE         Jurisdiction         CopyOf           Day         Year         VAE Historical 11_26 GAAP         3/10/2003         MA         Jurisdiction         CopyOf           I Before         05         2003         QC F11_25 COM         3/3/2003         CA         Jurisdiction         CopyOf           O F FC 11_25 COM         3/3/2003         VAE         Jurisdiction         CopyOf           O S V Year         VAE F10C 11_25 COM         3/3/2003         CT         Jurisdiction         CopyOf           O S V Year         2003 VEar         3/3/2003         VAE         Jurisdiction         CopyOf           VAE F10C 11_25 COM         3/3/2003         VAE         Jurisdiction         CopyOf           VAE F10C 11_25 COM         3/3/2003         VAE         Jurisdiction         CopyOf           VAE F11_25 COM         3/3/2003         VAE</th></td<> <th>DC Historical 11.25 GAAP         4/3/2003         DC         Jurisdiction         CopyOf           External Demo Capital Factor         3/26/2003         PAE         Jurisdiction         External           Image: Capital Factor         3/26/2003         PAE         Jurisdiction         External           Image: Capital Factor         3/26/2003         PAE         Jurisdiction         External           Image: Capital Factor         3/26/2003         PAE         Jurisdiction         External           Image: Capital Factor         3/26/2003         PAW         Jurisdiction         CopyOf           Image: Capital Factor         3/14/2003         PAW         Jurisdiction         CopyOf           Image: Capital Factor         3/14/2003         CA         Jurisdiction         CopyOf           Image: Capital Factor         3/10/2003         MA         Jurisdiction         CopyOf           Image: Capital Factor         3/10/2003         MA         Jurisdiction         CopyOf           Image: Capital Factor         3/10/2003         MA         Jurisdiction         CopyOf           Image: Capital Factor         3/10/2003         VAE         Jurisdiction         CopyOf           Image: Capital Factor         3/10/2003         VAE         Juri</th> <th>DC Historical 11.25 GAAP         4/3/2003         DC         Jurisdiction         CopyOf           External Demo Capital Factor         3/26/2003         PAE         Jurisdiction         External           After         3/26/2003         PAE         Jurisdiction         External           01         2001         DAW         Jurisdiction         CopyOf           MA Historical 11.25         GAAP         3/14/2003         CA         Jurisdiction         CopyOf           01         2001         MA Historical 11.25         GAAP         3/10/2003         MA         Jurisdiction         CopyOf           MY Historical 11.25         GAAP         3/10/2003         MA         Jurisdiction         CopyOf           Day         Year         VAE Historical 11.26         GAAP         3/10/2003         MA         Jurisdiction         CopyOf           05         2003         CA         Jurisdiction         CopyOf         S/26/2003         CA         Jurisdiction         CopyOf           05         2003         Year         Dc FCC 11.26 COM         3/3/2003         VAE         Jurisdiction         CopyOf           VT FCC 11.26 COM         3/3/2003         VAE         Jurisdiction         CopyOf           V</th> <th>DC Historical 11.25 GAAP     4/3/2003     DC     Jurisdiction     CopyOr       External Demo Capital Factor     3/26/2003     PAE     Jurisdiction     External       Image: Composition of the composition of the composition</th> <th>DC Historical 11.25 GAAP         4/3/2003         DC         Jurisdiction         CopyOf           External Demo Capital Factor         3/26/2003         PAE         Jurisdiction         External           text applial factor run         3/26/2003         PAE         Jurisdiction         External           text applial factor run         3/26/2003         PAE         Jurisdiction         External           After         CA 3:11:03 Historical 11.25         3/11/2003         CA         Jurisdiction         CopyOf           01         2001         MA         Historical 11.25         GAAP         3/10/2003         MA         Jurisdiction         CopyOf           03         Year         VAE         Historical 11.25         GAAP         3/10/2003         NY         Jurisdiction         CopyOf           04         Historical 11.25         GAAP         3/10/2003         NY         Jurisdiction         CopyOf           05         2003         C         A         Jurisdiction         CopyOf           05         2003         VE         Jurisdiction         CopyOf           05         2003         C         3/3/2003         VC         Jurisdiction         CopyOf           05         Year</th> | DC Historical 11.25 GAAP         4/3/2003         DC         Jurisdiction         CopyOT           External Demo Capital Factor         3/26/2003         PAE         Jurisdiction         External           text capital factor run         3/26/2003         PAE         Jurisdiction         External           After         PAW         1/12/03         PAW         Jurisdiction         CopyOT           O1 2001 V         CA3-11-03 Historical 11.25         3/14/2003         PAW         Jurisdiction         CopyOT           M Historical 11.25         3/11/2003         CA         Jurisdiction         CopyOT           Day         Year         Year         3/12/2003         NY         Jurisdiction         CopyOT           Before         C FEC 11.25 COM         3/3/2003         VAE         Jurisdiction         CopyOT           05 2003 V         Year         VAE FIC 11.25 COM         3/3/2003         WV         Jurisdiction         CopyOT           Day         Year         VAE FIC 11.25 COM         3/3/2003         WV         Jurisdiction         CopyOT | DC Historical 11.25 GAAP         4/3/2003         DC         Jurisdiction         CopyOf           External Dem C apital Factor         3/26/2003         PAE         Jurisdiction         External           test capital factor run         3/26/2003         PAE         Jurisdiction         External           test capital factor run         3/26/2003         PAE         Jurisdiction         External           0 After         3/14/2003         PAW         Jurisdiction         CopyOf           CA3-11-03 Historical 11_26         3/11/2003         CA         Jurisdiction         CopyOf           Day         Year         Year         3/10/2003         NY         Jurisdiction         CopyOf           VAE Historical 11_26 GAAP         3/10/2003         NY         Jurisdiction         CopyOf           Of VE ar         3/26/2003         VAE         Jurisdiction         CopyOf           VAE Historical 11_26 GAAP         3/10/2003         NY         Jurisdiction         CopyOf           CT FCC 11_26 COM         3/3/2003         VAE         Jurisdiction         CopyOf           D FC CC 11_26 COM         3/3/2003         VAE         Jurisdiction         CopyOf           VAE FCC 11_26 COM         3/3/2003         VAE         Jurisd                                                                                                    | DC Historical 11.25 GAAP         4/3/2003         DC         Jurisdiction         CopyOr           External Demo Capital Factor         3/26/2003         PAE         Jurisdiction         External           test capital factor run         3/26/2003         PAE         Jurisdiction         External           test capital factor run         3/26/2003         PAE         Jurisdiction         External           test capital factor run         3/26/2003         PAW         Jurisdiction         CopyOr           CA 3:11:03 Historical 11_26         3/11/2003         CA         Jurisdiction         CopyOr           Day         Year         Year         3/10/2003         NA         Jurisdiction         CopyOr           VAE Historical 11_25 GAAP         3/10/2003         NY         Jurisdiction         CopyOr           VAE Historical 11_25 GAAP         3/10/2003         NY         Jurisdiction         CopyOr           VAE Historical 11_25 GAAP         3/3/2003         VAE         Jurisdiction         CopyOr           C T F CC 11_26 COM         3/3/2003         CT         Jurisdiction         CopyOr           D av         Year         VAE FC C11_26 COM         3/3/2003         VAE         Jurisdiction         CopyOr           D av                                                                                                    | DC Historical 11.25 GAAP         4/3/2003         DC         Jurisdiction         CopyOf           External Demo Capital Factor         3/26/2003         PAE         Jurisdiction         External           I After         3/14/2003         PAE         Jurisdiction         External           I After         01         2001         CA3-11-03 Historical 11_26         3/11/2003         PAE         Jurisdiction         CopyOf           Day         Year         VAE Historical 11_26 GAAP         3/10/2003         MA         Jurisdiction         CopyOf           I Before         05         2003         QC F11_25 COM         3/3/2003         CA         Jurisdiction         CopyOf           O F FC 11_25 COM         3/3/2003         VAE         Jurisdiction         CopyOf           O S V Year         VAE F10C 11_25 COM         3/3/2003         CT         Jurisdiction         CopyOf           O S V Year         2003 VEar         3/3/2003         VAE         Jurisdiction         CopyOf           VAE F10C 11_25 COM         3/3/2003         VAE         Jurisdiction         CopyOf           VAE F10C 11_25 COM         3/3/2003         VAE         Jurisdiction         CopyOf           VAE F11_25 COM         3/3/2003         VAE                                                                                                    | DC Historical 11.25 GAAP         4/3/2003         DC         Jurisdiction         CopyOf           External Demo Capital Factor         3/26/2003         PAE         Jurisdiction         External           Image: Capital Factor         3/26/2003         PAE         Jurisdiction         External           Image: Capital Factor         3/26/2003         PAE         Jurisdiction         External           Image: Capital Factor         3/26/2003         PAE         Jurisdiction         External           Image: Capital Factor         3/26/2003         PAW         Jurisdiction         CopyOf           Image: Capital Factor         3/14/2003         PAW         Jurisdiction         CopyOf           Image: Capital Factor         3/14/2003         CA         Jurisdiction         CopyOf           Image: Capital Factor         3/10/2003         MA         Jurisdiction         CopyOf           Image: Capital Factor         3/10/2003         MA         Jurisdiction         CopyOf           Image: Capital Factor         3/10/2003         MA         Jurisdiction         CopyOf           Image: Capital Factor         3/10/2003         VAE         Jurisdiction         CopyOf           Image: Capital Factor         3/10/2003         VAE         Juri                                                                                                    | DC Historical 11.25 GAAP         4/3/2003         DC         Jurisdiction         CopyOf           External Demo Capital Factor         3/26/2003         PAE         Jurisdiction         External           After         3/26/2003         PAE         Jurisdiction         External           01         2001         DAW         Jurisdiction         CopyOf           MA Historical 11.25         GAAP         3/14/2003         CA         Jurisdiction         CopyOf           01         2001         MA Historical 11.25         GAAP         3/10/2003         MA         Jurisdiction         CopyOf           MY Historical 11.25         GAAP         3/10/2003         MA         Jurisdiction         CopyOf           Day         Year         VAE Historical 11.26         GAAP         3/10/2003         MA         Jurisdiction         CopyOf           05         2003         CA         Jurisdiction         CopyOf         S/26/2003         CA         Jurisdiction         CopyOf           05         2003         Year         Dc FCC 11.26 COM         3/3/2003         VAE         Jurisdiction         CopyOf           VT FCC 11.26 COM         3/3/2003         VAE         Jurisdiction         CopyOf           V                                                                                                    | DC Historical 11.25 GAAP     4/3/2003     DC     Jurisdiction     CopyOr       External Demo Capital Factor     3/26/2003     PAE     Jurisdiction     External       Image: Composition of the composition of the composition                                                                                                    | DC Historical 11.25 GAAP         4/3/2003         DC         Jurisdiction         CopyOf           External Demo Capital Factor         3/26/2003         PAE         Jurisdiction         External           text applial factor run         3/26/2003         PAE         Jurisdiction         External           text applial factor run         3/26/2003         PAE         Jurisdiction         External           After         CA 3:11:03 Historical 11.25         3/11/2003         CA         Jurisdiction         CopyOf           01         2001         MA         Historical 11.25         GAAP         3/10/2003         MA         Jurisdiction         CopyOf           03         Year         VAE         Historical 11.25         GAAP         3/10/2003         NY         Jurisdiction         CopyOf           04         Historical 11.25         GAAP         3/10/2003         NY         Jurisdiction         CopyOf           05         2003         C         A         Jurisdiction         CopyOf           05         2003         VE         Jurisdiction         CopyOf           05         2003         C         3/3/2003         VC         Jurisdiction         CopyOf           05         Year                                        |
| DC Historical 11.25 GAAP         4/3/2003         DC         Jurisdiction         CopyOr           External Demo Capital Factor         3/26/2003         PAE         Jurisdiction         External           test capital factor run         3/26/2003         PAE         Jurisdiction         External           PAW         17_07 UNE GAAP 2003         3/14/2003         PAW         Jurisdiction         CopyOr           CA 3:11-03 Historical 11_25         3/11/2003         CA         Jurisdiction         CopyOr           MA Historical 11_25 GAAP         3/10/2003         MA         Jurisdiction         CopyOr           2001         NY Historical 11_26 GAAP         3/10/2003         NY         Jurisdiction         CopyOr                                                                                                    | DC Historical 11.25 GAAP     4/3/2003     DC     Jurisdiction     CopyOf       External Demo Capital Factor     3/26/2003     PAE     Jurisdiction     External       test capital factor run     3/26/2003     PAE     Jurisdiction     External       PAWI 7/5 UNE GAAP 2003     3/14/2003     PAW     Jurisdiction     CopyOf       CA 3-11-03 Historical 11_25     3/11/2003     CA     Jurisdiction     CopyOf       MA Historical 11_26 GAAP     3/10/2003     MA     Jurisdiction     CopyOf       Year     VAE Historical 11_26 GAAP     3/6/2003     VAE     Jurisdiction     CopyOf       CA Historical 11_26 GAAP     3/6/2003     VAE     Jurisdiction     CopyOf       Year     CA Historical 11_26 GAAP     3/6/2003     VAE     Jurisdiction     CopyOf                                                                                                    | Name       Owner       Date Created       Jurisdiction       Geography Level       Templ ▲         DC Historical 11.25 GAAP       4/3/2003       DC       Jurisdiction       CopyOf         External Demo Capital Factor       3/26/2003       PAE       Jurisdiction       Externa         L>       Image: Comparison of the test capital factor run       3/26/2003       PAE       Jurisdiction       Externa         sed After       Image: Comparison of test capital factor run       3/26/2003       PAW       Jurisdiction       CopyOf         Image: Comparison of test capital factor run       3/26/2003       PAW       Jurisdiction       CopyOf         Image: Comparison of test capital factor run       3/26/2003       PAW       Jurisdiction       CopyOf         Image: Comparison of test capital factor run       3/26/2003       PAW       Jurisdiction       CopyOf         Image: Comparison of test capital factor run       3/26/2003       NA       Jurisdiction       CopyOf         Image: Comparison of test capital factor run       3/26/2003       NY       Jurisdiction       CopyOf         Image: Comparison of test capital factor run       3/2/2003       VAE       Jurisdiction       CopyOf         Image: Comparison of test capital factor run       3/2/2003       CA       Juri                                                                                                    | Name       Owner       Date Created       Jurisdiction       Geography Level       Templ ▲         D C Historical 11.25 GAAP       4/3/2003       D C       Jurisdiction       CopyOf         External Demo Capital Factor       3/26/2003       PAE       Jurisdiction       Externa         L>       Image: CopyOf       Statema       Statema       Statema         ded After       3/26/2003       PAE       Jurisdiction       CopyOf         Image: CopyOf Image: CopyOf Image: CopyOf       Statema       CopyOf       CA 3/14/2003       PAW       Jurisdiction       CopyOf         Image: CopyOf Image: CopyOf Image: CopyOf Image: CopyOf Image: CopyOf       Statema       Statema       CopyOf       CA 3/10/2003       MA       Jurisdiction       CopyOf         Image: CopyOf Image: CopyOf Image: CopyOf Image: CopyOf Image: CopyOf Image: CopyOf Image: CopyOf       Statema       CopyOf       CA Historical 11.25 GAAP       Statema       CopyOf       CA Historical 11.25 GAAP       Statema       CopyOf       CA Historical 11.25 GAAP       Statema       CopyOf       CA Historical 11.25 GAAP       CopyOf       CA Historical 11.25 GAAP       CopyOf       CA Historical 11.25 GAAP       CopyOf       CA Historical 11.25 GAAP       CopyOf       CA Historical 11.25 GAAP       CopyOf       CA Historical 11.25 GAAP       CopyOf                                                                                                    | Name       Owner       Date Created       Jurisdiction       Geography Level       Templ ▲         DC Historical 11.25 GAAP       4/3/2003       DC       Jurisdiction       CopyOf         External Demo Capital Factor       3/26/2003       PAE       Jurisdiction       Externa         L       Image: Comparison of the comparison of the comparison of the                                                                                                    | Name       Owner       Date Created       Jurisdiction       Geography Level       Templ         D       D: Historical 11.25 GAAP       4/3/2003       D: Jurisdiction       CopyOf         External Demo Capital Factor       3/26/2003       PAE       Jurisdiction       External         L>       •       3/26/2003       PAE       Jurisdiction       External         ed After       •       3/26/2003       PAW       Jurisdiction       CopyOf         •       01 •       2001 •       CA 3.11.03 Historical 11.25       3/11/2003       CA       Jurisdiction       CopyOf         •       01 •       2001 •       WY Hear       3/10/2003       MA       Jurisdiction       CopyOf         •       01 •       2001 •       WY Hear       3/10/2003       MY       Jurisdiction       CopyOf         •       01 •       2001 •       WY Hear       3/10/2003       WY       Jurisdiction       CopyOf         •       05 •       2003 •       W       Sizeo203       VAE       Jurisdiction       CopyOf         •       05 •       2003 •       W       Sizeo203       VZ       Jurisdiction       CopyOf         •       05 •       2003 •                                                                                                    | Name       Owner       Date Created       Jurisdiction       Geography Level       Templ         D       D: Historical 11.25 GAAP       4/3/2003       D: Jurisdiction       CopyOf         External Demo Capital Factor       3/26/2003       PAE       Jurisdiction       External         L>       •       3/26/2003       PAE       Jurisdiction       External         ed After       •       3/26/2003       PAW       Jurisdiction       CopyOf         •       01 •       2001 •       CA 3.11.03 Historical 11.25       3/11/2003       CA       Jurisdiction       CopyOf         •       01 •       2001 •       WY Hear       3/10/2003       MA       Jurisdiction       CopyOf         •       01 •       2001 •       WY Hear       3/10/2003       MY       Jurisdiction       CopyOf         •       01 •       2001 •       WY Hear       3/10/2003       WY       Jurisdiction       CopyOf         •       05 •       2003 •       W       Sizeo203       VAE       Jurisdiction       CopyOf         •       05 •       2003 •       W       Sizeo203       VZ       Jurisdiction       CopyOf         •       05 •       2003 •                                                                                                    | Name       Owner       Date Created       Jurisdiction       Geography Level       Templ ▲         D       D       Historical 11.25       GAAP       4/3/2003       DC       Jurisdiction       External         L>       •       3/26/2003       PAE       Jurisdiction       External         test capital Factor       3/26/2003       PAE       Jurisdiction       External         test capital factor run       3/26/2003       PAE       Jurisdiction       External         ed After       01.       2001.       Historical 11.25       3/11/2003       PAW       Jurisdiction       CopyOf         M       After       3/10.2003       MA       Jurisdiction       CopyOf         MA Historical 11.25       3/11/2003       NY       Jurisdiction       CopyOf         MA Historical 11.25       GAAP       3/10/2003       MA       Jurisdiction       CopyOf         M Historical 11.25       GAAP       3/10/2003       NY       Jurisdiction       CopyOf         VAE Historical 11.25       GAAP       3/10/2003       VAE       Jurisdiction       CopyOf         C A Historical 11.25       GAAP       3/10/2003       VAE       Jurisdiction       CopyOf         C T FC C 11.26                                                                                                    | Name       Owner       Date Created       Jurisdiction       Geography Level       Templ ▲         D C Historical 11.25 GAAP       4/3/2003       D C       Jurisdiction       CopyOf         External Demo Capital Factor       3/26/2003       PAE       Jurisdiction       Externa         at est capital factor run       3/25/2003       PAE       Jurisdiction       Externa         bed After       3/14/2003       PAW       Jurisdiction       CopyOf         CA 3:11:03 Historical 11.25       3/11/2003       CA       Jurisdiction       CopyOf         M Historical 11.25 GAAP       3/10/2003       MA       Jurisdiction       CopyOf         M Historical 11.25 GAAP       3/10/2003       MA       Jurisdiction       CopyOf         M Historical 11.25 GAAP       3/10/2003       MY       Jurisdiction       CopyOf         M Historical 11.25 GAAP       3/10/2003       NY       Jurisdiction       CopyOf         M Historical 11.25 GAAP       3/10/2003       VAE       Jurisdiction       CopyOf         CA Historical 11.25 GAAP       3/2/2003       VAE       Jurisdiction       CopyOf         C FT CC 11.26 COM       3/3/2003       CT       Jurisdiction       CopyOf         M V FC 11.26 COM       3                                                                                                    | DC Historical 11.25 GAAP         4/3/2003         DC         Jurisdiction         CopyOf           External Dem C apital Factor         3/26/2003         PAE         Jurisdiction         External           test capital factor run         3/26/2003         PAE         Jurisdiction         External           test capital factor run         3/26/2003         PAE         Jurisdiction         External           test capital factor run         3/26/2003         PAE         Jurisdiction         External           0 1         2001         CA 3/10.3 Historical 11.26         3/11/2003         CA         Jurisdiction         CopyOf           0 1         2001         NY         Year         3/10/2003         MA         Jurisdiction         CopyOf           VAE Historical 11.25 GAAP         3/10/2003         NY         Jurisdiction         CopyOf           VAE Historical 11.25 GAAP         3/10/2003         NY         Jurisdiction         CopyOf           CT FCC 11.25 COM         3/3/2003         VAE         Jurisdiction         CopyOf           CT FCC 11.25 COM         3/3/2003         VAE         Jurisdiction         CopyOf           VAE FCC 11.25 COM         3/3/2003         VAE         Jurisdiction         CopyOf <td< th=""><th>DC Historical 11.25 GAAP         4/3/2003         DC         Jurisdiction         CopyOr           External Demo Capital Factor         3/26/2003         PAE         Jurisdiction         External           External Demo Capital Factor         3/26/2003         PAE         Jurisdiction         External           External Demo Capital Factor         3/26/2003         PAE         Jurisdiction         External           I After         CA3:11.03 Historical 11.26         3/11/2003         CA         Jurisdiction         CopyOr           CA3:11.03 Historical 11.26         3/11/2003         MA         Jurisdiction         CopyOr           Day         Year         VXE Historical 11.26         3/10/2003         NY         Jurisdiction         CopyOr           VAE Historical 11.26         GAAP         3/10/2003         NY         Jurisdiction         CopyOr           VAE Historical 11.26         GAAP         3/10/2003         VAE         Jurisdiction         CopyOr           C A Historical 11.26         GAAP         3/3/2003         VAE         Jurisdiction         CopyOr           C T FCC 11.26 COM         3/3/2003         C T         Jurisdiction         CopyOr           D av         Year         VAE FCC 11.26 COM         3/3/2003</th><th>DC Historical 11.25 GAAP     4/3/2003     DC     Jurisdiction     CopyOr       External Demo Capital Factor     3/26/2003     PAE     Jurisdiction     External       test capital factor run     3/26/2003     PAE     Jurisdiction     External       After     PAW     Jurisdiction     CopyOr       [01]     2001     D1     2001     D4     Jurisdiction     CopyOr       M Historical 11.25     GAAP     3/14/2003     PAW     Jurisdiction     CopyOr       Day     Year     Year     3/10/2003     NY     Jurisdiction     CopyOr       WV FC 11.25     CAAP     3/10/2003     NY     Jurisdiction     CopyOr       NY Historical 11.25     GAAP     3/10/2003     NY     Jurisdiction     CopyOr       NY Historical 11.25     GAAP     3/10/2003     NY     Jurisdiction     CopyOr       VAE Historical 11.25     GAAP     3/6/2003     VAE     Jurisdiction     CopyOr       C T FCC 11.26     GOM     3/8/2003     CT     Jurisdiction     CopyOr       Day     Year     Year     Jurisdiction     CopyOr       VAE FCC 11.26     GOM     3/8/2003     VAE     Jurisdiction     CopyOr       VAE FCC 11.26     GAM     3/8/2003</th><th>DC Historical 11.25 GAAP     4/3/2003     DC     Jurisdiction     CopyOf       External Demo Capital Factor     3/26/2003     PAE     Jurisdiction     External       test capital factor run     3/25/2003     PAE     Jurisdiction     External       After     CA 3:11:03 Historical 11.25     3/14/2003     PAW     Jurisdiction     CopyOf       01 &lt; 2001      Day     Year     Year     3/16/2003     NY     Jurisdiction     CopyOf       Day     Year     Year     3/16/2003     VAE     Jurisdiction     CopyOf       05 &lt; 2003      Year     OC Hitsorical 11.25 COM     3/3/2003     CA     Jurisdiction     CopyOf       05 &lt; 2003      Year     OC FC C11.25 COM     3/3/2003     DC     Jurisdiction     CopyOf       04      Year     Year     Scottal 25 COM     3/3/2003     VAE     Jurisdiction     CopyOf       05 &lt; 2003      Year     NY FC 11.25 COM     3/3/2003     VC     Jurisdiction     CopyOf       04      Year     Year     Scottal 26 COM     3/3/2003     VAE     Jurisdiction     CopyOf       05 &lt; 2003      NY     Year     Year     Scottal 26 COM     3/3/2003     VC     Jurisdiction     CopyOf       05 &lt; 2003      RI FCC</th><th>DC Historical 11.25 GAAP     4/3/2003     DC     Jurisdiction     CopyOr       External Demo Capital Factor     3/26/2003     PAE     Jurisdiction     External       After     3/26/2003     PAW     Jurisdiction     CopyOr       O1      2001      CA 3:11:03 Historical 11.25     GAAP     3/10/2003     CA     Jurisdiction     CopyOr       O1      2001      O1      O1      3/10/2003     MA     Jurisdiction     CopyOr       O2      Year     VAE Historical 11.25     GAAP     3/10/2003     MA     Jurisdiction     CopyOr       VAE Historical 11.25     GAAP     3/10/2003     MA     Jurisdiction     CopyOr       Day     Year     VAE Historical 11.25     GAAP     3/6/2003     CA     Jurisdiction     CopyOr       VAE Historical 11.25     GAAP     3/6/2003     VAE     Jurisdiction     CopyOr       CT FCC 11.25     COM     3/3/2003     CA     Jurisdiction     CopyOr       Day     Year     Year     O1 = 2003 •     O2 = 2003 •     DC = 2003 •     DC = 2003 •     DC = 2003 •     DC = 2007       Day     Year     Year     Year     Sc COM     3/3/2003     VA     Jurisdiction     CopyOr       Day     Year     Ye</th><th>DC Historical 11.25 GAAP     4/3/2003     DC     Jurisdiction     CopyOr       External Demo Capital Fador     3/26/2003     PAE     Jurisdiction     External       test capital factor run     3/26/2003     PAE     Jurisdiction     External       PAW     12     01     3/14/2003     PAW     Jurisdiction     CopyOr       O1     2001     PAW     125     GAAP     3/10/2003     MA     Jurisdiction     CopyOr       Day     Year     Year     VAE Historical 11.25     GAAP     3/10/2003     MA     Jurisdiction     CopyOr       05     2003     Year     OC FCC 11.25     GAM     3/3/2003     VAE     Jurisdiction     CopyOr       05     Year     VAE FCC 11.25     GAM     3/3/2003     VAE     Jurisdiction     CopyOr       04     Year     VAE FCC 11.25     GAM     3/3/2003     VAE     Jurisdiction     CopyOr</th><th>DC Historical 11.25 0AAP     4/3/2003     DC     Jurisdiction     CopyOf       External Demo Capital Factor     3/26/2003     PAE     Jurisdiction     External       Image: Capital factor run     3/26/2003     PAE     Jurisdiction     External       Fter     CA 3·11.03 Historical 11.25     3/11/2003     CA     Jurisdiction     CopyOf       01 Image: Capital factor run     3/26/2003     PAW     Jurisdiction     CopyOf       01 Image: Capital factor run     3/10/2003     MA     Jurisdiction     CopyOf       01 Image: Capital factor run     3/10/2003     MA     Jurisdiction     CopyOf       01 Image: Capital factor run     3/10/2003     MA     Jurisdiction     CopyOf       01 Image: Capital factor run     3/10/2003     MA     Jurisdiction     CopyOf       01 Image: Capital factor run     3/10/2003     MA     Jurisdiction     CopyOf       01 Image: Capital factor run     3/10/2003     MA     Jurisdiction     CopyOf       01 Image: Capital factor run     3/10/2003     MA     Jurisdiction     CopyOf       03 Image: Capital factor run     3/10/2003     VAE     Jurisdiction     CopyOf       05 Image: Capital factor run     3/10/2003     VAE     Jurisdiction     CopyOf       CA Historical 11.26 GAA</th><th>DC Historical 11.25 GAAP     4/3/2003     DC     Jurisdiction     CopyOr       External Demo Capital Factor     3/26/2003     PAE     Jurisdiction     External       Image: Capital factor run     3/26/2003     PAE     Jurisdiction     External       Image: Capital factor run     3/26/2003     PAE     Jurisdiction     External       Image: Capital factor run     3/26/2003     PAE     Jurisdiction     External       PAW     12 (1)     2001     PAW     Jurisdiction     CopyOr       Image: Capital factor run     3/10/2003     MA     Jurisdiction     CopyOr       Image: Capital factor run     3/26/2003     PAW     Jurisdiction     CopyOr       Image: Capital factor run     3/26/2003     CA     Jurisdiction     CopyOr       Image: Capital factor run     3/26/2003     MA     Jurisdiction     CopyOr       Image: Capital factor run     3/26/2003     MA     Jurisdiction     CopyOr       Image: Capital factor run     3/26/2003     MA     Jurisdiction     CopyOr       Image: Capital factor run     3/26/2003     VAE     Jurisdiction     CopyOr       Image: Capital factor run     3/26/2003     CA     Jurisdiction     CopyOr       Image: Capital factor run     3/2/2003     VAE</th><th>DC Historical 11.25 0AAP     4/3/2003     DC     Jurisdiction     CopyOr       External Demo Capital Factor     3/26/2003     PAE     Jurisdiction     External texto       Image: Strain Demo Capital Factor     3/26/2003     PAE     Jurisdiction     External texto       Image: Strain Demo Capital Factor     3/26/2003     PAE     Jurisdiction     External texto       Image: Strain Demo Capital Factor     3/26/2003     PAE     Jurisdiction     External texto       Image: Strain Demo Capital Factor     3/26/2003     PAE     Jurisdiction     External texto       Image: Strain Demo Capital Factor     3/26/2003     PAW     Jurisdiction     CopyOr       Image: Strain Demo Capital Factor     3/26/2003     PAW     Jurisdiction     CopyOr       Image: Strain Demo Capital Factor     3/10/2003     MA     Jurisdiction     CopyOr       Image: Strain Demo Capital Factor     3/10/2003     MA     Jurisdiction     CopyOr       Image: Strain Demo Capital Factor     3/10/2003     NY     Jurisdiction     CopyOr       Image: Strain Demo Capital Factor     3/10/2003     NY     Jurisdiction     CopyOr       Image: Strain Demo Capital Factor     3/10/2003     NY     Jurisdiction     CopyOr       Image: Strain Demo Capital Factor     3/10/2003     NY</th><th>DC Historical 11.25 GAAP         4/3/2003         DC         Jurisdiction         CopyOr           External Demo Capital Factor         3/25/2003         PAE         Jurisdiction         External           test capital factor run         3/25/2003         PAE         Jurisdiction         External           test capital factor run         3/25/2003         PAE         Jurisdiction         External           Ytter         CA 3-11-03 Historical 11.26         3/14/2003         PAW         Jurisdiction         CopyOr           01         2001         MA         Historical 11.26         3/10/2003         MA         Jurisdiction         CopyOr           04         Year         VAE Historical 11.26         GAAP         3/10/2003         NY         Jurisdiction         CopyOr           VAE Historical 11.26         GAAP         3/10/2003         NY         Jurisdiction         CopyOr           VAE Historical 11.26         GAAP         3/6/2003         VAE         Jurisdiction         CopyOr           CA Historical 11.26         GAAP         3/6/2003         VAE         Jurisdiction         CopyOr           CA Filtorical 11.26         COM         3/3/2003         CT         Jurisdiction         CopyOr           OS         20</th><th>DC Historical 11.25 GAAP         4/3/2003         DC         Jurisdiction         CopyOr           External Demo Capital Factor         3/26/2003         PAE         Jurisdiction         External           test capital factor run         3/26/2003         PAE         Jurisdiction         External           fter         CA 3-11.03 Historical 11.25         3/14/2003         PAW         Jurisdiction         CopyOr           01 &lt; 2001          CA 3-11.03 Historical 11.25         3/11/2003         CA         Jurisdiction         CopyOr           01 &lt; 2001          MA Historical 11.25 GAAP         3/10/2003         MA         Jurisdiction         CopyOr           Day         Year         VAE Historical 11.25 GAAP         3/6/2003         VAE         Jurisdiction         CopyOr           cA Historical 11.25 GAAP         3/6/2003         VAE         Jurisdiction         CopyOr           cA Historical 11.25 GAAP         3/6/2003         VAE         Jurisdiction         CopyOr           cA Historical 11.25 GAAP         3/6/2003         CA         Jurisdiction         CopyOr           cA Historical 11.25 GAAP         3/6/2003         CA         Jurisdiction         CopyOr           cA FILT         CDM         3/3/2003         UV         Jurisdiction<!--</th--><th>DC Historical 11.25 6AAP     4/3/2003     DC     Jurisdiction     CopyOr       External Demo Capital Factor     3/25/2003     PAE     Jurisdiction     External       Image: Capital Factor     3/25/2003     PAE     Jurisdiction     External       Image: Capital Factor     3/25/2003     PAE     Jurisdiction     External       Image: Capital Factor     3/25/2003     PAE     Jurisdiction     External       PAW     17 gr UNE GAAP 2003     3/14/2003     PAW     Jurisdiction     CopyOr       CA 3:11:03 Historical 11, 25     3/11/2003     CA     Jurisdiction     CopyOr       Day     Year     Year     3/10/2003     NY     Jurisdiction     CopyOr       OS Image: Capital Factor     3/3/2003     CA     Jurisdiction     CopyOr       OS Image: Capital Factor     3/32/2003     WV     Jurisdiction     CopyOr       OS Image: Capital Factor     3/32/2003     WV     Jurisdiction     CopyOr       OS Image: Capital Factor     3/32/2003     WV     Jurisdiction     CopyOr       OS Image: Capital Factor     3/32/2003     WV     Jurisdiction     CopyOr       OS Image: Capital Factor     3/32/2003     WV     Jurisdiction     CopyOr       OS Image: Capital Factor     3/32/2003     <td< th=""><th>DC Historical 11.25 GAAP         4/3/2003         DC         Jurisdiction         CopyOT           External Demo Capital Factor         3/26/2003         PAE         Jurisdiction         External           text capital factor run         3/26/2003         PAE         Jurisdiction         External           After         PAW         1/12/03         PAW         Jurisdiction         CopyOT           O1 2001 V         CA3-11-03 Historical 11.25         3/14/2003         PAW         Jurisdiction         CopyOT           M Historical 11.25         3/11/2003         CA         Jurisdiction         CopyOT           Day         Year         Year         3/12/2003         NY         Jurisdiction         CopyOT           Before         C FEC 11.25 COM         3/3/2003         VAE         Jurisdiction         CopyOT           05 2003 V         Year         VAE FIC 11.25 COM         3/3/2003         WV         Jurisdiction         CopyOT           Day         Year         VAE FIC 11.25 COM         3/3/2003         WV         Jurisdiction         CopyOT</th><th>DC Historical 11.25 GAAP         4/3/2003         DC         Jurisdiction         CopyOf           External Dem C apital Factor         3/26/2003         PAE         Jurisdiction         External           test capital factor run         3/26/2003         PAE         Jurisdiction         External           test capital factor run         3/26/2003         PAE         Jurisdiction         External           0 After         3/14/2003         PAW         Jurisdiction         CopyOf           CA3-11-03 Historical 11_26         3/11/2003         CA         Jurisdiction         CopyOf           Day         Year         Year         3/10/2003         NY         Jurisdiction         CopyOf           VAE Historical 11_26 GAAP         3/10/2003         NY         Jurisdiction         CopyOf           Of VE ar         3/26/2003         VAE         Jurisdiction         CopyOf           VAE Historical 11_26 GAAP         3/10/2003         NY         Jurisdiction         CopyOf           CT FCC 11_26 COM         3/3/2003         VAE         Jurisdiction         CopyOf           D FC CC 11_26 COM         3/3/2003         VAE         Jurisdiction         CopyOf           VAE FCC 11_26 COM         3/3/2003         VAE         Jurisd</th><th>DC Historical 11.25 GAAP         4/3/2003         DC         Jurisdiction         CopyOr           External Demo Capital Factor         3/26/2003         PAE         Jurisdiction         External           test capital factor run         3/26/2003         PAE         Jurisdiction         External           test capital factor run         3/26/2003         PAE         Jurisdiction         External           test capital factor run         3/26/2003         PAW         Jurisdiction         CopyOr           CA 3:11:03 Historical 11_26         3/11/2003         CA         Jurisdiction         CopyOr           Day         Year         Year         3/10/2003         NA         Jurisdiction         CopyOr           VAE Historical 11_25 GAAP         3/10/2003         NY         Jurisdiction         CopyOr           VAE Historical 11_25 GAAP         3/10/2003         NY         Jurisdiction         CopyOr           VAE Historical 11_25 GAAP         3/3/2003         VAE         Jurisdiction         CopyOr           C T F CC 11_26 COM         3/3/2003         CT         Jurisdiction         CopyOr           D av         Year         VAE FC C11_26 COM         3/3/2003         VAE         Jurisdiction         CopyOr           D av</th><th>DC Historical 11.25 GAAP         4/3/2003         DC         Jurisdiction         CopyOf           External Demo Capital Factor         3/26/2003         PAE         Jurisdiction         External           I After         3/14/2003         PAE         Jurisdiction         External           I After         01         2001         CA3-11-03 Historical 11_26         3/11/2003         PAE         Jurisdiction         CopyOf           Day         Year         VAE Historical 11_26 GAAP         3/10/2003         MA         Jurisdiction         CopyOf           I Before         05         2003         QC F11_25 COM         3/3/2003         CA         Jurisdiction         CopyOf           O F FC 11_25 COM         3/3/2003         VAE         Jurisdiction         CopyOf           O S V Year         VAE F10C 11_25 COM         3/3/2003         CT         Jurisdiction         CopyOf           O S V Year         2003 VEar         3/3/2003         VAE         Jurisdiction         CopyOf           VAE F10C 11_25 COM         3/3/2003         VAE         Jurisdiction         CopyOf           VAE F10C 11_25 COM         3/3/2003         VAE         Jurisdiction         CopyOf           VAE F11_25 COM         3/3/2003         VAE</th></td<><th>DC Historical 11.25 GAAP         4/3/2003         DC         Jurisdiction         CopyOf           External Demo Capital Factor         3/26/2003         PAE         Jurisdiction         External           Image: Capital Factor         3/26/2003         PAE         Jurisdiction         External           Image: Capital Factor         3/26/2003         PAE         Jurisdiction         External           Image: Capital Factor         3/26/2003         PAE         Jurisdiction         External           Image: Capital Factor         3/26/2003         PAW         Jurisdiction         CopyOf           Image: Capital Factor         3/14/2003         PAW         Jurisdiction         CopyOf           Image: Capital Factor         3/14/2003         CA         Jurisdiction         CopyOf           Image: Capital Factor         3/10/2003         MA         Jurisdiction         CopyOf           Image: Capital Factor         3/10/2003         MA         Jurisdiction         CopyOf           Image: Capital Factor         3/10/2003         MA         Jurisdiction         CopyOf           Image: Capital Factor         3/10/2003         VAE         Jurisdiction         CopyOf           Image: Capital Factor         3/10/2003         VAE         Juri</th><th>DC Historical 11.25 GAAP         4/3/2003         DC         Jurisdiction         CopyOf           External Demo Capital Factor         3/26/2003         PAE         Jurisdiction         External           After         3/26/2003         PAE         Jurisdiction         External           01         2001         DAW         Jurisdiction         CopyOf           MA Historical 11.25         GAAP         3/14/2003         CA         Jurisdiction         CopyOf           01         2001         MA Historical 11.25         GAAP         3/10/2003         MA         Jurisdiction         CopyOf           MY Historical 11.25         GAAP         3/10/2003         MA         Jurisdiction         CopyOf           Day         Year         VAE Historical 11.26         GAAP         3/10/2003         MA         Jurisdiction         CopyOf           05         2003         CA         Jurisdiction         CopyOf         S/26/2003         CA         Jurisdiction         CopyOf           05         2003         Year         Dc FCC 11.26 COM         3/3/2003         VAE         Jurisdiction         CopyOf           VT FCC 11.26 COM         3/3/2003         VAE         Jurisdiction         CopyOf           V</th><th>DC Historical 11.25 GAAP     4/3/2003     DC     Jurisdiction     CopyOr       External Demo Capital Factor     3/26/2003     PAE     Jurisdiction     External       Image: Composition of the composition of the composition</th><th>DC Historical 11.25 GAAP         4/3/2003         DC         Jurisdiction         CopyOf           External Demo Capital Factor         3/26/2003         PAE         Jurisdiction         External           text applial factor run         3/26/2003         PAE         Jurisdiction         External           text applial factor run         3/26/2003         PAE         Jurisdiction         External           After         CA 3:11:03 Historical 11.25         3/11/2003         CA         Jurisdiction         CopyOf           01         2001         MA         Historical 11.25         GAAP         3/10/2003         MA         Jurisdiction         CopyOf           03         Year         VAE         Historical 11.25         GAAP         3/10/2003         NY         Jurisdiction         CopyOf           04         Historical 11.25         GAAP         3/10/2003         NY         Jurisdiction         CopyOf           05         2003         C         A         Jurisdiction         CopyOf           05         2003         VE         Jurisdiction         CopyOf           05         2003         C         3/3/2003         VC         Jurisdiction         CopyOf           05         Year</th></th></th></td<>                 | DC Historical 11.25 GAAP         4/3/2003         DC         Jurisdiction         CopyOr           External Demo Capital Factor         3/26/2003         PAE         Jurisdiction         External           External Demo Capital Factor         3/26/2003         PAE         Jurisdiction         External           External Demo Capital Factor         3/26/2003         PAE         Jurisdiction         External           I After         CA3:11.03 Historical 11.26         3/11/2003         CA         Jurisdiction         CopyOr           CA3:11.03 Historical 11.26         3/11/2003         MA         Jurisdiction         CopyOr           Day         Year         VXE Historical 11.26         3/10/2003         NY         Jurisdiction         CopyOr           VAE Historical 11.26         GAAP         3/10/2003         NY         Jurisdiction         CopyOr           VAE Historical 11.26         GAAP         3/10/2003         VAE         Jurisdiction         CopyOr           C A Historical 11.26         GAAP         3/3/2003         VAE         Jurisdiction         CopyOr           C T FCC 11.26 COM         3/3/2003         C T         Jurisdiction         CopyOr           D av         Year         VAE FCC 11.26 COM         3/3/2003                                                                                                    | DC Historical 11.25 GAAP     4/3/2003     DC     Jurisdiction     CopyOr       External Demo Capital Factor     3/26/2003     PAE     Jurisdiction     External       test capital factor run     3/26/2003     PAE     Jurisdiction     External       After     PAW     Jurisdiction     CopyOr       [01]     2001     D1     2001     D4     Jurisdiction     CopyOr       M Historical 11.25     GAAP     3/14/2003     PAW     Jurisdiction     CopyOr       Day     Year     Year     3/10/2003     NY     Jurisdiction     CopyOr       WV FC 11.25     CAAP     3/10/2003     NY     Jurisdiction     CopyOr       NY Historical 11.25     GAAP     3/10/2003     NY     Jurisdiction     CopyOr       NY Historical 11.25     GAAP     3/10/2003     NY     Jurisdiction     CopyOr       VAE Historical 11.25     GAAP     3/6/2003     VAE     Jurisdiction     CopyOr       C T FCC 11.26     GOM     3/8/2003     CT     Jurisdiction     CopyOr       Day     Year     Year     Jurisdiction     CopyOr       VAE FCC 11.26     GOM     3/8/2003     VAE     Jurisdiction     CopyOr       VAE FCC 11.26     GAM     3/8/2003                                                                                                    | DC Historical 11.25 GAAP     4/3/2003     DC     Jurisdiction     CopyOf       External Demo Capital Factor     3/26/2003     PAE     Jurisdiction     External       test capital factor run     3/25/2003     PAE     Jurisdiction     External       After     CA 3:11:03 Historical 11.25     3/14/2003     PAW     Jurisdiction     CopyOf       01 < 2001      Day     Year     Year     3/16/2003     NY     Jurisdiction     CopyOf       Day     Year     Year     3/16/2003     VAE     Jurisdiction     CopyOf       05 < 2003      Year     OC Hitsorical 11.25 COM     3/3/2003     CA     Jurisdiction     CopyOf       05 < 2003      Year     OC FC C11.25 COM     3/3/2003     DC     Jurisdiction     CopyOf       04      Year     Year     Scottal 25 COM     3/3/2003     VAE     Jurisdiction     CopyOf       05 < 2003      Year     NY FC 11.25 COM     3/3/2003     VC     Jurisdiction     CopyOf       04      Year     Year     Scottal 26 COM     3/3/2003     VAE     Jurisdiction     CopyOf       05 < 2003      NY     Year     Year     Scottal 26 COM     3/3/2003     VC     Jurisdiction     CopyOf       05 < 2003      RI FCC                                                                                                    | DC Historical 11.25 GAAP     4/3/2003     DC     Jurisdiction     CopyOr       External Demo Capital Factor     3/26/2003     PAE     Jurisdiction     External       After     3/26/2003     PAW     Jurisdiction     CopyOr       O1      2001      CA 3:11:03 Historical 11.25     GAAP     3/10/2003     CA     Jurisdiction     CopyOr       O1      2001      O1      O1      3/10/2003     MA     Jurisdiction     CopyOr       O2      Year     VAE Historical 11.25     GAAP     3/10/2003     MA     Jurisdiction     CopyOr       VAE Historical 11.25     GAAP     3/10/2003     MA     Jurisdiction     CopyOr       Day     Year     VAE Historical 11.25     GAAP     3/6/2003     CA     Jurisdiction     CopyOr       VAE Historical 11.25     GAAP     3/6/2003     VAE     Jurisdiction     CopyOr       CT FCC 11.25     COM     3/3/2003     CA     Jurisdiction     CopyOr       Day     Year     Year     O1 = 2003 •     O2 = 2003 •     DC = 2003 •     DC = 2003 •     DC = 2003 •     DC = 2007       Day     Year     Year     Year     Sc COM     3/3/2003     VA     Jurisdiction     CopyOr       Day     Year     Ye                                                                                                    | DC Historical 11.25 GAAP     4/3/2003     DC     Jurisdiction     CopyOr       External Demo Capital Fador     3/26/2003     PAE     Jurisdiction     External       test capital factor run     3/26/2003     PAE     Jurisdiction     External       PAW     12     01     3/14/2003     PAW     Jurisdiction     CopyOr       O1     2001     PAW     125     GAAP     3/10/2003     MA     Jurisdiction     CopyOr       Day     Year     Year     VAE Historical 11.25     GAAP     3/10/2003     MA     Jurisdiction     CopyOr       05     2003     Year     OC FCC 11.25     GAM     3/3/2003     VAE     Jurisdiction     CopyOr       05     Year     VAE FCC 11.25     GAM     3/3/2003     VAE     Jurisdiction     CopyOr       04     Year     VAE FCC 11.25     GAM     3/3/2003     VAE     Jurisdiction     CopyOr                                                                                                    | DC Historical 11.25 0AAP     4/3/2003     DC     Jurisdiction     CopyOf       External Demo Capital Factor     3/26/2003     PAE     Jurisdiction     External       Image: Capital factor run     3/26/2003     PAE     Jurisdiction     External       Fter     CA 3·11.03 Historical 11.25     3/11/2003     CA     Jurisdiction     CopyOf       01 Image: Capital factor run     3/26/2003     PAW     Jurisdiction     CopyOf       01 Image: Capital factor run     3/10/2003     MA     Jurisdiction     CopyOf       01 Image: Capital factor run     3/10/2003     MA     Jurisdiction     CopyOf       01 Image: Capital factor run     3/10/2003     MA     Jurisdiction     CopyOf       01 Image: Capital factor run     3/10/2003     MA     Jurisdiction     CopyOf       01 Image: Capital factor run     3/10/2003     MA     Jurisdiction     CopyOf       01 Image: Capital factor run     3/10/2003     MA     Jurisdiction     CopyOf       01 Image: Capital factor run     3/10/2003     MA     Jurisdiction     CopyOf       03 Image: Capital factor run     3/10/2003     VAE     Jurisdiction     CopyOf       05 Image: Capital factor run     3/10/2003     VAE     Jurisdiction     CopyOf       CA Historical 11.26 GAA                                                                                                    | DC Historical 11.25 GAAP     4/3/2003     DC     Jurisdiction     CopyOr       External Demo Capital Factor     3/26/2003     PAE     Jurisdiction     External       Image: Capital factor run     3/26/2003     PAE     Jurisdiction     External       Image: Capital factor run     3/26/2003     PAE     Jurisdiction     External       Image: Capital factor run     3/26/2003     PAE     Jurisdiction     External       PAW     12 (1)     2001     PAW     Jurisdiction     CopyOr       Image: Capital factor run     3/10/2003     MA     Jurisdiction     CopyOr       Image: Capital factor run     3/26/2003     PAW     Jurisdiction     CopyOr       Image: Capital factor run     3/26/2003     CA     Jurisdiction     CopyOr       Image: Capital factor run     3/26/2003     MA     Jurisdiction     CopyOr       Image: Capital factor run     3/26/2003     MA     Jurisdiction     CopyOr       Image: Capital factor run     3/26/2003     MA     Jurisdiction     CopyOr       Image: Capital factor run     3/26/2003     VAE     Jurisdiction     CopyOr       Image: Capital factor run     3/26/2003     CA     Jurisdiction     CopyOr       Image: Capital factor run     3/2/2003     VAE                                                                                                    | DC Historical 11.25 0AAP     4/3/2003     DC     Jurisdiction     CopyOr       External Demo Capital Factor     3/26/2003     PAE     Jurisdiction     External texto       Image: Strain Demo Capital Factor     3/26/2003     PAE     Jurisdiction     External texto       Image: Strain Demo Capital Factor     3/26/2003     PAE     Jurisdiction     External texto       Image: Strain Demo Capital Factor     3/26/2003     PAE     Jurisdiction     External texto       Image: Strain Demo Capital Factor     3/26/2003     PAE     Jurisdiction     External texto       Image: Strain Demo Capital Factor     3/26/2003     PAW     Jurisdiction     CopyOr       Image: Strain Demo Capital Factor     3/26/2003     PAW     Jurisdiction     CopyOr       Image: Strain Demo Capital Factor     3/10/2003     MA     Jurisdiction     CopyOr       Image: Strain Demo Capital Factor     3/10/2003     MA     Jurisdiction     CopyOr       Image: Strain Demo Capital Factor     3/10/2003     NY     Jurisdiction     CopyOr       Image: Strain Demo Capital Factor     3/10/2003     NY     Jurisdiction     CopyOr       Image: Strain Demo Capital Factor     3/10/2003     NY     Jurisdiction     CopyOr       Image: Strain Demo Capital Factor     3/10/2003     NY                                                                                                    | DC Historical 11.25 GAAP         4/3/2003         DC         Jurisdiction         CopyOr           External Demo Capital Factor         3/25/2003         PAE         Jurisdiction         External           test capital factor run         3/25/2003         PAE         Jurisdiction         External           test capital factor run         3/25/2003         PAE         Jurisdiction         External           Ytter         CA 3-11-03 Historical 11.26         3/14/2003         PAW         Jurisdiction         CopyOr           01         2001         MA         Historical 11.26         3/10/2003         MA         Jurisdiction         CopyOr           04         Year         VAE Historical 11.26         GAAP         3/10/2003         NY         Jurisdiction         CopyOr           VAE Historical 11.26         GAAP         3/10/2003         NY         Jurisdiction         CopyOr           VAE Historical 11.26         GAAP         3/6/2003         VAE         Jurisdiction         CopyOr           CA Historical 11.26         GAAP         3/6/2003         VAE         Jurisdiction         CopyOr           CA Filtorical 11.26         COM         3/3/2003         CT         Jurisdiction         CopyOr           OS         20      | DC Historical 11.25 GAAP         4/3/2003         DC         Jurisdiction         CopyOr           External Demo Capital Factor         3/26/2003         PAE         Jurisdiction         External           test capital factor run         3/26/2003         PAE         Jurisdiction         External           fter         CA 3-11.03 Historical 11.25         3/14/2003         PAW         Jurisdiction         CopyOr           01 < 2001          CA 3-11.03 Historical 11.25         3/11/2003         CA         Jurisdiction         CopyOr           01 < 2001          MA Historical 11.25 GAAP         3/10/2003         MA         Jurisdiction         CopyOr           Day         Year         VAE Historical 11.25 GAAP         3/6/2003         VAE         Jurisdiction         CopyOr           cA Historical 11.25 GAAP         3/6/2003         VAE         Jurisdiction         CopyOr           cA Historical 11.25 GAAP         3/6/2003         VAE         Jurisdiction         CopyOr           cA Historical 11.25 GAAP         3/6/2003         CA         Jurisdiction         CopyOr           cA Historical 11.25 GAAP         3/6/2003         CA         Jurisdiction         CopyOr           cA FILT         CDM         3/3/2003         UV         Jurisdiction </th <th>DC Historical 11.25 6AAP     4/3/2003     DC     Jurisdiction     CopyOr       External Demo Capital Factor     3/25/2003     PAE     Jurisdiction     External       Image: Capital Factor     3/25/2003     PAE     Jurisdiction     External       Image: Capital Factor     3/25/2003     PAE     Jurisdiction     External       Image: Capital Factor     3/25/2003     PAE     Jurisdiction     External       PAW     17 gr UNE GAAP 2003     3/14/2003     PAW     Jurisdiction     CopyOr       CA 3:11:03 Historical 11, 25     3/11/2003     CA     Jurisdiction     CopyOr       Day     Year     Year     3/10/2003     NY     Jurisdiction     CopyOr       OS Image: Capital Factor     3/3/2003     CA     Jurisdiction     CopyOr       OS Image: Capital Factor     3/32/2003     WV     Jurisdiction     CopyOr       OS Image: Capital Factor     3/32/2003     WV     Jurisdiction     CopyOr       OS Image: Capital Factor     3/32/2003     WV     Jurisdiction     CopyOr       OS Image: Capital Factor     3/32/2003     WV     Jurisdiction     CopyOr       OS Image: Capital Factor     3/32/2003     WV     Jurisdiction     CopyOr       OS Image: Capital Factor     3/32/2003     <td< th=""><th>DC Historical 11.25 GAAP         4/3/2003         DC         Jurisdiction         CopyOT           External Demo Capital Factor         3/26/2003         PAE         Jurisdiction         External           text capital factor run         3/26/2003         PAE         Jurisdiction         External           After         PAW         1/12/03         PAW         Jurisdiction         CopyOT           O1 2001 V         CA3-11-03 Historical 11.25         3/14/2003         PAW         Jurisdiction         CopyOT           M Historical 11.25         3/11/2003         CA         Jurisdiction         CopyOT           Day         Year         Year         3/12/2003         NY         Jurisdiction         CopyOT           Before         C FEC 11.25 COM         3/3/2003         VAE         Jurisdiction         CopyOT           05 2003 V         Year         VAE FIC 11.25 COM         3/3/2003         WV         Jurisdiction         CopyOT           Day         Year         VAE FIC 11.25 COM         3/3/2003         WV         Jurisdiction         CopyOT</th><th>DC Historical 11.25 GAAP         4/3/2003         DC         Jurisdiction         CopyOf           External Dem C apital Factor         3/26/2003         PAE         Jurisdiction         External           test capital factor run         3/26/2003         PAE         Jurisdiction         External           test capital factor run         3/26/2003         PAE         Jurisdiction         External           0 After         3/14/2003         PAW         Jurisdiction         CopyOf           CA3-11-03 Historical 11_26         3/11/2003         CA         Jurisdiction         CopyOf           Day         Year         Year         3/10/2003         NY         Jurisdiction         CopyOf           VAE Historical 11_26 GAAP         3/10/2003         NY         Jurisdiction         CopyOf           Of VE ar         3/26/2003         VAE         Jurisdiction         CopyOf           VAE Historical 11_26 GAAP         3/10/2003         NY         Jurisdiction         CopyOf           CT FCC 11_26 COM         3/3/2003         VAE         Jurisdiction         CopyOf           D FC CC 11_26 COM         3/3/2003         VAE         Jurisdiction         CopyOf           VAE FCC 11_26 COM         3/3/2003         VAE         Jurisd</th><th>DC Historical 11.25 GAAP         4/3/2003         DC         Jurisdiction         CopyOr           External Demo Capital Factor         3/26/2003         PAE         Jurisdiction         External           test capital factor run         3/26/2003         PAE         Jurisdiction         External           test capital factor run         3/26/2003         PAE         Jurisdiction         External           test capital factor run         3/26/2003         PAW         Jurisdiction         CopyOr           CA 3:11:03 Historical 11_26         3/11/2003         CA         Jurisdiction         CopyOr           Day         Year         Year         3/10/2003         NA         Jurisdiction         CopyOr           VAE Historical 11_25 GAAP         3/10/2003         NY         Jurisdiction         CopyOr           VAE Historical 11_25 GAAP         3/10/2003         NY         Jurisdiction         CopyOr           VAE Historical 11_25 GAAP         3/3/2003         VAE         Jurisdiction         CopyOr           C T F CC 11_26 COM         3/3/2003         CT         Jurisdiction         CopyOr           D av         Year         VAE FC C11_26 COM         3/3/2003         VAE         Jurisdiction         CopyOr           D av</th><th>DC Historical 11.25 GAAP         4/3/2003         DC         Jurisdiction         CopyOf           External Demo Capital Factor         3/26/2003         PAE         Jurisdiction         External           I After         3/14/2003         PAE         Jurisdiction         External           I After         01         2001         CA3-11-03 Historical 11_26         3/11/2003         PAE         Jurisdiction         CopyOf           Day         Year         VAE Historical 11_26 GAAP         3/10/2003         MA         Jurisdiction         CopyOf           I Before         05         2003         QC F11_25 COM         3/3/2003         CA         Jurisdiction         CopyOf           O F FC 11_25 COM         3/3/2003         VAE         Jurisdiction         CopyOf           O S V Year         VAE F10C 11_25 COM         3/3/2003         CT         Jurisdiction         CopyOf           O S V Year         2003 VEar         3/3/2003         VAE         Jurisdiction         CopyOf           VAE F10C 11_25 COM         3/3/2003         VAE         Jurisdiction         CopyOf           VAE F10C 11_25 COM         3/3/2003         VAE         Jurisdiction         CopyOf           VAE F11_25 COM         3/3/2003         VAE</th></td<><th>DC Historical 11.25 GAAP         4/3/2003         DC         Jurisdiction         CopyOf           External Demo Capital Factor         3/26/2003         PAE         Jurisdiction         External           Image: Capital Factor         3/26/2003         PAE         Jurisdiction         External           Image: Capital Factor         3/26/2003         PAE         Jurisdiction         External           Image: Capital Factor         3/26/2003         PAE         Jurisdiction         External           Image: Capital Factor         3/26/2003         PAW         Jurisdiction         CopyOf           Image: Capital Factor         3/14/2003         PAW         Jurisdiction         CopyOf           Image: Capital Factor         3/14/2003         CA         Jurisdiction         CopyOf           Image: Capital Factor         3/10/2003         MA         Jurisdiction         CopyOf           Image: Capital Factor         3/10/2003         MA         Jurisdiction         CopyOf           Image: Capital Factor         3/10/2003         MA         Jurisdiction         CopyOf           Image: Capital Factor         3/10/2003         VAE         Jurisdiction         CopyOf           Image: Capital Factor         3/10/2003         VAE         Juri</th><th>DC Historical 11.25 GAAP         4/3/2003         DC         Jurisdiction         CopyOf           External Demo Capital Factor         3/26/2003         PAE         Jurisdiction         External           After         3/26/2003         PAE         Jurisdiction         External           01         2001         DAW         Jurisdiction         CopyOf           MA Historical 11.25         GAAP         3/14/2003         CA         Jurisdiction         CopyOf           01         2001         MA Historical 11.25         GAAP         3/10/2003         MA         Jurisdiction         CopyOf           MY Historical 11.25         GAAP         3/10/2003         MA         Jurisdiction         CopyOf           Day         Year         VAE Historical 11.26         GAAP         3/10/2003         MA         Jurisdiction         CopyOf           05         2003         CA         Jurisdiction         CopyOf         S/26/2003         CA         Jurisdiction         CopyOf           05         2003         Year         Dc FCC 11.26 COM         3/3/2003         VAE         Jurisdiction         CopyOf           VT FCC 11.26 COM         3/3/2003         VAE         Jurisdiction         CopyOf           V</th><th>DC Historical 11.25 GAAP     4/3/2003     DC     Jurisdiction     CopyOr       External Demo Capital Factor     3/26/2003     PAE     Jurisdiction     External       Image: Composition of the composition of the composition</th><th>DC Historical 11.25 GAAP         4/3/2003         DC         Jurisdiction         CopyOf           External Demo Capital Factor         3/26/2003         PAE         Jurisdiction         External           text applial factor run         3/26/2003         PAE         Jurisdiction         External           text applial factor run         3/26/2003         PAE         Jurisdiction         External           After         CA 3:11:03 Historical 11.25         3/11/2003         CA         Jurisdiction         CopyOf           01         2001         MA         Historical 11.25         GAAP         3/10/2003         MA         Jurisdiction         CopyOf           03         Year         VAE         Historical 11.25         GAAP         3/10/2003         NY         Jurisdiction         CopyOf           04         Historical 11.25         GAAP         3/10/2003         NY         Jurisdiction         CopyOf           05         2003         C         A         Jurisdiction         CopyOf           05         2003         VE         Jurisdiction         CopyOf           05         2003         C         3/3/2003         VC         Jurisdiction         CopyOf           05         Year</th></th> | DC Historical 11.25 6AAP     4/3/2003     DC     Jurisdiction     CopyOr       External Demo Capital Factor     3/25/2003     PAE     Jurisdiction     External       Image: Capital Factor     3/25/2003     PAE     Jurisdiction     External       Image: Capital Factor     3/25/2003     PAE     Jurisdiction     External       Image: Capital Factor     3/25/2003     PAE     Jurisdiction     External       PAW     17 gr UNE GAAP 2003     3/14/2003     PAW     Jurisdiction     CopyOr       CA 3:11:03 Historical 11, 25     3/11/2003     CA     Jurisdiction     CopyOr       Day     Year     Year     3/10/2003     NY     Jurisdiction     CopyOr       OS Image: Capital Factor     3/3/2003     CA     Jurisdiction     CopyOr       OS Image: Capital Factor     3/32/2003     WV     Jurisdiction     CopyOr       OS Image: Capital Factor     3/32/2003     WV     Jurisdiction     CopyOr       OS Image: Capital Factor     3/32/2003     WV     Jurisdiction     CopyOr       OS Image: Capital Factor     3/32/2003     WV     Jurisdiction     CopyOr       OS Image: Capital Factor     3/32/2003     WV     Jurisdiction     CopyOr       OS Image: Capital Factor     3/32/2003 <td< th=""><th>DC Historical 11.25 GAAP         4/3/2003         DC         Jurisdiction         CopyOT           External Demo Capital Factor         3/26/2003         PAE         Jurisdiction         External           text capital factor run         3/26/2003         PAE         Jurisdiction         External           After         PAW         1/12/03         PAW         Jurisdiction         CopyOT           O1 2001 V         CA3-11-03 Historical 11.25         3/14/2003         PAW         Jurisdiction         CopyOT           M Historical 11.25         3/11/2003         CA         Jurisdiction         CopyOT           Day         Year         Year         3/12/2003         NY         Jurisdiction         CopyOT           Before         C FEC 11.25 COM         3/3/2003         VAE         Jurisdiction         CopyOT           05 2003 V         Year         VAE FIC 11.25 COM         3/3/2003         WV         Jurisdiction         CopyOT           Day         Year         VAE FIC 11.25 COM         3/3/2003         WV         Jurisdiction         CopyOT</th><th>DC Historical 11.25 GAAP         4/3/2003         DC         Jurisdiction         CopyOf           External Dem C apital Factor         3/26/2003         PAE         Jurisdiction         External           test capital factor run         3/26/2003         PAE         Jurisdiction         External           test capital factor run         3/26/2003         PAE         Jurisdiction         External           0 After         3/14/2003         PAW         Jurisdiction         CopyOf           CA3-11-03 Historical 11_26         3/11/2003         CA         Jurisdiction         CopyOf           Day         Year         Year         3/10/2003         NY         Jurisdiction         CopyOf           VAE Historical 11_26 GAAP         3/10/2003         NY         Jurisdiction         CopyOf           Of VE ar         3/26/2003         VAE         Jurisdiction         CopyOf           VAE Historical 11_26 GAAP         3/10/2003         NY         Jurisdiction         CopyOf           CT FCC 11_26 COM         3/3/2003         VAE         Jurisdiction         CopyOf           D FC CC 11_26 COM         3/3/2003         VAE         Jurisdiction         CopyOf           VAE FCC 11_26 COM         3/3/2003         VAE         Jurisd</th><th>DC Historical 11.25 GAAP         4/3/2003         DC         Jurisdiction         CopyOr           External Demo Capital Factor         3/26/2003         PAE         Jurisdiction         External           test capital factor run         3/26/2003         PAE         Jurisdiction         External           test capital factor run         3/26/2003         PAE         Jurisdiction         External           test capital factor run         3/26/2003         PAW         Jurisdiction         CopyOr           CA 3:11:03 Historical 11_26         3/11/2003         CA         Jurisdiction         CopyOr           Day         Year         Year         3/10/2003         NA         Jurisdiction         CopyOr           VAE Historical 11_25 GAAP         3/10/2003         NY         Jurisdiction         CopyOr           VAE Historical 11_25 GAAP         3/10/2003         NY         Jurisdiction         CopyOr           VAE Historical 11_25 GAAP         3/3/2003         VAE         Jurisdiction         CopyOr           C T F CC 11_26 COM         3/3/2003         CT         Jurisdiction         CopyOr           D av         Year         VAE FC C11_26 COM         3/3/2003         VAE         Jurisdiction         CopyOr           D av</th><th>DC Historical 11.25 GAAP         4/3/2003         DC         Jurisdiction         CopyOf           External Demo Capital Factor         3/26/2003         PAE         Jurisdiction         External           I After         3/14/2003         PAE         Jurisdiction         External           I After         01         2001         CA3-11-03 Historical 11_26         3/11/2003         PAE         Jurisdiction         CopyOf           Day         Year         VAE Historical 11_26 GAAP         3/10/2003         MA         Jurisdiction         CopyOf           I Before         05         2003         QC F11_25 COM         3/3/2003         CA         Jurisdiction         CopyOf           O F FC 11_25 COM         3/3/2003         VAE         Jurisdiction         CopyOf           O S V Year         VAE F10C 11_25 COM         3/3/2003         CT         Jurisdiction         CopyOf           O S V Year         2003 VEar         3/3/2003         VAE         Jurisdiction         CopyOf           VAE F10C 11_25 COM         3/3/2003         VAE         Jurisdiction         CopyOf           VAE F10C 11_25 COM         3/3/2003         VAE         Jurisdiction         CopyOf           VAE F11_25 COM         3/3/2003         VAE</th></td<> <th>DC Historical 11.25 GAAP         4/3/2003         DC         Jurisdiction         CopyOf           External Demo Capital Factor         3/26/2003         PAE         Jurisdiction         External           Image: Capital Factor         3/26/2003         PAE         Jurisdiction         External           Image: Capital Factor         3/26/2003         PAE         Jurisdiction         External           Image: Capital Factor         3/26/2003         PAE         Jurisdiction         External           Image: Capital Factor         3/26/2003         PAW         Jurisdiction         CopyOf           Image: Capital Factor         3/14/2003         PAW         Jurisdiction         CopyOf           Image: Capital Factor         3/14/2003         CA         Jurisdiction         CopyOf           Image: Capital Factor         3/10/2003         MA         Jurisdiction         CopyOf           Image: Capital Factor         3/10/2003         MA         Jurisdiction         CopyOf           Image: Capital Factor         3/10/2003         MA         Jurisdiction         CopyOf           Image: Capital Factor         3/10/2003         VAE         Jurisdiction         CopyOf           Image: Capital Factor         3/10/2003         VAE         Juri</th> <th>DC Historical 11.25 GAAP         4/3/2003         DC         Jurisdiction         CopyOf           External Demo Capital Factor         3/26/2003         PAE         Jurisdiction         External           After         3/26/2003         PAE         Jurisdiction         External           01         2001         DAW         Jurisdiction         CopyOf           MA Historical 11.25         GAAP         3/14/2003         CA         Jurisdiction         CopyOf           01         2001         MA Historical 11.25         GAAP         3/10/2003         MA         Jurisdiction         CopyOf           MY Historical 11.25         GAAP         3/10/2003         MA         Jurisdiction         CopyOf           Day         Year         VAE Historical 11.26         GAAP         3/10/2003         MA         Jurisdiction         CopyOf           05         2003         CA         Jurisdiction         CopyOf         S/26/2003         CA         Jurisdiction         CopyOf           05         2003         Year         Dc FCC 11.26 COM         3/3/2003         VAE         Jurisdiction         CopyOf           VT FCC 11.26 COM         3/3/2003         VAE         Jurisdiction         CopyOf           V</th> <th>DC Historical 11.25 GAAP     4/3/2003     DC     Jurisdiction     CopyOr       External Demo Capital Factor     3/26/2003     PAE     Jurisdiction     External       Image: Composition of the composition of the composition</th> <th>DC Historical 11.25 GAAP         4/3/2003         DC         Jurisdiction         CopyOf           External Demo Capital Factor         3/26/2003         PAE         Jurisdiction         External           text applial factor run         3/26/2003         PAE         Jurisdiction         External           text applial factor run         3/26/2003         PAE         Jurisdiction         External           After         CA 3:11:03 Historical 11.25         3/11/2003         CA         Jurisdiction         CopyOf           01         2001         MA         Historical 11.25         GAAP         3/10/2003         MA         Jurisdiction         CopyOf           03         Year         VAE         Historical 11.25         GAAP         3/10/2003         NY         Jurisdiction         CopyOf           04         Historical 11.25         GAAP         3/10/2003         NY         Jurisdiction         CopyOf           05         2003         C         A         Jurisdiction         CopyOf           05         2003         VE         Jurisdiction         CopyOf           05         2003         C         3/3/2003         VC         Jurisdiction         CopyOf           05         Year</th> | DC Historical 11.25 GAAP         4/3/2003         DC         Jurisdiction         CopyOT           External Demo Capital Factor         3/26/2003         PAE         Jurisdiction         External           text capital factor run         3/26/2003         PAE         Jurisdiction         External           After         PAW         1/12/03         PAW         Jurisdiction         CopyOT           O1 2001 V         CA3-11-03 Historical 11.25         3/14/2003         PAW         Jurisdiction         CopyOT           M Historical 11.25         3/11/2003         CA         Jurisdiction         CopyOT           Day         Year         Year         3/12/2003         NY         Jurisdiction         CopyOT           Before         C FEC 11.25 COM         3/3/2003         VAE         Jurisdiction         CopyOT           05 2003 V         Year         VAE FIC 11.25 COM         3/3/2003         WV         Jurisdiction         CopyOT           Day         Year         VAE FIC 11.25 COM         3/3/2003         WV         Jurisdiction         CopyOT | DC Historical 11.25 GAAP         4/3/2003         DC         Jurisdiction         CopyOf           External Dem C apital Factor         3/26/2003         PAE         Jurisdiction         External           test capital factor run         3/26/2003         PAE         Jurisdiction         External           test capital factor run         3/26/2003         PAE         Jurisdiction         External           0 After         3/14/2003         PAW         Jurisdiction         CopyOf           CA3-11-03 Historical 11_26         3/11/2003         CA         Jurisdiction         CopyOf           Day         Year         Year         3/10/2003         NY         Jurisdiction         CopyOf           VAE Historical 11_26 GAAP         3/10/2003         NY         Jurisdiction         CopyOf           Of VE ar         3/26/2003         VAE         Jurisdiction         CopyOf           VAE Historical 11_26 GAAP         3/10/2003         NY         Jurisdiction         CopyOf           CT FCC 11_26 COM         3/3/2003         VAE         Jurisdiction         CopyOf           D FC CC 11_26 COM         3/3/2003         VAE         Jurisdiction         CopyOf           VAE FCC 11_26 COM         3/3/2003         VAE         Jurisd                                                                                                    | DC Historical 11.25 GAAP         4/3/2003         DC         Jurisdiction         CopyOr           External Demo Capital Factor         3/26/2003         PAE         Jurisdiction         External           test capital factor run         3/26/2003         PAE         Jurisdiction         External           test capital factor run         3/26/2003         PAE         Jurisdiction         External           test capital factor run         3/26/2003         PAW         Jurisdiction         CopyOr           CA 3:11:03 Historical 11_26         3/11/2003         CA         Jurisdiction         CopyOr           Day         Year         Year         3/10/2003         NA         Jurisdiction         CopyOr           VAE Historical 11_25 GAAP         3/10/2003         NY         Jurisdiction         CopyOr           VAE Historical 11_25 GAAP         3/10/2003         NY         Jurisdiction         CopyOr           VAE Historical 11_25 GAAP         3/3/2003         VAE         Jurisdiction         CopyOr           C T F CC 11_26 COM         3/3/2003         CT         Jurisdiction         CopyOr           D av         Year         VAE FC C11_26 COM         3/3/2003         VAE         Jurisdiction         CopyOr           D av                                                                                                    | DC Historical 11.25 GAAP         4/3/2003         DC         Jurisdiction         CopyOf           External Demo Capital Factor         3/26/2003         PAE         Jurisdiction         External           I After         3/14/2003         PAE         Jurisdiction         External           I After         01         2001         CA3-11-03 Historical 11_26         3/11/2003         PAE         Jurisdiction         CopyOf           Day         Year         VAE Historical 11_26 GAAP         3/10/2003         MA         Jurisdiction         CopyOf           I Before         05         2003         QC F11_25 COM         3/3/2003         CA         Jurisdiction         CopyOf           O F FC 11_25 COM         3/3/2003         VAE         Jurisdiction         CopyOf           O S V Year         VAE F10C 11_25 COM         3/3/2003         CT         Jurisdiction         CopyOf           O S V Year         2003 VEar         3/3/2003         VAE         Jurisdiction         CopyOf           VAE F10C 11_25 COM         3/3/2003         VAE         Jurisdiction         CopyOf           VAE F10C 11_25 COM         3/3/2003         VAE         Jurisdiction         CopyOf           VAE F11_25 COM         3/3/2003         VAE                                                                                                    | DC Historical 11.25 GAAP         4/3/2003         DC         Jurisdiction         CopyOf           External Demo Capital Factor         3/26/2003         PAE         Jurisdiction         External           Image: Capital Factor         3/26/2003         PAE         Jurisdiction         External           Image: Capital Factor         3/26/2003         PAE         Jurisdiction         External           Image: Capital Factor         3/26/2003         PAE         Jurisdiction         External           Image: Capital Factor         3/26/2003         PAW         Jurisdiction         CopyOf           Image: Capital Factor         3/14/2003         PAW         Jurisdiction         CopyOf           Image: Capital Factor         3/14/2003         CA         Jurisdiction         CopyOf           Image: Capital Factor         3/10/2003         MA         Jurisdiction         CopyOf           Image: Capital Factor         3/10/2003         MA         Jurisdiction         CopyOf           Image: Capital Factor         3/10/2003         MA         Jurisdiction         CopyOf           Image: Capital Factor         3/10/2003         VAE         Jurisdiction         CopyOf           Image: Capital Factor         3/10/2003         VAE         Juri                                                                                                    | DC Historical 11.25 GAAP         4/3/2003         DC         Jurisdiction         CopyOf           External Demo Capital Factor         3/26/2003         PAE         Jurisdiction         External           After         3/26/2003         PAE         Jurisdiction         External           01         2001         DAW         Jurisdiction         CopyOf           MA Historical 11.25         GAAP         3/14/2003         CA         Jurisdiction         CopyOf           01         2001         MA Historical 11.25         GAAP         3/10/2003         MA         Jurisdiction         CopyOf           MY Historical 11.25         GAAP         3/10/2003         MA         Jurisdiction         CopyOf           Day         Year         VAE Historical 11.26         GAAP         3/10/2003         MA         Jurisdiction         CopyOf           05         2003         CA         Jurisdiction         CopyOf         S/26/2003         CA         Jurisdiction         CopyOf           05         2003         Year         Dc FCC 11.26 COM         3/3/2003         VAE         Jurisdiction         CopyOf           VT FCC 11.26 COM         3/3/2003         VAE         Jurisdiction         CopyOf           V                                                                                                    | DC Historical 11.25 GAAP     4/3/2003     DC     Jurisdiction     CopyOr       External Demo Capital Factor     3/26/2003     PAE     Jurisdiction     External       Image: Composition of the composition of the composition                                                                                                    | DC Historical 11.25 GAAP         4/3/2003         DC         Jurisdiction         CopyOf           External Demo Capital Factor         3/26/2003         PAE         Jurisdiction         External           text applial factor run         3/26/2003         PAE         Jurisdiction         External           text applial factor run         3/26/2003         PAE         Jurisdiction         External           After         CA 3:11:03 Historical 11.25         3/11/2003         CA         Jurisdiction         CopyOf           01         2001         MA         Historical 11.25         GAAP         3/10/2003         MA         Jurisdiction         CopyOf           03         Year         VAE         Historical 11.25         GAAP         3/10/2003         NY         Jurisdiction         CopyOf           04         Historical 11.25         GAAP         3/10/2003         NY         Jurisdiction         CopyOf           05         2003         C         A         Jurisdiction         CopyOf           05         2003         VE         Jurisdiction         CopyOf           05         2003         C         3/3/2003         VC         Jurisdiction         CopyOf           05         Year                                        |
| DC Historical 11.25 GAAP         4/3/2003         DC         Jurisdiction         CopyOr           External Demo Capital Factor         3/26/2003         PAE         Jurisdiction         External           test capital factor run         3/26/2003         PAE         Jurisdiction         External           PAW         17_07 UNE GAAP 2003         3/14/2003         PAW         Jurisdiction         CopyOr           CA 3:11-03 Historical 11_25         3/11/2003         CA         Jurisdiction         CopyOr           MA Historical 11_25 GAAP         3/10/2003         MA         Jurisdiction         CopyOr           2001         NY Historical 11_26 GAAP         3/10/2003         NY         Jurisdiction         CopyOr                                                                                                    | DC Historical 11.25 GAAP     4/3/2003     DC     Jurisdiction     CopyOf       External Demo Capital Factor     3/26/2003     PAE     Jurisdiction     External       test capital factor run     3/26/2003     PAE     Jurisdiction     External       PAWI 7/5 UNE GAAP 2003     3/14/2003     PAW     Jurisdiction     CopyOf       CA 3-11-03 Historical 11_25     3/11/2003     CA     Jurisdiction     CopyOf       MA Historical 11_26 GAAP     3/10/2003     MA     Jurisdiction     CopyOf       Year     VAE Historical 11_26 GAAP     3/6/2003     VAE     Jurisdiction     CopyOf       CA Historical 11_26 GAAP     3/6/2003     VAE     Jurisdiction     CopyOf       Year     CA Historical 11_26 GAAP     3/6/2003     VAE     Jurisdiction     CopyOf                                                                                                    | bC Historical 11.25 0AAP       4/3/2003       bC       Jurisdiction       CopyOr         External Demo Capital Factor       3/26/2003       PAE       Jurisdiction       External         L>       I       Statistical 11,25 0AAP       3/26/2003       PAE       Jurisdiction       External         L>       I       Statistical 11,25 0AAP       3/14/2003       PAE       Jurisdiction       External         ed After       Statistical 11,25 0AAP       3/14/2003       PAW       Jurisdiction       CopyOr         I       2001       MA       Historical 11,25 0AAP       3/10/2003       MA       Jurisdiction       CopyOr         MA Historical 11,25 0AAP       3/10/2003       MA       Jurisdiction       CopyOr         VE Historical 11,25 0AAP       3/10/2003       NY       Jurisdiction       CopyOr         VE Historical 11,25 0AAP       3/5/2003       CA       Jurisdiction       CopyOr         CA Historical 11,25 0AAP       3/3/2003       CT       Jurisdiction       CopyOr         CT FCC 11,26 COM       3/3/2003       CT       Jurisdiction       CopyOr         VE FCC 11,26 COM       3/3/2003       VAE       Jurisdiction       CopyOr         VT FCC 11,26 COM       3/3/2003                                                                                                    | DC Historical 11.25 GAAP         4/3/2003         DC         Jurisdiction         CopyOr           External Demo Capital Factor         3/26/2003         PAE         Jurisdiction         External           L>         Image: Capital Factor         3/26/2003         PAE         Jurisdiction         External           ed After         Image: Capital Factor         3/26/2003         PAE         Jurisdiction         CopyOr           ed After         Image: Capital Factor         3/14/2003         PAW         Jurisdiction         CopyOr           Image: Capital Factor         3/14/2003         PAW         Jurisdiction         CopyOr           CA 3/1-03 Historical 11_25         3/11/2003         CA         Jurisdiction         CopyOr           MA Historical 11_25         GAAP         3/10/2003         MA         Jurisdiction         CopyOr           VE Historical 11_25         GAAP         3/2003         VAE         Jurisdiction         CopyOr           CA Historical 11_25         GAAP         3/2/2003         CA         Jurisdiction         CopyOr           VE Historical 11_25         GAAP         3/2/2003         CA         Jurisdiction         CopyOr           CT FCC 11_25 COM         3/3/2003         CT         Jurisdiction                                                                                                    | DC Historical 11.25 GAAP         4/3/2003         DC         Jurisdiction         CopyOr           External Demo Capital Factor         3/26/2003         PAE         Jurisdiction         External           L>         Image: Capital Factor         3/26/2003         PAE         Jurisdiction         External           ed After         Image: Capital Factor         3/26/2003         PAE         Jurisdiction         CopyOr           c A 11.03 Historical 11.25         3/11/2003         CA         Jurisdiction         CopyOr           M Historical 11.25         GAAP         3/10/2003         MA         Jurisdiction         CopyOr           M Historical 11.25         GAAP         3/10/2003         NY         Jurisdiction         CopyOr           VAE Historical 11.25         GAAP         3/26/2003         VAE         Jurisdiction         CopyOr           v M Historical 11.25         GAAP         3/10/2003         NY         Jurisdiction         CopyOr           VE Historical 11.25         GAAP         3/2/2003         VAE         Jurisdiction         CopyOr           C A Historical 11.25         GAAP         3/2/2003         CA         Jurisdiction         CopyOr           C T FCC 11.25 COM         3/2/2003         CT         Juris                                                                                                    | DC Historical 11.25 0AAP       4/3/2003       DC       Jurisdiction       CopyOr         External Demo Capital Factor       3/26/2003       PAE       Jurisdiction       Externa         L>       Image: CopyOr       3/26/2003       PAE       Jurisdiction       Externa         ded After       3/26/2003       PAE       Jurisdiction       CopyOr         Image: Online CopyOr       3/14/2003       PAW       Jurisdiction       CopyOr         MA Historical 11.25       3/11/2003       CA       Jurisdiction       CopyOr         MA Historical 11.25       0.4P       3/10/2003       MA       Jurisdiction       CopyOr         MA Historical 11.25       0.4P       3/10/2003       NY       Jurisdiction       CopyOr         VAE Historical 11.25       0.4P       3/10/2003       NY       Jurisdiction       CopyOr         CA Historical 11.25       0.4P       3/10/2003       NY       Jurisdiction       CopyOr         CA Historical 11.25       0.4P       3/2003       VAE       Jurisdiction       CopyOr         CA Historical 11.25       0.4P       3/2003       CT       Jurisdiction       CopyOr         CA FICT 1.25 COM       3/3/2003       VAE       Jurisdiction       CopyOr <th>DC Historical 11.25 0AAP       4/3/2003       DC       Jurisdiction       CopyOr         External Demo Capital Factor       3/26/2003       PAE       Jurisdiction       Externa         L&gt;       Image: CopyOr       3/26/2003       PAE       Jurisdiction       Externa         ded After       3/26/2003       PAE       Jurisdiction       CopyOr         Image: Online CopyOr       3/14/2003       PAW       Jurisdiction       CopyOr         MA Historical 11.25       3/11/2003       CA       Jurisdiction       CopyOr         MA Historical 11.25       0.4P       3/10/2003       MA       Jurisdiction       CopyOr         MA Historical 11.25       0.4P       3/10/2003       NY       Jurisdiction       CopyOr         VAE Historical 11.25       0.4P       3/10/2003       NY       Jurisdiction       CopyOr         CA Historical 11.25       0.4P       3/10/2003       NY       Jurisdiction       CopyOr         CA Historical 11.25       0.4P       3/2003       VAE       Jurisdiction       CopyOr         CA Historical 11.25       0.4P       3/2003       CT       Jurisdiction       CopyOr         CA FICT 1.25 COM       3/3/2003       VAE       Jurisdiction       CopyOr<th>DC Historical 11.25 GAAP     4/3/2003     DC     Jurisdiction     CopyOr       External Demo Capital Factor     3/26/2003     PAE     Jurisdiction     Externa       test capital factor run     3/26/2003     PAE     Jurisdiction     CopyOr       ed After     3/14/2003     PAW     Jurisdiction     CopyOr       M 01 •     2001 •     MA Historical 11.25     3/11/2003     CA     Jurisdiction     CopyOr       M 11 ± 2001 •     MA Historical 11.25     GAAP     3/10/2003     MA     Jurisdiction     CopyOr       M Historical 11.25     GAAP     3/10/2003     MA     Jurisdiction     CopyOr       M Historical 11.25     GAAP     3/10/2003     MA     Jurisdiction     CopyOr       M Historical 11.25     GAAP     3/10/2003     NY     Jurisdiction     CopyOr       M Historical 11.25     GAAP     3/10/2003     NY     Jurisdiction     CopyOr       C A Historical 11.25     GAAP     3/6/2003     VAE     Jurisdiction     CopyOr       C T F Cc 11.26 COM     3/3/2003     C T     Jurisdiction     CopyOr       W V F C1 1.26 COM     3/3/2003     VAE     Jurisdiction     CopyOr       V T F CC 11.26 COM     3/3/2003     VAE     Jurisdiction     CopyOr    <t< th=""><th>DC Historical 11.25 GAAP     4/3/2003     DC     Jurisdiction     CopyOf       External Demo Capital Factor     3/26/2003     PAE     Jurisdiction     External       test capital factor run     3/26/2003     PAE     Jurisdiction     External       test capital factor run     3/26/2003     PAE     Jurisdiction     External       test capital factor run     3/26/2003     PAE     Jurisdiction     CopyOf       CA S11-03 Historical 11, 25     3/11/2003     CA     Jurisdiction     CopyOf       MA Historical 11, 25 GAAP     3/10/2003     NY     Jurisdiction     CopyOf       MA Historical 11, 25 GAAP     3/10/2003     NY     Jurisdiction     CopyOf       MA Historical 11, 25 GAAP     3/10/2003     NY     Jurisdiction     CopyOf       VAE Historical 11, 25 GAAP     3/10/2003     NY     Jurisdiction     CopyOf       VAE Historical 11, 25 GAAP     3/6/2003     VAE     Jurisdiction     CopyOf       CA Historical 11, 25 GAAP     3/6/2003     CT     Jurisdiction     CopyOf       CA Historical 11, 25 GAAP     3/6/2003     CT     Jurisdiction     CopyOf       Ch CC 1, 26 COM     3/3/2003     WV     Jurisdiction     CopyOf       NY FC 11, 26 COM     3/3/2003     VT     Jurisdiction</th><th>DC Historical 11.25 GAAP         4/3/2003         DC         Jurisdiction         CopyOf           External Dem C apital Factor         3/26/2003         PAE         Jurisdiction         External           test capital factor run         3/26/2003         PAE         Jurisdiction         External           test capital factor run         3/26/2003         PAE         Jurisdiction         External           test capital factor run         3/26/2003         PAE         Jurisdiction         External           0 1         2001         CA 3/10.3 Historical 11.26         3/11/2003         CA         Jurisdiction         CopyOf           0 1         2001         NY         Year         3/10/2003         MA         Jurisdiction         CopyOf           VAE Historical 11.25 GAAP         3/10/2003         NY         Jurisdiction         CopyOf           VAE Historical 11.25 GAAP         3/10/2003         NY         Jurisdiction         CopyOf           CT FCC 11.25 COM         3/3/2003         VAE         Jurisdiction         CopyOf           CT FCC 11.25 COM         3/3/2003         VAE         Jurisdiction         CopyOf           VAE FCC 11.25 COM         3/3/2003         VAE         Jurisdiction         CopyOf           <td< th=""><th>DC Historical 11.25 GAAP         4/3/2003         DC         Jurisdiction         CopyOr           External Demo Capital Factor         3/26/2003         PAE         Jurisdiction         External           External Demo Capital Factor         3/26/2003         PAE         Jurisdiction         External           External Demo Capital Factor         3/26/2003         PAE         Jurisdiction         External           I After         CA3:11.03 Historical 11.26         3/11/2003         CA         Jurisdiction         CopyOr           CA3:11.03 Historical 11.26         3/11/2003         MA         Jurisdiction         CopyOr           Day         Year         VXE Historical 11.26         3/10/2003         NY         Jurisdiction         CopyOr           VAE Historical 11.26         GAAP         3/10/2003         NY         Jurisdiction         CopyOr           VAE Historical 11.26         GAAP         3/10/2003         VAE         Jurisdiction         CopyOr           C A Historical 11.26         GAAP         3/3/2003         VAE         Jurisdiction         CopyOr           C T FCC 11.26 COM         3/3/2003         C T         Jurisdiction         CopyOr           D av         Year         VAE FCC 11.26 COM         3/3/2003</th><th>DC Historical 11.25 GAAP     4/3/2003     DC     Jurisdiction     CopyOr       External Demo Capital Factor     3/26/2003     PAE     Jurisdiction     External       test capital factor run     3/26/2003     PAE     Jurisdiction     External       After     PAW     Jurisdiction     CopyOr       [01]     2001     D1     2001     D4     Jurisdiction     CopyOr       M Historical 11.25     GAAP     3/14/2003     PAW     Jurisdiction     CopyOr       Day     Year     Year     3/10/2003     NY     Jurisdiction     CopyOr       WV FC 11.25     CAAP     3/10/2003     NY     Jurisdiction     CopyOr       NY Historical 11.25     GAAP     3/10/2003     NY     Jurisdiction     CopyOr       NY Historical 11.25     GAAP     3/10/2003     NY     Jurisdiction     CopyOr       VAE Historical 11.25     GAAP     3/6/2003     VAE     Jurisdiction     CopyOr       C T FCC 11.26     GOM     3/8/2003     CT     Jurisdiction     CopyOr       Day     Year     Year     Jurisdiction     CopyOr       VAE FCC 11.26     GOM     3/8/2003     VAE     Jurisdiction     CopyOr       VAE FCC 11.26     GAM     3/8/2003</th><th>DC Historical 11.25 GAAP     4/3/2003     DC     Jurisdiction     CopyOf       External Demo Capital Factor     3/26/2003     PAE     Jurisdiction     External       test capital factor run     3/25/2003     PAE     Jurisdiction     External       After     CA 3:11:03 Historical 11.25     3/14/2003     PAW     Jurisdiction     CopyOf       01 &lt; 2001      Day     Year     Year     3/16/2003     NY     Jurisdiction     CopyOf       Day     Year     Year     3/16/2003     VAE     Jurisdiction     CopyOf       05 &lt; 2003      Year     OC Hitsorical 11.25 COM     3/3/2003     CA     Jurisdiction     CopyOf       05 &lt; 2003      Year     OC FC C11.25 COM     3/3/2003     DC     Jurisdiction     CopyOf       04      Year     Year     Scottal 25 COM     3/3/2003     VAE     Jurisdiction     CopyOf       05 &lt; 2003      Year     NY FC 11.25 COM     3/3/2003     VC     Jurisdiction     CopyOf       04      Year     Year     Scottal 26 COM     3/3/2003     VAE     Jurisdiction     CopyOf       05 &lt; 2003      NY     Year     Year     Scottal 26 COM     3/3/2003     VC     Jurisdiction     CopyOf       05 &lt; 2003      RI FCC</th><th>DC Historical 11.25 GAAP     4/3/2003     DC     Jurisdiction     CopyOr       External Demo Capital Factor     3/26/2003     PAE     Jurisdiction     External       After     3/26/2003     PAW     Jurisdiction     CopyOr       O1      2001      CA 3:11:03 Historical 11.25     GAAP     3/10/2003     CA     Jurisdiction     CopyOr       O1      2001      O1      O1      3/10/2003     MA     Jurisdiction     CopyOr       O2      Year     VAE Historical 11.25     GAAP     3/10/2003     MA     Jurisdiction     CopyOr       VAE Historical 11.25     GAAP     3/10/2003     MA     Jurisdiction     CopyOr       Day     Year     VAE Historical 11.25     GAAP     3/6/2003     CA     Jurisdiction     CopyOr       VAE Historical 11.25     GAAP     3/6/2003     VAE     Jurisdiction     CopyOr       CT FCC 11.25     COM     3/3/2003     CA     Jurisdiction     CopyOr       Day     Year     Year     O1 = 2003 •     O2 = 2003 •     DC = 2003 •     DC = 2003 •     DC = 2003 •     DC = 2007       Day     Year     Year     Year     Sc COM     3/3/2003     VA     Jurisdiction     CopyOr       Day     Year     Ye</th><th>DC Historical 11.25 GAAP     4/3/2003     DC     Jurisdiction     CopyOr       External Demo Capital Fador     3/26/2003     PAE     Jurisdiction     External       test capital factor run     3/26/2003     PAE     Jurisdiction     External       PAW     12     01     3/14/2003     PAW     Jurisdiction     CopyOr       O1     2001     PAW     125     GAAP     3/10/2003     MA     Jurisdiction     CopyOr       Day     Year     Year     VAE Historical 11.25     GAAP     3/10/2003     MA     Jurisdiction     CopyOr       05     2003     Year     OC FCC 11.25     GAM     3/3/2003     VAE     Jurisdiction     CopyOr       05     Year     VAE FCC 11.25     GAM     3/3/2003     VAE     Jurisdiction     CopyOr       04     Year     VAE FCC 11.25     GAM     3/3/2003     VAE     Jurisdiction     CopyOr</th><th>DC Historical 11.25 0AAP     4/3/2003     DC     Jurisdiction     CopyOf       External Demo Capital Factor     3/26/2003     PAE     Jurisdiction     External       Image: Capital factor run     3/26/2003     PAE     Jurisdiction     External       Fter     CA 3·11.03 Historical 11.25     3/11/2003     CA     Jurisdiction     CopyOf       01 Image: Capital factor run     3/26/2003     PAW     Jurisdiction     CopyOf       01 Image: Capital factor run     3/10/2003     MA     Jurisdiction     CopyOf       01 Image: Capital factor run     3/10/2003     MA     Jurisdiction     CopyOf       01 Image: Capital factor run     3/10/2003     MA     Jurisdiction     CopyOf       01 Image: Capital factor run     3/10/2003     MA     Jurisdiction     CopyOf       01 Image: Capital factor run     3/10/2003     MA     Jurisdiction     CopyOf       01 Image: Capital factor run     3/10/2003     MA     Jurisdiction     CopyOf       01 Image: Capital factor run     3/10/2003     MA     Jurisdiction     CopyOf       03 Image: Capital factor run     3/10/2003     VAE     Jurisdiction     CopyOf       05 Image: Capital factor run     3/10/2003     VAE     Jurisdiction     CopyOf       CA Historical 11.26 GAA</th><th>DC Historical 11.25 GAAP     4/3/2003     DC     Jurisdiction     CopyOr       External Demo Capital Factor     3/26/2003     PAE     Jurisdiction     External       Image: Capital factor run     3/26/2003     PAE     Jurisdiction     External       Image: Capital factor run     3/26/2003     PAE     Jurisdiction     External       Image: Capital factor run     3/26/2003     PAE     Jurisdiction     External       PAW     12 (1)     2001     PAW     Jurisdiction     CopyOr       Image: Capital factor run     3/10/2003     MA     Jurisdiction     CopyOr       Image: Capital factor run     3/26/2003     PAW     Jurisdiction     CopyOr       Image: Capital factor run     3/26/2003     CA     Jurisdiction     CopyOr       Image: Capital factor run     3/26/2003     MA     Jurisdiction     CopyOr       Image: Capital factor run     3/26/2003     MA     Jurisdiction     CopyOr       Image: Capital factor run     3/26/2003     MA     Jurisdiction     CopyOr       Image: Capital factor run     3/26/2003     VAE     Jurisdiction     CopyOr       Image: Capital factor run     3/26/2003     CA     Jurisdiction     CopyOr       Image: Capital factor run     3/2/2003     VAE</th><th>DC Historical 11.25 0AAP     4/3/2003     DC     Jurisdiction     CopyOr       External Demo Capital Factor     3/26/2003     PAE     Jurisdiction     External texto       Image: Strain Demo Capital Factor     3/26/2003     PAE     Jurisdiction     External texto       Image: Strain Demo Capital Factor     3/26/2003     PAE     Jurisdiction     External texto       Image: Strain Demo Capital Factor     3/26/2003     PAE     Jurisdiction     External texto       Image: Strain Demo Capital Factor     3/26/2003     PAE     Jurisdiction     External texto       Image: Strain Demo Capital Factor     3/26/2003     PAW     Jurisdiction     CopyOr       Image: Strain Demo Capital Factor     3/26/2003     PAW     Jurisdiction     CopyOr       Image: Strain Demo Capital Factor     3/10/2003     MA     Jurisdiction     CopyOr       Image: Strain Demo Capital Factor     3/10/2003     MA     Jurisdiction     CopyOr       Image: Strain Demo Capital Factor     3/10/2003     NY     Jurisdiction     CopyOr       Image: Strain Demo Capital Factor     3/10/2003     NY     Jurisdiction     CopyOr       Image: Strain Demo Capital Factor     3/10/2003     NY     Jurisdiction     CopyOr       Image: Strain Demo Capital Factor     3/10/2003     NY</th><th>DC Historical 11.25 GAAP         4/3/2003         DC         Jurisdiction         CopyOr           External Demo Capital Factor         3/25/2003         PAE         Jurisdiction         External           test capital factor run         3/25/2003         PAE         Jurisdiction         External           test capital factor run         3/25/2003         PAE         Jurisdiction         External           Yter         CA 3-11-03 Historical 11.26         3/14/2003         PAW         Jurisdiction         CopyOr           01         2001         MA         Historical 11.26         3/10/2003         MA         Jurisdiction         CopyOr           01         2001         MA         Jurisdiction         CopyOr         CA 3-11-03 Historical 11.26         GAAP         3/10/2003         MA         Jurisdiction         CopyOr           Day         Year         VAE Historical 11.26         GAAP         3/10/2003         NY         Jurisdiction         CopyOr           CA Historical 11.26         GAAP         3/6/2003         VAE         Jurisdiction         CopyOr           CA Historical 11.26         GAAP         3/3/2003         CT         Jurisdiction         CopyOr           CA Filtorical 11.26         COM         3/3/2003</th><th>DC Historical 11.25 GAAP         4/3/2003         DC         Jurisdiction         CopyOr           External Demo Capital Factor         3/26/2003         PAE         Jurisdiction         External           test capital factor run         3/26/2003         PAE         Jurisdiction         External           fter         CA 3-11.03 Historical 11.25         3/14/2003         PAW         Jurisdiction         CopyOr           01 &lt; 2001          CA 3-11.03 Historical 11.25         3/11/2003         CA         Jurisdiction         CopyOr           01 &lt; 2001          MA Historical 11.25 GAAP         3/10/2003         MA         Jurisdiction         CopyOr           Day         Year         VAE Historical 11.25 GAAP         3/6/2003         VAE         Jurisdiction         CopyOr           cA Historical 11.25 GAAP         3/6/2003         VAE         Jurisdiction         CopyOr           cA Historical 11.25 GAAP         3/6/2003         VAE         Jurisdiction         CopyOr           cA Historical 11.25 GAAP         3/6/2003         CA         Jurisdiction         CopyOr           cA Historical 11.25 COM         3/3/2003         CA         Jurisdiction         CopyOr           cA FILCOLI 1.25 COM         3/3/2003         WV         Jurisdiction</th><th>DC Historical 11.25 6AAP     4/3/2003     DC     Jurisdiction     CopyOr       External Demo Capital Factor     3/25/2003     PAE     Jurisdiction     External       Image: Capital Factor     3/25/2003     PAE     Jurisdiction     External       Image: Capital Factor     3/25/2003     PAE     Jurisdiction     External       Image: Capital Factor     3/25/2003     PAE     Jurisdiction     External       PAW     17 gr UNE GAAP 2003     3/14/2003     PAW     Jurisdiction     CopyOr       CA 3:11:03 Historical 11, 25     3/11/2003     CA     Jurisdiction     CopyOr       Day     Year     Year     3/10/2003     NY     Jurisdiction     CopyOr       OS Image: Capital Factor     3/3/2003     CA     Jurisdiction     CopyOr       OS Image: Capital Factor     3/32/2003     WV     Jurisdiction     CopyOr       OS Image: Capital Factor     3/32/2003     WV     Jurisdiction     CopyOr       OS Image: Capital Factor     3/32/2003     WV     Jurisdiction     CopyOr       OS Image: Capital Factor     3/32/2003     WV     Jurisdiction     CopyOr       OS Image: Capital Factor     3/32/2003     WV     Jurisdiction     CopyOr       OS Image: Capital Factor     3/32/2003     <td< th=""><th>DC Historical 11.25 GAAP         4/3/2003         DC         Jurisdiction         CopyOT           External Demo Capital Factor         3/26/2003         PAE         Jurisdiction         External           text capital factor run         3/26/2003         PAE         Jurisdiction         External           After         PAW         1/12/03         PAW         Jurisdiction         CopyOT           O1 2001 V         CA3-11-03 Historical 11.25         3/14/2003         PAW         Jurisdiction         CopyOT           M Historical 11.25         3/11/2003         CA         Jurisdiction         CopyOT           Day         Year         Year         3/12/2003         NY         Jurisdiction         CopyOT           Before         C FEC 11.25 COM         3/3/2003         VAE         Jurisdiction         CopyOT           05 2003 V         Year         VAE FIC 11.25 COM         3/3/2003         WV         Jurisdiction         CopyOT           Day         Year         VAE FIC 11.25 COM         3/3/2003         WV         Jurisdiction         CopyOT</th><th>DC Historical 11.25 GAAP         4/3/2003         DC         Jurisdiction         CopyOf           External Dem C apital Factor         3/26/2003         PAE         Jurisdiction         External           test capital factor run         3/26/2003         PAE         Jurisdiction         External           test capital factor run         3/26/2003         PAE         Jurisdiction         External           0 After         3/14/2003         PAW         Jurisdiction         CopyOf           CA3-11-03 Historical 11_26         3/11/2003         CA         Jurisdiction         CopyOf           Day         Year         Year         3/10/2003         NY         Jurisdiction         CopyOf           VAE Historical 11_26 GAAP         3/10/2003         NY         Jurisdiction         CopyOf           Of VE ar         3/26/2003         VAE         Jurisdiction         CopyOf           VAE Historical 11_26 GAAP         3/10/2003         NY         Jurisdiction         CopyOf           CT FCC 11_26 COM         3/3/2003         VAE         Jurisdiction         CopyOf           D FC CC 11_26 COM         3/3/2003         VAE         Jurisdiction         CopyOf           VAE FCC 11_26 COM         3/3/2003         VAE         Jurisd</th><th>DC Historical 11.25 GAAP         4/3/2003         DC         Jurisdiction         CopyOr           External Demo Capital Factor         3/26/2003         PAE         Jurisdiction         External           test capital factor run         3/26/2003         PAE         Jurisdiction         External           test capital factor run         3/26/2003         PAE         Jurisdiction         External           test capital factor run         3/26/2003         PAW         Jurisdiction         CopyOr           CA 3:11:03 Historical 11_26         3/11/2003         CA         Jurisdiction         CopyOr           Day         Year         Year         3/10/2003         NA         Jurisdiction         CopyOr           VAE Historical 11_25 GAAP         3/10/2003         NY         Jurisdiction         CopyOr           VAE Historical 11_25 GAAP         3/10/2003         NY         Jurisdiction         CopyOr           VAE Historical 11_25 GAAP         3/3/2003         VAE         Jurisdiction         CopyOr           C T F CC 11_26 COM         3/3/2003         CT         Jurisdiction         CopyOr           D av         Year         VAE FC C11_26 COM         3/3/2003         VAE         Jurisdiction         CopyOr           D av</th><th>DC Historical 11.25 GAAP         4/3/2003         DC         Jurisdiction         CopyOf           External Demo Capital Factor         3/26/2003         PAE         Jurisdiction         External           I After         3/14/2003         PAE         Jurisdiction         External           I After         01         2001         CA3-11-03 Historical 11_26         3/11/2003         PAE         Jurisdiction         CopyOf           Day         Year         VAE Historical 11_26 GAAP         3/10/2003         MA         Jurisdiction         CopyOf           I Before         05         2003         QC F11_25 COM         3/3/2003         CA         Jurisdiction         CopyOf           O F FC 11_25 COM         3/3/2003         VAE         Jurisdiction         CopyOf           O S V Year         VAE F10C 11_25 COM         3/3/2003         CT         Jurisdiction         CopyOf           O S V Year         2003 VEar         3/3/2003         VAE         Jurisdiction         CopyOf           VAE F10C 11_25 COM         3/3/2003         VAE         Jurisdiction         CopyOf           VAE F10C 11_25 COM         3/3/2003         VAE         Jurisdiction         CopyOf           VAE F11_25 COM         3/3/2003         VAE</th></td<><th>DC Historical 11.25 GAAP         4/3/2003         DC         Jurisdiction         CopyOf           External Demo Capital Factor         3/26/2003         PAE         Jurisdiction         External           Image: Capital Factor         3/26/2003         PAE         Jurisdiction         External           Image: Capital Factor         3/26/2003         PAE         Jurisdiction         External           Image: Capital Factor         3/26/2003         PAE         Jurisdiction         External           Image: Capital Factor         3/26/2003         PAW         Jurisdiction         CopyOf           Image: Capital Factor         3/14/2003         PAW         Jurisdiction         CopyOf           Image: Capital Factor         3/14/2003         CA         Jurisdiction         CopyOf           Image: Capital Factor         3/10/2003         MA         Jurisdiction         CopyOf           Image: Capital Factor         3/10/2003         MA         Jurisdiction         CopyOf           Image: Capital Factor         3/10/2003         MA         Jurisdiction         CopyOf           Image: Capital Factor         3/10/2003         VAE         Jurisdiction         CopyOf           Image: Capital Factor         3/10/2003         VAE         Juri</th><th>DC Historical 11.25 GAAP         4/3/2003         DC         Jurisdiction         CopyOf           External Demo Capital Factor         3/26/2003         PAE         Jurisdiction         External           After         3/26/2003         PAE         Jurisdiction         External           01         2001         DAW         Jurisdiction         CopyOf           MA Historical 11.25         GAAP         3/14/2003         CA         Jurisdiction         CopyOf           01         2001         MA Historical 11.25         GAAP         3/10/2003         MA         Jurisdiction         CopyOf           MY Historical 11.25         GAAP         3/10/2003         MA         Jurisdiction         CopyOf           Day         Year         VAE Historical 11.26         GAAP         3/10/2003         MA         Jurisdiction         CopyOf           05         2003         CA         Jurisdiction         CopyOf         S/26/2003         CA         Jurisdiction         CopyOf           05         2003         Year         Dc FCC 11.26 COM         3/3/2003         VAE         Jurisdiction         CopyOf           VT FCC 11.26 COM         3/3/2003         VAE         Jurisdiction         CopyOf           V</th><th>DC Historical 11.25 GAAP     4/3/2003     DC     Jurisdiction     CopyOr       External Demo Capital Factor     3/26/2003     PAE     Jurisdiction     External       Image: Composition of the composition of the composition</th><th>DC Historical 11.25 GAAP         4/3/2003         DC         Jurisdiction         CopyOf           External Demo Capital Factor         3/26/2003         PAE         Jurisdiction         External           text applial factor run         3/26/2003         PAE         Jurisdiction         External           text applial factor run         3/26/2003         PAE         Jurisdiction         External           After         CA 3:11:03 Historical 11.25         3/11/2003         CA         Jurisdiction         CopyOf           01         2001         MA         Historical 11.25         GAAP         3/10/2003         MA         Jurisdiction         CopyOf           03         Year         VAE         Historical 11.25         GAAP         3/10/2003         NY         Jurisdiction         CopyOf           04         Historical 11.25         GAAP         3/10/2003         NY         Jurisdiction         CopyOf           05         2003         C         A         Jurisdiction         CopyOf           05         2003         VE         Jurisdiction         CopyOf           05         2003         C         3/3/2003         VC         Jurisdiction         CopyOf           05         Year</th></th></td<></th></t<></th></th> | DC Historical 11.25 0AAP       4/3/2003       DC       Jurisdiction       CopyOr         External Demo Capital Factor       3/26/2003       PAE       Jurisdiction       Externa         L>       Image: CopyOr       3/26/2003       PAE       Jurisdiction       Externa         ded After       3/26/2003       PAE       Jurisdiction       CopyOr         Image: Online CopyOr       3/14/2003       PAW       Jurisdiction       CopyOr         MA Historical 11.25       3/11/2003       CA       Jurisdiction       CopyOr         MA Historical 11.25       0.4P       3/10/2003       MA       Jurisdiction       CopyOr         MA Historical 11.25       0.4P       3/10/2003       NY       Jurisdiction       CopyOr         VAE Historical 11.25       0.4P       3/10/2003       NY       Jurisdiction       CopyOr         CA Historical 11.25       0.4P       3/10/2003       NY       Jurisdiction       CopyOr         CA Historical 11.25       0.4P       3/2003       VAE       Jurisdiction       CopyOr         CA Historical 11.25       0.4P       3/2003       CT       Jurisdiction       CopyOr         CA FICT 1.25 COM       3/3/2003       VAE       Jurisdiction       CopyOr <th>DC Historical 11.25 GAAP     4/3/2003     DC     Jurisdiction     CopyOr       External Demo Capital Factor     3/26/2003     PAE     Jurisdiction     Externa       test capital factor run     3/26/2003     PAE     Jurisdiction     CopyOr       ed After     3/14/2003     PAW     Jurisdiction     CopyOr       M 01 •     2001 •     MA Historical 11.25     3/11/2003     CA     Jurisdiction     CopyOr       M 11 ± 2001 •     MA Historical 11.25     GAAP     3/10/2003     MA     Jurisdiction     CopyOr       M Historical 11.25     GAAP     3/10/2003     MA     Jurisdiction     CopyOr       M Historical 11.25     GAAP     3/10/2003     MA     Jurisdiction     CopyOr       M Historical 11.25     GAAP     3/10/2003     NY     Jurisdiction     CopyOr       M Historical 11.25     GAAP     3/10/2003     NY     Jurisdiction     CopyOr       C A Historical 11.25     GAAP     3/6/2003     VAE     Jurisdiction     CopyOr       C T F Cc 11.26 COM     3/3/2003     C T     Jurisdiction     CopyOr       W V F C1 1.26 COM     3/3/2003     VAE     Jurisdiction     CopyOr       V T F CC 11.26 COM     3/3/2003     VAE     Jurisdiction     CopyOr    <t< th=""><th>DC Historical 11.25 GAAP     4/3/2003     DC     Jurisdiction     CopyOf       External Demo Capital Factor     3/26/2003     PAE     Jurisdiction     External       test capital factor run     3/26/2003     PAE     Jurisdiction     External       test capital factor run     3/26/2003     PAE     Jurisdiction     External       test capital factor run     3/26/2003     PAE     Jurisdiction     CopyOf       CA S11-03 Historical 11, 25     3/11/2003     CA     Jurisdiction     CopyOf       MA Historical 11, 25 GAAP     3/10/2003     NY     Jurisdiction     CopyOf       MA Historical 11, 25 GAAP     3/10/2003     NY     Jurisdiction     CopyOf       MA Historical 11, 25 GAAP     3/10/2003     NY     Jurisdiction     CopyOf       VAE Historical 11, 25 GAAP     3/10/2003     NY     Jurisdiction     CopyOf       VAE Historical 11, 25 GAAP     3/6/2003     VAE     Jurisdiction     CopyOf       CA Historical 11, 25 GAAP     3/6/2003     CT     Jurisdiction     CopyOf       CA Historical 11, 25 GAAP     3/6/2003     CT     Jurisdiction     CopyOf       Ch CC 1, 26 COM     3/3/2003     WV     Jurisdiction     CopyOf       NY FC 11, 26 COM     3/3/2003     VT     Jurisdiction</th><th>DC Historical 11.25 GAAP         4/3/2003         DC         Jurisdiction         CopyOf           External Dem C apital Factor         3/26/2003         PAE         Jurisdiction         External           test capital factor run         3/26/2003         PAE         Jurisdiction         External           test capital factor run         3/26/2003         PAE         Jurisdiction         External           test capital factor run         3/26/2003         PAE         Jurisdiction         External           0 1         2001         CA 3/10.3 Historical 11.26         3/11/2003         CA         Jurisdiction         CopyOf           0 1         2001         NY         Year         3/10/2003         MA         Jurisdiction         CopyOf           VAE Historical 11.25 GAAP         3/10/2003         NY         Jurisdiction         CopyOf           VAE Historical 11.25 GAAP         3/10/2003         NY         Jurisdiction         CopyOf           CT FCC 11.25 COM         3/3/2003         VAE         Jurisdiction         CopyOf           CT FCC 11.25 COM         3/3/2003         VAE         Jurisdiction         CopyOf           VAE FCC 11.25 COM         3/3/2003         VAE         Jurisdiction         CopyOf           <td< th=""><th>DC Historical 11.25 GAAP         4/3/2003         DC         Jurisdiction         CopyOr           External Demo Capital Factor         3/26/2003         PAE         Jurisdiction         External           External Demo Capital Factor         3/26/2003         PAE         Jurisdiction         External           External Demo Capital Factor         3/26/2003         PAE         Jurisdiction         External           I After         CA3:11.03 Historical 11.26         3/11/2003         CA         Jurisdiction         CopyOr           CA3:11.03 Historical 11.26         3/11/2003         MA         Jurisdiction         CopyOr           Day         Year         VXE Historical 11.26         3/10/2003         NY         Jurisdiction         CopyOr           VAE Historical 11.26         GAAP         3/10/2003         NY         Jurisdiction         CopyOr           VAE Historical 11.26         GAAP         3/10/2003         VAE         Jurisdiction         CopyOr           C A Historical 11.26         GAAP         3/3/2003         VAE         Jurisdiction         CopyOr           C T FCC 11.26 COM         3/3/2003         C T         Jurisdiction         CopyOr           D av         Year         VAE FCC 11.26 COM         3/3/2003</th><th>DC Historical 11.25 GAAP     4/3/2003     DC     Jurisdiction     CopyOr       External Demo Capital Factor     3/26/2003     PAE     Jurisdiction     External       test capital factor run     3/26/2003     PAE     Jurisdiction     External       After     PAW     Jurisdiction     CopyOr       [01]     2001     D1     2001     D4     Jurisdiction     CopyOr       M Historical 11.25     GAAP     3/14/2003     PAW     Jurisdiction     CopyOr       Day     Year     Year     3/10/2003     NY     Jurisdiction     CopyOr       WV FC 11.25     CAAP     3/10/2003     NY     Jurisdiction     CopyOr       NY Historical 11.25     GAAP     3/10/2003     NY     Jurisdiction     CopyOr       NY Historical 11.25     GAAP     3/10/2003     NY     Jurisdiction     CopyOr       VAE Historical 11.25     GAAP     3/6/2003     VAE     Jurisdiction     CopyOr       C T FCC 11.26     GOM     3/8/2003     CT     Jurisdiction     CopyOr       Day     Year     Year     Jurisdiction     CopyOr       VAE FCC 11.26     GOM     3/8/2003     VAE     Jurisdiction     CopyOr       VAE FCC 11.26     GAM     3/8/2003</th><th>DC Historical 11.25 GAAP     4/3/2003     DC     Jurisdiction     CopyOf       External Demo Capital Factor     3/26/2003     PAE     Jurisdiction     External       test capital factor run     3/25/2003     PAE     Jurisdiction     External       After     CA 3:11:03 Historical 11.25     3/14/2003     PAW     Jurisdiction     CopyOf       01 &lt; 2001      Day     Year     Year     3/16/2003     NY     Jurisdiction     CopyOf       Day     Year     Year     3/16/2003     VAE     Jurisdiction     CopyOf       05 &lt; 2003      Year     OC Hitsorical 11.25 COM     3/3/2003     CA     Jurisdiction     CopyOf       05 &lt; 2003      Year     OC FC C11.25 COM     3/3/2003     DC     Jurisdiction     CopyOf       04      Year     Year     Scottal 25 COM     3/3/2003     VAE     Jurisdiction     CopyOf       05 &lt; 2003      Year     NY FC 11.25 COM     3/3/2003     VC     Jurisdiction     CopyOf       04      Year     Year     Scottal 26 COM     3/3/2003     VAE     Jurisdiction     CopyOf       05 &lt; 2003      NY     Year     Year     Scottal 26 COM     3/3/2003     VC     Jurisdiction     CopyOf       05 &lt; 2003      RI FCC</th><th>DC Historical 11.25 GAAP     4/3/2003     DC     Jurisdiction     CopyOr       External Demo Capital Factor     3/26/2003     PAE     Jurisdiction     External       After     3/26/2003     PAW     Jurisdiction     CopyOr       O1      2001      CA 3:11:03 Historical 11.25     GAAP     3/10/2003     CA     Jurisdiction     CopyOr       O1      2001      O1      O1      3/10/2003     MA     Jurisdiction     CopyOr       O2      Year     VAE Historical 11.25     GAAP     3/10/2003     MA     Jurisdiction     CopyOr       VAE Historical 11.25     GAAP     3/10/2003     MA     Jurisdiction     CopyOr       Day     Year     VAE Historical 11.25     GAAP     3/6/2003     CA     Jurisdiction     CopyOr       VAE Historical 11.25     GAAP     3/6/2003     VAE     Jurisdiction     CopyOr       CT FCC 11.25     COM     3/3/2003     CA     Jurisdiction     CopyOr       Day     Year     Year     O1 = 2003 •     O2 = 2003 •     DC = 2003 •     DC = 2003 •     DC = 2003 •     DC = 2007       Day     Year     Year     Year     Sc COM     3/3/2003     VA     Jurisdiction     CopyOr       Day     Year     Ye</th><th>DC Historical 11.25 GAAP     4/3/2003     DC     Jurisdiction     CopyOr       External Demo Capital Fador     3/26/2003     PAE     Jurisdiction     External       test capital factor run     3/26/2003     PAE     Jurisdiction     External       PAW     12     01     3/14/2003     PAW     Jurisdiction     CopyOr       O1     2001     PAW     125     GAAP     3/10/2003     MA     Jurisdiction     CopyOr       Day     Year     Year     VAE Historical 11.25     GAAP     3/10/2003     MA     Jurisdiction     CopyOr       05     2003     Year     OC FCC 11.25     GAM     3/3/2003     VAE     Jurisdiction     CopyOr       05     Year     VAE FCC 11.25     GAM     3/3/2003     VAE     Jurisdiction     CopyOr       04     Year     VAE FCC 11.25     GAM     3/3/2003     VAE     Jurisdiction     CopyOr</th><th>DC Historical 11.25 0AAP     4/3/2003     DC     Jurisdiction     CopyOf       External Demo Capital Factor     3/26/2003     PAE     Jurisdiction     External       Image: Capital factor run     3/26/2003     PAE     Jurisdiction     External       Fter     CA 3·11.03 Historical 11.25     3/11/2003     CA     Jurisdiction     CopyOf       01 Image: Capital factor run     3/26/2003     PAW     Jurisdiction     CopyOf       01 Image: Capital factor run     3/10/2003     MA     Jurisdiction     CopyOf       01 Image: Capital factor run     3/10/2003     MA     Jurisdiction     CopyOf       01 Image: Capital factor run     3/10/2003     MA     Jurisdiction     CopyOf       01 Image: Capital factor run     3/10/2003     MA     Jurisdiction     CopyOf       01 Image: Capital factor run     3/10/2003     MA     Jurisdiction     CopyOf       01 Image: Capital factor run     3/10/2003     MA     Jurisdiction     CopyOf       01 Image: Capital factor run     3/10/2003     MA     Jurisdiction     CopyOf       03 Image: Capital factor run     3/10/2003     VAE     Jurisdiction     CopyOf       05 Image: Capital factor run     3/10/2003     VAE     Jurisdiction     CopyOf       CA Historical 11.26 GAA</th><th>DC Historical 11.25 GAAP     4/3/2003     DC     Jurisdiction     CopyOr       External Demo Capital Factor     3/26/2003     PAE     Jurisdiction     External       Image: Capital factor run     3/26/2003     PAE     Jurisdiction     External       Image: Capital factor run     3/26/2003     PAE     Jurisdiction     External       Image: Capital factor run     3/26/2003     PAE     Jurisdiction     External       PAW     12 (1)     2001     PAW     Jurisdiction     CopyOr       Image: Capital factor run     3/10/2003     MA     Jurisdiction     CopyOr       Image: Capital factor run     3/26/2003     PAW     Jurisdiction     CopyOr       Image: Capital factor run     3/26/2003     CA     Jurisdiction     CopyOr       Image: Capital factor run     3/26/2003     MA     Jurisdiction     CopyOr       Image: Capital factor run     3/26/2003     MA     Jurisdiction     CopyOr       Image: Capital factor run     3/26/2003     MA     Jurisdiction     CopyOr       Image: Capital factor run     3/26/2003     VAE     Jurisdiction     CopyOr       Image: Capital factor run     3/26/2003     CA     Jurisdiction     CopyOr       Image: Capital factor run     3/2/2003     VAE</th><th>DC Historical 11.25 0AAP     4/3/2003     DC     Jurisdiction     CopyOr       External Demo Capital Factor     3/26/2003     PAE     Jurisdiction     External texto       Image: Strain Demo Capital Factor     3/26/2003     PAE     Jurisdiction     External texto       Image: Strain Demo Capital Factor     3/26/2003     PAE     Jurisdiction     External texto       Image: Strain Demo Capital Factor     3/26/2003     PAE     Jurisdiction     External texto       Image: Strain Demo Capital Factor     3/26/2003     PAE     Jurisdiction     External texto       Image: Strain Demo Capital Factor     3/26/2003     PAW     Jurisdiction     CopyOr       Image: Strain Demo Capital Factor     3/26/2003     PAW     Jurisdiction     CopyOr       Image: Strain Demo Capital Factor     3/10/2003     MA     Jurisdiction     CopyOr       Image: Strain Demo Capital Factor     3/10/2003     MA     Jurisdiction     CopyOr       Image: Strain Demo Capital Factor     3/10/2003     NY     Jurisdiction     CopyOr       Image: Strain Demo Capital Factor     3/10/2003     NY     Jurisdiction     CopyOr       Image: Strain Demo Capital Factor     3/10/2003     NY     Jurisdiction     CopyOr       Image: Strain Demo Capital Factor     3/10/2003     NY</th><th>DC Historical 11.25 GAAP         4/3/2003         DC         Jurisdiction         CopyOr           External Demo Capital Factor         3/25/2003         PAE         Jurisdiction         External           test capital factor run         3/25/2003         PAE         Jurisdiction         External           test capital factor run         3/25/2003         PAE         Jurisdiction         External           Yter         CA 3-11-03 Historical 11.26         3/14/2003         PAW         Jurisdiction         CopyOr           01         2001         MA         Historical 11.26         3/10/2003         MA         Jurisdiction         CopyOr           01         2001         MA         Jurisdiction         CopyOr         CA 3-11-03 Historical 11.26         GAAP         3/10/2003         MA         Jurisdiction         CopyOr           Day         Year         VAE Historical 11.26         GAAP         3/10/2003         NY         Jurisdiction         CopyOr           CA Historical 11.26         GAAP         3/6/2003         VAE         Jurisdiction         CopyOr           CA Historical 11.26         GAAP         3/3/2003         CT         Jurisdiction         CopyOr           CA Filtorical 11.26         COM         3/3/2003</th><th>DC Historical 11.25 GAAP         4/3/2003         DC         Jurisdiction         CopyOr           External Demo Capital Factor         3/26/2003         PAE         Jurisdiction         External           test capital factor run         3/26/2003         PAE         Jurisdiction         External           fter         CA 3-11.03 Historical 11.25         3/14/2003         PAW         Jurisdiction         CopyOr           01 &lt; 2001          CA 3-11.03 Historical 11.25         3/11/2003         CA         Jurisdiction         CopyOr           01 &lt; 2001          MA Historical 11.25 GAAP         3/10/2003         MA         Jurisdiction         CopyOr           Day         Year         VAE Historical 11.25 GAAP         3/6/2003         VAE         Jurisdiction         CopyOr           cA Historical 11.25 GAAP         3/6/2003         VAE         Jurisdiction         CopyOr           cA Historical 11.25 GAAP         3/6/2003         VAE         Jurisdiction         CopyOr           cA Historical 11.25 GAAP         3/6/2003         CA         Jurisdiction         CopyOr           cA Historical 11.25 COM         3/3/2003         CA         Jurisdiction         CopyOr           cA FILCOLI 1.25 COM         3/3/2003         WV         Jurisdiction</th><th>DC Historical 11.25 6AAP     4/3/2003     DC     Jurisdiction     CopyOr       External Demo Capital Factor     3/25/2003     PAE     Jurisdiction     External       Image: Capital Factor     3/25/2003     PAE     Jurisdiction     External       Image: Capital Factor     3/25/2003     PAE     Jurisdiction     External       Image: Capital Factor     3/25/2003     PAE     Jurisdiction     External       PAW     17 gr UNE GAAP 2003     3/14/2003     PAW     Jurisdiction     CopyOr       CA 3:11:03 Historical 11, 25     3/11/2003     CA     Jurisdiction     CopyOr       Day     Year     Year     3/10/2003     NY     Jurisdiction     CopyOr       OS Image: Capital Factor     3/3/2003     CA     Jurisdiction     CopyOr       OS Image: Capital Factor     3/32/2003     WV     Jurisdiction     CopyOr       OS Image: Capital Factor     3/32/2003     WV     Jurisdiction     CopyOr       OS Image: Capital Factor     3/32/2003     WV     Jurisdiction     CopyOr       OS Image: Capital Factor     3/32/2003     WV     Jurisdiction     CopyOr       OS Image: Capital Factor     3/32/2003     WV     Jurisdiction     CopyOr       OS Image: Capital Factor     3/32/2003     <td< th=""><th>DC Historical 11.25 GAAP         4/3/2003         DC         Jurisdiction         CopyOT           External Demo Capital Factor         3/26/2003         PAE         Jurisdiction         External           text capital factor run         3/26/2003         PAE         Jurisdiction         External           After         PAW         1/12/03         PAW         Jurisdiction         CopyOT           O1 2001 V         CA3-11-03 Historical 11.25         3/14/2003         PAW         Jurisdiction         CopyOT           M Historical 11.25         3/11/2003         CA         Jurisdiction         CopyOT           Day         Year         Year         3/12/2003         NY         Jurisdiction         CopyOT           Before         C FEC 11.25 COM         3/3/2003         VAE         Jurisdiction         CopyOT           05 2003 V         Year         VAE FIC 11.25 COM         3/3/2003         WV         Jurisdiction         CopyOT           Day         Year         VAE FIC 11.25 COM         3/3/2003         WV         Jurisdiction         CopyOT</th><th>DC Historical 11.25 GAAP         4/3/2003         DC         Jurisdiction         CopyOf           External Dem C apital Factor         3/26/2003         PAE         Jurisdiction         External           test capital factor run         3/26/2003         PAE         Jurisdiction         External           test capital factor run         3/26/2003         PAE         Jurisdiction         External           0 After         3/14/2003         PAW         Jurisdiction         CopyOf           CA3-11-03 Historical 11_26         3/11/2003         CA         Jurisdiction         CopyOf           Day         Year         Year         3/10/2003         NY         Jurisdiction         CopyOf           VAE Historical 11_26 GAAP         3/10/2003         NY         Jurisdiction         CopyOf           Of VE ar         3/26/2003         VAE         Jurisdiction         CopyOf           VAE Historical 11_26 GAAP         3/10/2003         NY         Jurisdiction         CopyOf           CT FCC 11_26 COM         3/3/2003         VAE         Jurisdiction         CopyOf           D FC CC 11_26 COM         3/3/2003         VAE         Jurisdiction         CopyOf           VAE FCC 11_26 COM         3/3/2003         VAE         Jurisd</th><th>DC Historical 11.25 GAAP         4/3/2003         DC         Jurisdiction         CopyOr           External Demo Capital Factor         3/26/2003         PAE         Jurisdiction         External           test capital factor run         3/26/2003         PAE         Jurisdiction         External           test capital factor run         3/26/2003         PAE         Jurisdiction         External           test capital factor run         3/26/2003         PAW         Jurisdiction         CopyOr           CA 3:11:03 Historical 11_26         3/11/2003         CA         Jurisdiction         CopyOr           Day         Year         Year         3/10/2003         NA         Jurisdiction         CopyOr           VAE Historical 11_25 GAAP         3/10/2003         NY         Jurisdiction         CopyOr           VAE Historical 11_25 GAAP         3/10/2003         NY         Jurisdiction         CopyOr           VAE Historical 11_25 GAAP         3/3/2003         VAE         Jurisdiction         CopyOr           C T F CC 11_26 COM         3/3/2003         CT         Jurisdiction         CopyOr           D av         Year         VAE FC C11_26 COM         3/3/2003         VAE         Jurisdiction         CopyOr           D av</th><th>DC Historical 11.25 GAAP         4/3/2003         DC         Jurisdiction         CopyOf           External Demo Capital Factor         3/26/2003         PAE         Jurisdiction         External           I After         3/14/2003         PAE         Jurisdiction         External           I After         01         2001         CA3-11-03 Historical 11_26         3/11/2003         PAE         Jurisdiction         CopyOf           Day         Year         VAE Historical 11_26 GAAP         3/10/2003         MA         Jurisdiction         CopyOf           I Before         05         2003         QC F11_25 COM         3/3/2003         CA         Jurisdiction         CopyOf           O F FC 11_25 COM         3/3/2003         VAE         Jurisdiction         CopyOf           O S V Year         VAE F10C 11_25 COM         3/3/2003         CT         Jurisdiction         CopyOf           O S V Year         2003 VEar         3/3/2003         VAE         Jurisdiction         CopyOf           VAE F10C 11_25 COM         3/3/2003         VAE         Jurisdiction         CopyOf           VAE F10C 11_25 COM         3/3/2003         VAE         Jurisdiction         CopyOf           VAE F11_25 COM         3/3/2003         VAE</th></td<><th>DC Historical 11.25 GAAP         4/3/2003         DC         Jurisdiction         CopyOf           External Demo Capital Factor         3/26/2003         PAE         Jurisdiction         External           Image: Capital Factor         3/26/2003         PAE         Jurisdiction         External           Image: Capital Factor         3/26/2003         PAE         Jurisdiction         External           Image: Capital Factor         3/26/2003         PAE         Jurisdiction         External           Image: Capital Factor         3/26/2003         PAW         Jurisdiction         CopyOf           Image: Capital Factor         3/14/2003         PAW         Jurisdiction         CopyOf           Image: Capital Factor         3/14/2003         CA         Jurisdiction         CopyOf           Image: Capital Factor         3/10/2003         MA         Jurisdiction         CopyOf           Image: Capital Factor         3/10/2003         MA         Jurisdiction         CopyOf           Image: Capital Factor         3/10/2003         MA         Jurisdiction         CopyOf           Image: Capital Factor         3/10/2003         VAE         Jurisdiction         CopyOf           Image: Capital Factor         3/10/2003         VAE         Juri</th><th>DC Historical 11.25 GAAP         4/3/2003         DC         Jurisdiction         CopyOf           External Demo Capital Factor         3/26/2003         PAE         Jurisdiction         External           After         3/26/2003         PAE         Jurisdiction         External           01         2001         DAW         Jurisdiction         CopyOf           MA Historical 11.25         GAAP         3/14/2003         CA         Jurisdiction         CopyOf           01         2001         MA Historical 11.25         GAAP         3/10/2003         MA         Jurisdiction         CopyOf           MY Historical 11.25         GAAP         3/10/2003         MA         Jurisdiction         CopyOf           Day         Year         VAE Historical 11.26         GAAP         3/10/2003         MA         Jurisdiction         CopyOf           05         2003         CA         Jurisdiction         CopyOf         S/26/2003         CA         Jurisdiction         CopyOf           05         2003         Year         Dc FCC 11.26 COM         3/3/2003         VAE         Jurisdiction         CopyOf           VT FCC 11.26 COM         3/3/2003         VAE         Jurisdiction         CopyOf           V</th><th>DC Historical 11.25 GAAP     4/3/2003     DC     Jurisdiction     CopyOr       External Demo Capital Factor     3/26/2003     PAE     Jurisdiction     External       Image: Composition of the composition of the composition</th><th>DC Historical 11.25 GAAP         4/3/2003         DC         Jurisdiction         CopyOf           External Demo Capital Factor         3/26/2003         PAE         Jurisdiction         External           text applial factor run         3/26/2003         PAE         Jurisdiction         External           text applial factor run         3/26/2003         PAE         Jurisdiction         External           After         CA 3:11:03 Historical 11.25         3/11/2003         CA         Jurisdiction         CopyOf           01         2001         MA         Historical 11.25         GAAP         3/10/2003         MA         Jurisdiction         CopyOf           03         Year         VAE         Historical 11.25         GAAP         3/10/2003         NY         Jurisdiction         CopyOf           04         Historical 11.25         GAAP         3/10/2003         NY         Jurisdiction         CopyOf           05         2003         C         A         Jurisdiction         CopyOf           05         2003         VE         Jurisdiction         CopyOf           05         2003         C         3/3/2003         VC         Jurisdiction         CopyOf           05         Year</th></th></td<></th></t<></th> | DC Historical 11.25 GAAP     4/3/2003     DC     Jurisdiction     CopyOr       External Demo Capital Factor     3/26/2003     PAE     Jurisdiction     Externa       test capital factor run     3/26/2003     PAE     Jurisdiction     CopyOr       ed After     3/14/2003     PAW     Jurisdiction     CopyOr       M 01 •     2001 •     MA Historical 11.25     3/11/2003     CA     Jurisdiction     CopyOr       M 11 ± 2001 •     MA Historical 11.25     GAAP     3/10/2003     MA     Jurisdiction     CopyOr       M Historical 11.25     GAAP     3/10/2003     MA     Jurisdiction     CopyOr       M Historical 11.25     GAAP     3/10/2003     MA     Jurisdiction     CopyOr       M Historical 11.25     GAAP     3/10/2003     NY     Jurisdiction     CopyOr       M Historical 11.25     GAAP     3/10/2003     NY     Jurisdiction     CopyOr       C A Historical 11.25     GAAP     3/6/2003     VAE     Jurisdiction     CopyOr       C T F Cc 11.26 COM     3/3/2003     C T     Jurisdiction     CopyOr       W V F C1 1.26 COM     3/3/2003     VAE     Jurisdiction     CopyOr       V T F CC 11.26 COM     3/3/2003     VAE     Jurisdiction     CopyOr <t< th=""><th>DC Historical 11.25 GAAP     4/3/2003     DC     Jurisdiction     CopyOf       External Demo Capital Factor     3/26/2003     PAE     Jurisdiction     External       test capital factor run     3/26/2003     PAE     Jurisdiction     External       test capital factor run     3/26/2003     PAE     Jurisdiction     External       test capital factor run     3/26/2003     PAE     Jurisdiction     CopyOf       CA S11-03 Historical 11, 25     3/11/2003     CA     Jurisdiction     CopyOf       MA Historical 11, 25 GAAP     3/10/2003     NY     Jurisdiction     CopyOf       MA Historical 11, 25 GAAP     3/10/2003     NY     Jurisdiction     CopyOf       MA Historical 11, 25 GAAP     3/10/2003     NY     Jurisdiction     CopyOf       VAE Historical 11, 25 GAAP     3/10/2003     NY     Jurisdiction     CopyOf       VAE Historical 11, 25 GAAP     3/6/2003     VAE     Jurisdiction     CopyOf       CA Historical 11, 25 GAAP     3/6/2003     CT     Jurisdiction     CopyOf       CA Historical 11, 25 GAAP     3/6/2003     CT     Jurisdiction     CopyOf       Ch CC 1, 26 COM     3/3/2003     WV     Jurisdiction     CopyOf       NY FC 11, 26 COM     3/3/2003     VT     Jurisdiction</th><th>DC Historical 11.25 GAAP         4/3/2003         DC         Jurisdiction         CopyOf           External Dem C apital Factor         3/26/2003         PAE         Jurisdiction         External           test capital factor run         3/26/2003         PAE         Jurisdiction         External           test capital factor run         3/26/2003         PAE         Jurisdiction         External           test capital factor run         3/26/2003         PAE         Jurisdiction         External           0 1         2001         CA 3/10.3 Historical 11.26         3/11/2003         CA         Jurisdiction         CopyOf           0 1         2001         NY         Year         3/10/2003         MA         Jurisdiction         CopyOf           VAE Historical 11.25 GAAP         3/10/2003         NY         Jurisdiction         CopyOf           VAE Historical 11.25 GAAP         3/10/2003         NY         Jurisdiction         CopyOf           CT FCC 11.25 COM         3/3/2003         VAE         Jurisdiction         CopyOf           CT FCC 11.25 COM         3/3/2003         VAE         Jurisdiction         CopyOf           VAE FCC 11.25 COM         3/3/2003         VAE         Jurisdiction         CopyOf           <td< th=""><th>DC Historical 11.25 GAAP         4/3/2003         DC         Jurisdiction         CopyOr           External Demo Capital Factor         3/26/2003         PAE         Jurisdiction         External           External Demo Capital Factor         3/26/2003         PAE         Jurisdiction         External           External Demo Capital Factor         3/26/2003         PAE         Jurisdiction         External           I After         CA3:11.03 Historical 11.26         3/11/2003         CA         Jurisdiction         CopyOr           CA3:11.03 Historical 11.26         3/11/2003         MA         Jurisdiction         CopyOr           Day         Year         VXE Historical 11.26         3/10/2003         NY         Jurisdiction         CopyOr           VAE Historical 11.26         GAAP         3/10/2003         NY         Jurisdiction         CopyOr           VAE Historical 11.26         GAAP         3/10/2003         VAE         Jurisdiction         CopyOr           C A Historical 11.26         GAAP         3/3/2003         VAE         Jurisdiction         CopyOr           C T FCC 11.26 COM         3/3/2003         C T         Jurisdiction         CopyOr           D av         Year         VAE FCC 11.26 COM         3/3/2003</th><th>DC Historical 11.25 GAAP     4/3/2003     DC     Jurisdiction     CopyOr       External Demo Capital Factor     3/26/2003     PAE     Jurisdiction     External       test capital factor run     3/26/2003     PAE     Jurisdiction     External       After     PAW     Jurisdiction     CopyOr       [01]     2001     D1     2001     D4     Jurisdiction     CopyOr       M Historical 11.25     GAAP     3/14/2003     PAW     Jurisdiction     CopyOr       Day     Year     Year     3/10/2003     NY     Jurisdiction     CopyOr       WV FC 11.25     CAAP     3/10/2003     NY     Jurisdiction     CopyOr       NY Historical 11.25     GAAP     3/10/2003     NY     Jurisdiction     CopyOr       NY Historical 11.25     GAAP     3/10/2003     NY     Jurisdiction     CopyOr       VAE Historical 11.25     GAAP     3/6/2003     VAE     Jurisdiction     CopyOr       C T FCC 11.26     GOM     3/8/2003     CT     Jurisdiction     CopyOr       Day     Year     Year     Jurisdiction     CopyOr       VAE FCC 11.26     GOM     3/8/2003     VAE     Jurisdiction     CopyOr       VAE FCC 11.26     GAM     3/8/2003</th><th>DC Historical 11.25 GAAP     4/3/2003     DC     Jurisdiction     CopyOf       External Demo Capital Factor     3/26/2003     PAE     Jurisdiction     External       test capital factor run     3/25/2003     PAE     Jurisdiction     External       After     CA 3:11:03 Historical 11.25     3/14/2003     PAW     Jurisdiction     CopyOf       01 &lt; 2001      Day     Year     Year     3/16/2003     NY     Jurisdiction     CopyOf       Day     Year     Year     3/16/2003     VAE     Jurisdiction     CopyOf       05 &lt; 2003      Year     OC Hitsorical 11.25 COM     3/3/2003     CA     Jurisdiction     CopyOf       05 &lt; 2003      Year     OC FC C11.25 COM     3/3/2003     DC     Jurisdiction     CopyOf       04      Year     Year     Scottal 25 COM     3/3/2003     VAE     Jurisdiction     CopyOf       05 &lt; 2003      Year     NY FC 11.25 COM     3/3/2003     VC     Jurisdiction     CopyOf       04      Year     Year     Scottal 26 COM     3/3/2003     VAE     Jurisdiction     CopyOf       05 &lt; 2003      NY     Year     Year     Scottal 26 COM     3/3/2003     VC     Jurisdiction     CopyOf       05 &lt; 2003      RI FCC</th><th>DC Historical 11.25 GAAP     4/3/2003     DC     Jurisdiction     CopyOr       External Demo Capital Factor     3/26/2003     PAE     Jurisdiction     External       After     3/26/2003     PAW     Jurisdiction     CopyOr       O1      2001      CA 3:11:03 Historical 11.25     GAAP     3/10/2003     CA     Jurisdiction     CopyOr       O1      2001      O1      O1      3/10/2003     MA     Jurisdiction     CopyOr       O2      Year     VAE Historical 11.25     GAAP     3/10/2003     MA     Jurisdiction     CopyOr       VAE Historical 11.25     GAAP     3/10/2003     MA     Jurisdiction     CopyOr       Day     Year     VAE Historical 11.25     GAAP     3/6/2003     CA     Jurisdiction     CopyOr       VAE Historical 11.25     GAAP     3/6/2003     VAE     Jurisdiction     CopyOr       CT FCC 11.25     COM     3/3/2003     CA     Jurisdiction     CopyOr       Day     Year     Year     O1 = 2003 •     O2 = 2003 •     DC = 2003 •     DC = 2003 •     DC = 2003 •     DC = 2007       Day     Year     Year     Year     Sc COM     3/3/2003     VA     Jurisdiction     CopyOr       Day     Year     Ye</th><th>DC Historical 11.25 GAAP     4/3/2003     DC     Jurisdiction     CopyOr       External Demo Capital Fador     3/26/2003     PAE     Jurisdiction     External       test capital factor run     3/26/2003     PAE     Jurisdiction     External       PAW     12     01     3/14/2003     PAW     Jurisdiction     CopyOr       O1     2001     PAW     125     GAAP     3/10/2003     MA     Jurisdiction     CopyOr       Day     Year     Year     VAE Historical 11.25     GAAP     3/10/2003     MA     Jurisdiction     CopyOr       05     2003     Year     OC FCC 11.25     GAM     3/3/2003     VAE     Jurisdiction     CopyOr       05     Year     VAE FCC 11.25     GAM     3/3/2003     VAE     Jurisdiction     CopyOr       04     Year     VAE FCC 11.25     GAM     3/3/2003     VAE     Jurisdiction     CopyOr</th><th>DC Historical 11.25 0AAP     4/3/2003     DC     Jurisdiction     CopyOf       External Demo Capital Factor     3/26/2003     PAE     Jurisdiction     External       Image: Capital factor run     3/26/2003     PAE     Jurisdiction     External       Fter     CA 3·11.03 Historical 11.25     3/11/2003     CA     Jurisdiction     CopyOf       01 Image: Capital factor run     3/26/2003     PAW     Jurisdiction     CopyOf       01 Image: Capital factor run     3/10/2003     MA     Jurisdiction     CopyOf       01 Image: Capital factor run     3/10/2003     MA     Jurisdiction     CopyOf       01 Image: Capital factor run     3/10/2003     MA     Jurisdiction     CopyOf       01 Image: Capital factor run     3/10/2003     MA     Jurisdiction     CopyOf       01 Image: Capital factor run     3/10/2003     MA     Jurisdiction     CopyOf       01 Image: Capital factor run     3/10/2003     MA     Jurisdiction     CopyOf       01 Image: Capital factor run     3/10/2003     MA     Jurisdiction     CopyOf       03 Image: Capital factor run     3/10/2003     VAE     Jurisdiction     CopyOf       05 Image: Capital factor run     3/10/2003     VAE     Jurisdiction     CopyOf       CA Historical 11.26 GAA</th><th>DC Historical 11.25 GAAP     4/3/2003     DC     Jurisdiction     CopyOr       External Demo Capital Factor     3/26/2003     PAE     Jurisdiction     External       Image: Capital factor run     3/26/2003     PAE     Jurisdiction     External       Image: Capital factor run     3/26/2003     PAE     Jurisdiction     External       Image: Capital factor run     3/26/2003     PAE     Jurisdiction     External       PAW     12 (1)     2001     PAW     Jurisdiction     CopyOr       Image: Capital factor run     3/10/2003     MA     Jurisdiction     CopyOr       Image: Capital factor run     3/26/2003     PAW     Jurisdiction     CopyOr       Image: Capital factor run     3/26/2003     CA     Jurisdiction     CopyOr       Image: Capital factor run     3/26/2003     MA     Jurisdiction     CopyOr       Image: Capital factor run     3/26/2003     MA     Jurisdiction     CopyOr       Image: Capital factor run     3/26/2003     MA     Jurisdiction     CopyOr       Image: Capital factor run     3/26/2003     VAE     Jurisdiction     CopyOr       Image: Capital factor run     3/26/2003     CA     Jurisdiction     CopyOr       Image: Capital factor run     3/2/2003     VAE</th><th>DC Historical 11.25 0AAP     4/3/2003     DC     Jurisdiction     CopyOr       External Demo Capital Factor     3/26/2003     PAE     Jurisdiction     External texto       Image: Strain Demo Capital Factor     3/26/2003     PAE     Jurisdiction     External texto       Image: Strain Demo Capital Factor     3/26/2003     PAE     Jurisdiction     External texto       Image: Strain Demo Capital Factor     3/26/2003     PAE     Jurisdiction     External texto       Image: Strain Demo Capital Factor     3/26/2003     PAE     Jurisdiction     External texto       Image: Strain Demo Capital Factor     3/26/2003     PAW     Jurisdiction     CopyOr       Image: Strain Demo Capital Factor     3/26/2003     PAW     Jurisdiction     CopyOr       Image: Strain Demo Capital Factor     3/10/2003     MA     Jurisdiction     CopyOr       Image: Strain Demo Capital Factor     3/10/2003     MA     Jurisdiction     CopyOr       Image: Strain Demo Capital Factor     3/10/2003     NY     Jurisdiction     CopyOr       Image: Strain Demo Capital Factor     3/10/2003     NY     Jurisdiction     CopyOr       Image: Strain Demo Capital Factor     3/10/2003     NY     Jurisdiction     CopyOr       Image: Strain Demo Capital Factor     3/10/2003     NY</th><th>DC Historical 11.25 GAAP         4/3/2003         DC         Jurisdiction         CopyOr           External Demo Capital Factor         3/25/2003         PAE         Jurisdiction         External           test capital factor run         3/25/2003         PAE         Jurisdiction         External           test capital factor run         3/25/2003         PAE         Jurisdiction         External           Yter         CA 3-11-03 Historical 11.26         3/14/2003         PAW         Jurisdiction         CopyOr           01         2001         MA         Historical 11.26         3/10/2003         MA         Jurisdiction         CopyOr           01         2001         MA         Jurisdiction         CopyOr         CA 3-11-03 Historical 11.26         GAAP         3/10/2003         MA         Jurisdiction         CopyOr           Day         Year         VAE Historical 11.26         GAAP         3/10/2003         NY         Jurisdiction         CopyOr           CA Historical 11.26         GAAP         3/6/2003         VAE         Jurisdiction         CopyOr           CA Historical 11.26         GAAP         3/3/2003         CT         Jurisdiction         CopyOr           CA Filtorical 11.26         COM         3/3/2003</th><th>DC Historical 11.25 GAAP         4/3/2003         DC         Jurisdiction         CopyOr           External Demo Capital Factor         3/26/2003         PAE         Jurisdiction         External           test capital factor run         3/26/2003         PAE         Jurisdiction         External           fter         CA 3-11.03 Historical 11.25         3/14/2003         PAW         Jurisdiction         CopyOr           01 &lt; 2001          CA 3-11.03 Historical 11.25         3/11/2003         CA         Jurisdiction         CopyOr           01 &lt; 2001          MA Historical 11.25 GAAP         3/10/2003         MA         Jurisdiction         CopyOr           Day         Year         VAE Historical 11.25 GAAP         3/6/2003         VAE         Jurisdiction         CopyOr           cA Historical 11.25 GAAP         3/6/2003         VAE         Jurisdiction         CopyOr           cA Historical 11.25 GAAP         3/6/2003         VAE         Jurisdiction         CopyOr           cA Historical 11.25 GAAP         3/6/2003         CA         Jurisdiction         CopyOr           cA Historical 11.25 COM         3/3/2003         CA         Jurisdiction         CopyOr           cA FILCOLI 1.25 COM         3/3/2003         WV         Jurisdiction</th><th>DC Historical 11.25 6AAP     4/3/2003     DC     Jurisdiction     CopyOr       External Demo Capital Factor     3/25/2003     PAE     Jurisdiction     External       Image: Capital Factor     3/25/2003     PAE     Jurisdiction     External       Image: Capital Factor     3/25/2003     PAE     Jurisdiction     External       Image: Capital Factor     3/25/2003     PAE     Jurisdiction     External       PAW     17 gr UNE GAAP 2003     3/14/2003     PAW     Jurisdiction     CopyOr       CA 3:11:03 Historical 11, 25     3/11/2003     CA     Jurisdiction     CopyOr       Day     Year     Year     3/10/2003     NY     Jurisdiction     CopyOr       OS Image: Capital Factor     3/3/2003     CA     Jurisdiction     CopyOr       OS Image: Capital Factor     3/32/2003     WV     Jurisdiction     CopyOr       OS Image: Capital Factor     3/32/2003     WV     Jurisdiction     CopyOr       OS Image: Capital Factor     3/32/2003     WV     Jurisdiction     CopyOr       OS Image: Capital Factor     3/32/2003     WV     Jurisdiction     CopyOr       OS Image: Capital Factor     3/32/2003     WV     Jurisdiction     CopyOr       OS Image: Capital Factor     3/32/2003     <td< th=""><th>DC Historical 11.25 GAAP         4/3/2003         DC         Jurisdiction         CopyOT           External Demo Capital Factor         3/26/2003         PAE         Jurisdiction         External           text capital factor run         3/26/2003         PAE         Jurisdiction         External           After         PAW         1/12/03         PAW         Jurisdiction         CopyOT           O1 2001 V         CA3-11-03 Historical 11.25         3/14/2003         PAW         Jurisdiction         CopyOT           M Historical 11.25         3/11/2003         CA         Jurisdiction         CopyOT           Day         Year         Year         3/12/2003         NY         Jurisdiction         CopyOT           Before         C FEC 11.25 COM         3/3/2003         VAE         Jurisdiction         CopyOT           05 2003 V         Year         VAE FIC 11.25 COM         3/3/2003         WV         Jurisdiction         CopyOT           Day         Year         VAE FIC 11.25 COM         3/3/2003         WV         Jurisdiction         CopyOT</th><th>DC Historical 11.25 GAAP         4/3/2003         DC         Jurisdiction         CopyOf           External Dem C apital Factor         3/26/2003         PAE         Jurisdiction         External           test capital factor run         3/26/2003         PAE         Jurisdiction         External           test capital factor run         3/26/2003         PAE         Jurisdiction         External           0 After         3/14/2003         PAW         Jurisdiction         CopyOf           CA3-11-03 Historical 11_26         3/11/2003         CA         Jurisdiction         CopyOf           Day         Year         Year         3/10/2003         NY         Jurisdiction         CopyOf           VAE Historical 11_26 GAAP         3/10/2003         NY         Jurisdiction         CopyOf           Of VE ar         3/26/2003         VAE         Jurisdiction         CopyOf           VAE Historical 11_26 GAAP         3/10/2003         NY         Jurisdiction         CopyOf           CT FCC 11_26 COM         3/3/2003         VAE         Jurisdiction         CopyOf           D FC CC 11_26 COM         3/3/2003         VAE         Jurisdiction         CopyOf           VAE FCC 11_26 COM         3/3/2003         VAE         Jurisd</th><th>DC Historical 11.25 GAAP         4/3/2003         DC         Jurisdiction         CopyOr           External Demo Capital Factor         3/26/2003         PAE         Jurisdiction         External           test capital factor run         3/26/2003         PAE         Jurisdiction         External           test capital factor run         3/26/2003         PAE         Jurisdiction         External           test capital factor run         3/26/2003         PAW         Jurisdiction         CopyOr           CA 3:11:03 Historical 11_26         3/11/2003         CA         Jurisdiction         CopyOr           Day         Year         Year         3/10/2003         NA         Jurisdiction         CopyOr           VAE Historical 11_25 GAAP         3/10/2003         NY         Jurisdiction         CopyOr           VAE Historical 11_25 GAAP         3/10/2003         NY         Jurisdiction         CopyOr           VAE Historical 11_25 GAAP         3/3/2003         VAE         Jurisdiction         CopyOr           C T F CC 11_26 COM         3/3/2003         CT         Jurisdiction         CopyOr           D av         Year         VAE FC C11_26 COM         3/3/2003         VAE         Jurisdiction         CopyOr           D av</th><th>DC Historical 11.25 GAAP         4/3/2003         DC         Jurisdiction         CopyOf           External Demo Capital Factor         3/26/2003         PAE         Jurisdiction         External           I After         3/14/2003         PAE         Jurisdiction         External           I After         01         2001         CA3-11-03 Historical 11_26         3/11/2003         PAE         Jurisdiction         CopyOf           Day         Year         VAE Historical 11_26 GAAP         3/10/2003         MA         Jurisdiction         CopyOf           I Before         05         2003         QC F11_25 COM         3/3/2003         CA         Jurisdiction         CopyOf           O F FC 11_25 COM         3/3/2003         VAE         Jurisdiction         CopyOf           O S V Year         VAE F10C 11_25 COM         3/3/2003         CT         Jurisdiction         CopyOf           O S V Year         2003 VEar         3/3/2003         VAE         Jurisdiction         CopyOf           VAE F10C 11_25 COM         3/3/2003         VAE         Jurisdiction         CopyOf           VAE F10C 11_25 COM         3/3/2003         VAE         Jurisdiction         CopyOf           VAE F11_25 COM         3/3/2003         VAE</th></td<><th>DC Historical 11.25 GAAP         4/3/2003         DC         Jurisdiction         CopyOf           External Demo Capital Factor         3/26/2003         PAE         Jurisdiction         External           Image: Capital Factor         3/26/2003         PAE         Jurisdiction         External           Image: Capital Factor         3/26/2003         PAE         Jurisdiction         External           Image: Capital Factor         3/26/2003         PAE         Jurisdiction         External           Image: Capital Factor         3/26/2003         PAW         Jurisdiction         CopyOf           Image: Capital Factor         3/14/2003         PAW         Jurisdiction         CopyOf           Image: Capital Factor         3/14/2003         CA         Jurisdiction         CopyOf           Image: Capital Factor         3/10/2003         MA         Jurisdiction         CopyOf           Image: Capital Factor         3/10/2003         MA         Jurisdiction         CopyOf           Image: Capital Factor         3/10/2003         MA         Jurisdiction         CopyOf           Image: Capital Factor         3/10/2003         VAE         Jurisdiction         CopyOf           Image: Capital Factor         3/10/2003         VAE         Juri</th><th>DC Historical 11.25 GAAP         4/3/2003         DC         Jurisdiction         CopyOf           External Demo Capital Factor         3/26/2003         PAE         Jurisdiction         External           After         3/26/2003         PAE         Jurisdiction         External           01         2001         DAW         Jurisdiction         CopyOf           MA Historical 11.25         GAAP         3/14/2003         CA         Jurisdiction         CopyOf           01         2001         MA Historical 11.25         GAAP         3/10/2003         MA         Jurisdiction         CopyOf           MY Historical 11.25         GAAP         3/10/2003         MA         Jurisdiction         CopyOf           Day         Year         VAE Historical 11.26         GAAP         3/10/2003         MA         Jurisdiction         CopyOf           05         2003         CA         Jurisdiction         CopyOf         S/26/2003         CA         Jurisdiction         CopyOf           05         2003         Year         Dc FCC 11.26 COM         3/3/2003         VAE         Jurisdiction         CopyOf           VT FCC 11.26 COM         3/3/2003         VAE         Jurisdiction         CopyOf           V</th><th>DC Historical 11.25 GAAP     4/3/2003     DC     Jurisdiction     CopyOr       External Demo Capital Factor     3/26/2003     PAE     Jurisdiction     External       Image: Composition of the composition of the composition</th><th>DC Historical 11.25 GAAP         4/3/2003         DC         Jurisdiction         CopyOf           External Demo Capital Factor         3/26/2003         PAE         Jurisdiction         External           text applial factor run         3/26/2003         PAE         Jurisdiction         External           text applial factor run         3/26/2003         PAE         Jurisdiction         External           After         CA 3:11:03 Historical 11.25         3/11/2003         CA         Jurisdiction         CopyOf           01         2001         MA         Historical 11.25         GAAP         3/10/2003         MA         Jurisdiction         CopyOf           03         Year         VAE         Historical 11.25         GAAP         3/10/2003         NY         Jurisdiction         CopyOf           04         Historical 11.25         GAAP         3/10/2003         NY         Jurisdiction         CopyOf           05         2003         C         A         Jurisdiction         CopyOf           05         2003         VE         Jurisdiction         CopyOf           05         2003         C         3/3/2003         VC         Jurisdiction         CopyOf           05         Year</th></th></td<></th></t<> | DC Historical 11.25 GAAP     4/3/2003     DC     Jurisdiction     CopyOf       External Demo Capital Factor     3/26/2003     PAE     Jurisdiction     External       test capital factor run     3/26/2003     PAE     Jurisdiction     External       test capital factor run     3/26/2003     PAE     Jurisdiction     External       test capital factor run     3/26/2003     PAE     Jurisdiction     CopyOf       CA S11-03 Historical 11, 25     3/11/2003     CA     Jurisdiction     CopyOf       MA Historical 11, 25 GAAP     3/10/2003     NY     Jurisdiction     CopyOf       MA Historical 11, 25 GAAP     3/10/2003     NY     Jurisdiction     CopyOf       MA Historical 11, 25 GAAP     3/10/2003     NY     Jurisdiction     CopyOf       VAE Historical 11, 25 GAAP     3/10/2003     NY     Jurisdiction     CopyOf       VAE Historical 11, 25 GAAP     3/6/2003     VAE     Jurisdiction     CopyOf       CA Historical 11, 25 GAAP     3/6/2003     CT     Jurisdiction     CopyOf       CA Historical 11, 25 GAAP     3/6/2003     CT     Jurisdiction     CopyOf       Ch CC 1, 26 COM     3/3/2003     WV     Jurisdiction     CopyOf       NY FC 11, 26 COM     3/3/2003     VT     Jurisdiction                                                                                                    | DC Historical 11.25 GAAP         4/3/2003         DC         Jurisdiction         CopyOf           External Dem C apital Factor         3/26/2003         PAE         Jurisdiction         External           test capital factor run         3/26/2003         PAE         Jurisdiction         External           test capital factor run         3/26/2003         PAE         Jurisdiction         External           test capital factor run         3/26/2003         PAE         Jurisdiction         External           0 1         2001         CA 3/10.3 Historical 11.26         3/11/2003         CA         Jurisdiction         CopyOf           0 1         2001         NY         Year         3/10/2003         MA         Jurisdiction         CopyOf           VAE Historical 11.25 GAAP         3/10/2003         NY         Jurisdiction         CopyOf           VAE Historical 11.25 GAAP         3/10/2003         NY         Jurisdiction         CopyOf           CT FCC 11.25 COM         3/3/2003         VAE         Jurisdiction         CopyOf           CT FCC 11.25 COM         3/3/2003         VAE         Jurisdiction         CopyOf           VAE FCC 11.25 COM         3/3/2003         VAE         Jurisdiction         CopyOf <td< th=""><th>DC Historical 11.25 GAAP         4/3/2003         DC         Jurisdiction         CopyOr           External Demo Capital Factor         3/26/2003         PAE         Jurisdiction         External           External Demo Capital Factor         3/26/2003         PAE         Jurisdiction         External           External Demo Capital Factor         3/26/2003         PAE         Jurisdiction         External           I After         CA3:11.03 Historical 11.26         3/11/2003         CA         Jurisdiction         CopyOr           CA3:11.03 Historical 11.26         3/11/2003         MA         Jurisdiction         CopyOr           Day         Year         VXE Historical 11.26         3/10/2003         NY         Jurisdiction         CopyOr           VAE Historical 11.26         GAAP         3/10/2003         NY         Jurisdiction         CopyOr           VAE Historical 11.26         GAAP         3/10/2003         VAE         Jurisdiction         CopyOr           C A Historical 11.26         GAAP         3/3/2003         VAE         Jurisdiction         CopyOr           C T FCC 11.26 COM         3/3/2003         C T         Jurisdiction         CopyOr           D av         Year         VAE FCC 11.26 COM         3/3/2003</th><th>DC Historical 11.25 GAAP     4/3/2003     DC     Jurisdiction     CopyOr       External Demo Capital Factor     3/26/2003     PAE     Jurisdiction     External       test capital factor run     3/26/2003     PAE     Jurisdiction     External       After     PAW     Jurisdiction     CopyOr       [01]     2001     D1     2001     D4     Jurisdiction     CopyOr       M Historical 11.25     GAAP     3/14/2003     PAW     Jurisdiction     CopyOr       Day     Year     Year     3/10/2003     NY     Jurisdiction     CopyOr       WV FC 11.25     CAAP     3/10/2003     NY     Jurisdiction     CopyOr       NY Historical 11.25     GAAP     3/10/2003     NY     Jurisdiction     CopyOr       NY Historical 11.25     GAAP     3/10/2003     NY     Jurisdiction     CopyOr       VAE Historical 11.25     GAAP     3/6/2003     VAE     Jurisdiction     CopyOr       C T FCC 11.26     GOM     3/8/2003     CT     Jurisdiction     CopyOr       Day     Year     Year     Jurisdiction     CopyOr       VAE FCC 11.26     GOM     3/8/2003     VAE     Jurisdiction     CopyOr       VAE FCC 11.26     GAM     3/8/2003</th><th>DC Historical 11.25 GAAP     4/3/2003     DC     Jurisdiction     CopyOf       External Demo Capital Factor     3/26/2003     PAE     Jurisdiction     External       test capital factor run     3/25/2003     PAE     Jurisdiction     External       After     CA 3:11:03 Historical 11.25     3/14/2003     PAW     Jurisdiction     CopyOf       01 &lt; 2001      Day     Year     Year     3/16/2003     NY     Jurisdiction     CopyOf       Day     Year     Year     3/16/2003     VAE     Jurisdiction     CopyOf       05 &lt; 2003      Year     OC Hitsorical 11.25 COM     3/3/2003     CA     Jurisdiction     CopyOf       05 &lt; 2003      Year     OC FC C11.25 COM     3/3/2003     DC     Jurisdiction     CopyOf       04      Year     Year     Scottal 25 COM     3/3/2003     VAE     Jurisdiction     CopyOf       05 &lt; 2003      Year     NY FC 11.25 COM     3/3/2003     VC     Jurisdiction     CopyOf       04      Year     Year     Scottal 26 COM     3/3/2003     VAE     Jurisdiction     CopyOf       05 &lt; 2003      NY     Year     Year     Scottal 26 COM     3/3/2003     VC     Jurisdiction     CopyOf       05 &lt; 2003      RI FCC</th><th>DC Historical 11.25 GAAP     4/3/2003     DC     Jurisdiction     CopyOr       External Demo Capital Factor     3/26/2003     PAE     Jurisdiction     External       After     3/26/2003     PAW     Jurisdiction     CopyOr       O1      2001      CA 3:11:03 Historical 11.25     GAAP     3/10/2003     CA     Jurisdiction     CopyOr       O1      2001      O1      O1      3/10/2003     MA     Jurisdiction     CopyOr       O2      Year     VAE Historical 11.25     GAAP     3/10/2003     MA     Jurisdiction     CopyOr       VAE Historical 11.25     GAAP     3/10/2003     MA     Jurisdiction     CopyOr       Day     Year     VAE Historical 11.25     GAAP     3/6/2003     CA     Jurisdiction     CopyOr       VAE Historical 11.25     GAAP     3/6/2003     VAE     Jurisdiction     CopyOr       CT FCC 11.25     COM     3/3/2003     CA     Jurisdiction     CopyOr       Day     Year     Year     O1 = 2003 •     O2 = 2003 •     DC = 2003 •     DC = 2003 •     DC = 2003 •     DC = 2007       Day     Year     Year     Year     Sc COM     3/3/2003     VA     Jurisdiction     CopyOr       Day     Year     Ye</th><th>DC Historical 11.25 GAAP     4/3/2003     DC     Jurisdiction     CopyOr       External Demo Capital Fador     3/26/2003     PAE     Jurisdiction     External       test capital factor run     3/26/2003     PAE     Jurisdiction     External       PAW     12     01     3/14/2003     PAW     Jurisdiction     CopyOr       O1     2001     PAW     125     GAAP     3/10/2003     MA     Jurisdiction     CopyOr       Day     Year     Year     VAE Historical 11.25     GAAP     3/10/2003     MA     Jurisdiction     CopyOr       05     2003     Year     OC FCC 11.25     GAM     3/3/2003     VAE     Jurisdiction     CopyOr       05     Year     VAE FCC 11.25     GAM     3/3/2003     VAE     Jurisdiction     CopyOr       04     Year     VAE FCC 11.25     GAM     3/3/2003     VAE     Jurisdiction     CopyOr</th><th>DC Historical 11.25 0AAP     4/3/2003     DC     Jurisdiction     CopyOf       External Demo Capital Factor     3/26/2003     PAE     Jurisdiction     External       Image: Capital factor run     3/26/2003     PAE     Jurisdiction     External       Fter     CA 3·11.03 Historical 11.25     3/11/2003     CA     Jurisdiction     CopyOf       01 Image: Capital factor run     3/26/2003     PAW     Jurisdiction     CopyOf       01 Image: Capital factor run     3/10/2003     MA     Jurisdiction     CopyOf       01 Image: Capital factor run     3/10/2003     MA     Jurisdiction     CopyOf       01 Image: Capital factor run     3/10/2003     MA     Jurisdiction     CopyOf       01 Image: Capital factor run     3/10/2003     MA     Jurisdiction     CopyOf       01 Image: Capital factor run     3/10/2003     MA     Jurisdiction     CopyOf       01 Image: Capital factor run     3/10/2003     MA     Jurisdiction     CopyOf       01 Image: Capital factor run     3/10/2003     MA     Jurisdiction     CopyOf       03 Image: Capital factor run     3/10/2003     VAE     Jurisdiction     CopyOf       05 Image: Capital factor run     3/10/2003     VAE     Jurisdiction     CopyOf       CA Historical 11.26 GAA</th><th>DC Historical 11.25 GAAP     4/3/2003     DC     Jurisdiction     CopyOr       External Demo Capital Factor     3/26/2003     PAE     Jurisdiction     External       Image: Capital factor run     3/26/2003     PAE     Jurisdiction     External       Image: Capital factor run     3/26/2003     PAE     Jurisdiction     External       Image: Capital factor run     3/26/2003     PAE     Jurisdiction     External       PAW     12 (1)     2001     PAW     Jurisdiction     CopyOr       Image: Capital factor run     3/10/2003     MA     Jurisdiction     CopyOr       Image: Capital factor run     3/26/2003     PAW     Jurisdiction     CopyOr       Image: Capital factor run     3/26/2003     CA     Jurisdiction     CopyOr       Image: Capital factor run     3/26/2003     MA     Jurisdiction     CopyOr       Image: Capital factor run     3/26/2003     MA     Jurisdiction     CopyOr       Image: Capital factor run     3/26/2003     MA     Jurisdiction     CopyOr       Image: Capital factor run     3/26/2003     VAE     Jurisdiction     CopyOr       Image: Capital factor run     3/26/2003     CA     Jurisdiction     CopyOr       Image: Capital factor run     3/2/2003     VAE</th><th>DC Historical 11.25 0AAP     4/3/2003     DC     Jurisdiction     CopyOr       External Demo Capital Factor     3/26/2003     PAE     Jurisdiction     External texto       Image: Strain Demo Capital Factor     3/26/2003     PAE     Jurisdiction     External texto       Image: Strain Demo Capital Factor     3/26/2003     PAE     Jurisdiction     External texto       Image: Strain Demo Capital Factor     3/26/2003     PAE     Jurisdiction     External texto       Image: Strain Demo Capital Factor     3/26/2003     PAE     Jurisdiction     External texto       Image: Strain Demo Capital Factor     3/26/2003     PAW     Jurisdiction     CopyOr       Image: Strain Demo Capital Factor     3/26/2003     PAW     Jurisdiction     CopyOr       Image: Strain Demo Capital Factor     3/10/2003     MA     Jurisdiction     CopyOr       Image: Strain Demo Capital Factor     3/10/2003     MA     Jurisdiction     CopyOr       Image: Strain Demo Capital Factor     3/10/2003     NY     Jurisdiction     CopyOr       Image: Strain Demo Capital Factor     3/10/2003     NY     Jurisdiction     CopyOr       Image: Strain Demo Capital Factor     3/10/2003     NY     Jurisdiction     CopyOr       Image: Strain Demo Capital Factor     3/10/2003     NY</th><th>DC Historical 11.25 GAAP         4/3/2003         DC         Jurisdiction         CopyOr           External Demo Capital Factor         3/25/2003         PAE         Jurisdiction         External           test capital factor run         3/25/2003         PAE         Jurisdiction         External           test capital factor run         3/25/2003         PAE         Jurisdiction         External           Yter         CA 3-11-03 Historical 11.26         3/14/2003         PAW         Jurisdiction         CopyOr           01         2001         MA         Historical 11.26         3/10/2003         MA         Jurisdiction         CopyOr           01         2001         MA         Jurisdiction         CopyOr         CA 3-11-03 Historical 11.26         GAAP         3/10/2003         MA         Jurisdiction         CopyOr           Day         Year         VAE Historical 11.26         GAAP         3/10/2003         NY         Jurisdiction         CopyOr           CA Historical 11.26         GAAP         3/6/2003         VAE         Jurisdiction         CopyOr           CA Historical 11.26         GAAP         3/3/2003         CT         Jurisdiction         CopyOr           CA Filtorical 11.26         COM         3/3/2003</th><th>DC Historical 11.25 GAAP         4/3/2003         DC         Jurisdiction         CopyOr           External Demo Capital Factor         3/26/2003         PAE         Jurisdiction         External           test capital factor run         3/26/2003         PAE         Jurisdiction         External           fter         CA 3-11.03 Historical 11.25         3/14/2003         PAW         Jurisdiction         CopyOr           01 &lt; 2001          CA 3-11.03 Historical 11.25         3/11/2003         CA         Jurisdiction         CopyOr           01 &lt; 2001          MA Historical 11.25 GAAP         3/10/2003         MA         Jurisdiction         CopyOr           Day         Year         VAE Historical 11.25 GAAP         3/6/2003         VAE         Jurisdiction         CopyOr           cA Historical 11.25 GAAP         3/6/2003         VAE         Jurisdiction         CopyOr           cA Historical 11.25 GAAP         3/6/2003         VAE         Jurisdiction         CopyOr           cA Historical 11.25 GAAP         3/6/2003         CA         Jurisdiction         CopyOr           cA Historical 11.25 COM         3/3/2003         CA         Jurisdiction         CopyOr           cA FILCOLI 1.25 COM         3/3/2003         WV         Jurisdiction</th><th>DC Historical 11.25 6AAP     4/3/2003     DC     Jurisdiction     CopyOr       External Demo Capital Factor     3/25/2003     PAE     Jurisdiction     External       Image: Capital Factor     3/25/2003     PAE     Jurisdiction     External       Image: Capital Factor     3/25/2003     PAE     Jurisdiction     External       Image: Capital Factor     3/25/2003     PAE     Jurisdiction     External       PAW     17 gr UNE GAAP 2003     3/14/2003     PAW     Jurisdiction     CopyOr       CA 3:11:03 Historical 11, 25     3/11/2003     CA     Jurisdiction     CopyOr       Day     Year     Year     3/10/2003     NY     Jurisdiction     CopyOr       OS Image: Capital Factor     3/3/2003     CA     Jurisdiction     CopyOr       OS Image: Capital Factor     3/32/2003     WV     Jurisdiction     CopyOr       OS Image: Capital Factor     3/32/2003     WV     Jurisdiction     CopyOr       OS Image: Capital Factor     3/32/2003     WV     Jurisdiction     CopyOr       OS Image: Capital Factor     3/32/2003     WV     Jurisdiction     CopyOr       OS Image: Capital Factor     3/32/2003     WV     Jurisdiction     CopyOr       OS Image: Capital Factor     3/32/2003     <td< th=""><th>DC Historical 11.25 GAAP         4/3/2003         DC         Jurisdiction         CopyOT           External Demo Capital Factor         3/26/2003         PAE         Jurisdiction         External           text capital factor run         3/26/2003         PAE         Jurisdiction         External           After         PAW         1/12/03         PAW         Jurisdiction         CopyOT           O1 2001 V         CA3-11-03 Historical 11.25         3/14/2003         PAW         Jurisdiction         CopyOT           M Historical 11.25         3/11/2003         CA         Jurisdiction         CopyOT           Day         Year         Year         3/12/2003         NY         Jurisdiction         CopyOT           Before         C FEC 11.25 COM         3/3/2003         VAE         Jurisdiction         CopyOT           05 2003 V         Year         VAE FIC 11.25 COM         3/3/2003         WV         Jurisdiction         CopyOT           Day         Year         VAE FIC 11.25 COM         3/3/2003         WV         Jurisdiction         CopyOT</th><th>DC Historical 11.25 GAAP         4/3/2003         DC         Jurisdiction         CopyOf           External Dem C apital Factor         3/26/2003         PAE         Jurisdiction         External           test capital factor run         3/26/2003         PAE         Jurisdiction         External           test capital factor run         3/26/2003         PAE         Jurisdiction         External           0 After         3/14/2003         PAW         Jurisdiction         CopyOf           CA3-11-03 Historical 11_26         3/11/2003         CA         Jurisdiction         CopyOf           Day         Year         Year         3/10/2003         NY         Jurisdiction         CopyOf           VAE Historical 11_26 GAAP         3/10/2003         NY         Jurisdiction         CopyOf           Of VE ar         3/26/2003         VAE         Jurisdiction         CopyOf           VAE Historical 11_26 GAAP         3/10/2003         NY         Jurisdiction         CopyOf           CT FCC 11_26 COM         3/3/2003         VAE         Jurisdiction         CopyOf           D FC CC 11_26 COM         3/3/2003         VAE         Jurisdiction         CopyOf           VAE FCC 11_26 COM         3/3/2003         VAE         Jurisd</th><th>DC Historical 11.25 GAAP         4/3/2003         DC         Jurisdiction         CopyOr           External Demo Capital Factor         3/26/2003         PAE         Jurisdiction         External           test capital factor run         3/26/2003         PAE         Jurisdiction         External           test capital factor run         3/26/2003         PAE         Jurisdiction         External           test capital factor run         3/26/2003         PAW         Jurisdiction         CopyOr           CA 3:11:03 Historical 11_26         3/11/2003         CA         Jurisdiction         CopyOr           Day         Year         Year         3/10/2003         NA         Jurisdiction         CopyOr           VAE Historical 11_25 GAAP         3/10/2003         NY         Jurisdiction         CopyOr           VAE Historical 11_25 GAAP         3/10/2003         NY         Jurisdiction         CopyOr           VAE Historical 11_25 GAAP         3/3/2003         VAE         Jurisdiction         CopyOr           C T F CC 11_26 COM         3/3/2003         CT         Jurisdiction         CopyOr           D av         Year         VAE FC C11_26 COM         3/3/2003         VAE         Jurisdiction         CopyOr           D av</th><th>DC Historical 11.25 GAAP         4/3/2003         DC         Jurisdiction         CopyOf           External Demo Capital Factor         3/26/2003         PAE         Jurisdiction         External           I After         3/14/2003         PAE         Jurisdiction         External           I After         01         2001         CA3-11-03 Historical 11_26         3/11/2003         PAE         Jurisdiction         CopyOf           Day         Year         VAE Historical 11_26 GAAP         3/10/2003         MA         Jurisdiction         CopyOf           I Before         05         2003         QC F11_25 COM         3/3/2003         CA         Jurisdiction         CopyOf           O F FC 11_25 COM         3/3/2003         VAE         Jurisdiction         CopyOf           O S V Year         VAE F10C 11_25 COM         3/3/2003         CT         Jurisdiction         CopyOf           O S V Year         2003 VEar         3/3/2003         VAE         Jurisdiction         CopyOf           VAE F10C 11_25 COM         3/3/2003         VAE         Jurisdiction         CopyOf           VAE F10C 11_25 COM         3/3/2003         VAE         Jurisdiction         CopyOf           VAE F11_25 COM         3/3/2003         VAE</th></td<><th>DC Historical 11.25 GAAP         4/3/2003         DC         Jurisdiction         CopyOf           External Demo Capital Factor         3/26/2003         PAE         Jurisdiction         External           Image: Capital Factor         3/26/2003         PAE         Jurisdiction         External           Image: Capital Factor         3/26/2003         PAE         Jurisdiction         External           Image: Capital Factor         3/26/2003         PAE         Jurisdiction         External           Image: Capital Factor         3/26/2003         PAW         Jurisdiction         CopyOf           Image: Capital Factor         3/14/2003         PAW         Jurisdiction         CopyOf           Image: Capital Factor         3/14/2003         CA         Jurisdiction         CopyOf           Image: Capital Factor         3/10/2003         MA         Jurisdiction         CopyOf           Image: Capital Factor         3/10/2003         MA         Jurisdiction         CopyOf           Image: Capital Factor         3/10/2003         MA         Jurisdiction         CopyOf           Image: Capital Factor         3/10/2003         VAE         Jurisdiction         CopyOf           Image: Capital Factor         3/10/2003         VAE         Juri</th><th>DC Historical 11.25 GAAP         4/3/2003         DC         Jurisdiction         CopyOf           External Demo Capital Factor         3/26/2003         PAE         Jurisdiction         External           After         3/26/2003         PAE         Jurisdiction         External           01         2001         DAW         Jurisdiction         CopyOf           MA Historical 11.25         GAAP         3/14/2003         CA         Jurisdiction         CopyOf           01         2001         MA Historical 11.25         GAAP         3/10/2003         MA         Jurisdiction         CopyOf           MY Historical 11.25         GAAP         3/10/2003         MA         Jurisdiction         CopyOf           Day         Year         VAE Historical 11.26         GAAP         3/10/2003         MA         Jurisdiction         CopyOf           05         2003         CA         Jurisdiction         CopyOf         S/26/2003         CA         Jurisdiction         CopyOf           05         2003         Year         Dc FCC 11.26 COM         3/3/2003         VAE         Jurisdiction         CopyOf           VT FCC 11.26 COM         3/3/2003         VAE         Jurisdiction         CopyOf           V</th><th>DC Historical 11.25 GAAP     4/3/2003     DC     Jurisdiction     CopyOr       External Demo Capital Factor     3/26/2003     PAE     Jurisdiction     External       Image: Composition of the composition of the composition</th><th>DC Historical 11.25 GAAP         4/3/2003         DC         Jurisdiction         CopyOf           External Demo Capital Factor         3/26/2003         PAE         Jurisdiction         External           text applial factor run         3/26/2003         PAE         Jurisdiction         External           text applial factor run         3/26/2003         PAE         Jurisdiction         External           After         CA 3:11:03 Historical 11.25         3/11/2003         CA         Jurisdiction         CopyOf           01         2001         MA         Historical 11.25         GAAP         3/10/2003         MA         Jurisdiction         CopyOf           03         Year         VAE         Historical 11.25         GAAP         3/10/2003         NY         Jurisdiction         CopyOf           04         Historical 11.25         GAAP         3/10/2003         NY         Jurisdiction         CopyOf           05         2003         C         A         Jurisdiction         CopyOf           05         2003         VE         Jurisdiction         CopyOf           05         2003         C         3/3/2003         VC         Jurisdiction         CopyOf           05         Year</th></th></td<>                        | DC Historical 11.25 GAAP         4/3/2003         DC         Jurisdiction         CopyOr           External Demo Capital Factor         3/26/2003         PAE         Jurisdiction         External           External Demo Capital Factor         3/26/2003         PAE         Jurisdiction         External           External Demo Capital Factor         3/26/2003         PAE         Jurisdiction         External           I After         CA3:11.03 Historical 11.26         3/11/2003         CA         Jurisdiction         CopyOr           CA3:11.03 Historical 11.26         3/11/2003         MA         Jurisdiction         CopyOr           Day         Year         VXE Historical 11.26         3/10/2003         NY         Jurisdiction         CopyOr           VAE Historical 11.26         GAAP         3/10/2003         NY         Jurisdiction         CopyOr           VAE Historical 11.26         GAAP         3/10/2003         VAE         Jurisdiction         CopyOr           C A Historical 11.26         GAAP         3/3/2003         VAE         Jurisdiction         CopyOr           C T FCC 11.26 COM         3/3/2003         C T         Jurisdiction         CopyOr           D av         Year         VAE FCC 11.26 COM         3/3/2003                                                                                                    | DC Historical 11.25 GAAP     4/3/2003     DC     Jurisdiction     CopyOr       External Demo Capital Factor     3/26/2003     PAE     Jurisdiction     External       test capital factor run     3/26/2003     PAE     Jurisdiction     External       After     PAW     Jurisdiction     CopyOr       [01]     2001     D1     2001     D4     Jurisdiction     CopyOr       M Historical 11.25     GAAP     3/14/2003     PAW     Jurisdiction     CopyOr       Day     Year     Year     3/10/2003     NY     Jurisdiction     CopyOr       WV FC 11.25     CAAP     3/10/2003     NY     Jurisdiction     CopyOr       NY Historical 11.25     GAAP     3/10/2003     NY     Jurisdiction     CopyOr       NY Historical 11.25     GAAP     3/10/2003     NY     Jurisdiction     CopyOr       VAE Historical 11.25     GAAP     3/6/2003     VAE     Jurisdiction     CopyOr       C T FCC 11.26     GOM     3/8/2003     CT     Jurisdiction     CopyOr       Day     Year     Year     Jurisdiction     CopyOr       VAE FCC 11.26     GOM     3/8/2003     VAE     Jurisdiction     CopyOr       VAE FCC 11.26     GAM     3/8/2003                                                                                                    | DC Historical 11.25 GAAP     4/3/2003     DC     Jurisdiction     CopyOf       External Demo Capital Factor     3/26/2003     PAE     Jurisdiction     External       test capital factor run     3/25/2003     PAE     Jurisdiction     External       After     CA 3:11:03 Historical 11.25     3/14/2003     PAW     Jurisdiction     CopyOf       01 < 2001      Day     Year     Year     3/16/2003     NY     Jurisdiction     CopyOf       Day     Year     Year     3/16/2003     VAE     Jurisdiction     CopyOf       05 < 2003      Year     OC Hitsorical 11.25 COM     3/3/2003     CA     Jurisdiction     CopyOf       05 < 2003      Year     OC FC C11.25 COM     3/3/2003     DC     Jurisdiction     CopyOf       04      Year     Year     Scottal 25 COM     3/3/2003     VAE     Jurisdiction     CopyOf       05 < 2003      Year     NY FC 11.25 COM     3/3/2003     VC     Jurisdiction     CopyOf       04      Year     Year     Scottal 26 COM     3/3/2003     VAE     Jurisdiction     CopyOf       05 < 2003      NY     Year     Year     Scottal 26 COM     3/3/2003     VC     Jurisdiction     CopyOf       05 < 2003      RI FCC                                                                                                    | DC Historical 11.25 GAAP     4/3/2003     DC     Jurisdiction     CopyOr       External Demo Capital Factor     3/26/2003     PAE     Jurisdiction     External       After     3/26/2003     PAW     Jurisdiction     CopyOr       O1      2001      CA 3:11:03 Historical 11.25     GAAP     3/10/2003     CA     Jurisdiction     CopyOr       O1      2001      O1      O1      3/10/2003     MA     Jurisdiction     CopyOr       O2      Year     VAE Historical 11.25     GAAP     3/10/2003     MA     Jurisdiction     CopyOr       VAE Historical 11.25     GAAP     3/10/2003     MA     Jurisdiction     CopyOr       Day     Year     VAE Historical 11.25     GAAP     3/6/2003     CA     Jurisdiction     CopyOr       VAE Historical 11.25     GAAP     3/6/2003     VAE     Jurisdiction     CopyOr       CT FCC 11.25     COM     3/3/2003     CA     Jurisdiction     CopyOr       Day     Year     Year     O1 = 2003 •     O2 = 2003 •     DC = 2003 •     DC = 2003 •     DC = 2003 •     DC = 2007       Day     Year     Year     Year     Sc COM     3/3/2003     VA     Jurisdiction     CopyOr       Day     Year     Ye                                                                                                    | DC Historical 11.25 GAAP     4/3/2003     DC     Jurisdiction     CopyOr       External Demo Capital Fador     3/26/2003     PAE     Jurisdiction     External       test capital factor run     3/26/2003     PAE     Jurisdiction     External       PAW     12     01     3/14/2003     PAW     Jurisdiction     CopyOr       O1     2001     PAW     125     GAAP     3/10/2003     MA     Jurisdiction     CopyOr       Day     Year     Year     VAE Historical 11.25     GAAP     3/10/2003     MA     Jurisdiction     CopyOr       05     2003     Year     OC FCC 11.25     GAM     3/3/2003     VAE     Jurisdiction     CopyOr       05     Year     VAE FCC 11.25     GAM     3/3/2003     VAE     Jurisdiction     CopyOr       04     Year     VAE FCC 11.25     GAM     3/3/2003     VAE     Jurisdiction     CopyOr                                                                                                    | DC Historical 11.25 0AAP     4/3/2003     DC     Jurisdiction     CopyOf       External Demo Capital Factor     3/26/2003     PAE     Jurisdiction     External       Image: Capital factor run     3/26/2003     PAE     Jurisdiction     External       Fter     CA 3·11.03 Historical 11.25     3/11/2003     CA     Jurisdiction     CopyOf       01 Image: Capital factor run     3/26/2003     PAW     Jurisdiction     CopyOf       01 Image: Capital factor run     3/10/2003     MA     Jurisdiction     CopyOf       01 Image: Capital factor run     3/10/2003     MA     Jurisdiction     CopyOf       01 Image: Capital factor run     3/10/2003     MA     Jurisdiction     CopyOf       01 Image: Capital factor run     3/10/2003     MA     Jurisdiction     CopyOf       01 Image: Capital factor run     3/10/2003     MA     Jurisdiction     CopyOf       01 Image: Capital factor run     3/10/2003     MA     Jurisdiction     CopyOf       01 Image: Capital factor run     3/10/2003     MA     Jurisdiction     CopyOf       03 Image: Capital factor run     3/10/2003     VAE     Jurisdiction     CopyOf       05 Image: Capital factor run     3/10/2003     VAE     Jurisdiction     CopyOf       CA Historical 11.26 GAA                                                                                                    | DC Historical 11.25 GAAP     4/3/2003     DC     Jurisdiction     CopyOr       External Demo Capital Factor     3/26/2003     PAE     Jurisdiction     External       Image: Capital factor run     3/26/2003     PAE     Jurisdiction     External       Image: Capital factor run     3/26/2003     PAE     Jurisdiction     External       Image: Capital factor run     3/26/2003     PAE     Jurisdiction     External       PAW     12 (1)     2001     PAW     Jurisdiction     CopyOr       Image: Capital factor run     3/10/2003     MA     Jurisdiction     CopyOr       Image: Capital factor run     3/26/2003     PAW     Jurisdiction     CopyOr       Image: Capital factor run     3/26/2003     CA     Jurisdiction     CopyOr       Image: Capital factor run     3/26/2003     MA     Jurisdiction     CopyOr       Image: Capital factor run     3/26/2003     MA     Jurisdiction     CopyOr       Image: Capital factor run     3/26/2003     MA     Jurisdiction     CopyOr       Image: Capital factor run     3/26/2003     VAE     Jurisdiction     CopyOr       Image: Capital factor run     3/26/2003     CA     Jurisdiction     CopyOr       Image: Capital factor run     3/2/2003     VAE                                                                                                    | DC Historical 11.25 0AAP     4/3/2003     DC     Jurisdiction     CopyOr       External Demo Capital Factor     3/26/2003     PAE     Jurisdiction     External texto       Image: Strain Demo Capital Factor     3/26/2003     PAE     Jurisdiction     External texto       Image: Strain Demo Capital Factor     3/26/2003     PAE     Jurisdiction     External texto       Image: Strain Demo Capital Factor     3/26/2003     PAE     Jurisdiction     External texto       Image: Strain Demo Capital Factor     3/26/2003     PAE     Jurisdiction     External texto       Image: Strain Demo Capital Factor     3/26/2003     PAW     Jurisdiction     CopyOr       Image: Strain Demo Capital Factor     3/26/2003     PAW     Jurisdiction     CopyOr       Image: Strain Demo Capital Factor     3/10/2003     MA     Jurisdiction     CopyOr       Image: Strain Demo Capital Factor     3/10/2003     MA     Jurisdiction     CopyOr       Image: Strain Demo Capital Factor     3/10/2003     NY     Jurisdiction     CopyOr       Image: Strain Demo Capital Factor     3/10/2003     NY     Jurisdiction     CopyOr       Image: Strain Demo Capital Factor     3/10/2003     NY     Jurisdiction     CopyOr       Image: Strain Demo Capital Factor     3/10/2003     NY                                                                                                    | DC Historical 11.25 GAAP         4/3/2003         DC         Jurisdiction         CopyOr           External Demo Capital Factor         3/25/2003         PAE         Jurisdiction         External           test capital factor run         3/25/2003         PAE         Jurisdiction         External           test capital factor run         3/25/2003         PAE         Jurisdiction         External           Yter         CA 3-11-03 Historical 11.26         3/14/2003         PAW         Jurisdiction         CopyOr           01         2001         MA         Historical 11.26         3/10/2003         MA         Jurisdiction         CopyOr           01         2001         MA         Jurisdiction         CopyOr         CA 3-11-03 Historical 11.26         GAAP         3/10/2003         MA         Jurisdiction         CopyOr           Day         Year         VAE Historical 11.26         GAAP         3/10/2003         NY         Jurisdiction         CopyOr           CA Historical 11.26         GAAP         3/6/2003         VAE         Jurisdiction         CopyOr           CA Historical 11.26         GAAP         3/3/2003         CT         Jurisdiction         CopyOr           CA Filtorical 11.26         COM         3/3/2003 | DC Historical 11.25 GAAP         4/3/2003         DC         Jurisdiction         CopyOr           External Demo Capital Factor         3/26/2003         PAE         Jurisdiction         External           test capital factor run         3/26/2003         PAE         Jurisdiction         External           fter         CA 3-11.03 Historical 11.25         3/14/2003         PAW         Jurisdiction         CopyOr           01 < 2001          CA 3-11.03 Historical 11.25         3/11/2003         CA         Jurisdiction         CopyOr           01 < 2001          MA Historical 11.25 GAAP         3/10/2003         MA         Jurisdiction         CopyOr           Day         Year         VAE Historical 11.25 GAAP         3/6/2003         VAE         Jurisdiction         CopyOr           cA Historical 11.25 GAAP         3/6/2003         VAE         Jurisdiction         CopyOr           cA Historical 11.25 GAAP         3/6/2003         VAE         Jurisdiction         CopyOr           cA Historical 11.25 GAAP         3/6/2003         CA         Jurisdiction         CopyOr           cA Historical 11.25 COM         3/3/2003         CA         Jurisdiction         CopyOr           cA FILCOLI 1.25 COM         3/3/2003         WV         Jurisdiction                                                                                                    | DC Historical 11.25 6AAP     4/3/2003     DC     Jurisdiction     CopyOr       External Demo Capital Factor     3/25/2003     PAE     Jurisdiction     External       Image: Capital Factor     3/25/2003     PAE     Jurisdiction     External       Image: Capital Factor     3/25/2003     PAE     Jurisdiction     External       Image: Capital Factor     3/25/2003     PAE     Jurisdiction     External       PAW     17 gr UNE GAAP 2003     3/14/2003     PAW     Jurisdiction     CopyOr       CA 3:11:03 Historical 11, 25     3/11/2003     CA     Jurisdiction     CopyOr       Day     Year     Year     3/10/2003     NY     Jurisdiction     CopyOr       OS Image: Capital Factor     3/3/2003     CA     Jurisdiction     CopyOr       OS Image: Capital Factor     3/32/2003     WV     Jurisdiction     CopyOr       OS Image: Capital Factor     3/32/2003     WV     Jurisdiction     CopyOr       OS Image: Capital Factor     3/32/2003     WV     Jurisdiction     CopyOr       OS Image: Capital Factor     3/32/2003     WV     Jurisdiction     CopyOr       OS Image: Capital Factor     3/32/2003     WV     Jurisdiction     CopyOr       OS Image: Capital Factor     3/32/2003 <td< th=""><th>DC Historical 11.25 GAAP         4/3/2003         DC         Jurisdiction         CopyOT           External Demo Capital Factor         3/26/2003         PAE         Jurisdiction         External           text capital factor run         3/26/2003         PAE         Jurisdiction         External           After         PAW         1/12/03         PAW         Jurisdiction         CopyOT           O1 2001 V         CA3-11-03 Historical 11.25         3/14/2003         PAW         Jurisdiction         CopyOT           M Historical 11.25         3/11/2003         CA         Jurisdiction         CopyOT           Day         Year         Year         3/12/2003         NY         Jurisdiction         CopyOT           Before         C FEC 11.25 COM         3/3/2003         VAE         Jurisdiction         CopyOT           05 2003 V         Year         VAE FIC 11.25 COM         3/3/2003         WV         Jurisdiction         CopyOT           Day         Year         VAE FIC 11.25 COM         3/3/2003         WV         Jurisdiction         CopyOT</th><th>DC Historical 11.25 GAAP         4/3/2003         DC         Jurisdiction         CopyOf           External Dem C apital Factor         3/26/2003         PAE         Jurisdiction         External           test capital factor run         3/26/2003         PAE         Jurisdiction         External           test capital factor run         3/26/2003         PAE         Jurisdiction         External           0 After         3/14/2003         PAW         Jurisdiction         CopyOf           CA3-11-03 Historical 11_26         3/11/2003         CA         Jurisdiction         CopyOf           Day         Year         Year         3/10/2003         NY         Jurisdiction         CopyOf           VAE Historical 11_26 GAAP         3/10/2003         NY         Jurisdiction         CopyOf           Of VE ar         3/26/2003         VAE         Jurisdiction         CopyOf           VAE Historical 11_26 GAAP         3/10/2003         NY         Jurisdiction         CopyOf           CT FCC 11_26 COM         3/3/2003         VAE         Jurisdiction         CopyOf           D FC CC 11_26 COM         3/3/2003         VAE         Jurisdiction         CopyOf           VAE FCC 11_26 COM         3/3/2003         VAE         Jurisd</th><th>DC Historical 11.25 GAAP         4/3/2003         DC         Jurisdiction         CopyOr           External Demo Capital Factor         3/26/2003         PAE         Jurisdiction         External           test capital factor run         3/26/2003         PAE         Jurisdiction         External           test capital factor run         3/26/2003         PAE         Jurisdiction         External           test capital factor run         3/26/2003         PAW         Jurisdiction         CopyOr           CA 3:11:03 Historical 11_26         3/11/2003         CA         Jurisdiction         CopyOr           Day         Year         Year         3/10/2003         NA         Jurisdiction         CopyOr           VAE Historical 11_25 GAAP         3/10/2003         NY         Jurisdiction         CopyOr           VAE Historical 11_25 GAAP         3/10/2003         NY         Jurisdiction         CopyOr           VAE Historical 11_25 GAAP         3/3/2003         VAE         Jurisdiction         CopyOr           C T F CC 11_26 COM         3/3/2003         CT         Jurisdiction         CopyOr           D av         Year         VAE FC C11_26 COM         3/3/2003         VAE         Jurisdiction         CopyOr           D av</th><th>DC Historical 11.25 GAAP         4/3/2003         DC         Jurisdiction         CopyOf           External Demo Capital Factor         3/26/2003         PAE         Jurisdiction         External           I After         3/14/2003         PAE         Jurisdiction         External           I After         01         2001         CA3-11-03 Historical 11_26         3/11/2003         PAE         Jurisdiction         CopyOf           Day         Year         VAE Historical 11_26 GAAP         3/10/2003         MA         Jurisdiction         CopyOf           I Before         05         2003         QC F11_25 COM         3/3/2003         CA         Jurisdiction         CopyOf           O F FC 11_25 COM         3/3/2003         VAE         Jurisdiction         CopyOf           O S V Year         VAE F10C 11_25 COM         3/3/2003         CT         Jurisdiction         CopyOf           O S V Year         2003 VEar         3/3/2003         VAE         Jurisdiction         CopyOf           VAE F10C 11_25 COM         3/3/2003         VAE         Jurisdiction         CopyOf           VAE F10C 11_25 COM         3/3/2003         VAE         Jurisdiction         CopyOf           VAE F11_25 COM         3/3/2003         VAE</th></td<> <th>DC Historical 11.25 GAAP         4/3/2003         DC         Jurisdiction         CopyOf           External Demo Capital Factor         3/26/2003         PAE         Jurisdiction         External           Image: Capital Factor         3/26/2003         PAE         Jurisdiction         External           Image: Capital Factor         3/26/2003         PAE         Jurisdiction         External           Image: Capital Factor         3/26/2003         PAE         Jurisdiction         External           Image: Capital Factor         3/26/2003         PAW         Jurisdiction         CopyOf           Image: Capital Factor         3/14/2003         PAW         Jurisdiction         CopyOf           Image: Capital Factor         3/14/2003         CA         Jurisdiction         CopyOf           Image: Capital Factor         3/10/2003         MA         Jurisdiction         CopyOf           Image: Capital Factor         3/10/2003         MA         Jurisdiction         CopyOf           Image: Capital Factor         3/10/2003         MA         Jurisdiction         CopyOf           Image: Capital Factor         3/10/2003         VAE         Jurisdiction         CopyOf           Image: Capital Factor         3/10/2003         VAE         Juri</th> <th>DC Historical 11.25 GAAP         4/3/2003         DC         Jurisdiction         CopyOf           External Demo Capital Factor         3/26/2003         PAE         Jurisdiction         External           After         3/26/2003         PAE         Jurisdiction         External           01         2001         DAW         Jurisdiction         CopyOf           MA Historical 11.25         GAAP         3/14/2003         CA         Jurisdiction         CopyOf           01         2001         MA Historical 11.25         GAAP         3/10/2003         MA         Jurisdiction         CopyOf           MY Historical 11.25         GAAP         3/10/2003         MA         Jurisdiction         CopyOf           Day         Year         VAE Historical 11.26         GAAP         3/10/2003         MA         Jurisdiction         CopyOf           05         2003         CA         Jurisdiction         CopyOf         S/26/2003         CA         Jurisdiction         CopyOf           05         2003         Year         Dc FCC 11.26 COM         3/3/2003         VAE         Jurisdiction         CopyOf           VT FCC 11.26 COM         3/3/2003         VAE         Jurisdiction         CopyOf           V</th> <th>DC Historical 11.25 GAAP     4/3/2003     DC     Jurisdiction     CopyOr       External Demo Capital Factor     3/26/2003     PAE     Jurisdiction     External       Image: Composition of the composition of the composition</th> <th>DC Historical 11.25 GAAP         4/3/2003         DC         Jurisdiction         CopyOf           External Demo Capital Factor         3/26/2003         PAE         Jurisdiction         External           text applial factor run         3/26/2003         PAE         Jurisdiction         External           text applial factor run         3/26/2003         PAE         Jurisdiction         External           After         CA 3:11:03 Historical 11.25         3/11/2003         CA         Jurisdiction         CopyOf           01         2001         MA         Historical 11.25         GAAP         3/10/2003         MA         Jurisdiction         CopyOf           03         Year         VAE         Historical 11.25         GAAP         3/10/2003         NY         Jurisdiction         CopyOf           04         Historical 11.25         GAAP         3/10/2003         NY         Jurisdiction         CopyOf           05         2003         C         A         Jurisdiction         CopyOf           05         2003         VE         Jurisdiction         CopyOf           05         2003         C         3/3/2003         VC         Jurisdiction         CopyOf           05         Year</th> | DC Historical 11.25 GAAP         4/3/2003         DC         Jurisdiction         CopyOT           External Demo Capital Factor         3/26/2003         PAE         Jurisdiction         External           text capital factor run         3/26/2003         PAE         Jurisdiction         External           After         PAW         1/12/03         PAW         Jurisdiction         CopyOT           O1 2001 V         CA3-11-03 Historical 11.25         3/14/2003         PAW         Jurisdiction         CopyOT           M Historical 11.25         3/11/2003         CA         Jurisdiction         CopyOT           Day         Year         Year         3/12/2003         NY         Jurisdiction         CopyOT           Before         C FEC 11.25 COM         3/3/2003         VAE         Jurisdiction         CopyOT           05 2003 V         Year         VAE FIC 11.25 COM         3/3/2003         WV         Jurisdiction         CopyOT           Day         Year         VAE FIC 11.25 COM         3/3/2003         WV         Jurisdiction         CopyOT | DC Historical 11.25 GAAP         4/3/2003         DC         Jurisdiction         CopyOf           External Dem C apital Factor         3/26/2003         PAE         Jurisdiction         External           test capital factor run         3/26/2003         PAE         Jurisdiction         External           test capital factor run         3/26/2003         PAE         Jurisdiction         External           0 After         3/14/2003         PAW         Jurisdiction         CopyOf           CA3-11-03 Historical 11_26         3/11/2003         CA         Jurisdiction         CopyOf           Day         Year         Year         3/10/2003         NY         Jurisdiction         CopyOf           VAE Historical 11_26 GAAP         3/10/2003         NY         Jurisdiction         CopyOf           Of VE ar         3/26/2003         VAE         Jurisdiction         CopyOf           VAE Historical 11_26 GAAP         3/10/2003         NY         Jurisdiction         CopyOf           CT FCC 11_26 COM         3/3/2003         VAE         Jurisdiction         CopyOf           D FC CC 11_26 COM         3/3/2003         VAE         Jurisdiction         CopyOf           VAE FCC 11_26 COM         3/3/2003         VAE         Jurisd                                                                                                    | DC Historical 11.25 GAAP         4/3/2003         DC         Jurisdiction         CopyOr           External Demo Capital Factor         3/26/2003         PAE         Jurisdiction         External           test capital factor run         3/26/2003         PAE         Jurisdiction         External           test capital factor run         3/26/2003         PAE         Jurisdiction         External           test capital factor run         3/26/2003         PAW         Jurisdiction         CopyOr           CA 3:11:03 Historical 11_26         3/11/2003         CA         Jurisdiction         CopyOr           Day         Year         Year         3/10/2003         NA         Jurisdiction         CopyOr           VAE Historical 11_25 GAAP         3/10/2003         NY         Jurisdiction         CopyOr           VAE Historical 11_25 GAAP         3/10/2003         NY         Jurisdiction         CopyOr           VAE Historical 11_25 GAAP         3/3/2003         VAE         Jurisdiction         CopyOr           C T F CC 11_26 COM         3/3/2003         CT         Jurisdiction         CopyOr           D av         Year         VAE FC C11_26 COM         3/3/2003         VAE         Jurisdiction         CopyOr           D av                                                                                                    | DC Historical 11.25 GAAP         4/3/2003         DC         Jurisdiction         CopyOf           External Demo Capital Factor         3/26/2003         PAE         Jurisdiction         External           I After         3/14/2003         PAE         Jurisdiction         External           I After         01         2001         CA3-11-03 Historical 11_26         3/11/2003         PAE         Jurisdiction         CopyOf           Day         Year         VAE Historical 11_26 GAAP         3/10/2003         MA         Jurisdiction         CopyOf           I Before         05         2003         QC F11_25 COM         3/3/2003         CA         Jurisdiction         CopyOf           O F FC 11_25 COM         3/3/2003         VAE         Jurisdiction         CopyOf           O S V Year         VAE F10C 11_25 COM         3/3/2003         CT         Jurisdiction         CopyOf           O S V Year         2003 VEar         3/3/2003         VAE         Jurisdiction         CopyOf           VAE F10C 11_25 COM         3/3/2003         VAE         Jurisdiction         CopyOf           VAE F10C 11_25 COM         3/3/2003         VAE         Jurisdiction         CopyOf           VAE F11_25 COM         3/3/2003         VAE                                                                                                    | DC Historical 11.25 GAAP         4/3/2003         DC         Jurisdiction         CopyOf           External Demo Capital Factor         3/26/2003         PAE         Jurisdiction         External           Image: Capital Factor         3/26/2003         PAE         Jurisdiction         External           Image: Capital Factor         3/26/2003         PAE         Jurisdiction         External           Image: Capital Factor         3/26/2003         PAE         Jurisdiction         External           Image: Capital Factor         3/26/2003         PAW         Jurisdiction         CopyOf           Image: Capital Factor         3/14/2003         PAW         Jurisdiction         CopyOf           Image: Capital Factor         3/14/2003         CA         Jurisdiction         CopyOf           Image: Capital Factor         3/10/2003         MA         Jurisdiction         CopyOf           Image: Capital Factor         3/10/2003         MA         Jurisdiction         CopyOf           Image: Capital Factor         3/10/2003         MA         Jurisdiction         CopyOf           Image: Capital Factor         3/10/2003         VAE         Jurisdiction         CopyOf           Image: Capital Factor         3/10/2003         VAE         Juri                                                                                                    | DC Historical 11.25 GAAP         4/3/2003         DC         Jurisdiction         CopyOf           External Demo Capital Factor         3/26/2003         PAE         Jurisdiction         External           After         3/26/2003         PAE         Jurisdiction         External           01         2001         DAW         Jurisdiction         CopyOf           MA Historical 11.25         GAAP         3/14/2003         CA         Jurisdiction         CopyOf           01         2001         MA Historical 11.25         GAAP         3/10/2003         MA         Jurisdiction         CopyOf           MY Historical 11.25         GAAP         3/10/2003         MA         Jurisdiction         CopyOf           Day         Year         VAE Historical 11.26         GAAP         3/10/2003         MA         Jurisdiction         CopyOf           05         2003         CA         Jurisdiction         CopyOf         S/26/2003         CA         Jurisdiction         CopyOf           05         2003         Year         Dc FCC 11.26 COM         3/3/2003         VAE         Jurisdiction         CopyOf           VT FCC 11.26 COM         3/3/2003         VAE         Jurisdiction         CopyOf           V                                                                                                    | DC Historical 11.25 GAAP     4/3/2003     DC     Jurisdiction     CopyOr       External Demo Capital Factor     3/26/2003     PAE     Jurisdiction     External       Image: Composition of the composition of the composition                                                                                                    | DC Historical 11.25 GAAP         4/3/2003         DC         Jurisdiction         CopyOf           External Demo Capital Factor         3/26/2003         PAE         Jurisdiction         External           text applial factor run         3/26/2003         PAE         Jurisdiction         External           text applial factor run         3/26/2003         PAE         Jurisdiction         External           After         CA 3:11:03 Historical 11.25         3/11/2003         CA         Jurisdiction         CopyOf           01         2001         MA         Historical 11.25         GAAP         3/10/2003         MA         Jurisdiction         CopyOf           03         Year         VAE         Historical 11.25         GAAP         3/10/2003         NY         Jurisdiction         CopyOf           04         Historical 11.25         GAAP         3/10/2003         NY         Jurisdiction         CopyOf           05         2003         C         A         Jurisdiction         CopyOf           05         2003         VE         Jurisdiction         CopyOf           05         2003         C         3/3/2003         VC         Jurisdiction         CopyOf           05         Year                                        |
| External Demo Capital Factor     3/26/2003     PAE     Jurisdiction     External       test capital factor run     3/25/2003     PAE     Jurisdiction     test       PAW 17, 67 UNE 6AAP 2003     3/14/2003     PAW     Jurisdiction     CopyOf       CA 3-11-03 Historical 11_25     3/11/2003     CA     Jurisdiction     CopyOf       MA Historical 11_25 6AAP     3/10/2003     MA     Jurisdiction     CopyOf       VY Historical 11_25 6AAP     3/10/2003     NY     Jurisdiction     CopyOf                                                                                                    | External Demo Capital Factor     3/25/2003     PAE     Jurisdiction     External       test capital factor run     3/25/2003     PAE     Jurisdiction     test       PAW 17_67 UNE 6AAP 2003     3/14/2003     PAW     Jurisdiction     CopyOf       CA 3-11-03 Historical 11_25     3/11/2003     CA     Jurisdiction     CopyOf       MA Historical 11_26 6AAP     3/10/2003     MA     Jurisdiction     CopyOf       Year     VAE Historical 11_26 6AAP     3/5/2003     VAE     Jurisdiction     CopyOf       CA Historical 11_26 6AAP     3/5/2003     VAE     Jurisdiction     CopyOf       CA Historical 11_26 6AAP     3/5/2003     VAE     Jurisdiction     CopyOf                                                                                                    | Betternal Demo Capital Factor         3/26/2003         PAE         Jurisdiction         External           L>         Image: Comparison of the sector of the sector of the se                                                                                                    | F         Steam         External Demo Capital Factor         St26/2003         PAE         Jurisdiction         External           L>         Image: Start Start Sta                                                                                                    | Ekternal Demo Capital Factor         3/26/2003         PAE         Jurisdiction         External           L>         Image: Capital Factor run         3/26/2003         PAE         Jurisdiction         test           ed After         PAW 17_67 UNE GAAP 2003         3/14/2003         PAW         Jurisdiction         CopyOf           c A 51:03         Itstorical 11_26         3/11/2003         CA         Jurisdiction         CopyOf           w A Historical 11_26         3/11/2003         MA         Jurisdiction         CopyOf           w A Historical 11_26         3/10/2003         MA         Jurisdiction         CopyOf           w A Historical 11_26         GAAP         3/10/2003         NY         Jurisdiction         CopyOf           w A Historical 11_26         GAAP         3/10/2003         NA         Jurisdiction         CopyOf           w A Historical 11_26         GAAP         3/10/2003         VAE         Jurisdiction         CopyOf           w A Historical 11_26         GAAP         3/10/2003         VAE         Jurisdiction         CopyOf           w A Historical 11_26         GAAP         3/10/2003         W A         Jurisdiction         CopyOf           w D for C 11_26 C DM         3/10/2003         W A <t< td=""><td>P         Steam         Steam         Steam         Steam         Steam           L&gt;           Steam         Steam         Steam         Steam         Steam           L&gt;           Steam         Steam         Steam         Steam         Steam           ed After          Steam         Steam         Steam         Steam         Steam         Steam         Steam            O1 &lt; 2001 </td>          CA 3.11.03 Historical 11.25         St11/2003         CA         Jurisdiction         CopyOf            O1 &lt; 2001 </t<>                                                                                                    | P         Steam         Steam         Steam         Steam         Steam           L>           Steam         Steam         Steam         Steam         Steam           L>           Steam         Steam         Steam         Steam         Steam           ed After          Steam         Steam         Steam         Steam         Steam         Steam         Steam            O1 < 2001                                                                                                    | P         Steam         Steam         Steam         Steam         Steam           L>           Steam         Steam         Steam         Steam         Steam           L>           Steam         Steam         Steam         Steam         Steam           ed After          Steam         Steam         Steam         Steam         Steam         Steam         Steam            O1 < 2001                                                                                                    | External Demo Capital Factor     3/26/2003     PAE     Jurisdiction     External       Image: State of the state of the state                                                                                                    | External Demo Capital Factor     3/26/2003     PAE     Jurisdiction     External       Image: State of the state of the state | External Demo Capital Factor       3/25/2003       PAE       Jurisdiction       External         Image: Second Second S                                                                                                    | External Demo Capital Factor         3/28/2003         PAE         Jurisdiction         External           test capital factor run         3/26/2003         PAE         Jurisdiction         test capital factor run         3/26/2003         PAE         Jurisdiction         test capital factor run         3/26/2003         PAE         Jurisdiction         test capital factor run         3/26/2003         PAE         Jurisdiction         test capital factor run         3/26/2003         PAE         Jurisdiction         test capital factor run         3/26/2003         PAE         Jurisdiction         test capital factor run         3/26/2003         PAE         Jurisdiction         test capital factor run         3/26/2003         PAE         Jurisdiction         CopyOr           CA 3:11.03 Historical 11.25 GAAP         3/11/2003         CA         Jurisdiction         CopyOr           Day         Year         VAE Historical 11.26 GAAP         3/6/2003         VAE         Jurisdiction         CopyOr           I Before         CT FCC 11.26 COM         3/3/2003         CT         Jurisdiction         CopyOr           Day         Year         Year         VAE FCC 11.26 COM         3/3/2003         VAE         Jurisdiction         CopyOr           Day         Year         Year         VAE FCC 11.26 COM </td <td>External Demo Capital Factor     3/26/2003     PAE     Jurisdiction     External       Image: Comparison of the state of the state of the</td> <td>External Demo Capital Factor         3/28/2003         PAE         Jurisdiction         External           Image: Constraint of the constraint of the constraint</td> <td>External Demo Capital Factor         3/26/2003         PAE         Jurisdiction         External           test capital factor run         3/26/2003         PAE         Jurisdiction         test           After         01 • 2001 •         3/14/2003         PAE         Jurisdiction         CopyOf           01 • 2001 •         CA 3-11-03 Historical 11_25         3/11/2003         CA         Jurisdiction         CopyOf           01 • 2001 •         MA Historical 11_26 GAAP         3/10/2003         MA         Jurisdiction         CopyOf           Day         Year         VAE Historical 11_26 GAAP         3/16/2003         VAE         Jurisdiction         CopyOf           CA Historical 11_26 GAAP         3/16/2003         VAE         Jurisdiction         CopyOf           Day         Year         VAE Historical 11_26 GAAP         3/6/2003         CA         Jurisdiction         CopyOf           0 T         C T FCC 11_26 COM         3/3/2003         CT         Jurisdiction         CopyOf           0 T         Year         VAE FCC 11_26 COM         3/3/2003         DC         Jurisdiction         CopyOf           0 L FCC 11_26 COM         3/3/2003         VAE         Jurisdiction         CopyOf           Day         Year</td> <td>External Demo Capital Factor         3/26/2003         PAE         Jurisdiction         External           tet capital factor run         3/26/2003         PAE         Jurisdiction         tet           After         PAE         Jurisdiction         tet         PAE         Jurisdiction         tet           01         2001         CA 3:11-03 Historical 11_25         3/11/2003         CA         Jurisdiction         CopyOr           01         2001         MA Historical 11_25         3/10/2003         MA         Jurisdiction         CopyOr           Day         Year         VAE Historical 11_25 GAAP         3/0/2003         VAE         Jurisdiction         CopyOr           Before         CA Historical 11_25 GAAP         3/0/2003         CA         Jurisdiction         CopyOr           05         2003         WV FC 11_26 COM         3/3/2003         CA         Jurisdiction         CopyOr           05         Year         VE         FC 11_26 COM         3/3/2003         DC         Jurisdiction         CopyOr           05         Year         VE         FC 11_26 COM         3/3/2003         DC         Jurisdiction         CopyOr           Day         Year         Year         DC FC CC 11_26 COM</td> <td>External Demo Capital Factor         3/26/2003         PAE         Jurisdiction         External           test capital factor run         3/26/2003         PAE         Jurisdiction         test           Fter         PAM         Jurisdiction         test         PAE         Jurisdiction         test           fter         CA.3.11.03 Historical 11.25         3/14/2003         PAM         Jurisdiction         CopyOf           01 &lt; 2001 </td> MA Historical 11.25         3/11/2003         CA         Jurisdiction         CopyOf           Day         Year         VAE Historical 11.25         3/10/2003         MA         Jurisdiction         CopyOf           MA Historical 11.26         GAP         3/10/2003         MA         Jurisdiction         CopyOf           Day         Year         VAE Historical 11.26         GAP         3/10/2003         MA         Jurisdiction         CopyOf           CA Historical 11.26         GAP         3/5/2003         CA         Jurisdiction         CopyOf           ofor         CD Size         2003 V         GE         Jurisdiction         CopyOf           OS Size         2003 V         VE         Size         Size         Size         Size           Day | External Demo Capital Factor     3/26/2003     PAE     Jurisdiction     External       Image: Comparison of the state of the state of the                                                                                                    | External Demo Capital Factor         3/28/2003         PAE         Jurisdiction         External           Image: Constraint of the constraint of the constraint                                                                                                    | External Demo Capital Factor         3/26/2003         PAE         Jurisdiction         External           test capital factor run         3/26/2003         PAE         Jurisdiction         test           After         01 • 2001 •         3/14/2003         PAE         Jurisdiction         CopyOf           01 • 2001 •         CA 3-11-03 Historical 11_25         3/11/2003         CA         Jurisdiction         CopyOf           01 • 2001 •         MA Historical 11_26 GAAP         3/10/2003         MA         Jurisdiction         CopyOf           Day         Year         VAE Historical 11_26 GAAP         3/16/2003         VAE         Jurisdiction         CopyOf           CA Historical 11_26 GAAP         3/16/2003         VAE         Jurisdiction         CopyOf           Day         Year         VAE Historical 11_26 GAAP         3/6/2003         CA         Jurisdiction         CopyOf           0 T         C T FCC 11_26 COM         3/3/2003         CT         Jurisdiction         CopyOf           0 T         Year         VAE FCC 11_26 COM         3/3/2003         DC         Jurisdiction         CopyOf           0 L FCC 11_26 COM         3/3/2003         VAE         Jurisdiction         CopyOf           Day         Year                                                                                                    | External Demo Capital Factor         3/26/2003         PAE         Jurisdiction         External           tet capital factor run         3/26/2003         PAE         Jurisdiction         tet           After         PAE         Jurisdiction         tet         PAE         Jurisdiction         tet           01         2001         CA 3:11-03 Historical 11_25         3/11/2003         CA         Jurisdiction         CopyOr           01         2001         MA Historical 11_25         3/10/2003         MA         Jurisdiction         CopyOr           Day         Year         VAE Historical 11_25 GAAP         3/0/2003         VAE         Jurisdiction         CopyOr           Before         CA Historical 11_25 GAAP         3/0/2003         CA         Jurisdiction         CopyOr           05         2003         WV FC 11_26 COM         3/3/2003         CA         Jurisdiction         CopyOr           05         Year         VE         FC 11_26 COM         3/3/2003         DC         Jurisdiction         CopyOr           05         Year         VE         FC 11_26 COM         3/3/2003         DC         Jurisdiction         CopyOr           Day         Year         Year         DC FC CC 11_26 COM                                                                                                    | External Demo Capital Factor         3/26/2003         PAE         Jurisdiction         External           test capital factor run         3/26/2003         PAE         Jurisdiction         test           Fter         PAM         Jurisdiction         test         PAE         Jurisdiction         test           fter         CA.3.11.03 Historical 11.25         3/14/2003         PAM         Jurisdiction         CopyOf           01 < 2001                                                                                                    | External Demo Capital Factor     3/26/2003     PAE     Jurisdiction     External       tet capital factor run     3/26/2003     PAE     Jurisdiction     tet       After     PAW 17, 67 UNE GAAP 2003     3/14/2003     PAW     Jurisdiction     CopyOr       01 v     2001 v     MA Historical 11, 25     3/11/2003     CA     Jurisdiction     CopyOr       Day     Year     Year     VAE Historical 11, 25 GAAP     3/16/2003     NA     Jurisdiction     CopyOr       Before     CA Historical 11, 25 GAAP     3/6/2003     CA     Jurisdiction     CopyOr       05 v     2003 v     Year     OC FCC 11, 26 COM     3/3/2003     WV     Jurisdiction     CopyOr       05 v     2003 v     Year     VAE FCC 11, 26 COM     3/3/2003     VAC     Jurisdiction     CopyOr       05 v     2003 v     Year     VAE FCC 11, 26 COM     3/3/2003     VC     Jurisdiction     CopyOr       05 v     2003 v     Year     VAE FCC 11, 26 COM     3/3/2003     VC     Jurisdiction     CopyOr       04 v     Year     VAE FCC 11, 26 COM     3/3/2003     VA     Jurisdiction     CopyOr                                                                                                    | External Demo Capital Factor         3/26/2003         PAE         Jurisdiction         External           test capital factor run         3/26/2003         PAE         Jurisdiction         test           PAW 17, 67 UNE 6AAP 2003         3/14/2003         PAW         Jurisdiction         CopyOr           CA 311:03 Historical 11, 25         3/11/2003         CA         Jurisdiction         CopyOr           O1 2001         MA Historical 11, 25         6AAP         3/10/2003         MA         Jurisdiction         CopyOr           Day         Year         VAE Historical 11, 25         6AAP         3/10/2003         NY         Jurisdiction         CopyOr           CA Historical 11, 25         6AAP         3/10/2003         NY         Jurisdiction         CopyOr           Day         Year         VAE Historical 11, 25         6AAP         3/5/2003         CA         Jurisdiction         CopyOr           CT FCC 11, 25         COM         3/3/2003         WV         Lurisdiction         CopyOr           OS         2003         WV FC 11, 26 COM         3/3/2003         WV         Jurisdiction         CopyOr           Day         Year         VAE FC C11, 26 COM         3/3/2003         WV         Jurisdiction                                                                                                    | External Demo Capital Factor         3/26/2003         PAE         Jurisdiction         External           test capital factor run         3/26/2003         PAE         Jurisdiction         test           PAW         10/2003         PAE         Jurisdiction         test           PAW         11/2003         PAE         Jurisdiction         test           PAW         11/2003         PAE         Jurisdiction         test           PAW         11/2003         PAW         Jurisdiction         CopyOf           CA 3-11-03         Historical 11_25         3/11/2003         CA         Jurisdiction         CopyOf           O1         2001         MA Historical 11_25         GAAP         3/10/2003         MA         Jurisdiction         CopyOf           Day         Year         VAE         Historical 11_25         GAAP         3/6/2003         VAE         Jurisdiction         CopyOf           CA Historical 11_25         GAAP         3/6/2003         CA         Jurisdiction         CopyOf           CA Historical 11_25         GAAP         3/6/2003         CA         Jurisdiction         CopyOf           CA Historical 11_25         GAAP         3/6/2003         CA         Jurisdiction         CopyOf                                 | External Demo Capital Factor         3/26/2003         PAE         Jurisdiction         External           test capital factor run         3/26/2003         PAE         Jurisdiction         test           PAW         1/12/2003         PAE         Jurisdiction         test           PAW         1/12/2003         PAE         Jurisdiction         test           PAW         1/12/2003         PAW         Jurisdiction         CopyOf           CA 3-11-03         1/12/2003         CA         Jurisdiction         CopyOf           O1 < 2001                                                                                                    | After     3/26/2003     PAE     Jurisdiction     External       After     3/26/2003     PAE     Jurisdiction     test       01 v     2001 v     PAW     70 UNE GAAP 2003     3/14/2003     CA     Jurisdiction     CopyOf       01 v     2001 v     MA Historical 11,25 GAAP     3/10/2003     MA     Jurisdiction     CopyOf       01 v     2001 v     VAE     Jurisdiction     CopyOf       Day     Year     VAE Historical 11,25 GAAP     3/10/2003     NY     Jurisdiction     CopyOf       05 v     2003 v     VAE     Jurisdiction     CopyOf       05 v     2003 v     CFCC 11,25 COM     3/3/2003     CT     Jurisdiction     CopyOf       05 v     2003 v     VAE     Jurisdiction     CopyOf       05 v     2003 v     VAE     3/3/2003     DC     Jurisdiction     CopyOf       05 v     2003 v     VAE     3/3/2003     DC     Jurisdiction     CopyOf       05 v     Year     VAE FCC 11,25 COM     3/3/2003     DC     Jurisdiction     CopyOf       05 v     2003 v     VAE     Jurisdiction     CopyOf     CopyOf     CopyOf     CopyOf       05 v     2003 v     VAE FCC 11,25 COM     3/3/2003                                                                                                    | After     3/26/2003     PAE     Jurisdiction     External<br>test capital factor run     3/26/2003     PAE     Jurisdiction     test<br>capital factor run       After     PAW 17 67 UNE 6AAP 2003     3/14/2003     PAW     Jurisdiction     CopyOr       01     2001     CA     Jurisdiction     CopyOr       MA Historical 11_25     3/10/2003     MA     Jurisdiction     CopyOr       Day     Year     Year     3/16/2003     NY     Jurisdiction     CopyOr       Before     CT FCC 11_25 COM     3/3/2003     CA     Jurisdiction     CopyOr       05     2003     VAE     Si/3/2003     DC     Jurisdiction     CopyOr       Day     Year     VAE FCC 11_25 COM     Si/3/2003     DC     Jurisdiction     CopyOr       VAE FCC 11_25 COM     Si/3/2003     DC     Jurisdiction     CopyOr       VAE FCC 11_25 COM     Si/3/2003     DC     Jurisdiction     CopyOr                                                                                                    | External Demo Capital Factor       3/26/2003       PAE       Jurisdiction       External         Image: State of the state of the sta                                                                                                    | External Demo Capital Factor     3/26/2003     PAE     Jurisdiction     External       I After     PAW 17.67 UNE GAAP 2003     3/14/2003     PAW     Jurisdiction     CopyOf       I After     CA 3.11.03 Historical 11.25     3/11/2003     CA     Jurisdiction     CopyOf       I ol _ 2001      MA Historical 11.25 GAAP     3/10/2003     MA     Jurisdiction     CopyOf       Day     Year     Year     VAE Historical 11.26 GAAP     3/10/2003     NY     Jurisdiction     CopyOf       I Before     CA Fitsorical 11.26 GAAP     3/10/2003     VAE     Jurisdiction     CopyOf       I Day     Year     Vear     CA Fitsorical 11.26 GAAP     3/10/2003     VAE     Jurisdiction     CopyOf       I before     CT FCC 11.26 COM     3/8/2003     CA     Jurisdiction     CopyOf       Day     Year     VAE FCC 11.26 COM     3/8/2003     DC     Jurisdiction     CopyOf       Day     Year     VAE FCC 11.26 COM     3/8/2003     VAE     Jurisdiction     CopyOf       VAE FCC 11.26 COM     3/8/2003     VAE     Jurisdiction     CopyOf       VF FC 11.26 COM     3/8/2003     VAE     Jurisdiction     CopyOf       V FC 11.26 COM     3/8/2003     VAE     Jurisdiction     CopyOf <td>External Demo Capital Factor         3/25/2003         PAE         Jurisdiction         External           tet capital factor run         3/25/2003         PAE         Jurisdiction         test           PAW 17_67 UNE GAAP 2003         3/14/2003         PAW         Jurisdiction         CopyOf           CA 3:1:03 Illictrical 11_25         3/11/2003         CA         Jurisdiction         CopyOf           Day         Year         Year         3/12/2003         MA         Jurisdiction         CopyOf           I Before         CA Historical 11_25 GAAP         3/10/2003         MA         Jurisdiction         CopyOf           I VE Historical 11_25 GAAP         3/10/2003         NY         Jurisdiction         CopyOf           VAE Historical 11_25 GAAP         3/10/2003         NA         Jurisdiction         CopyOf           CA Historical 11_25 GAAP         3/10/2003         NY         Jurisdiction         CopyOf           CA Historical 11_25 GAAP         3/10/2003         VAE         Jurisdiction         CopyOf           Day         Year         VE Elistorical 11_25 GAAP         3/10/2003         WV         Jurisdiction         CopyOf           Day         Year         VE Elistorical 11_25 COM         3/12/2003         VC         Juris</td> <td>External Demo Capital Factor         3/28/2003         PAE         Jurisdiction         External           test capital factor run         3/26/2003         PAE         Jurisdiction         test           I After         PAE         Jurisdiction         test         CopyOf           I After         CA 3-11-03 Historical 11_25         3/11/2003         CA         Jurisdiction         CopyOf           I O1          2001          MA Historical 11_25         3/10/2003         MA         Jurisdiction         CopyOf           Day         Year         VAE Historical 11_25 GAAP         3/0/2003         VAE         Jurisdiction         CopyOf           Before         CA 11.26 GAAP         3/6/2003         CA         Jurisdiction         CopyOf           O5          2003          V         Size CoM         Size/2003         WV         Jurisdiction         CopyOf           Day         Year         VAE FISC C11_26 COM         Size/2003         CT         Jurisdiction         CopyOf           U S 2003          Year         VAE FISC C11_26 COM         Size/2003         VV         Jurisdiction         CopyOf           Day         Year         VEC 11_26 COM         Size/2003         VT         Jurisdiction         CopyOf</td> <td>External Demo Capital Factor         3/26/2003         PAE         Jurisdiction         External           Image: Comparison of the comparison of the comparison</td> <td>External Demo Capital Factor     3/26/2003     PAE     Jurisdiction     External       Image: Constraint of the constraint of the const</td> <td>After     3/26/2003     PAE     Jurisdiction     External       01     2001     CA     Jurisdiction     CopyOr       Day     Year     Year     3/1/2003     VAE     Jurisdiction     CopyOr       01     2001     CA     Jurisdiction     CopyOr       Day     Year     Year     3/1/2003     VAE     Jurisdiction     CopyOr       05     2003     Year     3/1/2003     VAE     Jurisdiction     CopyOr       05     2003     Year     Sife/2003     VAE     Jurisdiction     CopyOr       05     2003     Year     Sife/2003     VAE     Jurisdiction     CopyOr       07     VY Ec 11.25 COM     3/1/2003     CA     Jurisdiction     CopyOr       08     2003     VAE     Jurisdiction     CopyOr       09     Year     CC 11.25 COM     3/1/2003     CA     Jurisdiction     CopyOr       09     Year     Year     Sife/2003     DC     Jurisdiction     CopyOr       09     Year     Zoo3     DC     Jurisdiction     CopyOr       09     Year     Year     Zoo3     DC     Jurisdiction     CopyOr       09     Year     Year     Zoo3     VAE</td> | External Demo Capital Factor         3/25/2003         PAE         Jurisdiction         External           tet capital factor run         3/25/2003         PAE         Jurisdiction         test           PAW 17_67 UNE GAAP 2003         3/14/2003         PAW         Jurisdiction         CopyOf           CA 3:1:03 Illictrical 11_25         3/11/2003         CA         Jurisdiction         CopyOf           Day         Year         Year         3/12/2003         MA         Jurisdiction         CopyOf           I Before         CA Historical 11_25 GAAP         3/10/2003         MA         Jurisdiction         CopyOf           I VE Historical 11_25 GAAP         3/10/2003         NY         Jurisdiction         CopyOf           VAE Historical 11_25 GAAP         3/10/2003         NA         Jurisdiction         CopyOf           CA Historical 11_25 GAAP         3/10/2003         NY         Jurisdiction         CopyOf           CA Historical 11_25 GAAP         3/10/2003         VAE         Jurisdiction         CopyOf           Day         Year         VE Elistorical 11_25 GAAP         3/10/2003         WV         Jurisdiction         CopyOf           Day         Year         VE Elistorical 11_25 COM         3/12/2003         VC         Juris                                                                                                    | External Demo Capital Factor         3/28/2003         PAE         Jurisdiction         External           test capital factor run         3/26/2003         PAE         Jurisdiction         test           I After         PAE         Jurisdiction         test         CopyOf           I After         CA 3-11-03 Historical 11_25         3/11/2003         CA         Jurisdiction         CopyOf           I O1          2001          MA Historical 11_25         3/10/2003         MA         Jurisdiction         CopyOf           Day         Year         VAE Historical 11_25 GAAP         3/0/2003         VAE         Jurisdiction         CopyOf           Before         CA 11.26 GAAP         3/6/2003         CA         Jurisdiction         CopyOf           O5          2003          V         Size CoM         Size/2003         WV         Jurisdiction         CopyOf           Day         Year         VAE FISC C11_26 COM         Size/2003         CT         Jurisdiction         CopyOf           U S 2003          Year         VAE FISC C11_26 COM         Size/2003         VV         Jurisdiction         CopyOf           Day         Year         VEC 11_26 COM         Size/2003         VT         Jurisdiction         CopyOf                                                                                                    | External Demo Capital Factor         3/26/2003         PAE         Jurisdiction         External           Image: Comparison of the comparison of the comparison                                                                                                    | External Demo Capital Factor     3/26/2003     PAE     Jurisdiction     External       Image: Constraint of the constraint of the const                                                                                                    | After     3/26/2003     PAE     Jurisdiction     External       01     2001     CA     Jurisdiction     CopyOr       Day     Year     Year     3/1/2003     VAE     Jurisdiction     CopyOr       01     2001     CA     Jurisdiction     CopyOr       Day     Year     Year     3/1/2003     VAE     Jurisdiction     CopyOr       05     2003     Year     3/1/2003     VAE     Jurisdiction     CopyOr       05     2003     Year     Sife/2003     VAE     Jurisdiction     CopyOr       05     2003     Year     Sife/2003     VAE     Jurisdiction     CopyOr       07     VY Ec 11.25 COM     3/1/2003     CA     Jurisdiction     CopyOr       08     2003     VAE     Jurisdiction     CopyOr       09     Year     CC 11.25 COM     3/1/2003     CA     Jurisdiction     CopyOr       09     Year     Year     Sife/2003     DC     Jurisdiction     CopyOr       09     Year     Zoo3     DC     Jurisdiction     CopyOr       09     Year     Year     Zoo3     DC     Jurisdiction     CopyOr       09     Year     Year     Zoo3     VAE                                                                                                    |
| Image: state state | Image: Constraint of the state of the state of | L≥         L≥         Display and the set of play and the set of                                                                                                    | L>         View         0.000         0.000         0.000         0.000           L>         View         0.000         0.000         0.000         0.000         0.000           ed After         PAW         Jurisdiction         CopyOf         CopyOf           c         0.1 v         2001 v         0.1 v         2001 v         0.1 v         2001 v           v         0.1 v         2001 v         0.1 v         2001 v         0.1 v         2001 v           v         0.1 v         2001 v         0.1 v         2001 v         0.1 v         2001 v         0.1 v         2001 v         0.1 v         2001 v         0.1 v         2001 v         0.1 v         2001 v         0.0 v         0.0 v                                                                                                    | L>         Other State         Other State         Other         Other         Other State <td>L&gt;         Subjection         Subjection         Calibration         Calibration           L&gt;         L         Subjection         Subjection         Calibration         Calibration           ed After         PAW         Jurisdiction         CopyOf         CA 3:11:03         Sife2:2003         PAE         Jurisdiction         CopyOf           CA 3:11:03         Historical 11:25         Sife2:2003         PAW         Jurisdiction         CopyOf           MA         Historical 11:25         Sife2:2003         MA         Jurisdiction         CopyOf           MA         Historical 11:25         GAAP         Sife2:2003         MA         Jurisdiction         CopyOf           NY         Historical 11:25         GAAP         Sife2:2003         VAE         Jurisdiction         CopyOf           NY         Historical 11:25         GAAP         Sife2:2003         VAE         Jurisdiction         CopyOf           CA Historical 11:25         GAAP         Sife:2003         CA         Jurisdiction         CopyOf           CA Historical 11:25         GAAP         Sife:2003         CA         Jurisdiction         CopyOf           C T FCC 11:26 COM         Sife:2003         CT         Jurisdiction         CopyOf</td> <td>L&gt;         Subjection         Subjection         Calibration         Calibration           L&gt;         L         Subjection         Subjection         Calibration         Calibration           ed After         PAW         Jurisdiction         CopyOf         CA 3:11:03         Sife2:2003         PAE         Jurisdiction         CopyOf           CA 3:11:03         Historical 11:25         Sife2:2003         PAW         Jurisdiction         CopyOf           MA         Historical 11:25         Sife2:2003         MA         Jurisdiction         CopyOf           MA         Historical 11:25         GAAP         Sife2:2003         MA         Jurisdiction         CopyOf           NY         Historical 11:25         GAAP         Sife2:2003         VAE         Jurisdiction         CopyOf           NY         Historical 11:25         GAAP         Sife2:2003         VAE         Jurisdiction         CopyOf           CA Historical 11:25         GAAP         Sife:2003         CA         Jurisdiction         CopyOf           CA Historical 11:25         GAAP         Sife:2003         CA         Jurisdiction         CopyOf           C T FCC 11:26 COM         Sife:2003         CT         Jurisdiction         CopyOf</td> <td>A State of the second second sec</td> <td>After     Source     Source     Source     Source       After     After     Source     Source     Source     Source       Image: Source     Image: Source     Source     Source     Source     Source       Image: Source     Image: Source     Source     Source     Source     Source       Image: Source     Image: Source     Source     Source     Source     Source       Image: Source     Image: Source     Source     Source     Source     Source       Image: Source     Image: Source     Source     Source     Source     Source       Image: Source     Image: Source     Source     Source     Source     Source       Image: Source     Image: Source     Source     Source     Source     Source       Image: Source     Image: Source     Source     Source     Source     Source       Image: Source     Image: Source     Source     Source     Source     Source       Image: Source     Image: Source     Source     Source     Source     Source       Image: Source     Image: Source     Source     Source     Source     Source       Image: Source     Image: Source     Source     Source     Source     Source</td> <td>Image: Second Second</td> <td>Itest capital factor run         3/25/2003         PAE         Jurisdiction         test           PAW 17 67 UNE 6AAP 2003         3/14/2003         PAW         Jurisdiction         CopyOr           CA 3:11:03 Historical 11,25         3/11/2003         CA         Jurisdiction         CopyOr           O1 2001         MA Historical 11,25         3/11/2003         MA         Jurisdiction         CopyOr           NY Historical 11,25         6AAP         3/10/2003         MA         Jurisdiction         CopyOr           Day         Year         VAE Historical 11,25         6AAP         3/10/2003         NY         Jurisdiction         CopyOr           VAE Historical 11,25         6AAP         3/10/2003         VAE         Jurisdiction         CopyOr           CA Historical 11,25         6AAP         3/10/2003         VAE         Jurisdiction         CopyOr           CA Historical 11,25         6AAP         3/10/2003         VAE         Jurisdiction         CopyOr           C F CC 11,25         COM         3/2/2003         VAE         Jurisdiction         CopyOr           Day         Year         VAE FCC 11,25         3/2/2003         VAE         Jurisdiction         CopyOr           VAE FCC 11,25         COM</td> <td>Itest capital factor run         3/25/2003         PAE         Jurisdiction         test           PAW         7 67 UNE 6AAP 2003         3/14/2003         PAW         Jurisdiction         CopyOf           CA 3-11-03 Historical 11_25         3/11/2003         CA         Jurisdiction         CopyOf           O1          2001          MA Historical 11_25         3/11/2003         MA         Jurisdiction         CopyOf           Day         Year         Year         3/02/003         NY         Jurisdiction         CopyOf           IBefore         CH Historical 11_25 GAAP         3/02/2003         VAE         Jurisdiction         CopyOf           C A Historical 11_25 GAAP         3/02/2003         VAE         Jurisdiction         CopyOf           C A Historical 11_25 GAAP         3/02/2003         VAE         Jurisdiction         CopyOf           C A Historical 11_25 GOM         3/3/2003         VAE         Jurisdiction         CopyOf           D av         Year         VAE FCC 11_26 COM         3/3/2003         VAE         Jurisdiction         CopyOf           D av         Year         VAE FCC 11_26 COM         3/3/2003         VAE         Jurisdiction         CopyOf           VAE FCC 11_26 COM         3/3/2003         &lt;</td> <td>Itest capital factor run         3/25/2003         PAE         Juisdiction         test           Aftar         PAW 12_67 UNE GAAP 2003         3/14/2003         PAW         Juisdiction         CopyOf           01         2001         Day         Year         3/16/2003         MA         Juisdiction         CopyOf           Day         Year         Year         S/04/2003         NY         Juisdiction         CopyOf           OS         2003         Year         CA         Juisdiction         CopyOf           OS         2003         Der C11/25 COM         3/16/2003         VAE         Juisdiction         CopyOf           OS         2003         Vear         DC FCC11/25 COM         3/3/2003         CA         Juisdiction         CopyOf           Day         Year         Vear         DC FCC 11/25 COM         3/3/2003         CA         Juisdiction         CopyOf           Day         Year         Vear         SCOM         3/3/2003         VAE         Juisdiction         CopyOf           Day         Year         2003         DC FCC 11/25 COM         3/3/2003         VAE         Juisdiction         CopyOf           Day         Year         VAE FCC 11/25 COM         3/3/200</td> <td>Image: Constraint of the second state of the second state of the seco</td> <td>Itest capital factor run         3/25/2003         PAE         Jurisdiction         test           After         PAW 17_67 UNE GAAP 2003         3/14/2003         PAW         Jurisdiction         CopyOr           01          2001          CA 3:11-03 Historical 11_25         3/11/2003         CA         Jurisdiction         CopyOr           01          2001          NY Historical 11_25 GAAP         3/10/2003         NA         Jurisdiction         CopyOr           Day         Year         VAE Historical 11_25 GAAP         3/10/2003         NY         Jurisdiction         CopyOr           CT FCC 11_25 GAAP         3/10/2003         VAE         Jurisdiction         CopyOr           05          2003          Quives of the straight of the straight o</td> <td>Image: Comparison of the set of the set of the se</td> <td>After     9/25/2003     PAE     Jurisdiction     test       After     PAW 17_67 UNE GAAP 2003     3/14/2003     PAW     Jurisdiction     CopyOr       CA 3:11-03 Historical 11_25     3/11/2003     CA     Jurisdiction     CopyOr       O1      2001       3/16/2003     MA     Jurisdiction     CopyOr       Day     Year     Year     3/10/2003     NY     Jurisdiction     CopyOr       05      2003      Year     VAE FC 11_25 COM     3/3/2003     VAE     Jurisdiction     CopyOr       Day     Year     Year     Of FC 11_25 COM     3/3/2003     VAE     Jurisdiction     CopyOr       VAE FC 11_25 COM     3/3/2003     WV     Jurisdiction     CopyOr       Day     Year     Year     0.5 (CT 1_25 COM     3/3/2003     VAE     Jurisdiction     CopyOr</td> <td>Itest capital factor run         3/25/2003         PAE         Jurisdiction         test           PAW 17, 67 UNE GAAP 2003         3/14/2003         PAW         Jurisdiction         CopyOr           CA 3.11.03 Historical 11_25         3/11/2003         CA         Jurisdiction         CopyOr           O1          2001          MA Historical 11_25 GAAP         3/10/2003         MA         Jurisdiction         CopyOr           Day         Year         VAE Historical 11_25 GAAP         3/10/2003         NY         Jurisdiction         CopyOr           CA Historical 11_25 GAAP         3/10/2003         NY         Jurisdiction         CopyOr           Day         Year         VAE Historical 11_25 GAAP         3/5/2003         VAE         Jurisdiction         CopyOr           CA Historical 11_25 GAAP         3/5/2003         CA         Jurisdiction         CopyOr           CA Fittorical 11_25 GAAP         3/5/2003         CA         Jurisdiction         CopyOr           CA Fittorical 11_25 GAAP         3/5/2003         CA         Jurisdiction         CopyOr           CA Fittorical 11_25 GAAP         3/3/2003         VAE         Jurisdiction         CopyOr           D5         2003          WV FC 11_28 COM         3/3/2003         WV</td> <td>Itest capital factor run     3/25/2003     PAE     Jurisdiction     Itest       PAW 17 67 UNE GAAP 2003     3/14/2003     PAW     Jurisdiction     CopyOf       CA 3-11-03 Historical 11_25     3/11/2003     CA     Jurisdiction     CopyOf       O1 2001 C     MA Historical 11_25 GAAP     3/10/2003     MA     Jurisdiction     CopyOf       Day Year     Year     VAE Historical 11_25 GAAP     3/10/2003     NY     Jurisdiction     CopyOf       O5 2003 C     Qalaristication     CopyOf     3/3/2003     CA     Jurisdiction     CopyOf       O5 2003 C     Qalaristication     CopyOf     3/3/2003     CA     Jurisdiction     CopyOf       O5 2003 C     Qalaristication     CopyOf     3/3/2003     CV     Jurisdiction     CopyOf       Day Year     VAE FCC 11_26 COM     3/3/2003     VC     Jurisdiction     CopyOf       Day Year     VAE FCC 11_26 COM     3/3/2003     VC     Jurisdiction     CopyOf</td> <td>test capital factor run         3/25/2003         PAE         Jurisdiction         test           PAW 17, 67 UNE GAAP 2003         3/14/2003         PAW         Jurisdiction         CopyOf           CA 311-03 Historical 11_25         3/11/2003         CA         Jurisdiction         CopyOf           01 &lt; 2001 </td> MA Historical 11_25 GAAP         3/10/2003         MA         Jurisdiction         CopyOf           Day         Year         VAE Historical 11_25 GAAP         3/10/2003         NY         Jurisdiction         CopyOf           CA Historical 11_25 GAAP         3/10/2003         NY         Jurisdiction         CopyOf           Day         Year         VAE Historical 11_25 GAAP         3/10/2003         NA         Jurisdiction         CopyOf           CA Historical 11_25 GAAP         3/10/2003         CA         Jurisdiction         CopyOf           CA Historical 11_25 GAAP         3/5/2003         CA         Jurisdiction         CopyOf           CA FIELO COM         3/3/2003         CT         Jurisdiction         CopyOf           CF C1 1_25 COM         3/3/2003         DC         Jurisdiction         CopyOf           OS < 2003                                                                                                    | L>         Subjection         Subjection         Calibration         Calibration           L>         L         Subjection         Subjection         Calibration         Calibration           ed After         PAW         Jurisdiction         CopyOf         CA 3:11:03         Sife2:2003         PAE         Jurisdiction         CopyOf           CA 3:11:03         Historical 11:25         Sife2:2003         PAW         Jurisdiction         CopyOf           MA         Historical 11:25         Sife2:2003         MA         Jurisdiction         CopyOf           MA         Historical 11:25         GAAP         Sife2:2003         MA         Jurisdiction         CopyOf           NY         Historical 11:25         GAAP         Sife2:2003         VAE         Jurisdiction         CopyOf           NY         Historical 11:25         GAAP         Sife2:2003         VAE         Jurisdiction         CopyOf           CA Historical 11:25         GAAP         Sife:2003         CA         Jurisdiction         CopyOf           CA Historical 11:25         GAAP         Sife:2003         CA         Jurisdiction         CopyOf           C T FCC 11:26 COM         Sife:2003         CT         Jurisdiction         CopyOf                                                                                                    | L>         Subjection         Subjection         Calibration         Calibration           L>         L         Subjection         Subjection         Calibration         Calibration           ed After         PAW         Jurisdiction         CopyOf         CA 3:11:03         Sife2:2003         PAE         Jurisdiction         CopyOf           CA 3:11:03         Historical 11:25         Sife2:2003         PAW         Jurisdiction         CopyOf           MA         Historical 11:25         Sife2:2003         MA         Jurisdiction         CopyOf           MA         Historical 11:25         GAAP         Sife2:2003         MA         Jurisdiction         CopyOf           NY         Historical 11:25         GAAP         Sife2:2003         VAE         Jurisdiction         CopyOf           NY         Historical 11:25         GAAP         Sife2:2003         VAE         Jurisdiction         CopyOf           CA Historical 11:25         GAAP         Sife:2003         CA         Jurisdiction         CopyOf           CA Historical 11:25         GAAP         Sife:2003         CA         Jurisdiction         CopyOf           C T FCC 11:26 COM         Sife:2003         CT         Jurisdiction         CopyOf                                                                                                    | A State of the second second sec                                                                                                    | After     Source     Source     Source     Source       After     After     Source     Source     Source     Source       Image: Source     Image: Source     Source     Source     Source     Source       Image: Source     Image: Source     Source     Source     Source     Source       Image: Source     Image: Source     Source     Source     Source     Source       Image: Source     Image: Source     Source     Source     Source     Source       Image: Source     Image: Source     Source     Source     Source     Source       Image: Source     Image: Source     Source     Source     Source     Source       Image: Source     Image: Source     Source     Source     Source     Source       Image: Source     Image: Source     Source     Source     Source     Source       Image: Source     Image: Source     Source     Source     Source     Source       Image: Source     Image: Source     Source     Source     Source     Source       Image: Source     Image: Source     Source     Source     Source     Source       Image: Source     Image: Source     Source     Source     Source     Source                                                                                                    | Image: Second Second                                                                                                    | Itest capital factor run         3/25/2003         PAE         Jurisdiction         test           PAW 17 67 UNE 6AAP 2003         3/14/2003         PAW         Jurisdiction         CopyOr           CA 3:11:03 Historical 11,25         3/11/2003         CA         Jurisdiction         CopyOr           O1 2001         MA Historical 11,25         3/11/2003         MA         Jurisdiction         CopyOr           NY Historical 11,25         6AAP         3/10/2003         MA         Jurisdiction         CopyOr           Day         Year         VAE Historical 11,25         6AAP         3/10/2003         NY         Jurisdiction         CopyOr           VAE Historical 11,25         6AAP         3/10/2003         VAE         Jurisdiction         CopyOr           CA Historical 11,25         6AAP         3/10/2003         VAE         Jurisdiction         CopyOr           CA Historical 11,25         6AAP         3/10/2003         VAE         Jurisdiction         CopyOr           C F CC 11,25         COM         3/2/2003         VAE         Jurisdiction         CopyOr           Day         Year         VAE FCC 11,25         3/2/2003         VAE         Jurisdiction         CopyOr           VAE FCC 11,25         COM                                                                                                    | Itest capital factor run         3/25/2003         PAE         Jurisdiction         test           PAW         7 67 UNE 6AAP 2003         3/14/2003         PAW         Jurisdiction         CopyOf           CA 3-11-03 Historical 11_25         3/11/2003         CA         Jurisdiction         CopyOf           O1          2001          MA Historical 11_25         3/11/2003         MA         Jurisdiction         CopyOf           Day         Year         Year         3/02/003         NY         Jurisdiction         CopyOf           IBefore         CH Historical 11_25 GAAP         3/02/2003         VAE         Jurisdiction         CopyOf           C A Historical 11_25 GAAP         3/02/2003         VAE         Jurisdiction         CopyOf           C A Historical 11_25 GAAP         3/02/2003         VAE         Jurisdiction         CopyOf           C A Historical 11_25 GOM         3/3/2003         VAE         Jurisdiction         CopyOf           D av         Year         VAE FCC 11_26 COM         3/3/2003         VAE         Jurisdiction         CopyOf           D av         Year         VAE FCC 11_26 COM         3/3/2003         VAE         Jurisdiction         CopyOf           VAE FCC 11_26 COM         3/3/2003         <                                                                                                    | Itest capital factor run         3/25/2003         PAE         Juisdiction         test           Aftar         PAW 12_67 UNE GAAP 2003         3/14/2003         PAW         Juisdiction         CopyOf           01         2001         Day         Year         3/16/2003         MA         Juisdiction         CopyOf           Day         Year         Year         S/04/2003         NY         Juisdiction         CopyOf           OS         2003         Year         CA         Juisdiction         CopyOf           OS         2003         Der C11/25 COM         3/16/2003         VAE         Juisdiction         CopyOf           OS         2003         Vear         DC FCC11/25 COM         3/3/2003         CA         Juisdiction         CopyOf           Day         Year         Vear         DC FCC 11/25 COM         3/3/2003         CA         Juisdiction         CopyOf           Day         Year         Vear         SCOM         3/3/2003         VAE         Juisdiction         CopyOf           Day         Year         2003         DC FCC 11/25 COM         3/3/2003         VAE         Juisdiction         CopyOf           Day         Year         VAE FCC 11/25 COM         3/3/200                                                                                                    | Image: Constraint of the second state of the second state of the seco | Itest capital factor run         3/25/2003         PAE         Jurisdiction         test           After         PAW 17_67 UNE GAAP 2003         3/14/2003         PAW         Jurisdiction         CopyOr           01          2001          CA 3:11-03 Historical 11_25         3/11/2003         CA         Jurisdiction         CopyOr           01          2001          NY Historical 11_25 GAAP         3/10/2003         NA         Jurisdiction         CopyOr           Day         Year         VAE Historical 11_25 GAAP         3/10/2003         NY         Jurisdiction         CopyOr           CT FCC 11_25 GAAP         3/10/2003         VAE         Jurisdiction         CopyOr           05          2003          Quives of the straight of the straight o                                                                                                    | Image: Comparison of the set of the set of the se                                                                                                    | After     9/25/2003     PAE     Jurisdiction     test       After     PAW 17_67 UNE GAAP 2003     3/14/2003     PAW     Jurisdiction     CopyOr       CA 3:11-03 Historical 11_25     3/11/2003     CA     Jurisdiction     CopyOr       O1      2001       3/16/2003     MA     Jurisdiction     CopyOr       Day     Year     Year     3/10/2003     NY     Jurisdiction     CopyOr       05      2003      Year     VAE FC 11_25 COM     3/3/2003     VAE     Jurisdiction     CopyOr       Day     Year     Year     Of FC 11_25 COM     3/3/2003     VAE     Jurisdiction     CopyOr       VAE FC 11_25 COM     3/3/2003     WV     Jurisdiction     CopyOr       Day     Year     Year     0.5 (CT 1_25 COM     3/3/2003     VAE     Jurisdiction     CopyOr                                                                                                    | Itest capital factor run         3/25/2003         PAE         Jurisdiction         test           PAW 17, 67 UNE GAAP 2003         3/14/2003         PAW         Jurisdiction         CopyOr           CA 3.11.03 Historical 11_25         3/11/2003         CA         Jurisdiction         CopyOr           O1          2001          MA Historical 11_25 GAAP         3/10/2003         MA         Jurisdiction         CopyOr           Day         Year         VAE Historical 11_25 GAAP         3/10/2003         NY         Jurisdiction         CopyOr           CA Historical 11_25 GAAP         3/10/2003         NY         Jurisdiction         CopyOr           Day         Year         VAE Historical 11_25 GAAP         3/5/2003         VAE         Jurisdiction         CopyOr           CA Historical 11_25 GAAP         3/5/2003         CA         Jurisdiction         CopyOr           CA Fittorical 11_25 GAAP         3/5/2003         CA         Jurisdiction         CopyOr           CA Fittorical 11_25 GAAP         3/5/2003         CA         Jurisdiction         CopyOr           CA Fittorical 11_25 GAAP         3/3/2003         VAE         Jurisdiction         CopyOr           D5         2003          WV FC 11_28 COM         3/3/2003         WV                                                                                                    | Itest capital factor run     3/25/2003     PAE     Jurisdiction     Itest       PAW 17 67 UNE GAAP 2003     3/14/2003     PAW     Jurisdiction     CopyOf       CA 3-11-03 Historical 11_25     3/11/2003     CA     Jurisdiction     CopyOf       O1 2001 C     MA Historical 11_25 GAAP     3/10/2003     MA     Jurisdiction     CopyOf       Day Year     Year     VAE Historical 11_25 GAAP     3/10/2003     NY     Jurisdiction     CopyOf       O5 2003 C     Qalaristication     CopyOf     3/3/2003     CA     Jurisdiction     CopyOf       O5 2003 C     Qalaristication     CopyOf     3/3/2003     CA     Jurisdiction     CopyOf       O5 2003 C     Qalaristication     CopyOf     3/3/2003     CV     Jurisdiction     CopyOf       Day Year     VAE FCC 11_26 COM     3/3/2003     VC     Jurisdiction     CopyOf       Day Year     VAE FCC 11_26 COM     3/3/2003     VC     Jurisdiction     CopyOf                                                                                                    | test capital factor run         3/25/2003         PAE         Jurisdiction         test           PAW 17, 67 UNE GAAP 2003         3/14/2003         PAW         Jurisdiction         CopyOf           CA 311-03 Historical 11_25         3/11/2003         CA         Jurisdiction         CopyOf           01 < 2001                                                                                                    | After     Jurisdiction     test capital factor run     3/25/2003     PAE     Jurisdiction     test       After     PAW 17 67 UNE GAAP 2003     3/14/2003     PAW     Jurisdiction     CopyOr       01      C001      CA     3/10/2003     MA     Jurisdiction     CopyOr       01      2001      MA Historical 11.25     GAAP     3/10/2003     MA     Jurisdiction     CopyOr       Day     Year     Year     VAE Historical 11.25 GAAP     3/10/2003     NY     Jurisdiction     CopyOr       OS      2003      CA     Jurisdiction     CopyOr     CA     Jurisdiction     CopyOr       OS      2003      CH     3/3/2003     CT     Jurisdiction     CopyOr       OS      2003      CH     S/3/2003     WV     Jurisdiction     CopyOr       OS      2003      CH     S/3/2003     WV     Jurisdiction     CopyOr       OS      Year     VAE     S/3/2003     WV     Jurisdiction     CopyOr       Day     Year     Year     VAE     S/3/2003     WV     Jurisdiction     CopyOr                                                                                                    | Itest capital factor run         3/25/2003         PAE         Jurisdiction         test           After         PAW 17_67 UNE 6AAP 2003         3/14/2003         PAW         Jurisdiction         CopyOr           CA         2001         CA         Jurisdiction         CopyOr         CA         Jurisdiction         CopyOr           01         2001         MA Historical 11_25         3/11/2003         MA         Jurisdiction         CopyOr           Day         Year         Year         3/10/2003         NY         Jurisdiction         CopyOr           Before         CT FCC 11_25 COM         3/3/2003         CA         Jurisdiction         CopyOr           05         2003         WY Fear         VAE FCC 11_25 COM         3/3/2003         DC         Jurisdiction         CopyOr           Day         Year         VAE FCC 11_25 COM         3/3/2003         DC         Jurisdiction         CopyOr                                                                                                    | Image: Second Second                                                                                                    | Itest capital factor run         3/25/2003         PAE         Jurisdiction         test           PAW         7.67 UNE 6AAP 2003         3/14/2003         PAW         Jurisdiction         CopyOr           CA 3-11-03 Historical 11.25         3/11/2003         CA         Jurisdiction         CopyOr           O1 v 2001         MA Historical 11.25         3/11/2003         MA         Jurisdiction         CopyOr           Day         Year         Year         3/12/2003         NA         Jurisdiction         CopyOr           I Before         CA Historical 11.25 GAAP         3/10/2003         NY         Jurisdiction         CopyOr           I Day         Year         CF EC 11.25 GAAP         3/6/2003         CA         Jurisdiction         CopyOr           I Day         Year         VAE Historical 11.25 GAAP         3/6/2003         CA         Jurisdiction         CopyOr           I D C FCC 11.25 COM         3/8/2003         CT         Jurisdiction         CopyOr           D ay         Year         VAE FCC 11.26 COM         3/8/2003         VAE         Jurisdiction         CopyOr           D ay         Year         VAE FCC 11.26 COM         3/8/2003         VAE         Jurisdiction         CopyOr           V F                                                                                                    | test capital factor run         3/25/2003         PAE         Jurisdiction         test           PAW         Jurisdiction         CopyOf         CopyOf         CA         Jurisdiction         CopyOf           I After         PAW         Jurisdiction         CopyOf         CA         Jurisdiction         CopyOf           I After         PAW         Year         Stational 11, 26         Stational 11, 26         Stational 11, 26         CA         Jurisdiction         CopyOf           NY Historical 11, 26         Stational 11, 26         Stational 11, 26         Stational 11, 26         CA         Jurisdiction         CopyOf           NY Historical 11, 26         Stational 11, 26         Stational 11, 26         Ca         Jurisdiction         CopyOf           VAE         Year         VAE         Jurisdiction         CopyOf         CA         Jurisdiction         CopyOf           1         Effore         CTFCC 11, 26 COM         Stational         Stational         CopyOf         CA         Jurisdiction         CopyOf           05         2003         Vae         Vae         Station         CopyOf         CapyOf         VAE         FCC 11, 26 COM         Station         CopyOf         VAE         CopyOf         VAE <td< td=""><td>Itest capital factor run         3/25/2003         PAE         Jurisdiction         test           PAW         7.67 UNE GAAP 2003         3/14/2003         PAW         Jurisdiction         CopyOr           After         C.A.311.03 Hitchical 11.25         3/14/2003         C.A.         Jurisdiction         CopyOr           D1         2001         MA Historical 11.25         3/11/2003         MA         Jurisdiction         CopyOr           Day         Year         VAE Historical 11.26 GAAP         3/10/2003         NA         Jurisdiction         CopyOr           Before         C.A. Historical 11.25 GAAP         3/6/2003         C.A.         Jurisdiction         CopyOr           05         2003         Year         C.F.C.11.25 COM         3/8/2003         C.C.         Jurisdiction         CopyOr           05         2003         Year         VAE FC.11.25 COM         3/8/2003         D.C.         Jurisdiction         CopyOr           04 FC.01.25 COM         3/8/2003         VAE         Jurisdiction         CopyOr           VAE FC.01.25 COM         3/8/2003         VT         Jurisdiction         CopyOr           VAE FC.01.25 COM         3/8/2003         VT         Jurisdiction         CopyOr           VT FC</td><td>Image: Constraint of the second state of the second state of th</td><td>Image: Section of the section of the sectio</td><td>After     1     3/25/2003     PAE     Jurisdiction     test       After     PAW 12 p7 UNE GAAP 2003     3/14/2003     PAW     Jurisdiction     CopyOr       O1      2001      CA     Jurisdiction     CopyOr       Day     Year     3/10/2003     MA     Jurisdiction     CopyOr       Dot     2003      Year     3/10/2003     MA     Jurisdiction     CopyOr       Day     Year     Year     3/10/2003     NY     Jurisdiction     CopyOr       Day     Year     Year     3/10/2003     NA     Jurisdiction     CopyOr       Day     Year     Year     0.1 26 GAAP     3/10/2003     VAE     Jurisdiction     CopyOr       Day     Year     Year     0.1 1/26 GAAP     3/2/2003     CA     Jurisdiction     CopyOr       Day     Year     Year     0.1 1/26 COM     3/3/2003     VAE     Jurisdiction     CopyOr       Day     Year     Year     Year     0.1 1/26 COM     3/3/2003     VAE     Jurisdiction     CopyOr       UV FC1 1/26 COM     3/3/2003     VAE     Jurisdiction     CopyOr       VAE FCC 11/26 COM     3/3/2003     VAE     Jurisdiction     CopyOr       VT FCC 11/26 COM     3/3/200</td></td<> | Itest capital factor run         3/25/2003         PAE         Jurisdiction         test           PAW         7.67 UNE GAAP 2003         3/14/2003         PAW         Jurisdiction         CopyOr           After         C.A.311.03 Hitchical 11.25         3/14/2003         C.A.         Jurisdiction         CopyOr           D1         2001         MA Historical 11.25         3/11/2003         MA         Jurisdiction         CopyOr           Day         Year         VAE Historical 11.26 GAAP         3/10/2003         NA         Jurisdiction         CopyOr           Before         C.A. Historical 11.25 GAAP         3/6/2003         C.A.         Jurisdiction         CopyOr           05         2003         Year         C.F.C.11.25 COM         3/8/2003         C.C.         Jurisdiction         CopyOr           05         2003         Year         VAE FC.11.25 COM         3/8/2003         D.C.         Jurisdiction         CopyOr           04 FC.01.25 COM         3/8/2003         VAE         Jurisdiction         CopyOr           VAE FC.01.25 COM         3/8/2003         VT         Jurisdiction         CopyOr           VAE FC.01.25 COM         3/8/2003         VT         Jurisdiction         CopyOr           VT FC                                                                                                    | Image: Constraint of the second state of the second state of th                                                                                                    | Image: Section of the section of the sectio                                                                                                    | After     1     3/25/2003     PAE     Jurisdiction     test       After     PAW 12 p7 UNE GAAP 2003     3/14/2003     PAW     Jurisdiction     CopyOr       O1      2001      CA     Jurisdiction     CopyOr       Day     Year     3/10/2003     MA     Jurisdiction     CopyOr       Dot     2003      Year     3/10/2003     MA     Jurisdiction     CopyOr       Day     Year     Year     3/10/2003     NY     Jurisdiction     CopyOr       Day     Year     Year     3/10/2003     NA     Jurisdiction     CopyOr       Day     Year     Year     0.1 26 GAAP     3/10/2003     VAE     Jurisdiction     CopyOr       Day     Year     Year     0.1 1/26 GAAP     3/2/2003     CA     Jurisdiction     CopyOr       Day     Year     Year     0.1 1/26 COM     3/3/2003     VAE     Jurisdiction     CopyOr       Day     Year     Year     Year     0.1 1/26 COM     3/3/2003     VAE     Jurisdiction     CopyOr       UV FC1 1/26 COM     3/3/2003     VAE     Jurisdiction     CopyOr       VAE FCC 11/26 COM     3/3/2003     VAE     Jurisdiction     CopyOr       VT FCC 11/26 COM     3/3/200                                                                                                    |
| PAW 17_67 UNE 6AAP 2003         3/14/2003         PAW         Jurisdiction         CopyOr           CA 3-11-03 Historiaal 11_26         3/11/2003         CA         Jurisdiction         CopyOr           MA Historical 11_25 6AAP         3/10/2003         MA         Jurisdiction         CopyOr           2001         MY Historical 11_26 6AAP         3/10/2003         NY         Jurisdiction         CopyOr                                                                                                    | PAW 17_67 UNE 6AAP 2003         3/14/2003         PAW         Jurisdiction         CopyOf           CA 3-11-03 Historical 11_26         3/11/2003         CA         Jurisdiction         CopyOf           MA Historical 11_26 6AAP         3/10/2003         MA         Jurisdiction         CopyOf           Year         VAE Historical 11_26 6AAP         3/10/2003         NY         Jurisdiction         CopyOf           VAE Historical 11_26 6AAP         3/10/2003         VAE         Jurisdiction         CopyOf           CA Historical 11_26 6AAP         3/5/2003         VAE         Jurisdiction         CopyOf                                                                                                    | PAW 17 07 UNE 0AAP 2003         3/14/2003         PAW         Jurisdiction         CopyOr           cd After         CA 3-11-03 Historical 11_25         3/11/2003         CA         Jurisdiction         CopyOr           cd After         MA Historical 11_25         3/11/2003         CA         Jurisdiction         CopyOr           cd After         MA Historical 11_25         3/11/2003         MA         Jurisdiction         CopyOr           cd After         MA Historical 11_25         GAAP         3/10/2003         MA         Jurisdiction         CopyOr           v Day         Year         VE Historical 11_25         GAAP         3/5/2003         CA         Jurisdiction         CopyOr           cd Before         CT FCC 11_26 COM         3/3/2003         CT         Jurisdiction         CopyOr           co 5         2003         WV FC 11_26 COM         3/3/2003         VAE         Jurisdiction         CopyOr           wt FC C1 1_26 COM         3/3/2003         VAE         Jurisdiction         CopyOr           wt FC C1 1_26 COM         3/3/2003         VT         Jurisdiction         CopyOr           wt FC C1 1_26 COM         3/3/2003         VT         Jurisdiction         CopyOr           L>         PAE FCC 11_26 C                                                                                                    | PAW 17_67 UNE 0AAP 2003         3/14/2003         PAW         Jurisdiction         CopyOr           ed After         CA 3-11-03 Historical 11_25         3/11/2003         CA         Jurisdiction         CopyOr           v         D1         2001         MA         Jurisdiction         CopyOr           wh Historical 11_25 0AAP         3/10/2003         MA         Jurisdiction         CopyOr           wh Historical 11_25 0AAP         3/10/2003         NY         Jurisdiction         CopyOr           wh Historical 11_25 0AAP         3/10/2003         NY         Jurisdiction         CopyOr           vAE Historical 11_25 0AAP         3/10/2003         NY         Jurisdiction         CopyOr           vAE Historical 11_25 0AAP         3/10/2003         VAE         Jurisdiction         CopyOr           cA Historical 11_25 0AAP         3/10/2003         VAE         Jurisdiction         CopyOr           cA Historical 11_25 0AAP         3/10/2003         VAE         Jurisdiction         CopyOr           cT FCC 11_25 COM         3/3/2003         CT         Jurisdiction         CopyOr           wh Te or         Year         VAE FCC 11_25 COM         3/3/2003         VAE         Jurisdiction         CopyOr           whet het or                                                                                                    | PAW 17_67 UNE 0AAP 2003         3/14/2003         PAW         Jurisdiction         CopyOr           ed After         CA 3-11-03 Historical 11_26         3/11/2003         CA         Jurisdiction         CopyOr           I 0 1         2001         MA         Jurisdiction         CopyOr         MA         Jurisdiction         CopyOr           N 1         2001         MA         Historical 11_26 0AAP         3/10/2003         MA         Jurisdiction         CopyOr           NY Historical 11_25 0AAP         3/10/2003         NY         Jurisdiction         CopyOr           VAE Historical 11_25 0AAP         3/6/2003         CA         Jurisdiction         CopyOr           C Historical 11_25 0AAP         3/6/2003         CA         Jurisdiction         CopyOr           C Historical 11_25 0AAP         3/6/2003         CA         Jurisdiction         CopyOr           C Historical 11_25 0AAP         3/6/2003         CT         Jurisdiction         CopyOr           C T FCC 11_26 COM         3/3/2003         CT         Jurisdiction         CopyOr           VF FC 11_26 COM         3/3/2003         VAE         Jurisdiction         CopyOr           VF FCC 11_26 COM         3/3/2003         VT         Jurisdiction         CopyOr                                                                                                    | PAW 17_07 UNE 0AAP 2003         3/14/2003         PAW         Jurisdiction         CopyOr           ed After         CA 3-11-03 Historical 11_25         3/11/2003         CA         Jurisdiction         CopyOr           • 01 • 2001 •         MA Historical 11_25 0AAP         3/10/2003         MA         Jurisdiction         CopyOr           • 01 • 2001 •         MA Historical 11_25 0AAP         3/10/2003         MA         Jurisdiction         CopyOr           • 01 • 2001 •         MA Historical 11_25 0AAP         3/10/2003         NY         Jurisdiction         CopyOr           • 0ay         Year         VAE Historical 11_26 0AAP         3/6/2003         CA         Jurisdiction         CopyOr           • 05 • 2003 •         (05 • 2003 •         VAE         Jurisdiction         CopyOr           • 05 • 2003 •         Vear         3/3/2003         VT         Jurisdiction         CopyOr           • 05 • 2003 •         VY FC1_26 COM         3/3/2003         VV         Jurisdiction         CopyOr           • 05 • 2003 •         Year         VT FCC 11_26 COM         3/3/2003         VT         Jurisdiction         CopyOr           • 05 • 2003 •         Year         Size CoM         3/3/2003         VT         Jurisdiction         CopyOr                                                                                                    | PAW 17_07 UNE 0AAP 2003         3/14/2003         PAW         Jurisdiction         CopyOr           ed After         CA 3-11-03 Historical 11_25         3/11/2003         CA         Jurisdiction         CopyOr           • 01 • 2001 •         MA Historical 11_25 0AAP         3/10/2003         MA         Jurisdiction         CopyOr           • 01 • 2001 •         MA Historical 11_25 0AAP         3/10/2003         MA         Jurisdiction         CopyOr           • 01 • 2001 •         MA Historical 11_25 0AAP         3/10/2003         NY         Jurisdiction         CopyOr           • 0ay         Year         VAE Historical 11_26 0AAP         3/6/2003         CA         Jurisdiction         CopyOr           • 05 • 2003 •         (05 • 2003 •         VAE         Jurisdiction         CopyOr           • 05 • 2003 •         Vear         3/3/2003         VT         Jurisdiction         CopyOr           • 05 • 2003 •         VY FC1_26 COM         3/3/2003         VV         Jurisdiction         CopyOr           • 05 • 2003 •         Year         VT FCC 11_26 COM         3/3/2003         VT         Jurisdiction         CopyOr           • 05 • 2003 •         Year         Size CoM         3/3/2003         VT         Jurisdiction         CopyOr                                                                                                    | PAW 17_67 UNE 6AAP 2003         3/14/2003         PAW         Jurisdiction         CopyOf           ad After         CA 3:1-03 Historical 11_26         3/11/2003         CA         Jurisdiction         CopyOf           MA Historical 11_26 GAAP         3/10/2003         MA         Jurisdiction         CopyOf           MA Historical 11_26 GAAP         3/10/2003         MA         Jurisdiction         CopyOf           MA Historical 11_26 GAAP         3/10/2003         NY         Jurisdiction         CopyOf           VAE Historical 11_26 GAAP         3/6/2003         VAE         Jurisdiction         CopyOf           CA Historical 11_26 GAAP         3/6/2003         CA         Jurisdiction         CopyOf           CA Historical 11_26 GAAP         3/6/2003         CA         Jurisdiction         CopyOf           CA Historical 11_26 GAAP         3/6/2003         CA         Jurisdiction         CopyOf           CA Historical 11_26 COM         3/8/2003         CT         Jurisdiction         CopyOf           VT FC 11_26 COM         3/8/2003         VAE         Jurisdiction         CopyOf           VT FC 11_26 COM         3/8/2003         VAE         Jurisdiction         CopyOf           VT FC C11_26 COM         3/8/2003         VAE                                                                                                    | PAW 17_67 UNE 6AAP 2003         3/14/2003         PAW         Jurisdiction         CopyOf           cA After         CA 3:1-03 Historical 11_26         3/11/2003         CA         Jurisdiction         CopyOf           0 1         2001         MA         Jurisdiction         CopyOf           MA Historical 11_26 GAAP         3/10/2003         MA         Jurisdiction         CopyOf           MA Historical 11_26 GAAP         3/10/2003         NY         Jurisdiction         CopyOf           MA Historical 11_26 GAAP         3/10/2003         NY         Jurisdiction         CopyOf           VAE Historical 11_26 GAAP         3/6/2003         CA         Jurisdiction         CopyOf           CA Historical 11_26 GAAP         3/6/2003         CA         Jurisdiction         CopyOf           CA Historical 11_26 GAAP         3/6/2003         CA         Jurisdiction         CopyOf           CA Historical 11_26 COM         3/8/2003         CT         Jurisdiction         CopyOf           MV F C1 1_26 COM         3/8/2003         WV         Jurisdiction         CopyOf           MV F C1 1_26 COM         3/8/2003         VAE         Jurisdiction         CopyOf           VT FCC 11_26 COM         3/8/2003         VT         Jurisdiction                                                                                                    | PAW 17_67 UNE 6AAP 2003         3/14/2003         PAW         Jurisdiction         CopyOf           CA3-11-03 Historical 11_26         3/11/2003         CA         Jurisdiction         CopyOf           O1 ■         2001 ■         3/10/2003         MA         Jurisdiction         CopyOf           Day         Year         3/10/2003         MA         Jurisdiction         CopyOf           VAE Historical 11_26 6AAP         3/10/2003         NY         Jurisdiction         CopyOf           VAE Historical 11_26 6AAP         3/10/2003         NY         Jurisdiction         CopyOf           CA Historical 11_26 6AAP         3/10/2003         NY         Jurisdiction         CopyOf           CA Historical 11_26 6AAP         3/10/2003         VAE         Jurisdiction         CopyOf           CT FCC 11_26 COM         3/3/2003         CA         Jurisdiction         CopyOf           DFC C1 1_26 COM         3/3/2003         VAE         Jurisdiction         CopyOf           VAE FCC 11_26 COM         3/3/2003         VAE         Jurisdiction         CopyOf           VAE FCC 11_26 COM         3/3/2003         VAE         Jurisdiction         CopyOf           VAE FCC 11_26 COM         3/3/2003         VT         Jurisdiction                                                                                                    | PAW 17_67 UNE 6AAP 2003         3/14/2003         PAW         Jurisdiction         CopyOr           I After         CA 3-11-03 Historical 11_26         3/11/2003         CA         Jurisdiction         CopyOr           D1         2001         MA         Jurisdiction         CopyOr           Day         Year         3/10/2003         MA         Jurisdiction         CopyOr           VAE Historical 11_25 6AAP         3/10/2003         NY         Jurisdiction         CopyOr           VAE Historical 11_25 6AAP         3/10/2003         VAE         Jurisdiction         CopyOr           C A Historical 11_25 6AAP         3/10/2003         VAE         Jurisdiction         CopyOr           C Historical 11_25 6CAAP         3/10/2003         VAE         Jurisdiction         CopyOr           C A Historical 11_26 6CAAP         3/10/2003         CA         Jurisdiction         CopyOr           C T F CC 11_26 COM         3/3/2003         CT         Jurisdiction         CopyOr           D av         Year         VAE F CC 11_26 COM         3/3/2003         VAE         Jurisdiction         CopyOr           D av         Year         VAE F CC 11_26 COM         3/3/2003         VT         Jurisdiction         CopyOr           V                                                                                                    | PAW 17_67 UNE 6AAP 2003         3/14/2003         PAW         Jurisdiction         CopyOr           After         CA 3-11-03 Historical 11_26         3/11/2003         CA         Jurisdiction         CopyOr           D1         2001         M         Mitidotical 11_26         3/11/2003         MA         Jurisdiction         CopyOr           Day         Year         Year         3/10/2003         NY         Jurisdiction         CopyOr           WY Historical 11_26 GAAP         3/10/2003         NY         Jurisdiction         CopyOr           VAE Historical 11_26 GAAP         3/6/2003         VAE         Jurisdiction         CopyOr           C T FCC 11_26 COM         3/3/2003         CT         Jurisdiction         CopyOr           Day         Year         VAE FCC 11_26 COM         3/3/2003         WV         Jurisdiction         CopyOr           Day         Year         VAE FCC 11_26 COM         3/3/2003         VAE         Jurisdiction         CopyOr           VAE FCC 11_26 COM         3/3/2003         VAE         Jurisdiction         CopyOr           VAE FCC 11_26 COM         3/3/2003         VAE         Jurisdiction         CopyOr           VT FCC 11_26 COM         3/3/2003         VT         Jurisdic                                                                                                    | After         PAW 17_67 UNE 6AAP 2003         3/14/2003         PAW         Jurisdiction         CopyOr           01         2001         CA 3.11.03 Historical 11_25         3/11/2003         CA         Jurisdiction         CopyOr           01         2001         MA Historical 11_25         6AAP         3/10/2003         MA         Jurisdiction         CopyOr           Day         Year         Year         VAE Historical 11_25         GAAP         3/10/2003         NY         Jurisdiction         CopyOr           Before         CA Historical 11_25         GAAP         3/6/2003         VAE         Jurisdiction         CopyOr           05         2003         WV FC 11_26 COM         3/3/2003         CT         Jurisdiction         CopyOr           Day         Year         VAE FC 11_26 COM         3/3/2003         DC         Jurisdiction         CopyOr           Day         Year         VAE FC C11_26 COM         3/3/2003         VAE         Jurisdiction         CopyOr           Day         Year         Year         26 COM         3/3/2003         VC         Jurisdiction         CopyOr           NY FC 11_26 COM         3/3/2003         VAE         Jurisdiction         CopyOr         VAE FCC 11_26 COM         <                                                                                                    | PAW 17 67 UNE GAAP 2003         3/14/2003         PAW         Jurisdiction         CopyOr           After         CA 3-11-03 Historical 11_25         3/11/2003         CA         Jurisdiction         CopyOr           01 2001         MA Historical 11_25 GAAP         3/10/2003         MA         Jurisdiction         CopyOr           Day         Year         VAE Historical 11_25 GAAP         3/10/2003         NA         Jurisdiction         CopyOr           VAE Historical 11_25 GAAP         3/10/2003         VAE         Jurisdiction         CopyOr           Day         Year         VAE Historical 11_25 GAAP         3/6/2003         VAE         Jurisdiction         CopyOr           C A Historical 11_25 GAAP         3/6/2003         C A         Jurisdiction         CopyOr           C C T FCC 11_26 COM         3/3/2003         C T         Jurisdiction         CopyOr           Day         Year         VAE FCC 11_26 COM         3/3/2003         D C         Jurisdiction         CopyOr           Day         Year         VAE FCC 11_26 COM         3/3/2003         VAE         Jurisdiction         CopyOr           Day         Year         VAE FCC 11_26 COM         3/3/2003         VAE         Jurisdiction         CopyOr                                                                                                    | After         PAW 17_67 UNE 6AAP 2003         3/14/2003         PAW         Jurisdiction         CopyOr           After         CA 3-11.03 Historical 11_25         3/11/2003         CA         Jurisdiction         CopyOr           01          2001          MA Historical 11_25         3/10/2003         MA         Jurisdiction         CopyOr           Day         Year         VAE Historical 11_25         GAAP         3/10/2003         NY         Jurisdiction         CopyOr           Before         CA Historical 11_25         GAAP         3/6/2003         VAE         Jurisdiction         CopyOr           05          2003          WV FC 11_26 COM         3/3/2003         WV         Jurisdiction         CopyOr           Day         Year         VAE FC C11_26 COM         3/3/2003         VAE         Jurisdiction         CopyOr           UV F C11_26 COM         3/3/2003         VAE         Jurisdiction         CopyOr           Day         Year         VAE FC C11_26 COM         3/3/2003         VC         Jurisdiction         CopyOr                                                                                                    | PAW 17, 67 UNE GAAP 2003         3/14/2003         PAW         Jurisdiction         CopyOr           fter         CA 3-11.03 Historiaal 11, 25         3/11/2003         CA         Jurisdiction         CopyOr           01          2001          MA Historiaal 11, 25         3/11/2003         MA         Jurisdiction         CopyOr           01          2001          MA Historiaal 11, 25         GAAP         3/10/2003         MA         Jurisdiction         CopyOr           Day         Year         VAE Historical 11, 25 GAAP         3/10/2003         NY         Jurisdiction         CopyOr           efore         CT FCC 11, 25 GAAP         3/5/2003         CA         Jurisdiction         CopyOr           05          2003          WV FC 11, 25 COM         3/3/2003         WV         Jurisdiction         CopyOr           Day         Year         VAE FC 11, 25 COM         3/3/2003         DC         Jurisdiction         CopyOr           Day         Year         VAE FC 11, 26 COM         3/3/2003         VAE         Jurisdiction         CopyOr           05          2003          Year         VAE FC C11, 26 COM         3/3/2003         VAE         Jurisdiction         CopyOr           Day         Year         VAE                                                                                                    | After         PAW 17_97 UNE GAAP 2003         3/14/2003         PAW         Jurisdiction         CopyOr           After         CA 3:11:03 Historical 11_25         3/11/2003         CA         Jurisdiction         CopyOr           01         2001         MA Historical 11_25         GAAP         3/10/2003         MA         Jurisdiction         CopyOr           Day         Year         VAE Historical 11_25         GAAP         3/10/2003         VAE         Jurisdiction         CopyOr           Before         CA Historical 11_25         GAAP         3/6/2003         VAE         Jurisdiction         CopyOr           05         2003         WV FC 11_26 COM         3/3/2003         WV         Jurisdiction         CopyOr           Day         Year         VAE FC C11_26 COM         3/3/2003         VAE         Jurisdiction         CopyOr           VY Fear         VAE FC C11_26 COM         3/3/2003         VAE         Jurisdiction         CopyOr           Day         Year         VAE FC C11_26 COM         3/3/2003         VAE         Jurisdiction         CopyOr                                                                                                    | PAW 17, 67 UNE 6AAP 2003         3/14/2003         PAW         Jurisdiction         CopyOr           ifter         CA 3-11.03 Historical 11, 25         3/11/2003         CA         Jurisdiction         CopyOr           01         2001         MA         Historical 11, 25         3/11/2003         MA         Jurisdiction         CopyOr           Day         Year         VAE Historical 11, 25 GAAP         3/10/2003         NY         Jurisdiction         CopyOr           VAE Historical 11, 25 GAAP         3/10/2003         VAE         Jurisdiction         CopyOr           CA Historical 11, 26 GAAP         3/6/2003         VAE         Jurisdiction         CopyOr           CA Historical 11, 26 GAAP         3/6/2003         CA         Jurisdiction         CopyOr           CA Historical 11, 26 GAAP         3/6/2003         CA         Jurisdiction         CopyOr           CA Historical 11, 26 GAAP         3/6/2003         CA         Jurisdiction         CopyOr           CA FILSO         3/3/2003         CT         Jurisdiction         CopyOr           OS 2003         VAE         S/2003         WV         Jurisdiction         CopyOr           Day         Year         VAE FCC 11, 26 COM         3/3/2003         VAE <td< td=""><td>PAW 17 87 UNE 6AAP 2003         3/14/2003         PAW         Jurisdiction         CopyOr           Vfter         CA 3-11-03 Historical 11, 26         3/11/2003         CA         Jurisdiction         CopyOr           01         2001         MA Historical 11, 26         3/11/2003         MA         Jurisdiction         CopyOr           01         2001         MA Historical 11, 26         GAAP         3/10/2003         MA         Jurisdiction         CopyOr           Day         Year         VAE Historical 11, 26         GAAP         3/10/2003         NY         Jurisdiction         CopyOr           CA Historical 11, 26         GAAP         3/6/2003         VAE         Jurisdiction         CopyOr           CA Historical 11, 26         GAAP         3/6/2003         CA         Jurisdiction         CopyOr           CA Historical 11, 26         GAAP         3/6/2003         CA         Jurisdiction         CopyOr           CA Filtscrical 11, 26         GAAP         3/6/2003         CA         Jurisdiction         CopyOr           O5         2003         WY FC 11, 26 COM         3/3/2003         WV         Jurisdiction         CopyOr           Day         Year         VAE FCC 11, 26 COM         3/3/2003         WC</td><td>PAW 17_67 UNE 0AAP 2003         3/14/2003         PAW         Jurisdiction         CopyOr           fter         CA 3-11.03 Historical 11_25         3/11/2003         CA         Jurisdiction         CopyOr           01 &lt; 2001 </td>         MA         Mitborical 11_25         3/11/2003         MA         Jurisdiction         CopyOr           01 &lt; 2001 </td<> | PAW 17 87 UNE 6AAP 2003         3/14/2003         PAW         Jurisdiction         CopyOr           Vfter         CA 3-11-03 Historical 11, 26         3/11/2003         CA         Jurisdiction         CopyOr           01         2001         MA Historical 11, 26         3/11/2003         MA         Jurisdiction         CopyOr           01         2001         MA Historical 11, 26         GAAP         3/10/2003         MA         Jurisdiction         CopyOr           Day         Year         VAE Historical 11, 26         GAAP         3/10/2003         NY         Jurisdiction         CopyOr           CA Historical 11, 26         GAAP         3/6/2003         VAE         Jurisdiction         CopyOr           CA Historical 11, 26         GAAP         3/6/2003         CA         Jurisdiction         CopyOr           CA Historical 11, 26         GAAP         3/6/2003         CA         Jurisdiction         CopyOr           CA Filtscrical 11, 26         GAAP         3/6/2003         CA         Jurisdiction         CopyOr           O5         2003         WY FC 11, 26 COM         3/3/2003         WV         Jurisdiction         CopyOr           Day         Year         VAE FCC 11, 26 COM         3/3/2003         WC             | PAW 17_67 UNE 0AAP 2003         3/14/2003         PAW         Jurisdiction         CopyOr           fter         CA 3-11.03 Historical 11_25         3/11/2003         CA         Jurisdiction         CopyOr           01 < 2001                                                                                                    | PAW 17_67 UNE GAAP 2003         3/14/2003         PAW         Jurisdiction         CopyOr           After         CA 3:11.03 Historical 11_25         3/11/2003         CA         Jurisdiction         CopyOr           01 v         2001 v         MA Historical 11_25         3/11/2003         MA         Jurisdiction         CopyOr           01 v         2001 v         MA Historical 11_25         GAAP         3/10/2003         MY         Jurisdiction         CopyOr           Day         Year         VAE Historical 11_25         GAAP         3/6/2003         VAE         Jurisdiction         CopyOr           Before         CT FCC 11_25         COM         3/3/2003         CT         Jurisdiction         CopyOr           05 v         2003 v         WV FC 11_25         COM         3/3/2003         WV         Jurisdiction         CopyOr           Day         Year         VAE FC 11_25         COM         3/3/2003         WV         Jurisdiction         CopyOr           UV FC 11_25         COM         3/3/2003         WV         Jurisdiction         CopyOr           Day         Year         VAE FC C11_25         COM         3/3/2003         WV         Jurisdiction         CopyOr                                                                                                    | PAW 17_67 UNE 6AAP 2003         3/14/2003         PAW         Jurisdiction         CopyOr           After         CA3-11.03 Historical 11_25         3/11/2003         CA         Jurisdiction         CopyOr           01         2001         M         Mitstorical 11_25         3/10/2003         MA         Jurisdiction         CopyOr           Day         Year         Year         3/10/2003         NY         Jurisdiction         CopyOr           Before         C1 + Ectorical 11_25 GAAP         3/6/2003         VAE         Jurisdiction         CopyOr           05         2003         C         Middle         3/3/2003         CT         Jurisdiction         CopyOr           05         2003         VAE         3/3/2003         DC         Jurisdiction         CopyOr           Day         Year         VAE FIC 11_25 COM         3/3/2003         DC         Jurisdiction         CopyOr                                                                                                    | PAW 17_67 UNE 6AAP 2003         3/14/2003         PAW         Jurisdiction         CopyOr           d After         CA 3.11.03 Historical 11_26         3/11/2003         CA         Jurisdiction         CopyOr           D1 v         2001 v         Day         Year         3/10/2003         MA         Jurisdiction         CopyOr           NY Historical 11_26 6AAP         3/10/2003         NY         Jurisdiction         CopyOr           NY Historical 11_26 6AAP         3/10/2003         NY         Jurisdiction         CopyOr           VAE Historical 11_26 6AAP         3/10/2003         NY         Jurisdiction         CopyOr           CT FCC 11_26 COM         3/3/2003         VAE         Jurisdiction         CopyOr           Ds v         Year         VAE FICT 126 COM         3/3/2003         VV         Jurisdiction         CopyOr           Ds v         Year         VAE FICT 126 COM         3/3/2003         VAE         Jurisdiction         CopyOr           Ds v         Year         VAE FICT 126 COM         3/3/2003         VAE         Jurisdiction         CopyOr           VAE FICT 126 COM         3/3/2003         VAE         Jurisdiction         CopyOr           VAE FICT 126 COM         3/3/2003         VAE                                                                                                    | PAW 17_67 UNE 6AAP 2003         3/14/2003         PAW         Jurisdiction         CopyOr           I After         CA 3-11-03 Historical 11_26         3/11/2003         CA         Jurisdiction         CopyOr           D1         2001         D1         2001         MA         Jurisdiction         CopyOr           Day         Year         Year         3/10/2003         MA         Jurisdiction         CopyOr           I Before         3/10/2003         VAE         Jurisdiction         CopyOr           C A Historical 11_25 GAAP         3/10/2003         VAE         Jurisdiction         CopyOr           I Before         C T FCC 11_26 COM         3/3/2003         C T         Jurisdiction         CopyOr           O S         2003         Q         VAE F11_25 COM         3/3/2003         VC         Jurisdiction         CopyOr           Day         Year         VAE FCC 11_26 COM         3/3/2003         VC         Jurisdiction         CopyOr           D ay         Year         VAE FCC 11_26 COM         3/3/2003         VAE         Jurisdiction         CopyOr           V F FCC 11_26 COM         3/3/2003         VAE         Jurisdiction         CopyOr           V F FCC 11_26 COM         3/3/2003                                                                                                    | PAW 17_67 UNE GAAP 2003         3/14/2003         PAW         Jurisdiction         CopyOr           I After         CA 3.11.03 Historical 11_26         3/11/2003         CA         Jurisdiction         CopyOr           I I 2001         Day         Year         3/10/2003         MA         Jurisdiction         CopyOr           NY Historical 11_25 GAAP         3/10/2003         MA         Jurisdiction         CopyOr           NY Historical 11_25 GAAP         3/10/2003         NY         Jurisdiction         CopyOr           VAE Historical 11_25 GAAP         3/10/2003         NY         Jurisdiction         CopyOr           I Before         CT FCC 11_25 COM         3/3/2003         CA         Jurisdiction         CopyOr           O5 2003         Cos 2003         WV FC 11_25 COM         3/3/2003         CT         Jurisdiction         CopyOr           Day         Year         VAE FCC 11_25 COM         3/3/2003         VAE         Jurisdiction         CopyOr           VAE FCC 11_25 COM         3/3/2003         VAE         Jurisdiction         CopyOr           VAE FCC 11_25 COM         3/3/2003         VAE         Jurisdiction         CopyOr           VAE FCC 11_26 COM         3/3/2003         VAE         Jurisdiction                                                                                                    | PAW 17_67 UNE 6AAP 2003         3/14/2003         PAW         Jurisdiction         CopyOr           After         CA 3-11-03 Historical 11_25         3/11/2003         CA         Jurisdiction         CopyOr           01         2001         MA Historical 11_25         3/10/2003         MA         Jurisdiction         CopyOr           Day         Year         VAE Historical 11_25 GAAP         3/10/2003         NY         Jurisdiction         CopyOr           Before         05         2003         CA         Jurisdiction         CopyOr           05         2003         WV FC 11_25 COM         3/3/2003         UVAE         Jurisdiction         CopyOr           05         2003         VAE         Jurisdiction         CopyOr         CT FC C 11_25 COM         3/3/2003         UVAE         Jurisdiction         CopyOr           Day         Year         VEar         CopyOr         S/3/2003         VAE         Jurisdiction         CopyOr           Day         Year         VEar         3/3/2003         VV         Jurisdiction         CopyOr           Day         Year         VEar         3/3/2003         VT         Jurisdiction         CopyOr           VT FC C 11_26 COM         3/3/2003         VT                                                                                                    | After         PAW 17_67 UNE 6AAP 2003         3/14/2003         PAW         Jurisdiction         CopyOr           After         CA.3.11.03 Historial 11_25         3/11/2003         CA         Jurisdiction         CopyOr           01          2001          MA Historial 11_25         3/11/2003         CA         Jurisdiction         CopyOr           Day         Year         MA Historial 11_25         GAAP         3/10/2003         NA         Jurisdiction         CopyOr           Before         01          2003          NY         Jurisdiction         CopyOr           05          2003          WV FC 11_25 COM         3/3/2003         VAE         Jurisdiction         CopyOr           05          2003          Year         V4E FC 11_25 COM         3/3/2003         VAE         Jurisdiction         CopyOr           05          2003          Year         V4E FC 11_25 COM         3/3/2003         VAE         Jurisdiction         CopyOr           04 = FC C11_25 COM         3/3/2003         VT         Jurisdiction         CopyOr           VT FC C11_25 COM         3/3/2003         VT         Jurisdiction         CopyOr           VT FC C11_25 COM         2/28/2003         RI         Jurisdiction         CopyOr                                                                                                    | After         PAW 17_97 UNE 6AAP 2003         3/14/2003         PAW         Jurisdiction         CopyOr           01          2001          Day         Year         3/10/2003         MA         Jurisdiction         CopyOr           Day         Year         3/10/2003         MA         Jurisdiction         CopyOr           Before         3/10/2003         NA         Jurisdiction         CopyOr           OS          2003          Year         3/10/2003         VAE         Jurisdiction         CopyOr           Day         Year         Year         3/10/2003         VAE         Jurisdiction         CopyOr           CCT FIC: 11.25 GAAP         3/10/2003         VAE         Jurisdiction         CopyOr           Dis          2003          D         3/10/2003         CT         Jurisdiction         CopyOr           Day         Year         VAE Elistorical 11.25 GAAP         3/10/2003         WV         Jurisdiction         CopyOr           OS          2003          Q         Do C FCC 11.25 COM         3/3/2003         WV         Jurisdiction         CopyOr           Day         Year         Year         Q         2/26/2003         VAE         Jurisdiction         CopyOr                                                                                                    | After         PAW 17_67 UNE GAAP 2003         3/14/2003         PAW         Jurisdiction         CopyOr           After         CA 3.11.03 Historical 11_25         3/11/2003         CA         Jurisdiction         CopyOr           01 < 2001                                                                                                    |
| CA 3-11-03 Historical 11_26         3/11/2003         CA         Jurisdiction         CopyOf           MA Historical 11_26 GAAP         3/10/2003         MA         Jurisdiction         CopyOf           2001         NY Historical 11_26 GAAP         3/10/2003         NY         Jurisdiction         CopyOf                                                                                                    | CA 3-11-03 Historical 11_25         3/11/2003         CA         Jurisdiction         CopyOf           MA Historical 11_25 GAAP         3/10/2003         MA         Jurisdiction         CopyOf           Year         Year         3/10/2003         NY         Jurisdiction         CopyOf           CA Historical 11_26 GAAP         3/10/2003         NY         Jurisdiction         CopyOf           Year         VAE Historical 11_26 GAAP         3/5/2003         VAE         Jurisdiction         CopyOf           CA Historical 11_26 GAAP         3/5/2003         CA         Jurisdiction         CopyOf                                                                                                    | ad After       CA 3-11-03 Historical 11_25       3/11/2003       CA       Jurisdiction       CopyOf         Image: Carbon of the system       MA Historical 11_25 GAAP       3/10/2003       MA       Jurisdiction       CopyOf         MA Historical 11_25 GAAP       3/10/2003       MA       Jurisdiction       CopyOf         NY Historical 11_25 GAAP       3/10/2003       NY       Jurisdiction       CopyOf         NY Historical 11_25 GAAP       3/10/2003       VAE       Jurisdiction       CopyOf         CA Historical 11_25 GAAP       3/6/2003       VAE       Jurisdiction       CopyOf         CA Historical 11_25 GAAP       3/6/2003       CA       Jurisdiction       CopyOf         CT FCC 11_25 COM       3/3/2003       CT       Jurisdiction       CopyOf         WV FC 11_25 COM       3/3/2003       DC       Jurisdiction       CopyOf         VAE FCC 11_25 COM       3/3/2003       VAE       Jurisdiction       CopyOf         WV FC 11_25 COM       3/3/2003       VAE       Jurisdiction       CopyOf         VAE FCC 11_25 COM       3/3/2003       VAE       Jurisdiction       CopyOf         Is       IFCC 11_25 COM       3/3/2003       VT       Jurisdiction       CopyOf         L> </td <td>ed After       CA 3-11-03 Historical 11_25       3/11/2003       CA       Jurisdiction       CopyOf         v       01 • 2001 •       MA Historical 11_25 GAAP       3/10/2003       MA       Jurisdiction       CopyOf         white back       Day       Year       Year       3/10/2003       NY       Jurisdiction       CopyOf         ed Before       CA Historical 11_25 GAAP       3/10/2003       VAE       Jurisdiction       CopyOf         v D1 •       2003 •       CA       Jurisdiction       CopyOf       CA Historical 11_25 GAAP       3/6/2003       VAE       Jurisdiction       CopyOf         ed Before       CFC C1_25 COM       3/3/2003       CT       Jurisdiction       CopyOf         v Ny Fear       VAE FIstorical 11_25 COM       3/3/2003       WV       Jurisdiction       CopyOf         why Fear       VAE CC 11_26 COM       3/3/2003       VAE       Jurisdiction       CopyOf         v AE FCC 11_26 COM       3/3/2003       VAE       Jurisdiction       CopyOf         v AE FCC 11_26 COM       3/3/2003       VAE       Jurisdiction       CopyOf         v AE FCC 11_26 COM       3/3/2003       VT       Jurisdiction       CopyOf         V TF CC 11_26 COM       3/3/2003       <t< td=""><td>ed After       CA 3-11-03 Historical 11_25       3/11/2003       CA       Jurisdiction       CopyOf         w       01 • 2001 •       CA       Historical 11_25 GAAP       3/10/2003       MA       Jurisdiction       CopyOf         w       D1 • 2001 •       CA       MA Historical 11_25 GAAP       3/10/2003       MA       Jurisdiction       CopyOf         w       D1 • 2001 •       VAE       Historical 11_25 GAAP       3/10/2003       NY       Jurisdiction       CopyOf         w       Year       VAE Historical 11_25 GAAP       3/6/2003       VAE       Jurisdiction       CopyOf         cA Historical 11_25 GAAP       3/6/2003       VAE       Jurisdiction       CopyOf         cA Historical 11_25 GAAP       3/6/2003       CA       Jurisdiction       CopyOf         cA Historical 11_25 GAAP       3/6/2003       CA       Jurisdiction       CopyOf         cT FCC 11_25 COM       3/3/2003       WV       Jurisdiction       CopyOf         w       VE FCC 11_26 COM       3/3/2003       VAE       Jurisdiction       CopyOf         w       VE FCC 11_26 COM       3/3/2003       VAE       Jurisdiction       CopyOf         w       VT FCC 11_26 COM       3/3/2003       VT       <td< td=""><td>ed After       CA 3-11-03 Historical 11_25       3/11/2003       CA       Jurisdiction       CopyOr         • 01 • 2001 •       MA Historical 11_25 GAAP       3/10/2003       MA       Jurisdiction       CopyOr         • b Day       Year       Vear       3/5/2003       VAE       Jurisdiction       CopyOr         • 01 • 2001 •       CA 3-11-03 Historical 11_25 GAAP       3/10/2003       MY       Jurisdiction       CopyOr         • Day       Year       Vear       3/5/2003       VAE       Jurisdiction       CopyOr         • Day       Year       O5 • 2003 •       Vear       3/3/2003       C1       Jurisdiction       CopyOr         • Day       Year       Vear       3/3/2003       VV       Jurisdiction       CopyOr         • V T FCC 11_26 COM       3/3/2003       VC       Jurisdiction       CopyOr         • VAE FICC 11_26 COM       3/3/2003       VT       Jurisdiction       CopyOr         • V T FCC 11_26 COM       3/3/2003       VT       Jurisdiction       CopyOr         • C1 1_26 COM       3/3/2003       VT       Jurisdiction       CopyOr         • V F FCC 11_26 COM       2/28/2003       RI       Jurisdiction       CopyOr         • V F FCC 11_26 COM<!--</td--><td>ed After       CA 3-11-03 Historical 11_25       3/11/2003       CA       Jurisdiction       CopyOr         • 01 • 2001 •       MA Historical 11_25 GAAP       3/10/2003       MA       Jurisdiction       CopyOr         • b Day       Year       Vear       3/5/2003       VAE       Jurisdiction       CopyOr         • 01 • 2001 •       CA 3-11-03 Historical 11_25 GAAP       3/10/2003       MY       Jurisdiction       CopyOr         • Day       Year       Vear       3/5/2003       VAE       Jurisdiction       CopyOr         • Day       Year       O5 • 2003 •       Vear       3/3/2003       C1       Jurisdiction       CopyOr         • Day       Year       Vear       3/3/2003       VV       Jurisdiction       CopyOr         • V T FCC 11_26 COM       3/3/2003       VC       Jurisdiction       CopyOr         • VAE FICC 11_26 COM       3/3/2003       VT       Jurisdiction       CopyOr         • V T FCC 11_26 COM       3/3/2003       VT       Jurisdiction       CopyOr         • C1 1_26 COM       3/3/2003       VT       Jurisdiction       CopyOr         • V F FCC 11_26 COM       2/28/2003       RI       Jurisdiction       CopyOr         • V F FCC 11_26 COM<!--</td--><td>ad After       CA 3-11-03 Historical 11_25       3/11/2003       CA       Jurisdiction       CopyOf         MA Historical 11_25       3/10/2003       MA       Jurisdiction       CopyOf         MA Historical 11_25       3/10/2003       MA       Jurisdiction       CopyOf         MA Historical 11_25       6AAP       3/10/2003       MA       Jurisdiction       CopyOf         MA Historical 11_25       6AAP       3/10/2003       NY       Jurisdiction       CopyOf         V Historical 11_25       6AAP       3/10/2003       VAE       Jurisdiction       CopyOf         ed Before       C F Cc 11_26       6AAP       3/10/2003       CT       Jurisdiction       CopyOf         v O 5 • 2003 •       h       D F Cc 11_26       60AP       3/3/2003       UV       Jurisdiction       CopyOf         v T FC 11_26       COM       3/3/2003       VAE       Jurisdiction       CopyOf         v T FC 11_26       GOM       3/3/2003       VT       Jurisdiction       CopyOf         v T FC 11_26       GOM       3/3/2003       VT       Jurisdiction       CopyOf         v F FC 11_26       GOM       3/3/2003       VT       Jurisdiction       CopyOf         v F FC 11_26</td><td>ad After         CA 3-11-03 Historical 11_25         3/11/2003         CA         Jurisdiction         CopyOf           MA Historical 11_25 GAAP         3/10/2003         MA         Jurisdiction         CopyOf           MA Historical 11_25 GAAP         3/10/2003         MA         Jurisdiction         CopyOf           N Historical 11_25 GAAP         3/10/2003         MY         Jurisdiction         CopyOf           N Historical 11_25 GAAP         3/5/2003         VAE         Jurisdiction         CopyOf           v Historical 11_25 GAAP         3/5/2003         VAE         Jurisdiction         CopyOf           c Historical 11_26 GAAP         3/3/2003         CT         Jurisdiction         CopyOf           c Historical 11_26 COM         3/3/2003         WV         Jurisdiction         CopyOf           w V FC 11_26 COM         3/3/2003         WV         Jurisdiction         CopyOf           b C FC C 11_26 COM         3/3/2003         VAE         Jurisdiction         CopyOf           v F FC C 11_26 COM         3/3/2003         VT         Jurisdiction         CopyOf           v F FC C 11_26 COM         3/3/2003         VT         Jurisdiction         CopyOf           v F FC C 11_26 COM         2/28/2003         RI         Juri</td><td>d After       CA 3-11-03 Historical 11_25       3/11/2003       CA       Jurisdiction       CopyOf         0 1 ■       2001 ■       MA Historical 11_25 GAAP       3/10/2003       MA       Jurisdiction       CopyOf         NY Historical 11_25 GAAP       3/10/2003       NA       Jurisdiction       CopyOf         NY Historical 11_25 GAAP       3/10/2003       NY       Jurisdiction       CopyOf         VAE Historical 11_25 GAAP       3/10/2003       NY       Jurisdiction       CopyOf         VAE Historical 11_25 GAAP       3/5/2003       VAE       Jurisdiction       CopyOf         CA Historical 11_25 GAAP       3/5/2003       CA       Jurisdiction       CopyOf         0 5 ■       2003 ■       CF CC 11_25 COM       3/3/2003       CT       Jurisdiction       CopyOf         0 5 ■       2003 ■       Dc FCC 11_26 COM       3/3/2003       DC       Jurisdiction       CopyOf         0 5 ■       2003 ■       Vae FCC 11_26 COM       3/3/2003       VAE       Jurisdiction       CopyOf         0 4 Def CC 11_26 COM       3/3/2003       VAE       Jurisdiction       CopyOf         VAE FCC 11_26 COM       3/3/2003       VAE       Jurisdiction       CopyOf         VT FCC 11_26 COM</td><td>After         CA 3-11-03 Historical 11_25         3/11/2003         CA         Jurisdiction         CopyOr           I 01 &lt; 2001 </td>         MA Historical 11_25 (AAP)         3/10/2003         MA         Jurisdiction         CopyOr           Day         Year         VAE Historical 11_25 (AAP)         3/10/2003         NY         Jurisdiction         CopyOr           I Before         CA Historical 11_25 (AAP)         3/8/2003         VAE         Jurisdiction         CopyOr           I Before         CF 11_25 COM         3/8/2003         CA         Jurisdiction         CopyOr           Day         Year         VF C11_26 COM         3/8/2003         CT         Jurisdiction         CopyOr           Day         Year         VF C11_26 COM         3/8/2003         DC         Jurisdiction         CopyOr           Day         Year         VAE FCC 11_26 COM         3/8/2003         VAE         Jurisdiction         CopyOr           Day         Year         VAE FCC 11_26 COM         3/8/2003         VAE         Jurisdiction         CopyOr           VT FCC 11_26 COM         3/8/2003         VAE         Jurisdiction         CopyOr           VT FCC 11_26 COM         2/28/2003         RI         Jurisdiction         CopyOr</td><td>After         CA 3-11-03 Historical 11_25         3/11/2003         CA         Jurisdiction         CopyOf           D1         2001         MA Historical 11_25         3/10/2003         MA         Jurisdiction         CopyOf           Day         Year         VAE         3/10/2003         MA         Jurisdiction         CopyOf           NY Historical 11_25         0.40,2003         MA         Jurisdiction         CopyOf           NY Historical 11_25         0.40,4003         NY         Jurisdiction         CopyOf           NY Historical 11_25         0.40,4003         NY         Jurisdiction         CopyOf           VEar         VAE         Historical 11_25         0.40,4003         NY         Jurisdiction         CopyOf           CA Historical 11_25         0.40,4003         3/8/2003         CA         Jurisdiction         CopyOf           05         2003         0         0         3/8/2003         CT         Jurisdiction         CopyOf           Day         Year         VAE         0.50,000         3/8/2003         VAE         Jurisdiction         CopyOf           Day         Year         VAE         50,000         3/8/2003         VAE         Jurisdiction         CopyOf      &lt;</td><td>After         CA 3:11-03 Historical 11_25         3/11/2003         CA         Jurisdiction         CopyOr           01 • 2001 •         2001 •         MA Historical 11_25 GAAP         3/10/2003         MA         Jurisdiction         CopyOr           Day         Year         Vear         3/12/2003         VAE         Jurisdiction         CopyOr           Before         CA Historical 11_25 GAAP         3/10/2003         VAE         Jurisdiction         CopyOr           05 •         2003 •         MV FC 11_25 COM         3/3/2003         CA         Jurisdiction         CopyOr           05 •         2003 •         Dc FCC 11_25 COM         3/3/2003         DC         Jurisdiction         CopyOr           04 × Year         Vear         VEC 11_25 COM         3/3/2003         VAE         Jurisdiction         CopyOr           05 •         2003 •         Dc FCC 11_25 COM         3/3/2003         VC         Jurisdiction         CopyOr           04 × Year         VAE         SCOM         3/3/2003         VAE         Jurisdiction         CopyOr           05 •         2003 •         Ri FCC 11_25 COM         3/3/2003         VAE         Jurisdiction         CopyOr           04 × FCC 11_25 COM         3/3/2003         <td< td=""><td>After         CA 3-11-03 Historical 11_25         3/11/2003         CA         Jurisdiction         CopyOr           01 2001 •         MA Historical 11_25 GAAP         3/10/2003         MA         Jurisdiction         CopyOr           Day         Year         VAE Historical 11_25 GAAP         3/10/2003         MA         Jurisdiction         CopyOr           VAE Historical 11_25 GAAP         3/10/2003         VAE         Jurisdiction         CopyOr           VAE Historical 11_25 GAAP         3/5/2003         VAE         Jurisdiction         CopyOr           CA Historical 11_25 GAAP         3/5/2003         CA         Jurisdiction         CopyOr           CA Historical 11_25 GAAP         3/5/2003         CA         Jurisdiction         CopyOr           CT FCC 11_25 COM         3/3/2003         CT         Jurisdiction         CopyOr           Day         Year         VAE FCC 11_25 COM         3/3/2003         DC         Jurisdiction         CopyOr           VAE FCC 11_25 COM         3/3/2003         VAE         Jurisdiction         CopyOr           VAE FCC 11_25 COM         3/3/2003         VAE         Jurisdiction         CopyOr           VAE FCC 11_25 COM         3/3/2003         VAE         Jurisdiction         CopyOr     </td></td<></td></td></td<></td></t<><td>After         CA 3:11-03 Historical 11_25         3/11/2003         CA         Jurisdiction         CopyOr           01 v         2001 v         MA Historical 11_25         3/10/2003         MA         Jurisdiction         CopyOr           Day         Year         Year         VAE Historical 11_25 GAAP         3/10/2003         NY         Jurisdiction         CopyOr           Before         CA Historical 11_25 GAAP         3/6/2003         VAE         Jurisdiction         CopyOr           05 v         2003 v         Year         WV FC 11_25 COM         3/3/2003         DC         Jurisdiction         CopyOr           Day         Year         Year         DC FCC 11_25 COM         3/3/2003         VC         Jurisdiction         CopyOr           UV FC 11_25 COM         3/3/2003         VA         Jurisdiction         CopyOr           Day         Year         Year         0.5 C FCC 11_25 COM         3/3/2003         VC         Jurisdiction         CopyOr           VAE FCC 11_25 COM         3/3/2003         VAE         Jurisdiction         CopyOr         VAE FCC 11_25 COM         3/3/2003         VAE         Jurisdiction         CopyOr         VAE FCC 11_25 COM         3/3/2003         VAE         Jurisdiction         CopyOr         <td< td=""><td>Gene         CA 3-11-03 Historical 11_25         3/11/2003         CA         Jurisdiction         CopyOr           01 •         2001 •         MA Historical 11_25         3/10/2003         MA         Jurisdiction         CopyOr           Day         Year         VAE Historical 11_25         3/10/2003         MA         Jurisdiction         CopyOr           VAE Historical 11_25         GAAP         3/10/2003         MA         Jurisdiction         CopyOr           Day         Year         VAE Historical 11_26         GAAP         3/10/2003         VAE         Jurisdiction         CopyOr           CA Historical 11_26         GAAP         3/5/2003         CA         Jurisdiction         CopyOr           CA Historical 11_26         GAAP         3/5/2003         CA         Jurisdiction         CopyOr           CA Historical 11_26         GAAP         3/5/2003         CA         Jurisdiction         CopyOr           CT FCC 11_26 COM         3/3/2003         VA         Jurisdiction         CopyOr           Day         Year         VAE FCC 11_26 COM         3/3/2003         VC         Jurisdiction         CopyOr           Day         Year         VAE FCC 11_26 COM         3/3/2003         VAE         Jurisdiction</td><td>After         CA 3:11-03 Historical 11_25         3/11/2003         CA         Jurisdiction         CopyOr           01 v         2001 v         MA Historical 11_25         3/10/2003         MA         Jurisdiction         CopyOr           Day         Year         Year         VAE Historical 11_25 GAAP         3/10/2003         NY         Jurisdiction         CopyOr           Before         CA Historical 11_25 GAAP         3/5/2003         VAE         Jurisdiction         CopyOr           05 v         2003 v         Vear         WV FC 11_26 COM         3/3/2003         WV         Jurisdiction         CopyOr           Day         Year         VAE         Store         Store         CopyOr         CopyOr           05 v         2003 v         Vear         Store         Store         Store         CopyOr           Day         Year         Year         VEC 11_26 COM         Store         Store         CopyOr           VAE FCC 11_26 COM         Store         Store         Store         CopyOr         VAE FCC 11_26 COM         Store           VAE FCC 11_26 COM         Store         Store         Store         CopyOr         VAE FCC 11_26 COM         Store           VAE FCC 11_26 COM         Store</td><td>After         CA 3-11-03 Historical 11_25         3/11/2003         CA         Jurisdiction         CopyOr           01 &lt; 2001 </td>         MA Historical 11_25 GAAP         3/10/2003         MA         Jurisdiction         CopyOr           Day         Year         VKE Historical 11_25 GAAP         3/10/2003         MA         Jurisdiction         CopyOr           Var         Year         VKE Historical 11_25 GAAP         3/10/2003         VAE         Jurisdiction         CopyOr           Void         Visitorical 11_25 GAAP         3/10/2003         VAE         Jurisdiction         CopyOr           VAE         Historical 11_25 GAAP         3/10/2003         VAE         Jurisdiction         CopyOr           CA Historical 11_25 GAAP         3/10/2003         CA         Jurisdiction         CopyOr           CF FCC 11_26 COM         3/3/2003         CT         Jurisdiction         CopyOr           Do T FCC 11_26 COM         3/3/2003         DC         Jurisdiction         CopyOr           Day         Year         VAE FCC 11_26 COM         3/3/2003         VAE         Jurisdiction         CopyOr</td<></td><td>After         CA 3-11-03 Historical 11_26         3/11/2003         CA         Jurisdiction         CopyOf           01 2001          MA Historical 11_26 GAAP         3/10/2003         MA         Jurisdiction         CopyOf           Day         Year         VAE Historical 11_26 GAAP         3/10/2003         NY         Jurisdiction         CopyOf           CA Historical 11_26 GAAP         3/10/2003         NY         Jurisdiction         CopyOf           Day         Year         VAE Historical 11_25 GAAP         3/6/2003         VAE         Jurisdiction         CopyOf           CA Historical 11_25 GAAP         3/6/2003         CA         Jurisdiction         CopyOf           CA Historical 11_25 GAAP         3/6/2003         CA         Jurisdiction         CopyOf           CT FCC 11_25 COM         3/3/2003         CT         Jurisdiction         CopyOf           Do y         Year         VAE FCC 11_26 COM         3/3/2003         DC         Jurisdiction         CopyOf           Day         Year         VAE FCC 11_26 COM         3/3/2003         VAE         Jurisdiction         CopyOf</td><td>CA 3-11-03 Historical 11_25         3/11/2003         CA         Jurisdiction         CopyOr           01          2001 ×         MA Historical 11_25 GAAP         3/10/2003         MA         Jurisdiction         CopyOr           Day         Year         VAE Historical 11_25 GAAP         3/10/2003         MA         Jurisdiction         CopyOr           CA Historical 11_25 GAAP         3/10/2003         MA         Jurisdiction         CopyOr           Day         Year         VAE Historical 11_25 GAAP         3/5/2003         VAE         Jurisdiction         CopyOr           efore         CT FCC 11_25 COM         3/3/2003         CT         Jurisdiction         CopyOr           o5 v         2003 v         Dc         Jurisdiction         CopyOr           Day         Year         VAE FCC 11_25 COM         3/3/2003         DC         Jurisdiction         CopyOr</td><td>After         CA 3:11:03 Historical 11:25         3/11/2003         CA         Jurisdiction         CopyOr           01 v         2001 v         MA Historical 11:25 GAAP         3/10/2003         MA         Jurisdiction         CopyOr           Day         Year         VAE Historical 11:25 GAAP         3/10/2003         NY         Jurisdiction         CopyOr           Before         CT FCC 11:25 GAAP         3/5/2003         CA         Jurisdiction         CopyOr           05 v         2003 v         CT FCC 11:25 COM         3/3/2003         CT         Jurisdiction         CopyOr           05 v         2003 v         VAE         3/3/2003         DC         Jurisdiction         CopyOr           0ay         Year         VAE FCC 11:25 COM         3/3/2003         DC         Jurisdiction         CopyOr</td><td>After         CA 3-11-03 Historical 11_25         3/11/2003         CA         Jurisdiction         CopyOr           01         2001         MA Historical 11_25         3/10/2003         MA         Jurisdiction         CopyOr           Day         Year         V4 Endotical 11_25         3/10/2003         MA         Jurisdiction         CopyOr           Before         C1 + istorical 11_25         6AAP         3/6/2003         CA         Jurisdiction         CopyOr           05&lt;</td>         2003         VAE         Jurisdiction         CopyOr         0/24         0/24         CopyOr           Day         Year         VAE Edotical 11_25         CAM         3/6/2003         CA         Jurisdiction         CopyOr           Doi         2003         VAE         Jurisdiction         CopyOr         CopyOr           Day         Year         VAE FCC 11_26         3/3/2003         WV         Disclicition         CopyOr           Day         Year         VAE FCC 11_26         3/3/2003         VAE         Jurisdiction         CopyOr</td> <td>d After       CA 3:11-03 Historical 11_25       3/11/2003       CA       Jurisdiction       CopyOr         01 • 2001 •       Day       Year       3/10/2003       MA       Jurisdiction       CopyOr         NY Historical 11_25 GAAP       3/10/2003       NA       Jurisdiction       CopyOr         NY Historical 11_25 GAAP       3/10/2003       NY       Jurisdiction       CopyOr         NY Historical 11_25 GAAP       3/10/2003       NY       Jurisdiction       CopyOr         VAE Historical 11_25 GAAP       3/5/2003       VAE       Jurisdiction       CopyOr         CA Historical 11_25 GAAP       3/5/2003       CA       Jurisdiction       CopyOr         CT FCC 11_25 COM       3/3/2003       CT       Jurisdiction       CopyOr         Day       Year       VAE FCC 11_26 COM       3/3/2003       DC       Jurisdiction       CopyOr         VAE FCC 11_26 COM       3/3/2003       VAE       Jurisdiction       CopyOr         VT FC 11_26 COM       3/3/2003       VAE       Jurisdiction       CopyOr         VT FC 11_26 COM       3/3/2003       VAE       Jurisdiction       CopyOr         VT FC 11_26 COM       3/3/2003       VAE       Jurisdiction       CopyOr         <t< td=""><td>I After         CA 3-11-03 Historical 11_25         3/11/2003         CA         Jurisdiction         CopyOr           I 1         2001         MA Historical 11_25         3/10/2003         MA         Jurisdiction         CopyOr           Day         Year         VAE         3/10/2003         MA         Jurisdiction         CopyOr           I Before         05         2003         VAE         Jurisdiction         CopyOr           Day         Year         VAE         11/25 GAAP         3/6/2003         VAE         Jurisdiction         CopyOr           I Before         CA Historical 11_25 GAAP         3/6/2003         CA         Jurisdiction         CopyOr           Dos         2003         MV FC 11_25 COM         3/8/2003         CT         Jurisdiction         CopyOr           Day         Year         VAE FCC 11_26 COM         3/8/2003         DC         Jurisdiction         CopyOr           Day         Year         VAE FCC 11_26 COM         3/8/2003         VAE         Jurisdiction         CopyOr           VAE FCC 11_26 COM         3/8/2003         VAE         Jurisdiction         CopyOr           VT FCC 11_26 COM         3/8/2003         VAE         Jurisdiction         CopyOr</td><td>I After         CA 3:11-03 Historical 11_25         3/11/2003         CA         Jurisdiction         CopyOf           I I I 2001         CopyOf         MA Historical 11_25 0AAP         3/10/2003         MA         Jurisdiction         CopyOf           Day         Year         VAE         Jurisdiction         CopyOf         CA         Jurisdiction         CopyOf           I Before         CA         Sifz2003         VAE         Jurisdiction         CopyOf           O S I 2003         Q03         CT FCC 11_25 COM         3/3/2003         CA         Jurisdiction         CopyOf           Day         Year         VF C11_25 COM         3/3/2003         CT         Jurisdiction         CopyOf           O S I 2003         Year         VAE FCC 11_25 COM         3/3/2003         VV         Jurisdiction         CopyOf           Day         Year         VAE FCC 11_25 COM         3/3/2003         VAE         Jurisdiction         CopyOf           V FC 11_25 COM         3/3/2003         VAE         Jurisdiction         CopyOf           V FC C11_25 COM         3/3/2003         VAE         Jurisdiction         CopyOf           V T FC C11_25 COM         3/3/2003         VAE         Jurisdiction         CopyOf      <t< td=""><td>After         CA 3-11-03 Historical 11_25         3/11/2003         CA         Jurisdiction         CopyOr           01         2001         MA Historical 11_25         3/10/2003         MA         Jurisdiction         CopyOr           Day         Year         VAE Historical 11_25 GAAP         3/02/003         NY         Jurisdiction         CopyOr           Before         CA Historical 11_25 GAAP         3/6/2003         CA         Jurisdiction         CopyOr           05         2003         V         Alurisdiction         CopyOr         CopyOr           05         2003         V         Alurisdiction         CopyOr         CopyOr           05         2003         V         Alurisdiction         CopyOr         CopyOr           04 y Year         VAE FIGC 11_26 COM         3/3/2003         CA         Jurisdiction         CopyOr           05         2003         V         Varisdiction         CopyOr         CopyOr         Der CC 11_26 COM         3/3/2003         DC         Jurisdiction         CopyOr           04 FC C11_26 COM         3/3/2003         VAE         Jurisdiction         CopyOr         VF EC 11_26 COM         3/3/2003         VAE         Jurisdiction         CopyOr         RI FCC 11_26 COM</td><td>After         CA 3:11:03 Historical 11:25         3/11/2003         CA         Jurisdiction         CopyOr           01 • 2001 •         MA Historical 11:25         3/10/2003         MA         Jurisdiction         CopyOr           Day         Year         V4E         3/10/2003         MA         Jurisdiction         CopyOr           Before         VAE Historical 11:25 GAAP         3/0/2003         VAE         Jurisdiction         CopyOr           05 • 2003 •         Year         CA 11:03 Historical 11:25 GAAP         3/0/2003         CA         Jurisdiction         CopyOr           05 • 2003 •         Year         Of 1:25 COM         3/3/2003         CA         Jurisdiction         CopyOr           05 • 2003 •         Year         V4E FCC 11:25 COM         3/3/2003         DC         Jurisdiction         CopyOr           04 • Year         Year         V4E FCC 11:25 COM         3/3/2003         VAE         Jurisdiction         CopyOr           05 • 2003 •         Year         VE FCC 11:25 COM         3/3/2003         VAE         Jurisdiction         CopyOr           VAE FCC 11:25 COM         3/3/2003         VAE         Jurisdiction         CopyOr           VT FCC 11:25 COM         2/2/2/2003         V1         Jurisdicti</td><td>After         CA 3:11:03 Historical 11_25         3/11/2003         CA         Jurisdiction         CopyOr           01 v 2001 v         MA Historical 11_25 (SAAP)         3/10/2003         MA         Jurisdiction         CopyOr           Day         Year         VAE Historical 11_25 (SAAP)         3/10/2003         MA         Jurisdiction         CopyOr           Day         Year         VAE Historical 11_25 (SAAP)         3/6/2003         VAE         Jurisdiction         CopyOr           Before         CA Historical 11_26 (SAAP)         3/6/2003         CA         Jurisdiction         CopyOr           05 v 2003 v         VAE         MV FC 11_26 COM         3/3/2003         UV         Jurisdiction         CopyOr           05 v 2003 v         Year         VAE FC 11_26 COM         3/3/2003         UV         Jurisdiction         CopyOr           05 v 2003 v         Year         VAE FC 11_26 COM         3/3/2003         UV         Jurisdiction         CopyOr           04 v FC 11_26 COM         3/3/2003         VAE         Jurisdiction         CopyOr           VAE FCC 11_26 COM         3/3/2003         VAE         Jurisdiction         CopyOr           VT FCC 11_26 COM         2/28/2003         R1         Jurisdiction         CopyOr<!--</td--><td>After         CA 3:11:03 Historical 11:25         3/11/2003         CA         Jurisdiction         CopyOr           D1 2001 Composition         CopyOr         3/10/2003         MA         Jurisdiction         CopyOr           Day         Year         Vear         3/12/2003         VAE         Jurisdiction         CopyOr           Before         CA Historical 11:25 GAAP         3/10/2003         NY         Jurisdiction         CopyOr           OS CopyOr         VAE Historical 11:25 GAAP         3/5/2003         VAE         Jurisdiction         CopyOr           OS CopyOr         CA Historical 11:25 GAAP         3/5/2003         CA         Jurisdiction         CopyOr           OS CopyOr         CA Historical 11:25 GAAP         3/5/2003         CA         Jurisdiction         CopyOr           Day         Year         WV FC 11:25 COM         3/3/2003         WV         Jurisdiction         CopyOr           Day         Year         VAE FCC 11:25 COM         3/3/2003         VAE         Jurisdiction         CopyOr           VAE FCC 11:25 COM         3/3/2003         VAE         Jurisdiction         CopyOr           VT FCC 11:25 COM         3/3/2003         VT         Jurisdiction         CopyOr           VT FCC 11:25 CO</td></td></t<></td></t<></td> | ed After       CA 3-11-03 Historical 11_25       3/11/2003       CA       Jurisdiction       CopyOf         v       01 • 2001 •       MA Historical 11_25 GAAP       3/10/2003       MA       Jurisdiction       CopyOf         white back       Day       Year       Year       3/10/2003       NY       Jurisdiction       CopyOf         ed Before       CA Historical 11_25 GAAP       3/10/2003       VAE       Jurisdiction       CopyOf         v D1 •       2003 •       CA       Jurisdiction       CopyOf       CA Historical 11_25 GAAP       3/6/2003       VAE       Jurisdiction       CopyOf         ed Before       CFC C1_25 COM       3/3/2003       CT       Jurisdiction       CopyOf         v Ny Fear       VAE FIstorical 11_25 COM       3/3/2003       WV       Jurisdiction       CopyOf         why Fear       VAE CC 11_26 COM       3/3/2003       VAE       Jurisdiction       CopyOf         v AE FCC 11_26 COM       3/3/2003       VAE       Jurisdiction       CopyOf         v AE FCC 11_26 COM       3/3/2003       VAE       Jurisdiction       CopyOf         v AE FCC 11_26 COM       3/3/2003       VT       Jurisdiction       CopyOf         V TF CC 11_26 COM       3/3/2003 <t< td=""><td>ed After       CA 3-11-03 Historical 11_25       3/11/2003       CA       Jurisdiction       CopyOf         w       01 • 2001 •       CA       Historical 11_25 GAAP       3/10/2003       MA       Jurisdiction       CopyOf         w       D1 • 2001 •       CA       MA Historical 11_25 GAAP       3/10/2003       MA       Jurisdiction       CopyOf         w       D1 • 2001 •       VAE       Historical 11_25 GAAP       3/10/2003       NY       Jurisdiction       CopyOf         w       Year       VAE Historical 11_25 GAAP       3/6/2003       VAE       Jurisdiction       CopyOf         cA Historical 11_25 GAAP       3/6/2003       VAE       Jurisdiction       CopyOf         cA Historical 11_25 GAAP       3/6/2003       CA       Jurisdiction       CopyOf         cA Historical 11_25 GAAP       3/6/2003       CA       Jurisdiction       CopyOf         cT FCC 11_25 COM       3/3/2003       WV       Jurisdiction       CopyOf         w       VE FCC 11_26 COM       3/3/2003       VAE       Jurisdiction       CopyOf         w       VE FCC 11_26 COM       3/3/2003       VAE       Jurisdiction       CopyOf         w       VT FCC 11_26 COM       3/3/2003       VT       <td< td=""><td>ed After       CA 3-11-03 Historical 11_25       3/11/2003       CA       Jurisdiction       CopyOr         • 01 • 2001 •       MA Historical 11_25 GAAP       3/10/2003       MA       Jurisdiction       CopyOr         • b Day       Year       Vear       3/5/2003       VAE       Jurisdiction       CopyOr         • 01 • 2001 •       CA 3-11-03 Historical 11_25 GAAP       3/10/2003       MY       Jurisdiction       CopyOr         • Day       Year       Vear       3/5/2003       VAE       Jurisdiction       CopyOr         • Day       Year       O5 • 2003 •       Vear       3/3/2003       C1       Jurisdiction       CopyOr         • Day       Year       Vear       3/3/2003       VV       Jurisdiction       CopyOr         • V T FCC 11_26 COM       3/3/2003       VC       Jurisdiction       CopyOr         • VAE FICC 11_26 COM       3/3/2003       VT       Jurisdiction       CopyOr         • V T FCC 11_26 COM       3/3/2003       VT       Jurisdiction       CopyOr         • C1 1_26 COM       3/3/2003       VT       Jurisdiction       CopyOr         • V F FCC 11_26 COM       2/28/2003       RI       Jurisdiction       CopyOr         • V F FCC 11_26 COM<!--</td--><td>ed After       CA 3-11-03 Historical 11_25       3/11/2003       CA       Jurisdiction       CopyOr         • 01 • 2001 •       MA Historical 11_25 GAAP       3/10/2003       MA       Jurisdiction       CopyOr         • b Day       Year       Vear       3/5/2003       VAE       Jurisdiction       CopyOr         • 01 • 2001 •       CA 3-11-03 Historical 11_25 GAAP       3/10/2003       MY       Jurisdiction       CopyOr         • Day       Year       Vear       3/5/2003       VAE       Jurisdiction       CopyOr         • Day       Year       O5 • 2003 •       Vear       3/3/2003       C1       Jurisdiction       CopyOr         • Day       Year       Vear       3/3/2003       VV       Jurisdiction       CopyOr         • V T FCC 11_26 COM       3/3/2003       VC       Jurisdiction       CopyOr         • VAE FICC 11_26 COM       3/3/2003       VT       Jurisdiction       CopyOr         • V T FCC 11_26 COM       3/3/2003       VT       Jurisdiction       CopyOr         • C1 1_26 COM       3/3/2003       VT       Jurisdiction       CopyOr         • V F FCC 11_26 COM       2/28/2003       RI       Jurisdiction       CopyOr         • V F FCC 11_26 COM<!--</td--><td>ad After       CA 3-11-03 Historical 11_25       3/11/2003       CA       Jurisdiction       CopyOf         MA Historical 11_25       3/10/2003       MA       Jurisdiction       CopyOf         MA Historical 11_25       3/10/2003       MA       Jurisdiction       CopyOf         MA Historical 11_25       6AAP       3/10/2003       MA       Jurisdiction       CopyOf         MA Historical 11_25       6AAP       3/10/2003       NY       Jurisdiction       CopyOf         V Historical 11_25       6AAP       3/10/2003       VAE       Jurisdiction       CopyOf         ed Before       C F Cc 11_26       6AAP       3/10/2003       CT       Jurisdiction       CopyOf         v O 5 • 2003 •       h       D F Cc 11_26       60AP       3/3/2003       UV       Jurisdiction       CopyOf         v T FC 11_26       COM       3/3/2003       VAE       Jurisdiction       CopyOf         v T FC 11_26       GOM       3/3/2003       VT       Jurisdiction       CopyOf         v T FC 11_26       GOM       3/3/2003       VT       Jurisdiction       CopyOf         v F FC 11_26       GOM       3/3/2003       VT       Jurisdiction       CopyOf         v F FC 11_26</td><td>ad After         CA 3-11-03 Historical 11_25         3/11/2003         CA         Jurisdiction         CopyOf           MA Historical 11_25 GAAP         3/10/2003         MA         Jurisdiction         CopyOf           MA Historical 11_25 GAAP         3/10/2003         MA         Jurisdiction         CopyOf           N Historical 11_25 GAAP         3/10/2003         MY         Jurisdiction         CopyOf           N Historical 11_25 GAAP         3/5/2003         VAE         Jurisdiction         CopyOf           v Historical 11_25 GAAP         3/5/2003         VAE         Jurisdiction         CopyOf           c Historical 11_26 GAAP         3/3/2003         CT         Jurisdiction         CopyOf           c Historical 11_26 COM         3/3/2003         WV         Jurisdiction         CopyOf           w V FC 11_26 COM         3/3/2003         WV         Jurisdiction         CopyOf           b C FC C 11_26 COM         3/3/2003         VAE         Jurisdiction         CopyOf           v F FC C 11_26 COM         3/3/2003         VT         Jurisdiction         CopyOf           v F FC C 11_26 COM         3/3/2003         VT         Jurisdiction         CopyOf           v F FC C 11_26 COM         2/28/2003         RI         Juri</td><td>d After       CA 3-11-03 Historical 11_25       3/11/2003       CA       Jurisdiction       CopyOf         0 1 ■       2001 ■       MA Historical 11_25 GAAP       3/10/2003       MA       Jurisdiction       CopyOf         NY Historical 11_25 GAAP       3/10/2003       NA       Jurisdiction       CopyOf         NY Historical 11_25 GAAP       3/10/2003       NY       Jurisdiction       CopyOf         VAE Historical 11_25 GAAP       3/10/2003       NY       Jurisdiction       CopyOf         VAE Historical 11_25 GAAP       3/5/2003       VAE       Jurisdiction       CopyOf         CA Historical 11_25 GAAP       3/5/2003       CA       Jurisdiction       CopyOf         0 5 ■       2003 ■       CF CC 11_25 COM       3/3/2003       CT       Jurisdiction       CopyOf         0 5 ■       2003 ■       Dc FCC 11_26 COM       3/3/2003       DC       Jurisdiction       CopyOf         0 5 ■       2003 ■       Vae FCC 11_26 COM       3/3/2003       VAE       Jurisdiction       CopyOf         0 4 Def CC 11_26 COM       3/3/2003       VAE       Jurisdiction       CopyOf         VAE FCC 11_26 COM       3/3/2003       VAE       Jurisdiction       CopyOf         VT FCC 11_26 COM</td><td>After         CA 3-11-03 Historical 11_25         3/11/2003         CA         Jurisdiction         CopyOr           I 01 &lt; 2001 </td>         MA Historical 11_25 (AAP)         3/10/2003         MA         Jurisdiction         CopyOr           Day         Year         VAE Historical 11_25 (AAP)         3/10/2003         NY         Jurisdiction         CopyOr           I Before         CA Historical 11_25 (AAP)         3/8/2003         VAE         Jurisdiction         CopyOr           I Before         CF 11_25 COM         3/8/2003         CA         Jurisdiction         CopyOr           Day         Year         VF C11_26 COM         3/8/2003         CT         Jurisdiction         CopyOr           Day         Year         VF C11_26 COM         3/8/2003         DC         Jurisdiction         CopyOr           Day         Year         VAE FCC 11_26 COM         3/8/2003         VAE         Jurisdiction         CopyOr           Day         Year         VAE FCC 11_26 COM         3/8/2003         VAE         Jurisdiction         CopyOr           VT FCC 11_26 COM         3/8/2003         VAE         Jurisdiction         CopyOr           VT FCC 11_26 COM         2/28/2003         RI         Jurisdiction         CopyOr</td><td>After         CA 3-11-03 Historical 11_25         3/11/2003         CA         Jurisdiction         CopyOf           D1         2001         MA Historical 11_25         3/10/2003         MA         Jurisdiction         CopyOf           Day         Year         VAE         3/10/2003         MA         Jurisdiction         CopyOf           NY Historical 11_25         0.40,2003         MA         Jurisdiction         CopyOf           NY Historical 11_25         0.40,4003         NY         Jurisdiction         CopyOf           NY Historical 11_25         0.40,4003         NY         Jurisdiction         CopyOf           VEar         VAE         Historical 11_25         0.40,4003         NY         Jurisdiction         CopyOf           CA Historical 11_25         0.40,4003         3/8/2003         CA         Jurisdiction         CopyOf           05         2003         0         0         3/8/2003         CT         Jurisdiction         CopyOf           Day         Year         VAE         0.50,000         3/8/2003         VAE         Jurisdiction         CopyOf           Day         Year         VAE         50,000         3/8/2003         VAE         Jurisdiction         CopyOf      &lt;</td><td>After         CA 3:11-03 Historical 11_25         3/11/2003         CA         Jurisdiction         CopyOr           01 • 2001 •         2001 •         MA Historical 11_25 GAAP         3/10/2003         MA         Jurisdiction         CopyOr           Day         Year         Vear         3/12/2003         VAE         Jurisdiction         CopyOr           Before         CA Historical 11_25 GAAP         3/10/2003         VAE         Jurisdiction         CopyOr           05 •         2003 •         MV FC 11_25 COM         3/3/2003         CA         Jurisdiction         CopyOr           05 •         2003 •         Dc FCC 11_25 COM         3/3/2003         DC         Jurisdiction         CopyOr           04 × Year         Vear         VEC 11_25 COM         3/3/2003         VAE         Jurisdiction         CopyOr           05 •         2003 •         Dc FCC 11_25 COM         3/3/2003         VC         Jurisdiction         CopyOr           04 × Year         VAE         SCOM         3/3/2003         VAE         Jurisdiction         CopyOr           05 •         2003 •         Ri FCC 11_25 COM         3/3/2003         VAE         Jurisdiction         CopyOr           04 × FCC 11_25 COM         3/3/2003         <td< td=""><td>After         CA 3-11-03 Historical 11_25         3/11/2003         CA         Jurisdiction         CopyOr           01 2001 •         MA Historical 11_25 GAAP         3/10/2003         MA         Jurisdiction         CopyOr           Day         Year         VAE Historical 11_25 GAAP         3/10/2003         MA         Jurisdiction         CopyOr           VAE Historical 11_25 GAAP         3/10/2003         VAE         Jurisdiction         CopyOr           VAE Historical 11_25 GAAP         3/5/2003         VAE         Jurisdiction         CopyOr           CA Historical 11_25 GAAP         3/5/2003         CA         Jurisdiction         CopyOr           CA Historical 11_25 GAAP         3/5/2003         CA         Jurisdiction         CopyOr           CT FCC 11_25 COM         3/3/2003         CT         Jurisdiction         CopyOr           Day         Year         VAE FCC 11_25 COM         3/3/2003         DC         Jurisdiction         CopyOr           VAE FCC 11_25 COM         3/3/2003         VAE         Jurisdiction         CopyOr           VAE FCC 11_25 COM         3/3/2003         VAE         Jurisdiction         CopyOr           VAE FCC 11_25 COM         3/3/2003         VAE         Jurisdiction         CopyOr     </td></td<></td></td></td<></td></t<> <td>After         CA 3:11-03 Historical 11_25         3/11/2003         CA         Jurisdiction         CopyOr           01 v         2001 v         MA Historical 11_25         3/10/2003         MA         Jurisdiction         CopyOr           Day         Year         Year         VAE Historical 11_25 GAAP         3/10/2003         NY         Jurisdiction         CopyOr           Before         CA Historical 11_25 GAAP         3/6/2003         VAE         Jurisdiction         CopyOr           05 v         2003 v         Year         WV FC 11_25 COM         3/3/2003         DC         Jurisdiction         CopyOr           Day         Year         Year         DC FCC 11_25 COM         3/3/2003         VC         Jurisdiction         CopyOr           UV FC 11_25 COM         3/3/2003         VA         Jurisdiction         CopyOr           Day         Year         Year         0.5 C FCC 11_25 COM         3/3/2003         VC         Jurisdiction         CopyOr           VAE FCC 11_25 COM         3/3/2003         VAE         Jurisdiction         CopyOr         VAE FCC 11_25 COM         3/3/2003         VAE         Jurisdiction         CopyOr         VAE FCC 11_25 COM         3/3/2003         VAE         Jurisdiction         CopyOr         <td< td=""><td>Gene         CA 3-11-03 Historical 11_25         3/11/2003         CA         Jurisdiction         CopyOr           01 •         2001 •         MA Historical 11_25         3/10/2003         MA         Jurisdiction         CopyOr           Day         Year         VAE Historical 11_25         3/10/2003         MA         Jurisdiction         CopyOr           VAE Historical 11_25         GAAP         3/10/2003         MA         Jurisdiction         CopyOr           Day         Year         VAE Historical 11_26         GAAP         3/10/2003         VAE         Jurisdiction         CopyOr           CA Historical 11_26         GAAP         3/5/2003         CA         Jurisdiction         CopyOr           CA Historical 11_26         GAAP         3/5/2003         CA         Jurisdiction         CopyOr           CA Historical 11_26         GAAP         3/5/2003         CA         Jurisdiction         CopyOr           CT FCC 11_26 COM         3/3/2003         VA         Jurisdiction         CopyOr           Day         Year         VAE FCC 11_26 COM         3/3/2003         VC         Jurisdiction         CopyOr           Day         Year         VAE FCC 11_26 COM         3/3/2003         VAE         Jurisdiction</td><td>After         CA 3:11-03 Historical 11_25         3/11/2003         CA         Jurisdiction         CopyOr           01 v         2001 v         MA Historical 11_25         3/10/2003         MA         Jurisdiction         CopyOr           Day         Year         Year         VAE Historical 11_25 GAAP         3/10/2003         NY         Jurisdiction         CopyOr           Before         CA Historical 11_25 GAAP         3/5/2003         VAE         Jurisdiction         CopyOr           05 v         2003 v         Vear         WV FC 11_26 COM         3/3/2003         WV         Jurisdiction         CopyOr           Day         Year         VAE         Store         Store         CopyOr         CopyOr           05 v         2003 v         Vear         Store         Store         Store         CopyOr           Day         Year         Year         VEC 11_26 COM         Store         Store         CopyOr           VAE FCC 11_26 COM         Store         Store         Store         CopyOr         VAE FCC 11_26 COM         Store           VAE FCC 11_26 COM         Store         Store         Store         CopyOr         VAE FCC 11_26 COM         Store           VAE FCC 11_26 COM         Store</td><td>After         CA 3-11-03 Historical 11_25         3/11/2003         CA         Jurisdiction         CopyOr           01 &lt; 2001 </td>         MA Historical 11_25 GAAP         3/10/2003         MA         Jurisdiction         CopyOr           Day         Year         VKE Historical 11_25 GAAP         3/10/2003         MA         Jurisdiction         CopyOr           Var         Year         VKE Historical 11_25 GAAP         3/10/2003         VAE         Jurisdiction         CopyOr           Void         Visitorical 11_25 GAAP         3/10/2003         VAE         Jurisdiction         CopyOr           VAE         Historical 11_25 GAAP         3/10/2003         VAE         Jurisdiction         CopyOr           CA Historical 11_25 GAAP         3/10/2003         CA         Jurisdiction         CopyOr           CF FCC 11_26 COM         3/3/2003         CT         Jurisdiction         CopyOr           Do T FCC 11_26 COM         3/3/2003         DC         Jurisdiction         CopyOr           Day         Year         VAE FCC 11_26 COM         3/3/2003         VAE         Jurisdiction         CopyOr</td<></td> <td>After         CA 3-11-03 Historical 11_26         3/11/2003         CA         Jurisdiction         CopyOf           01 2001          MA Historical 11_26 GAAP         3/10/2003         MA         Jurisdiction         CopyOf           Day         Year         VAE Historical 11_26 GAAP         3/10/2003         NY         Jurisdiction         CopyOf           CA Historical 11_26 GAAP         3/10/2003         NY         Jurisdiction         CopyOf           Day         Year         VAE Historical 11_25 GAAP         3/6/2003         VAE         Jurisdiction         CopyOf           CA Historical 11_25 GAAP         3/6/2003         CA         Jurisdiction         CopyOf           CA Historical 11_25 GAAP         3/6/2003         CA         Jurisdiction         CopyOf           CT FCC 11_25 COM         3/3/2003         CT         Jurisdiction         CopyOf           Do y         Year         VAE FCC 11_26 COM         3/3/2003         DC         Jurisdiction         CopyOf           Day         Year         VAE FCC 11_26 COM         3/3/2003         VAE         Jurisdiction         CopyOf</td> <td>CA 3-11-03 Historical 11_25         3/11/2003         CA         Jurisdiction         CopyOr           01          2001 ×         MA Historical 11_25 GAAP         3/10/2003         MA         Jurisdiction         CopyOr           Day         Year         VAE Historical 11_25 GAAP         3/10/2003         MA         Jurisdiction         CopyOr           CA Historical 11_25 GAAP         3/10/2003         MA         Jurisdiction         CopyOr           Day         Year         VAE Historical 11_25 GAAP         3/5/2003         VAE         Jurisdiction         CopyOr           efore         CT FCC 11_25 COM         3/3/2003         CT         Jurisdiction         CopyOr           o5 v         2003 v         Dc         Jurisdiction         CopyOr           Day         Year         VAE FCC 11_25 COM         3/3/2003         DC         Jurisdiction         CopyOr</td> <td>After         CA 3:11:03 Historical 11:25         3/11/2003         CA         Jurisdiction         CopyOr           01 v         2001 v         MA Historical 11:25 GAAP         3/10/2003         MA         Jurisdiction         CopyOr           Day         Year         VAE Historical 11:25 GAAP         3/10/2003         NY         Jurisdiction         CopyOr           Before         CT FCC 11:25 GAAP         3/5/2003         CA         Jurisdiction         CopyOr           05 v         2003 v         CT FCC 11:25 COM         3/3/2003         CT         Jurisdiction         CopyOr           05 v         2003 v         VAE         3/3/2003         DC         Jurisdiction         CopyOr           0ay         Year         VAE FCC 11:25 COM         3/3/2003         DC         Jurisdiction         CopyOr</td> <td>After         CA 3-11-03 Historical 11_25         3/11/2003         CA         Jurisdiction         CopyOr           01         2001         MA Historical 11_25         3/10/2003         MA         Jurisdiction         CopyOr           Day         Year         V4 Endotical 11_25         3/10/2003         MA         Jurisdiction         CopyOr           Before         C1 + istorical 11_25         6AAP         3/6/2003         CA         Jurisdiction         CopyOr           05&lt;</td> 2003         VAE         Jurisdiction         CopyOr         0/24         0/24         CopyOr           Day         Year         VAE Edotical 11_25         CAM         3/6/2003         CA         Jurisdiction         CopyOr           Doi         2003         VAE         Jurisdiction         CopyOr         CopyOr           Day         Year         VAE FCC 11_26         3/3/2003         WV         Disclicition         CopyOr           Day         Year         VAE FCC 11_26         3/3/2003         VAE         Jurisdiction         CopyOr | ed After       CA 3-11-03 Historical 11_25       3/11/2003       CA       Jurisdiction       CopyOf         w       01 • 2001 •       CA       Historical 11_25 GAAP       3/10/2003       MA       Jurisdiction       CopyOf         w       D1 • 2001 •       CA       MA Historical 11_25 GAAP       3/10/2003       MA       Jurisdiction       CopyOf         w       D1 • 2001 •       VAE       Historical 11_25 GAAP       3/10/2003       NY       Jurisdiction       CopyOf         w       Year       VAE Historical 11_25 GAAP       3/6/2003       VAE       Jurisdiction       CopyOf         cA Historical 11_25 GAAP       3/6/2003       VAE       Jurisdiction       CopyOf         cA Historical 11_25 GAAP       3/6/2003       CA       Jurisdiction       CopyOf         cA Historical 11_25 GAAP       3/6/2003       CA       Jurisdiction       CopyOf         cT FCC 11_25 COM       3/3/2003       WV       Jurisdiction       CopyOf         w       VE FCC 11_26 COM       3/3/2003       VAE       Jurisdiction       CopyOf         w       VE FCC 11_26 COM       3/3/2003       VAE       Jurisdiction       CopyOf         w       VT FCC 11_26 COM       3/3/2003       VT <td< td=""><td>ed After       CA 3-11-03 Historical 11_25       3/11/2003       CA       Jurisdiction       CopyOr         • 01 • 2001 •       MA Historical 11_25 GAAP       3/10/2003       MA       Jurisdiction       CopyOr         • b Day       Year       Vear       3/5/2003       VAE       Jurisdiction       CopyOr         • 01 • 2001 •       CA 3-11-03 Historical 11_25 GAAP       3/10/2003       MY       Jurisdiction       CopyOr         • Day       Year       Vear       3/5/2003       VAE       Jurisdiction       CopyOr         • Day       Year       O5 • 2003 •       Vear       3/3/2003       C1       Jurisdiction       CopyOr         • Day       Year       Vear       3/3/2003       VV       Jurisdiction       CopyOr         • V T FCC 11_26 COM       3/3/2003       VC       Jurisdiction       CopyOr         • VAE FICC 11_26 COM       3/3/2003       VT       Jurisdiction       CopyOr         • V T FCC 11_26 COM       3/3/2003       VT       Jurisdiction       CopyOr         • C1 1_26 COM       3/3/2003       VT       Jurisdiction       CopyOr         • V F FCC 11_26 COM       2/28/2003       RI       Jurisdiction       CopyOr         • V F FCC 11_26 COM<!--</td--><td>ed After       CA 3-11-03 Historical 11_25       3/11/2003       CA       Jurisdiction       CopyOr         • 01 • 2001 •       MA Historical 11_25 GAAP       3/10/2003       MA       Jurisdiction       CopyOr         • b Day       Year       Vear       3/5/2003       VAE       Jurisdiction       CopyOr         • 01 • 2001 •       CA 3-11-03 Historical 11_25 GAAP       3/10/2003       MY       Jurisdiction       CopyOr         • Day       Year       Vear       3/5/2003       VAE       Jurisdiction       CopyOr         • Day       Year       O5 • 2003 •       Vear       3/3/2003       C1       Jurisdiction       CopyOr         • Day       Year       Vear       3/3/2003       VV       Jurisdiction       CopyOr         • V T FCC 11_26 COM       3/3/2003       VC       Jurisdiction       CopyOr         • VAE FICC 11_26 COM       3/3/2003       VT       Jurisdiction       CopyOr         • V T FCC 11_26 COM       3/3/2003       VT       Jurisdiction       CopyOr         • C1 1_26 COM       3/3/2003       VT       Jurisdiction       CopyOr         • V F FCC 11_26 COM       2/28/2003       RI       Jurisdiction       CopyOr         • V F FCC 11_26 COM<!--</td--><td>ad After       CA 3-11-03 Historical 11_25       3/11/2003       CA       Jurisdiction       CopyOf         MA Historical 11_25       3/10/2003       MA       Jurisdiction       CopyOf         MA Historical 11_25       3/10/2003       MA       Jurisdiction       CopyOf         MA Historical 11_25       6AAP       3/10/2003       MA       Jurisdiction       CopyOf         MA Historical 11_25       6AAP       3/10/2003       NY       Jurisdiction       CopyOf         V Historical 11_25       6AAP       3/10/2003       VAE       Jurisdiction       CopyOf         ed Before       C F Cc 11_26       6AAP       3/10/2003       CT       Jurisdiction       CopyOf         v O 5 • 2003 •       h       D F Cc 11_26       60AP       3/3/2003       UV       Jurisdiction       CopyOf         v T FC 11_26       COM       3/3/2003       VAE       Jurisdiction       CopyOf         v T FC 11_26       GOM       3/3/2003       VT       Jurisdiction       CopyOf         v T FC 11_26       GOM       3/3/2003       VT       Jurisdiction       CopyOf         v F FC 11_26       GOM       3/3/2003       VT       Jurisdiction       CopyOf         v F FC 11_26</td><td>ad After         CA 3-11-03 Historical 11_25         3/11/2003         CA         Jurisdiction         CopyOf           MA Historical 11_25 GAAP         3/10/2003         MA         Jurisdiction         CopyOf           MA Historical 11_25 GAAP         3/10/2003         MA         Jurisdiction         CopyOf           N Historical 11_25 GAAP         3/10/2003         MY         Jurisdiction         CopyOf           N Historical 11_25 GAAP         3/5/2003         VAE         Jurisdiction         CopyOf           v Historical 11_25 GAAP         3/5/2003         VAE         Jurisdiction         CopyOf           c Historical 11_26 GAAP         3/3/2003         CT         Jurisdiction         CopyOf           c Historical 11_26 COM         3/3/2003         WV         Jurisdiction         CopyOf           w V FC 11_26 COM         3/3/2003         WV         Jurisdiction         CopyOf           b C FC C 11_26 COM         3/3/2003         VAE         Jurisdiction         CopyOf           v F FC C 11_26 COM         3/3/2003         VT         Jurisdiction         CopyOf           v F FC C 11_26 COM         3/3/2003         VT         Jurisdiction         CopyOf           v F FC C 11_26 COM         2/28/2003         RI         Juri</td><td>d After       CA 3-11-03 Historical 11_25       3/11/2003       CA       Jurisdiction       CopyOf         0 1 ■       2001 ■       MA Historical 11_25 GAAP       3/10/2003       MA       Jurisdiction       CopyOf         NY Historical 11_25 GAAP       3/10/2003       NA       Jurisdiction       CopyOf         NY Historical 11_25 GAAP       3/10/2003       NY       Jurisdiction       CopyOf         VAE Historical 11_25 GAAP       3/10/2003       NY       Jurisdiction       CopyOf         VAE Historical 11_25 GAAP       3/5/2003       VAE       Jurisdiction       CopyOf         CA Historical 11_25 GAAP       3/5/2003       CA       Jurisdiction       CopyOf         0 5 ■       2003 ■       CF CC 11_25 COM       3/3/2003       CT       Jurisdiction       CopyOf         0 5 ■       2003 ■       Dc FCC 11_26 COM       3/3/2003       DC       Jurisdiction       CopyOf         0 5 ■       2003 ■       Vae FCC 11_26 COM       3/3/2003       VAE       Jurisdiction       CopyOf         0 4 Def CC 11_26 COM       3/3/2003       VAE       Jurisdiction       CopyOf         VAE FCC 11_26 COM       3/3/2003       VAE       Jurisdiction       CopyOf         VT FCC 11_26 COM</td><td>After         CA 3-11-03 Historical 11_25         3/11/2003         CA         Jurisdiction         CopyOr           I 01 &lt; 2001 </td>         MA Historical 11_25 (AAP)         3/10/2003         MA         Jurisdiction         CopyOr           Day         Year         VAE Historical 11_25 (AAP)         3/10/2003         NY         Jurisdiction         CopyOr           I Before         CA Historical 11_25 (AAP)         3/8/2003         VAE         Jurisdiction         CopyOr           I Before         CF 11_25 COM         3/8/2003         CA         Jurisdiction         CopyOr           Day         Year         VF C11_26 COM         3/8/2003         CT         Jurisdiction         CopyOr           Day         Year         VF C11_26 COM         3/8/2003         DC         Jurisdiction         CopyOr           Day         Year         VAE FCC 11_26 COM         3/8/2003         VAE         Jurisdiction         CopyOr           Day         Year         VAE FCC 11_26 COM         3/8/2003         VAE         Jurisdiction         CopyOr           VT FCC 11_26 COM         3/8/2003         VAE         Jurisdiction         CopyOr           VT FCC 11_26 COM         2/28/2003         RI         Jurisdiction         CopyOr</td><td>After         CA 3-11-03 Historical 11_25         3/11/2003         CA         Jurisdiction         CopyOf           D1         2001         MA Historical 11_25         3/10/2003         MA         Jurisdiction         CopyOf           Day         Year         VAE         3/10/2003         MA         Jurisdiction         CopyOf           NY Historical 11_25         0.40,2003         MA         Jurisdiction         CopyOf           NY Historical 11_25         0.40,4003         NY         Jurisdiction         CopyOf           NY Historical 11_25         0.40,4003         NY         Jurisdiction         CopyOf           VEar         VAE         Historical 11_25         0.40,4003         NY         Jurisdiction         CopyOf           CA Historical 11_25         0.40,4003         3/8/2003         CA         Jurisdiction         CopyOf           05         2003         0         0         3/8/2003         CT         Jurisdiction         CopyOf           Day         Year         VAE         0.50,000         3/8/2003         VAE         Jurisdiction         CopyOf           Day         Year         VAE         50,000         3/8/2003         VAE         Jurisdiction         CopyOf      &lt;</td><td>After         CA 3:11-03 Historical 11_25         3/11/2003         CA         Jurisdiction         CopyOr           01 • 2001 •         2001 •         MA Historical 11_25 GAAP         3/10/2003         MA         Jurisdiction         CopyOr           Day         Year         Vear         3/12/2003         VAE         Jurisdiction         CopyOr           Before         CA Historical 11_25 GAAP         3/10/2003         VAE         Jurisdiction         CopyOr           05 •         2003 •         MV FC 11_25 COM         3/3/2003         CA         Jurisdiction         CopyOr           05 •         2003 •         Dc FCC 11_25 COM         3/3/2003         DC         Jurisdiction         CopyOr           04 × Year         Vear         VEC 11_25 COM         3/3/2003         VAE         Jurisdiction         CopyOr           05 •         2003 •         Dc FCC 11_25 COM         3/3/2003         VC         Jurisdiction         CopyOr           04 × Year         VAE         SCOM         3/3/2003         VAE         Jurisdiction         CopyOr           05 •         2003 •         Ri FCC 11_25 COM         3/3/2003         VAE         Jurisdiction         CopyOr           04 × FCC 11_25 COM         3/3/2003         <td< td=""><td>After         CA 3-11-03 Historical 11_25         3/11/2003         CA         Jurisdiction         CopyOr           01 2001 •         MA Historical 11_25 GAAP         3/10/2003         MA         Jurisdiction         CopyOr           Day         Year         VAE Historical 11_25 GAAP         3/10/2003         MA         Jurisdiction         CopyOr           VAE Historical 11_25 GAAP         3/10/2003         VAE         Jurisdiction         CopyOr           VAE Historical 11_25 GAAP         3/5/2003         VAE         Jurisdiction         CopyOr           CA Historical 11_25 GAAP         3/5/2003         CA         Jurisdiction         CopyOr           CA Historical 11_25 GAAP         3/5/2003         CA         Jurisdiction         CopyOr           CT FCC 11_25 COM         3/3/2003         CT         Jurisdiction         CopyOr           Day         Year         VAE FCC 11_25 COM         3/3/2003         DC         Jurisdiction         CopyOr           VAE FCC 11_25 COM         3/3/2003         VAE         Jurisdiction         CopyOr           VAE FCC 11_25 COM         3/3/2003         VAE         Jurisdiction         CopyOr           VAE FCC 11_25 COM         3/3/2003         VAE         Jurisdiction         CopyOr     </td></td<></td></td></td<>                                                                                                    | ed After       CA 3-11-03 Historical 11_25       3/11/2003       CA       Jurisdiction       CopyOr         • 01 • 2001 •       MA Historical 11_25 GAAP       3/10/2003       MA       Jurisdiction       CopyOr         • b Day       Year       Vear       3/5/2003       VAE       Jurisdiction       CopyOr         • 01 • 2001 •       CA 3-11-03 Historical 11_25 GAAP       3/10/2003       MY       Jurisdiction       CopyOr         • Day       Year       Vear       3/5/2003       VAE       Jurisdiction       CopyOr         • Day       Year       O5 • 2003 •       Vear       3/3/2003       C1       Jurisdiction       CopyOr         • Day       Year       Vear       3/3/2003       VV       Jurisdiction       CopyOr         • V T FCC 11_26 COM       3/3/2003       VC       Jurisdiction       CopyOr         • VAE FICC 11_26 COM       3/3/2003       VT       Jurisdiction       CopyOr         • V T FCC 11_26 COM       3/3/2003       VT       Jurisdiction       CopyOr         • C1 1_26 COM       3/3/2003       VT       Jurisdiction       CopyOr         • V F FCC 11_26 COM       2/28/2003       RI       Jurisdiction       CopyOr         • V F FCC 11_26 COM </td <td>ed After       CA 3-11-03 Historical 11_25       3/11/2003       CA       Jurisdiction       CopyOr         • 01 • 2001 •       MA Historical 11_25 GAAP       3/10/2003       MA       Jurisdiction       CopyOr         • b Day       Year       Vear       3/5/2003       VAE       Jurisdiction       CopyOr         • 01 • 2001 •       CA 3-11-03 Historical 11_25 GAAP       3/10/2003       MY       Jurisdiction       CopyOr         • Day       Year       Vear       3/5/2003       VAE       Jurisdiction       CopyOr         • Day       Year       O5 • 2003 •       Vear       3/3/2003       C1       Jurisdiction       CopyOr         • Day       Year       Vear       3/3/2003       VV       Jurisdiction       CopyOr         • V T FCC 11_26 COM       3/3/2003       VC       Jurisdiction       CopyOr         • VAE FICC 11_26 COM       3/3/2003       VT       Jurisdiction       CopyOr         • V T FCC 11_26 COM       3/3/2003       VT       Jurisdiction       CopyOr         • C1 1_26 COM       3/3/2003       VT       Jurisdiction       CopyOr         • V F FCC 11_26 COM       2/28/2003       RI       Jurisdiction       CopyOr         • V F FCC 11_26 COM<!--</td--><td>ad After       CA 3-11-03 Historical 11_25       3/11/2003       CA       Jurisdiction       CopyOf         MA Historical 11_25       3/10/2003       MA       Jurisdiction       CopyOf         MA Historical 11_25       3/10/2003       MA       Jurisdiction       CopyOf         MA Historical 11_25       6AAP       3/10/2003       MA       Jurisdiction       CopyOf         MA Historical 11_25       6AAP       3/10/2003       NY       Jurisdiction       CopyOf         V Historical 11_25       6AAP       3/10/2003       VAE       Jurisdiction       CopyOf         ed Before       C F Cc 11_26       6AAP       3/10/2003       CT       Jurisdiction       CopyOf         v O 5 • 2003 •       h       D F Cc 11_26       60AP       3/3/2003       UV       Jurisdiction       CopyOf         v T FC 11_26       COM       3/3/2003       VAE       Jurisdiction       CopyOf         v T FC 11_26       GOM       3/3/2003       VT       Jurisdiction       CopyOf         v T FC 11_26       GOM       3/3/2003       VT       Jurisdiction       CopyOf         v F FC 11_26       GOM       3/3/2003       VT       Jurisdiction       CopyOf         v F FC 11_26</td><td>ad After         CA 3-11-03 Historical 11_25         3/11/2003         CA         Jurisdiction         CopyOf           MA Historical 11_25 GAAP         3/10/2003         MA         Jurisdiction         CopyOf           MA Historical 11_25 GAAP         3/10/2003         MA         Jurisdiction         CopyOf           N Historical 11_25 GAAP         3/10/2003         MY         Jurisdiction         CopyOf           N Historical 11_25 GAAP         3/5/2003         VAE         Jurisdiction         CopyOf           v Historical 11_25 GAAP         3/5/2003         VAE         Jurisdiction         CopyOf           c Historical 11_26 GAAP         3/3/2003         CT         Jurisdiction         CopyOf           c Historical 11_26 COM         3/3/2003         WV         Jurisdiction         CopyOf           w V FC 11_26 COM         3/3/2003         WV         Jurisdiction         CopyOf           b C FC C 11_26 COM         3/3/2003         VAE         Jurisdiction         CopyOf           v F FC C 11_26 COM         3/3/2003         VT         Jurisdiction         CopyOf           v F FC C 11_26 COM         3/3/2003         VT         Jurisdiction         CopyOf           v F FC C 11_26 COM         2/28/2003         RI         Juri</td><td>d After       CA 3-11-03 Historical 11_25       3/11/2003       CA       Jurisdiction       CopyOf         0 1 ■       2001 ■       MA Historical 11_25 GAAP       3/10/2003       MA       Jurisdiction       CopyOf         NY Historical 11_25 GAAP       3/10/2003       NA       Jurisdiction       CopyOf         NY Historical 11_25 GAAP       3/10/2003       NY       Jurisdiction       CopyOf         VAE Historical 11_25 GAAP       3/10/2003       NY       Jurisdiction       CopyOf         VAE Historical 11_25 GAAP       3/5/2003       VAE       Jurisdiction       CopyOf         CA Historical 11_25 GAAP       3/5/2003       CA       Jurisdiction       CopyOf         0 5 ■       2003 ■       CF CC 11_25 COM       3/3/2003       CT       Jurisdiction       CopyOf         0 5 ■       2003 ■       Dc FCC 11_26 COM       3/3/2003       DC       Jurisdiction       CopyOf         0 5 ■       2003 ■       Vae FCC 11_26 COM       3/3/2003       VAE       Jurisdiction       CopyOf         0 4 Def CC 11_26 COM       3/3/2003       VAE       Jurisdiction       CopyOf         VAE FCC 11_26 COM       3/3/2003       VAE       Jurisdiction       CopyOf         VT FCC 11_26 COM</td><td>After         CA 3-11-03 Historical 11_25         3/11/2003         CA         Jurisdiction         CopyOr           I 01 &lt; 2001 </td>         MA Historical 11_25 (AAP)         3/10/2003         MA         Jurisdiction         CopyOr           Day         Year         VAE Historical 11_25 (AAP)         3/10/2003         NY         Jurisdiction         CopyOr           I Before         CA Historical 11_25 (AAP)         3/8/2003         VAE         Jurisdiction         CopyOr           I Before         CF 11_25 COM         3/8/2003         CA         Jurisdiction         CopyOr           Day         Year         VF C11_26 COM         3/8/2003         CT         Jurisdiction         CopyOr           Day         Year         VF C11_26 COM         3/8/2003         DC         Jurisdiction         CopyOr           Day         Year         VAE FCC 11_26 COM         3/8/2003         VAE         Jurisdiction         CopyOr           Day         Year         VAE FCC 11_26 COM         3/8/2003         VAE         Jurisdiction         CopyOr           VT FCC 11_26 COM         3/8/2003         VAE         Jurisdiction         CopyOr           VT FCC 11_26 COM         2/28/2003         RI         Jurisdiction         CopyOr</td> <td>After         CA 3-11-03 Historical 11_25         3/11/2003         CA         Jurisdiction         CopyOf           D1         2001         MA Historical 11_25         3/10/2003         MA         Jurisdiction         CopyOf           Day         Year         VAE         3/10/2003         MA         Jurisdiction         CopyOf           NY Historical 11_25         0.40,2003         MA         Jurisdiction         CopyOf           NY Historical 11_25         0.40,4003         NY         Jurisdiction         CopyOf           NY Historical 11_25         0.40,4003         NY         Jurisdiction         CopyOf           VEar         VAE         Historical 11_25         0.40,4003         NY         Jurisdiction         CopyOf           CA Historical 11_25         0.40,4003         3/8/2003         CA         Jurisdiction         CopyOf           05         2003         0         0         3/8/2003         CT         Jurisdiction         CopyOf           Day         Year         VAE         0.50,000         3/8/2003         VAE         Jurisdiction         CopyOf           Day         Year         VAE         50,000         3/8/2003         VAE         Jurisdiction         CopyOf      &lt;</td> <td>After         CA 3:11-03 Historical 11_25         3/11/2003         CA         Jurisdiction         CopyOr           01 • 2001 •         2001 •         MA Historical 11_25 GAAP         3/10/2003         MA         Jurisdiction         CopyOr           Day         Year         Vear         3/12/2003         VAE         Jurisdiction         CopyOr           Before         CA Historical 11_25 GAAP         3/10/2003         VAE         Jurisdiction         CopyOr           05 •         2003 •         MV FC 11_25 COM         3/3/2003         CA         Jurisdiction         CopyOr           05 •         2003 •         Dc FCC 11_25 COM         3/3/2003         DC         Jurisdiction         CopyOr           04 × Year         Vear         VEC 11_25 COM         3/3/2003         VAE         Jurisdiction         CopyOr           05 •         2003 •         Dc FCC 11_25 COM         3/3/2003         VC         Jurisdiction         CopyOr           04 × Year         VAE         SCOM         3/3/2003         VAE         Jurisdiction         CopyOr           05 •         2003 •         Ri FCC 11_25 COM         3/3/2003         VAE         Jurisdiction         CopyOr           04 × FCC 11_25 COM         3/3/2003         <td< td=""><td>After         CA 3-11-03 Historical 11_25         3/11/2003         CA         Jurisdiction         CopyOr           01 2001 •         MA Historical 11_25 GAAP         3/10/2003         MA         Jurisdiction         CopyOr           Day         Year         VAE Historical 11_25 GAAP         3/10/2003         MA         Jurisdiction         CopyOr           VAE Historical 11_25 GAAP         3/10/2003         VAE         Jurisdiction         CopyOr           VAE Historical 11_25 GAAP         3/5/2003         VAE         Jurisdiction         CopyOr           CA Historical 11_25 GAAP         3/5/2003         CA         Jurisdiction         CopyOr           CA Historical 11_25 GAAP         3/5/2003         CA         Jurisdiction         CopyOr           CT FCC 11_25 COM         3/3/2003         CT         Jurisdiction         CopyOr           Day         Year         VAE FCC 11_25 COM         3/3/2003         DC         Jurisdiction         CopyOr           VAE FCC 11_25 COM         3/3/2003         VAE         Jurisdiction         CopyOr           VAE FCC 11_25 COM         3/3/2003         VAE         Jurisdiction         CopyOr           VAE FCC 11_25 COM         3/3/2003         VAE         Jurisdiction         CopyOr     </td></td<></td>                                                                                                    | ed After       CA 3-11-03 Historical 11_25       3/11/2003       CA       Jurisdiction       CopyOr         • 01 • 2001 •       MA Historical 11_25 GAAP       3/10/2003       MA       Jurisdiction       CopyOr         • b Day       Year       Vear       3/5/2003       VAE       Jurisdiction       CopyOr         • 01 • 2001 •       CA 3-11-03 Historical 11_25 GAAP       3/10/2003       MY       Jurisdiction       CopyOr         • Day       Year       Vear       3/5/2003       VAE       Jurisdiction       CopyOr         • Day       Year       O5 • 2003 •       Vear       3/3/2003       C1       Jurisdiction       CopyOr         • Day       Year       Vear       3/3/2003       VV       Jurisdiction       CopyOr         • V T FCC 11_26 COM       3/3/2003       VC       Jurisdiction       CopyOr         • VAE FICC 11_26 COM       3/3/2003       VT       Jurisdiction       CopyOr         • V T FCC 11_26 COM       3/3/2003       VT       Jurisdiction       CopyOr         • C1 1_26 COM       3/3/2003       VT       Jurisdiction       CopyOr         • V F FCC 11_26 COM       2/28/2003       RI       Jurisdiction       CopyOr         • V F FCC 11_26 COM </td <td>ad After       CA 3-11-03 Historical 11_25       3/11/2003       CA       Jurisdiction       CopyOf         MA Historical 11_25       3/10/2003       MA       Jurisdiction       CopyOf         MA Historical 11_25       3/10/2003       MA       Jurisdiction       CopyOf         MA Historical 11_25       6AAP       3/10/2003       MA       Jurisdiction       CopyOf         MA Historical 11_25       6AAP       3/10/2003       NY       Jurisdiction       CopyOf         V Historical 11_25       6AAP       3/10/2003       VAE       Jurisdiction       CopyOf         ed Before       C F Cc 11_26       6AAP       3/10/2003       CT       Jurisdiction       CopyOf         v O 5 • 2003 •       h       D F Cc 11_26       60AP       3/3/2003       UV       Jurisdiction       CopyOf         v T FC 11_26       COM       3/3/2003       VAE       Jurisdiction       CopyOf         v T FC 11_26       GOM       3/3/2003       VT       Jurisdiction       CopyOf         v T FC 11_26       GOM       3/3/2003       VT       Jurisdiction       CopyOf         v F FC 11_26       GOM       3/3/2003       VT       Jurisdiction       CopyOf         v F FC 11_26</td> <td>ad After         CA 3-11-03 Historical 11_25         3/11/2003         CA         Jurisdiction         CopyOf           MA Historical 11_25 GAAP         3/10/2003         MA         Jurisdiction         CopyOf           MA Historical 11_25 GAAP         3/10/2003         MA         Jurisdiction         CopyOf           N Historical 11_25 GAAP         3/10/2003         MY         Jurisdiction         CopyOf           N Historical 11_25 GAAP         3/5/2003         VAE         Jurisdiction         CopyOf           v Historical 11_25 GAAP         3/5/2003         VAE         Jurisdiction         CopyOf           c Historical 11_26 GAAP         3/3/2003         CT         Jurisdiction         CopyOf           c Historical 11_26 COM         3/3/2003         WV         Jurisdiction         CopyOf           w V FC 11_26 COM         3/3/2003         WV         Jurisdiction         CopyOf           b C FC C 11_26 COM         3/3/2003         VAE         Jurisdiction         CopyOf           v F FC C 11_26 COM         3/3/2003         VT         Jurisdiction         CopyOf           v F FC C 11_26 COM         3/3/2003         VT         Jurisdiction         CopyOf           v F FC C 11_26 COM         2/28/2003         RI         Juri</td> <td>d After       CA 3-11-03 Historical 11_25       3/11/2003       CA       Jurisdiction       CopyOf         0 1 ■       2001 ■       MA Historical 11_25 GAAP       3/10/2003       MA       Jurisdiction       CopyOf         NY Historical 11_25 GAAP       3/10/2003       NA       Jurisdiction       CopyOf         NY Historical 11_25 GAAP       3/10/2003       NY       Jurisdiction       CopyOf         VAE Historical 11_25 GAAP       3/10/2003       NY       Jurisdiction       CopyOf         VAE Historical 11_25 GAAP       3/5/2003       VAE       Jurisdiction       CopyOf         CA Historical 11_25 GAAP       3/5/2003       CA       Jurisdiction       CopyOf         0 5 ■       2003 ■       CF CC 11_25 COM       3/3/2003       CT       Jurisdiction       CopyOf         0 5 ■       2003 ■       Dc FCC 11_26 COM       3/3/2003       DC       Jurisdiction       CopyOf         0 5 ■       2003 ■       Vae FCC 11_26 COM       3/3/2003       VAE       Jurisdiction       CopyOf         0 4 Def CC 11_26 COM       3/3/2003       VAE       Jurisdiction       CopyOf         VAE FCC 11_26 COM       3/3/2003       VAE       Jurisdiction       CopyOf         VT FCC 11_26 COM</td> <td>After         CA 3-11-03 Historical 11_25         3/11/2003         CA         Jurisdiction         CopyOr           I 01 &lt; 2001 </td> MA Historical 11_25 (AAP)         3/10/2003         MA         Jurisdiction         CopyOr           Day         Year         VAE Historical 11_25 (AAP)         3/10/2003         NY         Jurisdiction         CopyOr           I Before         CA Historical 11_25 (AAP)         3/8/2003         VAE         Jurisdiction         CopyOr           I Before         CF 11_25 COM         3/8/2003         CA         Jurisdiction         CopyOr           Day         Year         VF C11_26 COM         3/8/2003         CT         Jurisdiction         CopyOr           Day         Year         VF C11_26 COM         3/8/2003         DC         Jurisdiction         CopyOr           Day         Year         VAE FCC 11_26 COM         3/8/2003         VAE         Jurisdiction         CopyOr           Day         Year         VAE FCC 11_26 COM         3/8/2003         VAE         Jurisdiction         CopyOr           VT FCC 11_26 COM         3/8/2003         VAE         Jurisdiction         CopyOr           VT FCC 11_26 COM         2/28/2003         RI         Jurisdiction         CopyOr                                                                                                    | ad After       CA 3-11-03 Historical 11_25       3/11/2003       CA       Jurisdiction       CopyOf         MA Historical 11_25       3/10/2003       MA       Jurisdiction       CopyOf         MA Historical 11_25       3/10/2003       MA       Jurisdiction       CopyOf         MA Historical 11_25       6AAP       3/10/2003       MA       Jurisdiction       CopyOf         MA Historical 11_25       6AAP       3/10/2003       NY       Jurisdiction       CopyOf         V Historical 11_25       6AAP       3/10/2003       VAE       Jurisdiction       CopyOf         ed Before       C F Cc 11_26       6AAP       3/10/2003       CT       Jurisdiction       CopyOf         v O 5 • 2003 •       h       D F Cc 11_26       60AP       3/3/2003       UV       Jurisdiction       CopyOf         v T FC 11_26       COM       3/3/2003       VAE       Jurisdiction       CopyOf         v T FC 11_26       GOM       3/3/2003       VT       Jurisdiction       CopyOf         v T FC 11_26       GOM       3/3/2003       VT       Jurisdiction       CopyOf         v F FC 11_26       GOM       3/3/2003       VT       Jurisdiction       CopyOf         v F FC 11_26                                                                                                    | ad After         CA 3-11-03 Historical 11_25         3/11/2003         CA         Jurisdiction         CopyOf           MA Historical 11_25 GAAP         3/10/2003         MA         Jurisdiction         CopyOf           MA Historical 11_25 GAAP         3/10/2003         MA         Jurisdiction         CopyOf           N Historical 11_25 GAAP         3/10/2003         MY         Jurisdiction         CopyOf           N Historical 11_25 GAAP         3/5/2003         VAE         Jurisdiction         CopyOf           v Historical 11_25 GAAP         3/5/2003         VAE         Jurisdiction         CopyOf           c Historical 11_26 GAAP         3/3/2003         CT         Jurisdiction         CopyOf           c Historical 11_26 COM         3/3/2003         WV         Jurisdiction         CopyOf           w V FC 11_26 COM         3/3/2003         WV         Jurisdiction         CopyOf           b C FC C 11_26 COM         3/3/2003         VAE         Jurisdiction         CopyOf           v F FC C 11_26 COM         3/3/2003         VT         Jurisdiction         CopyOf           v F FC C 11_26 COM         3/3/2003         VT         Jurisdiction         CopyOf           v F FC C 11_26 COM         2/28/2003         RI         Juri                                                                                                    | d After       CA 3-11-03 Historical 11_25       3/11/2003       CA       Jurisdiction       CopyOf         0 1 ■       2001 ■       MA Historical 11_25 GAAP       3/10/2003       MA       Jurisdiction       CopyOf         NY Historical 11_25 GAAP       3/10/2003       NA       Jurisdiction       CopyOf         NY Historical 11_25 GAAP       3/10/2003       NY       Jurisdiction       CopyOf         VAE Historical 11_25 GAAP       3/10/2003       NY       Jurisdiction       CopyOf         VAE Historical 11_25 GAAP       3/5/2003       VAE       Jurisdiction       CopyOf         CA Historical 11_25 GAAP       3/5/2003       CA       Jurisdiction       CopyOf         0 5 ■       2003 ■       CF CC 11_25 COM       3/3/2003       CT       Jurisdiction       CopyOf         0 5 ■       2003 ■       Dc FCC 11_26 COM       3/3/2003       DC       Jurisdiction       CopyOf         0 5 ■       2003 ■       Vae FCC 11_26 COM       3/3/2003       VAE       Jurisdiction       CopyOf         0 4 Def CC 11_26 COM       3/3/2003       VAE       Jurisdiction       CopyOf         VAE FCC 11_26 COM       3/3/2003       VAE       Jurisdiction       CopyOf         VT FCC 11_26 COM                                                                                                    | After         CA 3-11-03 Historical 11_25         3/11/2003         CA         Jurisdiction         CopyOr           I 01 < 2001                                                                                                    | After         CA 3-11-03 Historical 11_25         3/11/2003         CA         Jurisdiction         CopyOf           D1         2001         MA Historical 11_25         3/10/2003         MA         Jurisdiction         CopyOf           Day         Year         VAE         3/10/2003         MA         Jurisdiction         CopyOf           NY Historical 11_25         0.40,2003         MA         Jurisdiction         CopyOf           NY Historical 11_25         0.40,4003         NY         Jurisdiction         CopyOf           NY Historical 11_25         0.40,4003         NY         Jurisdiction         CopyOf           VEar         VAE         Historical 11_25         0.40,4003         NY         Jurisdiction         CopyOf           CA Historical 11_25         0.40,4003         3/8/2003         CA         Jurisdiction         CopyOf           05         2003         0         0         3/8/2003         CT         Jurisdiction         CopyOf           Day         Year         VAE         0.50,000         3/8/2003         VAE         Jurisdiction         CopyOf           Day         Year         VAE         50,000         3/8/2003         VAE         Jurisdiction         CopyOf      <                                                                                                    | After         CA 3:11-03 Historical 11_25         3/11/2003         CA         Jurisdiction         CopyOr           01 • 2001 •         2001 •         MA Historical 11_25 GAAP         3/10/2003         MA         Jurisdiction         CopyOr           Day         Year         Vear         3/12/2003         VAE         Jurisdiction         CopyOr           Before         CA Historical 11_25 GAAP         3/10/2003         VAE         Jurisdiction         CopyOr           05 •         2003 •         MV FC 11_25 COM         3/3/2003         CA         Jurisdiction         CopyOr           05 •         2003 •         Dc FCC 11_25 COM         3/3/2003         DC         Jurisdiction         CopyOr           04 × Year         Vear         VEC 11_25 COM         3/3/2003         VAE         Jurisdiction         CopyOr           05 •         2003 •         Dc FCC 11_25 COM         3/3/2003         VC         Jurisdiction         CopyOr           04 × Year         VAE         SCOM         3/3/2003         VAE         Jurisdiction         CopyOr           05 •         2003 •         Ri FCC 11_25 COM         3/3/2003         VAE         Jurisdiction         CopyOr           04 × FCC 11_25 COM         3/3/2003 <td< td=""><td>After         CA 3-11-03 Historical 11_25         3/11/2003         CA         Jurisdiction         CopyOr           01 2001 •         MA Historical 11_25 GAAP         3/10/2003         MA         Jurisdiction         CopyOr           Day         Year         VAE Historical 11_25 GAAP         3/10/2003         MA         Jurisdiction         CopyOr           VAE Historical 11_25 GAAP         3/10/2003         VAE         Jurisdiction         CopyOr           VAE Historical 11_25 GAAP         3/5/2003         VAE         Jurisdiction         CopyOr           CA Historical 11_25 GAAP         3/5/2003         CA         Jurisdiction         CopyOr           CA Historical 11_25 GAAP         3/5/2003         CA         Jurisdiction         CopyOr           CT FCC 11_25 COM         3/3/2003         CT         Jurisdiction         CopyOr           Day         Year         VAE FCC 11_25 COM         3/3/2003         DC         Jurisdiction         CopyOr           VAE FCC 11_25 COM         3/3/2003         VAE         Jurisdiction         CopyOr           VAE FCC 11_25 COM         3/3/2003         VAE         Jurisdiction         CopyOr           VAE FCC 11_25 COM         3/3/2003         VAE         Jurisdiction         CopyOr     </td></td<> | After         CA 3-11-03 Historical 11_25         3/11/2003         CA         Jurisdiction         CopyOr           01 2001 •         MA Historical 11_25 GAAP         3/10/2003         MA         Jurisdiction         CopyOr           Day         Year         VAE Historical 11_25 GAAP         3/10/2003         MA         Jurisdiction         CopyOr           VAE Historical 11_25 GAAP         3/10/2003         VAE         Jurisdiction         CopyOr           VAE Historical 11_25 GAAP         3/5/2003         VAE         Jurisdiction         CopyOr           CA Historical 11_25 GAAP         3/5/2003         CA         Jurisdiction         CopyOr           CA Historical 11_25 GAAP         3/5/2003         CA         Jurisdiction         CopyOr           CT FCC 11_25 COM         3/3/2003         CT         Jurisdiction         CopyOr           Day         Year         VAE FCC 11_25 COM         3/3/2003         DC         Jurisdiction         CopyOr           VAE FCC 11_25 COM         3/3/2003         VAE         Jurisdiction         CopyOr           VAE FCC 11_25 COM         3/3/2003         VAE         Jurisdiction         CopyOr           VAE FCC 11_25 COM         3/3/2003         VAE         Jurisdiction         CopyOr                                                                                                    | After         CA 3:11-03 Historical 11_25         3/11/2003         CA         Jurisdiction         CopyOr           01 v         2001 v         MA Historical 11_25         3/10/2003         MA         Jurisdiction         CopyOr           Day         Year         Year         VAE Historical 11_25 GAAP         3/10/2003         NY         Jurisdiction         CopyOr           Before         CA Historical 11_25 GAAP         3/6/2003         VAE         Jurisdiction         CopyOr           05 v         2003 v         Year         WV FC 11_25 COM         3/3/2003         DC         Jurisdiction         CopyOr           Day         Year         Year         DC FCC 11_25 COM         3/3/2003         VC         Jurisdiction         CopyOr           UV FC 11_25 COM         3/3/2003         VA         Jurisdiction         CopyOr           Day         Year         Year         0.5 C FCC 11_25 COM         3/3/2003         VC         Jurisdiction         CopyOr           VAE FCC 11_25 COM         3/3/2003         VAE         Jurisdiction         CopyOr         VAE FCC 11_25 COM         3/3/2003         VAE         Jurisdiction         CopyOr         VAE FCC 11_25 COM         3/3/2003         VAE         Jurisdiction         CopyOr <td< td=""><td>Gene         CA 3-11-03 Historical 11_25         3/11/2003         CA         Jurisdiction         CopyOr           01 •         2001 •         MA Historical 11_25         3/10/2003         MA         Jurisdiction         CopyOr           Day         Year         VAE Historical 11_25         3/10/2003         MA         Jurisdiction         CopyOr           VAE Historical 11_25         GAAP         3/10/2003         MA         Jurisdiction         CopyOr           Day         Year         VAE Historical 11_26         GAAP         3/10/2003         VAE         Jurisdiction         CopyOr           CA Historical 11_26         GAAP         3/5/2003         CA         Jurisdiction         CopyOr           CA Historical 11_26         GAAP         3/5/2003         CA         Jurisdiction         CopyOr           CA Historical 11_26         GAAP         3/5/2003         CA         Jurisdiction         CopyOr           CT FCC 11_26 COM         3/3/2003         VA         Jurisdiction         CopyOr           Day         Year         VAE FCC 11_26 COM         3/3/2003         VC         Jurisdiction         CopyOr           Day         Year         VAE FCC 11_26 COM         3/3/2003         VAE         Jurisdiction</td><td>After         CA 3:11-03 Historical 11_25         3/11/2003         CA         Jurisdiction         CopyOr           01 v         2001 v         MA Historical 11_25         3/10/2003         MA         Jurisdiction         CopyOr           Day         Year         Year         VAE Historical 11_25 GAAP         3/10/2003         NY         Jurisdiction         CopyOr           Before         CA Historical 11_25 GAAP         3/5/2003         VAE         Jurisdiction         CopyOr           05 v         2003 v         Vear         WV FC 11_26 COM         3/3/2003         WV         Jurisdiction         CopyOr           Day         Year         VAE         Store         Store         CopyOr         CopyOr           05 v         2003 v         Vear         Store         Store         Store         CopyOr           Day         Year         Year         VEC 11_26 COM         Store         Store         CopyOr           VAE FCC 11_26 COM         Store         Store         Store         CopyOr         VAE FCC 11_26 COM         Store           VAE FCC 11_26 COM         Store         Store         Store         CopyOr         VAE FCC 11_26 COM         Store           VAE FCC 11_26 COM         Store</td><td>After         CA 3-11-03 Historical 11_25         3/11/2003         CA         Jurisdiction         CopyOr           01 &lt; 2001 </td>         MA Historical 11_25 GAAP         3/10/2003         MA         Jurisdiction         CopyOr           Day         Year         VKE Historical 11_25 GAAP         3/10/2003         MA         Jurisdiction         CopyOr           Var         Year         VKE Historical 11_25 GAAP         3/10/2003         VAE         Jurisdiction         CopyOr           Void         Visitorical 11_25 GAAP         3/10/2003         VAE         Jurisdiction         CopyOr           VAE         Historical 11_25 GAAP         3/10/2003         VAE         Jurisdiction         CopyOr           CA Historical 11_25 GAAP         3/10/2003         CA         Jurisdiction         CopyOr           CF FCC 11_26 COM         3/3/2003         CT         Jurisdiction         CopyOr           Do T FCC 11_26 COM         3/3/2003         DC         Jurisdiction         CopyOr           Day         Year         VAE FCC 11_26 COM         3/3/2003         VAE         Jurisdiction         CopyOr</td<> | Gene         CA 3-11-03 Historical 11_25         3/11/2003         CA         Jurisdiction         CopyOr           01 •         2001 •         MA Historical 11_25         3/10/2003         MA         Jurisdiction         CopyOr           Day         Year         VAE Historical 11_25         3/10/2003         MA         Jurisdiction         CopyOr           VAE Historical 11_25         GAAP         3/10/2003         MA         Jurisdiction         CopyOr           Day         Year         VAE Historical 11_26         GAAP         3/10/2003         VAE         Jurisdiction         CopyOr           CA Historical 11_26         GAAP         3/5/2003         CA         Jurisdiction         CopyOr           CA Historical 11_26         GAAP         3/5/2003         CA         Jurisdiction         CopyOr           CA Historical 11_26         GAAP         3/5/2003         CA         Jurisdiction         CopyOr           CT FCC 11_26 COM         3/3/2003         VA         Jurisdiction         CopyOr           Day         Year         VAE FCC 11_26 COM         3/3/2003         VC         Jurisdiction         CopyOr           Day         Year         VAE FCC 11_26 COM         3/3/2003         VAE         Jurisdiction                                                                                                    | After         CA 3:11-03 Historical 11_25         3/11/2003         CA         Jurisdiction         CopyOr           01 v         2001 v         MA Historical 11_25         3/10/2003         MA         Jurisdiction         CopyOr           Day         Year         Year         VAE Historical 11_25 GAAP         3/10/2003         NY         Jurisdiction         CopyOr           Before         CA Historical 11_25 GAAP         3/5/2003         VAE         Jurisdiction         CopyOr           05 v         2003 v         Vear         WV FC 11_26 COM         3/3/2003         WV         Jurisdiction         CopyOr           Day         Year         VAE         Store         Store         CopyOr         CopyOr           05 v         2003 v         Vear         Store         Store         Store         CopyOr           Day         Year         Year         VEC 11_26 COM         Store         Store         CopyOr           VAE FCC 11_26 COM         Store         Store         Store         CopyOr         VAE FCC 11_26 COM         Store           VAE FCC 11_26 COM         Store         Store         Store         CopyOr         VAE FCC 11_26 COM         Store           VAE FCC 11_26 COM         Store                                                                                                    | After         CA 3-11-03 Historical 11_25         3/11/2003         CA         Jurisdiction         CopyOr           01 < 2001                                                                                                    | After         CA 3-11-03 Historical 11_26         3/11/2003         CA         Jurisdiction         CopyOf           01 2001          MA Historical 11_26 GAAP         3/10/2003         MA         Jurisdiction         CopyOf           Day         Year         VAE Historical 11_26 GAAP         3/10/2003         NY         Jurisdiction         CopyOf           CA Historical 11_26 GAAP         3/10/2003         NY         Jurisdiction         CopyOf           Day         Year         VAE Historical 11_25 GAAP         3/6/2003         VAE         Jurisdiction         CopyOf           CA Historical 11_25 GAAP         3/6/2003         CA         Jurisdiction         CopyOf           CA Historical 11_25 GAAP         3/6/2003         CA         Jurisdiction         CopyOf           CT FCC 11_25 COM         3/3/2003         CT         Jurisdiction         CopyOf           Do y         Year         VAE FCC 11_26 COM         3/3/2003         DC         Jurisdiction         CopyOf           Day         Year         VAE FCC 11_26 COM         3/3/2003         VAE         Jurisdiction         CopyOf                                                                                                    | CA 3-11-03 Historical 11_25         3/11/2003         CA         Jurisdiction         CopyOr           01          2001 ×         MA Historical 11_25 GAAP         3/10/2003         MA         Jurisdiction         CopyOr           Day         Year         VAE Historical 11_25 GAAP         3/10/2003         MA         Jurisdiction         CopyOr           CA Historical 11_25 GAAP         3/10/2003         MA         Jurisdiction         CopyOr           Day         Year         VAE Historical 11_25 GAAP         3/5/2003         VAE         Jurisdiction         CopyOr           efore         CT FCC 11_25 COM         3/3/2003         CT         Jurisdiction         CopyOr           o5 v         2003 v         Dc         Jurisdiction         CopyOr           Day         Year         VAE FCC 11_25 COM         3/3/2003         DC         Jurisdiction         CopyOr                                                                                                    | After         CA 3:11:03 Historical 11:25         3/11/2003         CA         Jurisdiction         CopyOr           01 v         2001 v         MA Historical 11:25 GAAP         3/10/2003         MA         Jurisdiction         CopyOr           Day         Year         VAE Historical 11:25 GAAP         3/10/2003         NY         Jurisdiction         CopyOr           Before         CT FCC 11:25 GAAP         3/5/2003         CA         Jurisdiction         CopyOr           05 v         2003 v         CT FCC 11:25 COM         3/3/2003         CT         Jurisdiction         CopyOr           05 v         2003 v         VAE         3/3/2003         DC         Jurisdiction         CopyOr           0ay         Year         VAE FCC 11:25 COM         3/3/2003         DC         Jurisdiction         CopyOr                                                                                                    | After         CA 3-11-03 Historical 11_25         3/11/2003         CA         Jurisdiction         CopyOr           01         2001         MA Historical 11_25         3/10/2003         MA         Jurisdiction         CopyOr           Day         Year         V4 Endotical 11_25         3/10/2003         MA         Jurisdiction         CopyOr           Before         C1 + istorical 11_25         6AAP         3/6/2003         CA         Jurisdiction         CopyOr           05<                                                                                                    | d After       CA 3:11-03 Historical 11_25       3/11/2003       CA       Jurisdiction       CopyOr         01 • 2001 •       Day       Year       3/10/2003       MA       Jurisdiction       CopyOr         NY Historical 11_25 GAAP       3/10/2003       NA       Jurisdiction       CopyOr         NY Historical 11_25 GAAP       3/10/2003       NY       Jurisdiction       CopyOr         NY Historical 11_25 GAAP       3/10/2003       NY       Jurisdiction       CopyOr         VAE Historical 11_25 GAAP       3/5/2003       VAE       Jurisdiction       CopyOr         CA Historical 11_25 GAAP       3/5/2003       CA       Jurisdiction       CopyOr         CT FCC 11_25 COM       3/3/2003       CT       Jurisdiction       CopyOr         Day       Year       VAE FCC 11_26 COM       3/3/2003       DC       Jurisdiction       CopyOr         VAE FCC 11_26 COM       3/3/2003       VAE       Jurisdiction       CopyOr         VT FC 11_26 COM       3/3/2003       VAE       Jurisdiction       CopyOr         VT FC 11_26 COM       3/3/2003       VAE       Jurisdiction       CopyOr         VT FC 11_26 COM       3/3/2003       VAE       Jurisdiction       CopyOr <t< td=""><td>I After         CA 3-11-03 Historical 11_25         3/11/2003         CA         Jurisdiction         CopyOr           I 1         2001         MA Historical 11_25         3/10/2003         MA         Jurisdiction         CopyOr           Day         Year         VAE         3/10/2003         MA         Jurisdiction         CopyOr           I Before         05         2003         VAE         Jurisdiction         CopyOr           Day         Year         VAE         11/25 GAAP         3/6/2003         VAE         Jurisdiction         CopyOr           I Before         CA Historical 11_25 GAAP         3/6/2003         CA         Jurisdiction         CopyOr           Dos         2003         MV FC 11_25 COM         3/8/2003         CT         Jurisdiction         CopyOr           Day         Year         VAE FCC 11_26 COM         3/8/2003         DC         Jurisdiction         CopyOr           Day         Year         VAE FCC 11_26 COM         3/8/2003         VAE         Jurisdiction         CopyOr           VAE FCC 11_26 COM         3/8/2003         VAE         Jurisdiction         CopyOr           VT FCC 11_26 COM         3/8/2003         VAE         Jurisdiction         CopyOr</td><td>I After         CA 3:11-03 Historical 11_25         3/11/2003         CA         Jurisdiction         CopyOf           I I I 2001         CopyOf         MA Historical 11_25 0AAP         3/10/2003         MA         Jurisdiction         CopyOf           Day         Year         VAE         Jurisdiction         CopyOf         CA         Jurisdiction         CopyOf           I Before         CA         Sifz2003         VAE         Jurisdiction         CopyOf           O S I 2003         Q03         CT FCC 11_25 COM         3/3/2003         CA         Jurisdiction         CopyOf           Day         Year         VF C11_25 COM         3/3/2003         CT         Jurisdiction         CopyOf           O S I 2003         Year         VAE FCC 11_25 COM         3/3/2003         VV         Jurisdiction         CopyOf           Day         Year         VAE FCC 11_25 COM         3/3/2003         VAE         Jurisdiction         CopyOf           V FC 11_25 COM         3/3/2003         VAE         Jurisdiction         CopyOf           V FC C11_25 COM         3/3/2003         VAE         Jurisdiction         CopyOf           V T FC C11_25 COM         3/3/2003         VAE         Jurisdiction         CopyOf      <t< td=""><td>After         CA 3-11-03 Historical 11_25         3/11/2003         CA         Jurisdiction         CopyOr           01         2001         MA Historical 11_25         3/10/2003         MA         Jurisdiction         CopyOr           Day         Year         VAE Historical 11_25 GAAP         3/02/003         NY         Jurisdiction         CopyOr           Before         CA Historical 11_25 GAAP         3/6/2003         CA         Jurisdiction         CopyOr           05         2003         V         Alurisdiction         CopyOr         CopyOr           05         2003         V         Alurisdiction         CopyOr         CopyOr           05         2003         V         Alurisdiction         CopyOr         CopyOr           04 y Year         VAE FIGC 11_26 COM         3/3/2003         CA         Jurisdiction         CopyOr           05         2003         V         Varisdiction         CopyOr         CopyOr         Der CC 11_26 COM         3/3/2003         DC         Jurisdiction         CopyOr           04 FC C11_26 COM         3/3/2003         VAE         Jurisdiction         CopyOr         VF EC 11_26 COM         3/3/2003         VAE         Jurisdiction         CopyOr         RI FCC 11_26 COM</td><td>After         CA 3:11:03 Historical 11:25         3/11/2003         CA         Jurisdiction         CopyOr           01 • 2001 •         MA Historical 11:25         3/10/2003         MA         Jurisdiction         CopyOr           Day         Year         V4E         3/10/2003         MA         Jurisdiction         CopyOr           Before         VAE Historical 11:25 GAAP         3/0/2003         VAE         Jurisdiction         CopyOr           05 • 2003 •         Year         CA 11:03 Historical 11:25 GAAP         3/0/2003         CA         Jurisdiction         CopyOr           05 • 2003 •         Year         Of 1:25 COM         3/3/2003         CA         Jurisdiction         CopyOr           05 • 2003 •         Year         V4E FCC 11:25 COM         3/3/2003         DC         Jurisdiction         CopyOr           04 • Year         Year         V4E FCC 11:25 COM         3/3/2003         VAE         Jurisdiction         CopyOr           05 • 2003 •         Year         VE FCC 11:25 COM         3/3/2003         VAE         Jurisdiction         CopyOr           VAE FCC 11:25 COM         3/3/2003         VAE         Jurisdiction         CopyOr           VT FCC 11:25 COM         2/2/2/2003         V1         Jurisdicti</td><td>After         CA 3:11:03 Historical 11_25         3/11/2003         CA         Jurisdiction         CopyOr           01 v 2001 v         MA Historical 11_25 (SAAP)         3/10/2003         MA         Jurisdiction         CopyOr           Day         Year         VAE Historical 11_25 (SAAP)         3/10/2003         MA         Jurisdiction         CopyOr           Day         Year         VAE Historical 11_25 (SAAP)         3/6/2003         VAE         Jurisdiction         CopyOr           Before         CA Historical 11_26 (SAAP)         3/6/2003         CA         Jurisdiction         CopyOr           05 v 2003 v         VAE         MV FC 11_26 COM         3/3/2003         UV         Jurisdiction         CopyOr           05 v 2003 v         Year         VAE FC 11_26 COM         3/3/2003         UV         Jurisdiction         CopyOr           05 v 2003 v         Year         VAE FC 11_26 COM         3/3/2003         UV         Jurisdiction         CopyOr           04 v FC 11_26 COM         3/3/2003         VAE         Jurisdiction         CopyOr           VAE FCC 11_26 COM         3/3/2003         VAE         Jurisdiction         CopyOr           VT FCC 11_26 COM         2/28/2003         R1         Jurisdiction         CopyOr<!--</td--><td>After         CA 3:11:03 Historical 11:25         3/11/2003         CA         Jurisdiction         CopyOr           D1 2001 Composition         CopyOr         3/10/2003         MA         Jurisdiction         CopyOr           Day         Year         Vear         3/12/2003         VAE         Jurisdiction         CopyOr           Before         CA Historical 11:25 GAAP         3/10/2003         NY         Jurisdiction         CopyOr           OS CopyOr         VAE Historical 11:25 GAAP         3/5/2003         VAE         Jurisdiction         CopyOr           OS CopyOr         CA Historical 11:25 GAAP         3/5/2003         CA         Jurisdiction         CopyOr           OS CopyOr         CA Historical 11:25 GAAP         3/5/2003         CA         Jurisdiction         CopyOr           Day         Year         WV FC 11:25 COM         3/3/2003         WV         Jurisdiction         CopyOr           Day         Year         VAE FCC 11:25 COM         3/3/2003         VAE         Jurisdiction         CopyOr           VAE FCC 11:25 COM         3/3/2003         VAE         Jurisdiction         CopyOr           VT FCC 11:25 COM         3/3/2003         VT         Jurisdiction         CopyOr           VT FCC 11:25 CO</td></td></t<></td></t<> | I After         CA 3-11-03 Historical 11_25         3/11/2003         CA         Jurisdiction         CopyOr           I 1         2001         MA Historical 11_25         3/10/2003         MA         Jurisdiction         CopyOr           Day         Year         VAE         3/10/2003         MA         Jurisdiction         CopyOr           I Before         05         2003         VAE         Jurisdiction         CopyOr           Day         Year         VAE         11/25 GAAP         3/6/2003         VAE         Jurisdiction         CopyOr           I Before         CA Historical 11_25 GAAP         3/6/2003         CA         Jurisdiction         CopyOr           Dos         2003         MV FC 11_25 COM         3/8/2003         CT         Jurisdiction         CopyOr           Day         Year         VAE FCC 11_26 COM         3/8/2003         DC         Jurisdiction         CopyOr           Day         Year         VAE FCC 11_26 COM         3/8/2003         VAE         Jurisdiction         CopyOr           VAE FCC 11_26 COM         3/8/2003         VAE         Jurisdiction         CopyOr           VT FCC 11_26 COM         3/8/2003         VAE         Jurisdiction         CopyOr                                                                                                    | I After         CA 3:11-03 Historical 11_25         3/11/2003         CA         Jurisdiction         CopyOf           I I I 2001         CopyOf         MA Historical 11_25 0AAP         3/10/2003         MA         Jurisdiction         CopyOf           Day         Year         VAE         Jurisdiction         CopyOf         CA         Jurisdiction         CopyOf           I Before         CA         Sifz2003         VAE         Jurisdiction         CopyOf           O S I 2003         Q03         CT FCC 11_25 COM         3/3/2003         CA         Jurisdiction         CopyOf           Day         Year         VF C11_25 COM         3/3/2003         CT         Jurisdiction         CopyOf           O S I 2003         Year         VAE FCC 11_25 COM         3/3/2003         VV         Jurisdiction         CopyOf           Day         Year         VAE FCC 11_25 COM         3/3/2003         VAE         Jurisdiction         CopyOf           V FC 11_25 COM         3/3/2003         VAE         Jurisdiction         CopyOf           V FC C11_25 COM         3/3/2003         VAE         Jurisdiction         CopyOf           V T FC C11_25 COM         3/3/2003         VAE         Jurisdiction         CopyOf <t< td=""><td>After         CA 3-11-03 Historical 11_25         3/11/2003         CA         Jurisdiction         CopyOr           01         2001         MA Historical 11_25         3/10/2003         MA         Jurisdiction         CopyOr           Day         Year         VAE Historical 11_25 GAAP         3/02/003         NY         Jurisdiction         CopyOr           Before         CA Historical 11_25 GAAP         3/6/2003         CA         Jurisdiction         CopyOr           05         2003         V         Alurisdiction         CopyOr         CopyOr           05         2003         V         Alurisdiction         CopyOr         CopyOr           05         2003         V         Alurisdiction         CopyOr         CopyOr           04 y Year         VAE FIGC 11_26 COM         3/3/2003         CA         Jurisdiction         CopyOr           05         2003         V         Varisdiction         CopyOr         CopyOr         Der CC 11_26 COM         3/3/2003         DC         Jurisdiction         CopyOr           04 FC C11_26 COM         3/3/2003         VAE         Jurisdiction         CopyOr         VF EC 11_26 COM         3/3/2003         VAE         Jurisdiction         CopyOr         RI FCC 11_26 COM</td><td>After         CA 3:11:03 Historical 11:25         3/11/2003         CA         Jurisdiction         CopyOr           01 • 2001 •         MA Historical 11:25         3/10/2003         MA         Jurisdiction         CopyOr           Day         Year         V4E         3/10/2003         MA         Jurisdiction         CopyOr           Before         VAE Historical 11:25 GAAP         3/0/2003         VAE         Jurisdiction         CopyOr           05 • 2003 •         Year         CA 11:03 Historical 11:25 GAAP         3/0/2003         CA         Jurisdiction         CopyOr           05 • 2003 •         Year         Of 1:25 COM         3/3/2003         CA         Jurisdiction         CopyOr           05 • 2003 •         Year         V4E FCC 11:25 COM         3/3/2003         DC         Jurisdiction         CopyOr           04 • Year         Year         V4E FCC 11:25 COM         3/3/2003         VAE         Jurisdiction         CopyOr           05 • 2003 •         Year         VE FCC 11:25 COM         3/3/2003         VAE         Jurisdiction         CopyOr           VAE FCC 11:25 COM         3/3/2003         VAE         Jurisdiction         CopyOr           VT FCC 11:25 COM         2/2/2/2003         V1         Jurisdicti</td><td>After         CA 3:11:03 Historical 11_25         3/11/2003         CA         Jurisdiction         CopyOr           01 v 2001 v         MA Historical 11_25 (SAAP)         3/10/2003         MA         Jurisdiction         CopyOr           Day         Year         VAE Historical 11_25 (SAAP)         3/10/2003         MA         Jurisdiction         CopyOr           Day         Year         VAE Historical 11_25 (SAAP)         3/6/2003         VAE         Jurisdiction         CopyOr           Before         CA Historical 11_26 (SAAP)         3/6/2003         CA         Jurisdiction         CopyOr           05 v 2003 v         VAE         MV FC 11_26 COM         3/3/2003         UV         Jurisdiction         CopyOr           05 v 2003 v         Year         VAE FC 11_26 COM         3/3/2003         UV         Jurisdiction         CopyOr           05 v 2003 v         Year         VAE FC 11_26 COM         3/3/2003         UV         Jurisdiction         CopyOr           04 v FC 11_26 COM         3/3/2003         VAE         Jurisdiction         CopyOr           VAE FCC 11_26 COM         3/3/2003         VAE         Jurisdiction         CopyOr           VT FCC 11_26 COM         2/28/2003         R1         Jurisdiction         CopyOr<!--</td--><td>After         CA 3:11:03 Historical 11:25         3/11/2003         CA         Jurisdiction         CopyOr           D1 2001 Composition         CopyOr         3/10/2003         MA         Jurisdiction         CopyOr           Day         Year         Vear         3/12/2003         VAE         Jurisdiction         CopyOr           Before         CA Historical 11:25 GAAP         3/10/2003         NY         Jurisdiction         CopyOr           OS CopyOr         VAE Historical 11:25 GAAP         3/5/2003         VAE         Jurisdiction         CopyOr           OS CopyOr         CA Historical 11:25 GAAP         3/5/2003         CA         Jurisdiction         CopyOr           OS CopyOr         CA Historical 11:25 GAAP         3/5/2003         CA         Jurisdiction         CopyOr           Day         Year         WV FC 11:25 COM         3/3/2003         WV         Jurisdiction         CopyOr           Day         Year         VAE FCC 11:25 COM         3/3/2003         VAE         Jurisdiction         CopyOr           VAE FCC 11:25 COM         3/3/2003         VAE         Jurisdiction         CopyOr           VT FCC 11:25 COM         3/3/2003         VT         Jurisdiction         CopyOr           VT FCC 11:25 CO</td></td></t<>                                                                                                    | After         CA 3-11-03 Historical 11_25         3/11/2003         CA         Jurisdiction         CopyOr           01         2001         MA Historical 11_25         3/10/2003         MA         Jurisdiction         CopyOr           Day         Year         VAE Historical 11_25 GAAP         3/02/003         NY         Jurisdiction         CopyOr           Before         CA Historical 11_25 GAAP         3/6/2003         CA         Jurisdiction         CopyOr           05         2003         V         Alurisdiction         CopyOr         CopyOr           05         2003         V         Alurisdiction         CopyOr         CopyOr           05         2003         V         Alurisdiction         CopyOr         CopyOr           04 y Year         VAE FIGC 11_26 COM         3/3/2003         CA         Jurisdiction         CopyOr           05         2003         V         Varisdiction         CopyOr         CopyOr         Der CC 11_26 COM         3/3/2003         DC         Jurisdiction         CopyOr           04 FC C11_26 COM         3/3/2003         VAE         Jurisdiction         CopyOr         VF EC 11_26 COM         3/3/2003         VAE         Jurisdiction         CopyOr         RI FCC 11_26 COM                                                                                                    | After         CA 3:11:03 Historical 11:25         3/11/2003         CA         Jurisdiction         CopyOr           01 • 2001 •         MA Historical 11:25         3/10/2003         MA         Jurisdiction         CopyOr           Day         Year         V4E         3/10/2003         MA         Jurisdiction         CopyOr           Before         VAE Historical 11:25 GAAP         3/0/2003         VAE         Jurisdiction         CopyOr           05 • 2003 •         Year         CA 11:03 Historical 11:25 GAAP         3/0/2003         CA         Jurisdiction         CopyOr           05 • 2003 •         Year         Of 1:25 COM         3/3/2003         CA         Jurisdiction         CopyOr           05 • 2003 •         Year         V4E FCC 11:25 COM         3/3/2003         DC         Jurisdiction         CopyOr           04 • Year         Year         V4E FCC 11:25 COM         3/3/2003         VAE         Jurisdiction         CopyOr           05 • 2003 •         Year         VE FCC 11:25 COM         3/3/2003         VAE         Jurisdiction         CopyOr           VAE FCC 11:25 COM         3/3/2003         VAE         Jurisdiction         CopyOr           VT FCC 11:25 COM         2/2/2/2003         V1         Jurisdicti                                                                                                    | After         CA 3:11:03 Historical 11_25         3/11/2003         CA         Jurisdiction         CopyOr           01 v 2001 v         MA Historical 11_25 (SAAP)         3/10/2003         MA         Jurisdiction         CopyOr           Day         Year         VAE Historical 11_25 (SAAP)         3/10/2003         MA         Jurisdiction         CopyOr           Day         Year         VAE Historical 11_25 (SAAP)         3/6/2003         VAE         Jurisdiction         CopyOr           Before         CA Historical 11_26 (SAAP)         3/6/2003         CA         Jurisdiction         CopyOr           05 v 2003 v         VAE         MV FC 11_26 COM         3/3/2003         UV         Jurisdiction         CopyOr           05 v 2003 v         Year         VAE FC 11_26 COM         3/3/2003         UV         Jurisdiction         CopyOr           05 v 2003 v         Year         VAE FC 11_26 COM         3/3/2003         UV         Jurisdiction         CopyOr           04 v FC 11_26 COM         3/3/2003         VAE         Jurisdiction         CopyOr           VAE FCC 11_26 COM         3/3/2003         VAE         Jurisdiction         CopyOr           VT FCC 11_26 COM         2/28/2003         R1         Jurisdiction         CopyOr </td <td>After         CA 3:11:03 Historical 11:25         3/11/2003         CA         Jurisdiction         CopyOr           D1 2001 Composition         CopyOr         3/10/2003         MA         Jurisdiction         CopyOr           Day         Year         Vear         3/12/2003         VAE         Jurisdiction         CopyOr           Before         CA Historical 11:25 GAAP         3/10/2003         NY         Jurisdiction         CopyOr           OS CopyOr         VAE Historical 11:25 GAAP         3/5/2003         VAE         Jurisdiction         CopyOr           OS CopyOr         CA Historical 11:25 GAAP         3/5/2003         CA         Jurisdiction         CopyOr           OS CopyOr         CA Historical 11:25 GAAP         3/5/2003         CA         Jurisdiction         CopyOr           Day         Year         WV FC 11:25 COM         3/3/2003         WV         Jurisdiction         CopyOr           Day         Year         VAE FCC 11:25 COM         3/3/2003         VAE         Jurisdiction         CopyOr           VAE FCC 11:25 COM         3/3/2003         VAE         Jurisdiction         CopyOr           VT FCC 11:25 COM         3/3/2003         VT         Jurisdiction         CopyOr           VT FCC 11:25 CO</td> | After         CA 3:11:03 Historical 11:25         3/11/2003         CA         Jurisdiction         CopyOr           D1 2001 Composition         CopyOr         3/10/2003         MA         Jurisdiction         CopyOr           Day         Year         Vear         3/12/2003         VAE         Jurisdiction         CopyOr           Before         CA Historical 11:25 GAAP         3/10/2003         NY         Jurisdiction         CopyOr           OS CopyOr         VAE Historical 11:25 GAAP         3/5/2003         VAE         Jurisdiction         CopyOr           OS CopyOr         CA Historical 11:25 GAAP         3/5/2003         CA         Jurisdiction         CopyOr           OS CopyOr         CA Historical 11:25 GAAP         3/5/2003         CA         Jurisdiction         CopyOr           Day         Year         WV FC 11:25 COM         3/3/2003         WV         Jurisdiction         CopyOr           Day         Year         VAE FCC 11:25 COM         3/3/2003         VAE         Jurisdiction         CopyOr           VAE FCC 11:25 COM         3/3/2003         VAE         Jurisdiction         CopyOr           VT FCC 11:25 COM         3/3/2003         VT         Jurisdiction         CopyOr           VT FCC 11:25 CO |
| MA Historical 11_25 GAAP         3/10/2003         MA         Jurisdiction         CopyOf           2001         NY Historical 11_25 GAAP         3/10/2003         NY         Jurisdiction         CopyOf                                                                                                    | 2001         MA Historical 11_25 GAAP         3/10/2003         MA         Jurisdiction         CopyOf           Year         VAE Historical 11_25 GAAP         3/10/2003         NY         Jurisdiction         CopyOf           Year         VAE Historical 11_25 GAAP         3/6/2003         VAE         Jurisdiction         CopyOf           CA Historical 11_25 GAAP         3/6/2003         CA         Jurisdiction         CopyOf                                                                                                    | MA Historical 11_25 GAAP         3/10/2003         MA         Jurisdiction         CopyOr           NY Historical 11_25 GAAP         3/10/2003         NY         Jurisdiction         CopyOr           NY Historical 11_25 GAAP         3/10/2003         NY         Jurisdiction         CopyOr           VAE Historical 11_25 GAAP         3/10/2003         VAE         Jurisdiction         CopyOr           vAE Historical 11_25 GAAP         3/6/2003         VAE         Jurisdiction         CopyOr           vAE Historical 11_25 GAAP         3/6/2003         VAE         Jurisdiction         CopyOr           vAE Fiscore         05         2003         CT         Jurisdiction         CopyOr           vVF C1_25 COM         3/3/2003         WV         Jurisdiction         CopyOr           vAE Fiscore         05 r 2003         VAE         Jurisdiction         CopyOr           vVF C1_25 COM         3/3/2003         VC         Jurisdiction         CopyOr           vAE Fiscore         3/3/2003         VAE         Jurisdiction         CopyOr           vAE Fiscore         3/3/2003         VAE         Jurisdiction         CopyOr           vAE Fiscore         3/3/2003         VT         Jurisdidion         CopyOr                                                                                                    | MA Historical 11_25 GAAP         3/10/2003         MA         Jurisdiction         CopyOf           NY Historical 11_25 GAAP         3/10/2003         NY         Jurisdiction         CopyOf           NY Historical 11_25 GAAP         3/10/2003         NY         Jurisdiction         CopyOf           VAE Historical 11_25 GAAP         3/10/2003         VAE         Jurisdiction         CopyOf           VAE Historical 11_25 GAAP         3/10/2003         VAE         Jurisdiction         CopyOf           CA Historical 11_25 GAAP         3/6/2003         CA         Jurisdiction         CopyOf           CT FEC 11_25 COM         3/3/2003         CT         Jurisdiction         CopyOf           WV FC 11_25 COM         3/3/2003         WZ         Jurisdiction         CopyOf           VAE FEC 11_25 COM         3/3/2003         VAE         Jurisdiction         CopyOf           VAE FCC 11_25 COM         3/3/2003         VAE         Jurisdiction         CopyOf           VT FCC 11_26 COM         3/3/2003         VT         Jurisdiction         CopyOf           VT FCC 11_26 COM         3/3/2003         VT         Jurisdiction         CopyOf           L>         VT FCC 11_25 COM         2/28/2003         R1         Jurisdiction                                                                                                    | MA Historical 11_25 GAAP         3/10/2003         MA         Jurisdiction         CopyOr           NY Historical 11_25 GAAP         3/10/2003         NY         Jurisdiction         CopyOr           NY Historical 11_25 GAAP         3/10/2003         NY         Jurisdiction         CopyOr           VAE Historical 11_25 GAAP         3/10/2003         VAE         Jurisdiction         CopyOr           VAE Historical 11_25 GAAP         3/10/2003         VAE         Jurisdiction         CopyOr           CA Historical 11_25 GAAP         3/6/2003         CA         Jurisdiction         CopyOr           CT FECC 11_25 COM         3/3/2003         CT         Jurisdiction         CopyOr           WV FC 11_25 COM         3/3/2003         WZ         Jurisdiction         CopyOr           VAE FEC 11_25 COM         3/3/2003         VAE         Jurisdiction         CopyOr           VAE FCC 11_25 COM         3/3/2003         VAE         Jurisdiction         CopyOr           VT FCC 11_26 COM         3/3/2003         VT         Jurisdiction         CopyOr           VT FCC 11_26 COM         3/3/2003         VT         Jurisdiction         CopyOr           VT FCC 11_26 COM         2/28/2003         R1         Jurisdiction         CopyOr                                                                                                    | MA Historical 11_25 GAAP         3/10/2003         MA         Jurisdiction         CopyOf           NY Historical 11_25 GAAP         3/10/2003         NY         Jurisdiction         CopyOf           NY Historical 11_25 GAAP         3/10/2003         NY         Jurisdiction         CopyOf           VAE Historical 11_25 GAAP         3/10/2003         VAE         Jurisdiction         CopyOf           CA Historical 11_25 GAAP         3/10/2003         VAE         Jurisdiction         CopyOf           CA Historical 11_25 GAAP         3/10/2003         VAE         Jurisdiction         CopyOf           CA Historical 11_25 GAAP         3/10/2003         VAE         Jurisdiction         CopyOf           CA Historical 11_25 COM         3/3/2003         CA         Jurisdiction         CopyOf           VF C1 1_25 COM         3/3/2003         VAE         Jurisdiction         CopyOf           VF FCC 11_25 COM         3/3/2003         VAE         Jurisdiction         CopyOf           VF FCC 11_26 COM         3/3/2003         VAE         Jurisdiction         CopyOf           VF FCC 11_26 COM         2/28/2003         NT         Jurisdiction         CopyOf           L>         PAE FCC 11_26 COM         2/28/2003         PAE         Jurisdi                                                                                                    | MA Historical 11_25 GAAP         3/10/2003         MA         Jurisdiction         CopyOf           NY Historical 11_25 GAAP         3/10/2003         NY         Jurisdiction         CopyOf           NY Historical 11_25 GAAP         3/10/2003         NY         Jurisdiction         CopyOf           VAE Historical 11_25 GAAP         3/10/2003         VAE         Jurisdiction         CopyOf           CA Historical 11_25 GAAP         3/10/2003         VAE         Jurisdiction         CopyOf           CA Historical 11_25 GAAP         3/10/2003         VAE         Jurisdiction         CopyOf           CA Historical 11_25 GAAP         3/10/2003         VAE         Jurisdiction         CopyOf           CA Historical 11_25 COM         3/3/2003         CA         Jurisdiction         CopyOf           VF C1 1_25 COM         3/3/2003         VAE         Jurisdiction         CopyOf           VF FCC 11_25 COM         3/3/2003         VAE         Jurisdiction         CopyOf           VF FCC 11_26 COM         3/3/2003         VAE         Jurisdiction         CopyOf           VF FCC 11_26 COM         2/28/2003         NT         Jurisdiction         CopyOf           L>         PAE FCC 11_26 COM         2/28/2003         PAE         Jurisdi                                                                                                    | MA Historical 11 26 GAAP       3/10/2003       MA       Jurisdiction       CopyOr         NY Historical 11 26 GAAP       3/10/2003       NY       Jurisdiction       CopyOr         NY Historical 11 26 GAAP       3/10/2003       NY       Jurisdiction       CopyOr         VAE Historical 11 25 GAAP       3/10/2003       VAE       Jurisdiction       CopyOr         VAE Historical 11 26 GAAP       3/6/2003       VAE       Jurisdiction       CopyOr         CA Historical 11 26 GAAP       3/8/2003       CA       Jurisdiction       CopyOr         CT FCC 11 26 COM       3/8/2003       CT       Jurisdiction       CopyOr         WV FC 11 26 COM       3/8/2003       VAE       Jurisdiction       CopyOr         VAE FICC 11 26 COM       3/8/2003       VAE       Jurisdiction       CopyOr         VT FCC 11 26 COM       3/8/2003       VAE       Jurisdiction       CopyOr         VT FCC 11 26 COM       3/8/2003       VT       Jurisdiction       CopyOr         VT FCC 11 26 COM       2/28/2003       RI       Jurisdiction       CopyOr         PAE FCC 11 26 COM       2/28/2003       RA       Jurisdiction       CopyOr         NY FCC 11 26 COM       2/28/2003       NY       Jurisdiction                                                                                                    | MA Historical 11 25 GAAP         3/10/2003         MA         Jurisdiction         CopyOf           NY Historical 11 25 GAAP         3/10/2003         NY         Jurisdiction         CopyOf           NY Historical 11 25 GAAP         3/10/2003         NY         Jurisdiction         CopyOf           VAE Historical 11 25 GAAP         3/10/2003         VAE         Jurisdiction         CopyOf           VAE Historical 11 25 GAAP         3/6/2003         VAE         Jurisdiction         CopyOf           CA Historical 11 26 GAAP         3/6/2003         CA         Jurisdiction         CopyOf           CT FCC 11 25 COM         3/3/2003         CT         Jurisdiction         CopyOf           NV Fear         VAE FCC 11 26 COM         3/3/2003         VAE         Jurisdiction         CopyOf           VAE FCC 11 26 COM         3/3/2003         VAE         Jurisdiction         CopyOf           VF FCC 11 26 COM         3/3/2003         VAE         Jurisdiction         CopyOf           VF FCC 11 26 COM         3/3/2003         VAE         Jurisdiction         CopyOf           VF FCC 11 26 COM         2/28/2003         RI         Jurisdiction         CopyOf           VF FCC 11 26 COM         2/28/2003         RAE         Jurisdidion                                                                                                    | MA Historical 11_25 GAAP         3/10/2003         MA         Jurisdiction         CopyOf           NY Historical 11_25 GAAP         3/10/2003         NY         Jurisdiction         CopyOf           NY Year         VAE Historical 11_25 GAAP         3/10/2003         NY         Jurisdiction         CopyOf           VAE Historical 11_25 GAAP         3/10/2003         VAE         Jurisdiction         CopyOf           VAE Historical 11_25 GAAP         3/6/2003         VAE         Jurisdiction         CopyOf           C A Historical 11_26 GAAP         3/6/2003         CA         Jurisdiction         CopyOf           O Before         2003 •         05 •         2003 •         CF FCC 11_26 COM         3/3/2003         CT         Jurisdiction         CopyOf           D Day         Year         VAE FICC 11_26 COM         3/3/2003         DC         Jurisdiction         CopyOf           VAE FCC 11_26 COM         3/3/2003         VAE         Jurisdiction         CopyOf           VT FCC 11_26 COM         3/3/2003         VAE         Jurisdiction         CopyOf           VT FCC 11_26 COM         3/3/2003         VAE         Jurisdiction         CopyOf           PAE FCC 11_26 COM         2/28/2003         R1         Jurisdiction <t< td=""><td>MAR         MA Historical 11 25 GAAP         3/10/2003         MA         Jurisdiction         CopyOr           Day         Year         VAE Historical 11 26 GAAP         3/10/2003         NY         Jurisdiction         CopyOr           Day         Year         VAE Historical 11 26 GAAP         3/6/2003         VAE         Jurisdiction         CopyOr           Defore         CA Historical 11 26 GAAP         3/6/2003         CA         Jurisdiction         CopyOr           Dos         2003         VAE         Jurisdiction         CopyOr           Day         Year         VFC 11 26 COM         3/6/2003         CA         Jurisdiction         CopyOr           Day         Year         VAE FCC 11 26 COM         3/3/2003         DC         Jurisdiction         CopyOr           Day         Year         VAE FCC 11 26 COM         3/3/2003         VAE         Jurisdiction         CopyOr           VF CC 11 26 COM         3/3/2003         VAE         Jurisdiction         CopyOr           VT FCC 11 26 COM         3/3/2003         VAE         Jurisdiction         CopyOr           VT FCC 11 26 COM         2/28/2003         RI         Jurisdiction         CopyOr           PAE FCC 11 26 COM         2/28/2003</td><td>MAREP         MA Historical 11_25 GAAP         3/10/2003         MA         Jurisdiction         CopyOf           Day         Year         Year         3/10/2003         NY         Jurisdiction         CopyOf           Day         Year         VAE Historical 11_25 GAAP         3/10/2003         NY         Jurisdiction         CopyOf           Day         Year         VAE Historical 11_25 GAAP         3/6/2003         CA         Jurisdiction         CopyOf           Before         CT FCC 11_25 COM         3/8/2003         CT         Jurisdiction         CopyOf           Day         Year         VAE FCC 11_25 COM         3/8/2003         DC         Jurisdiction         CopyOf           Day         Year         VAE FCC 11_25 COM         3/8/2003         DC         Jurisdiction         CopyOf           VAE FCC 11_25 COM         3/8/2003         VAE         Jurisdiction         CopyOf           VAE FCC 11_25 COM         3/8/2003         VAE         Jurisdiction         CopyOf           VT FCC 11_25 COM         3/8/2003         VT         Jurisdiction         CopyOf           VT FCC 11_25 COM         2/28/2003         RI         Jurisdiction         CopyOf           PAE FCC 11_25 COM         2/28/2003</td><td>Arter         MA Historical 11_25 GAAP         3/10/2003         MA         Jurisdiction         CopyOr           01         2001         NY Historical 11_25 GAAP         3/10/2003         NY         Jurisdiction         CopyOr           Day         Year         VAE Historical 11_25 GAAP         3/10/2003         VAE         Jurisdiction         CopyOr           Before         CA Historical 11_25 GAAP         3/6/2003         CA         Jurisdiction         CopyOr           05         2003         O         MW FC 11_25 COM         3/3/2003         CT         Jurisdiction         CopyOr           Day         Year         WV FC 11_25 COM         3/3/2003         DC         Jurisdiction         CopyOr           Dy         Year         Vecr 11_25 COM         3/3/2003         DC         Jurisdiction         CopyOr           Dy         Year         VAE FCC 11_25 COM         3/3/2003         VAE         Jurisdiction         CopyOr           VAE FCC 11_25 COM         3/3/2003         VAE         Jurisdiction         CopyOr           VAE FCC 11_25 COM         3/3/2003         VAE         Jurisdiction         CopyOr           VAE FCC 11_25 COM         3/3/2003         VAE         Jurisdiction         CopyOr</td><td>MA Historical 11_25 GAAP         3/10/2003         MA         Jurisdiction         CopyOr           D1 2001 2001 2001 2001 2001 2001 2001 20</td><td>MA Historical 11_26 GAAP         3/10/2003         MA         Jurisdiction         CopyOr           O1 &lt; 2001 </td>         NY Historical 11_26 GAAP         3/10/2003         NY         Jurisdiction         CopyOr           Day         Year         VAE Historical 11_26 GAAP         3/10/2003         NY         Jurisdiction         CopyOr           CA Historical 11_26 GAAP         3/10/2003         VAE         Jurisdiction         CopyOr           CA Historical 11_26 GAAP         3/10/2003         CA         Jurisdiction         CopyOr           CA Historical 11_26 GAAP         3/10/2003         CA         Jurisdiction         CopyOr           CA Historical 11_26 GAAP         3/10/2003         CA         Jurisdiction         CopyOr           CA Historical 11_26 GAAP         3/10/2003         CT         Jurisdiction         CopyOr           O5 • 2003 •         DWY FC 11_26 COM         3/3/2003         WV         Jurisdiction         CopyOr           Day         Year         Year         Stription         Stription         CopyOr           VAE FC 11_26 COM         3/3/2003         VAE         Jurisdiction         CopyOr           VT FCC 11_26 COM         3/3/2003         VT         Jurisdiction         CopyOr</t<>                                                                                                    | MAR         MA Historical 11 25 GAAP         3/10/2003         MA         Jurisdiction         CopyOr           Day         Year         VAE Historical 11 26 GAAP         3/10/2003         NY         Jurisdiction         CopyOr           Day         Year         VAE Historical 11 26 GAAP         3/6/2003         VAE         Jurisdiction         CopyOr           Defore         CA Historical 11 26 GAAP         3/6/2003         CA         Jurisdiction         CopyOr           Dos         2003         VAE         Jurisdiction         CopyOr           Day         Year         VFC 11 26 COM         3/6/2003         CA         Jurisdiction         CopyOr           Day         Year         VAE FCC 11 26 COM         3/3/2003         DC         Jurisdiction         CopyOr           Day         Year         VAE FCC 11 26 COM         3/3/2003         VAE         Jurisdiction         CopyOr           VF CC 11 26 COM         3/3/2003         VAE         Jurisdiction         CopyOr           VT FCC 11 26 COM         3/3/2003         VAE         Jurisdiction         CopyOr           VT FCC 11 26 COM         2/28/2003         RI         Jurisdiction         CopyOr           PAE FCC 11 26 COM         2/28/2003                                                                                                    | MAREP         MA Historical 11_25 GAAP         3/10/2003         MA         Jurisdiction         CopyOf           Day         Year         Year         3/10/2003         NY         Jurisdiction         CopyOf           Day         Year         VAE Historical 11_25 GAAP         3/10/2003         NY         Jurisdiction         CopyOf           Day         Year         VAE Historical 11_25 GAAP         3/6/2003         CA         Jurisdiction         CopyOf           Before         CT FCC 11_25 COM         3/8/2003         CT         Jurisdiction         CopyOf           Day         Year         VAE FCC 11_25 COM         3/8/2003         DC         Jurisdiction         CopyOf           Day         Year         VAE FCC 11_25 COM         3/8/2003         DC         Jurisdiction         CopyOf           VAE FCC 11_25 COM         3/8/2003         VAE         Jurisdiction         CopyOf           VAE FCC 11_25 COM         3/8/2003         VAE         Jurisdiction         CopyOf           VT FCC 11_25 COM         3/8/2003         VT         Jurisdiction         CopyOf           VT FCC 11_25 COM         2/28/2003         RI         Jurisdiction         CopyOf           PAE FCC 11_25 COM         2/28/2003                                                                                                    | Arter         MA Historical 11_25 GAAP         3/10/2003         MA         Jurisdiction         CopyOr           01         2001         NY Historical 11_25 GAAP         3/10/2003         NY         Jurisdiction         CopyOr           Day         Year         VAE Historical 11_25 GAAP         3/10/2003         VAE         Jurisdiction         CopyOr           Before         CA Historical 11_25 GAAP         3/6/2003         CA         Jurisdiction         CopyOr           05         2003         O         MW FC 11_25 COM         3/3/2003         CT         Jurisdiction         CopyOr           Day         Year         WV FC 11_25 COM         3/3/2003         DC         Jurisdiction         CopyOr           Dy         Year         Vecr 11_25 COM         3/3/2003         DC         Jurisdiction         CopyOr           Dy         Year         VAE FCC 11_25 COM         3/3/2003         VAE         Jurisdiction         CopyOr           VAE FCC 11_25 COM         3/3/2003         VAE         Jurisdiction         CopyOr           VAE FCC 11_25 COM         3/3/2003         VAE         Jurisdiction         CopyOr           VAE FCC 11_25 COM         3/3/2003         VAE         Jurisdiction         CopyOr                                                                                                    | MA Historical 11_25 GAAP         3/10/2003         MA         Jurisdiction         CopyOr           D1 2001 2001 2001 2001 2001 2001 2001 20                                                                                                    | MA Historical 11_26 GAAP         3/10/2003         MA         Jurisdiction         CopyOr           O1 < 2001                                                                                                    | MA Historical 11_25 GAAP         3/10/2003         MA         Jurisdiction         CopyOr           01 v         2001 v         NY Historical 11_25 GAAP         3/10/2003         NY         Jurisdiction         CopyOr           Day         Year         VAE Historical 11_26 GAAP         3/10/2003         VAE         Jurisdiction         CopyOr           efore         CA Historical 11_26 GAAP         3/5/2003         CA         Jurisdiction         CopyOr           05 v         2003 v         MW / FC 11_26 COM         3/3/2003         CT         Jurisdiction         CopyOr           05 v         2003 v         MW / FC 11_26 COM         3/3/2003         WV         Jurisdiction         CopyOr           05 v         2003 v         MV / FC 11_26 COM         3/3/2003         WV         Jurisdiction         CopyOr           04 y         Year         VAE FIC 11_26 COM         3/3/2003         VAE         Jurisdiction         CopyOr           04 y         Year         VAE FIC 11_26 COM         3/3/2003         VAE         Jurisdiction         CopyOr           04 y         Year         Year         3/3/2003         VAE         Jurisdiction         CopyOr                                                                                                    | MA Historical 11_25 GAAP         3/10/2003         MA         Jurisdiction         CopyOr           Day         Year         Year         3/10/2003         NY         Jurisdiction         CopyOr           Before         CT FCC 11_25 COM         3/3/2003         CA         Jurisdiction         CopyOr           Os •         2003 •         DC FCC 11_25 COM         3/3/2003         CT         Jurisdiction         CopyOr           Day         Year         Year         WV FC 11_25 COM         3/3/2003         VV         Jurisdiction         CopyOr           Day         Year         Year         3/3/2003         VAE         Jurisdiction         CopyOr           VAE Historical 11_25 COM         3/3/2003         VV         Jurisdiction         CopyOr           Day         Year         VYear         3/3/2003         VV         Jurisdiction         CopyOr           VAE FCC 11_25 COM         3/3/2003         VAE         Jurisdiction         CopyOr           VT FCC 11_25 COM         3/3/2003         VT         Jurisdiction         CopyOr                                                                                                    | MA Historical 11_25 GAAP         3/10/2003         MA         Jurisdiction         CopyOr           01 2001         NY Historical 11_25 GAAP         3/10/2003         NY         Jurisdiction         CopyOr           Day         Year         VAE Historical 11_25 GAAP         3/10/2003         NY         Jurisdiction         CopyOr           CA Historical 11_25 GAAP         3/5/2003         VAE         Jurisdiction         CopyOr           CA Historical 11_25 GAAP         3/5/2003         CA         Jurisdiction         CopyOr           CA Historical 11_25 GAAP         3/5/2003         CA         Jurisdiction         CopyOr           CT FCC 11_25 COM         3/3/2003         CT         Jurisdiction         CopyOr           Ds         2003          WV FC 11_26 COM         3/3/2003         DC         Jurisdiction         CopyOr           Der FCC 11_26 COM         3/3/2003         DC         Jurisdiction         CopyOr           Day         Year         VAE FCC 11_26 COM         3/3/2003         VAE         Jurisdiction         CopyOr                                                                                                    | MA Historical 11_25 GAAP         3/10/2003         MA         Jurisdiction         CopyOr           Day         Year         MA Historical 11_25 GAAP         3/10/2003         NY         Jurisdiction         CopyOr           VAE         Historical 11_25 GAAP         3/10/2003         NY         Jurisdiction         CopyOr           Day         Year         VAE         Jurisdiction         CopyOr           CA Historical 11_25 GAAP         3/6/2003         VAE         Jurisdiction         CopyOr           CA Historical 11_25 GAAP         3/6/2003         CA         Jurisdiction         CopyOr           CT FCC 11_25 COM         3/3/2003         CT         Jurisdiction         CopyOr           Do         VV FC 11_26 COM         3/3/2003         DC         Jurisdiction         CopyOr           Day         Year         VAE FC C11_26 COM         3/3/2003         VAE         Jurisdiction         CopyOr                                                                                                    | MA Historical 11_25 GAAP         3/10/2003         MA         Jurisdiction         CopyOr           01         2001         NY         MA Historical 11_25 GAAP         3/10/2003         NY         Jurisdiction         CopyOr           Day         Year         VAE Historical 11_25 GAAP         3/10/2003         NY         Jurisdiction         CopyOr           CA Historical 11_25 GAAP         3/5/2003         VAE         Jurisdiction         CopyOr           core         CT FCC 11_25 GAAP         3/5/2003         CA         Jurisdiction         CopyOr           core         CT FCC 11_25 COM         3/3/2003         CT         Jurisdiction         CopyOr           o5 < 2003                                                                                                    | MA Historical 11_25 GAAP     3/10/2003     MA     Jurisdiction     CopyOr       O1 2001     NY Historical 11_25 GAAP     3/10/2003     NY     Jurisdiction     CopyOr       Day     Year     VAE     Historical 11_25 GAAP     3/10/2003     NY     Jurisdiction     CopyOr       Before     CA Historical 11_25 GAAP     3/6/2003     CA     Jurisdiction     CopyOr       O5 v     2003 v     MW FC 11_25 COM     3/3/2003     CT     Jurisdiction     CopyOr       Day     Year     VAE     Sinf2003     DC     Jurisdiction     CopyOr       Day     Year     VAE FC 11_25 COM     3/3/2003     DC     Jurisdiction     CopyOr                                                                                                    | MA Historical 11_25 GAAP         3/10/2003         MA         Jurisdiction         CopyOr           Day         Year         Year         3/10/2003         NY         Jurisdiction         CopyOr           Before         01 v Cf L 26 COM         3/10/2003         VAE         Jurisdiction         CopyOr           05 v 2003 v         Vear         03/10/2003 v         VAE         Jurisdiction         CopyOr           Day         Year         Year         3/10/2003 v         VAE         Jurisdiction         CopyOr           VAE Historical 11_26 GAAP         3/10/2003 v         VAE         Jurisdiction         CopyOr           Day         Year         VAE F0C 11_26 COM         3/3/2003 v         VA         Jurisdiction         CopyOr           Day         Year         VAE F0C 11_26 COM         3/3/2003 v         VAE         Jurisdiction         CopyOr                                                                                                    | MA Historical 11_25 GAAP         3/10/2003         MA         Jurisdiction         CopyOr           D1          2001            MA Historical 11_25 GAAP         3/10/2003         NY         Jurisdiction         CopyOr           Day         Year         VAE Historical 11_25 GAAP         3/10/2003         NY         Jurisdiction         CopyOr           VAE Historical 11_25 GAAP         3/6/2003         VAE         Jurisdiction         CopyOr           d Before          3/6/2003         CA         Jurisdiction         CopyOr           05          2003            3/3/2003         CT         Jurisdiction         CopyOr           Day         Year           3/3/2003         DC         Jurisdiction         CopyOr           Day         Year           3/3/2003         DC         Jurisdiction         CopyOr           Day         Year           3/3/2003         VAE         Jurisdiction         CopyOr           VAE FCC 11_25 COM         3/3/2003         VAE         Jurisdiction         CopyOr           VT FCC 11_25 COM         3/3/2003         VAE         Jurisdiction         CopyOr      <                                                                                                    | MAR         MA         Jurisdiction         CopyOr           O1         2001          MA Historical 11_25 GAAP         3/10/2003         MA         Jurisdiction         CopyOr           Day         Year         VAE Historical 11_25 GAAP         3/10/2003         NY         Jurisdiction         CopyOr           J Day         Year         VAE Historical 11_25 GAAP         3/6/2003         VAE         Jurisdiction         CopyOr           J Before         C T FCC 11_25 COM         3/8/2003         C A         Jurisdiction         CopyOr           Day         Year         VAE FCC 11_25 COM         3/8/2003         D C         Jurisdiction         CopyOr           D C FCC 11_25 COM         3/8/2003         D C         Jurisdiction         CopyOr           D Ay         Year         VAE FCC 11_25 COM         3/8/2003         VAE         Jurisdiction         CopyOr           V F CC 11_25 COM         3/8/2003         VAE         Jurisdiction         CopyOr           V F CC 11_25 COM         3/8/2003         VAE         Jurisdiction         CopyOr           V F FC 11_25 COM         2/28/2003         RI         Jurisdiction         CopyOr           V F FC 11_25 COM         2/28/2003         RI         <                                                                                                    | MAR         MA         Jurisdiction         CopyOf           01         2001         MA         Jurisdiction         CopyOf           Day         Year         MA Historical 11_25 GAAP         3/10/2003         NY         Jurisdiction         CopyOf           Day         Year         VAE         Jurisdiction         CopyOf         CA         Jurisdiction         CopyOf           Day         Year         CA Historical 11_25 GAAP         3/5/2003         VAE         Jurisdiction         CopyOf           Day         Year         CA Historical 11_25 GAAP         3/5/2003         CA         Jurisdiction         CopyOf           Day         Year         VAE         Jurisdiction         CopyOf         CopyOf           Day         Year         VAE         SCOM         3/3/2003         VC         Jurisdiction         CopyOf           Day         Year         VAE         SCOM         3/3/2003         VAE         Jurisdiction         CopyOf           VAE         FCC 11_25 COM         3/3/2003         VAE         Jurisdiction         CopyOf           VT FC 11_25 COM         3/3/2003         VAE         Jurisdiction         CopyOf           VT FC 11_25 COM         2/28/2003                                                                                                    | MARE         MA Historical 11 25 GAAP         3/10/2003         MA         Jurisdiction         CopyOr           Day         Year         VAE Historical 11 25 GAAP         3/10/2003         NY         Jurisdiction         CopyOr           Day         Year         VAE Historical 11 25 GAAP         3/10/2003         NY         Jurisdiction         CopyOr           CA Historical 11 25 GAAP         3/6/2003         CA         Jurisdiction         CopyOr           CA Historical 11 25 GAAP         3/6/2003         CA         Jurisdiction         CopyOr           CA Historical 11 25 GAAP         3/6/2003         CA         Jurisdiction         CopyOr           Day         Year         VAE FCC 11 26 COM         3/3/2003         WV         Jurisdiction         CopyOr           Day         Year         VAE FCC 11 26 COM         3/3/2003         VAE         Jurisdiction         CopyOr           VT FCC 11 26 COM         3/3/2003         VAE         Jurisdiction         CopyOr           VT FCC 11 26 COM         3/3/2003         VT         Jurisdiction         CopyOr           RI FCC 11 26 COM         2/28/2003         RI         Jurisdiction         CopyOr           RI FCC 11 26 COM         2/28/2003         RI         Jurisdi                                                                                                    | Arter         MA Historical 11_26 GAAP         3/10/2003         MA         Jurisdiction         CopyOr           01          2001          NY Historical 11_26 GAAP         3/10/2003         NY         Jurisdiction         CopyOr           Day         Year         VAE Historical 11_26 GAAP         3/10/2003         VAE         Jurisdiction         CopyOr           Before         CT FCC 11_26 COM         3/3/2003         CA         Jurisdiction         CopyOr           05          2003          WY Year         WY FC 11_26 COM         3/3/2003         WV         Jurisdiction         CopyOr           Day         Year         VAE FC 11_26 COM         3/3/2003         VAE         Jurisdiction         CopyOr           VAE FC 11_26 COM         3/3/2003         VAE         Jurisdiction         CopyOr           VAE FC 11_26 COM         3/3/2003         VAE         Jurisdiction         CopyOr           VT FCC 11_26 COM         3/3/2003         VT         Jurisdiction         CopyOr           VT FCC 11_26 COM         2/28/2003         RI         Jurisdiction         CopyOr           PAE FCC 11_26 COM         2/28/2003         RI         Jurisdiction         CopyOr           PAE FCC 11_26 COM         2/28/2003 <t< td=""><td>MA Historical 11_25 GAAP         3/10/2003         MA         Jurisdiction         CopyOr           01 v         2001 v         NY Historical 11_25 GAAP         3/10/2003         NY         Jurisdiction         CopyOr           Day         Year         VAE Historical 11_25 GAAP         3/10/2003         VAE         Jurisdiction         CopyOr           Before         CT FCC 11_25 COM         3/3/2003         CA         Jurisdiction         CopyOr           05 v         2003 v         MW FC 11_25 COM         3/3/2003         UC         Jurisdiction         CopyOr           05 v         2003 v         Dc FCC 11_25 COM         3/3/2003         UC         Jurisdiction         CopyOr           05 v         2003 v         Dc FCC 11_25 COM         3/3/2003         VAE         Jurisdiction         CopyOr           04 v         Year         VAE FCC 11_25 COM         3/3/2003         VAE         Jurisdiction         CopyOr           VA F FCC 11_25 COM         3/3/2003         VAE         Jurisdiction         CopyOr           VT FCC 11_25 COM         3/3/2003         VT         Jurisdiction         CopyOr           R I FCC 11_25 COM         2/28/2003         RI         Jurisdiction         CopyOr           PAE FCC 1</td><td>Arter       MA Historical 11 25 0AAP       3/10/2003       MA       Jurisdiction       CopyOr         01 v       2001 v       NY Historical 11 25 0AAP       3/10/2003       NY       Jurisdiction       CopyOr         Day       Year       VAE Historical 11 25 0AAP       3/10/2003       VAE       Jurisdiction       CopyOr         Before       C1 Historical 11 25 0AAP       3/6/2003       CA       Jurisdiction       CopyOr         05 v       2003 v       C2003 v       Jurisdiction       CopyOr       0////////////////////////////////////</td></t<>                                                                                                    | MA Historical 11_25 GAAP         3/10/2003         MA         Jurisdiction         CopyOr           01 v         2001 v         NY Historical 11_25 GAAP         3/10/2003         NY         Jurisdiction         CopyOr           Day         Year         VAE Historical 11_25 GAAP         3/10/2003         VAE         Jurisdiction         CopyOr           Before         CT FCC 11_25 COM         3/3/2003         CA         Jurisdiction         CopyOr           05 v         2003 v         MW FC 11_25 COM         3/3/2003         UC         Jurisdiction         CopyOr           05 v         2003 v         Dc FCC 11_25 COM         3/3/2003         UC         Jurisdiction         CopyOr           05 v         2003 v         Dc FCC 11_25 COM         3/3/2003         VAE         Jurisdiction         CopyOr           04 v         Year         VAE FCC 11_25 COM         3/3/2003         VAE         Jurisdiction         CopyOr           VA F FCC 11_25 COM         3/3/2003         VAE         Jurisdiction         CopyOr           VT FCC 11_25 COM         3/3/2003         VT         Jurisdiction         CopyOr           R I FCC 11_25 COM         2/28/2003         RI         Jurisdiction         CopyOr           PAE FCC 1                                                                                                    | Arter       MA Historical 11 25 0AAP       3/10/2003       MA       Jurisdiction       CopyOr         01 v       2001 v       NY Historical 11 25 0AAP       3/10/2003       NY       Jurisdiction       CopyOr         Day       Year       VAE Historical 11 25 0AAP       3/10/2003       VAE       Jurisdiction       CopyOr         Before       C1 Historical 11 25 0AAP       3/6/2003       CA       Jurisdiction       CopyOr         05 v       2003 v       C2003 v       Jurisdiction       CopyOr       0////////////////////////////////////                                                                                                    |
| 2001 NY Historical 11_25 GAAP 3/10/2003 NY Jurisdiction CopyOf                                                                                                    | Year         NY Historical 11_25 GAAP         3/10/2003         NY         Jurisdiction         CopyOf           Year         VAE Historical 11_25 GAAP         3/5/2003         VAE         Jurisdiction         CopyOf           CA Historical 11_25 GAAP         3/5/2003         CA         Jurisdiction         CopyOf                                                                                                    | Image: Constraint of the second second s                                                                                                    | v         01         2001           h         Day         Year           VXE         Historical 11_25 GAAP         3/10/2003         NY         Jurisdiction         CopyOr           VAE         Historical 11_25 GAAP         3/6/2003         VAE         Jurisdiction         CopyOr           CA Historical 11_25 GAAP         3/6/2003         VAE         Jurisdiction         CopyOr           CA Historical 11_25 GAAP         3/6/2003         CA         Jurisdiction         CopyOr           CT FCC 11_26 COM         3/3/2003         CT         Jurisdiction         CopyOr           VF FC 11_25 COM         3/3/2003         VAE         Jurisdiction         CopyOr           VAE FCC 11_25 COM         3/3/2003         VAE         Jurisdiction         CopyOr           VAE FCC 11_25 COM         3/3/2003         VAE         Jurisdiction         CopyOr           VT FCC 11_25 COM         3/3/2003         VT         Jurisdiction         CopyOr           VT FCC 11_25 COM         3/3/2003         VT         Jurisdiction         CopyOr           VT FCC 11_25 COM         2/28/2003         R1         Jurisdiction         CopyOr           VT FCC 11_25 COM         2/28/2003         PAE         Jurisdidtion                                                                                                    | v         01         2001         NY Historical 11_25 GAAP         3/10/2003         NY         Jurisdiction         CopyOr           vAB         Year         VAE Historical 11_25 GAAP         3/6/2003         VAE         Jurisdiction         CopyOr           cA Historical 11_25 GAAP         3/6/2003         VAE         Jurisdiction         CopyOr           cA Historical 11_25 GAAP         3/6/2003         CA         Jurisdiction         CopyOr           cA Historical 11_25 GAAP         3/6/2003         CT         Jurisdiction         CopyOr           cA Historical 11_25 GAAP         3/6/2003         CT         Jurisdiction         CopyOr           cA Historical 11_25 COM         3/3/2003         VT         Jurisdiction         CopyOr           v To 5         2003         V         Year         VAE FCC 11_25 COM         3/3/2003         VAE         Jurisdiction         CopyOr           v To FCC 11_25 COM         3/3/2003         VT         Jurisdiction         CopyOr           v To FCC 11_25 COM         3/3/2003         VT         Jurisdiction         CopyOr           v To FCC 11_25 COM         3/3/2003         VT         Jurisdiction         CopyOr           v To FCC 11_25 COM         2/28/2003         R1 <td< td=""><td>▼       01       2001 ▼         NY Historical 11_25 GAAP       3/10/2003       NY       Jurisdiction       CopyOf         VAE Historical 11_25 GAAP       3/5/2003       VAE       Jurisdiction       CopyOf         cd Before       CT FCC 11_26 COM       3/3/2003       CT       Jurisdiction       CopyOf         05 ▼       2003 ▼       WV FC 11_26 COM       3/3/2003       CT       Jurisdiction       CopyOf         b       Day       Year       VAE FCC 11_26 COM       3/3/2003       DC       Jurisdiction       CopyOf         VAE FCC 11_26 COM       3/3/2003       VAE       Jurisdiction       CopyOf         VAE FCC 11_26 COM       3/3/2003       VAE       Jurisdiction       CopyOf         VT FCC 11_26 COM       3/3/2003       VAE       Jurisdiction       CopyOf         VT FCC 11_26 COM       3/3/2003       VT       Jurisdiction       CopyOf         RI FCC 11_26 COM       2/28/2003       RI       Jurisdiction       CopyOf         RI FCC 11_26 COM       2/28/2003       PAE       Jurisdiction       CopyOf         NY FCC 11_26 COM       2/28/2003       PAE       Jurisdiction       CopyOf         L&gt;       N       PAE FCC 11_26 COM       2/</td><td>▼       01       2001 ▼         NY Historical 11_25 GAAP       3/10/2003       NY       Jurisdiction       CopyOf         VAE Historical 11_25 GAAP       3/5/2003       VAE       Jurisdiction       CopyOf         cd Before       CT FCC 11_26 COM       3/3/2003       CT       Jurisdiction       CopyOf         05 ▼       2003 ▼       WV FC 11_26 COM       3/3/2003       CT       Jurisdiction       CopyOf         b       Day       Year       VAE FCC 11_26 COM       3/3/2003       DC       Jurisdiction       CopyOf         VAE FCC 11_26 COM       3/3/2003       VAE       Jurisdiction       CopyOf         VAE FCC 11_26 COM       3/3/2003       VAE       Jurisdiction       CopyOf         VT FCC 11_26 COM       3/3/2003       VAE       Jurisdiction       CopyOf         VT FCC 11_26 COM       3/3/2003       VT       Jurisdiction       CopyOf         RI FCC 11_26 COM       2/28/2003       RI       Jurisdiction       CopyOf         RI FCC 11_26 COM       2/28/2003       PAE       Jurisdiction       CopyOf         NY FCC 11_26 COM       2/28/2003       PAE       Jurisdiction       CopyOf         L&gt;       N       PAE FCC 11_26 COM       2/</td><td>01         2001         NY Historical 11_25 GAAP         3/10/2003         NY         Jurisdiction         CopyOr           VAE         Historical 11_25 GAAP         3/6/2003         VAE         Jurisdiction         CopyOr           vAE         Historical 11_25 GAAP         3/6/2003         VAE         Jurisdiction         CopyOr           cd Before         C1 + istorical 11_25 GAAP         3/6/2003         CA         Jurisdiction         CopyOr           v 05         2003         MY         Jurisdiction         CopyOr         CopyOr           v 05         2003         MY         Jurisdiction         CopyOr         CopyOr           v 05         2003         MY         Year         VXE FCC 11_26 COM         3/3/2003         DC         Jurisdiction         CopyOr           V 7 FCC 11_26 COM         3/3/2003         VAE         Jurisdiction         CopyOr         VAE FCC 11_26 COM         3/3/2003         VAE         Jurisdiction         CopyOr           V T FCC 11_26 COM         3/3/2003         VT         Jurisdiction         CopyOr           V T FCC 11_26 COM         2/28/2003         VT         Jurisdiction         CopyOr           VT FCC 11_26 COM         2/28/2003         NY         Jurisdiction         &lt;</td><td>01         201         NY Historical 11_25 GAAP         3/10/2003         NY         Jurisdiction         CopyOf           VAE         Historical 11_25 GAAP         3/8/2003         VAE         Jurisdiction         CopyOf           CA Historical 11_25 GAAP         3/8/2003         CA         Jurisdiction         CopyOf           CA Historical 11_25 GAAP         3/8/2003         CA         Jurisdiction         CopyOf           CA Historical 11_26 GAAP         3/8/2003         CT         Jurisdiction         CopyOf           CA Historical 11_26 COM         3/8/2003         CT         Jurisdiction         CopyOf           MV FC 11_26 COM         3/8/2003         DC         Jurisdiction         CopyOf           VAE FCC 11_26 COM         3/8/2003         VAE         Jurisdiction         CopyOf           VT FCC 11_26 COM         3/8/2003         VAE         Jurisdiction         CopyOf           VT FCC 11_26 COM         3/8/2003         VAE         Jurisdiction         CopyOf           VT FCC 11_26 COM         2/28/2003         VAE         Jurisdiction         CopyOf           NY FCC 11_26 COM         2/28/2003         NY         Jurisdiction         CopyOf           NY FCC 11_26 COM         2/28/2003         NY</td><td>01 ■       2001 ■         0 Day       Year         VAE Historical 11_25 GAAP       3/20/2003       NY       Jurisdiction       CopyOf         VAE Historical 11_25 GAAP       3/5/2003       VAE       Jurisdiction       CopyOf         C Historical 11_25 GAAP       3/5/2003       CA       Jurisdiction       CopyOf         C Historical 11_25 GAAP       3/5/2003       CA       Jurisdiction       CopyOf         C T FCC 11_25 COM       3/3/2003       CT       Jurisdiction       CopyOf         D Day       Year       VAE FCC 11_25 COM       3/3/2003       VAE       Jurisdiction       CopyOf         VAE FCC 11_25 COM       3/3/2003       VAE       Jurisdiction       CopyOf         VAE FCC 11_25 COM       3/3/2003       VAE       Jurisdiction       CopyOf         VAE FCC 11_25 COM       3/3/2003       VAE       Jurisdiction       CopyOf         VT FCC 11_25 COM       3/3/2003       VT       Jurisdiction       CopyOf         VT FCC 11_25 COM       2/28/2003       RI       Jurisdiction       CopyOf         PAE FCC 11_25 COM       2/28/2003       RI       Jurisdiction       CopyOf</td><td>01         2001         NY Historical 11_25 GAAP         3/10/2003         NY         Jurisdiction         CopyOr           Day         Year         VAE Historical 11_25 GAAP         3/6/2003         VAE         Jurisdiction         CopyOr           Before         C1 + Historical 11_25 GAAP         3/6/2003         CA         Jurisdiction         CopyOr           C2 + Historical 11_25 GAAP         3/6/2003         CA         Jurisdiction         CopyOr           C4 + Historical 11_25 GOM         3/3/2003         CT         Jurisdiction         CopyOr           D5         2003         WV FC 11_25 COM         3/3/2003         WV         Jurisdiction         CopyOr           Day         Year         VAE FCC 11_25 COM         3/3/2003         VAE         Jurisdiction         CopyOr           V FC C1 1_25 COM         3/3/2003         VAE         Jurisdiction         CopyOr           V F FC C1 1_25 COM         3/3/2003         VT         Jurisdiction         CopyOr           V F FC C1 1_25 COM         2/28/2003         RI         Jurisdiction         CopyOr           V F FC C1 1_25 COM         2/28/2003         RI         Jurisdiction         CopyOr           PAE FC C1 1_25 COM         2/28/2003         PAE         Juri</td><td>01         2001         NY Historical 11_25 GAAP         3/10/2003         NY         Jurisdiction         CopyOr           Day         Year         VAE Historical 11_25 GAAP         3/8/2003         VAE         Jurisdiction         CopyOr           Before         C1 Historical 11_25 GAAP         3/8/2003         CA         Jurisdiction         CopyOr           05         2003         CA         Jurisdiction         CopyOr           Day         Year         VAE FC 11_25 COM         3/8/2003         DC         Jurisdiction         CopyOr           Day         Year         VAE FC 11_25 COM         3/8/2003         DC         Jurisdiction         CopyOr           VAE FC 11_25 COM         3/8/2003         VAE         Jurisdiction         CopyOr           VAE FC 11_25 COM         3/8/2003         VAE         Jurisdiction         CopyOr           VAE FC 11_25 COM         3/8/2003         VAE         Jurisdiction         CopyOr           VT FC 11_25 COM         3/8/2003         VT         Jurisdiction         CopyOr           VT FC 11_25 COM         2/28/2003         RI         Jurisdiction         CopyOr           PAE FC 11_25 COM         2/28/2003         RI         Jurisdiction         CopyOr  &lt;</td><td>01         2001         NY Historical 11_25 GAAP         3/10/2003         NY         Jurisdiction         CopyOr           Day         Year         VAE Historical 11_25 GAAP         3/6/2003         VAE         Jurisdiction         CopyOr           Before         3/6/2003         CA         Jurisdiction         CopyOr           05         2003         WV FC 11_25 COM         3/3/2003         DC         Jurisdiction         CopyOr           Day         Year         Year         DC FCC 11_25 COM         3/3/2003         DC         Jurisdiction         CopyOr           Day         Year         Year         DC FCC 11_25 COM         3/3/2003         VAE         Jurisdiction         CopyOr           NY F C 11_25 COM         3/3/2003         VAE         Jurisdiction         CopyOr           VAE FCC 11_25 COM         3/3/2003         VAE         Jurisdiction         CopyOr           VAE FCC 11_25 COM         3/3/2003         VAE         Jurisdiction         CopyOr           VAE FCC 11_25 COM         3/3/2003         VAE         Jurisdiction         CopyOr           RI FCC 11_25 COM         3/3/2003         VAE         Jurisdiction         CopyOr           RI FCC 11_25 COM         2/28/2003</td><td>01         2001           Day         Year           Object         VAE Historical 11_25 GAAP           Sefore         3/5/2003           OS         2003           Day         Year</td><td>01         2001         NY Historical 11_25 GAAP         3/10/2003         NY         Jurisdiction         CopyOr           Day         Year         VAE Historical 11_25 GAAP         3/6/2003         VAE         Jurisdiction         CopyOr           Before         CA Historical 11_25 GAAP         3/6/2003         CA         Jurisdiction         CopyOr           05         2003         V         Sing2003         WV         Jurisdiction         CopyOr           Day         Year         Vear         0.5 C FC C 11_25 COM         3/3/2003         WV         Jurisdiction         CopyOr           Day         Year         Vear         0.5 C FC C 11_25 COM         3/3/2003         VV         Jurisdiction         CopyOr           VV Fear         Vear         0.5 C FC C 11_25 COM         3/3/2003         VAE         Jurisdiction         CopyOr           VV Fear         Vear         0.5 C COM         3/3/2003         VAE         Jurisdiction         CopyOr           VT FCC 11_25 COM         3/3/2003         VAE         Jurisdiction         CopyOr           VT FCC 11_25 COM         3/3/2003         VAE         Jurisdiction         CopyOr</td><td>01         2001         NY Historical 11,25 GAAP         3/10/2003         NY         Jurisdiction         CopyOr           Day         Year         VAE Historical 11,25 GAAP         3/5/2003         VAE         Jurisdiction         CopyOr           efore         CT FCC 11,25 GAAP         3/5/2003         CA         Jurisdiction         CopyOr           05         2003         WV FC 11,25 COM         3/3/2003         CT         Jurisdiction         CopyOr           Day         Year         VAE FC 11,25 COM         3/3/2003         WV         Jurisdiction         CopyOr           UV FC 11,25 COM         3/3/2003         DC         Jurisdiction         CopyOr           Day         Year         VAE FC 11,25 COM         3/3/2003         VAE         Jurisdiction         CopyOr           VAE FC 11,25 COM         3/3/2003         VAE         Jurisdiction         CopyOr           VAE FC 11,25 COM         3/3/2003         VAE         Jurisdiction         CopyOr           VAE FC 11,25 COM         3/3/2003         VAE         Jurisdiction         CopyOr           VAE FC 11,25 COM         3/3/2003         VAE         Jurisdiction         CopyOr</td><td>01         2001         NY Historical 11_25 GAAP         3/10/2003         NY         Jurisdiction         CopyOr           Day         Year         VAE Historical 11_25 GAAP         3/5/2003         VAE         Jurisdiction         CopyOr           Before         CA Historical 11_25 GAAP         3/5/2003         CA         Jurisdiction         CopyOr           05         2003         VAE         Jurisdiction         CopyOr           Day         Year         Vear         3/3/2003         UV         Jurisdiction         CopyOr           UV FC 11_25 COM         3/3/2003         WV         Jurisdiction         CopyOr           Day         Year         Vear         3/3/2003         VAE         Jurisdiction         CopyOr           VY Fear         Vear         3/3/2003         VAE         Jurisdiction         CopyOr           VY FCC 11_25 COM         3/3/2003         VAE         Jurisdiction         CopyOr           VY FCC 11_25 COM         3/3/2003         VAE         Jurisdiction         CopyOr</td><td>01         2001           Day         Year           VAE Historical 11_25 GAAP         3/10/2003         NY         Jurisdiction         CopyOr           VAE Historical 11_26 GAAP         3/5/2003         VAE         Jurisdiction         CopyOr           CA Historical 11_26 GAAP         3/5/2003         CA         Jurisdiction         CopyOr           CE Historical 11_26 GAAP         3/5/2003         CA         Jurisdiction         CopyOr           CT FCC 11_26 COM         3/3/2003         CT         Jurisdiction         CopyOr           05         2003         V         Dirisdiction         CopyOr           Day         Year         VAE FIC 11_26 COM         3/3/2003         WV         Jurisdiction         CopyOr           Day         Year         VAE FIC 11_26 COM         3/3/2003         VAE         Jurisdiction         CopyOr</td><td>01         2001           Day         Year           VAE Historical 11_25 GAAP         3/10/2003         NY         Jurisdiction         CopyOr           VAE Historical 11_26 GAAP         3/6/2003         VAE         Jurisdiction         CopyOr           CA Historical 11_26 GAAP         3/6/2003         CA         Jurisdiction         CopyOr           CC Historical 11_26 GAAP         3/6/2003         CA         Jurisdiction         CopyOr           CT FCC 11_26 COM         3/3/2003         CT         Jurisdiction         CopyOr           05         2003         Q         VAE FCC 11_26 COM         3/3/2003         WV         Jurisdiction         CopyOr           Day         Year         VAE FCC 11_26 COM         3/3/2003         VC         Jurisdiction         CopyOr</td><td>01         2001         NY Historical 11,25 GAAP         3/10/2003         NY         Jurisdiction         CopyOr           Day         Year         VAE Historical 11,25 GAAP         3/6/2003         VAE         Jurisdiction         CopyOr           cC A Historical 11,25 GAAP         3/6/2003         CA         Jurisdiction         CopyOr           cC FC C1,25 COM         3/3/2003         CA         Jurisdiction         CopyOr           cS v         2003 v         WV FC 11,25 COM         3/3/2003         WV         Jurisdiction         CopyOr           Dos v         2003 v         VAE         Jurisdiction         CopyOr         CopyOr           VAF ear         VAE FC C11,25 COM         3/3/2003         WV         Jurisdiction         CopyOr           Day         Year         VAE FC C11,25 COM         3/3/2003         VAE         Jurisdiction         CopyOr</td><td>Day         Year         NY Historical 11_25 GAAP         3/10/2003         NY         Jurisdiction         CopyOr           Day         Year         VAE Historical 11_25 GAAP         3/6/2003         VAE         Jurisdiction         CopyOr           Before         CA Historical 11_25 GAAP         3/6/2003         CA         Jurisdiction         CopyOr           05 v         2003 v         MW FC 11_25 COM         3/3/2003         CT         Jurisdiction         CopyOr           05 v         2003 v         MW FC 11_25 COM         3/3/2003         WV         Jurisdiction         CopyOr           Day         Year         VAE FC 11_25 COM         3/3/2003         WV         Jurisdiction         CopyOr           VAE FC 11_25 COM         3/3/2003         WV         Jurisdiction         CopyOr           Day         Year         VAE FC 11_25 COM         3/3/2003         VAE         Jurisdiction         CopyOr</td><td>O1         2001         NY Historical 11 25 GAAP         3/10/2003         NY         Jurisdiction         CopyOr           Day         Year         VAE Historical 11 25 GAAP         3/6/2003         VAE         Jurisdiction         CopyOr           Before         05 2003 V         C1 25 COM         3/3/2003         C1         Jurisdiction         CopyOr           05 2003 V         2003 V         VAE         Jurisdiction         CopyOr           Day         Year         VAE FIG. 11 25 COM         3/3/2003         VC1         Jurisdiction         CopyOr           05 Vear         2003 V         Dc FCC 11 25 COM         3/3/2003         DC         Jurisdiction         CopyOr           Day         Year         VAE FIG. 11 25 COM         3/3/2003         VAE         Jurisdiction         CopyOr</td><td>01         2001         NY Historical 11_25 GAAP         3/10/2003         NY         Jurisdiction         CopyOr           Day         Year         VAE Historical 11_25 GAAP         3/6/2003         VAE         Jurisdiction         CopyOr           CA Historical 11_25 GAAP         3/6/2003         CA         Jurisdiction         CopyOr           CA Historical 11_25 GAAP         3/6/2003         CA         Jurisdiction         CopyOr           CT FCC 11_25 COM         3/3/2003         CT         Jurisdiction         CopyOr           Day         Year         VAE FCC 11_25 COM         3/3/2003         VAE         Jurisdiction         CopyOr           VAE FCC 11_25 COM         3/3/2003         VAE         Jurisdiction         CopyOr           VAE FCC 11_25 COM         3/3/2003         VAE         Jurisdiction         CopyOr           VAE FCC 11_25 COM         3/3/2003         VAE         Jurisdiction         CopyOr           VAE FCC 11_25 COM         3/3/2003         VT         Jurisdiction         CopyOr           VAE FCC 11_25 COM         2/28/2003         RI         Jurisdiction         CopyOr           PAE FCC 11_25 COM         2/28/2003         PAE         Jurisdiction         CopyOr</td><td>01         2001         NY Historical 11_25 GAAP         3/10/2003         NY         Jurisdiction         CopyOr           Day         Year         VAE Historical 11_25 GAAP         3/6/2003         VAE         Jurisdiction         CopyOr           I Before         C1 Historical 11_25 GAAP         3/6/2003         CA         Jurisdiction         CopyOr           05         2003         C         Jurisdiction         CopyOr           05         2003         MV F C11_25 COM         3/3/2003         WV         Jurisdiction         CopyOr           05         2003         VAE         Jurisdiction         CopyOr         Dev FC 11_25 COM         3/3/2003         WV         Jurisdiction         CopyOr           Day         Year         VAE FC 11_25 COM         3/3/2003         VAE         Jurisdiction         CopyOr           VT FCC 11_25 COM         3/3/2003         VAE         Jurisdiction         CopyOr           VT FCC 11_25 COM         3/3/2003         VT         Jurisdiction         CopyOr           VT FCC 11_25 COM         2/28/2003         RI         Jurisdiction         CopyOr           PAE FCC 11_25 COM         2/28/2003         RI         Jurisdiction         CopyOr           PAE FCC 11_25 C</td><td>01         2001           Day         Year           NY Historical 11_25 GAAP         3/10/2003           VAE Historical 11_25 GAAP         3/5/2003           VAE Historical 11_25 GAAP         3/5/2003           CA Historical 11_25 GAAP         3/5/2003           CA Historical 11_25 GAAP         3/5/2003           CA Historical 11_25 GAAP         3/5/2003           CA Historical 11_25 COM         3/3/2003           Day         Year           VVE FC 11_25 COM         3/3/2003           Day         Year           VAE FCC 11_25 COM         3/3/2003           VAE FCC 11_25 COM         3/3/2003           VAE FCC 11_25 COM         3/3/2003           VAE FCC 11_25 COM         3/3/2003           VAE FCC 11_25 COM         3/3/2003           VAE FCC 11_25 COM         3/3/2003           VAE FCC 11_25 COM         3/3/2003           VT FCC 11_25 COM         3/3/2003           VT FCC 11_25 COM         2/28/2003           PAE FCC 11_25 COM         2/28/2003           PAE FCC 11_25 COM         2/28/2003           PAE FCC 11_25 COM         2/28/2003</td><td>Image: Constraint of the second second sec</td><td>01         2001         NY Historical 11_25 GAAP         3/10/2003         NY         Jurisdiction         CopyOr           Day         Year         VAE Historical 11_25 GAAP         3/6/2003         VAE         Jurisdiction         CopyOr           Before         CA Historical 11_26 GAAP         3/6/2003         CA         Jurisdiction         CopyOr           05         2003         C         Jurisdiction         CopyOr           05         Year         WV FC 11_26 COM         3/6/2003         WV         Jurisdiction         CopyOr           05         Year         VAE FC 11_26 COM         3/6/2003         WV         Jurisdiction         CopyOr           04         Year         Year         VFC 11_26 COM         3/6/2003         VAE         Jurisdiction         CopyOr           VFC 11_26 COM         3/6/2003         VAE         Jurisdiction         CopyOr           VFC 11_26 COM         3/6/2003         VT         Jurisdiction         CopyOr           VFC 11_26 COM         2/28/2003         RI         Jurisdiction         CopyOr           RI FCC 11_26 COM         2/28/2003         RI         Jurisdiction         CopyOr           PAE FCC 11_26 COM         2/28/2003         RI         Ju</td><td>01         2001           Day         Year           Before         3/10/2003         NY         Jurisdiction         CopyOr           05         2003         CA         Jurisdiction         CopyOr           05         2003         WV Fear         3/10/2003         WV         Jurisdiction         CopyOr           05         2003         CA         Jurisdiction         CopyOr         CopyOr           05         2003         WV FC 11/25 COM         3/3/2003         WV         Jurisdiction         CopyOr           05         2003         DC         CC 11/25 COM         3/3/2003         WV         Jurisdiction         CopyOr           04 FCC 11/25 COM         3/3/2003         VAE         Jurisdiction         CopyOr           VAE FCC 11/25 COM         3/3/2003         VAE         Jurisdiction         CopyOr           VT FCC 11/25 COM         3/3/2003         VT         Jurisdiction         CopyOr           R IFCC 11/25 COM         2/28/2003         RI         Jurisdiction         CopyOr           PAE FCC 11/25 COM         2/28/2003         RI         Jurisdiction         CopyOr           PAE FCC 11/25 COM         2/28/2003         RI         Jurisdiction</td><td>01         2001         NY Historical 11_25 GAAP         3/10/2003         NY         Jurisdiction         CopyOr           Day         Year         VAE Historical 11_25 GAAP         3/6/2003         VAE         Jurisdiction         CopyOr           Before         05 &lt; 2003 </td>         CA         Jurisdiction         CopyOr           05 &lt; 2003 </td<>                                                                                                    | ▼       01       2001 ▼         NY Historical 11_25 GAAP       3/10/2003       NY       Jurisdiction       CopyOf         VAE Historical 11_25 GAAP       3/5/2003       VAE       Jurisdiction       CopyOf         cd Before       CT FCC 11_26 COM       3/3/2003       CT       Jurisdiction       CopyOf         05 ▼       2003 ▼       WV FC 11_26 COM       3/3/2003       CT       Jurisdiction       CopyOf         b       Day       Year       VAE FCC 11_26 COM       3/3/2003       DC       Jurisdiction       CopyOf         VAE FCC 11_26 COM       3/3/2003       VAE       Jurisdiction       CopyOf         VAE FCC 11_26 COM       3/3/2003       VAE       Jurisdiction       CopyOf         VT FCC 11_26 COM       3/3/2003       VAE       Jurisdiction       CopyOf         VT FCC 11_26 COM       3/3/2003       VT       Jurisdiction       CopyOf         RI FCC 11_26 COM       2/28/2003       RI       Jurisdiction       CopyOf         RI FCC 11_26 COM       2/28/2003       PAE       Jurisdiction       CopyOf         NY FCC 11_26 COM       2/28/2003       PAE       Jurisdiction       CopyOf         L>       N       PAE FCC 11_26 COM       2/                                                                                                    | ▼       01       2001 ▼         NY Historical 11_25 GAAP       3/10/2003       NY       Jurisdiction       CopyOf         VAE Historical 11_25 GAAP       3/5/2003       VAE       Jurisdiction       CopyOf         cd Before       CT FCC 11_26 COM       3/3/2003       CT       Jurisdiction       CopyOf         05 ▼       2003 ▼       WV FC 11_26 COM       3/3/2003       CT       Jurisdiction       CopyOf         b       Day       Year       VAE FCC 11_26 COM       3/3/2003       DC       Jurisdiction       CopyOf         VAE FCC 11_26 COM       3/3/2003       VAE       Jurisdiction       CopyOf         VAE FCC 11_26 COM       3/3/2003       VAE       Jurisdiction       CopyOf         VT FCC 11_26 COM       3/3/2003       VAE       Jurisdiction       CopyOf         VT FCC 11_26 COM       3/3/2003       VT       Jurisdiction       CopyOf         RI FCC 11_26 COM       2/28/2003       RI       Jurisdiction       CopyOf         RI FCC 11_26 COM       2/28/2003       PAE       Jurisdiction       CopyOf         NY FCC 11_26 COM       2/28/2003       PAE       Jurisdiction       CopyOf         L>       N       PAE FCC 11_26 COM       2/                                                                                                    | 01         2001         NY Historical 11_25 GAAP         3/10/2003         NY         Jurisdiction         CopyOr           VAE         Historical 11_25 GAAP         3/6/2003         VAE         Jurisdiction         CopyOr           vAE         Historical 11_25 GAAP         3/6/2003         VAE         Jurisdiction         CopyOr           cd Before         C1 + istorical 11_25 GAAP         3/6/2003         CA         Jurisdiction         CopyOr           v 05         2003         MY         Jurisdiction         CopyOr         CopyOr           v 05         2003         MY         Jurisdiction         CopyOr         CopyOr           v 05         2003         MY         Year         VXE FCC 11_26 COM         3/3/2003         DC         Jurisdiction         CopyOr           V 7 FCC 11_26 COM         3/3/2003         VAE         Jurisdiction         CopyOr         VAE FCC 11_26 COM         3/3/2003         VAE         Jurisdiction         CopyOr           V T FCC 11_26 COM         3/3/2003         VT         Jurisdiction         CopyOr           V T FCC 11_26 COM         2/28/2003         VT         Jurisdiction         CopyOr           VT FCC 11_26 COM         2/28/2003         NY         Jurisdiction         <                                                                                                    | 01         201         NY Historical 11_25 GAAP         3/10/2003         NY         Jurisdiction         CopyOf           VAE         Historical 11_25 GAAP         3/8/2003         VAE         Jurisdiction         CopyOf           CA Historical 11_25 GAAP         3/8/2003         CA         Jurisdiction         CopyOf           CA Historical 11_25 GAAP         3/8/2003         CA         Jurisdiction         CopyOf           CA Historical 11_26 GAAP         3/8/2003         CT         Jurisdiction         CopyOf           CA Historical 11_26 COM         3/8/2003         CT         Jurisdiction         CopyOf           MV FC 11_26 COM         3/8/2003         DC         Jurisdiction         CopyOf           VAE FCC 11_26 COM         3/8/2003         VAE         Jurisdiction         CopyOf           VT FCC 11_26 COM         3/8/2003         VAE         Jurisdiction         CopyOf           VT FCC 11_26 COM         3/8/2003         VAE         Jurisdiction         CopyOf           VT FCC 11_26 COM         2/28/2003         VAE         Jurisdiction         CopyOf           NY FCC 11_26 COM         2/28/2003         NY         Jurisdiction         CopyOf           NY FCC 11_26 COM         2/28/2003         NY                                                                                                    | 01 ■       2001 ■         0 Day       Year         VAE Historical 11_25 GAAP       3/20/2003       NY       Jurisdiction       CopyOf         VAE Historical 11_25 GAAP       3/5/2003       VAE       Jurisdiction       CopyOf         C Historical 11_25 GAAP       3/5/2003       CA       Jurisdiction       CopyOf         C Historical 11_25 GAAP       3/5/2003       CA       Jurisdiction       CopyOf         C T FCC 11_25 COM       3/3/2003       CT       Jurisdiction       CopyOf         D Day       Year       VAE FCC 11_25 COM       3/3/2003       VAE       Jurisdiction       CopyOf         VAE FCC 11_25 COM       3/3/2003       VAE       Jurisdiction       CopyOf         VAE FCC 11_25 COM       3/3/2003       VAE       Jurisdiction       CopyOf         VAE FCC 11_25 COM       3/3/2003       VAE       Jurisdiction       CopyOf         VT FCC 11_25 COM       3/3/2003       VT       Jurisdiction       CopyOf         VT FCC 11_25 COM       2/28/2003       RI       Jurisdiction       CopyOf         PAE FCC 11_25 COM       2/28/2003       RI       Jurisdiction       CopyOf                                                                                                    | 01         2001         NY Historical 11_25 GAAP         3/10/2003         NY         Jurisdiction         CopyOr           Day         Year         VAE Historical 11_25 GAAP         3/6/2003         VAE         Jurisdiction         CopyOr           Before         C1 + Historical 11_25 GAAP         3/6/2003         CA         Jurisdiction         CopyOr           C2 + Historical 11_25 GAAP         3/6/2003         CA         Jurisdiction         CopyOr           C4 + Historical 11_25 GOM         3/3/2003         CT         Jurisdiction         CopyOr           D5         2003         WV FC 11_25 COM         3/3/2003         WV         Jurisdiction         CopyOr           Day         Year         VAE FCC 11_25 COM         3/3/2003         VAE         Jurisdiction         CopyOr           V FC C1 1_25 COM         3/3/2003         VAE         Jurisdiction         CopyOr           V F FC C1 1_25 COM         3/3/2003         VT         Jurisdiction         CopyOr           V F FC C1 1_25 COM         2/28/2003         RI         Jurisdiction         CopyOr           V F FC C1 1_25 COM         2/28/2003         RI         Jurisdiction         CopyOr           PAE FC C1 1_25 COM         2/28/2003         PAE         Juri                                                                                                    | 01         2001         NY Historical 11_25 GAAP         3/10/2003         NY         Jurisdiction         CopyOr           Day         Year         VAE Historical 11_25 GAAP         3/8/2003         VAE         Jurisdiction         CopyOr           Before         C1 Historical 11_25 GAAP         3/8/2003         CA         Jurisdiction         CopyOr           05         2003         CA         Jurisdiction         CopyOr           Day         Year         VAE FC 11_25 COM         3/8/2003         DC         Jurisdiction         CopyOr           Day         Year         VAE FC 11_25 COM         3/8/2003         DC         Jurisdiction         CopyOr           VAE FC 11_25 COM         3/8/2003         VAE         Jurisdiction         CopyOr           VAE FC 11_25 COM         3/8/2003         VAE         Jurisdiction         CopyOr           VAE FC 11_25 COM         3/8/2003         VAE         Jurisdiction         CopyOr           VT FC 11_25 COM         3/8/2003         VT         Jurisdiction         CopyOr           VT FC 11_25 COM         2/28/2003         RI         Jurisdiction         CopyOr           PAE FC 11_25 COM         2/28/2003         RI         Jurisdiction         CopyOr  <                                                                                                    | 01         2001         NY Historical 11_25 GAAP         3/10/2003         NY         Jurisdiction         CopyOr           Day         Year         VAE Historical 11_25 GAAP         3/6/2003         VAE         Jurisdiction         CopyOr           Before         3/6/2003         CA         Jurisdiction         CopyOr           05         2003         WV FC 11_25 COM         3/3/2003         DC         Jurisdiction         CopyOr           Day         Year         Year         DC FCC 11_25 COM         3/3/2003         DC         Jurisdiction         CopyOr           Day         Year         Year         DC FCC 11_25 COM         3/3/2003         VAE         Jurisdiction         CopyOr           NY F C 11_25 COM         3/3/2003         VAE         Jurisdiction         CopyOr           VAE FCC 11_25 COM         3/3/2003         VAE         Jurisdiction         CopyOr           VAE FCC 11_25 COM         3/3/2003         VAE         Jurisdiction         CopyOr           VAE FCC 11_25 COM         3/3/2003         VAE         Jurisdiction         CopyOr           RI FCC 11_25 COM         3/3/2003         VAE         Jurisdiction         CopyOr           RI FCC 11_25 COM         2/28/2003                                                                                                    | 01         2001           Day         Year           Object         VAE Historical 11_25 GAAP           Sefore         3/5/2003           OS         2003           Day         Year                                                                                                    | 01         2001         NY Historical 11_25 GAAP         3/10/2003         NY         Jurisdiction         CopyOr           Day         Year         VAE Historical 11_25 GAAP         3/6/2003         VAE         Jurisdiction         CopyOr           Before         CA Historical 11_25 GAAP         3/6/2003         CA         Jurisdiction         CopyOr           05         2003         V         Sing2003         WV         Jurisdiction         CopyOr           Day         Year         Vear         0.5 C FC C 11_25 COM         3/3/2003         WV         Jurisdiction         CopyOr           Day         Year         Vear         0.5 C FC C 11_25 COM         3/3/2003         VV         Jurisdiction         CopyOr           VV Fear         Vear         0.5 C FC C 11_25 COM         3/3/2003         VAE         Jurisdiction         CopyOr           VV Fear         Vear         0.5 C COM         3/3/2003         VAE         Jurisdiction         CopyOr           VT FCC 11_25 COM         3/3/2003         VAE         Jurisdiction         CopyOr           VT FCC 11_25 COM         3/3/2003         VAE         Jurisdiction         CopyOr                                                                                                    | 01         2001         NY Historical 11,25 GAAP         3/10/2003         NY         Jurisdiction         CopyOr           Day         Year         VAE Historical 11,25 GAAP         3/5/2003         VAE         Jurisdiction         CopyOr           efore         CT FCC 11,25 GAAP         3/5/2003         CA         Jurisdiction         CopyOr           05         2003         WV FC 11,25 COM         3/3/2003         CT         Jurisdiction         CopyOr           Day         Year         VAE FC 11,25 COM         3/3/2003         WV         Jurisdiction         CopyOr           UV FC 11,25 COM         3/3/2003         DC         Jurisdiction         CopyOr           Day         Year         VAE FC 11,25 COM         3/3/2003         VAE         Jurisdiction         CopyOr           VAE FC 11,25 COM         3/3/2003         VAE         Jurisdiction         CopyOr           VAE FC 11,25 COM         3/3/2003         VAE         Jurisdiction         CopyOr           VAE FC 11,25 COM         3/3/2003         VAE         Jurisdiction         CopyOr           VAE FC 11,25 COM         3/3/2003         VAE         Jurisdiction         CopyOr                                                                                                    | 01         2001         NY Historical 11_25 GAAP         3/10/2003         NY         Jurisdiction         CopyOr           Day         Year         VAE Historical 11_25 GAAP         3/5/2003         VAE         Jurisdiction         CopyOr           Before         CA Historical 11_25 GAAP         3/5/2003         CA         Jurisdiction         CopyOr           05         2003         VAE         Jurisdiction         CopyOr           Day         Year         Vear         3/3/2003         UV         Jurisdiction         CopyOr           UV FC 11_25 COM         3/3/2003         WV         Jurisdiction         CopyOr           Day         Year         Vear         3/3/2003         VAE         Jurisdiction         CopyOr           VY Fear         Vear         3/3/2003         VAE         Jurisdiction         CopyOr           VY FCC 11_25 COM         3/3/2003         VAE         Jurisdiction         CopyOr           VY FCC 11_25 COM         3/3/2003         VAE         Jurisdiction         CopyOr                                                                                                    | 01         2001           Day         Year           VAE Historical 11_25 GAAP         3/10/2003         NY         Jurisdiction         CopyOr           VAE Historical 11_26 GAAP         3/5/2003         VAE         Jurisdiction         CopyOr           CA Historical 11_26 GAAP         3/5/2003         CA         Jurisdiction         CopyOr           CE Historical 11_26 GAAP         3/5/2003         CA         Jurisdiction         CopyOr           CT FCC 11_26 COM         3/3/2003         CT         Jurisdiction         CopyOr           05         2003         V         Dirisdiction         CopyOr           Day         Year         VAE FIC 11_26 COM         3/3/2003         WV         Jurisdiction         CopyOr           Day         Year         VAE FIC 11_26 COM         3/3/2003         VAE         Jurisdiction         CopyOr                                                                                                    | 01         2001           Day         Year           VAE Historical 11_25 GAAP         3/10/2003         NY         Jurisdiction         CopyOr           VAE Historical 11_26 GAAP         3/6/2003         VAE         Jurisdiction         CopyOr           CA Historical 11_26 GAAP         3/6/2003         CA         Jurisdiction         CopyOr           CC Historical 11_26 GAAP         3/6/2003         CA         Jurisdiction         CopyOr           CT FCC 11_26 COM         3/3/2003         CT         Jurisdiction         CopyOr           05         2003         Q         VAE FCC 11_26 COM         3/3/2003         WV         Jurisdiction         CopyOr           Day         Year         VAE FCC 11_26 COM         3/3/2003         VC         Jurisdiction         CopyOr                                                                                                    | 01         2001         NY Historical 11,25 GAAP         3/10/2003         NY         Jurisdiction         CopyOr           Day         Year         VAE Historical 11,25 GAAP         3/6/2003         VAE         Jurisdiction         CopyOr           cC A Historical 11,25 GAAP         3/6/2003         CA         Jurisdiction         CopyOr           cC FC C1,25 COM         3/3/2003         CA         Jurisdiction         CopyOr           cS v         2003 v         WV FC 11,25 COM         3/3/2003         WV         Jurisdiction         CopyOr           Dos v         2003 v         VAE         Jurisdiction         CopyOr         CopyOr           VAF ear         VAE FC C11,25 COM         3/3/2003         WV         Jurisdiction         CopyOr           Day         Year         VAE FC C11,25 COM         3/3/2003         VAE         Jurisdiction         CopyOr                                                                                                    | Day         Year         NY Historical 11_25 GAAP         3/10/2003         NY         Jurisdiction         CopyOr           Day         Year         VAE Historical 11_25 GAAP         3/6/2003         VAE         Jurisdiction         CopyOr           Before         CA Historical 11_25 GAAP         3/6/2003         CA         Jurisdiction         CopyOr           05 v         2003 v         MW FC 11_25 COM         3/3/2003         CT         Jurisdiction         CopyOr           05 v         2003 v         MW FC 11_25 COM         3/3/2003         WV         Jurisdiction         CopyOr           Day         Year         VAE FC 11_25 COM         3/3/2003         WV         Jurisdiction         CopyOr           VAE FC 11_25 COM         3/3/2003         WV         Jurisdiction         CopyOr           Day         Year         VAE FC 11_25 COM         3/3/2003         VAE         Jurisdiction         CopyOr                                                                                                    | O1         2001         NY Historical 11 25 GAAP         3/10/2003         NY         Jurisdiction         CopyOr           Day         Year         VAE Historical 11 25 GAAP         3/6/2003         VAE         Jurisdiction         CopyOr           Before         05 2003 V         C1 25 COM         3/3/2003         C1         Jurisdiction         CopyOr           05 2003 V         2003 V         VAE         Jurisdiction         CopyOr           Day         Year         VAE FIG. 11 25 COM         3/3/2003         VC1         Jurisdiction         CopyOr           05 Vear         2003 V         Dc FCC 11 25 COM         3/3/2003         DC         Jurisdiction         CopyOr           Day         Year         VAE FIG. 11 25 COM         3/3/2003         VAE         Jurisdiction         CopyOr                                                                                                    | 01         2001         NY Historical 11_25 GAAP         3/10/2003         NY         Jurisdiction         CopyOr           Day         Year         VAE Historical 11_25 GAAP         3/6/2003         VAE         Jurisdiction         CopyOr           CA Historical 11_25 GAAP         3/6/2003         CA         Jurisdiction         CopyOr           CA Historical 11_25 GAAP         3/6/2003         CA         Jurisdiction         CopyOr           CT FCC 11_25 COM         3/3/2003         CT         Jurisdiction         CopyOr           Day         Year         VAE FCC 11_25 COM         3/3/2003         VAE         Jurisdiction         CopyOr           VAE FCC 11_25 COM         3/3/2003         VAE         Jurisdiction         CopyOr           VAE FCC 11_25 COM         3/3/2003         VAE         Jurisdiction         CopyOr           VAE FCC 11_25 COM         3/3/2003         VAE         Jurisdiction         CopyOr           VAE FCC 11_25 COM         3/3/2003         VT         Jurisdiction         CopyOr           VAE FCC 11_25 COM         2/28/2003         RI         Jurisdiction         CopyOr           PAE FCC 11_25 COM         2/28/2003         PAE         Jurisdiction         CopyOr                                                                                                    | 01         2001         NY Historical 11_25 GAAP         3/10/2003         NY         Jurisdiction         CopyOr           Day         Year         VAE Historical 11_25 GAAP         3/6/2003         VAE         Jurisdiction         CopyOr           I Before         C1 Historical 11_25 GAAP         3/6/2003         CA         Jurisdiction         CopyOr           05         2003         C         Jurisdiction         CopyOr           05         2003         MV F C11_25 COM         3/3/2003         WV         Jurisdiction         CopyOr           05         2003         VAE         Jurisdiction         CopyOr         Dev FC 11_25 COM         3/3/2003         WV         Jurisdiction         CopyOr           Day         Year         VAE FC 11_25 COM         3/3/2003         VAE         Jurisdiction         CopyOr           VT FCC 11_25 COM         3/3/2003         VAE         Jurisdiction         CopyOr           VT FCC 11_25 COM         3/3/2003         VT         Jurisdiction         CopyOr           VT FCC 11_25 COM         2/28/2003         RI         Jurisdiction         CopyOr           PAE FCC 11_25 COM         2/28/2003         RI         Jurisdiction         CopyOr           PAE FCC 11_25 C                                                                                                    | 01         2001           Day         Year           NY Historical 11_25 GAAP         3/10/2003           VAE Historical 11_25 GAAP         3/5/2003           VAE Historical 11_25 GAAP         3/5/2003           CA Historical 11_25 GAAP         3/5/2003           CA Historical 11_25 GAAP         3/5/2003           CA Historical 11_25 GAAP         3/5/2003           CA Historical 11_25 COM         3/3/2003           Day         Year           VVE FC 11_25 COM         3/3/2003           Day         Year           VAE FCC 11_25 COM         3/3/2003           VAE FCC 11_25 COM         3/3/2003           VAE FCC 11_25 COM         3/3/2003           VAE FCC 11_25 COM         3/3/2003           VAE FCC 11_25 COM         3/3/2003           VAE FCC 11_25 COM         3/3/2003           VAE FCC 11_25 COM         3/3/2003           VT FCC 11_25 COM         3/3/2003           VT FCC 11_25 COM         2/28/2003           PAE FCC 11_25 COM         2/28/2003           PAE FCC 11_25 COM         2/28/2003           PAE FCC 11_25 COM         2/28/2003                                                                                                    | Image: Constraint of the second second sec | 01         2001         NY Historical 11_25 GAAP         3/10/2003         NY         Jurisdiction         CopyOr           Day         Year         VAE Historical 11_25 GAAP         3/6/2003         VAE         Jurisdiction         CopyOr           Before         CA Historical 11_26 GAAP         3/6/2003         CA         Jurisdiction         CopyOr           05         2003         C         Jurisdiction         CopyOr           05         Year         WV FC 11_26 COM         3/6/2003         WV         Jurisdiction         CopyOr           05         Year         VAE FC 11_26 COM         3/6/2003         WV         Jurisdiction         CopyOr           04         Year         Year         VFC 11_26 COM         3/6/2003         VAE         Jurisdiction         CopyOr           VFC 11_26 COM         3/6/2003         VAE         Jurisdiction         CopyOr           VFC 11_26 COM         3/6/2003         VT         Jurisdiction         CopyOr           VFC 11_26 COM         2/28/2003         RI         Jurisdiction         CopyOr           RI FCC 11_26 COM         2/28/2003         RI         Jurisdiction         CopyOr           PAE FCC 11_26 COM         2/28/2003         RI         Ju                                                                                                    | 01         2001           Day         Year           Before         3/10/2003         NY         Jurisdiction         CopyOr           05         2003         CA         Jurisdiction         CopyOr           05         2003         WV Fear         3/10/2003         WV         Jurisdiction         CopyOr           05         2003         CA         Jurisdiction         CopyOr         CopyOr           05         2003         WV FC 11/25 COM         3/3/2003         WV         Jurisdiction         CopyOr           05         2003         DC         CC 11/25 COM         3/3/2003         WV         Jurisdiction         CopyOr           04 FCC 11/25 COM         3/3/2003         VAE         Jurisdiction         CopyOr           VAE FCC 11/25 COM         3/3/2003         VAE         Jurisdiction         CopyOr           VT FCC 11/25 COM         3/3/2003         VT         Jurisdiction         CopyOr           R IFCC 11/25 COM         2/28/2003         RI         Jurisdiction         CopyOr           PAE FCC 11/25 COM         2/28/2003         RI         Jurisdiction         CopyOr           PAE FCC 11/25 COM         2/28/2003         RI         Jurisdiction                                                                                                    | 01         2001         NY Historical 11_25 GAAP         3/10/2003         NY         Jurisdiction         CopyOr           Day         Year         VAE Historical 11_25 GAAP         3/6/2003         VAE         Jurisdiction         CopyOr           Before         05 < 2003                                                                                                    |
| INT Historical TT_25 GAAP S710/2003 NT Subsideation Copyon                                                                                                    | Year         Stributiant         20 SAP         Stributiant         Cupyor           Year         CA Historical 11 25 GAAP         3/5/2003         VAE         Jurisdiction         CopyOr           CA Historical 11 25 GAAP         3/5/2003         CA         Jurisdiction         CopyOr                                                                                                    | h     Day     Year     3/10/2003     NH     Julisation     CopyOr       vAE     Historical 11_25 GAAP     3/5/2003     VAE     Julisation     CopyOr       ved Before     CA Historical 11_25 GAAP     3/5/2003     CA     Julisation     CopyOr       v     05     2003     CA     Julisation     CopyOr       vVF Eristorical 11_25 COM     3/3/2003     CT     Julisation     CopyOr       vVF Eristorical 12     SC COM     3/3/2003     WV     Julisation     CopyOr       vVF Eristorical 12     SC COM     3/3/2003     WV     Julisation     CopyOr       vVF Eristorical 12     SC COM     3/3/2003     VZ     Julisation     CopyOr       vVF Eristorical 12     SC COM     3/3/2003     VZ     Julisation     CopyOr       vVF Eristorical 12     SC COM     3/3/2003     VZ     Julisation     CopyOr       vVF Eristorical 12     SC COM     3/3/2003     VZE     Julisation     CopyOr       vVF Eristorical 12     SC COM     3/3/2003     VZE     Julisation     CopyOr       vVF Eristorical 12     SC COM     3/3/2003     VZE     Julisation     CopyOr       vVF Eristorical 12     SC COM     2/28/2003     RI     Julisation     Co                                                                                                    | ch     Day     Year     3/10/2003     NH     Julisation     CopyOr       ed Before     CA Historical 11.25 GAAP     3/6/2003     CA     Julisation     CopyOr       ed Before     CFCC 11.25 COM     3/8/2003     CT     Julisation     CopyOr       wV FC 11.25 COM     3/8/2003     DC     Julisation     CopyOr       wV FC 11.25 COM     3/8/2003     VAE     Julisation     CopyOr       wV FC 11.25 COM     3/8/2003     VAE     Julisation     CopyOr       wV FC 11.25 COM     3/8/2003     VAE     Julisation     CopyOr       wV FC 11.25 COM     3/8/2003     VAE     Julisation     CopyOr       wV FC 11.25 COM     3/8/2003     VAE     Julisation     CopyOr       wV FC 11.25 COM     3/8/2003     VAE     Julisation     CopyOr       wV FC 11.25 COM     3/8/2003     VAE     Julisation     CopyOr       wV FC 11.25 COM     2/28/2003     RI     Julisation     CopyOr       L>     PAE FCC 11.25 COM     2/28/2003     PAE     Julisation     CopyOr                                                                                                    | AN Prisoncal 11_20 GAAP     3/10/2003     NM     Julisolation     Copyor       ed Before     CA Historical 11_25 GAAP     3/6/2003     CA     Jurisdiction     Copyor       ed Before     CT FCC 11_25 COM     3/3/2003     CT     Jurisdiction     Copyor       wV FC 11_25 COM     3/3/2003     DC     Jurisdiction     Copyor       wV FC 11_25 COM     3/3/2003     DC     Jurisdiction     Copyor       wV FC 11_25 COM     3/3/2003     VAE     Jurisdiction     Copyor       vV FC 11_25 COM     3/3/2003     VAE     Jurisdiction     Copyor       vV FC 11_25 COM     3/3/2003     VAE     Jurisdiction     Copyor       vV FC 11_25 COM     3/3/2003     VAE     Jurisdiction     Copyor       vT FC 11_25 COM     3/3/2003     VAE     Jurisdiction     Copyor       vT FC 11_25 COM     3/3/2003     VAE     Jurisdiction     Copyor       PAE FCC 11_25 COM     2/28/2003     RI     Jurisdiction     Copyor       PAE FCC 11_25 COM     2/28/2003     PAE     Jurisdiction     Copyor                                                                                                    | ht     Day     Year     Year     3/10/2003     NT     Julisdiction     CopyOr       ed Before     C F C C 11, 25 GAAP     3/6/2003     C A     Julisdiction     CopyOr       ch     Day     Year     Year     C F C C 11, 25 GAAP     3/6/2003     C A     Julisdiction     CopyOr       ch     Day     Year     Year     W/ F C 11, 25 COM     3/3/2003     C T     Julisdiction     CopyOr       b     Day     Year     Year     VAE E C 11, 25 COM     3/3/2003     V Z     Julisdiction     CopyOr       v     FC C 11, 25 COM     3/3/2003     V Z     Julisdiction     CopyOr       v     V F C C 11, 25 COM     3/3/2003     V Z     Julisdiction     CopyOr       v     FC C 11, 25 COM     3/3/2003     V T     Julisdiction     CopyOr       v     FC C 11, 25 COM     3/3/2003     V T     Julisdiction     CopyOr       v     FC C 11, 25 COM     2/28/2003     RI     Julisdiction     CopyOr       v     FC C 11, 25 COM     2/28/2003     RI     Julisdiction     CopyOr       v     FC C 11, 25 COM     2/28/2003     PAE     Julisdiction     CopyOr                                                                                                    | ht     Day     Year     Year     3/10/2003     NT     Julisdiction     CopyOr       ed Before     C F C C 11, 25 GAAP     3/6/2003     C A     Julisdiction     CopyOr       ch     Day     Year     Year     C F C C 11, 25 GAAP     3/6/2003     C A     Julisdiction     CopyOr       ch     Day     Year     Year     W/ F C 11, 25 COM     3/3/2003     C T     Julisdiction     CopyOr       b     Day     Year     Year     VAE E C 11, 25 COM     3/3/2003     V Z     Julisdiction     CopyOr       v     FC C 11, 25 COM     3/3/2003     V Z     Julisdiction     CopyOr       v     V F C C 11, 25 COM     3/3/2003     V Z     Julisdiction     CopyOr       v     FC C 11, 25 COM     3/3/2003     V T     Julisdiction     CopyOr       v     FC C 11, 25 COM     3/3/2003     V T     Julisdiction     CopyOr       v     FC C 11, 25 COM     2/28/2003     RI     Julisdiction     CopyOr       v     FC C 11, 25 COM     2/28/2003     RI     Julisdiction     CopyOr       v     FC C 11, 25 COM     2/28/2003     PAE     Julisdiction     CopyOr                                                                                                    | h Day Year<br>A Historical 11_26 GAAP 3/10/2003 VAE Juitsdiction CopyOf<br>CA Historical 11_26 GAAP 3/6/2003 CA Juitsdiction CopyOf<br>CA Historical 11_26 GAAP 3/6/2003 CA Juitsdiction CopyOf<br>CT FCC 11_26 COM 3/6/2003 CT Juitsdiction CopyOf<br>WV FC 11_26 COM 3/8/2003 WV Juitsdiction CopyOf<br>VAE FICC 11_26 COM 3/8/2003 VAE Juitsdiction CopyOf<br>VAE FICC 11_26 COM 3/8/2003 VAE Juitsdiction CopyOf<br>VAE FICC 11_26 COM 3/8/2003 VAE Juitsdiction CopyOf<br>VAE FICC 11_26 COM 3/8/2003 VAE Juitsdiction CopyOf<br>RI FCC 11_26 COM 3/8/2003 VT Juitsdiction CopyOf<br>RI FCC 11_26 COM 2/28/2003 RI Juitsdiction CopyOf<br>RI FCC 11_26 COM 2/28/2003 RI Juitsdiction CopyOf<br>RI FCC 11_26 COM 2/28/2003 RI Juitsdiction CopyOf<br>NY FC 11_26 COM 2/28/2003 PAE Juitsdiction CopyOf                                                                                                    | h     Day     Year     3/10/2003     NL     Julisdiction     CopyOr       vAE     Historical 11_26 GAAP     3/6/2003     VAE     Julisdiction     CopyOr       cA     Historical 11_26 GAAP     3/6/2003     CA     Julisdiction     CopyOr       cA     Istorical 11_26 GAAP     3/6/2003     CA     Julisdiction     CopyOr       cA     istorical 11_26 COM     3/3/2003     CT     Julisdiction     CopyOr       cb     OS v     2003 v     WV     Julisdiction     CopyOr       b     Day     Year     Year     ViF C11_26 COM     3/3/2003     VV     Julisdiction     CopyOr       VAE FICC 11_26 COM     3/3/2003     VT     Julisdiction     CopyOr       VAE FICC 11_26 COM     3/3/2003     VT     Julisdiction     CopyOr       VAE FICC 11_26 COM     3/3/2003     VT     Julisdiction     CopyOr       VF FICC 11_26 COM     3/3/2003     VT     Julisdiction     CopyOr       RI FICC 11_26 COM     2/28/2003     RI     Julisdiction     CopyOr       PAE FICC 11_26 COM     2/28/2003     PAE     Julisdiction     CopyOr       NY FICC 11_26 COM     2/28/2003     NY     Julisdiction     CopyOr                                                                                                    | A Day     Year     37/02/003     N1     Jurisdiction     CopyOf       VAE Historical 11_26 GAAP     37/62/003     VAE     Jurisdiction     CopyOf       d Before     C1 Historical 11_26 GAAP     37/62/003     CA     Jurisdiction     CopyOf       0 5 •     2003 •     C1 Historical 11_26 GAAP     37/62/003     CA     Jurisdiction     CopyOf       0 5 •     2003 •     C1 Historical 11_26 COM     37/2003     WV     Jurisdiction     CopyOf       0 5 •     2003 •     C2003 •     C1 Jurisdiction     CopyOf     CA     Jurisdiction     CopyOf       0 5 •     2003 •     V2 FC1 1_26 COM     37/2003     WV     Jurisdiction     CopyOf       0 5 •     Year     VAE FCC 11_26 COM     37/2003     VAE     Jurisdiction     CopyOf       VAE FCC 11_26 COM     37/2003     VAE     Jurisdiction     CopyOf       VT FCC 11_26 COM     37/2003     VAE     Jurisdiction     CopyOf       VT FCC 11_26 COM     2/28/2003     RI     Jurisdiction     CopyOf       PAE FCC 11_25 COM     2/28/2003     PAE     Jurisdiction     CopyOf                                                                                                    | Day         Year         3/0/2003         NT         Jurisdiction         CopyOr           Day         Year         3/0/2003         VAE         Jurisdiction         CopyOr           LBefore         CA Historical 11_25 GAAP         3/6/2003         CA         Jurisdiction         CopyOr           05         2003         C         Jurisdiction         CopyOr         3/3/2003         CT         Jurisdiction         CopyOr           Day         Year         VVEC 11_26 COM         3/3/2003         DC         Jurisdiction         CopyOr           Day         Year         VAE FCC 11_26 COM         3/3/2003         VAE         Jurisdiction         CopyOr           VAE FCC 11_26 COM         3/3/2003         VAE         Jurisdiction         CopyOr           VT FCC 11_26 COM         3/3/2003         VAE         Jurisdiction         CopyOr           VT FCC 11_26 COM         3/3/2003         VAE         Jurisdiction         CopyOr           VT FCC 11_26 COM         2/28/2003         R1         Jurisdiction         CopyOr           PAE FCC 11_25 COM         2/28/2003         R1         Jurisdiction         CopyOr                                                                                                    | Day         Year         3/10/2003         NT         Julisdiction         CopyOr           VAE         Julisdiction         CopyOr         CopyOr         CopyOr           Before         CT FCC 11_26 COM         3/8/2003         CA         Julisdiction         CopyOr           05 v         2003 v         CT CT CC 11_26 COM         3/8/2003         CT         Julisdiction         CopyOr           Day         Year         VF FC 11_26 COM         3/8/2003         DC         Julisdiction         CopyOr           Day         Year         VAE FCC 11_26 COM         3/8/2003         VAE         Julisdiction         CopyOr           VAE FCC 11_26 COM         3/8/2003         VAE         Julisdiction         CopyOr           VAE FCC 11_26 COM         3/8/2003         VAE         Julisdiction         CopyOr           VT FCC 11_26 COM         3/8/2003         VAE         Julisdiction         CopyOr           VT FCC 11_26 COM         3/8/2003         VT         Julisdiction         CopyOr           VT FCC 11_26 COM         2/28/2003         RI         Julisdiction         CopyOr           PAE FCC 11_26 COM         2/28/2003         RI         Julisdiction         CopyOr           PAE FCC 11_26 COM <td>Day         Year         MT Historical TL25 GAAP         3/10/2003         VAE         Julisdiction         CopyOr           Before         CA Historical TL25 GAAP         3/6/2003         CA         Julisdiction         CopyOr           OS         2003         C         Julisdiction         CopyOr         CopyOr           Day         Year         VAE         3/6/2003         CA         Julisdiction         CopyOr           Day         Year         VPC11_25 COM         3/6/2003         DC         Julisdiction         CopyOr           VAE         FC 11_25 COM         3/3/2003         DC         Julisdiction         CopyOr           Day         Year         VAE         C11_25 COM         3/3/2003         VAE         Julisdiction         CopyOr           VAE         FC 11_26 COM         3/3/2003         VAE         Julisdiction         CopyOr           VAE         FC 11_26 COM         3/3/2003         VAE         Julisdiction         CopyOr           VAE         FC 11_26 COM         3/3/2003         VAE         Julisdiction         CopyOr           VAE         FC 11_26 COM         3/3/2003         VT         Julisdiction         CopyOr           RI FCC 11_26 COM         2/</td> <td>Day         Year         NT         Durisdiction         CopyOr           Day         Year         VAE         Jurisdiction         CopyOr           VAE         Jurisdiction         CopyOr         CopyOr           CA         Historical 11.25         CAAP         3/6/2003         VAE         Jurisdiction         CopyOr           CA         Historical 11.25         GAAP         3/6/2003         CA         Jurisdiction         CopyOr           CA         Historical 11.25         GAAP         3/6/2003         CA         Jurisdiction         CopyOr           CA         Historical 11.25         GAAP         3/6/2003         CA         Jurisdiction         CopyOr           CT         FCC 11.26         COM         3/6/2003         WV         Jurisdiction         CopyOr           Day         Year         VAE         FCC 11.26         COM         3/6/2003         VAE         Jurisdiction         CopyOr           VAE         FCC 11.26         COM         3/6/2003         VAE         Jurisdiction         CopyOr           VAE         FCC 11.26         COM         3/6/2003         VAE         Jurisdiction         CopyOr</td> <td>Day         Year         NT Historical TL_20 GAAP         Sh02003         VAE         Jurisdiction         CopyOr           Before         CA Historical TL_26 GAAP         3/6/2003         CA         Jurisdiction         CopyOr           05 &lt; 2003 </td> Z003          CT         Jurisdiction         CopyOr           Day         Year         Year         DC FCC 11_25 COM         3/3/2003         CT         Jurisdiction         CopyOr           Day         Year         Year         VAE         Shift 2003         VAE         Jurisdiction         CopyOr                                                                                                    | Day         Year         MT Historical TL25 GAAP         3/10/2003         VAE         Julisdiction         CopyOr           Before         CA Historical TL25 GAAP         3/6/2003         CA         Julisdiction         CopyOr           OS         2003         C         Julisdiction         CopyOr         CopyOr           Day         Year         VAE         3/6/2003         CA         Julisdiction         CopyOr           Day         Year         VPC11_25 COM         3/6/2003         DC         Julisdiction         CopyOr           VAE         FC 11_25 COM         3/3/2003         DC         Julisdiction         CopyOr           Day         Year         VAE         C11_25 COM         3/3/2003         VAE         Julisdiction         CopyOr           VAE         FC 11_26 COM         3/3/2003         VAE         Julisdiction         CopyOr           VAE         FC 11_26 COM         3/3/2003         VAE         Julisdiction         CopyOr           VAE         FC 11_26 COM         3/3/2003         VAE         Julisdiction         CopyOr           VAE         FC 11_26 COM         3/3/2003         VT         Julisdiction         CopyOr           RI FCC 11_26 COM         2/                                                                                                    | Day         Year         NT         Durisdiction         CopyOr           Day         Year         VAE         Jurisdiction         CopyOr           VAE         Jurisdiction         CopyOr         CopyOr           CA         Historical 11.25         CAAP         3/6/2003         VAE         Jurisdiction         CopyOr           CA         Historical 11.25         GAAP         3/6/2003         CA         Jurisdiction         CopyOr           CA         Historical 11.25         GAAP         3/6/2003         CA         Jurisdiction         CopyOr           CA         Historical 11.25         GAAP         3/6/2003         CA         Jurisdiction         CopyOr           CT         FCC 11.26         COM         3/6/2003         WV         Jurisdiction         CopyOr           Day         Year         VAE         FCC 11.26         COM         3/6/2003         VAE         Jurisdiction         CopyOr           VAE         FCC 11.26         COM         3/6/2003         VAE         Jurisdiction         CopyOr           VAE         FCC 11.26         COM         3/6/2003         VAE         Jurisdiction         CopyOr                                                                                                    | Day         Year         NT Historical TL_20 GAAP         Sh02003         VAE         Jurisdiction         CopyOr           Before         CA Historical TL_26 GAAP         3/6/2003         CA         Jurisdiction         CopyOr           05 < 2003                                                                                                    | Day         Year         Year         MT historial Tigo Swar         S702003         VAE         Julisation         CopyOr           CA Historial Tigo Swar         3/6/2003         VAE         Julisation         CopyOr           CA Historial Tigo Swar         3/6/2003         VAE         Julisation         CopyOr           CA Historial Tigo Swar         3/6/2003         CA         Julisation         CopyOr           CA Historial Tigo Swar         3/6/2003         CA         Julisation         CopyOr           CT FCC Tigo CoM         3/3/2003         CT         Julisation         CopyOr           Ds v Year         DC FCC Tigo CoM         3/3/2003         DC         Julisation         CopyOr           Day         Year         VAE FCC Tigo CoM         3/3/2003         VAE         Julisation         CopyOr           VAE FCC Tigo CoM         3/3/2003         VAE         Julisation         CopyOr           VAE FCC Tigo CoM         3/3/2003         VAE         Julisation         CopyOr                                                                                                    | Day         Year         NY Histolical TL_25 GAR         3/10/20/3         NY         Julisdiction         CopyOr           Before         CA Historical TL_25 GAR         3/6/2003         VAE         Julisdiction         CopyOr           05 V         2003 V         VAE         Julisdiction         CopyOr           Day         Year         Vear         05 V         3/3/2003         CA         Julisdiction         CopyOr           Day         Year         Vear         05 V         3/3/2003         DC         Julisdiction         CopyOr           VAE         FCC 11_25 COM         3/3/2003         DC         Julisdiction         CopyOr           Day         Year         VE         3/3/2003         VAE         Julisdiction         CopyOr           VAE         FCC 11_25 COM         3/3/2003         VAE         Julisdiction         CopyOr           VAE         FCC 11_25 COM         3/3/2003         VAE         Julisdiction         CopyOr                                                                                                    | Day         Year         Year         MY Historial T1_25 GAAP         3/16/2003         VAE         Jurisdiction         CopyOr           VAE         Historial T1_25 GAAP         3/6/2003         VAE         Jurisdiction         CopyOr           CA Historial T1_25 GAAP         3/6/2003         VAE         Jurisdiction         CopyOr           CA Historial T1_25 GAAP         3/6/2003         CA         Jurisdiction         CopyOr           CT FCC 11_25 COM         3/6/2003         CT         Jurisdiction         CopyOr           05 •         2003 •         W/V FC 11_26 COM         3/3/2003         DC         Jurisdiction         CopyOr           Day         Year         VAE FCC 11_26 COM         3/3/2003         VAE         Jurisdiction         CopyOr                                                                                                    | Day         Year         VAE         Jurisdiction         CopyOr           VAE         VAE         Jurisdiction         CopyOr           VAE         VAE         Jurisdiction         CopyOr           VAE         VAE         Jurisdiction         CopyOr           CA         Historical 11_25 GAAP         3/6/2003         VAE         Jurisdiction         CopyOr           VAE         CA         Historical 11_25 GAAP         3/6/2003         CA         Jurisdiction         CopyOr           CFFCC11_25 COM         3/6/2003         CT         Jurisdiction         CopyOr           05         2003         DC         Jurisdiction         CopyOr           Day         Year         VAE FCC 11_25 COM         3/3/2003         DC         Jurisdiction         CopyOr                                                                                                    | Day         Year         MY Historical 11 25 GAAP         3/10/2003         NY         Jurisdiction         CopyOr           VAE Historical 11 25 GAAP         3/6/2003         VAE         Jurisdiction         CopyOr           efore         CT FCC 11 25 COM         3/6/2003         CA         Jurisdiction         CopyOr           efore         CT FCC 11 25 COM         3/3/2003         CT         Jurisdiction         CopyOr           o5 <                                                                                                    | Day         Year         MT         MT         Mitolical II 25 GAAP         Mitolical Microsoft         CopyOf           Before         CA Historical II 25 GAAP         3/6/2003         VAE         Jurisdiction         CopyOf           05 < 2003                                                                                                    | Day         Year         NT Historical 11/25 GAAP         3/10/2013         NT         Jurisdiction         CopyOr           Before         CA Historical 11/25 GAAP         3/6/2003         CA         Jurisdiction         CopyOr           05 • 2003 •         2003 •         Dc         Jurisdiction         CopyOr           Day         Year         VAE FCC 11/25 CDM         3/3/2003         VAE         Jurisdiction         CopyOr           Day         Year         VAE FCC 11/25 CDM         3/3/2003         DC         Jurisdiction         CopyOr                                                                                                    | Day         Year         3/10/2003         NT         Jurisdiction         CopyOf           VAE         Historical 11_26 GAAP         3/6/2003         VAE         Jurisdiction         CopyOf           d Before         CA Historical 11_26 GAAP         3/6/2003         CA         Jurisdiction         CopyOf           05 ▼         2003 ▼         CFCC 11_26 COM         3/3/2003         CT         Jurisdiction         CopyOf           Day         Year         VAE         Since CoM         3/3/2003         VV         Jurisdiction         CopyOf           VAE FICT 126 COM         3/3/2003         VC         Jurisdiction         CopyOf           VAE FICT 126 COM         3/3/2003         VAE         Jurisdiction         CopyOf           VAE FICC 11_26 COM         3/3/2003         VAE         Jurisdiction         CopyOf           VAE FICC 11_26 COM         3/3/2003         VAE         Jurisdiction         CopyOf           VT FIC 11_26 COM         3/3/2003         VAE         Jurisdiction         CopyOf           VT FIC 11_26 COM         2/28/2003         RI         Jurisdiction         CopyOf           PAE FICC 11_26 COM         2/28/2003         PAE         Jurisdiction         CopyOf                                                                                                    | Day         Year         3/102/03         NY         Julisdiction         CopyOr           Day         Year         Julisdiction         CopyOr         ZopyOr           LBefore         CA Historical 11_26 GAAP         3/6/2003         CA         Julisdiction         CopyOr           05         2003         C         Julisdiction         CopyOr         ZopyOr           Day         Year         WV FC 11_26 COM         3/6/2003         CA         Julisdiction         CopyOr           Day         Year         WV FC 11_26 COM         3/8/2003         DC         Julisdiction         CopyOr           Day         Year         VAE FCC 11_26 COM         3/8/2003         VAE         Julisdiction         CopyOr           VAE FCC 11_26 COM         3/8/2003         VAE         Julisdiction         CopyOr           VT FCC 11_26 COM         3/8/2003         VAE         Julisdiction         CopyOr           VT FCC 11_26 COM         3/8/2003         VAE         Julisdiction         CopyOr           PAE FCC 11_25 COM         2/28/2003         R1         Julisdiction         CopyOr           PAE FCC 11_25 COM         2/28/2003         PAE         Julisdiction         CopyOr                                                                                                    | Day         Year         3/10/2003         NT         Jurisdiction         CopyOf           CA Historical 11_25 GAAP         3/6/2003         VAE         Jurisdiction         CopyOf           CA Historical 11_25 GAAP         3/6/2003         CA         Jurisdiction         CopyOf           C Historical 11_25 GAAP         3/6/2003         CA         Jurisdiction         CopyOf           C Historical 11_25 GAAP         3/6/2003         CA         Jurisdiction         CopyOf           O S 2003 V         C T FCC 11_25 COM         3/3/2003         WV         Jurisdiction         CopyOf           Day         Year         VAE FCC 11_26 COM         3/3/2003         VAE         Jurisdiction         CopyOf           VAE FCC 11_26 COM         3/3/2003         VAE         Jurisdiction         CopyOf           VT FC 11_26 COM         3/3/2003         VAE         Jurisdiction         CopyOf           VT FC 11_26 COM         2/28/2003         RI         Jurisdiction         CopyOf           PAE FCC 11_26 COM         2/28/2003         PAE         Jurisdiction         CopyOf                                                                                                    | Day         Year         3/10/2003         NT         Jurisdiction         CopyOr           Before         CA Historical 11/25 GAP         3/6/2003         CA         Jurisdiction         CopyOr           05         2003         VAE         Jurisdiction         CopyOr         CopyOr           05         2003         V         V         Jurisdiction         CopyOr           05         2003         V         VVE         Jurisdiction         CopyOr           Day         Year         VFC 11/26 COM         3/3/2003         VC         Jurisdiction         CopyOr           VAE FCC 11/26 COM         3/3/2003         VC         Jurisdiction         CopyOr           VAE FCC 11/26 COM         3/3/2003         VAE         Jurisdiction         CopyOr           VAE FCC 11/26 COM         3/3/2003         VT         Jurisdiction         CopyOr           VAE FCC 11/26 COM         2/28/2003         RI         Jurisdiction         CopyOr           RI FCC 11/26 COM         2/28/2003         RI         Jurisdiction         CopyOr           PAE FCC 11/26 COM         2/28/2003         RI         Jurisdiction         CopyOr           VY FC 01/26 COM         2/28/2003         NY         Jurisdic                                                                                                    | Day         Year         3/02/03         NT         Jurisdiction         CopyOr           Before         CA Historical 11 26 GAAP         3/6/2003         CA         Jurisdiction         CopyOr           05         2003         CT         Jurisdiction         CopyOr         CopyOr           05         2003         Vear         3/6/2003         CA         Jurisdiction         CopyOr           05         2003         Vear         3/6/2003         CT         Jurisdiction         CopyOr           Day         Year         Vear         3/6/2003         VAE         Jurisdiction         CopyOr           VAE FCC11_26 COM         3/6/2003         VAE         Jurisdiction         CopyOr           VAE FCC11_26 COM         3/6/2003         VAE         Jurisdiction         CopyOr           VAE FCC11_26 COM         3/6/2003         VAE         Jurisdiction         CopyOr           VAE FCC11_26 COM         3/6/2003         VAE         Jurisdiction         CopyOr           VFCC11_26 COM         2/28/2003         RI         Jurisdiction         CopyOr           RI FCC 11_26 COM         2/28/2003         RI         Jurisdiction         CopyOr           PAE FCC 11_26 COM         2/28/2003 </td <td>Day         Year         Shift2003         VAE         Juliadiation         CopyOr           Before         CA Historical 11 26 GAP         3/6/2003         CA         Jurisdiation         CopyOr           OS V         2003 •         CA         Jurisdiation         CopyOr           OS VAE         3/6/2003         CA         Jurisdiation         CopyOr           OS VAE         3/6/2003         CA         Jurisdiation         CopyOr           OS VAE         3/6/2003         CA         Jurisdiation         CopyOr           Day         Year         VAE         3/6/2003         WV         Jurisdiation         CopyOr           VAE         Year         VAE         3/6/2003         WV         Jurisdiation         CopyOr           VAE         FCC 11/25 COM         3/6/2003         VAE         Jurisdiation         CopyOr           VAE         FCC 11/25 COM         3/6/2003         VAE         Jurisdiation         CopyOr           VAE         FCC 11/25 COM         3/6/2003         VAE         Jurisdiation         CopyOr           RI FCC 11/25 COM         2/28/2003         RI         Jurisdiation         CopyOr           PAE FCC 11/25 COM         2/28/2003         RI</td> <td>Day         Year         3/10/2003         VAE         Julisdiction         CopyOr           Before         CA Historical 11/25 GAAP         3/5/2003         VAE         Julisdiction         CopyOr           OS         2003         CA         Jurisdiction         CopyOr           Day         Year         WV FC 11/25 COM         3/3/2003         CA         Jurisdiction         CopyOr           Day         Year         WV FC 11/25 COM         3/3/2003         DC         Jurisdiction         CopyOr           Day         Year         VAE FC 11/25 COM         3/3/2003         VAE         Jurisdiction         CopyOr           VAE FC 11/25 COM         3/3/2003         VAE         Jurisdiction         CopyOr           VAE FC 11/25 COM         3/3/2003         VAE         Jurisdiction         CopyOr           VT FC 11/25 COM         3/3/2003         VT         Jurisdiction         CopyOr           RFFC 11/25 COM         3/3/2003         VT         Jurisdiction         CopyOr           PAE FC 11/25 COM         2/2/8/2003         RI         Jurisdiction         CopyOr           PAE FC 11/25 COM         2/2/8/2003         PAE         Jurisdiction         CopyOr</td> | Day         Year         Shift2003         VAE         Juliadiation         CopyOr           Before         CA Historical 11 26 GAP         3/6/2003         CA         Jurisdiation         CopyOr           OS V         2003 •         CA         Jurisdiation         CopyOr           OS VAE         3/6/2003         CA         Jurisdiation         CopyOr           OS VAE         3/6/2003         CA         Jurisdiation         CopyOr           OS VAE         3/6/2003         CA         Jurisdiation         CopyOr           Day         Year         VAE         3/6/2003         WV         Jurisdiation         CopyOr           VAE         Year         VAE         3/6/2003         WV         Jurisdiation         CopyOr           VAE         FCC 11/25 COM         3/6/2003         VAE         Jurisdiation         CopyOr           VAE         FCC 11/25 COM         3/6/2003         VAE         Jurisdiation         CopyOr           VAE         FCC 11/25 COM         3/6/2003         VAE         Jurisdiation         CopyOr           RI FCC 11/25 COM         2/28/2003         RI         Jurisdiation         CopyOr           PAE FCC 11/25 COM         2/28/2003         RI                                                                                                    | Day         Year         3/10/2003         VAE         Julisdiction         CopyOr           Before         CA Historical 11/25 GAAP         3/5/2003         VAE         Julisdiction         CopyOr           OS         2003         CA         Jurisdiction         CopyOr           Day         Year         WV FC 11/25 COM         3/3/2003         CA         Jurisdiction         CopyOr           Day         Year         WV FC 11/25 COM         3/3/2003         DC         Jurisdiction         CopyOr           Day         Year         VAE FC 11/25 COM         3/3/2003         VAE         Jurisdiction         CopyOr           VAE FC 11/25 COM         3/3/2003         VAE         Jurisdiction         CopyOr           VAE FC 11/25 COM         3/3/2003         VAE         Jurisdiction         CopyOr           VT FC 11/25 COM         3/3/2003         VT         Jurisdiction         CopyOr           RFFC 11/25 COM         3/3/2003         VT         Jurisdiction         CopyOr           PAE FC 11/25 COM         2/2/8/2003         RI         Jurisdiction         CopyOr           PAE FC 11/25 COM         2/2/8/2003         PAE         Jurisdiction         CopyOr                                                                   |
|                                                                                                    | CA Historical 11_25 GAAP 3/5/2003 CA Jurisdiction CopyOf                                                                                                    | CA Historical 11 25 GAAP         3/5/2003         CA         Jurisdiction         CopyOf           CT FCC 11.25 COM         3/3/2003         CT         Jurisdiction         CopyOf           WV FC 11.25 COM         3/3/2003         CT         Jurisdiction         CopyOf           WV FC 11.25 COM         3/3/2003         DC         Jurisdiction         CopyOf           Do FCC 11.25 COM         3/3/2003         DC         Jurisdiction         CopyOf           VAE FCC 11.25 COM         3/3/2003         VAE         Jurisdiction         CopyOf           VT FCC 11.25 COM         3/3/2003         VAE         Jurisdiction         CopyOf           VT FCC 11.25 COM         3/3/2003         VT         Jurisdiction         CopyOf           L>         PAE FCC 11.25 COM         2/28/2003         RI         Jurisdiction         CopyOf                                                                                                    | CA Historical 11 25 0AAP         3/6/2003         CA         Jurisdiction         CopyOf           c D 5 < 2003                                                                                                    | CA Historical 11 25 0AAP         3/5/2003         CA         Jurisdiction         CopyOf           cT FCc 11 25 CDM         3/3/2003         CT         Jurisdiction         CopyOf           wV FC 11 25 CDM         3/3/2003         WV         Jurisdiction         CopyOf           bh         Day         Year         VAE FCC 11 25 COM         3/3/2003         DC         Jurisdiction         CopyOf           vV FC 11 25 COM         3/3/2003         DC         Jurisdiction         CopyOf           vV FC 11 25 COM         3/3/2003         VAE         Jurisdiction         CopyOf           vV FC 11 25 COM         3/3/2003         VAE         Jurisdiction         CopyOf           vT FC 11 25 COM         3/3/2003         VT         Jurisdiction         CopyOf           vF FC 11 25 COM         2/28/2003         VT         Jurisdiction         CopyOf           L>         v         PAE FCC 11 25 COM         2/28/2003         PAE         Jurisdiction         CopyOf                                                                                                    | CA Historical 11, 25 0AAP         3/5/2003         CA         Jurisdiction         CopyOf           cT FCC 11, 25 COM         3/3/2003         CT         Jurisdiction         CopyOf           wV FC 11, 25 COM         3/3/2003         WV         Jurisdiction         CopyOf           bt         Day         Year         VAE FCC 11, 25 COM         3/3/2003         VCE         Jurisdiction         CopyOf           vV FC 11, 25 COM         3/3/2003         VCE         Jurisdiction         CopyOf           vV FC 11, 25 COM         3/3/2003         VAE         Jurisdiction         CopyOf           vAE FCC 11, 25 COM         3/3/2003         VAE         Jurisdiction         CopyOf           vT FFC 11, 25 COM         3/3/2003         VT         Jurisdiction         CopyOf           RI         FCC 11, 25 COM         2/28/2003         RI         Jurisdiction         CopyOf           L>         v         PAE FCC 11, 25 COM         2/28/2003         NY         Jurisdiction         CopyOf           NY FCC 11, 26 COM         2/28/2003         NY         Jurisdiction         CopyOf           NY FCC 11, 26 COM         2/28/2003         NY         Jurisdiction         CopyOf                                                                                                    | CA Historical 11, 25 0AAP         3/5/2003         CA         Jurisdiction         CopyOf           cT FCC 11, 25 COM         3/3/2003         CT         Jurisdiction         CopyOf           wV FC 11, 25 COM         3/3/2003         WV         Jurisdiction         CopyOf           bt         Day         Year         VAE FCC 11, 25 COM         3/3/2003         VCE         Jurisdiction         CopyOf           vV FC 11, 25 COM         3/3/2003         VCE         Jurisdiction         CopyOf           vV FC 11, 25 COM         3/3/2003         VAE         Jurisdiction         CopyOf           vAE FCC 11, 25 COM         3/3/2003         VAE         Jurisdiction         CopyOf           vT FFC 11, 25 COM         3/3/2003         VT         Jurisdiction         CopyOf           RI         FCC 11, 25 COM         2/28/2003         RI         Jurisdiction         CopyOf           L>         v         PAE FCC 11, 25 COM         2/28/2003         NY         Jurisdiction         CopyOf           NY FCC 11, 26 COM         2/28/2003         NY         Jurisdiction         CopyOf           NY FCC 11, 26 COM         2/28/2003         NY         Jurisdiction         CopyOf                                                                                                    | CA Historical 11_26 0AAP         3/5/2003         CA         Jurisdiction         CopyOf           cT FCc 11_26 CDM         3/3/2003         CT         Jurisdiction         CopyOf           wV FC 11_26 CDM         3/3/2003         WV         Jurisdiction         CopyOf           b         Day         Year         VAE FCC 11_26 CDM         3/3/2003         VC         Jurisdiction         CopyOf           v         Year         VAE FCC 11_26 CDM         3/3/2003         VAE         Jurisdiction         CopyOf           v         FC         Year         VT FCC 11_26 CDM         3/3/2003         VT         Jurisdiction         CopyOf           v         FC         Year         VT FCC 11_26 CDM         3/3/2003         VT         Jurisdiction         CopyOf           v         FFC 11_26 CDM         3/3/2003         VT         Jurisdiction         CopyOf           RI FCC 11_26 CDM         2/28/2003         RI         Jurisdiction         CopyOf           v         FCC 11_26 CDM         2/28/2003         PAE         Jurisdiction         CopyOf           v         FCC 11_26 COM         2/28/2003         NY         Jurisdiction         CopyOf                                                                                                    | CA Historical 11_26 0AAP         3/5/2003         CA         Jurisdiction         CopyOf           cT FCc 11_26 COM         3/3/2003         CT         Jurisdiction         CopyOf           05 < 2003                                                                                                    | CA Historical 11_25 0AAP         3/5/2003         CA         Jurisdiction         CopyOf           CTFCC11_25 CDM         3/3/2003         CT         Jurisdiction         CopyOf           05 <                                                                                                    | CA Historical 11 26 0AAP         3/6/2003         CA         Jurisdiction         CopyOr           I Before         CT FCC 11 26 COM         3/6/2003         CT         Jurisdiction         CopyOr           05 2003 V         WV FC 11 26 COM         3/6/2003         WV         Jurisdiction         CopyOr           Day         Year         VAE FCC 11 26 COM         3/6/2003         DC         Jurisdiction         CopyOr           VAE FCC 11 26 COM         3/6/2003         VAE         Jurisdiction         CopyOr           VAE FCC 11 26 COM         3/6/2003         VAE         Jurisdiction         CopyOr           VT FCC 11 26 COM         3/6/2003         VAE         Jurisdiction         CopyOr           VT FCC 11 26 COM         3/6/2003         VAE         Jurisdiction         CopyOr           PAE FCC 11 26 COM         2/28/2003         RI         Jurisdiction         CopyOr           PAE FCC 11 26 COM         2/28/2003         RI         Jurisdiction         CopyOr           PAE FCC 11 25 COM         2/28/2003         RI         Jurisdiction         CopyOr                                                                                                    | CA Historical 11 25 0AAP         3/5/2003         CA         Jurisdiction         CopyOf           05 2003 0         CT CT CC 11 25 COM         3/3/2003         CT         Jurisdiction         CopyOf           05 2003 0         VV FC 11 25 COM         3/3/2003         WV         Jurisdiction         CopyOf           Day         Year         VAE FCC 11 25 COM         3/3/2003         DC         Jurisdiction         CopyOf           VAE FCC 11 25 COM         3/3/2003         VAE         Jurisdiction         CopyOf           VT FC 11 25 COM         3/3/2003         VAE         Jurisdiction         CopyOf           VT FC 11 25 COM         3/3/2003         VAE         Jurisdiction         CopyOf           VT FC 11 25 COM         3/3/2003         VAE         Jurisdiction         CopyOf           PAE FC 11 25 COM         2/28/2003         RI         Jurisdiction         CopyOf           PAE FC 11 25 COM         2/28/2003         RI         Jurisdiction         CopyOf           PAE FC 11 25 COM         2/28/2003         PAE         Jurisdiction         CopyOf                                                                                                    | Before         CA Historical 11_25 GAAP         3/5/2003         CA         Jurisdiction         CopyOr           05         2003         C         Jurisdiction         CopyOr         3/3/2003         CT         Jurisdiction         CopyOr           05         2003         W         Size         Size         CopyOr         CopyOr           05         2003         W         CopyOr         Size         CopyOr         CopyOr           0a         3/3/2003         V/V         Jurisdiction         CopyOr         CopyOr           0a         Year         VAE FCC 11_26 COM         Size         Jurisdiction         CopyOr           VAE FCC 11_26 COM         Size         Size         Jurisdiction         CopyOr           VAE FCC 11_26 COM         Size         Size         Jurisdiction         CopyOr           VF FC 11_26 COM         Size         Size         Jurisdiction         CopyOr           RI FCC 11_26 COM         2/28/2003         RI         Jurisdiction         CopyOr                                                                                                    | CA Historical 11_25 GAAP         3/5/2003         CA         Jurisdiction         CopyOr           05 2003 7         2003 7         University of the second second s                                                                                       | Before         CA Historical 11_25 GAAP         3/6/2003         CA         Jurisdiction         CopyOr           05         2003         C         Jurisdiction         CopyOr         3/3/2003         CT         Jurisdiction         CopyOr           Ds v         Year         Year         VAE FCC 11_26 COM         3/3/2003         WV         Jurisdiction         CopyOr           VAE FCC 11_26 COM         3/3/2003         DC         Jurisdiction         CopyOr           VAE FCC 11_26 COM         3/3/2003         VAE         Jurisdiction         CopyOr           VAE FCC 11_26 COM         3/3/2003         VAE         Jurisdiction         CopyOr           VT FCC 11_26 COM         3/3/2003         VT         Jurisdiction         CopyOr                                                                                                    | CA Historical 11_25 GAAP         3/5/2003         CA         Jurisdiction         CopyOr           efore         CT FCC 11_25 COM         3/3/2003         CT         Jurisdiction         CopyOr           05 • 2003 •         WV FC 11_25 COM         3/3/2003         WV         Jurisdiction         CopyOr           Day         Year         VAE FCC 11_25 COM         3/3/2003         WV         Jurisdiction         CopyOr           VAE FCC 11_25 COM         3/3/2003         VAE         Jurisdiction         CopyOr           VAE FCC 11_25 COM         3/3/2003         VAE         Jurisdiction         CopyOr           VAE FCC 11_25 COM         3/3/2003         VAE         Jurisdiction         CopyOr                                                                                                    | Before         CA Historical 11_25 GAAP         3/5/2003         CA         Jurisdiction         CopyOf           05         2003         C         Jurisdiction         CopyOf         3/3/2003         CT         Jurisdiction         CopyOf           Ds         Year         VV FC 11_26 COM         3/3/2003         WV         Jurisdiction         CopyOf           VAE FCC 11_26 COM         3/3/2003         WC         Jurisdiction         CopyOf           VAE FCC 11_26 COM         3/3/2003         VC         Jurisdiction         CopyOf           VAE FCC 11_26 COM         3/3/2003         VAE         Jurisdiction         CopyOf           VT FCC 11_26 COM         3/3/2003         VT         Jurisdiction         CopyOf                                                                                                    | CA Historical 11_25 GAAP         3/5/2003         CA         Jurisdiction         CopyOf           05 • 2003 •         CT FCC 11_25 COM         3/3/2003         CT         Jurisdiction         CopyOf           05 • 2003 •         WV FC 11_26 COM         3/3/2003         WV         Jurisdiction         CopyOf           Day         Year         VAE FCC 11_26 COM         3/3/2003         DC         Jurisdiction         CopyOf                                                                                                    | CA Historical 11_25 GAAP         3/5/2003         CA         Jurisdiction         CopyOf           05 2003 J         CT FCC 11_25 COM         3/3/2003         CT         Jurisdiction         CopyOf           05 Y         2003 J         WV FC 11_25 COM         3/3/2003         WV         Jurisdiction         CopyOf           Day         Year         VAE FCC 11_25 COM         3/3/2003         WC         Jurisdiction         CopyOf                                                                                                    | CA Historical 11 25 GAAP         3/5/2003         CA         Jurisdiction         CopyOr           efore         CT FCC 11_25 COM         3/5/2003         CT         Jurisdiction         CopyOr           05 <                                                                                                    | CA Historical 11_25 GAAP         3/5/2003         CA         Jurisdiction         CopyOr           Before         CT FCC 11_26 COM         3/3/2003         CT         Jurisdiction         CopyOr           05          2003          WV FC 11_26 COM         3/3/2003         WV         Jurisdiction         CopyOr           Day         Year         VAE FCC 11_26 COM         3/3/2003         DC         Jurisdiction         CopyOr                                                                                                    | Before         CA Historical 11_25 GAAP         3/5/2003         CA         Jurisdiction         CopyOr           05 • 2003 •         CT FCC 11_25 COM         3/3/2003         CT         Jurisdiction         CopyOr           WV FC 11_25 COM         3/3/2003         WV         Jurisdiction         CopyOr           Day         Year         VAE FCC 11_25 COM         3/3/2003         WC         Jurisdiction         CopyOr                                                                                                    | CA Historical 11_25 0AAP         3/5/2003         CA         Jurisdiction         CopyOr           CT FCC 11_25 CDM         3/3/2003         CT         Jurisdiction         CopyOr           D5 ▼         2003 ▼         CT FCC 11_25 CDM         3/3/2003         WV         Jurisdiction         CopyOr           Day         Year         VAE FCC 11_25 COM         3/3/2003         DC         Jurisdiction         CopyOr           VAE FCC 11_25 COM         3/3/2003         VAE         Jurisdiction         CopyOr           VAE FCC 11_25 COM         3/3/2003         VAE         Jurisdiction         CopyOr           VT FCC 11_25 COM         3/3/2003         VAE         Jurisdiction         CopyOr           VT FCC 11_25 COM         3/3/2003         VAE         Jurisdiction         CopyOr           PAE FCC 11_25 COM         2/28/2003         RI         Jurisdiction         CopyOr           PAE FCC 11_25 COM         2/28/2003         PAE         Jurisdiction         CopyOr                                                                                                    | CA Historical 11 25 0AAP         3/5/2003         CA         Jurisdiction         CopyOr           I Before         CT FCC 11 25 COM         3/5/2003         CT         Jurisdiction         CopyOr           05 2003         WV FC 11 25 COM         3/3/2003         WV         Jurisdiction         CopyOr           Day         Year         VAE FCC 11 25 COM         3/3/2003         DC         Jurisdiction         CopyOr           VAE FCC 11 25 COM         3/3/2003         VAE         Jurisdiction         CopyOr           VT FCC 11 25 COM         3/3/2003         VAE         Jurisdiction         CopyOr           VT FCC 11 25 COM         3/3/2003         VAE         Jurisdiction         CopyOr           VT FCC 11 25 COM         3/3/2003         VAE         Jurisdiction         CopyOr           PAE FCC 11 25 COM         2/28/2003         RI         Jurisdiction         CopyOr           PAE FCC 11 25 COM         2/28/2003         RI         Jurisdiction         CopyOr                                                                                                    | CA Historical 11_25 GAAP         3/5/2003         CA         Jurisdiction         CopyOf           DT FCC 11_25 COM         3/3/2003         CT         Jurisdiction         CopyOf           Day         Year         VX FC 11_25 COM         3/3/2003         VV         Jurisdiction         CopyOf           VAE FCC 11_25 COM         3/3/2003         DC         Jurisdiction         CopyOf           VAE FCC 11_25 COM         3/3/2003         VAE         Jurisdiction         CopyOf           VAE FCC 11_25 COM         3/3/2003         VAE         Jurisdiction         CopyOf           VT FC 11_25 COM         3/3/2003         VAE         Jurisdiction         CopyOf           PAE FCC 11_25 COM         2/28/2003         R1         Jurisdiction         CopyOf           PAE FCC 11_25 COM         2/28/2003         PAE         Jurisdiction         CopyOf                                                                                                    | Before         CA Historical 11_26 GAAP         3/8/2003         CA         Jurisdiction         CopyOr           05         2003         C         Jurisdiction         CopyOr         3/8/2003         CT         Jurisdiction         CopyOr           Day         Year         WV FC 11_25 COM         3/8/2003         DC         Jurisdiction         CopyOr           VAE FCC 11_25 COM         3/8/2003         DC         Jurisdiction         CopyOr           VAE FCC 11_25 COM         3/8/2003         VAE         Jurisdiction         CopyOr           VT FCC 11_25 COM         3/8/2003         VT         Jurisdiction         CopyOr           RI FCC 11_25 COM         3/8/2003         VT         Jurisdiction         CopyOr           PAE FCC 11_25 COM         2/28/2003         RI         Jurisdiction         CopyOr           NY FCC 11_26 COM         2/28/2003         NY         Jurisdiction         CopyOr           NY FCC 11_26 COM         2/28/2003         NY         Jurisdiction         CopyOr                                                                                                    | Before         CA Historical 11_25 GAAP         3/6/2003         CA         Jurisdiction         CopyOf           05 • 2003 •         CT FCC 11_25 COM         3/8/2003         CT         Jurisdiction         CopyOf           Day         Year         WV FC 11_25 COM         3/8/2003         DC         Jurisdiction         CopyOf           VAE FCC 11_25 COM         3/8/2003         DC         Jurisdiction         CopyOf           VAE FCC 11_25 COM         3/8/2003         VAE         Jurisdiction         CopyOf           VT FCC 11_25 COM         3/8/2003         VT         Jurisdiction         CopyOf           VT FCC 11_25 COM         3/8/2003         VT         Jurisdiction         CopyOf           RI FCC 11_25 COM         3/8/2003         VT         Jurisdiction         CopyOf           PAE FCC 11_25 COM         2/28/2003         RI         Jurisdiction         CopyOf           NY FCC 11_25 COM         2/28/2003         RI         Jurisdiction         CopyOf           PAE FCC 11_26 COM         2/28/2003         RI         Jurisdiction         CopyOf           NY FCC 11_26 COM         2/28/2003         NY         Jurisdiction         CopyOf                                                                                                    | Before         CA Historical 11_25 GAAP         3/5/2003         CA         Jurisdiction         CopyOr           05 v         2003 v         CT FCC 11_25 COM         3/3/2003         CT         Jurisdiction         CopyOr           05 v         2003 v         WV FC 11_25 COM         3/3/2003         WV         Jurisdiction         CopyOr           Day         Year         VAE FCC 11_25 COM         3/3/2003         DC         Jurisdiction         CopyOr           VAE FCC 11_25 COM         3/3/2003         VAE         Jurisdiction         CopyOr           VT FCC 11_25 COM         3/3/2003         VAE         Jurisdiction         CopyOr           VT FCC 11_25 COM         3/3/2003         VT         Jurisdiction         CopyOr           RI FCC 11_26 COM         2/28/2003         RI         Jurisdiction         CopyOr           PAE FCC 11_26 COM         2/28/2003         PAE         Jurisdiction         CopyOr           NY FCC 11_26 COM         2/28/2003         PAE         Jurisdiction         CopyOr                                                                                                    | Before         CA Historical 11_25 GAAP         3/5/2003         CA         Jurisdiction         CopyOr           05          2003          C         Jurisdiction         CopyOr         03/3/2003         CT         Jurisdiction         CopyOr           05          2003          WV FC 11_26 COM         3/3/2003         WV         Jurisdiction         CopyOr           Day         Year         VAE FCC 11_26 COM         3/3/2003         DC         Jurisdiction         CopyOr           VAE FCC 11_26 COM         3/3/2003         VAE         Jurisdiction         CopyOr           VAE FCC 11_26 COM         3/3/2003         VAE         Jurisdiction         CopyOr           VT FCC 11_26 COM         3/3/2003         VT         Jurisdiction         CopyOr           VT FCC 11_26 COM         3/3/2003         VT         Jurisdiction         CopyOr           RIFCC 11_26 COM         2/2/8/2003         RI         Jurisdiction         CopyOr           PAE FCC 11_26 COM         2/2/8/2003         RI         Jurisdiction         CopyOr           PAE FCC 11_26 COM         2/2/8/2003         RI         Jurisdiction         CopyOr                                                                                                    |
|                                                                                                    |                                                                                                    | sed Before         CT FCC 11_26 COM         3/3/2003         CT         Jurisdiction         CopyOr           05         2003         WV FC 11_26 COM         3/3/2003         WV         Jurisdiction         CopyOr           05         2003         WV FC 11_26 COM         3/3/2003         WV         Jurisdiction         CopyOr           bc         FC 11_25 COM         3/3/2003         VC         Jurisdiction         CopyOr           v         VFEC 11_25 COM         3/3/2003         VAE         Jurisdiction         CopyOr           v         VFEC 11_25 COM         3/3/2003         VT         Jurisdiction         CopyOr           s         RIFCC 11_26 COM         3/3/2003         VT         Jurisdiction         CopyOr           L>         PAE FCC 11_26 COM         2/28/2003         RI         Jurisdiction         CopyOr                                                                                                    | ed Before         CT FCC 11_26 COM         3/3/2003         CT         Jurisdiction         CopyOf           05         2003         WV FC 11_26 COM         3/3/2003         WV         Jurisdiction         CopyOf           wVFC 11_26 COM         3/3/2003         WV         Jurisdiction         CopyOf           bc         Der FCC 11_26 COM         3/3/2003         VC         Jurisdiction         CopyOf           v/F Cr 11_26 COM         3/3/2003         VAE         Jurisdiction         CopyOf           v/F Cr 11_26 COM         3/3/2003         VT         Jurisdiction         CopyOf           v/F FCC 11_26 COM         3/3/2003         VT         Jurisdiction         CopyOf           v/F FCC 11_26 COM         3/3/2003         VT         Jurisdiction         CopyOf           L>         PAE FCC 11_26 COM         2/28/2003         PAE         Jurisdiction         CopyOf                                                                                                    | ed Before         CT FCC 11_26 COM         3/3/2003         CT         Jurisdiction         CopyOr           v 05 v 2003 v         WV FC 11_26 COM         3/3/2003         WV         Jurisdiction         CopyOr           w VFC 11_26 COM         3/3/2003         WV         Jurisdiction         CopyOr           bc         Der FCC 11_26 COM         3/3/2003         VC         Jurisdiction         CopyOr           v VF Cor         3/3/2003         VAE         Jurisdiction         CopyOr           v VF Cc 11_26 COM         3/3/2003         VT         Jurisdiction         CopyOr           v VF FCC 11_26 COM         3/3/2003         VT         Jurisdiction         CopyOr           v FC Cc 11_26 COM         3/3/2003         VT         Jurisdiction         CopyOr           v FC Cc 11_26 COM         2/28/2003         R1         Jurisdiction         CopyOr           L>         V FC Cc 11_26 COM         2/28/2003         PAE         Jurisdiction         CopyOr                                                                                                    | ed Before         CT FCC 11 26 COM         3/3/2003         CT         Jurisdiction         CopyOf           0 5 2003 •         WV FC 11 26 COM         3/3/2003         WV         Jurisdiction         CopyOf           bh Day         Year         VAE FCC 11 26 COM         3/3/2003         VAE         Jurisdiction         CopyOf           c         VAE FCC 11 26 COM         3/3/2003         VAE         Jurisdiction         CopyOf           v         VT FCC 11 26 COM         3/3/2003         VAE         Jurisdiction         CopyOf           v         FCC 11 26 COM         3/3/2003         VAE         Jurisdiction         CopyOf           v         FCC 11 26 COM         3/3/2003         VT         Jurisdiction         CopyOf           k         PAE FCC 11 26 COM         2/28/2003         RI         Jurisdiction         CopyOf           k         PAE FCC 11 26 COM         2/28/2003         PAE         Jurisdiction         CopyOf           k         PAE FCC 11 26 COM         2/28/2003         PAE         Jurisdiction         CopyOf                                                                                                    | ed Before         CT FCC 11 26 COM         3/3/2003         CT         Jurisdiction         CopyOf           0 5 2003 •         WV FC 11 26 COM         3/3/2003         WV         Jurisdiction         CopyOf           bh Day         Year         VAE FCC 11 26 COM         3/3/2003         VAE         Jurisdiction         CopyOf           c         VAE FCC 11 26 COM         3/3/2003         VAE         Jurisdiction         CopyOf           v         VT FCC 11 26 COM         3/3/2003         VAE         Jurisdiction         CopyOf           v         FCC 11 26 COM         3/3/2003         VAE         Jurisdiction         CopyOf           v         FCC 11 26 COM         3/3/2003         VT         Jurisdiction         CopyOf           k         PAE FCC 11 26 COM         2/28/2003         RI         Jurisdiction         CopyOf           k         PAE FCC 11 26 COM         2/28/2003         PAE         Jurisdiction         CopyOf           k         PAE FCC 11 26 COM         2/28/2003         PAE         Jurisdiction         CopyOf                                                                                                    | ad Before         CT FCC 11_26 COM         3/3/2003         CT         Jurisdiction         CopyOf           • 05 • 2003 •         05 • 2003 •         WV FC 11_26 COM         3/3/2003         WV         Jurisdiction         CopyOf           b Day         Year         VAE FCC 11_26 COM         3/3/2003         VAE         Jurisdiction         CopyOf           v VT FC 11_26 COM         3/3/2003         VAE         Jurisdiction         CopyOf           VT FCC 11_26 COM         3/3/2003         VAE         Jurisdiction         CopyOf           VT FCC 11_26 COM         3/3/2003         VT         Jurisdiction         CopyOf           PAE FCC 11_26 COM         2/28/2003         PAE         Jurisdiction         CopyOf           NY FCC 11_26 COM         2/28/2003         NY         Jurisdiction         CopyOf                                                                                                    | ad Before         CT FCC 11_26 COM         3/3/2003         CT         Jurisdiction         CopyOf           05         2003         WV FC 11_26 COM         3/3/2003         WV         Jurisdiction         CopyOf           D bay         Year         V2 FC 11_26 COM         3/3/2003         VAE         Jurisdiction         CopyOf           VAE FCC 11_26 COM         3/3/2003         VAE         Jurisdiction         CopyOf           VT FCC 11_26 COM         3/3/2003         VAE         Jurisdiction         CopyOf           VT FCC 11_26 COM         3/3/2003         VT         Jurisdiction         CopyOf           PAE FCC 11_26 COM         2/28/2003         PAE         Jurisdiction         CopyOf           NY FCC 11_26 COM         2/28/2003         NY         Jurisdiction         CopyOf                                                                                                    | d Before         CT FCC 11_25 COM         3/3/2003         CT         Jurisdiction         CopyOf           05 ▼         2003 ▼         WW FC 11_25 COM         3/3/2003         WV         Jurisdiction         CopyOf           05 ▼         2003 ▼         Dep Y C11_25 COM         3/3/2003         VC         Jurisdiction         CopyOf           0 Day         Year         VAE         S/3/2003         VAE         Jurisdiction         CopyOf           VAE FCC 11_25 COM         3/3/2003         VAE         Jurisdiction         CopyOf           VT FCC 11_25 COM         3/3/2003         VT         Jurisdiction         CopyOf           RI FCC 11_25 COM         3/3/2003         VT         Jurisdiction         CopyOf           PAE FCC 11_25 COM         2/28/2003         RI         Jurisdiction         CopyOf           PAE FCC 11_25 COM         2/28/2003         PAE         Jurisdiction         CopyOf                                                                                                    | Before         CT FCC 11_26 COM         3/3/2003         CT         Jurisdiction         CopyOr           05         2003         WV FC 11_26 COM         3/3/2003         WV         Jurisdiction         CopyOr           Day         Year         VAE FCC 11_26 COM         3/3/2003         DC         Jurisdiction         CopyOr           VAE FCC 11_26 COM         3/3/2003         DC         Jurisdiction         CopyOr           VAE FCC 11_26 COM         3/3/2003         VAE         Jurisdiction         CopyOr           VT FCC 11_26 COM         3/3/2003         VT         Jurisdiction         CopyOr           VT FCC 11_26 COM         3/3/2003         VT         Jurisdiction         CopyOr           PAE FCC 11_26 COM         2/28/2003         R1         Jurisdiction         CopyOr           PAE FCC 11_26 COM         2/28/2003         PAE         Jurisdiction         CopyOr                                                                                                    | Before         CT FCC 11_26 COM         3/3/2003         CT         Jurisdiction         CopyOr           05         2003         WV FC 11_26 COM         3/3/2003         WV         Jurisdiction         CopyOr           Day         Year         VAE FCC 11_26 COM         3/3/2003         VC         Jurisdiction         CopyOr           VAE FCC 11_26 COM         3/3/2003         VAE         Jurisdiction         CopyOr           VAE FCC 11_26 COM         3/3/2003         VAE         Jurisdiction         CopyOr           VT FCC 11_26 COM         3/3/2003         VT         Jurisdiction         CopyOr           RI FCC 11_26 COM         2/28/2003         RI         Jurisdiction         CopyOr           PAE FCC 11_26 COM         2/28/2003         PAE         Jurisdiction         CopyOr                                                                                                    | Before         CT FCC 11_25 COM         3/3/2003         CT         Jurisdiction         CopyOr           05 v         2003 v         WV FC 11_25 COM         3/3/2003         WV         Jurisdiction         CopyOr           Day         Year         Dc FCC 11_25 COM         3/3/2003         DC         Jurisdiction         CopyOr           VAE FCC 11_25 COM         3/3/2003         VAE         Jurisdiction         CopyOr           VAE FCC 11_25 COM         3/3/2003         VAE         Jurisdiction         CopyOr           VT FCC 11_25 COM         3/3/2003         VT         Jurisdiction         CopyOr           RI FCC 11_25 COM         2/28/2003         RI         Jurisdiction         CopyOr                                                                                                    | Before         CT FCC 11_25 COM         3/3/2003         CT         Jurisdiction         CopyOr           05 • 2003 •         MV/ FC 11_25 COM         3/3/2003         WV         Jurisdiction         CopyOr           Day         Year         VAE FCC 11_25 COM         3/3/2003         VV         Jurisdiction         CopyOr           VAE FCC 11_25 COM         3/3/2003         VAE         Jurisdiction         CopyOr           VAE FCC 11_25 COM         3/3/2003         VAE         Jurisdiction         CopyOr           VT FCC 11_25 COM         3/3/2003         VT         Jurisdiction         CopyOr                                                                                                    | Before         CT FCC 11_25 COM         3/3/2003         CT         Jurisdiction         CopyOr           05 • 2003 •         WV FC 11_25 COM         3/3/2003         WV         Jurisdiction         CopyOr           Day         Year         Vear         05/2003         VV         Jurisdiction         CopyOr           VFC 11_25 COM         3/3/2003         VAE         Jurisdiction         CopyOr           VAE FCC 11_25 COM         3/3/2003         VAE         Jurisdiction         CopyOr           VT FCC 11_25 COM         3/3/2003         VT         Jurisdiction         CopyOr                                                                                                    | efore         CT FCC 11_26 COM         3/3/2003         CT         Jurisdiction         CopyOr           05 v         2003 v         WV FC 11_26 COM         3/3/2003         WV         Jurisdiction         CopyOr           Day         Year         Year         05/20 COM         3/3/2003         VX         Jurisdiction         CopyOr           VAE FCC 11_26 COM         3/3/2003         VAE         Jurisdiction         CopyOr           VAE FCC 11_26 COM         3/3/2003         VAE         Jurisdiction         CopyOr           VAE FCC 11_26 COM         3/3/2003         VAE         Jurisdiction         CopyOr           VT FCC 11_26 COM         3/3/2003         VT         Jurisdiction         CopyOr                                                                                                    | Before         CT FCC 11_25 COM         3/3/2003         CT         Jurisdiction         CopyOr           05 • 2003 •         WV FC 11_25 COM         3/3/2003         WV         Jurisdiction         CopyOr           Day         Year         V4 FC 11_25 COM         3/3/2003         WV         Jurisdiction         CopyOr           VA F FC 11_25 COM         3/3/2003         DC         Jurisdiction         CopyOr           VA F FC 11_25 COM         3/3/2003         VAE         Jurisdiction         CopyOr           VT FC 11_25 COM         3/3/2003         VT         Jurisdiction         CopyOr                                                                                                    | Lefore         CT FCC 11_25 COM         3/3/2003         CT         Jurisdiction         CopyOr           05         2003         WV FC 11_25 COM         3/3/2003         WV         Jurisdiction         CopyOr           Day         Year         VAE FC 11_25 COM         3/3/2003         WC         Jurisdiction         CopyOr           VAE FC 11_25 COM         3/3/2003         VC         Jurisdiction         CopyOr                                                                                                    | Defore         CT FCC 11_25 COM         3/3/2003         CT         Jurisdiction         CopyOr           05         2003         WV FC 11_25 COM         3/3/2003         WV         Jurisdiction         CopyOr           Day         Year         VAE FCC 11_25 COM         3/3/2003         VC         Jurisdiction         CopyOr           VAE FCC 11_25 COM         3/3/2003         VC         Jurisdiction         CopyOr                                                                                                    | afore         CT FCC 11_26 COM         3/3/2003         CT         Jurisdiction         CopyOr           05         2003         WV FC 11_26 COM         3/3/2003         WV         Jurisdiction         CopyOr           Day         Year         VAE FCC 11_26 COM         3/3/2003         VC         Jurisdiction         CopyOr                                                                                                    | Before         CT FCC 11_25 COM         3/3/2003         CT         Jurisdiction         CopyOr           05 v         2003 v         WV FC 11_25 COM         3/3/2003         WV         Jurisdiction         CopyOr           Day         Year         VAE FCC 11_25 COM         3/3/2003         VAE         Jurisdiction         CopyOr                                                                                                    | Before         CT FCC 11_25 COM         3/3/2003         CT         Jurisdiction         CopyOr           05         2003         WV FC 11_25 COM         3/3/2003         WV         Jurisdiction         CopyOr           Day         Year         VAE FCC 11_25 COM         3/3/2003         V/L         Jurisdiction         CopyOr           VAE FCC 11_25 COM         3/3/2003         V/L         Jurisdiction         CopyOr                                                                                                    | d Before         CT FCC 11_25 COM         3/3/2003         CT         Jurisdiction         CopyOr           05 ▼         2003 ▼         05         3/3/2003         WV         Jurisdiction         CopyOr           Day         Year         VAE FCC 11_25 COM         3/3/2003         VC         Jurisdiction         CopyOr           VAE FCC 11_25 COM         3/3/2003         VAE         Jurisdiction         CopyOr           VAE FCC 11_25 COM         3/3/2003         VAE         Jurisdiction         CopyOr           VT FCC 11_25 COM         3/3/2003         VT         Jurisdiction         CopyOr           RI FCC 11_25 COM         2/28/2003         RI         Jurisdiction         CopyOr           PAE FCC 11_25 COM         2/28/2003         RI         Jurisdiction         CopyOr                                                                                                    | I Before         CT FCC 11_26 COM         3/3/2003         CT         Jurisdiction         CopyOr           05         2003         WV FC 11_26 COM         3/3/2003         WV         Jurisdiction         CopyOr           Day         Year         VAE FCC 11_26 COM         3/3/2003         VC         Jurisdiction         CopyOr           VAE FCC 11_26 COM         3/3/2003         VAE         Jurisdiction         CopyOr           VAE FCC 11_26 COM         3/3/2003         VAE         Jurisdiction         CopyOr           VT FCC 11_26 COM         3/3/2003         VT         Jurisdiction         CopyOr           PAE FCC 11_26 COM         2/28/2003         RI         Jurisdiction         CopyOr           PAE FCC 11_26 COM         2/28/2003         PAE         Jurisdiction         CopyOr                                                                                                    | Image: style style                                                                                                    | Before         CT FCC 11_26 COM         3/3/2003         CT         Jurisdiction         CopyOr           05         2003         WV FC 11_26 COM         3/3/2003         WV         Jurisdiction         CopyOr           Day         Year         V4 FC 11_26 COM         3/3/2003         WV         Jurisdiction         CopyOr           VAE FCC 11_26 COM         3/3/2003         VAE         Jurisdiction         CopyOr           VAE FCC 11_26 COM         3/3/2003         VAE         Jurisdiction         CopyOr           VT FCC 11_26 COM         3/3/2003         VT         Jurisdiction         CopyOr           RI FCC 11_26 COM         2/28/2003         RI         Jurisdiction         CopyOr           PAE FCC 11_26 COM         2/28/2003         PAE         Jurisdiction         CopyOr           NY FC 11_26 COM         2/28/2003         RI         Jurisdiction         CopyOr           NY FC 11_26 COM         2/28/2003         NY         Jurisdiction         CopyOr                                                                                                    | Before         CT FCC 11_25 COM         3/3/2003         CT         Jurisdiction         CopyOr           05         2003         WV FC 11_25 COM         3/3/2003         WV         Jurisdiction         CopyOr           Day         Year         VE FC 11_25 COM         3/3/2003         WV         Jurisdiction         CopyOr           VAE         Year         VAE         3/3/2003         VAE         Jurisdiction         CopyOr           VF FC 11_25 COM         3/3/2003         VAE         Jurisdiction         CopyOr           VT FCC 11_25 COM         3/3/2003         VT         Jurisdiction         CopyOr           RI FCC 11_25 COM         2/28/2003         RI         Jurisdiction         CopyOr           PAE FCC 11_25 COM         2/28/2003         PAE         Jurisdiction         CopyOr           NY FCC 11_26 COM         2/28/2003         RI         Jurisdiction         CopyOr           NY FCC 11_26 COM         2/28/2003         RI         Jurisdiction         CopyOr                                                                                                    | Before         CT FCC 11_25 COM         3/3/2003         CT         Jurisdiction         CopyOr           05 • 2003 •         WV FC 11_25 COM         3/3/2003         WV         Jurisdiction         CopyOr           Day         Year         V/ FC 11_25 COM         3/3/2003         W/ C         Jurisdiction         CopyOr           VAE         Year         V/ FC 11_25 COM         3/3/2003         V/ E         Jurisdiction         CopyOr           VAE         Year         V/ FC 11_25 COM         3/3/2003         V/ E         Jurisdiction         CopyOr           VF FC 11_25 COM         3/3/2003         V/ T         Jurisdiction         CopyOr           R IFC C11_25 COM         3/3/2003         VT         Jurisdiction         CopyOr           PAE FCC 11_25 COM         2/28/2003         RI         Jurisdiction         CopyOr           PAE FCC 11_25 COM         2/28/2003         PAE         Jurisdiction         CopyOr           NY FC 11_25 COM         2/28/2003         NY         Jurisdiction         CopyOr                                                                                                    | Before         CT FCC 11_25 COM         3/3/2003         CT         Jurisdiction         CopyOr           05         2003         V         Jurisdiction         CopyOr         3/3/2003         WV         Jurisdiction         CopyOr           Day         Year         VAE         CCT FCC 11_25 COM         3/3/2003         VAE         Jurisdiction         CopyOr           VAE         FCC 11_25 COM         3/3/2003         VAE         Jurisdiction         CopyOr           VAE         FCC 11_25 COM         3/3/2003         VAE         Jurisdiction         CopyOr           VT         FCC 11_25 COM         3/3/2003         VT         Jurisdiction         CopyOr           VT         FCC 11_25 COM         3/3/2003         VT         Jurisdiction         CopyOr           RI         FCC 11_25 COM         2/28/2003         RI         Jurisdiction         CopyOr           PAE         FCC 11_25 COM         2/28/2003         PAE         Jurisdiction         CopyOr                                                                                                    |
|                                                                                                    | CT FCC 11 25 COM 3/3/2003 CT Jurisdiction CopyOf                                                                                                    | wV FC 11_25 COM         3/3/2003         WV         Jurisdiction         CopyOf           bb         Day         Year         VEC 11_25 COM         3/3/2003         VV         Jurisdiction         CopyOf           vV FC 11_25 COM         3/3/2003         VAE         Jurisdiction         CopyOf           vVEF FC 11_25 COM         3/3/2003         VAE         Jurisdiction         CopyOf           vF         FC 11_25 COM         3/3/2003         VT         Jurisdiction         CopyOf           vF         FC 11_25 COM         3/3/2003         VT         Jurisdiction         CopyOf           vF         FC 11_25 COM         2/28/2003         RI         Jurisdiction         CopyOf           L>         PAE FCC 11_25 COM         2/28/2003         PAE         Jurisdiction         CopyOf                                                                                                    | wV FC 11_25 COM         3/3/2003         WV         Jurisdiction         CopyOf           bb         Day         Year         VEC 11_25 COM         3/3/2003         VV         Jurisdiction         CopyOf           vK         FC 11_25 COM         3/3/2003         VAE         Jurisdiction         CopyOf           vK         FC 11_25 COM         3/3/2003         VAE         Jurisdiction         CopyOf           vK         FC 11_25 COM         3/3/2003         VT         Jurisdiction         CopyOf           s         FC 11_25 COM         3/3/2003         VT         Jurisdiction         CopyOf           L>         PAE FCC 11_25 COM         2/28/2003         RI         Jurisdiction         CopyOf                                                                                                    | wV FC 11_25 COM         3/3/2003         WV         Jurisdiction         CopyOr           wV FC 11_25 COM         3/3/2003         DC         Jurisdiction         CopyOr           wV FC 11_25 COM         3/3/2003         DC         Jurisdiction         CopyOr           vXe FC 11_25 COM         3/3/2003         VAE         Jurisdiction         CopyOr           vVF FC 11_25 COM         3/3/2003         VT         Jurisdiction         CopyOr           vT FC 11_25 COM         3/3/2003         VT         Jurisdiction         CopyOr           vT FC 11_25 COM         2/28/2003         RI         Jurisdiction         CopyOr           L>         PAE FCC 11_25 COM         2/28/2003         PAE         Jurisdiction         CopyOr                                                                                                    | w         05 • 2003 w         33/2003         W/V         Jurisdiction         CopyOr           bh         Day         Year         Year         33/2003         V/V         Jurisdiction         CopyOr           y         VAE         S         33/2003         V/AE         Jurisdiction         CopyOr           v/ FC C11_25 COM         33/2003         V/AE         Jurisdiction         CopyOr           v/ FC C11_25 COM         33/2003         V/T         Jurisdiction         CopyOr           v/ FC C11_25 COM         33/2003         V/T         Jurisdiction         CopyOr           RI FC C11_25 COM         2/28/2003         RI         Jurisdiction         CopyOr           L>         PAE FCC 11_25 COM         2/28/2003         NY         Jurisdiction         CopyOr           NY FCC 11_26 COM         2/28/2003         NY         Jurisdiction         CopyOr                                                                                                    | w         05 • 2003 w         33/2003         W/V         Jurisdiction         CopyOr           bh         Day         Year         Year         33/2003         V/V         Jurisdiction         CopyOr           y         VAE         S         33/2003         V/AE         Jurisdiction         CopyOr           v/ FC C11_25 COM         33/2003         V/AE         Jurisdiction         CopyOr           v/ FC C11_25 COM         33/2003         V/T         Jurisdiction         CopyOr           v/ FC C11_25 COM         33/2003         V/T         Jurisdiction         CopyOr           RI FC C11_25 COM         2/28/2003         RI         Jurisdiction         CopyOr           L>         PAE FCC 11_25 COM         2/28/2003         NY         Jurisdiction         CopyOr           NY FCC 11_26 COM         2/28/2003         NY         Jurisdiction         CopyOr                                                                                                    | wV FC 11_25 COM         3/3/2003         WV         Jurisdiction         CopyOr           b Day         Year         WV FC 11_25 COM         3/3/2003         DC         Jurisdiction         CopyOr           v VE cr         VAE FCC 11_26 COM         3/3/2003         VAE         Jurisdiction         CopyOr           v         VAE FCC 11_26 COM         3/3/2003         VAE         Jurisdiction         CopyOr           v         FCC 11_26 COM         3/3/2003         VT         Jurisdiction         CopyOr           RI FCC 11_26 COM         2/28/2003         RI         Jurisdiction         CopyOr           PAE FCC 11_26 COM         2/28/2003         PAE         Jurisdiction         CopyOr           NY FCC 11_26 COM         2/28/2003         NY         Jurisdiction         CopyOr                                                                                                    | 05         2003         WV FC 11_25 COM         3/3/2003         WV         Jurisdiction         CopyOr           b Day         Year         VECC 11_25 COM         3/3/2003         DC         Jurisdiction         CopyOr           V FC 11_25 COM         3/3/2003         VAE         Jurisdiction         CopyOr           V FC 11_25 COM         3/3/2003         VAE         Jurisdiction         CopyOr           V FC 11_25 COM         3/3/2003         VT         Jurisdiction         CopyOr           N FC 11_25 COM         3/2/2003         VT         Jurisdiction         CopyOr           PAE FCC 11_25 COM         2/28/2003         RI         Jurisdiction         CopyOr           PAE FCC 11_25 COM         2/28/2003         PAE         Jurisdiction         CopyOr           NY FC 11_25 COM         2/28/2003         NY         Jurisdiction         CopyOr                                                                                                    | 05         2003         WV FC 11_26 COM         3/3/2003         WV         Jurisdiction         CopyOr           Day         Year         VEC 11_26 COM         3/3/2003         DC         Jurisdiction         CopyOr           VAE         FCC 11_26 COM         3/3/2003         VAE         Jurisdiction         CopyOr           VT FCC 11_26 COM         3/3/2003         VT         Jurisdiction         CopyOr           VT FCC 11_26 COM         3/3/2003         VT         Jurisdiction         CopyOr           PAE         FCC 11_26 COM         2/28/2003         RI         Jurisdiction         CopyOr           PAE         FCC 11_26 COM         2/28/2003         PAE         Jurisdiction         CopyOr                                                                                                    | 05         2003         WV FC 11_26 COM         3/3/2003         WV         Jurisdiction         CopyOr           Day         Year         DC FCC 11_26 COM         3/3/2003         DC         Jurisdiction         CopyOr           VAE FCC 11_26 COM         3/3/2003         VAE         Jurisdiction         CopyOr           VT FCC 11_26 COM         3/3/2003         VAE         Jurisdiction         CopyOr           VT FCC 11_26 COM         3/3/2003         VT         Jurisdiction         CopyOr           VT FCC 11_26 COM         3/3/2003         VT         Jurisdiction         CopyOr           PAE FCC 11_26 COM         2/28/2003         RI         Jurisdiction         CopyOr           PAE FCC 11_26 COM         2/28/2003         RI         Jurisdiction         CopyOr                                                                                                    | 05         2003         WV FC 11_25 COM         3/3/2003         WV         Jurisdiction         CopyOr           Day         Year         VE C 11_25 COM         3/3/2003         DC         Jurisdiction         CopyOr           VAE FCC 11_25 COM         3/3/2003         VAE         Jurisdiction         CopyOr           VT FCC 11_25 COM         3/3/2003         VAE         Jurisdiction         CopyOr           VT FCC 11_25 COM         3/3/2003         VAE         Jurisdiction         CopyOr           VT FCC 11_25 COM         3/3/2003         VT         Jurisdiction         CopyOr           PAE FCC 11_25 COM         2/28/2003         R1         Jurisdiction         CopyOr           PAE FCC 11_25 COM         2/28/2003         PAE         Jurisdiction         CopyOr                                                                                                    | 05         2003         WV FC 11 26 CDM         3/3/2003         WV         Jurisdiction         CopyOr           Day         Year         DC FCC 11 26 CDM         3/3/2003         DC         Jurisdiction         CopyOr           VAE FCC 11 26 CDM         3/3/2003         VAE         Jurisdiction         CopyOr           VAE FCC 11 26 CDM         3/3/2003         VAE         Jurisdiction         CopyOr           RI FCC 11 25 CDM         3/3/2003         VT         Jurisdiction         CopyOr           RI FCC 11 25 CDM         2/28/2003         RI         Jurisdiction         CopyOr                                                                                                    | Day         Year           WV FC 11 25 CDM         3/3/2003         WV         Jurisdiction         CopyOr           Day         Year         VAE FCC 11 25 CDM         3/3/2003         DC         Jurisdiction         CopyOr           VAE         FCC 11 25 CDM         3/3/2003         VAE         Jurisdiction         CopyOr           VAE         FCC 11 25 CDM         3/3/2003         VAE         Jurisdiction         CopyOr           VT FCC 11 25 CDM         3/3/2003         VT         Jurisdiction         CopyOr                                                                                                    | OS         2003         WV         Jurisdiction         CopyOr           Day         Year         Vear         3/3/2003         WV         Jurisdiction         CopyOr           VAE         FCC 11_25 COM         3/3/2003         DC         Jurisdiction         CopyOr           VAE         FCC 11_25 COM         3/3/2003         VAE         Jurisdiction         CopyOr           VT FCC 11_25 COM         3/3/2003         VAE         Jurisdiction         CopyOr                                                                                                    | Ds v         2003 v         WV FC 11_25 COM         3/3/2003         WV         Jurisdiction         CopyOr           Day         Year         VAE FCC 11_25 COM         3/3/2003         DC         Jurisdiction         CopyOr           VAE FCC 11_25 COM         3/3/2003         VAE         Jurisdiction         CopyOr           VAE FCC 11_25 COM         3/3/2003         VAE         Jurisdiction         CopyOr                                                                                                    | DS         2003         WV         Jurisdiction         CopyOr           Day         Year         Vear         00 C FCC 11.25 COM         3/3/2003         DC         Jurisdiction         CopyOr           VAE         FCC 11.25 COM         3/3/2003         VAE         Jurisdiction         CopyOr           VAE         FCC 11.25 COM         3/3/2003         VAE         Jurisdiction         CopyOr           VT FCC 11.25 COM         3/3/2003         VAE         Jurisdiction         CopyOr                                                                                                    | 05         2003         WV         Jurisdiction         CopyOr           Day         Year         VAE FCC 11_25 COM         3/3/2003         V/V         Jurisdiction         CopyOr                                                                                                    | 05         2003         WV         Jurisdiction         CopyOf           Day         Year         VAE FCC 11_25 CDM         3/3/2003         V/V         Jurisdiction         CopyOf           Day         Year         VAE FCC 11_25 CDM         3/3/2003         VAE         Jurisdiction         CopyOf                                                                                                    | 05         2003         WV         Jurisdiction         CopyOr           Day         Year         VAE FCC 11_25 COM         3/3/2003         V/V         Jurisdiction         CopyOr                                                                                                    | 05 2003 2         WV FC 11 25 COM         3/3/2003         WV         Jurisdiction         CopyOr           Day         Year         VAE FCC 11 25 COM         3/3/2003         VC         Jurisdiction         CopyOr                                                                                                    | 05         2003         WV FC 11_25 COM         3/3/2003         WV         Jurisdiction         CopyOf           Day         Year         VAE FCC 11_25 COM         3/3/2003         VAE         Jurisdiction         CopyOf                                                                                                    | 05 ▼         2003 ▼         WV FC 11_26 COM         3/3/2003         WV         Jurisdiction         CopyOr           Day         Year         VAE FCC 11_26 COM         3/3/2003         VC         Jurisdiction         CopyOr           VAE FCC 11_26 COM         3/3/2003         VAE         Jurisdiction         CopyOr           VT FCC 11_26 COM         3/3/2003         VT         Jurisdiction         CopyOr           VT FCC 11_26 COM         3/3/2003         VT         Jurisdiction         CopyOr           PAE FCC 11_26 COM         2/28/2003         RI         Jurisdiction         CopyOr           PAE FCC 11_26 COM         2/28/2003         PAE         Jurisdiction         CopyOr                                                                                                    | 05         2003         WV FC 11_25 COM         3/3/2003         WV         Jurisdiction         CopyOr           Day         Year         DC FCC 11_25 COM         3/3/2003         DC         Jurisdiction         CopyOr           VAE FCC 11_25 COM         3/3/2003         VAE         Jurisdiction         CopyOr           VT FCC 11_25 COM         3/3/2003         VAE         Jurisdiction         CopyOr           VT FCC 11_25 COM         3/3/2003         VT         Jurisdiction         CopyOr           VT FCC 11_25 COM         3/3/2003         VT         Jurisdiction         CopyOr           PAE FCC 11_25 COM         2/28/2003         R1         Jurisdiction         CopyOr           PAE FCC 11_25 COM         2/28/2003         PAE         Jurisdiction         CopyOr                                                                                                    | 05         2003         WV FC 11_26 COM         3/3/2003         WV         Jurisdiction         CopyOr           Day         Year         VW FC 11_26 COM         3/3/2003         DC         Jurisdiction         CopyOr           VAE         FCC 11_26 COM         3/3/2003         VAE         Jurisdiction         CopyOr           VT FC 11_26 COM         3/3/2003         VT         Jurisdiction         CopyOr           PAE         FCC 11_26 COM         2/28/2003         RI         Jurisdiction         CopyOr           PAE FCC 11_26 COM         2/28/2003         PAE         Jurisdiction         CopyOr                                                                                                    | 05         2003         WV FC 11 25 COM         3/3/2003         WV         Jurisdiction         CopyOr           Day         Year         VE FC 11 25 COM         3/3/2003         DC         Jurisdiction         CopyOr           VAE FCC 11 25 COM         3/3/2003         VAE         Jurisdiction         CopyOr           VAE FCC 11 25 COM         3/3/2003         VAE         Jurisdiction         CopyOr           VF FC 11 25 COM         3/3/2003         VT         Jurisdiction         CopyOr           RI FCC 11 25 COM         2/28/2003         RI         Jurisdiction         CopyOr           PAE FCC 11 25 COM         2/28/2003         PAE         Jurisdiction         CopyOr           VF FC 11 25 COM         2/28/2003         RI         Jurisdiction         CopyOr           PAE FCC 11 25 COM         2/28/2003         NY         Jurisdiction         CopyOr                                                                                                    | 05         2003         WV FC 11.25 CDM         3/3/2003         WV         Jurisdiction         CopyOr           Day         Year         V4E FCC 11.25 CDM         3/3/2003         DC         Jurisdiction         CopyOr           VAE FCC 11.25 CDM         3/3/2003         VAE         Jurisdiction         CopyOr           VAE FCC 11.25 CDM         3/3/2003         VAE         Jurisdiction         CopyOr           VT FCC 11.25 CDM         3/3/2003         VT         Jurisdiction         CopyOr           NT FCC 11.25 CDM         3/3/2003         VT         Jurisdiction         CopyOr           PAE FCC 11.25 CDM         2/28/2003         RI         Jurisdiction         CopyOr           PAE FCC 11.25 CDM         2/28/2003         PAE         Jurisdiction         CopyOr           PAE FCC 11.25 CDM         2/28/2003         NY         Jurisdiction         CopyOr                                                                                                    | 05 2003 -         WV FC 11.26 COM         3/3/2003         WV         Jurisdiction         CopyOr           Day         Year         Veran         3/3/2003         VC         Jurisdiction         CopyOr           VAE         Year         Veran         3/3/2003         VAE         Jurisdiction         CopyOr           VAE         FCC 11.26 COM         3/3/2003         VAE         Jurisdiction         CopyOr           VT FCC 11.26 COM         3/3/2003         VT         Jurisdiction         CopyOr           R IFCC 11.26 COM         2/28/2003         RI         Jurisdiction         CopyOr           PAE FCC 11.26 COM         2/28/2003         PAE         Jurisdiction         CopyOr           PAE FCC 11.26 COM         2/28/2003         NY         Jurisdiction         CopyOr                                                                                                    | 05         2003         WV FC 11_26 CDM         3/3/2003         WV         Jurisdiction         CopyOr           Day         Year         DC FCC 11_26 CDM         3/3/2003         DC         Jurisdiction         CopyOr           VAE FCC 11_26 CDM         3/3/2003         VAE         Jurisdiction         CopyOr           VAE FCC 11_26 CDM         3/3/2003         VAE         Jurisdiction         CopyOr           RI FCC 11_26 CDM         3/3/2003         VT         Jurisdiction         CopyOr           PAE FCC 11_26 CDM         2/2/8/2003         RI         Jurisdiction         CopyOr           PAE FCC 11_26 CDM         2/2/8/2003         RI         Jurisdiction         CopyOr                                                                                                    |
|                                                                                                    |                                                                                                    | Dc FCC 11 26 COM         3/3/2003         Dc         Jurisdiction         CopyOf           VAE FCC 11 26 COM         3/3/2003         VAE         Jurisdiction         CopyOf           VAE FCC 11 26 COM         3/3/2003         VAE         Jurisdiction         CopyOf           Image: State State                                                                                                    | Day         Year         DC FCC 11 26 CDM         3/3/2003         DC         Jurisdiction         CopyOf           VAE         VAE         Jurisdiction         CopyOf         3/3/2003         VAE         Jurisdiction         CopyOf           VT         FCC 11 26 COM         3/3/2003         VT         Jurisdiction         CopyOf           VT         FCC 11 26 COM         3/3/2003         VT         Jurisdiction         CopyOf           VT         FCC 11 26 COM         2/28/2003         RI         Jurisdiction         CopyOf           L>         PAE FCC 11 25 COM         2/28/2003         PAE         Jurisdiction         CopyOf                                                                                                    | DC FCC 11_25 CDM         3/3/2003         DC         Jurisdiction         CopyOf           VAE FCC 11_25 CDM         3/3/2003         VAE         Jurisdiction         CopyOf           VT FCC 11_25 CDM         3/3/2003         VAE         Jurisdiction         CopyOf           VT FCC 11_25 CDM         3/3/2003         VT         Jurisdiction         CopyOf           VT FCC 11_25 CDM         2/28/2003         RI         Jurisdiction         CopyOf           L>         PAE FCC 11_25 COM         2/28/2003         PAE         Jurisdiction         CopyOf                                                                                                    | Display         Z003         DC         Jurisdiction         CopyOf           ch         Day         Year         VAE FCC 11_25 COM         3/3/2003         VAE         Jurisdiction         CopyOf           v         VAE FCC 11_25 COM         3/3/2003         VAE         Jurisdiction         CopyOf           v         VT FCC 11_25 COM         3/3/2003         VT         Jurisdiction         CopyOf           RI         FCC 11_25 COM         2/28/2003         RI         Jurisdiction         CopyOf           PAE FCC 11_25 COM         2/28/2003         PAE         Jurisdiction         CopyOf           NY FCC 11_25 COM         2/28/2003         NY         Jurisdiction         CopyOf                                                                                                    | Display         Z003         DC         Jurisdiction         CopyOf           ch         Day         Year         VAE FCC 11_25 COM         3/3/2003         VAE         Jurisdiction         CopyOf           v         VAE FCC 11_25 COM         3/3/2003         VAE         Jurisdiction         CopyOf           v         VT FCC 11_25 COM         3/3/2003         VT         Jurisdiction         CopyOf           RI         FCC 11_25 COM         2/28/2003         RI         Jurisdiction         CopyOf           PAE FCC 11_25 COM         2/28/2003         PAE         Jurisdiction         CopyOf           NY FCC 11_25 COM         2/28/2003         NY         Jurisdiction         CopyOf                                                                                                    | DC FCC 11_26 COM         3/3/2003         DC         Jurisdiction         CopyOf           VAE FCC 11_26 COM         3/3/2003         VAE         Jurisdiction         CopyOf           VT FCC 11_26 COM         3/3/2003         VT         Jurisdiction         CopyOf           RI FCC 11_26 COM         3/3/2003         VT         Jurisdiction         CopyOf           PAE FCC 11_26 COM         2/28/2003         RI         Jurisdiction         CopyOf           NY FCC 11_26 COM         2/28/2003         PAE         Jurisdiction         CopyOf                                                                                                    | Dos         2003         DC         Jurisdiction         CopyOf           N         Day         Year         VAE FCC 11_26 COM         3/3/2003         VAE         Jurisdiction         CopyOf           VTFCC 11_26 COM         3/3/2003         VT         Jurisdiction         CopyOf           RI FCC 11_26 COM         3/3/2003         VT         Jurisdiction         CopyOf           PAE FCC 11_26 COM         2/28/2003         RI         Jurisdiction         CopyOf           NY FCC 11_26 COM         2/28/2003         PAE         Jurisdiction         CopyOf                                                                                                    | Dot         Z2003         DC         Jurisdiction         CopyOf           Day         Year         VAE FCC 11_26 COM         3/3/2003         VAE         Jurisdiction         CopyOf           VT FCC 11_26 COM         3/3/2003         VT         Jurisdiction         CopyOf           VT FCC 11_26 COM         3/3/2003         VT         Jurisdiction         CopyOf           PAE FCC 11_26 COM         2/28/2003         RI         Jurisdiction         CopyOf           PAE FCC 11_25 COM         2/28/2003         PAE         Jurisdiction         CopyOf                                                                                                    | Day         Year         DC FCC 11_26 COM         3/3/2003         DC         Jurisdiction         CopyOr           VAE FCC 11_26 COM         3/3/2003         VAE         Jurisdiction         CopyOr           VT FCC 11_26 COM         3/3/2003         VAE         Jurisdiction         CopyOr           VT FCC 11_26 COM         3/3/2003         VT         Jurisdiction         CopyOr           PAE FCC 11_26 COM         2/28/2003         R1         Jurisdiction         CopyOr           PAE FCC 11_26 COM         2/28/2003         PAE         Jurisdiction         CopyOr                                                                                                    | Dot y         2003 C         DC FCC 11 26 CDM         3/3/2003         DC         Jurisdiction         CopyOf           Day         Year         VAE FCC 11 26 CDM         3/3/2003         VAE         Jurisdiction         CopyOf           VT FCC 11 26 CDM         3/3/2003         VAE         Jurisdiction         CopyOf           VT FCC 11 26 CDM         3/3/2003         VT         Jurisdiction         CopyOf           R IFCC 11 26 COM         2/28/2003         R I         Jurisdiction         CopyOf           PAE FCC 11 26 COM         2/28/2003         R Jurisdiction         CopyOf                                                                                                    | Dc FCC 11_25 CDM         3/3/2003         DC         Jurisdiction         CopyOf           Day         Year         VAE FCC 11_26 CDM         3/3/2003         VAE         Jurisdiction         CopyOf           VAE FCC 11_26 CDM         3/3/2003         VAE         Jurisdiction         CopyOf           VT         Jurisdiction         CopyOf         3/3/2003         VT         Jurisdiction         CopyOf           RI FCC 11_26 CDM         3/3/2003         VT         Jurisdiction         CopyOf                                                                                                    | Day         Year         DC FCC 11_25 COM         3/3/2003         DC         Jurisdiction         CopyOf           VAE         VAE         Jurisdiction         CopyOf         VAE         Jurisdiction         CopyOf           VT         FCC 11_25 COM         3/3/2003         VAE         Jurisdiction         CopyOf                                                                                                    | Day         Year         DC FCC 11_25 COM         3/3/2003         DC         Jurisdiction         CopyOr           VAE FCC 11_25 COM         3/3/2003         VAE         Jurisdiction         CopyOr           VT FCC 11_25 COM         3/3/2003         VT         Jurisdiction         CopyOr                                                                                                    | Day         Year         DC FCC 11_25 COM         3/3/2003         DC         Jurisdiction         CopyOr           VAE         Jurisdiction         CopyOr         3/3/2003         VAE         Jurisdiction         CopyOr           VT         FCC 11_25 COM         3/3/2003         VAE         Jurisdiction         CopyOr                                                                                                    | Day         Year         DC FCC 11_25 COM         3/3/2003         DC         Jurisdiction         CopyOf           VAE FCC 11_25 COM         3/3/2003         VAE         Jurisdiction         CopyOf           VT FCC 11_25 COM         3/3/2003         VT         Jurisdiction         CopyOf                                                                                                    | Day         Year         DC FCC 11_25 COM         3/3/2003         DC         Jurisdiction         CopyOr           VAE         VAE         Jurisdiction         CopyOr         CopyOr         Cop                                                                                                    | Day         Year         DC FCC 11_25 CDM         3/3/2003         DC         Jurisdiction         CopyOf           Day         Year         VAE FCC 11_25 CDM         3/3/2003         VAE         Jurisdiction         CopyOf                                                                                                    | Day         Year           Day         Year                                                                                                    | Day         Year         DC FCC 11_25 COM         3/3/2003         DC         Jurisdiction         CopyOf           VAE FCC 11_25 COM         3/3/2003         VAE         Jurisdiction         CopyOf                                                                                                    | Doi v         2003 v         Dc FCC 11_26 COM         3/3/2003         DC         Jurisdiction         CopyOf           Day         Year         VAE FCC 11_26 COM         3/3/2003         VAE         Jurisdiction         CopyOf                                                                                                    | Day         Year         DC FCC 11_26 COM         3/3/2003         DC         Jurisdiction         CopyOf           VAE         Year         VAE         Jurisdiction         CopyOf           VT FCC 11_26 COM         3/3/2003         VAE         Jurisdiction         CopyOf           VT FCC 11_26 COM         3/3/2003         VT         Jurisdiction         CopyOf           PAE         FCC 11_26 COM         2/28/2003         RI         Jurisdiction         CopyOf           PAE         FCC 11_25 COM         2/28/2003         PAE         Jurisdiction         CopyOf                                                                                                    | Dot FCC 11_26 CDM         3/3/2003         DC         Jurisdiction         CopyOr           Day         Year         VAE FCC 11_26 CDM         3/3/2003         VAE         Jurisdiction         CopyOr           VT FCC 11_26 COM         3/3/2003         VAE         Jurisdiction         CopyOr           VT FCC 11_26 COM         3/3/2003         VT         Jurisdiction         CopyOr           RI         Jurisdiction         CopyOr         PAE FCC 11_26 COM         2/28/2003         PAE         Jurisdiction         CopyOr                                                                                                    | Day         Year         DC FCC 11_25 COM         3/3/2003         DC         Jurisdiction         CopyOf           VAE         Year         VAE         Jurisdiction         CopyOf           VF FCC 11_25 COM         3/3/2003         VAE         Jurisdiction         CopyOf           VT FCC 11_25 COM         3/3/2003         VT         Jurisdiction         CopyOf           PAE         FLFCC 11_25 COM         2/28/2003         RI         Jurisdiction         CopyOf           PAE FCC 11_25 COM         2/28/2003         PAE         Jurisdiction         CopyOf                                                                                                    | Day         Year         DC FCC 11_26 COM         3/3/2003         DC         Jurisdiction         CopyOr           VAE FCC 11_26 COM         3/3/2003         VAE         Jurisdiction         CopyOr           VT FCC 11_26 COM         3/3/2003         VAE         Jurisdiction         CopyOr           RI FCC 11_26 COM         3/3/2003         VT         Jurisdiction         CopyOr           RI FCC 11_26 COM         2/28/2003         RI         Jurisdiction         CopyOr           PAE FCC 11_26 COM         2/28/2003         PAE         Jurisdiction         CopyOr           NY FCC 11_26 COM         2/28/2003         NY         Jurisdiction         CopyOr                                                                                                    | Do FCC 11_26 COM         3/3/2003         DC         Jurisdiction         CopyOr           Day         Year         VAE FCC 11_26 COM         3/3/2003         VAE         Jurisdiction         CopyOr           VT FCC 11_26 COM         3/3/2003         VAE         Jurisdiction         CopyOr           VT FCC 11_26 COM         3/3/2003         VT         Jurisdiction         CopyOr           RI FCC 11_26 COM         2/2/2/2003         RI         Jurisdiction         CopyOr           PAE FCC 11_26 COM         2/2/2/2003         PAE         Jurisdiction         CopyOr           NY FCC 11_26 COM         2/2/2/2003         NY         Jurisdiction         CopyOr                                                                                                    | Day         Year         DC FCC 11_25 COM         3/3/2003         DC         Jurisdiction         CopyOr           VAE         VAE         VAE         Jurisdiction         CopyOr           VT FCC 11_25 COM         3/3/2003         VAE         Jurisdiction         CopyOr           VT FCC 11_25 COM         3/3/2003         VT         Jurisdiction         CopyOr           RI FCC 11_25 COM         2/28/2003         RI         Jurisdiction         CopyOr           PAE FCC 11_25 COM         2/28/2003         PAE         Jurisdiction         CopyOr           NY FCC 11_25 COM         2/28/2003         NY         Jurisdiction         CopyOr                                                                                                    | Dc FCC 11_25 COM         3/3/2003         DC         Jurisdiction         CopyOr           Day         Year         VAE FCC 11_25 COM         3/3/2003         VAE         Jurisdiction         CopyOr           VT FCC 11_25 COM         3/3/2003         VAE         Jurisdiction         CopyOr           VT FCC 11_25 COM         3/3/2003         VT         Jurisdiction         CopyOr           RIFEC 11_25 COM         2/28/2003         RI         Jurisdiction         CopyOr           PAE FCC 11_25 COM         2/28/2003         RI         Jurisdiction         CopyOr                                                                                                    |
| 2003 •                                                                                                    | WAY EC 11 25 CDM 3/3/2003 WAY Unisdiction ConvOt                                                                                                    | th         Day         Year         VAE FCC 11_25 COM         3/3/2003         VAE         Jurisdiction         CopyOf           v         VT FCC 11_25 COM         3/3/2003         VT         Jurisdiction         CopyOf           s         RIFEC 11_25 COM         3/3/2003         VT         Jurisdiction         CopyOf           L>         PAE FCC 11_25 COM         2/28/2003         RI         Jurisdiction         CopyOf                                                                                                    | bh         Day         Year         VAE FCC 11_25 COM         3/3/2003         VAE         Jurisdiction         CopyOf           vT FCC 11_25 COM         3/3/2003         VT         Jurisdiction         CopyOf           s         RI FCC 11_25 COM         3/3/2003         VT         Jurisdiction         CopyOf           L>         PAE FCC 11_25 COM         2/28/2003         RI         Jurisdiction         CopyOf                                                                                                    | bh         Day         Year         VAE FCC 11_25 COM         3/3/2003         VAE         Jurisdiction         CopyOr           VT FCC 11_25 COM         3/3/2003         VT         Jurisdiction         CopyOr           Image: State State S                                                                                                    | bh         Day         Year         VAE FCC 11_25 COM         3/3/2003         VAE         Jurisdiction         CopyOf           VT FCC 11_25 COM         3/3/2003         VT         Jurisdiction         CopyOf           RI         FCC 11_25 COM         3/3/2003         VT         Jurisdiction         CopyOf           RI         FCC 11_25 COM         2/28/2003         RI         Jurisdiction         CopyOf           L>         PAE FCC 11_26 COM         2/28/2003         PAE         Jurisdiction         CopyOf           NY FCC 11_26 COM         2/28/2003         NY         Jurisdiction         CopyOf                                                                                                    | bh         Day         Year         VAE FCC 11_25 COM         3/3/2003         VAE         Jurisdiction         CopyOf           VT FCC 11_25 COM         3/3/2003         VT         Jurisdiction         CopyOf           RI         FCC 11_25 COM         3/3/2003         VT         Jurisdiction         CopyOf           RI         FCC 11_25 COM         2/28/2003         RI         Jurisdiction         CopyOf           L>         PAE FCC 11_26 COM         2/28/2003         PAE         Jurisdiction         CopyOf           NY FCC 11_26 COM         2/28/2003         NY         Jurisdiction         CopyOf                                                                                                    | h         Day         Year         VAE FCC 11_25 COM         3/3/2003         VAE         Jurisdiction         CopyOf           VT FCC 11_25 COM         3/3/2003         VT         Jurisdiction         CopyOf           RI FCC 11_25 COM         3/3/2003         VT         Jurisdiction         CopyOf           RI FCC 11_25 COM         2/28/2003         RI         Jurisdiction         CopyOf           PAE FCC 11_26 COM         2/28/2003         PAE         Jurisdiction         CopyOf           NY FCC 11_26 COM         2/28/2003         NY         Jurisdiction         CopyOf                                                                                                    | N         Day         Year           VAE FCC 11_25 COM         3/3/2003         VAE         Jurisdiction         CopyOf           VT FCC 11_25 COM         3/3/2003         VT         Jurisdiction         CopyOf           RI FCC 11_25 COM         2/28/2003         RI         Jurisdiction         CopyOf           PAE FCC 11_25 COM         2/28/2003         PAE         Jurisdiction         CopyOf           NY FCC 11_26 COM         2/28/2003         NY         Jurisdiction         CopyOf                                                                                                    | Day         Year         VAE         Jurisdiction         CopyOf           VTFCc11_25 COM         3/3/2003         VT         Jurisdiction         CopyOf           VTFCc11_25 COM         3/3/2003         VT         Jurisdiction         CopyOf           R1FCc11_25 COM         2/28/2003         R1         Jurisdiction         CopyOf           PAE         FCc11_25 COM         2/28/2003         PAE         Jurisdiction         CopyOf                                                                                                    | Day         Year         VAE FCC 11_25 COM         3/3/2003         VAE         Jurisdiction         CopyOr           VT FCC 11_25 COM         3/3/2003         VT         Jurisdiction         CopyOr           RI FCC 11_25 COM         3/3/2003         RI         Jurisdiction         CopyOr           PAE FCC 11_25 COM         2/28/2003         RI         Jurisdiction         CopyOr           PAE FCC 11_25 COM         2/28/2003         PAE         Jurisdiction         CopyOr                                                                                                    | Day         Year         VAE FCC 11_25 COM         3/3/2003         VAE         Jurisdiction         CopyOf           VT FCC 11_25 COM         3/3/2003         VT         Jurisdiction         CopyOf           RI         String of the string of the string of the                                                                                                    | Day         Year         VAE FCC 11_25 COM         3/3/2003         VAE         Jurisdiction         CopyOf           VT FCC 11_25 COM         3/3/2003         VT         Jurisdiction         CopyOf           RI FCC 11_25 COM         2/28/2003         RI         Jurisdiction         CopyOf                                                                                                    | Day         Year         VAE FCC 11_25 COM         3/3/2003         VAE         Jurisdiction         CopyOf           VT FCC 11_25 COM         3/3/2003         VT         Jurisdiction         CopyOf                                                                                                    | Day         Year         VAE FCC 11_26 COM         3/3/2003         VAE         Jurisdiction         CopyOf           VT FCC 11_26 COM         3/3/2003         VT         Jurisdiction         CopyOf                                                                                                    | Day         Year         VAE         Jurisdiction         CopyOr           VT FCC 11_25 COM         3/3/2003         VAE         Jurisdiction         CopyOr                                                                                                    | Day         Year         VAE FCC 11_25 COM         3/3/2003         VAE         Jurisdiction         CopyOf           VT FCC 11_25 COM         3/3/2003         VT         Jurisdiction         CopyOf                                                                                                    | Day Year VAE FCC 11_25 COM 3/3/2003 VAE Jurisdiction CopyOf                                                                                                    | Day Year VAE FCC 11_25 COM 3/3/2003 VAE Jurisdiction CopyOf                                                                                                    | Day Year VAE FCC 11_25 COM 3/3/2003 VAE Jurisdiction CopyOf                                                                                                    | Day Year VAE FCC 11_25 COM 3/3/2003 VAE Jurisdiction CopyOf                                                                                                    | Day Year VAE FCC 11_26 CDM 3/3/2003 VAE Jurisdiction CopyOf                                                                                                    | Day         Year         VAE FCC 11_25 COM         3/3/2003         VAE         Jurisdiction         CopyOf           VT FCC 11_25 COM         3/3/2003         VT         Jurisdiction         CopyOf           R1 FCC 11_25 COM         3/3/2003         VT         Jurisdiction         CopyOf           PAE FCC 11_25 COM         2/28/2003         R1         Jurisdiction         CopyOf           PAE FCC 11_25 COM         2/28/2003         PAE         Jurisdiction         CopyOf                                                                                                    | Day         Year         VAE FCC 11_25 COM         3/3/2003         VAE         Jurisdiction         CopyOr           VT FCC 11_25 COM         3/3/2003         VT         Jurisdiction         CopyOr           RI FCC 11_25 COM         3/3/2003         VT         Jurisdiction         CopyOr           PAE FCC 11_25 COM         2/28/2003         RI         Jurisdiction         CopyOr           PAE FCC 11_25 COM         2/28/2003         PAE         Jurisdiction         CopyOr                                                                                                    | Day         Year         VAE FCC 11_25 COM         3/3/2003         VAE         Jurisdiction         CopyOf           VT FCC 11_25 COM         3/3/2003         VT         Jurisdiction         CopyOf           R1 FCC 11_25 COM         2/28/2003         R1         Jurisdiction         CopyOf           PAE FCC 11_25 COM         2/28/2003         PAE         Jurisdiction         CopyOf                                                                                                    | Day         Year         VAE FCC 11_25 COM         3/3/2003         VAE         Jurisdiction         CopyOr           VT FCC 11_25 COM         3/3/2003         VT         Jurisdiction         CopyOr           RI FCC 11_25 COM         3/3/2003         VT         Jurisdiction         CopyOr           RI FCC 11_25 COM         2/28/2003         RI         Jurisdiction         CopyOr           PAE FCC 11_25 COM         2/28/2003         PAE         Jurisdiction         CopyOr           NY FCC 11_26 COM         2/28/2003         NY         Jurisdiction         CopyOr                                                                                                    | Day         Year         VAE FCC 11_25 CDM         3/3/2003         VAE         Jurisdiction         CopyOr           VT FCC 11_25 CDM         3/3/2003         VT         Jurisdiction         CopyOr           RI FCC 11_25 CDM         3/3/2003         VT         Jurisdiction         CopyOr           RI FCC 11_25 CDM         2/28/2003         RI         Jurisdiction         CopyOr           PAE FCC 11_25 CDM         2/28/2003         PAE         Jurisdiction         CopyOr           NY FCC 11_25 CDM         2/28/2003         NY         Jurisdiction         CopyOr                                                                                                    | Day         Year         VAE         Jurisdiction         CopyOr           VT FCC 11_26 COM         3/3/2003         VT         Jurisdiction         CopyOr           VT FCC 11_26 COM         3/3/2003         VT         Jurisdiction         CopyOr           RI FCC 11_26 COM         2/28/2003         RI         Jurisdiction         CopyOr           PAE FCC 11_25 COM         2/28/2003         PAE         Jurisdiction         CopyOr           NY FCC 11_26 COM         2/28/2003         NY         Jurisdiction         CopyOr                                                                                                    | Day         Year         VAE         Jurisdiction         CopyOr           VT FCC 11_25 COM         3/3/2003         VAE         Jurisdiction         CopyOr           VT FCC 11_25 COM         3/3/2003         VT         Jurisdiction         CopyOr           RIFCC 11_25 COM         2/28/2003         RI         Jurisdiction         CopyOr           PAE FCC 11_25 COM         2/28/2003         PAE         Jurisdiction         CopyOr                                                                                                    |
|                                                                                                    | 2003 •                                                                                                    | VAE         Jurisdiction         CopyOf           VT FCC 11_25 COM         3/3/2003         VAE         Jurisdiction         CopyOf           Is         RI FCC 11_25 COM         3/3/2003         VT         Jurisdiction         CopyOf           L>         PAE FCC 11_25 COM         2/28/2003         RI         Jurisdiction         CopyOf                                                                                                    | VAE         Jurisdiction         CopyOf           VT FCC 11_26 COM         3/3/2003         VAE         Jurisdiction         CopyOf           s         RI FCC 11_26 COM         3/3/2003         VT         Jurisdiction         CopyOf           L>         PAE FCC 11_26 COM         2/28/2003         RI         Jurisdiction         CopyOf                                                                                                    | VAE         Jurisdiction         CopyOf           VT FCC 11_26 COM         3/3/2003         VAE         Jurisdiction         CopyOf           Image: Second Second Seco                                                                                                    | VAE FCC 11_25 COM         33/2003         VAE         Jurisdiction         CopyOf           vT FCC 11_25 COM         3/3/2003         VT         Jurisdiction         CopyOf           RI FCC 11_25 COM         2/28/2003         RI         Jurisdiction         CopyOf           L>         PAE FCC 11_25 COM         2/28/2003         PAE         Jurisdiction         CopyOf           NY FCC 11_25 COM         2/28/2003         NY         Jurisdiction         CopyOf                                                                                                    | VAE FCC 11_25 COM         33/2003         VAE         Jurisdiction         CopyOf           vT FCC 11_25 COM         3/3/2003         VT         Jurisdiction         CopyOf           RI FCC 11_25 COM         2/28/2003         RI         Jurisdiction         CopyOf           L>         PAE FCC 11_25 COM         2/28/2003         PAE         Jurisdiction         CopyOf           NY FCC 11_25 COM         2/28/2003         NY         Jurisdiction         CopyOf                                                                                                    | VAE         FCC 11_25 COM         3/3/2003         VAE         Jurisdiction         CopyOf           VT         VT FCC 11_25 COM         3/3/2003         VT         Jurisdiction         CopyOf           RI FCC 11_25 COM         2/28/2003         RI         Jurisdiction         CopyOf           PAE         FCC 11_25 COM         2/28/2003         PAE         Jurisdiction         CopyOf           INY FCC 11_25 COM         2/28/2003         NY         Jurisdiction         CopyOf                                                                                                    | VAE         FCC 11_25 COM         3/3/2003         VAE         Jurisdiction         CopyOf           VT         VT FCC 11_25 COM         3/3/2003         VT         Jurisdiction         CopyOf           RI         FCC 11_25 COM         2/28/2003         RI         Jurisdiction         CopyOf           PAE         FCC 11_25 COM         2/28/2003         PAE         Jurisdiction         CopyOf           NY         FCC 11_25 COM         2/28/2003         NY         Jurisdiction         CopyOf                                                                                                    | VAE         COM         3/3/2003         VAE         Jurisdiction         CopyOf           VT         VT         Jurisdiction         CopyOf           RI         Jurisdiction         CopyOf           PAE         FCC 11_25 COM         2/28/2003         RI         Jurisdiction         CopyOf           PAE         FCC 11_25 COM         2/28/2003         PAE         Jurisdiction         CopyOf                                                                                                    | VAE         Jurisdiction         CopyOr           VT FCC 11_26 COM         3/3/2003         VT         Jurisdiction         CopyOr           VT FCC 11_26 COM         3/3/2003         VT         Jurisdiction         CopyOr           RIFCC 11_26 COM         2/28/2003         RI         Jurisdiction         CopyOr           PAE FCC 11_25 COM         2/28/2003         PAE         Jurisdiction         CopyOr                                                                                                    | VAE         COM         3/3/2003         VAE         Jurisdiction         CopyOr           VT         FCC 11_26         COM         3/3/2003         VT         Jurisdiction         CopyOr           RI         Jurisdiction         CopyOr         2/28/2003         RI         Jurisdiction         CopyOr           PAE         FCC 11_26         COM         2/28/2003         PAE         Jurisdiction         CopyOr                                                                                                    | VAE         C11_26_CDM         3/3/2003         VAE         Jurisdiction         CopyOr           VTFCC11_26_CDM         3/3/2003         VT         Jurisdiction         CopyOr           RI FCC 11_26_CDM         2/28/2003         RI         Jurisdiction         CopyOr                                                                                                    | VAE FCC 11_25 CDM         3/3/2003         VAE         Jurisdiction         CopyUt           VT FCC 11_25 COM         3/3/2003         VT         Jurisdiction         CopyUt                                                                                                    | VAE         CONT         State         Durisdiction         CopyOr           VT FCC 11_25 COM         Stat22003         VAE         Jurisdiction         CopyOr                                                                                                    | VAE FCC 11_25 CDM         3/3/2003         VAE         Junisdiction         CopyOr           VT FCC 11_25 CDM         3/3/2003         VT         Jurisdiction         CopyOr                                                                                                    | VAE FCC 11_25 COM 3/3/2003 VAE Jurisdiction CopyOf<br>VT FCC 11_25 COM 3/3/2003 VT Jurisdiction CopyOf                                                                                                    | VAE FCC 11_26 CUM 3/3/2003 VAE Jurisdiction CopyUt                                                                                                    | VAE FCC 11_25 CUM 3/3/2003 VAE Durisdiction CopyUt                                                                                                    | VAE FCC 11_26 COM 3/3/2003 VAE Jurisdiction CopyUt                                                                                                    | VAE FCC 11_25 COM 3/3/2003 VAE Jurisdiction CopyOf                                                                                                    | VAE FCC 11_25 CDM 3/3/2U03 VAE Jurisdiction CopyOf                                                                                                    | VAE         COM         3/3/2003         VAE         Jurisdiction         CopyOr           VT         VT         Jurisdiction         CopyOr           RI         Jurisdiction         CopyOr           PAE         FCC 11_25 COM         2/28/2003         RI         Jurisdiction         CopyOr           PAE         FCC 11_25 COM         2/28/2003         PAE         Jurisdiction         CopyOr                                                                                                    | VALE FCC 11_26 COM         3/3/2003         VAL         Jurisdiction         CopyOr           VT FCC 11_26 COM         3/3/2003         VT         Jurisdiction         CopyOr           RIFCC 11_26 COM         2/28/2003         RI         Jurisdiction         CopyOr           PAE FCC 11_26 COM         2/28/2003         RI         Jurisdiction         CopyOr           PAE FCC 11_26 COM         2/28/2003         PAE         Jurisdiction         CopyOr                                                                                                    | VAE         CC 11_26 COM         3/3/2003         VAE         Jurisdiction         CopyOr           VT FC 11_26 COM         3/3/2003         VT         Jurisdiction         CopyOr           R IF FC 11_26 COM         2/28/2003         RI         Jurisdiction         CopyOr           PAE FC 11_26 COM         2/28/2003         PAE         Jurisdiction         CopyOr                                                                                                    | VAE         FCC 11_25 CDM         3/3/2003         VAE         Jurisdiction         CopyOr           VT         FCC 11_25 CDM         3/3/2003         VT         Jurisdiction         CopyOr           R1         FCC 11_25 CDM         3/3/2003         R1         Jurisdiction         CopyOr           PAE         FCC 11_25 CDM         2/28/2003         R1         Jurisdiction         CopyOr           PAE         FCC 11_25 CDM         2/28/2003         PAE         Jurisdiction         CopyOr           PAE         FCC 11_25 COM         2/28/2003         NY         Jurisdiction         CopyOr                                                                                                    | VAE         Jurisdiction         CopyOr           VT FCC 11_25 CDM         3/3/2003         VT         Jurisdiction         CopyOr           VT FCC 11_25 CDM         3/3/2003         VT         Jurisdiction         CopyOr           R FCC 11_25 CDM         3/3/2003         VT         Jurisdiction         CopyOr           PAE FCC 11_25 CDM         2/28/2003         RI         Jurisdiction         CopyOr           NY FCC 11_25 CDM         2/28/2003         PAE         Jurisdiction         CopyOr                                                                                                    | VAE         Jurisdiction         CopyOr           VT FCC 11_26 CDM         3/3/2003         VAE         Jurisdiction         CopyOr           VT FCC 11_26 CDM         3/3/2003         VT         Jurisdiction         CopyOr           RI FCC 11_26 CDM         2/28/2003         RI         Jurisdiction         CopyOr           PAE FCC 11_26 CDM         2/28/2003         PAE         Jurisdiction         CopyOr           NY FCC 11_26 CDM         2/28/2003         NY         Jurisdiction         CopyOr                                                                                                    | VAE         Control         3/3/2003         VAE         Jurisdiction         CopyOr           VT         VT         Jurisdiction         CopyOr         3/3/2003         VT         Jurisdiction         CopyOr           R1FCC11_26 COM         3/3/2003         VT         Jurisdiction         CopyOr           PAE         FCC11_26 COM         2/28/2003         R1         Jurisdiction         CopyOr           PAE         FCC11_26 COM         2/28/2003         PAE         Jurisdiction         CopyOr                                                                                                    |
|                                                                                                    | DC FCC 11_25 COM 3/3/2003 DC Jurisdiction CopyOf                                                                                                    | B         RIFCC11_25 COM         2/28/2003         RI         Jurisdiction         CopyOf           L>         PAE FCC11_25 COM         2/29/2003         PAE         Jurisdiction         CopyOf                                                                                                    | s         RIFCC11_25 COM         2/28/2003         RI         Jurisdiction         CopyOf           L>         PAE FCC11_25 COM         2/28/2003         PAE         Jurisdiction         CopyOf                                                                                                    | R         Durisdiction         CopyOf           L>         PAE FCC 11_25 COM         2/28/2003         PAE         Jurisdiction         CopyOf                                                                                                    | s         RIFCC11_25 COM         2/28/2003         RI         Jurisdiction         CopyO1           L>         PAE FCC11_25 COM         2/28/2003         PAE         Jurisdiction         CopyO1           NY FCC11_25 COM         2/28/2003         NY         Jurisdiction         CopyO1                                                                                                    | s         RIFCC11_25 COM         2/28/2003         RI         Jurisdiction         CopyO1           L>         PAE FCC11_25 COM         2/28/2003         PAE         Jurisdiction         CopyO1           NY FCC11_25 COM         2/28/2003         NY         Jurisdiction         CopyO1                                                                                                    | RIFCC11_25 COM         2/28/2003         RI         Jurisdiction         CopyO1           L>         PAE FCC11_25 COM         2/28/2003         PAE         Jurisdiction         CopyO1           NY FCC11_25 COM         2/28/2003         NY         Jurisdiction         CopyO1                                                                                                    | RIFCC11_25 COM         2/28/2003         RI         Jurisdiction         CopyOt           PAE FCC11_25 COM         2/28/2003         PAE         Jurisdiction         CopyOt           NY FCC11_25 COM         2/28/2003         NY         Jurisdiction         CopyOt                                                                                                    | RI FCC 11_25 COM         2/28/2003         RI         Jurisdiction         CopyOf           PAE FCC 11_25 COM         2/29/2003         PAE         Jurisdiction         CopyOf                                                                                                    | RI FCC 11_25 COM         2/28/2003         RI         Jurisdiction         CopyOr           PAE FCC 11_25 COM         2/28/2003         PAE         Jurisdiction         CopyOr                                                                                                    | RI FCC 11_25 COM         2/28/2003         RI         Jurisdiction         CopyOf           PAE FCC 11_25 COM         2/28/2003         PAE         Jurisdiction         CopyOf                                                                                                    | RI FCC 11_25 COM 2/28/2003 RI Jurisdiction CopyOf                                                                                                    |                                                                                                    |                                                                                                    |                                                                                                    |                                                                                                    | VT FCC 11_25 COM 3/3/2003 VT Jurisdiction CopyOf                                                                                                    | VT FCC 11_25 COM 3/3/2003 VT Jurisdiction CopyOf                                                                                                    | VT FCC 11 25 COM 3/3/2003 VT Jurisdiction CopyOf                                                                                                    | VT FCC 11 25 COM 3/3/2003 VT Utrisdiction ConvOt                                                                                                    | VT ECC 11 25 COM 3/3/2003 VT Jurisdiction ConvOf                                                                                                    | RI FCC 11_25 COM         2/28/2003         RI         Jurisdiction         CopyOf           PAE FCC 11_25 COM         2/28/2003         PAE         Jurisdiction         CopyOf                                                                                                    | RI FCC 11_25 COM         2/28/2003         RI         Jurisdiction         CopyOr           PAE FCC 11_25 COM         2/28/2003         PAE         Jurisdiction         CopyOr                                                                                                    | RI FCC 11_25 COM         2/28/2003         RI         Jurisdiction         CopyO           PAE FCC 11_25 COM         2/28/2003         PAE         Jurisdiction         CopyOf                                                                                                    | RI FCC 11_25 COM         2/28/2003         RI         Jurisdiction         CopyOf           PAE FCC 11_25 COM         2/28/2003         PAE         Jurisdiction         CopyOf           NY FCC 11_26 COM         2/28/2003         NY         Jurisdiction         CopyOf                                                                                                    | RI FCC 11_25 COM         2/28/2003         RI         Jurisdiction         CopyOf           PAE FCC 11_25 COM         2/28/2003         PAE         Jurisdiction         CopyOf           NY FCC 11_25 COM         2/28/2003         NY         Jurisdiction         CopyOf                                                                                                    | RI FCC 11_25 COM         2/28/2003         RI         Jurisdiction         CopyOr           PAE FCC 11_25 COM         2/28/2003         PAE         Jurisdiction         CopyOr           NY FCC 11_25 COM         2/28/2003         NY         Jurisdiction         CopyOr                                                                                                    | RI FCC 11_25 COM         2/28/2003         RI         Jurisdiction         CopyOr           PAE FCC 11_25 COM         2/28/2003         PAE         Jurisdiction         CopyOr                                                                                                    |
| VAE FCC 11_26 COM 3/3/2003 VAE Jurisdiction CopyOf                                                                                                    | Year         DC FCC 11_25 COM         3/3/2003         DC         Jurisdiction         CopyOf           Year         VAE FCC 11_25 COM         3/3/2003         VAE         Jurisdiction         CopyOf                                                                                                    | RI FCC 11_25 COM         2/28/2003         RI         Jurisdiction         CopyOf           L>         PAE FCC 11_25 COM         2/28/2003         PAE         Jurisdiction         CopyOf                                                                                                    | RI FCC 11_25 COM         2/28/2003         RI         Jurisdiction         CopyOf           L>         PAE FCC 11_25 COM         2/28/2003         PAE         Jurisdiction         CopyOf                                                                                                    | RI FCC 11_25 COM         2/28/2003         RI         Jurisdiction         CopyOf           L>         PAE FCC 11_25 COM         2/28/2003         PAE         Jurisdiction         CopyOf                                                                                                    | Image: Rip CC 11_22 COM         2/28/2003         Rip         Jurisdiction         CopyOf           L>         PAE FCC 11_25 COM         2/28/2003         PAE         Jurisdiction         CopyOf           NY FCC 11_25 COM         2/28/2003         NY         Jurisdiction         CopyOf                                                                                                    | Image: Rip CC 11_22 COM         2/28/2003         Rip         Jurisdiction         CopyOf           L>         PAE FCC 11_25 COM         2/28/2003         PAE         Jurisdiction         CopyOf           NY FCC 11_25 COM         2/28/2003         NY         Jurisdiction         CopyOf                                                                                                    | RIFEC11_25 COM         2228/2003         RI         Jurisdiction         CopyOf           PAE FCC11_26 COM         228/2003         PAE         Jurisdiction         CopyOf           NY FCC11_26 COM         2/28/2003         NY         Jurisdiction         CopyOf                                                                                                    | RIFEC11_25 COM         2/28/2003         RI         Jurisdiction         CopyOf           PAE FCC11_26 COM         2/28/2003         PAE         Jurisdiction         CopyOf           NY FCC11_26 COM         2/28/2003         NY         Jurisdiction         CopyOf                                                                                                    | RI FCC 11_25 COM         2/28/2003         RI         Jurisdiction         CopyOf           PAE FCC 11_25 COM         2/28/2003         PAE         Jurisdiction         CopyOf                                                                                                    | PAE FCC 11_25 COM 2/28/2003 PAE Jurisdiction CopyOf                                                                                                    | PAE FCC 11_25 COM 2/28/2003 PAE Jurisdiction CopyOf                                                                                                    |                                                                                                    | RI FCC 11 25 COM 2/28/2003 RI Jurisdiction CopyOf                                                                                                    |                                                                                                    |                                                                                                    |                                                                                                    |                                                                                                    |                                                                                                    |                                                                                                    |                                                                                                    |                                                                                                    | PAE FCC 11_25 COM     2/28/2003     PAE     Jurisdiction     CopyOf                                                                                                    | PAE FCC 11_25 COM 2/28/2003 PAE Jurisdiction CopyOf                                                                                                    | PAE FCC 11_25 COM 2/28/2003 PAE Jurisdiction CopyOf                                                                                                    | PAE FCC 11_25 CDM         2/28/2003         PAE         Jurisdiction         CopyOf           NY FCC 11_26 CDM         2/28/2003         NY         Jurisdiction         CopyOf                                                                                                    | PAE FCC 11_25 COM         2/28/2003         PAE         Jurisdiction         CopyOf           NY FCC 11_25 COM         2/28/2003         NY         Jurisdiction         CopyOf                                                                                                    | PAE FCC 11_26 COM         2/28/2003         PAE         Jurisdiction         CopyOf           NY FCC 11_26 COM         2/28/2003         NY         Jurisdiction         CopyOf                                                                                                    | PAE FCC 11_25 COM 2/28/2003 PAE Jurisdiction CopyOf                                                                                                    |
| VT FCC 11_26 CDM 3/3/2003 VAE Jurisdiction CopyOf<br>VT FCC 11_26 CDM 3/3/2003 VT Jurisdiction CopyOf                                                                                                    | Year         DC FCC 11_25 COM         3/3/2003         DC         Jurisdiction         CopyOf           VAE FCC 11_25 COM         3/3/2003         VAE         Jurisdiction         CopyOf           VT FCC 11_25 COM         3/3/2003         VT         Jurisdiction         CopyOf                                                                                                    |                                                                                                    |                                                                                                    |                                                                                                    | NY FCC 11_26 COM 2/28/2003 NY Jurisdiction CopyOr                                                                                                    | NY FCC 11_26 COM 2/28/2003 NY Jurisdiction CopyOr                                                                                                    | NY FCC 11 28 COM 228/2003 NY Junisdiction CopyO                                                                                                    | NY FCC 11 28 COM 2228/2003 NY Jurisdiction Copyol                                                                                                    |                                                                                                    |                                                                                                    |                                                                                                    | PAE 500 44 05 00M                                                                                                    |                                                                                                    | RIFCC 11_25 COM 2/28/2003 RI Jurisdiction CopyOf                                                                                                    | REFCC 11 25 COM 2/28/2003 RI Unisdiction ConvOt                                                                                                    | PLECC 11 25 COM 2/28/2003 PL Invidiation ConvOt                                                                                                    | PLEAS 44 OF COM                                                                                                    |                                                                                                    |                                                                                                    |                                                                                                    |                                                                                                    |                                                                                                    |                                                                                                    |                                                                                                    | NY FCC 11_25 COM 2/28/2003 NY Jurisdiction CopyO                                                                                                    | NY FCC 11_26 COM 2/28/2003 NY Jurisdiction CopyO                                                                                                    | NY FCC 11_25 COM 2/28/2003 NY Jurisdiction Copyo                                                                                                    |                                                                                                    |
| VAE         Jurisdiction         CopyOr           VT FCC 11_25 CDM         3/3/2003         VAE         Jurisdiction         CopyOr           VT FCC 11_25 CDM         3/3/2003         VT         Jurisdiction         CopyOr           RI FCC 11_25 CDM         2/28/2003         RI         Jurisdiction         CopyOr                                                                                                    | DC FCC 11_25 COM         3/3/2003         DC         Jurisdiction         CopyOf           Year         VAE FCC 11_25 COM         3/3/2003         VAE         Jurisdiction         CopyOf           VT FCC 11_25 COM         3/3/2003         VT         Jurisdiction         CopyOf           R1 FCC 11_25 COM         2/26/2003         R1         Jurisdiction         CopyOf                                                                                                    |                                                                                                    | NY ECC 11 25 COM 2/28/2003 NY Jurisdiction ConvOt                                                                                                    | NY FCC 11_25 COM 2/28/2003 NY Jurisdiction CopyOf                                                                                                    |                                                                                                    |                                                                                                    |                                                                                                    |                                                                                                    | NY FCC 11 25 COM 2/28/2003 NY Jurisdiction CopyOf                                                                                                    | NY ECC 11 25 CDM 2/29/2003 NY Invictigation ConvOt                                                                                                    |                                                                                                    |                                                                                                    |                                                                                                    |                                                                                                    |                                                                                                    |                                                                                                    |                                                                                                    |                                                                                                    |                                                                                                    |                                                                                                    |                                                                                                    | NY FCC 11 25 COM 2/28/2003 NY Jurisdiction CopyOf                                                                                                    | NY FCC 11_25 COM 2/28/2003 NY Jurisdiction CopyOf                                                                                                    | NY FCC 11_25 COM 2/28/2003 NY Jurisdiction CopyOf                                                                                                    |                                                                                                    |                                                                                                    |                                                                                                    | NY FCC 11_25 COM 2/28/2003 NY Jurisdiction CopyOf                                                                                                    |
| VAE         Jurisdiction         CopyOr           VT FCC 11_25 CDM         3/3/2003         VAE         Jurisdiction         CopyOr           VT FCC 11_25 CDM         3/3/2003         VT         Jurisdiction         CopyOr           RI FCC 11_25 COM         2/29/2003         RI         Jurisdiction         CopyOr                                                                                                    | DC FCC 11_25 COM         3/3/2003         DC         Jurisdiction         CopyOf           Year         VAE FCC 11_25 COM         3/3/2003         VAE         Jurisdiction         CopyOf           VT FCC 11_25 COM         3/3/2003         VT         Jurisdiction         CopyOf           R1 FCC 11_25 COM         2/26/2003         R1         Jurisdiction         CopyOf                                                                                                    | NY FCC 11_25 COM 2/28/2003 NY Jurisdiction CopyOf                                                                                                    |                                                                                                    |                                                                                                    |                                                                                                    |                                                                                                    |                                                                                                    |                                                                                                    |                                                                                                    |                                                                                                    | NY FCC 11 25 COM 2/28/2003 NY Jurisdiction CopyOf                                                                                                    |                                                                                                    | PAE FCC 11_25 COM 2/28/2003 PAE Jurisdiction CopyOf                                                                                                    |                                                                                                    |                                                                                                    |                                                                                                    |                                                                                                    |                                                                                                    |                                                                                                    |                                                                                                    |                                                                                                    |                                                                                                    |                                                                                                    |                                                                                                    |                                                                                                    |                                                                                                    |                                                                                                    |                                                                                                    |
| VAE         COM         3/3/2003         VAE         Jurisdiction         CopyOr           VT         FCC 11_26 COM         3/3/2003         VT         Jurisdiction         CopyOr           RI         FCC 11_26 COM         3/3/2003         VT         Jurisdiction         CopyOr           PAE         FCC 11_26 COM         2/28/2003         RI         Jurisdiction         CopyOr           PAE         FCC 11_26 COM         2/28/2003         PAE         Jurisdiction         CopyOr           NY         FCC 11_26 COM         2/28/2003         NY         Jurisdiction         CopyOr                                                                                                    | DC FCC 11_25 CDM         3/3/2003         DC         Jurisdiction         CopyOf           Year         VAE FCC 11_25 CDM         3/3/2003         VAE         Jurisdiction         CopyOf           VT FCC 11_25 CDM         3/3/2003         VAE         Jurisdiction         CopyOf           VT FCC 11_25 CDM         3/3/2003         VT         Jurisdiction         CopyOf           RI FCC 11_25 COM         2/28/2003         RI         Jurisdiction         CopyOf           PAE FCC 11_26 COM         2/28/2003         PAE         Jurisdiction         CopyOf           NY FCC 11_26 COM         2/28/2003         NY         Jurisdiction         CopyOf                                                                                                    |                                                                                                    |                                                                                                    |                                                                                                    | Intion NLECC 44, 25 COM 2/29/2002 NL Inviction ConvO                                                                                                    |                                                                                                    |                                                                                                    | Internet in the second second se                                                                                                    |                                                                                                    |                                                                                                    |                                                                                                    |                                                                                                    | NY FCC 11.26 COM 22/28/2003 NY Jurisdiction CopyO                                                                                                    | PAE FCC 11_25 COM         2/28/2003         PAE         Jurisdiction         CopyOf           NY FCC 11_25 COM         2/28/2003         NY         Jurisdiction         CopyOf                                                                                                    | PAE FCC 11_25 COM         2/28/2003         PAE         Jurisdiction         CopyOf           NY FCC 11_25 COM         2/28/2003         NY         Jurisdiction         CopyOf                                                                                                    | PAE FCC 11_25 COM         2/28/2003         PAE         Jurisdiction         CopyOf           NY FCC 11_25 COM         2/28/2003         NY         Jurisdiction         CopyOf                                                                                                    | PAE FCC 11_25 COM         2/28/2003         PAE         Jurisdiction         CopyOf           NY FCC 11_25 COM         2/28/2003         NY         Jurisdiction         CopyOf                                                                                                    | PAE FCC 11_25 COM         2/28/2003         PAE         Jurisdiction         CopyOf           NY FCC 11_25 COM         2/28/2003         NY         Jurisdiction         CopyOf                                                                                                    | PAE FCC 11_25 COM         2/28/2003         PAE         Jurisdiction         CopyOf           NY FCC 11_25 COM         2/28/2003         NY         Jurisdiction         CopyOf                                                                                                    | PAE FCC 11_25 COM         2/28/2003         PAE         Jurisdiction         CopyOf           NY FCC 11_25 COM         2/28/2003         NY         Jurisdiction         CopyOf                                                                                                    | PAE FCC 11_25 COM         2/28/2003         PAE         Jurisdiction         CopyOf           NY FCC 11_25 COM         2/28/2003         NY         Jurisdiction         CopyOf                                                                                                    |                                                                                                    |                                                                                                    |                                                                                                    |                                                                                                    |                                                                                                    |                                                                                                    |                                                                                                    |
| VAE         Jurisdiction         CopyOr           VT FCC 11_26 CDM         3/3/2003         VAE         Jurisdiction         CopyOr           VT FCC 11_26 CDM         3/3/2003         VT         Jurisdiction         CopyOr           R1 FCC 11_26 CDM         2/28/2003         R1         Jurisdiction         CopyOr           PAE FCC 11_26 CDM         2/28/2003         PAE         Jurisdiction         CopyOr           NY FCC 11_26 CDM         2/28/2003         NY         Jurisdiction         CopyOr           NY FCC 11_26 CDM         2/28/2003         NY         Jurisdiction         CopyOr                                                                                                    | DC FCC 11_25 COM         3/3/2003         DC         Jurisdiction         CopyOf           VAE FCC 11_25 COM         3/3/2003         VAE         Jurisdiction         CopyOf           VT FCC 11_25 COM         3/3/2003         VT         Jurisdiction         CopyOf           R1 FCC 11_25 COM         2/28/2003         R1         Jurisdiction         CopyOf           PAE FCC 11_25 COM         2/28/2003         PAE         Jurisdiction         CopyOf           N1 FCC 11_25 COM         2/28/2003         NY         Jurisdiction         CopyOf           N1 FCC 11_25 COM         2/28/2003         NY         Jurisdiction         CopyOf                                                                                                    |                                                                                                    |                                                                                                    |                                                                                                    |                                                                                                    |                                                                                                    |                                                                                                    |                                                                                                    |                                                                                                    |                                                                                                    |                                                                                                    | ion NI 500 14 25 00M 2020202 NL Unicidian Conv04                                                                                                    | NY FCC 11_25 COM 2/28/2003 NY Jurisdiction CopyOt<br>NY FCC 11_25 COM 2/28/2003 NY Jurisdiction CopyOt                                                                                                    | PAE FCC 11_26 COM         2/28/2003         PAE         Jurisdiction         CopyOr           NY FCC 11_26 COM         2/28/2003         NY         Jurisdiction         CopyOr           INF FCC 11_26 COM         2/28/2003         NY         Jurisdiction         CopyOr                                                                                                    | PAE FCC 11_25 COM         2/28/2003         PAE         Jurisdiction         CopyOr           NY FCC 11_25 COM         2/28/2003         NY         Jurisdiction         CopyOr           NU FCC 11_25 COM         2/28/2003         NY         Jurisdiction         CopyOr                                                                                                    | PAE FCC 11_26 CDM         2/28/2003         PAE         Jurisdiction         CopyOr           NY FCC 11_26 CDM         2/28/2003         NY         Jurisdiction         CopyOr           INP         5C 011_26 CDM         2/28/2003         NY         Jurisdiction         CopyOr                                                                                                    | PAE FCC 11_26 COM         2/28/2003         PAE         Jurisdiction         CopyOr           NY FCC 11_26 COM         2/28/2003         NY         Jurisdiction         CopyOr           NU FCC 11_26 COM         2/28/2003         NY         Jurisdiction         CopyOr                                                                                                    | PAE FCC 11_26 COM         2/28/2003         PAE         Jurisdiction         CopyOr           NY FCC 11_26 COM         2/28/2003         NY         Jurisdiction         CopyOr           NU FCC 11_26 COM         2/28/2003         NY         Jurisdiction         CopyOr                                                                                                    | PAE FCC 11_25 COM         2/28/2003         PAE         Jurisdiction         CopyOr           NY FCC 11_25 COM         2/28/2003         NY         Jurisdiction         CopyOr           NY FCC 11_25 COM         2/28/2003         NY         Jurisdiction         CopyOr           NE FCC 11_25 COM         2/28/2003         NY         Jurisdiction         CopyOr                                                                                                    | PAE FCC 11_26 COM         2/28/2003         PAE         Jurisdiction         CopyOr           NY FCC 11_26 COM         2/28/2003         NY         Jurisdiction         CopyOr           NY FCC 11_26 COM         2/28/2003         NY         Jurisdiction         CopyOr           Low         2/28/2003         NY         Jurisdiction         CopyOr                                                                                                    | PAE FCC 11_25 COM         2/28/2003         PAE         Jurisdiction         CopyO1           NY FCC 11_25 COM         2/28/2003         NY         Jurisdiction         CopyO1           NU FCC 11_25 COM         2/28/2003         NY         Jurisdiction         CopyO1                                                                                                    |                                                                                                    |                                                                                                    |                                                                                                    |                                                                                                    |                                                                                                    |                                                                                                    |                                                                                                    |
| VAE         COM         3/3/2003         VAE         Jurisdiction         CopyOr           VT         FCC 11_26 COM         3/3/2003         VT         Jurisdiction         CopyOr           RI         FCC 11_26 COM         3/3/2003         VT         Jurisdiction         CopyOr           PAE         FCC 11_26 COM         2/28/2003         RI         Jurisdiction         CopyOr           PAE         FCC 11_26 COM         2/28/2003         PAE         Jurisdiction         CopyOr           NY         FCC 11_26 COM         2/28/2003         NY         Jurisdiction         CopyOr                                                                                                    | DC FCC 11_25 COM         3/3/2003         DC         Jurisdiction         CopyOf           Value         VALE FCC 11_25 COM         3/3/2003         VAE         Jurisdiction         CopyOf           VT FCC 11_25 COM         3/3/2003         VT         Jurisdiction         CopyOf           RI FCC 11_25 COM         2/28/2003         RI         Jurisdiction         CopyOf           PAE FCC 11_25 COM         2/28/2003         PAE         Jurisdiction         CopyOf           NY FCC 11_25 COM         2/28/2003         PAE         Jurisdiction         CopyOf           NY FCC 11_25 COM         2/28/2003         PAE         Jurisdiction         CopyOf           NY FCC 11_25 COM         2/28/2003         NY         Jurisdiction         CopyOf           NY FCC 11_25 COM         2/28/2003         NY         Jurisdiction         CopyOf           NY FCC 11_25 COM         2/28/2003         NY         Jurisdiction         CopyOf                                                                                                    |                                                                                                    |                                                                                                    |                                                                                                    |                                                                                                    |                                                                                                    |                                                                                                    |                                                                                                    |                                                                                                    |                                                                                                    | tion                                                                                                    |                                                                                                    | NY FCC 11_26 COM         2/28/2003         NY         Jurisdiction         CopyOr           On         NI FCC 11_26 COM         2/28/2003         NY         Jurisdiction         CopyOr                                                                                                    | PAE         PAE         Jurisdiction         CopyOr           NY FCC 11_25 COM         2/28/2003         NY         Jurisdiction         CopyOr           Ion         NY FCC 11_25 COM         2/28/2003         NY         Jurisdiction         CopyOr                                                                                                    | PAE         PAE         Jurisdiction         CopyOf           NY         FCC 11_25 COM         2/28/2003         NY         Jurisdiction         CopyOf           N         FCC 11_25 COM         2/28/2003         NY         Jurisdiction         CopyOf           N         FCC 11_25 COM         2/28/2003         NY         Jurisdiction         CopyOf                                                                                                    | PAE         PAE         Jurisdiction         CopyOr           NY         FCC 11_25 COM         2/28/2003         NY         Jurisdiction         CopyOr           ion         N         FCC 14_25 COM         2/28/2003         NY         Jurisdiction         CopyOr                                                                                                    | PAE FCC 11_26 COM         2/28/2003         PAE         Jurisdiction         CopyOf           NY FCC 11_26 COM         2/28/2003         NY         Jurisdiction         CopyOf           IN         ECC 11_26 COM         2/28/2003         NY         Jurisdiction         CopyOf                                                                                                    | PAE FCC 11_25 COM         2/28/2003         PAE         Jurisdiction         CopyOf           NY FCC 11_25 COM         2/28/2003         NY         Jurisdiction         CopyOf           Interview         NESC 11_25 COM         2/28/2003         NY         Jurisdiction         CopyOf                                                                                                    | PAE         PAE         Jurisdiction         CopyOf           NY         FCC 11_25 COM         2/28/2003         NY         Jurisdiction         CopyOf           NY         FCC 11_25 COM         2/28/2003         NY         Jurisdiction         CopyOf           NU         FCC 11_25 COM         2/28/2003         NY         Jurisdiction         CopyOf                                                                                                    | PAE         PAE         Jurisdiction         CopyOr           NY         FCC 11_25 COM         2/28/2003         NY         Jurisdiction         CopyOr           Ion         NI         SCC 11_25 COM         2/28/2003         NY         Jurisdiction         CopyOr                                                                                                    | PAE         PAE         Jurisdiction         CopyOr           NY FCC 11_25 COM         2/28/2003         NY         Jurisdiction         CopyOr           NU FCC 14_25 COM         2/28/2003         NY         Jurisdiction         CopyOr                                                                                                    |                                                                                                    |                                                                                                    |                                                                                                    |                                                                                                    |                                                                                                    |                                                                                                    |                                                                                                    |
|                                                                                                    | 2003 •                                                                                                    | NY FCC 11_25 CUM 2/28/2003 NY Jurisdiction I                                                                                                    |                                                                                                    |                                                                                                    | liction 2797002 NL Unicidiation (                                                                                                    |                                                                                                    |                                                                                                    | Internation Internation Internation                                                                                                    |                                                                                                    |                                                                                                    | NY FCC 11 25 COM 2/28/2003 NY Jurisdiction (                                                                                                    |                                                                                                    |                                                                                                    | RIFCC 11_25 COM 2/28/2003 RI Jurisdiction (                                                                                                    | BLECC 11 25 COM 2/28/2003 BL Uvisidiation U                                                                                                    | PLECC 11 25 COM 2/28/2002 PL Invidiation (                                                                                                    |                                                                                                    |                                                                                                    |                                                                                                    |                                                                                                    |                                                                                                    |                                                                                                    |                                                                                                    |                                                                                                    |                                                                                                    |                                                                                                    |                                                                                                    |                                                                                                    |
| 2003 •                                                                                                    |                                                                                                    | th         Day         Year         VAE FCC 11_25 COM         3/3/2003         VAE         Jurisdiction         CopyOf           v         VT FCC 11_25 COM         3/3/2003         VT         Jurisdiction         CopyOf           s         RIFEC 11_25 COM         3/3/2003         VT         Jurisdiction         CopyOf           L>         PAE FCC 11_25 COM         2/28/2003         RI         Jurisdiction         CopyOf                                                                                                    | bh         Day         Year         VAE FCC 11_25 COM         3/3/2003         VAE         Jurisdiction         CopyOf           VT FCC 11_25 COM         3/3/2003         VT         Jurisdiction         CopyOf           IL>         PAE FCC 11_25 COM         2/28/2003         R1         Jurisdiction         CopyOf           L>         PAE FCC 11_25 COM         2/28/2003         PAE         Jurisdiction         CopyOf                                                                                                    | bh         Day         Year         VAE FCC 11_25 COM         3/3/2003         VAE         Jurisdiction         CopyOr           VT FCC 11_25 COM         3/3/2003         VT         Jurisdiction         CopyOr           Image: State State S                                                                                                    | bh         Day         Year         VAE FCC 11_25 COM         3/3/2003         VAE         Jurisdiction         CopyOf           VT FCC 11_25 COM         3/3/2003         VT         Jurisdiction         CopyOf           RI         FCC 11_25 COM         3/3/2003         VT         Jurisdiction         CopyOf           RI         FCC 11_25 COM         2/28/2003         RI         Jurisdiction         CopyOf           L>         PAE FCC 11_26 COM         2/28/2003         PAE         Jurisdiction         CopyOf           NY FCC 11_26 COM         2/28/2003         NY         Jurisdiction         CopyOf                                                                                                    | bh         Day         Year         VAE FCC 11_25 COM         3/3/2003         VAE         Jurisdiction         CopyOf           VT FCC 11_25 COM         3/3/2003         VT         Jurisdiction         CopyOf           RI         FCC 11_25 COM         3/3/2003         VT         Jurisdiction         CopyOf           RI         FCC 11_25 COM         2/28/2003         RI         Jurisdiction         CopyOf           L>         PAE FCC 11_26 COM         2/28/2003         PAE         Jurisdiction         CopyOf           NY FCC 11_26 COM         2/28/2003         NY         Jurisdiction         CopyOf                                                                                                    | h         Day         Year           VAE FCC 11_25 COM         3/3/2003         VAE         Jurisdiction         CopyOf           VT FCC 11_25 COM         3/3/2003         VT         Jurisdiction         CopyOf           RI FCC 11_25 COM         3/3/2003         RI         Jurisdiction         CopyOf           PAE FCC 11_25 COM         2/28/2003         PAE         Jurisdiction         CopyOf           NY FCC 11_26 COM         2/28/2003         NY         Jurisdiction         CopyOf                                                                                                    | N         Day         Year           VAE FCC 11_25 COM         3/3/2003         VAE         Jurisdiction         CopyOf           VT FCC 11_25 COM         3/3/2003         VT         Jurisdiction         CopyOf           RI FCC 11_25 COM         2/28/2003         RI         Jurisdiction         CopyOf           PAE FCC 11_25 COM         2/28/2003         PAE         Jurisdiction         CopyOf           NY FCC 11_26 COM         2/28/2003         NY         Jurisdiction         CopyOf                                                                                                    | Day         Year         VAE         Jurisdiction         CopyOf           VTFCc11_25 COM         3/3/2003         VT         Jurisdiction         CopyOf           VTFCc11_25 COM         3/3/2003         VT         Jurisdiction         CopyOf           R1FCc11_25 COM         2/28/2003         R1         Jurisdiction         CopyOf           PAE         FCc11_25 COM         2/28/2003         PAE         Jurisdiction         CopyOf                                                                                                    | Day         Year         VAE FCC 11_25 COM         3/3/2003         VAE         Jurisdiction         CopyOr           VT FCC 11_25 COM         3/3/2003         VT         Jurisdiction         CopyOr           RI FCC 11_25 COM         3/3/2003         RI         Jurisdiction         CopyOr           PAE FCC 11_25 COM         2/28/2003         RI         Jurisdiction         CopyOr           PAE FCC 11_25 COM         2/28/2003         PAE         Jurisdiction         CopyOr                                                                                                    | Day         Year         VAE FCC 11_25 COM         3/3/2003         VAE         Jurisdiction         CopyOf           VT FCC 11_25 COM         3/3/2003         VT         Jurisdiction         CopyOf           RI         Jurisdiction         CopyOf         2/28/2003         RI         Jurisdiction         CopyOf           PAE FCC 11_25 COM         2/28/2003         PAE         Jurisdiction         CopyOf                                                                                                    | Day         Year         VAE FCC 11_25 COM         3/3/2003         VAE         Jurisdiction         CopyOf           VT FCC 11_25 COM         3/3/2003         VT         Jurisdiction         CopyOf           RI FCC 11_25 COM         2/28/2003         RI         Jurisdiction         CopyOf                                                                                                    | Day         Year         VAE FCC 11_25 COM         3/3/2003         VAE         Jurisdiction         CopyOf           VT FCC 11_25 COM         3/3/2003         VT         Jurisdiction         CopyOf                                                                                                    | Day         Year         VAE FCC 11_26 COM         3/3/2003         VAE         Jurisdiction         CopyOf           VT FCC 11_26 COM         3/3/2003         VT         Jurisdiction         CopyOf                                                                                                    | Day         Year         VAE         Jurisdiction         CopyOr           VT FCC 11_25 COM         3/3/2003         VAE         Jurisdiction         CopyOr                                                                                                    | Day         Year         VAE FCC 11_25 COM         3/3/2003         VAE         Jurisdiction         CopyOf           VT FCC 11_25 COM         3/3/2003         VT         Jurisdiction         CopyOf                                                                                                    | Day Year VAE FCC 11_25 COM 3/3/2003 VAE Jurisdiction CopyOf                                                                                                    | Day Year VAE FCC 11_25 COM 3/3/2003 VAE Jurisdiction CopyOf                                                                                                    | Day Year VAE FCC 11_25 COM 3/3/2003 VAE Jurisdiction CopyOf                                                                                                    | Day Year VAE FCC 11_25 COM 3/3/2003 VAE Jurisdiction CopyOf                                                                                                    | Day Year VAE FCC 11_26 CDM 3/3/2003 VAE Jurisdiction CopyOf                                                                                                    | Day         Year         VAE FCC 11_25 COM         3/3/2003         VAE         Jurisdiction         CopyOf           VT FCC 11_25 COM         3/3/2003         VT         Jurisdiction         CopyOf           R1 FCC 11_25 COM         3/3/2003         VT         Jurisdiction         CopyOf           PAE FCC 11_25 COM         2/28/2003         R1         Jurisdiction         CopyOf           PAE FCC 11_25 COM         2/28/2003         PAE         Jurisdiction         CopyOf                                                                                                    | Day         Year         VAE FCC 11_25 COM         3/3/2003         VAE         Jurisdiction         CopyOr           VT FCC 11_25 COM         3/3/2003         VT         Jurisdiction         CopyOr           RI FCC 11_25 COM         3/3/2003         VT         Jurisdiction         CopyOr           PAE FCC 11_25 COM         2/28/2003         RI         Jurisdiction         CopyOr           PAE FCC 11_25 COM         2/28/2003         PAE         Jurisdiction         CopyOr                                                                                                    | Day         Year         VAE FCC 11_25 COM         3/3/2003         VAE         Jurisdiction         CopyOf           VT FCC 11_25 COM         3/3/2003         VT         Jurisdiction         CopyOf           R1 FCC 11_25 COM         2/28/2003         R1         Jurisdiction         CopyOf           PAE FCC 11_25 COM         2/28/2003         PAE         Jurisdiction         CopyOf                                                                                                    | Day         Year         VAE FCC 11_25 COM         3/3/2003         VAE         Jurisdiction         CopyOr           VT FCC 11_25 COM         3/3/2003         VT         Jurisdiction         CopyOr           RI FCC 11_25 COM         3/3/2003         VT         Jurisdiction         CopyOr           RI FCC 11_25 COM         2/28/2003         RI         Jurisdiction         CopyOr           PAE FCC 11_25 COM         2/28/2003         PAE         Jurisdiction         CopyOr           NY FCC 11_26 COM         2/28/2003         NY         Jurisdiction         CopyOr                                                                                                    | Day         Year         VAE FCC 11_25 CDM         3/3/2003         VAE         Jurisdiction         CopyOr           VT FCC 11_25 CDM         3/3/2003         VT         Jurisdiction         CopyOr           RI FCC 11_25 CDM         3/3/2003         VT         Jurisdiction         CopyOr           RI FCC 11_25 CDM         2/28/2003         RI         Jurisdiction         CopyOr           PAE FCC 11_25 CDM         2/28/2003         PAE         Jurisdiction         CopyOr           NY FCC 11_25 CDM         2/28/2003         NY         Jurisdiction         CopyOr                                                                                                    | Day         Year         VAE         Jurisdiction         CopyOr           VT FCC 11_26 COM         3/3/2003         VT         Jurisdiction         CopyOr           VT FCC 11_26 COM         3/3/2003         VT         Jurisdiction         CopyOr           RI FCC 11_26 COM         2/28/2003         RI         Jurisdiction         CopyOr           PAE FCC 11_25 COM         2/28/2003         PAE         Jurisdiction         CopyOr           NY FCC 11_26 COM         2/28/2003         NY         Jurisdiction         CopyOr                                                                                                    | Day         Year         VAE         Jurisdiction         CopyOr           VT FCC 11_25 COM         3/3/2003         VAE         Jurisdiction         CopyOr           VT FCC 11_25 COM         3/3/2003         VT         Jurisdiction         CopyOr           RIFCC 11_25 COM         2/28/2003         RI         Jurisdiction         CopyOr           PAE FCC 11_25 COM         2/28/2003         PAE         Jurisdiction         CopyOr                                                                                                    |
| DC FCC 11_25 COM 3/3/2003 DC Jurisdiction CopyOf                                                                                                    |                                                                                                    | VAE         Jurisdiction         CopyOf           VT FCC 11_25 COM         3/3/2003         VAE         Jurisdiction         CopyOf           Is         RI FCC 11_25 COM         3/3/2003         VT         Jurisdiction         CopyOf           L>         PAE FCC 11_25 COM         2/28/2003         RI         Jurisdiction         CopyOf                                                                                                    | VAE         Jurisdiction         CopyOf           VT FCC 11_26 COM         3/3/2003         VAE         Jurisdiction         CopyOf           s         RI FCC 11_26 COM         3/3/2003         VT         Jurisdiction         CopyOf           L>         PAE FCC 11_26 COM         2/28/2003         RI         Jurisdiction         CopyOf                                                                                                    | VAE         Jurisdiction         CopyOf           VT FCC 11_26 COM         3/3/2003         VAE         Jurisdiction         CopyOf           Image: Second Second Seco                                                                                                    | VAE FCC 11_25 COM         33/2003         VAE         Jurisdiction         CopyOf           vT FCC 11_25 COM         3/3/2003         VT         Jurisdiction         CopyOf           RI FCC 11_25 COM         2/28/2003         RI         Jurisdiction         CopyOf           L>         PAE FCC 11_25 COM         2/28/2003         PAE         Jurisdiction         CopyOf           NY FCC 11_25 COM         2/28/2003         NY         Jurisdiction         CopyOf                                                                                                    | VAE FCC 11_25 COM         33/2003         VAE         Jurisdiction         CopyOf           vT FCC 11_25 COM         3/3/2003         VT         Jurisdiction         CopyOf           RI FCC 11_25 COM         2/28/2003         RI         Jurisdiction         CopyOf           L>         PAE FCC 11_25 COM         2/28/2003         PAE         Jurisdiction         CopyOf           NY FCC 11_25 COM         2/28/2003         NY         Jurisdiction         CopyOf                                                                                                    | VAE         FCC 11_25 COM         3/3/2003         VAE         Jurisdiction         CopyOf           VT         VT FCC 11_25 COM         3/3/2003         VT         Jurisdiction         CopyOf           RI         FCC 11_25 COM         2/28/2003         RI         Jurisdiction         CopyOf           PAE         FCC 11_25 COM         2/28/2003         PAE         Jurisdiction         CopyOf           IN         VT FCC 11_25 COM         2/28/2003         PAE         Jurisdiction         CopyOf           IN         FCC 11_25 COM         2/28/2003         NY         Jurisdiction         CopyOf                                                                                                    | VAE         FCC 11_25 COM         3/3/2003         VAE         Jurisdiction         CopyOf           VT         VT FCC 11_25 COM         3/3/2003         VT         Jurisdiction         CopyOf           RI         FCC 11_25 COM         2/28/2003         RI         Jurisdiction         CopyOf           PAE         FCC 11_25 COM         2/28/2003         PAE         Jurisdiction         CopyOf           NY         FCC 11_25 COM         2/28/2003         NY         Jurisdiction         CopyOf                                                                                                    | VAE         COM         3/3/2003         VAE         Jurisdiction         CopyOf           VT         VT         Jurisdiction         CopyOf           RI         Jurisdiction         CopyOf           PAE         FCC 11_25 COM         2/28/2003         RI         Jurisdiction         CopyOf           PAE         FCC 11_25 COM         2/28/2003         PAE         Jurisdiction         CopyOf                                                                                                    | VAE         Jurisdiction         CopyOr           VT FCC 11_26 COM         3/3/2003         VT         Jurisdiction         CopyOr           VT FCC 11_26 COM         3/3/2003         VT         Jurisdiction         CopyOr           RIFCC 11_26 COM         2/28/2003         RI         Jurisdiction         CopyOr           PAE FCC 11_25 COM         2/28/2003         PAE         Jurisdiction         CopyOr                                                                                                    | VAE         COM         3/3/2003         VAE         Jurisdiction         CopyOr           VT         FCC 11_26         COM         3/3/2003         VT         Jurisdiction         CopyOr           RI         Jurisdiction         CopyOr         2/28/2003         RI         Jurisdiction         CopyOr           PAE         FCC 11_26         COM         2/28/2003         PAE         Jurisdiction         CopyOr                                                                                                    | VAE         C11_26_CDM         3/3/2003         VAE         Jurisdiction         CopyOr           VTFCC11_26_CDM         3/3/2003         VT         Jurisdiction         CopyOr           RI FCC 11_26_CDM         2/28/2003         RI         Jurisdiction         CopyOr                                                                                                    | VAE FCC 11_25 CDM         3/3/2003         VAE         Jurisdiction         CopyUn           VT FCC 11_25 COM         3/3/2003         VT         Jurisdiction         CopyUn                                                                                                    | VAE         CONT         State         Durisdiction         CopyOr           VT FCC 11_25 COM         Stat22003         VAE         Jurisdiction         CopyOr                                                                                                    | VAE FCC 11_25 CDM         3/3/2003         VAE         Junisdiction         CopyOr           VT FCC 11_25 CDM         3/3/2003         VT         Jurisdiction         CopyOr                                                                                                    | VAE FCC 11_25 COM 3/3/2003 VAE Jurisdiction CopyOf<br>VT FCC 11_25 COM 3/3/2003 VT Jurisdiction CopyOf                                                                                                    | VAE FCC 11_26 CUM 3/3/2003 VAE Jurisdiction CopyUt                                                                                                    | VAE FCC 11_25 CUM 3/3/2003 VAE Durisdiction CopyUt                                                                                                    | VAE FCC 11_26 COM 3/3/2003 VAE Jurisdiction CopyUt                                                                                                    | VAE FCC 11_25 COM 3/3/2003 VAE Jurisdiction CopyOf                                                                                                    | VAE FCC 11_25 CDM 3/3/2U03 VAE Jurisdiction CopyOf                                                                                                    | VAE         COM         3/3/2003         VAE         Jurisdiction         CopyOr           VT         VT         Jurisdiction         CopyOr           RI         Jurisdiction         CopyOr           PAE         FCC 11_25 COM         2/28/2003         RI         Jurisdiction         CopyOr           PAE         FCC 11_25 COM         2/28/2003         PAE         Jurisdiction         CopyOr                                                                                                    | VALE FCC 11_26 COM         3/3/2003         VAL         Jurisdiction         CopyOr           VT FCC 11_26 COM         3/3/2003         VT         Jurisdiction         CopyOr           RIFCC 11_26 COM         2/28/2003         RI         Jurisdiction         CopyOr           PAE FCC 11_26 COM         2/28/2003         RI         Jurisdiction         CopyOr           PAE FCC 11_26 COM         2/28/2003         PAE         Jurisdiction         CopyOr                                                                                                    | VAE         CC 11_26 COM         3/3/2003         VAE         Jurisdiction         CopyOr           VT FC 11_26 COM         3/3/2003         VT         Jurisdiction         CopyOr           R IF FC 11_26 COM         2/28/2003         RI         Jurisdiction         CopyOr           PAE FC 11_26 COM         2/28/2003         PAE         Jurisdiction         CopyOr                                                                                                    | VAE         FCC 11_25 CDM         3/3/2003         VAE         Jurisdiction         CopyOr           VT         FCC 11_25 CDM         3/3/2003         VT         Jurisdiction         CopyOr           R1         FCC 11_25 CDM         3/3/2003         R1         Jurisdiction         CopyOr           PAE         FCC 11_25 CDM         2/28/2003         R1         Jurisdiction         CopyOr           PAE         FCC 11_25 CDM         2/28/2003         PAE         Jurisdiction         CopyOr           PAE         FCC 11_25 COM         2/28/2003         NY         Jurisdiction         CopyOr                                                                                                    | VAE         Jurisdiction         CopyOr           VT FCC 11_25 CDM         3/3/2003         VT         Jurisdiction         CopyOr           VT FCC 11_25 CDM         3/3/2003         VT         Jurisdiction         CopyOr           R FCC 11_25 CDM         3/3/2003         VT         Jurisdiction         CopyOr           PAE FCC 11_25 CDM         2/28/2003         RI         Jurisdiction         CopyOr           NY FCC 11_25 CDM         2/28/2003         PAE         Jurisdiction         CopyOr           NY FCC 11_25 COM         2/28/2003         NY         Jurisdiction         CopyOr                                                                                                    | VAE         Jurisdiction         CopyOr           VT FCC 11_26 CDM         3/3/2003         VAE         Jurisdiction         CopyOr           VT FCC 11_26 CDM         3/3/2003         VT         Jurisdiction         CopyOr           RI FCC 11_26 CDM         2/28/2003         RI         Jurisdiction         CopyOr           PAE FCC 11_26 CDM         2/28/2003         PAE         Jurisdiction         CopyOr           NY FCC 11_26 CDM         2/28/2003         NY         Jurisdiction         CopyOr                                                                                                    | VAE         Control         3/3/2003         VAE         Jurisdiction         CopyOr           VT         VT         Jurisdiction         CopyOr         3/3/2003         VT         Jurisdiction         CopyOr           R1FCC11_26 COM         3/3/2003         VT         Jurisdiction         CopyOr           PAE         FCC11_26 COM         2/28/2003         R1         Jurisdiction         CopyOr           PAE         FCC11_26 COM         2/28/2003         PAE         Jurisdiction         CopyOr                                                                                                    |
|                                                                                                    | 2003 •                                                                                                    | vT FCC 11_25 COM         3/3/2003         vT         Jurisdiction         CopyOf           RI FCC 11_25 COM         2/28/2003         RI         Jurisdiction         CopyOf           L>         PAE FCC 11_25 COM         2/28/2003         PAE         Jurisdiction         CopyOf                                                                                                    | S         VT FCC 11_25 COM         3/3/2003         VT         Jurisdiction         CopyOf           RI FCC 11_25 COM         2/28/2003         RI         Jurisdiction         CopyOf           L>         PAE FCC 11_25 COM         2/28/2003         PAE         Jurisdiction         CopyOf                                                                                                    | VT FCC 11_25 COM         3/3/2003         VT         Jurisdiction         CopyOr           RI FCC 11_25 COM         2/28/2003         RI         Jurisdiction         CopyOr           L>         PAE FCC 11_25 COM         2/28/2003         PAE         Jurisdiction         CopyOr                                                                                                    | VT FCC 11_26 COM         3/3/2003         VT         Jurisdiction         CopyOf           RI FCC 11_26 COM         2/28/2003         RI         Jurisdiction         CopyOf           L>         PAE FCC 11_26 COM         2/28/2003         PAE         Jurisdiction         CopyOf           NY FCC 11_26 COM         2/28/2003         NY         Jurisdiction         CopyOf                                                                                                    | VT FCC 11_26 COM         3/3/2003         VT         Jurisdiction         CopyOf           RI FCC 11_26 COM         2/28/2003         RI         Jurisdiction         CopyOf           L>         PAE FCC 11_26 COM         2/28/2003         PAE         Jurisdiction         CopyOf           NY FCC 11_26 COM         2/28/2003         NY         Jurisdiction         CopyOf                                                                                                    | VT FCC 11_26 COM         3/3/2003         VT         Jurisdiction         CopyOf           RI FCC 11_26 COM         2/28/2003         RI         Jurisdiction         CopyOf           PAE FCC 11_26 COM         2/28/2003         PAE         Jurisdiction         CopyOf           NY FCC 11_26 COM         2/28/2003         NY         Jurisdiction         CopyOf                                                                                                    | VT FCC 11_26 COM         3/3/2003         VT         Jurisdiction         CopyOr           RI FCC 11_26 COM         2/28/2003         RI         Jurisdiction         CopyOr           PAE FCC 11_26 COM         2/28/2003         PAE         Jurisdiction         CopyOr           NY FCC 11_26 COM         2/28/2003         NY         Jurisdiction         CopyOr                                                                                                    | VT FCC 11_25 COM         3/3/2003         VT         Jurisdiction         CopyOf           RI FCC 11_25 COM         2/28/2003         RI         Jurisdiction         CopyOf           PAE FCC 11_25 COM         2/28/2003         PAE         Jurisdiction         CopyOf                                                                                                    | VT FCC 11_25 COM         3/3/2003         VT         Jurisdiction         CopyOr           RI FCC 11_25 COM         2/28/2003         RI         Jurisdiction         CopyOr           PAE FCC 11_25 COM         2/28/2003         PAE         Jurisdiction         CopyOr                                                                                                    | VT FCC 11_25 COM         3/3/2003         VT         Jurisdiction         CopyOf           RI FCC 11_25 COM         2/28/2003         RI         Jurisdiction         CopyOf           PAE FCC 11_25 COM         2/28/2003         PAE         Jurisdiction         CopyOf                                                                                                    | VT FCC 11_26 COM         3/3/2003         VT         Jurisdiction         CopyOf           RI FCC 11_25 COM         2/28/2003         RI         Jurisdiction         CopyOf                                                                                                    | VT FCC 11_25 COM 3/3/2003 VT Jurisdiction CopyOf                                                                                                    | VT FCC 11 25 CDM 3/3/2003 VT Jurisdiction CopyOf                                                                                                    | VT FCC 11_25 COM 3/3/2003 VT Jurisdiction CopyOf                                                                                                    | VT FCC 11_25 CDM 3/3/2003 VT Jurisdiction CopyOf                                                                                                    |                                                                                                    |                                                                                                    |                                                                                                    |                                                                                                    |                                                                                                    | VT FCC 11_25 COM         3/3/2003         VT         Jurisdiction         CopyOf           RI FCC 11_25 COM         2/28/2003         RI         Jurisdiction         CopyOf           PAE FCC 11_25 COM         2/28/2003         PAE         Jurisdiction         CopyOf                                                                                                    | VT FCC 11_25 COM         3/3/2003         VT         Jurisdiction         CopyOr           RI FCC 11_25 COM         2/28/2003         RI         Jurisdiction         CopyOr           PAE FCC 11_25 COM         2/28/2003         PAE         Jurisdiction         CopyOr                                                                                                    | VT FCC 11_26 CDM         3/3/2003         VT         Jurisdiction         CopyOf           RI FCC 11_25 CDM         2/28/2003         RI         Jurisdiction         CopyOf           PAE FCC 11_25 COM         2/28/2003         PAE         Jurisdiction         CopyOf                                                                                                    | VT FCC 11_26 COM         3/3/2003         VT         Jurisdiction         CopyOr           RI FCC 11_26 COM         2/28/2003         RI         Jurisdiction         CopyOr           PAE FCC 11_26 COM         2/28/2003         PAE         Jurisdiction         CopyOr           NY FCC 11_26 COM         2/28/2003         PAE         Jurisdiction         CopyOr           NY FCC 11_26 COM         2/28/2003         NY         Jurisdiction         CopyOr                                                                                                    | VT FCC 11_25 COM         3/3/2003         VT         Jurisdiction         CopyOr           RI FCC 11_25 COM         2/28/2003         RI         Jurisdiction         CopyOr           PAE FCC 11_25 COM         2/28/2003         PAE         Jurisdiction         CopyOr           VY FCC 11_25 COM         2/28/2003         PAE         Jurisdiction         CopyOr           VY FCC 11_25 COM         2/28/2003         NY         Jurisdiction         CopyOr                                                                                                    | VT FCC 11_25 COM         3/3/2003         VT         Jurisdiction         CopyOr           RI FCC 11_25 COM         2/28/2003         RI         Jurisdiction         CopyOr           PAE FCC 11_25 COM         2/28/2003         PAE         Jurisdiction         CopyOr           NY FCC 11_25 COM         2/28/2003         PAE         Jurisdiction         CopyOr                                                                                                    | VT FCC 11_25 COM         3/3/2003         VT         Jurisdiction         CopyOf           RI FCC 11_25 COM         2/28/2003         RI         Jurisdiction         CopyOf           PAE FCC 11_25 COM         2/28/2003         PAE         Jurisdiction         CopyOf                                                                                                    |
| Year                                                                                                    | DC FCC 11_25 COM 3/3/2003 DC Jurisdiction CopyOf                                                                                                    | B         RIFCC11_25 COM         2/28/2003         RI         Jurisdiction         CopyOf           L>         PAE FCC11_25 COM         2/29/2003         PAE         Jurisdiction         CopyOf                                                                                                    | s         RIFCC11_25 COM         2/28/2003         RI         Jurisdiction         CopyOf           L>         PAE FCC11_25 COM         2/28/2003         PAE         Jurisdiction         CopyOf                                                                                                    | R         Durisdiction         CopyOf           L>         PAE FCC 11_25 COM         2/28/2003         PAE         Jurisdiction         CopyOf                                                                                                    | s         RIFCC11_25 COM         2/28/2003         RI         Jurisdiction         CopyO1           L>         PAE FCC11_25 COM         2/28/2003         PAE         Jurisdiction         CopyO1           NY FCC11_25 COM         2/28/2003         NY         Jurisdiction         CopyO1                                                                                                    | s         RIFCC11_25 COM         2/28/2003         RI         Jurisdiction         CopyO1           L>         PAE FCC11_25 COM         2/28/2003         PAE         Jurisdiction         CopyO1           NY FCC11_25 COM         2/28/2003         NY         Jurisdiction         CopyO1                                                                                                    | RIFCC11_25 COM         2/28/2003         RI         Jurisdiction         CopyO1           L>         PAE FCC11_25 COM         2/28/2003         PAE         Jurisdiction         CopyO1           NY FCC11_25 COM         2/28/2003         NY         Jurisdiction         CopyO1                                                                                                    | RIFCC11_25 COM         2/28/2003         RI         Jurisdiction         CopyOt           PAE FCC11_25 COM         2/28/2003         PAE         Jurisdiction         CopyOt           NY FCC11_25 COM         2/28/2003         NY         Jurisdiction         CopyOt                                                                                                    | RI FCC 11_25 COM         2/28/2003         RI         Jurisdiction         CopyOf           PAE FCC 11_25 COM         2/29/2003         PAE         Jurisdiction         CopyOf                                                                                                    | RI FCC 11_25 COM         2/28/2003         RI         Jurisdiction         CopyOr           PAE FCC 11_25 COM         2/28/2003         PAE         Jurisdiction         CopyOr                                                                                                    | RI FCC 11_25 COM         2/28/2003         RI         Jurisdiction         CopyOf           PAE FCC 11_25 COM         2/28/2003         PAE         Jurisdiction         CopyOf                                                                                                    | RI FCC 11_25 COM 2/28/2003 RI Jurisdiction CopyOf                                                                                                    |                                                                                                    |                                                                                                    |                                                                                                    |                                                                                                    | VT FCC 11_25 COM 3/3/2003 VT Jurisdiction CopyOf                                                                                                    | VT FCC 11_25 COM 3/3/2003 VT Jurisdiction CopyOf                                                                                                    | VT FCC 11 25 COM 3/3/2003 VT Jurisdiction CopyOf                                                                                                    | VT FCC 11 25 COM 3/3/2003 VT Unisdiction ConvOf                                                                                                    | VT ECC 11 25 COM 3/3/2003 VT Unrisdiction ConvOf                                                                                                    | RI FCC 11_25 COM         2/28/2003         RI         Jurisdiction         CopyOf           PAE FCC 11_25 COM         2/28/2003         PAE         Jurisdiction         CopyOf                                                                                                    | RI FCC 11_25 COM         2/28/2003         RI         Jurisdiction         CopyOr           PAE FCC 11_25 COM         2/28/2003         PAE         Jurisdiction         CopyOr                                                                                                    | RI FCC 11_25 COM         2/28/2003         RI         Jurisdiction         CopyO           PAE FCC 11_25 COM         2/28/2003         PAE         Jurisdiction         CopyOf                                                                                                    | RI FCC 11_25 COM         2/28/2003         RI         Jurisdiction         CopyOf           PAE FCC 11_25 COM         2/28/2003         PAE         Jurisdiction         CopyOf           NY FCC 11_26 COM         2/28/2003         NY         Jurisdiction         CopyOf                                                                                                    | RI FCC 11_25 COM         2/28/2003         RI         Jurisdiction         CopyOf           PAE FCC 11_25 COM         2/28/2003         PAE         Jurisdiction         CopyOf           NY FCC 11_25 COM         2/28/2003         NY         Jurisdiction         CopyOf                                                                                                    | RI FCC 11_25 COM         2/28/2003         RI         Jurisdiction         CopyOr           PAE FCC 11_25 COM         2/28/2003         PAE         Jurisdiction         CopyOr           NY FCC 11_25 COM         2/28/2003         NY         Jurisdiction         CopyOr                                                                                                    | RI FCC 11_25 COM         2/28/2003         RI         Jurisdiction         CopyOr           PAE FCC 11_25 COM         2/28/2003         PAE         Jurisdiction         CopyOr                                                                                                    |
| Year VAE FCC 11_25 COM 3/3/2003 VAE Jurisdiction CopyOf                                                                                                    | DC FCC 11_25 COM 3/3/2003 DC Jurisdiction CopyOf                                                                                                    | RI FCC 11_25 COM         2/28/2003         RI         Jurisdiction         CopyOf           L>         PAE FCC 11_25 COM         2/28/2003         PAE         Jurisdiction         CopyOf                                                                                                    | RI FCC 11_25 COM         2/28/2003         RI         Jurisdiction         CopyOf           L>         PAE FCC 11_25 COM         2/28/2003         PAE         Jurisdiction         CopyOf                                                                                                    | RI FCC 11_25 COM         2/28/2003         RI         Jurisdiction         CopyOf           L>         PAE FCC 11_25 COM         2/28/2003         PAE         Jurisdiction         CopyOf                                                                                                    | Image: Rip CC 11_22 COM         2/28/2003         Rip         Jurisdiction         CopyOf           L>         PAE FCC 11_25 COM         2/28/2003         PAE         Jurisdiction         CopyOf           NY FCC 11_25 COM         2/28/2003         NY         Jurisdiction         CopyOf                                                                                                    | Image: Rip CC 11_22 COM         2/28/2003         Rip         Jurisdiction         CopyOf           L>         PAE FCC 11_25 COM         2/28/2003         PAE         Jurisdiction         CopyOf           NY FCC 11_25 COM         2/28/2003         NY         Jurisdiction         CopyOf                                                                                                    | RIFEC11_25 COM         2228/2003         RI         Jurisdiction         CopyOf           PAE FCC11_26 COM         228/2003         PAE         Jurisdiction         CopyOf           NY FCC11_26 COM         2/28/2003         NY         Jurisdiction         CopyOf                                                                                                    | RIFEC11_25 COM         2/28/2003         RI         Jurisdiction         CopyOf           PAE FCC11_26 COM         2/28/2003         PAE         Jurisdiction         CopyOf           NY FCC11_26 COM         2/28/2003         NY         Jurisdiction         CopyOf                                                                                                    | RI FCC 11_25 COM         2/28/2003         RI         Jurisdiction         CopyOf           PAE FCC 11_25 COM         2/28/2003         PAE         Jurisdiction         CopyOf                                                                                                    | PAE FCC 11_25 COM 2/28/2003 PAE Jurisdiction CopyOf                                                                                                    | PAE FCC 11_25 COM 2/28/2003 PAE Jurisdiction CopyOf                                                                                                    |                                                                                                    | RI FCC 11 25 COM 2/28/2003 RI Jurisdiction CopyOf                                                                                                    |                                                                                                    |                                                                                                    |                                                                                                    |                                                                                                    |                                                                                                    |                                                                                                    |                                                                                                    |                                                                                                    | PAE FCC 11_25 COM     2/28/2003     PAE     Jurisdiction     CopyOf                                                                                                    | PAE FCC 11_25 COM 2/28/2003 PAE Jurisdiction CopyOf                                                                                                    | PAE FCC 11_25 COM 2/28/2003 PAE Jurisdiction CopyOf                                                                                                    | PAE FCC 11_25 CDM         2/28/2003         PAE         Jurisdiction         CopyOf           NY FCC 11_26 CDM         2/28/2003         NY         Jurisdiction         CopyOf                                                                                                    | PAE FCC 11_25 COM         2/28/2003         PAE         Jurisdiction         CopyOf           NY FCC 11_25 COM         2/28/2003         NY         Jurisdiction         CopyOf                                                                                                    | PAE FCC 11_26 COM         2/28/2003         PAE         Jurisdiction         CopyOf           NY FCC 11_26 COM         2/28/2003         NY         Jurisdiction         CopyOf                                                                                                    | PAE FCC 11_25 COM 2/28/2003 PAE Jurisdiction CopyOf                                                                                                    |
| VAE FCC 11_26 COM 3/3/2003 VAE Jurisdiction CopyOf                                                                                                    | Year         DC FCC 11_25 COM         3/3/2003         DC         Jurisdiction         CopyOf           VAE FCC 11_25 COM         3/3/2003         VAE         Jurisdiction         CopyOf                                                                                                    | L> PAE FCC 11_25 COM 2/28/2003 PAE Juisdiction CopyOf                                                                                                    | L> PAE FCC 11_25 COM 2/28/2003 PAE Jurisdiction CopyOf                                                                                                    | L> PAE FCC 11_25 COM 2/28/2003 PAE Jurisdiction CopyOf                                                                                                    | L>         PAE FCC 11_25 COM         2/28/2003         PAE         Jurisdiction         CopyOf           NY FCC 11_25 COM         2/28/2003         NY         Jurisdiction         CopyOf                                                                                                    | L>         PAE FCC 11_25 COM         2/28/2003         PAE         Jurisdiction         CopyOf           NY FCC 11_25 COM         2/28/2003         NY         Jurisdiction         CopyOf                                                                                                    | PAE FCC 11_25 COM         2/28/2003         PAE         Jurisdiction         CopyOf           NY FCC 11_25 COM         2/28/2003         NY         Jurisdiction         CopyOf                                                                                                    | PAE FCC 11_25 COM         2/28/2003         PAE         Jurisdiction         CopyOf           NY FCC 11_25 COM         2/28/2003         NY         Jurisdiction         CopyOf                                                                                                    | PAE FCC 11_25 COM 2/28/2003 PAE Jurisdiction CopyOf                                                                                                    | PAE FCC 11_25 COM 2/28/2003 PAE Jurisdiction CopyOf                                                                                                    | PAE FCC 11_25 COM 2/28/2003 PAE Jurisdiction CopyOf                                                                                                    |                                                                                                    |                                                                                                    |                                                                                                    | PLECC 11 25 COM 2/29/2002 PL Inviction ConvOt                                                                                                    | PLECC 11.25 COM 2/28/2002 PL Jurisdiction ConvOt                                                                                                    |                                                                                                    |                                                                                                    |                                                                                                    |                                                                                                    |                                                                                                    | PAE FCC 11_25 COM     2/28/2003     PAE     Jurisdiction     CopyOf                                                                                                    | PAE FCC 11_25 COM 2/28/2003 PAE Jurisdiction CopyOf                                                                                                    | PAE FCC 11_25 COM 2/28/2003 PAE Jurisdiction CopyOf                                                                                                    | PAE FCC 11_25 CDM         2/28/2003         PAE         Jurisdiction         CopyOf           NY FCC 11_26 CDM         2/28/2003         NY         Jurisdiction         CopyOf                                                                                                    | PAE FCC 11_25 COM         2/28/2003         PAE         Jurisdiction         CopyOf           NY FCC 11_25 COM         2/28/2003         NY         Jurisdiction         CopyOf                                                                                                    | PAE FCC 11_26 COM         2/28/2003         PAE         Jurisdiction         CopyOf           NY FCC 11_26 COM         2/28/2003         NY         Jurisdiction         CopyOf                                                                                                    | PAE FCC 11_25 COM 2/28/2003 PAE Jurisdiction CopyOf                                                                                                    |
| VT FCC 11_26 CDM 3/3/2003 VAE Jurisdiction CopyOf<br>VT FCC 11_26 CDM 3/3/2003 VT Jurisdiction CopyOf                                                                                                    | Year         DC FCC 11_25 COM         3/3/2003         DC         Jurisdiction         CopyOf           VAE FCC 11_25 COM         3/3/2003         VAE         Jurisdiction         CopyOf           VT FCC 11_25 COM         3/3/2003         VT         Jurisdiction         CopyOf                                                                                                    |                                                                                                    |                                                                                                    |                                                                                                    | NY FCC 11_26 COM 2/28/2003 NY Jurisdiction CopyOr                                                                                                    | NY FCC 11_26 COM 2/28/2003 NY Jurisdiction CopyOr                                                                                                    | NY FCC 11 28 COM 228/2003 NY Junisdiction CopyO                                                                                                    | NY FCC 11 28 COM 2228/2003 NY Jurisdiction Copyor                                                                                                    |                                                                                                    |                                                                                                    |                                                                                                    |                                                                                                    |                                                                                                    | RIFCC 11_25 COM 2/28/2003 RI Jurisdiction CopyOf                                                                                                    | RI ECC 11 25 COM 2/28/2003 RI Unisdiction ConvOf                                                                                                    | PLECC 11.25 COM 2/29/2002 PL Unidiation ConvOt                                                                                                    |                                                                                                    |                                                                                                    |                                                                                                    |                                                                                                    |                                                                                                    |                                                                                                    |                                                                                                    |                                                                                                    | NY FCC 11_25 COM 2/28/2003 NY Jurisdiction CopyO                                                                                                    | NY FCC 11_26 COM 2/28/2003 NY Jurisdiction CopyO                                                                                                    | NY FCC 11_25 COM 2/28/2003 NY Jurisdiction Copyo                                                                                                    |                                                                                                    |
| VT FCC 11_26 CDM 3/3/2003 VAE Jurisdiction CopyOf<br>VT FCC 11_26 CDM 3/3/2003 VT Jurisdiction CopyOf                                                                                                    | VAE         CC 11_25 COM         3/3/2003         DC         Jurisdiction         CopyOf           VAE         FCC 11_25 COM         3/3/2003         VAE         Jurisdiction         CopyOf           VT         VT         Jurisdiction         CopyOf         CopyOf         CopyOf         CopyOf                                                                                                    |                                                                                                    |                                                                                                    |                                                                                                    | NY FCC 11_25 COM 2/28/2003 NY Jurisdiction CopyOf                                                                                                    | NY FCC 11_25 COM 2/28/2003 NY Jurisdiction CopyOf                                                                                                    | NY FCC 11_25 COM 2/28/2003 NY Jurisdiction CopyOf                                                                                                    | NY FCC 11_25 COM 2/28/2003 NY Jurisdiction CopyOf                                                                                                    |                                                                                                    |                                                                                                    |                                                                                                    | PAETLU 11 ZO LUM 12/28/2003 IPAE Jurisdiction Loop/Ut                                                                                                    |                                                                                                    |                                                                                                    |                                                                                                    |                                                                                                    | KIPCC11_20 COM 2/28/2003 RI Jurisdiction CopyUt                                                                                                    | RIFCC 11_25 COM 2/28/2003 RI Jurisdiction CopyOf                                                                                                    | RIFCC 11_25 COM 2/28/2003 RI Jurisdiction CopyOf                                                                                                    | RIFCC11_25 COM 2/28/2003 RI Jurisdiction CopyOf                                                                                                    | RIFCC 11_25 COM 2/28/2003 RI Jurisdiction CopyOf                                                                                                    |                                                                                                    |                                                                                                    |                                                                                                    | NY FCC 11_25 CDM 2/28/2003 NY Jurisdiction CopyOf                                                                                                    | NY FCC 11_25 CDM 2/28/2003 NY Jurisdiction CopyOf                                                                                                    | NY FCC 11_25 COM 2/28/2003 NY Jurisdiction CopyOf                                                                                                    |                                                                                                    |
| VAE         Jurisdiction         CopyOr           VT FCC 11_25 CDM         3/3/2003         VAE         Jurisdiction         CopyOr           VT FCC 11_25 CDM         3/3/2003         VT         Jurisdiction         CopyOr           RI FCC 11_25 COM         2/29/2003         RI         Jurisdiction         CopyOr                                                                                                    | DC FCC 11_26 COM         3/3/2003         DC         Jurisdiction         CopyOf           Year         VAE FCC 11_26 COM         3/3/2003         VAE         Jurisdiction         CopyOf           VT FCC 11_26 COM         3/3/2003         VT         Jurisdiction         CopyOf           R1 FCC 11_26 COM         3/3/2003         VT         Jurisdiction         CopyOf                                                                                                    |                                                                                                    | NY ECC 11 25 COM 2/28/2003 NY Jurisdiction ConvOt                                                                                                    | NY FCC 11_25 COM 2/28/2003 NY Jurisdiction CopyOf                                                                                                    |                                                                                                    |                                                                                                    |                                                                                                    |                                                                                                    | NY FCC 11 25 COM 2/28/2003 NY Jurisdiction CopyOf                                                                                                    | NY ECC 11 25 CDM 2/29/2003 NY Invictigation ConvOt                                                                                                    |                                                                                                    |                                                                                                    |                                                                                                    |                                                                                                    |                                                                                                    |                                                                                                    |                                                                                                    |                                                                                                    |                                                                                                    |                                                                                                    |                                                                                                    | NY FCC 11 25 COM 2/28/2003 NY Jurisdiction CopyOf                                                                                                    | NY FCC 11_25 COM 2/28/2003 NY Jurisdiction CopyOf                                                                                                    | NY FCC 11_25 COM 2/28/2003 NY Jurisdiction CopyOf                                                                                                    |                                                                                                    |                                                                                                    |                                                                                                    | NY FCC 11_25 COM 2/28/2003 NY Jurisdiction CopyOf                                                                                                    |
| VT FCC 11_26 CDM 3/3/2003 VAE Jurisdiction CopyOf<br>VT FCC 11_26 CDM 3/3/2003 VT Jurisdiction CopyOf                                                                                                    | Year         DC FCC 11_25 COM         3/3/2003         DC         Jurisdiction         CopyOf           VAE FCC 11_26 COM         3/3/2003         VAE         Jurisdiction         CopyOf           VT FCC 11_26 COM         3/3/2003         VT         Jurisdiction         CopyOf                                                                                                    |                                                                                                    |                                                                                                    |                                                                                                    | NY FCC 11_25 COM 2/28/2003 NY Jurisdiction CopyOf                                                                                                    | NY FCC 11_25 COM 2/28/2003 NY Jurisdiction CopyOf                                                                                                    | NY FCC 11_25 COM 2/28/2003 NY Jurisdiction CopyOf                                                                                                    | NY FCC 11_25 COM 2/28/2003 NY Jurisdiction CopyOf                                                                                                    |                                                                                                    |                                                                                                    |                                                                                                    |                                                                                                    |                                                                                                    |                                                                                                    |                                                                                                    | X1 CC 11 20 COM 2/20/2003 NI DUISUICIUI CODIOI                                                                                                    | 2/28/2003 RI Jurisdiction CopyUt                                                                                                    | RI FCC 11_25 COM 2/28/2003 RI Jurisdiction CopyOf                                                                                                    | RIFCC 11_25 COM 2/28/2003 RI Jurisdiction CopyOf                                                                                                    | RIFCC 11_25 COM 2/28/2003 RI Jurisdiction CopyOf                                                                                                    | RIFCC 11_25 COM 2/28/2003 RI Jurisdiction CopyOf                                                                                                    |                                                                                                    |                                                                                                    |                                                                                                    | NY FCC 11_25 CDM 2/28/2003 NY Jurisdiction CopyOf                                                                                                    | NY FCC 11_25 CDM 2/28/2003 NY Jurisdiction CopyOf                                                                                                    | NY FCC 11_25 COM 2/28/2003 NY Jurisdiction CopyOf                                                                                                    |                                                                                                    |
| VAE         Jurisdiction         CopyOr           VT         FCC 11_26         COM         3/3/2003         VT         Jurisdiction         CopyOr           R1         Jurisdiction         CopyOr         2/28/2003         R1         Jurisdiction         CopyOr                                                                                                    | DC FCC 11_25 COM         3/3/2003         DC         Jurisdiction         CopyOr           VAE FCC 11_25 COM         3/3/2003         VAE         Jurisdiction         CopyOr           VT FCC 11_25 COM         3/3/2003         VT         Jurisdiction         CopyOr           R1 FCC 11_25 COM         3/3/2003         R1         Jurisdiction         CopyOr                                                                                                    |                                                                                                    |                                                                                                    |                                                                                                    | NY FCC 11_25 CDM 2/28/2003 NY Jurisdiction CopyOf                                                                                                    | NY FCC 11_25 CDM 2/28/2003 NY Jurisdiction CopyOf                                                                                                    | NY FCC 11_25 COM 2/28/2003 NY Jurisdiction CopyOf                                                                                                    | NY FCC 11_25 COM 2/28/2003 NY Jurisdiction CopyOf                                                                                                    |                                                                                                    |                                                                                                    |                                                                                                    | PAE FLUTTI 20 CUM 2/28/2003 PAE Jurisdiction CopyUt                                                                                                    |                                                                                                    |                                                                                                    |                                                                                                    |                                                                                                    |                                                                                                    |                                                                                                    |                                                                                                    |                                                                                                    |                                                                                                    |                                                                                                    |                                                                                                    |                                                                                                    | NY FCC 11_25 COM 2/28/2003 NY Jurisdiction CopyOf                                                                                                    | NY FCC 11_25 COM 2/28/2003 NY Jurisdiction CopyOf                                                                                                    | NY FCC 11_25 COM 2/28/2003 NY Jurisdiction CopyOf                                                                                                    |                                                                                                    |
| VAE         Jurisdiction         CopyOr           VT FCC 11_25 CDM         3/3/2003         VAE         Jurisdiction         CopyOr           VT FCC 11_25 CDM         3/3/2003         VT         Jurisdiction         CopyOr           RI FCC 11_25 CDM         2/28/2003         RI         Jurisdiction         CopyOr                                                                                                    | DC FCC 11_25 COM         3/3/2003         DC         Jurisdiction         CopyOr           VAE FCC 11_25 COM         3/3/2003         VAE         Jurisdiction         CopyOr           VT FCC 11_25 COM         3/3/2003         VT         Jurisdiction         CopyOr           R1 FCC 11_25 COM         3/3/2003         VT         Jurisdiction         CopyOr                                                                                                    |                                                                                                    | NY ECC 11 25 CDM 2/28/2003 NY Jurisdiction CopyOf                                                                                                    | NY FCC 11_25 COM 2/28/2003 NY Jurisdiction CopyOf                                                                                                    |                                                                                                    |                                                                                                    |                                                                                                    |                                                                                                    | NY FCC 11 25 COM 2/28/2003 NY Jurisdiction CopyOf                                                                                                    | NY ECC 44, 25 CDM 2/28/2003 NY Juriediction ConvOf                                                                                                    |                                                                                                    | PAE FLC 11 20 COM 2/28/2003 PAE Jurisdiction CopyOf                                                                                                    |                                                                                                    |                                                                                                    |                                                                                                    |                                                                                                    |                                                                                                    |                                                                                                    |                                                                                                    |                                                                                                    |                                                                                                    | NY FCC 11 25 COM 2/28/2003 NY Jurisdiction CopyOf                                                                                                    | NY FCC 11_25 COM 2/28/2003 NY Jurisdiction CopyOf                                                                                                    | NY FCC 11_25 COM 2/28/2003 NY Jurisdiction CopyOf                                                                                                    |                                                                                                    |                                                                                                    |                                                                                                    | NY FCC 11_25 COM 2/28/2003 NY Jurisdiction CopyOf                                                                                                    |
| VT FCC 11_26 CDM 3/3/2003 VAE Jurisdiction CopyOf<br>VT FCC 11_26 CDM 3/3/2003 VT Jurisdiction CopyOf                                                                                                    | Year         DC FCC 11_25 COM         3/3/2003         DC         Jurisdiction         CopyOf           VAE FCC 11_25 COM         3/3/2003         VAE         Jurisdiction         CopyOf           VT FCC 11_25 COM         3/3/2003         VT         Jurisdiction         CopyOf                                                                                                    |                                                                                                    |                                                                                                    |                                                                                                    | NY FCC 11_25 COM 2/28/2003 NY Jurisdiction Copyo                                                                                                    | NY FCC 11_25 COM 2/28/2003 NY Jurisdiction Copyo                                                                                                    | NY FCC 11.25 CDM 2/28/2003 NY Jurisdiction Copyor                                                                                                    | NY FCC 11 28 COM 2228/2003 NY Jurisdiction Copyor                                                                                                    |                                                                                                    |                                                                                                    |                                                                                                    |                                                                                                    |                                                                                                    |                                                                                                    |                                                                                                    | X1 CC 11 20 COM 2/20/2003 NI DUISUICIUI CODIOI                                                                                                    | 2/28/2003 RI Jurisdiction CopyUt                                                                                                    | RI FCC 11_25 COM 2/28/2003 RI Jurisdiction CopyOf                                                                                                    | RIFCC 11_25 COM 2/28/2003 RI Jurisdiction CopyOf                                                                                                    | RIFCC 11_25 COM 2/28/2003 RI Jurisdiction CopyOf                                                                                                    | RIFCC 11_25 COM 2/28/2003 RI Jurisdiction CopyOf                                                                                                    |                                                                                                    |                                                                                                    |                                                                                                    | NY FCC 11_25 COM 2/28/2003 NY Jurisdiction CopyO                                                                                                    | NY FCC 11_26 COM 2/28/2003 NY Jurisdiction CopyO                                                                                                    | NY FCC 11_25 COM 2/28/2003 NY Jurisdiction Copyo                                                                                                    |                                                                                                    |
| VT FCC 11_26 CDM 3/3/2003 VAE Jurisdiction CopyOf<br>VT FCC 11_26 CDM 3/3/2003 VT Jurisdiction CopyOf                                                                                                    | Year         DC FCC 11_25 COM         3/3/2003         DC         Jurisdiction         CopyOf           VAE FCC 11_25 COM         3/3/2003         VAE         Jurisdiction         CopyOf           VT FCC 11_25 COM         3/3/2003         VT         Jurisdiction         CopyOf                                                                                                    |                                                                                                    |                                                                                                    |                                                                                                    | NY FCC 11_25 COM 2/28/2003 NY Jurisdiction Copyo                                                                                                    | NY FCC 11_25 COM 2/28/2003 NY Jurisdiction Copyo                                                                                                    | NY FCC 11.25 CDM 2/28/2003 NY Jurisdiction Copyor                                                                                                    | NY FCC 11 28 COM 2228/2003 NY Jurisdiction Copyor                                                                                                    |                                                                                                    |                                                                                                    |                                                                                                    |                                                                                                    |                                                                                                    |                                                                                                    |                                                                                                    | X1 CC 11 20 COM 2/20/2003 NI DUISUICIUI CODIOI                                                                                                    | 2/28/2003 RI Jurisdiction CopyUt                                                                                                    | RI FCC 11_25 COM 2/28/2003 RI Jurisdiction CopyOf                                                                                                    | RIFCC 11_25 COM 2/28/2003 RI Jurisdiction CopyOf                                                                                                    | RIFCC 11_25 COM 2/28/2003 RI Jurisdiction CopyOf                                                                                                    | RIFCC 11_25 COM 2/28/2003 RI Jurisdiction CopyOf                                                                                                    |                                                                                                    |                                                                                                    |                                                                                                    | NY FCC 11_25 COM 2/28/2003 NY Jurisdiction CopyO                                                                                                    | NY FCC 11_26 COM 2/28/2003 NY Jurisdiction CopyO                                                                                                    | NY FCC 11_25 COM 2/28/2003 NY Jurisdiction Copyo                                                                                                    |                                                                                                    |
| VAE         Jurisdiction         CopyOr           VT FCC 11_25 CDM         3/3/2003         VAE         Jurisdiction         CopyOr           VT FCC 11_25 CDM         3/3/2003         VT         Jurisdiction         CopyOr           RI FCC 11_25 COM         2/29/2003         RI         Jurisdiction         CopyOr                                                                                                    | DC FCC 11_25 COM         3/3/2003         DC         Jurisdiction         CopyOf           Year         VAE FCC 11_25 COM         3/3/2003         VAE         Jurisdiction         CopyOf           VT FCC 11_25 COM         3/3/2003         VT         Jurisdiction         CopyOf           R1 FCC 11_25 COM         2/28/2003         R1         Jurisdiction         CopyOf                                                                                                    |                                                                                                    | NY ECC 11 25 CDM 2/28/2003 NY Jurisdiction CopyOf                                                                                                    | NY FCC 11_25 CDM 2/28/2003 NY Jurisdiction CopyOf                                                                                                    |                                                                                                    |                                                                                                    |                                                                                                    |                                                                                                    | NY FCC 11 25 COM 2/28/2003 NY Jurisdiction CopyOf                                                                                                    | NY ECC 11 25 COM 2/28/2003 NY Invited into CopyOf                                                                                                    |                                                                                                    | PAE FLC 11_20 COM 2/28/2003 PAE Jurisdiction CopyOf                                                                                                    |                                                                                                    |                                                                                                    |                                                                                                    |                                                                                                    |                                                                                                    |                                                                                                    |                                                                                                    |                                                                                                    |                                                                                                    | NY FCC 11 25 CDM 2/28/2003 NY Jurisdiction CopyOf                                                                                                    | NY FCC 11_25 COM 2/28/2003 NY Jurisdiction CopyOf                                                                                                    | NY FCC 11_25 COM 2/28/2003 NY Jurisdiction CopyOf                                                                                                    |                                                                                                    |                                                                                                    |                                                                                                    | NY FCC 11_25 COM 2/28/2003 NY Jurisdiction CopyOf                                                                                                    |
| VAE         Jurisdiction         CopyOr           VT FCC 11_25 CDM         3/3/2003         VAE         Jurisdiction         CopyOr           VT FCC 11_25 CDM         3/3/2003         VT         Jurisdiction         CopyOr           RI FCC 11_25 COM         2/29/2003         RI         Jurisdiction         CopyOr                                                                                                    | DC FCC 11_25 COM         3/3/2003         DC         Jurisdiction         CopyOr           Year         VAE FCC 11_25 COM         3/3/2003         VAE         Jurisdiction         CopyOr           VT FCC 11_25 COM         3/3/2003         VT         Jurisdiction         CopyOr           RI FCC 11_25 COM         2/28/2003         RI         Jurisdiction         CopyOr                                                                                                    |                                                                                                    |                                                                                                    | NT FUCTI_20 COM 2/28/2003 NT JURISDICTION COPYOT                                                                                                    |                                                                                                    |                                                                                                    |                                                                                                    |                                                                                                    | NTPECTIZOCOM ZZZB/ZOUS NY JURSDICTION CODVUT                                                                                                    |                                                                                                    | NX 500 44 35 00M                                                                                                    |                                                                                                    | PAE FCC 11 25 COM 2/28/2003 PAE IJurisdiction CopyOf                                                                                                    |                                                                                                    |                                                                                                    |                                                                                                    |                                                                                                    |                                                                                                    |                                                                                                    |                                                                                                    |                                                                                                    | NTPECTIZOCOM ZZZB/ZOUS NY JURISOLOTON CODVUT                                                                                                    | NT FCC 11_20 COM 2/28/2003 NY Jurisdiction CopyUt                                                                                                    | AT POC 11_20 COM 2/28/2003 NY Junisdiction CopyOT                                                                                                    |                                                                                                    |                                                                                                    |                                                                                                    | NT FCC 11_25 COM 2/28/2003 NY Jurisdiction CopyOT                                                                                                    |
| VAE         Jurisdiction         CopyOr           VT FCC 11_25 CDM         3/3/2003         VAE         Jurisdiction         CopyOr           VT FCC 11_25 CDM         3/3/2003         VT         Jurisdiction         CopyOr           RI FCC 11_25 COM         2/29/2003         RI         Jurisdiction         CopyOr                                                                                                    | DC FCC 11_25 COM         3/3/2003         DC         Jurisdiction         CopyOr           Year         VAE FCC 11_25 COM         3/3/2003         VAE         Jurisdiction         CopyOr           VT FCC 11_25 COM         3/3/2003         VT         Jurisdiction         CopyOr           RI FCC 11_25 COM         3/3/2003         VT         Jurisdiction         CopyOr                                                                                                    |                                                                                                    |                                                                                                    |                                                                                                    |                                                                                                    |                                                                                                    |                                                                                                    |                                                                                                    |                                                                                                    |                                                                                                    | NY ECC 11 25 COM 2/28/2003 NY Jurisdiction CopyOf                                                                                                    |                                                                                                    | PAE FCC 11_25 COM 2/28/2003 PAE Jurisdiction CopyOf                                                                                                    |                                                                                                    |                                                                                                    |                                                                                                    |                                                                                                    |                                                                                                    |                                                                                                    |                                                                                                    |                                                                                                    |                                                                                                    |                                                                                                    |                                                                                                    |                                                                                                    |                                                                                                    |                                                                                                    |                                                                                                    |
| VAE         Jurisdiction         CopyOr           VT FCC 11_26 COM         3/3/2003         VT         Jurisdiction         CopyOr           VT FCC 11_26 COM         3/3/2003         VT         Jurisdiction         CopyOr           RI FICC 11_26 COM         2/28/2003         RI         Jurisdiction         CopyOr           PAE FCC 11_25 COM         2/28/2003         PAE         Jurisdiction         CopyOr                                                                                                    | DC FCC 11_25 COM         3/3/2003         DC         Jurisdiction         CopyOf           Year         VAE FCC 11_25 COM         3/3/2003         VAE         Jurisdiction         CopyOf           VT         Jurisdiction         CopyOf         3/3/2003         VT         Jurisdiction         CopyOf           R1 FCC 11_25 COM         2/28/2003         R1         Jurisdiction         CopyOf           PAE FCC 11_25 COM         2/28/2003         PAE         Jurisdiction         CopyOf                                                                                                    | NY FCC 11 25 CUM [2/28/2003] NY Jurisdiction [CopyUt]                                                                                                    |                                                                                                    |                                                                                                    |                                                                                                    |                                                                                                    |                                                                                                    |                                                                                                    |                                                                                                    |                                                                                                    | NY FCC 11 25 COM 2/28/2003 NY Jurisdiction CopyOf                                                                                                    |                                                                                                    |                                                                                                    | PAE FCC 11_25 COM 2/28/2003 PAE Jurisdiction CopyOf                                                                                                    | PAE FCC 11_25 COM 2/28/2003 PAE Jurisdiction CopyOf                                                                                                    | PAE FCC 11_25 COM 2/28/2003 PAE Jurisdiction CopyOf                                                                                                    | PAE FCC 11_25 COM 2/28/2003 PAE Jurisdiction CopyOf                                                                                                    | PAE FCC 11_25 COM 2/29/2003 PAE Jurisdiction CopyOf                                                                                                    | PAE FCC 11_25 COM 2/28/2003 PAE Jurisdiction CopyOf                                                                                                    | PAE FCC 11_25 COM 2/29/2003 PAE Jurisdiction CopyOf                                                                                                    | PAE FCC 11_26 COM 2/28/2003 PAE Jurisdiction CopyOf                                                                                                    |                                                                                                    |                                                                                                    |                                                                                                    |                                                                                                    |                                                                                                    |                                                                                                    |                                                                                                    |
| VAE         Jurisdiction         CopyOr           VT FCC 11_26 COM         3/3/2003         VT         Jurisdiction         CopyOr           VT FCC 11_26 COM         3/3/2003         VT         Jurisdiction         CopyOr           RI FICC 11_26 COM         2/28/2003         RI         Jurisdiction         CopyOr           PAE FCC 11_25 COM         2/28/2003         PAE         Jurisdiction         CopyOr                                                                                                    | DC FCC 11_25 COM         3/3/2003         DC         Jurisdiction         CopyOf           Year         VAE FCC 11_25 COM         3/3/2003         VAE         Jurisdiction         CopyOf           VT         Jurisdiction         CopyOf         3/3/2003         VT         Jurisdiction         CopyOf           R1 FCC 11_25 COM         2/28/2003         R1         Jurisdiction         CopyOf           PAE FCC 11_25 COM         2/28/2003         PAE         Jurisdiction         CopyOf                                                                                                    | NY FCC 11 25 CUM 2/28/2003 NY Jurisdiction CopyOf                                                                                                    |                                                                                                    |                                                                                                    |                                                                                                    |                                                                                                    |                                                                                                    |                                                                                                    |                                                                                                    |                                                                                                    | NY FCC 11 25 COM 2/28/2003 NY Jurisdiction CopyOf                                                                                                    |                                                                                                    |                                                                                                    | PAE FCC 11_25 COM 2/28/2003 PAE Jurisdiction CopyOf                                                                                                    | PAE FCC 11_25 COM 2/28/2003 PAE Jurisdiction CopyOf                                                                                                    | PAE FCC 11_25 COM 2/28/2003 PAE Jurisdiction CopyOf                                                                                                    | PAE FCC 11_25 COM 2/28/2003 PAE Jurisdiction CopyOf                                                                                                    | PAE FCC 11_25 COM 2/29/2003 PAE Jurisdiction CopyOf                                                                                                    | PAE FCC 11_25 COM 2/28/2003 PAE Jurisdiction CopyOf                                                                                                    | PAE FCC 11_25 COM 2/29/2003 PAE Jurisdiction CopyOf                                                                                                    | PAE FCC 11_26 COM 2/28/2003 PAE Jurisdiction CopyOf                                                                                                    |                                                                                                    |                                                                                                    |                                                                                                    |                                                                                                    |                                                                                                    |                                                                                                    |                                                                                                    |
| VAE FCC 11_26 COM 3/3/2003 VAE Jurisdiction CopyOf                                                                                                    | Year         DC FCC 11_25 COM         3/3/2003         DC         Jurisdiction         CopyOf           Year         VAE FCC 11_25 COM         3/3/2003         VAE         Jurisdiction         CopyOf                                                                                                    | PAE FCC 11_26 COM 2/28/2003 PAE Jurisdiction CopyOf                                                                                                    | PAE FCC 11_26 COM 2/28/2003 PAE Jurisdiction CopyOf                                                                                                    | PAE FCC 11_26 COM 2/28/2003 PAE Jurisdiction CopyOf                                                                                                    | PAE FCC 11_25 COM         2/28/2003         PAE         Jurisdiction         CopyOf           NY FCC 11_25 COM         2/28/2003         NY         Jurisdiction         CopyOf                                                                                                    | PAE FCC 11_25 COM         2/28/2003         PAE         Jurisdiction         CopyOf           NY FCC 11_25 COM         2/28/2003         NY         Jurisdiction         CopyOf                                                                                                    | PAE FCC 11_25 COM         2/28/2003         PAE         Jurisdiction         CopyOf           NY FCC 11_25 COM         2/28/2003         NY         Jurisdiction         CopyOf                                                                                                    | PAE FCC 11_25 COM         2/28/2003         PAE         Jurisdiction         CopyOf           NY FCC 11_25 COM         2/28/2003         NY         Jurisdiction         CopyOf                                                                                                    | PAE FCC 11_26 COM 2/28/2003 PAE Jurisdiction CopyOf                                                                                                    | PAE FCC 11_25 COM 2/28/2003 PAE Jurisdiction CopyOf                                                                                                    | PAE FCC 11_25 COM 2/28/2003 PAE Jurisdiction CopyOf                                                                                                    |                                                                                                    | RI FCC 11 25 COM 2/28/2003 RI Jurisdiction CopyOf                                                                                                    |                                                                                                    |                                                                                                    |                                                                                                    |                                                                                                    |                                                                                                    |                                                                                                    |                                                                                                    |                                                                                                    | PAE FCC 11_25 COM 2/28/2003 PAE Jurisdiction CopyOf                                                                                                    | PAE FCC 11_25 COM 2/28/2003 PAE Jurisdiction CopyOf                                                                                                    | PAE FCC 11_25 COM 2/28/2003 PAE Jurisdiction CopyOf                                                                                                    | PAE FCC 11_25 CDM         2/28/2003         PAE         Jurisdiction         CopyOf           NY FCC 11_26 CDM         2/28/2003         NY         Jurisdiction         CopyOf                                                                                                    | PAE FCC 11_25 COM         2/28/2003         PAE         Jurisdiction         CopyOf           NY FCC 11_25 COM         2/28/2003         NY         Jurisdiction         CopyOf                                                                                                    | PAE FCC 11_26 COM         2/28/2003         PAE         Jurisdiction         CopyOf           NY FCC 11_26 COM         2/28/2003         NY         Jurisdiction         CopyOf                                                                                                    | PAE FCC 11_25 COM 2/28/2003 PAE Jurisdiction CopyOf                                                                                                    |
| VAE FCC 11_26 COM 3/3/2003 VAE Jurisdiction CopyOf                                                                                                    | Year         DC FCC 11_25 COM         3/3/2003         DC         Jurisdiction         CopyOf           Year         VAE FCC 11_25 COM         3/3/2003         VAE         Jurisdiction         CopyOf                                                                                                    | RI FCC 11_25 COM         2/28/2003         RI         Jurisdiction         CopyOf           PAE FCC 11_25 COM         2/28/2003         PAE         Jurisdiction         CopyOf                                                                                                    | RI FCC 11_25 COM         2/28/2003         RI         Jurisdiction         CopyOf           PAE FCC 11_25 COM         2/28/2003         PAE         Jurisdiction         CopyOf                                                                                                    | RI FCC 11_25 COM         2/28/2003         RI         Jurisdiction         CopyOf           PAE FCC 11_25 COM         2/28/2003         PAE         Jurisdiction         CopyOf                                                                                                    | RIFCC11_25 COM         2/28/2003         RI         Jurisdiction         CopyOf           PAE FCC11_26 COM         2/28/2003         PAE         Jurisdiction         CopyOf           NY FCC11_26 COM         2/28/2003         NY         Jurisdiction         CopyOf                                                                                                    | RIFCC11_25 COM         2/28/2003         RI         Jurisdiction         CopyOf           PAE FCC11_26 COM         2/28/2003         PAE         Jurisdiction         CopyOf           NY FCC11_26 COM         2/28/2003         NY         Jurisdiction         CopyOf                                                                                                    | RIFEC11_25 COM         2/28/2003         RI         Jurisdiction         CopyOf           >         PAE FCC 11_26 COM         2/28/2003         PAE         Jurisdiction         CopyOf           NY FCC 11_26 COM         2/28/2003         NY         Jurisdiction         CopyOf                                                                                                    | RIFEC11_25 COM         2/28/2003         RI         Jurisdiction         CopyOf           >         PAE FCC 11_26 COM         2/28/2003         PAE         Jurisdiction         CopyOf           NY FCC 11_26 COM         2/28/2003         NY         Jurisdiction         CopyOf                                                                                                    | RI FCC 11_25 COM         2/28/2003         RI         Jurisdiction         CopyOf           PAE FCC 11_25 COM         2/28/2003         PAE         Jurisdiction         CopyOf                                                                                                    | PAE FCC 11_25 COM 2/28/2003 PAE Jurisdiction CopyOf                                                                                                    | PAE FCC 11_25 COM 2/28/2003 PAE Jurisdiction CopyOf                                                                                                    |                                                                                                    | RI FCC 11 25 COM 2/28/2003 RI Jurisdiction CopyOf                                                                                                    |                                                                                                    |                                                                                                    |                                                                                                    |                                                                                                    |                                                                                                    |                                                                                                    |                                                                                                    |                                                                                                    | PAE FCC 11_25 COM 2/28/2003 PAE Jurisdiction CopyOf                                                                                                    | PAE FCC 11_25 COM 2/28/2003 PAE Jurisdiction CopyOf                                                                                                    | PAE FCC 11_25 COM 2/28/2003 PAE Jurisdiction CopyOf                                                                                                    | PAE FCC 11_25 CDM         2/28/2003         PAE         Jurisdiction         CopyOf           NY FCC 11_26 CDM         2/28/2003         NY         Jurisdiction         CopyOf                                                                                                    | PAE FCC 11_25 COM         2/28/2003         PAE         Jurisdiction         CopyOf           NY FCC 11_25 COM         2/28/2003         NY         Jurisdiction         CopyOf                                                                                                    | PAE FCC 11_26 COM         2/28/2003         PAE         Jurisdiction         CopyOf           NY FCC 11_26 COM         2/28/2003         NY         Jurisdiction         CopyOf                                                                                                    | PAE FCC 11_25 COM 2/28/2003 PAE Jurisdiction CopyOf                                                                                                    |
| VAE FCC 11_26 COM 3/3/2003 VAE Jurisdiction CopyOf                                                                                                    | DC FCC 11_25 COM         3/3/2003         DC         Jurisdiction         CopyOf           Year         VAE FCC 11_25 COM         3/3/2003         VAE         Jurisdiction         CopyOf                                                                                                    | RIFCC 11_25 COM         2/28/2003         RI         Jurisdiction         CopyOf           PAE FCC 11_25 COM         2/28/2003         PAE         Jurisdiction         CopyOf                                                                                                    | RIFCC 11_25 COM         2/28/2003         RI         Jurisdiction         CopyOf           PAE FCC 11_25 COM         2/28/2003         PAE         Jurisdiction         CopyOf                                                                                                    | RIFCC 11_25 COM         2/28/2003         RI         Jurisdiction         CopyOf           PAE FCC 11_25 COM         2/28/2003         PAE         Jurisdiction         CopyOf                                                                                                    | RIFEC11_25 COM         2/28/2003         RI         Jurisdiction         CopyOf           >         PAE FCC11_25 COM         2/28/2003         PAE         Jurisdiction         CopyOf           NY FCC11_25 COM         2/28/2003         NY         Jurisdiction         CopyOf                                                                                                    | RIFEC11_25 COM         2/28/2003         RI         Jurisdiction         CopyOf           >         PAE FCC11_25 COM         2/28/2003         PAE         Jurisdiction         CopyOf           NY FCC11_25 COM         2/28/2003         NY         Jurisdiction         CopyOf                                                                                                    | RIFEC11_25 COM         2/28/2003         RI         Jurisdiction         CopyOf           PAE_FCC11_26 COM         2/28/2003         PAE         Jurisdiction         CopyOf           NY FCC11_26 COM         2/28/2003         NY         Jurisdiction         CopyOf                                                                                                    | RIFEC11_25 COM         2/28/2003         RI         Jurisdiction         CopyOf           PAE_FCC11_26 COM         2/28/2003         PAE         Jurisdiction         CopyOf           NY FCC11_26 COM         2/28/2003         NY         Jurisdiction         CopyOf                                                                                                    | RI FCC 11_25 COM         2/28/2003         RI         Jurisdiction         CopyOf           PAE FCC 11_25 COM         2/28/2003         PAE         Jurisdiction         CopyOf                                                                                                    | PAE FCC 11_25 COM 2/28/2003 PAE Jurisdiction CopyOf                                                                                                    | PAE FCC 11_25 COM 2/28/2003 PAE Jurisdiction CopyOf                                                                                                    |                                                                                                    | RIFCC 11 25 COM 2/28/2003 RI Jurisdiction CopyOf                                                                                                    |                                                                                                    |                                                                                                    |                                                                                                    |                                                                                                    |                                                                                                    |                                                                                                    |                                                                                                    |                                                                                                    | PAE FCC 11_25 COM 2/28/2003 PAE Jurisdiction CopyOf                                                                                                    | PAE FCC 11_25 COM 2/28/2003 PAE Jurisdiction CopyOf                                                                                                    | PAE FCC 11_25 COM 2/28/2003 PAE Jurisdiction CopyOf                                                                                                    | PAE FCC 11_25 CDM         2/28/2003         PAE         Jurisdiction         CopyOf           NY FCC 11_26 CDM         2/28/2003         NY         Jurisdiction         CopyOf                                                                                                    | PAE FCC 11_25 COM         2/28/2003         PAE         Jurisdiction         CopyOf           NY FCC 11_25 COM         2/28/2003         NY         Jurisdiction         CopyOf                                                                                                    | PAE FCC 11_26 COM         2/28/2003         PAE         Jurisdiction         CopyOf           NY FCC 11_26 COM         2/28/2003         NY         Jurisdiction         CopyOf                                                                                                    | PAE FCC 11_25 COM 2/28/2003 PAE Jurisdiction CopyOf                                                                                                    |
| VAE FCC 11_26 COM 3/3/2003 VAE Jurisdiction CopyOf                                                                                                    | Year         DC FCC 11_25 COM         3/3/2003         DC         Jurisdiction         CopyOf           VAE FCC 11_25 COM         3/3/2003         VAE         Jurisdiction         CopyOf                                                                                                    | PAE FCC 11_25 COM 2/28/2003 PAE Jurisdiction CopyOf                                                                                                    | PAE FCC 11_25 COM 2/28/2003 PAE Jurisdiction CopyOf                                                                                                    | PAE FCC 11_25 COM 2/28/2003 PAE Jurisdiction CopyOf                                                                                                    | PAE FCC 11_25 COM         2/28/2003         PAE         Jurisdiction         CopyOf           NY FCC 11_25 COM         2/28/2003         NY         Jurisdiction         CopyOf                                                                                                    | PAE FCC 11_25 COM         2/28/2003         PAE         Jurisdiction         CopyOf           NY FCC 11_25 COM         2/28/2003         NY         Jurisdiction         CopyOf                                                                                                    | PAE FCC 11_25 COM         2/28/2003         PAE         Jurisdiction         CopyOf           NY FCC 11_25 COM         2/28/2003         NY         Jurisdiction         CopyOf                                                                                                    | PAE FCC 11_25 COM         2/28/2003         PAE         Jurisdiction         CopyOf           NY FCC 11_25 COM         2/28/2003         NY         Jurisdiction         CopyOf                                                                                                    | PAE FCC 11_25 COM 2/28/2003 PAE Jurisdiction CopyOf                                                                                                    | PAE FCC 11_25 COM 2/28/2003 PAE Jurisdiction CopyOf                                                                                                    | PAE FCC 11_25 COM 2/28/2003 PAE Jurisdiction CopyOf                                                                                                    |                                                                                                    | RIFCC 11 25 COM 2/28/2003 RI Jurisdiction CopyOf                                                                                                    |                                                                                                    |                                                                                                    |                                                                                                    |                                                                                                    |                                                                                                    |                                                                                                    |                                                                                                    |                                                                                                    | PAE FCC 11_25 COM 2/28/2003 PAE Jurisdiction CopyOf                                                                                                    | PAE FCC 11_25 COM 2/28/2003 PAE Jurisdiction CopyOf                                                                                                    | PAE FCC 11_25 COM 2/28/2003 PAE Jurisdiction CopyOf                                                                                                    | PAE FCC 11_25 CDM         2/28/2003         PAE         Jurisdiction         CopyOf           NY FCC 11_26 CDM         2/28/2003         NY         Jurisdiction         CopyOf                                                                                                    | PAE FCC 11_25 COM         2/28/2003         PAE         Jurisdiction         CopyOf           NY FCC 11_25 COM         2/28/2003         NY         Jurisdiction         CopyOf                                                                                                    | PAE FCC 11_26 COM         2/28/2003         PAE         Jurisdiction         CopyOf           NY FCC 11_26 COM         2/28/2003         NY         Jurisdiction         CopyOf                                                                                                    | PAE FCC 11_25 COM 2/28/2003 PAE Jurisdiction CopyOf                                                                                                    |
| VAE FCC 11_26 COM 3/3/2003 VAE Jurisdiction CopyOf                                                                                                    | Year         DC FCC 11_25 COM         3/3/2003         DC         Jurisdiction         CopyOf           VAE FCC 11_25 COM         3/3/2003         VAE         Jurisdiction         CopyOf                                                                                                    | PAE FCC 11_25 COM 2/28/2003 PAE Jurisdiction CopyOf                                                                                                    | PAE FCC 11_25 COM 2/28/2003 PAE Jurisdiction CopyOf                                                                                                    | PAE FCC 11_25 COM 2/28/2003 PAE Jurisdiction CopyOf                                                                                                    | PAE FCC 11_25 COM         2/28/2003         PAE         Jurisdiction         CopyOf           NY FCC 11_25 COM         2/28/2003         NY         Jurisdiction         CopyOf                                                                                                    | PAE FCC 11_25 COM         2/28/2003         PAE         Jurisdiction         CopyOf           NY FCC 11_25 COM         2/28/2003         NY         Jurisdiction         CopyOf                                                                                                    | PAE FCC 11_25 COM         2/28/2003         PAE         Jurisdiction         CopyOf           NY FCC 11_25 COM         2/28/2003         NY         Jurisdiction         CopyOf                                                                                                    | PAE FCC 11_25 COM         2/28/2003         PAE         Jurisdiction         CopyOf           NY FCC 11_25 COM         2/28/2003         NY         Jurisdiction         CopyOf                                                                                                    | PAE FCC 11_25 COM 2/28/2003 PAE Jurisdiction CopyOf                                                                                                    | PAE FCC 11_25 COM 2/28/2003 PAE Jurisdiction CopyOf                                                                                                    | PAE FCC 11_25 COM 2/28/2003 PAE Jurisdiction CopyOf                                                                                                    |                                                                                                    | KIECTIZSCUM ZZZSZUUS K JURISOCION LODVUT                                                                                                    |                                                                                                    | DI SOC 44 OS COM                                                                                                    | DI SOCIAL OS COM                                                                                                    |                                                                                                    |                                                                                                    |                                                                                                    |                                                                                                    |                                                                                                    | PAE FCC 11_25 COM 2/28/2003 PAE Jurisdiction CopyOf                                                                                                    | PAE FCC 11_25 COM 2/28/2003 PAE Jurisdiction CopyOf                                                                                                    | PAE FCC 11_25 COM 2/28/2003 PAE Jurisdiction CopyOf                                                                                                    | PAE FCC 11_25 CDM         2/28/2003         PAE         Jurisdiction         CopyOf           NY FCC 11_26 CDM         2/28/2003         NY         Jurisdiction         CopyOf                                                                                                    | PAE FCC 11_25 COM         2/28/2003         PAE         Jurisdiction         CopyOf           NY FCC 11_25 COM         2/28/2003         NY         Jurisdiction         CopyOf                                                                                                    | PAE FCC 11_26 COM         2/28/2003         PAE         Jurisdiction         CopyOf           NY FCC 11_26 COM         2/28/2003         NY         Jurisdiction         CopyOf                                                                                                    | PAE FCC 11_25 COM 2/28/2003 PAE Jurisdiction CopyOf                                                                                                    |
| VT FCC 11_26 CDM 3/3/2003 VAE Jurisdiction CopyOf<br>VT FCC 11_26 CDM 3/3/2003 VT Jurisdiction CopyOf                                                                                                    | DC FCC 11_25 COM         3/3/2003         DC         Jurisdiction         CopyOf           Year         VAE FCC 11_25 COM         3/3/2003         VAE         Jurisdiction         CopyOf           VT FCC 11_25 COM         3/3/2003         VAE         Jurisdiction         CopyOf                                                                                                    | PAE FCC 11_25 COM 2/28/2003 PAE Jurisdiction CopyOf                                                                                                    | PAE FCC 11_25 COM     2/28/2003     PAE     Jurisdiction     CopyOf                                                                                                    | PAE FCC 11_25 COM     2/28/2003     PAE     Jurisdiction     CopyOf                                                                                                    | PAE FCC 11_25 COM         2/28/2003         PAE         Jurisdiction         CopyOf           NY FCC 11_25 COM         2/28/2003         NY         Jurisdiction         CopyOf                                                                                                    | PAE FCC 11_25 COM         2/28/2003         PAE         Jurisdiction         CopyOf           NY FCC 11_25 COM         2/28/2003         NY         Jurisdiction         CopyOf                                                                                                    | PAE FCC 11_25 COM         2/28/2003         PAE         Jurisdiction         CopyOf           NY FCC 11_25 COM         2/28/2003         NY         Jurisdiction         CopyOf                                                                                                    | PAE FCC 11_25 COM         2/28/2003         PAE         Jurisdiction         CopyOf           NY FCC 11_25 COM         2/28/2003         NY         Jurisdiction         CopyOf                                                                                                    | PAE FCC 11_25 COM 2/28/2003 PAE Jurisdiction CopyOf                                                                                                    | PAE FCC 11_25 COM 2/28/2003 PAE Jurisdiction CopyOf                                                                                                    | PAE FCC 11_25 COM 2/28/2003 PAE Jurisdiction CopyOf                                                                                                    |                                                                                                    |                                                                                                    |                                                                                                    | PL500 14 25 COM 2002000 PL 000000                                                                                                    | PL500.44.25.00M 2/28/2003 PL 10/28/28/28                                                                                                    |                                                                                                    |                                                                                                    |                                                                                                    |                                                                                                    |                                                                                                    | PAE FCC 11_25 COM 2/28/2003 PAE Jurisdiction CopyOf                                                                                                    | PAE FCC 11_25 COM 2/28/2003 PAE Jurisdiction CopyOf                                                                                                    | PAE FCC 11_25 COM 2/28/2003 PAE Jurisdiction CopyOf                                                                                                    | PAE FCC 11_25 CDM         2/28/2003         PAE         Jurisdiction         CopyOf           NY FCC 11_26 CDM         2/28/2003         NY         Jurisdiction         CopyOf                                                                                                    | PAE FCC 11_25 COM         2/28/2003         PAE         Jurisdiction         CopyOf           NY FCC 11_25 COM         2/28/2003         NY         Jurisdiction         CopyOf                                                                                                    | PAE FCC 11_26 COM         2/28/2003         PAE         Jurisdiction         CopyOf           NY FCC 11_26 COM         2/28/2003         NY         Jurisdiction         CopyOf                                                                                                    | PAE FCC 11_25 COM 2/28/2003 PAE Jurisdiction CopyOf                                                                                                    |
| VT FCC 11_26 CDM 3/3/2003 VAE Jurisdiction CopyOf<br>VT FCC 11_26 CDM 3/3/2003 VT Jurisdiction CopyOf                                                                                                    | DC FCC 11_25 COM         3/3/2003         DC         Jurisdiction         CopyOf           VAE FCC 11_25 COM         3/3/2003         VAE         Jurisdiction         CopyOf           VT FCC 11_25 COM         3/3/2003         VAE         Jurisdiction         CopyOf                                                                                                    | L> PAE FCC 11_25 COM 2/28/2003 PAE Jurisdiction CopyOf                                                                                                    | L> PAE FCC 11_25 COM 2/28/2003 PAE Jurisdiction CopyOf                                                                                                    | L> PAE FCC 11_25 COM 2/28/2003 PAE Jurisdiction CopyOf                                                                                                    | PAE FCC 11_25 COM         2/28/2003         PAE         Jurisdiction         CopyOf           NY FCC 11_25 COM         2/28/2003         NY         Jurisdiction         CopyOf                                                                                                    | PAE FCC 11_25 COM         2/28/2003         PAE         Jurisdiction         CopyOf           NY FCC 11_25 COM         2/28/2003         NY         Jurisdiction         CopyOf                                                                                                    | PAE FCC 11_25 COM         2/28/2003         PAE         Jurisdiction         CopyOf           NY FCC 11_25 COM         2/28/2003         NY         Jurisdiction         CopyOf                                                                                                    | PAE FCC 11_25 COM         2/28/2003         PAE         Jurisdiction         CopyOf           NY FCC 11_25 COM         2/28/2003         NY         Jurisdiction         CopyOf                                                                                                    | PAE FCC 11_25 COM 2/28/2003 PAE Jurisdiction CopyOf                                                                                                    | PAE FCC 11_25 COM 2/28/2003 PAE Jurisdiction CopyOf                                                                                                    | PAE FCC 11_25 COM 2/28/2003 PAE Jurisdiction CopyOf                                                                                                    |                                                                                                    |                                                                                                    |                                                                                                    | PLECC 11 25 COM 2/29/2002 PL Inviction ConvOt                                                                                                    | PLECC 11 25 COM 2/28/2003 PL Invidiation ConvOt                                                                                                    | PLEAS 44 OF COM                                                                                                    |                                                                                                    |                                                                                                    |                                                                                                    |                                                                                                    | PAE FCC 11_25 COM 2/28/2003 PAE Jurisdiction CopyOf                                                                                                    | PAE FCC 11_25 COM 2/28/2003 PAE Jurisdiction CopyOf                                                                                                    | PAE FCC 11_25 COM 2/28/2003 PAE Jurisdiction CopyOf                                                                                                    | PAE FCC 11_25 CDM         2/28/2003         PAE         Jurisdiction         CopyOf           NY FCC 11_26 CDM         2/28/2003         NY         Jurisdiction         CopyOf                                                                                                    | PAE FCC 11_25 COM         2/28/2003         PAE         Jurisdiction         CopyOf           NY FCC 11_25 COM         2/28/2003         NY         Jurisdiction         CopyOf                                                                                                    | PAE FCC 11_26 COM         2/28/2003         PAE         Jurisdiction         CopyOf           NY FCC 11_26 COM         2/28/2003         NY         Jurisdiction         CopyOf                                                                                                    | PAE FCC 11_25 COM 2/28/2003 PAE Jurisdiction CopyOf                                                                                                    |
| VT FCC 11_26 CDM 3/3/2003 VAE Jurisdiction CopyOf<br>VT FCC 11_26 CDM 3/3/2003 VT Jurisdiction CopyOf                                                                                                    | DC FCC 11_25 COM         3/3/2003         DC         Jurisdiction         CopyOf           VAE FCC 11_25 COM         3/3/2003         VAE         Jurisdiction         CopyOf           VT FCC 11_25 COM         3/3/2003         VAE         Jurisdiction         CopyOf                                                                                                    | PAE FCC 11_25 COM 2/28/2003 PAE Jurisdiction CopyOf                                                                                                    | PAE FCC 11_25 COM 2/28/2003 PAE Jurisdiction CopyOf                                                                                                    | PAE FCC 11_25 COM 2/28/2003 PAE Jurisdiction CopyOf                                                                                                    | PAE FCC 11_25 COM         2/28/2003         PAE         Jurisdiction         CopyOf           NY FCC 11_25 COM         2/28/2003         NY         Jurisdiction         CopyOf                                                                                                    | PAE FCC 11_25 COM         2/28/2003         PAE         Jurisdiction         CopyOf           NY FCC 11_25 COM         2/28/2003         NY         Jurisdiction         CopyOf                                                                                                    | PAE FCC 11_25 COM         2/28/2003         PAE         Jurisdiction         CopyOf           NY FCC 11_25 COM         2/28/2003         NY         Jurisdiction         CopyOf                                                                                                    | PAE FCC 11_25 COM         2/28/2003         PAE         Jurisdiction         CopyOf           NY FCC 11_25 COM         2/28/2003         NY         Jurisdiction         CopyOf                                                                                                    | PAE FCC 11_25 COM 2/28/2003 PAE Jurisdiction CopyOf                                                                                                    | PAE FCC 11_25 COM 2/28/2003 PAE Jurisdiction CopyOf                                                                                                    | PAE FCC 11_25 COM 2/28/2003 PAE Jurisdiction CopyOf                                                                                                    |                                                                                                    |                                                                                                    | REFECT1 25 COM 2/28/2003 IR Unividiction ConvOf                                                                                                    | BLECC 11 25 COM 2/28/2003 BL Invisidiction ConvOt                                                                                                    | PLECC 11.25 COM 2/29/2002 IRL Inviction CopyOf                                                                                                    |                                                                                                    |                                                                                                    |                                                                                                    |                                                                                                    |                                                                                                    | PAE FCC 11_25 COM     2/28/2003     PAE     Jurisdiction     CopyOf                                                                                                    | PAE FCC 11_25 COM 2/28/2003 PAE Jurisdiction CopyOf                                                                                                    | PAE FCC 11_25 COM 2/28/2003 PAE Jurisdiction CopyOf                                                                                                    | PAE FCC 11_25 CDM         2/28/2003         PAE         Jurisdiction         CopyOf           NY FCC 11_26 CDM         2/28/2003         NY         Jurisdiction         CopyOf                                                                                                    | PAE FCC 11_25 COM         2/28/2003         PAE         Jurisdiction         CopyOf           NY FCC 11_25 COM         2/28/2003         NY         Jurisdiction         CopyOf                                                                                                    | PAE FCC 11_26 COM         2/28/2003         PAE         Jurisdiction         CopyOf           NY FCC 11_26 COM         2/28/2003         NY         Jurisdiction         CopyOf                                                                                                    | PAE FCC 11_25 COM 2/28/2003 PAE Jurisdiction CopyOf                                                                                                    |
| VT FCC 11_26 CDM 3/3/2003 VAE Jurisdiction CopyOf<br>VT FCC 11_26 CDM 3/3/2003 VT Jurisdiction CopyOf                                                                                                    | DC FCC 11_25 COM         3/3/2003         DC         Jurisdiction         CopyOf           VAE FCC 11_25 COM         3/3/2003         VAE         Jurisdiction         CopyOf           VT FCC 11_25 COM         3/3/2003         VAE         Jurisdiction         CopyOf                                                                                                    | L> PAE FCC 11_25 COM 2/28/2003 PAE Jurisdiction CopyOf                                                                                                    | L> PAE FCC 11_25 COM 2/28/2003 PAE Jurisdiction CopyOf                                                                                                    | L> PAE FCC 11_25 COM 2/28/2003 PAE Jurisdiction CopyOf                                                                                                    | PAE FCC 11_25 COM         2/28/2003         PAE         Jurisdiction         CopyOf           NY FCC 11_25 COM         2/28/2003         NY         Jurisdiction         CopyOf                                                                                                    | PAE FCC 11_25 COM         2/28/2003         PAE         Jurisdiction         CopyOf           NY FCC 11_25 COM         2/28/2003         NY         Jurisdiction         CopyOf                                                                                                    | PAE FCC 11_25 COM         2/28/2003         PAE         Jurisdiction         CopyOf           NY FCC 11_25 COM         2/28/2003         NY         Jurisdiction         CopyOf                                                                                                    | PAE FCC 11_25 COM         2/28/2003         PAE         Jurisdiction         CopyOf           NY FCC 11_25 COM         2/28/2003         NY         Jurisdiction         CopyOf                                                                                                    | PAE FCC 11_25 COM 2/28/2003 PAE Jurisdiction CopyOf                                                                                                    | PAE FCC 11_25 COM 2/28/2003 PAE Jurisdiction CopyOf                                                                                                    | PAE FCC 11_25 COM 2/28/2003 PAE Jurisdiction CopyOf                                                                                                    |                                                                                                    |                                                                                                    | RIFCC11_25 COM 2/28/2003 RI Jurisdiction CopyOf                                                                                                    |                                                                                                    |                                                                                                    |                                                                                                    |                                                                                                    |                                                                                                    |                                                                                                    |                                                                                                    | PAE FCC 11_25 COM     2/28/2003     PAE     Jurisdiction     CopyOf                                                                                                    | PAE FCC 11_25 COM 2/28/2003 PAE Jurisdiction CopyOf                                                                                                    | PAE FCC 11_25 COM 2/28/2003 PAE Jurisdiction CopyOf                                                                                                    | PAE FCC 11_25 CDM         2/28/2003         PAE         Jurisdiction         CopyOf           NY FCC 11_26 CDM         2/28/2003         NY         Jurisdiction         CopyOf                                                                                                    | PAE FCC 11_25 COM         2/28/2003         PAE         Jurisdiction         CopyOf           NY FCC 11_25 COM         2/28/2003         NY         Jurisdiction         CopyOf                                                                                                    | PAE FCC 11_26 COM         2/28/2003         PAE         Jurisdiction         CopyOf           NY FCC 11_26 COM         2/28/2003         NY         Jurisdiction         CopyOf                                                                                                    | PAE FCC 11_25 COM 2/28/2003 PAE Jurisdiction CopyOf                                                                                                    |
| VT FCC 11_26 CDM 3/3/2003 VAE Jurisdiction CopyOf<br>VT FCC 11_26 CDM 3/3/2003 VT Jurisdiction CopyOf                                                                                                    | DC FCC 11_25 COM         3/3/2003         DC         Jurisdiction         CopyOf           VAE FCC 11_25 COM         3/3/2003         VAE         Jurisdiction         CopyOf           VT FCC 11_25 COM         3/3/2003         VAE         Jurisdiction         CopyOf                                                                                                    |                                                                                                    |                                                                                                    |                                                                                                    | NY FCC 11_26 COM 2/28/2003 NY Jurisdiction Copyo                                                                                                    | NY FCC 11_26 COM 2/28/2003 NY Jurisdiction Copyo                                                                                                    | NY FCC 11 25 CDM 2/29/2003 NY Jurisdiction CopyOf                                                                                                    | NY FCC 11.25 CDM 2/25/2003 NY Jurisdiction CopyOf                                                                                                    |                                                                                                    |                                                                                                    |                                                                                                    |                                                                                                    |                                                                                                    |                                                                                                    |                                                                                                    |                                                                                                    |                                                                                                    |                                                                                                    | PLECC 11 25 COM 2/29/2002 PL Unindiation Convol                                                                                                    | PLSCC 11.25 CDM 2/29/2002 PL Unindiation Conv.04                                                                                                    | PLECC 11 25 CDM 22/28/2002 PL Universitation Convol                                                                                                    |                                                                                                    |                                                                                                    |                                                                                                    | NY FCC 11_25 COM 2/28/2003 NY Jurisdiction CopyO                                                                                                    | NY FCC 11_26 COM 2/28/2003 NY Jurisdiction CopyO                                                                                                    | NY FCC 11_25 COM 2/28/2003 NY Jurisdiction Copyo                                                                                                    |                                                                                                    |
| VT FCC 11_26 CDM 3/3/2003 VAE Jurisdiction CopyOf<br>VT FCC 11_26 CDM 3/3/2003 VT Jurisdiction CopyOf                                                                                                    | DC FCC 11_25 COM         3/3/2003         DC         Jurisdiction         CopyOf           VAE FCC 11_25 COM         3/3/2003         VAE         Jurisdiction         CopyOf           VT FCC 11_25 COM         3/3/2003         VAE         Jurisdiction         CopyOf                                                                                                    |                                                                                                    |                                                                                                    |                                                                                                    | NY FCC 11_26 COM 2/28/2003 NY Jurisdiction Copyo                                                                                                    | NY FCC 11_26 COM 2/28/2003 NY Jurisdiction Copyo                                                                                                    | NY FCC 11 25 CDM 2/29/2003 NY Jurisdiction CopyOf                                                                                                    | NY FCC 11.25 CDM 2/25/2003 NY Jurisdiction CopyOf                                                                                                    |                                                                                                    |                                                                                                    |                                                                                                    |                                                                                                    |                                                                                                    |                                                                                                    |                                                                                                    |                                                                                                    |                                                                                                    | BLECC 11 25 CDM 12/28/2003 LBL Jurisdiction ConvOf                                                                                                    | BLECC 11 25 CDM 2/28/2003 BL Jurisdiction ConvOt                                                                                                    | BLECC 11 25 COM 2/28/2003 BL Jurisdiction ConvOt                                                                                                    | REFCC 11 25 COM 2/28/2003 RL Jurisdiction CopyOt                                                                                                    |                                                                                                    |                                                                                                    |                                                                                                    | NY FCC 11_25 COM 2/28/2003 NY Jurisdiction CopyO                                                                                                    | NY FCC 11_26 COM 2/28/2003 NY Jurisdiction CopyO                                                                                                    | NY FCC 11_25 COM 2/28/2003 NY Jurisdiction Copyo                                                                                                    |                                                                                                    |
| VT FCC 11_26 CDM 3/3/2003 VAE Jurisdiction CopyOf<br>VT FCC 11_26 CDM 3/3/2003 VT Jurisdiction CopyOf                                                                                                    | DC FCC 11_25 COM         3/3/2003         DC         Jurisdiction         CopyOf           VAE FCC 11_25 COM         3/3/2003         VAE         Jurisdiction         CopyOf           VT FCC 11_25 COM         3/3/2003         VAE         Jurisdiction         CopyOf                                                                                                    |                                                                                                    |                                                                                                    |                                                                                                    | NY FCC 11_26 COM 2/28/2003 NY Jurisdiction Copyo                                                                                                    | NY FCC 11_26 COM 2/28/2003 NY Jurisdiction Copyo                                                                                                    | NY FCC 11.25 CDM 2/25/2003 NY Jurisdiction CopyOf                                                                                                    | NY FCC 11.25 CDM 2/25/2003 NY Jurisdiction CopyOf                                                                                                    |                                                                                                    |                                                                                                    |                                                                                                    |                                                                                                    |                                                                                                    |                                                                                                    |                                                                                                    |                                                                                                    |                                                                                                    | RIFCC 11_25 COM 2/28/2003 RI Jurisdiction CopyOf                                                                                                    | RIFCC 11_25 COM 2/28/2003 RI Jurisdiction CopyOf                                                                                                    | RIFCC11_25 COM 2/28/2003 RI Jurisdiction CopyOf                                                                                                    | RIFCC 11_25 COM 2/28/2003 RI Jurisdiction CopyOf                                                                                                    |                                                                                                    |                                                                                                    |                                                                                                    | NY FCC 11_25 COM 2/28/2003 NY Jurisdiction CopyO                                                                                                    | NY FCC 11_26 COM 2/28/2003 NY Jurisdiction CopyO                                                                                                    | NY FCC 11_25 COM 2/28/2003 NY Jurisdiction Copyo                                                                                                    |                                                                                                    |
| VT FCC 11_26 CDM 3/3/2003 VAE Jurisdiction CopyOf<br>VT FCC 11_26 CDM 3/3/2003 VT Jurisdiction CopyOf                                                                                                    | Vear         DC FCC 11_25 COM         3/3/2003         DC         Jurisdiction         CopyOf           VAE FCC 11_25 COM         3/3/2003         VAE         Jurisdiction         CopyOf           VT FCC 11_25 COM         3/3/2003         VT         Jurisdiction         CopyOf                                                                                                    |                                                                                                    |                                                                                                    |                                                                                                    | NY FCC 11_26 COM 2/28/2003 NY Jurisdiction CopyOf                                                                                                    | NY FCC 11_26 COM 2/28/2003 NY Jurisdiction CopyOf                                                                                                    | NY FCC 11_25 CDM 2/28/2003 NY Jurisdiction CopyOf                                                                                                    | NY FCC 11_25 CDM 2/28/2003 NY Jurisdiction CopyOf                                                                                                    |                                                                                                    |                                                                                                    |                                                                                                    |                                                                                                    |                                                                                                    |                                                                                                    |                                                                                                    |                                                                                                    | KIPCC11_20 COM 2/28/2003 RI Jurisdiction CopyUt                                                                                                    | RIFCC 11_25 COM 2/28/2003 RI Jurisdiction CopyOf                                                                                                    | RIFCC 11_25 COM 2/28/2003 RI Jurisdiction CopyOf                                                                                                    | RIFCC11_25 COM 2/28/2003 RI Jurisdiction CopyOf                                                                                                    | RIFCC 11_25 COM 2/28/2003 RI Jurisdiction CopyOf                                                                                                    |                                                                                                    |                                                                                                    |                                                                                                    | NY FCC 11_25 COM 2/28/2003 NY Jurisdiction CopyO                                                                                                    | NY FCC 11_26 COM 2/28/2003 NY Jurisdiction CopyO                                                                                                    | NY FCC 11_25 COM 2/28/2003 NY Jurisdiction Copyo                                                                                                    |                                                                                                    |
| VT FCC 11_26 CDM 3/3/2003 VAE Jurisdiction CopyOf<br>VT FCC 11_26 CDM 3/3/2003 VT Jurisdiction CopyOf                                                                                                    | Vear         DC FCC 11_25 COM         3/3/2003         DC         Jurisdiction         CopyOf           VAE FCC 11_25 COM         3/3/2003         VAE         Jurisdiction         CopyOf           VT FCC 11_25 COM         3/3/2003         VT         Jurisdiction         CopyOf                                                                                                    |                                                                                                    |                                                                                                    |                                                                                                    | NY FCC 11_26 COM 2/28/2003 NY Jurisdiction CopyOf                                                                                                    | NY FCC 11_26 COM 2/28/2003 NY Jurisdiction CopyOf                                                                                                    | NY FCC 11_25 CDM 2/28/2003 NY Jurisdiction CopyOf                                                                                                    | NY FCC 11_25 CDM 2/28/2003 NY Jurisdiction CopyOf                                                                                                    |                                                                                                    |                                                                                                    |                                                                                                    |                                                                                                    |                                                                                                    |                                                                                                    |                                                                                                    | X1 CC 11 20 COM 2/20/2003 NI DUISUICIUI CODIOI                                                                                                    | 2/28/2003 RI Jurisdiction CopyUt                                                                                                    | RI FCC 11_25 COM 2/28/2003 RI Jurisdiction CopyOf                                                                                                    | RIFCC 11_25 COM 2/28/2003 RI Jurisdiction CopyOf                                                                                                    | RIFCC 11_25 COM 2/28/2003 RI Jurisdiction CopyOf                                                                                                    | RIFCC 11_25 COM 2/28/2003 RI Jurisdiction CopyOf                                                                                                    |                                                                                                    |                                                                                                    |                                                                                                    | NY FCC 11_25 COM 2/28/2003 NY Jurisdiction CopyO                                                                                                    | NY FCC 11_26 COM 2/28/2003 NY Jurisdiction CopyO                                                                                                    | NY FCC 11_25 COM 2/28/2003 NY Jurisdiction Copyo                                                                                                    |                                                                                                    |
| VAE         Jurisdiction         CopyOr           VT         FCC 11_26         COM         3/3/2003         VT         Jurisdiction         CopyOr           R1         Jurisdiction         CopyOr         2/28/2003         R1         Jurisdiction         CopyOr                                                                                                    | DC FCC 11_25 COM         3/3/2003         DC         Jurisdiction         CopyOr           Year         VAE FCC 11_25 COM         3/3/2003         VAE         Jurisdiction         CopyOr           VT FCC 11_25 COM         3/3/2003         VT         Jurisdiction         CopyOr           NT FCC 11_25 COM         3/3/2003         VT         Jurisdiction         CopyOr           RI FCC 11_25 COM         2/28/2003         RI         Jurisdiction         CopyOr                                                                                                    |                                                                                                    |                                                                                                    |                                                                                                    | NY FCC 11_26 COM 2/28/2003 NY Jurisdiction CopyO                                                                                                    | NY FCC 11_26 COM 2/28/2003 NY Jurisdiction CopyOf                                                                                                    | NY FCC 11_25 CDM 2/28/2003 NY Jurisdiction CopyOf                                                                                                    | NY FCC 11_25 CDM 2/28/2003 NY Jurisdiction CopyOf                                                                                                    |                                                                                                    |                                                                                                    |                                                                                                    |                                                                                                    |                                                                                                    |                                                                                                    |                                                                                                    |                                                                                                    |                                                                                                    |                                                                                                    |                                                                                                    |                                                                                                    |                                                                                                    |                                                                                                    |                                                                                                    |                                                                                                    | NY FCC 11_25 COM 2/28/2003 NY Jurisdiction CopyO                                                                                                    | NY FCC 11_26 COM 2/28/2003 NY Jurisdiction CopyO                                                                                                    | NY FCC 11_25 COM 2/28/2003 NY Jurisdiction Copyo                                                                                                    |                                                                                                    |
| VAE         Jurisdiction         CopyOr           VT FCC 11_25 CDM         3/3/2003         VAE         Jurisdiction         CopyOr           VT FCC 11_25 CDM         3/3/2003         VT         Jurisdiction         CopyOr           RI FCC 11_25 COM         2/29/2003         RI         Jurisdiction         CopyOr                                                                                                    | DC FCC 11_25 COM         3/3/2003         DC         Jurisdiction         CopyOr           Year         VAE FCC 11_26 COM         3/3/2003         VAE         Jurisdiction         CopyOr           VT FCC 11_26 COM         3/3/2003         VT         Jurisdiction         CopyOr           RI FCC 11_26 COM         2/28/2003         RI         Jurisdiction         CopyOr                                                                                                    |                                                                                                    |                                                                                                    |                                                                                                    | NY FCC 11_26 COM 2/28/2003 NY Jurisdiction CopyOf                                                                                                    | NY FCC 11_26 COM 2/28/2003 NY Jurisdiction CopyOf                                                                                                    | NY FCC 11.25 CDM 2/28/2003 NY Jurisdiction CopyOf                                                                                                    | NY FCC 11.25 CDM 2/28/2003 NY Jurisdiction CopyOf                                                                                                    |                                                                                                    |                                                                                                    |                                                                                                    |                                                                                                    |                                                                                                    |                                                                                                    |                                                                                                    |                                                                                                    |                                                                                                    |                                                                                                    |                                                                                                    |                                                                                                    |                                                                                                    |                                                                                                    |                                                                                                    |                                                                                                    | NY FCC 11_25 COM 2/28/2003 NY Jurisdiction CopyO                                                                                                    | NY FCC 11_26 COM 2/28/2003 NY Jurisdiction CopyO                                                                                                    | NY FCC 11_25 COM 2/28/2003 NY Jurisdiction Copyo                                                                                                    |                                                                                                    |
| VAE         Jurisdiction         CopyOr           VT FCC 11_25 CDM         3/3/2003         VAE         Jurisdiction         CopyOr           VT FCC 11_25 CDM         3/3/2003         VT         Jurisdiction         CopyOr           RI FCC 11_25 COM         2/29/2003         RI         Jurisdiction         CopyOr                                                                                                    | DC FCC 11_25 COM         3/3/2003         DC         Jurisdiction         CopyOr           Year         VAE FCC 11_26 COM         3/3/2003         VAE         Jurisdiction         CopyOr           VT FCC 11_26 COM         3/3/2003         VT         Jurisdiction         CopyOr           RI FCC 11_26 COM         2/28/2003         RI         Jurisdiction         CopyOr                                                                                                    |                                                                                                    |                                                                                                    |                                                                                                    | NY FCC 11_26 COM 2/28/2003 NY Jurisdiction CopyOf                                                                                                    | NY FCC 11_26 COM 2/28/2003 NY Jurisdiction CopyOf                                                                                                    | NY FCC 11.25 CDM 2/28/2003 NY Jurisdiction CopyOf                                                                                                    | NY FCC 11.25 CDM 2/28/2003 NY Jurisdiction CopyOf                                                                                                    |                                                                                                    |                                                                                                    |                                                                                                    |                                                                                                    |                                                                                                    |                                                                                                    |                                                                                                    |                                                                                                    |                                                                                                    |                                                                                                    |                                                                                                    |                                                                                                    |                                                                                                    |                                                                                                    |                                                                                                    |                                                                                                    | NY FCC 11_25 COM 2/28/2003 NY Jurisdiction CopyO                                                                                                    | NY FCC 11_26 COM 2/28/2003 NY Jurisdiction CopyO                                                                                                    | NY FCC 11_25 COM 2/28/2003 NY Jurisdiction Copyo                                                                                                    |                                                                                                    |
| VAE         Jurisdiction         CopyOr           VT FCC 11_25 CDM         3/3/2003         VAE         Jurisdiction         CopyOr           VT FCC 11_25 CDM         3/3/2003         VT         Jurisdiction         CopyOr           RI FCC 11_25 COM         2/29/2003         RI         Jurisdiction         CopyOr                                                                                                    | DC FCC 11_25 COM         3/3/2003         DC         Jurisdiction         CopyOr           Year         VAE FCC 11_26 COM         3/3/2003         VAE         Jurisdiction         CopyOr           VT FCC 11_26 COM         3/3/2003         VT         Jurisdiction         CopyOr           RI FCC 11_26 COM         2/28/2003         RI         Jurisdiction         CopyOr                                                                                                    |                                                                                                    |                                                                                                    |                                                                                                    | NY FCC 11_25 COM 2/229/2003 NY Jurisdiction CopyOf                                                                                                    | NY FCC 11_25 COM 2/229/2003 NY Jurisdiction CopyOf                                                                                                    | NY FCC 11 28 COM 2/28/2003 NY Jurisdiction CopyOf                                                                                                    | NY FCC 11 28 COM 2/28/2003 NY Jurisdiction CopyOf                                                                                                    |                                                                                                    |                                                                                                    |                                                                                                    |                                                                                                    |                                                                                                    |                                                                                                    |                                                                                                    |                                                                                                    |                                                                                                    |                                                                                                    |                                                                                                    |                                                                                                    |                                                                                                    |                                                                                                    |                                                                                                    |                                                                                                    | NY FCC 11_25 COM 2/28/2003 NY Jurisdiction CopyO                                                                                                    | NY FCC 11_26 COM 2/28/2003 NY Jurisdiction CopyO                                                                                                    | NY FCC 11_25 COM 2/28/2003 NY Jurisdiction Copyo                                                                                                    |                                                                                                    |
| VAE         Jurisdiction         CopyOr           VT FCC 11_25 CDM         3/3/2003         VAE         Jurisdiction         CopyOr           VT FCC 11_25 CDM         3/3/2003         VT         Jurisdiction         CopyOr           RI FCC 11_25 COM         2/29/2003         RI         Jurisdiction         CopyOr                                                                                                    | DC FCC 11_25 COM         3/3/2003         DC         Jurisdiction         CopyOr           Year         VAE FCC 11_26 COM         3/3/2003         VAE         Jurisdiction         CopyOr           VT FCC 11_26 COM         3/3/2003         VT         Jurisdiction         CopyOr           RI FCC 11_26 COM         2/28/2003         RI         Jurisdiction         CopyOr                                                                                                    |                                                                                                    |                                                                                                    |                                                                                                    | NY FCC 11_26 COM 2/28/2003 NY Jurisdiction CopyOf                                                                                                    | NY FCC 11_26 COM 2/28/2003 NY Jurisdiction CopyOf                                                                                                    | NY FCC 11.25 CDM 2/28/2003 NY Jurisdiction CopyOf                                                                                                    | NY FCC 11.25 CDM 2/28/2003 NY Jurisdiction CopyOf                                                                                                    |                                                                                                    |                                                                                                    |                                                                                                    |                                                                                                    |                                                                                                    |                                                                                                    |                                                                                                    |                                                                                                    |                                                                                                    |                                                                                                    |                                                                                                    |                                                                                                    |                                                                                                    |                                                                                                    |                                                                                                    |                                                                                                    | NY FCC 11_25 COM 2/28/2003 NY Jurisdiction CopyO                                                                                                    | NY FCC 11_26 COM 2/28/2003 NY Jurisdiction CopyO                                                                                                    | NY FCC 11_25 COM 2/28/2003 NY Jurisdiction Copyo                                                                                                    |                                                                                                    |
| VAE         Jurisdiction         CopyOr           VT FCC 11_25 CDM         3/3/2003         VAE         Jurisdiction         CopyOr           VT FCC 11_25 CDM         3/3/2003         VT         Jurisdiction         CopyOr           RI FCC 11_25 COM         2/29/2003         RI         Jurisdiction         CopyOr                                                                                                    | DC FCC 11_25 COM         3/3/2003         DC         Jurisdiction         CopyOf           Year         VAE FCC 11_26 COM         3/3/2003         VAE         Jurisdiction         CopyOf           VT FCC 11_26 COM         3/3/2003         VT         Jurisdiction         CopyOf           RI FCC 11_26 COM         2/28/2003         RI         Jurisdiction         CopyOf                                                                                                    |                                                                                                    |                                                                                                    |                                                                                                    | NY FCC 11_26 COM 2/28/2003 NY Jurisdiction CopyOf                                                                                                    | NY FCC 11_26 COM 2/28/2003 NY Jurisdiction CopyOf                                                                                                    | NY FCC 11_25 CDM 2/28/2003 NY Jurisdiction CopyOf                                                                                                    | NY FCC 11_25 CDM 2/28/2003 NY Jurisdiction CopyOf                                                                                                    |                                                                                                    |                                                                                                    |                                                                                                    |                                                                                                    |                                                                                                    |                                                                                                    |                                                                                                    |                                                                                                    |                                                                                                    |                                                                                                    |                                                                                                    |                                                                                                    |                                                                                                    |                                                                                                    |                                                                                                    |                                                                                                    | NY FCC 11_25 COM 2/28/2003 NY Jurisdiction CopyO                                                                                                    | NY FCC 11_26 COM 2/28/2003 NY Jurisdiction CopyO                                                                                                    | NY FCC 11_25 COM 2/28/2003 NY Jurisdiction Copyo                                                                                                    |                                                                                                    |
| VAE         Jurisdiction         CopyOr           VT FCC 11_25 CDM         3/3/2003         VAE         Jurisdiction         CopyOr           VT FCC 11_25 CDM         3/3/2003         VT         Jurisdiction         CopyOr           RI FCC 11_25 COM         2/29/2003         RI         Jurisdiction         CopyOr                                                                                                    | DC FCC 11_25 COM         3/3/2003         DC         Jurisdiction         CopyOf           Year         VAE FCC 11_26 COM         3/3/2003         VAE         Jurisdiction         CopyOf           VT FCC 11_26 COM         3/3/2003         VT         Jurisdiction         CopyOf           RI FCC 11_26 COM         2/28/2003         RI         Jurisdiction         CopyOf                                                                                                    |                                                                                                    |                                                                                                    |                                                                                                    | NY FCC 11_26 COM 2/28/2003 NY Jurisdiction CopyOf                                                                                                    | NY FCC 11_26 COM 2/28/2003 NY Jurisdiction CopyOf                                                                                                    | NY FCC 11 25 CDM 2/28/2003 NY Jurisdiction CopyOf                                                                                                    | NY FCC 11.25 CDM 2/29/2003 NY Jurisdiction CopyOf                                                                                                    |                                                                                                    |                                                                                                    |                                                                                                    |                                                                                                    |                                                                                                    |                                                                                                    |                                                                                                    |                                                                                                    |                                                                                                    |                                                                                                    |                                                                                                    |                                                                                                    |                                                                                                    |                                                                                                    |                                                                                                    |                                                                                                    | NY FCC 11_25 COM 2/28/2003 NY Jurisdiction CopyO                                                                                                    | NY FCC 11_26 COM 2/28/2003 NY Jurisdiction CopyO                                                                                                    | NY FCC 11_25 COM 2/28/2003 NY Jurisdiction Copyo                                                                                                    |                                                                                                    |
| VAE         Jurisdiction         CopyOr           VT FCC 11_25 CDM         3/3/2003         VAE         Jurisdiction         CopyOr           VT FCC 11_25 CDM         3/3/2003         VT         Jurisdiction         CopyOr           RI FCC 11_25 COM         2/29/2003         RI         Jurisdiction         CopyOr                                                                                                    | DC FCC 11_25 COM         3/3/2003         DC         Jurisdiction         CopyOf           Year         VAE FCC 11_26 COM         3/3/2003         VAE         Jurisdiction         CopyOf           VT FCC 11_26 COM         3/3/2003         VT         Jurisdiction         CopyOf           RI FCC 11_26 COM         2/28/2003         RI         Jurisdiction         CopyOf                                                                                                    |                                                                                                    |                                                                                                    |                                                                                                    | NY FCC 11_25 COM 2/28/2003 NY Jurisdiction CopyOf                                                                                                    | NY FCC 11_25 COM 2/28/2003 NY Jurisdiction CopyOf                                                                                                    | NY FCC 11 25 COM 2/28/2003 NY Jurisdiction CopyOf                                                                                                    | NY FCC 11_25 CDM 2/28/2003 NY Jurisdiction CopyOf                                                                                                    |                                                                                                    |                                                                                                    |                                                                                                    |                                                                                                    |                                                                                                    |                                                                                                    |                                                                                                    |                                                                                                    |                                                                                                    |                                                                                                    |                                                                                                    |                                                                                                    |                                                                                                    |                                                                                                    |                                                                                                    |                                                                                                    | NY FCC 11_25 COM 2/28/2003 NY Jurisdiction CopyO                                                                                                    | NY FCC 11_26 COM 2/28/2003 NY Jurisdiction CopyO                                                                                                    | NY FCC 11_25 COM 2/28/2003 NY Jurisdiction Copyo                                                                                                    |                                                                                                    |
| VAE         Jurisdiction         CopyOr           VT FCC 11_25 CDM         3/3/2003         VAE         Jurisdiction         CopyOr           VT FCC 11_25 CDM         3/3/2003         VT         Jurisdiction         CopyOr           RI FCC 11_25 COM         2/29/2003         RI         Jurisdiction         CopyOr                                                                                                    | DC FCC 11_25 COM         3/3/2003         DC         Jurisdiction         CopyOf           Year         VAE FCC 11_26 COM         3/3/2003         VAE         Jurisdiction         CopyOf           VT FCC 11_26 COM         3/3/2003         VT         Jurisdiction         CopyOf           RI FCC 11_26 COM         2/28/2003         RI         Jurisdiction         CopyOf                                                                                                    |                                                                                                    |                                                                                                    |                                                                                                    | NY FCC 11_25 CDM 2/28/2003 NY Jurisdiction CopyOf                                                                                                    | NY FCC 11_25 CDM 2/28/2003 NY Jurisdiction CopyOf                                                                                                    | NY FCC 11_25 COM 2/28/2003 NY Jurisdiction CopyOf                                                                                                    | NY FCC 11_25 COM 2/28/2003 NY Jurisdiction CopyOf                                                                                                    |                                                                                                    |                                                                                                    |                                                                                                    | PAE FOOT 20 COM 2/20/2003 PAE DUISUICIUM COPPON                                                                                                    |                                                                                                    |                                                                                                    |                                                                                                    |                                                                                                    |                                                                                                    |                                                                                                    |                                                                                                    |                                                                                                    |                                                                                                    |                                                                                                    |                                                                                                    |                                                                                                    | NY FCC 11_25 COM 2/28/2003 NY Jurisdiction CopyOf                                                                                                    | NY FCC 11_25 COM 2/28/2003 NY Jurisdiction CopyOf                                                                                                    | NY FCC 11_25 COM 2/28/2003 NY Jurisdiction CopyOf                                                                                                    |                                                                                                    |
| VAE         Jurisdiction         CopyOr           VT FCC 11_25 CDM         3/3/2003         VAE         Jurisdiction         CopyOr           VT FCC 11_25 CDM         3/3/2003         VT         Jurisdiction         CopyOr           RI FCC 11_25 COM         2/29/2003         RI         Jurisdiction         CopyOr                                                                                                    | DC FCC 11_25 COM         3/3/2003         DC         Jurisdiction         CopyOf           Year         VAE FCC 11_26 COM         3/3/2003         VAE         Jurisdiction         CopyOf           VT FCC 11_26 COM         3/3/2003         VT         Jurisdiction         CopyOf           RI FCC 11_26 COM         2/28/2003         RI         Jurisdiction         CopyOf                                                                                                    |                                                                                                    | NY ECC 11 25 CDM 2/28/2003 NY Jurisdiction ConvOr                                                                                                    | NY FCC 11_25 COM 2/29/2003 NY Jurisdiction CopyOf                                                                                                    |                                                                                                    |                                                                                                    |                                                                                                    |                                                                                                    | NY FCC 11 25 COM 2/28/2003 NY Jurisdiction CopyOf                                                                                                    | NY ECC 11 25 COM 2/28/2003 NY Invited into CopyOf                                                                                                    |                                                                                                    |                                                                                                    | PAE FCC 11 25 COM 2/28/2003 PAE Jurisdiction CopyOf                                                                                                    |                                                                                                    |                                                                                                    |                                                                                                    |                                                                                                    |                                                                                                    |                                                                                                    |                                                                                                    |                                                                                                    | NY FCC 11 25 CDM 2/28/2003 NY Jurisdiction CopyOf                                                                                                    | NY FCC 11_25 COM 2/28/2003 NY Jurisdiction CopyOf                                                                                                    | NY FCC 11_25 COM 2/28/2003 NY Jurisdiction CopyOf                                                                                                    |                                                                                                    |                                                                                                    |                                                                                                    | NY FCC 11_25 COM 2/28/2003 NY Jurisdiction CopyOf                                                                                                    |
| VAE         Junisdiction         CopyOr           VT FCC 11_25 CDM         3/3/2003         VAE         Junisdiction         CopyOr           VT FCC 11_25 CDM         3/3/2003         VT         Junisdiction         CopyOr           RI FCC 11_25 COM         2/29/2003         RI         Junisdiction         CopyOr                                                                                                    | DC FCC 11_25 COM         3/3/2003         DC         Jurisdiction         CopyOf           Year         VAE FCC 11_26 COM         3/3/2003         VAE         Jurisdiction         CopyOf           VT FCC 11_26 COM         3/3/2003         VT         Jurisdiction         CopyOf           RI FCC 11_26 COM         2/28/2003         RI         Jurisdiction         CopyOf                                                                                                    |                                                                                                    | NY ECC 11 25 CDM 2/28/2003 NY Jurisdiction ConvOf                                                                                                    | NY FCC 11_25 COM 2/28/2003 NY Jurisdiction CopyOf                                                                                                    |                                                                                                    |                                                                                                    |                                                                                                    |                                                                                                    | NY FCC 11 25 COM 2/28/2003 NY Jurisdiction CopyOf                                                                                                    | NY ECC 11 25 CDM 2/29/2003 NY Invidiation ConvOt                                                                                                    |                                                                                                    |                                                                                                    | PAE FCC 11_25 COM 2/28/2003 PAE Jurisdiction CopyOf                                                                                                    |                                                                                                    |                                                                                                    |                                                                                                    |                                                                                                    |                                                                                                    |                                                                                                    |                                                                                                    |                                                                                                    | NY FCC 11 25 COM 2/28/2003 NY Jurisdiction CopyOf                                                                                                    | NY FCC 11_25 COM 2/28/2003 NY Jurisdiction CopyOf                                                                                                    | NY FCC 11_25 COM 2/28/2003 NY Jurisdiction CopyOf                                                                                                    |                                                                                                    |                                                                                                    |                                                                                                    | NY FCC 11_25 COM 2/28/2003 NY Jurisdiction CopyOf                                                                                                    |
| VAE         Jurisdiction         CopyOr           VT FCC 11_26 COM         3/3/2003         VT         Jurisdiction         CopyOr           VT FCC 11_26 COM         3/3/2003         VT         Jurisdiction         CopyOr           RI FICC 11_26 COM         2/28/2003         RI         Jurisdiction         CopyOr           PAE FCC 11_25 COM         2/28/2003         PAE         Jurisdiction         CopyOr                                                                                                    | DC FCC 11_25 COM         3/3/2003         DC         Jurisdiction         CopyOf           Vear         VAE FCC 11_25 COM         3/3/2003         VAE         Jurisdiction         CopyOf           VT FCC 11_25 COM         3/3/2003         VT         Jurisdiction         CopyOf           R1 FCC 11_25 COM         3/3/2003         VT         Jurisdiction         CopyOf           PAE FCC 11_25 COM         2/28/2003         R1         Jurisdiction         CopyOf           PAE FCC 11_25 COM         2/28/2003         PAE         Jurisdiction         CopyOf                                                                                                    |                                                                                                    | NY FEE 11 25 CUM 12/28/2013 INY Jurisdiction ConvOf                                                                                                    | NY FCC 11_25 COM [2/28/2003 NY Jurisdiction CopyOf]                                                                                                    |                                                                                                    |                                                                                                    |                                                                                                    |                                                                                                    | NY FCC 11 25 CUM 22/28/2003 NY Jurisdiction CopyOf                                                                                                    |                                                                                                    |                                                                                                    |                                                                                                    |                                                                                                    | PAE FCC 11_25 COM 2/28/2003 PAE Jurisdiction CopyOf                                                                                                    | PAE FCC 11_25 COM 2/28/2003 PAE Jurisdiction CopyOf                                                                                                    | PAE FCC 11_25 COM 2/28/2003 PAE Jurisdiction CopyOf                                                                                                    | PAE FCC 11_25 COM 2/28/2003 PAE Jurisdiction CopyOf                                                                                                    | PAE FCC 11_25 COM 2/29/2003 PAE Jurisdiction CopyOf                                                                                                    | PAE FCC 11_25 COM 2/28/2003 PAE Jurisdiction CopyOf                                                                                                    | PAE FCC 11_25 COM 2/29/2003 PAE Jurisdiction CopyOf                                                                                                    | PAE FCC 11_26 COM 2/28/2003 PAE Jurisdiction CopyOf                                                                                                    | NY FCC 11 25 CUM 22/28/2003 NY Jurisdiction CopyOf                                                                                                    | NY FCC 11_25 CUM 2/28/2003 NY Jurisdiction CopyOf                                                                                                    | NY FCC 11_26 COM 2/28/2003 NY Jurisdiction CopyOf                                                                                                    |                                                                                                    |                                                                                                    |                                                                                                    | NY FCC 11_26 CUM [2/28/2003 NY Jurisdiction CopyOf                                                                                                    |
| VAE         Jurisdiction         CopyOr           VT FCC 11_26 COM         3/3/2003         VT         Jurisdiction         CopyOr           VT FCC 11_26 COM         3/3/2003         VT         Jurisdiction         CopyOr           RI FICC 11_26 COM         2/28/2003         RI         Jurisdiction         CopyOr           PAE FCC 11_25 COM         2/28/2003         PAE         Jurisdiction         CopyOr                                                                                                    | DC FCC 11_25 COM         3/3/2003         DC         Jurisdiction         CopyOf           Vear         VAE FCC 11_25 COM         3/3/2003         VAE         Jurisdiction         CopyOf           VT FCC 11_25 COM         3/3/2003         VT         Jurisdiction         CopyOf           R1 FCC 11_25 COM         3/3/2003         VT         Jurisdiction         CopyOf           PAE FCC 11_25 COM         2/28/2003         R1         Jurisdiction         CopyOf           PAE FCC 11_25 COM         2/28/2003         PAE         Jurisdiction         CopyOf                                                                                                    |                                                                                                    |                                                                                                    |                                                                                                    |                                                                                                    |                                                                                                    |                                                                                                    |                                                                                                    |                                                                                                    |                                                                                                    | NY ECC 11 25 COM 12/28/2003 INY Unidiation ConvOt                                                                                                    |                                                                                                    |                                                                                                    | PAE FCC 11_25 COM 2/28/2003 PAE Jurisdiction CopyOf                                                                                                    | PAE FCC 11_25 COM 2/28/2003 PAE Jurisdiction CopyOf                                                                                                    | PAE FCC 11_25 COM 2/28/2003 PAE Jurisdiction CopyOf                                                                                                    | PAE FCC 11_25 COM 2/28/2003 PAE Jurisdiction CopyOf                                                                                                    | PAE FCC 11_25 COM 2/29/2003 PAE Jurisdiction CopyOf                                                                                                    | PAE FCC 11_25 COM 2/28/2003 PAE Jurisdiction CopyOf                                                                                                    | PAE FCC 11_25 COM 2/29/2003 PAE Jurisdiction CopyOf                                                                                                    | PAE FCC 11_26 COM 2/28/2003 PAE Jurisdiction CopyOf                                                                                                    |                                                                                                    |                                                                                                    |                                                                                                    |                                                                                                    |                                                                                                    |                                                                                                    |                                                                                                    |
| VAE         Jurisdiction         CopyOr           VT FCC 11_26 COM         3/3/2003         VT         Jurisdiction         CopyOr           VT FCC 11_26 COM         3/3/2003         VT         Jurisdiction         CopyOr           RI FICC 11_26 COM         2/28/2003         RI         Jurisdiction         CopyOr           PAE FCC 11_25 COM         2/28/2003         PAE         Jurisdiction         CopyOr                                                                                                    | DC FCC 11_25 COM         3/3/2003         DC         Jurisdiction         CopyOf           Year         VAE FCC 11_25 COM         3/3/2003         VAE         Jurisdiction         CopyOf           VT FCC 11_25 COM         3/3/2003         VT         Jurisdiction         CopyOf           R1 FCC 11_25 COM         3/3/2003         VT         Jurisdiction         CopyOf           PAE FCC 11_25 COM         2/28/2003         R1         Jurisdiction         CopyOf           PAE FCC 11_25 COM         2/28/2003         PAE         Jurisdiction         CopyOf                                                                                                    | 12/28/2003 NY Librisdiction Librisdiction                                                                                                    |                                                                                                    |                                                                                                    |                                                                                                    |                                                                                                    |                                                                                                    |                                                                                                    |                                                                                                    |                                                                                                    | NT FCC 11 25 COM 2/28/2003 NY LIURSdiction ILConvit                                                                                                    | NY FOR 44 25 COM                                                                                                    |                                                                                                    | PAE FCC 11_25 COM 2/28/2003 PAE Jurisdiction CopyOf                                                                                                    | PAE FCC 11_25 COM 2/28/2003 PAE Jurisdiction CopyOf                                                                                                    | PAE FCC 11_25 COM 2/28/2003 PAE Jurisdiction CopyOf                                                                                                    | PAE FCC 11_25 COM 2/28/2003 PAE Jurisdiction CopyOf                                                                                                    | PAE FCC 11_25 COM 2/29/2003 PAE Jurisdiction CopyOf                                                                                                    | PAE FCC 11_25 COM 2/28/2003 PAE Jurisdiction CopyOf                                                                                                    | PAE FCC 11_25 COM 2/29/2003 PAE Jurisdiction CopyOf                                                                                                    | PAE FCC 11_26 COM 2/28/2003 PAE Jurisdiction CopyOf                                                                                                    |                                                                                                    |                                                                                                    |                                                                                                    |                                                                                                    |                                                                                                    |                                                                                                    |                                                                                                    |
| VAE         Jurisdiction         CopyOr           VT FCC 11_26 COM         3/3/2003         VT         Jurisdiction         CopyOr           VT FCC 11_26 COM         3/3/2003         VT         Jurisdiction         CopyOr           RI FICC 11_26 COM         2/28/2003         RI         Jurisdiction         CopyOr           PAE FCC 11_25 COM         2/28/2003         PAE         Jurisdiction         CopyOr                                                                                                    | DC FCC 11_25 COM         3/3/2003         DC         Jurisdiction         CopyOr           Year         VAE FCC 11_25 COM         3/3/2003         VAE         Jurisdiction         CopyOr           VT FCC 11_25 COM         3/3/2003         VT         Jurisdiction         CopyOr           R1 FCC 11_25 COM         3/3/2003         VT         Jurisdiction         CopyOr           PAE FCC 11_25 COM         2/28/2003         R1         Jurisdiction         CopyOr           PAE FCC 11_25 COM         2/28/2003         PAE         Jurisdiction         CopyOr                                                                                                    |                                                                                                    |                                                                                                    |                                                                                                    |                                                                                                    |                                                                                                    |                                                                                                    |                                                                                                    |                                                                                                    |                                                                                                    |                                                                                                    | NY ECC 11 25 COM 2/28/2003 NY Universitation ConvOrt                                                                                                    |                                                                                                    | PAE FCC 11_25 COM 2/28/2003 PAE Jurisdiction CopyOf                                                                                                    | PAE FCC 11_25 COM 2/28/2003 PAE Jurisdiction CopyOf                                                                                                    | PAE FCC 11_25 COM 2/28/2003 PAE Jurisdiction CopyOf                                                                                                    | PAE FCC 11_25 COM 2/28/2003 PAE Jurisdiction CopyOf                                                                                                    | PAE FCC 11_25 COM 2/29/2003 PAE Jurisdiction CopyOf                                                                                                    | PAE FCC 11_25 COM 2/28/2003 PAE Jurisdiction CopyOf                                                                                                    | PAE FCC 11_25 COM 2/29/2003 PAE Jurisdiction CopyOf                                                                                                    | PAE FCC 11_26 COM 2/28/2003 PAE Jurisdiction CopyOf                                                                                                    |                                                                                                    |                                                                                                    |                                                                                                    |                                                                                                    |                                                                                                    |                                                                                                    |                                                                                                    |
| VAE         Jurisdiction         CopyOr           VT FCC 11_26 COM         3/3/2003         VT         Jurisdiction         CopyOr           VT FCC 11_26 COM         3/3/2003         VT         Jurisdiction         CopyOr           RI FICC 11_26 COM         2/28/2003         RI         Jurisdiction         CopyOr           PAE FCC 11_25 COM         2/28/2003         PAE         Jurisdiction         CopyOr                                                                                                    | DC FCC 11_25 COM         3/3/2003         DC         Jurisdiction         CopyOr           Year         VAE FCC 11_25 COM         3/3/2003         VAE         Jurisdiction         CopyOr           VT FCC 11_25 COM         3/3/2003         VT         Jurisdiction         CopyOr           R1 FCC 11_25 COM         3/3/2003         VT         Jurisdiction         CopyOr           PAE FCC 11_25 COM         2/28/2003         R1         Jurisdiction         CopyOr           PAE FCC 11_25 COM         2/28/2003         PAE         Jurisdiction         CopyOr                                                                                                    |                                                                                                    |                                                                                                    |                                                                                                    |                                                                                                    |                                                                                                    |                                                                                                    |                                                                                                    |                                                                                                    |                                                                                                    |                                                                                                    | NY ECC 11 25 CDM 2/28/2003 NY Jurisdiction ConvOf                                                                                                    |                                                                                                    | PAE FCC 11_25 COM 2/28/2003 PAE Jurisdiction CopyOf                                                                                                    | PAE FCC 11_25 COM 2/28/2003 PAE Jurisdiction CopyOf                                                                                                    | PAE FCC 11_25 COM 2/28/2003 PAE Jurisdiction CopyOf                                                                                                    | PAE FCC 11_25 COM 2/28/2003 PAE Jurisdiction CopyOf                                                                                                    | PAE FCC 11_25 COM 2/29/2003 PAE Jurisdiction CopyOf                                                                                                    | PAE FCC 11_25 COM 2/28/2003 PAE Jurisdiction CopyOf                                                                                                    | PAE FCC 11_25 COM 2/29/2003 PAE Jurisdiction CopyOf                                                                                                    | PAE FCC 11_26 COM 2/28/2003 PAE Jurisdiction CopyOf                                                                                                    |                                                                                                    |                                                                                                    |                                                                                                    |                                                                                                    |                                                                                                    |                                                                                                    |                                                                                                    |

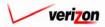

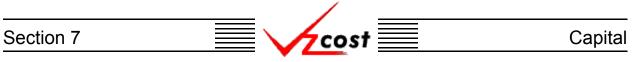

The system will load up the 'Capital Factor Template Selection' screen which is shown below.

|                                                                                                    |                                                       |                                           | SERVICE COSTS DEPARTMEN             | Cost Portal      |
|----------------------------------------------------------------------------------------------------|-------------------------------------------------------|-------------------------------------------|-------------------------------------|------------------|
|                                                                                                    | 2 VICOST                                              |                                           | Welcome, Demo                       | User Version 2.8 |
| L Capital Factor Template Filter                                                                                   | Select Capital Factor Template to Run                 |                                           |                                     |                  |
| Name Owner Demo User Of 01 01 2001 0 Month Day Year Created Before 04 05 2003 0 Month Day Year Status <pre> </pre> | Name<br>External Demo Capital Factor Template<br>test | Owner Date Crea<br>3/23/2003<br>3/26/2003 | ated Status<br>Approved<br>Approved |                  |
| Filter                                                                                                    | I                                                     | Select Concel                             |                                     |                  |

As before, the filters on the left side of the screen may be used, as described in <u>section 4.4</u>, to expand upon or limit the number of templates displayed on the screen. When the desired template is shown on the screen, the user should click on that template to highlight it and then press the 'Select' button (<u>Select</u>) at the bottom of the screen. If no templates are available, then the user will not be able to continue. Instead, the user will have to press the 'Cancel' button (<u>Cancel</u>) at the bottom of the screen, which will return the user to the previous screen.

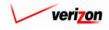

| Section 7 | cost 📃 | Capital |
|-----------|--------|---------|
|           |        |         |

|        |                                                           |                                | SERVICE                                                                                                    | COSTS DEPARTMENT COST PORTAL   |
|--------|-----------------------------------------------------------|--------------------------------|----------------------------------------------------------------------------------------------------|--------------------------------|
| cost 🗅 | VICOST                                                    |                                |                                                                                                    | Welcome, Demo User Version 2.4 |
|        | Edit Capital Factor Run                                   |                                |                                                                                                    |                                |
|        | test capital factor run<br>Name:                          | test capital factor run        |                                                                                                    | -                              |
|        | Description                                               | test                           | E Contraction of the second second se |                                |
|        | Description:                                              |                                |                                                                                                    |                                |
|        | Capital Factor Template:                                  | test                           |                                                                                                    |                                |
|        | Jurisdiction:                                             | Pennsylvania (Bell Atlantic) 💌 |                                                                                                    |                                |
|        | Prompts                                                   |                                | Select                                                                                                    | -                              |
|        | Prompt Name Test_Prompt                                   | Prompt Value                   |                                                                                                    |                                |
|        | Assumptions                                               |                                | Select                                                                                                    | -                              |
|        | Assumption<br>Asset Life Scenario<br>Investment_Placement | Assumption Valu                |                                                                                                    |                                |
|        | Data Versions                                             |                                | Select                                                                                                    | <b>_</b>                       |
|        | Data Source Cost_of_Money                                 | Version                        |                                                                                                    |                                |
|        | Future_net_salvage<br>Macrs_rate                          |                                |                                                                                                    |                                |
|        | Macrs_recovery<br>Property_Taxes                          |                                |                                                                                                    | -                              |
|        | Service_life<br>Tax_Rates                                 |                                |                                                                                                    | -                              |
|        |                                                           | I                              |                                                                                                    |                                |
|        |                                                           | Run Sové Cencel                |                                                                                                    |                                |

Once a capital factor template has been selected, the 'New Capital Factor Run' screen loads up as shown above. This page is used to select the prompts, assumptions, and data versions for the run.

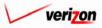

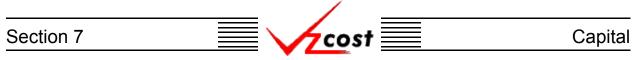

Please notice that the prompts window, shown in the screen on the previous page, may or may not be present on the 'New Capital Factor Run' screen. If a prompt was inserted in the formula tab when the user created the selected capital factor template, then this window will be present. Otherwise, the prompts window will not appear on the 'New Capital Factor Run' screen. The top portion of the 'New Capital Factor Run' screen is shown below. The user must provide a name and a brief description for the new capital factor run. Next, the user will select a jurisdiction by pressing the button ( ) to the right of the field and then choose an option from the drop down menu. The capital factor template field was populated by the system earlier, when the user selected a template. Thus, this field cannot be changed.

| New Run                  |      |
|--------------------------|------|
| Name:                    |      |
| Description:             |      |
| Capital Factor Template: | test |
| Jurisdiction:            |      |

Once the top section has been completed, if the 'Prompt' window is present, then the user will need to populate the prompts that are displayed in this window. To select prompt values, press the 'Select' button ( Select ) at the top right of the window.

| Prompts |             |              | Select |
|---------|-------------|--------------|--------|
|         | Prompt Name | Prompt Value |        |
|         | Test_Prompt |              |        |
|         |             |              |        |
|         |             |              |        |
|         |             |              |        |
|         |             |              |        |
|         |             |              |        |
|         |             |              |        |

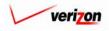

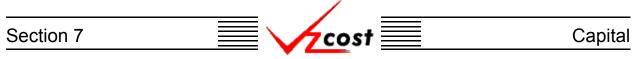

The 'Select Prompt Items' screen loads up. An example of this screen is shown below. If there is more than one prompt in the template, then the user will select a prompt from the 'Prompt ID' field by pressing the button ( $\checkmark$ ) at the right side of the field and then clicking on the preferred prompt. Next, a selection must be made from the 'Item Type' field by pressing the button ( $\checkmark$ ) at the right side of the field and then clicking on the appropriate selection. With two exceptions, the 'Item Type' field will have the same choices available that the 'Item Type' field on the 'New Capital Factor Formula' screen in the template had. These two exceptions are the custom formulas and the other existing formulas which will not be available.

| CO.        | st 🚹 📢                       |                                                                         |             | SERVICE COSTS DEPARTMEN<br>Welcome, Den |  |
|------------|------------------------------|-------------------------------------------------------------------------|-------------|-----------------------------------------|--|
| -          |                              |                                                                         |             |                                         |  |
| Select Pro | mpt Items                    |                                                                         |             |                                         |  |
| Prompt     | t ID: Test Prompt 💌          |                                                                         |             |                                         |  |
|            |                              |                                                                         |             |                                         |  |
| Item Ty    | /pe: Cost_of_Money           | •                                                                       |             |                                         |  |
|            |                              |                                                                         |             |                                         |  |
|            | ltem Key                     | ltem Name                                                               | Prompt ID   | Prompt Item                             |  |
|            | COST_OF_DEBT                 | Cost of Money Cost of Debt Compo                                        | Test_Prompt | Macis.GAAP                              |  |
|            | COST_OF_EQUITY<br>DEBT_RATIO | Cost of Money Cost of Equity Comp<br>Cost of Money Cost of Debt Ratio C |             |                                         |  |
|            | DEBT_KATIO                   | Cost of Money Cost of Debt Kallo C                                      |             |                                         |  |
|            |                              |                                                                         |             |                                         |  |
|            |                              |                                                                         |             |                                         |  |
|            |                              |                                                                         |             |                                         |  |
|            |                              |                                                                         | <u> </u>    |                                         |  |
|            |                              |                                                                         |             |                                         |  |
|            |                              |                                                                         |             |                                         |  |
|            |                              |                                                                         |             |                                         |  |
|            |                              |                                                                         |             |                                         |  |
|            |                              | ► F                                                                     |             |                                         |  |
|            |                              | )                                                                       |             |                                         |  |
|            |                              |                                                                         |             |                                         |  |
|            |                              | Select                                                                  |             |                                         |  |
|            |                              | OK                                                                      | Cancel      |                                         |  |

Once selections have been made in both the 'Prompt ID' and the 'Item Type' fields, the user will need to click on a formula from the box on the left side of screen and then press the 'Select' button ( Select ) at the bottom left of the screen to continue. Once an item has been selected, the prompt item will be populated in the box at the right side of the screen. Now, the user may either press the 'OK' button ( OK ) to save the selected prompt item or press the 'Cancel' button ( Cancel ) to disregard this information and return to the previous screen.

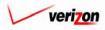

### Section 7

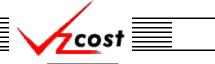

Capital

Next, the user will press the 'Select' button ( **Select**) at the top right of the 'Assumptions' box which is located in the middle of the page.

| Assumptions |                      |                  | Select |
|-------------|----------------------|------------------|--------|
|             | Assumption           | Assumption Value | ]      |
|             | Asset Life Scenario  |                  |        |
|             | Investment_Placement |                  | 1      |
|             |                      |                  | ]      |
|             |                      |                  |        |
|             |                      |                  |        |
|             |                      |                  |        |
|             |                      |                  |        |
|             |                      |                  |        |
|             |                      |                  |        |
|             |                      |                  |        |
|             |                      |                  |        |
|             |                      |                  |        |
|             |                      |                  |        |
|             |                      |                  |        |
|             |                      |                  | J      |

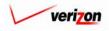

| Section 7 | cost | Capital |
|-----------|------|---------|
|           |      |         |

However, if the user fails to complete the top portion of the screen prior to pressing the 'Select' button ( **Select**) in the system will provide the user with error messages at the bottom of the screen. An example of this is shown below.

|                                       |                                                                                                    | SERVICE COSTS DEPARTMENT COST PORTAL |
|---------------------------------------|----------------------------------------------------------------------------------------------------|--------------------------------------|
| cost 🔂 🗞 ? 🖽                          |                                                                                                    | Welcome, Demo User Version 2.4       |
|                                       |                                                                                                    |                                      |
| 🖁 New Capital Factor Run              |                                                                                                    |                                      |
| Demo Test Run                         |                                                                                                    |                                      |
| Nar                                   | ne:                                                                                                    |                                      |
|                                       |                                                                                                    |                                      |
| Descripti                             | DDN:                                                                                                    |                                      |
| Capital Factor Templa                 | te: test                                                                                                    |                                      |
| Jurisdicti                            |                                                                                                    |                                      |
| Jansaita                              |                                                                                                    |                                      |
| Prompts                               |                                                                                                    | Select                               |
| Prompt Name Test_Prompt               | Prompt Value                                                                                                    |                                      |
| res_rompt                             |                                                                                                    |                                      |
|                                       |                                                                                                    |                                      |
|                                       |                                                                                                    |                                      |
|                                       |                                                                                                    |                                      |
|                                       |                                                                                                    |                                      |
| Assumptions                           | AAi ) (- I                                                                                                    | Select                               |
| Assumption Asset Life Scena           | Assumption Value                                                                                                    |                                      |
| Investment_Place                      | ement                                                                                                    |                                      |
|                                       |                                                                                                    |                                      |
|                                       |                                                                                                    |                                      |
|                                       |                                                                                                    |                                      |
|                                       |                                                                                                    |                                      |
|                                       |                                                                                                    |                                      |
|                                       |                                                                                                    |                                      |
|                                       |                                                                                                    |                                      |
|                                       |                                                                                                    |                                      |
| Data Versions                         |                                                                                                    | Select                               |
| Data Source                           | Version                                                                                                    |                                      |
| Cost_of_Money                         |                                                                                                    |                                      |
| Future_net_salvage<br>Macrs_rate      |                                                                                                    |                                      |
| Macrs_recovery                        |                                                                                                    |                                      |
| Property_Taxes<br>Service_life        |                                                                                                    |                                      |
| Tax_Rates                             |                                                                                                    |                                      |
|                                       |                                                                                                    |                                      |
|                                       |                                                                                                    |                                      |
|                                       |                                                                                                    |                                      |
|                                       |                                                                                                    |                                      |
|                                       |                                                                                                    |                                      |
|                                       |                                                                                                    |                                      |
|                                       | <ul> <li>Please enter a name.</li> <li>Please enter a description.</li> <li>Please select a jurisdiction.</li> </ul> |                                      |
|                                       | ,                                                                                                    |                                      |
| ''''''''''''''''''''''''''''''''''''' | Run Save Cancel                                                                                                    |                                      |
| J                                     |                                                                                                    |                                      |

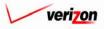

| Section 7 |                                         | cost 📃  | Capital                                                                |
|-----------|-----------------------------------------|---------|------------------------------------------------------------------------|
| cost 1    |                                         |         | SERVICE COSTS DEPARTMENT COST PORTAL<br>Welcome, Demo User Version 2.3 |
|           | Belect Assumptions                      | run     | - <b>.</b><br>1                                                        |
|           | Asset Life Scenar<br>Investment_Placeme | nt: FCC |                                                                        |
|           | OK                                      | Cancel  |                                                                        |

On the 'Assumption Selection' screen, the user will make a selection in each of the drop down menus provided. To access the drop down menus, the user will press the button ( ) at the right side of each field. Once selections have been made in each of the fields, the user will press the 'OK' button ( OK ) and the system will return the user to the 'New Capital Factor Run' screen. Notice that the selections made on the 'Assumption Selection' screen are now displayed on the 'New Capital Factor Run' screen. Alternatively, pressing the 'Cancel' button ( Cancel ) will return the user to the 'New Capital Factor Run' screen without making any changes.

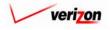

Once the assumptions have been populated on the 'New Capital Factor Run' screen, the user will press the 'Select' button ( Select ) at the top right of the 'Data Versions' box located at the bottom of the screen.

| ata Versions       |         | Selec |
|--------------------|---------|-------|
| Data Source        | Version |       |
| Cost_of_Money      |         |       |
| Future_net_salvage |         |       |
| Macrs_rate         |         |       |
| Macrs_recovery     |         |       |
| Property_Taxes     |         |       |
| Service_life       |         |       |
| Tax_Rates          |         |       |
| Tax_Rates          |         |       |
|                    |         |       |
|                    |         |       |
|                    |         |       |
|                    |         |       |
|                    |         |       |
|                    |         |       |

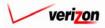

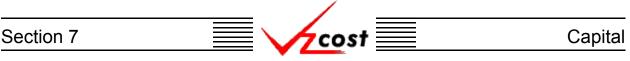

The 'Data Versions Selection' screen, shown below, is loaded.

|                                                                               | SERVICE COSTS DEPARTMENT       |
|-------------------------------------------------------------------------------|--------------------------------|
| cost 🖈 🗞 ? 🖽                                                                  | Welcome, Demo User Version 2.8 |
| E Select Data Versions                                                        | _                              |
| Run Name: test capital factor run                                             |                                |
| Data Tables<br>Capital_Factors: Capital_Factors table_External Demo 3-21-03 💌 | ]                              |
| OK Cancel                                                                     |                                |
|                                                                               |                                |
|                                                                               |                                |
|                                                                               |                                |
|                                                                               |                                |
|                                                                               |                                |
| ,                                                                             |                                |

Using the drop down menus by pressing the button ( $\checkmark$ ) at the right side of each field, the user will select one item for each of the categories except for the 'Run Name' category which is automatically populated by the system. The data versions will be automatically filtered for the selected jurisdiction.

- Once selections have been made in all of the fields, the user will press the 'OK' button
   ( OK ) and the system will return the user to the 'New Capital Factor Run' screen.
   Notice that the selections made on the 'Data Versions Selection' screen are now displayed on
   the 'New Capital Factor Run' screen.
- Alternatively, pressing the 'Cancel' button ( **Cancel**) will return the user to the 'New Capital Factor Run' screen, disregarding any changes that have been made.

Once the 'New Capital Factor Run' screen has been completely populated, the user will have these options available at the bottom of the screen:

- Press the 'Run' ( Run ) button to calculate the capital factors. This will navigate the user to the message center, described in section 13.1 of this document, where the user will wait for the run to supply a message that it has either failed or been completed. The results of this run may be viewed either from the message center by clicking on the link that will be active in the 'Job Description' column once the run is complete or by using the 'View Results' button ( View Results ) in the capital factor runs subsection.
- Press the 'Save' button ( Sove ) to save the 'New Capital Factor Run' screen and return to the 'Capital Factor Runs' screen.
- Press the 'Cancel' button ( **Cancel** ) to disregard all inputs and return to the 'Capital Factor Runs' screen.

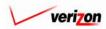

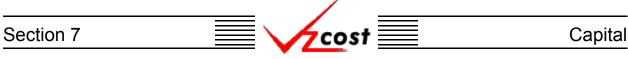

### Section 7.2.2: Editing a Capital Factor Run

To edit a capital factor run, the will may use filters (described in <u>section 4.4</u>) as needed to locate the correct run and then click on that run to highlight it. Next, the user will press the 'Edit' button ( **Edit**) at the bottom of the screen shown below.

| cost 🗈 🛸 ?              | EXIT<br>VZCOST                                      |          |              |              | Welcor                       | ne, Demo U <del>ser</del> Ve |
|-------------------------|-----------------------------------------------------|----------|--------------|--------------|------------------------------|------------------------------|
| pital Factor Run Filter | pital Factor Runs                                   |          |              |              |                              | ъ                            |
| ame                     | Name                                                | Owner    | Date Created | Jurisdiction | Geography Leve               | I Tempi                      |
|                         |                                                     | Owner    |              |              |                              |                              |
| vner                    | DC Historical 11.25 GAAP                            |          | 4/3/2003     | DC<br>PAE    | Jurisdiction                 | CopyOf                       |
|                         | External Demo Capital Fa                            | ctor     | 3/26/2003    | PAE          | Jurisdiction                 | Externa                      |
| CALL>                   | test capital factor run                             | 202      |              | PAE          | Jurisdiction                 |                              |
|                         | PAW 17_67 UNE GAAP 20<br>CA 3-11-03 Historical 11_2 |          | 3/14/2003    | CA           | Jurisdiction<br>Jurisdiction | CopyOf<br>CopyOf             |
| eated After             | MA Historical 11 25 GAAR                            |          | 3/10/2003    | MA           | Jurisdiction                 | CopyOf                       |
| 01 - 01 - 2001 -        | NY Historical 11 25 GAAP                            |          | 3/10/2003    | NY           | Jurisdiction                 | CopyOf                       |
| onth Day Year           | VAE Historical 11 25 GAA                            |          | 3/5/2003     | VAE          | Jurisdiction                 | CopyOf                       |
| ond boy real            | CA Historical 11 25 GAAP                            |          | 3/5/2003     | CA           | Jurisdiction                 | CopyOf                       |
| eated Before            | CT FCC 11_25 COM                                    | 1        | 3/3/2003     | СТ           | Jurisdiction                 | CopyOf                       |
|                         | WV FC 11 25 COM                                     |          | 3/3/2003     | wv           | Jurisdiction                 | CopyOf                       |
|                         | DC FCC 11 25 COM                                    |          | 3/3/2003     | DC           | Jurisdiction                 | CopyOf                       |
| onth Day Year           | VAE FCC 11 25 COM                                   |          | 3/3/2003     | VAE          | Jurisdiction                 | CopyOf                       |
|                         | VT FCC 11 25 COM                                    |          | 3/3/2003     | VT           | Jurisdiction                 | CopyOf                       |
| atus                    | RI FCC 11_25 COM                                    |          | 2/28/2003    | RI           | Jurisdiction                 | CopyOf                       |
| ALL>                    | PAE FCC 11_25 COM                                   |          | 2/28/2003    | PAE          | Jurisdiction                 | CopyOf                       |
|                         | NY FCC 11_25 COM                                    |          | 2/28/2003    | NY           | Jurisdiction                 | CopyOf                       |
| isdiction               | NUSCE 44 25 COM                                     |          | 2000000      | N.I.         | Inviction                    | CanyOf                       |
| ALL>                    | •                                                   |          |              |              |                              |                              |
|                         |                                                     |          |              |              |                              |                              |
|                         |                                                     |          |              |              |                              |                              |
|                         |                                                     |          |              |              |                              |                              |
|                         | New Edit Vie                                        | w Rename | Delete       | Run View     | Results Change State         | us View Dependents           |

The 'Edit Capital Factor Run' screen appears on the screen and if these factors have already been run, the system will warn the user that the results from the previous run could be lost as a consequence of editing this data. An example of this warning is shown below. If the user presses the 'OK' button (  $\bigcirc K$  ), then the system continues. If the user runs or saves any new changes, then data from the previous run will be lost, replaced by the new data. However, if the user presses the 'Cancel' button (  $\bigcirc Cancel$  ), the user will be returned to the previous screen.

| MICROS     | OFT INTERNET EXPL       | ORER X                               |
|------------|-------------------------|--------------------------------------|
| ?          | This study has been rur | ۱.                                   |
| <b>٦</b> ٢ | If you continue and cli | ck save, the results will be erased. |
|            | Do you wish to continue | e?                                   |
|            | ОК                      | Cancel                               |

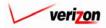

| cost 🛧 🗞 ? 🖽                        | SERVICE COSTS DEPARTMENT COST-PORTAL<br>Welcome, Demo User Version 2.4                      |
|-------------------------------------|---------------------------------------------------------------------------------------------|
|                                     |                                                                                             |
| 📙 Edit Capital Factor Run           |                                                                                             |
| test capital factor run             |                                                                                             |
| Name                                | test capital factor run                                                                     |
|                                     |                                                                                             |
| Description                         | test                                                                                        |
| Capital Factor Template             | test                                                                                        |
| Jurisdiction                        | Pennsylvania (Bell Atlantic)                                                                |
| Prompts                             | Select                                                                                      |
| Prompt Name                         | Prompt Value                                                                                |
| Test_Prompt                         | Macris GAAP                                                                                 |
|                                     |                                                                                             |
|                                     |                                                                                             |
|                                     |                                                                                             |
| Assumptions                         | Select                                                                                      |
| Assumption<br>Asset Life Scenario   | Assumption Value                                                                            |
| Investment_Placem                   |                                                                                             |
|                                     |                                                                                             |
|                                     |                                                                                             |
|                                     |                                                                                             |
|                                     |                                                                                             |
|                                     |                                                                                             |
|                                     |                                                                                             |
|                                     |                                                                                             |
| Data Versions                       | Select                                                                                      |
| Data Source                         | Version                                                                                     |
| Cost_of_Money<br>Future_net_salvage | Cost_of_Money table_External Demo 3-26-03<br>Future_net_salvage table_External Demo 3-26-03 |
| Maors_rate                          | Maors_rate table_External Demo 3-26-03                                                      |
| Maors_recovery<br>Property_Taxes    | Maors_recovery table_External Demo 3-26-03 Property_Taxes table_External Demo 3-21-03       |
| Service_life                        | Service_life table_External Demo 3-26-03                                                    |
| Tax_Rates                           | Tax_Rates table_External Demo 3-26-03                                                       |
|                                     |                                                                                             |
|                                     |                                                                                             |
|                                     |                                                                                             |
|                                     |                                                                                             |
|                                     |                                                                                             |
| -                                   | Run Save Cancel                                                                             |
|                                     |                                                                                             |
| <u> </u>                            |                                                                                             |

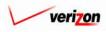

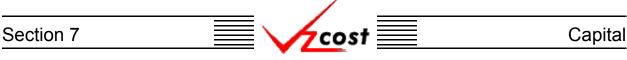

The 'Edit Capital Factor Run' screen, shown on the previous page, remains on the screen if one of these two criteria are met:

- 1. The capital factors have not been run yet.
- 2. If the user is warned about the risk of losing previous results, then the 'OK' button
  - ок ) has been pressed.

| test capital factor run  |                                |
|--------------------------|--------------------------------|
| Name:                    | test capital factor run        |
| Description:             | test                           |
| Capital Factor Template: | test                           |
| Jurisdiction:            | Pennsylvania (Bell Atlantic) 🔽 |

The top portion of the 'Edit Capital Factor Run' screen is shown above. None of the first three fields in this portion of the screen may be modified. The user may, however, modify the jurisdiction information if no data versions have been selected at the bottom of the screen yet. Once the data versions have been selected, the ability to modify the jurisdiction will be lost. The jurisdiction may be changed by pressing the button ( $\checkmark$ ) to the right of the field and then choosing an option from the drop down menu.

| Prompts |             |              | Select |
|---------|-------------|--------------|--------|
|         | Prompt Name | Prompt Value |        |
|         | Test_Prompt | Macrs.GAAP   |        |
|         |             |              |        |
|         |             |              |        |
|         |             |              |        |
|         |             |              |        |
|         |             |              |        |

Once the top section has been edited, if the 'Prompt' window is present, then the user may also edit any existing prompts. This window will not be present unless the user selected to insert a prompt when building the selected template. To edit prompt values, press the 'Select' button (Select) at the top right of the window shown above.

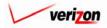

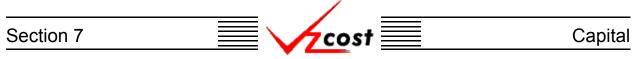

The 'Select Prompt Items' screen loads up. An example of this screen is shown below. If there is more than one prompt in the template, then the user will select a prompt from the 'Prompt ID' field by pressing the button ( $\checkmark$ ) at the right side of the field and then clicking on the preferred prompt. Next, a selection must be made from the 'Item Type' field by pressing the button ( $\checkmark$ ) at the right side of the field and then clicking on the appropriate selection. With two exceptions, the 'Item Type' field will have the same choices available that the 'Item Type' field on the 'New Capital Factor Formula' screen in the template had. These two exceptions are the custom formulas and the other existing formulas which will not be available.

| Select Prompt Items                                               | 1                                                                                                    |                          |                           |
|-------------------------------------------------------------------|----------------------------------------------------------------------------------------------------|--------------------------|---------------------------|
| Prompt ID: Test Prompt •<br>Item Type: Cost_of_Money              | •                                                                                                    |                          |                           |
| Item Key       COST_OF_DEBT       COST_OF_EQUITY       DEBT_RATIO | ttern Name<br>Cost of Money Cost of Debt Compo<br>Cost of Money Cost of Equity Comp<br>Cost of Money Cost of Debt Ratio C | Prompt ID<br>Test_Prompt | Prompt Item<br>Maos: GAAP |

Once the existing selections have been made in both the 'Prompt ID' and the 'Item Type' fields, the user may click on a formula from the box on the left side of screen and then press the 'Select' button ( Select ) at the bottom left of the screen to continue. This new selection will replace any previous selection for the selected prompt. Once a new item has been selected, the new prompt item will be populated in the box at the right side of the screen. Now, the user may either press the 'OK' button ( OK ) to save the selected prompt item or press the 'Cancel' button ( Cancel ) to disregard this information and return to the previous screen.

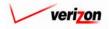

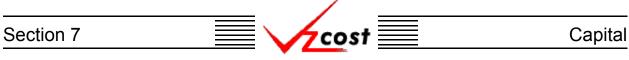

Once the top portion of the screen has been edited, the user may press the 'Select' button ( Select ) at the top right of the 'Assumptions' box to edit the assumptions. This box is located in the middle of the page.

|                      |                                       | Select                                              |
|----------------------|---------------------------------------|-----------------------------------------------------|
| Assumption           | Assumption Value                      |                                                     |
| Asset Life Scenario  | FCC                                   |                                                     |
| Investment_Placement | BEGINNING OF YEAR                     |                                                     |
|                      | · · · · · · · · · · · · · · · · · · · |                                                     |
|                      |                                       |                                                     |
|                      |                                       |                                                     |
|                      |                                       |                                                     |
|                      |                                       |                                                     |
|                      |                                       |                                                     |
|                      |                                       |                                                     |
|                      |                                       |                                                     |
|                      |                                       |                                                     |
|                      |                                       |                                                     |
|                      |                                       |                                                     |
|                      |                                       |                                                     |
|                      |                                       |                                                     |
|                      | Asset Life Scenario                   | Assumption Assumption Value Asset Life Scenario FCC |

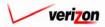

| Section 7 | cost 📃 | Capital |
|-----------|--------|---------|
|           |        |         |

|                                        | SERVICE COSTS DEPARTMENT | COST PORTAL   |
|----------------------------------------|--------------------------|---------------|
|                                        | Welcome, Demo Us         | er Version 2. |
| Return                                 |                          |               |
| E Select Assumptions                   | B                        |               |
| Run Name: test capital factor run      |                          |               |
| Asset Life Scenario: FCC 💌             |                          |               |
| Investment_Placement BEGINNING OF YEAR | •                        |               |
| OK Cancel                              |                          |               |
|                                        |                          |               |
|                                        |                          |               |
|                                        |                          |               |
|                                        |                          |               |
|                                        |                          |               |
|                                        |                          |               |
|                                        |                          |               |
|                                        |                          |               |
|                                        |                          |               |

On the 'Assumption Selection' screen, the user may edit previous selections in each of the drop down menus provided. To access the drop down menus, the user will press the button ( $\checkmark$ ) at the right side of each field. Once selections have been edited in each of the fields, the user will press the 'OK' button ( $\bigcirc$ ) and the system will return the user to the 'Edit Capital Factor Run' screen. Alternatively, pressing the 'Cancel' button ( $\bigcirc$ ) will return the user to the 'Edit Capital Factor Run' screen without making any changes.

| Data Source     | Version                                     |
|-----------------|---------------------------------------------|
| Capital_Factors | Capital_Factors table_External Demo 3-21-03 |
|                 |                                             |
|                 |                                             |
|                 |                                             |
|                 |                                             |
|                 |                                             |
|                 |                                             |
|                 |                                             |
|                 |                                             |
|                 |                                             |
|                 |                                             |
|                 |                                             |
|                 |                                             |
|                 |                                             |

In addition to editing the assumptions on the 'Edit Capital Factor Run' screen, the user may also edit the data versions by pressing the 'Select' button ( Select ) at the top right of the 'Data Versions' box located at the bottom of the screen.

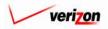

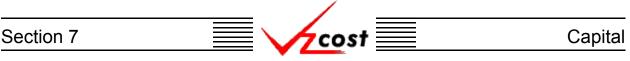

The 'Data Versions Selection' screen, shown below, is loaded.

|          | T Welcome, Demo User Version 2.3                                          |
|----------|---------------------------------------------------------------------------|
| ' Select | Data Versions                                                             |
| Run M    | Name: test capital factor run                                             |
| Caj      | Data Tables<br>Dital_Factors: Capital_Factors table_External Demo 3-21-03 |
|          | OK Cancel                                                                 |
|          |                                                                           |
|          |                                                                           |
|          |                                                                           |
|          |                                                                           |
| <u> </u> |                                                                           |

Using the drop down menus by pressing the button  $(\checkmark)$  at the right side of each field, the user may changed any of the previous selections.

- Alternatively, pressing the 'Cancel' button ( Cancel ) will return the user to the 'Edit Capital Factor Run' screen, disregarding any changes that have been made.

Once the user has made all necessary changes on the 'Edit Capital Factor Run' screen, the user will have these options available at the bottom of the screen:

- Press the 'Run' ( \_\_\_\_\_\_ ) button to calculate the capital factors. This will navigate the user to the message center, described in section 13.1 of this document, where the user will wait for the run to supply a message that it has either failed or been completed. The results of this run may be viewed either from the message center by clicking on the link that will be active in the 'Job Description' column once the run is complete or by using the 'View Results' button ( View Results ) in the capital factor runs subsection.
- Press the 'Save' button ( Sove ) to save the updated contents of the 'Edit Capital Factor Run' screen and return to the 'Capital Factor Runs' screen.
- Press the 'Cancel' button ( <u>Cancel</u>) to disregard the updated information and return to the 'Capital Factor Runs' screen.

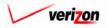

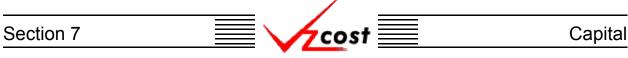

### Section 7.2.3: Viewing the Inputs of a Capital Factor Run

The user may use filters, as described in <u>section 4.4</u>, to limit or expand the list of capital factor runs that are displayed on the screen. All capital factor runs that meet the filtered criteria will be displayed on the screen. As shown below, the user will click on the correct run to highlight it and then press the 'View' button ( View ) to view the selected inputs for the run.

| cost 🔒 😫                             | EXIT<br>VZC05T          |             |              |              | E COSTS DEP        | me, Demo User 🛛 V   |
|--------------------------------------|-------------------------|-------------|--------------|--------------|--------------------|---------------------|
| 🖌 cost 🔒 💈                           | VZCOST                  |             |              |              | weico              | me, Demo User 🔻     |
|                                      |                         |             |              |              |                    |                     |
| _                                    |                         |             |              |              |                    |                     |
| ital Factor Run Filter 🕺 🛔           | Capital Factor Runs     |             |              |              |                    |                     |
|                                      |                         |             |              |              |                    | 0                   |
|                                      |                         |             |              |              |                    |                     |
| ne                                   |                         |             |              |              |                    |                     |
|                                      | Name                    | Owner       | Date Created | Jurisdiction | Geography Lev      | el Templ 📥          |
|                                      | DC Historical 11.25 G/  | •AP         | 4/3/2003     | DC           | Jurisdiction       | CopyOf              |
| ner                                  | External Demo Capita    | l Factor    | 3/26/2003    | PAE          | Jurisdiction       | Externa             |
| ALL>                                 | test capital factor run |             | 3/25/2003    | PAE          | Jurisdiction       | test                |
|                                      | PAW 17_67 UNE GAA       | P 2003      | 3/14/2003    | PAW          | Jurisdiction       | CopyOf              |
| ated After                           | CA 3-11-03 Historical   | 11_25       | 3/11/2003    | CA           | Jurisdiction       | CopyOf              |
|                                      | MA Historical 11_25 G   | AAP         | 3/10/2003    | MA           | Jurisdiction       | CopyOf              |
| • 01 • 2001 •                        | NY Historical 11_25 G   | AAP         | 3/10/2003    | NY           | Jurisdiction       | CopyOf              |
| nth Day Year                         | VAE Historical 11_25    | GAAP        | 3/5/2003     | VAE          | Jurisdiction       | CopyOf              |
|                                      | CA Historical 11_25 G   | AAP         | 3/5/2003     | CA           | Jurisdiction       | CopyOf              |
| ated Before                          | CT FCC 11_25 COM        |             | 3/3/2003     | ст           | Jurisdiction       | CopyOf              |
| ↓ <b>▼</b> 10 <b>▼</b> 2003 <b>▼</b> | WV FC 11_25 COM         |             | 3/3/2003     | WV           | Jurisdiction       | CopyOf              |
|                                      | DC FCC 11_25 COM        |             | 3/3/2003     | DC           | Jurisdiction       | CopyOf              |
| nth Day Year                         | VAE FCC 11_25 COM       |             | 3/3/2003     | VAE          | Jurisdiction       | CopyOf              |
|                                      | VT FCC 11_25 COM        |             | 3/3/2003     | VT           | Jurisdiction       | CopyOf              |
| tus                                  | RI FCC 11_25 COM        |             | 2/28/2003    | RI           | Jurisdiction       | CopyOf              |
| ALL>                                 | PAE FCC 11_25 COM       |             | 2/28/2003    | PAE          | Jurisdiction       | CopyOf              |
|                                      | NY FCC 11_25 COM        |             | 2/28/2003    | NY           | Jurisdiction       | CopyOf              |
| sdiction                             | NUECC 44 25 COM         |             | 2000002      | IN I         | Invidiation        | ConvOt              |
| ALL>                                 | <b>↓</b>                |             |              |              |                    |                     |
|                                      |                         |             |              |              |                    |                     |
|                                      |                         |             |              |              |                    |                     |
|                                      |                         |             |              |              |                    |                     |
|                                      | New Edit                | View Rename | Delete       | Run View     | Results Change Sto | tus View Dependents |
| Filter                               | Lau                     | Kellullie   | Derere       | VIEW         | Circlininge Sto    | nos ince oopendents |

Once the 'View' button ( **View**) has been pressed, the 'View Capital Factor Run' screen loads up as shown on the next page. On this screen, the user may view the prompts, assumptions, and data versions that were selected for this capital factor run.

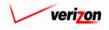

| cost A S 2 HTST                           | SERVICE COSTS DEPARTMENT COST PORTAL<br>Welcome, Demo User Version 2.                    |
|-------------------------------------------|------------------------------------------------------------------------------------------|
| Liew Capital Factor Run                   |                                                                                          |
| test capital factor run                   |                                                                                          |
| Name                                      | test capital factor run                                                                  |
| Description                               | test                                                                                     |
| Capital Factor Template                   | test                                                                                     |
| Jurisdiction                              | Pennsylvania (Bell Atlantic) 💌                                                           |
| Prompts                                   |                                                                                          |
| Prompt Name                               | Prompt Value                                                                             |
| Test_Prompt                               | Maors GAAP                                                                               |
|                                           |                                                                                          |
|                                           |                                                                                          |
|                                           |                                                                                          |
| Assumptions                               |                                                                                          |
| Assumption<br>Asset Life Scenario         |                                                                                          |
| Investment_Placen                         | hent BEGINNING OF YEAR                                                                   |
|                                           |                                                                                          |
|                                           |                                                                                          |
|                                           |                                                                                          |
|                                           |                                                                                          |
|                                           |                                                                                          |
|                                           |                                                                                          |
|                                           |                                                                                          |
| Data Versions                             |                                                                                          |
| Data Source                               | Version                                                                                  |
| Cost_of_Money Future_net_salvage          | Cost_of_Money table_External Demo 3-28-03 Future_net_salvage table_External Demo 3-28-03 |
| Maors_rate                                | Maors_rate table_External Demo 3-26-03                                                   |
| Macrs_recovery Property_Taxes             | Maors_recovery table_External Demo 3-28-03 Property_Taxes table_External Demo 3-21-03    |
| Service_life                              | Service_life table_External Demo 3-28-03                                                 |
| Tax_Rates                                 | Tax_Rates table_External Demo 3-26-03                                                    |
|                                           |                                                                                          |
|                                           |                                                                                          |
|                                           |                                                                                          |
|                                           |                                                                                          |
|                                           |                                                                                          |
|                                           | Cancel                                                                                   |
|                                           |                                                                                          |
| 1                                         |                                                                                          |
| When this screen is no longer needed, the | e user will press the 'Cancel' button ( Cancel ) at th                                   |

When this screen is no longer needed, the user will press the 'Cancel' button ( **Cancel** bottom of the screen to return to the 'Capital Factor Runs' screen.

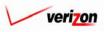

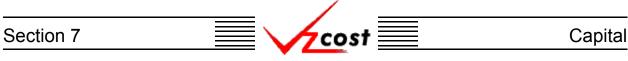

### Section 7.2.4: Renaming a Capital Factor Run

To rename a capital factor run, the user will use filters, as described in <u>section 4.4</u>, to locate the correct run on the 'Capital Factor Runs' screen. As shown below, the user will click on that run to highlight it and then press the 'Rename' button (<u>Rename</u>).

|                         | • EXIT                   |             |              | SERVI        | E COSTS DEP        |                     |
|-------------------------|--------------------------|-------------|--------------|--------------|--------------------|---------------------|
| cost 🔒 😣                | Z EXIT<br>VZCOST         |             |              |              | Welco              | me, Demo User 🛛 Ve  |
|                         |                          |             |              |              |                    |                     |
|                         |                          |             |              |              |                    |                     |
| pital Factor Run Filter | Capital Factor Runs      |             |              |              |                    |                     |
|                         | cupilal raciol Kolis     |             |              |              |                    |                     |
|                         |                          |             |              |              |                    |                     |
| me                      |                          |             |              |              |                    |                     |
|                         | Name                     | Owner       | Date Created | Jurisdiction | Geography Lev      | el Templ 🔺          |
|                         | DC Historical 11.25 GAA  | P           | 4/3/2003     | DC           | Jurisdiction       | CopyOf              |
| ner                     | External Demo Capital F  | actor       | 3/26/2003    | PAE          | Jurisdiction       | Externa             |
| ALL>                    | test capital factor run  |             | 3/25/2003    | PAE          | Jurisdiction       | test                |
|                         | PAW 17_67 UNE GAAP       | 2003        | 3/14/2003    | PAW          | Jurisdiction       | CopyOf              |
| eated After             | CA 3-11-03 Historical 11 | _25         | 3/11/2003    | CA           | Jurisdiction       | CopyOf              |
|                         | MA Historical 11_25 GA   | AP          | 3/10/2003    | MA           | Jurisdiction       | CopyOf              |
| 1 - 01 - 2001 -         | NY Historical 11_25 GAA  | P           | 3/10/2003    | NY           | Jurisdiction       | CopyOf              |
| onth Day Year           | VAE Historical 11_25 GA  | AP          | 3/5/2003     | VAE          | Jurisdiction       | CopyOf              |
|                         | CA Historical 11_25 GAA  | P           | 3/5/2003     | CA           | Jurisdiction       | CopyOf              |
| eated Before            | CT FCC 11_25 COM         |             | 3/3/2003     | ст           | Jurisdiction       | CopyOf              |
| 14 • 10 • 2003 •        | WV FC 11_25 COM          |             | 3/3/2003     | WV           | Jurisdiction       | CopyOf              |
|                         | DC FCC 11_25 COM         |             | 3/3/2003     | DC           | Jurisdiction       | CopyOf              |
| onth Day Year           | VAE FCC 11_25 COM        |             | 3/3/2003     | VAE          | Jurisdiction       | CopyOf              |
|                         | VT FCC 11_25 COM         |             | 3/3/2003     | VT           | Jurisdiction       | CopyOf              |
| atus                    | RI FCC 11_25 COM         |             | 2/28/2003    | RI           | Jurisdiction       | CopyOf              |
| ALL>                    | PAE FCC 11_25 COM        |             | 2/28/2003    | PAE          | Jurisdiction       | CopyOf              |
|                         | NY FCC 11_25 COM         |             | 2/28/2003    | NY           | Jurisdiction       | CopyOf              |
| risdiction              | NUECC 44, 25 COM         |             | 2000000      | IN I         | Inviction          | ConvOf              |
| ALL>                    | •                        |             |              |              |                    |                     |
| To State"               |                          |             |              |              |                    | )                   |
|                         |                          |             |              |              |                    |                     |
|                         |                          |             |              |              |                    |                     |
|                         | New Edit 1               | liew Rename | Delete       | Run View     | Results Change Sta | tus View Dependents |
| Filter                  |                          |             |              |              |                    |                     |

The rename function will only be available to the person who created the capital factor run, also known as the data owner. If a renamed run was used in another area or another area within the VzCost system prior to the name change, then the name change will filter through the system to all areas that are affected. VzCost can do this because, although the name has changed, the run has not changed and VzCost tracks the run itself, not the run's name. Please notice that the run may not be renamed if it has already been designated as either final or final and filed.

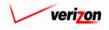

Once the user has pressed the 'Rename' button ( **Rename** ), the 'Rename Capital Factor Run' screen, shown below, will load up.

|                                  | SERVICE COS             | TS DEPARTMENT    | COST PORTAL   |
|----------------------------------|-------------------------|------------------|---------------|
|                                  |                         | Welcome, Demo Us | er Version 2. |
|                                  |                         |                  |               |
| L Rename Capital Factor R        |                         |                  |               |
| test capital factor rur<br>Name: | test capital factor run |                  |               |
| Description:                     | test 🔦                  |                  |               |
|                                  | ,                       |                  |               |
|                                  | Save Cancel             |                  |               |
|                                  |                         |                  |               |
|                                  |                         |                  |               |
|                                  |                         |                  |               |
|                                  |                         |                  |               |
|                                  |                         |                  |               |
|                                  |                         |                  |               |

This screen allows the user to change both the name and the description of the run. Once the appropriate changes have been made, the user will have two choices.

- 1. Press the 'Save' button ( \_\_\_\_\_\_ ) to save the new name and description.
- 2. Press the 'Cancel' button ( **Cancel** ) to disregard all changes and return to the 'Capital Factor Runs' screen.

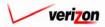

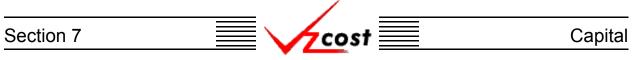

### Section 7.2.5: Deleting a Capital Factor Run

To delete a capital factor run, the user will use filters, as described in <u>section 4.4</u>, to locate the correct run on the 'Capital Factor Runs' screen. Once located, the user will click on that run to highlight it as shown below. If the user created this run, then the 'Delete' button ( Delete ) will be available. Otherwise, this function will be disabled.

| apital Factor Run Filter | 🖁 Capita | al Factor Runs               |       |              |              |                 |                   |
|--------------------------|----------|------------------------------|-------|--------------|--------------|-----------------|-------------------|
|                          |          |                              |       |              |              |                 |                   |
| ame                      |          | Name                         | Owner | Date Created | Jurisdiction | Geography Level | I Templ 🔺         |
|                          |          | DC Historical 11.25 GAAP     | Owner | 4/3/2003     | DC           | Jurisdiction    |                   |
| wner                     |          | External Demo Capital Factor |       | 3/26/2003    | PAE          | Jurisdiction    | CopyOf<br>Externa |
|                          |          | test capital factor run      |       | 3/25/2003    | PAE          | Jurisdiction    | test              |
| <all></all>              |          | PAW 17 67 UNE GAAP 2003      |       | 3/14/2003    | PAW          | Jurisdiction    | CopyOf            |
|                          |          | CA 3-11-03 Historical 11_25  |       | 3/11/2003    | CA           | Jurisdiction    | CopyOf            |
| eated After              |          | MA Historical 11 25 GAAP     |       | 3/10/2003    | MA           | Jurisdiction    | CopyOf            |
| 01 🗸 01 🗸 2001 🗸         |          | NY Historical 11 25 GAAP     |       | 3/10/2003    | NY           | Jurisdiction    | CopyOf            |
| 1onth Day Year           |          | VAE Historical 11_25 GAAP    |       | 3/5/2003     | VAE          | Jurisdiction    | CopyOf            |
|                          |          | CA Historical 11 25 GAAP     |       | 3/5/2003     | CA           | Jurisdiction    | CopyOf            |
| eated Before             |          | CT FCC 11_25 COM             |       | 3/3/2003     | СТ           | Jurisdiction    | CopyOf            |
| 04 • 10 • 2003 •         |          | W/V FC 11_25 COM             |       | 3/3/2003     | wv           | Jurisdiction    | CopyOf            |
|                          |          | DC FCC 11 25 COM             |       | 3/3/2003     | DC           | Jurisdiction    | CopyOf            |
| 1onth Day Year           |          | VAE FCC 11 25 COM            |       | 3/3/2003     | VAE          | Jurisdiction    | CopyOf            |
|                          |          | VT FCC 11_25 COM             |       | 3/3/2003     | VT           | Jurisdiction    | CopyOf            |
| atus                     |          | RI FCC 11_25 COM             |       | 2/28/2003    | RI           | Jurisdiction    | CopyOf            |
| <all></all>              |          | PAE FCC 11_25 COM            |       | 2/28/2003    | PAE          | Jurisdiction    | CopyOf            |
|                          |          | NY FCC 11_25 COM             |       | 2/28/2003    | NY           | Jurisdiction    | CopyOf            |
| risdiction               |          | NUECC 44, 25 COM             | 1     | 2000000      | M I          | Inviction       | ConvOf            |
| <all></all>              | <b>_</b> |                              |       |              |              |                 |                   |
| ALL>                     |          |                              |       |              |              |                 |                   |

Next, the user will press the 'Delete' button ( $\bigcirc$  Delete). Before deleting the run, the system will prompt for confirmation, as shown at the right, and the user will either press the 'OK' button ( $\bigcirc$ K) to complete the deletion or the 'Cancel' button ( $\bigcirc$ Cancel) to disregard the deletion request. After one of the two buttons has been pressed, the user will be returned to the 'Capital Factor Runs' screen.

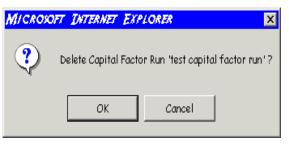

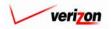

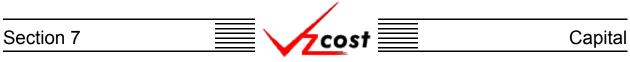

### Section 7.2.6: Running a Saved Capital Factor Run

When the capital factor run was first created, if the user pressed the 'Save' button ( **Sove** ) to save the information rather than pressing the 'Run' button ( **Run**) to complete the capital factor run, then the user may use this function to complete the saved run.

| Cost 🔒 🗞                     |                            |       |              |              | Welcor         | ne, Demo User 🛛 Ver |
|------------------------------|----------------------------|-------|--------------|--------------|----------------|---------------------|
|                              | 6 H F - B                  |       |              |              |                |                     |
| apital Factor Run Filter 🚬 🖁 | Capital Factor Runs        |       |              |              |                | D                   |
|                              |                            |       |              |              |                |                     |
| ame                          | <u>[</u>                   |       |              |              |                |                     |
|                              | Name                       | Owner | Date Created | Jurisdiction | Geography Leve | l Templ 🔺           |
|                              | DC Historical 11.25 GAAP   |       | 4/3/2003     | DC           | Jurisdiction   | CopyOf              |
| wner                         | External Demo Capital Fac  | xtor  | 3/26/2003    | PAE          | Jurisdiction   | Externa             |
| <all></all>                  | test capital factor run    |       | 3/25/2003    | PAE          | Jurisdiction   | test                |
|                              | PAW 17_67 UNE GAAP 20      | 103   | 3/14/2003    | PAW          | Jurisdiction   | CopyOf              |
| eated After                  | CA 3-11-03 Historical 11_2 | 5     | 3/11/2003    | CA           | Jurisdiction   | CopyOf              |
|                              | MA Historical 11_25 GAAF   | •     | 3/10/2003    | MA           | Jurisdiction   | CopyOf              |
| 01 🗸 01 🗸 2001 🗸             | NY Historical 11_25 GAAP   |       | 3/10/2003    | NY           | Jurisdiction   | CopyOf              |
| 1onth Day Year               | VAE Historical 11_25 GAA   | Р     | 3/5/2003     | VAE          | Jurisdiction   | CopyOf              |
|                              | CA Historical 11_25 GAAP   |       | 3/5/2003     | CA           | Jurisdiction   | CopyOf              |
| eated Before                 | CT FCC 11_25 COM           |       | 3/3/2003     | ст           | Jurisdiction   | CopyOf              |
| 04 • 10 • 2003 •             | WV FC 11_25 COM            |       | 3/3/2003     | ŴV           | Jurisdiction   | CopyOf              |
|                              | DC FCC 11_25 COM           |       | 3/3/2003     | DC           | Jurisdiction   | CopyOf              |
| <mark>lonth Day Year</mark>  | VAE FCC 11_25 COM          |       | 3/3/2003     | VAE          | Jurisdiction   | CopyOf              |
|                              | VT FCC 11_25 COM           |       | 3/3/2003     | VT           | Jurisdiction   | CopyOf              |
| atus                         | RIFCC 11_25 COM            |       | 2/28/2003    | RI           | Jurisdiction   | CopyOf              |
| <all></all>                  | PAE FCC 11_25 COM          |       | 2/28/2003    | PAE          | Jurisdiction   | CopyOf              |
|                              | NY FCC 11_25 COM           |       | 2/28/2003    | NY           | Jurisdiction   | CopyOf              |
| risdiction                   | NUECC 44 25 COM            |       | 12000002     | ы            | Inviction      | ConvOf              |
| <all></all>                  |                            |       |              |              |                |                     |
|                              |                            |       |              |              |                |                     |
|                              |                            |       |              |              |                |                     |
|                              |                            |       |              |              |                |                     |

To run a previously saved capital factor run, the user will use filters (described in <u>section 4.4</u>) as needed to locate the correct run on the 'Capital Factor Runs' screen, click on that run to highlight it, and press the 'Run' button (<u>Run</u>). Note that this button will not be available for any run other than a saved run that has not been previously completed. Once the button has been pressed, the system will navigate the user to the message center, described in <u>section 13.1</u> of this document, where the user will wait for the run to supply a message that the run either failed or has been completed. The user may see the results of this run from the message center by clicking on the link that will be active in the 'Job Description' column once the run has completed.

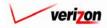

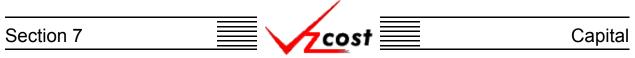

### Section 7.2.7: Viewing Capital Factor Run Results

After a capital factor run has been completed, the user will have two ways to view the results of the run. The results can be viewed from the message center as described in <u>section 13.1</u> or from the 'Capital Factor Runs' screen shown below. On the 'Capital Factor Runs' screen, the user may use filters (described in <u>section 4.4</u>) as needed to locate the correct run. Once the correct run has been located, the user will click on that run to highlight it and then press the 'View Results' button (<u>View Results</u>). The 'View Results' button (<u>View Results</u>) will not be available if the capital factor run has not been run.

| upital Factor Run Filter |           |                          |       |              |              |                 |                 |
|--------------------------|-----------|--------------------------|-------|--------------|--------------|-----------------|-----------------|
|                          | Capital I | Factor Runs              |       |              |              |                 |                 |
| •                        |           |                          |       |              |              |                 |                 |
| ame                      |           |                          |       | _            |              |                 |                 |
|                          |           | Name                     | Owner | Date Created | Jurisdiction | Geography Level | Template 🔺      |
|                          |           | test capital factor run  |       | 3/25/2003    | PAE          | Jurisdiction    | test            |
| vner                     |           | PAW 17_67 UNE GAAP       |       |              | PAW          | Jurisdiction    | CopyOf_CapFac_v |
| <all></all>              |           | CA 3-11-03 Historical    |       |              | CA           | Jurisdiction    | CopyOf_CapFac_v |
|                          |           | MA Historical 11_25 GAAP |       | 3/10/2003    | MA           | Jurisdiction    | CopyOf_CapFac_v |
| eated After              |           | NY Historical 11_25 GAAP |       |              | NY           | Jurisdiction    | CopyOf_CapFac_v |
|                          |           | VAE Historical 11_25     |       | 3/5/2003     | VAE          | Jurisdiction    | CopyOf_CapFac_v |
|                          |           | CA Historical 11_25 GAAP |       |              | CA           | Jurisdiction    | CopyOf_CapFac_v |
| Ionth Day Year           |           | CT FCC 11_25 COM         |       | 3/3/2003     | СТ           | Jurisdiction    | CopyOf_CapFac_v |
|                          |           | WV FC 11_25 COM          |       | 3/3/2003     | wv           | Jurisdiction    | CopyOf_CapFac_v |
| eated Before             |           | DC FCC 11_25 COM         |       |              | DC           | Jurisdiction    | CopyOf_CapFac_v |
| D3 • 26 • 2003 •         |           | VAE FCC 11_25 COM        |       | 3/3/2003     | VAE          | Jurisdiction    | CopyOf_CapFac_v |
| Ionth Day Year           |           | VT FCC 11_25 COM         |       |              | VT           | Jurisdiction    | CopyOf_CapFac_v |
| ionar Day Tear           |           | RIFCC 11_25 COM          |       |              | RI           | Jurisdiction    | CopyOf_CapFac_v |
| atus                     |           | PAE FCC 11_25 COM        |       |              | PAE          | Jurisdiction    | CopyOf_CapFac_v |
|                          |           | NY FCC 11_25 COM         |       | 2/28/2003    | NY           | Jurisdiction    | CopyOf_CapFac_v |
| <all></all>              |           | NJ FCC 11_25 COM         |       | 2/28/2003    | NJ           | Jurisdiction    | CopyOf_CapFac_v |
|                          |           | NH FCC 11_25 COM         |       |              | NH           | Jurisdiction    | CopyOf_CapFac_v |
| risdiction               | •         | MD 500 44, 25 00M        | 1     | 20220002     | ыь           | Inviction       | ConvOf Canital  |
|                          |           |                          |       |              |              |                 |                 |
| <all></all>              |           |                          |       |              |              |                 |                 |

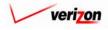

The result set from the capital factor run is loaded into the 'Capital Factor Run Results' screen. Notice that the fields at the top of the page can not be modified.

| st 🔒 💈                   | P EKIT<br>VZCOST                       | Welcome, D                             |
|--------------------------|----------------------------------------|----------------------------------------|
|                          |                                        |                                        |
| oital Factor Run Results |                                        |                                        |
| st capital factor run    |                                        | Printable Grid Hide D                  |
| Capital Factor Ru        | n Name: test capital factor run        |                                        |
| Capital Factor Te        | mplate: test                           |                                        |
| Juri                     | sdiction: Pennsylvania (Bell Atlantic) |                                        |
|                          | Exception Log                          |                                        |
|                          |                                        |                                        |
|                          |                                        |                                        |
| Geography: PAE (Pennsyl  | vania (Bell Atlantic)) 💽               | Account: 211100 V Drill Down           |
|                          |                                        |                                        |
| Name                     | Account D/S Value                      | Reference                              |
| test_case<br>testcase2   | 211100 0<br>211100 .263989994          | Abs(Capital.DEPR)<br>Capital.RETRN * 2 |
| fdgfdsg                  | 211100 .239098014                      | Capital.INC_TAX * 3                    |
|                          |                                        |                                        |
|                          |                                        |                                        |
|                          |                                        |                                        |
|                          |                                        |                                        |
|                          |                                        |                                        |
|                          |                                        |                                        |
|                          |                                        |                                        |
|                          |                                        |                                        |
|                          |                                        |                                        |
|                          |                                        |                                        |
|                          |                                        |                                        |
|                          |                                        |                                        |
|                          |                                        |                                        |
|                          |                                        |                                        |
|                          |                                        |                                        |
|                          |                                        |                                        |
|                          |                                        |                                        |

There are nine functional parts of the 'Capital Factor Results' page. The first two are listed and described below. The remaining seven are listed and described over the next several pages.

- <u>Grid</u>: The 'Printable Grid' button (<u>Printable Grid</u>) at the top right corner of the screen changes the grid in the bottom part of the screen into a printable version. This printable version shows all of the results on one printable screen, allowing the user to easily print the result set. The 'Functional Grid' button (<u>Functional Grid</u>) will return the user from the printable screen to the functional screen. If the user prints from the functional grid, only those items shown on the screen will be printed. To print everything, the user would have to use the scroll bars to scroll through the data one page at a time and then print each page, using a large number of pages. Thus, the printable grid feature will save the user considerable amounts of time and paper.
- <u>Details</u>: At the top of the page, the 'Show Details' button (<u>Show Details</u>) and the 'Hide Details' button (<u>Hide Details</u>) will either show or hide the fields at the top of the page. The hide button is visible when the fields are shown. The show button is visible when the fields are hidden.

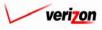

• <u>Exceptions</u>: A link to the exception log may or may not appear on the 'Capital Factor Run Results' screen. If this link does appear, it will be located immediately below the 'Jurisdiction' field at the top of the screen. This link appears if any of the exceptions that are described in the <u>message center subsection</u> of this document occur during the capital factor run. When the user clicks on this link, the screen shown below will load up. This screen provides the user with detailed information regarding the exceptions that have occured.

|                       | · · ·                     |       | apital Factors Test Run                                                     |           |   |  |
|-----------------------|---------------------------|-------|-----------------------------------------------------------------------------|-----------|---|--|
| Capital Factor Templa |                           |       | al Factors w Prop Tax V. 1.090                                              |           |   |  |
| Last                  | Last Modified: 02/01/2003 |       |                                                                             |           |   |  |
| Last                  | Houmed.                   | 02/01 | ,2000                                                                       |           |   |  |
|                       |                           |       |                                                                             |           |   |  |
| Formula ID            | Туре                      |       | Exception                                                                   | Geography | _ |  |
| Ret_on_Equity_01      | Inconsisten               | +     | Geographies are inconsistent in 1 - DEBT_RATIO                              | ocography | - |  |
| Ret_on_Equity_01      | Operation                 |       | ISC_AVG_01 *1-DEBT_RATIO Both contain constants, this will give unspecified |           |   |  |
| Ret_on_Equity_01      | Operation                 |       | ISC_AVO_01 *0-EBT_NATIO Both contain constants, this will give unspecified  |           |   |  |
| Ret_on_Equity_02      | Inconsisten               |       | Geographies are inconsistent in 1 - DEBT_RATIO                              |           |   |  |
| Ret on Equity 02      | Operation                 |       | ISC_AVG_02 *1-DEBT_RATIO Both contain constants, this will give unspecified |           |   |  |
| Ret on Equity 02      | Operation                 |       | ISC_AVG_02 *1-DEBT_RATIO Both contain constants, this will give unspecified |           |   |  |
| Ret on Equity 03      | Inconsisten               |       | Geographies are inconsistent in 1 - DEBT_RATIO                              |           |   |  |
| Ret on Equity 03      | Operation                 | on    | ISC AVG 03 *1-DEBT RATIO Both contain constants, this will give unspecified |           |   |  |
| Ret_on_Equity_03      | Operation                 | on    | ISC_AVG_03 *1-DEBT_RATIO Both contain constants, this will give unspecified |           |   |  |
| Ret_on_Equity_04      | Inconsisten               | t     | Geographies are inconsistent in 1 - DEBT_RATIO                              |           |   |  |
| Ret_on_Equity_04      | Operation                 | on    | ISC_AVG_04 *1-DEBT_RATIO Both contain constants, this will give unspecified |           |   |  |
| Ret_on_Equity_04      | Operation                 | on    | ISC_AVG_04 *1-DEBT_RATIO Both contain constants, this will give unspecified |           |   |  |
| Ret_on_Equity_05      | Inconsisten               | t     | Geographies are inconsistent in 1 - DEBT_RATIO                              |           |   |  |
| Ret_on_Equity_05      | Operation                 | on    | ISC_AVG_05 *1-DEBT_RATIO Both contain constants, this will give unspecified |           |   |  |
| Ret_on_Equity_05      | Operation                 | on    | ISC_AVG_05 *1-DEBT_RATIO Both contain constants, this will give unspecified |           |   |  |
| Ret_on_Equity_06      | Inconsisten               | t     | Geographies are inconsistent in 1 - DEBT_RATIO                              |           |   |  |
| Ret_on_Equity_06      | Operation                 | on    | ISC_AVG_06 *1-DEBT_RATIO Both contain constants, this will give unspecified |           |   |  |
| Ret_on_Equity_06      | Operation                 | on    | ISC_AVG_06 *1-DEBT_RATIO Both contain constants, this will give unspecified |           |   |  |
| Pot on Equity 07      | Inconsiston               | +     | Geographics are inconsistent in 4 DEBT RATIO                                |           |   |  |

Once the user has finished examining the data on this screen, the 'Close' button ( **Cose** at the bottom of the screen may be pressed to close this screen and return to the 'Capital Factor Run Results' page.

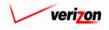

### Section 7

If the user needs to sort the information before downloading the data or printing the data, the user will have these two options.

- <u>Geography</u>: This option is accessed with a drop down menu. To open the drop down menu, press the button (
  ) at the right of the field. This menu will include either jurisdictional options or wire center level options depending on information previously selected. There should only be one option at the jurisdictional level, but there should be many options available at the wire center level.
- <u>Account</u>: This option is accessed with a drop down menu. To open the drop down menu, press the button (•) at the right of the field. This menu should include multiple account numbers, an 'All' option, and a 'None' option. Thus, the user can choose what specific accounts should be viewed within the result set.

|                                  |                                        | SERVICE COSTS DEPARTMENT              |
|----------------------------------|----------------------------------------|---------------------------------------|
| cost 🔒 💈 💡                       | XIT<br>COST                            | Welcome, Demo Use                     |
|                                  |                                        |                                       |
| Control Control Dura Dura D      |                                        |                                       |
| Capital Factor Run Results       |                                        | a                                     |
| test capital factor run          |                                        | Printable Grid 🚽 Hide Details 🔺       |
| Capital Factor Run Name:         | test capital factor run                |                                       |
| Capital Factor Template:         | test                                   |                                       |
| Jurisdiction:                    | Pennsylvania (Bell Atlantic)           |                                       |
|                                  | Exception Log                          |                                       |
|                                  |                                        |                                       |
|                                  |                                        |                                       |
| Geography: PAE (Pennsylvania (Be | ll Atlantic)) 💽                        | Account: 211100 V Drill Down          |
|                                  |                                        |                                       |
| Name                             | Account D/S Value                      | Reference                             |
| test_case                        | 211100 0                               | Abs( Capital.DEPR )                   |
| fdgfdsg                          | 211100 .263989994<br>211100 .239098014 | Capital.RETRN * 2 Capital.INC_TAX * 3 |
|                                  |                                        |                                       |
| <b>_</b>                         | Done Download                          | Publish                               |

If the user does not need to publish, drill into, or download the data or just has no further need for information from this screen, then the screen should be closed.

• <u>Done</u>: When the 'Done' button (<u>Done</u>) at the bottom of the screen is pressed, the system will close the results page and return the user to the 'Capital Factor Runs' screen.

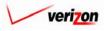

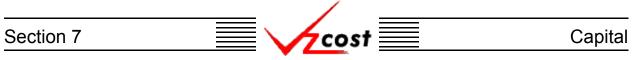

Otherwise, the user may choose to download the information from these results, view the details of their calculations by drilling down into them, or publish the results for use as a data version.

• <u>Drill Down</u>: To drill down in to the results, the user would select any line within the results, thus highlighting that line, and then press the 'Drill Down' button (**Drill Down**). It is important for the user to realize that the drill down function drills on the formula(s) and not on the value(s). As shown below, the 'Drill Down' screen loads up in a separate window.

| Drill Down             |                              |                      |                        |                                    |                   |
|------------------------|------------------------------|----------------------|------------------------|------------------------------------|-------------------|
|                        | testcase2                    |                      |                        |                                    |                   |
| Geography:<br>History: | PAE (Pennsylvania (Bell Atla |                      | 2                      |                                    | Account: 211100 💌 |
| Name                   |                              | Account D            |                        | Reference                          |                   |
| testcas                | se2                          | 211100               | 0.263989994            | Capital.RETRN * 2                  |                   |
| •                      |                              |                      |                        |                                    |                   |
|                        |                              |                      |                        |                                    |                   |
|                        |                              |                      |                        | Drill Down Drill Up B              | ack To Top Close  |
| Name                   |                              | Account D            |                        | Drill Down Drill Up B<br>Reference | ack To Top Close  |
|                        | e<br>al.RETRN                | Account D.<br>211100 | S Value<br>0.131994997 |                                    | ock To Top Close  |
|                        |                              |                      |                        |                                    | ack To Top Close  |

The areas on the 'Drill Down' screen break down as follows:

- There will not be any geography options available other than that which was selected prior to completing the capital factor run.
- The account menu may be accessed by pressing the button ( •) to the right of the field. The user may then select an account from the drop down menu that opened when the button was pressed. This option allows the user to either view the drill down information one account at a time, for all accounts by selecting 'All' from the drop down menu, or for items that have no account number, if such items exist, by selecting 'None' from the drop down menu. The screen will automatically refresh with the results as soon as the user makes a selection.
- The formula line provides the name of the formula that the user is drilling on.
- The history field tracks the formulas that the user has drilled through.
- The upper grid displays the details of the formula that the user is currently drilling into.
- The lower grid displays the formulas that make up the formula being drilled into.

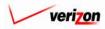

#### Section 7

|                          | factor run             |                     |                                                   |                                  |                   |
|--------------------------|------------------------|---------------------|---------------------------------------------------|----------------------------------|-------------------|
|                          | testcase2              |                     | ſ                                                 |                                  |                   |
| ography:<br>;tory:       | PAE (Pennsylvania (Bel |                     |                                                   |                                  | Account: 211100 💌 |
| tory:                    | • testcase2 =          | Capital.RETRN * :   | 2                                                 |                                  |                   |
| Name                     | e                      | Account D           | )/S Value                                         | Reference                        |                   |
| testca:                  | se2                    | 211100              | 0.263989994                                       | Capital.RETRN * 2                |                   |
|                          |                        |                     |                                                   |                                  |                   |
| ۹                        |                        |                     |                                                   | Drill Down Drill Up              | Back To Top Close |
| <ul> <li>Name</li> </ul> | e                      | Account D           | υS Value                                          | Drill Down Drill Up<br>Reference | Back To Top Close |
|                          | e<br>al.RETRN          | Account D<br>211100 | <ul> <li>VS Value</li> <li>0.131994997</li> </ul> |                                  | Back To Top Close |

cost

The user may do the following on the 'Drill Down' screen:

- The user may select a specific result by clicking on it and drilling down further if there are more levels that can be drilled through by pressing the 'Drill Down' button ( Drill Down ). If there are not more levels to drill through, then the button will be inactive.
- If the user has already drilled down, the 'Drill Up' button ( Drill Up ) will become active. This button will be active until the user drills back up to the original 'Drill Down' screen. From that point, the user will not be able to drill up any higher and thus, the button will be inactive.
- No matter where the user is located in the 'Drill Down' screen, the 'Back To Top' button ( Beck To Top ) will automatically return the user to the top level starting position of the 'Drill Down' screen. When the button is pressed, this function handles all drilling up and resets all scrolling that has occurred in the two grids on the screen.
- The 'Close' button ( Close ) can be used at any time to close the 'Drill Down' screen completely.

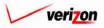

### Section 7

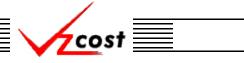

#### Capital

The user may also press the 'Download' button ( Download ) which will download the data in to a CSV file for the user to use with other applications or as needed. Once the button has been pressed, the 'Download' screen, shown below, will appear. The user should make sure that the 'Save this file to disk' radio button has been selected and the press the 'OK' button ( $\bigcirc K$ ). Alternatively, the user could press the cancel button ( $\bigcirc Cancel$ ) to disregard the download request and return to the previous screen.

| FILE DOWNLOAD | ×                                                                                                    |
|---------------|----------------------------------------------------------------------------------------------------|
|               | You have chosen to download a file from this location.<br>data.aspx?download=Y&sk=11696 from www22.verizon |
|               | What would you like to do with this file?                                                                  |
|               | Open this file from its current location                                                                   |
|               | Save this file to disk                                                                                     |
|               | Always ask before opening this type of file                                                                |
|               | OK Cancel More Info                                                                                        |

Next, the 'Save As' dialog box will pop up. The user will need to choose where to save the file by using the 'Save in' field at the top of the screen and then by choosing a directory, if needed, in the center of the screen. The user may need to choose more directories within whatever directory was already chosen until the destination is achieved. Once the correct location has been found, the user will type a name in the 'File name' field and then press the 'Save' button (Save). This will complete the saving process. Please notice that, if the user decides to download an item that will be modified and then uploaded back in to the system later, the user must remove the header row from the file before uploading it back in to the system.

| SAVE AS                           |                                                                                                    |                   |                                                                                                    | ? ×                                                                                               |
|-----------------------------------|----------------------------------------------------------------------------------------------------|-------------------|----------------------------------------------------------------------------------------------------|---------------------------------------------------------------------------------------------------|
| Save in:                          | Local Disk (C:)                                                                                          | 1                 | - <b>E</b> 🕂 🎟                                                                                                    | ▼                                                                                                 |
| History<br>Desktop<br>My Computer | Adobe Work<br>attachmate<br>builds<br>drivers<br>EECR<br>Filings<br>I386<br>LanierNT200<br>Local Mailboy | 0                 | MAPINFO<br>Marx 2000 Builds<br>MDL - Demand Files<br>MOUSE<br>My Documents<br>ORANT<br>Pdrec200<br>PIC<br>PP41<br>Program Files<br>Shared | TEMP<br>UPDATE<br>UH<br>Verizoni<br>Vines<br>Window:<br>WINNI<br>I<br>NavCC<br>S _SETUF<br>AdobeW |
| My Network P                      | •                                                                                                    |                   |                                                                                                    | ►                                                                                                 |
|                                   | File name:                                                                                               | Test21.csv        |                                                                                                    | Save                                                                                              |
|                                   | Save as type:                                                                                            | Microsoft Excel C | omma Separated Values File 💌                                                                                                    | Cancel                                                                                            |

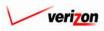

• <u>Publish</u>: The publish button serves to publish the results of the capital factor run as a data version so that analysts may use these results without having to dig through intermediate level data. Once the 'Publish' button (**Publish**) has been pressed, the system will publish the data and return the user to the 'Capital Factor Runs' screen.

| st 🔒 😣                     | 2 EXIT                               |                              | STS DEPARTMEN              |
|----------------------------|--------------------------------------|------------------------------|----------------------------|
|                            |                                      |                              |                            |
| pital Factor Run Results   |                                      |                              |                            |
|                            |                                      |                              |                            |
| est capital factor run     |                                      | Pri                          | ntable Grid 📃 Hide Detail: |
|                            | Name: test capital factor run        |                              |                            |
| Capital Factor Tem         |                                      |                              |                            |
| Jurisdi                    |                                      | ic)                          |                            |
|                            | Exception Log                        |                              |                            |
|                            |                                      |                              |                            |
| Geography: PAE (Pennsylvar | nia (Bell Atlantic)) 🛛 🔽             | Account: 211100 🖵 Drill Down |                            |
|                            |                                      |                              |                            |
| Name                       | Account D/S Value                    | Reference                    |                            |
| test_case                  | 211100 0                             | Abs( Capital.DEPR )          |                            |
|                            |                                      | , and approximate an unit    |                            |
| testcase2                  | 211100 .26398999                     | 4 Capital.RETRN * 2          |                            |
| testcase2<br>fdgfdsg       | 211100 .26398999<br>211100 .23909801 | 4 Capital.RETRN * 2          |                            |
|                            |                                      | 4 Capital.RETRN * 2          |                            |
|                            |                                      | 4 Capital.RETRN * 2          |                            |
|                            |                                      | 4 Capital.RETRN * 2          |                            |
|                            |                                      | 4 Capital.RETRN * 2          |                            |
|                            |                                      | 4 Capital.RETRN * 2          |                            |
|                            |                                      | 4 Capital.RETRN * 2          |                            |
|                            |                                      | 4 Capital.RETRN * 2          |                            |
|                            |                                      | 4 Capital.RETRN * 2          |                            |
|                            |                                      | 4 Capital.RETRN * 2          |                            |
|                            |                                      | 4 Capital.RETRN * 2          |                            |
|                            |                                      | 4 Capital.RETRN * 2          |                            |
|                            |                                      | 4 Capital.RETRN * 2          |                            |
|                            |                                      | 4 Capital.RETRN * 2          |                            |
|                            |                                      | 4 Capital.RETRN * 2          |                            |
|                            |                                      | 4 Capital.RETRN * 2          |                            |
|                            |                                      | 4 Capital.RETRN * 2          |                            |

There are several rules related to the publish function. Without compliance to these rules, the publish function will not be available to the user.

- In the capital factor template, a formula must be assigned to each of the items available in the 'Published Result' drop down menu. Otherwise, the publish function will be inactive.
- Both the capital factor template and the capital factor run must be approved before the publish function will be available.
- The publish function available to the data owner.
- If either the capital factor template or the capital factor run has a status of final and filed, then the publish function will be not available.
- No capital factor run may be published more than once. Thus, after the run has been published, the publish function will no longer be available.

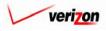

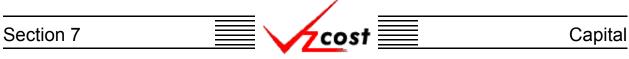

### Section 7.2.8: Changing the Status of a Capital Factor Run

To change the status of a capital factor run, the user will click on a run to highlight it and then press the 'Change Status' button (<u>Change Status</u>). If the run has not been set up correctly, the system will provide an error message like the one shown in the figure below. Otherwise, a screen that is very similar to the 'View Capital Factor Run' screen will load up.

|                                                                                                    |                         |                        |                  | SERVIC        | E COSTS DEPA         | RTMENT          | COST PORTAL   |
|----------------------------------------------------------------------------------------------------|-------------------------|------------------------|------------------|---------------|----------------------|-----------------|---------------|
| cost 🔒                                                                                                    | VICOST                  |                        |                  |               | Welcom               | ne, Demo Use    | r Version 2.3 |
| Capital Factor Run Filter                                                                                                    | Capital Factor Runs     |                        |                  |               |                      |                 |               |
|                                                                                                    | Name                    | Owner                  | Date Created     | Jurisdiction  | Geography Level      | Tomplate        |               |
| ,                                                                                                    | reerf                   | Owner                  |                  | PAE           | Jurisdiction         | test            |               |
| Owner                                                                                                    | test capital factor run |                        |                  | PAE           | Jurisdiction         | test            |               |
| 01     01     2001       Month     Day     Year         Created Before       04     12     2003       Month     Day     Year   Status |                         |                        |                  |               |                      |                 |               |
| <all></all>                                                                                                    |                         |                        |                  |               |                      | •               |               |
|                                                                                                    | Status cannot be        | e changed until the Ca | apital Factor Ru | n has been se | t up completely.     |                 |               |
| Filter                                                                                                    | New Edit Vie            | w Rename               | Delete           | Run View      | Results Change Statu | s View Dependen | 15            |

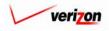

| Section 7 | cost | Capital |
|-----------|------|---------|
|           |      |         |

|                                                     | SERVICE COSTS DEPARTMENT COST- PORTAL |
|-----------------------------------------------------|---------------------------------------|
|                                                     | Welcome, Demo User Version 2.3        |
| L Change Status - Capital Factor Run                |                                       |
| test capital factor run                             |                                       |
| Name: test capital factor run                       |                                       |
| test                                                |                                       |
| Description:                                        | ×                                     |
| Capital Factor Template:                            |                                       |
| Jurisdiction: Pennsylvania (Bell Atlant             |                                       |
| Status: Submitted 💌                                 |                                       |
| Assumptions                                         |                                       |
| Assumption Assum                                    | nption Value                          |
| Asset Life Scenario FCC Investment_Placement BEGINN | ING OF YEAR                           |
|                                                     |                                       |
|                                                     |                                       |
|                                                     |                                       |
|                                                     |                                       |
|                                                     |                                       |
|                                                     |                                       |
|                                                     |                                       |
|                                                     |                                       |
| Data Versions                                       |                                       |
| Data Source Version Capital_Factors Capital_Factors | ble_External Demo 3-21-03             |
|                                                     |                                       |
|                                                     |                                       |
|                                                     |                                       |
|                                                     |                                       |
|                                                     |                                       |
|                                                     |                                       |
|                                                     |                                       |
|                                                     |                                       |
|                                                     |                                       |
| Sove Concel                                         |                                       |
|                                                     | _                                     |
| <u> </u>                                            |                                       |

The difference between this screen and the 'View Capital Factor Run' screen is the 'Status' field near the top of this screen. This field does not exist on the 'View Capital Factor Run' screen.

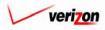

The user may select from the drop down menu next to the 'Status' field by pressing the button  $(\frown)$  at the right of the field. There may be up to seven options available for the user to choose from when changing status. Below is a description of each of these options:

- 1. <u>Temporary</u>: Temporary items can only be seen by and were never saved by the data owner. Further explanation of this status type is available in <u>section 1.7</u>.
- 2. <u>In Progress</u>: In progress items can only be seen by the data owner.
- 3. <u>Completed</u>: Completed items can be seen by anyone but are not yet awaiting approval.
- 4. <u>Submitted</u>: Submitted items can be seen by anyone and are awaiting approval.
- 5. <u>Approved</u>: Approved items may now be used in cost studies as needed. The capital factor run may not be approved until the related capital factor template has been approved. Then, it may only be approved by a user with the appropriate security clearance. Furthermore, no user may approve his/her own run under any circumstances.
- 6. <u>Final</u>: Final items may not be edited further or deleted even though they have not been included in a filing.
- 7. <u>Final and Filed</u>: Final and filed items, which have been included in a filing, may not be edited further or deleted.

Once the user has changed the status of the capital factor run, two options will be available at the bottom of the screen:

- The user may press the 'Save' button ( \_\_\_\_\_\_) to save the capital factor run and return to the 'Capital Factor Runs' screen.
- The user may press the 'Cancel' button ( <u>Cancel</u>) to disregard the status change and return to the 'Capital Factor Runs' screen.

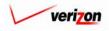

### Section 7

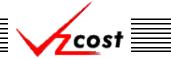

### Section 7.2.9: Viewing Dependents of a Capital Factor Run

The 'View Dependents' button (View Dependents) on the 'Capital Factor Runs' screen will allow the user to see the entire chain of data associated with the run. It does this by allowing the user to navigate from one object to the next so that related dependencies can be viewed. In using this function, filters may be used as described in <u>section 4.4</u> to limit or expand the list of runs displayed on the screen. All runs meeting the filtered criteria will be displayed on the screen. To continue, the user should select the needed run by clicking on it, and then press the 'View Dependents' button (View Dependents') at the bottom of the screen.

| cost 1                  |          |                              |       |              |              |                |            |
|-------------------------|----------|------------------------------|-------|--------------|--------------|----------------|------------|
| pital Factor Run Filter | Capita   | l Factor Runs                |       |              |              |                |            |
|                         | -        |                              |       |              |              |                | -          |
| me                      |          |                              |       |              |              |                |            |
|                         |          | Name                         | Owner | Date Created | Jurisdiction | Geography Leve | el Templ 🔺 |
|                         |          | DC Historical 11.25 GAAP     |       | 4/3/2003     | DC           | Jurisdiction   | CopyOf     |
| ner                     |          | External Demo Capital Factor |       | 3/26/2003    | PAE          | Jurisdiction   | Externa    |
| ALL>                    |          | test capital factor run      |       | 3/25/2003    | PAE          | Jurisdiction   | test       |
|                         |          | PAW 17_67 UNE GAAP 2003      |       | 3/14/2003    | PAW          | Jurisdiction   | CopyOf     |
| ated After              |          | CA 3-11-03 Historical 11_25  |       | 3/11/2003    | CA           | Jurisdiction   | CopyOf     |
|                         |          | MA Historical 11_25 GAAP     |       | 3/10/2003    | MA           | Jurisdiction   | CopyOf     |
| 1 🗸 01 🗸 2001 🗸         |          | NY Historical 11_25 GAAP     |       | 3/10/2003    | NY           | Jurisdiction   | CopyOf     |
| onth Day Year           |          | VAE Historical 11_25 GAAP    |       | 3/5/2003     | VAE          | Jurisdiction   | CopyOf     |
|                         |          | CA Historical 11_25 GAAP     |       | 3/5/2003     | CA           | Jurisdiction   | CopyOf     |
| ated Before             |          | CT FCC 11_25 COM             |       | 3/3/2003     | СТ           | Jurisdiction   | CopyOf     |
| 4 • 10 • 2003 •         |          | WV FC 11_25 COM              |       | 3/3/2003     | WV           | Jurisdiction   | CopyOf     |
|                         |          | DC FCC 11_25 COM             |       | 3/3/2003     | DC           | Jurisdiction   | CopyOf     |
| onth Day Year           |          | VAE FCC 11_25 COM            |       | 3/3/2003     | VAE          | Jurisdiction   | CopyOf     |
| thus                    |          | VT FCC 11_25 COM             |       | 3/3/2003     | VT           | Jurisdiction   | CopyOf     |
| itus                    |          | RIFCC 11_25 COM              |       | 2/28/2003    | RI           | Jurisdiction   | CopyOf     |
| ALL>                    |          | PAE FCC 11_25 COM            |       | 2/28/2003    | PAE          | Jurisdiction   | CopyOf     |
|                         |          | NY FCC 11_25 COM             |       | 2/28/2003    | NY           | Jurisdiction   | CopyOf     |
| isdiction               | •        | NUECC 44, 25 COM             | I     | 2000000      | Тыт          | Inviction      | Carry Of   |
| ALL>                    | <u> </u> |                              |       |              |              |                |            |
|                         |          |                              |       |              |              |                |            |

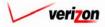

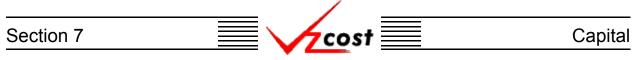

The 'View Dependencies' screen, which loads up on a separate screen, has two windows. The top window shows the user items that use the selected capital factor run, thus locking it. Any items in this window will need to be deleted before the run can be deleted. The bottom window shows the user items that the selected capital factor run is using. These items are locked and thus, can not be deleted until this run has been deleted. Once the run has been marked final, all data shown in this chain will be locked, and thus, unable to be edited or deleted. When the user is done with this screen, the 'Close' button (

| apital Factor Run                                                      | used by:                                                                                                    |                |                                                     |          |
|------------------------------------------------------------------------|----------------------------------------------------------------------------------------------------|----------------|-----------------------------------------------------|----------|
| Туре                                                                   | Name                                                                                                    | Owner          | Status                                              |          |
|                                                                        |                                                                                                    |                |                                                     |          |
|                                                                        |                                                                                                    |                |                                                     |          |
|                                                                        |                                                                                                    |                |                                                     |          |
|                                                                        |                                                                                                    |                |                                                     |          |
|                                                                        |                                                                                                    |                |                                                     |          |
|                                                                        |                                                                                                    |                |                                                     |          |
|                                                                        |                                                                                                    |                |                                                     |          |
|                                                                        |                                                                                                    |                |                                                     |          |
| apital Factor Run                                                      | View Dependents<br>uses:                                                                                                    |                |                                                     |          |
| apital Factor Run<br>Type                                              |                                                                                                    | Owner          | Status                                              |          |
| -                                                                      | uses:                                                                                                    | Owner          | Status<br>Final and Filed                           |          |
| Туре                                                                   | uses:<br>Name                                                                                                    | Owner          |                                                     | <b>^</b> |
| Type<br>Capital Factor                                                 | uses:<br>Name<br>External Demo Capital Factor Template 3-26-03                                                                                                    | Owner          | Final and Filed                                     |          |
| Type<br>Capital Factor<br>Data Version                                 | uses:<br>Name<br>External Demo Capital Factor Template 3-26-03<br>Cost_of_Money/Cost_of_Money table_External                                                                                                    | Owner          | Final and Filed<br>Approved                         |          |
| Type<br>Capital Factor<br>Data Version<br>Data Version                 | uses:<br>Name<br>External Demo Capital Factor Template 3-26-03<br>Cost_of_Money/Cost_of_Money table_External<br>Future_net_salvage                                                                                          | Owner<br>Owner | Final and Filed<br>Approved<br>Approved             |          |
| Type<br>Capital Factor<br>Data Version<br>Data Version<br>Data Version | uses:         Name         External Demo Capital Factor Template 3-26-03         Cost_of_Money/Cost_of_Money table_External         Future_net_salvage/Future_net_salvage         Macrs_rate/Macrs_rate table_External Demo | Owner          | Final and Filed<br>Approved<br>Approved<br>Approved |          |

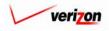

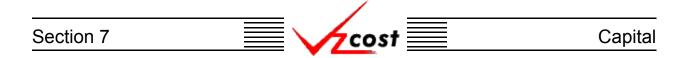

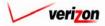

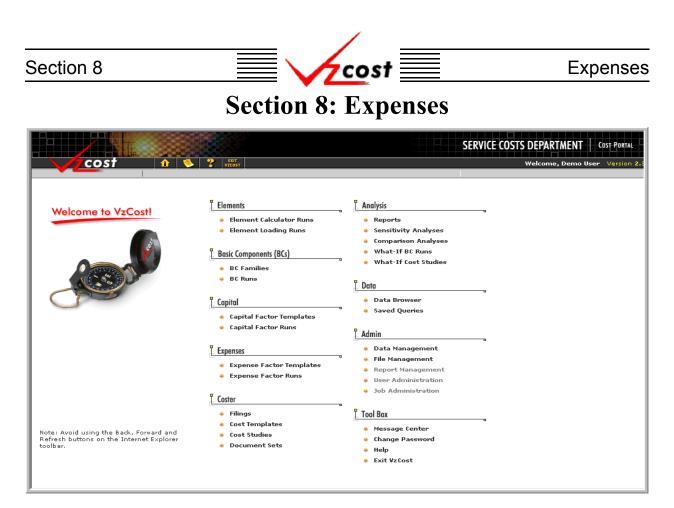

Expense factors are calculated by the VzCost Calc Engine. The expense factor domain in VzCost is divided into two functional areas. Both of these areas, expense factor templates and expense factor runs, may be accessed by clicking on the appropriate link from the home page shown above.

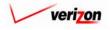

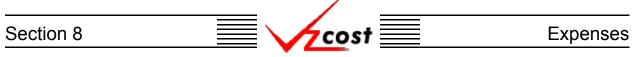

### **Section 8.1: Expense Factor Templates**

An expense factor template is a set of formulas that are used to run expense calculations. While the template contains formulas, it does not contain any results. Expense factor runs will provide results. However, the user will not be able to create an expense factor run until an expense factor template has been created.

|                                                                                                    |                          |           | SEF              | RVICE COSTS DEPAR     | TMENT COST PORTAL       |
|----------------------------------------------------------------------------------------------------|--------------------------|-----------|------------------|-----------------------|-------------------------|
| cost n s                                                                                                    | 2 EXIT<br>VZCOST         |           |                  | Welcome,              | Demo User Version 1.2.1 |
| Expense Factor Template Filter                                                                                                    | Expense Factor Templates |           |                  |                       |                         |
| Name          Owner         Demo User         Other         Ol •         Ol •         Ol •         Ol •         Ol •         Ol •         Ol •         Ol •         Ol •         Ol •         Ol •         Ol •         Ol •         Ol •         Ol •         Ol •         Out •         Out •         Out •         Out •         Out •         Out •         Out •         Out •         Out •         Out •         Out •         Month •         Day *         Year         Status         < | Name<br>test             | Owner     | Date Created     | Status<br>In Progress |                         |
| Filter                                                                                                    | New Edit                 | View Copy | Delete Change St | tatus New Run View De | pendents                |

Throughout this section, please notice that filters may be used as described in <u>section 4.4</u> to limit or expand the list of expense factor templates that are displayed on the screen. All expense factor templates that meet the filtered criteria will be displayed on the screen.

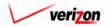

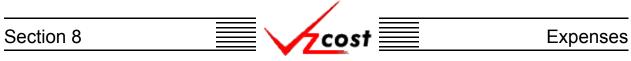

### Section 8.1.1: Creating a New Expense Factor Template

To create an expense factor template, the user will press the 'New' button ( **New**) at the bottom of the 'Expense Factor Templates' screen. The 'New Expense Factor Template' screen loads into memory. An example of this screen is shown below.

|                                         | SERVICE COSTS DEPARTMENT        |
|-----------------------------------------|---------------------------------|
| Cost 🖈 😒 ? 🖽                            | Welcome, Demo User Version 1.2  |
|                                         |                                 |
| L New Expense Factor Template           | 2                               |
| New Template                            | Printable Grid 📑 Hide Details 🔺 |
| Expense Factor Template Name:           |                                 |
| Description:                            |                                 |
| Applicable Jurisdictions: All           |                                 |
|                                         |                                 |
| Data FORMULAS<br>Data Source Data Alias |                                 |
|                                         |                                 |
|                                         |                                 |
|                                         |                                 |
|                                         |                                 |
|                                         |                                 |
|                                         |                                 |
|                                         |                                 |
|                                         |                                 |
|                                         |                                 |
|                                         |                                 |
|                                         |                                 |
|                                         |                                 |
| Select Delate                           |                                 |
|                                         |                                 |
|                                         |                                 |
| Save Cancel                             |                                 |
|                                         |                                 |
|                                         |                                 |

At the top of the page, the user will provide a name and a brief description of the new expense factor template in the appropriate fields. By default, the jurisdiction is 'All' and thus, the template may be used to run any expense factor run. To limit the applicable jurisdictions, the user should click the word 'All' which also serves as a link.

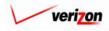

| Section 8 |                                                                                                    | vicost | Expenses                                                                 |
|-----------|----------------------------------------------------------------------------------------------------|--------|--------------------------------------------------------------------------|
|           | Applicable Jurisdictions         Choose juridictions for which this ten         All Jurisdictions         All Jurisdictions         Selected Jurisdictions         Jurisdictions         Virginia (Bell Atlantic)         Virginia (Bell Atlantic)         Virginia (GTE) |        | SERVICE COSTS DEPARTMENT Cost Portal<br>Welcome Demo User. Version 1.1.4 |

After the link has been clicked, the screen shown above will load up. The user will select the needed jurisdictions in the left column and press the arrow button ()) between the two columns. Doing this moves the jurisdictions to the list in the right column and changes the radio button at the top of the screen from 'All Jurisdictions' to 'Selected Jurisdictions'. To remove an item from the right column, click the check box next to the item to be deleted and then click the trash can icon () at the top of the column. Pressing the 'OK' button () will save the selections and return the user to the previous screen. Alternatively, pressing the 'Cancel' button () will disregard all changes and return the user to the previous screen.

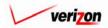

### Section 8

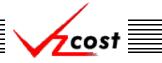

The 'Printable Grid' button (**Printable Grid**) at the top right corner of the 'New Expense Factor Template' screen changes the grid in the bottom part of the screen into a printable version. This printable version shows all of the data sources and formulas on one printable screen. This allows the user to easily print the result set. The 'Functional Grid' button (**Functional Grid**) will return the user from the printable screen to the functional screen. If the user tries to print from the functional grid, only those items shown on the screen will be printed. To print everything, the user would have to print data one page at a time, using a large number of pages. Thus, the printable grid feature will save the user considerable amounts of time and paper. Also at the top right corner of the screen, the 'Show Details' button (**Show Details**) and the 'Hide Details' button (**Hide Details**) will either show or hide the fields at the top of the page. The hide button is visible when the fields are shown. The show button is visible when the fields are hidden.

|                               | Welcome, Demo User Version      |
|-------------------------------|---------------------------------|
| L New Expense Factor Template |                                 |
| New Template                  | Printable Grid 🚽 Hide Details 🔺 |
| Expense Factor Template Name: |                                 |
| Description:                  | ×                               |
| Applicable Jurisdictions: All |                                 |
| DATA FORMULAS                 |                                 |
| Data Source Data Alias        |                                 |
|                               |                                 |
|                               |                                 |
|                               |                                 |
|                               |                                 |
|                               |                                 |
|                               |                                 |
|                               |                                 |
|                               |                                 |
|                               |                                 |
|                               |                                 |
|                               |                                 |
| 4                             | •                               |
| Select Delete                 |                                 |
|                               |                                 |
| Save                          | Cancel                          |
| 2046                          | Concor                          |
|                               |                                 |
|                               |                                 |

The window at the bottom of the screen has two tabs. These tabs are labelled as 'Data' and 'Formulas'. The user needs to make certain that the 'Data' tab is selected and then press the 'Select' button (Select) at the bottom, left of the screen.

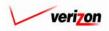

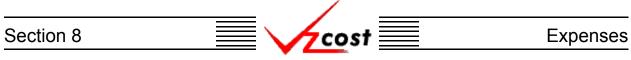

The 'Select Data Sources' screen, shown below, will load up. The user should make a selection from the 'Data Source Type' field by pressing the button  $(\frown)$  to the right of the field and clicking on the correct item.

| Cost A 2 Refer<br>Select Data Sources                                                                                                    | Welcome, Demo User Version 1.2 |
|----------------------------------------------------------------------------------------------------|--------------------------------|
| Available Data Sources          ABC_COST       Selected Data Sources         Billing       Booked_Expenses         Booked_Investments       Gapital_Factors         Cost_of_Money       Cost_Pool_Allocations         Demand       EEL_TO_OSP         EXPENSE_ADUUST       Expense_Results         Future_net_salvage       V | Alias                          |
| * Aliases may not exceed 20 chara                                                                                                    | cters                          |
| OK Cancel                                                                                                    |                                |

Once the data source type has been selected, the user may highlight items in the available data sources table on the left and move those items to the right column by pressing the arrow button ( $[\ensuremath{\square}]$ ) between the two columns. To remove an item from the right column, click inside the box at the right of the item and then click on the trash can icon ( $[\ensuremath{\square}]$ ) above the checked box. Also, once an item has been moved to the right column an alias must be assigned before the system will allow the user to press the 'OK' button ( $[\ensuremath{\square}]$ ) and continue.

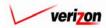

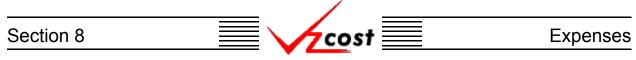

To use the data source name as the alias, the user should press the arrow button ( $\blacktriangleright$ ) to the left of the 'Alias' field. The user may also type in a different alias name manually or use both options by pressing the arrow button ( $\blacktriangleright$ ) and then adding to the text. In the example shown below, the user tried to continue without providing an alias and the system responded with the error message shown. Please note that an alias cannot contain spaces or special characters with the exception of the underscore, which may be used.

|                                              | SERVICE COSTS DEPARTMENT COST PORTAL |
|----------------------------------------------|--------------------------------------|
|                                              | Welcome, Demo User Version 1.2       |
| Data Source Type: Data Tables                |                                      |
| Available Data Sources Selected Data Sources |                                      |
| Booked Investments                           | Alias                                |
| * Aliases may not exceed 20 character        | 5                                    |
| Aliases must be unique OK Concel             |                                      |

Once the user has selected all needed data sources and assigned aliases to them, two options will be available. The user may press the 'OK' button ( \_\_\_\_\_\_ ) to save the selections and return the user to the previous screen or the user may press the 'Cancel' button ( \_\_\_\_\_\_ ) to disregard all changes and return the user to the previous screen.

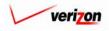

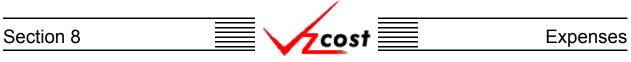

Notice that the information selected by the user is now populated within the 'Data' tab.

|                                  |                       | SERVICE COSTS DEPARTMENT        |
|----------------------------------|-----------------------|---------------------------------|
| cost 🏦 🛸 🤋                       | EXIT<br>VZC05T        | Welcome, Demo User Version      |
| New Expense Factor Template      |                       |                                 |
|                                  |                       |                                 |
| test1-03                         |                       | Printoble Grid 🔤 Hide Details 🔺 |
| Expense Factor Template<br>Name: | test1-03              |                                 |
| Description:                     | test1-03 - do not use |                                 |
| Applicable Jurisdictions:        | All                   |                                 |
| <i>6</i>                         | ``                    |                                 |
| Data Source                      | Data Alias            |                                 |
| Data Source<br>Demand            | Data Allas<br>Demand  |                                 |
| Billing                          | Billing               |                                 |
| 1                                |                       |                                 |
| Select Delete                    |                       | ,                               |
|                                  |                       |                                 |
|                                  |                       |                                 |
|                                  | Save Cancel           |                                 |
|                                  | Save Cancel           |                                 |

If an item of data needs to be deleted, the user should click on that item to highlight it and then press the delete button ( Delete ).

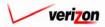

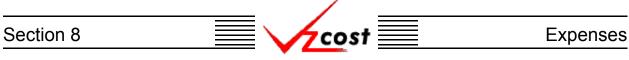

Next the user will need to create formulas for the expense factor template. Thus, the user will click on the 'Formula' tab and the contents of the formula tab will replace the contents of the data tab on the screen, as shown below.

|                                                             | SERVICE COSTS DEPARTMENT COST PORTAL |
|-------------------------------------------------------------|--------------------------------------|
|                                                             | Welcome, Demo User Version 1.2       |
|                                                             |                                      |
| L New Expense Factor Template                               | ,                                    |
| New Template                                                | Printable Grid 🚽 Hide Details 🔺      |
| Expense Factor Template<br>Name:                            |                                      |
| Description: test1-03 - do not use                          |                                      |
| Applicable Jurisdictions: All                               |                                      |
| DATA                                                        |                                      |
| Formula Name Formula ID Formula                             |                                      |
|                                                             |                                      |
|                                                             |                                      |
|                                                             |                                      |
|                                                             |                                      |
|                                                             |                                      |
|                                                             |                                      |
|                                                             |                                      |
|                                                             |                                      |
|                                                             |                                      |
|                                                             |                                      |
|                                                             |                                      |
| New (Insert) Edit Delete ▲ Move Up ▼ Move Down Insert Label | Insert Prompt Copy                   |
| Move Above More                                             |                                      |
|                                                             |                                      |
| Save Cancel                                                 |                                      |
|                                                             |                                      |
| 1                                                           |                                      |

To create the needed formulas, the user will press the 'New (Insert)' button (<u>New (Insert)</u>) at the bottom of the screen.

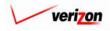

### Section 8

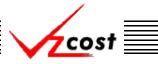

#### **Expenses**

The 'New Expense Factor Formula' screen loads up. The user will provide a descriptive 'Formula Name' and a 'Formula ID' which should be an abbreviated name for the formula. Next the user must decide whether or not to publish the results of the expense factor run. When publishing results, the user is creating a data version based on the final results of the expense factor run. Thus, once the data version is approved, an analyst may use that data version without having to drill through the intermediate level results of the expense factor run. In order to use the publish function, a formula must be assigned to each of the available items in drop down menu for the 'Published Result' field. All of the items in this field will be formatted as follows: table name.item (example: Expense\_Factors.EEL\_TESTING would represent the 'EEL\_TESTING' item from the expense factors table. Next, the user will select from the 'Item Type' drop down box by pressing the button ( $\checkmark$ ) to the right of the field. There will be three item types available:

- <u>Formulas</u> Formulas contains a list of other expense factor formulas that have already been created. If no other expense factor formulas have been created yet, then there will be no formula options available.
- <u>Custom Formulas</u> Contains a list of functions that, when applied against a formula, will perform a pre-designed calculation. Some examples of custom formulas, just to list a few, are cost, total, total cost, total direct shared, and match account.
- <u>All Others</u> These are all of the <u>data sources</u> that where selected earlier in the creation of the expense factor template. These will be either capital factor templates or data tables.

|                            | SERVICE COSTS DEPARTMENT COST PORTAL |
|----------------------------|--------------------------------------|
|                            | Welcome, Demo User Version 2.3       |
| New Expense Factor Formula |                                      |
| Formula Name:              |                                      |
| Formula ID:                |                                      |
| Item Type: Formulas        |                                      |
| Formula ID Formula Name    |                                      |
| Filter Items:              | Volidate                             |
| Filter Reset               |                                      |
| OK Add Another Cancel      |                                      |

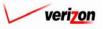

### Section 8

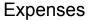

On the screen shown below, the width of the columns in the left window are adjustable. By positioning the mouse in the header row between the columns, a bidirectional arrow appears and the user may stretch either window to view more of the data in the column. In the example below. 'Custom Formulas' was chosen from the 'Item Type' field first. The user highlighted 'Abs' and moved it to the formula box on the right by clicking on the arrow button () between the two columns. This function returns the absolute value of any formula that is in the parenthesis located to the right of it. The next item type chosen was 'Billing' and the user selected both 'Billing.DIR\_ENV' and 'Billing.DIR\_CAP\_EXP'. These selections were placed to the right of the word 'Abs' and were surrounded by parenthesis. A plus sign was placed between the selections to indicate addition and a forward slash (/) was placed after the last parenthesis to indicate division. Next, 'Demand' was chosen from the 'Item Type' field. The user selected both 'Bus' and 'Res' in the window on the left and placed them to the right of the forward slash (/) in the formula box on the right. The user surrounded these selections with parentheses and put a plus sign between the them to indicate addition. Thus, the formula was completed with the sum of the absolute value of the billing items being divided by the sum of the demand items. This is just one example of many formulas that can be built here. Once the formula is complete, the user will press the 'Validate' button ( Validate ) to make certain that the formula syntax is mathematically correct. The validate function does NOT verify that the data in the formulas were chosen correctly. As shown below, if the formula validates properly, the word 'VALID' will appear above the formula box.

COST

| New Expense Fador Formu<br>Formula Name: tes<br>Formula ID: tes<br>Published Result: Exp | it<br>it                                                                                                    |                               |
|------------------------------------------------------------------------------------------|----------------------------------------------------------------------------------------------------|-------------------------------|
| Item Type: Demand                                                                        | Item Name         BASIC ISDN         BASIC ISDN ADDITIONAL         BUSINESS         BUSINESS ADDITIONAL         CENTREX         CENTREX         COIN         COIN ADDITIONAL         DIGITAL DATA SERVICE         DIGITAL DATA SERVICE ADDITIONAL         DIGITAL SERVICE 1644 KBPS         DIGITAL SERVICE 1644 KBPS         DIGITAL SUBSCRIBER LINE - B         DIGITAL SUBSCRIBER LINE - C | Pormule                 (Aps( |
| Filter I                                                                                 | Filter Reset                                                                                                    | nother Cancel                 |

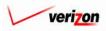

| Section 8 | cost 📃 | Expenses |
|-----------|--------|----------|
|           |        |          |

If the user is choosing from a large list of formula ID's, the list can be filtered by typing characters of the formula id name in the 'Filter Items' box at the bottom of the screen and then pressing the 'Filter' button ( Filter ). Pressing the reset button ( Reset ) will remove all filters and restore the entire list.

| cost                                                                                                    | A S Prost                                                                                                    | SERVICE COSTS DEPARTMENT COST PORTAL<br>Welcome, Demo User Version 2.3                                          |
|----------------------------------------------------------------------------------------------------|----------------------------------------------------------------------------------------------------|----------------------------------------------------------------------------------------------------|
| L New Expense Factor F                                                                                                    | Formula                                                                                                    |                                                                                                    |
| Formula Name:<br>Formula ID:                                                                                                    |                                                                                                    |                                                                                                    |
|                                                                                                    | ·                                                                                                    |                                                                                                    |
| Item Type:                                                                                                    | mand                                                                                                    | VALID                                                                                                    |
| Item Key<br>BRI<br>BRI_ADL<br>BUS_ADL<br>CNTRX_AD<br>COIN_ADL<br>DDS<br>DDS_ADL<br>DS1_ADL<br>DS1_ADL<br>US1_ADL<br>I<br>S1_ADL<br>I<br>S1_ADL | BASIC ISDN<br>BASIC ISDN ADDITIONAL<br>BUSINESS<br>BUSINESS ADDITIONAL<br>CENTREX<br>DL<br>CENTREX ADDITIONAL<br>COIN<br>COIN<br>COIN ADDITIONAL<br>DIGITAL DATA SERVICE<br>DIGITAL SERVICE 1544 KBPS<br>DIGITAL SERVICE 1544 KBPS<br>DIGITAL SERVICE 1544 KBPS<br>DIGITAL SERVICE 1544 KBPS<br>DIGITAL SERVICE 1544 KBPS<br>DIGITAL SUBSCRIBER LINE AC<br>DIGITAL SUBSCRIBER LINE AC<br>THEMESE<br>Filter Reset | Formula         Abs(       Billing.DIR_ENV + Billing.DIR_CAP_EXP )/ (Demand.BUS + Demand.RES )         Velidate |

Once the user has completed the formula, three options will be available.

- The user can press the 'OK' button ( ) which will save the formula and return to the 'New Expense Factor Template' screen where the 'Formula' tab will remain active.
- The user can press the 'Add Another' button ( Add Another ) which will save the current formula and reset the existing screen so that another formula can be created. The user should notice that, if needed, the saved formula will now be available for inclusion in any new formulas. It appears in the 'Formula' list which is in the 'Item Type' drop down box.
- The user can press the 'Cancel' button ( **Cancel**) which will disregard everything on the current screen and return to the 'New Expense Factor Template' screen where the 'Formula' tab will remain active.

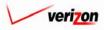

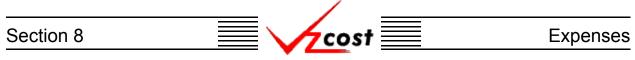

The user may edit or delete a formula that has been created by clicking on that formula to highlight it and then pressing the 'Edit' button ( Edit ) to edit the formula or pressing the 'Delete' button ( Delete ) to delete the formula. If needed, formulas within the list may be moved up or down. To accomplish this, the user should click on a formula to highlight it and then press either the 'Move Up' button ( A Move Up ) or the 'Move Down' button ( Move Down ) at the bottom of the screen. This may be continued until the highlighted formula has been successfully relocated to the correct location within the list.

| cost 🔒 😒 ? 🔤                                                                                     | Welcome, Demo User Version 1.2                    |
|--------------------------------------------------------------------------------------------------|---------------------------------------------------|
|                                                                                                  |                                                   |
| 🚪 New Expense Factor Template                                                                    |                                                   |
| test1-03                                                                                         | Printoble Grid Hide Details 🔺                     |
|                                                                                                  | rimable oria 👝 nice Defails 🛋                     |
| Expense Factor lemplate<br>Name:                                                                 |                                                   |
| Description:                                                                                     |                                                   |
|                                                                                                  |                                                   |
| Applicable Jurisdictions: All                                                                    |                                                   |
|                                                                                                  |                                                   |
| DATA FORMULAS<br>Formula Name Formula ID Formula                                                 |                                                   |
|                                                                                                  | CAP_EXP ) (Demand.BUS + Demand.RES )              |
| busi digital demand dig_lines_div_by_tot_bus_line (Demand.BRI + Demand.DDS + Der                 | nand.DS1 + Demand.PBX + Demand.PRI_yDemand.TOTALB |
| ✓     Edit     Delete     Move Up     Move Down     Insert Lobel       Move Above     ✓     Move | Insert Prompt Copy                                |
|                                                                                                  |                                                   |

Labels allow the user to separate multiple sets of formulas. To insert a label, press the 'Insert Label' button ( lnsert Label ). When this button is pressed, the user will be prompted to enter a name for the label. The user may enter a name and then press the 'OK' button ( OK ) or the user can choose to press the 'Cancel' button ( Cancel ) which will cancel the request.

| EXPLORER USER PROMPT                           | X            |
|------------------------------------------------|--------------|
| Script Prompt:<br>Enter the name for the label | OK<br>Cancel |
|                                                |              |

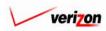

### Section 8 Expenses

The label name appears in the 'Formula Name' column. The move up and move down functions, <u>described earlier</u>, will allow the user to move the label as needed.

| Image: Control of the second second secon      |                             |                               |                                       | SERVICE COSTS DEPARTME                            |
|----------------------------------------------------------------------------------------------------|-----------------------------|-------------------------------|---------------------------------------|---------------------------------------------------|
| Image: Section Templat: [test1-03         Description: [test1-03 do not use ]]         Applicable Jurisdictions: Al         Image: Section Templat: [test1-03 do not use ]]         Applicable Jurisdictions: Al         Image: Section Templat: [test1-03 do not use ]]         Image: Section Templat: [test1-03 do not use ]]         Image: Section Templat: [test1-03 do not use ]]         Image: Section Templat: [test1-03 do not use ]]         Image: Section Templat: [test1-03 do not use ]]         Image: Section Templat: [test1-03 do not use ]]         Image: Section Templat: [test1-03 do not use ]]         Image: Section Templat: [test1-03 do not use ]]         Image: Section Templat: [test1-03 do not use ]]         Image: Section Test and the section do not use ]]         Image: Section Test and the section do not use ]]         Image: Section Test and the section do not use ]]         Image: Section Test and the section do not use ]]         Image: Section Test and the section do not use ]]         Image: Section Test and the section do not use ]]         Image: Section Test and the section do not use ]]         Image: Section do not use ]]         Image: Section do not use ]]         Image: Section do not use ]]         Image: Section do not use ]]         Image: Section do not use ]]         Image: Section do not use ]                                                                                                    | ost 🔒 🖏                     | 2 EXIT<br>VZCOST              |                                       | Welcome, De                                       |
| Expense Factor Template       [est1-03         Description       [est1-03-do not use]]]         Applicable Jurisdictions:       All         Formula Name       Formula D         Formula Name       Formula D         FetLabel       Itest         Abs(Billing.DIR_ENV+Billing.DIR_CAP_EXP y(Demand.BUS + Demand.RES)         FetLabel       Itest         Abs(Billing.DIR_ENV+Billing.DIR_CAP_EXP y(Demand.BUS + Demand.RES)         FetLabel       Itest         Abs(Billing.DIR_ENV+Billing.DIR_CAP_EXP y(Demand.BUS + Demand.RES)         FetLabel       Itest         Abs(Billing.DIR_CAP_EXP y(Demand.BUS + Demand.RES)         FetLabel       Itest         Abs(Billing.DIR_CAP_EXP y(Demand.PRI yDemand.TOTALB         busi digital demand       Idig.lines_div_by_tot_bus_line         Demand.BRI + Demand.DSI + Demand.PRI yDemand.TOTALB         Nove       Move by         Move       Move by                                                                                                    |                             |                               |                                       |                                                   |
| Expense Factor Template<br>Name:       [sst1-03         Description:       [sst1-03 - do not use]         Applicable Jurisdictions:       All         DATA       Formula ID         Formula Name       Formula ID         Formula Name       Formula ID         Formula Name       Formula ID         Formula Name       Formula ID         Formula Name       Formula ID         Formula Name       Formula ID         Formula Name       Formula ID         Formula Name       Formula ID         Formula Name       Formula ID         Formula Name       Formula ID         Formula Name       Formula ID         Formula ID       Formula ID         Isst       Abs(Billing DIR_ENV + Billing DIR_ENV + Billing DIR_ENV + Burand BUS + Demand RES)         ForeXLabel       dig_lines_div_by_tot_bus_line         Duis digital demand       dig_lines_div_by_tot_bus_line         Vere (Interd       Gate         Keve Up       Keve Down         Interd Lobel       Interd Colel         Move       Move                                                                                                    | New Expense Factor Template |                               |                                       |                                                   |
| Expense Factor Template<br>Name:       [est1-03         Description:       [est1-03 - do not use]         Applicable Jurisdictions:       All         DAM       Formula ID         Formula Name       Formula ID         Formula Name       Formula ID         Formula Name       Formula ID         Formula Name       Formula ID         Formula ID       Formula ID         Formula ID       Gemand BRI+Demand.DDS_CAP_EXP Y (Demand.BUS + Demand.RES)         Test Label       dig_lines_div_by_tot_bus_line         Dui digital demand       dig_lines_div_by_tot_bus_line         Use (inter)       Edit         Edit       Move Up         Move Down       Interi Label         Interi Cabel       Interi Cabel         Interi Move       Move                                                                                                    | tost1-02                    |                               |                                       | Printoklo Grid - Hida Dato                        |
| Name:     Image: Image: I |                             | late lucit on                 |                                       |                                                   |
| Applicable Jurisdictions: All           DATA         FORMULAS           formula Name         formula ID           test         Abs (Billing.DIR_ENV + Billing.DIR_CAP_EXP y(Demand.BUS + Demand.RES )           test         test           busi digital demand         dig_lines_div_by_tot_bus_line           busi digital demand         dig_lines_div_by_tot_bus_line           test         Kapplicable           busi digital demand         dig_lines_div_by_tot_bus_line           test         Image: State in the state in the s                                                                                                    | Na                          | me: Itest1-03                 |                                       |                                                   |
| Data       Formula         Formula Name       Formula ID         Formula Name       Formula D         test       Abs (Billing.DIR_ENV + Billing.DIR_CAP_EXP y (Demand.BUS + Demand.RES.)         Test Label       Image: State of the state of the state of th                                                                                                    | Descript                    | test1-03 - do not use         | e 🔺 🗸                                 |                                                   |
| DATA       FORMULAS         Formula Name       Formula ID         test       Abs (Billing.DIR_ENV + Billing.DIR_CAP_EXP y (Demand.BUS + Demand.RES))         Test Label       Image: Care of the state of the state                                                                                                    | Applicable Jurisdicti       | ons: All                      |                                       |                                                   |
| Formula ID       Formula         test       Abs (Billing.DIR_ENV + Billing.DIR_CAP_EXP Y (Demand.BUS + Demand.RES )         Test Label                                                                                                    |                             |                               |                                       |                                                   |
| Formula ID       Formula         test       Abs (Billing.DIR_ENV + Billing.DIR_CAP_EXP )/ (Demand.BUS + Demand.RES )         Test Label                                                                                                    | DATA                        | FORMULAS                      |                                       |                                                   |
| Test Label       busi digital demand       dig_lines_div_by_tot_bus_line       (Demand.BRI + Demand.DDS + Demand.PBX + Demand.PRI )/Demand.TOTALB       Were       (Insert)       Edit       Delete       Move    Insert Lobel Insert Prempt Copy                                                                                                    |                             |                               | Formula                               |                                                   |
| vesi digital demand     dig_lines_div_by_tot_bus_line     (Demand.BRI + Demand.DDS + Demand.DS1 + Demand.PBX + Demand.PRI yDemand.TOTALB       vesi digital demand     dig_lines_div_by_tot_bus_line     (Demand.BRI + Demand.DDS + Demand.DS1 + Demand.PBX + Demand.PBX + Demand.PBX       vesi digital demand     dig_lines_div_by_tot_bus_line     (Demand.BRI + Demand.DDS + Demand.DS1 + Demand.PBX + Demand.PBX       vesi digital demand     dig_lines_div_by_tot_bus_line     (Demand.BRI + Demand.DDS + Demand.DS1 + Demand.PBX + Demand.PBX       vesi digital demand     dig_lines_div_by_tot_bus_line     (Demand.BRI + Demand.DDS + Demand.DS1 + Demand.DS1 + Demand.PBX + Demand.PBX       vesi digital demand     dig_lines_div_by_tot_bus_line     (Demand.BRI + Demand.DDS + Demand.DS1 + Demand.DS1 + Demand.PBX + Demand.PBX       vesi digital demand     dig_lines_div_by_tot_bus_line     (Demand.BRI + Demand.DDS + Demand.DS1 + Demand.DS1 + Demand.PBX + Demand.PBX       vesi digital demand     digital demand     digital demand.PBX + Demand.DS1 + Demand.DS1 + De                                                                                                    |                             | test                          | Abs ( Billing.DIR_ENV + Billing.DIR_0 | CAP_EXP )/ (Demand.BUS + Demand.RES )             |
| ✓ Insert Lobel Insert Prompt Copy                                                                                                    |                             |                               |                                       |                                                   |
| New (Insert) Edit Delete A Move Up V Move Down Insert Label Insert Prompt Copy<br>ove Above Move                                                                                                    | busi digital demand         | dig_lines_div_by_tot_bus_line | 2 (Demand.BRI + Demand.DDS + Dem      | and.DS1 + Demand.PBX + Demand.PRI_)/Demand.TOTALI |
| New (Insert) Edit Delete A Move Up V Move Down Insert Label Insert Prompt Copy<br>Move Above Move                                                                                                    |                             |                               |                                       |                                                   |
|                                                                                                    |                             |                               |                                       |                                                   |
|                                                                                                    | New (Insert) Edit           |                               |                                       | Insert Prompt Copy                                |

The insert prompt function allows the user to add a prompt to the template. Rather than building a formula, a prompt will allow the user to select the specific investment value when the expense factor run is processed. This is useful in situations where the needed investment values change periodically. To insert a prompt, the user will press the Insert Prompt' button (Insert Prompt).

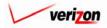

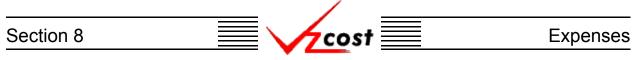

The 'New Prompt' screen, shown below, loads up. To create a prompt, the user will have two fields that will need to be populated on this screen. The 'Prompt Name' field is equivalent to the 'Formula Name' field in the formula builder. The 'Prompt ID' field is equivalent to the 'Formula ID' field in the formula builder. When done, the user can press the 'OK' button ( OK ) which will save the prompt and return to the 'New Expense Factor Template' screen where the 'Formula' tab will remain active or the user can press the 'Cancel' button ( Cancel ) which will disregard everything on the current screen and return to the 'New Expense Factor Template' screen where the 'Formula' tab will remain active.

| cost 🔒 🗞 ? 🖽                                       | Welcome, Demo User Version 2.4 |
|----------------------------------------------------|--------------------------------|
| New Prompt                                         |                                |
| Prompt Name: Test Prompt<br>Prompt ID: Test_Prompt |                                |
|                                                    |                                |
| OK Concel                                          |                                |
|                                                    |                                |
|                                                    |                                |
|                                                    |                                |

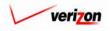

## Section 8 Expenses

| st1-03<br>Expense Factor Temp<br>Na                         | ame:                                      | Printoble Grid Hide Dr                                                                                                    |
|-------------------------------------------------------------|-------------------------------------------|----------------------------------------------------------------------------------------------------|
| Descript                                                    | test1-03 - do not use                     | e A                                                                                                    |
| Applicable Jurisdictio                                      | ons: All                                  |                                                                                                    |
| DATA                                                        | FORMULAS                                  |                                                                                                    |
| Formula Name                                                | Formula ID                                | Formula                                                                                                    |
| Adjusted Investments                                        |                                           |                                                                                                    |
| VS Allocation                                               | VS_Allocation                             | Book_Inv.VS_AMOUNT *Invest_Adjust.VS_PCT_TO_STATE                                                                         |
| Investment Calibration                                      | Investment_Calibration                    | IF(EXPENSE_TYPE = "EMBEDDED", Invest_Calib.EMBEDDED_CALIBRATION, IF( EXPENSE                                              |
| Adjusted Support Investment<br>Adjusted Forward Looking Rev |                                           | PositivesOnly((Book_Inv.BOOKED_INVESTMENTS + VS_Allocation)* PositivesOnly((Book_Inv.BOOKED_INVESTMENTS + VS_Allocation)* |
| Test Prompt                                                 | v Adj_FL_Rev_Producing_Inv<br>Test_Prompt | <pre>PositivesOnix( Book_mo.BOOKED_INVESTMENTS + VS_Anocation )* </pre>                                                   |
|                                                             |                                           |                                                                                                    |

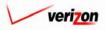

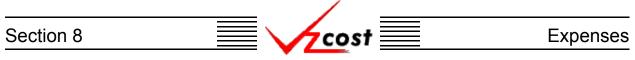

Once the user has finished modifying the formula, the 'Validate' button ( Validate ) will be pressed to make certain that the syntax of the formula is mathematically correct. If the formula validates properly, the word 'VALID' will appear above the formula box. Please note that the validate function does not verify that the data in the formulas were chosen correctly. If the user presses the 'OK' button ( OK ) to save the new formula and the fields at the top have not been modified, then the error message shown below will appear.

| cost                     | 1 🗞 ? Exit                                       |                   | Welcome, Demo User Version 2.3                |
|--------------------------|--------------------------------------------------|-------------------|-----------------------------------------------|
|                          |                                                  |                   |                                               |
| L. New Expense Factor Fo | rmula                                            |                   |                                               |
|                          |                                                  |                   | -                                             |
| Formula Name:            | test                                             |                   |                                               |
| [                        | test_case                                        |                   |                                               |
| ronnua i.v.              | Formula ID is not unique. A formula wit          | th this ID has al | ready been created.                           |
| _                        |                                                  |                   | -                                             |
| Published Result:        | Expense_Factors.EEL_TESTING                      | •                 |                                               |
|                          |                                                  |                   | -                                             |
| Item Type: Dem           | and 💽                                            |                   |                                               |
|                          |                                                  |                   | VALID                                         |
|                          |                                                  |                   | Formula                                       |
| ltem Key<br>BRI          | Item Name<br>BASIC ISDN                          | <b></b>           |                                               |
| BRI_ADL                  | BASIC ISDN ADDITIONAL                            |                   | Abs( Billing.DIR_ENV + Billing.DIR_CAP_EXP )/ |
| BUS                      | BUSINESS                                         | _                 |                                               |
| BUS_ADL                  | BUSINESS ADDITIONAL                              |                   |                                               |
|                          | CENTREX                                          |                   |                                               |
| CNTRX_ADL                | CENTREX ADDITIONAL                               |                   |                                               |
| COIN                     | COIN                                             |                   |                                               |
| COIN_ADL                 | COIN ADDITIONAL                                  |                   |                                               |
| DDS                      | DIGITAL DATA SERVICE                             |                   |                                               |
| DDS_ADL                  | DIGITAL DATA SERVICE A                           |                   |                                               |
| DS1                      | DIGITAL SERVICE 1544 KI                          |                   |                                               |
| DS1_ADL                  | DIGITAL SERVICE 1544 KI                          |                   |                                               |
| DSL                      | DIGITAL SUBSCRIBER LIN<br>DIGITAL SUBSCRIBER LIN |                   |                                               |
| DSL_ADL                  | DIGITAL SUBSCRIBER LIN                           |                   |                                               |
|                          |                                                  |                   | ()                                            |
|                          |                                                  |                   | Volidate                                      |
| Filte                    | er Items:                                        |                   |                                               |
|                          | Filter Reset                                     |                   |                                               |
|                          |                                                  |                   |                                               |
|                          |                                                  | OK Add Anot       | ther Cancel                                   |
|                          |                                                  |                   |                                               |

Once the user has made all of the needed modifications, three options will be available.

- The user can press the 'OK' button ( ) which will save the formula and return to the 'New Expense Factor Template' screen, shown below, where the 'Formula' tab will remain active.
- The user can press the 'Add Another' button ( Add Another ) which will save the current formula and reset the existing screen so that another formula can be created. The user should notice that, if needed, the saved formula will now be available for inclusion in any new formulas. It will appear in the 'Formula' list which is in the 'Item Type' drop down box.
- The user can press the 'Cancel' button ( **Cancel**) which will disregard everything on the current screen and return to the 'New Expense Factor Template' screen, shown below, where the 'Formula' tab will remain active.

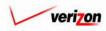

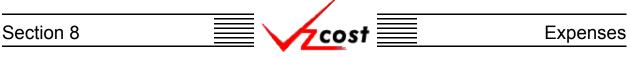

The move function works similar to the move up/move down function <u>described earlier</u>. However, with the move function, the user will click on the formula to be moved. Then the user will select a formula name from the drop down box in the 'Move Above' field by pressing the button  $(\frown)$  to the right of the field and making a selection. Finally, the user will press the 'Move' button  $(\frown)$  to move the selected formula above the formula named in the drop down box.

|                                        |                       |                                                    | SERVICE CO                      | STS DEPARTMENT COST PO       | DRTAL    |
|----------------------------------------|-----------------------|----------------------------------------------------|---------------------------------|------------------------------|----------|
| cost 🔒 😒                               | EXIT<br>VZCOST        |                                                    |                                 | Welcome, Demo User Vers      | sion 1.2 |
| T. New Evenese Faster Templete         |                       |                                                    |                                 |                              | _        |
| L New Expense Factor Template          |                       |                                                    |                                 |                              |          |
| test1-03<br>Expense Factor Template    |                       |                                                    | Pri                             | ntable Grid 📃 Hide Details 🔺 |          |
| Name:                                  | test1-03              |                                                    |                                 |                              |          |
| Description:                           | test1-03 - do not use | A<br>¥                                             |                                 |                              |          |
|                                        | J                     |                                                    |                                 |                              |          |
| Applicable Jurisdictions:              | All                   |                                                    |                                 |                              |          |
| DATA                                   | FORMULAS              |                                                    |                                 |                              |          |
| Formula Name Formula Name Formula Name |                       | ormula<br>bs ( Billing DIR , ENV + Billing DIR , ( | AP_EXP )/ (Demand.BUS + Demand  | RES                          |          |
|                                        |                       |                                                    | ind.DS1 + Demand.PBX + Demand.F |                              |          |
|                                        |                       |                                                    |                                 |                              |          |
|                                        |                       |                                                    |                                 |                              |          |
|                                        |                       |                                                    |                                 |                              |          |
|                                        |                       |                                                    |                                 |                              |          |
|                                        |                       |                                                    |                                 |                              |          |
|                                        |                       |                                                    |                                 |                              |          |
|                                        |                       |                                                    |                                 |                              |          |
|                                        |                       |                                                    |                                 |                              |          |
|                                        |                       |                                                    |                                 |                              |          |
|                                        |                       |                                                    |                                 |                              |          |
| New (Insert) Edit                      | Delete 🔺 Move Up      | ▼ Move Down Insert Label                           | Insert Prompt Copy              |                              |          |
| Move Above                             | Move                  |                                                    |                                 |                              |          |
|                                        |                       |                                                    |                                 |                              |          |
|                                        | l                     | Save Cancel                                        |                                 |                              |          |
|                                        |                       |                                                    |                                 |                              |          |
|                                        |                       |                                                    |                                 |                              |          |

Now that the expense factor template is complete, the user has two options.

- The user may press the 'Save' button ( **Sove** ) to save the new expense factor template and return to the 'Expense Factor Templates' screen.
- The user may press the 'Cancel' button ( **Cancel**) to disregard all work and return to the 'Expense Factor Templates' screen without saving anything.

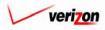

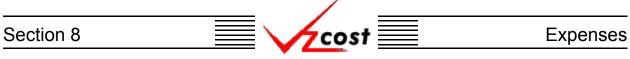

### Section 8.1.2: Editing an Expense Factor Template

To edit an expense factor template, the user should navigate to the 'Expense Factor Templates' screen, click on the template that needs to be edited, thus highlighting it, and then press the 'Edit' button ( **Edit** ) at the bottom of the screen.

| cost n s                                                                                                    | Etty<br>Vzčost                                                                                                    |       | SEF              | RVICE COSTS DE                                              | PARTMENT COST PORTAL<br>come, Demo User Version 3 |
|----------------------------------------------------------------------------------------------------|----------------------------------------------------------------------------------------------------|-------|------------------|-------------------------------------------------------------|---------------------------------------------------|
| Expense Factor Template Filter                                                                                          | Expense Factor Templates                                                                                          |       |                  |                                                             |                                                   |
| Name  Cowner  CALL>  Created After  Ol Ol Ol Ol Ol Month Day Year  Created Before  Ol Ol Ol Year  Status  CALL>  Filter | Name<br>festi-03<br>Expense Factor Template v1.15<br>Expense Factor Template v1.8<br>Expense Factor Template v1.6 | Owner | Date Created     | Status<br>In Progress<br>Completed<br>Completed<br>Approved |                                                   |
|                                                                                                    | New Edit View                                                                                                    | Сору  | Delete Change St | iatus New Run                                               | liew Dependents                                   |

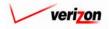

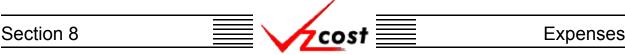

The 'Edit Expense Factor Template' screen loads up and the bottom window defaults to the 'Data' tab. If the template has not been used in an expense factor run, in another template, or in a control sheet, then the user will be able to change any of the three items at the top of the screen. The user will also have two options available regardless of which tab is selected.

- The 'Printable Grid' button (**Printable Grid**) at the top right corner of the screen changes the grid in the bottom part of the screen into a printable version. This printable version shows all of the results from both tabs on one printable screen. This allows the user to easily print the result set. The 'Functional Grid' button (**Functional Grid**) will return the user from the printable screen to the functional screen. If the user tries to print from the functional grid, only those items shown on the screen will be printed. To print everything, the user would have to use the scroll bars and tabs to go through the data one page at a time, using a large amount of extra time and paper when printing. Thus, the printable grid feature would be preferable.
- At the top right corner of the screen, the 'Show Details' (Show Details ▼) and 'Hide Details' (Hide Details ▲) buttons will either show or hide the fields at the top of the page. The hide button is visible when the fields are shown and the show button is visible when the fields are hidden.

|                              |                       | SERVICE COSTS DEPARTMENT        |
|------------------------------|-----------------------|---------------------------------|
| <u>cost</u> 🟦 🛸 ?            | EXIT<br>VZCOST        | Welcome, Demo User              |
|                              |                       |                                 |
| Edit Expense Factor Template |                       |                                 |
| test1-03                     |                       | Printable Grid 🚽 Hide Details 🔺 |
|                              | test1-03              |                                 |
| Name:                        | 10511-03              |                                 |
| Description:                 | test1-03 - do not use | 1                               |
| Description.                 | <b>v</b>              | 1                               |
| Applicable Jurisdictions:    | All                   |                                 |
|                              |                       |                                 |
| DATA                         | RMULAS                |                                 |
| Data Source                  | Data Alias            |                                 |
| Demand                       | Demand                |                                 |
| Billing                      | Billing               |                                 |
| 1                            |                       |                                 |
| Select Delete                | Sove Cancel           |                                 |

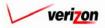

### Section 8

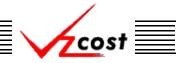

#### **Expenses**

The user will have two options within the 'Data' tab available at the bottom left corner of the screen. The user may press the 'Select' button ( Select ) to change or update all items on the data sources page. The user may click on a particular data source shown in the list on this page, thus highlighting it, and then press the 'Delete' button ( Delete ). By doing this, the user is deleting the data source that was highlighted. If a user deletes a data source by mistake, the 'Cancel' button ( Cancel ) at the bottom, center of the page can be pressed to disregard all changes and to exit the edit function. If the user pressed the 'Select' button ( Select ), the 'Data Sources' page loads up. At this point, the user may make any desired changes to this page. In the example below, the user has added 'ABC\_COST' in the window at the right and assigned it an alias. Once all of the required changes are complete, the user will press the 'OK' button ( OK ) to save the changes and return the user to the previous screen. Alternatively, pressing the 'Cancel' button ( Cancel ) will disregard all changes and return the user to the

previous screen.

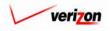

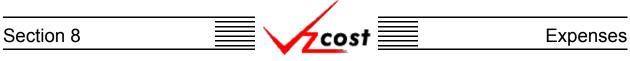

From the 'Edit Expense Factor Template' screen, the user can also click on the 'Formulas' tab.

|                                      |                               |                                  |                    | SERVICE COSTS DEPARTMENT          | COST PORTAL     |
|--------------------------------------|-------------------------------|----------------------------------|--------------------|-----------------------------------|-----------------|
| cost 🔒 🔇                             | 2 EXIT<br>VZCOST              |                                  |                    | Welcome, Demo U                   | ser Version 1.2 |
|                                      |                               |                                  |                    |                                   |                 |
| 🖁 Edit Expense Factor Template       |                               |                                  |                    |                                   | _               |
|                                      |                               |                                  |                    | Printable Grid 🚽 Hide Details 🔺   | •               |
| test1-03<br>Expense Factor Temp      | late [                        |                                  | ]                  | Printable Grid 🚍 Hide Details 🔺   |                 |
| Na                                   | test1-03                      |                                  |                    |                                   |                 |
| Descript                             | test1-03 - do not use         | -<br>-                           |                    |                                   |                 |
|                                      |                               | <b>v</b>                         |                    |                                   |                 |
| Applicable Jurisdictio               | ons: All                      |                                  |                    |                                   |                 |
|                                      |                               |                                  |                    |                                   |                 |
| DATA<br>Formula Name                 | FORMULAS<br>Formula ID        | Formula                          |                    |                                   |                 |
| test                                 | test                          | Abs(Billing.DIR_ENV+Billing.DIR_ | _CAP_EXP )/ (Deman | d.BUS + Demand.RES )              |                 |
| busi digital demand                  | dig_lines_div_by_tot_bus_line |                                  |                    | .PBX + Demand.PRI_yDemand.TOTALBI |                 |
| ₹<br>New (Insert) Edit<br>Move Above | Delete Move Up                | v Move Down Insert Label         | Insert Prempt      | Сору                              |                 |

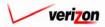

### Section 8

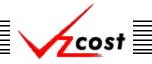

The user will have several options available within this tab.

- The 'New (Insert)' button (<u>New (Insert)</u>) remains available in case the user wants to create new formulas in addition to the existing formulas, as described in <u>the previous subsection</u>. If no formulas are highlighted when this button is pressed, then the new formula that will be created will appear at the bottom of the list of formulas on the 'Edit Expense Factor Template' screen. However, if the user highlights a formula before pressing the 'New (Insert)' button (<u>New (Insert)</u>), then the new formula that will be created will appear immediately above the formula that was highlighted on the 'Edit BC Family' screen.
- The user may edit an existing formula by clicking on the formula to highlight and then pressing the 'Edit' button ( Edit ). This option is explained in more detail on the next page.
- The user may delete a formula that has been created by clicking on that formula to highlight it and then pressing the 'Delete' button ( Delete ). If a user deletes a formula by mistake, the 'Cancel' button ( Cancel ) at the bottom, center of the page can be pressed to disregard all changes and exit the edit template function.
- The 'Move Up' button ( A Move Up ) and the 'Move Down' button ( Very Nove Down ) remain available, as described in the previous subsection, in case the user needs them.
- The 'Insert Label' button ( Insert Label ) remains available, as described in the previous subsection, in case the user needs it.
- The Insert Prompt' button (<u>Insert Prompt</u>) remains available, as described in <u>the previous</u> <u>subsection</u>, in case the user needs to select specific investment values at expense factor run time.
- The 'Copy' button ( ) remains available in case the user needs to copy an existing formula as described in <u>the previous subsection</u>.
- The 'Move' button ( ) remains available, as described in <u>the previous subsection</u>, in case the user needs it.

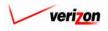

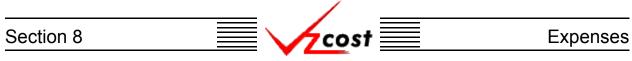

If the user chose to edit a particular formula, the 'Edit Expense Factor Formula' screen will load up. If needed, the user may change the two fields at the top of the screen, choose an item type, filter the formula IDs at the left, and make changes to the formula in the formula box on the right. The user can even edit or add selections from the published results drop down menu. All of these options were described earlier in the previous subsection. If changes were made to the formula box on the right, the user will need to press the 'Validate' button (<u>Validate</u>) to make certain that the syntax of the formula is mathematically correct. If the formula validates properly, the word 'VALID' will appear above the formula box. Please note that the validate function does not verify that the data in the formulas were chosen correctly.

|                           |                                                            | SERVICE COSTS DEPARTMENT COST PORTAL                                                             |
|---------------------------|------------------------------------------------------------|--------------------------------------------------------------------------------------------------|
| cost                      |                                                            | Welcome, Demo User Version 2.3                                                                   |
| Edit Expense Factor Fo    | ormula                                                     |                                                                                                  |
| Formula Name:             | test                                                       | -                                                                                                |
| Formula ID:               | test                                                       |                                                                                                  |
| Published Result:         | Expense_Factors.EEL_TESTING                                | ]                                                                                                |
| Item Type: For            | mulas                                                      |                                                                                                  |
| Formula II<br>dig_lines_d | D Formula Name<br>fiv_by_tot_bus_lines busi digital demand | Formula          Abs(Billing,DIR_ENV + Billing,DIR_CAP_EXP_)/         (Demand.BUS + Demand.RES_) |
| Fil                       | iter Items:                                                | Velidate                                                                                         |
|                           | Filter Reset                                               |                                                                                                  |
|                           | OK Add Ar                                                  | anther Cancel                                                                                    |

Once the user has finished editing the formula, three options will be available.

- The user can press the 'OK' button ( **OK** ) which will save the formula and return to the 'Edit Expense Factor Template' screen where the 'Formula' tab will remain active.
- The user can press the 'Add Another' button ( Add Another ) which will save the formula and reset the existing screen so that another formula can be created.
- The user can press the 'Cancel' button ( **Cancel**) which will disregard everything on the current screen and return to the 'Edit Expense Factor Template' screen where the 'Formula' tab will remain active.

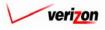

# Section 8 Expenses

|                              |                                       |                                                                        | SE            | RVICE COSTS DEPARTMEN       |             |
|------------------------------|---------------------------------------|------------------------------------------------------------------------|---------------|-----------------------------|-------------|
| 🖌 cost 🔒 💈                   | 2 EXIT<br>VZCOST                      |                                                                        |               | Welcome, Dem                | o User 🛛 Vi |
|                              |                                       |                                                                        |               |                             |             |
| Edit Expense Factor Template |                                       |                                                                        |               |                             |             |
|                              |                                       |                                                                        |               |                             |             |
| test1-03                     |                                       |                                                                        |               | Printable Grid Hide Details |             |
| Expense Factor Templa<br>Nan | test1-03                              |                                                                        |               |                             |             |
| Description                  | test1-03 - do not use                 |                                                                        |               |                             |             |
| Descriptio                   |                                       | <b>Y</b>                                                               |               |                             |             |
| Applicable Jurisdiction      | ns: All                               |                                                                        |               |                             |             |
|                              |                                       |                                                                        |               |                             |             |
| DATA                         | FORMULAS                              |                                                                        |               |                             |             |
| Formula Name                 | Formula ID                            | Formula                                                                |               |                             |             |
| test<br>busi digital demand  | test<br>dig_lines_div_by_tot_bus_line | Abs ( Billing.DIR_ENV + Billing.DIR_<br>(Demand.BRI + Demand.DDS + Dem |               |                             |             |
|                              |                                       |                                                                        |               |                             |             |
| New (Insert) Edit            | Delete 🔺 Move Up                      | ▼ Move Down Insert Label                                               | Insert Prompt | Сору                        |             |
| Move Above                   | Move                                  |                                                                        | maarrromp     |                             |             |
|                              |                                       | Save Cancel                                                            |               |                             |             |
|                              |                                       |                                                                        |               |                             |             |

Once the user has returned to the 'Edit Expense Factor Template' screen, the user will have two options:

- The user may press the 'Save' button ( <u>Sove</u>) to save the expense factor template and return to the 'Expense Factor Templates' page.
- The user may press the 'Cancel' button ( **Cancel**) to disregard all work and return to the 'Expense Factor Templates' page without saving anything.

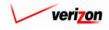

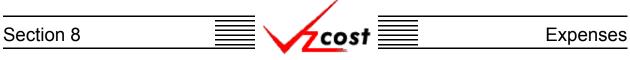

### Section 8.1.3: Viewing the Inputs of an Expense Factor Template

The user may use filters, as described in <u>section 4.4</u>, to limit or expand the list of expense factor templates that are displayed on the screen. All expense factor templates that meet the filtered criteria will be displayed on the screen. As shown below, the user will click on the correct template to highlight it. To view the inputs that have been selected for the template, the user will press the 'View' button (

| 🖌 cost 🗈 😒                                                                              | 2 EXIT<br>VZCOST           |       |              | Welco       | ome, Demo User Versi |
|-----------------------------------------------------------------------------------------|----------------------------|-------|--------------|-------------|----------------------|
| xpense Factor Template Filter                                                           | Lange Factor Templates     |       |              |             |                      |
| U                                                                                       |                            |       |              |             |                      |
| ame                                                                                     | Name                       | Owner | Date Created | Status      |                      |
|                                                                                         | test1-03                   |       | 1/3/2003     | In Progress |                      |
| wner                                                                                    | Expense Factor Template v1 | .15   | 10/30/2002   | Completed   | 1                    |
| <all></all>                                                                             | Expense Factor Template v1 |       | 6/27/2002    | Completed   |                      |
|                                                                                         | Expense Factor Template v1 |       | 6/11/2002    | Approved    | 1                    |
| Month Day Year<br>reated Before<br>01  10  2003  Month Day Year<br>tatus<br><all></all> |                            |       |              |             |                      |
| Filter                                                                                  | \                          |       |              |             |                      |

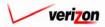

| Section 8 | cost 📃 | Expenses |
|-----------|--------|----------|
|           |        |          |

Once the 'View' button ( **View**) has been pressed, the 'View Expense Factor Template' screen loads up as shown below. On this screen, the user may view the data source information or the formulas that were selected for this expense factor template.

|                                    |                                 | SERVICE COSTS DEPARTMENT COST PORTAL        |
|------------------------------------|---------------------------------|---------------------------------------------|
| cost 🔒 💈                           | EXIT<br>VZCOST                  | Welcome, Demo User Version 2.4              |
|                                    |                                 |                                             |
| L. View Expense Factor Template    |                                 |                                             |
|                                    |                                 |                                             |
| Testing<br>Expense Factor Template |                                 | Printable Grid 📃 Hide Details 🔺             |
| Name:                              | Testing                         |                                             |
| Description:                       | Testing                         |                                             |
|                                    | ·                               |                                             |
| Applicable Jurisdictions:          | All                             |                                             |
| DATA                               | FORMULAS                        |                                             |
| Data Source                        | Data Alias                      |                                             |
| Demand<br>Expense_Factors          | Demand<br>Expense_Factors       |                                             |
|                                    |                                 |                                             |
|                                    |                                 |                                             |
|                                    |                                 |                                             |
|                                    |                                 |                                             |
|                                    |                                 |                                             |
|                                    |                                 |                                             |
|                                    |                                 |                                             |
|                                    |                                 |                                             |
|                                    |                                 |                                             |
|                                    |                                 |                                             |
|                                    |                                 |                                             |
| Select Delete                      |                                 |                                             |
|                                    |                                 |                                             |
|                                    |                                 |                                             |
|                                    |                                 |                                             |
|                                    | Cancel                          |                                             |
|                                    |                                 |                                             |
|                                    |                                 |                                             |
| When this screen is no longer      | r needed the user will press th | he 'Cancel' button ( <b>Cancel</b> ) at the |

When this screen is no longer needed, the user will press the 'Cancel' button ( **Cancel**) at the bottom of the screen to return to the 'Expense Factor Templates' screen.

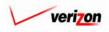

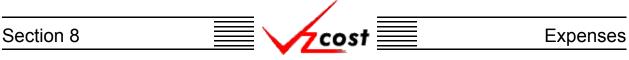

### Section 8.1.4: Copying an Expense Factor Template

At some point in time a user may decide to copy an expense factor template. Usually this would be done under one of two scenarios.

- 1. The user may not be able to delete or modify certain parts of an expense factor template if it has been used in an expense factor run.
- 2. The user would like to edit another user's expense factor template for whatever reason, which is not possible.

In both of these scenarios, the user could make a copy of the existing expense factor template. The user may use this copy as needed.

|                                                      |                                                                                                    |       | SE                                               | RVICE COSTS DEPA                                  | RTMENT COST PORTAL       |
|------------------------------------------------------|----------------------------------------------------------------------------------------------------|-------|--------------------------------------------------|---------------------------------------------------|--------------------------|
| cost n 😒                                             | 2 EXIT<br>VZCOST                                                                                          |       |                                                  | Welco                                             | ne, Demo User Version 1. |
| Expense Factor Template Filter                       | Expense Factor Templates                                                                                  |       |                                                  |                                                   |                          |
| Name                                                 | Name                                                                                                    | Owner | Date Created                                     | Status                                            |                          |
| Owner<br>ALL>                                        | test1-03<br>Expense Factor Template v1.15<br>Expense Factor Template v1.8<br>Expense Factor Template v1.5 |       | 1/3/2003<br>10/30/2002<br>6/27/2002<br>6/11/2002 | In Progress<br>Completed<br>Completed<br>Approved |                          |
| Created After                                        |                                                                                                    |       |                                                  |                                                   |                          |
| Created Before<br>01 V 10 V 2003 V<br>Month Day Year |                                                                                                    |       |                                                  |                                                   |                          |
| Status                                               |                                                                                                    |       |                                                  |                                                   |                          |
| Filter                                               |                                                                                                    |       |                                                  |                                                   |                          |
|                                                      | New Edit View                                                                                             | Сору  | Delete Change S                                  | tatus New Run View                                | Dependents               |

The user will click on the expense factor that needs to be copied, thus highlighting it, and then press the 'Copy' button ( \_\_\_\_\_\_\_). Please notice that the system not only creates a copy of the template, but it also creates a new name by appending the words "CopyOf\_" in front of the old expense factor template's name. In the example shown above, the user would like to modify another user's template. The user cannot do this so the user copies it instead. The user will be able to modify the copy as needed. If so desired, the user can edit the expense factor template's name by using the edit function described earlier in this section.

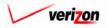

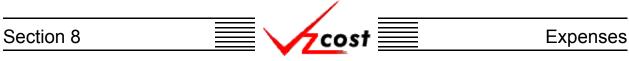

### Section 8.1.5: Deleting an Expense Factor Template

If the user wishes to delete an expense factor template, that user should click on the template to highlight it. Next, the user should press the 'Delete' button ( Delete ).

| pense Factor Template Filter 👖 🖞                                                | xpense Factor Templates       |       |                  |                   |              |
|---------------------------------------------------------------------------------|-------------------------------|-------|------------------|-------------------|--------------|
| me                                                                              |                               |       |                  |                   |              |
|                                                                                 | Name                          | Owner | Date Created     | Status            |              |
|                                                                                 | test1-03                      |       | 1/3/2003         | In Progress       |              |
| ner                                                                             | Expense Factor Template v1.15 |       | 10/30/2002       | Completed         |              |
| <all></all>                                                                     | Expense Factor Template v1.8  |       | 6/27/2002        | Completed         |              |
|                                                                                 | Expense Factor Template v1.5  |       | 6/11/2002        | Approved          |              |
| anth Day Year<br>ated Before<br>1 10 10 2003 1<br>onth Day Year<br>atus<br>ALL> |                               |       |                  |                   |              |
| Filter                                                                          | New Edit View                 | Сору  | Delete Change Si | atus New Run Viev | * Dependents |

Before deleting the template, the system will prompt for confirmation, as shown at the right of this page. At this point, the user must either press the 'OK' button ( $\bigcirc \square \square \square$ ) to complete the deletion of the template or press the 'Cancel' button ( $\bigcirc \square \square \square$ ) to completely disregard the deletion request. After one of the buttons has been pressed, the user will be returned to the 'Expense Factor Templates' page.

| M/crox | FT INTERNET EXPLORER 🛛 🗙                   |
|--------|--------------------------------------------|
| ?      | Delete Expense Factor Template 'test1-03'? |
|        | OK Cancel                                  |

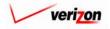

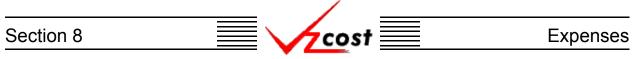

Please note that the template can not be deleted once if it has a status level of approved or higher. Also, if another user has created a run off of this template, the user will not be able to delete it. However, if the user creates an expense factor run off of this template and neither the template or the run have a status level of approved or higher, then the user will have another option. Once the user presses the 'OK' button ( $\bigcirc \kappa$ ) to complete the deletion of the template, the 'Confirm Deletion of Dependencies' screen, shown below, loads up.

| cos     | ; <b>†</b>         | VICOST           |       |             |              |                | We                      | elcome, Demo U≦ |
|---------|--------------------|------------------|-------|-------------|--------------|----------------|-------------------------|-----------------|
| Confirm | Deletion of Depend | enrier           |       |             |              |                |                         |                 |
| 6       |                    |                  |       |             |              |                |                         |                 |
| Expens  | e Factor Template  | e Name: EditTest |       |             |              |                |                         |                 |
|         |                    |                  |       |             |              |                |                         |                 |
|         | Name<br>scydsgy    |                  | Owner | Create Date | Jurisdiction | Geography Leve | I Status<br>In Progress | Run Statu       |
| Ţ       |                    |                  |       |             |              |                |                         | Þ               |
|         |                    |                  |       |             |              |                |                         |                 |

The user will have two options on this screen.

- 1. The user may press the 'Delete All' button ( Delete All ) which will delete the template and all related dependencies. When this button is pressed, the system will ask the user to confirm that the chosen template and all related dependencies should be deleted.
- 2. The user may press the 'Cancel' button ( **Cancel** ) to cancel the deletion request and return to the 'Expense Factor Templates' screen.

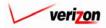

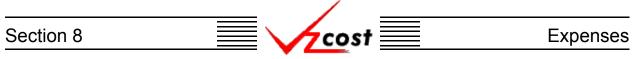

### Section 8.1.6: Changing the Status of an Expense Factor Template

To change the status of an expense factor template, the user will click on a template to highlight it and then press the 'Change Status' button ( **Change Status**). A screen that is very similar to the 'View Expense Factor Template' screen loads up. The user may select from the drop down menu next to the 'Status' field by pressing the button ( ) at the right of the field.

| cost 🔒                                                                   |                                      | Welcome, Demo User Version 1.                                                                                       |
|--------------------------------------------------------------------------|--------------------------------------|----------------------------------------------------------------------------------------------------|
| Expense Factor Template Filter                                           | Expense Factor Templates             |                                                                                                    |
| Name  Cover  ALL>  Created After  Ol  Ol  Ol  Ol  Ol  Ol  Ol  Ol  Ol  Ol | Name         Owne           test1-03 | er Date Created Status<br>1/9/2003 In Progress<br>10/30/2002 Completed<br>6/27/2002 Completed<br>6/11/2002 Approved |
| Filter                                                                   | New Edit View Co                     | opy Delete Change Status New Run View Dopendents                                                                    |

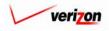

# Section 8 Expenses

|                                     |                       | SERVICE COSTS DEPARTMENT | COST PORTAL    |
|-------------------------------------|-----------------------|--------------------------|----------------|
| cost 🗅 🗞 🤋                          | EXIT<br>VZCOST        | Welcome, Demo Use        | er Version 1.2 |
| Change Status-Expense Factor Temple | nte                   |                          |                |
|                                     | no                    |                          |                |
| testi-03                            |                       |                          |                |
| Expense Factor Template<br>Name:    | test1-03              |                          |                |
| Description:                        | test1-03 - do not use |                          |                |
| Applicable Jurisdictions:           | All                   | 1                        |                |
|                                     | In Progress 💌         |                          |                |
|                                     |                       |                          |                |
| DATA                                | FORMULAS              |                          |                |
| Data Source Demand                  | Data Alias<br>Demand  |                          |                |
| Billing                             | Billing               |                          |                |
|                                     |                       |                          |                |
|                                     |                       |                          |                |
|                                     |                       |                          |                |
|                                     |                       |                          |                |
|                                     |                       |                          |                |
|                                     |                       |                          |                |
|                                     |                       |                          |                |
|                                     |                       |                          |                |
|                                     |                       |                          |                |
|                                     |                       |                          |                |
|                                     |                       |                          |                |
| New Delate                          |                       | Þ                        |                |
|                                     |                       |                          |                |
|                                     |                       |                          |                |
|                                     | Save Cancel           |                          |                |
|                                     |                       |                          |                |
|                                     |                       |                          |                |

There may be up to seven status options available. Below is a description of those options:

- 1. <u>Temporary</u>: Temporary items can only be seen by and were never saved by the data owner. Further explanation of this status type is available in <u>section 1.7</u>.
- 2. <u>In Progress</u>: In progress items can only be seen by the data owner. Runs may be built off of these items, however, the status level of each run can not exceed the status level of the template that it is associated with. Therefore, only the data owner may see these runs.
- 3. <u>Completed</u>: Completed items can be seen by anyone but are not awaiting approval. Runs built off of these items can be see by anyone, however, the status level of each run can not exceed the status level of the template that it is associated with.
- 4. <u>Submitted</u>: Submitted items are completed items that are awaiting approval.
- 5. <u>Approved</u>: Approved items may now be used in all applicable sections of VzCost as needed. A run may only be approved by a user with appropriate security clearance. Furthermore, no user may approve his/her own run under any circumstances.
- 6. <u>Final</u>: Final items may not edited further or deleted even though they have not been included in a filing.
- 7. <u>Final and Filed</u>: Final and filed items, which have been included in a filing, may not edited further or deleted.

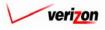

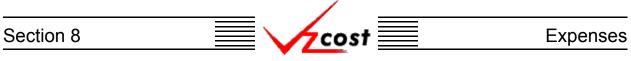

Once the user changed the status, two options will be available:

|                                         |                         | SERVICE COSTS DEPARTMENT COST PORTAL |
|-----------------------------------------|-------------------------|--------------------------------------|
| cost 🔒 😒 ?                              | EXIT<br>VZC05T          | Welcome, Demo User Version 1.2       |
|                                         |                         |                                      |
| 🖞 Change Status-Expense Factor Template | 3                       |                                      |
|                                         |                         |                                      |
| test1-03<br>Expense Factor Template     |                         |                                      |
| Name:                                   | test1-03                |                                      |
| Description:                            | test1-03 - do not use 🔺 |                                      |
| Applicable Jurisdictions:               |                         |                                      |
|                                         | In Progress 🔻           |                                      |
| 3.303.                                  |                         |                                      |
| DATA                                    | RMULAS                  |                                      |
| Data Source                             | Data Alias              |                                      |
| Demand                                  | Demand                  |                                      |
| Billing                                 | Billing                 |                                      |
| New Delete                              | Save Cancel             |                                      |
|                                         |                         |                                      |

- The user may press the 'Save' button ( <u>Sove</u>) to save the expense factor template and return to the 'Expense Factor Templates' screen.
- The user may press the 'Cancel' button ( **Cancel**) to disregard all work and return to the 'Expense Factor Templates' screen without saving anything.

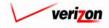

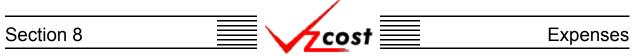

#### Section 8.1.7: New Run

The 'New Run' button ( New Run ) was designed as a bridging point between the expense factor templates and expense factor runs area of the VzCost system. Creating an expense factor run is the next step after creating a expense factor template. This button links the user to that next step so that the user, if so desired, may avoid returning to the 'Home Page' prior to creating an expense factor run. To use this function, the user will press the 'New Run' button ( New Run ) on the 'Expense Factor Templates' screen.

|                                                                                                    |                               |       | SE              | RVICE COSTS DEP   |                        |
|----------------------------------------------------------------------------------------------------|-------------------------------|-------|-----------------|-------------------|------------------------|
| cost 🗈                                                                                               |                               |       |                 | Welco             | ome, Demo User Version |
| Expense Factor Template Filter                                                                       | Expense Factor Templates      |       |                 |                   |                        |
| Name                                                                                                 |                               |       |                 |                   |                        |
|                                                                                                    | Name                          | Owner | Date Created    | Status            |                        |
|                                                                                                    | test1-03                      |       | 1/3/2003        | In Progress       |                        |
| Owner                                                                                                | Expense Factor Template v1.15 |       | 10/30/2002      | Completed         |                        |
| <all></all>                                                                                          | Expense Factor Template v1.8  |       | 6/27/2002       | Completed         |                        |
| ·                                                                                                    | Expense Factor Template v1.5  |       | 6/11/2002       | Approved          |                        |
| 01 v 01 v 2001 v<br>Month Day Year<br>Created Before<br>01 v 10 v 2003 v<br>Month Day Year<br>Status |                               |       |                 |                   |                        |
| Filter                                                                                               | New Edit View                 | Сору  | Delete Change S | tatus New Run Vie | w Dependents           |
|                                                                                                    | ······                        |       |                 | ,                 |                        |

The 'New Expense Factor Run' screen, shown on the next page, loads up and the user is ready to start the run as described later <u>in this section</u> of this document.

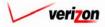

# Section 8 Expenses

|                                          | SERVICE COSTS DEPARTMENT COST PORTAL                                                                                                    |
|------------------------------------------|----------------------------------------------------------------------------------------------------|
|                                          | Welcome, Demo User Version 2.4                                                                                                    |
| L New Expense Factor Run                 |                                                                                                    |
| New Run                                  | me:                                                                                                    |
| Descrip                                  |                                                                                                    |
| Expense Factor Templ                     |                                                                                                    |
| Jurisdict                                |                                                                                                    |
|                                          | Select                                                                                                    |
| Prompts Prompt Name                      | Prompt Value                                                                                                    |
| Test_Prompt                              |                                                                                                    |
|                                          |                                                                                                    |
|                                          |                                                                                                    |
|                                          |                                                                                                    |
| Assumptions                              | Select                                                                                                    |
| Assumption<br>Data Vintage               | Assumption Value                                                                                                    |
| Expense Type                             |                                                                                                    |
| First Year of Stud                       | by and a second second s |
| Study Period                             |                                                                                                    |
|                                          |                                                                                                    |
| Data Versions                            | Salect                                                                                                    |
| Data Source                              | Version                                                                                                    |
| Account_Inflation                        |                                                                                                    |
| Booked_Expenses                          |                                                                                                    |
| Booked_Investments<br>Capital_Factors    |                                                                                                    |
| Cost_of_Money                            |                                                                                                    |
| Cost_Pool_Allocations                    |                                                                                                    |
| EEL_TO_OSP                               |                                                                                                    |
| Expense_Account_D_S_Ma<br>EXPENSE_ADJUST |                                                                                                    |
| Inflation_Indices                        |                                                                                                    |
| INVESTMENT_ADJUST                        |                                                                                                    |
| Investment_Calibration_Ind               |                                                                                                    |
| INVEST_COST_POOL_MA<br>Property_Taxes    |                                                                                                    |
| r openy_r uves                           |                                                                                                    |
|                                          |                                                                                                    |
|                                          | Run Save Cancel                                                                                                    |
| -                                        |                                                                                                    |
|                                          |                                                                                                    |
| Please note that if the user does not co | mplete the run, then the 'Save' button ( Save ) ma                                                                                                    |

Please note that, if the user does not complete the run, then the 'Save' button ( ) may be used to save the run or the 'Cancel' button ( Cancel ) may be used to disregard all entries on the page.

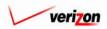

### Section 8

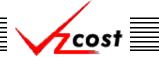

### Section 8.1.8: Viewing Dependents of an Expense Factor Template

The 'View Dependents' button (View Dependents) on the 'Expense Factor Templates' screen will allow the user to see the entire chain of data associated with the template. It does this by allowing the user to navigate from one object to the next so that related dependencies can be viewed. In using this function, filters may be used as described in section 4.4 to limit or expand the list of templates displayed on the screen. All templates meeting the filtered criteria will be displayed on the screen. To continue, the user should select the needed template by clicking on it, and then press the 'View Dependents' button (View Dependents') at the bottom of the screen.

| cost 🔒                                               | P ENT VICOST                                                              | _         | SERVICE COSTS DEPARTMENT COST PORTA<br>Welcome, Demo User Version |                                       |                |
|------------------------------------------------------|---------------------------------------------------------------------------|-----------|-------------------------------------------------------------------|---------------------------------------|----------------|
| Expense Factor Template Filter                       | Expense Factor Templates                                                  |           |                                                                   |                                       |                |
| Name                                                 | Name                                                                      | Owner     | Date Created                                                      | Status                                |                |
| Owner<br><all></all>                                 | test1-03<br>Expense Factor Template v1.15<br>Expense Factor Template v1.8 |           | 1/3/2003<br>10/30/2002<br>6/27/2002                               | In Progress<br>Completed<br>Completed |                |
| Created After<br>01 • 01 • 2001 •<br>Month Day Year  | Expense Factor Template v1.5                                              | I         | 6/11/2002                                                         | Approved                              | 1              |
| Created Before<br>01 • 10 • 2003 •<br>Month Day Year |                                                                           |           |                                                                   |                                       |                |
| Status<br><all></all>                                |                                                                           |           |                                                                   |                                       |                |
| Filter                                               |                                                                           |           |                                                                   |                                       |                |
|                                                      | New Edit                                                                  | View Copy | Delete Change S                                                   | tatus New Run Vi                      | iew Dependents |

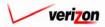

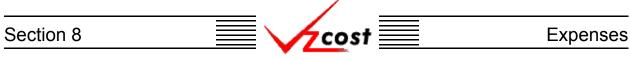

The 'View Dependencies' screen, which loads up on a separate screen, has two windows. The top window shows the user items that use the selected expense factor template, thus locking it. Any items in this window will need to be deleted before the template can be deleted. The bottom window shows the user items that the selected expense factor template is using. These items are locked and thus, can not be deleted until this template has been deleted. Once the template has been marked final, all data shown in this chain will be locked, and thus, unable to be edited or deleted. When the user is done with this screen, the 'Close' button ( \_\_\_\_\_\_ ) at the bottom of the screen should be pressed.

| Expense Factor         | Template: Expense Factor Tem | nplate v1.17             |           |
|------------------------|------------------------------|--------------------------|-----------|
|                        |                              |                          |           |
|                        | Template is used by:         |                          |           |
| Туре                   | Name                         | Owner                    | Status    |
|                        | or Run Test CA 2001 FL A     |                          | Approved  |
| Expense Fact           | or Run Test CA 2001 FL C     |                          | Submitted |
|                        | or Run Test CA 2001 FL R     |                          | Approved  |
| Expense Facto          | or Run Test CA 2001 FL W     |                          | Approved  |
|                        |                              | View Dependents          |           |
| Expense Factor         | Template uses:               | View Dependents          |           |
| Expense Factor<br>Type | ·Template uses:<br>Name      | View Dependents<br>Owner | Status    |
| -                      |                              |                          | Status    |
| -                      |                              |                          | Status    |
| -                      |                              |                          | Status    |
| -                      |                              |                          | Status    |
| -                      |                              |                          | Status    |
| -                      |                              |                          | Status    |
| -                      |                              |                          | Status    |

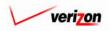

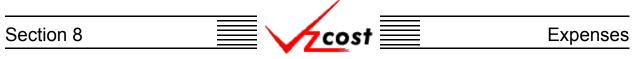

#### Section 8.2: Expense Factor Runs

Throughout this section, filters may be used as described in <u>section 4.4</u> to limit or expand the list of expense factor runs that are displayed on the screen. All expense factor runs that meet the filtered criteria will be displayed on the screen.

|                           |                     |        |              | SERVIC       | E COSTS DEPARTMENT              | COST PORTAL       |
|---------------------------|---------------------|--------|--------------|--------------|---------------------------------|-------------------|
| cost 🔒 😒                  | 2 EXIT<br>VZC05T    |        |              |              | Welcome Demo Us                 | er. Version 1.1.5 |
| Expense Factor Run Filter | Expense Factor Runs |        |              |              |                                 | u                 |
| Name                      | Name                | Owner  | Date Created | Jurisdiction | Geography Level Templat         |                   |
| Owner<br><all></all>      | Test 2001 v1.5      |        | 6/13/2002    | PAE          | Jurisdiction Expense f          |                   |
| Created After             |                     |        |              |              |                                 |                   |
| Created Before            |                     |        |              |              |                                 |                   |
| Status                    |                     |        |              |              |                                 |                   |
| Jurisdiction              |                     |        |              |              |                                 |                   |
| Filter                    | New Edit View       | Rename | Delete       | Run View     | Results Change Status View Depe | ndents            |

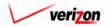

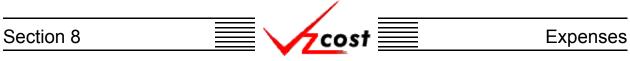

### Section 8.2.1: Creating a New Expense Factor Run

As shown below, to create a new expense factor run the user will press the 'New' button ( ) on the 'Expense Factor Runs' screen.

|                                                                                                    |                        |             |                                 | SERVICE COSTS DI      |                            |
|----------------------------------------------------------------------------------------------------|------------------------|-------------|---------------------------------|-----------------------|----------------------------|
|                                                                                                    | VICOST                 | _           | _                               | Welc                  | ome Demo User, Version 1.1 |
| Expense Factor Run Filter                                                                                                    | Expense Factor Runs    |             |                                 |                       |                            |
| Name  Downer  ALL>  Created After  Differ  Differ  Differ  Differ  Created Before  Differ  Differ  Day Year  Status  ALL>  Jurisdiction  ALL> | Name<br>Test 2001 v1.5 | Owner       | Date Created Ju<br>8/13/2002 P/ |                       | evel Template<br>Expense F |
| Filter                                                                                                    | New Edit               | View Rename | Delete Ruz                      | h View Results Change | Status View Dependents     |

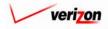

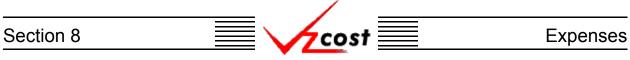

The system will load up the 'Expense Factor Template Selection' screen which is shown below.

|                                                                                                    |                                                                 |           | SERVICE CO                             | STS DEPARTMENT                 | COST PORTAL   |
|----------------------------------------------------------------------------------------------------|-----------------------------------------------------------------|-----------|----------------------------------------|--------------------------------|---------------|
| cost 🗈 😒                                                                                                    | 2 EXIT<br>VZCOST                                                |           |                                        | Welcome Demo User.             | Version 1.1.5 |
| Expense Factor Template Filter                                                                                                    | Expense Factor Templates                                        |           |                                        |                                |               |
| Name  Owner <pre> <all> </all></pre> Created After  O1 • 01 • 2001 • Month Day Year  Created Before  06 • 18 • 2002 • Month Day Year  Status <pre> <pre> <pre> </pre> </pre></pre> | Name<br>Expense Factor Template v1.5<br>Expense Factor Template | Owner     | Date Created<br>6/11/2002<br>4/18/2002 | Status<br>Approved<br>Approved |               |
| Filter                                                                                                    | Sele                                                            | ct Cancel | I                                      |                                | -             |
|                                                                                                    |                                                                 |           |                                        |                                |               |

As before, the filters on the left side of the screen may be used, as described in <u>section 4.4</u>, to expand upon or limit the number of templates displayed on the screen. When the desired template is shown on the screen, the user should click on that template to highlight it and then press the 'Select' button (<u>Select</u>) at the bottom of the screen. However, if there are no templates, then the user will not be able to continue. Instead, the user will have to press the 'Cancel' button (<u>Cancel</u>) at the bottom of the screen and either create or locate the correct template.

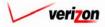

## Section 8 Expenses

| cost a 2                                        | ur<br>657                                           |           |                          | SERVICE COS | TS DEPARTMENT COST PORTAL<br>Welcome, Demo User Version 2.4 |
|-------------------------------------------------|-----------------------------------------------------|-----------|--------------------------|-------------|-------------------------------------------------------------|
| New Expense Factor                              | Run                                                 |           |                          |             |                                                             |
|                                                 | Name: Description: Eactor Template: Copy            | Of_Expens | se Factor Template v1.18 |             |                                                             |
|                                                 | Jurisdiction:                                       |           |                          |             |                                                             |
| Prompts                                         | Prompt Name<br>Test_Prompt                          |           | Prompt Value             | Select      |                                                             |
| Assumptions                                     |                                                     |           |                          | Select      | ]<br>[                                                      |
|                                                 | Assumption<br>Data Vintage<br>Expense Type          |           | Assumption Value         |             |                                                             |
|                                                 | First Year of Study<br>Product Type<br>Study Period |           |                          |             |                                                             |
|                                                 |                                                     |           |                          |             |                                                             |
| Data Versions                                   |                                                     |           |                          | Select      |                                                             |
| Data Sou<br>Account_I                           | nflation                                            | Version   |                          | 36160       |                                                             |
| Booked_E<br>Booked_I<br>Capital_F.<br>Cost_of_M | vestments<br>ictors                                 |           |                          |             |                                                             |
| Cost_Pool<br>EEL_TO_                            | _Allocations                                        |           |                          |             |                                                             |
| EXPENSE<br>Inflation_I                          | _ADJUST                                             |           |                          |             |                                                             |
|                                                 | t_Calibration_Indices<br>OST_POOL_MAP<br>axes       |           |                          |             |                                                             |
|                                                 | Run                                                 | Save      | Cancel                   |             | ]                                                           |

Once an expense factor template has been selected, the 'New Expense Factor Run' screen shown above, is loaded up. This page is used to select the run's prompts, assumptions, and data versions.

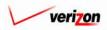

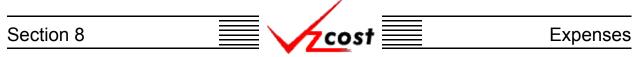

The prompt window shown on the 'New Expense Factor Run' screen will only be present if the user selected the insert prompt option when building the expense factor template. If no such selection was made, then this window will not appear on the 'New Expense Factor Run' screen at all. The top portion of the 'New Expense Factor Run' screen is shown below. First the user will name the new expense factor run and then a brief description of the run will follow. Next, the user will select a jurisdiction by pressing the button ( $\checkmark$ ) to the right of the field and choosing an option from the drop down menu. The expense factor template field was populated by the system earlier, when the user selected a template. Thus, this field cannot be changed either.

| New Run                  |                              |  |
|--------------------------|------------------------------|--|
| Name:                    |                              |  |
| Description:             |                              |  |
| Expense Factor Template: | Expense Factor Template v1.5 |  |
| Jurisdiction:            |                              |  |

Once the top section has been completed, if the 'Prompt' window is present, then the user will need to populate the prompts that are displayed in this window. To select prompt values, press the 'Select' button (Select) at the top right of the window.

| Prompts |             |              | Select |
|---------|-------------|--------------|--------|
|         | Prompt Name | Prompt Value | 1      |
|         | Test_Prompt |              |        |
|         |             |              |        |
|         |             |              |        |
|         |             |              |        |
|         |             |              |        |
|         |             |              |        |

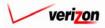

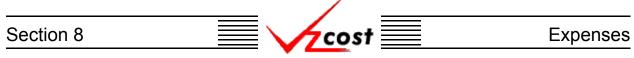

The 'Select Prompt Items' screen loads up. An example of this screen is shown below. If there is more than one prompt in the template, then the user will select a prompt from the 'Prompt ID' field by pressing the button ( $\checkmark$ ) at the right side of the field and then clicking on the preferred prompt. Next, a selection must be made from the 'Item Type' field by pressing the button ( $\checkmark$ ) at the right side of the field and then clicking on the appropriate selection. With two exceptions, the 'Item Type' field will have the same choices available that the 'Item Type' field on the 'New Expense Factor Formula' screen in the template had. These two exceptions are the custom formulas and the other existing formulas which will not be available.

|                                                                                                    | SERVICE COSTS DEPARTMENT                                                       |
|----------------------------------------------------------------------------------------------------|--------------------------------------------------------------------------------|
|                                                                                                    | Welcome, Demo User Version :                                                   |
| E Select Prompt Items                                                                                                    |                                                                                |
| Prompt ID: Test Prompt  Item Type: Cost_of_Money                                                                                                    |                                                                                |
| Item Key       Item Name         COST_OF_DEBT       Cost of Money Cost of Debt Compo         COST_OF_EQUITY       Cost of Money Cost of Equity Comp         DEBT_RATIO       Cost of Money Cost of Debt Ratio C | Column1         Column2           Test_Prompt         Cost_of_Money.DEBT_RATIO |
| Select                                                                                                    | OK Concel                                                                      |

Once selections have been made in both the 'Prompt ID' and the 'Item Type' fields, the user will need to click on a formula from the box on the left side of screen and then press the 'Select' button ( Select ) at the bottom left of the screen to continue. Once an item has been selected, the prompt item will be populated in the box at the right side of the screen. Now, the user may either press the 'OK' button ( OK ) to save the selected prompt item or press the 'Cancel' button ( Cancel ) to disregard this information and return to the previous screen.

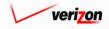

### Section 8

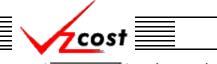

Expenses

Next, the user will press the 'Select' button ( **Select**) at the top right of the 'Assumptions' box which is located in the middle of the page.

| Assumptions |                     |                  | Select |
|-------------|---------------------|------------------|--------|
|             | Assumption          | Assumption Value | ]      |
|             | Data Vintage        |                  | 1      |
|             | Expense Type        |                  | 1      |
|             | First Year of Study |                  | 1      |
|             | Product Type        |                  | 1      |
|             | Study Period        |                  | 1      |
|             |                     | •                | 1      |
|             |                     |                  |        |
|             |                     |                  |        |
|             |                     |                  |        |
|             |                     |                  |        |
|             |                     |                  |        |
|             |                     |                  |        |
|             |                     |                  |        |
|             |                     |                  |        |
|             |                     |                  | ]      |

If the user fails to fill out the top portion of the 'New Expense Factor Run' screen prior to pressing the 'Select' button ( Select ) the system will provide the user with error messages at the bottom of the screen. An example of this is shown on the next page.

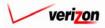

## Section 8 Expenses

|                  |                                            |                              |                                       | SERVICE COS | TS DEPARTMENT COST PORTAL      |
|------------------|--------------------------------------------|------------------------------|---------------------------------------|-------------|--------------------------------|
| cost 🗈 🗞 ?       | EXIT<br>VZCOST                             |                              |                                       | _           | Welcome, Demo User Version 2.4 |
|                  |                                            |                              |                                       |             |                                |
|                  | actor Pun                                  |                              |                                       |             |                                |
| te new cxpense r |                                            |                              |                                       |             |                                |
| New Run          |                                            |                              |                                       |             |                                |
|                  | Name:                                      |                              |                                       |             |                                |
|                  | r                                          |                              |                                       |             |                                |
|                  | Description:                               |                              | 4                                     |             |                                |
|                  | <b>[</b>                                   | o                            | To the Translate of 10                | ]           |                                |
| Exp              | ense Factor Template:                      | CopyOr_Exper                 | ise Factor Template v1.18             |             |                                |
|                  | Jurisdiction:                              |                              |                                       |             |                                |
|                  |                                            |                              |                                       |             |                                |
| Prompts          |                                            |                              |                                       | Select      |                                |
|                  | Prompt Name<br>Test_Prompt                 |                              | Prompt Value                          |             |                                |
|                  | rest_riompt                                |                              |                                       |             |                                |
|                  |                                            |                              |                                       |             |                                |
|                  |                                            |                              |                                       |             |                                |
|                  |                                            |                              |                                       |             |                                |
|                  |                                            |                              |                                       |             |                                |
| Assumptio        | ND.C                                       |                              |                                       | Select      |                                |
| Assumption       |                                            |                              |                                       | Joint       |                                |
|                  | Assumption<br>Data Vintage                 | _                            | Assumption Value                      |             |                                |
|                  | Expense Type                               |                              |                                       |             |                                |
|                  | First Year of Study                        |                              |                                       |             |                                |
|                  | Product Type<br>Study Period               |                              |                                       |             |                                |
|                  |                                            |                              |                                       |             |                                |
|                  |                                            |                              |                                       |             |                                |
|                  |                                            |                              |                                       |             |                                |
|                  |                                            |                              |                                       |             |                                |
|                  |                                            |                              |                                       |             |                                |
|                  |                                            |                              |                                       |             |                                |
|                  |                                            |                              |                                       |             |                                |
|                  |                                            |                              |                                       |             |                                |
| Data Versi       | ons                                        |                              |                                       | Select      | 1                              |
|                  | Source                                     | Version                      |                                       |             |                                |
|                  | unt_Inflation                              | Version                      |                                       |             |                                |
|                  | ed_E×penses                                |                              |                                       |             |                                |
|                  | ed_Investments<br>tal_Factors              |                              |                                       |             |                                |
|                  | _of_Money                                  |                              |                                       |             |                                |
| Cost             | Pool_Allocations                           |                              |                                       |             |                                |
|                  | _TO_OSP<br>nse_Account_D_S_Map             |                              |                                       |             |                                |
|                  | INSE_ACCOUNT_D_S_Map                       |                              |                                       |             |                                |
| Inflat           | ion_Indices                                |                              |                                       |             |                                |
|                  | STMENT_ADJUST<br>tment_Calibration_Indices |                              |                                       |             |                                |
|                  | ST_COST_POOL_MAP                           |                              |                                       |             |                                |
|                  | erty_Taxes                                 |                              |                                       |             |                                |
|                  |                                            |                              |                                       |             |                                |
|                  |                                            | Please en                    | ter a name.                           |             |                                |
|                  |                                            | Please enter<br>Please selec | · a description.<br>t a jurisdiction. |             |                                |
|                  |                                            |                              |                                       |             |                                |
|                  | Run                                        | Save                         | Cancel                                |             |                                |
|                  |                                            |                              |                                       |             |                                |
| 1                |                                            |                              |                                       |             |                                |

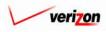

| Section 8 | cost 📃 | Expenses |
|-----------|--------|----------|
|           |        |          |

|                                                                                                    | ERVICE COSTS DEPARTMENT COST PORTAL |
|----------------------------------------------------------------------------------------------------|-------------------------------------|
|                                                                                                    | Welcome Demo User. Version 1.1.5    |
| Seled Assumptions     Run Name:     Test 06-17        Data Vintage:   2001   Expense Type:   CURRENT   First Year of Study:   2002   Product Type:   VHOLESALE   Study Period:   Two earder |                                     |
|                                                                                                    |                                     |

On the 'Assumption Selection' screen, using the drop down menus provided, the user will make a selection in five categories. To access the drop down menus, the user will press the buttons () at the right side of each field. Once selections have been made in both fields, the user will press the 'OK' button () and the system will return the user to the 'New Expense Factor Run' screen. Notice that the selections made on the 'Assumption Selection' screen are now displayed on the 'New Expense Factor Run' screen. Alternatively, pressing the 'Cancel' button () will return the user to the 'New Expense Factor Run' screen without making any

changes.

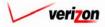

| Section 8 | cost 📃 | Expenses |
|-----------|--------|----------|
|           |        |          |

Once the assumptions have been populated on the 'New Expense Factor Run' screen, the user will press the 'Select' button ( Select ) at the top right of the 'Data Versions' box which is located at the bottom of the page.

| Data Source                    | Version |  |
|--------------------------------|---------|--|
| Account_Inflation              |         |  |
| Booked_Expenses                |         |  |
| Booked_Investments             |         |  |
| Capital_Factors                |         |  |
| Cost_Pool_Allocations          |         |  |
| EEL_TO_OSP                     |         |  |
| Expense_Account_D_S_Map        |         |  |
| EXPENSE_ADJUST                 |         |  |
| Inflation_Indices              |         |  |
| INVESTMENT_ADJUST              |         |  |
| Investment_Calibration_Indices |         |  |
| INVEST_COST_POOL_MAP           |         |  |
| Property_Taxes                 |         |  |

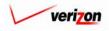

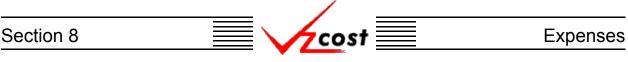

The 'Data Versions Selection' page, shown below, is loaded.

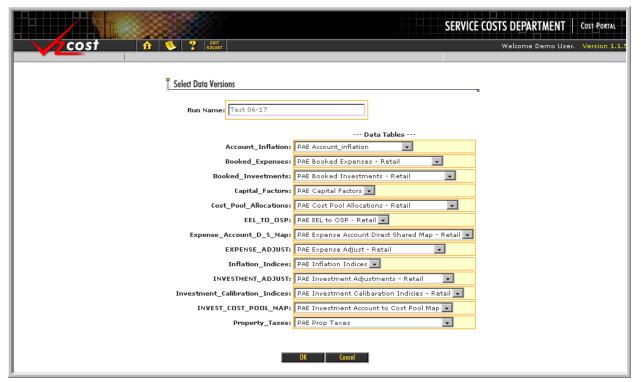

Using the drop down menus by pressing the button () at the right side of each field, the user will select one item for each of the categories except for the 'Run Name' category which is automatically populated by the system. The data versions will be automatically filtered for the selected jurisdiction. Once selections have been made in all of the fields, the user will press the 'OK' button () and the system will return the user to the 'New Expense Factor Run' screen. Notice that the selections made on the 'Data Versions Selection' screen are now displayed on the 'Expense Factor Runs' page. Alternatively, pressing the 'Cancel' button () will return the user to the 'New Expense Factor Run' screen, disregarding any changes that have been made.

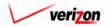

| Data Source                    | Version                                        |
|--------------------------------|------------------------------------------------|
| Account_Inflation              | PAE Account_inflation                          |
| Booked_Expenses                | PAE Booked Expenses - Retail                   |
| Booked_Investments             | PAE Booked Investments - Retail                |
| Capital_Factors                | PAE Capital Factors                            |
| Cost_Pool_Allocations          | PAE Cost Pool Allocations - Retail             |
| EEL_TO_OSP                     | PAE EEL to OSP - Retail                        |
| Expense_Account_D_S_Map        | PAE Expense Account Direct Shared Map - Retail |
| EXPENSE_ADJUST                 | PAE Expense Adjust - Retail                    |
| Inflation_Indices              | PAE Inflation Indices                          |
| INVESTMENT_ADJUST              | PAE Investment Adjustments - Retail            |
| Investment_Calibration_Indices | PAE Investment Calibaration Indicies - Retail  |
| INVEST_COST_POOL_MAP           | PAE Investment Account to Cost Pool Map        |
| Property_Taxes                 | PAE Prop Taxes                                 |
|                                |                                                |
|                                |                                                |

cost

Once the 'New Expense Factor Run' screen has been completely populated, the user will have three options available.

- Press the 'Run' ( ) button to calculate the expense factors. This will navigate the user to the message center, described in section 13.1 of this document, where the user will wait for a message that the run either failed or been completed. The results of this run may be viewed either from the message center by clicking on the link that will be active in the 'Job Description' column once the run is complete or by using the 'View Results' button ( View Results ) in the expense factor runs subsection.
- 2. Press the 'Save' button ( ) to save the information on the 'New Expense Factor Run' screen and return to the 'Expense Factor Runs' screen.
- 3. Press the 'Cancel' button ( **Cancel** ) to disregard all inputs and return to the 'Expense Factor Runs' screen.

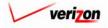

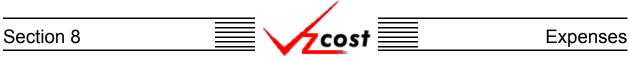

#### Section 8.2.2: Editing an Expense Factor Run

To edit an expense factor run, use filters (described in <u>section 4.4</u>) as needed to locate the correct run. Click on that run to highlight it and then press the 'Edit' button ( **Edit**) at the bottom of the 'Expense Factor Runs' screen shown below.

|                                                                                                    |                               |        |              | SERVIC       | E COSTS DEPA         | RTMENT Cost Por    |
|----------------------------------------------------------------------------------------------------|-------------------------------|--------|--------------|--------------|----------------------|--------------------|
| cost 🔒 😵 ?                                                                                                    | EXIT<br>VZCOST                |        |              |              | Welcome              | Demo User. Versior |
| Expense Factor Run Filter                                                                                                    | nse Factor Runs               |        |              |              |                      |                    |
| Name                                                                                                    |                               |        |              |              |                      |                    |
|                                                                                                    | Name                          | Owner  | Date Created | Jurisdiction | Geography Level      | Template           |
|                                                                                                    | V1.5 Test with 1999 (Current) |        | 6/17/2002    | PAE          | Jurisdiction         | Expense F          |
| Owner                                                                                                    | V1.5 Test with 1999           |        | 6/17/2002    | PAE          | Jurisdiction         | Expense F          |
| <all></all>                                                                                                    | Test 06-17                    |        | 6/17/2002    | PAE          | Jurisdiction         | Expense F          |
|                                                                                                    | Test 2001 v1.5                |        | 6/13/2002    | PAE          | Jurisdiction         | Expense F          |
| 01 •         01 •         2001 •           Month         Day         Year           Created Before           06 •         18 •         2002 •           Month         Day         Year |                               |        |              |              |                      |                    |
| Status (ALL>                                                                                                    |                               |        |              |              |                      |                    |
| Jurisdiction                                                                                                    | •                             |        |              |              |                      |                    |
| Filter                                                                                                    | Now Edit View                 | Rename | Delete       | Run View     | Results Change Statu | s View Dependents  |

The 'Edit Expense Factor Run' screen appears on the screen and if these expense factors have already been run, the system will warn the user that the results from the previous run could be lost as a consequence of editing this data. An example of this warning is shown below. If the user presses the 'OK' button ( $\bigcirc K$ ), then the system continues. If the user runs or saves any new changes, then data from the previous run will be lost, replaced by the new data. However, if the user presses the 'Cancel' button ( $\bigcirc concel$ ), the system will take the user back to the expense factor run list on the first page of the expense factors section.

| MICROS | OFT INTERNET EXPLORER                                       |
|--------|-------------------------------------------------------------|
| ?      | This study has been run.                                    |
| ٦V.    | If you continue and click save, the results will be erased. |
|        | Do you wish to continue?                                    |
|        | OK Cancel                                                   |

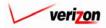

## Section 8 Expenses

| cost 🗈 🗞 ? 🖽                             |                                                       | SERVICE COSTS DEPARTMENT COST-PORTAL<br>Welcome, Demo User Version 2 |
|------------------------------------------|-------------------------------------------------------|----------------------------------------------------------------------|
| Edit Expense Factor Run                  |                                                       |                                                                      |
| New Run<br>Name:                         |                                                       |                                                                      |
| Description:<br>Expense Factor Template: |                                                       | mplate v1.18                                                         |
| Jurisdiction                             | Pennsylvania (Bell Atlantic)                          |                                                                      |
| Prompts<br>Prompt Name<br>Test_Prompt    | Prompt Valu<br>Cost_of_Money                          | Select<br>y.DEBT_RATIO                                               |
|                                          |                                                       | Select                                                               |
| Assumptions                              | Assumption                                            |                                                                      |
| Data Vintage                             | 2001                                                  |                                                                      |
| Expense Type                             | CURRENT                                               |                                                                      |
| First Year of Study Product Type         | 2002<br>RETAIL                                        |                                                                      |
| Study Period                             | Five years                                            |                                                                      |
|                                          |                                                       |                                                                      |
| Data Variana                             |                                                       | Select                                                               |
| Data Versions                            |                                                       | SHOU                                                                 |
| Data Source                              | Version<br>PAE Account_inflation                      |                                                                      |
| Booked_Expenses                          | PAE Booked Expenses - R                               | Retail                                                               |
| Booked_Investments                       | PAE Booked Investments -                              | - Retail                                                             |
| Capital_Factors                          | PAE Capital Factors                                   |                                                                      |
| Cost_of_Money Cost_Pool_Allocations      | PAE Cost_of_Money PAE Cost Pool Allocations           | ve. Retail                                                           |
| EEL_TO_OSP                               | PAE Cost Pool Allocations<br>PAE EEL to OSP - Retail  |                                                                      |
| Expense_Account_D_S_Map                  | PAE Expense Account Dire                              |                                                                      |
| EXPENSE_ADJUST                           | PAE Expense Adjust - Reta                             | tail                                                                 |
| Inflation_Indices                        | PAE Inflation Indices                                 |                                                                      |
| INVESTMENT_ADJUST                        | PAE Investment Adjustmen<br>PAE Investment Calibarati |                                                                      |
| INVEST_COST_POOL_MAP                     | PAE Investment Account to                             |                                                                      |
| Property_Taxes                           | PAE Prop Taxes                                        |                                                                      |
|                                          | un Save Cancel                                        |                                                                      |

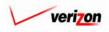

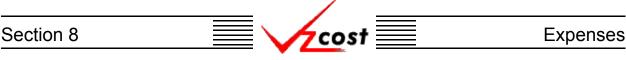

The 'Edit Expense Factor Run' screen, shown on the previous page, remains on the screen if one of these two criteria are met:

- 1. The expense factors have not been run yet.
- 2. If the system warned about the risk of previous results being lost, then the user has pressed the 'OK' button ( ΟΚ ).

| Test 06-17               |                                      |
|--------------------------|--------------------------------------|
| Name:                    | Test 06-17                           |
| Description:             | Test 06-17                           |
| Expense Factor Template: | CopyOf_Expense Factor Template v1.18 |
| Jurisdiction:            | Pennsylvania (Bell Atlantic) 💌       |

The top portion of the 'Edit Expense Factor Run' screen is shown below. None of the first three fields in this portion of the screen may be modified. The user may, however, modify the jurisdiction information if no data versions have been selected at the bottom of the screen yet. Once the data versions have been selected, the ability to modify the jurisdiction will be lost. The jurisdiction may be changed by pressing the button ( ) to the right of the field and then choosing an option from the drop down menu.

|             |              | Select |
|-------------|--------------|--------|
| Prompt Name | Prompt Value |        |
| Test_Prompt | Macrs.GAAP   |        |
|             |              |        |
|             |              |        |
|             |              |        |
|             |              |        |
|             |              |        |
|             |              |        |

Once the top section has been edited, if the 'Prompt' window is present, then the user may also edit any existing prompts. This window will not be present unless the user selected to insert a prompt when building the selected template. To edit prompt values, press the 'Select' button (Select) at the top right of the window shown above.

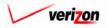

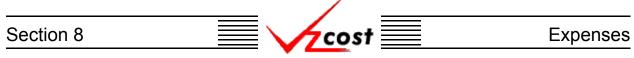

The 'Select Prompt Items' screen loads up. An example of this screen is shown below. If there is more than one prompt in the template, then the user will select a prompt from the 'Prompt ID' field by pressing the button ( $\checkmark$ ) at the right side of the field and then clicking on the preferred prompt. Next, a selection must be made from the 'Item Type' field by pressing the button ( $\checkmark$ ) at the right side of the field and then clicking on the appropriate selection. With two exceptions, the 'Item Type' field will have the same choices available that the 'Item Type' field on the 'New Expense Factor Formula' screen in the template had. These two exceptions are the custom formulas and the other existing formulas which will not be available.

|                                                                                                    | SERVICE COSTS DEPARTMENT COST PORTAL |
|----------------------------------------------------------------------------------------------------|--------------------------------------|
| cost 🛧 😒 ? 🕬                                                                                                    | Welcome, Demo User Version 2.4       |
| E Select Prompt Items                                                                                                    |                                      |
| Prompt ID: Test Prompt -                                                                                                    |                                      |
| Item Type: Cost_of_Money 💌                                                                                                    |                                      |
|                                                                                                    |                                      |
| Item Key         Item Name         Column1           COST_OF_DEBT         Cost of Money Cost of Debt Compo         Test_Prompt | Column2<br>Cost_of_Money.DEBT_RATIO  |
| COST_OF_EQUITY Cost of Money Cost of Equity Comp<br>DEBT_RATIO Cost of Money Cost of Debt Ratio C                              |                                      |
|                                                                                                    |                                      |
|                                                                                                    |                                      |
|                                                                                                    | )                                    |
|                                                                                                    |                                      |
|                                                                                                    |                                      |
|                                                                                                    |                                      |
| Select                                                                                                    |                                      |
| Select<br>OK Cancel                                                                                                    |                                      |
|                                                                                                    |                                      |

Once the existing selections have been made in both the 'Prompt ID' and the 'Item Type' fields, the user may click on a formula from the box on the left side of screen and then press the 'Select' button ( Select ) at the bottom left of the screen to continue. This new selection will replace any previous selection for the selected prompt. Once a new item has been selected, the new prompt item will be populated in the box at the right side of the screen. Now, the user may either press the 'OK' button ( OK ) to save the selected prompt item or press the 'Cancel' button ( Cancel ) to disregard this information and return to the previous screen.

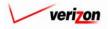

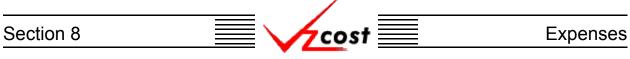

The 'Assumptions' window is found in the middle of the page. The user may press the 'Select' button ( Select ) at the top right of the 'Assumptions' window if any of the assumptions need to be edited.

| Assumptions |                     |                  | Select |
|-------------|---------------------|------------------|--------|
|             | Assumption          | Assumption Value | ]      |
|             | Data Vintage        | 2001             | 1      |
|             | Expense Type        | CURRENT          | 1      |
|             | First Year of Study | 2002             | 1      |
|             | Product Type        | RETAIL           | 1      |
|             | Study Period        | Five years       | 1      |
|             |                     | •                |        |
|             |                     |                  |        |
|             |                     |                  |        |
|             |                     |                  |        |
|             |                     |                  |        |
|             |                     |                  |        |
|             |                     |                  |        |
|             |                     |                  |        |
|             |                     |                  |        |
|             |                     |                  | J      |

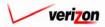

| Section 8      |               | Expenses                                                                 |
|----------------|---------------|--------------------------------------------------------------------------|
| cost free cost | ERT<br>VZCOST | SERVICE COSTS DEPARTMENT COST PORTAL<br>Welcome Demo User. Version 1.1.5 |

| I  | Select Assumptions          |
|----|-----------------------------|
|    | Run Name: Test 06-17        |
| I  | Data Vintage: 2001 🗸        |
| I  | Expense Type: CURRENT       |
| I  | First Year of Study: 2002 🗸 |
| I  | Product Type: WHOLESALE 💌   |
| I  | Study Period: Five years 💌  |
|    | OK Cancel                   |
| l  |                             |
|    |                             |
| l  |                             |
|    |                             |
|    |                             |
|    |                             |
| IJ |                             |

On the 'Assumption Selection' screen, using the drop down menus provided, the user will change the existing selection in any or all of the five fields. To access the drop down menus, the user will press the button () at the right side of the field. Once selections have been edited, the user will press the 'OK' button () and the system will return the user to the 'Edit Expense Factor Run' screen. Alternatively, pressing the 'Cancel' button () will return the user to the 'Edit Expense Factor Run' screen without making any changes.

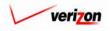

### Section 8 Expenses

At the bottom of the screen, if the data versions need to be edited, the user will press the 'Select' button ( Select ) at the top right of the 'Data Versions' box.

| Data   | Source                    | Version                                        |
|--------|---------------------------|------------------------------------------------|
| Acco   | unt_Inflation             | PAE Account_inflation                          |
| Book   | ed_Expenses               | PAE Booked Expenses - Retail                   |
| Book   | ed_Investments            | PAE Booked Investments - Retail                |
| Capit  | al_Factors                | PAE Capital Factors                            |
| Cost_  | of_Money                  | PAE Cost_of_Money                              |
| Cost   | Pool_Allocations          | PAE Cost Pool Allocations - Retail             |
| EEL_   | TO_OSP                    | PAE EEL to OSP - Retail                        |
| Expe   | nse_Account_D_S_Map       | PAE Expense Account Direct Shared Map - Retail |
| EXPE   | NSE_ADJUST                | PAE Expense Adjust - Retail                    |
| Inflat | ion_Indices               | PAE Inflation Indices                          |
| INVE   | STMENT_ADJUST             | PAE Investment Adjustments - Retail            |
| Inves  | tment_Calibration_Indices | PAE Investment Calibaration Indicies - Retail  |
| INVE   | ST_COST_POOL_MAP          | PAE Investment Account to Cost Pool Map        |
| Prop   | erty_Taxes                | PAE Prop Taxes                                 |

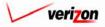

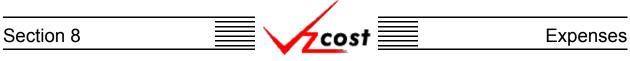

The 'Data Versions Selection' screen, shown below, is loaded.

|                                 | Welcome Demo User. Version 1.1.5                 |
|---------------------------------|--------------------------------------------------|
|                                 |                                                  |
| E. Select Data Versions         |                                                  |
| Run Name: Test 06-17            |                                                  |
|                                 | Data Tables                                      |
| -                               | PAE Account_inflation                            |
|                                 | PAE Booked Expenses - Retail                     |
|                                 | PAE Booked Investments - Retail                  |
| Capital_Factors:                | PAE Capital Factors                              |
| Cost_Pool_Allocations:          | PAE Cost Pool Allocations - Retail               |
| EEL_TO_OSP:                     | PAE EEL to OSP - Retail                          |
| Expense_Account_D_S_Map:        | PAE Expense Account Direct Shared Map - Retail 💌 |
| EXPENSE_ADJUST:                 | PAE Expense Adjust - Retail                      |
| Inflation_Indices:              | PAE Inflation Indices 🔽                          |
| INVESTMENT_ADJUST:              | PAE Investment Adjustments - Retail              |
| Investment_Calibration_Indices: | PAE Investment Calibaration Indicies - Retail 🔽  |
| INVEST_COST_POOL_MAP:           | PAE Investment Account to Cost Pool Map 💌        |
| Property_Taxes:                 | PAE Prop Taxes                                   |
| -                               | OK Cancel                                        |

Using the drop down menus by pressing the button ( -) at the right side of each field, the user may edit any or all of the selections except for the 'Run Name' category which is automatically populated by the system. The data versions have been automatically filtered for the selected jurisdiction. Once the selections have been edited, the user will press the 'OK' button ( OK ) and the system will return the user to the 'Edit Expense Factor Run' screen. Alternatively, pressing the 'Cancel' button ( Cancel ) will return the user to the 'Edit Expense Factor Run' screen, disregarding any changes that have been made.

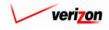

| Data Source                    | Version                                        |
|--------------------------------|------------------------------------------------|
| Account_Inflation              | PAE Account_inflation                          |
| Booked_Expenses                | PAE Booked Expenses - Retail                   |
| Booked_Investments             | PAE Booked Investments - Retail                |
| Capital_Factors                | PAE Capital Factors                            |
| Cost_of_Money                  | PAE Cost_of_Money                              |
| Cost_Pool_Allocations          | PAE Cost Pool Allocations - Retail             |
| EEL_TO_OSP                     | PAE EEL to OSP - Retail                        |
| Expense_Account_D_S_Map        | PAE Expense Account Direct Shared Map - Retail |
| EXPENSE_ADJUST                 | PAE Expense Adjust - Retail                    |
| Inflation_Indices              | PAE Inflation Indices                          |
| INVESTMENT_ADJUST              | PAE Investment Adjustments - Retail            |
| Investment_Calibration_Indices | PAE Investment Calibaration Indicies - Retail  |
| INVEST_COST_POOL_MAP           | PAE Investment Account to Cost Pool Map        |
| Property_Taxes                 | PAE Prop Taxes                                 |
|                                |                                                |

<del>/</del>cost

Once the 'Edit Expense Factor Run' screen has been edited to the user's liking, the user will have three options available.

- 2. Press the 'Save' button ( ) to save the information on the 'Edit Expense Factor Run' screen and return to the 'Expense Factor Runs' screen.
- 3. Press the 'Cancel' button ( **Cancel** ) to disregard all changes and return to the 'Expense Factor Runs' screen.

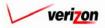

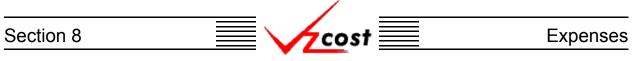

#### Section 8.2.3: Viewing the Inputs of an Expense Factor Run

The user may use filters, as described in <u>section 4.4</u>, to limit or expand the list of expense factor runs that are displayed on the screen. All expense factor runs that meet the filtered criteria will be displayed on the screen. As shown below, the user will click on the correct run to highlight it and then press the 'View' button ( View ) to view the selected inputs for the run.

|                                                                                                    |                               |        |                        | SERVIC       | E COSTS DEPA                 | RTMENT COST PORTAL     |
|----------------------------------------------------------------------------------------------------|-------------------------------|--------|------------------------|--------------|------------------------------|------------------------|
| cost 🗈 🗞 ?                                                                                                    | EXIT<br>VZCOST                |        |                        |              | Welcome                      | Demo User. Version 1.  |
| Expense Factor Run Filter                                                                                                    | ense Factor Runs              |        |                        |              |                              |                        |
| Name                                                                                                    | Name                          | Owner  | Date Created           | Jurisdiction | Geography Level              | Tomulate               |
|                                                                                                    |                               | Owner  |                        |              |                              |                        |
| Owner                                                                                                    | V1.5 Test with 1999 (Current) |        | 6/17/2002              | PAE          | Jurisdiction                 | Expense F              |
|                                                                                                    | V1.5 Test with 1999           |        | 6/17/2002              | PAE          | Jurisdiction                 | Expense F              |
| <all></all>                                                                                                    | Test 06-17<br>Test 2001 v1.5  |        | 6/17/2002<br>6/13/2002 | PAE<br>PAE   | Jurisdiction<br>Jurisdiction | Expense F<br>Expense F |
| Created After          01       01       2001         Month       Day       Year         Created Before         06       18       2002         Month       Day       Year         Status <all>          Jurisdiction</all> | ۲                             |        |                        |              |                              |                        |
| Filter                                                                                                    | New Edit View                 | Rename | Delete                 | Run View I   | Results Change Status        | View Dependents        |

Once the 'View' button ( View D) has been pressed, the 'View Expense Factor Run' screen loads up as shown on the next page. On the 'View Expense Factor Run' screen, the user may view the prompts, assumptions, and data versions that were selected for this expense factor run.

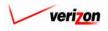

#### ĺĮ, **v**zcost Section 8 Expenses

|                                          | SERVICE COSTS DEPARTMENT COST-PORTAL<br>Welcome, Demo User Version 2.4 |
|------------------------------------------|------------------------------------------------------------------------|
|                                          |                                                                        |
| L View Expense Factor Run                |                                                                        |
| Test 06-17                               |                                                                        |
| Name:                                    | Test 06-17                                                             |
| Description:                             | Test 06-17                                                             |
| Expense Factor Template:                 |                                                                        |
| Jurisdiction:                            |                                                                        |
| Jungue don                               | Premisyikama (Den Adama) Pa                                            |
| Prompts                                  |                                                                        |
| Prompt Name<br>Test_Prompt               | Prompt Value Cost_of_Money.DEBT_RATIO                                  |
|                                          |                                                                        |
|                                          |                                                                        |
|                                          |                                                                        |
|                                          |                                                                        |
|                                          |                                                                        |
| Assumptions                              |                                                                        |
| Assumption                               | Assumption Value                                                       |
| Data Vintage<br>Expense Type             | 2001<br>CURRENT                                                        |
| First Year of Study                      | 2002                                                                   |
| Product Type                             | RETAIL                                                                 |
| Study Period                             | Five years                                                             |
|                                          |                                                                        |
|                                          |                                                                        |
| Data Versions                            |                                                                        |
| Data Source<br>Account_Inflation         | Version PAE Account_inflation                                          |
| Booked_Expenses                          | PAE Booked Expenses - Retail                                           |
| Booked_Investments                       | PAE Booked Investments - Retail                                        |
| Capital_Factors<br>Cost_of_Money         | PAE Capital Factors PAE Cost_of_Money                                  |
| Cost_Pool_Allocations                    | PAE Cost_Doi_Money PAE Cost_Pool Allocations - Retail                  |
| EEL_TO_OSP                               | PAE EEL to OSP - Retail                                                |
| Expense_Account_D_S_Map                  | PAE Expense Account Direct Shared Map - Retail                         |
| EXPENSE_ADJUST<br>Inflation_Indices      | PAE Expense Adjust - Retail PAE Inflation Indices                      |
| INVESTMENT_ADJUST                        | PAE Investment Adjustments - Retail                                    |
| Investment_Calibration_Indices           | PAE Investment Calibaration Indicies - Retail                          |
|                                          | PAE Investment Account to Cost Pool Map PAE Prop Taxes                 |
| Property_Taxes                           |                                                                        |
|                                          |                                                                        |
|                                          | Cancel                                                                 |
|                                          |                                                                        |
|                                          |                                                                        |
| When this screen is no longer needed the | user will press the 'Cancel' button ( Cancel ) at the                  |

bottom of the screen to return to the 'Expense Factor Runs' screen.

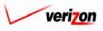

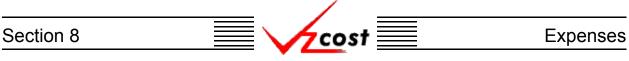

#### Section 8.2.4: Renaming an Expense Factor Run

To rename an expense factor run, the user will use filters, as described in <u>section 4.4</u>, to locate the correct run on the 'Expense Factor Runs' screen. As shown below, the user will click on that run to highlight it and then press the 'Rename' button (**Rename**).

|                                                                                                    |                               |                    | SERVIC       | E COSTS DEPART           | NENT COST PORTAL       |
|----------------------------------------------------------------------------------------------------|-------------------------------|--------------------|--------------|--------------------------|------------------------|
| cost 🔒 😒                                                                                                    | 2 EXIT<br>VZCOST              |                    |              | Welcome De               | mo User. Version 1.1.5 |
| Expense Factor Run Filter                                                                                                    | Expense Factor Runs           |                    |              |                          |                        |
|                                                                                                    | Name                          | Owner Date Created | Jurisdiction | Geography Level Te       | emplate                |
|                                                                                                    | V1.5 Test with 1999 (Current) | 6/17/2002          | PAE          |                          | pense F                |
| Owner                                                                                                    | V1.5 Test with 1999           | 6/17/2002          | PAE          |                          | pense F                |
| <all></all>                                                                                                    | Test 06-17                    | 6/17/2002          | PAE          |                          | pense F                |
|                                                                                                    | Test 2001 v1.5                | 6/13/2002          | PAE          | Jurisdiction Ex          | pense F                |
| Created After<br>101 • 01 • 2001 •<br>Month Day Year<br>Created Before<br>06 • 18 • 2002 •<br>Month Day Year<br>Status<br>CALL> •<br>Jurisdiction<br>CALL> • |                               |                    |              |                          | ×                      |
| Filter                                                                                                    | New Edit View                 | Rename Delete      | Run View I   | Results Change Status Vi | iew Dependents         |

The rename function will only be available to the person who created the expense factor run, also known as the data owner. If a renamed run was used in another area or another run in VzCost prior to the name change, the name change will filter through the system to all areas and runs that are affected. VzCost can do this because, although the name has changed, the run has not changed and VzCost tracks the run itself, not the run's name. Please notice that the run may not be renamed if it has already been designated as either final or final and filed.

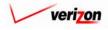

# Section 8 Expenses

Once the user has pressed the 'Rename' button (**Rename**), the 'Rename Expense Factor Run' screen, shown below, will load up.

|                         | SE          | RVICE COSTS DEPARTMENT | COST PORTAL   |
|-------------------------|-------------|------------------------|---------------|
|                         |             | Welcome, Demo User     | Version 1.2.1 |
| 🗍 Rename Expense Factor | Run         |                        |               |
| test02                  |             |                        |               |
| Name:                   | test02      |                        |               |
| Description:            | test 2002   |                        |               |
|                         | Save Cancel |                        |               |
|                         |             |                        |               |
|                         |             |                        |               |
|                         |             |                        |               |
|                         |             |                        |               |
|                         |             |                        |               |
|                         |             |                        |               |

This screen allows the user to change both the name and the description of the run. Once the appropriate changes have been made, the user will have two choices.

- 1. Press the 'Save' button ( **Sove** ) to save the new name and description.
- 2. Press the 'Cancel' button ( **Cancel** ) to disregard all changes and return to the 'Expense Factor Runs' screen.

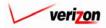

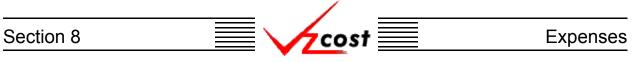

#### Section 8.2.5: Deleting an Expense Factor Run

To delete an expense factor run, the user will use filters, as described in <u>section 4.4</u>, to locate the correct run from the expense factor run list on the first page of the expense factors section. Then, the user will click on that run to highlight it as shown below.

| xpense Factor Run Filter                                                                | vzcosy                       |        |              |              | E COSTS DEPA         | Demo User.         | Vers |
|-----------------------------------------------------------------------------------------|------------------------------|--------|--------------|--------------|----------------------|--------------------|------|
|                                                                                         |                              |        |              |              |                      |                    | _    |
| ame                                                                                     | Name                         | Owner  | Date Created | Jurisdiction | Geography Level      | l Templat <u>e</u> |      |
|                                                                                         | V1.5 Test with 1999 (Current | t)     | 6/17/2002    | PAE          | Jurisdiction         | Expense F          |      |
| vner                                                                                    | V1.5 Test with 1999          |        | 6/17/2002    | PAE          | Jurisdiction         | Expense F          |      |
| <all></all>                                                                             | Test 06-17                   |        | 6/17/2002    | PAE          | Jurisdiction         | Expense F          |      |
|                                                                                         | Test 2001 v1.5               |        | 6/13/2002    | PAE          | Jurisdiction         | Expense F          |      |
| Ionth Day Year<br>eated Before<br>D6 18 2002 1<br>Ionth Day Year<br>atus<br><all></all> |                              |        |              |              |                      |                    |      |
| risdiction<br>(ALL>                                                                     | <b> </b><br> ∢[              |        |              |              |                      | Þ                  |      |
| Filter                                                                                  | New Edit View                | Rename | Delete       | Run View     | Results Change Statu | s View Depende     | ints |

Next, the user will press the 'Delete' button ( $\bigcirc$  Delete). Before deleting the run, the system will prompt for confirmation, as shown at the right, and the user will either press the 'OK' button ( $\bigcirc$  K) to complete the deletion or the 'Cancel' button ( $\bigcirc$  Cancel) to disregard the deletion request. After one of the two buttons has been pressed, the user will be returned to the first page of the expense factors section.

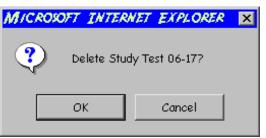

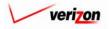

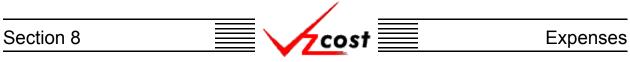

#### Section 8.2.6: Running a Saved Expense Factor Run

When the expense factor run was first created, if the user pressed the 'Save' button ( **Sove** ) to save the information rather than pressing the 'Run' button ( **Run** ) to complete the expense factor run, then the user may use this function to complete the saved expense factor run.

|                                                                                                    |                               |                    | SERVIC       | E COSTS DEPA          | RTMENT Cost F    | PORTAL   |
|----------------------------------------------------------------------------------------------------|-------------------------------|--------------------|--------------|-----------------------|------------------|----------|
| 🔒 🗘 🕐                                                                                                | 2 EXIT<br>VZCOST              |                    |              | Welcome               | Demo User. Versi | sion 1.1 |
| Expense Factor Run Filter                                                                            | Expense Factor Runs           |                    |              |                       |                  |          |
|                                                                                                    | Name                          | Owner Date Created | Jurisdiction | Geography Level       | Template         |          |
| ·                                                                                                    | V1.5 Test with 1999 (Current) | 6/17/2002          | PAE          | Jurisdiction          | Expense F        |          |
| Owner                                                                                                | V1.5 Test with 1999           | 6/17/2002          | PAE          | Jurisdiction          | Expense F        |          |
| <all></all>                                                                                          | Test 06-17                    | 6/17/2002          | PAE          | Jurisdiction          | Expense F        |          |
| "" State"                                                                                            | Test 2001 v1.5                | 6/13/2002          | PAE          | Jurisdiction          | Expense F        |          |
| O1 • 01 • 2001 •<br>Month Day Year<br>Created Before<br>06 • 18 • 2002 •<br>Month Day Year<br>Status |                               |                    |              |                       |                  |          |
| Jurisdiction<br><all></all>                                                                          | New Edit View                 | Renome Delete      | Run View I   | Results Change Status | View Dependents  |          |

To run a previously saved expense factor run, the user will use filters (described in section 4.4) as needed to locate the correct run from the expense factor run list on the first page of the expense factors section, click on that run to highlight it, and press the 'Run' button (**Run**). Note that this button will not be available for any run other than a saved run that has not been previously completed. Once the button has been pressed, the system will navigate the user to the message center, described in <u>section 13.1</u> of this document, where the user will wait for the run to supply a message that the run either failed or was completed. Notice that expense factor run results cannot be viewed from the message center. The user will have to go back to the <u>expense</u> factor runs subsection to view the results.

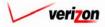

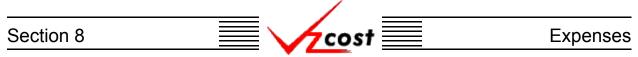

#### Section 8.2.7: Viewing Expense Factor Run Results

After an expense factor run has been completed, the user will have two ways to view the results of the run. The results can be viewed from the message center as described in <u>section 13.1</u> or from the 'Expense Factor Runs' screen shown below. On the 'Expense Factor Runs' screen, the user may use filters (described in <u>section 4.4</u>) as needed to locate the correct run. Once the correct run has been located, the user will click on that run to highlight it and then press the 'View Results' button (<u>View Results</u>). The 'View Results' button (<u>View Results</u>) will not be available if the expense factor run has not been run.

|                                                      |                     |             | S                    | ERVICE COSTS DEPARTMENT                                  | COST PORTAL     |
|------------------------------------------------------|---------------------|-------------|----------------------|----------------------------------------------------------|-----------------|
| cost 🔒 😒                                             |                     |             |                      | Welcome Demo User                                        | . Version 1.1.5 |
| Expense Factor Run Filter                            | Expense Factor Runs |             |                      |                                                          |                 |
| Name                                                 | Name<br>Test 06-17  | Owner       | Date Created Jurisdi | ction Geography Level Template<br>Jurisdiction Expense F |                 |
| Owner<br>Demo User                                   |                     |             |                      |                                                          |                 |
| Created After                                        |                     |             |                      |                                                          |                 |
| Created Before<br>06 • 18 • 2002 •<br>Month Day Year |                     |             |                      |                                                          |                 |
| Status<br><all></all>                                |                     |             |                      |                                                          |                 |
| Jurisdiction                                         |                     |             |                      | •                                                        | J               |
| Filter                                               | New Edit N          | liew Rename | Delote Run           | View Results Change Status View Depend                   | ents            |

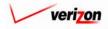

### Section 8 Expenses

The result set from the expense factor run is loaded into the 'Expense Factor Results' page. Notice that the three fields at the top of the page can not be modified.

| st 🚹 🋸 ? 🚽                       | XIT<br>COST                                                                                                    |                                                                                             |             |                  |          |                      | Welcome, I        |
|----------------------------------|----------------------------------------------------------------------------------------------------|---------------------------------------------------------------------------------------------|-------------|------------------|----------|----------------------|-------------------|
| 1                                |                                                                                                    |                                                                                             |             |                  |          |                      |                   |
| ense Factor Run Results          |                                                                                                    |                                                                                             |             |                  |          |                      |                   |
|                                  |                                                                                                    |                                                                                             |             |                  |          |                      |                   |
| st 06-17                         | (                                                                                                    |                                                                                             |             |                  |          | Prin                 | table Grid 📃 Hide |
| Expense Factor Run Name:         | Test 06-17                                                                                                    |                                                                                             |             |                  |          |                      |                   |
| Expense Factor Template:         | Expense Fa                                                                                                    | actor Te                                                                                    | mplate v1.5 |                  |          |                      |                   |
| Jurisdiction:                    | Pennsylvan                                                                                                    | nia (Bell                                                                                   | l Atlantic) |                  |          |                      |                   |
|                                  | Exception L                                                                                                    |                                                                                             |             |                  |          |                      |                   |
|                                  | Enception E                                                                                                    | 9                                                                                           |             |                  |          |                      |                   |
|                                  |                                                                                                    |                                                                                             |             |                  |          |                      |                   |
| Geography: PAE (Pennsylvania (Be | ll Atlantic))                                                                                                    | -                                                                                           |             | Account: A       |          | Drill Down D         | ownload           |
|                                  | (inversion and it)                                                                                                    |                                                                                             |             |                  |          |                      |                   |
|                                  |                                                                                                    |                                                                                             |             |                  |          |                      |                   |
| Name                             | Account I                                                                                                    | D/S Va                                                                                      | lue         | Reference        |          |                      |                   |
| WP3 - Adjusted Investments       |                                                                                                    |                                                                                             |             |                  |          |                      |                   |
| VSG_Allocation                   | 211100                                                                                                    | 0                                                                                           |             | Invest_Adjust.VS | G_AMOUNT | *Invest_Adjust.VSG_F | CT_TO_STATE       |
|                                  | 211200                                                                                                    | 0                                                                                           |             |                  |          |                      |                   |
|                                  |                                                                                                    |                                                                                             |             |                  |          |                      |                   |
|                                  | 211300                                                                                                    | 0                                                                                           |             |                  |          |                      |                   |
|                                  | 211400                                                                                                    | 0                                                                                           |             |                  |          |                      |                   |
|                                  | 211400<br>211500                                                                                                    | 0                                                                                           |             |                  |          |                      |                   |
|                                  | 211400<br>211500<br>211600                                                                                                    | 0                                                                                           |             |                  |          |                      |                   |
|                                  | 211400<br>211500<br>211600<br>212100                                                                                                    | 0<br>0<br>0<br>0                                                                            |             |                  |          |                      |                   |
|                                  | 211400<br>211500<br>211600<br>212100<br>212210                                                                                                    | 0<br>0<br>0<br>0                                                                            |             |                  |          |                      |                   |
|                                  | 211400<br>211500<br>211600<br>212100<br>212210<br>212220                                                                                                    | 0<br>0<br>0<br>0                                                                            |             |                  |          |                      |                   |
|                                  | 211400<br>211500<br>211600<br>212100<br>212210                                                                                                    | 0<br>0<br>0<br>0<br>0                                                                       |             |                  |          |                      |                   |
|                                  | 211400<br>211500<br>211600<br>212100<br>212210<br>212220<br>212220<br>212310                                                                                         | 0<br>0<br>0<br>0<br>0<br>0<br>0                                                             |             |                  |          |                      |                   |
|                                  | 211400<br>211500<br>211600<br>212100<br>212210<br>212220<br>212220<br>212310<br>212320                                                                               | 0<br>0<br>0<br>0<br>0<br>0<br>0<br>0                                                        |             |                  |          |                      |                   |
|                                  | 211400<br>211500<br>211600<br>212100<br>212210<br>212220<br>212220<br>212310<br>212320<br>212400                                                                     | 0<br>0<br>0<br>0<br>0<br>0<br>0<br>0<br>0<br>0                                              |             |                  |          |                      |                   |
|                                  | 211400<br>211500<br>211600<br>212100<br>212210<br>212220<br>212310<br>212320<br>212400<br>221100                                                                     | 0<br>0<br>0<br>0<br>0<br>0<br>0<br>0<br>0<br>0<br>0                                         |             |                  |          |                      |                   |
|                                  | 211400<br>211500<br>211600<br>212200<br>212210<br>212220<br>212310<br>212320<br>212400<br>221100<br>221200                                                           | 0<br>0<br>0<br>0<br>0<br>0<br>0<br>0<br>0<br>0<br>0<br>0<br>0<br>0<br>0<br>0                |             |                  |          |                      |                   |
|                                  | 211400<br>211600<br>211600<br>212100<br>212210<br>212210<br>212320<br>212320<br>212400<br>221100<br>221200<br>221600<br>222000<br>223100                             | 0<br>0<br>0<br>0<br>0<br>0<br>0<br>0<br>0<br>0<br>0<br>0<br>0<br>0<br>0<br>0<br>0<br>0      |             |                  |          |                      |                   |
|                                  | 211400<br>211600<br>211600<br>212100<br>21220<br>212210<br>21220<br>212300<br>221400<br>221100<br>221400<br>221600<br>222160<br>223100<br>223100                     | 0<br>0<br>0<br>0<br>0<br>0<br>0<br>0<br>0<br>0<br>0<br>0<br>0<br>0<br>0<br>0<br>0<br>0      |             |                  |          |                      |                   |
|                                  | 211400<br>211500<br>211500<br>21200<br>212200<br>212200<br>212200<br>212300<br>221000<br>221000<br>221500<br>222500<br>223210<br>22321                               | 0<br>0<br>0<br>0<br>0<br>0<br>0<br>0<br>0<br>0<br>0<br>0<br>0<br>0<br>0<br>0<br>0<br>0<br>0 |             |                  |          |                      |                   |
|                                  | 211400<br>211500<br>211500<br>212100<br>212200<br>212200<br>212310<br>212300<br>221400<br>221400<br>222100<br>222100<br>222000<br>22300<br>223221<br>223222          | 0<br>0<br>0<br>0<br>0<br>0<br>0<br>0<br>0<br>0<br>0<br>0<br>0<br>0<br>0<br>0<br>0<br>0<br>0 |             |                  |          |                      |                   |
|                                  | 211400<br>211500<br>211500<br>212100<br>212200<br>212200<br>212300<br>221200<br>221400<br>22100<br>22100<br>222100<br>222000<br>223100<br>223201<br>223222<br>223222 | 0<br>0<br>0<br>0<br>0<br>0<br>0<br>0<br>0<br>0<br>0<br>0<br>0<br>0<br>0<br>0<br>0<br>0<br>0 |             |                  |          |                      |                   |
|                                  | 211400<br>211500<br>211500<br>212100<br>212200<br>212200<br>212310<br>212300<br>221400<br>221400<br>222100<br>222100<br>222000<br>22300<br>223221<br>223222          | 0<br>0<br>0<br>0<br>0<br>0<br>0<br>0<br>0<br>0<br>0<br>0<br>0<br>0<br>0<br>0<br>0<br>0<br>0 |             |                  |          |                      |                   |

There are nine functional parts of the 'Expense Factor Results' page. The first two are listed and described below. The remaining seven are listed and described over the next several pages.

- <u>Grid</u>: The 'Printable Grid' button (<u>Printable Grid</u>) at the top right corner of the page changes the grid in the bottom part of the screen into a printable version. This printable version shows all of the results on one printable screen. This allows the user to easily print the result set. The 'Functional Grid' button (<u>Functional Grid</u>) will return the user from the printable screen to the functional screen. If the user tries to print from the functional grid, only those items shown on the screen will be printed. To print everything, the user would have to use the scroll bars to scroll through the data one page at a time and then print each page, using a large number of pages. Thus, the printable grid feature will save the user considerable amounts of time and paper.
- <u>Details</u>: At the top of the page, the 'Show Details' button (<u>Show Details</u>) and the 'Hide Details' button (<u>Hide Details</u>) will either show or hide the fields at the top of the page. The hide button is visible when the fields are shown. The show button is visible when the fields are hidden.

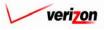

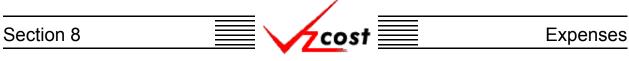

• <u>Exceptions</u>: A link to the exception log may or may not appear on the 'Expense Factor Results' page. If this link does appear, it will be located immediately below the 'Jurisdiction' field at the top part of the page. This link appears if any of the exceptions that are described in the <u>message center subsection</u> of this document occur during the expense factor run. When the user clicks on this link, the screen shown below will load up. This screen provides the user with detailed information regarding the exceptions that have occured.

|      | Expense Factor Run Name: |             |        | PAE test v115                                                    |           |   |  |  |  |  |  |
|------|--------------------------|-------------|--------|------------------------------------------------------------------|-----------|---|--|--|--|--|--|
| xpen | se Factor Templat        | e Name:     | Expens | ense Factor Template v1.15                                       |           |   |  |  |  |  |  |
|      | Last Modified: 10        |             |        | 2002                                                             |           |   |  |  |  |  |  |
|      |                          |             |        |                                                                  |           |   |  |  |  |  |  |
|      |                          |             |        |                                                                  |           |   |  |  |  |  |  |
|      | Formula ID               | Type        |        | Exception                                                        | Geography | - |  |  |  |  |  |
|      | VS Allocation            | Piece of el | ement  | IN BOOK INV.VS AMOUNT * INVEST ADJUST.VS PCT TO STATE The Record | PAE       |   |  |  |  |  |  |
|      | VS Allocation            | Piece of el | ement  | In BOOK INV.VS AMOUNT*INVEST ADJUST.VS PCT TO STATE The Record   | PAE       |   |  |  |  |  |  |
|      | Carrying Costs Supp      | Piece of el | ement  | IN CAPITAL AND PROPERTY TAX * ADJ SUPPORT INVESTMENT THE Record  | PAE       |   |  |  |  |  |  |
|      | Carrying_Costs_Supp      | Piece of el | ement  | In CAPITAL_AND_PROPERTY_TAX * ADJ_SUPPORT_INVESTMENT The Record  | PAE       |   |  |  |  |  |  |
|      | Carrying_Costs_Supp      | Piece of el | ement  | IN CAPITAL_AND_PROPERTY_TAX * ADJ_SUPPORT_INVESTMENT The Record  | PAE       |   |  |  |  |  |  |
|      | Carrying_Cost_Rev_       | Piece of el | ement  | In CAPITAL_AND_PROPERTY_TAX * ADJ_FL_REV_PRODUCING_INV The       | PAE       |   |  |  |  |  |  |
|      | Carrying_Cost_Rev_       | Piece of el | ement  | In CAPITAL_AND_PROPERTY_TAX * ADJ_FL_REV_PRODUCING_INV The       | PAE       |   |  |  |  |  |  |
|      | Carrying_Cost_Rev_       | Piece of el | ement  | In CAPITAL_AND_PROPERTY_TAX * ADJ_FL_REV_PRODUCING_INV The       | PAE       |   |  |  |  |  |  |
|      | Adjusted_Expenses        | Piece of el | ement  | In CURR_YEAR_FINANCIAL_AMT_EXP *                                 | PAE       |   |  |  |  |  |  |
|      | Adjusted_Expenses        | Piece of el | ement  | In CURR_YEAR_FINANCIAL_AMT_EXP *                                 | PAE       |   |  |  |  |  |  |
|      | Adjusted_Expenses        | Piece of el | ement  | In CURR_YEAR_FINANCIAL_AMT_EXP *                                 | PAE       |   |  |  |  |  |  |
|      | Adjusted_Expenses        | Piece of el | ement  | In CURR_YEAR_FINANCIAL_AMT_EXP *                                 | PAE       |   |  |  |  |  |  |
|      | Adjusted_Expenses        | Piece of el | ement  | In CURR_YEAR_FINANCIAL_AMT_EXP *                                 | PAE       |   |  |  |  |  |  |
|      | Adjusted_Expenses        | Piece of el | ement  | In CURR_YEAR_FINANCIAL_AMT_EXP *                                 | PAE       |   |  |  |  |  |  |
|      | Adjusted_Expenses        | Piece of el | ement  | In CURR_YEAR_FINANCIAL_AMT_EXP *                                 | PAE       |   |  |  |  |  |  |
|      | Adjusted_Expenses        | Piece of el | ement  | In CURR_YEAR_FINANCIAL_AMT_EXP *                                 | PAE       |   |  |  |  |  |  |
|      | Adjusted_Expenses        | Piece of el | ement  | In CURR_YEAR_FINANCIAL_AMT_EXP *                                 | PAE       |   |  |  |  |  |  |
|      | Adjusted_Expenses        | Piece of el | ement  | In CURR_YEAR_FINANCIAL_AMT_EXP *                                 | PAE       |   |  |  |  |  |  |
|      | Adjusted Expenses        | Risss of al | omont  | IN CHER YEAR ENANCIAL AMT EYRS                                   | DAE       | - |  |  |  |  |  |

Once the user has finished examining the data on this page, the user may press the 'Close' button ( Close ) at the bottom of the screen to close this page and return to the 'BC Run Results' page.

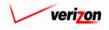

#### Section 8

If the user needs to sort the information before downloading the data or printing the data, the user will have these two options.

- <u>Geography</u>: This option is accessed with a drop down menu. To open the drop down menu, press the button (
  ) at the right of the field. This menu will include either jurisdictional options or wire center level options depending on information previously selected. There should only be one option at the jurisdictional level, but there should be many options available at the wire center level.
- <u>Account</u>: This option is accessed with a drop down menu. To open the drop down menu, press the button (,) at the right of the field. This menu should include multiple account numbers, an 'All' option, and a 'None' option. Thus, the user can choose what specific accounts should be viewed within the result set.

| st 🚹 🌭 🤶 🖡                       | EXIT                                                                                                    |                                                                                                    | Welcome, Demo                                                                                                    |
|----------------------------------|----------------------------------------------------------------------------------------------------|----------------------------------------------------------------------------------------------------|----------------------------------------------------------------------------------------------------|
|                                  |                                                                                                    |                                                                                                    |                                                                                                    |
|                                  |                                                                                                    |                                                                                                    |                                                                                                    |
| ense Factor Run Results          |                                                                                                    |                                                                                                    |                                                                                                    |
| st 06-17                         |                                                                                                    |                                                                                                    | Printoble Grid 🚽 Hide Detai                                                                                                    |
|                                  | T + 0( 17                                                                                                    |                                                                                                    |                                                                                                    |
| Expense Factor Run Name:         | Test 06-17                                                                                                    |                                                                                                    |                                                                                                    |
| Expense Factor Template:         | Expense Fac                                                                                                    | tor Template v1.5                                                                                                    |                                                                                                    |
| Jurisdiction:                    | Pennsylvania                                                                                                    | a (Bell Atlantic)                                                                                                    |                                                                                                    |
|                                  | Exception Lo                                                                                                    | a                                                                                                    |                                                                                                    |
|                                  |                                                                                                    | -                                                                                                    |                                                                                                    |
|                                  |                                                                                                    |                                                                                                    |                                                                                                    |
| eography: PAE (Pennsylvania (Be  | 11.04141-33                                                                                                    | •                                                                                                    | Account: All 🔽 Drill Down Download                                                                                                    |
| eography: TPAc (Pennsylvania (be | ar Adande))                                                                                                    | -                                                                                                    |                                                                                                    |
|                                  |                                                                                                    |                                                                                                    |                                                                                                    |
| Name                             | Account D                                                                                                    | & Value                                                                                                    | Reference                                                                                                    |
| WP3 - Adjusted Investments       | HECOUILE                                                                                                    | -S Value                                                                                                    |                                                                                                    |
| VSG_Allocation                   | 211100                                                                                                    | 0                                                                                                    | Invest_Adjust.VSG_AMOUNT *Invest_Adjust.VSG_PCT_TO_STATE                                                                                                    |
|                                  | 211200                                                                                                    | 0                                                                                                    |                                                                                                    |
|                                  | 211300                                                                                                    | 0                                                                                                    |                                                                                                    |
|                                  | 211400                                                                                                    | 0                                                                                                    |                                                                                                    |
|                                  | 211500                                                                                                    | 0                                                                                                    |                                                                                                    |
|                                  |                                                                                                    |                                                                                                    |                                                                                                    |
|                                  | 211600                                                                                                    | 0                                                                                                    |                                                                                                    |
|                                  | 212100                                                                                                    | 0                                                                                                    |                                                                                                    |
|                                  | 212100<br>212210                                                                                                    | 0<br>0                                                                                                    |                                                                                                    |
|                                  | 212100<br>212210<br>212220                                                                                                    | 0<br>0<br>0                                                                                                    |                                                                                                    |
|                                  | 212100<br>212210<br>212220<br>212310                                                                                                    | 0<br>0                                                                                                    |                                                                                                    |
|                                  | 212100<br>212210<br>212220                                                                                                    | 0<br>0<br>0<br>0                                                                                                    |                                                                                                    |
|                                  | 212100<br>212210<br>212220<br>212310<br>212320                                                                                                    | 0<br>0<br>0<br>0<br>0                                                                                                    |                                                                                                    |
|                                  | 212100<br>212210<br>212220<br>212310<br>212320<br>212320<br>212400                                                                                                    | 0<br>0<br>0<br>0<br>0<br>0<br>0                                                                                                    |                                                                                                    |
|                                  | 212100<br>212210<br>212220<br>212310<br>212320<br>212400<br>221100                                                                                                    | 0<br>0<br>0<br>0<br>0<br>0<br>0<br>0                                                                                                    |                                                                                                    |
|                                  | 212100           212210           212220           212310           212320           212400           212100           221200           221500           222000                                                                                                    | 0<br>0<br>0<br>0<br>0<br>0<br>0<br>0<br>0<br>0<br>0<br>0<br>0                                                                                                    |                                                                                                    |
|                                  | 212100           212210           212220           212300           212300           212400           22100           22100           22100           22100           22100           22100           221300           221300           221300           221300                                                                                                    | 0           0           0           0           0           0           0           0           0           0           0           0           0           0           0           0           0           0           0           0                                                                                                 | Image: Constraint of the second of the second of the se |
|                                  | 212100           212210           212220           212300           212320           212300           212400           221200           221200           221200           221200           221200           221200           221200           221200           221200           221200           221200           221200           221200           221200           222300           223100 | 0           0           0           0           0           0           0           0           0           0           0           0           0           0           0           0           0           0           0           0           0           0                                                                         | Image: Constraint of the sector of the sector of the se |
|                                  | 212100           212210           212220           212310           212320           212320           212400           221100           221200           221800           223100           223210           223210                                                                                                    | 0           0           0           0           0           0           0           0           0           0           0           0           0           0           0           0           0           0           0           0           0           0           0           0                                                 | Image: Constraint of the sector of the sector of the se |
|                                  | 212100           212210           212200           212300           212300           212400           221100           221200           221200           221300           221300           221400           221300           223100           223100           223210           223221           223222                                                                                      | 0           0           0           0           0           0           0           0           0           0           0           0           0           0           0           0           0           0           0           0           0           0           0           0           0                                     | Image: Constraint of the sector of the sector of the se |
|                                  | 212100           212210           212201           212310           212301           212400           221100           221200           221300           221300           221300           221300           223100           223210           223221           223223                                                                                                    | 0           0           0           0           0           0           0           0           0           0           0           0           0           0           0           0           0           0           0           0           0           0           0           0           0           0                         | Image: Constraint of the sector of the sector of the se |
|                                  | 212100           212210           212220           212310           212320           212400           221100           221100           221200           221300           221300           223200           223210           223221           223223           223224                                                                                                    | 0           0           0           0           0           0           0           0           0           0           0           0           0           0           0           0           0           0           0           0           0           0           0           0           0           0           0           0 | Image: Constraint of the sector of the sector of the se |
|                                  | 212100           212210           212201           212310           212301           212400           221100           221200           221300           221300           221300           221300           223100           223210           223221           223223                                                                                                    | 0           0           0           0           0           0           0           0           0           0           0           0           0           0           0           0           0           0           0           0           0           0           0           0           0           0                         |                                                                                                    |

If the user does not need to publish, drill into, or download the data or just has no further need for information from this screen, then the screen should be closed.

• <u>Done</u>: When the 'Done' button (<u>Done</u>) at the bottom of the screen is pressed, the system will close the results page and return the user to the 'Expense Factor Runs' screen.

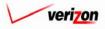

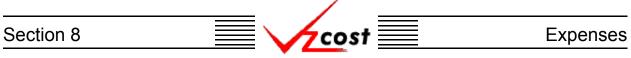

Otherwise, the user may choose to download the information from these results, view the details of their calculations by drilling down into them, or publish the results for use as a data version.

• <u>Drill Down</u>: To drill down in to the results, the user would select any line within the results, thus highlighting that line, and then press the 'Drill Down' button (**Drill Down**). It is important for the user to realize that the drill down function drills on the formula(s) and not on the value(s). As shown below, the 'Drill Down' screen loads up in a separate window.

| Name                     | Account D/S Value | Reference 🔤                                              |
|--------------------------|-------------------|----------------------------------------------------------|
| VSG_Allocation           | 211100 0          | Invest_Adjust.VSG_AMOUNT *Invest_Adjust.VSG_PCT_TO_STATE |
|                          | 211200 0          |                                                          |
|                          | 211300 0          |                                                          |
|                          | 211400 0          |                                                          |
|                          | 211500 0          |                                                          |
|                          | 211600 0          |                                                          |
| Name                     | Account D/S Value | Reference A                                              |
| Invest_Adjust.VSG_AMOUNT | 211100 0          |                                                          |
|                          | 211200 0          |                                                          |
|                          | 211300 0          |                                                          |
|                          | 211400 0          |                                                          |
|                          | 211500 0          |                                                          |
|                          |                   |                                                          |
|                          | 211600 0          | ×                                                        |

The areas on the 'Drill Down' screen break down as follows:

- There will not be any geography options available other than that which was selected prior to completing the expense factor run.
- The account menu may be accessed by pressing the button (•) to the right of the field. The user may then select an account from the drop down menu that opened when the button was pressed. This option allows the user to either view the drill down information one account at a time, for all accounts by selecting 'All' from the drop down menu, or for items that have no account number, if such items exist, by selecting 'None' from the drop down menu. The screen will automatically refresh with the results as soon as the user makes a selection.
- The formula line provides the name of the formula that the user is drilling on.
- The history field tracks the formulas that the user has drilled through.
- The upper grid displays the details of the formula that the user is currently drilling into.
- The lower grid displays the formulas that make up the formula being drilled into.

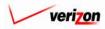

Section 8

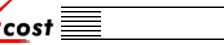

| Name       Account D/S       Value       Reference         VS0_Allocation       211100       0       Invest_Adjust.VS0_AMOUNT *Invest_Adjust.VS0_PCT_T0_STATE         211200       0       -       -       -         211300       0       -       -       -         211400       0       -       -       -       -         211400       0       -       -       -       -       -         211400       0       -       -       -       -       -       -       -       -       -       -       -       -       -       -       -       -       -       -       -       -       -       -       -       -       -       -       -       -       -       -       -       -       -       -       -       -       -       -       -       -       -       -       -       -       -       -       -       -       -       -       -       -       -       -       -       -       -       -       -       -       -       -       -       -       -       -       -       -       -       -       -       -                                                                                                    | eography: PAE (Pennsylvania )<br>istory: | (Bell Atlantic))   I = Invest_Adjust.VSG_AMOUNT *Inv                                                                                                    |                                       |
|----------------------------------------------------------------------------------------------------|------------------------------------------|----------------------------------------------------------------------------------------------------|---------------------------------------|
| VS0_Allocation       211100       0       Invest_Adjust.VS0_AMDUNT "Invest_Adjust.VS0_PCT_T0_STATE         211200       0       0       1         211300       0       0       1         211400       0       0       1         211400       0       0       1         211800       0       1       1         1       0       1       1         1       0       1       1         1       0       1       1         1       0       1       1         1       0       1       1         1       0       1       1         1       0       1       1         1       1       0       1         1       1       1       1         1       1       1       1         1       1       1       1         1       1       1       1       1         1       1       1       1       1         1       1       1       1       1         1       1       1       1       1         1       1 <th>•••••_Allocation</th> <th></th> <th></th>                                                                                                    | •••••_Allocation                         |                                                                                                    |                                       |
| VS0_Allocation       211100       0       Invest_Adjust.VS0_AMDUNT "Invest_Adjust.VS0_PCT_T0_STATE         211200       0       0       1         211300       0       0       1         211400       0       0       1         211400       0       0       1         211800       0       1       1         1       0       1       1         1       0       1       1         1       0       1       1         1       0       1       1         1       0       1       1         1       0       1       1         1       0       1       1         1       1       0       1         1       1       1       1         1       1       1       1         1       1       1       1         1       1       1       1       1         1       1       1       1       1         1       1       1       1       1         1       1       1       1       1         1       1 <th></th> <th></th> <th></th>                                                                                                    |                                          |                                                                                                    |                                       |
| 211200       0       0         211300       0       0         211400       0       0         211600       0       0         211800       0       0         211800       0       0         211800       0       0         211800       0       0         1       0       0         1       0       0         1       0       0         1       0       0         1       0       0         1       0       0         1       0       0         1       11100       0         1       0       0         1       11100       0         1       0       0         1       11100       0         1       11100       0         1       11100       0         1       11100       0         1       11100       0         1       11100       0         1       11100       0         1       11100       0         1       111100       0                                                                                                    | Name                                     | Account D/S Value                                                                                                    | Reference                             |
| 211300       0       0         211400       0       0         211600       0       0         211600       0       0         211600       0       0         211600       0       0         0       0       0         1       0       0         1       0       0         1       0       0         1       0       0         1       0       0         1       11100       0         1       11100       0         1       11100       0         1       11100       0         1       11100       0         1       11100       0         1       11100       0         1       11100       0         1       11100       0         1       11100       0         1       11100       0         1       11100       0         1       11100       0         1       11100       0         1       11100       0         1       11100       <                                                                                                    | VSG_Allocation                           |                                                                                                    |                                       |
| 211400       0                                                                                                    |                                          |                                                                                                    |                                       |
| 211500       0                                                                                                    |                                          |                                                                                                    |                                       |
| 211600       0       Image: Constraint of the sector of the sector of the secto |                                          |                                                                                                    |                                       |
| Name         Account         D/S         Value         Reference         Account         D/S         Value         Reference         Account         D/S         Value         Reference         Account         D/S         Value         Reference         Account         D/S         Value         Reference         Account         D/S         Value         Reference         Account         D/S         Value         Reference         Account         D/S         Value         D/S         Value         Reference         Account         D/S         Value         Reference         Account         Account                                                                                                    |                                          |                                                                                                    |                                       |
| Drill Dewn         Drill Up         Back To Top         Close           Name         Account D/S         Value         Reference            Invest_Adjust.VS 0_AMOUNT         211200         0             211200         0               211300         0                211400         0                                                                                                    |                                          | 211600 0                                                                                                    | · · · · · · · · · · · · · · · · · · · |
| 211200       0         211300       0         211300       0         211400       0         211500       0         211800       0                                                                                                    |                                          |                                                                                                    |                                       |
| 211300       211300       0       0         211400       211400       0       0         211500       211500       0       0         211800       0       0       ✓                                                                                                    | Name                                     | Account D/S Value                                                                                                    | Reference                             |
| 211400       211400       0       0       0       0       0       0       0       0       0       0       0       0       0       0       0       0       0       0       0       0       0       0       0       0       0       0       0       0       0       0       0       0       0       0       0       0       0       0       0       0       0       0       0       0       0       0       0       0       0       0       0       0       0       0       0       0       0       0       0       0       0       0       0       0       0       0       0       0       0       0       0       0       0       0       0       0       0       0       0       0       0       0       0       0       0       0       0       0       0       0       0       0       0       0       0       0       0       0       0       0       0       0       0       0       0       0       0       0       0       0       0       0       0       0       0       0 <t< td=""><td></td><td>211100 0</td><td>Reference</td></t<>                                                                                                    |                                          | 211100 0                                                                                                    | Reference                             |
| 211500         0            211800         0                                                                                                    |                                          | 211100 0<br>211200 0                                                                                                    | Reference                             |
| 211600 0                                                                                                    |                                          | 211100 0<br>211200 0<br>211300 0                                                                                                    | Reference                             |
|                                                                                                    |                                          | 211100         0           211200         0           211300         0           211400         0                                                       | Reference                             |
|                                                                                                    |                                          | 211100         0           211200         0           211300         0           211400         0           211400         0           211500         0 | Reference                             |
|                                                                                                    | Invest_Adjust.VSG_AMOUNT                 | 211100         0           211200         0           211300         0           211400         0           211400         0           211500         0 |                                       |
|                                                                                                    | Invest_Adjust.VSG_AMOUNT                 | 211100         0           211200         0           211300         0           211400         0           211400         0           211500         0 |                                       |
|                                                                                                    | Invest_Adjust.VSG_AMOUNT                 | 211100         0           211200         0           211300         0           211400         0           211400         0           211500         0 |                                       |
|                                                                                                    | Invest_Adjust.VSG_AMOUNT                 | 211100         0           211200         0           211300         0           211400         0           211400         0           211500         0 |                                       |

The user may do the following on this screen:

- The user may select a specific result by clicking on it and drilling down further if there are more levels that can be drilled through by pressing the 'Drill Down' button ( Drill Down). If there are not more levels to drill through, then the button will be inactive.
- If the user has already drilled down, the 'Drill Up' button ( Drill Up ) will become active. This button will be active until the user drills back up to the original 'Drill Down' screen. From that point, the user will not be able to drill up any higher and thus, the button will be inactive.
- No matter where the user is located in the 'Drill Down' screen, the 'Back To Top' button ( Beck To Top ) will automatically return the user to the top level starting position of the 'Drill Down' screen. When this button is pressed, this function handles all drilling up and resets all scrolling that has occurred in the two grids on the screen.
- The 'Close' button ( Close ) can be used at any time to close the 'Drill Down' screen completely.

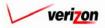

#### Section 8

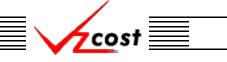

#### **Expenses**

The user may also press the 'Download' button ( Download ) which will download the data in to a CSV file for the user to use with other applications or as needed. Once the button has been pressed, the 'Download' screen, shown below, will appear. The user should make sure that the 'Save this file to disk' radio button has been selected and the press the 'OK' button ( $\bigcirc K$ ). Alternatively, the user could press the cancel button ( $\bigcirc Cancel$ ) to disregard the download request and return to the previous screen.

| FILE DOWNLOAD | ×                                                                                                    |
|---------------|----------------------------------------------------------------------------------------------------|
|               | You have chosen to download a file from this location.<br>data.aspx?download=Y&sk=11696 from www22.verizon |
|               | What would you like to do with this file?                                                                  |
|               | Open this file from its current location                                                                   |
|               | Save this file to disk                                                                                     |
|               | Always ask before opening this type of file                                                                |
|               | OK Cancel More Info                                                                                        |

Next, the 'Save As' dialog box will pop up. The user will need to choose where to save the file by using the 'Save in' field at the top of the screen and then by choosing a directory, if needed, in the center of the screen. The user may need to choose more directories within whatever directory was already chosen until the destination is achieved. Once the correct location has been found, the user will type a name in the 'File name' field and then press the 'Save' button (Save). This will complete the saving process. Please notice that, if the user decides to download an item that will be modified and then uploaded back in to the system later, the user must remove the header row from the file before uploading it back in to the system.

| SAVE AS                           |                                                                                                    |                                 |                                                                                                    |                    | ? ×                                                                 |
|-----------------------------------|----------------------------------------------------------------------------------------------------|---------------------------------|----------------------------------------------------------------------------------------------------|--------------------|---------------------------------------------------------------------|
| Save in:                          | 😑 Local Disk (C:                                                                                                    | )                               | •                                                                                                    | ← 🗈 💣 💷▼           |                                                                     |
| History<br>Desktop<br>My Computer | Adobe Work<br>attachmate<br>builds<br>crivers<br>EECR<br>Filings<br>I386<br>Inetpub<br>LanierNT200<br>Local Mailboy | 0                               | MAPINFO<br>Marx 2000<br>MDL - Den<br>MOUSE<br>My Docume<br>ORANT<br>Pdrec200<br>PIC<br>PP41<br>Program Fi<br>Shared | nand Files<br>ents | TEMP UPDATE UH Verizonl Window: Window: NNNINavCCSETUF AdobeW AUTOE |
| My Network P                      | •                                                                                                    |                                 |                                                                                                    |                    | •                                                                   |
|                                   | File name:<br>Save as type:                                                                                         | Test21.csv<br>Microsoft Excel C | omma Separated V                                                                                                    | ▼<br>alues File ▼  | Save<br>Cancel                                                      |

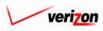

### Section 8 Expenses

• <u>Publish</u>: The publish button serves to publish the results of the expense factor run as a data version so that analysts may use these results without having to dig through intermediate level data. Once the 'Publish' button (**Publish**) has been pressed, the system will publish the data and return the user to the 'Expense Factor Runs' screen.

| pense Factor Run Results          Prinsult result of 06-17         Expense Factor Run Name:       Tert of 06-17         Expense Factor Template 1.5         Jurisdiction:       Pennsylvania (Bell Atlantic)         Exception Log         Geography:       PAE (Pennsylvania (Bell Atlantic))       Colspan="2">Drill Dont       Drill Dont       Drived         Name       Account DS Value       Reference                                                                                                    | st 🚹 🛸 ? 🚽                       | XIT<br>COST                                                                                                    |                                                                                             |                     | Welcome, Den                                             |
|----------------------------------------------------------------------------------------------------|----------------------------------|----------------------------------------------------------------------------------------------------|---------------------------------------------------------------------------------------------|---------------------|----------------------------------------------------------|
| Name         Account DS         Value         Reference           VS0_Allocation         21100         0         0           VS0_Allocation         21100         0         0           21100         0         0         0           21100         0         0         0           21100         0         0         0           21100         0         0         0           21100         0         0         0           21100         0         0         0           21100         0         0         0           21100         0         0         0           21100         0         0         0         0           21100         0         0         0         0         0           21100         0         0         0         0         0         0           21100         0         0         0         0         0         0         0           21200         0         0         0         0         0         0         0         0         0         0         0         0         0         0         0                                                                                                             |                                  |                                                                                                    |                                                                                             |                     |                                                          |
| Name         Account DS         Value         Reference           VS0_Allocation         21100         0         0           VS0_Allocation         21100         0         0           21100         0         0         0           21100         0         0         0           21100         0         0         0           21100         0         0         0           21100         0         0         0           21100         0         0         0           21100         0         0         0           21100         0         0         0           21100         0         0         0         0           21100         0         0         0         0         0           21100         0         0         0         0         0         0           21100         0         0         0         0         0         0         0           21200         0         0         0         0         0         0         0         0         0         0         0         0         0         0         0                                                                                                             |                                  |                                                                                                    |                                                                                             |                     |                                                          |
| Expense Factor Run Name         Test 06-17           Expense Factor Template         Expense Factor Template V1.5           Jurisdiction         Pennsylvania (Bell Atlantic)           Exception Log         Exception Log             Geography:         PAE (Pennsylvania (Bell Atlantic))         Account         All         Drilloom         Deveload           Name         Account         Name         Reference         Drilloom         Deveload           W93 - Adjusted Investments         0         0         Invest_Adjust VS6_AMOUNT *Invest_Adjust VS6_PCT_T0_STATE           W93 - Adjusted Investments         0         0         Invest_Adjust VS6_AMOUNT *Invest_Adjust VS6_PCT_T0_STATE           W93 - Adjusted Investments         0         0         Invest_Adjust VS6_AMOUNT *Invest_Adjust VS6_PCT_T0_STATE           W93 - Adjusted Investments         0         0         Invest_Adjust VS6_AMOUNT *Invest_Adjust VS6_PCT_T0_STATE           W93 - Adjusted Investments         0         0         Invest_Adjust VS6_AMOUNT *Invest_Adjust VS6_PCT_T0_STATE           W93 - Adjusted Investments         0         0         Invest_Adjust VS6_AMOUNT *Invest_Adjust VS6_PCT_T0_STATE           W93 - Adjusted Investments         0         0         Invest_Adjust VS6_AMOUNT *Invest_Adjust VS6_PCT_T0_STATE           W1400         0         0                                                                                                    | ense Factor Run Results          |                                                                                                    |                                                                                             |                     |                                                          |
| Expense Factor Run Name         Test 06-17           Expense Factor Template         Expense Factor Template V1.5           Jurisdiction         Pennsylvania (Bell Atlantic)           Exception Log         Exception Log             Geography:         PAE (Pennsylvania (Bell Atlantic))         Account         All         Drilloom         Deveload           Name         Account         Name         Reference         Drilloom         Deveload           W93 - Adjusted Investments         0         0         Invest_Adjust VS6_AMOUNT *Invest_Adjust VS6_PCT_T0_STATE           W93 - Adjusted Investments         0         0         Invest_Adjust VS6_AMOUNT *Invest_Adjust VS6_PCT_T0_STATE           W93 - Adjusted Investments         0         0         Invest_Adjust VS6_AMOUNT *Invest_Adjust VS6_PCT_T0_STATE           W93 - Adjusted Investments         0         0         Invest_Adjust VS6_AMOUNT *Invest_Adjust VS6_PCT_T0_STATE           W93 - Adjusted Investments         0         0         Invest_Adjust VS6_AMOUNT *Invest_Adjust VS6_PCT_T0_STATE           W93 - Adjusted Investments         0         0         Invest_Adjust VS6_AMOUNT *Invest_Adjust VS6_PCT_T0_STATE           W93 - Adjusted Investments         0         0         Invest_Adjust VS6_AMOUNT *Invest_Adjust VS6_PCT_T0_STATE           W1400         0         0                                                                                                    | st 06-17                         |                                                                                                    |                                                                                             |                     | Printable Grid 🔄 Hide Det                                |
| Expense Factor Template:       [s:pense Factor Template v1.5]         Jurisdiction:       pensylvania (Bell Atlantic)         Exception Log             Geography:       PAE (Pennsylvania (Bell Atlantic))             Name       Account       Nalle       Reference                                                                                                    |                                  | Test 06-17                                                                                                    | ,                                                                                           |                     |                                                          |
| Jurisdiction:       Pennsylvania (Bell Atlantic)         Exception Log         Geography:       PAE (Pennsylvania (Bell Atlantic))       Account:       All       Orill Devr       Devrload         Name       Account DS       Value       Reference                                                                                                    |                                  | L                                                                                                    |                                                                                             |                     |                                                          |
| Exception Log         Geography:       PAE (Pennsylvania (Bell Atlantic))       Account       All       Drill Deen       Deended         ****       Mane       Account DS       Value       Reference       Deended       Deended         ****       MPS - Adjusted Investments       Immest_Adjust/VS6_AMOUNT *Invest_Adjust/VS6_PCT_T0_STATE       Immest_Adjust/VS6_AMOUNT *Invest_Adjust/VS6_PCT_T0_STATE         ****       211200       0       Immest_Adjust/VS6_AMOUNT *Invest_Adjust/VS6_PCT_T0_STATE         Immest_Adjust/VS6_AID       211200       0       Immest_Adjust/VS6_ADMOUNT *Invest_Adjust/VS6_PCT_T0_STATE         Immest_Adjust/VS6_AID       211200       0       Immest_Adjust/VS6_ADMOUNT *Invest_Adjust/VS6_PCT_T0_STATE         Immest_Adjust/VS6_AID       211200       0       Immest_Adjust/VS6_ADMOUNT *Invest_Adjust/VS6_PCT_T0_STATE         Immest_Adjust/VS6_AID       211200       0       Immest_Adjust/VS6_ADMOUNT *Invest_Adjust/VS6_PCT_T0_STATE         Immest_Adjust/VS6_AID       211200       0       Immest_Adjust/VS6_AID         Immest_Adjust/VS6_AID       211200       0       Immest_Adjust/VS6_AID         Immest_Adjust/VS6_AID       212200       0       Immest_Adjust/VS6_AID         Immest_Adjust/VS6_AID       212200       0       Immest_Adjust/VS6_AID         Immest_Adjust/VS6_AID                                                                                                    |                                  |                                                                                                    |                                                                                             |                     | ]                                                        |
| Secora phy:       PAE (Pennsylvania (Bell Atlantic))       Account:       All       Drill Down       Downlosd         Name       Account DS       Value       Reference       Invest_Adjust.VS6_AMOUNT *Invest_Adjust.VS6_PCT_T0_STATE         VS6_Allocation       21100       0       Invest_Adjust.VS6_AMOUNT *Invest_Adjust.VS6_PCT_T0_STATE         VS6_Allocation       21100       0       Invest_Adjust.VS6_AMOUNT *Invest_Adjust.VS6_PCT_T0_STATE         21100       0       0       Invest_Adjust.VS6_AMOUNT *Invest_Adjust.VS6_PCT_T0_STATE         21100       0       0       Invest_Adjust.VS6_AMOUNT *Invest_Adjust.VS6_PCT_T0_STATE         21100       0       0       Invest_Adjust.VS6_AMOUNT *Invest_Adjust.VS6_PCT_T0_STATE         21100       0       0       Invest_Adjust.VS6_AMOUNT *Invest_Adjust.VS6_PCT_T0_STATE         21100       0       0       Invest_Adjust.VS6_AMOUNT *Invest_Adjust.VS6_PCT_T0_STATE         21100       0       0       Invest_Adjust.VS6_AMOUNT *Invest_Adjust.VS6_PCT_T0_STATE         21100       0       0       Invest_Adjust.VS6_AMOUNT *Invest_Adjust.VS6_PCT_T0_STATE         21100       0       0       Invest_Adjust.VS6_AMOUNT *Invest_Adjust.VS6_PCT_T0_STATE         212100       0       0       Invest_Adjust.VS6_AMOUNT *Invest_Adjust.VS6_PCT_T0_STATE         212200 <td>Jurisdiction:</td> <td>Pennsylvar</td> <td>nia (Be</td> <td>ell Atlantic)</td> <td></td>                                                                                                    | Jurisdiction:                    | Pennsylvar                                                                                                    | nia (Be                                                                                     | ell Atlantic)       |                                                          |
| Name         Account         DS         Value         Reference          WP3 - Adjusted Investments         0         0         Invest_Adjust.VS6_AMDUNT *Invest_Adjust.VS6_PCT_T0_STATE           VS6_Allocation         21100         0         Invest_Adjust.VS6_AMDUNT *Invest_Adjust.VS6_PCT_T0_STATE           211200         211200         0                                                                                                    |                                  | Exception                                                                                                    | Log                                                                                         |                     |                                                          |
| Name         Account         DS         Value         Reference          WP3 - Adjusted Investments         0         0         Invest_Adjust.VS6_AMDUNT *Invest_Adjust.VS6_PCT_T0_STATE           VS6_Allocation         21100         0         Invest_Adjust.VS6_AMDUNT *Invest_Adjust.VS6_PCT_T0_STATE           211200         211200         0                                                                                                    |                                  |                                                                                                    |                                                                                             |                     |                                                          |
| Name         Account         DS         Value         Reference          WP3 - Adjusted Investments         0         0         Invest_Adjust.VS6_AMDUNT *Invest_Adjust.VS6_PCT_T0_STATE           VS6_Allocation         21100         0         Invest_Adjust.VS6_AMDUNT *Invest_Adjust.VS6_PCT_T0_STATE           211200         211200         0                                                                                                    |                                  |                                                                                                    |                                                                                             |                     |                                                          |
| ····WP3 - Adjusted InvestmentsImage: Constraint of the section of the section of the s | Geography: PAE (Pennsylvania (Be | ll Atlantic))                                                                                                    | -                                                                                           |                     | Account: All Drill Down Download                         |
| ····WP3 - Adjusted InvestmentsImage: Constraint of the section of the section of the s |                                  |                                                                                                    |                                                                                             |                     |                                                          |
| ····WP3 - Adjusted InvestmentsImage: Constraint of the section of the section of the s |                                  |                                                                                                    |                                                                                             | -                   |                                                          |
| VS0_Allocation         211100         0         Invest_Adjust.VS0_AMOUNT "Invest_Adjust.VS0_PCT_T0_STATE           211000         211300         0         0           211000         211300         0         0           211000         211300         0         0           211400         0         0         0           211000         211600         0         0           211000         211600         0         0           211000         211600         0         0           211000         212100         0         0           212100         0         0         0           212200         0         0         0           212100         0         0         0           212100         0         0         0           212100         0         0         0           212100         0         0         0           212100         0         0         0           212100         0         0         0           212100         0         0         0           212100         0         0         0           212100                                                                                                    |                                  | Account                                                                                                    | DIS V                                                                                       | alue                | Reference                                                |
| 211200       0         211300       0         211400       0         211400       0         211400       0         211400       0         211400       0         211400       0         211200       0         212100       0         212100       0         212200       0         212200       0         212200       0         212200       0         212200       0         212200       0         212200       0         212200       0         212100       0         212200       0         212400       0         212400       0         212400       0         212400       0         212400       0         212400       0         212400       0         212400       0         212400       0         212400       0         212400       0         212400       0         212400       0         212400       0                                                                                                    |                                  | 211100                                                                                                    | 0                                                                                           |                     | Invest_Adjust.VSG_AMOUNT *Invest_Adjust.VSG_PCT_TO_STATE |
| 211400         0           211600         0           211600         0           211600         0           21200         0           212100         0           212200         0           212200         0           212200         0           212200         0           212200         0           212200         0           212200         0           212200         0           212200         0           212400         0           212400         0           212400         0           212400         0           212400         0           212400         0           212400         0           212400         0           212400         0           212400         0           212400         0           212400         0           212400         0           212400         0           212400         0           212400         0           212400         0           212400         0                                                                                                    |                                  | _                                                                                                    |                                                                                             |                     |                                                          |
| 211600         0           211600         0           211600         0           212100         0           212100         0           212200         0           212200         0           212200         0           212200         0           212200         0           212200         0           212200         0           212400         0           212400         0           212400         0           212400         0           212400         0           212400         0           212400         0           212400         0           212400         0           212400         0           212400         0           212400         0           212400         0           212400         0           212400         0           212400         0           212400         0           212400         0           212400         0           212400         0           212400         0 <td></td> <td>211300</td> <td>0</td> <td></td> <td></td>                                                                                                    |                                  | 211300                                                                                                    | 0                                                                                           |                     |                                                          |
| 21400         0           21200         0           21210         0           21220         0           21220         0           21220         0           21220         0           21230         0           21230         0           21230         0           21230         0           21240         0           21240         0           21240         0           21240         0           21240         0           21400         0           21400         0           21400         0           21400         0           21400         0           21400         0           21400         0           21400         0           21400         0           21400         0           21400         0           21400         0           21400         0           21400         0           21400         0           21400         0           21400         0           21400                                                                                                    |                                  | 211400                                                                                                    | 0                                                                                           |                     |                                                          |
| 21210         0           21220         0           21220         0           21220         0           21220         0           21220         0           21230         0           21230         0           21230         0           21230         0           21230         0           21230         0           21230         0           21240         0           21240         0           21240         0           21240         0           21240         0           21240         0           21240         0           21240         0           21240         0           21240         0           21240         0           21240         0           22400         0           22400         0           22410         0           22410         0           22410         0           22410         0           24100         1           24100         1           24100                                                                                                    |                                  |                                                                                                    |                                                                                             |                     |                                                          |
| 212210         0           212220         0           212200         0           212200         0           212200         0           212300         0           212300         0           212300         0           212400         0           212400         0           212400         0           21100         0           21100         0           21100         0           21100         0           21100         0           21100         0           21100         0           21100         0           21100         0           21100         0           21100         0           21100         0           21100         0           21100         0           21100         0           21100         0           21100         0           21100         0           21100         0           21100         0           21100         0           21100         0 <td< td=""><td></td><td></td><td></td><td></td><td></td></td<>                                                                                                    |                                  |                                                                                                    |                                                                                             |                     |                                                          |
| 212310         0           212320         0           212400         0           212400         0           212400         0           212100         0           212100         0           212100         0           212100         0           212100         0           212100         0           212100         0           212100         0           21200         0           21200         0           21200         0           21200         0           21200         0           21200         0           21200         0           21200         0           21200         0           21200         0           21200         0           21200         0           21200         0           21200         0           21200         0           21200         0           21200         0           21200         0           21200         0           21200         0           <                                                                                                    |                                  | 211600                                                                                                    | 0                                                                                           | l.                  |                                                          |
| 21320         0           212400         0           212400         0           21100         0           221100         0           212100         0           212100         0           212100         0           212100         0           212100         0           212100         0           212100         0           221000         0           221000         0           221000         0           221000         0           221000         0           221000         0           221000         0           221000         0           221000         0           221000         0           221000         0           221000         0           221000         0           221000         0           221000         0           221000         0           221000         0           221000         0           221000         0           221000         0           221000         0                                                                                                    |                                  | 211600<br>212100                                                                                                    | 0                                                                                           | 1                   |                                                          |
| 212400     0       212400     0       22100     0       22100     0       22100     0       22100     0       22100     0       22100     0       22100     0       22100     0       22100     0       22100     0       22100     0       22100     0       22100     0       22100     0       22100     0       22100     0       22100     0       22100     0       22100     0       22100     0       22100     0       22100     0       22100     0       22100     0       22100     0       22100     0       22100     0       22100     0       22100     0                                                                                                    |                                  | 211600<br>212100<br>212210                                                                                                    | 0                                                                                           | 1                   |                                                          |
| 21100         0           21200         0           21600         0           22000         0           22000         0           22000         0           22100         0           22000         0           22100         0           22100         0           22100         0           22100         0           22100         0           22100         0           22100         0           22100         0           22100         0           22100         0           22100         0           22100         0           22100         0           22100         0           22100         0           22100         0                                                                                                    |                                  | 211600<br>212100<br>212210<br>212220<br>212220<br>212310                                                                                        | 0<br>0<br>0<br>0                                                                            | <br>                |                                                          |
| 21200         0           221000         0           221000         0           222000         0           223100         0           223210         0           223221         0           223222         0           223223         0           223232         0           223232         0           223232         0                                                                                                    |                                  | 211600<br>212100<br>212210<br>212220<br>212310<br>212320                                                                                        | 0<br>0<br>0<br>0<br>0                                                                       | <br> <br> <br> <br> |                                                          |
| 221600         0           222000         0           223100         0           223100         0           223210         0           223221         0           223222         0           223223         0           223224         0           223224         0           223224         0                                                                                                    |                                  | 211600<br>212100<br>212210<br>212220<br>212310<br>212320<br>212320<br>212400                                                                    | 0<br>0<br>0<br>0<br>0<br>0                                                                  | <br>                |                                                          |
| 22000         0           23100         0           232300         0           223210         0           223221         0           223222         0           223223         0           223224         0           223224         0           223224         0           223224         0                                                                                                    |                                  | 211600<br>212100<br>212210<br>212220<br>212310<br>212320<br>212320<br>212400<br>221100                                                          | 0<br>0<br>0<br>0<br>0<br>0<br>0                                                             |                     |                                                          |
| 223210     0       223221     0       223222     0       223223     0       223224     0       223224     0       223224     0                                                                                                    |                                  | 211600<br>212100<br>212210<br>212220<br>212310<br>212320<br>212400<br>221100<br>221200                                                          | 0<br>0<br>0<br>0<br>0<br>0<br>0<br>0<br>0<br>0                                              |                     |                                                          |
| 223221         0           223222         0           223223         0           223224         0           223224         0                                                                                                    |                                  | 211600<br>212210<br>212220<br>212220<br>212310<br>212320<br>212400<br>221100<br>221200<br>221600                                                | 0<br>0<br>0<br>0<br>0<br>0<br>0<br>0<br>0<br>0<br>0                                         |                     |                                                          |
| 223222         0           223223         0           223224         0                                                                                                    |                                  | 211600<br>212210<br>212220<br>212220<br>212310<br>212320<br>212400<br>221100<br>221200<br>221600<br>222000                                      | 0<br>0<br>0<br>0<br>0<br>0<br>0<br>0<br>0<br>0<br>0<br>0<br>0<br>0                          |                     |                                                          |
| 223223 0<br>223224 0                                                                                                    |                                  | 211600<br>212100<br>212210<br>212220<br>212310<br>212320<br>212400<br>221400<br>221100<br>221600<br>222000<br>223100<br>223100                  | 0<br>0<br>0<br>0<br>0<br>0<br>0<br>0<br>0<br>0<br>0<br>0<br>0<br>0<br>0<br>0                |                     |                                                          |
| 223224 0                                                                                                    |                                  | 211600<br>212200<br>212220<br>212220<br>212300<br>212400<br>22100<br>22100<br>22100<br>222100<br>223200<br>223210                               | 0<br>0<br>0<br>0<br>0<br>0<br>0<br>0<br>0<br>0<br>0<br>0<br>0<br>0<br>0<br>0<br>0<br>0<br>0 |                     |                                                          |
|                                                                                                    |                                  | 211600<br>212100<br>212210<br>212210<br>21220<br>212310<br>212300<br>221000<br>221000<br>221000<br>222000<br>223000<br>223200<br>22321<br>22322 | 0<br>0<br>0<br>0<br>0<br>0<br>0<br>0<br>0<br>0<br>0<br>0<br>0<br>0<br>0<br>0<br>0<br>0<br>0 |                     |                                                          |
|                                                                                                    |                                  | 211600<br>212100<br>212201<br>212202<br>212300<br>212300<br>212400<br>221000<br>221000<br>223000<br>223100<br>223201<br>223221<br>223221        | 0<br>0<br>0<br>0<br>0<br>0<br>0<br>0<br>0<br>0<br>0<br>0<br>0<br>0<br>0<br>0<br>0<br>0<br>0 |                     |                                                          |

There are several rules related to the publish function. Without compliance to these rules, the publish function will not be available to the user.

- In the expense factor template, a formula must be assigned to each of the items available in the 'Published Result' drop down menu. Otherwise, the publish function will be inactive.
- Both the capital factor template and the capital factor run must be approved before the publish function will be available.
- The publish function available to the data owner.
- If either the capital factor template or the capital factor run has a status of final and filed, then the publish function will be not available.
- No capital factor run may be published more than once. Thus, after the run has been published, the publish function will no longer be available.

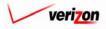

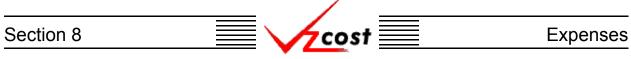

### Section 8.2.8: Changing the Status of an Expense Factor Run

To change the status of an expense factor run, the user will click on a run to highlight it and then press the 'Change Status' button (<u>Change Status</u>). If the run has not been set up correctly, the system will provide an error message like the one shown in the figure below. Otherwise, a screen that is very similar to the 'View Expense Factor Run' screen will load up.

|                                                                                                    |                               |        |              | SERVIC       | E COSTS DEPA         | RTMENT            | COST PORTAL  |
|----------------------------------------------------------------------------------------------------|-------------------------------|--------|--------------|--------------|----------------------|-------------------|--------------|
| cost 🔒 🔌                                                                                                    | 2 EXIT<br>VZCOST              |        |              |              | Welcome              | Demo User.        | Version 1.1. |
| Expense Factor Run Filter                                                                                                    | Expense Factor Runs           |        |              |              |                      |                   |              |
| Name                                                                                                    | Name                          | Owner  | Date Created | Jurisdiction | Geography Level      | Template          |              |
| •                                                                                                    | V1.5 Test with 1999 (Current) |        | 6/17/2002    | PAE          | Jurisdiction         | Expense F         |              |
| Owner                                                                                                    | V1.5 Test with 1999           |        | 6/17/2002    | PAE          | Jurisdiction         | Expense F         |              |
| <all></all>                                                                                                    | Test 06-17                    |        | 6/17/2002    | PAE          | Jurisdiction         | Expense F         |              |
|                                                                                                    | Test 2001 v1.5                |        | 6/13/2002    | PAE          | Jurisdiction         | Expense F         |              |
| 01 v 01 v 2001 v<br>Month Day Year<br>Created Before<br>06 v 18 v 2002 v<br>Month Day Year<br>Status<br><all> v<br/>Jurisdiction</all> | 4                             |        |              |              |                      | ×                 |              |
| Filter                                                                                                    | New Edit View                 | Rename | Delete       | Run View I   | Results Change Statu | s View Dependent: | 5            |

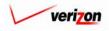

# Section 8 Expenses

|                                     | Welcome Demo User. Version 1.1.5                             |
|-------------------------------------|--------------------------------------------------------------|
|                                     |                                                              |
| Change Status - Expense Factor Run  |                                                              |
| Test 06-17                          |                                                              |
| Name:                               | Test 06-17                                                   |
|                                     |                                                              |
| Description:                        | Test 06-17                                                   |
|                                     |                                                              |
| Expense Factor Template:            | CopyOf_Expense Factor Template v1.18                         |
| Jurisdiction:                       | Pennsylvania (Bell Atlantic)                                 |
| Status:                             | In Progress 🗸                                                |
|                                     |                                                              |
| Prompts Prompt Name                 | Prompt Value                                                 |
| Test_Prompt                         | Cost_of_Money.DEBT_RATIO                                     |
|                                     |                                                              |
|                                     |                                                              |
|                                     |                                                              |
|                                     |                                                              |
|                                     |                                                              |
| Assumptions                         |                                                              |
| Assumption                          | Assumption Value                                             |
| Data Vintage<br>Expense Type        | 2001<br>CURRENT                                              |
| First Year of Study                 |                                                              |
| Product Type                        | RETAIL                                                       |
| Study Period                        | Five years                                                   |
|                                     |                                                              |
|                                     |                                                              |
|                                     |                                                              |
|                                     |                                                              |
|                                     |                                                              |
|                                     |                                                              |
|                                     |                                                              |
| Data Versions                       |                                                              |
| Data Source                         | Version                                                      |
| Account_Inflation                   | PAE Account_inflation                                        |
| Booked_Expenses Booked_Investments  | PAE Booked Expenses - Retail PAE Booked Investments - Retail |
| Capital_Factors                     | PAE Capital Factors                                          |
| Cost_of_Money                       | PAE Cost_of_Money                                            |
| Cost_Pool_Allocations EEL_TO_DSP    | PAE Cost Pool Allocations - Retail PAE EEL to OSP - Retail   |
| Expense_Account_D_S_Map             |                                                              |
| EXPENSE_ADJUST                      | PAE Expense Adjust - Retail                                  |
| Inflation_Indices INVESTMENT_ADJUST | PAE Inflation Indices PAE Investment Adjustments - Retail    |
| Investment_Calibration_Indice       |                                                              |
| INVEST_COST_POOL_MAP                |                                                              |
| Property_Taxes                      | PAE Prop Taxes                                               |
|                                     |                                                              |
|                                     | Sove Cancel                                                  |
|                                     |                                                              |
| <u></u>                             |                                                              |

The 'Change Status' screen looks like the 'View Expense Factor Run' screen with one difference. The top section has a 'Status' field where the build status may actually be changed.

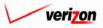

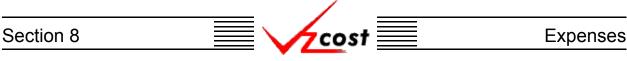

To change the status of the expense factor run, the user will make a choice from the from the drop down menu by pressing the button  $(\checkmark)$  at the right side of the 'Status' field and then clicking on one of the menu options.

| Test 06-17               |                                      |
|--------------------------|--------------------------------------|
| Name:                    | Test 06-17                           |
| Description:             | Test 06-17                           |
| Expense Factor Template: | CopyOf_Expense Factor Template v1.18 |
| Jurisdiction:            | Pennsylvania (Bell Atlantic) 💌       |
| Status:                  | In Progress                          |
|                          | Completed<br>Submitted               |

There will be up to seven options available for the user to choose when changing status. Below is a description of each of those options:

- 1. <u>Temporary</u>: Temporary items can only be seen by and were never saved by the data owner. Further explanation of this status type is available in <u>section 1.7</u>.
- 2. <u>In Progress</u>: In progress items can only be seen by the data owner.
- 3. <u>Completed</u>: Completed items can be seen by anyone but are not awaiting approval.
- 4. <u>Submitted</u>: Submitted items can be seen by anyone and are awaiting approval.
- 5. <u>Approved</u>: Approved items may now be used in other applicable sections of VzCost as needed. A run may only be approved by a user with appropriate security clearance. Furthermore, no user may approve his/her own run under any circumstances.
- 6. <u>Final</u>: Final items may not edited further or deleted even though they have not been included in a filing.
- 7. <u>Final and Filed</u>: Final and filed items, which have been included in a filing, may not edited further or deleted.

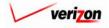

#### Section 8

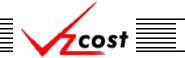

#### Section 8.2.9: Viewing Dependents of an Expense Factor Run

The 'View Dependents' button (<u>View Dependents</u>) on the 'Expense Factor Runs' screen will allow the user to see the entire chain of data associated with the run. It does this by allowing the user to navigate from one object to the next so that related dependencies can be viewed. In using this function, filters may be used as described in <u>section 4.4</u> to limit or expand the list of runs displayed on the screen. All runs meeting the filtered criteria will be displayed on the screen. To continue, the user should select the needed run by clicking on it, and then press the 'View Dependents' button (<u>View Dependents</u>) at the bottom of the screen.

| cost 🏦 🛸                                                                                                    |                                   |        |        | SERVIC       | E COSTS DEPAI                | RTMENT                 | COST PORTAL   |
|----------------------------------------------------------------------------------------------------|-----------------------------------|--------|--------|--------------|------------------------------|------------------------|---------------|
|                                                                                                    | 2 EXIT<br>VZCOST                  |        |        |              | Welcome                      | Demo User.             | Version 1.1.5 |
| Expense Factor Run Filter                                                                                                    | Expense Factor Runs               |        |        |              |                              |                        | -             |
| Name                                                                                                    |                                   |        |        |              |                              |                        |               |
|                                                                                                    | Name                              |        |        | Jurisdiction | Geography Level              |                        |               |
| Owner                                                                                                    | V1.5 Test with 1999 (Current)     |        |        | PAE          | Jurisdiction                 | Expense F              |               |
|                                                                                                    | V1.5 Test with 1999<br>Test 06-17 |        |        | PAE<br>PAE   | Jurisdiction<br>Jurisdiction | Expense F<br>Expense F |               |
| <all></all>                                                                                                    | Test 2001 v1.5                    |        |        | PAE          | Jurisdiction                 | Expense F              |               |
| Created After<br>1 0 0 0 2001 Month Day Year<br>Created Before<br>0 1 2002 Month Day Year<br>Status<br><a href="https://www.status.com">www.status.com</a><br>Status<br><a href="https://www.status.com">www.status.com</a><br>Status<br><a href="https://www.status.com">www.status.com</a><br>Status<br><a href="https://www.status.com">www.status.com</a><br>Status<br><a a="" href="https://www.status.com" www.status.com"="" www.status.com<=""><br/>Status<br/><a a="" href="https://www.status.com" www.status.com"="" www.status.com<=""><br/>Status</a></a> | New Edit View                     | Rename | Delote | un View F    | tesults Change Statu:        | View Dependen          |               |

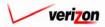

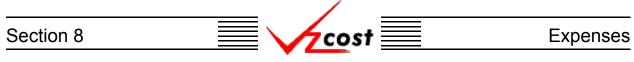

The 'View Dependencies' screen, which loads up on a separate screen, has two windows. The top window shows the user items that use the selected expense factor run, thus locking it. Any items in this window will need to be deleted before the run can be deleted. The bottom window shows the user items that the selected expense factor run is using. These items are locked and thus, can not be deleted until this run has been deleted. Once the run has been marked final, all data shown in this chain will be locked, and thus, unable to be edited or deleted. When the user is done with this screen, the 'Close' button (

| Expense Factor Run Dependencies                                                         |                    |             |  |
|-----------------------------------------------------------------------------------------|--------------------|-------------|--|
| Expense Factor Run: test 99                                                             |                    |             |  |
| Expense Factor Run is used by:                                                          |                    |             |  |
| Type Name                                                                               | Owner              | Status      |  |
|                                                                                         |                    |             |  |
|                                                                                         |                    |             |  |
|                                                                                         |                    |             |  |
|                                                                                         |                    |             |  |
|                                                                                         |                    |             |  |
| View Dependents                                                                         |                    |             |  |
|                                                                                         |                    |             |  |
| Expense Factor Run uses:                                                                |                    |             |  |
| Type         Name           Expense Factor         CopyOf_Expense Factor Template v1.18 | Owner<br>Demo User | Status      |  |
| Expense Factor CopyOI_Expense Factor Template V1.18                                     | Demo Oser          | In Progress |  |
|                                                                                         |                    |             |  |
|                                                                                         |                    |             |  |
|                                                                                         |                    |             |  |
|                                                                                         |                    |             |  |
| View Dependents                                                                         |                    |             |  |
| Close                                                                                   |                    |             |  |
|                                                                                         |                    |             |  |

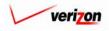

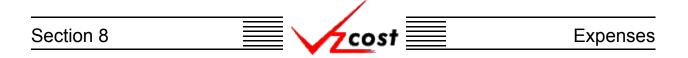

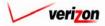

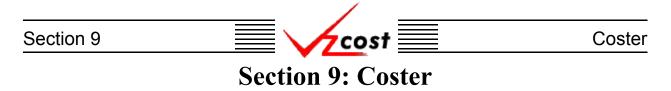

#### Section 9.1: Filings

The filings function in VzCost will allow the users to create a control sheet containing any products, assumptions, and data versions required to create filings. Filings are sets of cost study results provided to federal and state regulatory agencies in both tariff and other regulatory proceedings.

|                                                                                                 |                                                                                                    |                                                                                                    | SERVICE COSTS DEPARTMENT       |
|-------------------------------------------------------------------------------------------------|----------------------------------------------------------------------------------------------------|----------------------------------------------------------------------------------------------------|--------------------------------|
| Welcome to VzCost!                                                                              | Elements     Element Calculator Runs     Element Loading Runs      Basic Components (BCs)                           | Analysis<br>Reports<br>Sensitivity Analyses<br>Comparison Analyses<br>What-If BC Runs                                                                      | Welcome, Demo User Version 2.3 |
|                                                                                                 | Basic Components (BCS)     BC Families     BC Runs     Copital     Capital Factor Templates     Capital Factor Runs | <ul> <li>What-If Cost Studies</li> <li>Data</li> <li>Data Browser</li> <li>Saved Queries</li> <li>Admin</li> </ul>                                         | n                              |
|                                                                                                 | Expenses     Expense Factor Templates     Expense Factor Runs     Cosler                                            | <ul> <li>a Data Management</li> <li>a File Management</li> <li>a Report Management</li> <li>a User Administration</li> <li>a Job Administration</li> </ul> |                                |
| Note: Avoid using the Back, Forward and<br>Refresh buttons on the Internet Explorer<br>toolbar. | <ul> <li>Filings</li> <li>Cost Templates</li> <li>Cost Studies</li> <li>Document Sets</li> </ul>                    | •<br>• Message Center<br>• Change Password<br>• Help<br>• Exit VzCost                                                                                      | <b>.</b>                       |

As shown above, click on the 'Filings' link under the coster domain on the 'Home Page'.

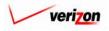

# Section 9 Coster

The 'Filings' screen loads up and all of the filings that have been created by the current user are displayed on the screen.

|                                                                          |                                       |       | SERVIC              | E COSTS DEPARTM | ENT COST PORTAL     |
|--------------------------------------------------------------------------|---------------------------------------|-------|---------------------|-----------------|---------------------|
| cost 🔒 😒                                                                 | 2 EXIT<br>VZCOST                      |       |                     | Welcome Dem     | no User. Version 1. |
|                                                                          |                                       |       |                     |                 |                     |
| 🖁 Filing Filter 🚆 F                                                      | ilings                                |       |                     |                 |                     |
|                                                                          | ings                                  |       |                     |                 |                     |
| Name                                                                     |                                       |       |                     |                 |                     |
|                                                                          | Filing Name                           | Owner | Jurisdiction        | Date Created    |                     |
|                                                                          | PAE.2002 Pennsylvania Filing.06032002 | Owner | PAE                 | 6/3/2002        |                     |
| Owner                                                                    | VAE.Demo Proceeding.04182002          |       | VAE                 | 4/18/2002       |                     |
| Demo User                                                                | VAE.Demo VA Filing.04112002           |       | VAE                 | 4/11/2002       |                     |
|                                                                          | VAE.2002 Virginia Filing.04102002     |       | VAE                 | 4/10/2002       |                     |
| <all> Created After       01 •     01 •       Month     Day   Year</all> |                                       |       |                     |                 |                     |
| Created Before<br>06 • 22 • 2002 •<br>Month Day Year                     |                                       |       |                     |                 |                     |
| Filter                                                                   | New Edit View                         | Сору  | Delete View Depende | nts Mark Filed  |                     |

Throughout this part of the documentation, please notice that filters may be used as described in <u>section 4.4</u> to limit or expand the list of filings that are displayed on the screen. All filings that meet the filtered criteria will be displayed on the screen.

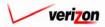

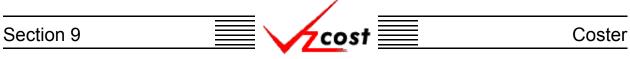

## Section 9.1.1: Creating a New Filing

To create a new filing, the user will press the 'New' button ( **New** ) at the bottom of the 'Filings' screen.

|                                                                      |             |                                       |       | SERVIC              | E COSTS DEPARTM |                     |
|----------------------------------------------------------------------|-------------|---------------------------------------|-------|---------------------|-----------------|---------------------|
| cost 🗅                                                               | 🔌 ?         | EKIT<br>VZCOST                        |       |                     | Welcome Den     | no User. Version 1. |
| rite rite                                                            | . cili      |                                       |       |                     |                 |                     |
| Filing Filter                                                        | Filings     |                                       |       |                     |                 |                     |
| Name                                                                 |             |                                       |       |                     |                 |                     |
|                                                                      |             | Filing Name                           | Owner | Jurisdiction        | Date Created    |                     |
|                                                                      |             | PAE.2002 Pennsylvania Filing.06032002 |       | PAE                 | 6/3/2002        |                     |
| Owner                                                                |             | VAE.Demo Proceeding.04182002          |       | VAE                 | 4/18/2002       |                     |
| Demo User 💌                                                          |             | VAE.Demo VA Filing.04112002           |       | VAE                 | 4/11/2002       |                     |
| Jurisdiction                                                         |             | VAE.2002 Virginia Filing.04102002     |       | VAE                 | 4/10/2002       |                     |
| <pre><all> Created After 01 • 01 • 2001 • Month Day Year</all></pre> |             |                                       |       |                     |                 |                     |
| Created Before                                                       |             |                                       |       |                     |                 |                     |
|                                                                      | $\subseteq$ |                                       |       |                     |                 |                     |
| Filter                                                               |             | New Edit View                         | Сору  | Delete View Depende | nts Mark Filed  |                     |
|                                                                      |             |                                       |       |                     |                 |                     |

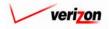

| Section 9 | Cost 📃 | Coster |
|-----------|--------|--------|
|           |        |        |

|                        | SERVICE COSTS DEPARTMENT                                                                                                    |
|------------------------|----------------------------------------------------------------------------------------------------|
| cost 🛧 😒 ? 🗸           | Welcome, Demo User Version 1.2.3                                                                                                    |
| New Filing             | <b>_</b>                                                                                                    |
| Filing Name:           | Filing Name will be (Jurisdiction).(Proceeding Name).(Creation Date)                                                                                                    |
| Jurisdiction:          |                                                                                                    |
| Proceeding Name:       |                                                                                                    |
| Filing Date:           | 10 • 29 • 2002 •<br>Month Day Year                                                                                                    |
| Filing Description:    |                                                                                                    |
| CONTROL SHEETS<br>Name | COST STUDIES DOCUMENT SETS          Description       Geography Level         Image: Concelement of the set of the set |

The filing name will be automatically created by the system. It will come from a combination of the jurisdiction, the proceeding name, and the filing creation date. For this filing name to be generated, the user will need to populate the following two fields.

- The user will populate the 'Jurisdiction' field by selecting the appropriate jurisdiction from a drop down menu. This drop down menu can be accessed by pressing the button (
  ) on the right side of the field.
- 2. The user will populate the 'Proceeding Name' field manually by typing the name of the proceeding into the field.

On this page, the user will also need to provide a date and a description in the 'Filing Date' and 'Filing Description' fields. The filing creation date will always be the date on which the filing name was created. However, the filing date is selected by the user. The user populated filing date does not become a part of the filing name, but it will be posted to certain pages of the filing documentation package as shown in the <u>document sets subsection</u>. The user will create the file description by manually typing that description into the field.

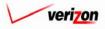

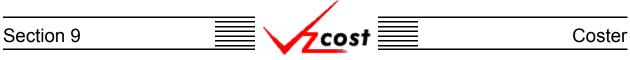

Next, the user will click on the 'Control Sheet' tab in the middle of the screen and then press the 'New' button ( \_\_\_\_\_\_\_ ) at the bottom of the screen. Please notice that, once a control sheet has been created, the user will no longer be able to change the jurisdiction on that filing.

|                     | SERVICE COSTS DEPARTMENT COST- PORTAL                                                                                                    |
|---------------------|----------------------------------------------------------------------------------------------------|
| cost 🔒 💈 🕯          | xrr Welcome Demo User. Version 1.1                                                                                                    |
| L. New Filing       |                                                                                                    |
| Filing Name:        | Filing Name will be (Jurisdiction).(Proceeding Name).(Creation Date)                                                                                                    |
| Jurisdiction:       | Pennsylvania (Bell Atlantic) 💌                                                                                                    |
| Proceeding Name:    | TestProceeding                                                                                                    |
| Filing Date:        | 12 v 25 v 2002 v<br>Month Day Year                                                                                                    |
| Filing Description: | This is for test purposes only.                                                                                                    |
| CONTROL SHEETS      | COST STUDIES       DOCUMENT SETS         Description       Geography Level         Image: Cost of the second second se |

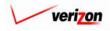

# Section 9 Coster

|                                                                                                    | SERVICE COSTS DEPARTMENT                   |
|----------------------------------------------------------------------------------------------------|--------------------------------------------|
|                                                                                                    | Welcome Demo User. Version 1.1.5           |
|                                                                                                    |                                            |
| L New Control Sheet for Filing                                                                                                    |                                            |
| New Control Sheet                                                                                                    |                                            |
|                                                                                                    | Documentation Example                      |
|                                                                                                    |                                            |
| Description:                                                                                                    | Example only                               |
|                                                                                                    |                                            |
| Filing                                                                                                    | PAE. TestProceeding.06212002               |
| Geography Level:                                                                                                    | Group By                                   |
| Products                                                                                                    | Jurisdiction<br>Wire Center                |
| Product                                                                                                    | Switch Tariff Name                         |
| Assumptions          Assumptions         Study Type         Methodology         Filing Type         Recurring / Non-Ri         Economic Scenario         Study Period         Filing Through Pling         Study Period         Filing Through Pling         Annual/Monthly C | ario anio anio anio anio anio anio anio an |
|                                                                                                    |                                            |
| Data Versions                                                                                                    | Select                                     |
| Data Source Another Test IDF                                                                                                    | Version                                    |
| Billing Demo                                                                                                    |                                            |
| os AF BC Family                                                                                                    |                                            |
| Demo BC Family<br>Demo BC Family JT                                                                                                    |                                            |
| Demo_4_26_2002                                                                                                    |                                            |
| FeatBE<br>FeatBE2                                                                                                    |                                            |
| Food Demo 06 13 2002                                                                                                    |                                            |
| Food Family                                                                                                    |                                            |
| IDF SM ds1_3<br>MF Pwr Consumption                                                                                                    |                                            |
| MF Pwr Distribution                                                                                                    |                                            |
| MF SAC Cbl & Frame Term                                                                                                    |                                            |
|                                                                                                    | OK Concel                                  |

The 'New Control Sheet' screen, shown above, will load up.

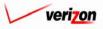

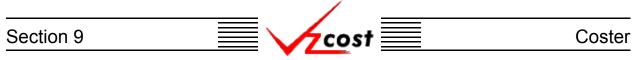

The user will provide a name and a description for the control sheet. The filing field is automatically populated by the system. Next, the user will select a geography level from a drop down menu. This drop down menu can be accessed by pressing the button  $(\checkmark)$  on the right side of the field. This selection will determine the level of detail at which the results will be calculated. Each of the possible selections are listed below.

| Documentation Example |                             |  |  |
|-----------------------|-----------------------------|--|--|
| Control Sheet Name:   | Documentation Example       |  |  |
| Description:          | Example Only                |  |  |
| Filing:               | PAE.TestProceeding.06212002 |  |  |
| Geography Level:      | Jurisdiction Group By       |  |  |

- The user may select the jurisdictional level which will display results at the state level.
- The user may select the wire center level which will display results for each wire center within a jurisdiction.
- The user may select the switch level which will display results for each switch within a jurisdiction. Please notice that multiple switches can exist within one single wire center.

Please notice that all products will be calculated at the chosen geography level. If different products are required for different geography levels, then the user must create a separate control sheet for each geography level, choosing only the products that apply to that geography level on each control sheet.

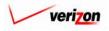

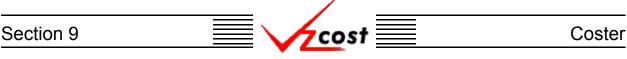

The user also has the option of pressing the 'Group By' button (**Group By**). This function will allow the user to select how the result set from the control sheet will be grouped, thus yielding six types of result set possibilities. These result set types are:

- Jurisdictional
- Jurisdictional grouped by density cell
- Jurisdictional grouped by technology
- Wire Center
- Wire Center grouped by technology
- Switch

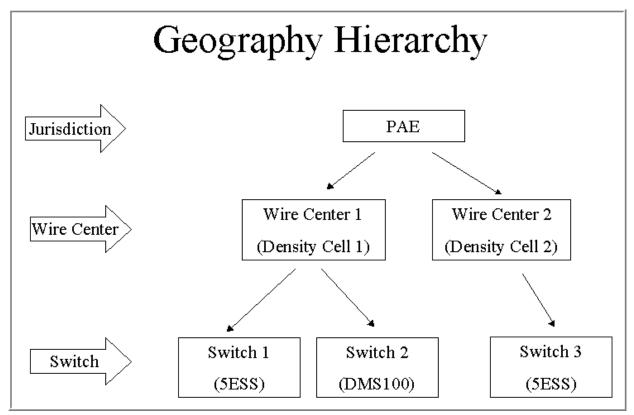

Within the VzCost framework, the density cell level is located at the wire center level and the technology level is located at the switch level. Thus, as an example, if the user ran a cost study at the jurisdictional level grouped by technology, then the run would take place at the jurisdictional level, but the result set would be grouped at the switch level.

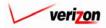

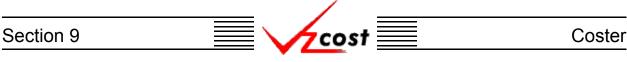

Thus, when the 'Group By' button ( Group By ) is pressed, the screen shown below will load up. If the user chooses jurisdiction for the geography level, then the user will be able to use this screen to group by density cell or to group by technology. However, since this is not a required screen, the user may choose to skip the 'Group By' button ( Group By ) completely and then the result set would be reported at the jurisdictional level.

|                                                                                                    | SERVICE COSTS DEPARTMENT | COST PORTAL   |
|----------------------------------------------------------------------------------------------------|--------------------------|---------------|
|                                                                                                    | Welcome Demo User.       | Version 1.1.5 |
|                                                                                                    |                          |               |
| Select Group By and Mapping Version                                                                                                    |                          |               |
| Name: 2-Wire Loop_06282002-2                                                                                                    |                          |               |
| Density Cell Mapping: PAE Density Cell Map for Demo                                                                                             |                          |               |
| C Technology Mapping:                                                                                                    |                          |               |
| * When grouping by Technology, be sure to select<br>the mapping version with the same name as the<br>version of Switch data you plan to select. |                          |               |
| OK Cancel                                                                                                    |                          |               |
|                                                                                                    |                          |               |
|                                                                                                    |                          |               |
|                                                                                                    |                          |               |
|                                                                                                    |                          |               |
|                                                                                                    |                          |               |
|                                                                                                    |                          |               |

If the user chooses wire center for the geography level, then the user will be able to use this screen to group by technology. Density cell grouping is not an available selection at this geography level because the wire center geography level in VzCost is equivalent to and therefore, already grouped at the density cell level.

The same is true when switch is chosen for the geography level. In VzCost, density cell grouping is located at the wire center level, above the switch level. Therefore, density cell grouping is not available at the switch geography level. Technology grouping is also not an available selection at this geography level because, in VzCost, the switch geography level is equivalent to and therefore, already grouped at the technology level. Thus, if the user presses the 'Group By' button (**Group By**) at this geography level, the screen will advise that user that no groupings are available.

Once the user has completed this screen, two options will be available. The user may press the 'OK' button ( \_\_\_\_\_\_\_ ) and the grouping choices will be saved while the user is returned to the previous screen. The user may also press the 'Cancel' button ( \_\_\_\_\_\_ ) to disregard this information and return to the previous screen.

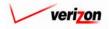

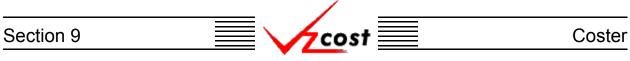

Once the top part of the page has been filled out, the user will press the 'Select' button ( Select ) at the top, right of the products box.

| Products |                                      |             | Select |
|----------|--------------------------------------|-------------|--------|
|          | Product                              | Tariff Name |        |
|          | 2-Wire Loop                          | 2-Wire Loop |        |
|          | Basic Port                           | Basic Port  |        |
|          | Collo-CATT                           | Collo-CATT  |        |
|          | Unbundled OSS Costs for Line Sharing | oss         |        |
|          |                                      | •           |        |
|          |                                      |             |        |
|          |                                      |             |        |
|          |                                      |             |        |
|          |                                      |             |        |
|          |                                      |             |        |
|          |                                      |             |        |
|          |                                      |             |        |
|          |                                      |             |        |
|          |                                      |             |        |
|          |                                      |             |        |

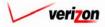

| Section 9 | Coster |
|-----------|--------|
|           |        |

| 4-Wire Loop     Basic Port       COIN Loop     Extension       DS-1 Loop     Collo-CATT   Collo-CATT                                                                                                    |                                     |                                        |
|----------------------------------------------------------------------------------------------------|-------------------------------------|----------------------------------------|
| Product Choices         2. Wire Customized Specified Loop         2. Wire Loop         COIN Loop Extension         DS-1 Loop         DS-1 Loop         Digital 4 Wire Loop (56864 Kbps)         House and Riser Cable - Building A         House and Riser Cable - Elor Acce         ISDN BRI         ISDN BRI I         ISDN BRI I                                                                    |                                     |                                        |
| 2 Wire Customized Specified Loop     Products     Tariff Name       2.Wire Loop     2-Wire Loop     2-Wire Loop       4.Wire Loop     2-Wire Loop     2-Wire Loop       0 COIN Loop     Esci Port     2-Wire Loop       0 S-3 Loop     Digital 4 Wire Loop (56864 Kbps)     Another Collo-CATT       House and Riser Cable - Building A     House and Riser Cable - Flor Acce     Saving and Splitting | Product Group: LOCAL LOOPS          |                                        |
| 2 Wire Customized Specified Loop         2 Wire Loop         4 Wire Loop         COIN Loop Extension         D5:1 Loop         D6:3 Loop         Digital 4 Wire Loop (56864 Kbps)         House and Riser Cable - Building A         House and Riser Cable - Bion Acce         ISDN BRI         IsDN BRI Line Loop Extension                                                                           | Product Choices Products            |                                        |
| 4-Wire Loop     Basic Port       COIN Loop Extension     DS-1 Loop       DS-1 Loop     DS-3 Loop       DS-3 Loop     Collo-CATT       Digital 4 Wire Loop (56864 Kbps)       House and Riser Cable - Building A       House and Riser Cable - Boinding and Splitting       ISDN BRI       ISDN BRI                                                                                                    |                                     | li i i i i i i i i i i i i i i i i i i |
| COIN Loop Extension<br>DS-1 Loop<br>DS-3 Loop<br>Digital 4 Wire Loop (56&64 Kbps)<br>House and Riser Cable - Building A<br>House and Riser Cable - Floor Acce<br>ISDN BRI<br>II ISDN BRI Line Loop Extension                                                                                                    | 2-Wire Loop 2-Wire Loop 2-Wire Loop |                                        |
| Digital 4 Wire Loop (56864 Kbps)     Unbundled OSS Costs for Line     Image: Cost of Cost of Costs       House and Riser Cable - Building A     House and Riser Cable - Building A       House and Riser Cable - Flor Acce     Sharing and Splitting       ISDN BRI     Ison Ecop Extension                                                                                                    | COIN Loop Extension Basic Port      |                                        |
| House and Riser Cable - Floor Acce<br>ISDN BRI<br>ISDN BRI Line Loop Extension                                                                                                    | DS-3 Loop                           |                                        |
| ISDN BRI Line Loop Extension                                                                                                    | House and Riser Cable - Floor Acce  |                                        |
|                                                                                                    | ISDN BRI Line Loop Extension        |                                        |
|                                                                                                    |                                     |                                        |
|                                                                                                    |                                     |                                        |
|                                                                                                    |                                     |                                        |
|                                                                                                    |                                     |                                        |
|                                                                                                    |                                     |                                        |

The 'Control Sheet' field will be automatically populated by the system. Thus, from the 'Select Products For Control Sheet' screen, the user selects the product group from the drop down menu by pressing the button ( $\bigcirc$ ) at the right of the field. Selection of a product group acts as a filter that limits the product choices in the window on the left of the screen to only those choices within the specified product group. From the product choices area, the user selects products one at a time by either double clicking on the product name or clicking on the product name to highlight the product and then clicking the arrow button ( $\bigcirc$ ) between the two windows to select the product. A product that has been selected may also be removed by clicking on the box ( $\bigcirc$ ) which is located at the right of the row, beneath the trashcan icon ( $\bigcirc$ ) and then clicking on that trashcan icon.

Once a product has been selected, a tariff name must be typed into the 'Tariff Name' field before the system will allow the user to press the 'OK' button ( ). The tariff name may be identical to the product name, in which case the product name can be copied into the 'Tariff Name' field by pressing the arrow button () between the two columns within the window. Tariff names, however, may vary by jurisdiction for the same product. When a tariff name is specified the first time for a particular product and jurisdiction combination, VzCost writes the information to a database table and will, for subsequent filings, automatically populate the 'Tariff Name' field. Once a tariff name has been entered for a product, it may be changed for a particular filing, but the tariff name in the database table will not change. Only the System Administrator can make permanent changes to the tariff names in the database table.

Once all needed products have been selected, the user will press the 'OK' button ( **OK**) to save the products and return to the control sheet. The user may also press the 'Cancel' button ( **Cancel**) which disregards the products and returns the user to the control sheet.

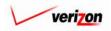

# Section 9 Coster

Assuming that the user pressed the 'OK' button ( **OK**), the control sheet now displays the selected products. Now that the top two parts of the page have been filled out, the user will press the 'Select' button ( **Select**) at the top, right of the assumptions box.

| Assumptions |                             |                  | Select |
|-------------|-----------------------------|------------------|--------|
|             | Assumption                  | Assumption Value |        |
|             | Annual/Monthly Cost         |                  |        |
|             | Cost of Money               |                  |        |
|             | Economic Scenario           |                  |        |
|             | Filing Type                 |                  |        |
|             | First Year of Study         |                  |        |
|             | Life Scenario               |                  |        |
|             | Methodology                 |                  |        |
|             | Inflate Through Plan Period |                  |        |
|             | Recurring / Non-Recurring   |                  |        |
|             | Study Period                |                  |        |
|             | Study Type                  |                  |        |
|             |                             | ·                |        |
|             |                             |                  |        |
|             |                             |                  |        |
|             |                             |                  |        |

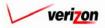

| Section 9 | cost 📃 | Coster |
|-----------|--------|--------|
|           |        |        |

|                                           | SERVICE COSTS DEPARTMENT COST PORTAL |
|-------------------------------------------|--------------------------------------|
|                                           | Welcome Demo User. Version 1.1.5     |
| E Select Assumptions for Control Sheet    |                                      |
| Control Sheet Name: Documentation Example |                                      |
| Annual/Monthly Cost: Annual 🔳             |                                      |
| Cost of Money: 12.5 💌                     |                                      |
| Economic Scenario: Standard 💌             |                                      |
| Filing Type: State 🔽                      |                                      |
| First Year of Study: 2002 💌               |                                      |
| Life Scenario: Compliance 🔽               |                                      |
| Methodology: TELRIC -                     |                                      |
| Inflate Through Plan Period: 🔿 🔽          |                                      |
| Recurring / Non-Recurring: Both           |                                      |
| Study Period: Three years 💌               |                                      |
| Study Type: Access                        |                                      |
| OK Cancel                                 |                                      |
|                                           |                                      |
|                                           |                                      |
|                                           |                                      |

The user will select a value for each field by using drop down menus. The user may open the drop down menus by pressing the buttons ( ) at the right of the fields. Most of these assumption choices are informational only, and thus, they do not drive system functionality. The exceptions are the 'Study Period', 'First Year of Study', and 'Inflate Through Plan Period' fields. The choices for the 'Inflate Through Plan Period' field will determine whether or not inflation will be applied across a multi-year planning period. If the user selects 'On' for the 'Inflate Through Plan Period' field, then the values for the 'Study Period' and 'First Year of Study' fields will be used in the inflation calculation.

Once all of the fields have been populated, the user will press the 'OK' button ( **OK** ) to save all of the choices and return to the control sheet. The user may also press the 'Cancel' button ( **Cancel** ) which will disregard all changes and return the user to the control sheet.

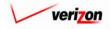

# Section 9 Coster

Assuming that the user pressed the 'OK' button ( ), the control sheet now displays the selected assumptions. Now that the top three parts of the page have been filled out, the user will press the 'Select' button ( ) at the top, right of the data versions box.

| Data Source             | Version |   |
|-------------------------|---------|---|
| Another Test IOF        |         |   |
| Billing Demo            |         |   |
| cs AF BC Family         |         |   |
| Demo BC Family          |         |   |
| Demo BC Family JT       |         |   |
| Demo_4_26_2002          |         |   |
| FeatBE                  |         |   |
| FeatBE2                 |         |   |
| Food Demo 06 13 2002    |         |   |
| Food Family             |         |   |
| IOF SM ds1_3            |         |   |
| MF Pwr Consumption      |         |   |
| MF Pwr Distribution     |         |   |
| MF SAC Cbl & Frame Terr | m       |   |
|                         |         | • |
|                         |         |   |

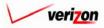

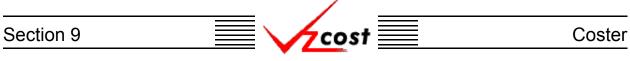

The 'Select Data Versions' screen, shown below, is described in detail on the next page.

|                                       | Welcome Demo User. Version 1,1,9                    |
|---------------------------------------|-----------------------------------------------------|
|                                       |                                                     |
| Select Data Versions for Control Shee | f                                                   |
| Control Sheet Name:                   | ation Example                                       |
|                                       | alon exemple                                        |
|                                       | BC Families                                         |
|                                       | Another Test IOF Run                                |
|                                       | Demo Billing Run for CFVar 6_12_02  wc cs AF BC run |
|                                       | Demo BC Run - Jurisdiction Level                    |
| Demo BC Family JT:                    |                                                     |
| Demo_4_26_2002:                       |                                                     |
| FeatBE:                               |                                                     |
| FeatBE2:                              |                                                     |
| Food Demo 06 13 2002:                 | Food Demo 06 13 2002 BC Run 💌                       |
| Food Family:                          | Food Elements 🔹                                     |
| IOF \$M ds 1_3:                       |                                                     |
| MF Pwr Consumption:                   | MF Pwr Consumption                                  |
| MF Pwr Distribution:                  | MF Pwr Distribution 06/16/2002                      |
| MF SAC Cbl & Frame Term:              | MF SAC Cbl & Frame Term                             |
| MOFeatDataDemo:                       |                                                     |
| MOUnitBC_Demo:                        |                                                     |
| Power Consumption JT:                 |                                                     |
| sj test 0424:                         |                                                     |
|                                       | SS7 BC 06192002 •                                   |
| \$\$7 Elements:                       | SS7 Elements2 PAE                                   |
| Switch_BC_Family_0516:                |                                                     |
| Test BIC:                             |                                                     |
|                                       | test ds1 smdata 🗸                                   |
| W-Storage Security:                   |                                                     |
| Whitney:                              |                                                     |
|                                       | For any Forther Translation                         |
| Expense Factor Template:              | Expense Factor Templates                            |
| Expense Factor Template v1.5:         |                                                     |
|                                       |                                                     |
| Account Inflations                    | Data Tables<br>PAE Account Inflation Mapping 💌      |
|                                       | PAE Billing Components                              |
|                                       | PAE Capital Factors                                 |
|                                       | Demo Data Version 1                                 |
| Expense_Factors:                      | PAE Exp Fctrs WO Land & Bidg                        |
| Inflation_Indices:                    | PAE Inflation Indices 🗸                             |
| LIDB_Expense:                         | <no available="" data=""></no>                      |
| Loading_Factors:                      | PAE Loading Factors Vintage 1999                    |
| Product_Specific_Expense:             |                                                     |
|                                       |                                                     |
| OK                                    | Cancel                                              |
| l                                     |                                                     |

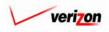

### Section 9

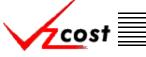

Coster

From the 'Select Data Versions' screen shown on the previous page, the user will select the versions of data for needed BC families, capital factor templates, expense factor templates, and data tables. The only approved data table versions that will not be listed on this page are those that have been labeled as product specific. Product specific data versions will be selected at study run time.

The user may open the drop down menu for each field by pressing the button ( ) at the right side of that field. These fields will allow the use to select from approved BC families, capital factor templates, expense factor templates, and data tables. The system will automatically populate the 'Control Sheet Name' field. The user will need to make a selection from the drop down menu for any of the remaining fields that are needed for this filing. It is extremely important to note that this selection process is different from all of the other VzCost domains because the user will remain unpopulated. This is different because, in all other VzCost domains, all fields must be populated. As soon as the filing is final, all of the data sources for the data versions that were chosen on this page will be locked. Therefore, the user needs make certain to avoid selecting unneeded data versions.

If the user presses the 'OK' button ( **OK** ) on the 'Select Data Versions' screen the control sheet now displays the selected data versions. As shown on the next page, the control sheet is now complete. With the control sheet completed, the user will press the 'OK' button ( **OK** ) to save the control sheet and return to the 'New Filing' screen where the 'Control Sheet' tab will remain active. The user may also press the 'Cancel' button ( **Concel** ) which will disregard the new control sheet and return to the 'New Filing' screen where the 'Control Sheet' tab will remain active.

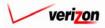

# Section 9

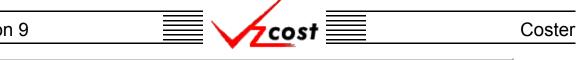

|                                                                                                    | or Filing                                                                          |                                                                                                    |                                                                                                    |     |
|----------------------------------------------------------------------------------------------------|------------------------------------------------------------------------------------|----------------------------------------------------------------------------------------------------|----------------------------------------------------------------------------------------------------|-----|
| Documentation E                                                                                                    |                                                                                    | -                                                                                                    |                                                                                                    |     |
| Control                                                                                                    | Sheet Name:                                                                        | Documentation                                                                                                    | Example                                                                                                    |     |
|                                                                                                    | Description:                                                                       | Example Only                                                                                                    |                                                                                                    | 4   |
|                                                                                                    | Filing:                                                                            | PAE. TestProceed                                                                                                    | ding.06212002                                                                                                    |     |
| Geo                                                                                                    | graphy Level:                                                                      | Jurisdiction 💌                                                                                                    |                                                                                                    |     |
| Products                                                                                                    |                                                                                    |                                                                                                    |                                                                                                    |     |
|                                                                                                    | Product                                                                            |                                                                                                    | Tariff Name                                                                                                    |     |
|                                                                                                    | 2-Wire Loop                                                                        |                                                                                                    | 2-Wire Loop                                                                                                    |     |
|                                                                                                    | Basic Port<br>Collo-CATT                                                           |                                                                                                    | Basic Port<br>Collo-CATT                                                                                                    |     |
|                                                                                                    |                                                                                    | Costs for Line Sharing                                                                                                    |                                                                                                    |     |
|                                                                                                    |                                                                                    |                                                                                                    |                                                                                                    |     |
| Assumptions                                                                                                    |                                                                                    |                                                                                                    |                                                                                                    |     |
|                                                                                                    | Assumption<br>Annual/Monthly C                                                     | ost                                                                                                    | Assumption Value                                                                                                    |     |
|                                                                                                    | Cost of Money                                                                      |                                                                                                    | 12.5                                                                                                    |     |
|                                                                                                    | Economic Scenar<br>Filing Type                                                     | io                                                                                                    | Standard<br>State                                                                                                    |     |
|                                                                                                    | First Year of Study                                                                | r                                                                                                    | 2002                                                                                                    |     |
|                                                                                                    | Life Scenario                                                                      |                                                                                                    | Compliance                                                                                                    |     |
|                                                                                                    | Methodology<br>Inflate Through P                                                   | lan Period                                                                                                    | ON                                                                                                    |     |
|                                                                                                    | Recurring / Non-R                                                                  |                                                                                                    | Both                                                                                                    |     |
|                                                                                                    | Study Period<br>Study Type                                                         |                                                                                                    | Three years<br>Access                                                                                                    |     |
|                                                                                                    |                                                                                    |                                                                                                    |                                                                                                    |     |
|                                                                                                    |                                                                                    |                                                                                                    |                                                                                                    |     |
|                                                                                                    |                                                                                    | Vers                                                                                                    | ion                                                                                                    |     |
| Data Versions<br>Data Sou<br>Another Te                                                                                                    | rce<br>st IOF                                                                      | Anoth                                                                                                    | er Test IOF Run                                                                                                    |     |
| Data Versions Data Sou Another Te Billing Der                                                                                                    | FCE<br>Est IOF<br>No                                                               | Anoth<br>Demo                                                                                                    | er Test IOF Run<br>Billing Run for CFVar6_12_                                                                                                    |     |
| Data Versions<br>Data Sou<br>Another Te                                                                                                    | FCE<br>est IOF<br>no<br>amily                                                      | Anoth<br>Demo<br>wccs                                                                                                    | er Test IOF Run                                                                                                    | _02 |
| Data Versions Data Sou Another T Billing Der or AF BC F Demo BC I Demo BC I Demo BC I                                                                                                    | rCe<br>est IOF<br>no<br>amily<br>Family<br>Family JT                               | Anoth<br>Demo<br>wccs                                                                                                    | er Test IOF Run<br>Billing Run for CFVar6_12_<br>AF BC run                                                                                                    | _02 |
| Data Versions Data Sou Another T Billing Der Gr AF BC F Demo BC Demo BC Demo 2                                                                                                    | rCe<br>est IOF<br>no<br>amily<br>Family<br>T                                       | Anoth<br>Demo<br>wccs                                                                                                    | er Test IOF Run<br>Billing Run for CFVar6_12_<br>AF BC run                                                                                                    | _02 |
| Data Versions<br>Data Sou<br>Billing Der<br>os AF BC F<br>Demo BC<br>Demo BC<br>Demo BC<br>Demo_4_2<br>FeatBE<br>FeatBE2                                                                                                    | FCE<br>est IOF<br>no<br>amily<br>family<br>family<br>f=amily<br>JT<br>6_2002       | Anoth<br>Demo<br>www.cs.<br>Demo<br>Another<br>Another<br>Anothe | er Test IOF Run<br>Billing Run for CFVar 6_12_<br>AF BC run<br>BC Run - Jurisdiction Level                                                                       | _02 |
| Data Versions<br>Data Sou<br>Another Tr<br>Billing Der<br>G & AF BC F<br>Demo BC<br>Demo BC<br>Demo BC<br>Demo C<br>FeatBE2<br>FeatBE2<br>Food Dem                                                                                                    | rce<br>est IOF<br>amity<br>amity<br>famity<br>famity<br>famity<br>o 06 13 2002     | Anoth<br>Demo<br>We os J<br>Demo<br>Another<br>Demo<br>Perod<br>Food I                                                                                                    | er Test IOF Run<br>Billing Run for CFVar 6_12_<br>4F BC run<br>BC Run - Jurisdiction Level<br>Demo 06 13 2002 BC Run                                             | _02 |
| Data Versions<br>Data Sou<br>Billing Der<br>os AF BC F<br>Demo BC<br>Demo BC<br>Demo BC<br>Demo_4_2<br>FeatBE<br>FeatBE2                                                                                                    | rce<br>st IDF<br>no<br>amity<br>amity<br>amity JT<br>66_2002<br>o 06 13 2002<br>ly | Anoth<br>Demo<br>Wec os J<br>Demo<br>A<br>A<br>A<br>A<br>A<br>A<br>A<br>A<br>A<br>A<br>A<br>A<br>A<br>A<br>A<br>A<br>A<br>A<br>A                                                                                                    | er Test IOF Run<br>Billing Run for CFVar 6_12_<br>AF BC run<br>BC Run - Jurisdiction Level                                                                       | _02 |
| Data Versions<br>Data Sou<br>Another To<br>Billing Den<br>Gs AF BC F<br>Demo BC I<br>Demo BC I<br>DEMO BC I<br>DEMO BC I | rce<br>st IOF<br>no<br>amily<br>Family<br>o 06 13 2002<br>ly<br>1,3<br>nsumption   | Anoth<br>Demo<br>Wee or<br>Demo<br>Food I<br>Food I<br>Food I<br>Test D<br>MF Pv                                                                                                    | er Test IOF Run<br>Billing Run for CFVar 6_12_<br>AF BC run<br>BC Run - Jurisdiction Level<br>Demo 06 13 2002 BC Run<br>Elements<br>S1_SSM term<br># Consumption | _02 |
| Data Versions Data Sou Another Te Billing Dere G & AF BC F Demo BC I Demo BC I Demo 42 FeatBE2 FeatBE2 Food Fami I DF SM do MF Pwr Dis                                                                                                    | rce<br>st IOF<br>no<br>amily<br>Family<br>o 06 13 2002<br>ly<br>1,3<br>nsumption   | Anoth<br>Demo<br>worsy<br>Demo<br>Prood I<br>Food I<br>Test D<br>MF Pv<br>MF Pv                                                                                                    | er Test IOF Run<br>Billing Run for CFVar 6_12_<br>AF BC run<br>BC Run - Jurisdiction Level<br>Demo 06 13 2002 BC Run<br>Elements<br>S1_3SM term                  | _02 |

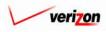

| Section 9 | cost | Coster |
|-----------|------|--------|
|           |      |        |

Repeat the steps above to create more control sheets if they are needed. Once all of the needed control sheets have been created, the user will press the 'Save' button ( \_\_\_\_\_\_ ) to save this filing and all of the completed control sheets. However, the user may also press the 'Cancel' button ( \_\_\_\_\_\_ ) which will disregard the filing and the new control sheets completely.

|                     | SERVICE COSTS DEPARTMENT COST PORTAL                                  |
|---------------------|-----------------------------------------------------------------------|
|                     | Welcome Demo User. Version 1.1.5                                      |
| L New Filing        |                                                                       |
| Filing Name:        | PAE.TestProceeding.06212002                                           |
| Jurisdiction:       | Pennsylvania (Bell Atlantic)                                          |
| Proceeding Name:    | TestProceeding                                                        |
| Filing Date:        | 12 • 25 • 2002 •<br>Month Day Year                                    |
| Filing Description: | This is for test purposes only.                                       |
| CONTROL SHEETS.     | COST STUDIES DOCUMENT SETS                                            |
| Name       PAE_UNE  | Description     Geography Level       PAE UNE Filing     Jurisdiction |
|                     | Save Concel                                                           |

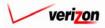

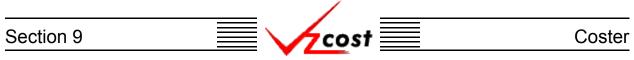

## Section 9.1.2: Editing a Filing

The saved control sheets may be edited by the Project Manager. To edit a filing, click on that filing as shown below to highlight it and then press the 'Edit' button ( **Edit** ).

| cost 🗈                                         | 2 PRIT<br>VZCOST                  |       | _            | Welcome Demo | ) User, Vers |
|------------------------------------------------|-----------------------------------|-------|--------------|--------------|--------------|
| ng Filter                                      | Filings                           |       |              |              |              |
| me                                             |                                   |       |              |              |              |
|                                                | Filing Name                       | Owner | Jurisdiction | Date Created |              |
|                                                | PAE.2002 Pennsylvania Filing.0603 | 32002 | PAE          | 6/3/2002     |              |
| iner                                           | VAE.Demo Proceeding.04182002      |       | VAE          | 4/18/2002    |              |
| emo User 💽                                     | VAE.Demo VA Filing.04112002       |       | VAE          | 4/11/2002    |              |
|                                                | VAE.2002 Virginia Filing.04102002 | 2     | VAE          | 4/10/2002    |              |
| ated After<br>1 • 01 • 2001 •<br>onth Day Year |                                   |       |              |              |              |
| eated Before<br>6  22 2002<br>onth Day Year    |                                   |       |              |              |              |
|                                                |                                   |       |              |              |              |

As shown on the next page, the 'Edit Filing' screen, the user will not be able to edit the 'Filing Name' or the 'Jurisdiction' fields. However, the user may edit the 'Proceeding Name', 'Filing Date', and 'Filing Description' fields. Please remember that the user populated filing date will be posted to certain pages of the filing's document sets, but it will not be a part of the filing name.

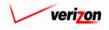

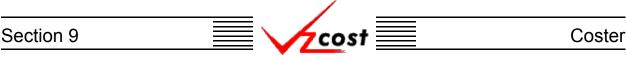

To edit the control sheet, select the 'Control Sheets' tab, highlight the control sheet to be edited by clicking on it, and press the 'Edit' button (

| cost 🖈 😒 ? ⊭        | Welcome Demo User. Version 1.1.5                                      |
|---------------------|-----------------------------------------------------------------------|
| Edit Filing         |                                                                       |
| Filing Name:        | PAE. TestProceeding. 06212002                                         |
| Jurisdiction:       | Pennsylvania (Bell Atlantic)                                          |
| Proceeding Name:    | TestProceeding                                                        |
| Filing Date:        | 12 •     25 •     2002 •       Month     Day     Year                 |
| Filing Description: | This is for test purposes only.                                       |
| CONTROL SHEETS      | COST STUDIES DOCUMENT SETS                                            |
| Name<br>PAE_UHE     | Description     Geography Level       PAE UNE Filing     Jurisdiction |
|                     | Sove Concel                                                           |

With two exceptions, editing a control sheet will automatically delete any study results or documentation that has been produced with that control sheet. This is necessary to ensure that any study results or document sets in the system can be reproduced at a future date. If a control sheet were changed while allowing studies and document sets to remain in the database, those studies and documentation could not be replicated in the future. The two exceptions are listed below:

- 1. As long as the assumptions and the data versions are not changed, the user may remove a product from a control sheet if the related cost studies have already been deleted. Remember that a cost study for a filing can not be created until the control sheet in the filing has been created. Thus, to delete a product from the control sheet, the reverse is true and that is why the cost study must be deleted first. In doing this, the remaining cost studies will remain intact and the structure of the document sets will also remain intact. However, the user will need to update the data in the document sets by rerunning them as described later in this section.
- 2. As long as the assumptions and the data versions are not changed, the user may add a product to a control sheet. The user will need to make certain to create the needed cost studies for the new product. The user will also need to either modify the existing or add new document sets to be associated with the newly selected product.

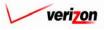

# Section 9

|   | st Coster |
|---|-----------|
| • |           |

1

|                                           |                            |                                             | SERVICE COSTS DEPARTMENT COST PORTAL |
|-------------------------------------------|----------------------------|---------------------------------------------|--------------------------------------|
| cost 🟦 🗞 ? 🕬                              |                            |                                             | Welcome Demo User. Version 1.1       |
|                                           |                            |                                             |                                      |
|                                           |                            |                                             |                                      |
| Edit Control Sheet for Filing             |                            |                                             |                                      |
|                                           |                            |                                             | -                                    |
| Documentation Example                     |                            |                                             |                                      |
| Control Sheet Na                          | me: Documentation Ex       | ample                                       |                                      |
|                                           | Example Only               | A                                           |                                      |
| Descrip                                   |                            | A<br>•                                      |                                      |
| E                                         | iling: PAE. TestProceedin  | a.06212002                                  |                                      |
|                                           |                            |                                             |                                      |
| Geography L                               | evel: Jurisdiction         |                                             |                                      |
|                                           |                            |                                             | Select                               |
| Products                                  |                            |                                             | 3816(1                               |
| Product<br>2-Wire Loo                     |                            | Tariff Name<br>2-Wire Loop                  |                                      |
| Basic Port                                | P                          | Basic Port                                  |                                      |
| Collo-CAT                                 | т                          | Collo-CATT                                  |                                      |
| Unbundled                                 | OSS Costs for Line Sharing | oss                                         |                                      |
|                                           |                            |                                             |                                      |
| Assumptions                               |                            |                                             | Select                               |
| Assumpt                                   |                            | Assumption Value                            |                                      |
| Annual/Mo<br>Cost of Mo                   |                            | Annual<br>12.5                              |                                      |
| Economic                                  |                            | Standard                                    |                                      |
| Filing Type                               |                            | State                                       |                                      |
| First Year of                             |                            | 2002                                        |                                      |
| Life Soena<br>Methodolo                   |                            | Compliance<br>TELRIC                        |                                      |
|                                           | ough Plan Period           | ON                                          |                                      |
|                                           | Non-Recurring              | Both                                        |                                      |
| Study Perio                               |                            | Three years                                 |                                      |
| Study Type                                | 2                          | Access                                      |                                      |
|                                           |                            |                                             |                                      |
| Data Versions                             |                            |                                             | Select                               |
| Data Source                               | Version                    |                                             | <u> </u>                             |
| Another Test IOF<br>Billing Demo          |                            | Test IOF Run<br>lling Run for CFVar 6_12_02 |                                      |
| os AF BC Family                           | we as AF                   |                                             |                                      |
| Demo BC Family                            |                            | Run - Jurisdiction Level                    |                                      |
| Demo BC Family JT                         |                            |                                             |                                      |
| Demo_4_26_2002<br>FeatBE                  |                            |                                             |                                      |
| FeatBE                                    |                            |                                             |                                      |
| Food Demo 06 13 20                        | 02 Food Der                | no 06 13 2002 BC Run                        |                                      |
| Food Family                               | Food Ele                   |                                             |                                      |
| IOF SM ds1_3                              |                            | _3SM term                                   |                                      |
| MF Pwr Consumption<br>MF Pwr Distribution |                            | Consumption<br>Pistribution 06/16/2002      |                                      |
| MF SAC Cbl & Frame                        |                            | Cbl & Frame Term                            | <b>•</b>                             |
| •                                         |                            |                                             |                                      |
|                                           | OK                         | Cancel                                      |                                      |

The 'Edit Control Sheet' screen, which looks similar to the 'New Control Sheet' screen, loads up. An example of this screen is shown above.

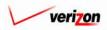

# Section 9 Coster

At the top of the screen, the user may only edit the 'Control Sheet Name' and 'Description' fields.

| Documentation Example |                             |
|-----------------------|-----------------------------|
| Control Sheet Name:   | Documentation Example       |
| Description:          | Example Only                |
| Filing:               | PAE.TestProceeding.06212002 |
| Geography Level:      | Jurisdiction Group By       |

The user may also edit the products for this control sheet by pressing the 'Select' button (<u>Select</u>) at the top, right of the products box shown below.

| Products |                                      |             | Select |
|----------|--------------------------------------|-------------|--------|
|          | Product                              | Tariff Name |        |
|          | 2-Wire Loop                          | 2-Wire Loop | 1      |
|          | Basic Port                           | Basic Port  | 1      |
|          | Collo-CATT                           | Collo-CATT  | 1      |
|          | Unbundled OSS Costs for Line Sharing | oss         | 1      |
|          |                                      | ·           | ]      |
|          |                                      |             |        |
|          |                                      |             |        |
|          |                                      |             |        |
|          |                                      |             |        |
|          |                                      |             |        |
|          |                                      |             |        |
|          |                                      |             |        |
|          |                                      |             |        |
|          |                                      |             |        |
|          |                                      |             | J      |

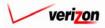

| Section 9 | cost 📃 | Coster |
|-----------|--------|--------|
|           |        |        |

| Select Products for Control Sheet         Control Sheet:       Documentation Example         Product Group:       COCAL LOOPS         Virie Customized Specified Loop       Virie Loop         Virie Loop       2-Wire Loop         Collin Loop Extension       Dasic Port         Digital 4 Wire Loop       Basic Port         Digital 4 Wire Loop (S6&64 Kbps)       Basic Port         House and Riser Cable - Building A       House and Riser Cable - Floor Accel         ISDN BRI       Ine Loop Extension         ISDN BRI Line Loop Extension       Sist Nerg         ISDN BRI Line Loop Extension       Sost         ISDN PRI       E | SERVICE COSTS DEPARTMENT |                                           |                                                                          | EXIT<br>VZCOST | ÷ ?                                                                                                    | cost                                                                                                    |
|----------------------------------------------------------------------------------------------------|--------------------------|-------------------------------------------|--------------------------------------------------------------------------|----------------|----------------------------------------------------------------------------------------------------|----------------------------------------------------------------------------------------------------|
| 2 Wire Customized Specified Loop       2 Wire Loop       2 Wire Loop       4 - Wire Loop       COIN Loop Extension       DS-1 Loop       Digital 4 Wire Loop (58:64 Kbps)       House and Riser Cable - Building A       House and Riser Cable - Floor Acce       ISDM BRI       ISDM BRI       ISDM BRI                                                                                                    |                          |                                           |                                                                          |                | Documentation Example                                                                                                    | Control Sheet:                                                                                                    |
|                                                                                                    |                          | 2-Wire Loop     Basic Port     Collo-CATT | Products<br>2-Wire Loop<br>Basic Port<br>Collo-CATT<br>Unbundled OSS Co: |                | stomized Specified Loop<br>op<br>p Extension<br>Wire Loop (56&64 Kbps)<br>d Riser Cable - Building A<br>d Riser Cable - Floor Acce | 2 Wire Cus<br>4-Wire Loo<br>COIN Loop<br>DS-1 Loop<br>Digital 4 W<br>House and<br>House and<br>ISDN BRI<br>ISDN BRI |

From the 'Select Products For Control Sheet' screen, the user may add new products by selecting a product group from the drop down menu by pressing the button ( $\bigcirc$ ) at the right of the field. Selection of a product group acts as a filter that limits the product choices in the window on the left of the screen to only those choices within the specified product group. From the product choices area, the user selects products one at a time by either double clicking on the product name or clicking on the product name to highlight the product and then clicking the arrow button ( $\bigcirc$ ) between the two windows to select the product.

Once a product has been moved into the products window on the right side of the screen, a tariff name must be typed into the 'Tariff Name' field as previously described on the <u>Select Product</u> For Control Sheet' screen. The user may also edit existing tariff names as needed. If a product on this screen should not have been selected, the user may remove that product by clicking on the box ( ) which is located at the right of the row, beneath the trashcan icon ( ) and then clicking on that trashcan icon ( ).

Once this screen has been edited, the user may press the 'OK' button ( **OK**) to save the edited products and return to the control sheet. The user may also press the 'Cancel' button ( **Cancel**) which will disregard all of the changes and return the user to the control sheet.

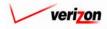

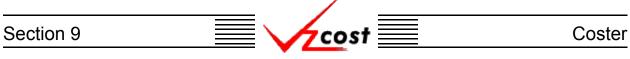

The user may also edit the assumptions for this control sheet by pressing the 'Select' button (<u>Select</u>) at the top, right of the assumptions box.

| Assumptions | 5                           |                  | Select |
|-------------|-----------------------------|------------------|--------|
|             | Assumption                  | Assumption Value |        |
|             | Annual/Monthly Cost         | Annual           |        |
|             | Cost of Money               | 12.5             |        |
|             | Economic Scenario           | Standard         |        |
|             | Filing Type                 | State            |        |
|             | First Year of Study         | 2002             |        |
|             | Life Scenario               | Compliance       |        |
|             | Methodology                 | TELRIC           |        |
|             | Inflate Through Plan Period | ON               |        |
|             | Recurring / Non-Recurring   | Both             |        |
|             | Study Period                | Three years      |        |
|             | Study Type                  | Access           |        |
|             |                             |                  |        |
|             |                             |                  |        |
|             |                             |                  |        |
|             |                             |                  |        |

As shown in the example at the right, the system will warn the data owner before deleting the associated study results and document sets. The data owner will press the 'OK' button

(ок) to confirm this action. However, if the data owner presses the 'Cancel' button (<u>cancel</u>) instead, the system will cancel this request. This warning only

| MICROSO. | FT INTERNET EXPLORER                                                                                                    |
|----------|----------------------------------------------------------------------------------------------------|
| ?        | Editing Assumptions or Data Version of the Control Sheet will delete all dependent study results, reports, and documents. |
|          | Are you sure you want to continue?                                                                                        |
|          | OK Cancel                                                                                                    |

appears if the user attempts to edit the assumptions within the control sheet.

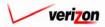

| Section 9 | cost | Coster |
|-----------|------|--------|
|           |      |        |

|                                           | SERVICE COSTS DEPARTMENT       |
|-------------------------------------------|--------------------------------|
|                                           | Welcome Demo User. Version 1.1 |
| Select Assumptions for Control Sheet      |                                |
| Control Sheet Name: Documentation Example |                                |
| Annual/Monthly Cost: Annual 🔽             |                                |
| Cost of Money: 12.5 💌                     | ]                              |
| Economic Scenario: Standard 💌             |                                |
| Filing Type: State 🗸                      |                                |
| First Year of Study: 2002 🗸               |                                |
| Life Scenario: Compliance 💌               |                                |
| Methodology: TELRIC 🔽                     | ]                              |
| Inflate Through Plan Period: 💿 🔽          | ]                              |
| Recurring / Non-Recurring: Both 💽         |                                |
| Study Period: Three years 💌               | ]                              |
| Study Type: Access 💽                      | ]                              |
| OK Cancel                                 |                                |
|                                           |                                |
|                                           |                                |
|                                           |                                |

The user may edit the values for each of fields by using drop down menus. The user may open the drop down menus by pressing the buttons ( $\checkmark$ ) at the right of the fields. Most of these assumption choices are informational only, and thus, they do not drive system functionality. The exceptions are the 'Study Period', 'First Year of Study', and 'Inflate Through Plan Period' fields. The choices for the 'Inflate Through Plan Period' field will determine whether or not inflation will be applied across a multi-year planning period. If the user selects 'On' for the 'Inflate Through Plan Period' field, then the values for the 'Study Period' and 'First Year of Study' fields will be used in the inflation calculation.

Once any needed changes have been made, the user will press the 'OK' button ( ) to save all of the changes and return to the control sheet. The user may also press the 'Cancel' button ( ) which will disregard all changes and return the user to the control sheet.

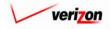

#### Section 9

vzcost

Coster

The user may also edit the data versions for this control sheet by pressing the 'Select' button ( select ) at the top, right of the data versions box.

| Data Source             | Version                           |  |
|-------------------------|-----------------------------------|--|
| Another Test IOF        | Another Test IOF Run              |  |
| Billing Demo            | Demo Billing Run for CFVar6_12_02 |  |
| cs AF BC Family         | we as AF BC run                   |  |
| Demo BC Family          | Demo BC Run - Jurisdiction Level  |  |
| Demo BC Family JT       |                                   |  |
| Demo_4_26_2002          |                                   |  |
| FeatBE                  |                                   |  |
| FeatBE2                 |                                   |  |
| Food Demo 06 13 2002    | Food Demo 06 13 2002 BC Run       |  |
| Food Family             | Food Elements                     |  |
| IOF SM ds1_3            | Test DS1_3SM term                 |  |
| MF Pwr Consumption      | MF Pwr Consumption                |  |
| MF Pwr Distribution     | MF Pwr Distribution 06/16/2002    |  |
| MF SAC Cbl & Frame Term | MF SAC Cbl & Frame Term           |  |
|                         |                                   |  |

As shown in the example at the right, the system will warn the data owner before deleting the associated study results and document sets. The data owner will press the 'OK' button

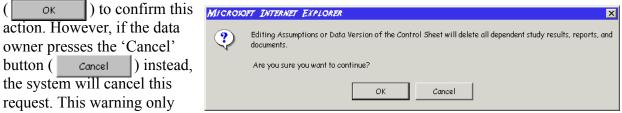

appears if the user attempts to edit the data versions within the control sheet.

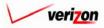

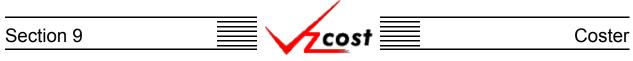

The user may change from previously selected to new versions of data for any BC families, capital factor templates, expense factor templates, and data tables. The only data table versions that will not be listed are those that have been labeled as product specific. Product specific data versions will be selected at study run time. Remember that the user should only make selections from fields for needed data versions. All unneeded fields must remain unpopulated so that additional data sources for the data versions do not get locked up by the system.

|                                          | SERVICE COSTS DEPARTMENT             |
|------------------------------------------|--------------------------------------|
| cost 🏦 🛸 ? 🖽                             | Welcome Demo User. Version 1.1.      |
|                                          |                                      |
| E Select Data Versions for Control Sheet | tu                                   |
| Control Sheet Name: Documenta            | ation Example                        |
|                                          | BC Families                          |
| Another Test IOF:                        | Another Test IOF Run 💌               |
| Billing Demo:                            | Demo Billing Run for CFVar 6_12_02 💌 |
| cs AF BC Family:                         | wc cs AF BC run 💌                    |
| Demo BC Family:                          | Demo BC Run - Jurisdiction Level 💌   |
| Demo BC Family JT:                       |                                      |
| Demo_4_26_2002:                          |                                      |
| FeatBE:                                  |                                      |
| FeatBE2:                                 |                                      |
|                                          | Food Demo 06 13 2002 BC Run 🗸        |
|                                          | Food Elements •                      |
| IOF \$M ds 1_3:                          |                                      |
|                                          | MF Pwr Consumption                   |
|                                          | MF Pwr Distribution 06/16/2002       |
|                                          | MF SAC Cbl & Frame Term              |
|                                          |                                      |
| MOFeatDataDemo:                          |                                      |
| MOUnitBC_Demo:                           |                                      |
| Power Consumption JT:                    |                                      |
| sj test 0424:                            |                                      |
|                                          | SS7 BC 06192002 -                    |
| \$\$7 Elements:                          |                                      |
|                                          | SS7 Elements2 PAE                    |
| Switch_BC_Family_0516:                   |                                      |
| Test BIC:                                |                                      |
|                                          | test ds1 smdata 🔽                    |
| W-Storage Security:                      |                                      |
| Whitney:                                 |                                      |
|                                          | Expense Factor Templates             |
| Expense Factor Template:                 |                                      |
| Expense Factor Template v1.5:            |                                      |
|                                          | Data Tables                          |
| Account Inflation:                       | PAE Account Inflation Mapping        |
|                                          | PAE Billing Components               |
|                                          | PAE Capital Factors                  |
|                                          | Demo Data Version 1 🗸                |
|                                          | PAE Exp Fctrs WO Land & Bldg 🔽       |
|                                          | PAE Inflation Indices V              |
|                                          |                                      |
|                                          | PAE Loading Factors Vintage 1999 🗸   |
| Product_Specific_Expense:                |                                      |
|                                          |                                      |
|                                          |                                      |
| OK                                       | Cancel                               |
| J                                        |                                      |

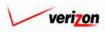

#### Section 9

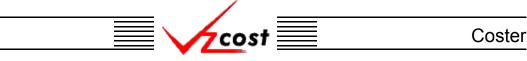

The user may edit any selection by using the drop down menu for that field. The user can access a drop down menu by pressing the button ( $\checkmark$ ) at the right of each of the fields. Once all needed changes have been made, the user will press the 'OK' button ( $\bigcirc$  ) to save the changes and return to the control sheet. The user may also choose to press the 'Cancel' button ( $\bigcirc$  ) which will disregard the changes and return to the control sheet.

With the control sheet completely edited, the user will press the 'OK' button ( \_\_\_\_\_\_ ) to save the changes to the control sheet and return to the 'Edit Filing' screen where the 'Control Sheets' tab will remain active. The user may also press the 'Cancel' button ( \_\_\_\_\_\_ ) which will disregard the new changes to the control sheet and return to the 'Edit Filing' screen where the 'Control Sheets' tab will remain active. The 'Edit Filing' screen is shown below.

| Image: Cost       Image: Cost       Welcome Demo User. Versi         Image: Cost       Image: Cost       Image: Cost         Image: Cost       Image: Cost       Image: Cost       Image: Cost         Image: Cost       Image: Cost       Image: Cost       Image: Cost         Image: Cost       Image: Cost       Image: Cost       Image: Cost       Image: Cost                                                                                                    |                        |                                                                       |
|----------------------------------------------------------------------------------------------------|------------------------|-----------------------------------------------------------------------|
| Filing Name: PAE.TestProceeding.06212002 Jurisdiction: Pennsylvania (Bell Atlantic)  Jurisdiction cannot be changed after a Control Sheet has been created. Proceeding Name: TestProceeding Filing Date: 12 25 2002  Month Day Year This is for test purposes only.                                                                                                    | cost 🛕 🗞 ? 🖡           | por<br>2001 Welcome Demo User. Version 1.1.5                          |
| Filing Name: PAE.TestProceeding.06212002 Jurisdiction: Pennsylvania (Bell Atlantic)  Jurisdiction cannot be changed after a Control Sheet has been created. Proceeding Name: TestProceeding Filing Date: 12 25 2002  Month Day Year This is for test purposes only.                                                                                                    | -                      |                                                                       |
| Jurisdiction:<br>Jurisdiction cannot be changed after a Control Sheet has been created.<br>Proceeding Name:<br>Filing Date:<br>TestProceeding<br>Filing Date:<br>This is for test purposes only.                                                                                                    | <u>لِّ Edit Filing</u> |                                                                       |
| Jurisdiction       cannot be changed after a Control Sheet has been created.         Proceeding Name:       TestProceeding         Filing Date:       12 • 25 • 2002 • Month Day Year         This is for test purposes only.       Image: State State Stat                                                                       | Filing Name:           | PAE. TestProceeding. 06212002                                         |
| Filing Date: 12 25 2002 V<br>Month Day Year<br>This is for test purposes only.                                                                                                    |                        |                                                                       |
| Hing Date:     Month     Day     Year       This is for test purposes only.     Image: Compare the second second sec | Proceeding Name:       | TestProceeding                                                        |
|                                                                                                    | Filing Date:           |                                                                       |
|                                                                                                    | Filing Description:    | This is for test purposes only.                                       |
| CONTROL SHEETS COST STUDIES DOCUMENT SETS                                                                                                    | CONTROL SHEETS         | COST STUDIES DOCUMENT SETS                                            |
| Name     Description     Geography Level       PAE_UNE     PAE UNE Filing     Jurisdiction                                                                                                    | Name                   | Description     Geography Level       PAE UNE Filing     Jurisdiction |
| New Edit Copy Delete                                                                                                    |                        |                                                                       |

As needed, the user may repeat the steps above to edit any additional control sheets that may exist. Once all of the needed changes to the control sheets have been completed, the user will press the 'Save' button ( \_\_\_\_\_\_ ) to save all of the changes. However, if the changes need to be ignored, the user will press the 'Cancel' button ( \_\_\_\_\_\_ ) which will disregard the changes.

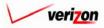

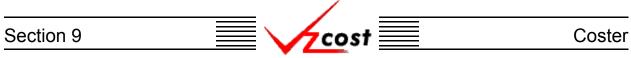

#### Section 9.1.3: Re-Running Cost Studies

As previously stated, with two exceptions, editing a control sheet will automatically delete any study results related to that control sheet because those results will no longer be repeatable with the new control sheet version. Thus, if none of the previously mentioned exceptions are realized, then the studies will still be present but the results will not. Therefore, in most cases, once a control sheet has been edited, cost studies related to that control sheet will also need to be re-run. To accomplish this, the user will need to edit the filing by clicking on the filing to highlight it and then pressing the 'Edit' button (

|                                                     |                                                                       |       | SERVIC              | E COSTS DEPARTM        | ENT COST PORTAL     |
|-----------------------------------------------------|-----------------------------------------------------------------------|-------|---------------------|------------------------|---------------------|
| cost 🔒 😣                                            | 2 ERIT<br>VZCOST                                                      |       |                     | Welcome Dem            | o User. Version 1.1 |
| ر Filing Filter ر الله الم                          | ilings                                                                |       |                     |                        |                     |
| Name                                                | Filing Name                                                           | Owner | Jurisdiction        | Date Created           |                     |
| Owner                                               | PAE.2002 Pennsylvania Filing.06032002<br>VAE.Demo Proceeding.04182002 |       | PAE<br>VAE          | 6/3/2002<br>4/18/2002  |                     |
| Demo User                                           | VAE.Demo VA Filing.04112002<br>VAE.2002 Virginia Filing.04102002      |       | VAE                 | 4/11/2002<br>4/10/2002 |                     |
| <all></all>                                         |                                                                       |       |                     |                        |                     |
| Created After<br>01 • 01 • 2001 •<br>Month Day Year |                                                                       |       |                     |                        |                     |
| Created Before                                      |                                                                       |       |                     |                        |                     |
| Filter                                              | New Edit View                                                         | Сору  | Delote View Depende | nts Mark Filed         |                     |

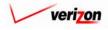

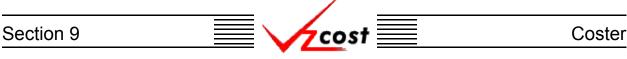

The 'Edit Filing' screen loads up and the user will click on the 'Cost Studies' tab to continue. To re-run the cost study, the user will press the 'Re-Run' button ( **Re-Run** ) which will produce new study results for the filing. This button will only work if the two following criteria are met:

- 1. A cost study must have previously been set up for the selected product as the product information was automatically populated from the user's product selections on the control sheet. If no cost study has been set up against that product, as shown in the figure below, the 'Cost Study' field will be blank and the 'Re-Run' button ( Re-Run ) will not be active.
- 2. Any cost studies that are listed must have an approval status of 'Completed' or higher before the 'Re-Run' button ( Re-Run ) will become active.

This screen will also allow the Project Manager to see which cost studies have or have not been created for the filing.

| cost 🔒 🛸 ? 🗸        | EXIT<br>ZCØST                               | Welcome Demo User. Version 1.1. |
|---------------------|---------------------------------------------|---------------------------------|
|                     |                                             |                                 |
| 🖁 Edit Filing       |                                             |                                 |
|                     |                                             |                                 |
| Filing Name:        | PAE.TestProceeding.06212002                 |                                 |
| Jurisdiction:       | Pennsylvania (Bell Atlantic) 💌              |                                 |
|                     | Jurisdiction cannot be changed after a Cont | trol Sheet has been created.    |
| Proceeding Name:    | TestProceeding                              |                                 |
|                     |                                             |                                 |
| Filing Date:        | 12 • 25 • 2002 •                            |                                 |
|                     | Month Day Year                              | _                               |
|                     | This is for test purposes only.             | <u> </u>                        |
| Filing Description: |                                             | 4                               |
|                     |                                             |                                 |
| CONTROL SHEETS      | COST STUDIES DOCUMEN                        | NT SETS                         |
| Product             |                                             | st Study Control Sheet St       |
| 2-Wire Loop         | 2-Wire Loop                                 | Documentation                   |
| Basic Port          | Basic Port                                  | Documentation                   |
| Collo-CATT          | Collo-CATT                                  | Documentation                   |
| Unbundled OSS       | Costs for OSS                               | Documentation                   |
|                     |                                             |                                 |
|                     |                                             |                                 |
|                     |                                             |                                 |
|                     |                                             |                                 |
|                     |                                             |                                 |
|                     |                                             |                                 |
|                     |                                             |                                 |
|                     |                                             |                                 |
|                     | Re-Run                                      |                                 |
|                     | Save Cancel                                 | •                               |
|                     |                                             | —                               |
|                     |                                             |                                 |
|                     |                                             |                                 |

Once the user has re-run the cost studies, two options will be available:

- 1. The user may press the 'Save' button ( **Sove** ) to save all of the updated information and return to the 'Filings' screen.
- 2. The user may press the 'Cancel' button ( **Cancel** ) which will disregard the new or re-run information and then return the user to the 'Filings' screen.

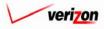

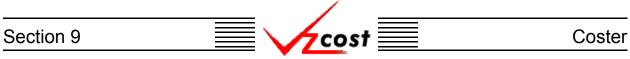

#### Section 9.1.4: Re-Running Document Sets

As previously stated, editing a control sheet will automatically delete any document sets related to that control sheet because the information within those document sets will no longer be repeatable with the new control sheet version. This means that, while the document set outline remains, the generated PDF is deleted. Thus, once a control sheet has been edited, document sets related to that control sheet will also need to be re-run. To to accomplish this, the user will need to edit the filing by clicking on the filing to highlight it and then pressing the 'Edit' button (

| cost 🗈 🗞                                            | P RET VEZOST                                                          |        | SERVIC              | E COSTS DEPARTMEN |                 |
|-----------------------------------------------------|-----------------------------------------------------------------------|--------|---------------------|-------------------|-----------------|
|                                                     | VZC05T                                                                |        |                     | Welcome Demo      | Jser, Version : |
| Filing Filter                                       | ngs                                                                   |        |                     |                   |                 |
|                                                     | -<br>-                                                                |        |                     |                   | _               |
| Name                                                | Filing Name                                                           | Owner  | Jurisdiction        | Date Created      |                 |
|                                                     |                                                                       | Ownier |                     | 6/3/2002          |                 |
| Owner                                               | PAE.2002 Pennsylvania Filing.06032002<br>VAE.Demo Proceeding.04182002 |        | VAE                 | 4/18/2002         |                 |
| Demo User                                           | VAE.Demo VA Filing.04112002                                           |        | VAE                 | 4/18/2002         |                 |
| Demo oser                                           | VAE.2002 Virginia Filing.04102002                                     |        | VAE                 | 4/10/2002         |                 |
| Created After<br>01 • 01 • 2001 •<br>Month Day Year |                                                                       |        |                     |                   |                 |
| Created Before                                      |                                                                       |        |                     |                   |                 |
| Filter                                              | New Edit View                                                         | Сору   | Delete View Depende | ints Mark Filed   | )               |

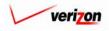

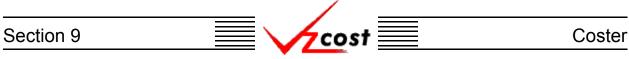

The 'Edit Filing' screen loads up and the user will click on the 'Document Sets' tab to continue. To re-run a document set, the user will press the 'Re-Run' button (**Re-Run**) which will reproduce the previously deleted PDF document using information from the new control sheet. In the example below, no document sets have been run for this filing so the re-run button (**Re-Run**) is not active. This page will also allow the Project Manager to see which document

sets have or have not been created for the filing.

| cost 🔒 💈 🗸          | Welcome Demo User. Version 1.1.5                        |
|---------------------|---------------------------------------------------------|
| Edit Filing         |                                                         |
| Filing Name:        | PAE. TestProceeding. 06212002                           |
| Jurisdiction:       | Pennsylvania (Bell Atlantic)                            |
| Proceeding Name:    | TestProceeding                                          |
| Filing Date:        | 12 V 25 V 2002 V<br>Month Day Year                      |
| Filing Description: | This is for test purposes only.                         |
| CONTROL SHEETS      | COST STUDIES COUNT SETS                                 |
| Name                | Filing/Cost Study     Status     Owner     Last Modifie |
|                     | Sove                                                    |

Once the user has re-run the document sets, two options will be available:

- 1. The user may press the 'Save' button ( **Save** ) to save all of the updated information and return to the 'Filings' screen.
- 2. The user may press the 'Cancel' button ( **Cancel** ) which will disregard the new or re-run information and then return the user to the 'Filings' screen.

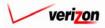

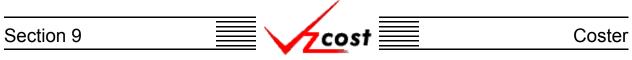

## Section 9.1.5: Viewing the Inputs of a Filing

The user may use filters, as described in <u>section 4.4</u>, to limit or expand the list of filings that are displayed on the screen. All filings that meet the filtered criteria will be displayed on the screen. As shown below, the user will click on the correct filing to highlight it. To view the inputs that have been selected for the filing, the user will press the 'View' button (<u>View</u>).

|                                                      |                                                                  |       | SERVIC              | E COSTS DEPARTM        | ENT COST PORTAL      |
|------------------------------------------------------|------------------------------------------------------------------|-------|---------------------|------------------------|----------------------|
| 🕂 🔥 🖍 🕵                                              | 2 EKIT<br>VZCOST                                                 |       |                     | Welcome Dem            | o User. Version 1.1. |
|                                                      |                                                                  |       |                     |                        |                      |
| L. Filing Filter                                     | Filings                                                          |       |                     |                        |                      |
| Name                                                 |                                                                  |       |                     |                        |                      |
|                                                      | Filing Name                                                      | Owner | Jurisdiction        | Date Created           |                      |
| 0                                                    | PAE.2002 Pennsylvania Filing.06032002                            |       | PAE                 | 6/3/2002               |                      |
| Owner                                                | VAE.Demo Proceeding.04182002                                     |       | VAE                 | 4/18/2002              |                      |
| Demo User 💌                                          | VAE.Demo VA Filing.04112002<br>VAE.2002 Virginia Filing.04102002 |       | VAE                 | 4/11/2002<br>4/10/2002 |                      |
| Created After<br>01 • 01 • 2001 •<br>Month Day Year  |                                                                  |       |                     |                        |                      |
| Created Before<br>06 • 22 • 2002 •<br>Month Day Year |                                                                  |       |                     |                        |                      |
| Filter                                               | New Edit View                                                    | Сору  | Delete View Depende | nts Mark Filed         |                      |

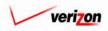

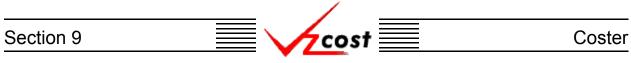

Once the 'View' button ( **View**) has been pressed, the 'View Filing' screen loads up as shown below. On this screen, the user may select and view the control sheets, look at the related cost study data, and look at the related document set data.

| cost 🔒 💈 🤉          | EXIT<br>TCOST                             | Welcome, Demo User Version 2.8 |
|---------------------|-------------------------------------------|--------------------------------|
|                     | •                                         |                                |
| View Filing         |                                           |                                |
| Filing Name:        | PAE.test proceeding - do not use.04242003 |                                |
| Jurisdiction:       | Pennsylvania (Bell Atlantic) 💌            |                                |
| Proceeding Name:    | test proceeding - do not use              |                                |
| Filing Date:        | 04 24 2003 V<br>Month Day Year            |                                |
| Filing Description: | test only - do not use                    |                                |
| CONTROL SHEETS      | COST STUDIES DOCUMENT SETS                | 3                              |
| Name                | Description                               | Geography Level                |
| Documenation        | Example Only                              | Jurisdiction                   |
|                     | Done                                      |                                |
|                     |                                           |                                |
| <u> </u>            |                                           |                                |

To view a control sheet, the user will click on that control sheet to highlight it and then press the 'View' button ( View ). The 'View Control Sheet for Filing' screen, shown on the next page, will load up.

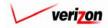

|   | hcost |  |
|---|-------|--|
| \ |       |  |

#### Coster

|                                             |                                  |                                            | SERVICE COSTS DEPARTMENT   |
|---------------------------------------------|----------------------------------|--------------------------------------------|----------------------------|
|                                             |                                  |                                            | Welcome, Demo User Version |
|                                             |                                  |                                            |                            |
| Uiew Control Sheet for Filing               |                                  |                                            |                            |
| Documenation Example                        |                                  |                                            |                            |
| Control Sheet Name                          | : Documenation Ex                | ample                                      |                            |
|                                             | Example Only                     |                                            |                            |
| Description                                 | :                                | 4<br>7                                     |                            |
| Filing                                      | PAE.test proceedi                | ng - do not use.04242003                   |                            |
| Geography Level                             | : Jurisdiction 💌                 |                                            |                            |
| Products                                    |                                  |                                            |                            |
| Product                                     |                                  | Tariff Name                                |                            |
| CATT FRAME S                                |                                  | CATT FRAME SPACE                           |                            |
| POTS / PBX / C<br>2 Wire Basic Lo           |                                  | POTS / PBX / CTX Port<br>2 Wire Basic Loop |                            |
|                                             | °₽<br>3 Costs for Line Sharing . |                                            |                            |
|                                             |                                  |                                            |                            |
| Assumptions<br>Assumption<br>Annual/Monthly | r Cost                           | Assumption Value                           |                            |
| Cost of Money<br>Economic Scen              | ario                             | 12.5<br>Standard                           |                            |
| Filing Type                                 |                                  | State                                      |                            |
| First Year of Stu<br>Inflate Through        |                                  | 2002<br>ON                                 |                            |
| Life Scenario                               |                                  | Compliance                                 |                            |
| Methodology                                 |                                  | TELRIC                                     |                            |
| Recurring / Non-<br>Study Period            | -Recurring                       | Both<br>Three years                        |                            |
| Study Type                                  |                                  | Access                                     |                            |
| Data Versions                               |                                  |                                            |                            |
| Data Source                                 | Versia                           | n                                          | <u> </u>                   |
| 400_HC_A<br>400_HC_I                        |                                  |                                            |                            |
| ACD Centrex Features 042                    |                                  |                                            |                            |
| ACD Centrex Features Rev                    | rised                            |                                            |                            |
| ACD Features<br>ACDFeatures                 |                                  |                                            |                            |
| ASC Announcement Hardw                      | ware ASC An                      | nouncement 112602                          |                            |
| ASC Elements                                | ASC Ele                          | ments 11-13-02                             |                            |
| ASC Elements CA<br>BC Test Case             |                                  |                                            |                            |
| Building Modification                       |                                  |                                            |                            |
| CAR_R_ENDS_DS3_SUBL                         | LOOP_v1                          |                                            |                            |
| CAR_R_ENDS_DS3_v1                           |                                  |                                            |                            |
| CAR_R_ENDS_0C12_v1                          |                                  |                                            |                            |
|                                             | Don                              |                                            |                            |

When this control sheet is no longer needed, the user will press the 'Done' button ( Done ) to return to the 'View Filing' screen.

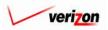

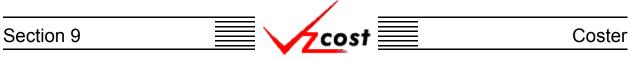

When the 'View Filing' screen comes back up, the 'Control Sheet' tab is still active. The user will clock on the appropriate tab to view the contents of either the 'Cost Studies' tab or the 'Document Sets' tab. In the example below, the cost studies tab has been selected.

|                                  |                                      | SE                | RVICE COSTS DEPARTMENT | COST PORTAL     |
|----------------------------------|--------------------------------------|-------------------|------------------------|-----------------|
| cost 👍 🗞 ? ,                     | EXIT                                 |                   | Welcome, Demo U        | ser Version 2.3 |
|                                  |                                      |                   |                        |                 |
| L View Filing                    |                                      |                   |                        |                 |
| Filing Name:                     | PAE.test proceeding - do not use.042 | 42003             |                        |                 |
| Jurisdiction:                    | Pennsylvania (Bell Atlantic) 💌       |                   |                        |                 |
| Proceeding Name:                 | test proceeding - do not use         |                   |                        |                 |
| Filing Date:                     | 04 - 24 - 2003 -<br>Month Day Year   |                   |                        |                 |
| Filing Description:              | test only - do not use               | ×                 |                        |                 |
| CONTROL SHEETS                   | COST STUDIES DO                      | CUMENT SETS       |                        |                 |
| Product                          | Tariff Name                          | Cost Study Cost   | t Template             |                 |
| 2 Wire Basic Loo                 |                                      |                   |                        |                 |
| CATT FRAME SI<br>POTS / PBX / C1 |                                      |                   |                        |                 |
|                                  |                                      |                   |                        |                 |
|                                  | Costs for Line OSS                   |                   |                        |                 |
|                                  |                                      |                   |                        |                 |
| When this screen is no longer n  | eeded the user will r                | ress the 'Done' h | nutton ( Done          | ) at the        |

When this screen is no longer needed, the user will press the 'Done' button ( Done ) at the bottom of the screen to return to the 'Filings' screen.

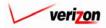

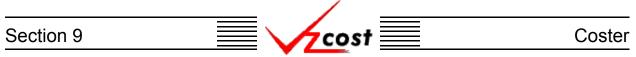

## Section 9.1.6: Copying a Filing

At some point in time a user may decide to make a copy of a filing. An example of when this might be done would be a situation in which a compliance filing has been completed. Later the regulators decide that they want to see new capital factors in the filing. This would be a great time to use the copy function. However, realize that this function can not be undone. Thus, once a filing has been copied, all control sheets, studies, results, and doc sets will have been copied. However, the analysts that ran the studies still own them and, therefore, this copy can not be deleted as long as part of it is still owned by another user.

| cost 1                                                                                                    | Second Second Se |          | SERVIC              | E COSTS DEPARTME<br>Welcome Demi |  |
|----------------------------------------------------------------------------------------------------|----------------------------------------------------------------------------------------------------|----------|---------------------|----------------------------------|--|
| ling Filter                                                                                                    | E Filings                                                                                                    |          |                     |                                  |  |
| ame                                                                                                    |                                                                                                    |          | _                   |                                  |  |
|                                                                                                    | Filing Name                                                                                                    | Owner    | Jurisdiction        | Date Created                     |  |
|                                                                                                    | PAE.2002 Pennsylvania Filing.0603200                                                                                                    | 2        | PAE                 | 6/3/2002                         |  |
| wner                                                                                                    | VAE.Demo Proceeding.04182002                                                                                                    |          | VAE                 | 4/18/2002                        |  |
| Demo User 🔍                                                                                                    | VAE.Demo VA Filing.04112002                                                                                                    |          | VAE                 | 4/11/2002                        |  |
|                                                                                                    | VAE.2002 Virginia Filing.04102002                                                                                                    |          | VAE                 | 4/10/2002                        |  |
| <all> veated After 01  volt 01  volt 01</all> |                                                                                                    |          |                     |                                  |  |
| reated Before<br>06 • 22 • 2002 •<br>Month Day Year                                                                                                    |                                                                                                    |          |                     |                                  |  |
|                                                                                                    | (                                                                                                    |          |                     |                                  |  |
|                                                                                                    | New Edit V                                                                                                    | iew Copy | Delete View Depende | ents Mark Filed                  |  |

The user will click on the filing that needs to be copied, thus highlighting it, and then press the 'Copy' button ( \_\_\_\_\_\_\_). This function takes a considerable amount of time. Therefore, when this button is pressed, the copy request will be executed as a job in the message center. The message center is described in greater detail in <u>section 13.1</u> of this document. Please notice that the system not only creates a copy of the filing, but it also creates a new name by appending the words "CopyOf\_" in front of the old filing's name.

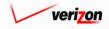

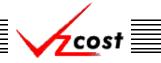

### Section 9.1.7: Deleting a Control Sheet

Deleting a control sheet will automatically delete any study results or document sets that have been produced with that control sheet. This is necessary to ensure that any study results or documentation in the system can be reproduced at a future date. If a control sheet were deleted while allowing studies and documentation to remain in the database, those studies and documentation could not be replicated in the future.

The saved control sheets may be deleted by the Project Manager. A control sheet may be deleted while the user is still creating a new filing or within the process of editing a filing. To delete a control sheet within the process of editing a filing, the user will click on the filing that contains the needed control sheet, thus highlighting that filing, and then press the 'Edit' button (

| cost 1                                               | 1 🔌 ?       | EXIT<br>VZC05T                        |       |              | Welcome Demo | User. Ver |
|------------------------------------------------------|-------------|---------------------------------------|-------|--------------|--------------|-----------|
| Filing Filter                                        | Filings     |                                       |       |              |              |           |
| Name                                                 |             |                                       |       |              |              |           |
|                                                      |             | Filing Name                           | Owner | Jurisdiction | Date Created |           |
|                                                      |             | PAE.2002 Pennsylvania Filing.06032002 |       | PAE          | 6/3/2002     |           |
| Owner                                                |             | VAE.Demo Proceeding.04182002          |       | VAE          | 4/18/2002    |           |
| Demo User 🔍                                          |             | VAE.Demo VA Filing.04112002           |       | VAE          | 4/11/2002    |           |
|                                                      |             | VAE.2002 Virginia Filing.04102002     |       | VAE          | 4/10/2002    |           |
| Created After<br>01 v 01 v 2001 v<br>Month Day Year  |             |                                       |       |              |              |           |
| Created Before<br>06 • 22 • 2002 •<br>Month Day Year |             |                                       |       |              |              |           |
|                                                      | $\subseteq$ |                                       |       |              |              |           |
|                                                      |             |                                       |       |              |              |           |

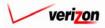

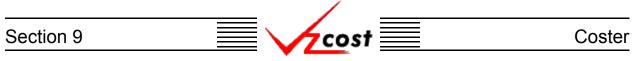

In that case, the 'Edit Filing' screen will load up. However, in the example below, the user will be deleting a control sheet from a new filing. Thus, the 'New Filing' screen is shown. In the example below, the user has clicked on the 'Control Sheets' tab and then clicked on the control sheet to be deleted, thus highlighting it. Next, the user will press the 'Delete' button ( Delete ).

| cost 👌 🌜 ? 🖉        | terr<br>zoost Welcome Demo User. Version 1,1.5                        |
|---------------------|-----------------------------------------------------------------------|
| New Filing          |                                                                       |
| Filing Name:        | PAE. TestProceeding. 06212002                                         |
| Jurisdiction:       | Pennsylvania (Bell Atlantic)                                          |
| Proceeding Name:    | TestProceeding                                                        |
| Filing Date:        | 12 • 25 • 2002 •<br>Month Day Year                                    |
| Filing Description: | This is for test purposes only.                                       |
| CONTROL SHEETS      | COST STUDIES DOCUMENT SETS                                            |
| Name<br>PAE_UNE     | Description     Geography Level       PAE UNE Filing     Jurisdiction |

Before deleting the control sheet, the system will prompt for confirmation, as shown at the bottom of the screen, and the user will either press the 'OK' button ( $\bigcirc K$ ) to continue with the deletion or the 'Cancel' button ( $\bigcirc Cancel$ ) to disregard the deletion request. After one of the two buttons has been pressed, the user will be returned to the 'New Filing' screen. If the user pressed the 'OK' button ( $\bigcirc K$ ) the control sheet will no longer appear on the 'New Filing' screen, but the deletion is not yet complete.

| MICROSO | NFT INTERNET EXPLORER X                                                                 |
|---------|-----------------------------------------------------------------------------------------|
| ?       | Deleting this Control Sheet will delete all associated studies, reports, and documents. |
|         | Are you sure you want to delete this Control Sheet?                                     |
|         | OK Cancel                                                                               |

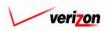

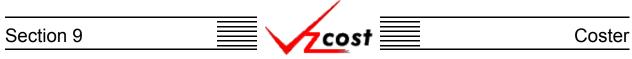

To complete the deletion, while on the 'New Filing' screen, the user will need to press the 'Save' button ( \_\_\_\_\_\_\_ ). This will save the changes to the filing, including the selection of the control sheet, and then return the user to the 'Filings' screen. However, if the user decides that the control sheet, in fact, should not be deleted, then the 'Cancel' button ( \_\_\_\_\_\_ ) may be pressed. This will return the user to the 'Filings' screen and next time this filing is accessed, the control sheet will be available again.

|                     | mr Welcome Demo User, Version 1.1.5                                   |
|---------------------|-----------------------------------------------------------------------|
| L New Filing        |                                                                       |
| Filing Name:        | PAE. TestProceeding. 06212002                                         |
| Sunsuic don.        | Pennsylvania (Bell Atlantic)                                          |
|                     | TestProceeding                                                        |
| Filing Date:        | 12 v 25 v 2002 v<br>Month Day Year                                    |
| Filing Description: | This is for test purposes only.                                       |
| CONTROL SHEETS      | COST STUDIES DOCUMENT SETS                                            |
| Name       PAE_UNE  | Description     Geography Level       PAE UNE Filing     Jurisdiction |
|                     | Save Cancel                                                           |

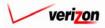

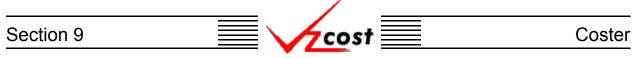

# Section 9.1.8: Deleting a Filing

A filing may be deleted by the Project Manager for that filing, however, there may be consequences involved in the deletion of a filing and thus, it is not advisable to delete a filing unless absolutely necessary. To delete a filing, the user will click on that filing, thus highlighting it, and then press the 'Delete' button (

|                                                     |                                       |       | SERVIC              | E COSTS DEPARTMEN | T Cost Port   |
|-----------------------------------------------------|---------------------------------------|-------|---------------------|-------------------|---------------|
| 🖌 🗘 🖒                                               | 2 EXIT<br>VZCOST                      |       |                     | Welcome Demo      | User. Version |
|                                                     |                                       |       |                     |                   |               |
| Filing Filter                                       | lings                                 |       |                     |                   |               |
| Name                                                |                                       |       |                     |                   |               |
|                                                     | Filing Name                           | Owner | Jurisdiction        | Date Created      |               |
|                                                     | PAE.2002 Pennsylvania Filing.06032002 |       | PAE                 | 6/3/2002          |               |
| lwner                                               | VAE.Demo Proceeding.04182002          |       | VAE                 | 4/18/2002         |               |
| Demo User 💽                                         | VAE.Demo VA Filing.04112002           |       | VAE                 | 4/11/2002         |               |
|                                                     | VAE.2002 Virginia Filing.04102002     |       | VAE                 | 4/10/2002         |               |
| <all></all>                                         |                                       |       |                     |                   |               |
| reated Before<br>06 • 22 • 2002 •<br>Month Day Year |                                       |       |                     |                   |               |
|                                                     | Now Edit View                         | Сору  | Delete View Depende | ents Mark Filed   |               |
| Filter                                              |                                       |       |                     |                   |               |

Before deleting the filing, the system will prompt for confirmation, as shown at the right, and the user will either press the 'OK' button ( $\bigcirc$ K) to complete the deletion or the 'Cancel' button ( $\bigcirc$ Cancel) to disregard the deletion request. After one of the two buttons has been pressed, the user will be returned to the 'Filings' screen.

| MICROSO | FT INTERNET EXPLORER                        |
|---------|---------------------------------------------|
| ?       | Delete Filing PAE.TestProceeding.06212002 ? |
|         | OK Cancel                                   |

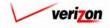

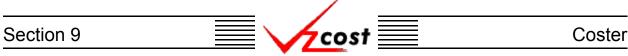

#### Section 9.1.9: Viewing Dependents of a Filing

The 'View Dependents' button (View Dependents) on the 'Filings' screen will allow the user to see the entire chain of data associated with a filing. It does this by allowing the user to navigate from one object to the next in order to see the related dependencies. In using this function, filters may be used as described in section 4.4 to limit or expand the list of filings that are displayed on the screen. All filings that meet the filtered criteria will be displayed on the screen. The user should select the needed filing and then press the 'View Dependents' button (View Dependents') to continue.

| cost A                                                |                                                                                                    |       | SERVIC                   | E COSTS DEPARTME                                | NT Cost Porta |
|-------------------------------------------------------|----------------------------------------------------------------------------------------------------|-------|--------------------------|-------------------------------------------------|---------------|
| E Filing Filter                                       | Filings                                                                                                    |       |                          |                                                 | u             |
| Name                                                  | Filing Name                                                                                                    | Owner | Jurisdiction             | Date Created                                    |               |
| Owner<br>Demo User                                    | PAE 2002 Pennsylvania Filing 06032002<br>VAE.Demo Proceeding.04182002<br>VAE.Demo VA Filing.04112002<br>VAE.2002 Virginia Filing.04102002 |       | PAE<br>VAE<br>VAE<br>VAE | 6/3/2002<br>4/18/2002<br>4/11/2002<br>4/10/2002 |               |
| Jurisdiction                                          |                                                                                                    |       |                          |                                                 |               |
| Created After                                         |                                                                                                    |       |                          |                                                 |               |
| Of •     22 •     2002 •       Month     Day     Year |                                                                                                    |       |                          |                                                 |               |
| Filter                                                | New Edit View                                                                                                    | Сору  | Delete View Depende      | ents Mark Filed                                 |               |

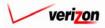

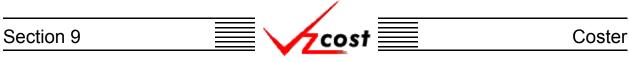

The 'View Dependencies' screen shows the user the chain of filings, studies, templates, data versions, and document sets that are directly related to a specific filing. Once that specific filing is final, all data shown in this chain will be locked, and thus, unable to be edited or deleted. When the user is done with this screen, the 'Close' button ( **Close**) should be pressed.

| cost |                                      | r<br>ST                                                 |              |              | SERVICE COSTS I                   |   |
|------|--------------------------------------|---------------------------------------------------------|--------------|--------------|-----------------------------------|---|
|      |                                      |                                                         |              |              |                                   |   |
|      | Filing Dependencies                  |                                                         |              |              |                                   | ъ |
|      | Filings                              |                                                         |              |              |                                   | 1 |
|      | Filing Name                          | Owner                                                   | Jurisdiction | Date Created | Status                            |   |
|      | PAE.PAE UNE.100                      | 72002                                                   | PAE          | 10/7/2002    | In Progress                       |   |
|      |                                      |                                                         |              |              |                                   |   |
|      | Studies                              | 1                                                       |              |              | 1 1                               |   |
|      | Туре                                 | Name                                                    | Filing       | Templa       | te Gei                            |   |
|      | 4                                    |                                                         |              |              | Þ                                 |   |
|      | Templates                            |                                                         |              |              |                                   |   |
|      | Туре                                 | Name                                                    | Product      | Created      | l By Date Create                  |   |
|      | 4                                    |                                                         |              |              |                                   |   |
|      | Data Versions                        | 1                                                       |              |              | 1 1                               |   |
|      | Table Account_Inflation              | Name<br>PAE 10-2 (add Expense Accts)                    | Jurisdiction | Owner        | Date Created Sta<br>10/2/2002 App |   |
|      | Billing                              | PAE Billing Components                                  | PAE          |              | 3/11/2002 App                     |   |
|      | Capital_Factors Demand               | PAE 9-16-02 Capital Factors<br>DEMAND_VALUE_PAE         | PAE<br>PAE   |              | 9/13/2002 App<br>6/27/2002 App    |   |
|      | Expense_Factors<br>Inflation_Indices | PAE Exp Fotrs With L&B<br>PAE 9-16-02 Inflation Indices | PAE<br>PAE   |              | 3/11/2002 App<br>9/16/2002 App    |   |
|      | Loading_Factors                      | PAE 2001 GRL UNE                                        | PAE          |              | 10/3/2002 App                     |   |
|      | _                                    |                                                         |              |              |                                   |   |
|      | •                                    |                                                         |              |              | Þ                                 |   |
|      | Document Sets                        | I                                                       |              |              |                                   |   |
|      | Name                                 | Type Study/Fi                                           | ling Name    | Owner        | Date Created Sta                  |   |
|      |                                      |                                                         |              |              | Þ                                 |   |
|      |                                      |                                                         | Done         |              |                                   |   |

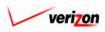

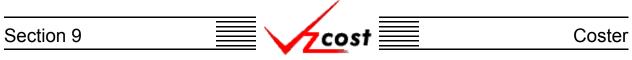

#### Section 9.1.10: Marking a Filing as Filed

When a user presses the 'Mark Filed' button ( Mark Filed ) on the 'Filings' screen, the system will mark the filing and all of the filing's dependent data with a status of final and filed. This button should not be pressed unless the user is absolutely certain that the filing is complete. If a user is not certain what data is dependent with this filing, that user may user the 'View Dependents' button (View Dependents ) described in the <u>'Viewing Dependents of a Filing'</u> subsection of this section.

| ing Filter                         | Filings                          |        |              |              |   |
|------------------------------------|----------------------------------|--------|--------------|--------------|---|
| ame                                |                                  |        |              |              |   |
|                                    | Filing Name                      | Owner  | Jurisdiction | Date Created |   |
|                                    | PAE.2002 Pennsylvania Filing.060 | 032002 | PAE          | 6/3/2002     |   |
| wner                               | VAE.Demo Proceeding.04182002     |        | VAE          | 4/18/2002    |   |
| Demo User 💽                        | VAE.Demo VA Filing.04112002      |        | VAE          | 4/11/2002    |   |
|                                    | VAE.2002 Virginia Filing.0410200 | 02     | VAE          | 4/10/2002    |   |
| eated After                        |                                  |        |              |              |   |
| 01 • 01 • 2001 •<br>Nonth Day Year |                                  |        |              |              |   |
| eated Before                       |                                  |        |              |              |   |
| 1onth Day Year                     |                                  |        |              |              |   |
|                                    |                                  |        |              |              | 1 |

If there is a problem that prevents the filing from being marked final and filed, then the system will generate an error message. However, if there are no problems, then the user will be prompted to confirm the request. An example of the confirmation message is shown below. If the user is absolutely certain that the filing should be marked as final and filed, then the 'OK' button ( $\bigcirc K$ ) may be pressed. Otherwise, the user will need to cancel this request by pressing the 'Cancel' button ( $\bigcirc Cancel$ ). Once this request has either been completed or cancelled, the user will be returned to the 'Filings' screen.

| M/CROSO | T INTERNET EXPLORER                                                               | x |
|---------|-----------------------------------------------------------------------------------|---|
| ?       | Are you sure you want to mark filing "PAE.PAE UNE.10072002 " as "Final and Filed" | ? |
|         | OK Cancel                                                                         |   |

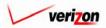

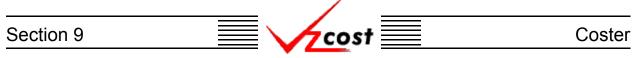

#### Section 9.2: Cost Templates

A cost template is a set of formulas which are used to run calculations for products or services. A single cost template can be mapped to one or more products. However, in most cases, only one cost template will be created for each individual product. While a cost template does contain formulas, it does not contain any results. To get results a cost study must be created.

|                                                                                                 |                                                                                                    | SERVICE COSTS DEPARTMENT                                                                                                    |
|-------------------------------------------------------------------------------------------------|----------------------------------------------------------------------------------------------------|----------------------------------------------------------------------------------------------------|
| cost 🗈 🗞                                                                                        |                                                                                                    | Welcome, Demo User Version 2                                                                                                    |
| Welcome to VzCost!                                                                              | Elements Element Calculator Runs Element Loading Runs Basic Components (BCs) BC Families BC Runs Copital Copital Copital Factor Templates Capital Factor Runs | Andlysis<br>• Reports<br>• Sensitivity Analyses<br>• Comparison Analyses<br>• What-If BC Runs<br>• What-If BC Runs<br>• What-If Cost Studies<br>• Data Browser<br>• Saved Queries<br>• Admin |
|                                                                                                 | Expenses<br>Expense Factor Templates<br>Expense Factor Runs                                                                                                   | Data Management     File Management     Report Management     User Administration     Job Administration                                                                                     |
| Note: Avoid using the Back, Forward and<br>Refresh buttons on the Internet Explorer<br>toolbar. | Coster<br>Filings<br>Cost Studies<br>Document Sets                                                                                                    | • Message Center<br>• Change Password<br>• Help<br>• Exit VzCost                                                                                                    |

Click on the 'Cost Templates' link on the 'VzCost Home Page' to bring up the 'Cost Templates' screen.

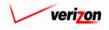

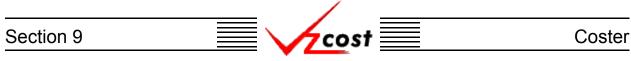

As shown below, if the cost template contains multiple products, then the product name will be proceeded by an asterisk in the 'Product' column. In such a case, the only product name that will be displayed is the first one alphabetically. Even though the product names may not be displayed, the user may still use filters and successfully sort on any of the included products.

|                      |                                                                         |                                                                | SERVICE COSTS DEPARTMENT   COST PORTAL                                                                              |
|----------------------|-------------------------------------------------------------------------|----------------------------------------------------------------|----------------------------------------------------------------------------------------------------|
| cost 🗅 🗞             | 2 EXIT<br>VZCOST                                                        |                                                                | Welcome, Demo User Version 2                                                                                        |
| Cost Template Filter | Cost Templates                                                          |                                                                |                                                                                                    |
| Name                 |                                                                         |                                                                |                                                                                                    |
| Owner                | Name<br>Demo Basic Port Cost Template<br>Demo Collocation Cost Template | Dwner         Date Created           6/3/2002         6/3/2002 | Product         Status           *2 Wire Basic Loop         Submitted           2 Wire Basic Loop         Submitted |
| Demo User            |                                                                         |                                                                |                                                                                                    |
| Created Before       |                                                                         |                                                                |                                                                                                    |
| Status               |                                                                         |                                                                |                                                                                                    |
| ANY PRODUCT>         |                                                                         |                                                                |                                                                                                    |
|                      | New Edit View                                                           | Copy Delete Change St                                          | etus Add Products New Study View Dependents                                                                         |
| Filter               |                                                                         |                                                                |                                                                                                    |
| J                    |                                                                         |                                                                |                                                                                                    |

Throughout this section, please notice that filters may be used as described in <u>section 4.4</u> to limit or expand the list of cost templates that are displayed on the screen. All cost templates that meet the filtered criteria will be displayed on the screen.

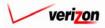

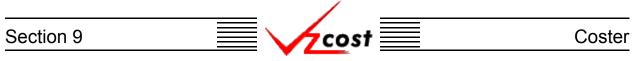

## Section 9.2.1: Creating a New Cost Template

To create a cost template, the user will press the 'New' button ( **New**) at the bottom of the 'Cost Templates' screen. The 'New Cost Template' screen loads into memory. An example of this screen is shown below. At the top of the page, the user will provide a name and a brief description of the new cost template in the appropriate fields.

| New Cost Template        |            |                                 |
|--------------------------|------------|---------------------------------|
| New Template             |            | Printoble Grid 🔄 Hide Details 🔺 |
| Cost Template Name       |            |                                 |
| Description              |            |                                 |
|                          |            |                                 |
| Product                  |            | lect Products                   |
| Applicable Jurisdictions | All        |                                 |
| DATA                     | FORMULAS   |                                 |
| Data Source              | Data Alias |                                 |
|                          |            |                                 |
|                          |            |                                 |
|                          |            |                                 |
|                          |            |                                 |
|                          |            |                                 |
|                          |            |                                 |
|                          |            |                                 |
|                          |            |                                 |
|                          |            |                                 |
| ٩                        |            | F                               |
| ✓ Delete                 |            | F                               |

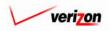

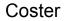

Next the user will press the 'Select Products' button (<u>Select Products</u>) which is located in the box at the top of the screen. The 'Select Products for Cost Template' screen, shown below, will load up. The template name field, at the top of this screen will be populated by the system. The user will need to make a selection from the 'Product Group' field by pressing the button () at the right side of the field and clicking on the correct item in the drop down menu. Once a product group has been selected, the available products within that group will be displayed in the box on the left side of the screen. The user will select the needed products and press the arrow button () between the two boxes. Doing this adds the selected products to the list in the box at the right side of the screen. To remove a selected product from the box at the right side of the screen, click the check box next to the item to be deleted and then click the trash can icon () at the top of the column. Pressing the 'OK' button () will save the selections and return the user to the previous screen. In the unlikely event that an appropriate product group or product does not exist, a system administrator will need to create it in the database.

cost

| cost 🕂 🗞 ? 🕬                                                                                                    | Welcome, Demo User 🛛 V |
|----------------------------------------------------------------------------------------------------|------------------------|
| Select Products for Cost Template                                                                                                    |                        |
| Template Name: Test-06-18  Product Group: COLLOCATION EAST NRC                                                                                                    |                        |
| Available Products       Selected Products         CABLE PLACEMENT AND SPLICIN       CABLE PLACEMENT AND SPLICIN         CABLE PLACEMENT AND SPLICIN       CABLE PLACEMENT AND SPLICIN         CAT TengINEERING & IMPLET       Collo-Application FEE CABLE          CCOE APPLICATION FEE FORMER       COIDCA PREING AND ADMIN         CCOE ENGINEERING AND ADMIN       CCOE ENGINEERING AND ADMIN         CCOE ENGINEERING AND ADMIN       CCOE ENGINEERING AND ADMIN         CCOLOC AT REMOTE TERM - SEI       COLLOC AT REMOTE TERM - SII         COLLOC AT REMOTE TERM - SII       COLLOC AT REMOTE TERM - SII         COLLOC AT REMOTE TERM - SII       COLLOC AT REMOTE TERM - SII         COLLOC AT REMOTE TERM - SII       COLLOC AT REMOTE TERM - SII         COLLOC AT REMOTE TERM - SII       Collo-CATT         Collo-CATT       Collo-CATT         Collo-CATE       SIIC |                        |

If the user chooses more than one product for this template, then the products will share the same list of data sources, the investments will come from the same BC families, and except for the investments, the formulas must be identical. If the user is not able to meet these criteria when creating the cost template, then a separate cost template will be required for any products with differing data sources, BC family investments, or formulas.

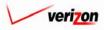

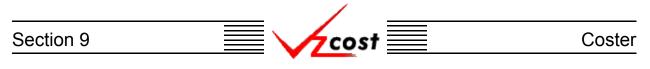

| cost | 1 Sector                                                                                                    | SERVICE COSTS DEPARTMENT COST PORTAL<br>Welcome Demo User. Version 1.1. |
|------|----------------------------------------------------------------------------------------------------|-------------------------------------------------------------------------|
|      | Applicable Jurisdictions Choose juridictions for which this template is applicable C All Jurisdictions  Selected Jurisdictions  Jurisdictions Pennsylvania (Bell Atlantic) Virginia (Bell Atlantic) Virginia (Bell Atlantic) Virginia (Bell Atlantic)  Pennsylvania (Bell Atlantic)  Pennsylvania (GTE) | rtic)                                                                   |
|      | OK Cancel                                                                                                    |                                                                         |

By default, the jurisdiction is 'All' and thus, the template may be used to run any study. To limit the applicable jurisdictions, the user should click the word 'All' which is also a link. After the link has been clicked, the page shown above will load up. The user will select the needed jurisdictions in the left column and press the arrow button () between the two columns. Doing this moves the jurisdictions to the list in the right column and changes the radio button at the top of the screen from 'All Jurisdictions' to 'Selected Jurisdictions'. To remove an item from the right column, click the check box next to the item to be deleted and then click the trash can icon () at the top of the column. Pressing the 'OK' button () will save the selections and return the user to the previous screen. Alternatively, pressing the 'Cancel' button () will disregard all changes and return the user to the previous screen.

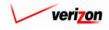

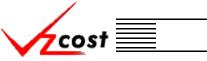

The 'Printable Grid' button (**Printable Grid**) at the top right corner of the 'New Cost Template' screen changes the grid in the bottom part of the screen into a printable version. This printable version shows all of the results on one printable screen. This allows the user to easily print the result set. The 'Functional Grid' button (**Functional Grid**) will return the user from the printable screen to the functional screen. If the user tries to print from the functional grid, only those items shown on the screen will be printed. To print everything, the user would have to use the scroll bars to scroll through the data one page at a time and then print each page, using a large number of pages. Thus, the printable grid feature will save the user considerable amounts of time and paper. Also at the top right corner of the screen, the 'Show Details' button (**Show Details**) and the 'Hide Details' button (**Hide Details**) will either show or hide the fields at the top of the page. The hide button is visible when the fields are shown. The show button is visible when the fields are hidden.

|                           | EUT<br>VZCOST   | SERVICE COSTS DEPARTMENT COST PORTAL<br>Welcome, Demo User Version 2. |
|---------------------------|-----------------|-----------------------------------------------------------------------|
| New Cost Template         |                 |                                                                       |
| New Template              |                 | Printoble Grid 🔤 Hide Details 🔺                                       |
| Cost Template Name:       |                 |                                                                       |
| Description:              |                 |                                                                       |
| Products:                 | Select Products |                                                                       |
| Applicable Jurisdictions: | All             |                                                                       |
| Data<br>Data Source       | Data Alias      |                                                                       |
|                           | Sove Cancel     |                                                                       |

The window at the bottom of the screen has two tabs. These tabs are labelled as 'Data' and 'Formulas'. The user needs to make certain that the 'Data' tab is selected and then press the 'Select' button (Select) at the bottom, left of the screen.

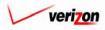

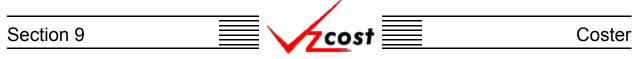

The 'Data Sources' screen loads up. The user should select either the 'BCs' or the 'Data' tables from the 'Data Source Type' field by pressing the button ( $\checkmark$ ) to the right of the field and clicking on the correct item. Please notice that items in the 'BCs' table come directly from approved BC runs. If no BC runs have been approved then no options will be available in the 'BCs' table. Once the data source type has been selected, the user may highlight items in the available data sources table on the left and move those items to the right column by pressing the arrow button ( $\blacktriangleright$ ) between the two columns. To remove an item from the right column, click inside the box at the right of the item and then click on the trash can icon ( $\boxed{10}$ ) above the checked box. Also, once an item has been moved to the right column an alias must be assigned before the system will allow the user to press the 'OK' button ( $\boxed{0}$ ) and continue.

|                                                                                                    | SERVICE COSTS DEPARTMENT | COST PORTAL   |
|----------------------------------------------------------------------------------------------------|--------------------------|---------------|
|                                                                                                    | Welcome Demo User.       | Version 1.1.5 |
| Select Data Sources         Type:         Another Test IOF         Billing Demo         cs AF BC Family         Demo BC Family         Demo A_262_2002         FeatbE         FeatbEI         Food Family         IOF FM ds1_3 | Alias                    |               |
| MF Pwr Consumption<br>MF Pwr Consumption<br>MF SAC Cbl & Frame Term                                                                                                    |                          |               |
| * Aliases may not exceed 20 characters                                                                                                    |                          |               |
| OK Cancel                                                                                                    |                          |               |
|                                                                                                    |                          |               |

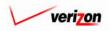

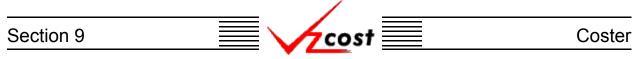

To use the data source name as the alias, the user should press the arrow button ( $\square$ ) to the left of the 'Alias' field. The user may also type in a different alias name manually or use both options by pressing the arrow button ( $\square$ ) and then adding to the text. In the example shown below, the user typed a reference date for the demand data into the 'Alias' field in order to track the vintage of that item. This is one of many reasons that a user might choose to manually enter an alias. Please note that an alias cannot contain spaces or special characters with the exception of the underscore, which may be used.

| Selected Data Source | Alias              | ά |
|----------------------|--------------------|---|
| Demand               | Demand_New_On_0614 |   |
| Demo_4_26_2002       | Demo_BC_Family     |   |
|                      |                    |   |
|                      |                    |   |
|                      |                    |   |
|                      |                    |   |
|                      |                    |   |

Once the user has selected all needed data sources and assigned aliases to them, two options will be available. The user may press the 'OK' button ( OK ) to save the selections and return the user to the previous screen or the user may press the 'Cancel' button ( Cancel ) to disregard all changes and return the user to the previous screen.

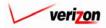

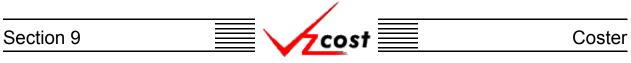

Notice that the information selected by the user is now populated within the 'Data' tab.

|                           |                       | SERVICE COSTS I | DEPARTMENT COST PORTAL    |
|---------------------------|-----------------------|-----------------|---------------------------|
|                           | EXIT<br>VZCOST        | W               | elcome, Demo User Version |
| L New Cost Template       |                       |                 |                           |
| Test-06-18                |                       | Printable G     | rid 📃 Hide Details 🔺      |
|                           | Test-06-18            |                 |                           |
| Description:              | Test-06-18            | <u>^</u>        |                           |
|                           |                       |                 |                           |
| Products:                 | Collo-Application Fee | Select Products |                           |
| Applicable Jurisdictions: | All                   |                 |                           |
|                           |                       |                 |                           |
| DATA<br>Data Source       | ORMULAS<br>Data Alias |                 |                           |
| Data Source               | Demand                |                 |                           |
| Demo_4_26_2002            | Demo_BC_Family        |                 |                           |
| ▼<br>Select Delete        |                       |                 | k                         |
|                           | Sove Co               | incel           |                           |
|                           |                       |                 |                           |

If an item of data needs to be deleted, the user should click on that item to highlight it and then press the delete button ( Delete ).

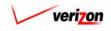

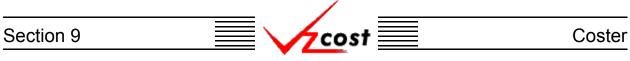

Next the user will need to create formulas for the cost template. Thus, the user will click on the 'Formula' tab and the screen shown below will appear.

|                                             | XIT<br>COST                                      | Welcome, Demo User Version 2.4  |
|---------------------------------------------|--------------------------------------------------|---------------------------------|
| New Cost Template                           |                                                  |                                 |
| Test-06-18                                  |                                                  | Printoble Grid 🔤 Hide Details 🔺 |
|                                             | -06-18                                           |                                 |
| Description:                                | -06-18                                           |                                 |
|                                             |                                                  |                                 |
| Products:                                   | o-Application Fee Select Products                |                                 |
| Applicable Jurisdictions: All               | <u>الـ</u>                                       |                                 |
|                                             |                                                  |                                 |
| DATA FORMUL<br>Formula Name Formula         |                                                  |                                 |
|                                             |                                                  |                                 |
|                                             |                                                  |                                 |
|                                             |                                                  |                                 |
|                                             |                                                  |                                 |
|                                             |                                                  |                                 |
|                                             |                                                  |                                 |
|                                             |                                                  |                                 |
|                                             |                                                  |                                 |
|                                             |                                                  |                                 |
| New (Insert) Edit Delete<br>Move Above Move | 🔺 Move Up 🔍 Move Down Insert Label Insert Prompt | Сору                            |
|                                             |                                                  |                                 |
|                                             | Save Cancel                                      |                                 |
|                                             |                                                  |                                 |
| J                                           |                                                  |                                 |

To create the needed formulas, the user will press the 'New (Insert)' button (<u>New (Insert)</u>) at the bottom left of the screen.

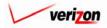

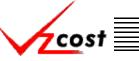

The 'New Cost Formula' screen loads up. The user will provide a 'Formula Name' which should be a descriptive name of the formula and a 'Formula ID' which should be an abbreviated name for the formula. Next, the user will select from the 'Item Type' drop down box by pressing the button () to the right of the field. There will be three item types available:

- <u>Formulas</u> Formulas are the lists of formulas that have been previously created for the cost template. If no cost template formulas have been created yet, then there will be no formula options available.
- <u>Custom Formulas</u> Contains a list of functions that, when applied against a formula, will perform a pre-designed calculation. Some examples of custom formulas, just to list a few, are cost, total, total cost, total direct shared, and match account.
- <u>All Others</u> These are all of the <u>data sources</u> that where selected earlier in the cost template creation. These would be either BCs or data tables.

| cost 👌 🗞 ? 🖽                                                                   | Welcome Demo User. Version 1.1. |
|--------------------------------------------------------------------------------|---------------------------------|
| Formula Name:                                                                  | ,                               |
| Item Type: Formulas Formulas Custom - Formulas Custom - Formulas Filter Items: |                                 |
| Filter Reset                                                                   |                                 |
| OK /                                                                           | Add Another Cancel              |

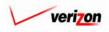

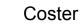

On the screen shown below, the width of the columns in the window on the left are adjustable. By positioning the mouse in the header row, directly between the two columns until a bidirectional arrow appears, the user can stretch either the left or right window to view more of the data in the column. In the example shown below, 'Custom Formulas' was chosen from the 'Item Type' field first. The user highlighted 'Cost' in the window on the left and moved it to the formula box on the right by clicking on the arrow button ( $\mathbf{P}$ ) between the two columns. When a study is run, the 'Cost' function will be applied to any formula that is in the parenthesis located immediately to the right of the word cost. While in the 'Custom Formulas' the user also selected the 'Abs' function which returns the absolute value of any formula that is in the parenthesis located immediately to the right of it. The next item type chosen was 'Demo BC Family' and the user highlighted 'LnCCSInv' and moved it into the parenthesis to the right of the word cost. A plus sign was placed after the closing cost parenthesis to indicate addition and then the item type was changed to 'Demand'. Within the demand item type, 'BUS' and 'RES' were both chosen and placed inside the parenthesis to the right of 'Abs'. A plus sign was placed between the 'BUS' and 'RES' to indicate addition. This is just one example of the many formulas that can be built using these formulas in conjunction with arithmetical operations. Once the formula is complete, the user will press the 'Validate' button ( Validate ) to make certain that the syntax of the formula is mathematically correct. If the formula validates properly, the word 'VALID' will appear above the formula box. Please note that the validate function does not verify that the data in the formulas were chosen correctly.

cost

| New Cost Formula                                                                                                    |                                                                                                    |       |
|----------------------------------------------------------------------------------------------------|----------------------------------------------------------------------------------------------------|-------|
| Formula ID: Form1                                                                                                    | ×                                                                                                    | VALID |
| Item Key       BRI       BRI_ADL       BUS_ADL       COTRX       COIN_ADL       DDS_ADL       DDS_ADL       DS1_ADL       DSL_ADL       SL_ADL | Item Name         BASIC ISON         BASIC ISON ADDITIONAL         BUSINESS         BUSINESS ADDITIONAL         CENTREX         CENTREX ADDITIONAL         COIN         COIN ADDITIONAL         DIGITAL DATA SERVICE         DIGITAL DATA SERVICE         DIGITAL SERVICE 1544 KBPS         DIGITAL SUBSCRIBER LINE         DIGITAL SUBSCRIBER LINE |       |

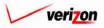

| Section 9 | cost | Coster |
|-----------|------|--------|
|           |      |        |

If the user is choosing from a large list of formula ID's, the list can be filtered by typing characters of the formula id name in the 'Filter Items' box at the bottom of the screen and then pressing the 'Filter' button ( Filter ). Pressing the reset button ( Reset ) will remove all filters and restore the entire list.

| New Cost Formula                                                                                                    |                                                                                                    |                                                           |
|----------------------------------------------------------------------------------------------------|----------------------------------------------------------------------------------------------------|-----------------------------------------------------------|
| Formula ID: Form1                                                                                                    |                                                                                                    |                                                           |
| Item Type: Demand                                                                                                    |                                                                                                    | VALID                                                     |
|                                                                                                    |                                                                                                    | Formula                                                   |
| Item Key           BRI           BRI_ADL           BUS_ADL           CNTRX           CNTRX_ADL           COIN_ADL           DDS           DDS_ADL           DS1_ADL           DS1_ADL           DS1_ADL | Item Name         BASIC ISDN         BASIC ISDN ADDITIONAL         BUSINESS ADDITIONAL         CENTREX         CENTREX ADDITIONAL         COIN         COIN ADDITIONAL         DIGITAL DATA SERVICE         DIGITAL SERVICE 1544 KBPS         DIGITAL SERVICE 1544 KBPS | Cost(Demo_BC_Family.LnCCSInv)+Abs(Demand.BUS+ Demand.RES) |
| DSL<br>DSL_ADL                                                                                                    | DIGITAL SUBSCRIBER LINE<br>DIGITAL SUBSCRIBER LINE AC -                                                                                                    | <b>*</b>                                                  |

Once the user has completed the formula, three options will be available.

- The user can press the 'OK' button ( ) which will save the formula and return to the 'New Cost Template' screen where the 'Formula' tab will remain active.
- The user can press the 'Add Another' button ( Add Another ) which will save the current formula and reset the existing screen so that another formula can be created. The user should notice that, if needed, the saved formula will now be available for inclusion in any new formulas. It appears in the 'Formula' list which is in the 'Item Type' drop down box.
- The user can press the 'Cancel' button ( **Concel**) which will disregard everything on the current screen and return to the 'New Cost Template' screen where the 'Formula' tab will remain active.

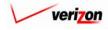

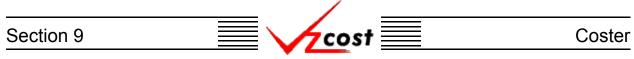

The user may edit or delete a formula that has been created by clicking on that formula to highlight it and then pressing the 'Edit' button ( **Edit**) to edit the formula or pressing the 'Delete' button ( **Delete**) to delete the formula. If certain formulas need to be grouped together, formulas within the list may be moved up or down. To accomplish this, the user should click on that formula to highlight it and then press either the 'Move Up' button ( **Move Up**) or the 'Move Down' button ( **Move Down**) at the bottom of the screen. This may be continued until the highlighted formula has been successfully relocated to the correct location within the list.

|                       |                     |                                                                     | S                  | ERVICE COSTS DEPARTMEN      |
|-----------------------|---------------------|---------------------------------------------------------------------|--------------------|-----------------------------|
| cost 🚹 🔌              | 2 EXIT<br>VZCØST    |                                                                     |                    | Welcome Demo L              |
|                       |                     |                                                                     |                    |                             |
| New Cost Template     |                     |                                                                     |                    |                             |
| L                     |                     |                                                                     |                    |                             |
| Test-06-18            |                     |                                                                     |                    | Printable Grid Hide Details |
|                       | -                   |                                                                     |                    |                             |
| Cost Template Na      | me: Test-06-18      |                                                                     |                    |                             |
|                       | Test-06-18          | A                                                                   |                    |                             |
| Descript              | tion:               | *<br>*                                                              |                    |                             |
|                       |                     |                                                                     |                    |                             |
| Produ                 | Collo-Application F |                                                                     | Select Products    |                             |
|                       |                     |                                                                     |                    |                             |
| Applicable Jurisdicti |                     |                                                                     |                    |                             |
| opplicable JunSulcu   |                     |                                                                     |                    |                             |
| DATA                  | FORMULAS            |                                                                     |                    |                             |
|                       | Formula ID          | Formula                                                             |                    |                             |
| Formula1              |                     |                                                                     |                    |                             |
| romular               | Form1               | Cost(Demo_BC_Family.LnCCSInv)+Abs                                   |                    | nd.RES)                     |
|                       | Form1<br>Avg_Cap    | Cost(Demo_BC_Family.LnCCSInv)+Abs<br>(Capital.DEPR+Capital.RETRN)/2 | (Demand.BUS+ Demar | nd.RES)                     |
|                       |                     |                                                                     | (Demand BUS+ Deman | nd RES)                     |

Labels allow the user to separate multiple sets of formulas. To insert a label, press the 'Insert Label' button ( Insert Label'). When this button is pressed, the user will be prompted to enter a name for the label. The user may enter a name and then press the 'OK' button (  $\bigcirc \ltimes$  ) or the user can choose to press the 'Cancel' button (  $\bigcirc cancel$  ) which will cancel the request.

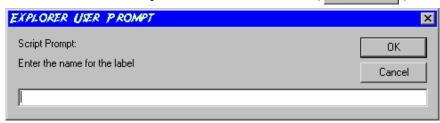

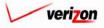

# Section 9 Coster

As shown below, the label name appears in the 'Formula Name' column. The move up and move down functions, <u>described earlier</u>, will allow the user to move the label as needed.

| New Cost Template      |                  |                                                           |
|------------------------|------------------|-----------------------------------------------------------|
|                        |                  |                                                           |
| Test-06-18             |                  | Printoble Grid 🔤 Hide Details                             |
| Cost Template          | Name: Test-06-18 |                                                           |
|                        | Test-06-18       |                                                           |
| Desc                   | ription:         |                                                           |
|                        | <u> </u>         |                                                           |
|                        | Collo-Applicati  |                                                           |
| Pn                     | oducts:          | Select Products                                           |
|                        |                  |                                                           |
| Applicable Jurisd      | lictions: All    |                                                           |
|                        |                  |                                                           |
| DATA                   | FORMULAS         |                                                           |
| Formula Name           | Formula ID       | Formula                                                   |
| Formula1<br>Test Label | Form1            | Cost(Demo_BC_Family.LnCCSInv)+Abs(Demand.BUS+ Demand.RES) |
| Average Capital        | Avg_Cap          | (Capital.DEPR+Capital.RETRN)/2                            |
|                        |                  |                                                           |
|                        |                  |                                                           |

The insert prompt function allows the user to add a prompt to the template. Rather than building a formula, a prompt will allow the user to select the specific investment value when the cost study is run. This is useful in situations where the needed investment values may change periodically. To insert a prompt, the user will press the Insert Prompt' button (Insert Prompt).

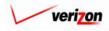

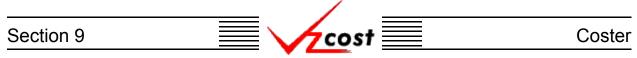

The 'New Prompt' screen, shown below, loads up. To create a prompt, the user will have two fields that will need to be populated on this screen. The 'Prompt Name' field is equivalent to the 'Formula Name' field in the formula builder. The 'Prompt ID' field is equivalent to the 'Formula ID' field in the formula builder. When done, the user can press the 'OK' button ( OK ) which will save the prompt and return to the 'New Cost Template' screen where the 'Formula' tab will remain active or the user can press the 'Cancel' button ( Cancel ) which will disregard everything on the current screen and return to the 'New Cost Template' screen where the 'Formula' tab will remain active.

|                                                    | Welcome, Demo User Version 2.4 |
|----------------------------------------------------|--------------------------------|
| L New Prompt                                       |                                |
| Prompt Name: Test Prompt<br>Prompt ID: Test_Prompt |                                |
| OK                                                 | Concol                         |
|                                                    | Cinci                          |
|                                                    |                                |
|                                                    |                                |

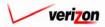

# Section 9 Coster

| Test-06-18           |                   | Printable Grid Hide Details                               |
|----------------------|-------------------|-----------------------------------------------------------|
| Cost Template N      | ame: Test-06-18   |                                                           |
| Descrip              | otion:            | A<br>Y                                                    |
| Prod                 | Collo-Application | Select Products                                           |
| Applicable Jurisdict | tions: All        |                                                           |
| DATA                 | FORMULAS          |                                                           |
| Formula Name         | Formula ID        | Formula                                                   |
| Formula1             | Form1             | Cost(Demo_BC_Family.LnCCSInv)+Abs(Demand.BUS+ Demand.RES) |
| Test Label           |                   |                                                           |
| Average Capital      | Avg_Cap           | (Capital.DEPR+Capital.RETRN)/2                            |
| Test Prompt          | Test_Prompt       | <prompt></prompt>                                         |
| Test Prompt          | Test_Prompt       | <prompt></prompt>                                         |

The formula copy function allows the user to copy an existing formula for use in a new formula. To use this function, the user will click on the formula to be copied and then press the 'Copy' button ( **Copy**). Once the button is pressed, the 'New Cost Formula' screen loads up with the 'Formula Name' field, the 'Formula ID' field, and the formula box at the right of the screen already populated with the information from the original formula. The user must modify the two fields at the top of the page to make them different from the comparable fields in the formula that was originally copied. Next the user make any needed changes to the copied formula as described earlier in this subsection. If choosing from a large list of 'Formula ID's, the list can be filtered by typing characters of the formula id name in the 'Filter Items' box at the bottom of the screen and pressing the 'Filter' button ( **Filter**). Pressing the 'Reset' button ( **Reset**) will remove all filters and restore the entire list.

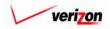

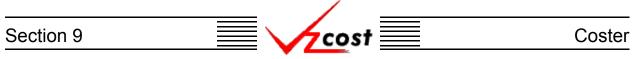

Once the user has finished modifying the formula, the 'Validate' button (<u>Validate</u>) will be pressed to make certain that the syntax of the formula is mathematically correct. If the formula validates properly, the word 'VALID' will appear above the formula box. Please note that the validate function does not verify that the data in the formulas were chosen correctly. If the user presses the 'OK' button (<u>OK</u>) to save the new formula and the fields at the top have not been modified, then the error message shown below will appear.

| cost 🖈 😒 ? 🖽                                                                                                    | Welcome, Demo User Version 2.3                      |
|----------------------------------------------------------------------------------------------------|-----------------------------------------------------|
| I New Cost Formula                                                                                                    |                                                     |
| Formula Name: NID Average 2 Wire Loop -Direct                                                                                                    |                                                     |
| Formula ID: NID2WAvgD<br>Formula ID is not unique. A formula with this ID has                                                                                                    | s already been created.                             |
| Item Type: Formulas                                                                                                    | VALID                                               |
| Formula ID       Formula Name         NID2WAvgD       NID Average 2 Wire Loop -Direct         NID2WBusD       NID - Bus 2 Wire Loop Direct         NID2WResD       NID- Res 2 Wire Loop Direct         NID_Monthly_Cost       NID Monthly Cost - Detail | Formula  NAL_2W.NID_Tot_2_Wire_Loop_Direct_8_Shared |
| Filter Items:                                                                                                    | Validate                                            |
| OK Add a                                                                                                    | Another Cancel                                      |

Once the user has made all of the needed modifications, three options will be available.

- The user can press the 'OK' button ( **OK**) which will save the formula and return to the 'New Cost Template' screen, shown below, where the 'Formula' tab will remain active.
- The user can press the 'Add Another' button ( Add Another ) which will save the current formula and reset the existing screen so that another formula can be created. The user should notice that, if needed, the saved formula will now be available for inclusion in any new formulas. It will appear in the 'Formula' list which is in the 'Item Type' drop down box.
- The user can press the 'Cancel' button ( **Cancel**) which will disregard everything on the current screen and return to the 'New Cost Template' screen, shown below, where the 'Formula' tab will remain active.

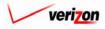

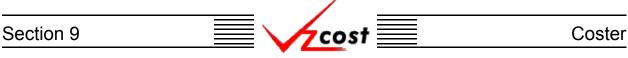

The move function works similar to the move up/move down function <u>described earlier</u>. However, with the move function, the user will click on the formula to be moved. Then the user will select a formula name from the drop down box in the 'Move Above' field by pressing the button  $(\frown)$  to the right of the field and making a selection. Finally, the user will press the 'Move' button  $(\frown)$  to move the selected formula above the formula named in the drop down box.

|                 |                     |                      |                     |                  |                  | SERVICE COSTS DEPARTMENT        | Cost      |
|-----------------|---------------------|----------------------|---------------------|------------------|------------------|---------------------------------|-----------|
| cost            |                     | EXIT<br>VZCOST       |                     |                  |                  | Welcome Demo Use                |           |
| COST            |                     | VZCOST               |                     |                  |                  | Welcome Demo Ose                | er, versi |
| 1               |                     |                      |                     |                  |                  |                                 |           |
| New Cost Temple | ite                 |                      |                     |                  |                  |                                 | -         |
|                 |                     |                      |                     |                  |                  |                                 | -         |
| Test-06-18      |                     |                      |                     |                  |                  | Printable Grid 📃 Hide Details 🔺 | E         |
|                 |                     |                      |                     |                  |                  |                                 | -         |
| Cos             | t Template Name:    | Test-06-18           |                     |                  |                  |                                 |           |
|                 |                     | Test-06-18           |                     | <b>A</b>         |                  |                                 |           |
|                 | Description:        | 1650 00 10           |                     | -                |                  |                                 |           |
|                 |                     | J                    |                     |                  |                  |                                 |           |
|                 |                     | Collo-Application Fe | ie -                |                  |                  |                                 |           |
|                 | Products:           |                      |                     |                  | Select Products  |                                 |           |
|                 |                     | <u> </u>             |                     |                  |                  |                                 |           |
| Applic          | able Jurisdictions: | All                  |                     |                  |                  |                                 |           |
|                 |                     |                      |                     |                  |                  |                                 |           |
| DATA            | 50                  | RMULAS               |                     |                  |                  |                                 |           |
| Formula Nan     |                     | nula ID              | Formula             |                  |                  |                                 |           |
| Formula1        | Form:               |                      | Cost(Demo_BC_Fam    | ilv.LnCCSInv)+Ab | s/Demand.BUS+ De | emand.RES)                      |           |
| Test Label      |                     | ·                    |                     |                  |                  |                                 |           |
| Average Capita  | I Avg_I             | Cap                  | (Capital.DEPR+Capit | al.RETRN)/2      |                  |                                 |           |
| Test Prompt     | Test_               | Prompt               | <prompt></prompt>   |                  |                  |                                 |           |
| 1               |                     |                      |                     |                  |                  |                                 |           |
| New (Insert)    | Edit De             | lete 🔺 Move Up       | V Move Down         | Insert Label     | Insert Prompt    | Сору                            |           |
| Move Above      |                     | Move                 |                     |                  |                  |                                 |           |
|                 |                     |                      |                     |                  |                  |                                 |           |
|                 |                     |                      |                     |                  |                  |                                 |           |
|                 |                     |                      | Save                | Cancel           |                  |                                 |           |
|                 |                     |                      |                     |                  |                  |                                 |           |

Now that the cost template is complete, the user has two options.

- The user may press the 'Save' button ( **Sove** ) to save the new cost template and return to the 'Cost Templates' screen.
- The user may press the 'Cancel' button ( **Cancel**) to disregard all work and return to the 'Cost Templates' screen without saving anything.

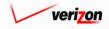

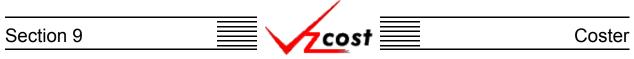

# Section 9.2.2: Editing a Cost Template

As shown below, if the cost template contains multiple products, then the product name will be proceeded by an asterisk in the 'Product' column. In such a case, the only product name that will be displayed is the first one alphabetically. Even though the product names may not be displayed, the user may still use filters and successfully sort on any of the included products.

|                                                      |                                                                               |       |                                   | SERVICE COS                                                  | TS DEPARTMENT                         | COST PORTAL   |
|------------------------------------------------------|-------------------------------------------------------------------------------|-------|-----------------------------------|--------------------------------------------------------------|---------------------------------------|---------------|
| cost 🗅 🔌                                             | EKIT<br>VZCØST                                                                |       |                                   |                                                              | Welcome Demo User.                    | Version 1.1.5 |
| Lost Template Filter                                 | Cost Templates                                                                |       |                                   |                                                              |                                       | -             |
|                                                      | Name                                                                          | Owner | Date Created                      | Product                                                      | Status                                |               |
| Owner<br>Demo User                                   | Test-06-18<br>Demo Basic Port Cost Template<br>Demo Collocation Cost Template |       | 6/18/2002<br>6/3/2002<br>6/3/2002 | 4 Wire Basic Loop<br>*2 Wire Basic Loop<br>2 Wire Basic Loop | In Progress<br>Submitted<br>Submitted |               |
| Created After                                        |                                                                               |       |                                   |                                                              |                                       |               |
| Created Before<br>06 • 21 • 2002 •<br>Month Day Year |                                                                               |       |                                   |                                                              |                                       |               |
| Status                                               |                                                                               |       |                                   |                                                              |                                       |               |
| ANY PRODUCT>                                         |                                                                               |       |                                   |                                                              |                                       | J             |
| Filter                                               | New Edit View                                                                 | Сору  | Delete Change St                  | atus Add Products                                            | New Study View Depende                | ents          |

To edit a cost template, the user should click on the template that needs to be edited, thus highlighting it, and then press the 'Edit' button ( **Edit**) at the bottom of the screen.

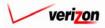

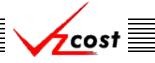

The 'Edit Cost Template' screen loads up and the bottom window defaults to the 'Data' tab. The user may be able to change any of the items at the top of the screen as long as they have not been used in a study. The user will also have two options available regardless of which tab is selected.

- The 'Printable Grid' button (**Printable Grid**) at the top right corner of the screen changes the grid in the bottom part of the screen into a printable version. This printable version shows all of the results from both tabs on one printable screen. This allows the user to easily print the result set. The 'Functional Grid' button (**Functional Grid**) will return the user from the printable screen to the functional screen. If the user tries to print from the functional grid, only those items shown on the screen will be printed. To print everything, the user would have to use the scroll bars and tabs to go through the data one page at a time, using a large number of pages when printing. Thus, the printable grid feature can save the user from wasting time and paper.
- At the top right corner of the screen, the 'Show Details' (Show Details ▼) and 'Hide Details' (Hide Details ▲) buttons will either show or hide the fields at the top of the page. The hide button is visible when the fields are shown and the show button is visible when the fields are hidden.

|                                                                                                    |      |                          |                         | SERVICE COSTS DEPARTMEN     | T Cost f  |
|----------------------------------------------------------------------------------------------------|------|--------------------------|-------------------------|-----------------------------|-----------|
| Edit Cast Template         Tot 64-11       Tot 06-18         Description:       Image: Collocation Fee         Detected:       Tot 000000000000000000000000000000000000                                                                                                    | (co  | st 🔒 🔌 🤋                 | EXIT<br>VZCOST          | Welcome, Demo               | User Vers |
| Image: serie serie seri                     |      |                          |                         |                             |           |
| Image: state state stat                     | 9 r. | da Cast Tanadata         |                         |                             |           |
| Kest Template Name: Fest-06-19   Description: Fest-06-10   Product Group: Collocation Fest   Detable Jurisdictions: Att     Pata Same Damand   Capital Factors Inflation   Indies: Inflation   Account_Inflation Account_Inflation   Demo BC Family Demo BC Family                                                                                                    | E EC | air Cost Template        |                         |                             |           |
| Kest Template Name: Fest-06-19   Description: Fest-06-10   Product Group: Collocation Fest   Detable Jurisdictions: Att     Pata Same Damand   Capital Factors Inflation   Indies: Inflation   Account_Inflation Account_Inflation   Demo BC Family Demo BC Family                                                                                                    |      |                          |                         |                             |           |
| Kest Template Name: Fest-06-19   Description: Fest-06-10   Product Group: Collocation Fest   Detable Jurisdictions: Att     Pata Same Damand   Capital Factors Inflation   Indies: Inflation   Account_Inflation Account_Inflation   Demo BC Family Demo BC Family                                                                                                    | _    |                          |                         |                             | _         |
| Image: State     Image: State           Image: State                                                                                                    |      | Test-06-18               |                         | Printable Grid Hide Details | ▲         |
| Use of the second second s |      | Cost Template Name:      | Test-06-18              |                             |           |
| Description:   Product Group:   Collo-Application Fee   Applicable unsidiction:   At   Capital   Capital <th></th> <td></td> <td>,</td> <td></td> <td></td>                                                                                                    |      |                          | ,                       |                             |           |
| Product Greury:   Product:   Product: <t< td=""><th></th><td>Description</td><td>Test-06-18</td><td></td><td></td></t<>                                                                                                    |      | Description              | Test-06-18              |                             |           |
| Product: Clo-Application Fee   Apticable Jurisdictions: Clo     Dit FORMULA:     Data Source Data Alias   Demand Demand   Capital Capital-Factors   Inflation_indices Expense_Expense_Factors   Account_inflation Account_inflation   Demo BC Family Demo BC Family     Term Demo BC Family     Term Demo BC Family     Term Demo BC Family                                                                                                    |      | Description              |                         |                             |           |
| Product: Clo-Application Fee   Apticable Jurisdictions: Clo     Dit FORMULA:     Data Source Data Alias   Demand Demand   Capital Capital-Factors   Inflation_indices Expense_Expense_Factors   Account_inflation Account_inflation   Demo BC Family Demo BC Family     Term Demo BC Family     Term Demo BC Family     Term Demo BC Family                                                                                                    |      | Due due to Comme         |                         |                             |           |
| Aplacable Jurisdictions:     Dif     Data Alais   Data Alais   Data di Capital, Factors   Indices   Dirais   Resease   Expense   Expense                                                                                                    |      |                          |                         |                             |           |
| OtA       Demand         Demand       Demand         Capital       Capital_Factos         Account_Inflation       Account_Inflation         Demo_BC_Family       Demo BC Family                                                                                                    |      | Product:                 | Collo-Application Fee 💽 |                             |           |
| OtA       Demand         Demand       Demand         Capital       Capital_Factos         Indices       Espense         Expense       Espense_Factors         Account_Inflation       Account_Inflation         Demo_BC_Family       Demo BC Family                                                                                                    |      | Applicable Traindictions |                         |                             |           |
| Data Source       Data Alias         Demand       Demand         Capital       Capital_Factors         Indices       Inflation_Indices         Expense       Expense_Factors         Account_Inflation       Account_Inflation         Demo_BC_Family       Demo BC Family                                                                                                    |      | Applicable Junsuicuolis: | 80                      |                             |           |
| Data Source       Data Alias         Demand       Demand         Capital       Capital_Factors         Indices       Inflation_Indices         Expense       Expense_Factors         Account_Inflation       Account_Inflation         Demo_BC_Family       Demo BC Family                                                                                                    | _    |                          |                         |                             |           |
| ■ emand     Demand       Capital     Capital_Factors       Indices     Inflation_Indices       Expense     Expense_Factors       Account_Inflation     Account_Inflation       Demo_BC_Family     Demo BC Family                                                                                                    |      |                          |                         |                             |           |
| Capital       Capital_Factors         Indices       Inflation_Indices         Expense       Expense_Factors         Account_Inflation       Account_Inflation         Demo_BC_Family       Demo BC Family                                                                                                    |      |                          |                         |                             |           |
| Indices Inflation_Indices Expense Expense_Factors Account_Inflation Demo_BC_Family Demo BC Family  Select Delete                                                                                                    |      |                          |                         |                             |           |
| Expense       Expense_Factors         Account_Inflation       Account_Inflation         Demo_BC_Family       Demo BC Family                                                                                                    |      |                          |                         |                             |           |
| Account_Inflation Account_Inflation Demo_BC_Family Demo BC Family  Select Delete                                                                                                    |      |                          |                         |                             |           |
| Demo_BC_Family Demo BC Family                                                                                                    |      |                          |                         |                             |           |
| Select Dielete                                                                                                    |      |                          |                         |                             |           |
| Select Delete                                                                                                    |      | beino_bo_ranny           | Pellio Do Falliny       |                             |           |
| Select Delete                                                                                                    |      |                          |                         |                             |           |
| Select Delete                                                                                                    |      |                          |                         |                             |           |
| Select Delete                                                                                                    |      |                          |                         |                             |           |
| Select Delete                                                                                                    |      |                          |                         |                             |           |
| Select Delete                                                                                                    |      |                          |                         |                             |           |
| Select Delete                                                                                                    |      |                          |                         |                             |           |
| Select Delete                                                                                                    |      |                          |                         |                             |           |
| Select Delete                                                                                                    |      |                          |                         |                             |           |
| Select Delete                                                                                                    |      |                          |                         |                             |           |
| Select Delete                                                                                                    |      |                          |                         |                             |           |
| Select Delete                                                                                                    |      |                          |                         |                             |           |
|                                                                                                    |      |                          |                         |                             |           |
| Sove Cancel                                                                                                    |      | Select Delete            |                         |                             |           |
| Sove Cancel                                                                                                    |      |                          |                         |                             |           |
| Sove Cancel                                                                                                    |      |                          |                         |                             |           |
|                                                                                                    |      |                          | Save                    | Cancel                      |           |
|                                                                                                    |      |                          |                         |                             |           |
|                                                                                                    |      |                          |                         |                             |           |
|                                                                                                    |      |                          |                         |                             |           |

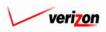

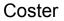

The user will have two options within the 'Data' tab available at the bottom left corner of the screen. The user may press the 'Select' button ( Select ) to change or update all items on the data sources page. The user may click on a particular data source shown in the list on this page, thus highlighting it, and then press the 'Delete' button ( Delete ). By doing this, the user is deleting the data source that was highlighted. If a user deletes a data source by mistake, the 'Cancel' button ( Cancel ) at the bottom, center of the page can be pressed to disregard all changes and to exit the edit function. If the user pressed the 'Select' button ( Select ), the 'Data Sources' screen loads up. At this point, the user may make any desired changes to this page. In the example below, the user has deleted the alias names in the window at the right and is using the edit function to assign new alias names. Once all of the required changes are complete, the user will press the 'OK' button ( OK ) to save the changes and return the user to the previous screen. Alternatively, pressing the 'Cancel' button ( Cancel ) will disregard all changes and return the user to the previous screen.

cost

|      |                                                                                                    | SERVICE COSTS DEPARTMENT | COST PORTAL   |
|------|----------------------------------------------------------------------------------------------------|--------------------------|---------------|
| cost |                                                                                                    | Welcome Demo User.       | Version 1.1.5 |
|      | E Select Data Sources                                                                                                    |                          |               |
|      | Data Source BCs Itype:                                                                                                    |                          |               |
|      | Available Data Sources  Another Test IOF Billing Demo GS AF BC Family Demo 4,26,2002 FeatBE FeatBE2 Food Demo 06 13 2002 Food Family IOF SM ds1_3 MF Pwr Consumption MF Pwr Distribution MF SAC Cbl & Frame Term | Alias                    |               |
|      | * Aliases may not exceed 20 characters                                                                                                    |                          |               |
|      | OK Concel                                                                                                    |                          |               |

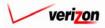

## Section 9 Coster

|                          |                      |                                                    | SERVICE COSTS DEPARTMENT        |
|--------------------------|----------------------|----------------------------------------------------|---------------------------------|
| cost 🔒                   |                      |                                                    | Welcome, Demo U                 |
| Ledit Cost Template      |                      |                                                    |                                 |
|                          |                      |                                                    |                                 |
|                          |                      |                                                    |                                 |
| Test-06-18               |                      |                                                    | Printable Grid 🚽 Hide Details 🔺 |
| Cost Templa              | ate Name: Test-06-18 |                                                    |                                 |
| De                       | Test-06-18           |                                                    |                                 |
|                          |                      |                                                    |                                 |
| Produ                    | Product: Collocation |                                                    |                                 |
|                          | Cono-Application     | n Fee                                              |                                 |
| Applicable Jun           | isdictions: All      |                                                    |                                 |
| DATA                     | FORMULAS             |                                                    |                                 |
| Formula Name<br>Formula1 | Formula ID<br>Form1  | Formula<br>Cost(Demo_BC_Family.LnCCSInv)+Abs(Deman | BUS+ Demand RES)                |
| Average Capital          | Avg_Cap              | (Capital.DEPR+Capital.RETRN)/2                     |                                 |
|                          |                      |                                                    |                                 |
| 1                        |                      |                                                    | ≯                               |

On the 'Edit Cost Template' screen, the user can also click on the 'Formulas' tab. The user will have several options to choose from within this tab. Those options are listed on the next page.

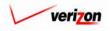

### Section 9

As shown on the previous page, the 'Formulas' tab offer the user the following options to choose from:

- The 'New (Insert)' button (<u>New (Insert)</u>) remains available in case the user wants to create new formulas in addition to the existing formulas, as described in <u>the previous subsection</u>. If no formulas are highlighted when this button is pressed, then the new formula that will be created will appear at the bottom of the list of formulas on the 'Edit Cost Template' screen. However, if the user highlights a formula before pressing the 'New (Insert)' button (<u>New (Insert)</u>), then the new formula that is created will appear immediately above the formula that was highlighted on the 'Edit Cost Template' screen.
- The user may edit a formula that has been created by clicking on that formula to highlight it and then pressing the 'Edit' button ( **Edit** ).
- The user may delete a formula that has been created by clicking on that formula to highlight it and then pressing the 'Delete' button ( Delete ). If a user deletes a formula by mistake, the 'Cancel' button ( Cancel ) at the bottom, center of the page can be pressed to disregard all changes and exit the edit function.
- The 'Move Up' button ( A Move Up ) and the 'Move Down' button ( Move Down ) remain available, as described in <u>the previous subsection</u>, in case the user needs to rearrange the formula groupings.
- The 'Insert Label' button ( Insert Label ) remains available, as described in <u>the previous</u> subsection, in case the user needs to assign a label to either a formula or a grouping of formulas.
- The Insert Prompt' button ( Insert Prompt ) remains available, as described in <u>the previous</u> <u>subsection</u>, in case the user needs to select specific investment values at study run time.
- The 'Copy' button ( **Copy** ) remains available, allowing the user to copy an existing formula for use within a new formula as described in <u>the previous subsection</u>.
- The 'Move' button ( Move ) which includes the 'Move Above' field remains available, as described in <u>the previous subsection</u>, in case the user wants to move a formula to a specific spot in the formula list.

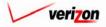

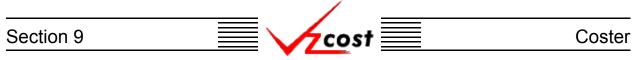

If the user chose to edit a particular formula, the 'Edit Cost Formula' screen will load up. If needed, the user may change the two fields at the top of the screen, filter the formula IDs at the left, and make changes to the formula in the formula box on the right. If changes were made to the formula box on the right, the user will need to press the 'Validate' button ( Validate ) to make certain that the syntax of the formula is mathematically correct. If the formula validates properly, the word 'VALID' will appear above the formula box. Please note that the validate function does not verify that the data in the formulas were chosen correctly.

| cost r                                                                    | SERVICE COSTS DEPARTMENT COST PORTAL<br>Welcome Demo User. Version 1.1.3          |
|---------------------------------------------------------------------------|-----------------------------------------------------------------------------------|
| Edit Cost Formula<br>Formula Name: Average Capital<br>Formula ID: Avg_Cap |                                                                                   |
| Item Type: Formulas                                                       | Image: Capital.DEPR+Capital.RETRN)/2         Image: Capital.DEPR+Capital.RETRN)/2 |
| Filter Items: Filter Reset                                                | Volidete<br>Add Another Cancel                                                    |

Once the user has finished editing the formula, three options will be available.

- The user can press the 'OK' button ( ) which will save the formula and return to the 'Edit Cost Template' screen where the 'Formula' tab will remain active.
- The user can press the 'Add Another' button ( Add Another ) which will save the formula and reset the existing screen so that another formula can be created.
- The user can press the 'Cancel' button ( **Cancel**) which will disregard everything on the current screen and return to the 'Edit Cost Template' screen where the 'Formula' tab will remain active.

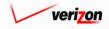

# Section 9 Coster

|                           |                           |                                           | SERVICE COSTS DEPARTMENT COST PORTA |
|---------------------------|---------------------------|-------------------------------------------|-------------------------------------|
| cost 🔒                    | ? EKIT<br>VZCOST          |                                           | Welcome, Demo User Version :        |
| Edit Cost Template        |                           |                                           |                                     |
|                           |                           |                                           |                                     |
|                           |                           |                                           |                                     |
| Test-06-18<br>Cost Templa | te Name: Test-06-18       |                                           | Printable Grid 📃 Hide Details 🔺     |
| cost templa               |                           |                                           |                                     |
| De                        | scription:                | ×                                         |                                     |
| Produ                     | ct Group: COLLOCATION     |                                           |                                     |
|                           | Product: Collo-Applicatio |                                           |                                     |
| Applicable Juri           |                           |                                           |                                     |
|                           |                           |                                           |                                     |
| DATA<br>Formula Name      | FORMULAS<br>Formula ID    | Formula                                   |                                     |
| Formula1                  | Form1                     | Cost(Demo_BC_Family.LnCCSInv)+Abs(Demand. | BUS+ Demand.RES)                    |
| Average Capital           | Avg_Cap                   | (Capital.DEPR+Capital.RETRN)/2            |                                     |
|                           |                           |                                           |                                     |
|                           |                           |                                           |                                     |
|                           |                           |                                           |                                     |
|                           |                           |                                           |                                     |
|                           |                           |                                           |                                     |
|                           |                           |                                           |                                     |
|                           |                           |                                           |                                     |
|                           |                           |                                           |                                     |
|                           |                           |                                           |                                     |
| ✓ Insert) Edit            | Delete 🔺 Ma               | ove Up 🔍 Move Down Insert Label Cop       |                                     |
| Move Above                | Detere A Mo               | ve Up 🔍 Move Down Insert Label Cop        |                                     |
|                           |                           |                                           |                                     |
|                           |                           | Saura Canacal                             |                                     |
|                           |                           |                                           |                                     |
|                           |                           | Save Cancel                               |                                     |

Once the user has returned to the 'Edit Cost Template' screen, the user will have two options:

- The user may press the 'Save' button ( <u>Sove</u>) to save the cost template and return to the 'Cost Templates' screen.
- The user may press the 'Cancel' button ( **Cancel**) to disregard all work and return to the 'Cost Templates' screen without saving anything.

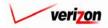

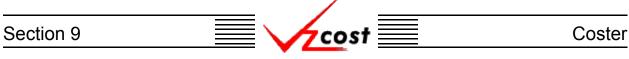

### Section 9.2.3: Viewing the Inputs of a Cost Template

The user may use filters, as described in <u>section 4.4</u>, to limit or expand the list of cost templates that are displayed on the screen. All cost templates that meet the filtered criteria will be displayed on the screen. To view the template, the user will click on the correct template to highlight it and then press the 'View' button ( View ) to continue.

| 🖌 🔁 🔿                  | 2 EXIT<br>VZCOST               |           |                     | Welcome Demo | User. Versi |
|------------------------|--------------------------------|-----------|---------------------|--------------|-------------|
|                        | -                              |           |                     |              |             |
| st Template Filter     | Cost Templates                 |           |                     |              |             |
|                        |                                |           |                     |              |             |
| ame                    |                                |           |                     |              |             |
|                        | Name                           | Owner     | Date Created        | Status       |             |
|                        | SS7 Port PAE 06202002          |           | 6/20/2002           | Submitted    |             |
| wner                   | SS7 Port PAE 06192002          |           | 6/19/2002           | Completed    |             |
| <all></all>            | Test-06-18                     |           | 6/18/2002           | In Progress  |             |
|                        | test 7                         |           | 6/18/2002           | Completed    |             |
| eated After            | test 6                         |           | 6/18/2002           | Completed    |             |
|                        | test 5                         |           | 6/18/2002           | Completed    |             |
|                        | MF SAC Cbl & Frame Term CT     |           | 6/17/2002           | Completed    |             |
| Ionth Day Year         | MF Pwr Distribution CT         |           | 6/17/2002           | Completed    |             |
|                        | Test Consumption 2             |           | 6/17/2002           | Completed    |             |
| eated Before           | Test Consumption               |           | 6/17/2002           | Completed    |             |
| D6 - 21 - 2002 -       | CopyOf_MF Pwr Distribution CT  |           | 6/17/2002           | Completed    |             |
|                        | MF Pwr Consumption CT          |           | 6/16/2002           | Completed    |             |
| lonth Day Year         | Demo Basic Port Cost Template  |           | 6/3/2002            | Submitted    |             |
|                        | Demo Collocation Cost Template |           | 6/3/2002            | Submitted    |             |
| atus                   | Facilities Termination         |           | 5/9/2002            | Completed    |             |
| <all></all>            | sj ct 0612                     |           | 5/1/2002            | Submitted    |             |
|                        | BC_Test_4_26_2002_01           |           | 4/29/2002           | Submitted    | _           |
| oduct                  | BC _Test_4_26_2002             |           | 4/29/2002           | Submitted    | -           |
| <any product=""></any> | CE ) (aviable                  |           | 4020002             | Approved     |             |
|                        | <u></u>                        |           |                     |              |             |
|                        |                                |           |                     |              |             |
|                        | New Edit                       | View Copy | Delete Change Statu | s New Study  |             |

Please notice that, as shown above, if a user has highlighted a template that is owned by someone else, then some of the functions will not be available, however, the view function will be available regardless of ownership status.

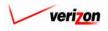

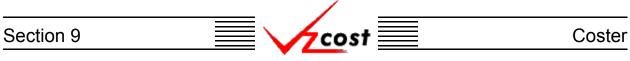

Once the 'View' button ( **View**) has been pressed, the 'View Cost Template' screen loads up as shown below. On this screen, the user may view the data information or the formulas information by selecting the appropriate tab.

| View Cost Template        |                       |                               |
|---------------------------|-----------------------|-------------------------------|
| Test-06-18                |                       | Printable Grid 🚽 Hide Details |
| Cost Template Name:       | Test-06-18            | Printopie Grio Philos Details |
| cost remplate Namer       | [*                    |                               |
| Description:              | Test-06-18            |                               |
|                           |                       |                               |
| Product Group:            | COLLOCATION           |                               |
| Product:                  | Collo-Application Fee |                               |
| Applicable Jurisdictions: | All                   |                               |
|                           |                       |                               |
| DATA                      | FORMULAS              |                               |
| Data Source               | Data Alias            |                               |
| Demand                    | Demand                |                               |
| Capital                   | Capital_Factors       |                               |
| Indices                   | Inflation_Indices     |                               |
| Expense                   | Expense_Factors       |                               |
| Account_Inflation         | Account_Inflation     |                               |
| Demo_BC_Family            | Demo BC Family        |                               |
|                           |                       |                               |
| Select Delete             |                       | <u> </u>                      |

When this screen is no longer needed, the user will press the 'Cancel' button ( **Cancel**) at the bottom of the screen to return to the 'Cost Templates' screen.

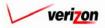

# Section 9

### Section 9.2.4: Copying a Cost Template

At some point in time a user may decide to copy a cost template. Usually this would be done under one of two scenarios.

- 1. The user will not be able to modify or delete a cost template if it has been used in a cost study that has already been run.
- 2. The user would like to edit another user's cost template for whatever reason, which is not possible.

In both of these scenarios, the user could make a copy of the existing cost template. The user may use this copy as needed.

|                 | 🟦 🛸 🥐 Ekit<br>Vzcost          |       |              | Welcome Demo User. 🛛 🛛 |
|-----------------|-------------------------------|-------|--------------|------------------------|
| cost            |                               |       |              |                        |
|                 |                               |       |              |                        |
| Template Filter | Cost Templates                |       |              |                        |
|                 |                               |       |              |                        |
|                 |                               |       |              |                        |
| ne              |                               |       |              |                        |
|                 | Name                          | Owner | Date Created | Status 🔺               |
|                 | SS7 Port PAE 06202002         |       | 6/20/2002    | Submitted              |
| er              | SS7 Port PAE 06192002         |       | 6/19/2002    | Completed              |
| LL> •           | Test-06-18                    |       | 6/18/2002    | In Progress            |
|                 | test 7                        |       | 6/18/2002    | Completed              |
| ted After       | test 6                        |       | 6/18/2002    | Completed              |
|                 | test 5                        |       | 6/18/2002    | Completed              |
| • 01 • 2001 •   | MF SAC Cbl & Frame Term CT    |       | 6/17/2002    | Completed              |
| th Day Year     | MF Pwr Distribution CT        |       | 6/17/2002    | Completed              |
|                 | Test Consumption 2            |       | 6/17/2002    | Completed              |
| ted Before      | Test Consumption              |       | 6/17/2002    | Completed              |
| ▼ 21 ▼ 2002 ▼   | CopyOf MF Pwr Distribution CT |       | 6/17/2002    | Completed              |
|                 | MF Pwr Consumption CT         |       | 6/16/2002    | Completed              |
| th Day Year     | Demo Basic Port Cost Template | 2     | 6/3/2002     | Submitted              |
|                 | Demo Collocation Cost Templa  | te    | 6/3/2002     | Submitted              |
| IS              | Facilities Termination        |       | 5/9/2002     | Completed              |
| _L> 💽           | sj ot 0612                    |       | 5/1/2002     | Submitted              |
|                 | BC _Test_4_26_2002_01         |       | 4/29/2002    | Submitted              |
| uct             | BC _Test_4_26_2002            |       | 4/29/2002    | Submitted              |
|                 | CE ) (ariable                 |       | 4020002      | Approved               |

The user will click on the cost template that needs to be copied, thus highlighting it, and then press the 'Copy' button ( \_\_\_\_\_\_\_). Please notice that the system not only creates a copy of the template, but it also creates a new name by appending the words "CopyOf\_" in front of the old cost template's name. In the example shown above, the user would like to modify another user's template. The user cannot do this so the user copies it instead. The user will be able to modify the copy as needed. If so desired, the user can edit the cost template's name by using the edit function described in section 9.2.2.

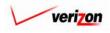

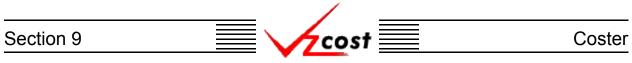

### Section 9.2.5: Deleting a Cost Template

If the user wishes to delete a cost template, that user should click on that template to highlight it. Next, the user should press the 'Delete' button ( Delete ).

| 🖌 🔁 🖒              | 2 ERT<br>VZCØST                |       |                     | Welcome Demo User | n vers |
|--------------------|--------------------------------|-------|---------------------|-------------------|--------|
| st Template Filter | Cost Templates                 |       |                     |                   |        |
| a rompidio rinor   | t cost templatos               |       |                     |                   |        |
| ime                |                                |       |                     |                   |        |
|                    | Name                           | Owner | Date Created        | Status 🔺          |        |
|                    | SS7 Port PAE 06202002          |       | 6/20/2002           | Submitted         |        |
| ner                | SS7 Port PAE 06192002          |       | 6/19/2002           | Completed         |        |
| ALL>               | Test-06-18                     |       | 6/18/2002           | In Progress       |        |
|                    | test 7                         |       | 6/18/2002           | Completed         |        |
| eated After        | test 6                         |       | 6/18/2002           | Completed         |        |
|                    | test 5                         |       | 6/18/2002           | Completed         |        |
|                    | MF SAC Cbl & Frame Term CT     |       | 6/17/2002           | Completed         |        |
| onth Day Year      | MF Pwr Distribution CT         |       | 6/17/2002           | Completed         |        |
|                    | Test Consumption 2             |       | 6/17/2002           | Completed         |        |
| eated Before       | Test Consumption               |       | 6/17/2002           | Completed         |        |
| 16 • 21 • 2002 •   | CopyOf_MF Pwr Distribution CT  |       | 6/17/2002           | Completed         |        |
| onth Day Year      | MF Pwr Consumption CT          |       | 6/16/2002           | Completed         |        |
| onth Day rear      | Demo Basic Port Cost Template  |       | 6/3/2002            | Submitted         |        |
| atus               | Demo Collocation Cost Template |       | 6/3/2002            | Submitted         |        |
|                    | Facilities Termination         |       | 5/9/2002            | Completed         |        |
| ALL>               | sj et 0612                     |       | 5/1/2002            | Submitted         |        |
|                    | BC _Test_4_26_2002_01          |       | 4/29/2002           | Submitted         |        |
| oduct              | BC _Test_4_26_2002             |       | 4/29/2002           | Submitted         |        |
| ANY PRODUCT>       | CE) (ariable                   |       | 4020002             | Approved          |        |
|                    |                                |       |                     |                   | /      |
|                    |                                |       |                     |                   |        |
|                    | New Edit View                  | Сору  | Delete Change Statu | s New Study       |        |

Before deleting the run, the system will prompt for confirmation, as shown at the right of this page. At this point, the user must either press the 'OK' button ( $\bigcirc \kappa$ ) to complete the deletion of the template or press the 'Cancel' button ( $\bigcirc cancel$ )) to completely disregard the deletion request. After one of the two buttons has been pressed, the user will be returned to the 'Cost Templates' screen.

| MICROSO | FT INTERN   | IET EXPLORER      | × |
|---------|-------------|-------------------|---|
| ?       | Delete Temp | olate Test-06-18? |   |
|         | ОК          | Cancel            |   |

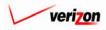

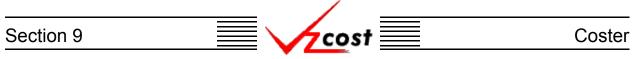

Please note that the template can not be deleted once if it has a status level of approved or higher. Also, if another user has created a study using this template, the user will not be able to delete it. However, if the user creates a cost study off of this template and neither the template or the run have a status level of approved or higher, then the user will have another option. Once the user presses the 'OK' button ( $\bigcirc K$ ) to complete the deletion of the template, the 'Confirm Deletion of Dependencies' screen, shown below, loads up.

| cost                   |                          |           |             |              |                | CE COSTS DI |                 |
|------------------------|--------------------------|-----------|-------------|--------------|----------------|-------------|-----------------|
| COST                   |                          | T         |             |              |                | We          | lcome, Demo Use |
|                        |                          |           |             |              |                |             |                 |
| Confirm Deletion of De | ependencies              |           |             |              |                |             |                 |
| Cost Template Name     | e: CopyOf_Test Plan terr | nplate    |             |              |                |             |                 |
|                        |                          |           |             |              |                |             |                 |
| Name                   |                          | Owner     | Create Date | Jurisdiction | Geography Leve | Status      | Run Stati       |
| 2 Wire Basic           | Loop_04282003            | Demo User | 4/28/2003   | PAE          | Jurisdiction   | In Progress | Not Run         |
|                        |                          |           |             |              |                |             |                 |
|                        |                          |           |             |              |                |             |                 |
|                        |                          |           |             |              |                |             |                 |
|                        |                          |           |             |              |                |             |                 |
|                        |                          |           |             |              |                |             |                 |
|                        |                          |           |             |              |                |             |                 |
|                        |                          |           |             |              |                |             |                 |
|                        |                          |           |             |              |                |             |                 |
|                        |                          |           |             |              |                |             |                 |
|                        |                          |           |             |              |                |             |                 |
|                        |                          |           |             |              |                |             |                 |
| •                      |                          |           |             |              |                |             | •               |
|                        |                          |           |             |              |                |             |                 |
| -                      |                          |           |             |              |                |             |                 |
|                        |                          |           |             |              |                |             |                 |

The user will have two options on this screen.

- 1. The user may press the 'Delete All' button ( Delete All ) which will delete the template and all related dependencies. When this button is pressed, the system will ask the user to confirm that the chosen template and all related dependencies should be deleted.
- 2. The user may press the 'Cancel' button ( **Cancel** ) to cancel the deletion request and return to the 'Cost Templates' screen.

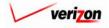

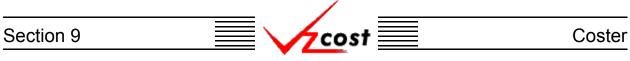

### Section 9.2.6: Changing the Status of a Cost Template

To change the status of a cost template, the user will click on a template to highlight it and then press the 'Change Status' button ( Change Status ). A screen that is very similar to the 'Edit Cost Template' screen loads up. The user may select from the drop down menu next to the 'Status' field by pressing the button () at the right of the field.

|                                                      |                                                              |         |                                  | SERVICE COS                                                  | TS DEPARTMENT                         | COST PORTAL   |
|------------------------------------------------------|--------------------------------------------------------------|---------|----------------------------------|--------------------------------------------------------------|---------------------------------------|---------------|
| cost 🗅 😒                                             | EKIT<br>VZCOST                                               |         |                                  |                                                              | Welcome Demo User.                    | Version 1.1.5 |
| Cost Template Filter                                 | Cost Templates                                               |         |                                  |                                                              |                                       |               |
| Name                                                 | Name<br>Test-06-13                                           | Owner   | Date Created                     | Product<br>4 Wire Basic Loop                                 | Status                                |               |
| Owner<br>Demo User                                   | Demo Basic Port Cost Template Demo Collocation Cost Template |         | 6/3/2002<br>6/3/2002<br>6/3/2002 | 4 Wire Basic Loop<br>*2 Wire Basic Loop<br>2 Wire Basic Loop | In Progress<br>Submitted<br>Submitted |               |
| Created After<br>01 • 01 • 2001 •<br>Month Day Year  |                                                              |         |                                  |                                                              |                                       |               |
| Created Before<br>06 • 21 • 2002 •<br>Month Day Year |                                                              |         |                                  |                                                              |                                       |               |
| Status                                               |                                                              |         |                                  |                                                              |                                       |               |
| ANY PRODUCT>                                         |                                                              |         |                                  |                                                              |                                       | J             |
| Filter                                               | New Edit View                                                | Copy De | lete Change St                   | atus Add Products                                            | New Study View Depende                | nts           |

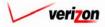

# Section 9 Coster

| Change Status - Cost Template         Test-01-18         Cost Template Name         Description         Product Group:         Collo-Application Fea         Applicable Jurisdictions:         Applicable Jurisdictions:         Data Source         Data Source         Data Akias         Demand         Demand         Demos BC Family         Demos BC Family | ost 🔒 😒                                                                                                    | 2 ERIT<br>VZCOST                                                                                                    | Welcome, Demo Us |
|----------------------------------------------------------------------------------------------------|----------------------------------------------------------------------------------------------------|----------------------------------------------------------------------------------------------------|------------------|
| Test-06-18         Cost Template Name:         Product Group:         OctLOCATION         Product Group:         Collo-Application Fee         Applicable Jurisdictions:         All         Status:         Completed         Data Source         Data Miles         Demand         Capital         Capital         Capital         Capital         Capital         Demase Expense         Account_Inflation         Account_Inflation         Damo BC Family                                                                                                    | Change Status - Cost Template                                                                                  |                                                                                                    |                  |
| Cost Template Name:       [*st+06-19]         Description:       [*st+06-18]         Product Group:       COLLOCATION         Product:       Collo-Application Fee         Applicable Jurisdictions:       All         Status:       Completed •         NM       FORMULA         Parand       Demand         Capital       Capital_factors         Repare       Expanse         Expanse       Expanse_factors         Account_Inflation       Account_Inflation         Demo BC Family       Demo BC Family                                                                                                    |                                                                                                    |                                                                                                    |                  |
| Cost Template Name:       [***06-19]         Description:       [***06-18]         Product Group:       COLLOCATION         Product:       Collo-Application Fee         Applicable Jurisdictions:       All         Status:       Completed •         Data Source       Data Allas         Demand       Demand         Capital       Capital_stors         Expense       Expense_Factors         Account_Inflation       Account_Inflation         Demo BC Family       Demo BC Family                                                                                                    |                                                                                                    |                                                                                                    |                  |
| Pescription:       Feit-06-18         Product Group:       COLLOCATION         Product:       Collo-Application Fee         Product:       Collo-Application Fee         Applicable Jurisdictions:       All         Status:       Completed Implication         Pata Source       Data Alas         Demand       Demand         Capital       Capital_Factors         Indices       Inflation_Indices         Expense       Expense_Factors         Account_Inflation       Ocenut_Inflation         Demo_B0_Family       Demo B0 Family                                                                                                    | Test-06-18                                                                                                    |                                                                                                    |                  |
|                                                                                                    | Cost Template Name                                                                                             | Test-06-18                                                                                                    |                  |
| Description:   Product Group:   Collo-Application Fee   Product:   Collo-Application Fee   Applicable Jurisdictions:   All     Data Source   Data Alias   Demand   Demand   Capital   Capital   Capita      |                                                                                                    |                                                                                                    |                  |
| Product Group: COLLOCATION Product: Collo-Application Fee  Applicable Jurisdictions: All Status: Completed  Data Alias Demand Capital Capital Capital Factors Indices Expense Expense Expense, Factors Account_Inflation Demo_BC_Family Demo BC Family                                                                                                    | Description                                                                                                    | Test-06-18                                                                                                    |                  |
| Product:       Collo-Application Fee         Applicable Jurisdictions:       All         Status:       Completed         Data Source       Data Alias         Demand       Demand         Capital_Factors       Capital_Factors         Indices       Inflation_Indices         Expense       Expense_Factors         Account_Inflation       Account_Inflation         Demo_BC_Family       Demo BC Family                                                                                                    |                                                                                                    |                                                                                                    |                  |
| Applicable Jurisdictions: All<br>Status: Completed C<br>Data Alias<br>Data Source Data Alias<br>Demand Demand<br>Capital Capital_Factors<br>Inflation_Inflation<br>Account_Inflation<br>Demo_BC_Family Demo BC Family                                                                                                    | Product Group                                                                                                  | COLLOCATION                                                                                                    |                  |
| Applicable Jurisdictions: All<br>Status: Completed                                                                                                    | Product                                                                                                    | Collo-Application Fee                                                                                               |                  |
| Status:     Completed       DATA     FORMULAS       Demand     Demand       Capital     Capital_Factors       Indices     Inflation_Indices       Expense     Expense_Factors       Account_Inflation     Account_Inflation       Demo_BC_Family     Demo BC Family                                                                                                    |                                                                                                    |                                                                                                    |                  |
| DATA     FORMULAS       Data Source     Data Alias       Demand     Demand       Capital     Capital_Factors       Indices     Inflation_Indices       Expense     Expense_Factors       Account_Inflation     Account_Inflation       Demo_BC_Family     Demo BC Family                                                                                                    | Applicable Jurisdictions                                                                                       | All                                                                                                    |                  |
| Data Source     Data Alias       Demand     Demand       Capital     Capital_Factors       Inflation_Indices     Expense_Factors       Account_Inflation     Account_Inflation       Demo_BC_Family     Demo BC Family                                                                                                    | Status                                                                                                    | Completed 💌                                                                                                    |                  |
| Expense     Expense_Factors       Account_Inflation     Account_Inflation       Demo_BC_Family     Demo BC Family                                                                                                    | Data Source                                                                                                    | Data Alias                                                                                                    |                  |
| Capital       Capital_Factors         Indices       Inflation_Indices         Expense       Expense_Factors         Account_Inflation       Account_Inflation         Demo_BC_Family       Demo BC Family                                                                                                    |                                                                                                    |                                                                                                    |                  |
| Expense     Expense_Factors       Account_Inflation     Account_Inflation       Demo_BC_Family     Demo BC Family                                                                                                    | Data Source                                                                                                    | Data Alias                                                                                                    |                  |
| Account_Inflation Account_Inflation Demo_BC_Family                                                                                                    | Data Source<br>Demand                                                                                          | Data Alias<br>Demand                                                                                                |                  |
| Demo_BC_Family     Demo BC Family                                                                                                    | Data Source<br>Demand<br>Capital<br>Indices                                                                    | Data Alias<br>Demand<br>Capital_Factors<br>Inflation_Indices                                                        |                  |
|                                                                                                    | Data Source<br>Demand<br>Capital<br>Indices<br>Expense                                                         | Data Alias       Demand       Capital_Factors       Inflation_Indices       Expense_Factors                         |                  |
|                                                                                                    | Data Source           Demand           Capital           Indices           Expense           Account_Inflation | Data Alias       Demand       Capital_Factors       Inflation_Indices       Expense_Factors       Account_Inflation |                  |
|                                                                                                    | Data Source           Demand           Capital           Indices           Expense           Account_Inflation | Data Alias       Demand       Capital_Factors       Inflation_Indices       Expense_Factors       Account_Inflation |                  |
|                                                                                                    | Data Source           Demand           Capital           Indices           Expense           Account_Inflation | Data Alias       Demand       Capital_Factors       Inflation_Indices       Expense_Factors       Account_Inflation |                  |
|                                                                                                    | Data Source           Demand           Capital           Indices           Expense           Account_Inflation | Data Alias       Demand       Capital_Factors       Inflation_Indices       Expense_Factors       Account_Inflation |                  |
|                                                                                                    | Data Source           Demand           Capital           Indices           Expense           Account_Inflation | Data Alias       Demand       Capital_Factors       Inflation_Indices       Expense_Factors       Account_Inflation |                  |
|                                                                                                    | Data Source           Demand           Capital           Indices           Expense           Account_Inflation | Data Alias       Demand       Capital_Factors       Inflation_Indices       Expense_Factors       Account_Inflation |                  |
|                                                                                                    | Data Source           Demand           Capital           Indices           Expense           Account_Inflation | Data Alias       Demand       Capital_Factors       Inflation_Indices       Expense_Factors       Account_Inflation |                  |
|                                                                                                    | Data Source           Demand           Capital           Indices           Expense           Account_Inflation | Data Alias       Demand       Capital_Factors       Inflation_Indices       Expense_Factors       Account_Inflation |                  |
|                                                                                                    | Data Source           Demand           Capital           Indices           Expense           Account_Inflation | Data Alias       Demand       Capital_Factors       Inflation_Indices       Expense_Factors       Account_Inflation |                  |
| New Delete                                                                                                    | Data Source           Demand           Capital           Indices           Expense           Account_Inflation | Data Alias       Demand       Capital_Factors       Inflation_Indices       Expense_Factors       Account_Inflation |                  |
|                                                                                                    | Data Source           Demand           Capital           Indices           Expense           Account_Inflation | Data Alias       Demand       Capital_Factors       Inflation_Indices       Expense_Factors       Account_Inflation |                  |

There may be up to seven status options available. Below is a description of those options:

- 1. <u>Temporary</u>: Temporary items can only be seen by and were never saved by the data owner. Further explanation of this status type is available in <u>section 1.7</u>.
- 2. <u>In Progress</u>: In progress items can only be seen by the data owner. Cost studies may be built from these items, however, the status level of each study can not exceed the status level of the associated template. Therefore, only the data owner may see these studies.
- 3. <u>Completed</u>: Completed items can be seen by anyone but are not awaiting approval. Runs built off of these items can be see by anyone, however, the status level of each run can not exceed the status level of the template that it is associated with.
- 4. <u>Submitted</u>: Submitted items are completed items that are awaiting approval.
- 5. <u>Approved</u>: Approved items may now be used in all applicable sections of VzCost as needed. A run may only be approved by a user with appropriate security clearance. Furthermore, no user may approve his/her own run under any circumstances.
- 6. <u>Final</u>: Final items may not edited further or deleted even though they have not been included in a filing.
- 7. <u>Final and Filed</u>: Final and filed items, which have been included in a filing, may not edited further or deleted.

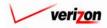

## Section 9 Coster

| Test-06-18                       |                                   | - |
|----------------------------------|-----------------------------------|---|
| Cost Template Name:              | Test-06-18                        |   |
| Description:                     | Test-06-18                        |   |
| Product Group:                   | COLLOCATION                       |   |
| Product:                         | Collo-Application Fee             |   |
| Applicable Jurisdictions:        | All                               |   |
| Status:                          | Completed 💌                       |   |
| Capital                          | Capital_Factors                   |   |
| Demand<br>Capital                | Demand<br>Capital Eactors         |   |
| Indices                          | Inflation_Indices                 |   |
|                                  | Expense_Factors Account_Inflation |   |
| Expense<br>Account Inflation     |                                   |   |
| Account_Inflation Demo_BC_Family | Demo BC Family                    |   |

Once the user changed the status, two options will be available:

- The user may press the 'Save' button ( <u>Sove</u>) to save the cost template and return to the 'Cost Templates' screen.
- The user may press the 'Cancel' button ( **Cancel**) to disregard all work and return to the 'Cost Templates' screen without saving anything.

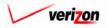

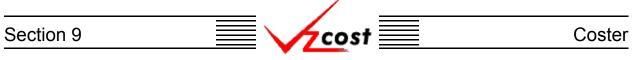

### Section 9.2.7: Adding Products to a Cost Template

The user may choose to add more products to an existing cost template. This can be done at any time, even after cost studies have already used the template. To use this feature, this user must locate the needed cost template, click on that template to highlight it, and then press the 'Add Products' button ( Add Products ).

|                                                                  |                                                                                       |            |                                                | SERVICE COS                                                             | TS DEPARTMENT                                   | COST PORTAL   |
|------------------------------------------------------------------|---------------------------------------------------------------------------------------|------------|------------------------------------------------|-------------------------------------------------------------------------|-------------------------------------------------|---------------|
| cost 🗅 🔌                                                         | 2 EXIT<br>VZC05T                                                                      |            |                                                |                                                                         | Welcome Demo User.                              | Version 1.1.5 |
| Cost Template Filter                                             | Cost Templates                                                                        |            |                                                |                                                                         |                                                 |               |
| Name Owner Demo User Created After 01 • 01 • 2001 •              | Name<br>Test-06-18<br>Demo Basio Port Cost Template<br>Demo Collocation Cost Template | 6.<br>6.   | 0ate Created<br>/18/2002<br>/3/2002<br>/3/2002 | Product<br>4 Wire Basic Loop<br>*2 Wire Basic Loop<br>2 Wire Basic Loop | Status<br>In Progress<br>Submitted<br>Submitted |               |
| Month Day Year<br>Created Before<br>06 21 2002<br>Month Day Year |                                                                                       |            |                                                |                                                                         |                                                 |               |
| Status ALL> Product ANY PRODUCT>                                 |                                                                                       |            |                                                |                                                                         |                                                 |               |
| Filter                                                           | New Edit View                                                                         | Copy Delet | e Change Sta                                   | itus Add Products                                                       | New Study View Depende                          | nts           |

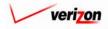

## Section 9 Coster

On the 'Add Products' screen, shown below, the only changes that can be made are the addition of new products or the removal of existing products for which no cost studies have been run. To either add or remove products, the user will press the 'Select Products' button (<u>Select Products</u>).

| pyOf_External Demo 4_01_0                               |                                         |  |
|---------------------------------------------------------|-----------------------------------------|--|
| Cost Template Name                                      | CopyOf_External Demo 4_01_03 WC         |  |
|                                                         |                                         |  |
| Description                                             | External Demonstration 4-01-03 WC       |  |
| Products                                                | 4 Wire Basic Loop                       |  |
| Applicable Jurisdictions                                | : All                                   |  |
| Inflation_Indices<br>Expense_Factors<br>Loading_Factors | Indices Expense_Factors Loading_Factors |  |
| Account_Inflation<br>Property_Taxes                     | Account_Inflation Property_Taxes        |  |
| RTU_Factor                                              | RTU_Factor                              |  |
| Expense_Results<br>External Demo_2W_BC                  | Expense_Results Loop_Elements           |  |
|                                                         |                                         |  |
|                                                         |                                         |  |

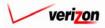

### Section 9

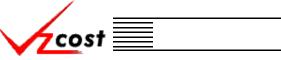

To add a product on the 'Select Products for Cost Template' screen, shown below, the user must make a selection from the associated with the 'Product Group' field. This menu may be accessed by pressing the button () at the right side of the field. Once a selection has been made, a list of available products within that product group will appear in the window on the left side of the screen. To select a product, the user will click on that product to highlight it and then press the button () between the two windows. To delete a previously selected product or to remove a product that has just been selected, click on the box () which is located at the right of the row, beneath the trashcan icon () and then click on the trashcan icon () to continue. The system will not allow the user to delete a product that has been used as a part of a cost study run. Once the user has finished adding or deleting products, the 'OK' button () will be pressed to save the changes that have been made and return to the 'Add Products' screen. However, if the user wishes, all changes may be discarded by pressing the 'Cancel' button ().

| Select Products for Cost Template         Template Name:       CopyOf_External Demo 4_01_03 WC         Product Group:       EEL IOF/TESTING         Vailable Products       Image: CopyOf_External Demo 4_01_03 WC         Vailable Products       Image: CopyOf_External Demo 4_01_03 WC         View Galog Test Charge       Image: CopyOf_External Demo 4_01_03 WC         View Galog Test Charge       Image: CopyOf_External Demo 4_01_03 WC         View Galog Test Charge       Image: CopyOf_External Demo 4_01_03 WC         View Galog Test Charge       Image: CopyOf_External Demo 4_01_03 WC         View Galog Test Charge       Image: CopyOf_External Demo 4_01_03 WC         View Galog Test Charge       Image: CopyOf_External Demo 4_01_03 WC         View Galog Test Charge       Image: CopyOf_External Demo 4_01_03 WC         Digital Test Charge       Image: CopyOf_External Demo 4_01_03 WC         Digital Copy Test Demo Figure Test Charge       Image: CopyOf_External Demo 4_01_03 WC         IDF - Voice Grade - Per Mile       Image: CopyOf_External Demo 4_01_03 WC         Image: CopyOf_External Demo 4_01_03 WC       Image: CopyOf_External Demo 4_01_03 WC         Image: CopyOf_External Demo 4_01_03 WC       Image: CopyOf_External Demo 4_01_03 WC         Image: CopyOf_External Demo 4_01_03 WC       Image: CopyOf_External Demo 4_01_03 WC         Image: CopyOf_External Demo 4_01_03 WC | Welcome, Demo User Ve |
|----------------------------------------------------------------------------------------------------|-----------------------|
| Product Group:       EEL IOF/TESTING         Available Products         Selected Products         1.544 Mbps (DS1) Digital Test Cha<br>2 Wire Analog Test Charge<br>4 Wire Analog Test Charge<br>Digital 4 Wire (S6 or 64 kbps) Test<br>EEL IOF - 2 Wire ISDN - Fixed (Indu<br>EEL IOF - 2 Wire ISDN - Per Mile<br>EEL IOF - Voice Grade - Fixed (Indu<br>EEL IOF - Voice Grade - Per Mile                                                                                                    |                       |
|                                                                                                    |                       |
|                                                                                                    |                       |

Once the user has been returned to the 'Add Products' screen, two options will be available. The user may save the cost template by pressing the 'Save' button ( \_\_\_\_\_\_ ). The user may also choose to disregard any product additions or deletions that have been made by pressing the 'Cancel' button ( \_\_\_\_\_\_ ).

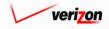

Coster

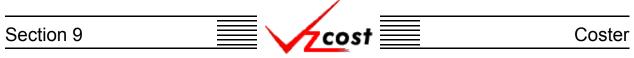

#### Section 9.2.8: New Study

The 'New Study' button ( New Study ) was designed as a bridging point between the cost templates and cost studies sections in VzCost. Creating a cost study is the next step after creating a cost template. This button links the user to the next step so that the user, if so desired, may avoid returning to the 'Home Page' prior to creating a cost study. This button will only link to a standalone cost study, and not to a cost study for a filing. To use this function, the user will press the 'New Study' button ( New Study ).

| Cost Template Filter       Cost Templates         Name       Image: Cost Template         Owner       Owner         Demo User       Image: Cost Template         Out Image: Cost Template       Organization Cost Template         Out Image: Cost Template       Organization Cost Template         Owner       Organization Cost Template         Owner       Organization Cost Template         Organization Cost Template       Organization Cost Template         Organization Cost Template       Organization Cost Template         Organization Cost Template       Organization Cost Template         Organization Cost Template       Organization Cost Template         Organization Cost Template       Organization Cost Template         Organization Cost Template       Organization Cost Template         Organization Cost Template       Organization Cost Template         Organization Cost Template       Organization Cost Template         Organization Cost Template       Organization Cost Template         Organization Cost Template       Organization Cost Template         Organization Cost Template       Organization Cost Template         Organization Cost Template       Organization Cost Template         Organization Cost Template       Organization Cost Template         Organizat |                        |                                             | SERVICE COSTS DEPARTMENT                                                                                                | COST PORTAL    |
|----------------------------------------------------------------------------------------------------|------------------------|---------------------------------------------|----------------------------------------------------------------------------------------------------|----------------|
| Name       Name         Owner       Date Created       Product       Status         Demo User       Image: Created After       0/19/2002       4 Wire Basic Loop       Submitted         Owner       Image: Created After       0/10/2001       2 Wire Basic Loop       Submitted         Owner       Image: Created After       0/10/2001       2 Wire Basic Loop       Submitted         Owner       Image: Created After       0/10/2001       2 Wire Basic Loop       Submitted         Oreated Before       Image: Created Before       Image: Created Before       Image: Created Before       Image: Created Before                                                                                                    |                        |                                             | Welcome Demo User                                                                                                    | r. Version 1.1 |
| Name     Owner     Date Created     Product     Status       Demo User     b/19/2002     4 Wire Basic Loop     in Progress       Demo User     created After     0/3/2002     2 Wire Basic Loop     Submitted       Oll     01     2001     Month     Day     Year       Created Before     Created Before     Created Before     Created Demo     Created Demo                                                                                                    | L Cost Template Filter | L Cost Templates                            |                                                                                                    |                |
| Owner     0/19/2002     4 Write Basic Loop     In Progress       Demo Basic Port Cost Template     6/3/2002     *2 Wire Basic Loop     Submitted       Demo Collocation Cost Template     6/3/2002     2 Wire Basic Loop     Submitted       Oreated After     01 2001 2     2001 2     Wire Basic Loop     Submitted       Created Before     Created Before     0/10/2002     1     1     1                                                                                                    | Name                   | Name                                        | Data Crastad Braduat Statua                                                                                             |                |
| Created After       01     01     2001       Month     Day     Year       Created Before     Created Before                                                                                                    |                        | Test-06-18<br>Demo Basic Port Cost Template | 6/18/2002         4 Wire Basic Loop         In Progress           6/3/2002         *2 Wire Basic Loop         Submitted |                |
| Month Day Year Created Before                                                                                                    | Created After          |                                             | USS2002 12 wine Basic Loop   Submitted                                                                                  |                |
|                                                                                                    |                        |                                             |                                                                                                    |                |
|                                                                                                    | 06 • 21 • 2002 •       |                                             |                                                                                                    |                |
| Month Day Year Status                                                                                                    | Status                 |                                             |                                                                                                    |                |
| <all>       Product</all>                                                                                                    | Product                |                                             |                                                                                                    |                |
| <any product=""></any>                                                                                                    | <any product=""></any> |                                             |                                                                                                    | J              |
| New Edit View Capy Delete Change Status Add Products New Study View Dependents                                                                                                    | Filter                 | New Edit View Copy                          | Delete Change Status Add Products New Study View Depend                                                                 | lents          |

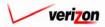

## Section 9 Coster

The 'New Standalone Cost Study' screen loads up and the user is ready to complete this cost study as described in <u>section 9.3.1</u> of this document.

|                                      |                      |                  | SERVICE CO | STS DEPARTMENT COST PORTAL       |
|--------------------------------------|----------------------|------------------|------------|----------------------------------|
|                                      |                      |                  |            | Welcome Demo User. Version 1.1.5 |
|                                      |                      |                  |            |                                  |
| L. New Cost Study - Standalon        | 0                    |                  |            | -                                |
| Collo-Application Fee_0              | 6202002              |                  |            |                                  |
| Nan                                  | Collo-Applicatio     | on Fee_06202002  |            |                                  |
| Descriptio                           | on:                  |                  |            |                                  |
| Cost Templa                          | te: Test-06-18       |                  |            |                                  |
| Produ                                | ct: Collo-Applicatio | on Fee           | ]          |                                  |
| Tariff Nan                           | ne:                  |                  |            |                                  |
| Jurisdictio                          | on:                  | Select Subset    |            |                                  |
| Geography Lev                        | el:                  | Group By         |            |                                  |
| Assumptions                          |                      |                  | Select     |                                  |
| Assum                                | ption                | Assumption Value |            |                                  |
|                                      | Monthly Cost         |                  |            |                                  |
| Cost of I                            | noney<br>ic Scenario |                  |            |                                  |
| Filing T                             |                      |                  |            |                                  |
|                                      | r of Study           |                  |            |                                  |
|                                      | hrough Plan Period   |                  |            |                                  |
| Life Sce                             |                      |                  |            |                                  |
|                                      | g / Non-Recurring    |                  |            |                                  |
| Study P                              |                      |                  |            |                                  |
| Study T                              | /pe                  |                  |            |                                  |
|                                      |                      |                  |            |                                  |
|                                      |                      |                  |            |                                  |
| Data Versions                        |                      |                  | Select     |                                  |
| Data Source                          |                      | Version          |            |                                  |
| Demo BC Family                       |                      |                  |            |                                  |
| Account_Inflation<br>Capital_Factors |                      |                  |            |                                  |
| Demand                               |                      |                  |            |                                  |
| Expense_Factors                      |                      |                  |            |                                  |
| Inflation_Indices                    |                      |                  |            |                                  |
|                                      |                      |                  |            |                                  |
|                                      |                      |                  |            |                                  |
|                                      |                      |                  |            |                                  |
|                                      |                      |                  |            |                                  |
|                                      |                      |                  |            |                                  |
|                                      |                      |                  |            |                                  |
|                                      |                      |                  |            |                                  |
| 1                                    | Run                  | Save Cancel      |            |                                  |
|                                      |                      |                  |            |                                  |
| 1                                    |                      |                  |            |                                  |
| P                                    |                      |                  |            |                                  |

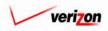

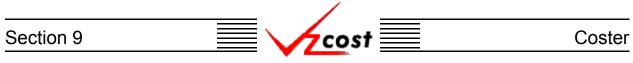

Please note that, if the user does not complete the run, then the 'Save' button ( <u>Save</u>) may be used to save the cost study or the 'Cancel' button (<u>Cancel</u>) may be used to disregard all entries on the page. If the user does so, the system will route the user back to the 'Cost Studies' screen shown below and <u>not</u> back to the 'Cost Templates' screen.

| cost 🗅 🔇                                                                                                    |                        | Welcome Demo User. Version 1.1.                          |
|----------------------------------------------------------------------------------------------------|------------------------|----------------------------------------------------------|
| Cost Study Filter                                                                                                    | Cost Studies           |                                                          |
| Name  Dumer  Demo User  Demo User  Created After  D1  01  2001  Year  Created Before  06  21  2002  Month Day Year  Status  CALL> | Name                   | Owner Date Created Jurisdiction Geography Level Template |
| Jurisdiction                                                                                                    | •                      |                                                          |
| Filing:                                                                                                    | New (Filing) New(Stand | alone) Edit View Delete Run View Results Change Status   |
| Filter                                                                                                    |                        |                                                          |

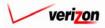

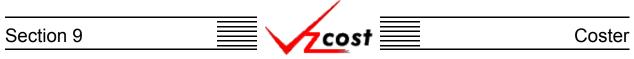

#### **Section 9.3: Cost Studies**

In VzCost, there are two types of cost studies. Standalone cost studies are cost studies in which the study will <u>NOT</u> be a part of a filing. The analyst makes all of the decisions related to this type of cost study. A cost study for a filing is a cost study that will be included as a part of a filing. In this type of study, the Project Manager makes a majority of the selections to provide quality control, thus ensuring that the cost studies are created in a consistent manner.

|                                                                                                 | 2 ENT VICOST                                                                                                    | SERVICE                                                                                                    | COSTS DEPARTMENT Cost Portal<br>Welcome, Demo User Version 2.3 |
|-------------------------------------------------------------------------------------------------|----------------------------------------------------------------------------------------------------|----------------------------------------------------------------------------------------------------|----------------------------------------------------------------|
| Welcome to VzCost!                                                                              | <ul> <li>Elements</li> <li>Element Calculator Runs</li> <li>Element Loading Runs</li> <li>Bosic Components (BCs)</li> <li>BC Runs</li> <li>BC Runs</li> <li>Capital</li> <li>Capital Factor Templates</li> <li>Capital Factor Runs</li> <li>Expense Factor Runs</li> </ul> | Analysis  Reports  Comparison Analyses  What-If BC Runs  What-If BC Runs  What-If Cost Studies  Data Browser  Saved Queries  Admin  Data Management  Report Management  Report Management  User Administration  Job Administration |                                                                |
| Note: Avoid using the Back, Forward and<br>Refresh buttons on the Internet Explorer<br>toolbar. | <ul> <li>Coster</li> <li>Filings</li> <li>Cost Templates</li> <li>Cost Studies</li> <li>Document Sets</li> </ul>                                                                                                    | L Tool Box<br>Message Center<br>Change Password<br>Help<br>Exit VzCost                                                                                                    |                                                                |

As shown above, to enter the 'Cost Studies' screen, the user will click on the 'Cost Studies' link.

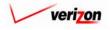

| Section 9 | cost 📃 | Coster |
|-----------|--------|--------|
|           |        |        |

|                                                                                                    | 2 VECOST               |                |              | SERVICE C       | <b>OSTS DEPARTMEN</b><br>Welcome Demo U | Cost-Portal |
|----------------------------------------------------------------------------------------------------|------------------------|----------------|--------------|-----------------|-----------------------------------------|-------------|
| Cost Study Filter                                                                                             | Cost Studies           |                |              |                 |                                         |             |
| Name  Demo User  Demo User  Created After  Ol  Ol  Ol  Ol  Vear  Created Before  Of  21  2002  Month Day Year | Name                   | Owner          | Date Created | Jurisdiction Ge | ography Level Templa                    | (e          |
| Status CALL> Jurisdiction CALL>                                                                               | •                      |                |              |                 | 2                                       |             |
| Filing:                                                                                                    | New (Filing) New(Stand | dalone) Edit V | fiew Delete  | Q Run Vi        | ew Results Change Status                |             |

The 'Cost Studies' screen is shown above. Throughout the cost studies segment of VzCost, please notice that filters may be used as described in <u>section 4.4</u> to limit or expand the list of cost studies that are displayed on the screen. All cost studies that meet the filtered criteria will be displayed on the screen.

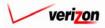

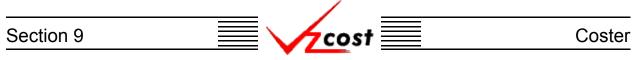

### Section 9.3.1: Creating a New Cost Study

Before creating a new cost study, the following conditions must be met:

- If the cost study is for a filing, the filing's control sheet needs to have already been
- created, filled out, and saved by a Product Manager as described in <u>section 9.1</u>.
- If the cost study is for a filing, any needed cost templates will need to have been approved.

|                                                                                 |                                   | SERVICE COSTS DEPARTMENT                           |
|---------------------------------------------------------------------------------|-----------------------------------|----------------------------------------------------|
| cost 🗅 🗞                                                                        | ? EXIT<br>VZCQST                  | Welcome Demo User. Version 1.3                     |
| ို့ Cost Study Filter                                                           | Cost Studies                      |                                                    |
| Name Owner Demo User Of 2001  Created After Of 2001  Created Before Of 21  2002 | Name Owner                        | Date Created Jurisdiction Geography Level Template |
| Month Day Year Status CALL> Jurisdiction CALL>                                  | . •                               |                                                    |
| Filing:                                                                         | New (Filing) New(Standalone) Edit | View Delete Run View Results Change Status         |

If the conditions above have been met, then the user must determine if the cost study will be a standalone study or a study for a filing. Once that decision has been made, the user will click whichever of the two buttons is correct, the 'New (Filing)' button (<u>New (Filing)</u>) or the 'New (Standalone) button (<u>New (Standalone</u>)). If the study is a standalone cost study, then the user will skip the next two pages and go directly to the <u>'Cost Templates Selection' screen</u> below.

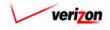

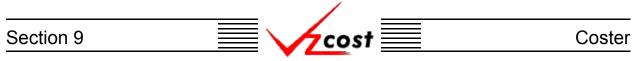

If the study is for a filing, the 'Select Filing' screen loads up as shown below. The user will click on a filing, thus highlighting it, and then either press the 'Select' button ( Select ) to continue or press the 'Cancel' button ( Concel ) to disregard the request and return to the 'Cost Studies' screen.

|                                                      |                            |               | SERVICE COSTS DEPARTMENT | COST PORTAL   |
|------------------------------------------------------|----------------------------|---------------|--------------------------|---------------|
| cost 🔒 😒                                             | EXIT<br>VZCOST             |               | Welcome Demo Use         | Version 1.1.5 |
| E Filing Filter                                      | Filings                    |               |                          |               |
| Name                                                 | Filing Name                |               | diction Date Created     |               |
| Owner<br><all></all>                                 | PAE.Proceeding123.06072002 | PAE           | 6/7/2002                 |               |
| Jurisdiction                                         |                            |               |                          |               |
| Created After                                        |                            |               |                          |               |
| Created Before<br>06 • 28 • 2002 •<br>Month Day Year |                            |               |                          |               |
|                                                      |                            |               | )                        |               |
| Filter                                               |                            | Select Cancel |                          |               |

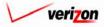

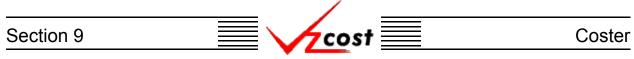

Once a filing has been selected, the 'Select Product for Study' screen loads up. In the top part of this screen, all of the information if automatically populated by the system. The user may choose to either use or hide that information as needed. The 'Show Details' button (Show Details  $\checkmark$ ) and the 'Hide Details' button (Hide Details  $\blacktriangle$ ) are at the top right and will either show or hide the fields at the top of the page. The hide button is visible when the fields are shown. The show button is visible when the fields are already hidden.

|                               |                              | SERVICE COSTS      | DEPARTMENT Cost       | Portal     |
|-------------------------------|------------------------------|--------------------|-----------------------|------------|
| cost 🏠 🗞 ? 🖽                  |                              | W                  | elcome Demo User. Ver | sion 1.1.5 |
|                               |                              |                    |                       |            |
|                               |                              |                    |                       |            |
| Select Product for Cost Study |                              |                    |                       |            |
| PAE.Quick test.0627200        | 2                            | Hide Details 🔺     |                       |            |
| Filing Nam                    | e: PAE.Quick test.06272002   |                    |                       |            |
| Jurisdictio                   | Pennsylvania (Bell Atlantic) |                    |                       |            |
| Proceeding Nam                | e: Quick test                |                    |                       |            |
| Filing Dat                    | a: 01/01/2003                |                    |                       |            |
| Filing Descriptio             |                              |                    |                       |            |
|                               |                              |                    |                       |            |
| PRODUCTS                      |                              |                    |                       |            |
|                               |                              |                    |                       |            |
| Product                       | Tariff Name                  | Control Sheet Name |                       |            |
| 2-Wire Loop                   |                              | QuickTest          |                       |            |
| 4-Wire Loop                   | 4Wire Loop                   | QuidkTest          |                       |            |
|                               |                              |                    |                       |            |
|                               |                              |                    |                       |            |
|                               |                              |                    |                       |            |
|                               |                              |                    |                       |            |
|                               |                              |                    |                       |            |
|                               |                              |                    |                       |            |
|                               |                              |                    |                       |            |
|                               |                              |                    |                       |            |
|                               |                              |                    |                       |            |
|                               |                              | •                  |                       |            |
|                               | Select Cancel                |                    |                       |            |
|                               | Select Cancel                |                    |                       |            |

To continue, the user will click a product from the list at the bottom part of the page, thus highlighting it, and then either press the 'Select' button ( Select ) to continue or press the 'Cancel' button ( Cancel ) to disregard the request and return to the previous page. Remember that each cost study will be run on only one single product so a cost study will need to be run for each product in a given filing.

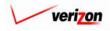

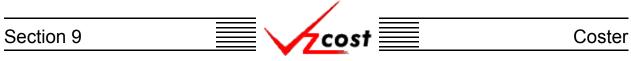

If a filing has not been created or no products have been chosen on the filing's control sheet, then there will be no products available to be chosen on the 'Select Product for Study' screen and the user will not be able to continue. An example of this is shown below.

|                                                                                                    |                                           | SERVICE COSTS DEPARTMENT COST- PORTAL |
|----------------------------------------------------------------------------------------------------|-------------------------------------------|---------------------------------------|
| cost 🔒                                                                                                    |                                           | Welcome Demo User. Version 1.1.5      |
|                                                                                                    |                                           |                                       |
| , in the second second s | Select Product for Cost Study             |                                       |
|                                                                                                    | PAE.Proceeding 123.06072002               | Hide Details 🔺                        |
|                                                                                                    | Filing Name: PAE.Proceeding123.06072      |                                       |
|                                                                                                    | Jurisdiction: Pennsylvania (Bell Atlantic |                                       |
|                                                                                                    | Proceeding Name: Proceeding123            |                                       |
|                                                                                                    | Filing Date: 01/01/2001                   |                                       |
|                                                                                                    | Filing Description: TELRIC Proceeding 123 |                                       |
|                                                                                                    |                                           |                                       |
|                                                                                                    | PRODUCTS                                  |                                       |
|                                                                                                    |                                           |                                       |
|                                                                                                    | Product Tariff N                          | ame Control Sheet Name                |
|                                                                                                    |                                           |                                       |
|                                                                                                    |                                           |                                       |
|                                                                                                    |                                           |                                       |
|                                                                                                    |                                           |                                       |
|                                                                                                    |                                           |                                       |
|                                                                                                    |                                           |                                       |
|                                                                                                    |                                           |                                       |
|                                                                                                    |                                           |                                       |
|                                                                                                    |                                           |                                       |
|                                                                                                    | ۲                                         | <b>F</b>                              |
|                                                                                                    |                                           |                                       |
|                                                                                                    | Select C                                  | ancel                                 |

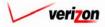

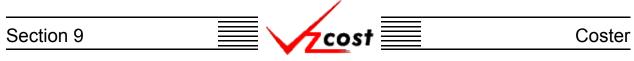

The 'Cost Templates Selection' screen loads up. If the study is a standalone cost study, then the user was brought to this screen directly from the 'Cost Studies' screen. If the study, however, is for a filing, then the user will have selected both, a filing and a product before gaining access to this screen. A cost template must be selected to provide formulas to the cost study. As shown below, if the cost template contains multiple products, then the product name will be proceeded by an asterisk in the 'Product' column. In such a case, the only product name that will be displayed is the first one alphabetically. Even though the product names may not be displayed, the user may still use the filter function and successfully sort on any of the included products. The user will click on an appropriate cost template to highlight it and then press the 'Select' button (Select). In order to create a cost study, an approved cost template must exist. Otherwise the user will be forced to press the 'Cancel' button (Select) and return to the previous screen.

|                                                      |                                                  |                       | SERVICE COSTS DEPARTMENT                                  | Cost Portal   |
|------------------------------------------------------|--------------------------------------------------|-----------------------|-----------------------------------------------------------|---------------|
| cost 🔒 😣                                             | 2 EXIT<br>VZC05T                                 |                       | Welcome Demo User                                         | Version 1.1.5 |
| Cost Template Filter                                 | Select Cost Template for Study                   |                       |                                                           |               |
| Name                                                 | Name Owner                                       | Date Created          | Product Status                                            |               |
| Owner<br><all></all>                                 | Test-Today Only<br>Demo Basic Port Cost Template | 6/18/2002<br>6/3/2002 | 4 Wire Basic Loop Approved<br>*2 Wire Basic Loop Approved |               |
| Created After                                        |                                                  |                       |                                                           |               |
| Created Before<br>06 • 29 • 2002 •<br>Month Day Year |                                                  |                       |                                                           |               |
| Status                                               |                                                  |                       |                                                           |               |
| Product 2-Wire Loop                                  |                                                  |                       |                                                           | J             |
|                                                      |                                                  | Select Cancel         |                                                           |               |
| Filter                                               |                                                  |                       |                                                           |               |

Once a template has been selected the 'New Cost Study' control sheet loads up. There are two versions that may appear depending on the type of study. The screen shown on the next page is a control sheet for a standalone study. At the top of the screen, the name of the study will be automatically populated with the product name and the date associated with that product.

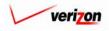

# Section 9 Coster

| Rew Cost Study - Standalone         Image: Product Name: [Create Date]         Description: [Product Name: [Create Date]         Description: [Product Name: [Create Date]         Product: [Product Name: [Create Date]         Description: [Product Name: [Create Date]         Description: [Product Name: [Create Date]         Description: [Product Name: [Create Date]         Description: [Product Name: [Create Date]         Description: [Product Name: [Create Date]         Description: [Product Name: [Create Date]         Description: [Product Name: [Create Date]         Product: [Product Name: [Create Date]         Description: [Product Name: [Create Date]         Product [Product Name: [Create Date]         Product [Product Name: [Create Date]         Product [Product Name: [Create Date]         Product [Product Name: [Create Date]         Product [Product [Product Name]         Resumption [Product Name]         State State[Product [Product Name]         Product [Product [Product [Product Name]         Product [Product [Pro                                                                                                    |
|----------------------------------------------------------------------------------------------------|
| [Product Name] [Create Date]   Name:   [Product Name] [Create Date]   Description:   Cost Template:   2-Wire Loop_06282002   Product:   Image: Cost Template:   3urisdiction:   Jurisdiction:   Geography Level:   Ceography Level:   Assumptions   Seled                                                                                                    |
| [Product Name] [Create Date]   Name:   [Product Name] [Create Date]   Description:   Cost Template:   2-Wire Loop_06282002   Product:   Image: Cost Template:   3urisdiction:   Jurisdiction:   Geography Level:   Ceography Level:   Assumptions   Seled                                                                                                    |
| Name: [Product Name]_Create Date]   Description:                                                                                                    |
| Name: [Product Name]_Create Date]   Description:                                                                                                    |
| Cost Template: 2-Wire Loop_06282002 Product: Tariff Name: Jurisdiction: Ceography Level: Ceography Level: Select Assumptions Select Assumption Assumption |
| Cost Template: 2-Wire Loop_06282002 Product: Tariff Name: Jurisdiction: Ceography Level: Ceography Level: Select Assumptions Select Assumption Assumption |
| Product:  Tariff Name:  Jurisdiction:  Geography Level:  Assumptions  Select  Assumption  Assumption  |
| Tariff Name:         Jurisdiction:         Geography Level:         Group By             Assumptions             Assumption             Assumption             Annual/Monthly Cost                                                                                                    |
| Jurisdiction: Select Subst<br>Geography Level: Group By<br>Assumptions Select<br>Assumption Assumption Value                                                                                                    |
| Jurisdiction: Select Subst<br>Geography Level: Group By<br>Assumptions Select<br>Assumption Assumption Value                                                                                                    |
| Geography Level:     Group By       Assumptions     Select       Assumption     Assumption Value       Annual/Monthly Cost     Image: Cost                                                                                                    |
| Assumptions Select Assumption Assumption Assumption Value                                                                                                    |
| Assumption Assumption Value Annual/Monthly Cost                                                                                                    |
| Annual/Monthly Cost                                                                                                    |
|                                                                                                    |
|                                                                                                    |
| Economic Scenario Filing Type                                                                                                    |
| First Year of Study           Inflate Through Plan Period                                                                                                    |
| Life Scenario                                                                                                    |
| Methodology Recurring / Non-Recurring                                                                                                    |
| Study Period           Study Type                                                                                                    |
|                                                                                                    |
|                                                                                                    |
|                                                                                                    |
| Data Versions Select                                                                                                    |
| Data Source Version                                                                                                    |
| IDF SM ds1_3           SS7                                                                                                    |
| Account_Inflation Capital_Factors                                                                                                    |
| Demand                                                                                                    |
| Expense_Factors           Inflation_Indices                                                                                                    |
| Loading_Factors                                                                                                    |
| Property_Taxes       SS7_ASSUMPTIONS_VALUE                                                                                                    |
|                                                                                                    |
|                                                                                                    |
|                                                                                                    |
|                                                                                                    |
| Run Sove Cancel                                                                                                    |
|                                                                                                    |

As shown in the example above, if this study is a standalone study with multiple products available, then the 'Name' field will be populated with a shell reserved for the product name and associated date. The 'Cost Template' field will also be automatically populated. The 'Product' field will be automatically populated unless multiple products are available. If multiple products are available, then the user will need to select a product from the drop down menu for the 'Product' field by pressing the button () that will appear at the right side of the field. The 'Description' and 'Tariff Name' fields will need to be manually populated by the user.

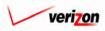

### Section 9

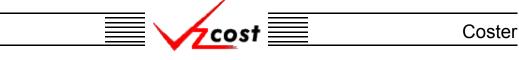

|               |                                   |                                              |                                              |          | SERVICE COSTS | DEPARTMENT Cost      | PORTAL     |
|---------------|-----------------------------------|----------------------------------------------|----------------------------------------------|----------|---------------|----------------------|------------|
| cost 🔒 😒      | 2 EXIT<br>VZCOST                  |                                              |                                              |          |               | Welcome, Demo User 🕔 | ersion 2.4 |
|               |                                   |                                              |                                              |          |               |                      |            |
| L. New Cost S | tudy - Filing                     |                                              |                                              |          |               |                      |            |
| 2-Wire I      | oop_06282002                      |                                              |                                              |          |               |                      |            |
|               | Name:                             | 2-Wire Loop_06282                            | 002                                          |          |               |                      |            |
|               | l                                 |                                              |                                              |          |               |                      |            |
|               | Description:                      | This Is The Only Fie<br>Fill Out On A Cost S | eld At The Top To<br>tudy For A Filing       | <u>∧</u> |               |                      |            |
|               | Cost Template:                    | Test-Today Only                              |                                              |          |               |                      |            |
|               | Filing Name:                      | PAE. Test-TodayOnly                          | 06282002                                     |          |               |                      |            |
|               | Control Sheet Name:               | Test                                         |                                              |          |               |                      |            |
|               | Product:                          | 2-Wire Loop                                  |                                              |          |               |                      |            |
|               | Tariff Name:                      | 2-Wire Loop                                  |                                              |          |               |                      |            |
|               | l                                 | Pennsylvania (Bell .                         | Atlantic) 🗐 Select :                         | Subset   |               |                      |            |
|               | L L                               |                                              |                                              |          |               |                      |            |
|               | Geography Level:                  | Jurisaiction                                 |                                              |          |               |                      |            |
| Promp         |                                   |                                              |                                              |          | Select        |                      |            |
|               | Prompt Name<br>Test_Prompt        | _                                            | Prompt Value                                 | _        |               |                      |            |
|               |                                   |                                              |                                              |          |               |                      |            |
|               |                                   |                                              |                                              |          |               |                      |            |
|               |                                   |                                              |                                              |          |               |                      |            |
|               |                                   |                                              |                                              |          |               |                      |            |
| Assum         | ptions                            |                                              |                                              |          | Select        |                      |            |
|               | Assumption                        |                                              | Assumption Value                             |          |               |                      |            |
|               | Annual/Monthly                    | Cost                                         | Annual                                       |          |               |                      |            |
|               | Cost of Money<br>Economic Scena   | rio                                          | 12.75<br>Standard                            |          | -             |                      |            |
|               | Filing Type                       |                                              | State                                        |          |               |                      |            |
|               | First Year of Stud                |                                              | 2002<br>ON                                   |          | _             |                      |            |
|               | Life Scenario                     |                                              | GAAP                                         |          | -             |                      |            |
|               | Methodology                       |                                              | TELRIC                                       |          |               |                      |            |
|               | Recurring / Non-P                 | Recurring                                    | Both                                         |          |               |                      |            |
|               | Study Period                      |                                              | Five years                                   |          |               |                      |            |
|               | Study Type                        |                                              | Access                                       |          | -             |                      |            |
|               |                                   |                                              |                                              |          |               |                      |            |
|               |                                   |                                              |                                              |          |               |                      |            |
| Data V        | ersions                           |                                              |                                              |          | Select        |                      |            |
|               | )ata Source                       | Version                                      |                                              |          |               |                      |            |
|               | OF SM ds1_3                       | Test DS1                                     | _3SM term                                    |          |               |                      |            |
|               | \$87                              | SS7 BC 0                                     |                                              |          |               |                      |            |
|               | apital_Factors                    |                                              | unt Inflation Mapping<br>tal Factors 6-24-02 |          |               |                      |            |
|               | emand                             |                                              | _VALUE_PAE                                   |          |               |                      |            |
|               | ense_Factors                      | PAE Exp                                      | Fctrs WO Land & Bldg                         |          |               |                      |            |
|               | nflation_Indices                  |                                              | tion Indices                                 |          |               |                      |            |
|               | .oading_Factors<br>?roperty_Taxes |                                              | ling Factors Vintage 199<br>ert Tax 6-24-02  | 38<br>38 |               |                      |            |
|               | S7_ASSUMPTIONS_VAL                |                                              | ASSUMPTIONS 060620                           | 002      |               |                      |            |
|               |                                   |                                              |                                              |          |               |                      |            |
|               |                                   |                                              |                                              |          |               |                      |            |
|               |                                   |                                              |                                              |          |               |                      |            |
|               |                                   |                                              |                                              |          |               |                      |            |
|               | _                                 |                                              |                                              |          |               |                      |            |
|               |                                   | Run Sove                                     | Cancel                                       |          |               |                      |            |
|               |                                   |                                              |                                              |          |               |                      |            |
| 1             |                                   |                                              |                                              |          |               |                      |            |

The screen shown above is a control sheet for a cost study that will be for a filing. On this screen, the user will be able to use the 'Description' field and also use prompts. All of the other fields on this page were preset by data selected in the filing and the cost template associated with this study.

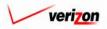

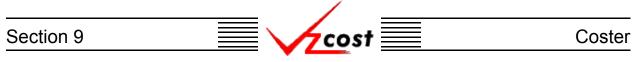

On the 'New Cost Study - Filing' screen, shown on the previous page, notice the 'Prompts' window near the top of the screen. Although it is not shown in the example that was displayed two pages ago, this window may also appear on the 'New Cost Study - Standalone' screen. This window only appears if the cost template that was chosen for this study included at least one prompt at described <u>earlier in this section</u>. Otherwise, this window will not appear on the screen at all. A detailed description about the usage of prompts in a cost study is included later in this subsection.

| 2-Wire Loop_06282002 |                      |
|----------------------|----------------------|
| Name:                | 2-Wire Loop_06282002 |
| Description:         |                      |
| Cost Template:       | Test-Today Only      |
| Product:             | 2-Wire Loop          |
| Tariff Name:         |                      |
| Jurisdiction:        | Select Subset        |
| Geography Level:     | Group By             |

Shown above is the top part of the screen for a standalone study and no fields in this example have been completed. In this particular instance, only one product was available so the 'Name' and 'Product' fields were automatically populated by the system. The user will access drop down menus by pressing the button () at the right of the fields to populate the 'Jurisdiction', and 'Geography Level' fields.Once all of the fields have been completed, the user may press the 'Select Subset' button (Select Subset). This function will allow the user to select a subset of wire centers to run the study on rather than using the entire jurisdiction.

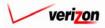

### Section 9

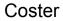

To select a subset of wire centers, the user will first need to change the radio buttons at the top of the screen from 'All Wire Centers' to 'Only Select Wire Centers'. Next, the user will click on a wire center to be included in the subset and then press the arrow button ( $\boxed{\circlet}$ ) at the center of the screen to include that wire center in the list at the right of the screen. This step will be repeated until all of the wire centers needed for this subset are included in the list at the right of the screen. When the user has finished adding wire centers to the list, then the 'OK' button ( $\boxed{\circlet}$ ) will be pressed and the wire center choices will be saved while the user is returned to the previous screen. If needed, the user may also press the 'Cancel' button ( $\boxed{\circlet}$ ) to disregard this information and return to the previous screen. If the user accidentally selected a wire center that should not have been selected, then the user may click on the box ( $\boxed{\circlet}$ ) to the right of that item. The box will be located under a trash can icon ( $\boxed{\circlet}$ ). Once this is done, that wire center will be deleted from the list when the user is done with the list and presses the 'OK' button

cost

( \_\_\_\_\_\_\_). Please notice that this function is basically another form of filter and thus, is not an aggregation method.

|                                                                                                    | SERVICE COSTS DEPARTMENT COST PORTAL |
|----------------------------------------------------------------------------------------------------|--------------------------------------|
|                                                                                                    | Welcome Demo User. Version 1.1.8     |
| Seled Subset         Choose a subset of wire centers to run.         Image: Select Wire Centers         Only Select Wire Centers         Wire Centers         Image: Select Wire Centers         Mathapaal (ALFARATA)<br>ALAppaal (ALEARATA)<br>ALAppaal (ALEWTOWN)<br>ALTYMPaal (ALEWTOWN)<br>ALTYMPAAL (ALEWTOWN)<br>ALTYMPaal (ALEWTOWN)<br>ALTYMPAAL |                                      |

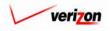

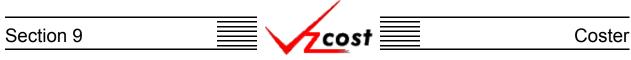

Shown below, once again, is the top part of the screen for a standalone study and no fields in this example have been completed. Once all of the fields have been completed, the user may press the 'Group By' button ( Group By ). This button will not be available on a cost study for a filing because this information will have already been provided in the filing.

| 2-Wire Loop_06282002 |                      |
|----------------------|----------------------|
| Name:                | 2-Wire Loop_06282002 |
| Description:         |                      |
| Cost Template:       | Test-Today Only      |
| Product:             | 2-Wire Loop          |
| Tariff Name:         |                      |
| Jurisdiction:        | Select Subset        |
| Geography Level:     | Group By             |

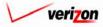

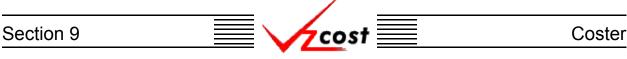

This function will allow the user to select how the result set from the study will be grouped, thus yielding six types of result set possibilities. These result set types are:

- Jurisdictional
- Jurisdictional grouped by density cell
- Jurisdictional grouped by technology
- Wire Center
- Wire Center grouped by technology
- Switch

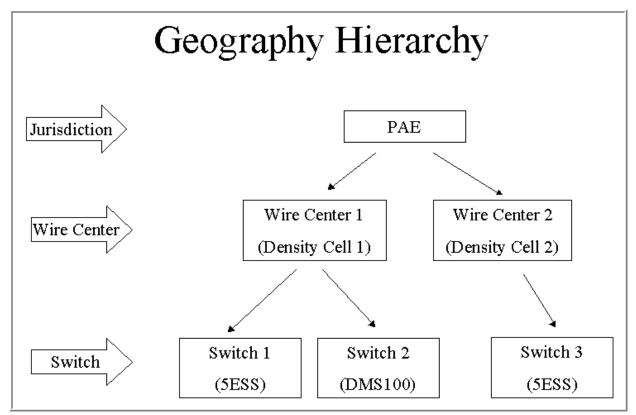

Within the VzCost framework, the density cell level is located at the wire center level and the technology level is located at the switch level. Thus, as an example, if the user ran a study at the jurisdictional level grouped by technology, then the run would take place at the jurisdictional level, but the result set would be grouped at the switch level.

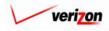

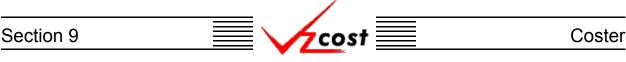

Thus, when the 'Group By' button ( Group By ) is pressed, the screen shown below will load up. If the user chooses jurisdiction for the geography level, then the user will be able to use this screen to group by density cell or to group by technology. However, since this is not a required screen, the user may choose to skip the 'Group By' button ( Group By ) completely and then the result set would be reported at the jurisdictional level.

|                                                                                                   | SERVICE COSTS DEPARTMENT COST PORTAL |
|---------------------------------------------------------------------------------------------------|--------------------------------------|
|                                                                                                   | Welcome Demo User. Version 1.1.5     |
| · · · · · · · · · · · · · · · · · · ·                                                             |                                      |
| E Select Group By and Mapping Version                                                             |                                      |
| Name: 2-Wire Loop_06282002-2                                                                      |                                      |
| O Density Cell Mapping: PAE Density Cell Map for Demo                                             | •                                    |
|                                                                                                   |                                      |
| * When grouping by Technology, be sure to select<br>the mapping version with the same name as the |                                      |
| version of Switch data you plan to select.                                                        |                                      |
|                                                                                                   |                                      |
|                                                                                                   |                                      |
|                                                                                                   |                                      |
|                                                                                                   |                                      |
|                                                                                                   |                                      |
|                                                                                                   |                                      |
|                                                                                                   |                                      |
| <u> </u>                                                                                          |                                      |

If the user chooses wire center for the geography level, then the user will be able to use this screen to group by technology. Density cell grouping is not an available selection at this geography level because the wire center geography level in VzCost is equivalent to and therefore, already grouped at the density cell level.

The same is true when switch is chosen for the geography level. In VzCost, density cell grouping is located at the wire center level, above the switch level. Therefore, density cell grouping is not available at the switch geography level. Technology grouping is also not an available selection at this geography level because, in VzCost, the switch geography level is equivalent to and therefore, already grouped at the technology level. Thus, if the user presses the 'Group By' button (**Group By**) at this geography level, the screen will advise that user that no groupings are available.

Once the user has completed this screen, two options will be available. The user may press the 'OK' button ( **OK**) and the grouping choices will be saved while the user is returned to the previous screen. The user may also press the 'Cancel' button ( **Cancel**) to disregard this information and return to the previous screen.

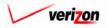

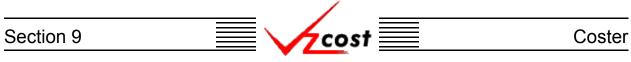

Once the top section has been completed, if the 'Prompt' window is present, then the user will need to populate the prompts that are displayed in this window. This window may be available on both types of cost studies if at least one prompt was selected in the cost template. To select prompt values, press the 'Select' button ( Select ) at the top right of the window.

| Prompts |             |              | Select |
|---------|-------------|--------------|--------|
|         | Prompt Name | Prompt Value |        |
|         | Test_Prompt |              |        |
|         |             |              |        |
|         |             |              |        |
|         |             |              |        |
|         |             |              |        |
|         |             |              |        |
|         |             |              |        |

The 'Select Prompt Items' screen loads up. An example of this screen is shown below. If there is more than one prompt in the template, then the user will select a prompt from the 'Prompt ID' field by pressing the button ( $\checkmark$ ) at the right side of the field and then clicking on the preferred prompt. Next, a selection must be made from the 'Item Type' field by pressing the button ( $\checkmark$ ) at the right side of the field and then clicking on the preferred prompt side of the field and then clicking on the appropriate selection. With two exceptions, the 'Item Type' field will have the same choices available that the 'Item Type' field on the 'New Cost Formula' screen in the cost template had. These two exceptions are the custom formulas and the other existing formulas which will not be available.

| Select Prompt Items |        |                          |                                                      |
|---------------------|--------|--------------------------|------------------------------------------------------|
| Item Type: Demo_BC  | Eamily | Prompt ID<br>Test_Prompt | Prompt Item<br>Demo_BC_Family.Local_Digital_trunk_te |

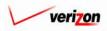

### Section 9

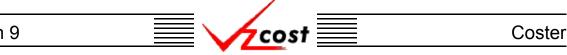

Once selections have been made in both the 'Prompt ID' and the 'Item Type' fields, the user will need to click on a formula from the box on the left side of screen and then press the 'Select' button ( Select ) at the bottom left of the screen to continue. Once an item has been selected, the prompt item will be populated in the box at the right side of the screen. Now, the user may either press the 'OK' button ( OK ) to save the selected prompt item or press the 'Cancel' button ( Cancel ) to disregard this information and return to the previous screen.

| ssumptions |                             |                  | _ |
|------------|-----------------------------|------------------|---|
|            | Assumption                  | Assumption Value |   |
|            | Annual/Monthly Cost         | Annual           |   |
|            | Cost of Money               | 12.75            |   |
|            | Economic Scenario           | Standard         |   |
|            | Filing Type                 | State            |   |
|            | First Year of Study         | 2002             |   |
|            | Inflate Through Plan Period | ON               |   |
|            | Life Scenario               | GAAP             |   |
|            | Methodology                 | TELRIC           |   |
|            | Recurring / Non-Recurring   | Both             |   |
|            | Study Period                | Five years       |   |
|            | Study Type                  | Access           |   |

If the study is a standalone study, the user will need to select the appropriate assumptions by pressing the 'Select' button ( \_\_\_\_\_\_\_) at the top right of the middle window. However, on a cost study for a filing, all of the assumptions will be populated from the filing. Thus, the user will still be able to press the 'Select' button ( \_\_\_\_\_\_\_), however, in this instance, the assumptions will not be adjustable.

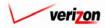

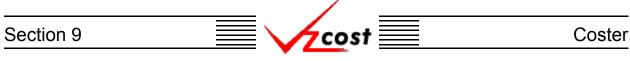

The screen shown below demonstrates the 'Select Assumptions' screen from a study for a filing. Notice that none of the fields on this page can be modified as the values were set by the filing. However, on a standalone study, the user will need to populate the assumptions by selecting an item from the drop down menu for each of the fields. These drop down menus can be accessed by pressing the button () at the right of each field. The exception to this will be the 'Study Name' field which will be populated automatically by the system for both study types. When the user has finished, the 'OK' button () will be pressed and the assumptions will be saved while the user is returned to the previous screen. If needed, the user may also press the 'Cancel' button () to disregard this information and return to the previous screen.

|                                  | SERVICE COSTS DEPARTMENT COST PORTAL |
|----------------------------------|--------------------------------------|
| Cost 🔂 😵 ? 🔤                     | Welcome Demo User. Version 1.1.3     |
|                                  |                                      |
| E Select Assumptions             |                                      |
| Study Name: 2-Wire Loop_06282002 |                                      |
| Annual/Monthly Cost: Annual      |                                      |
| Cost of Money: 12.75             |                                      |
| Economic Scenario: Standard      |                                      |
| Filing Type: State 💌             |                                      |
| First Year of Study: 2002 🔽      |                                      |
| Inflate Through Plan Period:     |                                      |
| Life Scenario: GAAP              |                                      |
| Methodology: TELRIC 💌            |                                      |
| Recurring / Non-Recurring: Both  |                                      |
| Study Period: Five years         |                                      |
|                                  | <u> </u>                             |
| OK Cancel                        |                                      |
|                                  |                                      |
|                                  |                                      |
|                                  |                                      |

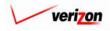

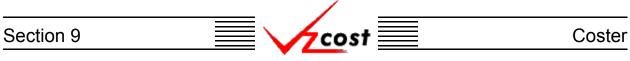

After the assumptions have been chosen, the user will press the 'Select' button (<u>Select</u>) at the top right of the window at the bottom of the screen. This will allow the user to select the appropriate data versions for the study.

| IOF SM ds1_3       Test DS1_3SM term         SS7       SS7 BC 06192002         Account_Inflation       PAE Account Inflation Mapping         Capital_Factors       PAE Capital Factors 6-24-02         Demand       DEMAND_VALUE_PAE         Expense_Factors       PAE Exp Fotrs WO Land & Bldg         Inflation_Indices       PAE Inflation Indices |  |
|----------------------------------------------------------------------------------------------------|--|
| Account_Inflation       PAE Account Inflation Mapping         Capital_Factors       PAE Capital Factors 6-24-02         Demand       DEMAND_VALUE_PAE         Expense_Factors       PAE Exp Fotrs WO Land & Bidg                                                                                                    |  |
| Capital_Factors     PAE Capital Factors 6-24-02       Demand     DEMAND_VALUE_PAE       Expense_Factors     PAE Exp Fotrs WO Land & Bidg                                                                                                    |  |
| Demand     DEMAND_VALUE_PAE       Expense_Factors     PAE Exp Fotrs WO Land & Bldg                                                                                                    |  |
| Expense_Factors PAE Exp Fotrs WO Land & Bldg                                                                                                    |  |
|                                                                                                    |  |
| Inflation_Indices PAE Inflation Indices                                                                                                    |  |
|                                                                                                    |  |
| Loading_Factors PAE Loading Factors Vintage 1999                                                                                                    |  |
| Property_Taxes PAE Propert Tax 6-24-02                                                                                                    |  |
| SS7_ASSUMPTIONS_VALUE PAE SS7 ASSUMPTIONS 06062002                                                                                                    |  |
|                                                                                                    |  |

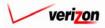

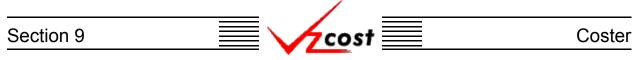

The 'Select Data Versions' screen loads up. The example shown below is from a study for a filing. Notice that only the 'Property\_Taxes' and the 'SS7\_Assumptions\_Value' fields can be modified because all remaining values were set by the filing. However, on a standalone study, the user will populate every field on the page except the 'Study Name' field which is populated automatically by the system in both study types. In either type of study, the fields will be populated by pressing the button ( -) at the right side of each field and then selecting an option from the drop down menu. When the user has finished, the 'OK' button ( OK ) will be pressed to save the data version and the user will be returned to the previous screen. If needed, the user may also press the 'Cancel' button ( ) to disregard all inputs and return to the previous screen.

|          |                              |                                    | SERVICE COSTS DEPARTMENT | COST PORTAL   |
|----------|------------------------------|------------------------------------|--------------------------|---------------|
| cost 🏦 🛸 | 2 EXIT<br>VZC05T             |                                    | Welcome Demo User.       | Version 1.1.5 |
|          |                              |                                    |                          |               |
|          | L Select Data Versions       |                                    |                          |               |
|          | Study Name: 2-Wire Loop_0628 | 2002                               |                          |               |
|          |                              | BC Families                        |                          |               |
|          | IOF \$M ds1_3:               | Test DS1_3SM term 🔽                |                          |               |
|          | \$\$7:                       | SS7 BC 06192002 🔽                  |                          |               |
|          |                              | Data Tables                        |                          |               |
|          | Account_Inflation:           | PAE Account Inflation Mapping 🔽    |                          |               |
|          | Capital_Factors:             | PAE Capital Factors 6-24-02 💌      |                          |               |
|          | Demand:                      | DEMAND_VALUE_PAE                   |                          |               |
|          | Expense_Factors:             | PAE Exp Fctrs WO Land & Bldg 😾     |                          |               |
|          | Inflation_Indices:           | PAE Inflation Indices 🔽            |                          |               |
|          | Loading_Factors:             | PAE Loading Factors Vintage 1999 🔽 |                          |               |
|          | Property_Taxes:              | PAE Propert Tax 6-24-02 💌          |                          |               |
|          | SS7_ASSUMPTIONS_VALUE:       | PAE SS7 ASSUMPTIONS 06062002 💌     |                          |               |
|          | OK                           | Cancel                             |                          |               |

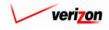

| Section 9 |
|-----------|
|-----------|

| Data Source           | Version                          |
|-----------------------|----------------------------------|
| IOF SM ds1_3          | Test DS1_3SM term                |
| SS7                   | SS7 BC 06192002                  |
| Account_Inflation     | PAE Account Inflation Mapping    |
| Capital_Factors       | PAE Capital Factors 6-24-02      |
| Demand                | DEMAND_VALUE_PAE                 |
| Expense_Factors       | PAE Exp Fotrs WO Land & Bidg     |
| Inflation_Indices     | PAE Inflation Indices            |
| Loading_Factors       | PAE Loading Factors Vintage 1999 |
| Property_Taxes        | PAE Propert Tax 6-24-02          |
| SS7_ASSUMPTIONS_VALUE | PAE SS7 ASSUMPTIONS 06062002     |
|                       |                                  |

4cost

Now that the study's control sheet has been completed, the user will have three options available.

- 1. Press the 'Run' ( **Run**) button to run the cost study. This will navigate the user to the message center, described in <u>section 13.1</u> of this document, where the user will wait for the run to supply a message that the run either failed or was completed.
- 2. Press the 'Save' button ( ) to save the study and return to the 'Cost Studies' screen without completing the run.
- 3. Press the 'Cancel' button ( **Cancel** ) to disregard all inputs and return to the 'Cost Studies' screen.

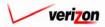

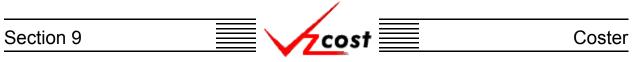

## Section 9.3.2: Editing a Cost Study

To edit a cost study, the user will press the 'Edit' button ( **Edit**) from the 'Cost Studies' screen. This will load up the 'Edit Cost Study' screen which is shown below.

|                                     |               |                                                       |           | SERVICE COS | TS DEPARTMENT COST PORTAL        |
|-------------------------------------|---------------|-------------------------------------------------------|-----------|-------------|----------------------------------|
|                                     |               |                                                       |           |             | Welcome Demo User. Version 1.1.8 |
|                                     |               |                                                       |           |             |                                  |
| Edit Cost Study - Filing            |               |                                                       |           |             |                                  |
| 2-Wire Loop_06282002                |               |                                                       |           |             | -                                |
| Name:                               | 2-Wire Loop   | _06282002                                             |           |             |                                  |
|                                     |               |                                                       |           |             |                                  |
| Description:                        | Fill Out On A | Only Field At The Top To<br>A Cost Study For A Filing |           |             |                                  |
| Cost Template:                      | Test-Today    | Only                                                  |           |             |                                  |
| Filing Name:                        | PAE. Test-To  | dayOnly.06282002                                      |           |             |                                  |
|                                     |               |                                                       |           |             |                                  |
| Control Sheet Name:                 | Test          |                                                       |           |             |                                  |
| Product:                            | 2-Wire Loop   |                                                       |           |             |                                  |
| Tariff Name:                        | 2-Wire Loop   |                                                       |           |             |                                  |
| Jurisdiction:                       | Pennsylvani   | ia (Bell Atlantic) 🗾 🚺 Selec                          | ct Subset |             |                                  |
| Geography Level:                    | Jurisdiction  |                                                       |           |             |                                  |
| Assumptions                         |               |                                                       |           | Select      |                                  |
| Assumption                          |               | Assumption Value                                      | e         |             |                                  |
| Annual/Monthly<br>Cost of Money     | Cost          | Annual<br>12.75                                       |           |             |                                  |
| Economic Scena                      | ario          | 12.70<br>Standard                                     |           |             |                                  |
| Filing Type                         |               | State                                                 |           |             |                                  |
| First Year of Stu                   | dy            | 2002                                                  |           |             |                                  |
| Life Scenario                       |               | GAAP                                                  |           |             |                                  |
| Methodology                         | Dire Davie d  |                                                       |           |             |                                  |
| Inflate Through<br>Recurring / Non- |               | Both                                                  |           |             |                                  |
| Study Period                        |               | Five years                                            |           |             |                                  |
| Study Type                          |               | Access                                                |           |             |                                  |
|                                     |               |                                                       |           |             |                                  |
|                                     |               |                                                       |           |             |                                  |
| Data Versions                       |               |                                                       |           | Select      |                                  |
| Data Source                         |               | Version                                               |           |             |                                  |
| IOF SM ds1_3                        |               | Test DS1_3SM term                                     |           |             |                                  |
| SS7                                 |               | SS7 BC 06192002                                       |           |             |                                  |
| Account_Inflation                   |               | PAE Account Inflation Mapping                         |           |             |                                  |
| Capital_Factors Demand              |               | PAE Capital Factors 6-24-02                           |           |             |                                  |
| Expense_Factors                     |               | PAE Exp Fotrs WO Land & Bidg                          |           |             |                                  |
| Inflation_Indices                   |               | PAE Inflation Indices                                 |           |             |                                  |
| Loading_Factors                     |               | PAE Loading Factors Vintage 1                         | 999       |             |                                  |
| Property_Taxes SS7_ASSUMPTIONS_VAL  |               | PAE Propert Tax 6-24-02<br>PAE SS7 ASSUMPTIONS 0606   | 2002      |             |                                  |
|                                     | ['            | ALL SOF ASSOME HONS 0000                              | 2002      |             |                                  |
|                                     |               |                                                       |           |             |                                  |
|                                     |               |                                                       |           |             |                                  |
|                                     |               |                                                       |           |             |                                  |
|                                     | Run           | Save Cancel                                           |           |             |                                  |
|                                     |               |                                                       |           |             |                                  |
|                                     |               |                                                       |           |             |                                  |
|                                     |               |                                                       |           |             |                                  |

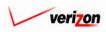

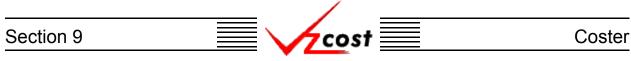

Shown below is the top part of the 'Edit Cost Study' screen for a filing. At the top of the screen, the user will have two options depending on what type of study is being run. The user may edit the 'Description' and 'Tariff Name' fields for a standalone cost study. Otherwise, on a cost study for a filing, the user may only edit the 'Description' field. Once all of the fields have been edited, the user may press the 'Select Subset' button (Select Subset). This function will allow the user to select or edit a subset of wire centers to run the study on rather than using the entire jurisdiction.

| 2-Wire Loop_06282002 |                                                                               |
|----------------------|-------------------------------------------------------------------------------|
| Name:                | 2-Wire Loop_06282002                                                          |
| Description:         | This Is The Only Field At The Top To<br>Fill Out On A Cost Study For A Filing |
| Cost Template:       | Test-Today Only                                                               |
| Filing Name:         | PAE.Test-TodayOnly.06282002                                                   |
| Control Sheet Name:  | Test                                                                          |
| Product:             | 2-Wire Loop                                                                   |
| Tariff Name:         | 2-Wire Loop                                                                   |
| Jurisdiction:        | Pennsylvania (Bell Atlantic) 🔽 Select Subset                                  |
| Geography Level:     | Jurisdiction                                                                  |

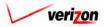

## Section 9

Coster

To select or edit a subset of wire centers, the user may need to change the radio buttons at the top of the screen from 'All Wire Centers' to 'Only Select Wire Centers'. Next, the user will click on a wire center to be included in the subset and then press the arrow button (**E**) at the center of the screen to include that wire center in the list at the right of the screen. This step will be repeated until all of the wire centers needed for this subset are included in the list at the right of the screen. When the user has finished adding wire centers to the list, then the 'OK' button ( OK will be pressed and the wire center choices will be saved while the user is returned to the previous Cancel ) to disregard any screen. If needed, the user may also press the 'Cancel' button ( changes and return to the previous screen. If the user accidentally selected a wire center that should not have been selected or decides to delete wire centers that were previously chosen, then the user may click on the box ( $\Box$ ) to the right of each item to be deleted. The box will be located under a trash can icon ( iii ). Once this is done, that wire center will be deleted from the list when the user is done with the list and presses the 'OK' button ( OK ). Please notice that this function is basically another form of filter and thus, is not an aggregation method.

cost

| cost |                                                                                                    | Welcome Demo User. Version 1.1.5 |
|------|----------------------------------------------------------------------------------------------------|----------------------------------|
| cost | Select Subset         Losse a subset of wire centers to run. <ul> <li>All Wire Centers</li> <li>Only Select Wire Centers</li> </ul> <ul> <li>Vire Centers</li> <li>Only Select Wire Centers</li> </ul> <ul> <li>All Wire Centers</li> <li>Only Select Wire Centers</li> </ul> <ul> <li>All Para AL (ALFARATA)</li> <li>ALOPPAAL (ALIQUIPPA)</li> <li>ALOPPAAL (ALIQUIPPA)</li> <li>ALTWPAAL (ALIQUIPPA)</li> <li>ALTWPAAK (AMBRIDGE)</li> <li>ANNIPAARA (ARBBRIDGE)</li> <li>ANNIPAAR (ARBBRIDGE)</li> <li>ANULPAAN (ANNVILLE)</li> <li>ALVIPAAK (ARDMORE)</li> <li>ANULPAAN (AUSTIN)</li> <li>AUDIPAAR (ARDMORE)</li> </ul> <ul> <li>MOLIPAAR (ARDMORE)</li> <li>ANDLPAAR (ARDMORE)</li> </ul> | 5                                |
|      |                                                                                                    |                                  |

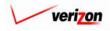

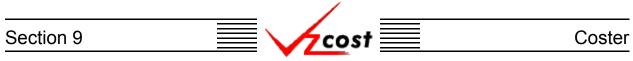

Once the top section has been completed, if the 'Prompt' window is present, the user may edit the prompts that are displayed in this window. This window may be available on both types of cost studies if at least one prompt was selected in the cost template. To edit the selected prompt values, press the 'Select' button ( Select ) at the top right of the window.

| Prompts |             |                                       | Select |
|---------|-------------|---------------------------------------|--------|
|         | Prompt Name | Prompt Value                          |        |
|         | Test_Prompt | Demo_BC_Family.Local_Digital_trunk_te |        |
|         |             |                                       |        |
|         |             |                                       |        |
|         |             |                                       |        |
|         |             |                                       |        |
|         |             |                                       |        |

The 'Select Prompt Items' screen loads up. An example of this screen is shown below. If there is more than one prompt in the template, then the user may select a prompt from the 'Prompt ID' field by pressing the button ( $\checkmark$ ) at the right side of the field and then clicking on the preferred prompt. Next, a selection must be made from the 'Item Type' field by pressing the button ( $\checkmark$ ) at the right side of the field and then clicking on the appropriate selection. This selection will determine the source of the new prompt item that the user will use to replace the existing prompt item. With two exceptions, the 'Item Type' field will have the same choices available that the 'Item Type' field on the 'New Cost Formula' screen in the cost template had. These two exceptions are the custom formulas and the other existing formulas which will not be available.

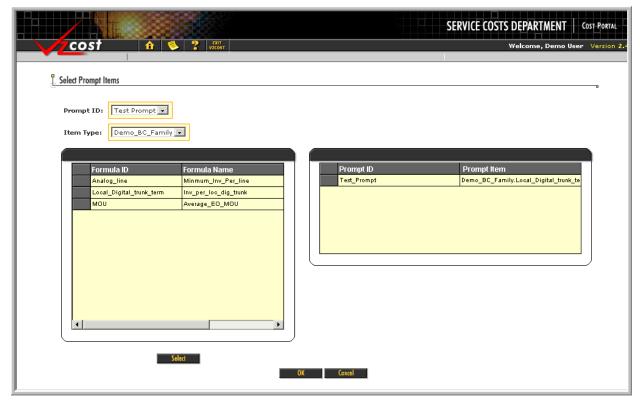

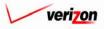

## Section 9 Coster

Once selections have been made in both the 'Prompt ID' and the 'Item Type' fields, the user may change the existing prompt item by clicking on a formula from the box on the left side of screen and then pressing the 'Select' button ( Select ) at the bottom left of the screen to continue. Once a new item has been selected, the prompt item will be populated in the box at the right side of the screen, replacing the previously selected prompt item. If the user wishes to complete this change, then the 'OK' button ( OK ) will be pressed to save the new prompt item. However, at any time, the user may cancel this change and return to the previous screen by pressing the 'Cancel' button ( Cancel ).

| AssumptionAssumption ValueAnnual/Monthly CostAnnualCost of Money12.75Economic ScenarioStandardFiling TypeStateFirst Year of Study2002Inflate Through Plan PeriodONLife ScenarioGAAPMethodologyTELRICRecurring / Non-RecurringBothStudy PeriodFive yearsStudy TypeAccess | Assumptions                 |                  | Sele |
|----------------------------------------------------------------------------------------------------|-----------------------------|------------------|------|
| Cost of Money12.75Economic ScenarioStandardFiling TypeStateFirst Year of Study2002Inflate Through Plan PeriodONLife ScenarioGAAPMethodologyTELRICRecurring / Non-RecurringBothStudy PeriodFive years                                                                    | Assumption                  | Assumption Value |      |
| Economic ScenarioStandardFiling TypeStateFirst Year of Study2002Inflate Through Plan PeriodONLife ScenarioGAAPMethodologyTELRICRecurring / Non-RecurringBothStudy PeriodFive years                                                                                      | Annual/Monthly Cost         | Annual           |      |
| Filing TypeStateFirst Year of Study2002Inflate Through Plan PeriodONLife ScenarioGAAPMethodologyTELRICRecurring / Non-RecurringBothStudy PeriodFive years                                                                                                    | Cost of Money               | 12.75            |      |
| First Year of Study2002Inflate Through Plan PeriodONLife ScenarioGAAPMethodologyTELRICRecurring / Non-RecurringBothStudy PeriodFive years                                                                                                    | Economic Scenario           | Standard         |      |
| Inflate Through Plan Period       ON         Life Scenario       GAAP         Methodology       TELRIC         Recurring / Non-Recurring       Both         Study Period       Five years                                                                               | Filing Type                 | State            |      |
| Life Scenario       GAAP         Methodology       TELRIC         Recurring / Non-Recurring       Both         Study Period       Five years                                                                                                    | First Year of Study         | 2002             |      |
| Methodology     TELRIC       Recurring / Non-Recurring     Both       Study Period     Five years                                                                                                    | Inflate Through Plan Period | ON               |      |
| Recurring / Non-Recurring     Both       Study Period     Five years                                                                                                    | Life Scenario               | GAAP             |      |
| Study Period Five years                                                                                                    | Methodology                 | TELRIC           |      |
|                                                                                                    | Recurring / Non-Recurring   | Both             |      |
| Study Type Access                                                                                                    | Study Period                | Five years       |      |
|                                                                                                    | Study Type                  | Access           |      |
|                                                                                                    |                             |                  |      |
|                                                                                                    |                             |                  |      |
|                                                                                                    |                             |                  |      |

Once the top section has been edited, if the study is a standalone study, the user may edit any of the chosen assumptions by pressing the 'Select' button ( \_\_\_\_\_\_) at the top right of the middle window. However, on a cost study for a filing, all of the assumptions will be populated from the filing. Thus, the user will still be able to press the 'Select' button ( \_\_\_\_\_\_), however, in this instance, the assumptions will not be adjustable.

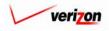

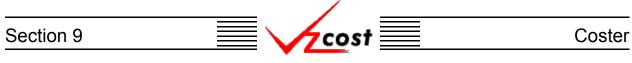

The screen shown below demonstrates the 'Select Assumptions' screen from a study for a filing. Notice that none of the fields on this page can be modified as the values were set by the filing. However, on a standalone study, the user may edit any of the assumptions by selecting an item from the drop down menu for each of the fields. These drop down menus can be accessed by pressing the button (,) at the right of each field. The exception to this will be the 'Study Name' field which will be populated automatically by the system for both study types. When the user has finished, the 'OK' button (,) will be pressed to save any changes that have been made and return the user to the previous screen. If needed, the user may also press the 'Cancel' button (,) to disregard any changes and return to the previous screen.

| cost     | î | 1 | ? | EKIT<br>VZCOST                   | Welcome Demo User. Version 1.1.5 |
|----------|---|---|---|----------------------------------|----------------------------------|
|          |   |   |   |                                  |                                  |
|          |   |   | ľ | Select Assumptions               | n                                |
|          |   |   |   | Study Name: 2-Wire Loop_06282002 |                                  |
|          |   |   |   | Annual/Monthly Cost: Annual      |                                  |
|          |   |   |   | Cost of Money: 12.75 -           |                                  |
|          |   |   |   | Economic Scenario: Standard      |                                  |
|          |   |   |   | Filing Type: State 🗸             | 1                                |
|          |   |   |   | First Year of Study: 2002 💌      |                                  |
|          |   |   |   | Inflate Through Plan Period: 💿 🛒 |                                  |
|          |   |   |   | Life Scenario: GAAP              | Y                                |
|          |   |   |   | Methodology: TELRIC              |                                  |
|          |   |   |   | Recurring / Non-Recurring: Both  |                                  |
|          |   |   |   | Study Period: Five year          | rs 🗾                             |
|          |   |   |   | Study Type: Access               |                                  |
|          |   |   |   | OK Cancel                        |                                  |
|          |   |   |   |                                  |                                  |
|          |   |   |   |                                  |                                  |
| <u> </u> |   |   |   |                                  |                                  |

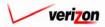

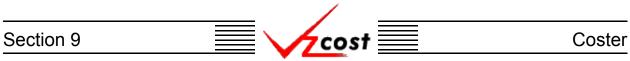

After the assumptions have been edited, the user may also choose to edit the data versions. To do this, the user will press the 'Select' button ( Select ) at the top right of the window at the bottom of the screen. This will allow the user to edit the data versions for the study.

| IOF SM ds1_3       Test DS1_3SM term         SS7       SS7 BC 06192002         Account_Inflation       PAE Account Inflation Mapping         Capital_Factors       PAE Capital Factors 6-24-02         Demand       DEMAND_VALUE_PAE |  |
|----------------------------------------------------------------------------------------------------|--|
| Account_Inflation     PAE Account Inflation Mapping       Capital_Factors     PAE Capital Factors 6-24-02       Demand     DEMAND_VALUE_PAE                                                                                          |  |
| Capital_Factors     PAE Capital Factors 6-24-02       Demand     DEMAND_VALUE_PAE                                                                                                    |  |
| Demand DEMAND_VALUE_PAE                                                                                                    |  |
|                                                                                                    |  |
|                                                                                                    |  |
| Expense_Factors PAE Exp Fotrs WO Land & Bldg                                                                                                    |  |
| Inflation_Indices PAE Inflation Indices                                                                                                    |  |
| Loading_Factors PAE Loading Factors Vintage 1999                                                                                                    |  |
| Property_Taxes PAE Propert Tax 6-24-02                                                                                                    |  |
| SS7_ASSUMPTIONS_VALUE PAE SS7 ASSUMPTIONS 06062002                                                                                                    |  |

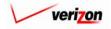

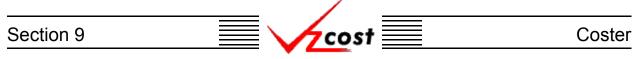

The 'Select Data Versions' screen loads up. The example shown below is from a study for a filing. Notice that only the 'Property\_Taxes' and the 'SS7\_Assumptions\_Value' fields can be modified because all remaining values were set by the filing. However, on a standalone study, the user will be able to edit every field on the page except for the 'Study Name' field which is populated automatically by the system in both study types. In either type of study, the fields will be populated by pressing the button ( ) at the right side of each field and then selecting an option from the drop down menu. When the user has finished, the 'OK' button ( OK ) will be pressed to save the all changes and return the user to the previous screen. If needed, the user may also press the 'Cancel' button ( Cancel ) to disregard all changes and return to the previous screen.

|                                                        |                                              | SERVICE COSTS DEPARTMENT | Cost Portal   |
|--------------------------------------------------------|----------------------------------------------|--------------------------|---------------|
| cost 👌 😒 ? 🖽                                           |                                              | Welcome Demo User.       | Version 1.1.5 |
| L Select Data Versions<br>Study Name: 2-Wire Loop_0628 |                                              | -                        |               |
| TOE SM de1 3:                                          | BC Families<br>Test DS1_3SM term             |                          |               |
| _                                                      | SS7 BC 06192002 🔽                            |                          |               |
|                                                        |                                              | I                        |               |
| Account Inflation                                      | Data Tables<br>PAE Account Inflation Mapping |                          |               |
|                                                        | PAE Capital Factors 6-24-02                  |                          |               |
|                                                        | DEMAND_VALUE_PAE                             |                          |               |
|                                                        | PAE Exp Fctrs WO Land & Bldg 🚽               |                          |               |
|                                                        | PAE Inflation Indices 🗸                      |                          |               |
| Loading_Factors:                                       | PAE Loading Factors Vintage 1999 💌           |                          |               |
| Property_Taxes:                                        | PAE Propert Tax 6-24-02 💌                    |                          |               |
| SS7_ASSUMPTIONS_VALUE:                                 | PAE SS7 ASSUMPTIONS 06062002 🔽               |                          |               |
| ОК                                                     | Cancel                                       |                          |               |

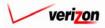

| Section 9 |
|-----------|
|-----------|

| IOF SM ds1_3          | Ted Dod DomAsia                  |
|-----------------------|----------------------------------|
|                       | Test DS1_3SM term                |
| SS7                   | SS7 BC 06192002                  |
| Account_Inflation     | PAE Account Inflation Mapping    |
| Capital_Factors       | PAE Capital Factors 6-24-02      |
| Demand                | DEMAND_VALUE_PAE                 |
| Expense_Factors       | PAE Exp Fotrs WO Land & Bidg     |
| Inflation_Indices     | PAE Inflation Indices            |
| Loading_Factors       | PAE Loading Factors Vintage 1999 |
| Property_Taxes        | PAE Propert Tax 6-24-02          |
| SS7_ASSUMPTIONS_VALUE | PAE SS7 ASSUMPTIONS 06062002     |
|                       |                                  |

Acost

Now that the study's control sheet has been completely edited, the user will have three options available.

- 1. Press the 'Run' ( **Run**) button to run the cost study. This will navigate the user to the message center, described in <u>section 13.1</u> of this document, where the user will wait for the run to supply a message that the run either failed or was completed.
- 2. Press the 'Save' button ( ) to save the study and return to the 'Cost Studies' screen without completing the run.
- 3. Press the 'Cancel' button ( **Cancel** ) to disregard all inputs and return to the 'Cost Studies' screen.

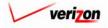

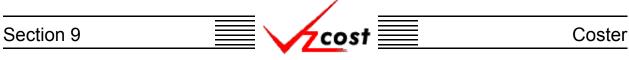

### Section 9.3.3: Viewing the Inputs of a Cost Study

The user may use filters, as described in <u>section 4.4</u>, to limit or expand the list of cost studies that are displayed on the screen. All cost studies that meet the filtered criteria will be displayed on the screen. To view a specific study, the user will click on the correct study to highlight it and then press the 'View' button ( view ) to continue.

| Name                         | Owner                                                                                                    | Date Created                                                                                                    | Jurisdiction                                                                                                    | Geography Level                                                                                                    | Template                                                                                                    |
|------------------------------|----------------------------------------------------------------------------------------------------|----------------------------------------------------------------------------------------------------|----------------------------------------------------------------------------------------------------|----------------------------------------------------------------------------------------------------|----------------------------------------------------------------------------------------------------|
| 2-Wire Loop_06282002         |                                                                                                    | 6/28/2002                                                                                                    | PAE                                                                                                    | Jurisdiction                                                                                                    | Test-Today                                                                                                    |
| STP Port                     |                                                                                                    | 6/27/2002                                                                                                    | PAE                                                                                                    | Jurisdiction                                                                                                    | STP PORT                                                                                                    |
| LIDB Query - Regional STP to |                                                                                                    | 6/24/2002                                                                                                    | PAE                                                                                                    | Jurisdiction                                                                                                    | LIDB QUEI                                                                                                    |
| STP Port                     |                                                                                                    | 6/20/2002                                                                                                    | PAE                                                                                                    | Jurisdiction                                                                                                    | SS7 Port F                                                                                                    |
| Collo-Terminations_06172002  |                                                                                                    | 6/17/2002                                                                                                    | PAE                                                                                                    | Jurisdiction                                                                                                    | MF SAC C                                                                                                    |
| Collo-Power                  |                                                                                                    | 6/17/2002                                                                                                    | PAE                                                                                                    | Jurisdiction                                                                                                    | MF Pour                                                                                                    |
| Collo-Power                  |                                                                                                    | 6/17/2002                                                                                                    | PAE                                                                                                    | Jurisdiction                                                                                                    | MF Pwr Dis                                                                                                    |
|                              |                                                                                                    |                                                                                                    |                                                                                                    |                                                                                                    | ,                                                                                                    |
|                              | 2-Wire Loop_08282002<br>STP Port<br>LIDB Overy- Regional STP to<br>STP Port<br>Collo-Terminations_08172002<br>Collo-Power<br>Collo-Power | 2-Wire Loop_06282002 STP Port LDB_Overy-Regional STP to STP Port Collo-Terminations_06172002 Collo-Power Collo-Power Collo-Power | 2-Wire Loop_06282002         6/28/2002           STP Port         6/27/2002           LDB Quary - Regional STP to         6/24/2002           STP Port         6/20/2002           Collo-Terminations_06172002         6/17/2002           Collo-Power         6/17/2002           Collo-Power         6/17/2002 | 2-Wire Loop_06282002         8/28/2002         PAE           STP Poit         6/27/2002         PAE           LIDB Query, Regional STP to         6/24/2002         PAE           STP Poit         8/20/2002         PAE           Collo-Terminations_08172002         6/17/2002         PAE           Collo-Power         6/17/2002         PAE           Collo-Power         6/17/2002         PAE           Collo-Power         6/17/2002         PAE | 2-Wire Loop_06282002     6/28/2002     PAE     Jurisdiction       STP Pot     6/27/2002     PAE     Jurisdiction       LDB Query - Regional STP to     6/24/2002     PAE     Jurisdiction       STP Pot     6/20/2002     PAE     Jurisdiction       Collo- Ferminations_06172002     6/17/2002     PAE     Jurisdiction       Collo- Power     6/17/2002     PAE     Jurisdiction       Collo- Power     6/17/2002     PAE     Jurisdiction |

Please notice that, as shown above, if a user has highlighted a study that is owned by someone else, then some of the functions will not be available, however, the view function will be available regardless of ownership status. Once the 'View' button ( \_\_\_\_\_\_) has been pressed, the 'View Cost Study' screen loads up as shown on the next page.

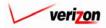

# Section 9 Coster

| cost A S   | P PRIT<br>VZCOST                     |             |          |                                           | SERVICE CO | STS DEPARTMENT Cost Portal<br>Welcome, Demo User Version 2.3 |
|------------|--------------------------------------|-------------|----------|-------------------------------------------|------------|--------------------------------------------------------------|
| L View Cos | t Study - Filing                     |             |          |                                           |            | -                                                            |
| 2 Wire     | Basic Loop_12162002-5                |             |          |                                           |            |                                                              |
| 2 1116     |                                      |             |          |                                           | ]          |                                                              |
|            | Name:                                | 2-Wire Loo  | p 06282  | 2002                                      |            |                                                              |
|            | Description:                         | 2 Wire Bas  | ic Loop  | 4                                         |            |                                                              |
|            | Cost Template:                       | Test        |          |                                           |            |                                                              |
|            | Filing Name:                         | PAE. Test C | 6_28_02  | .06282002                                 | 1          |                                                              |
|            | Control Sheet Name:                  | Test        |          |                                           | 1          |                                                              |
|            | Product:                             | 2 Wire Bas  | ic Loop  |                                           |            |                                                              |
|            | Tariff Name:                         | 2 Wire Bas  | ic Loop  |                                           |            |                                                              |
|            |                                      |             | 1        | Atlantic) 🔽                               |            |                                                              |
|            | Geography Level:                     | Wire Cent   | er 🔻     |                                           |            |                                                              |
| Assu       | mptions                              |             |          |                                           |            | ]                                                            |
|            | Assumption                           |             |          | Assumption Value                          |            |                                                              |
|            | Annual/Monthly C                     | Cost        |          | Monthly                                   |            |                                                              |
|            | Cost of Money                        |             |          | 12.45                                     |            |                                                              |
|            | Economic Scenar                      | rio         |          | Standard                                  |            |                                                              |
|            | Filing Type                          |             |          | State                                     |            |                                                              |
|            | First Year of Stud                   | -           |          | 2003                                      |            |                                                              |
|            | Inflate Through P                    | 'lan Period |          | OFF                                       |            |                                                              |
|            | Life Scenario                        |             |          | GAAP                                      |            |                                                              |
|            | Methodology                          |             |          | TELRIC                                    |            |                                                              |
|            | Recurring / Non-R<br>Study Period    | ecurring    |          | Both                                      |            |                                                              |
|            | Study Type                           |             |          | Three years<br>Wholesale                  |            |                                                              |
|            |                                      |             |          |                                           |            |                                                              |
| Data       | Versions                             |             |          |                                           |            | ]                                                            |
|            | Data Source                          |             | Version  |                                           |            | ]                                                            |
|            | IOF SM ds1_3                         |             |          | _3SM term                                 |            |                                                              |
|            | SS7                                  |             | SS7 BC 0 |                                           |            |                                                              |
|            | Account_Inflation                    |             | PAE Acco | unt Inflation Mapping                     |            |                                                              |
|            | Capital_Factors                      |             |          | tal Factors 6-24-02                       |            |                                                              |
|            | Demand                               |             |          | _VALUE_PAE                                |            |                                                              |
|            | Expense_Factors                      |             |          | Fotrs WO Land & Bidg                      |            |                                                              |
|            | Inflation_Indices<br>Loading_Factors |             |          | tion Indices<br>ling Factors Vintage 1999 |            |                                                              |
|            | Property_Taxes                       |             |          | ert Tax 6-24-02                           |            |                                                              |
|            | SS7_ASSUMPTIONS_VALU                 | JE          |          | ASSUMPTIONS 06062002                      |            |                                                              |
|            |                                      |             |          |                                           |            |                                                              |
|            |                                      |             | Cancel   | •                                         |            | -                                                            |

On this screen, the user may view the selected data versions or the selected assumptions. When this screen is no longer needed, the user will press the 'Cancel' button ( \_\_\_\_\_\_ ) at the bottom of the screen to return to the 'Cost Studies' screen.

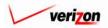

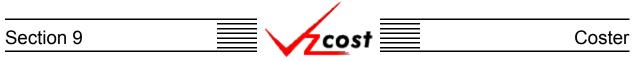

## Section 9.3.4: Deleting a Cost Study

If the user wishes to delete a cost study, that user should click on the study to be deleted, thus highlighting it. Next, the user should press the 'Delete' button ( Delete ).

| cost 🔒 🔌            |                       |        |              |              | Welcome           | Demo User. Versi |
|---------------------|-----------------------|--------|--------------|--------------|-------------------|------------------|
| ame                 |                       |        |              |              |                   |                  |
|                     | Name                  | Owner  | Date Created | Jurisdiction | Geography Level   | Template         |
|                     | 2-Wire Loop_06282002  |        | 6/28/2002    | PAE          | Jurisdiction      | Test-Today       |
| vner                | STP Port              |        | 6/27/2002    | PAE          | Jurisdiction      | STP PORT         |
| <all></all>         | LIDB Query - Regional | STP to | 6/24/2002    | PAE          | Jurisdiction      | LIDB QUE         |
|                     | STP Port              |        | 6/20/2002    | PAE          | Jurisdiction      | SS7 Port F       |
| eated After         | Collo-Terminations_06 | 172002 | 6/17/2002    | PAE          | Jurisdiction      | MF SAC C         |
|                     | Collo-Power           |        | 6/17/2002    | PAE          | Jurisdiction      | MF Pour          |
| 01 - 01 - 2001 -    | Collo-Power           |        | 6/17/2002    | PAE          | Jurisdiction      | MF Pour Dis      |
| atus<br><all></all> |                       |        |              |              |                   |                  |
| <all></all>         |                       |        |              |              |                   |                  |
|                     |                       |        |              | Run          | View Results Chan |                  |

Before deleting the run, the system will prompt for confirmation, as shown at the right of this page. At this point, the user must either press the 'OK' button ( $\bigcirc K$ ) to complete the deletion of the study or press the 'Cancel' button ( $\bigcirc Cancel$ ) to completely disregard the deletion request. After one of the two buttons has been pressed, the user will be returned to the 'Cost Studies' screen.

| MICROSO | FT INTERNE     | T EXPLORER       | ×     |
|---------|----------------|------------------|-------|
| ?       | Delete Study : | 2-Wire Loop_0628 | 2002? |
|         | ок             | Cancel           |       |

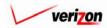

## Section 9 Coster

## Section 9.3.5: Running a Saved Cost Study

When the cost study was first created, if the user pressed the 'Save' button ( \_\_\_\_\_\_\_ ) to save the information rather than pressing the 'Run' button ( \_\_\_\_\_\_\_ ) to run the cost study, then the user may use this function to complete the saved cost study. To run a previously saved cost study, the user will use filters, (described in section 4.4) as needed to locate the correct study. Once that study has been located, the user will click on the study to highlight it and press the 'Run' button ( \_\_\_\_\_\_\_ ) to run the study. If the study is incomplete, the system will supply a warning message similar to the one shown below in the example below. This same warning message may be received if the user attempts to run an incomplete study from the 'New Cost Study' control sheet or from the 'Edit Cost Study' screen.

|         |                                       | SERVICE COSTS DEPARTMENT                                                                           | COST PORTAL   |
|---------|---------------------------------------|----------------------------------------------------------------------------------------------------|---------------|
|         | EXIT<br>VZCØST                        | Welcome Demo User.                                                                                 | Version 1.1.5 |
| Name    | Name Owner<br>STP Port                | Date Created Jurisdiction Geography Level Template<br>7/1/2002 PAE Jurisdiction STP POR<br>STP POR |               |
| Filing: | New (Filing) New (Standalone) Edit Vi | iew Delete Run View Results Change Status                                                          |               |
| Filter  |                                       |                                                                                                    |               |

Otherwise, pressing this button will navigate the user to the message center, described in <u>section</u> <u>13.1</u> of this document, where the user will wait for a message that the run has either failed or was completed. The 'Run' button ( ) will only be available for a saved study that has not been previously run.

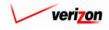

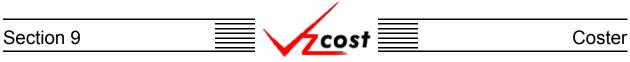

## Section 9.3.6: Viewing the Results of a Cost Study

To view the results of a cost study without navigating to the message center, the user should follow these steps:

- Navigate to the 'Cost Studies' screen as described at the beginning of section 9.3.
- Use filters if they are needed (described in <u>section 4.4</u>) to locate the correct run.
- As shown below, click on the correct run to highlight it.
- Press the 'View Results' button ( View Results ).

| Cost Study Filter       Cost Studies         Name                                                                                                    | cost A                                                                                                    | 2 vzost        |               | SERVIO   | <b>E COSTS DEPA</b><br>Welcome | RTMENT Cost Port |
|----------------------------------------------------------------------------------------------------|----------------------------------------------------------------------------------------------------|----------------|---------------|----------|--------------------------------|------------------|
| Name       Owner       Date Created       Jurisdiction       Ceography Level       Template         Cwner <td< th=""><th>Cost Study Filter</th><th>L Cost Studies</th><th></th><th></th><th></th><th></th></td<>                                                                                                    | Cost Study Filter                                                                                                 | L Cost Studies |               |          |                                |                  |
| Owner       0/28/2002       6/28/2002       PAE       Jurisdiction       Test-Toda         STP Port       6/27/2002       PAE       Jurisdiction       STP POR         Created After       01       01       2001       01       01       01       01       01       01       01       01       01       01       01       01       01       01       01       01       01       01       01       01       01       01       01       01       01       01       01       01       01       01       01       01       01       01       01       01       01       01       01       01       01       01       01       01       01       01       01       01       01       01       01       01       01       01       01       01       01       01       01       01       01       01       01       01       01       01       01       01       01       01       01       01       01       01       01       01       01       01       01       01       01       01       01       01       01       01       01       01       01       01       01                                                                                                           | Name                                                                                                    |                | D             | 4 - 4 U: | C                              |                  |
| Owner       STP Port       6/27/2002       PAE       Jurisdiction       STP PORT         Image: StP Port       0/24/2002       PAE       Jurisdiction       IDP OUT         Created After       0/2/2002       PAE       Jurisdiction       STP Port         Image: One of the stress of the stress of | I                                                                                                    |                |               |          |                                |                  |
| CALL>       LIDB Query-Regional STP to       0/24/2002       PAE       Jurisdiction       LIDB QUE         Created After       0/201       0/1       0/20202       PAE       Jurisdiction       SS7 Port F         Collo-Terminations_08172002       6/17/2002       PAE       Jurisdiction       MF SAC C         Collo-Power       6/17/2002       PAE       Jurisdiction       MF Pwr         Collo-Power       6/17/2002       PAE       Jurisdiction       MF Pwr         Collo-Power       6/17/2002       PAE       Jurisdiction       MF Pwr         Collo-Power       6/17/2002       PAE       Jurisdiction       MF Pwr         Collo-Power       6/17/2002       PAE       Jurisdiction       MF Pwr         Month       Day       Year       Year       Year       Year         Status           Year         Jurisdiction            Year         Status             Year         Jurisdiction                Status <t< td=""><th>Owner</th><td></td><td></td><td></td><td></td><td></td></t<>                                                                                                    | Owner                                                                                                    |                |               |          |                                |                  |
| STP Poit       6/20/2002       PAE       Jurisdiction       SS7 Poit F         Created After       Collo-Terminations_06172002       6/47/2002       PAE       Jurisdiction       MF SAC C         Oll Oll Oll Oll Oll Oll Oll Oll Oll Oll                                                                                                    |                                                                                                    |                |               |          |                                |                  |
| Created After       Collo-Terminations_06172002       B/17/2002       PAE       Jurisdiction       MF SAC C         Collo-Power       6/17/2002       PAE       Jurisdiction       MF Pwr         Month       Day       Year       0/17/2002       PAE       Jurisdiction       MF Pwr         Collo-Power       0/17/2002       PAE       Jurisdiction       MF Pwr       Diverside         Status                                                                                                    | <all></all>                                                                                                    |                |               |          |                                |                  |
| Greated Profer       6/17/2002       PAE       Jurisdiction       MF Pwr         Month Day Year       6/17/2002       PAE       Jurisdiction       MF Pwr         Ceated Before       06       29       2002       Month Day Year         Status             Vesitiction       Image:       Image:                                                                                                    | Currente d Affrei                                                                                                 |                |               |          |                                |                  |
| Created Before   06   29   2002   Month   Day   Year     Status <all>     Filing:</all>                                                                                                    |                                                                                                    |                |               |          |                                |                  |
| Created Before       06     29     2002       Month     Day     Year       Status <all></all>                                                                                                    |                                                                                                    | Collo-Power    |               |          |                                | MF Pwr Dis       |
|                                                                                                    | D6     29     2002       Month     Day     Year   Status <all>     •   Jurisdiction       <all>     •</all></all> |                | Edit View Del | ete (Run | View Results Chor              |                  |

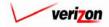

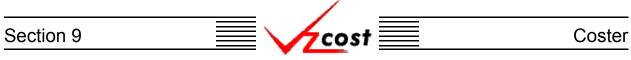

The 'Cost Study Results' screen, shown below, loads up. If a prompt was used in this study, the results will look identical to the results from the other formulas that appear on this screen. Thus, the prompt creates the same end result that would have been created by a formula originating in the cost template. The difference here is that the value was selected at study run time instead of when the template was created.

|                         |                                     |                                     |                              | SERVICE COSTS DEPARTMENT                  |
|-------------------------|-------------------------------------|-------------------------------------|------------------------------|-------------------------------------------|
| cost                    |                                     | π                                   |                              | Welcome, Demo l                           |
| Contraction Development |                                     |                                     |                              |                                           |
| Cost Study Resul        |                                     |                                     |                              |                                           |
| Local Switchin          | g FG_A FG_B FG_D_10222(             |                                     |                              | Printable Grid Hide Details               |
|                         |                                     | ocal Switching FG_A FG_B FG_        | D_10222002-2                 |                                           |
|                         | Cost Template: M<br>Jurisdiction: P | nchele Test II<br>ennsylvania (GTE) |                              |                                           |
|                         |                                     | xception Log                        |                              |                                           |
|                         | L                                   |                                     |                              |                                           |
|                         | PAW (Pennsylvania (GTE              | )) 🔽                                | Account: All                 | Drill Down Download                       |
| Geography:              | IPAW (Pennsylvania (Gre             | <i>"</i>                            | Accounte                     |                                           |
| Name                    |                                     | Account D/S Value                   | Deference                    |                                           |
| Name<br>DMS             |                                     | 221200 D 151.8                      | Reference<br>Cost USAGE_EXPE | RIMENT.ANI_DMS_D+ USAGE_EXPERIMENT.ANI_DI |
|                         |                                     | 221200 S 94.6                       |                              |                                           |
|                         |                                     |                                     |                              |                                           |
|                         |                                     |                                     |                              |                                           |
|                         |                                     |                                     |                              |                                           |
|                         |                                     |                                     |                              |                                           |
|                         |                                     |                                     |                              |                                           |
|                         |                                     |                                     |                              |                                           |
|                         |                                     |                                     |                              |                                           |
|                         |                                     |                                     |                              |                                           |
|                         |                                     |                                     |                              |                                           |
|                         |                                     |                                     |                              |                                           |
|                         |                                     |                                     |                              |                                           |
|                         |                                     |                                     |                              |                                           |
|                         |                                     |                                     |                              |                                           |
|                         |                                     |                                     |                              |                                           |
| •                       |                                     |                                     |                              | •                                         |

There are eight functional parts of the 'Cost Study Results' screen. The first one is listed and described below. The remaining six are listed and described on the next five pages.

• <u>Grid</u>: The 'Printable Grid' button (<u>Printable Grid</u>) at the top right corner of the page changes the grid in the bottom part of the screen into a printable version. This printable version shows all results from both, the 'Data' tab and 'Formula' Tab, all on one printable screen. This allows the user to easily print the result set. The 'Functional Grid' button (<u>Functional Grid</u>) will return the user from the printable screen to the functional screen. If the user tries to print from the functional grid, only those items shown on the screen will be printed. To print everything, the user would have to use the scroll bars to scroll through the data one page at a time and then print each page, thus using a large number of pages. Thus, the printable grid feature saves the user considerable amounts of time and paper.

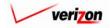

## Section 9

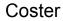

• <u>Details</u>: At the top right corner of the page, the 'Show Details' button (<u>Show Details</u>) and 'Hide Details' button (<u>Hide Details</u>) will either show or hide the fields at the top of the page. The hide button is visible when the fields are shown and the show button is visible when the fields are hidden.

cost

• <u>Exceptions</u>: A link to the exception log may or may not appear on the 'Cost Study Results' screen. If this link does appear, it will be located immediately below the 'Jurisdiction' field in the top part of the page. This link appears if any of the exceptions that are described in the <u>message center subsection</u> of this document occur during the cost study run. When the user clicks on this link, the screen shown below will load up. This screen provides the user with detailed information regarding the exceptions that have occured.

|            |                |            | hing FG_A FG_B FG_D_10222002-2 |           |  |
|------------|----------------|------------|--------------------------------|-----------|--|
| Cost Temp  | plate Name: M  | 1ichele Te | st II                          |           |  |
| La         | st Modified: 1 | .0/22/200  | 2                              |           |  |
|            |                |            |                                |           |  |
| Formula ID | Туре           | Ex         | ception                        | Geography |  |
| DMS        | Piece of elem  |            |                                | PAW       |  |
| DMS        | Piece of elem  |            |                                | PAW       |  |
| DMS        | Piece of elem  |            |                                | PAW       |  |
| DMS        | Piece of elem  |            |                                | PAW       |  |
| DMS        | Piece of elem  | nent In    |                                | PAW       |  |
| DMS        | Piece of elem  |            |                                | PAW       |  |
| DMS        | Piece of elem  | nent In    |                                | PAW       |  |
| DMS        | Piece of elem  | nent In    |                                | PAW       |  |
| DMS        | Piece of elem  | nent In    |                                | PAW       |  |
| DMS        | Piece of elem  | nent In    |                                | PAW       |  |
| DMS        | Piece of elem  | nent In    |                                | PAW       |  |
| DMS        | Piece of elem  | nent In    |                                | PAW       |  |
| DMS        | Piece of elem  | nent In    |                                | PAW       |  |
| DMS        | Piece of elem  | nent In    |                                | PAW       |  |
| DMS        | Piece of elem  | nent In    |                                | PAW       |  |
| DMS        | Piece of elem  | nent In    |                                | PAW       |  |
| DMS        | Piece of elem  | nent In    |                                | PAW       |  |
| DMS        | Piece of elem  | nent In    |                                | PAW       |  |
| DMC        | Ricco of clore | ant In     |                                | DAM/      |  |

• Once the user has finished examining the data on this page, the user may press the 'Close' button ( Close ) at the bottom of the screen to close this page and return to the 'BC Run Results' screen.

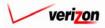

## Section 9

If the user needs to sort the information before downloading the data or printing the data, the user will have these two options.

- <u>Geography</u>: This option is accessed with a drop down menu. To open the drop down menu, press the button (
  ) at the right of the field. This menu will include either jurisdictional options or wire center level options depending on information previously selected. There should only be one option at the jurisdictional level, but there should be many options available at the wire center level.
- <u>Account</u>: This option is accessed with a drop down menu. To open the drop down menu, press the button (,) at the right of the field. This menu should include multiple account numbers, an 'All' option, and a 'None' option. Thus, the user can choose what specific accounts should be viewed within the result set.

|               | lts                    |                                 |                         |                                |
|---------------|------------------------|---------------------------------|-------------------------|--------------------------------|
| Local Switchi | ng FG_A FG_B FG_D_1022 | 2002-2                          |                         | Printable Grid 🚽 Hide De       |
|               | Cost Study Name:       | Local Switching FG_A FG_B FG_D  | _10222002-2             |                                |
|               | Cost Template:         | Michele Test II                 |                         |                                |
|               | Jurisdiction:          | Pennsylvania (GTE)              |                         |                                |
|               |                        | Exception Log                   |                         |                                |
|               |                        |                                 |                         |                                |
| Geography     | PAW (Pennsylvania (G   | TE)) 🔽                          | Account: All            | Drill Down Download            |
|               |                        |                                 |                         |                                |
| Name          |                        | Account D/S Value               | Reference               |                                |
| DMS           |                        | 221200 D 151.8<br>221200 S 94.6 | Cost( USAGE_EXPERIMENT. | ANI_DMS_D+ USAGE_EXPERIMENT.AM |
|               |                        | 221200 3 84.0                   |                         |                                |
|               |                        |                                 |                         |                                |
|               |                        |                                 |                         |                                |
|               |                        |                                 |                         |                                |
|               |                        |                                 |                         |                                |
|               |                        |                                 |                         |                                |
|               |                        |                                 |                         |                                |
|               |                        |                                 |                         |                                |
|               |                        |                                 |                         |                                |
|               |                        |                                 |                         |                                |
|               |                        |                                 |                         |                                |
|               |                        |                                 |                         |                                |
|               |                        |                                 |                         |                                |
|               |                        |                                 |                         |                                |
|               |                        |                                 |                         |                                |
|               |                        |                                 |                         |                                |

If the user does not need to download or print the data or just has no further need for information from this screen, then the screen should be closed.

• <u>Done</u>: When the 'Done' button (<u>Done</u>) at the bottom of the screen is pressed, the system will close the results page and return the user to the 'BC Runs' screen.

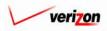

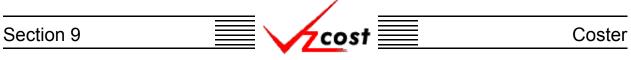

The user may also choose to either download the information from these results or view the details of their calculations by drilling down in to the results.

• <u>Drill Down</u>: To drill down in to the results, the user would select any line within the results, thus highlighting that line, and then press the 'Drill Down' button (<u>Drill Down</u>). It is important for the user to realize that the drill down function drills on the formula(s) and not on the value(s). As shown below, the 'Drill Down' screen loads up in a separate window.

| L_Drill Down | I                              |         |       |                       |                                                   |
|--------------|--------------------------------|---------|-------|-----------------------|---------------------------------------------------|
| Collo-Power  | Distribution_06172002          |         |       |                       |                                                   |
| Formula:     | MF_PWR_DISTR_500_ANNL_CO       | эsт     |       |                       |                                                   |
| Geography:   | PAE (Pennsylvania (Bell Atlan  | tic)) 💽 | •     |                       | Account: All                                      |
| History:     | MF_PWR_DISTR_500_A             | NNL_COS | т = 0 | Cost( MF_Pwr_Distribu |                                                   |
|              |                                |         |       |                       |                                                   |
|              |                                |         |       |                       |                                                   |
| Name         | ρ                              | Account | D/S   | Value                 | Reference                                         |
|              | WR_DISTR_500_ANNL_COST         | 221240  | S     | 45.005965875          | Cost(MF_Pwr_Distribution.PWR_CBL_500_MCM)         |
|              |                                | 221240  | D     | 84.66526458           |                                                   |
|              |                                |         |       |                       |                                                   |
|              |                                |         |       |                       |                                                   |
|              |                                |         |       |                       |                                                   |
|              |                                |         |       |                       |                                                   |
|              |                                |         |       |                       |                                                   |
| •            |                                |         |       |                       | • • • • • • • • • • • • • • • • • • •             |
|              |                                |         |       |                       |                                                   |
|              |                                |         |       | _                     |                                                   |
|              |                                |         |       |                       | Drill Down Drill Up Back To Top Close             |
| Name         | е                              | Account | D/S   | Value                 | Reference                                         |
| COST         | (MF_PWR_DISTRIBUTION.PWR_C     | 221240  | D     | 84.66526458           | If (ANNUAL_MONTHLY="MONTHLY",                     |
|              |                                | 221240  | s     | 45.005965875          |                                                   |
| MF_P         | wr_Distribution.PWR_CBL_500_MC | 221240  | D     | 4157.595              | (COLLOCATION_0612.POWER_CABLE_INVESTMENT_500_MCM) |
|              |                                |         |       | •                     |                                                   |
|              |                                |         |       |                       |                                                   |
|              |                                |         |       |                       |                                                   |
| •            |                                |         |       |                       | •                                                 |
|              |                                |         | _     |                       |                                                   |
| •            |                                |         |       |                       | •                                                 |
|              |                                |         |       |                       |                                                   |

The areas on the 'Drill Down' screen break down as follows:

- There will not be any geography options available other than that which was selected prior to completing the cost study.
- The account menu may be accessed by pressing the button (•) to the right of the field. The user may then select an account from the drop down menu that opened when the button was pressed. This option allows the user to either view the drill down information one account at a time, for all accounts by selecting 'All' from the drop down menu, or for items that have no account number, if such items exist, by selecting 'None' from the drop down menu. The screen will automatically refresh with the results as soon as the user makes a selection.
- The formula line provides the name of the formula that the user is drilling on.
- The history field tracks the formulas that the user has drilled through.
- The upper grid displays the details of the formula that the user is currently drilling in to.
- The lower grid displays the formulas that make up the formula being drilled in to.

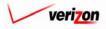

Section 9

| mula: MF_PWR_DISTR_500_ANNL_C<br>ography: PAE (Pennsylvania (Bell Atlar<br>tory: MF_PWR_DISTR_500_A | ntic)) <u> </u>  | <b>.</b><br>T = 0 | Cost( MF_Pwr_Dist    | Account: All                                       |
|----------------------------------------------------------------------------------------------------|------------------|-------------------|----------------------|----------------------------------------------------|
| Name                                                                                                | Account          | D/S               | Value                | Reference                                          |
| MF_PWR_DISTR_500_ANNL_COST                                                                          | 221240           | S                 | 45.005965875         | Cost( MF_Pwr_Distribution.PWR_CBL_500_MCM )        |
|                                                                                                    | 221240           | D                 | 84.66526458          |                                                    |
|                                                                                                    |                  |                   |                      |                                                    |
| 1                                                                                                   |                  | _                 |                      | Drill Down Drill Up Back To Top Close              |
| Name                                                                                                | Account          | D/S               | Value                | Drill Down Drill Up Bock To Top Close<br>Reference |
| Name<br>COST(MF_PWR_DISTRIBUTION.PWR_C                                                              |                  | D/S<br>D          | Value<br>84.66526458 |                                                    |
|                                                                                                    |                  |                   |                      | Reference                                          |
|                                                                                                    | 221240<br>221240 | D                 | 84.66526458          | Reference                                          |

The user may do the following on this screen:

- The user may select a specific result by clicking on it and drilling down further if there are more levels that can be drilled through by pressing the 'Drill Down' button ( Drill Down). If there are not more levels to drill through, then the button will be inactive.
- If the user has already drilled down, the 'Drill Up' button ( Drill Up ) will become active. This button will be active until the user drills back up to the original 'Drill Down' screen. From that point, the user will not be able to drill up any higher and thus, the button will be inactive.
- No matter where the user is located in the 'Drill Down' screen, the 'Back To Top' button (**Bock To Top**) will automatically return the user to the top level starting position of the 'Drill Down' screen. When this button is pressed, this function handles all drilling up and resets all scrolling that has occurred in the two grids on the screen.
- The 'Close' button ( Close ) can be used at any time to close the 'Drill Down' screen completely.

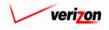

## Section 9

Coster

The user may also press the download button ( **Download** ) which will download the data in to a CSV file for the user to use with other applications or as needed. Once the button has been pressed, the 'Download' screen, shown below, will appear. The user should make sure that the 'Save this file to disk' radio button has been selected and the press the 'OK' button ). Alternatively, the user could press the cancel button ( οк Cancel ) to

disregard the download request and return to the previous screen.

| FILE DOWNLOAD | X                                                      |  |  |  |
|---------------|--------------------------------------------------------|--|--|--|
|               | You have chosen to download a file from this location. |  |  |  |
|               | data.aspx?download=Y&sk=11696 from www22.verizon       |  |  |  |
|               | What would you like to do with this file?              |  |  |  |
|               | Open this file from its current location               |  |  |  |
|               | Save this file to disk                                 |  |  |  |
|               | Always ask before opening this type of file            |  |  |  |
|               | OK Cancel More Info                                    |  |  |  |

Next, the 'Save As' dialog box will pop up and the user will need to select where to save the file. This is done by using the 'Save in' field at the top of the screen and then by choosing a directory, if needed, in the center of the screen. The user may need to choose more directories within chosen directories until the destination is located. Once the correct location has been found, the user will type a name in the 'File name' field and then press the 'Save' button ). This will complete the saving process. Please notice that, if the user decides to ( |Save download an item that will be modified and then uploaded back in to the system later, the user must remove the header row from the file before uploading it back in to the system.

| SAVE AS                                      |                                                                                   |                   |                                                                                                    |                                | ? ×                                                                           |
|----------------------------------------------|-----------------------------------------------------------------------------------|-------------------|----------------------------------------------------------------------------------------------------|--------------------------------|-------------------------------------------------------------------------------|
| Save in:                                     | Local Disk (C:                                                                    | )                 | •                                                                                                    | ← 🗈 💣 🎟▼                       |                                                                               |
| History<br>History<br>Desktop<br>My Computer | Adobe Work Attachmate builds drivers EECR Filings I386 Lanier NT200 Local Mailbox | 0                 | MAPINFO<br>Marx 2000<br>MDL - De<br>MOUSE<br>My Docum<br>ORANT<br>Pdrec200<br>PIC<br>PP41<br>Program Fi<br>Shared | 0 Builds<br>mand Files<br>ents | TEMP UPDATE UH Verizoni Vines Window: WINNI UNNI UNNI UNNI UNNI UNNI UNNI UNN |
| My Network P                                 | •                                                                                 |                   |                                                                                                    |                                | <b>•</b>                                                                      |
|                                              | File name:                                                                        | Test21.csv        |                                                                                                    | •                              | Save                                                                          |
|                                              | Save as type:                                                                     | Microsoft Excel C | omma Separated V                                                                                                  | 'alues File 💌                  | Cancel                                                                        |

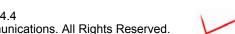

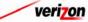

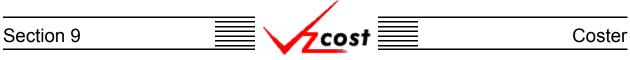

## Section 9.3.7: Changing the Status of a Cost Study

To change the status of a cost study, the user will use filters (described in <u>section 4.4</u>) to locate the correct run, click on that run to highlight it, and press the 'Change Status' button (<u>Change Status</u>).

| cost 🔶                                                                                        | 2 EXIT<br>VZCOST             |       |              | SERVIC       | E COSTS DEPAI     | RTMENT Cost P |
|-----------------------------------------------------------------------------------------------|------------------------------|-------|--------------|--------------|-------------------|---------------|
| Cost Study Filter                                                                             | Cost Studies                 |       |              |              |                   |               |
| Name                                                                                          |                              |       |              |              |                   | -             |
|                                                                                               | Name                         | Owner | Date Created | Jurisdiction | Geography Level   | Template      |
|                                                                                               | 2-Wire Loop_06282002         |       | 6/28/2002    | PAE          | Jurisdiction      | Test-Today    |
| wner                                                                                          | STP Port                     |       | 6/27/2002    | PAE          | Jurisdiction      | STP PORT      |
| <all></all>                                                                                   | LIDB Query - Regional S      | TP to | 6/24/2002    | PAE          | Jurisdiction      | LIDB QUE      |
|                                                                                               | STP Port                     |       | 6/20/2002    | PAE          | Jurisdiction      | SS7 Port F    |
| reated After                                                                                  | Collo-Terminations_0617      | 2002  | 6/17/2002    | PAE          | Jurisdiction      | MF SAC C      |
|                                                                                               | Collo-Power                  |       | 6/17/2002    | PAE          | Jurisdiction      | MF Pour       |
| 01 🗸 01 🖌 2001 🖌<br>Month Day Year                                                            | Collo-Power                  |       | 6/17/2002    | PAE          | Jurisdiction      | MF Pour Dis   |
| 06 • 29 • 2002 •<br>Month Day Year<br>•tatus<br><all> •<br/>urisdiction<br/><all></all></all> | 4                            |       |              |              |                   | Þ             |
| Filter                                                                                        | New (Filing) New(Standalone) | Edit  | View Delete  | Run          | View Results Chan | ige Status    |

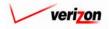

## Section 9 Coster

The 'Change Status' screen looks like the 'Edit Cost Study' screen with two differences. First, the top section has a new 'Status' field where the build status may actually be changed. Second, all of the 'Select' buttons ( Select ) have been removed from the entire page.

| 2-Wire Loop_06282002 |                                                                               |
|----------------------|-------------------------------------------------------------------------------|
| Name:                | 2-Wire Loop_06282002                                                          |
| Description:         | This Is The Only Field At The Top To<br>Fill Out On A Cost Study For A Filing |
| Cost Template:       | Test-Today Only                                                               |
| Filing Name:         | PAE.Test-TodayOnly.06282002                                                   |
| Control Sheet Name:  | Test                                                                          |
| Product:             | 2-Wire Loop                                                                   |
| Tariff Name:         | 2-Wire Loop                                                                   |
| Jurisdiction:        | Pennsylvania (Bell Atlantic) 💌                                                |
| Geography Level:     | Jurisdiction                                                                  |
| Status:              | In Progress 💌                                                                 |

To change the status of the cost study, the user will make a choice from the from the drop down menu by pressing the button  $(\checkmark)$  at the right side of the 'Status' field and then clicking on one of the available menu options. There may be up to five options available for the user to choose when changing status. Below is a description of each of those options:

- 1. <u>Temporary</u>: Temporary items can only be seen by and were never saved by the data owner. Further explanation of this status type is available in <u>section 1.7</u>.
- 2. <u>In Progress</u>: In progress items can only be seen by the data owner.
- 3. <u>Completed</u>: Completed items can be seen by anyone but are not awaiting approval.
- 4. <u>Submitted</u>: Submitted items can be seen by anyone and are awaiting approval.
- 5. <u>Approved</u>: Approved items may now be used in other applicable sections of VzCost as needed. A run may only be approved by a user with appropriate security clearance. Furthermore, no user may approve his/her own run under any circumstances.
- 6. <u>Final</u>: Final items may not edited further or deleted even though they have not been included in a filing.
- 7. <u>Final and Filed</u>: Final and filed items, which have been included in a filing, may not edited further or deleted.

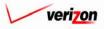

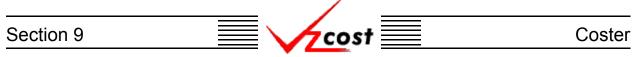

#### **Section 9.4: Document Sets**

The 'Document Sets' link allows the user to set up re-usable documentation set outlines to produce filing-quality documentation packages for regulatory proceedings and individual cost studies. A standardized cover sheet and a table of contents are generated by the system based upon the selections made by the user. Any electronic documents may be included in a doc set by storing them in the VzCost Database and then attaching them to the documentation outlines.

| cost A                                                                                          | 2 EUT<br>VZCOST                                                                                                    |                                                                                                    | SERVICE COSTS DEPARTMENT COST PORTAL<br>Welcome, Demo User Version 2.3 |
|-------------------------------------------------------------------------------------------------|----------------------------------------------------------------------------------------------------|----------------------------------------------------------------------------------------------------|------------------------------------------------------------------------|
| Welcome to VzCost!                                                                              | Elements  Element Calculator Runs Element Loading Runs  Basic Components (BCs)  BC Families BC Runs  Capital Factor Templates Capital Factor Runs  Expense Factor Templates Expense Factor Runs | Analysis  Reports  Sensitivity Analyses  Sensitivity Analyses  What-If BC Runs  What-If BC Runs  What-If Cost Studies  Data Browser  Data Browser  Admin  Data Management  File Management  User Administration  Job Administration  Job Administration | °                                                                      |
| Note: Avoid using the Back, Forward and<br>Refresh buttons on the Internet Explorer<br>toolbar. | Coster<br>Filings<br>Cost Templates<br>Cost Studies<br>Document Sets                                                                                                    | <ul> <li>Job Kalministradon</li> <li>Tool Box</li> <li>Message Center</li> <li>Change Password</li> <li>Help</li> <li>Exit VzCost</li> </ul>                                                                                                    |                                                                        |

From the 'Home Page' the user will click on the 'Document Sets' link which is a part of the coster section located at the bottom left of the page.

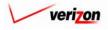

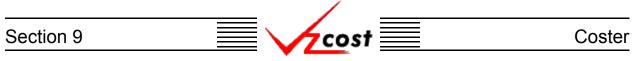

The 'Document Sets' screen, shown below, is loaded up. In the document sets segment of VzCost, please notice that filters may be used as described in <u>section 4.4</u> to limit or expand the list of doc sets that are displayed on the screen. All doc sets that meet the filtered criteria will be displayed on the screen.

|                                       |                                                           | SERVICE COSTS DEPARTMENT COST PORTAL    |
|---------------------------------------|-----------------------------------------------------------|-----------------------------------------|
| cost                                  | 1 S 2 VICON                                               | Welcome Demo User. Version 1.1.5        |
| Document Set Filter                   | L Document Sets                                           | <b>v</b>                                |
| Name                                  | Name Type Study/Filing Name<br>Example Filing PAE.PAE LAG | Owner Date Created Sta<br>7/28/2002 Con |
| Owner<br><all>    Created After</all> |                                                           |                                         |
| 01 V 01 V 2001 V<br>Month Day Year    |                                                           |                                         |
| 08 • 15 • 2002 •<br>Month Day Year    |                                                           |                                         |
| Status                                | <[                                                        |                                         |
| Filter                                | New (Filing) New (Study) Edit Delete Copy                 | Run View Change Status                  |
|                                       |                                                           |                                         |

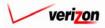

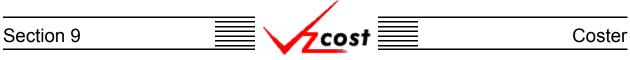

## Section 9.4.1: Creating a New Document Set

Before creating a document set, the user must determine if the doc set will be for a study or for a filing. Once that decision has been made, the user will click whichever of the two buttons is correct, the 'New (Filing)' button (<u>New (Filing)</u>) or the 'New (Study)' button (<u>New (Study)</u>) at the bottom of the 'Document Sets' screen.

|                                                                                                    |                          |                                              | SE    | RVICE COSTS DEPARTMENT            | COST PORTAL       |
|----------------------------------------------------------------------------------------------------|--------------------------|----------------------------------------------|-------|-----------------------------------|-------------------|
| cost                                                                                               | 1 🔅 ? EATT<br>VZCØST     |                                              |       | Welcome Demo Us                   | er. Version 1.1.5 |
| Locument Set Filter                                                                                | Document Sets            |                                              |       |                                   |                   |
| Name Owner CALL> Created After OI  OI Year Created Before OB Year Created Before Status CALL> Year | Name<br>Example          | Type Study/Filing Name<br>Filing PAE.PAE LAG | Owner | Date Created Sta<br>7/26/2002 Cor |                   |
| Filter                                                                                             | New (Filing) New (Study) | Edit Delete Copy                             | Run   | View Change Status                |                   |

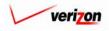

## Section 9 Coster

If the doc set is for a filing, the 'Select Filing' screen loads up as shown below. The user will click on a filing, thus highlighting it, and then either press the 'Select' button ( Select ) to continue or press the 'Cancel' button ( Cancel ) to disregard the request and return to the 'Document Sets' screen.

|                                                 |                                                                                                  | SERVICE COSTS DEPARTMENT                                     |
|-------------------------------------------------|--------------------------------------------------------------------------------------------------|--------------------------------------------------------------|
| cost 🗅 😒                                        | VICOST                                                                                           | Welcome Demo User. Version 1.:                               |
| L Filing Filter                                 | Select Filing to Document                                                                        | °                                                            |
| Name<br>Owner<br><all><br/>Jurisdiction</all>   | Filing Name         Owner           PAE.PAE LAG TEST.07012002         PAE.Proceeding123.08072002 | er Jurisdiction Date Created<br>PAE 7/1/2002<br>PAE 6/7/2002 |
| Created After                                   |                                                                                                  |                                                              |
| 08     15     2002       Month     Day     Year |                                                                                                  |                                                              |
| Filter                                          | Select                                                                                           | Concel                                                       |

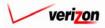

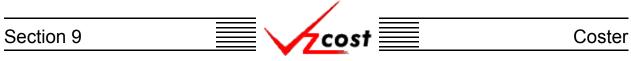

If the doc set is for a study, the 'Select Cost Study' screen loads up as shown below. The user will click on a study, thus highlighting it, and then either press the 'Select' button ( Select ) to continue or press the 'Cancel' button ( Concel ) to disregard the request and return to the 'Document Sets' screen.

| cost +                                                                                                    | EXIT       | π                            |        |                        | SERVIC       | E COSTS DEPA                 | RTMENT Cost Por        |
|----------------------------------------------------------------------------------------------------|------------|------------------------------|--------|------------------------|--------------|------------------------------|------------------------|
| Cost Study Filter                                                                                                    | Select Cos | st Study to Document         |        |                        |              |                              |                        |
| Name                                                                                                    |            |                              |        |                        |              |                              |                        |
|                                                                                                    |            | Name                         | Owner  | Date Created           | Jurisdiction | Geography Level              |                        |
|                                                                                                    |            | STP Port                     |        | 6/27/2002              | PAE          | Jurisdiction                 | STP PORT               |
| Owner                                                                                                    |            | LIDB Query - Regional STP to |        | 6/24/2002              | PAE          | Jurisdiction                 | LIDB QUE               |
| <all></all>                                                                                                    |            | STP Port                     |        | 6/20/2002              | PAE          | Jurisdiction                 | SS7 Port F             |
|                                                                                                    |            | Collo-Terminations_06172002  |        | 6/17/2002              | PAE          | Jurisdiction                 | MF SAC C               |
| Created After                                                                                                    |            | Collo-Power<br>Collo-Power   |        | 6/17/2002<br>6/17/2002 | PAE          | Jurisdiction<br>Jurisdiction | MF Pour<br>MF Pour Dis |
| Month Day Year Created Before          Os I 15 V 2002 V         Month Day Year         Status <all>         Jurisdiction</all> |            |                              |        |                        |              |                              |                        |
| Filter                                                                                                    |            |                              | Select | Cancel                 | •            |                              |                        |

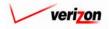

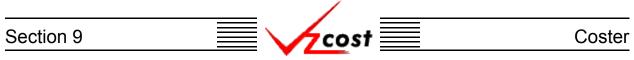

Regardless of whether the doc set will be for a filing or for a study, after that filing or study is selected, the 'New Document Set' screen, shown below, loads up. The user will need to input a name and a description for the doc set. The user may press the 'Save' button ( \_\_\_\_\_\_ ) to continue or press the 'Cancel' button ( \_\_\_\_\_\_ ) to disregard the request and return to the 'Document Sets' screen.

|                           | SERVICE CO  | OSTS DEPARTMENT    | COST PORTAL   |
|---------------------------|-------------|--------------------|---------------|
|                           |             | Welcome Demo User. | Version 1.1.5 |
| L New Document Set        |             |                    |               |
| Document Set Name:        | _           |                    |               |
| Document Set Description: | ×           |                    |               |
| Document set Description: | ×           |                    |               |
|                           | Save Cancel |                    |               |
|                           |             |                    |               |
|                           |             |                    |               |
|                           |             |                    |               |
|                           |             |                    |               |
|                           |             |                    |               |
|                           |             |                    |               |

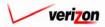

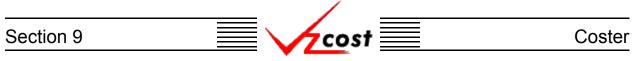

The 'Document Set Properties' screen loads up. This screen is divided into two parts. The part on the left shows the user an outline of the doc set. When this outline is completed, it will contain the document set's name as well as the names of the doc set's sections, subsections, files, and reports. The larger part, located on the right side of the screen, lists the doc set's properties. These properties include the doc set's name, description, filing or study name, default proprietary statement, and six cover page lines. These cover page lines can include descriptions of testimony, docket numbers, proceeding information, or any other relevant information that may be available for this document set.

|                                   | SERVICE COSTS DEPARTMENT                                                                 |
|-----------------------------------|------------------------------------------------------------------------------------------|
|                                   | Welcome Demo User. Version 1,1.5                                                         |
| L Document Set Outline            | Document Set Properties                                                                  |
| Test2                             | Doc Set Name Test2  Filing Name PAE.PAE LAG TEST.07012002  Default Proprietary Statement |
|                                   | Cover Page Lines                                                                         |
| Add Section 💌 below selection Add | Edit Delete Preview<br>Move Copy Done                                                    |

There are seven buttons on this screen. The first button, which is active, is located at the bottom of the outline which is on the left part of the screen. The other six of these buttons are located at the bottom of the right part of the screen. On the screen shown above, three of these six buttons are active while the other three are inactive and can not be used. Thus, the four active buttons on this page are described on the next four pages.

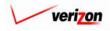

# Section 9 Coster

1. <u>Edit</u>: When the user presses the 'Edit' button (<u>Edit</u>), the screen shown below will load up and the user will be able to edit any of the six fields on this page. Once the desired changes have been made, the user will press the 'Save' button (<u>Sove</u>) to continue or press the 'Cancel' button (<u>Cancel</u>) to disregard the request and return to the previous screen.

|                        | SERVI                   | CE COSTS DEPARTMENT | Cost Portal   |
|------------------------|-------------------------|---------------------|---------------|
| cost 🔒 😒 ?             | EKIT<br>7ZCØST          | Welcome Demo User.  | Version 1.1.5 |
| L Document Set Outline | Document Set Properties |                     |               |
| ▼ Test2                | Doc Set Name<br>Test2   |                     |               |
|                        | Doc Set Description     | -                   |               |
|                        | Test2                   | 1                   |               |
|                        | I                       | -                   |               |
|                        | None                    |                     |               |
|                        | Line #1                 | <u> </u>            |               |
|                        | Line #2                 |                     |               |
|                        |                         | -1                  |               |
|                        |                         |                     |               |
|                        | Save                    |                     |               |
|                        |                         |                     |               |
|                        |                         |                     |               |
| 1                      |                         |                     |               |

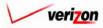

#### Section 9

2. <u>Copy</u>: When the 'Copy' button ( <u>Copy</u>) is pressed, the system will load up the screen shown below and it will require the user to specify which document set contains the data that needs to be copied into the new document set.

COS

| cost                                                                                                    | enr<br>Vzcost               |                                                                   |                                               | DEPARTMENT Cost Portal |
|----------------------------------------------------------------------------------------------------|-----------------------------|-------------------------------------------------------------------|-----------------------------------------------|------------------------|
| L Document Set Filter                                                                                                    | Select Document Set to Copy |                                                                   |                                               |                        |
| Name<br>Cover<br>Call><br>Created After<br>Month Day Year<br>Created Before<br>Day Year<br>Created Before<br>Day Year<br>Status<br>Call><br>Filter | Name<br>Test2<br>Example    | Type Study/Filing Nam<br>Filing PAE.PAE LAG<br>Filing PAE.PAE LAG | ne Owner Date Creat<br>8/14/2002<br>7/26/2002 | ed Sta<br>In F<br>Cor  |
| Filler                                                                                                    |                             | Select                                                            | Cancel                                        |                        |

The user will need to click on one of the document sets listed to highlight it. If the correct document set is not listed, filters may be used as described in <u>section 4.4</u> to limit or expand the list of doc sets that are displayed on the screen. All doc sets that meet the filtered criteria will be displayed on the screen. Once the correct document set has been highlighted, the user will need to press the 'Select' button (<u>Select</u>) to select the highlighted doc set and continue. If needed, the user may press the 'Cancel' button (<u>Cancel</u>) to disregard the copy request and return to the previous screen.

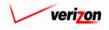

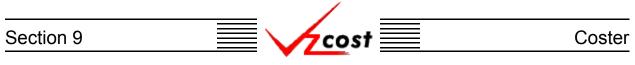

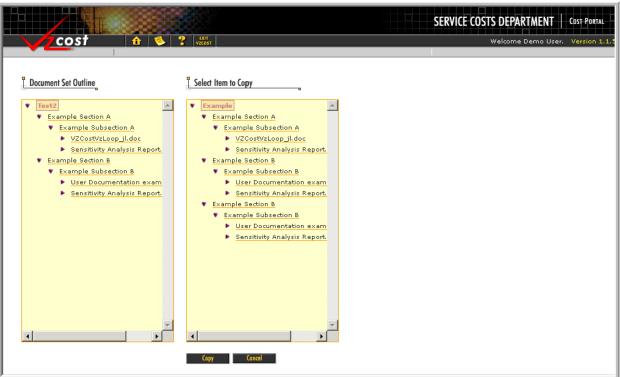

Assuming that the 'Select' button ( Select ) was pressed, the screen shown above will load up. The outline on the left represents the new doc set being created by the user. The outline on the right represents the doc set chosen on the previous screen that contains items which will be copied to the new doc set. The user will need to designate the item to be copied by clicking on it in the outline on the right. Then the user will also need to designate a destination for the copied item by clicking on the correct location in the outline on the left. Finally, the user will press the 'Copy' button ( Copy ) to execute the requested copy function. If, at any time before the 'Copy' button ( Copy ) has been pressed, the user chooses to disregard the copy request, the 'Cancel' button ( Concel ) can be pressed and the user will be returned to the previous screen. If the user made an error in the copy request, the system will provide one of the error messages shown below. Otherwise, the screen will refresh, showing the results of the completed request and the 'Cancel' button ( Concel ) will have been replaced by a 'Done' button ( Done ). Now, the user can either copy another item or press the 'Done' button ( Done ) to exit the copy function completely.

#### Cannot copy entire document set.

Unable to copy file. The file you selected already exists in the selected subsection. Unable to Copy Node to Specified Location

- The 'Cannot copy entire document set.' error message is received if the user attempts to copy the entire document set by clicking on the doc set's name at the top of the outline.
- The 'Unable to copy file. The file you selected already exists in the selected subsection.' error message is received if the user is trying to copy an item to a location that already has an item with the same name.
- The 'Unable to Copy Node to Specified Location' error message occurs when the user attempts to copy an item to a location that can not support that type of item. For example a file may not be placed directly into a section. Instead, it must be placed into a subsection.

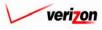

## Section 9

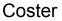

- 3. <u>Done</u>: When the 'Done' button ( Done ) is pressed, the system saves the doc set and returns the user to the 'Document Sets' screen. Notice that there is no cancel button on the screen. If the user wishes to cancel or delete the entire doc set, the 'Done' button ( Done ) must be pressed and then the delete function will have to be selected from the 'Document Sets' screen as described in <u>section 9.4.3</u>.
- 4. <u>Add</u>: The user will use this function to add to the document set's outline. The 'Add' button (<u>Add</u>) will be pressed only after the user has made a selection in the 'Add' field. Such a selection can be made using the drop down menu by pressing the button (<u>)</u>) at the right side of the field. The available additions to the outline are section, subsection, file, and report. When the button is pressed, the item selected from the menu will be added below the level currently selected in the doc set's outline. Thus, a section must be added before a subsection may be added and a subsection must be added before a report or a file may be added.

#### **Adding a Section**

From the 'Document Set Properties' screen, section will be the only option available. When the user selects section and presses the button, the 'Add Section' screen, shown below, will appear in the right part of the screen while the 'Document Set Outline' screen remains on the left part of the screen. The user will need to enter a name in the 'Section Name' field and a Description in the 'Section Description' field. Next, the user may press the 'Save' button ( Sove ) to continue to the 'Section Properties' screen. Alternatively, the user may choose to press the 'Cancel' button ( Sove ) to disregard the request and return to the previous screen.

|                      |                                          | SERVICE COSTS DEPARTMENT | COST PORTAL   |
|----------------------|------------------------------------------|--------------------------|---------------|
| cost 🗅 🗞 ?           | EKIT<br>TZOʻST                           | Welcome Demo User.       | Version 1.1.5 |
| Document Set Outline | Section Name         Section Description |                          |               |

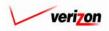

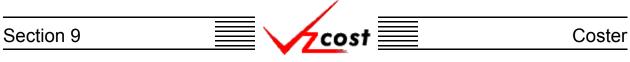

Assuming that the user pressed the 'Save' button ( **Sove** ), the screen shown below will be loaded up. From this screen, the user may click on the doc set's name in the outline at the left to return to the 'Document Set Properties' screen. If the user chooses to stay on this screen, however, the user will have several options available because six of the seven buttons on this page are active. These six active buttons are described on the next six pages.

|                                   |                                                                               | SERVICE COSTS DEPARTMENT        |
|-----------------------------------|-------------------------------------------------------------------------------|---------------------------------|
| cost 🔒 ?                          | EXIT<br>VZC05T                                                                | Welcome Demo User. Version 1.1. |
| Document Set Outline              | Section Properties                                                            |                                 |
| Test2      Example Section A      | Section Name<br>Example Section A<br>Section Description<br>Example Section A |                                 |
|                                   |                                                                               |                                 |
| Add Section 💌 below selection Add | Edit<br>Move                                                                  | Delete Proview<br>Copy Done     |

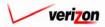

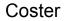

1. <u>Edit</u>: When the user presses the 'Edit' button (<u>Edit</u>), the screen shown below will load up and the user will be able to edit either of the two fields on this page. Once the desired changes have been made, the user will press the 'Save' button (<u>Sove</u>) to continue or press the 'Cancel' button (<u>Concel</u>) to disregard the request and return to the previous screen.

7 cost

|                      |                                                                                                    | SERVICE COSTS DEPARTMENT COST PORTAL |
|----------------------|----------------------------------------------------------------------------------------------------|--------------------------------------|
| cost 🔶 ?             | EKIT<br>TZCØST                                                                                                    | Welcome Demo User. Version 1.1.5     |
| Document Set Outline | <u> Edit Section Properties</u> <u> Section Name </u> <u> more </u> <u> Section Description </u> <u> Sove Cancel </u> |                                      |

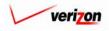

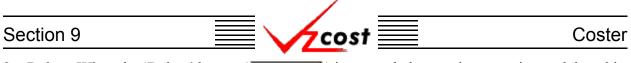

2. <u>Delete</u>: When the 'Delete' button ( <u>Delete</u> ) is pressed, the user is requesting to delete this section and the screen shown below will load up. This screen shows a warning message and prompts the user to confirm that the section should actually be deleted. The user may press the 'Delete' button ( <u>Delete</u> ) to complete the deletion of this section and return to the 'Document Set Properties' screen. The user may also press the 'Cancel' button ( <u>Cancel</u> ) to disregard the deletion request and return to the previous screen.

|                        |                                                                                                    | SERVICE COSTS DEPARTMENT COST PORTAL |
|------------------------|----------------------------------------------------------------------------------------------------|--------------------------------------|
| cost A S ?             | EXT<br>VICOST                                                                                                    | Welcome Demo User. Version 1.        |
| L Document Set Outline | L Delete Section                                                                                                    | <b>b</b>                             |
| v test                 | WARNING! Deleting the section below will also delete all subsections and section Name more Section Description more | d files within it.                   |

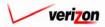

3. <u>Move</u>: When the 'Move' button ( Move ) is pressed, the system will load up the 'Select Item to Move' screen. It is important to notice that, if the user has just created the first section in the outline, the move function, although available, will serve no useful purpose. After all, there will be no place to move the section when it is the only current component of the outline. Once the user begins creating more sections, subsections, files, and reports within the document set, then the move function will be more useful. Nevertheless, an example of the move section, in which the outline contains sections, subsections, files, and reports, is shown below. In this case, the user is trying to move the file 'VRUC NJ.xls' from subsection 'more3' to subsection 'more2.' To do this, in the outline on the left, the user will click on subsection 'more2' which will highlight it and designate it as the destination. Next, the user will select the file 'VRUC NJ.xls' in the outline on the right, thus designating it as the item to be moved. Finally the user will press the 'Move' button ( Move ) to execute the move. The user may repeat this process as many times as is needed. Once all moves have been completed, then the user may press the 'Done' button ( **Done** ) to return to the previous screen. Please notice that all items within these two outlines are preceded by either an arrowhead icon facing downward  $(\mathbf{P})$  or an arrowhead icon facing rightward  $(\mathbf{P})$ . The standard setting is for the arrowhead to be facing downward ( $\square$ ). If the arrowhead is facing downward () all subordinate items that are associated with this primary item will be visible. On the other hand, if the arrowhead is facing rightward  $(\mathbf{I})$ , then either there no subordinate items associated with this primary item or the subordinate items are hidden. This may be useful if the user needs to focus one a single area within a large document set outline. To toggle between the two types of arrowhead icons, the user should click on whichever arrowhead icon is present.

cost

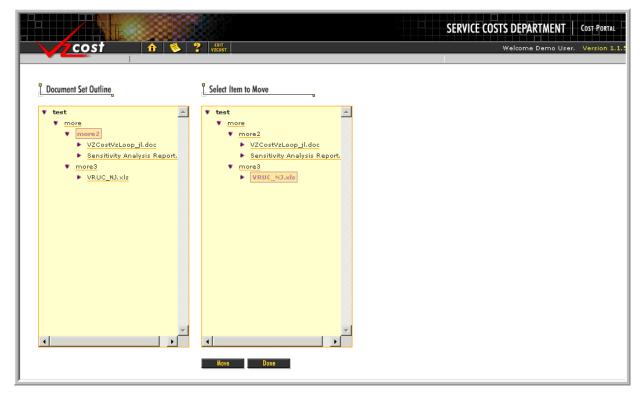

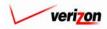

4. <u>Copy</u>: When the 'Copy' button ( <u>Copy</u>) is pressed, the system will load up the screen shown below and it will require the user to specify which document set contains the data that needs to be copied into the new document set.

|                                    |                             |                |                   |       | SERVICE COSTS DEPARTMEN                                                                   | T COST PORTAL       |
|------------------------------------|-----------------------------|----------------|-------------------|-------|-------------------------------------------------------------------------------------------|---------------------|
| cost                               | 1 S P S                     |                |                   |       | Welcome Demo                                                                              | User. Version 1.1.5 |
| L Document Set Filter              | Select Document Set to Copy |                |                   |       |                                                                                           |                     |
| Name                               | Name<br>Test2               | Type<br>Filing | Study/Filing Name | Owner | Date Created         Stz           8/14/2002         In f           7/26/2002         Cor |                     |
| Created After                      | Example                     | Filing         | PAE.PAE LAG       |       | 7/26/2002 Cor                                                                             |                     |
| Month Day Year Created Before      |                             |                |                   |       |                                                                                           |                     |
| 08 • 23 • 2002 •<br>Month Day Year |                             |                |                   |       |                                                                                           |                     |
| <all></all>                        | ×                           |                |                   |       | ×                                                                                         |                     |
| Filter                             | (                           |                | Select Cancel     |       | )                                                                                         |                     |
|                                    |                             |                |                   |       |                                                                                           |                     |

The user will need to click on one of the document sets listed to highlight it. If the correct document set is not listed, filters may be used as described in <u>section 4.4</u> to limit or expand the list of doc sets that are displayed on the screen. All doc sets that meet the filtered criteria will be displayed on the screen. Once the correct document set has been highlighted, the user will need to press the 'Select' button (<u>Select</u>) to select the highlighted doc set and continue. If needed, the user may press the 'Cancel' button (<u>Cancel</u>) to disregard the copy request and return to the previous screen.

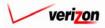

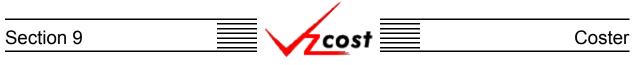

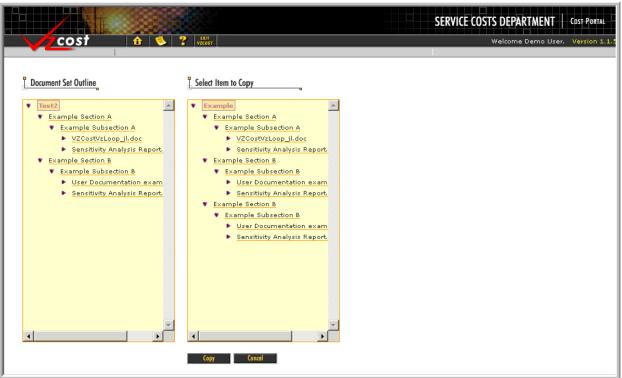

Assuming that the 'Select' button ( Select ) was pressed, the screen shown above will load up. The outline on the left represents the new doc set being created by the user. The outline on the right represents the doc set chosen on the previous screen that contains items which will be copied to the new doc set. The user will need to designate the item to be copied by clicking on it in the outline on the right. Then the user will also need to designate a destination for the copied item by clicking on the correct location in the outline on the left. Finally, the user will press the 'Copy' button ( Copy ) to execute the requested copy function. If, at any time before the 'Copy' button ( Copy ) has been pressed, the user chooses to disregard the copy request, the 'Cancel' button ( Concel ) can be pressed and the user will be returned to the previous screen. If the user made an error in the copy request, the system will provide one of the error messages shown below. Otherwise, the screen will refresh, showing the results of the completed request and the 'Cancel' button ( Concel ) will have been replaced by a 'Done' button ( Done ). Now, the user can either copy another item or press the 'Done' button ( Done ) to exit the copy function completely.

### Cannot copy entire document set.

Unable to copy file. The file you selected already exists in the selected subsection. Unable to Copy Node to Specified Location

- The 'Cannot copy entire document set.' error message is received if the user attempts to copy the entire document set by clicking on the doc set's name at the top of the outline.
- The 'Unable to copy file. The file you selected already exists in the selected subsection.' error message is received if the user is trying to copy an item to a location that already has an item with the same name.
- The 'Unable to Copy Node to Specified Location' error message occurs when the user attempts to copy an item to a location that can not support that type of item. For example a file may not be placed directly into a section. Instead, it must be placed into a subsection.

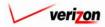

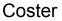

- 5. <u>Done</u>: When the 'Done' button ( Done ) is pressed, the system saves the doc set and returns the user to the 'Document Sets' screen. Notice that there is no cancel button on the screen. If the user wishes to cancel or delete the entire doc set, the 'Done' button ( Done ) must be pressed and then the delete function will have to be selected from the 'Document Sets' screen as described in <u>section 9.4.3</u>.
- 6. Add: The user will use this function to add to the document set's outline. The 'Add' button ( Add ) will be pressed only after the user has made a selection in the 'Add' field. Such a selection can be made using the drop down menu by pressing the button ( ) at the right side of the field. The available additions to the outline are section, subsection, file, and report. When the button is pressed, the item selected from the menu will be added below the level currently selected in the doc set's outline. Thus, a section must be added before a subsection may be added and a subsection must be added before a report or a file may be added.

### **Adding a Subsection**

From the 'Section Properties' screen, section and subsection will be the only options available. When the user selects subsection and presses the button, the 'Add Subsection' screen, shown below, will appear in the right part of the screen while the 'Document Set Outline' screen remains on the left part of the screen. The user will need to enter a name in the 'Subsection Name' field and a Description in the 'Subsection Description' field. Next, the user may press the 'Save' button ( \_\_\_\_\_\_\_\_) to continue to the 'Subsection Properties' screen. Alternatively, the user may choose to press the 'Cancel' button ( \_\_\_\_\_\_\_) to disregard the request and return to the previous screen.

|            | SERVICE COSTS DEPARTMENT                                                                                     | COST PORTAL   |
|------------|----------------------------------------------------------------------------------------------------|---------------|
| cost 🗈 😒 ? | Welcome Demo User.                                                                                           | Version 1.1.5 |
| Cost       | Add Subsection     subsection Name     subsection Description     Subsection Description     Sore     Carcel | Version 1.1.  |

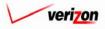

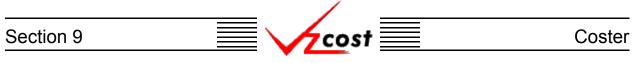

Assuming that the user pressed the 'Save' button ( **Save** ), the screen shown below will be loaded up. From this screen, the user may click on the doc set's name in the outline at the left to return to the 'Document Set Properties' screen. The user may also click on the section's name in the outline at the left to return to the 'Section Properties' screen. If the user chooses to stay on this screen, however, the user will have several options available because six of the seven buttons on this page are active. These six active buttons are described on the next seven pages.

|                                                                                |                                                                                                    | SERVICE COSTS DEPARTMENT        |
|--------------------------------------------------------------------------------|----------------------------------------------------------------------------------------------------|---------------------------------|
| cost 🗈 🗞 ?                                                                     | EXIT<br>VZCOST                                                                                         | Welcome Demo User. Version 1.1. |
| Document Set Outline      Test2     Example Section A     Example Subsection A | Subsection Properties Subsection Name Example Subsection A Subsection Description Example Subsection A | Velcome Demo User. Version 1.1. |
| Add Subsection below selection                                                 | Edit<br>Nove                                                                                           | Delete Preview<br>Copy Done     |

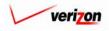

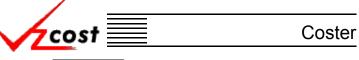

1. <u>Edit</u>: When the user presses the 'Edit' button (<u>Edit</u>), the screen shown below will load up and the user will be able to edit either of the two fields on this page. Once the desired changes have been made, the user will press the 'Save' button (<u>Sove</u>) to continue or press the 'Cancel' button (<u>Concel</u>) to disregard the request and return to the previous screen.

|                      |                                                                                | SERVICE COSTS DEPARTMENT COST-PORTAL |
|----------------------|--------------------------------------------------------------------------------|--------------------------------------|
| cost 🔶 ?             | EIIT<br>VZCQST                                                                 | Welcome Demo User. Version 1.1.      |
| Document Set Outline | Edit Subsection Properties         Subsection Name         Imore2         Sove |                                      |

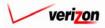

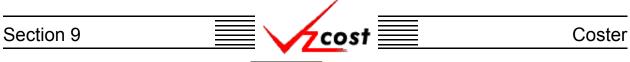

2. <u>Delete</u>: When the 'Delete' button ( <u>Delete</u> ) is pressed, the user is requesting to delete this subsection and the screen shown below will load up. This screen shows a warning message and prompts the user to confirm that the subsection should actually be deleted. The user may press the 'Delete' button ( <u>Delete</u> ) to complete the deletion of this subsection and return to the 'Section Properties' screen. The user may also press the 'Cancel' button ( <u>Cancel</u> ) to disregard the deletion request and return to the previous screen.

|                                        |                                                                                                    | SERVICE COSTS DEPARTMENT | COST PORTAL   |
|----------------------------------------|----------------------------------------------------------------------------------------------------|--------------------------|---------------|
| cost 🔒 ? 🕫                             | ERT<br>COST                                                                                                    | Welcome Demo User.       | Version 1.1.5 |
| Document Set Outline                   | E Delete Subsection                                                                                                    | B                        |               |
| <pre>test   more   more   more3 </pre> | WARNING! Deleting the subsection below will also delete all files within it. Subsection Name more3 Subsection Description more3 Delete Cencel | A<br>V                   |               |

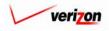

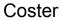

3. <u>Move</u>: When the 'Move' button ( Move ) is pressed, the system will load up the 'Select Item to Move' screen. An example of the move section, in which the outline contains sections, subsections, files, and reports, is shown below. In this case, the user is trying to move the file 'VRUC NJ.xls' from subsection 'more3' to subsection 'more2.' To do this, in the outline on the left, the user will click on subsection 'more2' which will highlight it and designate it as the destination. Next, the user will select the file 'VRUC NJ.xls' in the outline on the right, thus designating it as the item to be moved. Finally the user will press the 'Move' button Move ) to execute the move. The user may repeat this process as many times as is needed. Once all moves have been completed, then the user may press the 'Done' button **Done** ) to return to the previous screen. Please notice that all items within these two outlines are preceded by either an arrowhead icon facing downward () or an arrowhead icon facing rightward  $(\mathbf{N})$ . The standard setting is for the arrowhead to be facing downward  $(\mathbf{N})$ . If the arrowhead is facing downward () all subordinate items that are associated with this primary item will be visible. On the other hand, if the arrowhead is facing rightward (**D**), then either there no subordinate items associated with this primary item or the subordinate items are hidden. This may be useful if the user needs to focus one a single area within a large document set outline. To toggle between the two types of arrowhead icons, the user should click on whichever arrowhead icon is present.

cost

|                                                                                                    |                                                                                                    | SERVICE COSTS DEPARTMENT | COST PORTAL  |
|----------------------------------------------------------------------------------------------------|----------------------------------------------------------------------------------------------------|--------------------------|--------------|
| cost 🖈 🔌                                                                                                    | Y VZCOST                                                                                                    | Welcome Demo User.       | Version 1.1. |
| Document Set Outline                                                                                                    | Select Item to Move                                                                                                    |                          |              |
| <ul> <li>more2</li> <li>VZCostVzLoop_il.doc</li> <li>Sensitivity Analysis Report.</li> <li>more3</li> <li>VRUC_NJ.xIs</li> </ul> | <ul> <li>more2</li> <li>VZCostVzLoop_il.doc</li> <li>Sensitivity Analysis Report.</li> <li>more3</li> <li>VRUC_NJ.xls</li> </ul> |                          |              |
| VICO NUAS                                                                                                    | FROCOLAS                                                                                                    |                          |              |
|                                                                                                    |                                                                                                    |                          |              |
|                                                                                                    |                                                                                                    |                          |              |
| ۲<br>۲                                                                                                    |                                                                                                    |                          |              |
|                                                                                                    | Move Done                                                                                                    |                          |              |

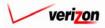

4. <u>Copy</u>: When the 'Copy' button ( <u>Copy</u>) is pressed, the system will load up the screen shown below and it will require the user to specify which document set contains the data that needs to be copied into the new document set.

cos

|                                            |                             |                          |                                                 |       | SERVICE COSTS DEPARTMEN                                                                   | T COST PORTAL       |
|--------------------------------------------|-----------------------------|--------------------------|-------------------------------------------------|-------|-------------------------------------------------------------------------------------------|---------------------|
| <u>cost</u>                                | EXIT<br>VZCOST              |                          |                                                 |       | Welcome Demo L                                                                            | Jser. Version 1.1.5 |
| Document Set Filter                        | Select Document Set to Copy |                          |                                                 |       |                                                                                           |                     |
| Name                                       | Name<br>Test2<br>Example    | Type<br>Filing<br>Filing | Study/Filing Name<br>PAE.PAE LAG<br>PAE.PAE LAG | Owner | Date Created         Sta           8/14/2002         In F           7/26/2002         Con |                     |
| Created After                              | Example                     | <u>Ir ung</u>            | TAC.PAE LAU                                     |       |                                                                                           |                     |
| Month Day Year Created Before 08  23  2002 |                             |                          |                                                 |       |                                                                                           |                     |
| Month Day Year Status ALL>                 |                             |                          |                                                 |       |                                                                                           |                     |
|                                            |                             |                          |                                                 |       | · · · · · · · · · · · · · · · · · · ·                                                     |                     |
| Filter                                     |                             |                          | Select Cancel                                   |       |                                                                                           |                     |

The user will need to click on one of the document sets listed to highlight it. If the correct document set is not listed, filters may be used as described in <u>section 4.4</u> to limit or expand the list of doc sets that are displayed on the screen. All doc sets that meet the filtered criteria will be displayed on the screen. Once the correct document set has been highlighted, the user will need to press the 'Select' button (<u>Select</u>) to select the highlighted doc set and continue. If needed, the user may press the 'Cancel' button (<u>Cancel</u>) to disregard the copy request and return to the previous screen.

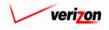

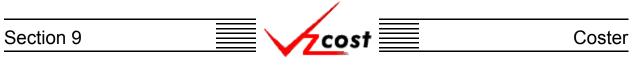

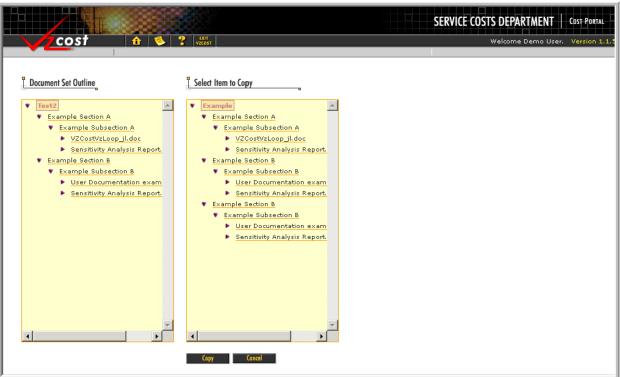

Assuming that the 'Select' button ( Select ) was pressed, the screen shown above will load up. The outline on the left represents the new doc set being created by the user. The outline on the right represents the doc set chosen on the previous screen that contains items which will be copied to the new doc set. The user will need to designate the item to be copied by clicking on it in the outline on the right. Then the user will also need to designate a destination for the copied item by clicking on the correct location in the outline on the left. Finally, the user will press the 'Copy' button ( Copy ) to execute the requested copy function. If, at any time before the 'Copy' button ( Copy ) has been pressed, the user chooses to disregard the copy request, the 'Cancel' button ( Concel ) can be pressed and the user will be returned to the previous screen. If the user made an error in the copy request, the system will provide one of the error messages shown below. Otherwise, the screen will refresh, showing the results of the completed request and the 'Cancel' button ( Concel ) will have been replaced by a 'Done' button ( Done ). Now, the user can either copy another item or press the 'Done' button ( Done ) to exit the copy function completely.

### Cannot copy entire document set.

Unable to copy file. The file you selected already exists in the selected subsection. Unable to Copy Node to Specified Location

- The 'Cannot copy entire document set.' error message is received if the user attempts to copy the entire document set by clicking on the doc set's name at the top of the outline.
- The 'Unable to copy file. The file you selected already exists in the selected subsection.' error message is received if the user is trying to copy an item to a location that already has an item with the same name.
- The 'Unable to Copy Node to Specified Location' error message occurs when the user attempts to copy an item to a location that can not support that type of item. For example a file may not be placed directly into a section. Instead, it must be placed into a subsection.

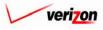

|           | /    |        |
|-----------|------|--------|
| Section 9 | cost | Coster |
|           |      |        |

|                      | SERV                                                                             | ICE COSTS DEPARTMENT COST PORTAL |
|----------------------|----------------------------------------------------------------------------------|----------------------------------|
| cost 🗈 😒 ?           |                                                                                  | Welcome Demo User. Version 1.1.5 |
| Document Set Outline | L Subsection Properties                                                          |                                  |
|                      | Subsection Name Example Subsection A Subsection Description Example Subsection A |                                  |
| Add Subsection dd    | Edit Delete Preview<br>Move Copy Done                                            |                                  |

5. <u>Done</u>: When the 'Done' button ( <u>Done</u> ) is pressed, the system saves the doc set and returns the user to the 'Document Sets' screen. Notice that there is no cancel button on the screen. If the user wishes to cancel or delete the entire doc set, the 'Done' button ( <u>Done</u> ) must be pressed and then the delete function will have to be selected from the 'Document Sets' screen as described in <u>section 9.4.3</u>.

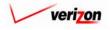

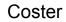

6. Add: The user will use this function to add to the document set's outline. The 'Add' button ( Add ) will be pressed only after the user has made a selection in the 'Add' field. Such a selection can be made using the drop down menu by pressing the button ( ) at the right side of the field. The available additions to the outline are section, subsection, file, and report. When the button is pressed, the item selected from the menu will be added below the level currently selected in the doc set's outline. Thus, a section must be added before a subsection may be added and a subsection must be added before a report or a file may be added.

## **Adding a File**

From the 'Subsection Properties', 'File Properties', and 'Report Properties' screens, the subsection, file, and report options will all be available for selection in the 'Add' field. When the user selects file and presses the button, the 'Select File for Document Set' screen, shown below, will load up. Filters may be used as described in <u>section 4.4</u> to limit or expand the list of files that are displayed on the screen. All files that meet the filtered criteria will be displayed on the screen. Please notice that the doc set will only accept the following file types: Acrobat files (PDF), bitmap images (BMP), Excel files (XLS), graphic interchange format images (GIF), jpeg format images (JPG), PowerPoint files (PPT), report files (RPT), rich text files (RTF), text files (TXT), and Word files (DOC). The user will have the four buttons available on this screen. These buttons and their functions are described in the next several pages.

| -                | ? EXIT<br>VZCQST                  |             |                 |                   | Weld      | ome Demo | User. Versio |
|------------------|-----------------------------------|-------------|-----------------|-------------------|-----------|----------|--------------|
| ile Filter       | Select File for Document Set      |             |                 |                   |           |          |              |
| Name             | Select File for Document Set      |             |                 |                   |           |          |              |
|                  |                                   | _           | _               |                   | _         |          |              |
|                  | Name                              | Description | Owner           | Туре              | Date      |          |              |
| ile Description  | User Documentation example file.c | loc         | Terry Malley    | Word (.doc)       | 6/29/2002 |          |              |
|                  | VZCostVzLoop_jl.doc               |             | Elaine Stephens | Word (.doc)       | 6/20/2002 |          |              |
|                  | exception.txt                     |             | Elaine Stephens | Text plain (.txt) | 5/31/2002 |          |              |
| Гуре             | VRUC_NJ.xls                       |             | Elaine Stephens | Excel (.xls)      | 5/31/2002 |          |              |
| <all></all>      |                                   |             |                 |                   |           |          |              |
| SAI2             |                                   |             |                 |                   |           |          |              |
| Dwner            |                                   |             |                 |                   |           |          |              |
|                  |                                   |             |                 |                   |           |          |              |
| <all></all>      |                                   |             |                 |                   |           |          |              |
| reated After     |                                   |             |                 |                   |           |          |              |
|                  |                                   |             |                 |                   |           |          |              |
| 01 - 01 - 2001 - |                                   |             |                 |                   |           |          |              |
| Month Day Year   |                                   |             |                 |                   |           |          |              |
|                  |                                   |             |                 |                   |           |          |              |
|                  |                                   |             |                 |                   |           |          |              |
| Created Before   |                                   |             |                 |                   |           |          |              |
| 08 • 15 • 2002 • |                                   |             |                 |                   |           |          |              |
| Month Day Year   |                                   |             |                 |                   |           | )        |              |
|                  |                                   |             |                 |                   |           |          |              |
|                  |                                   |             |                 |                   |           |          |              |
|                  | Select                            | Upload      | Preview         | Cancel            |           |          |              |

• If the needed file is an available selection, the user may click on that file to highlight it and then press the 'Select' button ( Select ). This button and its function will be described in full detail later in this section (9.4.1).

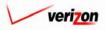

## Section 9 Coster

• If the needed file is not an available choice but the user has the file saved elsewhere, the user may upload the file by pressing the 'Upload' button ( Upload ). Only the following file types can be used in a doc set: Acrobat files (PDF), bitmap images (BMP), Excel files (XLS), graphic interchange format images (GIF), jpeg format images (JPG), PowerPoint files (PPT), report files (RPT), rich text files (RTF), text files (TXT), and Word files (DOC). Once the button is pressed, the screen shown below will load up. The user will enter a file name into the 'Source File' field, a description into the 'File Description' field, and select either portrait or landscape from a drop down menu by pressing the button ( ) next to the 'Orientation' field.

|                   | Welcome Demo User. Version 1.1. |
|-------------------|---------------------------------|
| . Upload File     |                                 |
| Source File:      | Browse                          |
| File Description: | ×                               |
| Orientation:      | Portrait                        |
|                   | Upload Cancel                   |

If the user does not know the exact file name for the 'Source File' field, then the 'Browse' button ( Browse... ) may be pressed to load up the window shown below. To locate the

source, press the button ( ) next to the 'Look In' field and choose a source from the drop down menu. If the file is not found in the directory that is displayed, the user will double click on whichever folder leads to the proper directory. In some cases, the user may double click on additional folders that exist within the selected folders. Upon locating the file, the user will click on that file and then press

| CHOOSE FILE                       |                                                                                                    |                                                                                                    | ? ×                                                                                         |
|-----------------------------------|----------------------------------------------------------------------------------------------------|----------------------------------------------------------------------------------------------------|---------------------------------------------------------------------------------------------|
| Look in:                          | 🖃 Local Disk (C:)                                                                                      | ▼ ⇔ 🗈 💣 💷 ▼                                                                                                    |                                                                                             |
| History<br>Desktop<br>My Computer | Adobe Work 2002 attachmate builds drivers EECR Filings I 386 Inctpub Lanier NT2000 Local Mailbox Lotus | MAPINFO<br>Marx 2000 Builds<br>MDL - Demand Files<br>MOUSE<br>My bocuments<br>ORANT<br>Pdrec200<br>IPIC<br>PP41<br>Program Files | TEMP<br>UPDATE<br>UH<br>Verizoni<br>Window:<br>Window:<br>WINNI<br>MAVCC<br>SETUF<br>AdobeW |
| My Network P                      | File name:       Files of type:                                                                        |                                                                                                    | ▶<br><u>O</u> pen<br>Cancel                                                                 |

the 'Open' button ( \_\_\_\_\_\_\_\_). Once the file 'Open' button ( \_\_\_\_\_\_\_\_) has been pressed, the user will be taken to the 'Select File for Document Set' screen and the uploaded file will now appear in the list of available files. If the file can not be located, to return to the previous screen without selecting a file, the user will press the 'Cancel' button ( \_\_\_\_\_\_\_).

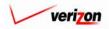

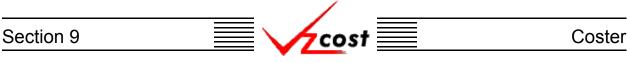

• If the user is not certain whether or not an available file is the correct file, that user may always choose to preview the file by pressing the 'Preview' button (**Preview**). Once the button is pressed, the 'Download' screen, shown below, will appear.

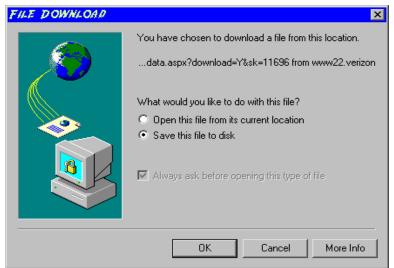

If the user chooses the 'Open this file from its current location' radio button and presses the 'OK' button ( $\bigcirc \kappa$ ), the preview will appear in a separate Adobe Acrobat window. Alternately, the user may choose the 'Save this file to disk' radio button and press the 'OK' button ( $\bigcirc \kappa$ ) to load the 'Save As' dialog box shown below. To return to the previous screen, ignoring the preview request, the user will press the 'Cancel' button ( $\bigcirc cancel$ ).

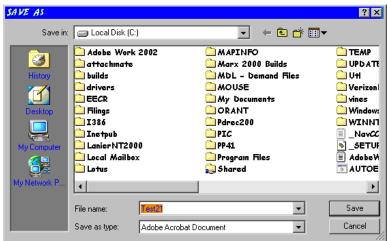

To choose where to save the file, the user will press the button ( ) and choose an option from the drop down menu for the 'Save in' field. The user will double click on whichever folder leads to the proper directory if the default directory is not the correct file location. If needed, the user may access additional folders that exist within the selected folders. Once the correct location has been found, the user will type a name in the 'File name' field and press the 'Save' button ( Save ). This will save the file as a Acrobat PDF file which will be usable at any time whether connected to VzCost or not. Alternatively, the user can press the cancel button ( Cancel ) to ignore the preview request and return to the previous screen.

• The user will press the 'Cancel' button ( **Cancel** ) on the 'Select File for Document Set' screen to ignore the request to add a file to the document set and return to the previous screen.

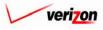

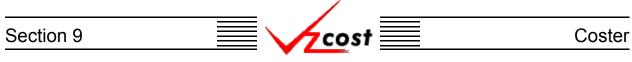

From the 'Select File for Document Set' screen, assuming that the user selected a file and then pressed the 'Select' button ( \_\_\_\_\_\_\_), the 'Edit File Properties' screen shown below will load up. The user will need to enter a description into the 'File Description' field and choose an option from the drop down menu for the 'Proprietary Statement' field. Next, the user may press the 'Save' button ( \_\_\_\_\_\_\_) to complete the file selection process and proceed to the 'File Properties' screen. Alternatively, the user may choose to press the 'Cancel' button ( \_\_\_\_\_\_) to disregard the file selection request and return to the previous screen.

| COSt       Cost       Cost |                      |                                                                                                 | SERVICE COSTS DEPARTMENT | COST PORTAL   |
|----------------------------------------------------------------------------------------------------|----------------------|-------------------------------------------------------------------------------------------------|--------------------------|---------------|
| Test     V2CostVzLoop_jl.doc   File Name V2CostVzLoop_jl.doc File Description                                                                                                    | 🛛 🖌 🔁 🕹 💈            | EUT<br>VZCØST                                                                                   | Welcome Demo User.       | Version 1.1.5 |
| Proprietary Statement       Sove                                                                                                    | Document Set Outline | Edit File Properties File Name V2CostVzLoop_Jl.doc File Description  Proprietary Statement None |                          | Version 1.1.  |

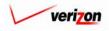

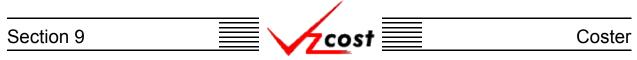

Assuming that the user pressed the 'Save' button ( \_\_\_\_\_\_\_), the 'File Properties' screen shown below will be loaded up. From this screen, the user may click on the doc set's name in the outline at the left to return to the 'Document Set Properties' screen. In the outline at the left, the user may also click on the section's name to return to the 'Section Properties' screen or click on the subsection's name to return to the 'Subsection Properties' screen. If the user chooses to stay on this screen, however, the user will have several options available because six of the seven buttons on this page are active. These six active buttons are described on the next five pages.

|                                              |                                                      | SERVICE COSTS DEPARTMENT COST PORTAL |
|----------------------------------------------|------------------------------------------------------|--------------------------------------|
| cost a s                                     | VIZCOST                                              | Welcome Demo User. Version 1.1.5     |
| L Document Set Outline                       | E File Properties                                    |                                      |
| est2<br><u>Example Section A</u>             | File Name<br>VZCostVzLoop_jl.doc<br>File Description |                                      |
| Example Subsection A     VZCostVzLoop_jl.doc | Example File A                                       |                                      |
|                                              |                                                      |                                      |
|                                              |                                                      | Y                                    |
|                                              | Proprietary Statement<br>PRIVATE                     |                                      |
| I >                                          |                                                      |                                      |
| Add File 💌 below selection Add               | Edit Delete<br>Move Copy                             | Preview                              |

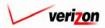

# Section 9 Coster

Edit: When the user presses the 'Edit' button ( Edit ), the screen shown below will load up. The user will be able to edit the 'File Description' field and change the option chosen from the drop down menu for the 'Proprietary Statement' field. Once the desired changes have been made, the user may press the 'Save' button ( Sove ) to save the changes or press the 'Cancel' button ( Concel ) to disregard the changes. After either button has been pressed, the user will be returned to the 'File Properties' screen.

|                                  | SERVICE COSTS DEPARTMENT   COST PORTAL                                                                                                    |
|----------------------------------|----------------------------------------------------------------------------------------------------|
| cost 🗈 🗞 ?                       | Welcome Demo User. Version 1.1.                                                                                                    |
| Cost A 2<br>Document Set Outline | Certeine Properties   File Name Vacconstruction of the properties File Description Image: Certein of the properties of the properties of th |
|                                  |                                                                                                    |

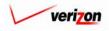

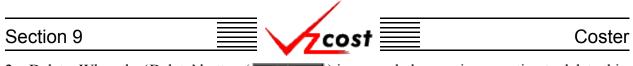

2. <u>Delete</u>: When the 'Delete' button ( Delete ) is pressed, the user is requesting to delete this particular file and the screen shown below will load up. This screen shows a warning message and prompts the user to confirm that the file should actually be deleted. The user may press the 'Delete' button ( Delete ) to complete the deletion of this file and return to the 'Subsection Properties' screen. The user may also press the 'Cancel' button ( Cancel ) to disregard the deletion request and return to the previous screen.

|                                                    |                                                                                                    | SERVICE COSTS DEPARTMENT COST PORTAL |
|----------------------------------------------------|----------------------------------------------------------------------------------------------------|--------------------------------------|
| cost 🔒 🗞 ?                                         | ERIT<br>VZCOST                                                                                                    | Welcome Demo User. Version 1.1.5     |
| Document Set Outline                               | L Delete File from Document Set                                                                                                    | u                                    |
| <pre>vest vest vest vest vest vest vest vest</pre> | WARNING!<br>To use about to delete the file below.<br>File Name<br>URUC_NJ.xis<br>File Description<br>more 3a<br>Proprietary Statement<br>PRIVATE<br>Delet Concel |                                      |

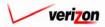

# Section 9 Coster

3. <u>Preview</u>: When the 'Preview' button (<u>Preview</u>) is pressed, the user is requesting to preview the file and the 'Download' screen, shown below, will appear.

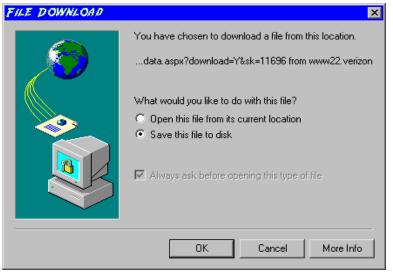

If the user chooses the 'Open this file from its current location' radio button and presses the 'OK' button ( $\bigcirc \kappa$ ), the preview will appear in a separate Adobe Acrobat window. Alternately, the user may choose the 'Save this file to disk' radio button and press the 'OK' button ( $\bigcirc \kappa$ ) to load the 'Save As' dialog box shown below. To return to the previous screen, ignoring the preview request, the user will press the 'Cancel' button ( $\bigcirc cancel$ ).

| SAVE AS                                      |                                                                                                    |                 |                                                                                                    | ? ×                                                                                                    |
|----------------------------------------------|----------------------------------------------------------------------------------------------------|-----------------|----------------------------------------------------------------------------------------------------|----------------------------------------------------------------------------------------------------|
| Save in:                                     | Local Disk (C:                                                                                                    | )               | E                                                                                                    | ➡                                                                                                    |
| History<br>History<br>Desktop<br>My Computer | Adobe Work<br>attachmate<br>builds<br>Carivers<br>EECR<br>Filings<br>I 386<br>Lanier NT200<br>Local Mailbo:<br>Lotus | 10              | MAPINFO<br>Marx 2000 Builds<br>MDL - Demand File<br>MOUSE<br>My Documents<br>ORANT<br>Pdrec200<br>PIC<br>PP41<br>Program Files<br>Shared | TEMP<br>UPDATE<br>UPDATE<br>Verizonl<br>vines<br>Window:<br>WINNT<br>I<br>NavCC<br>]<br>AdobeW<br>AUTOE |
|                                              | File name:                                                                                                    | Test21          |                                                                                                    | ✓ Save                                                                                                  |
|                                              | Save as type:                                                                                                    | Adobe Acrobat D | ocument                                                                                                    | Cancel                                                                                                  |

To choose where to save the file, the user will press the button ( $\frown$ ) and choose an option from the drop down menu for the 'Save in' field. The user will double click on whichever folder leads to the proper directory if the default directory is not the correct file location. If needed, the user may double click on additional folders that exist within the selected folders. Once the correct location has been found, the user will type a name in the 'File name' field and press the 'Save' button ( $\_$ Save $\_$ ). This will save the file as a Acrobat PDF file which will be usable at any time whether connected to VzCost or not. Alternatively, the user can press the cancel button ( $\_$ Cance $\_$ ) to ignore the preview request and return to the previous screen.

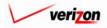

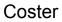

4. <u>Move</u>: When the 'Move' button ( ) is pressed, the system will load up the 'Select Item to Move' screen. An example of the move section, in which the outline contains sections, subsections, files, and reports, is shown below. In this case, the user is trying to move the file 'VRUC NJ.xls' from subsection 'more3' to subsection 'more2.' To do this, in the outline on the left, the user will click on subsection 'more2' which will highlight it and designate it as the destination. Next, the user will select the file 'VRUC NJ.xls' in the outline on the right, thus designating it as the item to be moved. Finally the user will press the 'Move' button Move ) to execute the move. The user may repeat this process as many times as is needed. Once all moves have been completed, then the user may press the 'Done' button **Done** ) to return to the previous screen. Please notice that all items within these two ( |outlines are preceded by either an arrowhead icon facing downward () or an arrowhead icon facing rightward  $(\mathbf{N})$ . The standard setting is for the arrowhead to be facing downward  $(\mathbf{N})$ . If the arrowhead is facing downward () all subordinate items that are associated with this primary item will be visible. On the other hand, if the arrowhead is facing rightward (), then either there no subordinate items associated with this primary item or the subordinate items are hidden. This may be useful if the user needs to focus one a single area within a large document set outline. To toggle between the two types of arrowhead icons, the user should click on whichever arrowhead icon is present.

cost

|                                                                                                    |                                                                                                    | SERVICE COSTS DEPARTMENT | COST PORTAL  |
|----------------------------------------------------------------------------------------------------|----------------------------------------------------------------------------------------------------|--------------------------|--------------|
| Document Set Outline                                                                                         | Select Item to Move                                                                                                    | Welcome Demo User.       | Version 1.1. |
| <pre>v test v more v more v v2CostVzLoop_il.doc v Sensitivity Analysis Report. v more3 v VRUC_NJ.xls v</pre> | <pre>     test     more     more2         VZCostVzLoop_il.doc         Sensitivity Analysis Report.         more3         VRUC_NI.xls </pre> |                          |              |
|                                                                                                    | Move Done                                                                                                    |                          |              |

5. <u>Done</u>: When the 'Done' button ( <u>Done</u>) is pressed, the system saves the doc set and returns the user to the 'Document Sets' screen. Notice that there is no cancel button on the screen. If the user wishes to cancel or delete the entire doc set, the 'Done' button (<u>Done</u>) must be pressed and then the delete function will have to be selected from the 'Document Sets' screen as described in <u>section 9.4.3</u>.

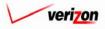

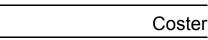

6. Add: The user will use this function to add to the document set's outline. The 'Add' button ( Add ) will be pressed only after the user has made a selection in the 'Add' field. Such a selection can be made using the drop down menu by pressing the button ( ) at the right side of the field. The available additions to the outline are section, subsection, file, and report. When the button is pressed, the item selected from the menu will be added below the level currently selected in the doc set's outline. Thus, a section must be added before a subsection may be added and a subsection must be added before a report or a file may be added.

## Adding a Report

From the 'Subsection Properties', 'File Properties', and 'Report Properties' screens, the subsection, file, and report options will all be available for selection in the 'Add' field. When the user selects report and presses the button, the 'Select Report for Document Set' screen, shown below, will load up.

| cost 🔒           |            | OST                             |       |              | Welcome Demo                            | ) User, Vers |
|------------------|------------|---------------------------------|-------|--------------|-----------------------------------------|--------------|
| port Filter      | L Select R | eport for Document Set          |       |              |                                         |              |
| ame              | _          |                                 |       |              |                                         |              |
|                  |            |                                 |       |              |                                         |              |
| 1                |            | Report Name                     | Owner | Date Created | Description                             | Sta          |
| eated After      |            | CostSumReport_byStudy.rpt       |       | 8/8/2002     | added like in sql removed from paramete | ar In F      |
|                  |            | A Copy of                       |       | 8/7/2002     | Removed geo-geo link                    | In F         |
|                  |            | CostSumReport_byStudy2.rpt      |       | 8/7/2002     | geoff - lucy's cost sum                 | In F         |
| onth Day Year    |            | Cost_SumTest3.rpt               |       | 8/7/2002     | Geoff test with LIKE                    | In F         |
|                  |            | Cost_SumTest_Ig.rpt             |       | 8/7/2002     | account null                            | In F         |
| eated Before     |            | Cost_SumTest.rpt                |       | 8/7/2002     | Cost Sum Test for debugging             | In F         |
| 08 • 15 • 2002 • |            | CostSumDirect_Shared_CostS      |       | 8/5/2002     | Revised w/SelectExpertof CostSum        | In F         |
| Ionth Day Year   |            | CostSumDirect_Shared.rpt        |       | 8/5/2002     | Direct Shared                           | In F         |
| ondi Day Tear    |            | CostSummaryTest_CostSum2.       |       | 7/29/2002    | Using Cost Studies                      | In F         |
|                  |            | CostSummaryTest_CostSum1.       |       | 7/23/2002    | test                                    | In F         |
|                  |            | Cost Template Formula.rpt       |       | 6/27/2002    | Listing of Template Formula             | In F         |
|                  |            | ControlSheetAssumptionswHe      |       | 6/25/2002    | Set with One in top margin              | Ap           |
| Filter           |            | ControlSheetAssumptionswGe      |       | 6/25/2002    | Filing Assumption w GEO                 | In F         |
|                  |            | Cost Study Results.rpt          |       | 6/5/2002     | Cost Study Results report for demo      | In F         |
|                  |            | Sensitivity Analysis Report.rpt |       | 5/31/2002    | System Report for Sensitivity Analysis  | Ap           |
|                  |            |                                 |       |              |                                         |              |
|                  | <u> </u>   |                                 |       |              |                                         |              |
|                  |            |                                 |       |              |                                         |              |

The user will need to click on one of the reports listed to highlight it. If the correct report is not listed, filters may be used as described in <u>section 4.4</u> to limit or expand the list of reports that are displayed on the screen. All reports that meet the filtered criteria will be displayed on the screen. Once the correct report has been highlighted, the user will need to press the 'Select' button

(**Select**) to select the highlighted report and continue. If needed, the user may press the 'Cancel' button (**Cancel**) to disregard this request and return to the previous screen.

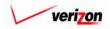

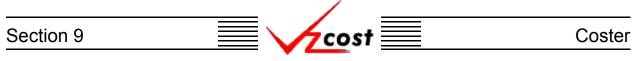

Assuming that the user chose a doc set and pressed the 'Select' button ( Select ), the 'Edit Report Properties' screen will be loaded up. On this screen, the user should provide a description in the 'Report Description' field, choose a selection from the 'Proprietary Statement' field's drop down menu by pressing the button ( ) at the right side of the field, and select any parameters that may be needed from the 'Select Parameter Values' window. In the example below, the 'Select Parameter Values' window contains a 'Sensitivity Key' field. Depending on the specific report that was chosen by the user, there may or may not be fields to populate in the 'Select Parameter Values' window. Once the needed information has been added to this page, the user may press the 'Save' button ( Sove ) to save the changes or press the 'Cancel' button ( Cancel ) to disregard the changes.

|                                                   | SERVICE COST                                   | S DEPARTMENT COST PORTAL         |
|---------------------------------------------------|------------------------------------------------|----------------------------------|
| Cost 🔂 🗞 ? 🖽                                      |                                                | Welcome Demo User. Version 1.1.5 |
| Document Set Outline                              | Edit Report Properties                         | A                                |
| ▼ test ▲                                          |                                                |                                  |
| VZCostVzLoop_jl.doc<br>Sensitivity Analysis Repor | Report Name<br>Sensitivity Analysis Report.rpt |                                  |
|                                                   | Report Description                             |                                  |
|                                                   |                                                |                                  |
|                                                   | Proprietary Statement                          |                                  |
|                                                   | None                                           | _                                |
|                                                   | Sensitivity_Key test4 sens desc                |                                  |
|                                                   |                                                | Y                                |
|                                                   | Save Cancel                                    |                                  |
|                                                   |                                                |                                  |

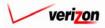

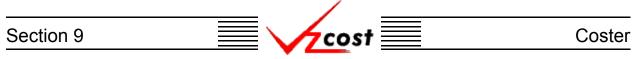

Next, the 'Report Properties' screen, shown below, will load up. From this screen, the user may click on the doc set's name in the outline at the left to return to the 'Document Set Properties' screen. The user may also click on any other item within the outline to navigate to that item's properties screen. If the user choose, however, to stay on this screen, then several options available because five of the seven buttons on this page are active. These five active buttons are described on the next four pages.

|                                                                                    | SERVICE COSTS DEPARTMENT COST-PORTA            |
|------------------------------------------------------------------------------------|------------------------------------------------|
|                                                                                    | Welcome Demo User. Version 1                   |
| Document Set Outline                                                               | E Report Properties                            |
| Example Section A                                                                  |                                                |
| Example Subsection A      VZCostVzLoop_jl.doc      Sensitivity Analysis Report.rpt | Report Name<br>Sensitivity Analysis Report.rpt |
|                                                                                    | Report Description                             |
|                                                                                    | Keport Example                                 |
|                                                                                    | Proprietary Statement                          |
|                                                                                    | PRIVATE                                        |
|                                                                                    | Select Parameter Values                        |
|                                                                                    | Sensitivity_Key 224                            |
|                                                                                    | v.                                             |
| Add File 💌 below selection 🛛 👫 🗖                                                   | Edit Delete Preview                            |
|                                                                                    | Move Copy Done                                 |

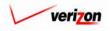

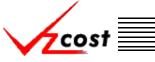

Coster

Edit: When the user presses the 'Edit' button ( Edit ), the screen shown below will load up. On this screen, the user may edit the description in the 'Report Description' field, change the selection in the 'Proprietary Statement' field's drop down menu by pressing the button ( ) at the right side of the field, and change any parameters that may be present in the 'Select Parameter Values' window. In the example below, the 'Select Parameter Values' window contains a 'Sensitivity Key' field. Depending on the specific report, there may or may not be fields to populate in the 'Select Parameter Values' window. Once the needed modifications have been made to this page, the user may press the 'Save' button ( Sove ) to save the changes or press the 'Cancel' button ( Cancel ) to disregard the changes.

|                                                                                      | SERVICE COSTS DEPARTMENT COST PORTAL                                      |
|--------------------------------------------------------------------------------------|---------------------------------------------------------------------------|
| cost 🟦 🗞 ? 🖽                                                                         | Welcome Demo User. Version 1.:                                            |
| Document Set Outline                                                                 | Edit Report Properties                                                    |
| ▼ test<br>▼ more<br>▼ more2<br>► VZCostVzLoop_jl.doc<br>► Sensitivity Analysis Repor | Report Name<br>Sensitivity Analysis Report.rpt                            |
|                                                                                      | Report Description                                                        |
|                                                                                      | Proprietary Statement None                                                |
|                                                                                      | Select Parameter Values           Sensitivity_Key         test4 sens desc |
|                                                                                      | Sove                                                                      |

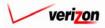

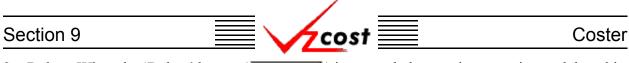

<u>Delete</u>: When the 'Delete' button ( <u>Delete</u> ) is pressed, the user is requesting to delete this particular report and the screen shown below will load up. This screen shows a warning message and prompts the user to confirm that the report should actually be deleted. The user may press the 'Delete' button ( <u>Delete</u> ) to complete the deletion of this report and return to the 'Subsection Properties' screen. The user may also press the 'Cancel' button ( <u>Cencel</u> ) to disregard the deletion request and return to the previous screen.

|                                                                   | SERVICE COSTS DEPARTMENT                                                        |
|-------------------------------------------------------------------|---------------------------------------------------------------------------------|
| cost 🗈 🗞 ? 🖽                                                      | Welcome Demo User. Version 1,1                                                  |
| Locument Set Outline                                              | Delete Report from Document Set                                                 |
| ≥st ▲<br>More<br>more2<br>VRUC_NJ.xls                             | WARNING!<br>You are about to delete this report from the docset.<br>Report Name |
| VZCostVzLoop_il.doc     Sensitivity Analysis Report.rpt     more3 | Sensitivity Analysis Report.rpt                                                 |
|                                                                   | Report Description                                                              |
|                                                                   | Proprietary Statement<br>None                                                   |
| ×<br>•                                                            | Select Parameter Values Sensitivity_Key 264 Delete Concol                       |
|                                                                   |                                                                                 |

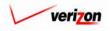

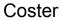

3. <u>Move</u>: When the 'Move' button ( ) is pressed, the system will load up the 'Select Item to Move' screen. An example of the move section, in which the outline contains sections, subsections, files, and reports, is shown below. In this case, the user is trying to move the file 'VRUC NJ.xls' from subsection 'more3' to subsection 'more2.' To do this, in the outline on the left, the user will click on subsection 'more2' which will highlight it and designate it as the destination. Next, the user will select the file 'VRUC NJ.xls' in the outline on the right, thus designating it as the item to be moved. Finally the user will press the 'Move' button Move ) to execute the move. The user may repeat this process as many times as is needed. Once all moves have been completed, then the user may press the 'Done' button **Done** ) to return to the previous screen. Please notice that all items within these two outlines are preceded by either an arrowhead icon facing downward () or an arrowhead icon facing rightward  $(\mathbf{N})$ . The standard setting is for the arrowhead to be facing downward  $(\mathbf{N})$ . If the arrowhead is facing downward () all subordinate items that are associated with this primary item will be visible. On the other hand, if the arrowhead is facing rightward (**D**), then either there no subordinate items associated with this primary item or the subordinate items are hidden. This may be useful if the user needs to focus one a single area within a large document set outline. To toggle between the two types of arrowhead icons, the user should click on whichever arrowhead icon is present.

cost

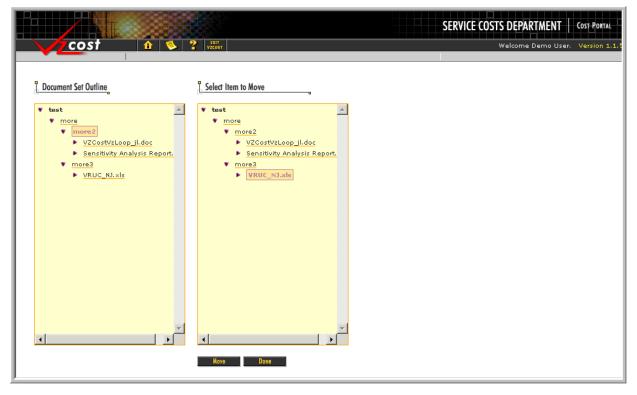

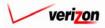

| Section 9 | 📃 🧹 cost 📃 | Coster |
|-----------|------------|--------|
|           |            |        |

|                                                                                  | SERVICE COSTS                                  | DEPARTMENT COST PORTAL           |
|----------------------------------------------------------------------------------|------------------------------------------------|----------------------------------|
| COST 🏦 🗞 ? 🖽                                                                     | w                                              | Velcome Demo User. Version 1.1.5 |
| Document Set Outline                                                             | L Report Properties                            | <u> </u>                         |
| Est2                                                                             |                                                |                                  |
| Example Subsection A     VZCostVzLoop_jl.doc     Sensitivity Analysis Report.rpt | Report Name<br>Sensitivity Analysis Report rpt |                                  |
| annand malan union also                                                          | Report Description                             |                                  |
|                                                                                  |                                                |                                  |
|                                                                                  | Proprietary Statement                          |                                  |
|                                                                                  | PRIVATE                                        |                                  |
|                                                                                  | Select Parameter Values                        | _                                |
|                                                                                  | Sensitivity_Key 224                            |                                  |
|                                                                                  |                                                | Y                                |
| Add File 💌 below selection 🛛 👫 🕹                                                 | Edit Delete Preview                            |                                  |
|                                                                                  | Move Copy Done                                 |                                  |

- 4. <u>Done</u>: When the 'Done' button ( <u>Done</u> ) is pressed, the system saves the doc set and returns the user to the 'Document Sets' screen. Notice that there is no cancel button on the screen. If the user wishes to cancel or delete the entire doc set, the 'Done' button ( <u>Done</u> ) must be pressed and then the delete function will have to be selected from the 'Document Sets' screen as described in <u>section 9.4.3</u>.
- 5. <u>Add</u>: The user will use this function to add to the document set's outline. The 'Add' button (<u>Add</u>) will be pressed only after the user has made a selection in the 'Add' field. Such a selection can be made using the drop down menu by pressing the button (<u>-</u>) at the right side of the field. The available additions to the outline are section, subsection, file, and report. When the button is pressed, the item selected from the menu will be added below the level currently selected in the doc set's outline. Thus, a section must be added before a subsection may be added and a subsection must be added before a report or a file may be added.

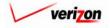

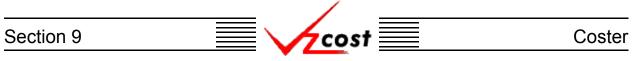

### Section 9.4.2: Editing a Document Set

The process of editing a document set is very similar to the process for creating a new document set. To edit an existing document set, the user will need to locate the correct document set, click on that set to highlight it, and then press the 'Edit' button ( **Edit**). Users will only be able to edit their own document sets. In the example shown below, the user is not the data owner of the document set that is highlighted. Thus, the 'Edit Button' ( **Edit**) is inactive.

|                                                     |                                         |                      |       | SERVICE COSTS DEPARTMENT | Cost Portal       |
|-----------------------------------------------------|-----------------------------------------|----------------------|-------|--------------------------|-------------------|
| cost                                                | 1 S S S S S S S S S S S S S S S S S S S |                      |       | Welcome Demo Us          | er. Version 1.1.5 |
| L Document Set Filter                               | E Document Sets                         |                      |       |                          |                   |
| Name                                                | Name Ty                                 | pe Study/Filing Name | Owner | Date Created Sta         |                   |
| Owner<br><all></all>                                | Example Fil                             | ng PAE.PAE LAG       |       | 772672002 Con            |                   |
| Created After<br>01 • 01 • 2001 •<br>Month Day Year |                                         |                      |       |                          |                   |
| Created Before                                      |                                         |                      |       |                          |                   |
| Status<br><all></all>                               |                                         |                      |       |                          |                   |
|                                                     |                                         |                      | ]     | •                        |                   |
| Filter                                              | New (Filing) New (Study) Ed             | t Delete Copy        | Run   | View Change Status       |                   |
|                                                     |                                         |                      |       |                          |                   |

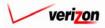

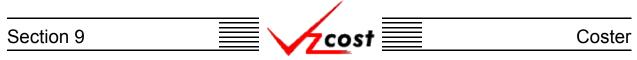

Once the 'Edit' button ( 1) has been pressed, The 'Document Set Properties' screen loads up. This screen is divided into two parts. The part on the left shows the user an outline of the doc set. This outline show's the document set's name at the top level as well as the names of the doc set's sections, subsections, files, and reports at the lower levels. The larger part, located on the right side of the screen, lists the doc set's properties. These properties include the doc set's name, description, filing or study name, default proprietary statement, description of testimony, docket numbers, and proceeding information.

|                                                                                                    | SERVICE COSTS DEPARTMENT                                                                                                    |
|----------------------------------------------------------------------------------------------------|----------------------------------------------------------------------------------------------------|
| cost 🗈 🗞 ?                                                                                                    | EXIT<br>VICIOST Welcome Demo User. Version 1,1.5                                                                                                    |
| Document Set Outline                                                                                                    | L Document Set Properties                                                                                                    |
| <ul> <li>Test2</li> <li>Example Section A</li> <li>VZCostVzLoop_il.doc</li> <li>Sensitivity Analysis Report.</li> <li>Example Subsection B</li> <li>User Documentation exam</li> <li>Sensitivity Analysis Report.</li> <li>Example Section B</li> <li>User Documentation exam</li> <li>Sensitivity Analysis Report.</li> <li>Sensitivity Analysis Report.</li> <li>Sensitivity Analysis Report.</li> </ul> | Doc Set Name Test2 Doc Set Description Test2 Filing Name PAE.PAE LAG TEST.07012002 Default Proprietary Statement Cover Page Lines Line #1 Line #2 Line #3 V |
| Add Section 💌 below selection                                                                                                    | Edit Delete Preview                                                                                                    |
| J                                                                                                    | Move Copy Done                                                                                                    |

There are seven buttons on this screen. The first button, which is active, is located at the bottom of the outline which is on the left part of the screen. The other six of these buttons are located at the bottom of the right part of the screen. On the screen shown above, three of these six buttons are active while the other three are inactive and can not be used. Thus, the four active buttons on this page are described on the next four pages.

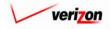

# Section 9 Coster

1. <u>Edit</u>: When the user presses the 'Edit' button (<u>Edit</u>), the screen shown below will load up and the user will be able to edit any of the six fields on this page. Once the desired changes have been made, the user will press the 'Save' button (<u>Sove</u>) to continue or press the 'Cancel' button (<u>Cancel</u>) to disregard the request and return to the previous screen.

|                        |                                                                                                    | SERVICE COSTS DEPARTMENT COST PORTAL |
|------------------------|----------------------------------------------------------------------------------------------------|--------------------------------------|
| cost 🗈 😒 ?             | VICOST                                                                                                    | Welcome Demo User. Version 1.1.5     |
| L Document Set Outline | Document Set Properties                                                                                                    |                                      |
|                        | Document Set Properties         Doc Set Name         Test2         Doc Set Description         Test2         Default Proprietary Statement         None         Cover Page Lines         Line #1         Line #2               Stree |                                      |
| <u> </u>               |                                                                                                    |                                      |

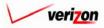

2. <u>Copy</u>: When the 'Copy' button ( <u>Copy</u>) is pressed, the system will load up the screen shown below and it will require the user to specify which document set contains the data that needs to be copied into the new document set.

COS

| cost                                                                                                    | enr<br>Vzcost               |                                                                   |                                               | DEPARTMENT Cost Portal |
|----------------------------------------------------------------------------------------------------|-----------------------------|-------------------------------------------------------------------|-----------------------------------------------|------------------------|
| L Document Set Filter                                                                                                    | Select Document Set to Copy |                                                                   |                                               |                        |
| Name<br>Cover<br>Call><br>Created After<br>Month Day Year<br>Created Before<br>Day Year<br>Created Before<br>Day Year<br>Status<br>Call><br>Filter | Name<br>Test2<br>Example    | Type Study/Filing Nam<br>Filing PAE.PAE LAG<br>Filing PAE.PAE LAG | ne Owner Date Creat<br>8/14/2002<br>7/26/2002 | ed Sta<br>In F<br>Cor  |
| Filler                                                                                                    |                             | Select                                                            | Cancel                                        |                        |

The user will need to click on one of the document sets listed to highlight it. If the correct document set is not listed, filters may be used as described in <u>section 4.4</u> to limit or expand the list of doc sets that are displayed on the screen. All doc sets that meet the filtered criteria will be displayed on the screen. Once the correct document set has been highlighted, the user will need to press the 'Select' button (<u>Select</u>) to select the highlighted doc set and continue. If needed, the user may press the 'Cancel' button (<u>Cancel</u>) to disregard the copy request and return to the previous screen.

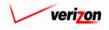

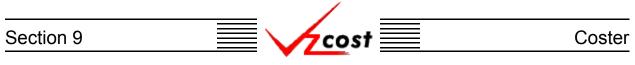

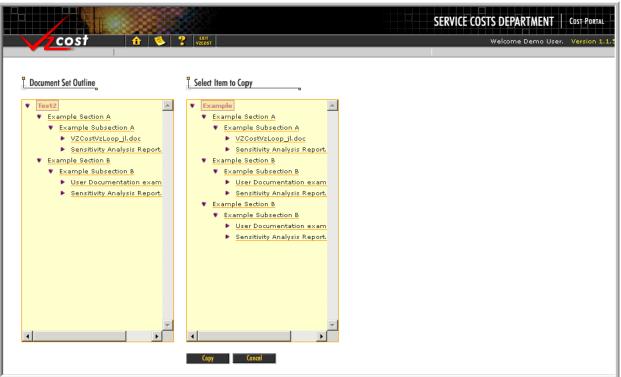

Assuming that the 'Select' button ( Select ) was pressed, the screen shown above will load up. The outline on the left represents the doc set currently being edited by the user. The outline on the right represents the doc set chosen on the previous screen that contains items which will be copied to the user's doc set. The user will need to designate the item to be copied by clicking on it in the outline on the right. Then the user will also need to designate a destination for the copied item by clicking on the correct location in the outline on the left. Finally, the user will press the 'Copy' button ( Copy ) to execute the requested copy function. If, at any time before the 'Copy' button ( Copy ) has been pressed, the user chooses to disregard the copy request, the 'Cancel' button ( Concel ) can be pressed and the user will be returned to the previous screen. If the user made an error in the copy request, the system will provide one of the error messages shown below. Otherwise, the screen will refresh, showing the results of the completed request and the 'Cancel' button ( Concel ) will have been replaced by a 'Done' button ( Done ). Now, the user can either copy another item or press the 'Done' button ( Done ) to exit the copy function completely.

### Cannot copy entire document set.

Unable to copy file. The file you selected already exists in the selected subsection. Unable to Copy Node to Specified Location

- The 'Cannot copy entire document set.' error message is received if the user attempts to copy the entire document set by clicking on the doc set's name at the top of the outline.
- The 'Unable to copy file. The file you selected already exists in the selected subsection.' error message is received if the user is trying to copy an item to a location that already has another item with the same name.
- The 'Unable to Copy Node to Specified Location' error message occurs when the user attempts to copy an item to a location that can not support that type of item. For example a file may not be placed directly into a section. Instead, it must be placed into a subsection.

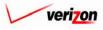

3. <u>Done</u>: When the 'Done' button ( <u>Done</u> ) is pressed, the system saves the changes made to the doc set and returns the user to the 'Document Sets' screen.

cost

4. Add: The user will use this function to add to the document set's outline. The 'Add' button ( Add ) will be pressed only after the user has made a selection in the 'Add' field. Such a selection can be made using the drop down menu by pressing the button ( ) at the right side of the field. The available additions to the outline are section, subsection, file, and report. When the button is pressed, the item selected from the menu will be added below the level currently selected in the doc set's outline. Thus, a section must be added before a subsection may be added and a subsection must be added before a report or a file may be added.

### **Editing a Section**

To edit a section, the user will first have to click on the name of that section in the outline on the left side of the screen. A section is a second level item. Therefore, in the example shown below, 'Example Section A' and the two occurrences of 'Example Section B' represent the sections of this document.

|                                                                                                    |                                                                                       | SERVICE COSTS DEPARTMENT   COST PORTAL |
|----------------------------------------------------------------------------------------------------|---------------------------------------------------------------------------------------|----------------------------------------|
| <u></u> cost 🔒 💈 ?                                                                                                    | EXIT<br>VZCQ5T                                                                        | Welcome Demo User. Version 1.1.        |
| Cost     Cost     Cost | Section Properties Section Name Example Section A Example Section A Example Section A | Welcome Demo User. Version 1.1.        |
| Add Section Selow selection Add                                                                                                    | Edit<br>Nove                                                                          | Delete Preview<br>Copy Done            |

The user will have several options available because six of the seven buttons on this page are active. These six active buttons are described on the next six pages.

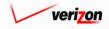

# Section 9 Coster

1. <u>Edit</u>: When the user presses the 'Edit' button (<u>Edit</u>), the screen shown below will load up and the user will be able to edit either of the two fields on this page. Once the desired changes have been made, the user will press the 'Save' button (<u>Sove</u>) to continue or press the 'Cancel' button (<u>Concel</u>) to disregard the request and return to the previous screen.

| cost 🔒 ?             | EXIT<br>VZCØST                                                                                        | Welcome Demo User. Version 1.1.5 |
|----------------------|----------------------------------------------------------------------------------------------------|----------------------------------|
| Document Set Outline | Edit Section Properties Section Name Tore Section Description Section Description Section Description | Cancel                           |

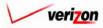

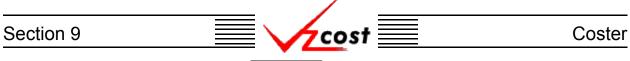

2. <u>Delete</u>: When the 'Delete' button ( <u>Delete</u> ) is pressed, the user is requesting to delete this section and the screen shown below will load up. This screen shows a warning message and prompts the user to confirm that the section should actually be deleted. The user may press the 'Delete' button ( <u>Delete</u> ) to complete the deletion of this section and return to the 'Document Set Properties' screen. The user may also press the 'Cancel' button ( <u>Cancel</u> ) to disregard the deletion request and return to the previous screen.

|                      |                                                                                                    | SERVICE COSTS DEPARTMENT | COST PORTAL |
|----------------------|----------------------------------------------------------------------------------------------------|--------------------------|-------------|
| cost 🔒 😵 ?           | EXIT<br>VZC051                                                                                                    | Welcome Demo User        | Version 1.: |
| Document Set Outline | L Delete Section                                                                                                    |                          |             |
|                      | MARNING! Deleting the section below will also delete all subsections an Section Name more Section Description The Delete Cancel | ad files within it.      |             |

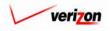

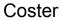

3. <u>Move</u>: When the 'Move' button ( Move ) is pressed, the system will load up the 'Select Item to Move' screen. An example of the move section, in which the outline contains sections, subsections, files, and reports, is shown below. In this case, the user is trying to move the file 'VRUC NJ.xls' from subsection 'more3' to subsection 'more2.' To do this, in the outline on the left, the user will click on subsection 'more2' which will highlight it and designate it as the destination. Next, the user will select the file 'VRUC NJ.xls' in the outline on the right, thus designating it as the item to be moved. Finally the user will press the 'Move' button Move ) to execute the move. The user may repeat this process as many times as is needed. Once all moves have been completed, then the user may press the 'Done' button **Done** ) to return to the previous screen. Please notice that all items within these two outlines are preceded by either an arrowhead icon facing downward () or an arrowhead icon facing rightward  $(\mathbf{N})$ . The standard setting is for the arrowhead to be facing downward  $(\mathbf{N})$ . If the arrowhead is facing downward () all subordinate items that are associated with this primary item will be visible. On the other hand, if the arrowhead is facing rightward (**D**), then either there no subordinate items associated with this primary item or the subordinate items are hidden. This may be useful if the user needs to focus one a single area within a large document set outline. To toggle between the two types of arrowhead icons, the user should click on whichever arrowhead icon is present.

cost

|                                                                                                    |                                                                                                    | SERVICE COSTS DEPARTMENT | COST PORTAL |
|----------------------------------------------------------------------------------------------------|----------------------------------------------------------------------------------------------------|--------------------------|-------------|
| cost n 🗞                                                                                               | 2 EKTT<br>VZC09T                                                                                       | Welcome Demo User.       | Version 1.1 |
| Locument Set Outline                                                                                   | Select Item to Move                                                                                    |                          |             |
| <pre>v test v more v V2CostVzLoop_jl.doc &gt; Sensitivity Analysis Report. v more3 v VRUC_NJ.xls</pre> | <pre>v test v more2 v V2CostV2Loop (l.doc b Sensitivity Analysis Report. v more3 v VRUC_NJ.xls v</pre> |                          |             |
|                                                                                                    | Move Done                                                                                              |                          |             |
|                                                                                                    |                                                                                                    |                          |             |

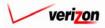

4. <u>Copy</u>: When the 'Copy' button ( <u>Copy</u>) is pressed, the system will load up the screen shown below and it will require the user to specify which document set contains the data that needs to be copied into the new document set.

cos

|                                                                                   |                               |                          |                                                 |       | SERVICE COSTS DEPARTM                                                                     | ENT   C    | OST PORTAL    |
|-----------------------------------------------------------------------------------|-------------------------------|--------------------------|-------------------------------------------------|-------|-------------------------------------------------------------------------------------------|------------|---------------|
| cost                                                                              | 1 💈 ? Exit<br>VZCOST          |                          |                                                 |       | Welcome Dem                                                                               | no User, 🛝 | Version 1.1.5 |
| L Document Set Filter                                                             | E Select Document Set to Copy |                          |                                                 |       |                                                                                           |            |               |
| Name<br>Owner                                                                     | Name<br>Test2<br>Example      | Type<br>Filing<br>Filing | Study/Filing Name<br>PAE.PAE LAG<br>PAE.PAE LAG | Owner | Date Created         Stz           8/14/2002         In F           7/26/2002         Cor |            |               |
| Created After                                                                     |                               |                          |                                                 |       |                                                                                           |            |               |
| Created Before       08     23     2002       Month     Day     Year       Status |                               |                          |                                                 |       |                                                                                           |            |               |
| <all></all>                                                                       | <b>ا</b>                      |                          |                                                 |       | <b>F</b>                                                                                  |            |               |
| Filter                                                                            |                               |                          | Select Cancel                                   |       |                                                                                           | /          |               |

The user will need to click on one of the document sets listed to highlight it. If the correct document set is not listed, filters may be used as described in <u>section 4.4</u> to limit or expand the list of doc sets that are displayed on the screen. All doc sets that meet the filtered criteria will be displayed on the screen. Once the correct document set has been highlighted, the user will need to press the 'Select' button (<u>Select</u>) to select the highlighted doc set and continue. If needed, the user may press the 'Cancel' button (<u>Cancel</u>) to disregard the copy request and return to the previous screen.

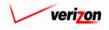

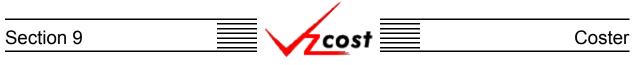

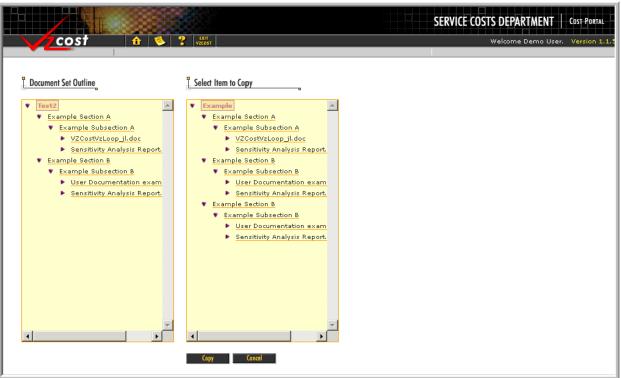

Assuming that the 'Select' button ( Select ) was pressed, the screen shown above will load up. The outline on the left represents the doc set currently being edited by the user. The outline on the right represents the doc set chosen on the previous screen that contains items which will be copied to the user's doc set. The user will need to designate the item to be copied by clicking on it in the outline on the right. Then the user will also need to designate a destination for the copied item by clicking on the correct location in the outline on the left. Finally, the user will press the 'Copy' button ( Copy ) to execute the requested copy function. If, at any time before the 'Copy' button ( Copy ) has been pressed, the user chooses to disregard the copy request, the 'Cancel' button ( Copy ) can be pressed and the user will be returned to the previous screen. If the user made an error in the copy request, the system will provide one of the error messages shown below. Otherwise, the screen will refresh, showing the results of the completed request and the 'Cancel' button ( Concel ) will have been replaced by a 'Done' button ( Done ). Now, the user can either copy another item or press the 'Done' button ( Done ) to exit the copy function completely.

#### Cannot copy entire document set.

Unable to copy file. The file you selected already exists in the selected subsection. Unable to Copy Node to Specified Location

- The 'Cannot copy entire document set.' error message is received if the user attempts to copy the entire document set by clicking on the doc set's name at the top of the outline.
- The 'Unable to copy file. The file you selected already exists in the selected subsection.' error message is received if the user is trying to copy an item to a location that already has an item with the same name.
- The 'Unable to Copy Node to Specified Location' error message occurs when the user attempts to copy an item to a location that can not support that type of item. For example a file may not be placed directly into a section. Instead, it must be placed into a subsection.

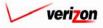

5. <u>Done</u>: When the 'Done' button ( <u>Done</u> ) is pressed, the system saves the doc set and returns the user to the 'Document Sets' screen.

cost

6. Add: The user will use this function to add to the document set's outline. The 'Add' button ( Add ) will be pressed only after the user has made a selection in the 'Add' field. Such a selection can be made using the drop down menu by pressing the button ( ) at the right side of the field. The available additions to the outline are section, subsection, file, and report. When the button is pressed, the item selected from the menu will be added below the level currently selected in the doc set's outline. Thus, a section must be added before a subsection may be added and a subsection must be added before a report or a file may be added.

#### **Editing a Subsection**

To edit a subsection, the user will first have to click on the name of that subsection in the outline on the left side of the screen. A subsection is a third level item in the outline. Therefore, in the example shown below, 'Example Subsection A' and the two occurrences of 'Example Subsection B' represent the subsections of this document.

|                                                                                                    |                                                                                                    | SERVICE COSTS DEPARTMENT        |
|----------------------------------------------------------------------------------------------------|----------------------------------------------------------------------------------------------------|---------------------------------|
| cost 🗈 🗞 ?                                                                                                    | EXIT                                                                                                   | Welcome Demo User. Version 1,1. |
| Document Set Outline      Test2      Example Section A      Example Subsection A      Example Subsection B      User Documentation exam      Sensitivity Analysis Report.      Example Subsection B      User Documentation exam      Sensitivity Analysis Report.      Sensitivity Analysis Report.      Sensitivi | Subsection Properties Subsection Name Example Subsection A Subsection Description Example Subsection A |                                 |
| Add Subsection below selection                                                                                                    | Edit<br>Kove                                                                                           | Delete Preview<br>Copy Done     |

The user will have several options available because six of the seven buttons on this page are active. These six active buttons are described on the next six pages.

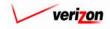

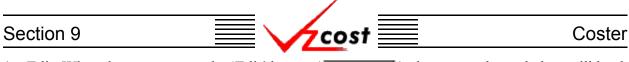

Edit: When the user presses the 'Edit' button ( Edit ), the screen shown below will load up and the user will be able to edit either of the two fields on this page. Once the desired changes have been made, the user will press the 'Save' button ( Sove ) to save the changes and return to the previous screen. If needed, the user may also press the 'Cancel' button ( Cancel ) to disregard the changes and return to the previous screen.

|                                                                                                    | SERVICE COSTS DEPARTMENT                                                                                                    |
|----------------------------------------------------------------------------------------------------|----------------------------------------------------------------------------------------------------|
| cost 🔒 ?                                                                                                    | Welcome Demo User. Version 1.1.5                                                                                                    |
| Document Set Outline  Test2  Example Section A  Example Subsection B  User Documentation exam  Sensitivity Analysis Report.  Example Subsection B  User Documentation exam  Sensitivity Analysis Report.  Testample Subsection B  User Documentation exam  Sensitivity Analysis Report.  Testample Subsection B  Sensitivity Analysis Report.  Testample Subsection B  Sensitivity Analysis Report.  Testample Subsection B  Sensitivity Analysis Report.  Testample Subsection B  Sensitivity Analysis Report.  Testample Subsection B  Sensitivity Analysis Report.  Testample Subsection B  Sensitivity Analysis Report.  Testample Subsection B  Sensitivity Analysis Report.  Testample Subsection B  Sensitivity Analysis Report.  Testample Subsection B  Sensitivity Analysis Report.  Testample Subsection B  Sensitivity Analysis Report.  Testample Subsection B  Sensitivity Analysis Report.  Testample Subsection B  Sensitivity Analysis Report.  Testample Subsection B  Sensitivity Analysis Report. | Edit Subsection Properties         subsection Name         more2         Subsection Description         more2         Subsection Description |

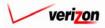

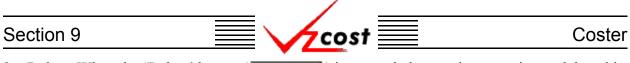

2. <u>Delete</u>: When the 'Delete' button ( <u>Delete</u> ) is pressed, the user is requesting to delete this subsection and the screen shown below will load up. This screen shows a warning message and prompts the user to confirm that the subsection should actually be deleted. The user may press the 'Delete' button ( <u>Delete</u> ) to complete the deletion of this subsection and return to the 'Section Properties' screen. The user may also press the 'Cancel' button ( <u>Cancel</u> ) to disregard the deletion request and return to the previous screen.

|                      |                                                                                                    | SERVICE COSTS DEPARTMENT | COST PORTAL |
|----------------------|----------------------------------------------------------------------------------------------------|--------------------------|-------------|
| cost 🔒 💈 ?           | EXIT<br>VZCOST                                                                                                    | Welcome Demo User.       | Version 1.1 |
| Document Set Outline |                                                                                                    |                          |             |
|                      | Deleting the subsection below will also delete all files within it.     Subsection Name     more3      Subsection Description     more3      Delete     Cencel |                          |             |

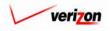

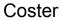

3. <u>Move</u>: When the 'Move' button ( Move ) is pressed, the system will load up the 'Select Item to Move' screen. An example of the move section, in which the outline contains sections, subsections, files, and reports, is shown below. In this case, the user is trying to move the file 'VRUC NJ.xls' from subsection 'more3' to subsection 'more2.' To do this, in the outline on the left, the user will click on subsection 'more2' which will highlight it and designate it as the destination. Next, the user will select the file 'VRUC NJ.xls' in the outline on the right, thus designating it as the item to be moved. Finally the user will press the 'Move' button Move ) to execute the move. The user may repeat this process as many times as is needed. Once all moves have been completed, then the user may press the 'Done' button **Done** ) to return to the previous screen. Please notice that all items within these two outlines are preceded by either an arrowhead icon facing downward () or an arrowhead icon facing rightward  $(\mathbf{N})$ . The standard setting is for the arrowhead to be facing downward  $(\mathbf{N})$ . If the arrowhead is facing downward () all subordinate items that are associated with this primary item will be visible. On the other hand, if the arrowhead is facing rightward (**D**), then either there no subordinate items associated with this primary item or the subordinate items are hidden. This may be useful if the user needs to focus one a single area within a large document set outline. To toggle between the two types of arrowhead icons, the user should click on whichever arrowhead icon is present.

cost

|                                                                                                    |                                                                                                    | SERVICE COSTS DEPARTMENT | COST PORTAL  |
|----------------------------------------------------------------------------------------------------|----------------------------------------------------------------------------------------------------|--------------------------|--------------|
| cost 🖈 🔌                                                                                                    | Y VZCOST                                                                                                    | Welcome Demo User.       | Version 1.1. |
| Document Set Outline                                                                                                    | Select Item to Move                                                                                                    |                          |              |
| <ul> <li>more2</li> <li>VZCostVzLoop_il.doc</li> <li>Sensitivity Analysis Report.</li> <li>more3</li> <li>VRUC_NJ.xIs</li> </ul> | <ul> <li>more2</li> <li>VZCostVzLoop_il.doc</li> <li>Sensitivity Analysis Report.</li> <li>more3</li> <li>VRUC_NJ.xds</li> </ul> |                          |              |
| VICO NUAS                                                                                                    | FROCOLAS                                                                                                    |                          |              |
|                                                                                                    |                                                                                                    |                          |              |
|                                                                                                    |                                                                                                    |                          |              |
| ۲<br>۲                                                                                                    |                                                                                                    |                          |              |
|                                                                                                    | Move Done                                                                                                    |                          |              |

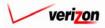

4. <u>Copy</u>: When the 'Copy' button ( <u>Copy</u>) is pressed, the system will load up the screen shown below and it will require the user to specify which document set contains the data that needs to be copied into the new document set.

cos

|                                            |                             |                          |                                                 |       | SERVICE COSTS DEPARTMEN                                                                   | T COST PORTAL       |
|--------------------------------------------|-----------------------------|--------------------------|-------------------------------------------------|-------|-------------------------------------------------------------------------------------------|---------------------|
| <u>cost</u>                                | EXIT<br>VZCOST              |                          |                                                 |       | Welcome Demo L                                                                            | Jser. Version 1.1.5 |
| Document Set Filter                        | Select Document Set to Copy |                          |                                                 |       |                                                                                           |                     |
| Name                                       | Name<br>Test2<br>Example    | Type<br>Filing<br>Filing | Study/Filing Name<br>PAE.PAE LAG<br>PAE.PAE LAG | Owner | Date Created         Sta           8/14/2002         In F           7/26/2002         Con |                     |
| Created After                              | Example                     | <u>Ir ung</u>            | TAC.PAE LAU                                     |       |                                                                                           |                     |
| Month Day Year Created Before 08  23  2002 |                             |                          |                                                 |       |                                                                                           |                     |
| Month Day Year Status ALL>                 |                             |                          |                                                 |       |                                                                                           |                     |
|                                            |                             |                          |                                                 |       | · · · · · · · · · · · · · · · · · · ·                                                     |                     |
| Filter                                     |                             |                          | Select Cancel                                   |       |                                                                                           |                     |

The user will need to click on one of the document sets listed to highlight it. If the correct document set is not listed, filters may be used as described in <u>section 4.4</u> to limit or expand the list of doc sets that are displayed on the screen. All doc sets that meet the filtered criteria will be displayed on the screen. Once the correct document set has been highlighted, the user will need to press the 'Select' button (<u>Select</u>) to select the highlighted doc set and continue. If needed, the user may press the 'Cancel' button (<u>Cancel</u>) to disregard the copy request and return to the previous screen.

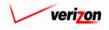

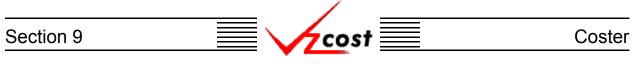

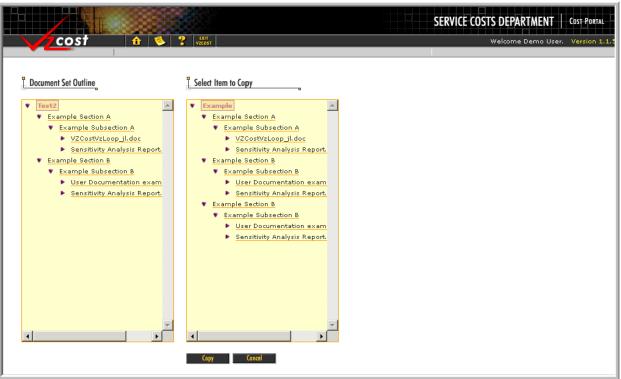

Assuming that the 'Select' button ( Select ) was pressed, the screen shown above will load up. The outline on the left represents the doc set being edited by the user. The outline on the right represents the doc set chosen on the previous screen that contains items which will be copied to the user's doc set. The user will need to designate the item to be copied by clicking on it in the outline on the right. Then the user will also need to designate a destination for the copied item by clicking on the correct location in the outline on the left. Finally, the user will press the 'Copy' button ( Copy ) to execute the requested copy function. If, at any time before the 'Copy' button ( Copy ) has been pressed, the user chooses to disregard the copy request, the 'Cancel' button ( Concel ) can be pressed and the user will be returned to the previous screen. If the user made an error in the copy request, the system will provide one of the error messages shown below. Otherwise, the screen will refresh, showing the results of the completed request and the 'Cancel' button ( Concel ) will have been replaced by a 'Done' button ( Done ). Now, the user can either copy another item or press the 'Done' button ( Done ) to exit the copy function completely.

#### Cannot copy entire document set.

Unable to copy file. The file you selected already exists in the selected subsection. Unable to Copy Node to Specified Location

- The 'Cannot copy entire document set.' error message is received if the user attempts to copy the entire document set by clicking on the doc set's name at the top of the outline.
- The 'Unable to copy file. The file you selected already exists in the selected subsection.' error message is received if the user is trying to copy an item to a location that already has an item with the same name.
- The 'Unable to Copy Node to Specified Location' error message occurs when the user attempts to copy an item to a location that can not support that type of item. For example a file may not be placed directly into a section. Instead, it must be placed into a subsection.

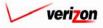

- 5. <u>Done</u>: When the 'Done' button ( <u>Done</u> ) is pressed, the system saves the doc set and returns the user to the 'Document Sets' screen.
- 6. Add: The user will use this function to add to the document set's outline. The 'Add' button ( Add ) will be pressed only after the user has made a selection in the 'Add' field. Such a selection can be made using the drop down menu by pressing the button ( ) at the right side of the field. The available additions to the outline are section, subsection, file, and report. When the button is pressed, the item selected from the menu will be added below the level currently selected in the doc set's outline. Thus, a section must be added before a subsection may be added and a subsection must be added before a report or a file may be added.

#### **Editing a File**

If the user is going to edit the doc set by adding a new file, that user will need to follow the steps described in the <u>'Adding a File' unit</u> of section 9.4.1. To edit a file, the user will first have to click on the name of that file in the outline on the left side of the screen. Files and reports are fourth level items in the outline. Therefore, in the example shown below, 'VZCostVzLoop\_jl.doc' and the two occurrences of 'User Documentation exam.doc' represent the files in this document set.

|                                                                                                    |                                                                        | SERVICE COSTS DEPARTMENT COST PORTAL |
|----------------------------------------------------------------------------------------------------|------------------------------------------------------------------------|--------------------------------------|
| cost 🗅 🔌 ?                                                                                                    | VZC05T                                                                 | Welcome Demo User. Version 1.1.      |
| Locument Set Outline                                                                                                    | E File Properties                                                      |                                      |
| Test2 Example Section A Example Subsection A V2CostV2Loop_il.doc Sensitivity Analysis Report. Example Subsection B User Documentation exam Sensitivity Analysis Report. Example Subsection B User Documentation exam Sensitivity Analysis Report. Example Subsection B User Documentation exam Sensitivity Analysis Report. Example Subsection B User Documentation exam Sensitivity Analysis Report. | File Name<br>VZCostVzLoop_jl.doc<br>File Description<br>Example File A |                                      |
| Add File 🔽 below selection Add                                                                                                    | Edit Delete                                                            | Preview                              |
|                                                                                                    | Моче Сору                                                              | Done                                 |

The user will have several options available because six of the seven buttons on this page are active. These six active buttons are described on the next five pages.

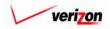

## Section 9 Coster

Edit: When the user presses the 'Edit' button ( Edit ), the screen shown below will load up. The user will be able to edit the 'File Description' field and change the option chosen from the drop down menu for the 'Proprietary Statement' field. Once the desired changes have been made, the user may press the 'Save' button ( Sove ) to save the changes or press the 'Cancel' button ( Concel ) to disregard the changes. After either button has been pressed, the user will be returned to the 'File Properties' screen.

| COST       Cost       Cost       Welcome Demo User.       Version         Document Set Outline       Etit File Properties       Etit File Properties       Etit File Properties         Example Subsection A       Example Subsection A       V2CostVzLoop_il.doc       Etit File Properties         Example Subsection B       Example Subsection B       Example Subsection B       Example Subsection B         Example Subsection B       User Documentation exam       Sensitivity Analysis Report.         Example Subsection B       User Documentation exam       File Description         Example Subsection B       User Documentation exam       Proprietary Statement         Sensitivity Analysis Report.       None       Image: Contemport |                                                                                                    |                                                                                                | SERVICE COSTS DEPARTMENT COST PORTA |
|----------------------------------------------------------------------------------------------------|----------------------------------------------------------------------------------------------------|------------------------------------------------------------------------------------------------|-------------------------------------|
| Fie Name     VZCostVzLoop_jl.doc     Sensitivity Analysis Report.     Example Subsection B   User Documentation exam   Sensitivity Analysis Report.   Example Subsection B   User Documentation exam   Sensitivity Analysis Report.     Proprietary Statement                                                                                                    | cost 🗈 😒 🕯                                                                                                    |                                                                                                | Welcome Demo User. Version 1        |
| Sove Cancel                                                                                                    | Document Set Outline      Example Section A     Example Subsection A     V2CostVzLoopj.doc     Sensitivity Analysis Report.     Example Section B     User Documentation exam     Sensitivity Analysis Report.     Example Subsection B     User Documentation exam     Sensitivity Analysis Report.     Sensitivity Analysis Report.     Sensitivity Analysis Report.     Sensitivity Analysis Report.     Sensitivity Analysis Report. | Edit File Properties File Name VZCostVzLoop_jl.doc File Description Proprietary Statement None |                                     |

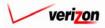

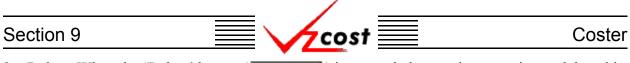

2. <u>Delete</u>: When the 'Delete' button ( Delete ) is pressed, the user is requesting to delete this particular file and the screen shown below will load up. This screen shows a warning message and prompts the user to confirm that the file should actually be deleted. The user may press the 'Delete' button ( Delete ) to complete the deletion of this file and return to the 'Subsection Properties' screen. The user may also press the 'Cancel' button ( Cancel ) to disregard the deletion request and return to the previous screen.

|                                                                                                    |                                                                                                    | SERVICE COSTS DEPARTMENT COST POR                               |
|----------------------------------------------------------------------------------------------------|----------------------------------------------------------------------------------------------------|-----------------------------------------------------------------|
| Cost A 2 2<br>Courdent Set Outline                                                                                                    | Belete File from Document Set         WARNING!         You are about to delete the file below.         File Name         VZCostVzLoop_il.doc         File Description         more3a | SERVICE CUSIS DEPARIMENT Cost Por<br>Welcome Demo User. Version |
| Example Subsection B     User Documentation exam     Sensitivity Analysis Report.     Example Section B     Example Subsection B     User Documentation exam     Sensitivity Analysis Report. | Proprietary Statement<br>PRIVATE                                                                                                    | <u>.</u>                                                        |
| ۲<br>۲                                                                                                    | Delete Cancel                                                                                                    |                                                                 |

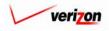

# Section 9 Coster

3. <u>Preview</u>: When the 'Preview' button (<u>Preview</u>) is pressed, the user is requesting to preview the file and the 'Download' screen, shown below, will appear.

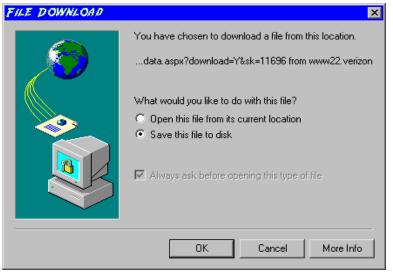

If the user chooses the 'Open this file from its current location' radio button and presses the 'OK' button ( $\bigcirc \kappa$ ), the preview will appear in a separate Adobe Acrobat window. Alternately, the user may choose the 'Save this file to disk' radio button and press the 'OK' button ( $\bigcirc \kappa$ ) to load the 'Save As' dialog box shown below. To return to the previous screen, ignoring the preview request, the user will press the 'Cancel' button ( $\bigcirc cancel$ ).

| SAVE AS                                      |                                                                                                    |                 |                                                                                                    |     | ? ×                                                     |
|----------------------------------------------|----------------------------------------------------------------------------------------------------|-----------------|----------------------------------------------------------------------------------------------------|-----|---------------------------------------------------------|
| Save in:                                     | Local Disk (C:                                                                                                    | )               | • <del>•</del>                                                                                                  | ☞ 🔤 |                                                         |
| History<br>History<br>Desktop<br>My Computer | Adobe Work<br>attachmate<br>builds<br>EECR<br>Filings<br>I386<br>Inetpub<br>Lanier NT200<br>Local Mailboy<br>Lotus | 0               | MAPINFO Marx 2000 Builds MDL - Demand Fil MOUSE My Documents ORANT ORANT Pdrec200 PIC PP41 Program Files Shared | les | TEMP UPDATE UH Verizonl Window: WINNT INNT AdobeW AUTOE |
|                                              | File name:                                                                                                    | Test21          |                                                                                                    | •   | Save                                                    |
|                                              | Save as type:                                                                                                    | Adobe Acrobat D | ocument                                                                                                    | •   | Cancel                                                  |

To choose where to save the file, the user will press the button () and choose an option from the drop down menu for the 'Save in' field. The user will double click on whichever folder leads to the proper directory if the default directory is not the correct file location. If needed, the user may double click on additional folders that exist within the selected folders. Once the correct location has been found, the user will type a name in the 'File name' field and press the 'Save' button (). This will save the file as a Acrobat PDF file which will be usable at any time whether connected to VzCost or not. Alternatively, the user can press the cancel button () to ignore the preview request and return to the previous screen.

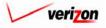

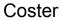

4. <u>Move</u>: When the 'Move' button ( Move ) is pressed, the system will load up the 'Select Item to Move' screen. An example of the move section, in which the outline contains sections, subsections, files, and reports, is shown below. In this case, the user is trying to move the file 'VRUC NJ.xls' from subsection 'more3' to subsection 'more2.' To do this, in the outline on the left, the user will click on subsection 'more2' which will highlight it and designate it as the destination. Next, the user will select the file 'VRUC NJ.xls' in the outline on the right, thus designating it as the item to be moved. Finally the user will press the 'Move' button Move ) to execute the move. The user may repeat this process as many times as is needed. Once all moves have been completed, then the user may press the 'Done' button **Done** ) to return to the previous screen. Please notice that all items within these two outlines are preceded by either an arrowhead icon facing downward () or an arrowhead icon facing rightward  $(\mathbf{N})$ . The standard setting is for the arrowhead to be facing downward  $(\mathbf{N})$ . If the arrowhead is facing downward () all subordinate items that are associated with this primary item will be visible. On the other hand, if the arrowhead is facing rightward (), then either there no subordinate items associated with this primary item or the subordinate items are hidden. This may be useful if the user needs to focus one a single area within a large document set outline. To toggle between the two types of arrowhead icons, the user should click on whichever arrowhead icon is present.

cost

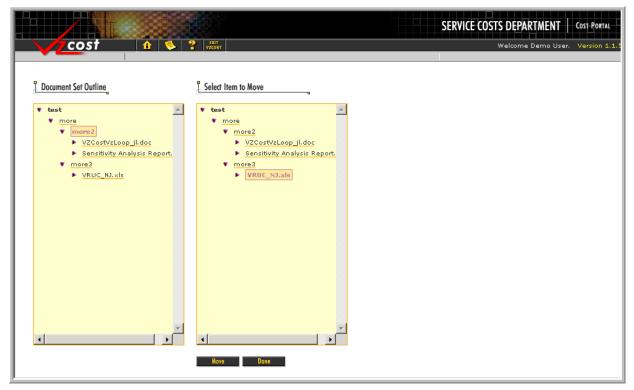

5. <u>Done</u>: When the 'Done' button ( ) is pressed, the system saves the doc set and returns the user to the 'Document Sets' screen.

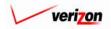

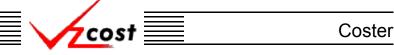

6. Add: The user will use this function to add to the document set's outline. The 'Add' button ( Add ) will be pressed only after the user has made a selection in the 'Add' field. Such a selection can be made using the drop down menu by pressing the button ( ) at the right side of the field. The available additions to the outline are section, subsection, file, and report. When the button is pressed, the item selected from the menu will be added below the level currently selected in the doc set's outline. Thus, a section must be added before a subsection may be added and a subsection must be added before a report or a file may be added.

### **Editing a Report**

If the user is going to edit the doc set by adding a new report, that user will need to follow the steps described in the <u>'Adding a Report' unit</u> of section 9.4.1. To edit a report, the user will first have to click on the name of that report in the outline on the left side of the screen. Files and reports are fourth level items in the outline. Therefore, in the example shown below, the three occurrences of 'Sensitivity Analysis Report.rpt' represent the reports in this document set. The user will have several options available because five of the seven buttons on this page are active. These five active buttons are described on the next four pages.

|                                                                                                    | SERVICE COSTS                                                                                                    | DEPARTMENT COST PORTAL          |
|----------------------------------------------------------------------------------------------------|----------------------------------------------------------------------------------------------------|---------------------------------|
|                                                                                                    | w                                                                                                    | elcome Demo User. Version 1.1.5 |
| Document Set Outline                                                                                                    | E Report Properties                                                                                                    | -                               |
| <ul> <li>Example Section A</li> <li>Example Subsection A</li> <li>VZCostVzLoop jl.doc</li> <li>Sensitivity Analysis Report.rpt</li> <li>Example Subsection B</li> <li>User Documentation example fill</li> <li>Sensitivity Analysis Report.rpt</li> <li>Example Section B</li> <li>Example Subsection B</li> <li>User Documentation example fill</li> <li>Sensitivity Analysis Report.rpt</li> </ul> | Report Name         Sensitivity Analysis Report.rpt         Report Description         Report Example         Image: Completele Statement         PRIVATE       |                                 |
| Add File Delow selection Add                                                                                                    | Select Parameter Values           Select Parameter Values           Sensitivity_Key           Edit         Delete           Preview           Nove         Conv | -                               |

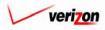

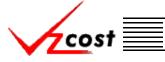

Coster

Edit: When the user presses the 'Edit' button ( Edit ), the screen shown below will load up. On this screen, the user may edit the description in the 'Report Description' field, change the selection in the 'Proprietary Statement' field's drop down menu by pressing the button ( ) at the right side of the field, and change any parameters that may be present in the 'Select Parameter Values' window. In the example below, the 'Select Parameter Values' window contains a 'Sensitivity Key' field. Depending on the specific report, there may or may not be fields to populate in the 'Select Parameter Values' window. Once the needed modifications have been made to this page, the user may press the 'Save' button ( Sove ) to save the changes or press the 'Cancel' button ( Cancel ) to disregard the changes.

| cost 🔒 ?                                                                                                    | emr<br>vztosr Welcome Demo User. Version 1.1          |
|----------------------------------------------------------------------------------------------------|-------------------------------------------------------|
| Document Set Outline                                                                                                    | Edit Report Properties                                |
| Example Section A<br>Example Section A<br>Example Subsection A<br>VZCostVzLoop_jl.doc<br>Sensitivity Analysis Report.rpt                                                                      | <b>Report Name</b><br>Sensitivity Analysis Report rpt |
| Example Section B<br>Example Subsection B<br>User Documentation example fil<br>Sensitivity Analysis Report.rpt<br>Example Section B<br>Example Subsection B<br>User Documentation example fil | Report Description                                    |
| Sensitivity Analysis Report.rpt                                                                                                    | Proprietary Statement None Select Parameter Values    |
|                                                                                                    | Sensitivity_Key Test4 sens desc                       |
|                                                                                                    | Sove                                                  |

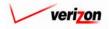

# Section 9 Coster

<u>Delete</u>: When the 'Delete' button ( <u>Delete</u> ) is pressed, the user is requesting to delete this particular report and the screen shown below will load up. This screen shows a warning message and prompts the user to confirm that the report should actually be deleted. The user may press the 'Delete' button ( <u>Delete</u> ) to complete the deletion of this report and return to the 'Subsection Properties' screen. The user may also press the 'Cancel' button ( <u>Cencel</u> ) to disregard the deletion request and return to the previous screen.

|                                                                                                    | SERVICE C                                                        | OSTS DEPARTMENT COST PORTAL      |
|----------------------------------------------------------------------------------------------------|------------------------------------------------------------------|----------------------------------|
|                                                                                                    |                                                                  | Welcome Demo User. Version 1.1.5 |
| Document Set Outline                                                                                                    | Delete Report from Document Set                                  | <u>*</u>                         |
| Example Section A<br>Example Subsection A                                                                                                    | WARNING!<br>You are about to delete this report from the docset. |                                  |
| VZCostVzLoop_jl.doc     Sensitivity Analysis Report.rpt     Example Section B                                                                                                    | Report Name<br>Sensitivity Analysis Report.rpt                   |                                  |
| Example Subsection B     User Documentation example fil     Sensitivity Analysis Report.rpt     Example Section B     Example Subsection B     User Documentation example fil     Sensitivity Analysis Report.rpt | Report Description                                               |                                  |
|                                                                                                    | Proprietary Statement<br>None                                    |                                  |
|                                                                                                    | Select Parameter Values Sensitivity_Key 264 Delote Cancel        | T                                |
|                                                                                                    |                                                                  |                                  |

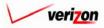

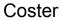

3. <u>Move</u>: When the 'Move' button ( Move ) is pressed, the system will load up the 'Select Item to Move' screen. An example of the move section, in which the outline contains sections, subsections, files, and reports, is shown below. In this case, the user is trying to move the file 'VRUC NJ.xls' from subsection 'more3' to subsection 'more2.' To do this, in the outline on the left, the user will click on subsection 'more2' which will highlight it and designate it as the destination. Next, the user will select the file 'VRUC NJ.xls' in the outline on the right, thus designating it as the item to be moved. Finally the user will press the 'Move' button Move ) to execute the move. The user may repeat this process as many times as is needed. Once all moves have been completed, then the user may press the 'Done' button **Done** ) to return to the previous screen. Please notice that all items within these two outlines are preceded by either an arrowhead icon facing downward () or an arrowhead icon facing rightward  $(\mathbf{N})$ . The standard setting is for the arrowhead to be facing downward  $(\mathbf{N})$ . If the arrowhead is facing downward () all subordinate items that are associated with this primary item will be visible. On the other hand, if the arrowhead is facing rightward (), then either there no subordinate items associated with this primary item or the subordinate items are hidden. This may be useful if the user needs to focus one a single area within a large document set outline. To toggle between the two types of arrowhead icons, the user should click on whichever arrowhead icon is present.

cost

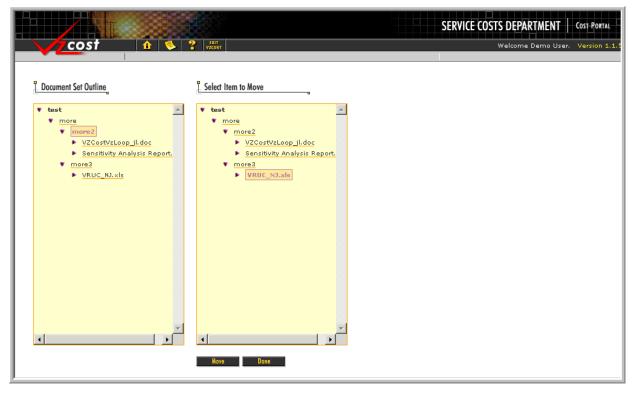

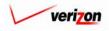

| Section 9 | cost | Coster |
|-----------|------|--------|
|           |      |        |

| cost 🚹 🗞 ? 🚽                                                                     | ar Welcome Demo User. Version 1.1.             |
|----------------------------------------------------------------------------------|------------------------------------------------|
| Locument Set Outline                                                             | Report Properties                              |
| est2                                                                             |                                                |
| Example Subsection A     VZCostVzLoop_il.doc     Sensitivity Analysis Report.rpt | Report Name<br>Sensitivity Analysis Report.rpt |
|                                                                                  | Report Description                             |
|                                                                                  |                                                |
|                                                                                  | Proprietary Statement PRIVATE                  |
|                                                                                  | Select Parameter Values                        |
|                                                                                  | Sensitivity_Key 224                            |
|                                                                                  |                                                |
| Add File 💌 below selection 🛛 👫 🚺                                                 | Edit Delete Preview                            |
|                                                                                  | Move Copy Done                                 |

- 4. <u>Done</u>: When the 'Done' button ( <u>Done</u> ) is pressed, the system saves the doc set and returns the user to the 'Document Sets' screen.
- 5. Add: The user will use this function to add to the document set's outline. The 'Add' button ( Add ) will be pressed only after the user has made a selection in the 'Add' field. Such a selection can be made using the drop down menu by pressing the button ( ) at the right side of the field. The available additions to the outline are section, subsection, file, and report. When the button is pressed, the item selected from the menu will be added below the level currently selected in the doc set's outline. Thus, a section must be added before a subsection may be added and a subsection must be added before a report or a file may be added.

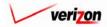

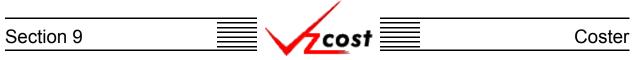

#### Section 9.4.3: Deleting a Document Set

The 'Document Sets' screen is displayed below. To delete a document set, the user should click on the doc set to be deleted, thus highlighting it, and then press the 'Delete' button ( Delete ). Users will only be able to delete their own document sets. If the user is not the data owner of the document set that is highlighted, the 'Delete Button' ( Delete ) will be inactive.

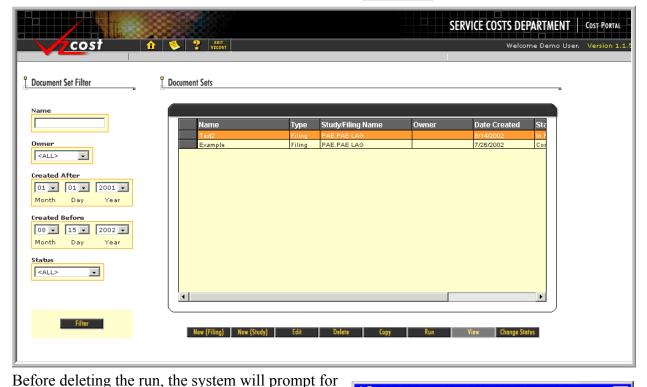

confirmation, as shown at the right of this page. At this point, the user must either press the 'OK' button ( $\bigcirc K$ ) to complete the deletion of the document set or press the 'Cancel' button ( $\bigcirc Cancel$ ) to completely disregard the deletion request. After one of the two buttons has been pressed, the user will be returned to the 'Document Sets' screen.

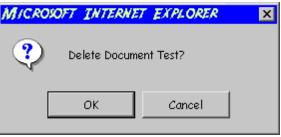

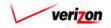

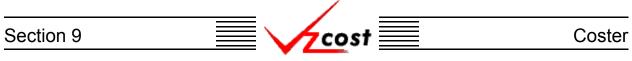

#### Section 9.4.4: Copying a Document Set

At some point in time a user may decide to copy a document set. Usually this would be done under one of two scenarios.

- 1. The user will not be able to edit or delete a document set if it has been connected to a filing.
- 2. As shown in the figure below, the user will not be able to edit or delete another user's document set.

In both of these scenarios, the user could make a copy of the existing document set and then use that copy as needed.

|                                                      |                          |                        | SERVICE COSTS DEPA     |                          |
|------------------------------------------------------|--------------------------|------------------------|------------------------|--------------------------|
| cost                                                 | 1 🔅 ? EKIT<br>VZCOST     |                        | Welcome                | Demo User. Version 1.1.5 |
| L Document Set Filter                                | Document Sets            |                        |                        |                          |
| Name                                                 |                          |                        |                        |                          |
|                                                      | Name                     | Type Study/Filing Name |                        | Ste                      |
| Owner<br><all></all>                                 | Example                  | Filing PAE.PAE LAG     | 7/26/2002              | <u>=or</u>               |
| Created After<br>01 • 01 • 2001 •<br>Month Day Year  |                          |                        |                        |                          |
| Created Before<br>08 • 15 • 2002 •<br>Month Day Year |                          |                        |                        |                          |
| Status <a>ALL&gt;</a>                                |                          |                        |                        |                          |
|                                                      | •                        |                        |                        | <b>&gt;</b>              |
| Filter                                               | New (Filing) New (Study) | Edit Delete Copy       | Run View Change Status | <br>I                    |
|                                                      |                          |                        |                        |                          |

The user will click on the document set that needs to be copied, thus highlighting it, and then press on the 'Copy' button ( \_\_\_\_\_\_).

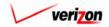

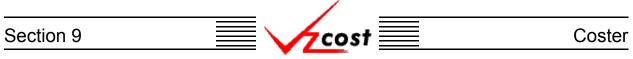

|                           | SERVICE COSTS DEPARTMENT COST PORTAL |
|---------------------------|--------------------------------------|
|                           | Welcome Demo User. Version 1.1.      |
| L New Document Set        |                                      |
| Document Set Name:        |                                      |
| Document Set Description: |                                      |
|                           | V                                    |
|                           | Save                                 |
|                           |                                      |
|                           |                                      |
|                           |                                      |
|                           |                                      |
|                           |                                      |
| J                         |                                      |

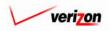

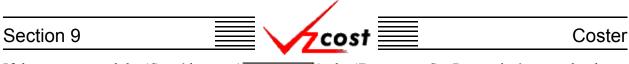

If the user pressed the 'Save' button ( \_\_\_\_\_\_\_), the 'Document Set Properties' screen loads up the same way as it would if the user was creating a new document set. In fact, the only difference between this doc set and a new one is that everything in this doc set was pre-populated by the copy function except for the doc set name and the doc set description. From this point, the user may proceed as needed or press the 'Done' button ( \_\_\_\_\_\_) to save the doc set.

|                                                                                                    |                                                                                                    | SERVICE COSTS DEPARTMENT COST PORTAL |
|----------------------------------------------------------------------------------------------------|----------------------------------------------------------------------------------------------------|--------------------------------------|
| cost 🗈 📚 ?                                                                                                    | ENT<br>ZCOST                                                                                                    | Welcome Demo User. Version 1.1.      |
| L Document Set Outline                                                                                                    | Document Set Properties                                                                                                    |                                      |
| <ul> <li>Test2</li> <li>Example Section A</li> <li>Example Subsection A</li> <li>VZCostVzLoop jl.doc</li> <li>Sensitivity Analysis Report.</li> <li>Example Subsection B</li> <li>User Documentation exam</li> <li>Sensitivity Analysis Report.</li> <li>Example Section B</li> <li>User Documentation exam</li> <li>Sensitivity Analysis Report.</li> <li>Sensitivity Analysis Report.</li> <li>Sensitivity Analysis Report.</li> </ul> | Doc Set Name Test2 Doc Set Description Test2 Filing Name PAE.PAE LAG TEST.07012002 Default Proprietary Statement Cover Page Lines Line #1 Line #2 Line #3 I |                                      |
| Add Section 💌 below selection Add                                                                                                    | Edit Delete Prev                                                                                                    | vitw                                 |
|                                                                                                    | Move Copy Da                                                                                                    |                                      |

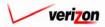

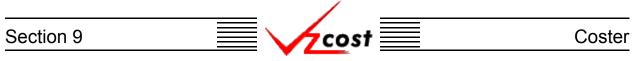

#### Section 9.4.5: Running a Document Set

To run a document set, the user will need to click on the correct document set to highlight it on the 'Document Sets' screen. Next, the user will press the 'Run' button ( **Run**). Please notice that the 'Run' button ( **Run**) and the 'View' button ( **View**) can not both be active at the same time. If the document set has not been run, then the 'Run' button ( **Run**) will be the active button. Thus, if the document set has already been run, then the 'View' button ( **View**) will be the active button.

|                                                      |     |                       |                  |                            |       | SERVICE COSTS DEPARTMEN         | Cost Portal         |
|------------------------------------------------------|-----|-----------------------|------------------|----------------------------|-------|---------------------------------|---------------------|
| cost                                                 | 1 🌭 | 2 EXIT<br>VZC05T      |                  |                            |       | Welcome Demo L                  | lser. Version 1.1.5 |
| Document Set Filter                                  |     | nent Sets             |                  |                            |       |                                 |                     |
| Name                                                 |     | Name                  | Туре             | Study/Filing Name          | Owner | Date Created Sta                |                     |
| Owner<br><all></all>                                 |     | Test2<br>Example      | Filing<br>Filing | PAE.PAE LAG<br>PAE.PAE LAG |       | 8/14/2002 In F<br>7/26/2002 Cor |                     |
| Created After                                        |     |                       |                  |                            |       |                                 |                     |
| Created Before<br>08 • 15 • 2002 •<br>Month Day Year |     |                       |                  |                            |       |                                 |                     |
| Status<br><all></all>                                |     | 1                     |                  |                            |       | <b></b>                         |                     |
| Filter                                               |     | New (Filing) New (Stu | dy) Edit         | Delete Copy                | Run   | View Change Status              |                     |
|                                                      |     |                       |                  |                            |       |                                 |                     |

Once the user has pressed the 'Run' button (**Run**), the system will take the user to the message center where the user will wait for the run to provide either a failure message or a completion message. The results of the run can either be viewed from the message center as described in <u>section 13.1</u> of this document or with the view function on the 'Document Sets' screen.

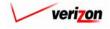

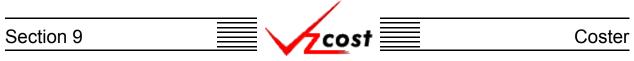

#### Section 9.4.6: Viewing a Document Set

To view a document set without navigating to the message center, navigate to the 'Document Sets' screen and then the user will click on the correct document set to highlight it. Then the user will press the 'View' button (

|                                                                    |                          |                                              |       | SERVICE COSTS DEPARTMENT          | COST PORTAL       |
|--------------------------------------------------------------------|--------------------------|----------------------------------------------|-------|-----------------------------------|-------------------|
| cost                                                               | 1 👶 ? EKIT<br>VZCOST     |                                              |       | Welcome Demo Us                   | er. Version 1.1.5 |
| L Document Set Filter                                              | L Document Sets          |                                              |       |                                   |                   |
| Name<br>Owner                                                      | Name<br>Test2            | Type Study/Filing Name<br>Filing PAE PAE LAG | Owner | Date Created Sta<br>8/14/2002 Sut |                   |
| Demo User V<br>Created After<br>01 V 01 V 2001 V<br>Month Day Year |                          |                                              |       |                                   |                   |
| Created Before<br>08 • 29 • 2002 •<br>Month Day Year               |                          |                                              |       |                                   |                   |
| Status<br><all></all>                                              | <b>.</b>                 |                                              |       | <b></b>                           |                   |
| Filter                                                             | New (Filing) New (Study) | Edit Delete Copy                             | Run   | View Change Status                |                   |

Once the 'View' button ( **View**) has been pressed, the completed document set will appear in a separate Adobe Acrobat window as shown below.

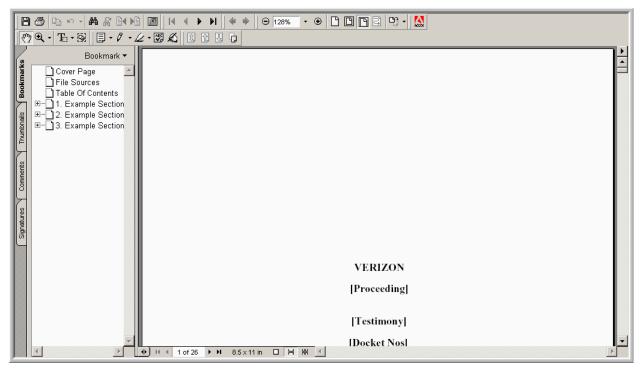

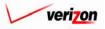

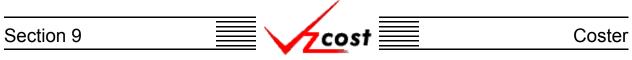

### Section 9.4.7: Changing the Status of a Document Set

From the 'Document Sets' screen, the status of a document set may be changed as needed clicking on that document set, thus highlighting it, and then pressing the 'Change Status' button (Change Status) to continue.

|                                                                   |                          |                                                                 |            | SERVICE COSTS DEPARTMEN                                                                         | IT COST PORTAL      |
|-------------------------------------------------------------------|--------------------------|-----------------------------------------------------------------|------------|-------------------------------------------------------------------------------------------------|---------------------|
|                                                                   |                          |                                                                 |            | Welcome Demo I                                                                                  | User. Version 1.1.5 |
| L Document Set Filter                                             | Document Sets            |                                                                 |            |                                                                                                 |                     |
| Name<br>Owner                                                     | Name<br>Test2<br>Example | Type Study/Filing N<br>Filing PAE.PAE LAG<br>Filing PAE.PAE LAG | lame Owner | Date Created         Standard           8/14/2002         In F           7/26/2002         Cont |                     |
| <pre><all>  Created After 01  01  2001 Month Day Year</all></pre> |                          |                                                                 |            |                                                                                                 |                     |
| Created Before<br>08 • 15 • 2002 •<br>Month Day Year              |                          |                                                                 |            |                                                                                                 |                     |
| Status                                                            | <b>.</b>                 |                                                                 |            | J                                                                                               |                     |
| Filter                                                            | New (Filing) New (Study) | Edit Delete                                                     | Copy Run   | View Change Status                                                                              |                     |
|                                                                   |                          |                                                                 |            |                                                                                                 |                     |

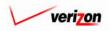

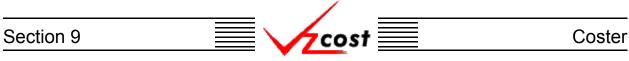

The 'Change Status' screen loads up. The 'Status' field will be the only active field on this page.

|                                                                                                    |                                                              | SERVICE COSTS DEPARTMENT   COST PORTAL |
|----------------------------------------------------------------------------------------------------|--------------------------------------------------------------|----------------------------------------|
| cost 🗈 😒                                                                                                    | EXIT<br>VZCØST                                               | Welcome Demo User. Version 1.1.5       |
|                                                                                                    | Change Status - Document Set                                 |                                        |
| VZCostVzLoop_il.doc     Sensitivity Analysis Report.     Example Section B     Example Subsection B     User Documentation exam     Sensitivity Analysis Report. | Doc Set Description Test2 Default Proprietary Statement None | ×                                      |
| <ul> <li>Example Section B</li> <li>Example Subsection B</li> <li>User Documentation exam</li> <li>Sensitivity Analysis Report:</li> </ul>                       | Cover Page Lines<br>Line #1<br>Line #2                       |                                        |
| T<br>T                                                                                                    | Status: In Progress 💌 Save                                   | Cancel                                 |
|                                                                                                    |                                                              |                                        |

There may be up to seven status options available. Below is a description of those options:

- 1. <u>Temporary</u>: Temporary items can only be seen by and were never saved by the data owner. Further explanation of this status type is available in <u>section 1.7</u>.
- 2. <u>In Progress</u>: In progress items can only be seen by the data owner.
- 3. <u>Completed</u>: Completed items can be seen by anyone but are not awaiting approval.
- 4. <u>Submitted</u>: Submitted items can be seen by anyone and are awaiting approval.
- 5. <u>Approved</u>: Approved items may now be used in other applicable sections of VzCost as needed. A document set may only be approved by a user with appropriate security clearance. Furthermore, no user may approve his/her own document set under any circumstances.
- 6. <u>Final</u>: Final items may not edited further or deleted even though they have not been included in a filing.
- 7. <u>Final and Filed</u>: Final and filed items, which have been included in a filing, may not edited further or deleted.

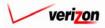

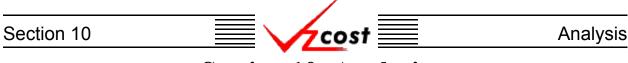

### Section 10: Analysis

The analysis section of VzCost has five components. These five components will allow the user to run reports, conduct comparison and sensitivity analyses, and conduct what-if BC runs and whatif cost studies. As shown below, the analysis section is located at the top right portion of the home page. To select one of the components within the analysis section, click on the appropriate link for that component.

|                                                                                                 |                                                                                                    |                                                                                                    | SERVICE COSTS DEPARTMENT | COST PORTAL     |
|-------------------------------------------------------------------------------------------------|----------------------------------------------------------------------------------------------------|----------------------------------------------------------------------------------------------------|--------------------------|-----------------|
| cost 🔒 💈                                                                                        | , ? EXT<br>VICOST                                                                                                    |                                                                                                    | Welcome, Demo U          | ser Version 2.3 |
| Welcome to VzCost!                                                                              | <ul> <li>Elements</li> <li>Element Calculator Runs</li> <li>Element Loading Runs</li> <li>Basic Components (BCs)</li> <li>BC Families</li> <li>BC Runs</li> <li>Capital Factor Templates</li> <li>Capital Factor Runs</li> <li>Expense Factor Templates</li> <li>Expense Factor Runs</li> </ul> | Analysis     Reports     Sensitivity Analyses     Comparison Analyses     What-If BC Runs     What-If Cost Studies      Data     Data Browser     Saved Queries      Admin     Data Management     File Management     Report Management     User Administration     Job Administration | n                        |                 |
| Note: Avoid using the Back, Forward and<br>Refresh buttons on the Internet Explorer<br>toolbar. | Coster<br>Filings<br>Cost Templates<br>Cost Studies<br>Document Sets                                                                                                    | <ul> <li>Tool Box</li> <li>Message Center</li> <li>Change Password</li> <li>Help</li> <li>Exit VzCost</li> </ul>                                                                                                    | ,                        |                 |

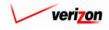

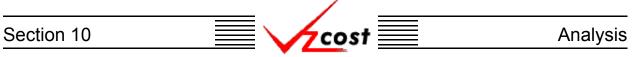

#### Section 10.1: Reports

The reports piece of the analysis section allows the user to run reports that are based on information stored in the VzCost system. To facilitate these reports, an external software package called Crystal Reports is used in conjunction with VzCost. The user is not required to have Crystal Reports on their desktop in order to utilize reports. Instead, standard reports will be created by a Crystal Report developer who will then upload those reports to the VzCost system. If the user needs a special report because the user can not locate a report in VzCost that will meet their needs, then the user will need to contact the Crystal Reports developer.

| cost 1           |         | OST                                                          |       |              | Welcome, De                                                              | mo User |
|------------------|---------|--------------------------------------------------------------|-------|--------------|--------------------------------------------------------------------------|---------|
| eport Filter     | Reports |                                                              |       |              |                                                                          |         |
|                  |         |                                                              |       |              |                                                                          |         |
| Name             |         |                                                              |       |              |                                                                          |         |
|                  |         | D                                                            | 0     | D-4- 04-1    | D                                                                        | 01      |
|                  |         | Report Name                                                  | Owner | Date Created | Description                                                              | Sta     |
| reated After     |         | Filing_TotalRecurringCostSum                                 |       | 1/10/2003    | Filing Recurring Results with                                            | Ap      |
| 01 • 01 • 2001 • |         | Filing_TotalRecurringCost_Su                                 |       | 1/10/2003    | Filing Recurring Cost Study Results                                      | Ap      |
| Month Day Year   |         | Filing_NRC_CostSummary.rpt                                   |       | 1/10/2003    | Filing NonRecurring Cost Study Results                                   | Apr     |
| Hondi Day Tear   |         | CostStudy_ACFFactors.rpt                                     |       | 1/10/2003    | Cost Study (Filing) Annual Cost Factors                                  | Ap      |
| reated Before    |         | Filing_VZCostStudyIndex.rpt<br>Filing_GlobalAssumption_rev.r |       | 1/10/2003    | VZCost Study Index displays Product,<br>Filing Global Assumptions Report |         |
| 01 • 23 • 2003 • |         | CostStudyDependency_A1.rpt                                   |       | 11/20/2002   | Revised to include BC                                                    | Ap      |
|                  |         | CostStudy Dependency_AT.Ipt                                  |       | 11/14/2002   | Cost Study Global Assumption                                             | Ap      |
| Month Day Year   |         | Cost Template Formula.rpt                                    |       | 7/3/2002     | Display Cost Template Formulas                                           | Apr     |
|                  |         | BC Template Formula.rpt                                      |       | 7/3/2002     | Displays BC Template Formulas                                            | Ар      |
|                  |         | Sensitivity Report.rpt                                       |       | 7/1/2002     | System Report for Sensitivity Analysis                                   | Ap      |
| Filter           | T       |                                                              |       |              |                                                                          | Þ       |

Once the user has clicked on the reports link, the 'Reports' screen will load up as shown above. The reports that are available on this screen are standard reports that have been previously created by the Crystal Reports developer. Please notice that filters may be used as described in <u>section 4.4</u> to limit or expand the list of standard reports that are displayed on the screen. All reports that meet the filtered criteria will be displayed on the screen. Once the correct report has been located, the user will click on that report to highlight it and then press the 'Run' button (

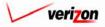

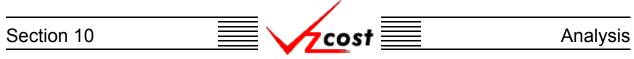

The 'Report Parameters' screen, shown below, is loaded. At the top of this screen, the name of the report that was selected on the 'Reports' screen is shown in the 'Report Name' field. Farther down the page, in the 'Select Parameter Values' field, the user will press the button ( $\checkmark$ ) at the right side of each of the drop down menus that are available to select the parameter value required for that field. In the example below, the only parameter value that is selectable is asking which cost study the report will be based on. However, depending on the specific report that is chosen, some reports will have more parameters values that will be selected by the user.

|                                                                                          | Welcome, Demo User Version 1.2 |
|------------------------------------------------------------------------------------------|--------------------------------|
| Select Report Parameters                                                                 | v                              |
| Report Name<br>CostStudy_AssumtionsW0COM.rpt                                             |                                |
| Select Parameter Values Which Cost J1.544 Mbps (DS1) Digital Test Charge_12122002 Study? |                                |
| Run Cancel                                                                               |                                |
|                                                                                          |                                |

Once the user has selected all of the needed parameter values, the user will have two options available.

- 1. Press the 'Run' button ( **Run** ) to run the report.
- 2. Press the 'Cancel' button ( <u>Cancel</u>) to disregard all parameters that have been selected and return to the 'Reports' screen.

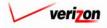

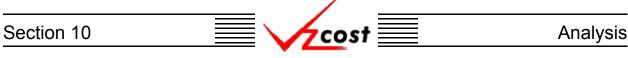

Once the 'Run' ( Run ) button has been pressed, the user's primary window will be taken back to the 'Reports' screen and the requested report will appear in a separate Adobe Acrobat window like the one that is shown below.

| HTTPs://WWW22,VERIZON,COM/VZ                | COST/POCUMENTS/TMP39B      | F_TMP,PDF - MICROX        | FT INTERNET EXPLOR                   | ER.                     |                  |
|---------------------------------------------|----------------------------|---------------------------|--------------------------------------|-------------------------|------------------|
| File Edit View Favorites Tools              | Help                       |                           |                                      |                         |                  |
| + , → , ⊗ ⊡                                 |                            | 🖻 🧭 🖪 -                   | 4                                    |                         |                  |
| Back Forward Stop Refr                      | 1                          | orites History Mail       | Print                                |                         |                  |
| ADDRESS Entrys ://www22.verizon.com/        |                            |                           |                                      |                         | • P @ 60         |
| LINK) 🔄 Accts Payable Check Reqs 🧧          | ] E-Directory 🔌 Emp Self S | ervice (ESS) 🔌 Lotus No   | tes ID Requests 🔌 Ort                | 3IT 🙋 Peg@s Buyer 7.0 🤞 | ]R & S Drives    |
| 📙 🗂 🖻 🗠 - 🖊 🔏 🕪 🗎 🖬                         |                            | \varTheta 121% ▼ 🛞 🎦      | 🖸 🛅 🖻 🥂 🔛 🗖                          |                         |                  |
| (7) Q · To · S = · / · / ·                  |                            |                           |                                      |                         |                  |
|                                             |                            |                           |                                      |                         | •                |
| (×                                          |                            |                           |                                      |                         | <u>▲</u>         |
| Bookmarks                                   |                            |                           |                                      |                         |                  |
|                                             |                            |                           |                                      |                         |                  |
|                                             |                            |                           |                                      |                         |                  |
|                                             |                            |                           |                                      |                         |                  |
| verizon                                     | А                          | NNUAL COST FACTORS        | REPORT                               |                         |                  |
| Ref. 1                                      |                            |                           |                                      |                         |                  |
|                                             |                            |                           | Netwo                                | rk &                    |                  |
|                                             | Depreciatio Re             | turn Income Tax Property  | Capital Plus Supp<br>Tax Factor Expe | ort RTU E/I             | EEL_<br>Testing  |
| ACCOUNT DESCRIPTION                         | A                          | B C D                     | E=A+B+C+D                            | F G H=E+F+G             | - <u> </u>       |
| 8                                           |                            |                           |                                      |                         |                  |
|                                             |                            |                           |                                      |                         |                  |
| sau                                         |                            |                           |                                      |                         |                  |
| Signatures                                  |                            |                           |                                      |                         |                  |
| li i i                                      |                            |                           |                                      |                         |                  |
|                                             |                            |                           |                                      |                         |                  |
| Annual Expense Loadings                     |                            |                           |                                      |                         |                  |
| Common Overhead Load                        | ding                       | 2.58 %                    |                                      |                         |                  |
| Marketing Loading<br>Other Marketing and Su | pport Loading              | 5.25 %<br>7.47 %          |                                      |                         |                  |
| Annual Expense Loadi                        |                            |                           |                                      |                         |                  |
| Table Name:                                 | -                          | Set Name:                 |                                      |                         |                  |
| Expense_Results                             | Test                       | 1-PAE FL2001 W-Exp Loadir | gs (Draft)                           |                         |                  |
| Gross Revenue Loading                       |                            |                           |                                      |                         |                  |
| ● I ◀ 1 of 1 → H 11 × 8.5 in                |                            |                           |                                      |                         |                  |
| 🛃 Done                                      |                            |                           |                                      |                         | 🔒 🍘 Internet 🛛 🖉 |

At this point the user may print the report by pressing the print icon ( ) that looks like a printer and is located near the top of the screen. The user may also save a copy of the report locally by pressing the save icon ( ) that looks like a disk and is also located near the top of the screen. Due to the fact that the report window is a separate window, the user will close this screen when the report is no longer needed. Closing this window will not affect the VzCost system or the user's connection to the system in any way. This window can be closed by clicking on the 'X' icon () at the top right corner of the screen.

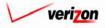

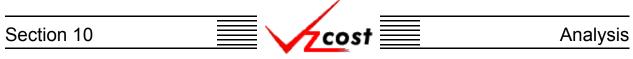

### Section 10.2: Sensitivity Analysis

A sensitivity analysis will test the sensitivity of a result based on changes in selected inputs. When the user accesses the sensitivity analyses piece in the analysis section of VzCost, the 'Sensitivity Analyses' screen, shown below, loads up.

|                                    |                      |                         |            | SEI          | RVICE COSTS DEPARTM | ENT   Co | DST PORTAL  |
|------------------------------------|----------------------|-------------------------|------------|--------------|---------------------|----------|-------------|
| cost 🔒 💈                           | 2 EXIT<br>VZCØST     |                         |            |              | Welcome, D          | emo User | Version 1.2 |
| Sensitivity Analysis Filter        | Sensitivity Analyses |                         |            |              |                     |          |             |
| Name                               | Name<br>test1-03     | Study<br>NID Demo Run 7 | Owner      | Date Created | Result Element      | Pe       |             |
| Domain<br>BC Runs                  |                      |                         |            |              |                     |          |             |
| Owner Demo User Created After      |                      |                         |            |              |                     |          |             |
| 01 • 01 • 2001 •<br>Month Day Year |                      |                         |            |              |                     |          |             |
| Created Before                     |                      |                         |            |              |                     |          |             |
| Jurisdiction                       |                      |                         |            |              |                     | F        |             |
|                                    |                      |                         | New Delete | View Results |                     |          |             |
| Filter                             |                      |                         |            |              |                     |          |             |

Please notice that filters located at the left of the screen may be used as described in <u>section 4.4</u> to limit or expand the list of sensitivity analyses that are displayed on the screen. All sensitivity analyses that meet the filtered criteria will be displayed on the screen.

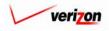

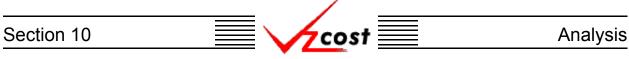

#### Section 10.2.1: Creating a New Sensitivity Analysis

To create a new sensitivity analysis, the user needs to press the 'New' button ( **New**) on the 'Sensitivity Analyses' screen. Doing so will load up the 'Select Result Set for Sensitivity Analysis' screen, which is shown below. All sensitivity analyses must originate from a saved BC run, cost study, or expense factor run. Again, filters located at the left of the screen may be used as described in <u>section 4.4</u> to limit or expand the list of result sets that are displayed on the screen. All result sets that meet the filtered criteria will be displayed on the screen.

| cost 🔒          | VICOST                                    |       |               |              | Welcom          | e, Demo User 🛛 V |
|-----------------|-------------------------------------------|-------|---------------|--------------|-----------------|------------------|
|                 |                                           |       |               |              |                 |                  |
| sult Set Filter | E Select Result Set for Sensitivity Analy | sis   |               |              |                 |                  |
|                 |                                           |       |               |              |                 |                  |
| me              |                                           |       |               |              |                 |                  |
|                 | Name                                      | Owner | Date Created  | Jurisdiction | Geography Level | Templ 🔺          |
|                 | NID Demo Run 7                            |       | 1/23/2003     | PAE          | Jurisdiction    | NAL 21           |
| main            | BC Run UNE Centrex Feature                | es    | 1/10/2003     | PAE          | Jurisdiction    | Test UN          |
| C Runs          | NAL_2W_VZ_BICRUN_PAW                      |       | 1/3/2003      | PAW          | Wire Center     | NAL 2            |
|                 | NAL_2W_VZ_BICRUN_PAE                      |       | 1/2/2003      | PAE          | Wire Center     | NAL_2            |
| ner             | Power Consumption 12_31                   |       | 12/31/2002    | PAE          | Jurisdiction    | Power            |
|                 | Feature test DS Sum                       |       | 12/30/2002    | PAE          | Jurisdiction    | Feature          |
| ALL>            | Feature Test DS Separate                  |       | 12/30/2002    | PAE          | Jurisdiction    | Feature          |
|                 | USAGE TRUNK PORTS PA                      | N     | 12/20/2002    | PAW          | Jurisdiction    | USAGE            |
| ated After      | USAGE TRUNK PORTS PA                      | E     | 12/20/2002    | PAE          | Jurisdiction    | USAGE            |
| 1 • 01 • 2001 • | LIDB Expense                              |       | 12/20/2002    | PAE          | Jurisdiction    | LIDB E:          |
| onth Day Year   | IOF_MUX_01_PAW_R                          |       | 12/19/2002    | PAW          | Jurisdiction    | IOF_ML           |
| bildi Day Tear  | IOF_MUX_13_PAW_R                          |       | 12/19/2002    | PAW          | Jurisdiction    | IOF_ML           |
| ated Before     | IOF_MUX_13_PAE_R                          |       | 12/19/2002    | PAE          | Jurisdiction    | IOF_ML           |
|                 | IOF_MUX_01_PAE_R                          |       | 12/19/2002    | PAE          | Jurisdiction    | IOF_ML           |
| 1 🗸 24 🗸 2003 🗸 | NAL_SUBLOOP_NID_BICR                      | JN    | 12/18/2002    | PAW          | Jurisdiction    | NAL_SI           |
| onth Day Year   | NAL_SUBLOOP_NID_BICR                      |       | 12/18/2002    | PAW          | Jurisdiction    | NAL_SI           |
|                 | NAL_SUBLOOP_NID_BICR                      |       | 12/18/2002    | PAE          | Jurisdiction    | NAL_SI           |
| atus            |                                           | Do I  | 12/10/2002    | DAE          | Inviction       |                  |
| ALL>            |                                           |       |               |              |                 |                  |
|                 | <u> </u>                                  |       |               |              |                 |                  |
| isdiction       |                                           |       |               |              |                 |                  |
| ALL>            |                                           |       | Select Cancel |              |                 |                  |
| ALL>            |                                           | _     |               | -            |                 |                  |
|                 |                                           |       |               |              |                 |                  |
|                 |                                           |       |               |              |                 |                  |
|                 |                                           |       |               |              |                 |                  |

Once the correct result set has been located, the user will click on that result set, highlighting it, and then press the 'Select' button ( **Select**). However, the user may also press the 'Cancel' button ( **Cancel**) to abandon this new sensitivity analysis and return to the previous screen.

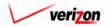

## Section 10 Analysis

Assuming that the user pressed the 'Select' button ( Select ), the 'New Sensitivity Analysis' screen, shown below, loads up. The user will use this screen to identify what inputs to adjust, by what percentage to adjust them, and what set of results should be displayed.

|                                               |   | SERVICE COSTS DEPARTMENT COST PORTAL |
|-----------------------------------------------|---|--------------------------------------|
| Cost 🏦 🗞 ? 🖽                                  |   | Welcome, Demo User Version 1.2       |
|                                               |   |                                      |
| New Sensitivity Analysis                      |   |                                      |
|                                               |   |                                      |
| Name: Test1-03                                |   |                                      |
| Description: Test1-03                         |   |                                      |
| Description: Dest1-03                         |   |                                      |
| Select Result:                                |   |                                      |
| Input Elements                                |   |                                      |
| Element Name Element Description              |   | Selected Inputs                      |
| Loop_Demand.DSL_ADL Loop_Demand.DSL_ADL       |   |                                      |
| Loop_Demand.NSW_PL Loop_Demand.NSW_PL         |   |                                      |
| Loop_Demand.NSW_PL_ADL Loop_Demand.NSW_PL_ADL |   | Loop_Demand.RES                      |
| Loop_Demand.NWKG Loop_Demand.NWKG             |   |                                      |
| Loop_Demand.OTH Loop_Demand.OTH               |   |                                      |
| Loop_Demand.PBX Loop_Demand.PBX               |   |                                      |
| Loop_Demand.PBX_ADL Loop_Demand.PBX_ADL       |   |                                      |
| Loop_Demand.PRI Loop_Demand.PRI               |   |                                      |
| Loop_Demand.PRI_ADL Loop_Demand.PRI_ADL       |   |                                      |
| Loop_Demand.RES Loop_Demand.RES               |   |                                      |
| Loop_Demand.RES_ADL Loop_Demand.RES_ADL       |   |                                      |
| Loop_Demand.RES_DSL Loop_Demand.RES_DSL       |   |                                      |
| Loop_Demand.SW56 Loop_Demand.SW56             |   |                                      |
| Loop_Demand.SW56_ADL Loop_Demand.SW56_ADL     |   |                                      |
|                                               |   |                                      |
|                                               | ) |                                      |
| Filter Items:                                 |   |                                      |
| Filter Reset                                  |   | Adjust by 20.25 %                    |
|                                               |   | Run Concel                           |
|                                               |   |                                      |

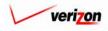

In the two fields at the top of the screen, the user will be required to provide a name and a description for the new sensitivity analysis.

In the 'Select Result' field, the user will determine what result will be watched by the sensitivity analysis. The user will make this selection by pressing the button  $(\frown)$  at the right side of the field and selecting one of the options from the drop down menu.

The input elements that the sensitivity analysis will vary are displayed in the box on the left side of the screen. If the list of input elements is too long, it may be filtered by typing part of the element name into the 'Filter Items' field at the bottom of the screen and then pressing the 'Filter' button ( **Filter**). Any input elements that contain the filtered criteria will be displayed on the screen. Pressing the 'Reset' button ( **Reset**) will remove all filters and restore the entire list. Once the desired input elements are located, the user may select an input by clicking on that input and then pressing the button ( **D**) located between the two boxes. This will be add the input to the list of selected inputs in the box on the right side of the screen. Repeat this process until all of the needed inputs have been selected. To remove an element from the list of selected elements, the user may click on the box ( **D**) that is located the right of that item, under the trashcan icon ( **D**). Once this is done, to complete the deletion, the user will click on the trashcan icon ( **D**).

In the 'Adjust By' field at the bottom of the screen, the user will need to input the percentage, from zero through one hundred, that the selected inputs should be adjusted by.

Now that the user has completed this screen, the 'Run' button ( **Run**) should be pressed to process the analysis. This will navigate the user to the message center, described in <u>section 13.1</u> of this document, where the user will wait for a message noting that the analysis has either failed or been completed. The results of this analysis may be viewed either from the message center by clicking on the link that will be active in the 'Job Description' column once the run is complete or by using the 'View Results' button ( **View Results**) on the 'Sensitivity Analyses' screen as described in <u>later in this section</u>.

If, at any time, the user decides to abandon this sensitivity analysis, the 'Cancel' button ( **Cancel** ) may be pressed and the user will be returned to the 'Sensitivity Analyses' screen.

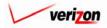

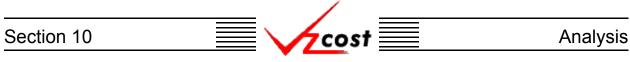

## Section 10.2.2: Deleting a Sensitivity Analysis

To delete a sensitivity analysis, the user should click on the analysis to highlight it. Next, the user should press the 'Delete' button ( Delete ).

| ensitivity Analysis Filter         | L Sensitivity Analyses |                |                             |     |
|------------------------------------|------------------------|----------------|-----------------------------|-----|
| ame                                | Name                   | Study Owner    | Date Created Result Element | Per |
| Domain<br>BC Runs                  | test1-03               | NID Demo Run 7 | 01/23/2003 <u>NID_T_</u> DS | 20. |
| Demo User                          |                        |                |                             |     |
| reated After                       |                        |                |                             |     |
| 01 - 01 - 2001 -<br>Month Day Year |                        |                |                             |     |
| reated Before                      |                        |                |                             |     |
| Month Day Year                     | •                      |                |                             | •   |
| <all></all>                        |                        |                |                             |     |

Before deleting a sensitivity analysis, the system will prompt for confirmation, as shown at the right of this page. At this point, the user must either press the 'OK' button ( $\bigcirc K$ ) to complete the deletion of the sensitivity analysis or press the 'Cancel' button ( $\bigcirc Cancel$ ) to completely disregard the deletion request. After one of the two buttons has been pressed, the user will be returned to the 'Sensitivity Analyses' screen.

| MICROSOFT INTERN | NET EXPLORER            |
|------------------|-------------------------|
| 🕐 Delete Sen     | isitivity Run test1-03? |
| ОК               | Cancel                  |

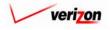

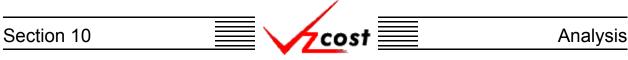

### Section 10.2.3: Viewing the Results of a Sensitivity Analysis

To view the results of a sensitivity analysis without navigating to the message center, the user should follow these steps:

- Navigate to the 'Sensitivity Analyses' screen as described at the beginning of this section.
- Use filters if they are needed (described in <u>section 4.4</u>) to locate the required sensitivity analysis.
- As shown below, click on the correct run to highlight it.
- Press the 'View Results' button ( View Results ).

| cost 🔒 🗞                                             | 2 VIZOST                              | SEI                     | RVICE COSTS DEPARTMENT COST PORTAL<br>Welcome, Demo User Version 1.2 |
|------------------------------------------------------|---------------------------------------|-------------------------|----------------------------------------------------------------------|
|                                                      | VZC05T                                |                         | welcome, Demo User Version 1.2                                       |
| E. Sensitivity Analysis Filter                       | Sensitivity Analyses                  |                         |                                                                      |
| Name                                                 |                                       |                         |                                                                      |
|                                                      | Name Study<br>test1-03 NID Demo Run 7 | Owner Date Created      | Result Element     Per       NID T DS     20.1                       |
| Domain<br>BC Runs                                    |                                       |                         |                                                                      |
| Owner<br>Demo User                                   |                                       |                         |                                                                      |
| Created After<br>01 • 01 • 2001 •<br>Month Day Year  |                                       |                         |                                                                      |
| Created Before<br>01 • 24 • 2003 •<br>Month Day Year |                                       |                         |                                                                      |
| Jurisdiction                                         | •                                     |                         |                                                                      |
|                                                      | _                                     | New Delete View Results |                                                                      |
| Filter                                               |                                       |                         |                                                                      |

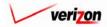

## Section 10 Analysis

The results of a sensitivity analysis are displayed in a Crystal Report using a separate Adobe Acrobat Reader window. An example of this report is shown below.

| e htti     | * 5;//WWW22,VER1ZON,COM/VZCOST/00CU        | MENTS/TMP3CA3_T     | MP,PDF - MICROSOF       | T INTERNET EX          | 🖸 🔷 🧭 🖸 🐠          |              |
|------------|--------------------------------------------|---------------------|-------------------------|------------------------|--------------------|--------------|
| File       | Edit View Favorites Tools Help             |                     |                         |                        |                    | 1            |
| Bac        | →                                          | Search Favorite     | 🎯 🛃 🕶<br>s History Mail | <b>Print</b>           |                    |              |
| ADDRI      | 🔊 🛃 https://www22.verizon.com/vzcost/docur | ients/tmp3CA3_tmp.j | pdf                     |                        |                    | ▼ ∂ 60       |
| LINKS      | 🖉 Accts Payable Check Reqs 🛛 E-Directory   | 🙆 Emp Self Servic   | e (ESS) 🔌 Lotus Note    | es ID Requests 🙋 OrBIT | 🙆 Peg@s Buyer 7. 0 | R & S Drives |
| 88         | 3 Ea × - 44 & E∢ ▶ E IEI I4 4 I            | > >                 | ) 121% 🔹 🕀 🕒            | 0 🖸 2 📑 - 🔝            |                    |              |
| 1 (B) 🕀    | · To · Si 🗐 · Ø · ∠ · 😕 🐔 📧                |                     |                         |                        |                    |              |
|            |                                            |                     |                         |                        |                    |              |
| arks       |                                            |                     |                         |                        |                    | -            |
| Bookmarks  |                                            |                     |                         |                        |                    |              |
| B          | Sensitivity Name: test1-0                  |                     |                         |                        |                    |              |
| 1          | Sensitivity Description: test1-(           | )3                  |                         |                        |                    |              |
| Thumbnails |                                            |                     |                         |                        |                    |              |
| Thur       | Sensitivity Inputs                         |                     |                         |                        |                    |              |
|            | Geography: ABVLPAES                        |                     |                         |                        |                    |              |
| Comments   | Element                                    | Acccount            | Direct/Shared           | Original Value         | Pct Change         | Result Value |
| Ē          | Loop_Demand.BUS                            |                     |                         | 365.00                 | 20.25              | 438.91       |
| <u> </u>   | Loop_Demand.RES                            |                     |                         | 4,966.00               | 20.25              | 5,971.62     |
| nres       | Geography: ALFAPAAL                        |                     |                         |                        |                    |              |
| Signatures | Element                                    | Acccount            | Direct/Shared           | Original Value         | Pct Change         | Result Value |
| Ľ          | Loop Demand.BUS                            | Account             | Directonared            | 106.00                 | 20.25              | 127.47       |
|            | Loop_Demand.RES                            |                     |                         | 1,546.00               | 20.25              | 1,859.07     |
|            | Geography: ALNAPAAL                        |                     |                         |                        |                    |              |
|            |                                            |                     |                         |                        |                    |              |
|            | Element                                    | Acccount            | Direct/Shared           | Original Value         | Pct Change         | Result Value |
|            | Loop_Demand.BUS                            |                     |                         | 7,368.00               | 20.25              | 8,860.02     |
|            | Loop_Demand.RES                            |                     |                         | 30,703.00              | 20.25              | 36,920.36    |
|            | Geography: ALOPPAAL                        |                     |                         |                        |                    |              |
|            |                                            | 4                   |                         |                        |                    |              |
| 🙋 Done     | 1                                          |                     |                         |                        |                    | 🔒 🥝 Internet |

At this point the user may print the analysis by pressing the print icon () that looks like a printer and is located near the top of the screen. The user may also save a copy of the analysis locally by pressing the save icon () that looks like a disk and is also located near the top of the screen. Due to the fact that the result of the sensitivity analysis are displayed in a separate window, the user will close this window when the analysis is no longer needed. Closing this window will not affect the VzCost system or the user's connection to the system in any way. This window can be closed by clicking on the 'X' icon () at the top right corner of the screen.

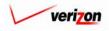

#### Section 10.3: Comparison Analysis

A comparison analysis will compare individual result item from result sets chosen by the user. When the user accesses the comparison analyses piece in the analysis section of VzCost, the 'Comparison Analyses' screen, shown below, loads up.

7 cost

|                                                                                            |                     |         |              | SERVICE CO | STS DEPARTMENT    | Cost P |
|--------------------------------------------------------------------------------------------|---------------------|---------|--------------|------------|-------------------|--------|
| 🖌 🔁 🔁                                                                                      | 2 EKIT<br>VZCØST    |         |              |            | Welcome, Demo Use | er Ver |
| I                                                                                          |                     |         |              |            |                   |        |
| Comparison Analysis Filter                                                                 | Comparison Analyses |         |              |            |                   |        |
| Analysis Name                                                                              |                     |         |              |            |                   | _      |
|                                                                                            |                     |         |              |            |                   |        |
| ·                                                                                          | Name                | Domain  | Jurisdiction | Owner      | Date              |        |
| Domain                                                                                     | Test01-03           | BC Runs | PAW          |            | 1/24/2003         |        |
| BC Runs 🔹                                                                                  | NID Demo 8          | BC Runs | PAE          |            | 1/23/2003         |        |
|                                                                                            | nrc test            | BC Runs | PAE          |            | 12/12/2002        |        |
| )wner                                                                                      | BC_Run_1v2          | BC Runs | PAE          |            | 12/11/2002        |        |
|                                                                                            | Compare Demo        | BC Runs |              |            | 9/19/2002         |        |
| All                                                                                        | test                | BC Runs |              |            | 6/27/2002         |        |
| 01 v 01 v 2001 v<br>Month Day Year<br>Created Before<br>01 v 25 v 2003 v<br>Month Day Year |                     |         |              |            |                   |        |
|                                                                                            |                     | Now     | Edit Delete  | Compare    |                   |        |

Please notice that filters located at the left of the screen may be used as described in <u>section 4.4</u> to limit or expand the list of comparison analyses that are displayed on the screen. All comparison analyses that meet the filtered criteria will be displayed on the screen.

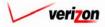

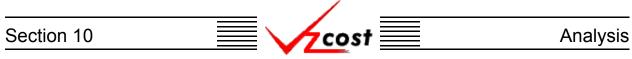

## Section 10.3.1: Creating a New Comparison Analysis

To create a new comparison analysis, the user needs to press the 'New' button ( **New**) on the 'Comparison Analyses' screen. Doing so will load up the 'New Comparison Analysis' screen, which is shown below.

|                           |                                   | SERVICE COSTS DEPARTMENT COST PORTAL.<br>Welcome, Demo User Version 1.2 |
|---------------------------|-----------------------------------|-------------------------------------------------------------------------|
| 📙 New Comparison Analysis |                                   |                                                                         |
| New Comparison Analysis   |                                   |                                                                         |
| Name                      |                                   |                                                                         |
|                           |                                   |                                                                         |
| Description               | **                                |                                                                         |
|                           |                                   |                                                                         |
| Domair                    | BC Runs                           |                                                                         |
|                           |                                   |                                                                         |
| Result Sets To Compare    | A                                 | dd Remove                                                               |
| Study Name C              | wner Jurisdiction Geography Level | Date Created                                                            |
|                           |                                   |                                                                         |
|                           |                                   |                                                                         |
|                           |                                   |                                                                         |
|                           |                                   |                                                                         |
|                           |                                   |                                                                         |
|                           |                                   |                                                                         |
|                           |                                   |                                                                         |
|                           |                                   |                                                                         |
|                           |                                   |                                                                         |
|                           |                                   |                                                                         |
| 4                         |                                   | Þ                                                                       |
| Result Items To Compare   | A                                 | dd Remove                                                               |
| Row Name                  |                                   |                                                                         |
|                           |                                   |                                                                         |
|                           |                                   |                                                                         |
|                           |                                   |                                                                         |
|                           |                                   |                                                                         |
|                           |                                   |                                                                         |
|                           |                                   |                                                                         |
|                           |                                   |                                                                         |
|                           |                                   |                                                                         |
|                           |                                   |                                                                         |
|                           |                                   |                                                                         |
|                           | Compare Save Cancel               |                                                                         |
| 1                         | Compare Save Cancel               |                                                                         |

At the top of the 'New Comparison Analysis' screen, the user will need to provide a name for the analysis and a description of the analysis in the first two fields. In the next field, the user will need to select the domain, or the type of result set, that will be compared. The available domains will be BC runs, cost studies, element loading runs, or expense factor runs.

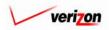

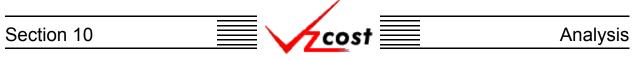

The 'Result Sets To Compare' box in the middle of the screen must be completed before the user will be able to use the 'Result Items To Compare' box at the bottom of the screen. Thus, the user will press the 'Add' button ( Add ) located at the top right corner of the 'Result Sets To Compare' box. In this example, the selected domain was BC Runs and thus, once the 'Add' button ( Add ) was pressed, the screen shown below loaded up.

| · · · · · · · · · · · · · · · · · · · |                          |       |              |              |                 |         |
|---------------------------------------|--------------------------|-------|--------------|--------------|-----------------|---------|
| sult Set Filter                       | BC Runs                  |       |              |              |                 |         |
|                                       |                          |       |              |              |                 |         |
| me                                    | [                        |       |              |              |                 |         |
|                                       | Name                     | Owner | Date Created | Jurisdiction | Geography Level | Templ   |
|                                       | NAL 2W Demo Run 8a       |       | 1/23/2003    | PAW          | Jurisdiction    | NAL_21  |
| nain                                  | NAL 2W Demo Run 8        |       | 1/23/2003    | PAE          | Jurisdiction    | NAL_2\  |
| C Runs 🗾                              | Collo_BITS Timing        |       | 1/23/2003    | PAW          | Jurisdiction    | Collo_E |
|                                       | BC Run UNE Centrex Fea   |       | 1/10/2003    | PAE          | Jurisdiction    | Test UN |
| ner                                   | NAL_2W_VZ_BICRUN_P.      |       | 1/3/2003     | PAW          | Wire Center     | NAL_2\  |
| ALL>                                  | NAL_2W_VZ_BICRUN_P.      |       | 1/2/2003     | PAE          | Wire Center     | NAL_2\  |
|                                       | Power Consumption 12_3   | 31    | 12/31/2002   | PAE          | Jurisdiction    | Power   |
|                                       | Feature test DS Sum      |       | 12/30/2002   | PAE          | Jurisdiction    | Feature |
| ated After                            | Feature Test DS Separate | 2     | 12/30/2002   | PAE          | Jurisdiction    | Feature |
| • 01 • 2001 •                         | USAGE TRUNK PORTS I      |       | 12/20/2002   | PAW          | Jurisdiction    | USAGE   |
| nth Day Year                          | USAGE TRUNK PORTS        | PAE   | 12/20/2002   | PAE          | Jurisdiction    | USAGE   |
|                                       | LIDB Expense             |       | 12/20/2002   | PAE          | Jurisdiction    | LIDB E: |
| ted Before                            | IOF_MUX_01_PAW_R         |       | 12/19/2002   | PAW          | Jurisdiction    | IOF_ML  |
|                                       | IOF_MUX_13_PAW_R         |       | 12/19/2002   | PAW          | Jurisdiction    | IOF_ML  |
| ✓ 25 ✓ 2003 ✓                         | IOF_MUX_13_PAE_R         |       | 12/19/2002   | PAE          | Jurisdiction    | IOF_ML  |
| nth Day Year                          | IOF_MUX_01_PAE_R         |       | 12/19/2002   | PAE          | Jurisdiction    | IOF_ML  |
|                                       | NAL_SUBLOOP_NID_BIO      |       | 12/18/2002   | PAW          | Jurisdiction    | NAL_SI  |
| tus                                   |                          | PDIM  | 42/49/2002   | D ASM        | Inviction       |         |
| ALL>                                  |                          |       |              |              |                 |         |

As before, filters located at the left of the screen may be used as described in <u>section 4.4</u> to limit or expand the list of BC runs that are displayed on the screen. All BC runs that meet the filtered criteria will be displayed on the screen. Once the correct BC run has been located, the user will click on that run to highlight it, and press the 'Select' button (<u>Select</u>). However, the user may also press the 'Cancel' button (<u>Concel</u>) to return to the previous screen at any time.

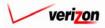

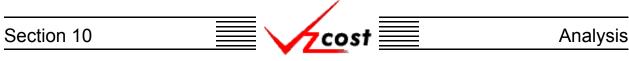

At this point, the 'New Comparison Analysis' screen is gone and all further steps in building this comparison analysis originate from the 'Edit Comparison Analysis' screen. Thus, assuming that the user pressed the 'Select' button ( Select ), the user is taken to the 'Edit Comparison Analysis' screen. Next, the user will press the same 'Add' button ( Add ) again. This will allow the user to select another result set to compare with the first result set. This step may also be repeated if the user wishes to compare more than two result sets. Please notice, as shown in the example below, all result sets selected must have the same jurisdictional location and must also be grouped at the same geography level.

| Result Set Filter | E BC Runs |                             |       |              |              |                 |         |
|-------------------|-----------|-----------------------------|-------|--------------|--------------|-----------------|---------|
| ame               |           |                             |       |              |              |                 |         |
|                   |           | Name                        | Owner | Date Created | Jurisdiction | Geography Level | Templ 🔺 |
|                   |           | NAL 2W Demo Run 8a          |       | 1/23/2003    | PAW          | Jurisdiction    | NAL_21  |
| omain             |           | NAL 2W Demo Run 8           |       | 1/23/2003    | PAE          | Jurisdiction    | NAL_2   |
| BC Runs           |           | Collo_BITS Timing           |       | 1/23/2003    | PAW          | Jurisdiction    | Collo_E |
|                   |           | BC Run UNE Centrex Features |       | 1/10/2003    | PAE          | Jurisdiction    | Test UN |
| wner              |           | NAL_2W_VZ_BICRUN_PAWW       |       | 1/3/2003     | PAW          | Wire Center     | NAL_2   |
|                   |           | NAL_2W_VZ_BICRUN_PAEW       |       | 1/2/2003     | PAE          | Wire Center     | NAL_2\  |
| <all></all>       |           | Power Consumption 12_31     |       | 12/31/2002   | PAE          | Jurisdiction    | Power   |
|                   |           | Feature test DS Sum         |       | 12/30/2002   | PAE          | Jurisdiction    | Feature |
| reated After      |           | Feature Test DS Separate    |       | 12/30/2002   | PAE          | Jurisdiction    | Feature |
| 01 • 01 • 2001 •  |           | USAGE TRUNK PORTS PAW       |       | 12/20/2002   | PAW          | Jurisdiction    | USAGE   |
|                   |           | USAGE TRUNK PORTS PAE       |       | 12/20/2002   | PAE          | Jurisdiction    | USAGE   |
| Month Day Year    |           | LIDB Expense                |       | 12/20/2002   | PAE          | Jurisdiction    | LIDB E: |
| reated Before     |           | IOF_MUX_01_PAW_R            |       | 12/19/2002   | PAW          | Jurisdiction    | IOF_ML  |
|                   |           | IOF_MUX_13_PAW_R            |       | 12/19/2002   | PAW          | Jurisdiction    | IOF_ML  |
| 01 - 25 - 2003 -  |           | IOF_MUX_13_PAE_R            |       | 12/19/2002   | PAE          | Jurisdiction    | IOF_ML  |
| Month Day Year    |           | IOF_MUX_01_PAE_R            |       | 12/19/2002   | PAE          | Jurisdiction    | IOF_ML  |
|                   |           | NAL_SUBLOOP_NID_BICRUN      |       | 12/18/2002   | PAW          | Jurisdiction    | NAL_SI  |
| tatus             |           | NAL SUBLOOD NID DICOUN      |       | 42/40/2002   | D //30/      | Inviction       | MAL CI  |
| <all></all>       | •         |                             |       |              |              |                 |         |

Once again, filters located at the left of the screen may be used as described in <u>section 4.4</u> to limit or expand the list of BC runs that are displayed on the screen. All BC runs that meet the filtered criteria will be displayed on the screen. Once the correct BC run has been located, the user will click on that run to highlight it, and press the 'Select' button (<u>Select</u>). However, the user may also press the 'Cancel' button (<u>Cancel</u>) to return to the previous screen at any time.

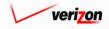

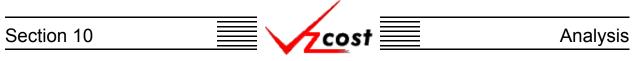

Once the user has made any selections in the 'Result Sets To Compare' box, the 'Domain' field at the top of the screen will be unmodifiable. If the user chooses a result set that is not needed, the user may remove that result set from the 'Edit Comparison Analysis' screen by clicking on the selected run to highlight it and then pressing the 'Remove' button (**Remove**) at the top right corner of the 'Result Sets To Compare' box. If the user removes all of the chosen result sets, then the 'Domain' field at the top of the screen will become modifiable again.

| cost 1 2 viiii                                                      | ERVICE COSTS DEPARTMENT COST PORTAL<br>Welcome, Demo User Version 1.2 |
|---------------------------------------------------------------------|-----------------------------------------------------------------------|
| Edit Comparison Analysis                                            |                                                                       |
| Test01-03                                                           |                                                                       |
| Name: Test01-03                                                     |                                                                       |
| Description:                                                        |                                                                       |
|                                                                     |                                                                       |
| Domain: BC Runs                                                     |                                                                       |
|                                                                     |                                                                       |
| Result Sets To Compare Add                                          | Remove                                                                |
|                                                                     | /2003                                                                 |
| NAL 2W Demo Run 8a John Hinton Pennsylvania (GTE) Jurisdiction 1/23 | /2003                                                                 |
|                                                                     |                                                                       |
|                                                                     |                                                                       |
|                                                                     |                                                                       |
|                                                                     |                                                                       |
|                                                                     |                                                                       |
|                                                                     |                                                                       |
|                                                                     |                                                                       |
| •                                                                   | F                                                                     |
| Result Items To Compare Add                                         | Remove                                                                |
| Row Name Result Set 1 Result Set 2                                  |                                                                       |
|                                                                     |                                                                       |
|                                                                     |                                                                       |
|                                                                     |                                                                       |
|                                                                     |                                                                       |
|                                                                     |                                                                       |
|                                                                     |                                                                       |
|                                                                     |                                                                       |
|                                                                     |                                                                       |
|                                                                     |                                                                       |
| Compare Save Cancel                                                 |                                                                       |

Next, the user will press the 'Add' button ( Add ) located at the top right corner of the 'Result Items To Compare' box at the bottom of the screen.

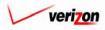

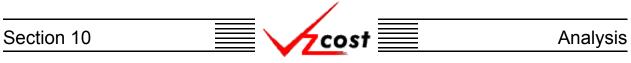

The 'Select Results to Compare' screen, shown below, loads up. This screen allows the user to select the individual results that should be compared from each result set.

|                                                                                                   | SERVICE COSTS DEPARTMENT COST PORTAL |
|---------------------------------------------------------------------------------------------------|--------------------------------------|
|                                                                                                   | Welcome, Demo User Version 1.2       |
| Select Results to Compare                                                                         | <b>1</b>                             |
| Result Display Name: TestAgain                                                                    |                                      |
| Collo_BITS Timing: BITS Timing Material Cost - NAL 2W Demo Run 8a: NID - Res 2 Wire Loop - Direct | •                                    |
| Add Another Cancel                                                                                |                                      |
|                                                                                                   |                                      |
|                                                                                                   |                                      |
|                                                                                                   |                                      |
|                                                                                                   |                                      |
|                                                                                                   |                                      |
| <u> </u>                                                                                          |                                      |

The user may enter a name in the 'Result Display Name' field. If the user chooses not to make an entry into this field, the system will populate the field with the default text. The default text is the same text that will be populated in the next field when the user makes a selection in that field.

The names and available selections in each of the remaining fields on this screen are determined by the result sets that the user previously selected. In each of these fields, the user will press the button  $(\checkmark)$  at the right side of the field to open the drop down menu and then click on the item to be selected for that field.

Once selections have been made in all of the fields on this page, the user will have three options at the bottom of the page.

- 1. The user may press the 'Add' button ( Add ) to accept the selected items for comparison and return to the 'Edit Comparison Analysis' screen.
- 2. The user may press the 'Add Another' button ( Add Another ) to accept the selected items for comparison and stays on the same screen, allowing the user to create another combination of item selections for comparison.
- 3. The user may press the 'Cancel' button ( **Cancel** ) which will disregard everything on the current screen and return to the 'Edit Comparison Analysis' screen. Please notice that, if you used the add another function on this page, pressing the cancel button only cancels the current selection. All selections made prior to using the add another function will remain intact.

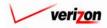

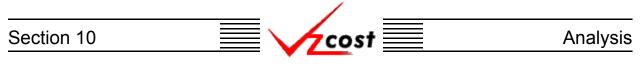

| cost 🔒    |                                 |                                                          |                                    |                              | SERVICE CUST | S DEPARTMENT<br>Welcome, Demo Us |
|-----------|---------------------------------|----------------------------------------------------------|------------------------------------|------------------------------|--------------|----------------------------------|
|           |                                 |                                                          |                                    |                              |              |                                  |
| 🖁 Edit Co | mparison Analysis               |                                                          |                                    |                              |              |                                  |
| Test0     |                                 |                                                          |                                    |                              |              |                                  |
|           |                                 | ame: Test01-03                                           |                                    |                              |              |                                  |
|           |                                 |                                                          |                                    |                              |              |                                  |
|           | Descrip                         |                                                          |                                    | 4                            |              |                                  |
|           | Dor                             | main: BC Runs                                            |                                    |                              |              |                                  |
|           |                                 |                                                          |                                    |                              |              |                                  |
|           | lt Sets To Compare              |                                                          |                                    |                              | Add Remove   |                                  |
|           | Study Name<br>Collo_BITS Timing | Owner<br>Dan Olinger                                     | Jurisdiction<br>Pennsylvania (GTE) | Geography Level              | Date Created |                                  |
|           | NAL 2W Demo Run 8a              | John Hinton                                              | Pennsylvania (GTE)                 | Jurisdiction                 | 1/23/2003    |                                  |
|           |                                 |                                                          |                                    |                              |              |                                  |
|           |                                 |                                                          |                                    |                              |              | •                                |
|           | It Items To Compare             |                                                          |                                    |                              | Add Remove   |                                  |
| Resu      | Row Name                        | Result Set 1                                             | Result S                           | et 2                         | Add Remove   |                                  |
| Resu      |                                 | Result Set 1<br>BITS Timing Materi<br>BITS Timing Materi | ial Cost NID Tot 2                 |                              | Add Remove   |                                  |
| Resu      | Row Name<br>Test03              | BITS Timing Materi                                       | ial Cost NID Tot 2                 | et 2<br>Wire Loop - Direct & | Add Remove   |                                  |
| Resu      | Row Name<br>Test03              | BITS Timing Materi                                       | ial Cost NID Tot 2                 | et 2<br>Wire Loop - Direct & | Add Remove   |                                  |
| Resu      | Row Name<br>Test03              | BITS Timing Materi                                       | ial Cost NID Tot 2                 | et 2<br>Wire Loop - Direct & | Add Remove   |                                  |
| Resu      | Row Name<br>Test03              | BITS Timing Materi                                       | ial Cost NID Tot 2                 | et 2<br>Wire Loop - Direct & | Add Remove   |                                  |
| Resu      | Row Name<br>Test03              | BITS Timing Materi                                       | ial Cost NID Tot 2                 | et 2<br>Wire Loop - Direct & | Add Remove   |                                  |
| Resu      | Row Name<br>Test03              | BITS Timing Materi                                       | ial Cost NID Tot 2                 | et 2<br>Wire Loop - Direct & | Add Remove   |                                  |
| Resu      | Row Name<br>Test03              | BITS Timing Materi                                       | ial Cost NID Tot 2                 | et 2<br>Wire Loop - Direct & | Add Remove   |                                  |

If the user chooses comparison items that are not needed, the user may remove them from the 'Edit Comparison Analysis' screen by clicking on the selected items to highlight them and then pressing the 'Remove' button ( **Remove** ) at the top right corner of the 'Result Items To Compare' box. Otherwise, now that this screen has been completed, the user will have three choices of how to proceed.

- 1. The user may press the 'Compare' button ( **Compare** ) which will run the comparison and display the results as described <u>later in this section</u>.
- 2. The user may press the 'Save' button ( **Sove** ) to save this information for later use and return to the 'Comparison Analyses' screen.
- 3. The user may press the 'Cancel' button ( **Cancel** ) to disregard this comparison analysis and return to the 'Comparison Analyses' screen.

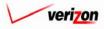

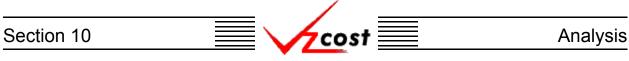

### Section 10.3.2: Editing a Comparison Analysis

To edit a comparison analysis, the user needs to press the 'Edit' button ( **Edit** ) on the 'Comparison Analyses' screen. However, the only person who will be capable of editing a comparison analysis is the user that created that particular analysis. For all other users, the button will not be active. Once the user has pressed the button, the 'Edit Comparison Analysis' screen, shown below, will load up.

| cost 🔒 🗞      | 2 Eff                                                        |                                 | SERVICE COSTS DEPARTMENT COST PORTAL<br>Welcome, Demo User Version 1. |
|---------------|--------------------------------------------------------------|---------------------------------|-----------------------------------------------------------------------|
|               | • 72031                                                      |                                 |                                                                       |
| L Edit Compar |                                                              |                                 |                                                                       |
| Test01-03     | Name: Test01-03                                              | 3                               |                                                                       |
|               | Description:                                                 |                                 |                                                                       |
|               | Domain: BC Runs                                              |                                 |                                                                       |
|               |                                                              |                                 |                                                                       |
| Stud          | e <b>ts To Compare</b> y Name Owner _BITS Timing Dan Olinger | Jurisdiction Geography Level    | Add Remove Date Created                                               |
|               | 200 Demo Run Sa John Hinton                                  | Pennsylvania (GTE) Jurisdiction | 1/23/2003                                                             |
|               |                                                              |                                 |                                                                       |
|               |                                                              |                                 |                                                                       |
|               |                                                              |                                 |                                                                       |
|               |                                                              |                                 |                                                                       |
| <b>.</b>      |                                                              |                                 |                                                                       |
| Row           | em <del>s To Compare</del><br>Name Result Set 1              | Result Set 2                    | Add Remove                                                            |
| Test0         |                                                              |                                 |                                                                       |
|               |                                                              |                                 |                                                                       |
|               |                                                              |                                 |                                                                       |
|               |                                                              |                                 |                                                                       |
|               |                                                              |                                 |                                                                       |
|               |                                                              |                                 |                                                                       |
|               | Compare                                                      | Save Cancel                     |                                                                       |

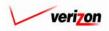

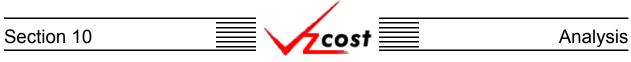

If the user needs to add a result set to a list of result sets that were previously chosen, then the user will press the 'Add' button ( Add ) located at the top right corner of the 'Result Sets To Compare' box. In this example, the selected domain was BC Runs and thus, once the 'Add' button ( Add ) was pressed, the screen shown below loaded up.

| esult Set Filter | BC Run      | S                           |       |               |              |                 |         |
|------------------|-------------|-----------------------------|-------|---------------|--------------|-----------------|---------|
| ame              |             |                             |       |               |              |                 |         |
|                  |             | Name                        | Owner | Date Created  | Jurisdiction | Geography Level | Tempi 🔺 |
|                  |             | NAL 2W Demo Run 8a          |       | 1/23/2003     | PAW          | Jurisdiction    | NAL 21  |
| omain            |             | NAL 2W Demo Run 8           |       | 1/23/2003     | PAE          | Jurisdiction    | NAL 21  |
| BC Runs          |             | Collo_BITS Timing           |       | 1/23/2003     | PAW          | Jurisdiction    | Collo E |
|                  |             | BC Run UNE Centrex Features |       | 1/10/2003     | PAE          | Jurisdiction    | Test UN |
| wner             |             | NAL 2W VZ BICRUN PAWW       |       | 1/3/2003      | PAW          | Wire Center     | NAL 21  |
|                  |             | NAL_2W_VZ_BICRUN_PAEW       |       | 1/2/2003      | PAE          | Wire Center     | NAL 21  |
| <all></all>      |             | Power Consumption 12_31     |       | 12/31/2002    | PAE          | Jurisdiction    | Power   |
|                  |             | Feature test DS Sum         |       | 12/30/2002    | PAE          | Jurisdiction    | Feature |
| reated After     |             | Feature Test DS Separate    |       | 12/30/2002    | PAE          | Jurisdiction    | Feature |
| 01 • 01 • 2001 • |             | USAGE TRUNK PORTS PAW       |       | 12/20/2002    | PAW          | Jurisdiction    | USAGE   |
|                  |             | USAGE TRUNK PORTS PAE       |       | 12/20/2002    | PAE          | Jurisdiction    | USAGE   |
| Month Day Year   |             | LIDB Expense                |       | 12/20/2002    | PAE          | Jurisdiction    | LIDB E: |
| reated Before    |             | IOF_MUX_01_PAW_R            |       | 12/19/2002    | PAW          | Jurisdiction    | IOF_ML  |
|                  |             | IOF_MUX_13_PAW_R            |       | 12/19/2002    | PAW          | Jurisdiction    | IOF_ML  |
| 01 - 25 - 2003 - |             | IOF_MUX_13_PAE_R            |       | 12/19/2002    | PAE          | Jurisdiction    | IOF_ML  |
| Month Day Year   |             | IOF_MUX_01_PAE_R            |       | 12/19/2002    | PAE          | Jurisdiction    | IOF_ML  |
|                  |             | NAL_SUBLOOP_NID_BICRUN      |       | 12/18/2002    | PAW          | Jurisdiction    | NAL_SI  |
| tatus            |             | NAL SUBLOOD NID BIODUN      |       | 42/49/2002    | D ASM        | Inviction       | MAL CI  |
| <all></all>      | •           |                             |       |               |              |                 |         |
|                  | $\subseteq$ |                             |       |               |              |                 |         |
| urisdiction      |             |                             |       |               |              |                 |         |
|                  |             |                             |       | Select Cancel |              |                 |         |
| <all></all>      |             |                             |       | Cuncer        |              |                 |         |

As before, filters located at the left of the screen may be used as described in <u>section 4.4</u> to limit or expand the list of BC runs that are displayed on the screen. All BC runs that meet the filtered criteria will be displayed on the screen. Once the correct BC run has been located, the user will click on that run to highlight it, and press the 'Select' button (<u>Select</u>). However, the user may also press the 'Cancel' button (<u>Cancel</u>) to return to the previous screen at any time.

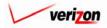

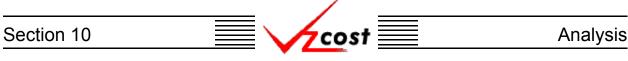

Assuming that the user pressed the 'Select' button ( Select ), the user is returned to the 'Edit Comparison Analysis' screen. The user may continue to press the same 'Add' button ( Add ) if more result sets are needed. Please remember that, as shown in the example below, all result sets selected must have the same jurisdictional location and must also be grouped at the same geography level.

| ult Set Filter  | BC Runs   |                              |                |                   |                 |                    |                 |
|-----------------|-----------|------------------------------|----------------|-------------------|-----------------|--------------------|-----------------|
| ne              |           |                              |                |                   |                 |                    |                 |
|                 |           | Name                         | Owner          | Date Created      | Jurisdiction    | Geography Level    | Tempi 🔺         |
|                 |           | NAL 2W Demo Run 8a           |                | 1/23/2003         | PAW             | Jurisdiction       | NAL 21          |
| nain            |           | NAL 2W Demo Run 8            |                | 1/23/2003         | PAE             | Jurisdiction       | NAL 21          |
| C Runs          |           | Collo BITS Timing            |                | 1/23/2003         | PAW             | Jurisdiction       | Collo E         |
|                 |           | BC Run UNE Centrex Features  |                | 1/10/2003         | PAE             | Jurisdiction       | Test UN         |
| ner             |           | NAL 2W VZ BICRUN PAWW        |                | 1/3/2003          | PAW             | Wire Center        | NAL 21          |
|                 |           | NAL 2W VZ BICRUN PAEW        |                | 1/2/2003          | PAE             | Wire Center        | NAL 21          |
| ALL>            |           | Power Consumption 12_31      |                | 12/31/2002        | PAE             | Jurisdiction       | Power           |
|                 |           | Feature test DS Sum          |                | 12/30/2002        | PAE             | Jurisdiction       | Feature         |
| ated After      |           | Feature Test DS Separate     |                | 12/30/2002        | PAE             | Jurisdiction       | Feature         |
| 1 - 01 - 2001 - |           | USAGE TRUNK PORTS PAW        |                | 12/20/2002        | PAW             | Jurisdiction       | USAGE           |
|                 |           | USAGE TRUNK PORTS PAE        |                | 12/20/2002        | PAE             | Jurisdiction       | USAGE           |
| onth Day Year   |           | LIDB Expense                 |                | 12/20/2002        | PAE             | Jurisdiction       | LIDB Ex         |
| ated Before     |           | IOF_MUX_01_PAW_R             |                | 12/19/2002        | PAW             | Jurisdiction       | IOF_ML          |
|                 |           | IOF_MUX_13_PAW_R             |                | 12/19/2002        | PAW             | Jurisdiction       | IOF_ML          |
| 1 🗸 25 🗸 2003 🗸 |           | IOF_MUX_13_PAE_R             |                | 12/19/2002        | PAE             | Jurisdiction       | IOF_ML          |
| onth Day Year   |           | IOF_MUX_01_PAE_R             |                | 12/19/2002        | PAE             | Jurisdiction       | IOF_ML          |
|                 |           | NAL_SUBLOOP_NID_BICRUN       |                | 12/18/2002        | PAW             | Jurisdiction       | NAL_SI          |
| tus             |           | NAL SUBLOOD NID BICDUN       |                | 42/40/2002        | DAW.            | Inviction          | MAL OF          |
| ALL>            | <b>_</b>  |                              |                |                   |                 |                    | •               |
|                 | <u> </u>  |                              |                |                   |                 |                    |                 |
| sdiction        | 'NAL 2W D | emo Run 8' has a Jurisdictio | n of 'PAE' whi | ch does not match | the Jurisdictio | n of the other res | ult sets select |
|                 |           |                              | 5              | elect Cancel      |                 |                    |                 |
| ALL>            |           |                              |                | concor            |                 |                    |                 |

Once again, filters located at the left of the screen may be used as described in <u>section 4.4</u> to limit or expand the list of BC runs that are displayed on the screen. All BC runs that meet the filtered criteria will be displayed on the screen. Once the correct BC run has been located, the user will click on that run to highlight it, and press the 'Select' button (<u>Select</u>). However, the user may also press the 'Cancel' button (<u>Cancel</u>) to return to the previous screen at any time.

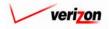

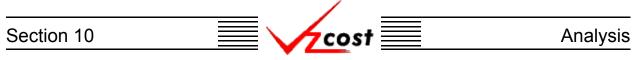

If any selections exist in the 'Result Sets To Compare' box, the 'Domain' field at the top of the screen will be unmodifiable. However, if the user chooses a result set that is not needed, the user may remove that result set from the 'Edit Comparison Analysis' screen by clicking on the selected run to highlight it and then pressing the 'Remove' button ( Remove ) at the top right corner of the 'Result Sets To Compare' box. If the user removes all of the chosen result sets, then the 'Domain' field at the top of the screen will become modifiable again.

|                                         |                            |                                          |                              | SERVICE COST            | S DEPARTMENT COST PORTAL       |
|-----------------------------------------|----------------------------|------------------------------------------|------------------------------|-------------------------|--------------------------------|
| Cost 🔂 🗞 ? 🖽                            |                            |                                          |                              |                         | Welcome, Demo User Version 1.2 |
| 1                                       |                            |                                          |                              |                         |                                |
| Edit Comparison Analysis                |                            |                                          |                              |                         |                                |
| Test01-03                               | me: Test01-03              |                                          | 1                            |                         |                                |
|                                         | Testat an                  |                                          |                              |                         |                                |
| Descript                                | ion:                       |                                          |                              |                         |                                |
| Dom                                     | ain: BC Runs               |                                          |                              |                         |                                |
|                                         |                            |                                          |                              | Add Deserved            | _                              |
| Result Sets To Compare Study Name       | Owner                      | Jurisdiction                             | Geography Level              | Add Remove Date Created |                                |
| Collo_BITS Timing<br>NAL 2W Demo Run 8a | Dan Olinger<br>John Hinton | Pennsylvania (GTE)<br>Pennsylvania (GTE) | Jurisdiction<br>Jurisdiction | 1/23/2003<br>1/23/2003  |                                |
|                                         |                            |                                          |                              |                         |                                |
|                                         |                            |                                          |                              |                         |                                |
|                                         |                            |                                          |                              |                         |                                |
|                                         |                            |                                          |                              |                         |                                |
|                                         |                            |                                          |                              |                         |                                |
|                                         |                            |                                          |                              |                         |                                |
| Result Items To Compare                 |                            |                                          | _                            | Add Remove              |                                |
|                                         | Result Set 1               | Result Se                                | et 2                         |                         |                                |
|                                         |                            |                                          |                              |                         |                                |
|                                         |                            |                                          |                              |                         |                                |
|                                         |                            |                                          |                              |                         |                                |
|                                         |                            |                                          |                              |                         |                                |
|                                         |                            |                                          |                              |                         |                                |
|                                         |                            |                                          |                              |                         |                                |
|                                         |                            |                                          |                              |                         |                                |
|                                         | Compare                    | Save Cance                               | el                           |                         |                                |

If the user would like to add more items in the 'Result Items To Compare' box at the bottom of the screen, the user will press the 'Add' button ( ) located at the top right corner of the box.

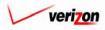

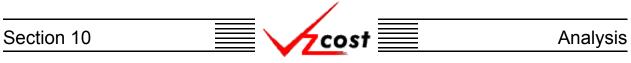

The 'Select Results to Compare' screen, shown below, loads up. This screen allows the user to select the individual results that should be compared from each result set.

|                                                                                                    | SERVICE COSTS DEPARTMENT COST PORTAL |
|----------------------------------------------------------------------------------------------------|--------------------------------------|
|                                                                                                    | Welcome, Demo User Version 1.2       |
| L Select Results to Compare                                                                          |                                      |
| Result Display Name: TestAgain                                                                       |                                      |
| Collo_BITS Timing: BITS Timing Material Cost 🔽<br>NAL 2W Demo Run 8a: NID - Res 2 Wire Loop - Direct |                                      |
| Add Another Cancel                                                                                   |                                      |
|                                                                                                    |                                      |
|                                                                                                    |                                      |
|                                                                                                    |                                      |
|                                                                                                    |                                      |
|                                                                                                    |                                      |

The user may edit the name in the 'Result Display Name' field.

The names and available selections in each of the remaining fields on this screen are determined by the result sets that the user previously selected. In each of these fields, the user will press the button  $(\checkmark)$  at the right side of the field to open the drop down menu and then click on the item to be selected for that field.

Once selections have been made or edited in all of the fields on this page, the user will have three options at the bottom of the page.

- 1. The user may press the 'Add' button ( Add ) to accept the selected items for comparison and return to the 'Edit Comparison Analysis' screen.
- 2. The user may press the 'Add Another' button ( Add Another ) to accept the selected items for comparison and stays on the same screen, allowing the user to create another combination of item selections for comparison.
- 3. The user may press the 'Cancel' button ( **Cancel**) which will disregard everything on the current screen and return to the 'Edit Comparison Analysis' screen. Please notice that, if you used the add another function on this page, pressing the cancel button only cancels the current selection. All selections made prior to using the add another function will remain intact.

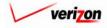

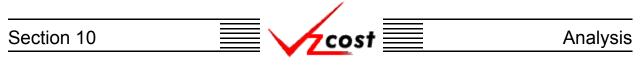

| Edit Comparison Analysis         Test01-03         Description:         Description:         Domain: BC Runs         Name:         Marce:         Domain: BC Runs         Name:         Domain: BC Runs         Name:         Domain: BC Runs         Not Runs         Not Runs         Not Runs         Not Runs         Not Runs         Result Set 5 To Compare         Marce:         Not Runs         Description:         Result Set 1         Result Set 1         Result Set 1         Result Set 1         Result Set 1         Result Set 1         Result Set 1         Result Set 1         Result Set 1         Result Set 1         Result Set 1         Result Set 1                                                                                                    | Test01-03         Description:         Test01-03         Domain: BC Runs             Nume:         Test01-03         Test01-03         Domain: BC Runs             Study Name         Owner:       Add         Result Sets To Compare       Add         Result Sets To Compare       Add             NAL 2W/ Demo Run 8a       John Hinton             VAL 2W/ Demo Run 8a       John Hinton           Result Items To Compare             Result Items To Compare       Add                                                                                                    | 1 🗞 ? Exit                                    |                     |                   |                              |            | S DEPARTMENT |
|----------------------------------------------------------------------------------------------------|----------------------------------------------------------------------------------------------------|-----------------------------------------------|---------------------|-------------------|------------------------------|------------|--------------|
| Test01-03         Description:         Test01-03         Domain: BC Runs             Result Sets To Compare             Study Name             Study Name             Result Sets To Compare             NAL: 2W Demo Run 8a    John Hinton Pennsylvania (GTE) Jurisdiction          NAL: 2W Demo Run 8a             Result Items To Compare             Row Name             Row Name                                                                                    Result Items To Compare   Add   Row Name   Result Set 1   Result Set 2   Result Set 1   Result Set 2   Result Set 1                                                                                                    | Test01-03         Description:         Domain:       BC Runs             Result Sets To Compare       Add       Rener         Study Name       Owner       Jurisdiction       1/23/2003         NAL 2W Demo Run 8a       John Hinton       Pennsylvania (of E)       Jurisdiction       1/23/2003             NAL 2W Demo Run 8a       John Hinton       Pennsylvania (of E)       Jurisdiction       1/23/2003             Result Sets To Compare       Add       Rener                                                                                                    | _                                             |                     |                   |                              |            |              |
| Name:       rest01-03         Description:       rest01-03         Domain:       BC Runs             Result Sets To Compare       Add       Result         Study Name       Owner       Jurisdiction       Geography Level       Date Created         Collo_BITS Timing       Dan Olinger       Pennsylvania (GTE)       Jurisdiction       1/23/2003         NAL 2W Demo Run Ba       John Hinton       Pennsylvania (GTE)       Jurisdiction       1/23/2003             Result Items To Compare       Add       Result Set 2         Row Name       Result Set 1       Result Set 2       Main Table Set 2                                                                                                    | Name:       Test01-03         Description:       Test01-03         Domain: BC Runs       Domain: BC Runs         Result Sets To Compare       Add         Study Name       Owner         Otto:       Otto:         NAL 2W Demo Run 8.3       John Hinton         Pennsylvania (OTE)       Jurisdiction         NAL 2W Demo Run 8.3       John Hinton         Pennsylvania (OTE)       Jurisdiction         VIZIZZ003       HID Tot2 Wire Loop- Direct 8.                                                                                                    | Edit Comparison Analysis                      |                     |                   |                              |            |              |
| Image: Image: I | Result Sets To Compare         Mdd         Study Name         Owner         Jurisdiction         NRL 200 Demo Run Ba         John Hinton         Pennsylvania (OTE)         NRL 200 Demo Run Ba         John Hinton         Pennsylvania (OTE)         NRL 200 Demo Run Ba         John Hinton         Pennsylvania (OTE)         Mdd         Result Set 1         Max         Add         Result Set 1         Result Set 1         Result Set 1         Tentog         DITS Timing Material Codt         DITS Timing Material Codt                                                                                                    |                                               |                     |                   | 1                            |            |              |
| Result Sets To Compare       Add       Result Sets To Compare         Study Name       Owner       Juristicition       Geography Level       Date Created         Colo_BITS Timing       Dan Olinger       Pennsylvania (GTE)       Juristicition       1/23/2003         NAL 200 Demo Run 8a       John Hinton       Pennsylvania (GTE)       Juristicition       1/23/2003         NAL 200 Demo Run 8a       John Hinton       Pennsylvania (GTE)       Juristicition       1/23/2003         Nal       Z00 Demo Run 8a       John Hinton       Pennsylvania (GTE)       Juristicition       1/23/2003         Note       Result Items To Compare       Add       Remove         Result Items To Compare       Add       Remove         Tetra3       BITS Timing Material Cost       HID Tot2 Wire Loop - Direct 4.                                                                                                    | Domain: BC Runs         Add Renove         Study Name       Owner       Jurisdiction       Geography Level Date Created         Collo_BITS Timing       Dan Olinger       Pennsylvania (OTE)       Jurisdiction       1/23/2003         NAL 2W/ Demo Run 8a       John Hinton       Pennsylvania (OTE)       Jurisdiction       1/23/2003         NAL 2W/ Demo Run 8a       John Hinton       Pennsylvania (OTE)       Jurisdiction       1/23/2003         V       Tessol       Tessol       Mo       Mo       Mo         Marce       Result Set 1       Result Set 2       Tessol       BITS Timing Material Cost       HD Tot 2 Wire Loop - Direct 8.                                                                                                    |                                               | Name: Test01-03     |                   |                              |            |              |
| Result Sets To Compare       Add       Remove         Study Name       Owner       Jurisdiction       Geography Level Date Created         Colo, Bit's Timing       Dan Olinger       Pennsylvania (OTE)       Jurisdiction       1/23/2003         NAL 2W Demo Run 8a       John Hinton       Pennsylvania (OTE)       Jurisdiction       1/23/2003         NAL 2W Demo Run 8a       John Hinton       Pennsylvania (OTE)       Jurisdiction       1/23/2003         NAL 2W Demo Run 8a       John Hinton       Pennsylvania (OTE)       Jurisdiction       1/23/2003         NAL 2W Demo Run 8a       John Hinton       Pennsylvania (OTE)       Jurisdiction       1/23/2003         Nature       Result Set 1       Result Set 2       Result Set 1       Result 2 Wite Loop - Direct &                                                                                                    | Result Sets To Compare       Add       Renove         Study Name       Owner       Jurisdiction       Geography Level       Date Created         Colic BITS Timing       Dan Olinger       Pennsylvania (GTE)       Jurisdiction       1/23/2003         NAL 2W Demo Run 8a       John Hinton       Pennsylvania (GTE)       Jurisdiction       1/23/2003         NAL 2W Demo Run 8a       John Hinton       Pennsylvania (GTE)       Jurisdiction       1/23/2003         Result Items To Compare       Add       Renove         Row Name       Result Set 1       Result Set 2         Test03       BITS Timing Material Cost       NiD Tot 2 Wire Loop - Direct &                                                                                                    | Descr                                         | ription: Test01-03  |                   | *                            |            |              |
| Result Sets To Compare       Add       Remove         Study Name       Owner       Jurisdiction       Geography Level Date Created         Colo, Bit's Timing       Dan Olinger       Pennsylvania (OTE)       Jurisdiction       1/23/2003         NAL 2W Demo Run 8a       John Hinton       Pennsylvania (OTE)       Jurisdiction       1/23/2003         NAL 2W Demo Run 8a       John Hinton       Pennsylvania (OTE)       Jurisdiction       1/23/2003         NAL 2W Demo Run 8a       John Hinton       Pennsylvania (OTE)       Jurisdiction       1/23/2003         NAL 2W Demo Run 8a       John Hinton       Pennsylvania (OTE)       Jurisdiction       1/23/2003         Nature       Result Set 1       Result Set 2       Result Set 1       Result 2 Wite Loop - Direct &                                                                                                    | Result Sets To Compare       Add       Remove         Study Name       Owner       Jurisdiction       Geography Level Date Created         Colo_BitTS Timing       Dan Olinger       Pennsylvania (GTE)       Jurisdiction       1/23/2003         NAL 2W Demo Run 8a       John Hinton       Pennsylvania (GTE)       Jurisdiction       1/23/2003         NAL 2W Demo Run 8a       John Hinton       Pennsylvania (GTE)       Jurisdiction       1/23/2003         Nat       Result Set 1       Result Set 2       More       Result Set 1       Result Set 2         Test33       BITS Timing Material Cost       HID Tot 2 Wire Loop - Direct &       HID Tot 2 Wire Loop - Direct &                                                                                                    | a                                             | omain: BC Rups      |                   |                              |            |              |
| Study Name       Owner       Jurisdiction       Geography Level       Date Created         Collo_BITS Timing       Dan Olinger       Pennsylvania (GTE)       Jurisdiction       1/23/2003         NAL 2W Demo Run 8a       John Hinton       Pennsylvania (GTE)       Jurisdiction       1/23/2003         NAL 2W Demo Run 8a       John Hinton       Pennsylvania (GTE)       Jurisdiction       1/23/2003         NAL 2W Demo Run 8a       John Hinton       Pennsylvania (GTE)       Jurisdiction       1/23/2003         NAL 2W Demo Run 8a       John Hinton       Pennsylvania (GTE)       Jurisdiction       1/23/2003         NAL 2W Demo Run 8a       John Hinton       Pennsylvania (GTE)       Jurisdiction       1/23/2003         Name       Result Set 1       Result Set 2       Test03       BITS Timing Material Cod       NiD Tot 2 Wire Loop - Direct &                                                                                                    | Study Name       Owner       Jurisdiction       Geography Level       Date Created         Collo_BITS Timing       Dan Olinger       Pennsylvania (GTE)       Jurisdiction       1/23/2003         NAL 2W/Demo Run Sa       John Hinton       Pennsylvania (GTE)       Jurisdiction       1/23/2003         NAL 2W/Demo Run Sa       John Hinton       Pennsylvania (GTE)       Jurisdiction       1/23/2003         NAL 2W/Demo Run Sa       John Hinton       Pennsylvania (GTE)       Jurisdiction       1/23/2003         Result Items To Compare       Add       Remove         Row Name       Result Set 1       Result Set 2         Test03       BiTS Timing Material Cost       NiD Tot 2 Wire Loop - Direct &                                                                                                    |                                               |                     |                   |                              |            |              |
| Study Name       Owner       Jurisdiction       Geography Level       Date       Created         Colie       BITS Timing       Pan Olinger       Pennsylvania (GTE)       Jurisdiction       1/23/2003         NAL 2W Demo Run Sa       John Hinton       Pennsylvania (GTE)       Jurisdiction       1/23/2003         NAL 2W Demo Run Sa       John Hinton       Pennsylvania (GTE)       Jurisdiction       1/23/2003         Result Items To Compare       Add       Remove         Row Name       Result Set 1       Result Set 2         Test03       BITS Timing Material Cost       NID Tot 2 Wire Loop - Direct &                                                                                                    | Study Name       Owner       Jurisdiction       Geography Level       Date Created         Collo_BITS Timing       Pan Olinger       Pennsylvania (OTE)       Jurisdiction       1/23/2003         NAL 2W Demo Run 8a       John Hinton       Pennsylvania (OTE)       Jurisdiction       1/23/2003         NAL 2W Demo Run 8a       John Hinton       Pennsylvania (OTE)       Jurisdiction       1/23/2003         NAL 2W Demo Run 8a       John Hinton       Pennsylvania (OTE)       Jurisdiction       1/23/2003         NAL 2W Demo Run 8a       John Hinton       Pennsylvania (OTE)       Jurisdiction       1/23/2003         Naterial Control Run 8a       John Hinton       Pennsylvania (OTE)       Jurisdiction       1/23/2003         Result Items To Compare       Add       Remove         Row Name       Result Set 1       Result Set 2         Test33       BITS Timing Material Cost       ND Tot 2 Wire Loop - Direct 4                                                                                                    | Result Sets To Compare                        |                     |                   |                              | Add Remove |              |
| NAL 2W Demo Run 8a       John Hinton       Pennsylvania (GTE) Jurisdiction       1/23/2003         Image: State of the state of the state of t                                          | NAL 2W Demo Run Sa       John Hinton       Pennsylvania (GTE) Jurisdiction       1/23/2003         Image: Second Second S |                                               | Owner               | Jurisdiction      | Geography Level              |            |              |
| Result Items To Compare          Result Set 1       Result Set 2         Test03       BITS Timing Material Cost       NID Tot2 Wire Loop - Direct 4                                                                                                    | Result Items To Compare          Result Set 1       Result Set 2         Test03       BITS Timing Material Cost       NID Tot2 Wire Loop - Direct 4                                                                                                    |                                               | Dan Olinger         |                   | Jurisdiction                 | 1/23/2003  |              |
| Result Items To Compare         Add         Remove           Row Name         Result Set 1         Result Set 2           Test03         BITS Timing Material Cost         NID Tot 2 Wire Loop - Direct &                                                                                                    | Result Items To Compare         Add         Remove           Row Name         Result Set 1         Result Set 2           Test03         BITS Timing Material Cost         NID Tot2 Wire Loop - Direct &                                                                                                    |                                               |                     |                   |                              |            |              |
| Row Name         Result Set 1         Result Set 2           Test03         BITS Timing Material Cost         NID Tot2 Wire Loop - Direct &                                                                                                    | Row Name         Result Set 1         Result Set 2           Test03         BITS Timing Material Cost         NID Tot 2 Wire Loop - Direct 4                                                                                                    |                                               |                     |                   |                              |            |              |
|                                                                                                    |                                                                                                    |                                               |                     |                   |                              | Add Banous | Þ            |
| TestAgain BITS Timing Material Cost NID - Res 2 Wire Loop - Direct                                                                                                    |                                                                                                    | Result Items To Compare                       | Result Set 1        | Result S          |                              | Add Remove |              |
|                                                                                                    |                                                                                                    | Result Items To Compare<br>Row Name<br>Test03 | BITS Timing Materi. | al Cost NID Tot 2 | et 2<br>Wire Loop - Direct & | Add Remove |              |
|                                                                                                    |                                                                                                    | Result Items To Compare<br>Row Name<br>Test03 | BITS Timing Materi. | al Cost NID Tot 2 | et 2<br>Wire Loop - Direct & | Add Remove |              |
|                                                                                                    |                                                                                                    | Result Items To Compare<br>Row Name<br>Test03 | BITS Timing Materi. | al Cost NID Tot 2 | et 2<br>Wire Loop - Direct & | Add Remove |              |
|                                                                                                    |                                                                                                    | Result Items To Compare<br>Row Name<br>Test03 | BITS Timing Materi. | al Cost NID Tot 2 | et 2<br>Wire Loop - Direct & | Add Remove |              |
|                                                                                                    |                                                                                                    | Result Items To Compare<br>Row Name<br>Test03 | BITS Timing Materi. | al Cost NID Tot 2 | et 2<br>Wire Loop - Direct & | Add Remove |              |
|                                                                                                    |                                                                                                    | Result Items To Compare<br>Row Name<br>Test03 | BITS Timing Materi. | al Cost NID Tot 2 | et 2<br>Wire Loop - Direct & | Add Remove |              |

If the user chooses comparison items that are not needed, the user may remove them from the 'Edit Comparison Analysis' screen by clicking on the selected items to highlight them and then pressing the 'Remove' button ( **Remove** ) at the top right corner of the 'Result Items To Compare' box. Otherwise, now that this screen has been completely edited, the user will have three choices of how to proceed.

- 1. The user may press the 'Compare' button ( **Compare** ) which will run the comparison and display the results as described <u>later in this section</u>.
- 2. The user may press the 'Save' button ( **Sove** ) to save the updated information for later use and return to the 'Comparison Analyses' screen.
- 3. The user may press the 'Cancel' button ( **Cancel**) to disregard the changes made to this comparison analysis and return to the 'Comparison Analyses' screen.

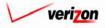

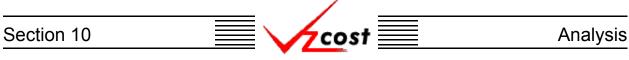

#### Section 10.3.3: Deleting a Comparison Analysis

Only the user who created the comparison analysis will have access to delete that analysis. Otherwise the delete function will not be active. To delete a comparison analysis, the user should click on the analysis to highlight it. Next, the user should press the 'Delete' button (

| Comparison Analysis Filter                                                                                                 | Comp | parison Analyses |         |              |       |            |
|----------------------------------------------------------------------------------------------------|------|------------------|---------|--------------|-------|------------|
| Analysis Name                                                                                                    |      |                  |         |              |       |            |
|                                                                                                    |      | Name             | Domain  | Jurisdiction | Owner | Date       |
| Domain                                                                                                    |      | Test01-03        | BC Runs | PAW          |       | 1/24/2003  |
| BC Runs 🔹                                                                                                    |      | NID Demo 8       | BC Runs | PAE          |       | 1/23/2003  |
| BC Runs                                                                                                    |      | nro test         | BC Runs | PAE          |       | 12/12/2002 |
|                                                                                                    |      | BC_Run_1v2       | BC Runs | PAE          |       | 12/11/2002 |
| Owner                                                                                                    |      | Compare Demo     | BC Runs |              |       | 9/19/2002  |
| All                                                                                                    |      | test             | BC Runs |              |       | 6/27/2002  |
| 01     01     2001       Month     Day     Year       Created Before       01     25     2003       Month     Day     Year |      |                  |         |              |       |            |

Before deleting a comparison analysis, the system will prompt for confirmation, as shown at the right of this page. At this point, the user must either press the 'OK' button ( $\bigcirc$ K) to complete the deletion of the comparison analysis or press the 'Cancel' button ( $\bigcirc$ Cancel) to completely disregard the deletion request. After one of the two buttons has been pressed, the user will be returned to the 'Comparison Analyses' screen.

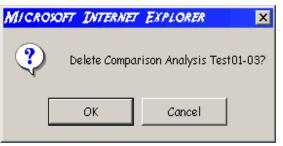

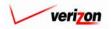

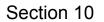

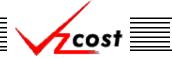

Analysis

#### Section 10.3.4: Running a Saved Comparison Analysis

When the comparison analysis was first created, if the user pressed the 'Save' button ( **Sove** ) to save the information rather than pressing the 'Compare' button ( **Compare** ) to run the comparison, then the user may use this function to complete the saved comparison analysis from the 'Comparison Analyses' screen. To run a saved comparison analysis, filters located at the left of the screen may be used as described in <u>section 4.4</u> to limit or expand the list of analyses that are displayed on the screen. All analyses that meet the filtered criteria will be displayed on the screen. Once the correct saved comparison analysis is located, the user will click on that analysis, thus highlighting it, and then press the 'Compare' button ( **Compare** ).

|                                                                                                    |         |                  |         |              | SERVICE CO | STS DEPARTMENT Cos   | τP  |
|----------------------------------------------------------------------------------------------------|---------|------------------|---------|--------------|------------|----------------------|-----|
| cost 1                                                                                                    | · 🛸 ? 🗸 | EXIT<br>ZCOST    |         |              |            | Welcome, Demo User 🕚 | Ver |
|                                                                                                    |         |                  |         |              |            |                      |     |
|                                                                                                    |         |                  |         |              |            |                      |     |
| Comparison Analysis Filter                                                                                            | Com     | parison Analyses |         |              |            |                      |     |
| Analysis Name                                                                                                    | _       |                  |         |              |            |                      |     |
|                                                                                                    | ┓ (     |                  |         |              |            |                      |     |
| 1                                                                                                    |         | Name             | Domain  | Jurisdiction | Owner      | Date                 |     |
| Domain                                                                                                    |         | Test01-03        | BC Runs | PAW          |            | 1/24/2003            |     |
| BC Runs 🔹                                                                                                    |         | NID Demo 8       | BC Runs | PAE          |            | 1/23/2003            |     |
|                                                                                                    |         | nrc test         | BC Runs | PAE          |            | 12/12/2002           |     |
| Owner                                                                                                    |         | BC_Run_1v2       | BC Runs | PAE          |            | 12/11/2002           |     |
|                                                                                                    |         | Compare Demo     | BC Runs |              |            | 9/19/2002            |     |
| All                                                                                                    |         | test             | BC Runs |              |            | 6/27/2002            |     |
| Created After<br>01 V 01 V 2001 V<br>Month Day Year<br>Created Before<br>01 V 25 V 2003 V<br>Month Day Year<br>Filter |         |                  |         |              |            |                      |     |
|                                                                                                    |         |                  | Now     | Edit Delete  | Compare    |                      |     |

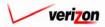

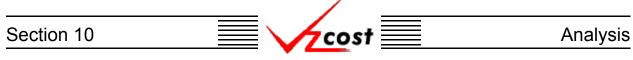

The 'Comparison Analysis Results' screen, shown below, will load up. On this screen, the user may press the button ( $\checkmark$ ) at the right side of the 'Geography' field to open the drop down menu for that field. Doing this will limit the results shown to only those items in the selected geography. If the analysis was built on runs that were reported at the jurisdictional level, then only one choice will be available. If the analysis, however, was built on runs that were reported at the switch or wire center level, then many more choices will be available. The user may also press the button ( $\checkmark$ ) at the right side of the 'Account' field to access the drop down menu for that field. Doing this will limit the results shown to only those items in the selected account.

| Test01-03  | Set Name           Set         Name           1         NAL 2W Demo           2         Collo_BITS Till |                  |             | isdiction<br>nsylvania (GTE) |                   | Date                   |  |
|------------|----------------------------------------------------------------------------------------------------|------------------|-------------|------------------------------|-------------------|------------------------|--|
|            |                                                                                                    | iming Dan Olir   |             |                              |                   | 1/23/2003<br>1/23/2003 |  |
| Geography: | PAW (Pennsylvania (G                                                                                    | TE))  Account    | : All 🔽     |                              | Set 2             |                        |  |
|            | Test03                                                                                                  | 223200           | Direct Shar | eiset 1                      | Set 2<br>408.2015 | _                      |  |
|            | Test03                                                                                                  | 242110           | D           | 26.186299880885              |                   |                        |  |
|            | Test03                                                                                                  | 242310           | D           | 12.482452637513              |                   |                        |  |
|            | TestAgain<br>TestAgain                                                                                  | 223200<br>242110 | D           | 30.903572210504              | 408.2015          |                        |  |
|            |                                                                                                    |                  | D           | 14.654157438033              |                   | _                      |  |
|            | TestAgain                                                                                               | 242310           | 10          |                              |                   |                        |  |

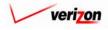

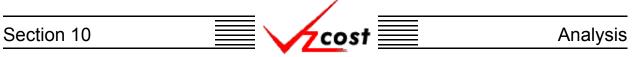

#### Section 10.4: What-If

A what-if allows the user to create a hypothetical scenario by taking the results from a completed BC run or a completed cost study, drilling down into those results, and overriding either values or formulas to see what new results are created by those changes. All what-if runs will have a status of 'In Progress' and thus, can only be seen by the user who created the what-if run. The what-if piece of the VzCost system is broken into two pieces, what-if BC runs and what-if cost studies. To select one of these two pieces within the analysis section, click on the appropriate link for that component.

| cost A                                                                                          | 2 PUT VICOST                                                                                                    | SERVICE COSTS DEPARTMENT COST-PORTAL<br>Welcome, Demo User Version 2.3                                                                                                    |
|-------------------------------------------------------------------------------------------------|----------------------------------------------------------------------------------------------------|----------------------------------------------------------------------------------------------------|
| Welcome to VzCost!                                                                              | Elements Element Calculator Runs Element Calculator Runs Element Loading Runs Bosic Components (BCs) BC Families BC Runs Copital Copital Copital Factor Templates Capital Factor Runs Expenses | Analysis  Reports  Sensitivity Analyses  Comparison Analyses  What-If BC Runs  What-If Cost Studies  Data Browser  Saved Queries  Admin  Data Management                                                                                                    |
| Note: Avoid using the Back, Forward and<br>Refresh buttons on the Internet Explorer<br>toolbar. | <ul> <li>Expense Factor Templates</li> <li>Expense Factor Runs</li> <li>Coster</li> <li>Cost Templates</li> <li>Cost Studies</li> <li>Document Sets</li> </ul>                                 | <ul> <li>File Management</li> <li>Report Management</li> <li>User Administration</li> <li>Job Administration</li> <li>Job Administration</li> <li>Generation</li> <li>Message Center</li> <li>Change Password</li> <li>Help</li> <li>Exit VzCost</li> </ul> |

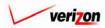

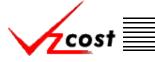

#### Section 10.4.1: What-If BC Runs

#### Creating a New What-If BC Run

Please notice that filters located at the left of the screen may be used as described in <u>section 4.4</u> to limit or expand the list of runs that are displayed on the screen. All runs that meet the filtered criteria will be displayed on the screen. However, if the user would like to create a new run, the 'New' button ( \_\_\_\_\_\_ ) on the 'What-If BC Runs' screen should be pressed.

|                                                                                                    |                  |                    | SERVIC       | E COSTS DEPAR   | TMENT COST PORTAL        |
|----------------------------------------------------------------------------------------------------|------------------|--------------------|--------------|-----------------|--------------------------|
| cost 🔒                                                                                                    |                  |                    |              | Welcome         | e, Demo User Version 1.2 |
| What-If BC Run Filter                                                                                                    | What-If BC Runs  |                    |              |                 |                          |
| Name                                                                                                    | Name             | Owner Date Created | Jurisdiction | Geography Level | Tomplate                 |
|                                                                                                    | WIF-LIDB Expense | 1/24/2003          | PAE          | Jurisdiction    |                          |
| Owner<br>Demo User<br>Created After<br>01 • 01 • 2001 •<br>Month Day Year<br>Created Before<br>01 • 25 • 2003 •<br>Month Day Year<br>Status |                  |                    |              |                 |                          |
| <all></all>                                                                                                    | 4                |                    |              |                 |                          |
| Filter                                                                                                    | New              | Edit Delete        | Run View     | Results         |                          |

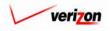

# Section 10 Analysis

Once the 'New' button ( **New**) has been pressed, the 'Select BC Run to What-If' screen loads up. An example of this screen is shown below.

| cost 1           | 2 ERT<br>VZCOST            |       |              | SERVIC       | E COSTS DEPA    | RTMENT Cost P |
|------------------|----------------------------|-------|--------------|--------------|-----------------|---------------|
| BC Run Filter    | Select BC Run to What-If   |       |              |              |                 |               |
| Name             |                            |       |              |              |                 |               |
|                  | Name                       | Owner | Date Created | Jurisdiction | Geography Level | Templ 🔺       |
|                  | NAL 2W Demo Bun 8a         |       | 1/23/2003    | PAW          | Jurisdiction    | NAL 21        |
| wner             | NAL 2W Demo Run 8          |       | 1/23/2003    | PAE          | Jurisdiction    | NAL 21        |
| <all></all>      | Collo BITS Timing          |       | 1/23/2003    | PAW          | Jurisdiction    | Collo E       |
|                  | BC Run UNE Centrex Feature | s     | 1/10/2003    | PAE          | Jurisdiction    | Test UN       |
| eated After      | NAL 2W VZ BICRUN PAW       |       | 1/3/2003     | PAW          | Wire Center     | NAL 21        |
|                  | NAL_2W_VZ_BICRUN_PAEW      |       | 1/2/2003     | PAE          | Wire Center     | NAL 21        |
| 01 🗸 01 🗸 2001 🗸 | Power Consumption 12_31    |       | 12/31/2002   | PAE          | Jurisdiction    | Power         |
| 1onth Day Year   | Feature test DS Sum        |       | 12/30/2002   | PAE          | Jurisdiction    | Feature       |
|                  | Feature Test DS Separate   |       | 12/30/2002   | PAE          | Jurisdiction    | Feature       |
| reated Before    | USAGE TRUNK PORTS PAW      | 1     | 12/20/2002   | PAW          | Jurisdiction    | USAGE         |
| 01 - 25 - 2003 - | USAGE TRUNK PORTS PAE      |       | 12/20/2002   | PAE          | Jurisdiction    | USAGE         |
|                  | LIDB Expense               |       | 12/20/2002   | PAE          | Jurisdiction    | LIDB Ex       |
| Month Day Year   | IOF_MUX_01_PAW_R           |       | 12/19/2002   | PAW          | Jurisdiction    | IOF_ML        |
|                  | IOF_MUX_13_PAW_R           |       | 12/19/2002   | PAW          | Jurisdiction    | IOF_ML        |
| atus             | IOF_MUX_13_PAE_R           |       | 12/19/2002   | PAE          | Jurisdiction    | IOF_ML        |
| <all></all>      | IOF_MUX_01_PAE_R           |       | 12/19/2002   | PAE          | Jurisdiction    | IOF_ML        |
|                  | NAL_SUBLOOP_NID_BICRU      |       | 12/18/2002   | PAW          | Jurisdiction    | NAL_SI        |
| risdiction       |                            | u l   | 12/10/2002   | DAW/         | Invictiation    | MAL CI        |
| <all></all>      |                            |       |              |              |                 |               |
| Filter           |                            | Selec | t Cancel     |              |                 |               |

Once again, filters located at the left of the screen may be used as described in <u>section 4.4</u> to limit or expand the list of runs that are displayed on the screen. All runs that meet the filtered criteria will be displayed on the screen. Once the needed run is displayed, the user will click on that run to highlight it, and then press the 'Select' button (<u>Select</u>). However, the user may also press the 'Cancel' button (<u>Cancel</u>) to abandon this new what-if BC run and return to the previous screen.

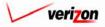

## Section 10 Analysis

Once a completed BC run has been selected, a copy of the BC run results load up on the 'What-If Results' screen. An example of this screen is shown below.

| nat-If Results                             |            |        |                                    |                                                                                                    |
|--------------------------------------------|------------|--------|------------------------------------|----------------------------------------------------------------------------------------------------|
| /IF-LIDB Expense Family_121902_E           | WIE-LINP - | ve-    | nse Family_121902_I                | Printoble Grid 👘 Hide Detai                                                                                            |
|                                            |            |        | nse Family_121902_1                |                                                                                                    |
|                                            |            |        |                                    |                                                                                                    |
| Jurisdiction:                              | Fennsylvan | na (   | ben Adande)                        |                                                                                                    |
| Name                                       | Account    | D/S    |                                    | Reference                                                                                                    |
| FPC_BH_Expenses_W                          |            | D<br>D | 23.6969005847953                   | (LIDB_Expense.FPCAdmExp + LIDB_Expense.FPCLabExp )                                                                     |
| DBAS_BH_Expenses_W<br>DBAS_BH_Investment_W |            | D      | .33380983750549<br>.21135265700483 | LIDB_Expense.DBASLabExp / SS7_DEMAND_VALUE.lidb_bh_demand<br>SS7_1101.DBAS_INVEST_HARD_E_D / SS7_DEMAND_VALUE.lidb_bh_ |
| FPC_BH_Expenses_E                          |            | D      | 23.6969005847953                   | (LIDB_Expense.FPCAdmExp + LIDB_Expense.FPCLabExp )                                                                     |
| DBAS_BH_Expenses_E                         |            | D      | .33380983750549                    | LIDB_Expense.DBASLabExp / SS7_DEMAND_VALUE.lidb_bh_demand                                                              |
| DBAS_BH_Investment_E                       | 212400     | D      | .21135265700483                    | SS7_1101.DBAS_INVEST_HARD_E_D/SS7_DEMAND_VALUE.lidb_bh_                                                                |
|                                            |            |        |                                    |                                                                                                    |

There are eight functional parts of the 'What-If Results' page. The first two are listed and described below. The remaining six are listed and described on the next several pages.

- <u>Grid</u>: The 'Printable Grid' button (<u>Printable Grid</u>) at the top right corner of the page changes the grid in the bottom part of the screen into a printable version. This printable version shows all results on one printable screen. This allows the user to easily print the result set. The 'Functional Grid' button (<u>Functional Grid</u>) will return the user from the printable screen to the functional screen. If the user tries to print from the functional grid, only those items shown on the screen will be printed. To print everything, the user would have to use the scroll bars to scroll through the data one page at a time and then print each page. Thus, the printable grid feature saves the user considerable amounts of time and paper.
- <u>Details</u>: The 'Show Details' button (<u>Show Details</u>) and 'Hide Details' button (<u>Hide Details</u>) will either show or hide the fields at the top of the page. The hide button is visible when the fields are shown. The show button is visible when the fields are hidden.

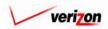

If the user needs to sort the information before downloading, printing, or modifying the data, the user will have these two options.

- <u>Geography</u>: This option is accessed with a drop down menu. To open the drop down menu, press the button () at the right of the field. This menu will include either jurisdictional options or wire center level options depending on information selected in the BC run. There should only be one option at the jurisdictional level, but there should be many options available at the wire center level.
- <u>Account</u>: This option is accessed with a drop down menu. To open the drop down menu, press the button () at the right of the field. This menu should include multiple account numbers, an 'All' option, and a 'None' option. Thus, the user can choose what specific accounts should be viewed within the result set.

| FPC_BH_Expenses_E         D         23.8969005847953         (LIDB_Expense.FPCAdmExp + LIDB_Expense.FPCLabExp y)           DBAS_BH_Expenses_E         D         .33380983750549         LIDB_Expense.DBASLabExp / SST_DEMAND_VALUE.lidb_bh_demand                                                                                                    | BC Family:       LIDB Expense Family_121902_E8W         Jurisdiction:       Pennsylvania (Bell Atlantic)         Geography:       PAE (Pennsylvania (Bell Atlantic))       Account:       All       Orill Down       Run       Download         Mame       Account       D//       Value       Reference         FPC_BH_Expenses_W       D       23 6060005947963       (LIDB_Expense.FPCLabExp / S07_DEMAND_VALUE.lidb_bh_demand         DBAS_BH_Expenses_W       D       23 3380983750549       LIDB_Expense.FPCAdmExp + LIDB_Expense.FPCLabExp / S07_DEMAND_VALUE.lidb_bh_demand         DBAS_BH_Expenses_E       D       23 308093750549       LIDB_Expense.FPCAdmExp + LIDB_Expense.FPCLabExp / S05_DEMAND_VALUE.lidb_bh_demand                                                                                                    | BC Family: LIDB Expense Family_121902_E&W         Jurisdiction: Pennsylvania (Bell Atlantic)         Account: All I Image: Colspan="2">Orill Down Run Download         Mame       Account D/S       Value       Reference         FPC_BH_Expenses_W       D       23.0000005047063       (LIDB_Expense.FPCLabExp //         DMAS_BH_Expenses_W       D       23.0000005047063       (LIDB_Expense.FPCLabExp //         DPAS_BH_Expenses_W       D       23.0000005047063       (LIDB_Expense.FPCLabExp //         DBAS_BH_Expenses_W       D       23.3300083760540       LIDB_Expense.DBASLabExp / S37_DEMAND_VALUE.lidb_bh_demand         DBAS_BH_Expenses_E       D       23.3300083760549       LIDB_Expense.FPCLabExp //         DBAS_BH_Expenses_E       D       33300083760549       LIDB_Expense.PPCLabExp //         DBAS_BH_Expenses_E       D       33300083760549       LIDB_Expense.DBASLabExp / S57_DEMAND_VALUE.lidb_bh_demand                                                                                                    | IF-LIDB Expense Family_12190                                    | 02_E                |        |                                     | P                                                                                    | rintable Grid 📃 Hide Details    |
|----------------------------------------------------------------------------------------------------|----------------------------------------------------------------------------------------------------|----------------------------------------------------------------------------------------------------|-----------------------------------------------------------------|---------------------|--------|-------------------------------------|--------------------------------------------------------------------------------------|---------------------------------|
| Jurisdiction:       Pennsylvania (Bell Atlantic)         Geography:       PAE (Pennsylvania (Bell Atlantic))       Account:       All       Drill Down       Run       Download         Name       Account D/S       Value       Reference         FPC_BH_Expenses_W       D       23 6080000547053       (LIDB_Expense.FPCLabExp / ST_DEMAND_VALUE.lidb_bh_demand         D8As_BH_Expenses_W       D       33380983760549       LIDB_Expense.FPCLabExp / ST_DEMAND_VALUE.lidb_bh_d         BAS_SH_Expenses_E       D       23.6880005847063       (LIDB_Expense.FPCLabExp / ST_DEMAND_VALUE.lidb_bh_d         BAS_BH_Expenses_E       D       23.80800058470634       LIDB_Expense.FPCLabExp / ST_DEMAND_VALUE.lidb_bh_d         BAS_BH_Expenses_E       D       0       33380983760549       LIDB_Expense.DBASLabExp / ST_DEMAND_VALUE.lidb_bh_d         BAS_BH_Expenses_E       D       0       33380983760549       LIDB_Expense.DBASLabExp / ST_DEMAND_VALUE.lidb_bh_demand | Jurisdiction:       Pennsylvania (Bell Atlantic)         Geography:       PAE (Pennsylvania (Bell Atlantic))       Account:       All       Drill Down       Run       Download         Name       Account       D/S       Value       Reference         FPC_BH_Expenses_W       D       23.6060005847953       (LIDB_Expense.FPCAdmExp + LIDB_Expense.FPCLabExp / ST_DEMAND_VALUE.lidb_bh_demand         DBAS_BH_Expenses_W       D       3.3380983750549       LIDB_Expense.FPCAdmExp + LIDB_Expense.FPCLabExp / ST_DEMAND_VALUE.lidb_bh_demand         DBAS_BH_Expenses_E       D       23.6060005847963       (LIDB_Expense.FPCAdmExp + LIDB_Expense.FPCLabExp / ST_DEMAND_VALUE.lidb_bh_demand         DBAS_BH_Expenses_E       D       23.80690058470549       LIDB_Expense.FPCAdmExp + LIDB_Expense.FPCLabExp / ST_DEMAND_VALUE.lidb_bh_demand         DBAS_BH_Expenses_E       D       23.80690058470549       LIDB_Expense.DBASLabExp / SST_DEMAND_VALUE.lidb_bh_demand | Jurisdiction:       Pennsylvania (Bell Atlantic)         Geography:       PAE (Pennsylvania (Bell Atlantic))       Account:       All       Drill Down       Run       Download         Name       Account D/S       Value       Reference         FPC_BH_Expenses_W       D       23800903760549       LIDB_Expense.FPCAdmExp + LIDB_Expense.FPCLabExp /ST_DEMAND_VALUE.lidb_bh_demand         D8AS_BH_Expenses_E       D       23809005847053       (LIDB_Expense.FPCAdmExp + LIDB_Expense.FPCLabExp /ST_DEMAND_VALUE.lidb_bh_demand         D8AS_BH_Investment_W       212400       D       2135265700483       SST_1101.DBAS_INVEST_HARD_E_D / SST_DEMAND_VALUE.lidb_bh_d         FPC_BH_Expenses_E       D       23809063760549       LIDB_Expense.FPCLabExp /ST_DEMAND_VALUE.lidb_bh_d         BAS_BH_Expenses_E       D       23809063760549       LIDB_Expense.DBASLabExp / SST_DEMAND_VALUE.lidb_bh_demand                                                                                                    | BC Run Na                                                       | ame: WIF-LIDE       | ) Expe | ense Family_121902                  | :                                                                                    |                                 |
| Geography:       PAE (Pennsylvania (Bell Atlantic))       Account:       All       Drill Down       Run       Download         Name       Account D/S       Value       Reference         FPC_BH_Expenses_W       D       23.6969005847963       (LIDB_Expense.FPCAdmExp + LIDB_Expense.FPCLabExp y)         DBAS_BH_Expenses_W       D       33380983760549       LIDB_Expense.DBASLabExp / S37_DEMAND_VALUE.lidb_bh_demand         DBAS_BH_Investment_W       212400       D       2136266700483       S37_1101.DBAS_INVEST_HARD_E_D / S37_DEMAND_VALUE.lidb_bh_demand         PC_BH_Expenses_E       D       23.8969005847963       (LIDB_Expense.FPCLabExp y)         DBAS_BH_Expenses_E       D       33380983760549       LIDB_Expense.DBASLabExp / S37_DEMAND_VALUE.lidb_bh_demand                                                                                                    | Recourt       Account:       All       Drill Down       Run       Download         Name       Account D/S       Value       Reference         FPC_BH_Expenses_W       0       23.60690005847953       (LIDB_Expense.FPCAdmExp + LIDB_Expense.FPCLabExp y)         DBAS_BH_Expenses_W       0       33300983760549       LIDB_Expense.DBASLabExp / S87_DEMAND_VALUE.lidb_bh_demand         DBAS_BH_investment_W       212400       0       21136265700483       S87_1101.DBAS_INVEST_HARD_E_D / S87_DEMAND_VALUE.lidb_bh_demand         DBAS_BH_Expenses_E       D       23.8069005847963       (LIDB_Expense.FPCAdmExp + LIDB_Expense.FPCLabExp y)         DBAS_BH_Expenses_E       D       23.8069005847963       (LIDB_Expense.FPCAdmExp + LIDB_X         DBAS_BH_Expenses_E       D       3330983750549       LIDB_Expense.DBASLabExp / S87_DEMAND_VALUE.lidb_bh_demand                                                                                                    | Geography:       PAE (Pennsylvania (Bell Atlantic))       Account:       All       Drill Down       Run       Download         Name       Account D/S       Value       Reference         FPC_BH_Expenses_W/       D       23.0969005947963       (LIDB_Expense.FPCAdmExp + LIDB_Expense.FPCLabExp )/         DBAS_BH_Expenses_W       D       33380983760549       LIDB_Expense.DBASLabExp / S37_DEMAND_VALUE.lidb_bh_demand         DBAS_BH_Investment_W       212400       D       2135266700483       S57_1101.DBAS_INVEST_HARD_E_D / S57_DEMAND_VALUE.lidb_bh_d         FPC_BH_Expenses_E       D       23.8969005847953       (LIDB_Expense.FPCLabExp / UDB_Expense.FPCLabExp / UDB_Expense.FPCLabExp / S87_DEMAND_VALUE.lidb_bh_demand         DBAS_BH_Expenses_E       D       33380983760549       LIDB_Expense.DBASLabExp / S87_DEMAND_VALUE.lidb_bh_demand |                                                                 |                     |        |                                     |                                                                                      |                                 |
| Name         Account D/S         Value         Reference           FPC_BH_Expenses_W         D         23.6969005847963         (LIDB_Expense.FPCAdmExp + LIDB_Expense.FPCLabExp y)           DBAS_BH_Expenses_W         D         .33380983760549         LIDB_Expense.DBASLabExp / SST_DEMAND_VALUE.lidb_bh_demand           DBAS_BH_investment_W         212400         D         .21135266700483         SST_1101.DBAS_INVEST_HARD_E_D / SST_DEMAND_VALUE.lidb_bh_det           FPC_BH_Expenses_E         D         23.6969005847963         (LIDB_Expense.FPCAdmExp + LIDB_Expense.FPCLabExp y)           DBAS_BH_Expenses_E         D         .33380983760549         LIDB_Expense.DBASLabExp / SST_DEMAND_VALUE.lidb_bh_demand           DBAS_BH_Expenses_E         D         .33380983760549         LIDB_Expense.DBASLabExp / SST_DEMAND_VALUE.lidb_bh_demand                                                                                                    | Name         Account         D/S         Value         Reference           FPC_BH_Expenses_W         0         23.6969006947963         (LIDB_Expense.FPCAdmExp + LIDB_Expense.FPCLabExp y)           DBAS_BH_Expenses_W         0         3.3380983750549         LIDB_Expense.DBASLabExp / SST_DEMAND_VALUE.IIdb_bh_demand           DBAS_BH_Investment_W         212400         0         21135266700483         SST_1101.DBAS_INVEST_HARD_E_D / SST_DEMAND_VALUE.IIdb_bh_demand           FPC_BH_Expenses_E         0         23.6969005847963         (LIDB_Expense.FPCAdmExp + LIDB_Expense.FPCLabExp y)           DBAS_BH_Expenses_E         0         23.6969005847963         (LIDB_Expense.DBASLabExp / SST_DEMAND_VALUE.IIdb_bh_demand           DBAS_BH_Expenses_E         0         33380983750549         LIDB_Expense.DBASLabExp / SST_DEMAND_VALUE.IIdb_bh_demand                                                                                                | Name         Account D/S         Value         Reference           FPC_BH_Expenses_W         D         23.6969005847953         (LIDB_Expense.FPCAdmExp + LIDB_Expense.FPCLabExp y)           DBAS_BH_Expenses_W         D         33380983760549         LIDB_Expense.DBASLabExp / SS7_DEMAND_VALUE.lidb_bh_demand           DBAS_BH_Investment_W         212400         D         21135266700483         SS7_1101.DBAS_INVEST_HARD_E_D / SS7_DEMAND_VALUE.lidb_bh_demand           FPC_BH_Expenses_E         D         23.8969005847953         (LIDB_Expense.FPCAdmExp + LIDB_Expense.FPCLabExp y)           DBAS_BH_Expenses_E         D         33380963760549         LIDB_Expense.DBASLabExp / SS7_DEMAND_VALUE.lidb_bh_demand                                                                                                    | Jurisdic                                                        | tion: Pennsylv      | ania ( | Bell Atlantic)                      |                                                                                      |                                 |
| Name         Account D/S         Value         Reference           FPC_BH_Expenses_W         D         23.6969005847963         (LIDB_Expense.FPCAdmExp + LIDB_Expense.FPCLabExp y)           DBAS_BH_Expenses_W         D         .33380983760549         LIDB_Expense.DBASLabExp / SST_DEMAND_VALUE.lidb_bh_demand           DBAS_BH_investment_W         212400         D         .21135266700483         SST_1101.DBAS_INVEST_HARD_E_D / SST_DEMAND_VALUE.lidb_bh_det           FPC_BH_Expenses_E         D         23.6969005847963         (LIDB_Expense.FPCAdmExp + LIDB_Expense.FPCLabExp y)           DBAS_BH_Expenses_E         D         .33380983760549         LIDB_Expense.DBASLabExp / SST_DEMAND_VALUE.lidb_bh_demand           DBAS_BH_Expenses_E         D         .33380983760549         LIDB_Expense.DBASLabExp / SST_DEMAND_VALUE.lidb_bh_demand                                                                                                    | Name         Account         D/S         Value         Reference           FPC_BH_Expenses_W         0         23.6969006947963         (LIDB_Expense.FPCAdmExp + LIDB_Expense.FPCLabExp y)           DBAS_BH_Expenses_W         0         3.3380983750549         LIDB_Expense.DBASLabExp / SST_DEMAND_VALUE.IIdb_bh_demand           DBAS_BH_Investment_W         212400         0         21135266700483         SST_1101.DBAS_INVEST_HARD_E_D / SST_DEMAND_VALUE.IIdb_bh_demand           FPC_BH_Expenses_E         0         23.6969005847963         (LIDB_Expense.FPCAdmExp + LIDB_Expense.FPCLabExp y)           DBAS_BH_Expenses_E         0         23.6969005847963         (LIDB_Expense.DBASLabExp / SST_DEMAND_VALUE.IIdb_bh_demand           DBAS_BH_Expenses_E         0         33380983750549         LIDB_Expense.DBASLabExp / SST_DEMAND_VALUE.IIdb_bh_demand                                                                                                | Name         Account D/S         Value         Reference           FPC_BH_Expenses_W         D         23.6969005847953         (LIDB_Expense.FPCAdmExp + LIDB_Expense.FPCLabExp y)           DBAS_BH_Expenses_W         D         33380983760549         LIDB_Expense.DBASLabExp / SS7_DEMAND_VALUE.lidb_bh_demand           DBAS_BH_Investment_W         212400         D         21135266700483         SS7_1101.DBAS_INVEST_HARD_E_D / SS7_DEMAND_VALUE.lidb_bh_demand           FPC_BH_Expenses_E         D         23.8969005847953         (LIDB_Expense.FPCAdmExp + LIDB_Expense.FPCLabExp y)           DBAS_BH_Expenses_E         D         33380963760549         LIDB_Expense.DBASLabExp / SS7_DEMAND_VALUE.lidb_bh_demand                                                                                                    |                                                                 |                     |        |                                     |                                                                                      |                                 |
| Name         Account D/S         Value         Reference           FPC_BH_Expenses_W         D         23.6969005847963         (LIDB_Expense.FPCAdmExp + LIDB_Expense.FPCLabExp y)           DBAS_BH_Expenses_W         D         .33380983760549         LIDB_Expense.DBASLabExp / SST_DEMAND_VALUE.lidb_bh_demand           DBAS_BH_investment_W         212400         D         .21135266700483         SST_1101.DBAS_INVEST_HARD_E_D / SST_DEMAND_VALUE.lidb_bh_det           FPC_BH_Expenses_E         D         23.6969005847963         (LIDB_Expense.FPCAdmExp + LIDB_Expense.FPCLabExp y)           DBAS_BH_Expenses_E         D         .33380983760549         LIDB_Expense.DBASLabExp / SST_DEMAND_VALUE.lidb_bh_demand           DBAS_BH_Expenses_E         D         .33380983760549         LIDB_Expense.DBASLabExp / SST_DEMAND_VALUE.lidb_bh_demand                                                                                                    | Name         Account         D/S         Value         Reference           FPC_BH_Expenses_W         0         23.6969006947963         (LIDB_Expense.FPCAdmExp + LIDB_Expense.FPCLabExp y)           DBAS_BH_Expenses_W         0         3.3380983750549         LIDB_Expense.DBASLabExp / SST_DEMAND_VALUE.IIdb_bh_demand           DBAS_BH_Investment_W         212400         0         21135266700483         SST_1101.DBAS_INVEST_HARD_E_D / SST_DEMAND_VALUE.IIdb_bh_demand           FPC_BH_Expenses_E         0         23.6969005847963         (LIDB_Expense.FPCAdmExp + LIDB_Expense.FPCLabExp y)           DBAS_BH_Expenses_E         0         23.6969005847963         (LIDB_Expense.DBASLabExp / SST_DEMAND_VALUE.IIdb_bh_demand           DBAS_BH_Expenses_E         0         33380983750549         LIDB_Expense.DBASLabExp / SST_DEMAND_VALUE.IIdb_bh_demand                                                                                                | Name         Account D/S         Value         Reference           FPC_BH_Expenses_W         D         23.6969005847953         (LIDB_Expense.FPCAdmExp + LIDB_Expense.FPCLabExp y)           DBAS_BH_Expenses_W         D         33380983760549         LIDB_Expense.DBASLabExp / SS7_DEMAND_VALUE.lidb_bh_demand           DBAS_BH_Investment_W         212400         D         21135266700483         SS7_1101.DBAS_INVEST_HARD_E_D / SS7_DEMAND_VALUE.lidb_bh_demand           FPC_BH_Expenses_E         D         23.8969005847953         (LIDB_Expense.FPCAdmExp + LIDB_Expense.FPCLabExp y)           DBAS_BH_Expenses_E         D         33380963760549         LIDB_Expense.DBASLabExp / SS7_DEMAND_VALUE.lidb_bh_demand                                                                                                    | PAE (Peopsuluari                                                | via (Bell Atlantic) | ) -    | 1                                   |                                                                                      | Run Download                    |
| FPC_BH_Expenses_W         D         23.0960005847053         (LIDB_Expense.FPCAdmExp + LIDB_Expense.FPCLabExp y)           DBAS_BH_Expenses_W         D         .33380983760549         LIDB_Expense.DBASLabExp / SST_DEMAND_VALUE.lidb_bh_demand           DBAS_BH_Investment_W         212400         D         .21135266700483         SST_1101.DBAS_INVEST_HARD_E_D / SST_DEMAND_VALUE.lidb_bh_de           FPC_BH_Expenses_E         D         23.6969005847053         (LIDB_Expense.FPCAdmExp + LIDB_Expense.FPCLabExp y)           DBAS_BH_Expenses_E         D         23.6969005847053         (LIDB_Expense.FPCAdmExp + LIDB_Expense.FPCLabExp y)           DBAS_BH_Expenses_E         D         .33380983760549         LIDB_Expense.DBASLabExp / SST_DEMAND_VALUE.lidb_bh_demand                                                                                                    | FPC_BH_Expenses_W         D         23.6969005947953         (LIDB_Expense.FPCAdmExp + LIDB_Expense.FPCLabExp y)           DBAS_BH_Expenses_W         D         .33380983750549         LIDB_Expense.DBASLabExp / SST_DEMAND_VALUE.lidb_bh_demand           DBAS_BH_Investment_W         212400         D         .21135265700483         SST_1101.DBAS_INVEST_HARD_E_D / SST_DEMAND_VALUE.lidb_bh_de           FPC_BH_Expenses_E         D         23.6969005847963         (LIDB_Expense.FPCAdmExp + LIDB_Expense.FPCLabExp y)           DBAS_BH_Expenses_E         D         23.6969005847963         (LIDB_Expense.FPCAdmExp + LIDB_Expense.FPCLabExp y)           DBAS_BH_Expenses_E         D         .3380983750549         LIDB_Expense.DBASLabExp / SST_DEMAND_VALUE.lidb_bh_demand                                                                                                    | FPC_BH_Expenses_W         D         23.8960005847953         (LIDB_Expense.FPCAdmExp + LIDB_Expense.FPCLabExp y)           DBAS_BH_Expenses_W         D         .33380983760549         LIDB_Expense.DBASLabExp / SST_DEMAND_VALUE.lidb_bh_demand           DBAS_BH_Investment_W         212400         D         .2135266700483         SST_1101.DBAS_INVEST_HARD_E_D / SST_DEMAND_VALUE.lidb_bh_demand           FPC_BH_Expenses_E         D         23.8969005847963         (LIDB_Expense.FPCAdmExp + LIDB_Expense.FPCLabExp y)           DBAS_BH_Expenses_E         D         23.8969005847963         (LIDB_Expense.FPCAdmExp + LIDB_Expense.FPCLabExp y)           DBAS_BH_Expenses_E         D         .33380963760549         LIDB_Expense.DBASLabExp / SST_DEMAND_VALUE.lidb_bh_demand                                                                                                    | Seography: [PAc (Pennsylvani                                    | na (Ben Adando)     |        | 1                                   |                                                                                      | Kun Download                    |
| FPC_BH_Expenses_W         D         23.0960005847053         (LIDB_Expense.FPCAdmExp + LIDB_Expense.FPCLabExp y)           DBAS_BH_Expenses_W         D         .33380983760549         LIDB_Expense.DBASLabExp / SST_DEMAND_VALUE.lidb_bh_demand           DBAS_BH_Investment_W         212400         D         .21135266700483         SST_1101.DBAS_INVEST_HARD_E_D / SST_DEMAND_VALUE.lidb_bh_de           FPC_BH_Expenses_E         D         23.6969005847053         (LIDB_Expense.FPCAdmExp + LIDB_Expense.FPCLabExp y)           DBAS_BH_Expenses_E         D         23.6969005847053         (LIDB_Expense.FPCAdmExp + LIDB_Expense.FPCLabExp y)           DBAS_BH_Expenses_E         D         .33380983760549         LIDB_Expense.DBASLabExp / SST_DEMAND_VALUE.lidb_bh_demand                                                                                                    | FPC_BH_Expenses_W         D         23.6060005947953         (LIDB_Expense.FPCAdmExp + LIDB_Expense.FPCAbExp y)           DBAS_BH_Expenses_W         D         .3380983750549         LIDB_Expense.DBASLabExp / SS7_DEMAND_VALUE.lidb_bh_demand           DBAS_BH_Investment_W         212400         D         .21135265700483         SS7_1101.DBAS_INVEST_HARD_E_D / SS7_DEMAND_VALUE.lidb_bh_de           FPC_BH_Expenses_E         D         23.6069005847963         (LIDB_Expense.FPCAdmExp + LIDB_Expense.FPCLabExp y)           DBAS_BH_Expenses_E         D         23.6069005847963         (LIDB_Expense.FPCAdmExp + LIDB_Expense.FPCLabExp y)           DBAS_BH_Expenses_E         D         .3380983750549         LIDB_Expense.DBASLabExp / SS7_DEMAND_VALUE.lidb_bh_demand                                                                                                    | FPC_BH_Expenses_W         D         23.8960005847953         (LIDB_Expense.FPCAdmExp + LIDB_Expense.FPCLabExp y)           DBAS_BH_Expenses_W         D         .33380983760549         LIDB_Expense.DBASLabExp / SST_DEMAND_VALUE.lidb_bh_demand           DBAS_BH_Investment_W         212400         D         .2135266700483         SST_1101.DBAS_INVEST_HARD_E_D / SST_DEMAND_VALUE.lidb_bh_demand           FPC_BH_Expenses_E         D         23.8969005847963         (LIDB_Expense.FPCAdmExp + LIDB_Expense.FPCLabExp y)           DBAS_BH_Expenses_E         D         23.8969005847963         (LIDB_Expense.FPCAdmExp + LIDB_Expense.FPCLabExp y)           DBAS_BH_Expenses_E         D         .33380963760549         LIDB_Expense.DBASLabExp / SST_DEMAND_VALUE.lidb_bh_demand                                                                                                    |                                                                 |                     |        |                                     |                                                                                      |                                 |
| DBAS_BH_Expenses_W         D         .33380983760549         LIDB_Expense.DBASLabExp / SS7_DEMAND_VALUE.lidb_bh_demand           DBAS_BH_Investment_W         212400         D         .21135266700483         SS7_1101.DBAS_INVEST_HARD_E_D / SS7_DEMAND_VALUE.lidb_bh_de           FPC_BH_Expenses_E         D         23.69690058479633         (LIDB_Expense.FPCAdmExp + LIDB_Expense.FPCLabExp )           DBAS_BH_Expenses_E         D         .33380983760549         LIDB_Expense.DBASLabExp / SS7_DEMAND_VALUE.lidb_bh_demand                                                                                                    | DBAS_BH_Expenses_W         D         .33380983750549         LIDB_Expense.DBASLabExp / SS7_DEMAND_VALUE.lidb_bh_demand           DBAS_BH_Investment_W         212400         D         .21135265700483         SS7_1101.DBAS_INVEST_HARD_E_D / SS7_DEMAND_VALUE.lidb_bh_de           FPC_BH_Expenses_E         D         23.8969005847963         (LIDB_Expense.FPCAdmExp + LIDB_Expense.FPCLabExp )           DBAS_BH_Expenses_E         D         .33380983750549         LIDB_Expense.DBASLabExp / SS7_DEMAND_VALUE.lidb_bh_demand                                                                                                    | DBAS_BH_Expenses_W         D         .33380983760549         LIDB_Expense.DBASLabExp / SS7_DEMAND_VALUE.lidb_bh_demand           DBAS_BH_Investment_W         212400         D         .21135266700483         SS7_1101.DBAS_INVEST_HARD_E_D / SS7_DEMAND_VALUE.lidb_bh_demand           FPC_BH_Expenses_E         D         23.8969005847953         (LIDB_Expense.FPCAdmExp + LIDB_Expense.FPCLabExp )           DBAS_BH_Expenses_E         D         .33380963760549         LIDB_Expense.DBASLabExp / SS7_DEMAND_VALUE.lidb_bh_demand                                                                                                    | Name                                                            | Accou               | nt D/S | Value                               | Reference                                                                            |                                 |
| DBAS_BH_Investment_W         212400         D         .21135265700483         SS7_1101.DBAS_INVEST_HARD_E_D / SS7_DEMAND_VALUE.IIdb_bh_d           FPC_BH_Expenses_E         D         23.8969005847963         (LIDB_Expense.FPCAdmExp + LIDB_Expense.FPCLabExp y)           DBAS_BH_Expenses_E         D         .33380983760549         LIDB_Expense.DBASLabExp / SS7_DEMAND_VALUE.IIdb_bh_demand                                                                                                    | DBAS_BH_Investment_W         212400         D         :21135265700483         SS7_1101.DBAS_INVEST_HARD_E_D / SS7_DEMAND_VALUE.IIdb_bh_de           FPC_BH_Expenses_E         D         23.8969005847963         (LIDB_Expense.FPCAdmExp + LIDB_Expense.FPCLabExp y)           DBAS_BH_Expenses_E         D         33380983750549         LIDB_Expense.DBASLabExp / SS7_DEMAND_VALUE.IIdb_bh_demand                                                                                                    | DBAS_BH_Investment_W         212400         D         .21135265700483         SS7_1101.DBAS_INVEST_HARD_E_D / SS7_DEMAND_VALUE.IIdb_bh_d           FPC_BH_Expenses_E         D         23.8969005847963         (LIDB_Expense.FPCAdmExp + LIDB_Expense.FPCLabExp )           DBAS_BH_Expenses_E         D         .3380983750549         LIDB_Expense.DBASLabExp / SS7_DEMAND_VALUE.IIdb_bh_demand                                                                                                    | FPC_BH_Expenses_W                                               |                     | D      | 23.6969005847953                    | (LIDB_Expense.FPCAdmExp + LIDB_Expense.FP)                                           | ОЦавЕхр У                       |
| FPC_BH_Expenses_E         D         23.8969005847953         (LIDB_Expense.FPCAdmExp + LIDB_Expense.FPCLabExp y)           DBAS_BH_Expenses_E         D         .33380983750549         LIDB_Expense.DBASLabExp / SST_DEMAND_VALUE.lidb_bh_demand                                                                                                    | FPC_BH_Expenses_E         D         23.6969005847953         (LIDB_Expense.FPCAdmExp + LIDB_Expense.FPCLabExp )           DBAS_BH_Expenses_E         D         .33380983750549         LIDB_Expense.DBASLabExp / SST_DEMAND_VALUE.lidb_bh_demand                                                                                                    | FPC_BH_Expenses_E         D         23.8969005847953         (LIDB_Expense.FPCAdmExp + LIDB_Expense.FPCLabExp y)           DBAS_BH_Expenses_E         D         .3330983750549         LIDB_Expense.DBASLabExp / SST_DEMAND_VALUE.lidb_bh_demand                                                                                                    |                                                                 |                     | D      | .33380983750549                     | LIDB_Expense.DBASLabExp / SS7_DEMAND_VA                                              | .UE.lidb_bh_demand              |
| DBAS_BH_Expenses_E D .33380983760549 LIDB_Expense.DBASLabExp / SS7_DEMAND_VALUE.lidb_bh_demand                                                                                                    | DBAS_BH_Expenses_E D .33380983750549 LIDB_Expense.DBASLabExp / SS7_DEMAND_VALUE.lidb_bh_demand                                                                                                    | DBAS_BH_Expenses_E D .33380983750549 LIDB_Expense.DBASLabExp / SS7_DEMAND_VALUE.lidb_bh_demand                                                                                                    | DBAS_BH_Expenses_W                                              |                     | _      |                                     |                                                                                      |                                 |
|                                                                                                    |                                                                                                    |                                                                                                    | DBAS_BH_Investment_W                                            | 212400              | _      |                                     |                                                                                      |                                 |
| DBAS_BH_investment_E         212400         D         .21135265700483         \$\$7_1101.DBAS_INVEST_HARD_E_D / \$\$7_DEMAND_VALUE.Hdb_bh_d                                                                                                    | DBAS_BH_Investment_E         212400         p         21136286700483         \$\$7_1101.DBAS_INVEST_HARD_E_D / \$\$7_DEMAND_VALUE.Hdb_bh_d                                                                                                    | UBAS_BH_Investment_E         212400         D         .21135266700483         SS7_1101.DBAS_INVEST_HARD_E_D / SS7_DEMAND_VALUE.Hdb_bh_d                                                                                                    | DBAS_BH_Investment_W<br>FPC_BH_Expenses_E                       | 212400              | D      | 23.6969005847953                    | (LIDB_Expense.FPCAdmExp + LIDB_Expense.FP                                            | CLabExp )/                      |
|                                                                                                    |                                                                                                    |                                                                                                    | DBAS_BH_Investment_W<br>FPC_BH_Expenses_E<br>DBAS_BH_Expenses_E |                     | D<br>D | 23.6969005847953<br>.33380983750549 | (LIDB_Expense.FPCAdmExp + LIDB_Expense.FP<br>LIDB_Expense.DBASLabExp / SS7_DEMAND_VA | CLabExp )<br>LUE.lidb_bh_demand |
|                                                                                                    |                                                                                                    |                                                                                                    | DBAS_BH_Investment_W<br>FPC_BH_Expenses_E<br>DBAS_BH_Expenses_E |                     | D<br>D | 23.6969005847953<br>.33380983750549 | (LIDB_Expense.FPCAdmExp + LIDB_Expense.FP<br>LIDB_Expense.DBASLabExp / SS7_DEMAND_VA | CLabExp )<br>LUE.lidb_bh_demand |
|                                                                                                    |                                                                                                    |                                                                                                    | DBAS_BH_Investment_W<br>FPC_BH_Expenses_E<br>DBAS_BH_Expenses_E |                     | D<br>D | 23.6969005847953<br>.33380983750549 | (LIDB_Expense.FPCAdmExp + LIDB_Expense.FP<br>LIDB_Expense.DBASLabExp / SS7_DEMAND_VA | CLabExp )<br>LUE.lidb_bh_demand |
|                                                                                                    |                                                                                                    |                                                                                                    | DBAS_BH_Investment_W<br>FPC_BH_Expenses_E<br>DBAS_BH_Expenses_E |                     | D<br>D | 23.6969005847953<br>.33380983750549 | (LIDB_Expense.FPCAdmExp + LIDB_Expense.FP<br>LIDB_Expense.DBASLabExp / SS7_DEMAND_VA | CLabExp )<br>LUE.lidb_bh_demand |
|                                                                                                    |                                                                                                    |                                                                                                    | DBAS_BH_Investment_W<br>FPC_BH_Expenses_E<br>DBAS_BH_Expenses_E |                     | D<br>D | 23.6969005847953<br>.33380983750549 | (LIDB_Expense.FPCAdmExp + LIDB_Expense.FP<br>LIDB_Expense.DBASLabExp / SS7_DEMAND_VA | CLabExp )<br>LUE.lidb_bh_demand |
|                                                                                                    |                                                                                                    |                                                                                                    | DBAS_BH_Investment_W<br>FPC_BH_Expenses_E<br>DBAS_BH_Expenses_E |                     | D<br>D | 23.6969005847953<br>.33380983750549 | (LIDB_Expense.FPCAdmExp + LIDB_Expense.FP<br>LIDB_Expense.DBASLabExp / SS7_DEMAND_VA | CLabExp )<br>LUE.lidb_bh_demand |
|                                                                                                    |                                                                                                    |                                                                                                    | DBAS_BH_Investment_W<br>FPC_BH_Expenses_E<br>DBAS_BH_Expenses_E |                     | D<br>D | 23.6969005847953<br>.33380983750549 | (LIDB_Expense.FPCAdmExp + LIDB_Expense.FP<br>LIDB_Expense.DBASLabExp / SS7_DEMAND_VA | CLabExp )<br>LUE.lidb_bh_demand |
|                                                                                                    |                                                                                                    |                                                                                                    | DBAS_BH_Investment_W<br>FPC_BH_Expenses_E<br>DBAS_BH_Expenses_E |                     | D<br>D | 23.6969005847953<br>.33380983750549 | (LIDB_Expense.FPCAdmExp + LIDB_Expense.FP<br>LIDB_Expense.DBASLabExp / SS7_DEMAND_VA | CLabExp )<br>LUE.lidb_bh_demand |
|                                                                                                    |                                                                                                    |                                                                                                    | DBAS_BH_Investment_W<br>FPC_BH_Expenses_E<br>DBAS_BH_Expenses_E |                     | D<br>D | 23.6969005847953<br>.33380983750549 | (LIDB_Expense.FPCAdmExp + LIDB_Expense.FP<br>LIDB_Expense.DBASLabExp / SS7_DEMAND_VA | CLabExp )<br>LUE.lidb_bh_demand |
|                                                                                                    |                                                                                                    |                                                                                                    | DBAS_BH_Investment_W<br>FPC_BH_Expenses_E<br>DBAS_BH_Expenses_E |                     | D<br>D | 23.6969005847953<br>.33380983750549 | (LIDB_Expense.FPCAdmExp + LIDB_Expense.FP<br>LIDB_Expense.DBASLabExp / SS7_DEMAND_VA | CLabExp )<br>LUE.lidb_bh_demand |
|                                                                                                    |                                                                                                    |                                                                                                    | DBAS_BH_Investment_W<br>FPC_BH_Expenses_E<br>DBAS_BH_Expenses_E |                     | D<br>D | 23.6969005847953<br>.33380983750549 | (LIDB_Expense.FPCAdmExp + LIDB_Expense.FP<br>LIDB_Expense.DBASLabExp / SS7_DEMAND_VA | CLabExp )<br>LUE.lidb_bh_demand |
|                                                                                                    |                                                                                                    |                                                                                                    | DBAS_BH_Investment_W<br>FPC_BH_Expenses_E<br>DBAS_BH_Expenses_E |                     | D<br>D | 23.6969005847953<br>.33380983750549 | (LIDB_Expense.FPCAdmExp + LIDB_Expense.FP<br>LIDB_Expense.DBASLabExp / SS7_DEMAND_VA | CLabExp )<br>LUE.lidb_bh_demand |
|                                                                                                    |                                                                                                    |                                                                                                    | DBAS_BH_Investment_W<br>FPC_BH_Expenses_E<br>DBAS_BH_Expenses_E |                     | D<br>D | 23.6969005847953<br>.33380983750549 | (LIDB_Expense.FPCAdmExp + LIDB_Expense.FP<br>LIDB_Expense.DBASLabExp / SS7_DEMAND_VA | CLabExp )<br>LUE.lidb_bh_demand |
|                                                                                                    |                                                                                                    |                                                                                                    | DBAS_BH_Investment_W<br>FPC_BH_Expenses_E<br>DBAS_BH_Expenses_E |                     | D<br>D | 23.6969005847953<br>.33380983750549 | (LIDB_Expense.FPCAdmExp + LIDB_Expense.FP<br>LIDB_Expense.DBASLabExp / SS7_DEMAND_VA | CLabExp )<br>LUE.lidb_bh_demand |

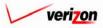

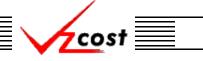

#### Analysis

<u>Download</u>: The user may press the download button (<u>Download</u>) to download the data into a CSV file for use with other applications or as needed. This can be done at anytime before or after a what-if has been rerun. Once the button has been pressed, the 'Download' screen, shown below, will appear. The user will make sure that the 'Save this file to disk' radio button is selected and then press the 'OK' button (<u>OK</u>). Alternatively, the user may press the cancel button (<u>Cancel</u>) to abandon the download request.

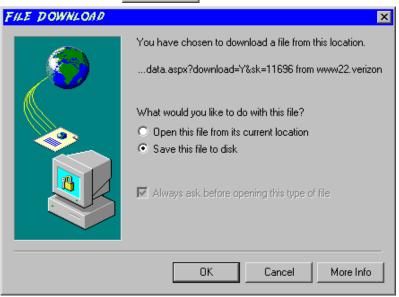

Next, the 'Save As' dialog box will pop up and the user will select where to save the file by using the 'Save in' field at the top of the screen and then by choosing a directory, if needed, in the center of the screen. The user may need to choose more directories within whatever directory was already chosen until the final destination is located. Once the correct location is found, the user will type a name in the 'File name' field and then press the 'Save' button (Save). This will complete the saving process. Please notice that, if the user decides to download an item that will be modified and then uploaded back into the system later, the user must remove the file's header row before uploading it back to the system.

| SAVE AS                           |                                                                                  |                                  |                                                                                                    |                                   | ? ×                                                         |
|-----------------------------------|----------------------------------------------------------------------------------|----------------------------------|----------------------------------------------------------------------------------------------------|-----------------------------------|-------------------------------------------------------------|
| Save in:                          | Local Disk (C:)                                                                  | )                                | •                                                                                                    | + 🗈 💣 🎟 🗸                         |                                                             |
| History<br>Desklop<br>My Computer | Adobe Work Attachmate builds drivers EECR Filings I386 LanierNT200 Local Mailbox | 0                                | MAPINFC<br>Marx 200<br>MDL - ba<br>MOUSE<br>My bocum<br>ORANT<br>Pdrec200<br>PIC<br>PF41<br>Program I<br>Shared | )0 Builds<br>emand Files<br>nents | TEMP UPDATE UH Verizon Window: WINNTNavCCSETUF AdobeW AUTOE |
| My Network P                      | •                                                                                |                                  |                                                                                                    |                                   | •                                                           |
|                                   | File name:<br>Save as type:                                                      | Test21.csv<br>Microsoft Excel Co | omma Separated 1                                                                                                | ▼<br>Values File ▼                | Save<br>Cancel                                              |

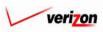

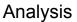

• <u>Run</u>: The 'Run' button ( ) will be used after the user has drilled down into the items to be modified, overridden those items, and then returned to the 'What-If Results' screen. Pressing this button will rerun the BC run results using the what-if scenario. Please note that these new results will be completely independent of the original BC run results, which remain unmodified in the BC runs area of the VzCost system. This function is described in full detail <u>later in this section</u>.

cost

- <u>Done</u>: When the 'Done' button (<u>Done</u>) at the bottom of the screen is pressed, the system will close the results page and return the user to the 'What-If BC Runs' screen. The user can use this button at any time. For example, if the user has not made changes to the BC run results yet, and this button is pressed, then the what-if is saved so that the user may continue later.
- <u>Drill Down</u>: In order to override either values or formulas for the what-if scenario that in being created, the user must first view the details of the BC run calculations by drilling down into the results. To drill down into the results, the user would select the needed line within the results, thus highlighting that line, and then press the 'Drill Down' button (<u>Drill Down</u>). As shown below, the 'What-If Drill Down' screen loads up.

|                 |                                                              | EXIT<br>VZCQ5T |                                                |                                                  |                                         | Welcome, Demo User |
|-----------------|--------------------------------------------------------------|----------------|------------------------------------------------|--------------------------------------------------|-----------------------------------------|--------------------|
| What            | If                                                           |                |                                                |                                                  |                                         |                    |
|                 |                                                              |                |                                                |                                                  |                                         |                    |
|                 | pense Family_121902_E<br>PC_BH_Expenses_W                    |                |                                                |                                                  |                                         |                    |
| _               | PAE (Pennsylvania (Bell Atlar                                | ntic)) 🔹       |                                                |                                                  | Account: All                            | •                  |
|                 |                                                              |                | co EDC AdmEyn + 11                             | OB_Expense.FPCLabExp )/ S                        |                                         |                    |
|                 | • • • • _ • • _ • • • • • • • • • • • •                      |                |                                                |                                                  |                                         |                    |
|                 |                                                              |                |                                                |                                                  |                                         |                    |
| Override        |                                                              |                |                                                |                                                  |                                         |                    |
|                 |                                                              |                |                                                |                                                  |                                         |                    |
| Name            |                                                              | Account D/S    |                                                | Reference                                        |                                         |                    |
|                 | H_Expenses_W                                                 | Account D/S    | Value<br>23.6969005847953                      | Reference<br>(LIDB_Expense.FPCAdmExp +           | LIDB_Expense.FPCLabExp )                |                    |
| FPC_BH          |                                                              | Account D/S    |                                                |                                                  | LIDB_Expense.FPCLabExp y                |                    |
|                 |                                                              | Account D/S    |                                                |                                                  | LIDB_Expense.FPCLabExp y                | F                  |
| FPC_BH          |                                                              | Account D/S    |                                                |                                                  | LIDB_Expense.FPCLabExp y                | ,                  |
| FPC_BH          |                                                              | Account D/S    |                                                |                                                  | LIDB_Expense.FPCLabExp y<br>Back To Top | ,                  |
| verride<br>Name | H_Expenses_W<br>Back                                         | Account D/S    | 23.6999005347953                               |                                                  |                                         | ,                  |
| Cverride        | H_Expenses_W<br>Back<br>xpense.FPCAdmExp                     | D              | 23.6999005347953<br>Value<br>132239            | (LIDB_Expense.FPCAdmExp +<br>Drill Down Drill Up |                                         | ,                  |
| Verride         | H_Expenses_W<br>Back<br>xpense.FPCAdmExp<br>xpense.FPCLabExp | Account D/S    | 23.6609005347953<br>Value<br>132239<br>1488629 | (LIDB_Expense.FPCAdmExp +<br>Drill Down Drill Up |                                         | ,                  |
| Verride         | H_Expenses_W<br>Back<br>xpense.FPCAdmExp                     | Account D/S    | 23.6999005347953<br>Value<br>132239            | (LIDB_Expense.FPCAdmExp +<br>Drill Down Drill Up |                                         | , F                |

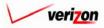

The areas on the 'What-If Drill Down' screen break down as follows:

- There will not be any geography options available other than that which was previously selected.
- The account menu may be accessed by pressing the button ( ) to the right of the field. The user may then select an account from the drop down menu. This option allows the user to either view the drill down information one account at a time, for all accounts by selecting 'All' from the drop down menu, or for items that have no account number, if such items exist, by selecting 'None' from the drop down menu. The screen will automatically refresh with the results as soon as the user makes a selection.
- The formula line provides the name of the formula that the user is currently drilling on.
- The history field tracks the formulas that the user has drilled through.
- The upper grid displays the details of the formula that the user is currently drilling into.
- The lower grid displays the formulas that make up the formula being drilled into.

The user may do the following on the 'What-If Drill Down' screen:

- The user may select a specific result by clicking on it and drilling down further if there are more levels that can be drilled through by pressing the 'Drill Down' button ( Drill Down). If there are not more levels to drill through, then the button will be inactive.
- If the user has already drilled down, the 'Drill Up' button ( Drill Up ) will become active. This button will be active until the user drills back up to the original 'Drill Down' screen. From that point, the user will not be able to drill up any higher and thus, the button will be inactive.
- No matter where the user is located in the 'Drill Down' screen, the 'Back To Top' button (Back To Top) will automatically return the user to the top level starting position of the 'Drill Down' screen. When this button is pressed, this function handles all drilling up and resets all scrolling that has occurred in the two grids on the screen.
- The 'Back' button ( **Back** ) can be used at any time to return to the 'What-If Results' screen.
- The 'Override' button ( Override ) appears in two places on this screen. The user will use this button to change either the formula or the value of the specified line item. Depending on the original data from the BC run results, some items may not allow formula overrides. To use this function, the user will click on the line that is to be overridden, thus highlighting it. This line will be located in one of the two grids. Next, the user will click on the 'Override' button ( Override ) located above that grid on the left side of the page.

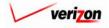

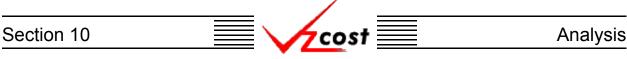

An example of each of the two types of overrides is shown in the two examples below. On the left is a formula override and on the right is a value override. In either case, the user will make the needed adjustment and then press the 'OK' button ( \_\_\_\_\_\_ ) to continue. However, the user may also press the 'Cancel' button ( \_\_\_\_\_\_ ) to abandon the override and return to the previous screen.

| L Override                                                                  |                                                                                                    | L <u>Override</u>                                                                                       |                                                                               |
|-----------------------------------------------------------------------------|----------------------------------------------------------------------------------------------------|----------------------------------------------------------------------------------------------------|-------------------------------------------------------------------------------|
| Override Type:<br>Element Name:<br>Group:<br>Account:<br>D/S:<br>Reference: | C: Value @ Formula<br>FPC_DH_Expenses_W<br>N/A<br>D<br>( LIDB_Expense.FPCAdmExp + LIDB_Expense.FPCLabExp )/<br>SS7_DEMNAD_VALUE.abs_bh_demand<br>((LIDB_Expense.FPCLabExp )/<br>SS7_DEMAND_VALUE.abs_bh_demand)*1.1<br>¥<br>23.6969005047953<br>C Cased | Override Type:<br>Element Name:<br>Group:<br>Account:<br>D/S:<br>Reference:<br>Old Value:<br>New Value: | € Value € Formula<br>LIDB_Expense.FPCLabExp<br>N/A<br>D<br>1488629<br>1500000 |

As shown in the example below, items that have been overridden will appear in bold. However, it is important to note that no other values will be changed because results do not recalculate until the user reruns the study. Thus, if the user would like to complete the what-if BC run, then the 'Back' button ( back ), located above the left side of the lower grid, should be pressed.

| cost                       | 🔒 🛸 🤶                                 | EXIT<br>VZCOST |                   |                         |                     | W                 | elcome, Demo U |
|----------------------------|---------------------------------------|----------------|-------------------|-------------------------|---------------------|-------------------|----------------|
|                            |                                       |                |                   |                         |                     |                   |                |
| L What                     | If                                    |                |                   |                         |                     |                   |                |
| <u>E_</u> min              | 11                                    |                |                   |                         |                     |                   | 0              |
|                            | pense Family_121902_E                 |                |                   |                         |                     |                   |                |
| Formula: F                 | PC_BH_Expenses_W                      |                |                   |                         |                     |                   |                |
|                            | PAE (Pennsylvania (Bell Atlan         | tic)) 💌        |                   |                         |                     | Account: All      | •              |
| History:                   | <pre>FPC_BH_Expenses_W = (</pre>      | LIDB_Expen     | se.FPCAdmExp + L  | IDB_Expense.FPCL        | abExp)/ \$\$7_DEM   | AND_VALUE.abs_bh_ | _demand        |
|                            |                                       |                |                   |                         |                     |                   |                |
| Override                   |                                       |                |                   |                         |                     |                   |                |
| Name                       |                                       | Account D/S    |                   | Reference               |                     |                   |                |
|                            | H_Expenses_W                          | ACCOUNT DIS    | 23.6969005847953  |                         | AdmExp + LIDB_Exper | se EBCLabEvp V    |                |
|                            |                                       |                |                   |                         |                     |                   |                |
|                            |                                       |                |                   |                         |                     |                   |                |
|                            |                                       |                |                   |                         | 1                   |                   | Þ              |
| 1                          |                                       |                |                   |                         | 1                   |                   | F              |
| ■ Override                 | Bock                                  |                |                   | Drill Down              | Drill Up Bock To 1  | op                | ×              |
| Override                   |                                       | Account D/S    | . Value           | Drill Down<br>Boforonco | Drill Up Back To T  | op                | F              |
| Override                   |                                       | Account D/S    | Value<br>132239   | Drill Down<br>Reference | Drill Up Back To T  | op                |                |
| Override<br>Name           |                                       |                |                   | Drill Down<br>Reference | Drill Up Back To T  | op                | •              |
| Override<br>Name<br>LIDB_E | xpense.FPCAdmExp                      | D              | 132239            | Drill Down<br>Reference | Drill Up Back To T  | op                | <b>F</b>       |
| Override<br>Name<br>LIDB_E | xpense.FPCAdmExp<br>Expense.FPCLabExp | D              | 132239<br>1500000 | Drill Down<br>Reference | Drill Up Back To T  | op                |                |

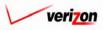

| Section 10 | cost | Analysis |
|------------|------|----------|
|            |      |          |

Once the user has returned to the 'What-If Results' screen, the 'Run' button ( **Run**) should be pressed to process the run with the overridden data.

|                                            |             |       |                                     | Printable Grid Hide Detai                                                                                              |
|--------------------------------------------|-------------|-------|-------------------------------------|----------------------------------------------------------------------------------------------------|
| BC Run Name                                | : WIF-LIDB  | Expe  | ense Family_121902_E                |                                                                                                    |
| BC Family                                  | : LIDB E×pe | nse   | Family_121902_E&W                   |                                                                                                    |
| Jurisdiction                               | : Pennsylva | nia ( | Bell Atlantic)                      |                                                                                                    |
| Ceography: PAE (Pennsylvania (B            |             |       |                                     | Account: All 🔽 Drill Down Run Download                                                                                 |
| Name                                       | Account     | t D/S |                                     | Reference                                                                                                    |
| FPC_BH_Expenses_W<br>DBAS_BH_Expenses_W    |             | D     | 23.6969005847953<br>.33380983750549 | (LIDB_Expense.FPCAdmExp + LIDB_Expense.FPCLabExp )/<br>LIDB_Expense.DBASLabExp / SS7_DEMAND_VALUE.lidb_bh_demand       |
| DBAS_BH_Investment_W                       | 212400      | D     | .21135265700483                     | SS7_1101.DBAS_INVEST_HARD_E_D / SS7_DEMAND_VALUE.lidb_bh_                                                              |
| FPC_BH_Expenses_E                          |             | D     | 23.6969005847953                    | (LIDB_Expense.FPCAdmExp + LIDB_Expense.FPCLabExp )                                                                     |
| DBAS_BH_Expenses_E<br>DBAS_BH_Investment_E | 212400      | D     | .33380983750549<br>.21135265700483  | LIDB_Expense.DBASLabExp / SS7_DEMAND_VALUE.lidb_bh_demand<br>SS7_1101.DBAS_INVEST_HARD_E_D / SS7_DEMAND_VALUE.lidb_bh_ |
|                                            |             |       |                                     |                                                                                                    |

This will navigate the user to the message center, described in <u>section 13.1</u> of this document, where the user will wait for a message noting that the run has either failed or been completed. The results of this run may be viewed either from the message center by clicking on the link that will be active in the 'Job Description' column once the run is complete or by using the 'View Results' button (<u>View Results</u>) on the 'What-If BC Runs' screen as described in <u>later in this section</u>.

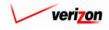

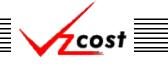

#### Editing a What-If BC Run

Please notice that filters located at the left of the screen may be used as described in <u>section 4.4</u> to limit or expand the list of runs that are displayed on the screen. All runs that meet the filtered criteria will be displayed on the screen. Once the needed run has been located, the user will click on that run to highlight it. If the user has not already completed the what-if run with the overridden data and would like to edit the what-if run, then the user will press the 'Edit' button ( **Edit** ) on the 'What-If BC Runs' screen. As shown in the example below, if the run has already been completed, this function will not be available from this screen and this button will not be active.

|                                                                           |                  |                    | SERVICE COSTS DEPARTMENT            | COST PORTAL    |
|---------------------------------------------------------------------------|------------------|--------------------|-------------------------------------|----------------|
| cost 🏦 😒                                                                  | 2 EXIT<br>VZCOST |                    | Welcome, Demo Us                    | er Version 1.2 |
| What-If BC Run Filter                                                     | What-If BC Runs  |                    |                                     | -              |
|                                                                           |                  | Owner Date Created | Jurisdiction Geography Level Templa |                |
| Owner<br>Demo User<br>Created After<br>O1 • O1 • 2001 •<br>Month Day Year | WNF-LIDB Expense | 1/24/2003          | PAE Jurisdiction LIDB Exc           |                |
| Created Before<br>01 • 25 • 2003 •<br>Month Day Year                      |                  |                    |                                     |                |
| Status ALL> Jurisdiction (ALL>                                            |                  |                    | <u>ح</u>                            |                |
| Filter                                                                    | New              | Edit Delete R      | un View Results                     |                |

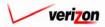

# Section 10 Analysis

Once the 'Edit' button ( **Edit** ) has been pressed, a copy of the saved BC run results load up on the 'What-If Results' screen. An example of this screen is shown below.

|                                            |                |       |                                    | Printable Grid 🔤 Hide Deta                                                                                             |
|--------------------------------------------|----------------|-------|------------------------------------|----------------------------------------------------------------------------------------------------|
| BC Run Name:                               | WIF-LIDB       | E×pe  | ense Family_121902_B               |                                                                                                    |
| BC Family:                                 | LIDB E×pe      | nse   | Family_121902_E&W                  |                                                                                                    |
| Jurisdiction:                              | Pennsylva      | nia ( | Bell Atlantic)                     |                                                                                                    |
|                                            |                |       |                                    |                                                                                                    |
| Geography: PAE (Pennsylvania (Be           | ell Atlantic)) | •     | ]                                  | Account: All 💌 Drill Down Run Download                                                                                 |
| Name                                       | Account        | t D/S |                                    | Reference                                                                                                    |
| FPC_BH_Expenses_W                          |                | D     | 23.6969005847953                   | (LIDB_Expense.FPCAdmExp + LIDB_Expense.FPCLabExp )                                                                     |
| DBAS_BH_Expenses_W<br>DBAS_BH_Investment_W | 212400         | D     | .33380983750549<br>.21135265700483 | LIDB_Expense.DBASLabExp / SS7_DEMAND_VALUE.lidb_bh_demand<br>SS7_1101.DBAS_INVEST_HARD_E_D / SS7_DEMAND_VALUE.lidb_bh_ |
| FPC_BH_Expenses_E                          | 212400         | D     | 23.6969005847953                   | (LIDB_Expense.FPCAdmExp + LIDB_Expense.FPCLabExp )                                                                     |
| DBAS_BH_Expenses_E                         |                | D     | .33380983750549                    | LIDB_Expense.DBASLabExp / SS7_DEMAND_VALUE.lidb_bh_demand                                                              |
| DBAS_BH_Investment_E                       | 212400         | D     | .21135265700483                    | SS7_1101.DBAS_INVEST_HARD_E_D/SS7_DEMAND_VALUE.Iidb_bh_                                                                |
|                                            |                |       |                                    |                                                                                                    |

There are eight functional parts of the 'What-If Results' page. The first two are listed and described below. The remaining six are listed and described on the next several pages.

- <u>Grid</u>: The 'Printable Grid' button (<u>Printable Grid</u>) at the top right corner of the page changes the grid in the bottom part of the screen into a printable version. This printable version shows all results on one printable screen. This allows the user to easily print the result set. The 'Functional Grid' button (<u>Functional Grid</u>) will return the user from the printable screen to the functional screen. If the user tries to print from the functional grid, only those items shown on the screen will be printed. To print everything, the user would have to use the scroll bars to scroll through the data one page at a time and then print each page. Thus, the printable grid feature saves the user considerable amounts of time and paper.
- <u>Details</u>: The 'Show Details' button (<u>Show Details</u>) and 'Hide Details' button (<u>Hide Details</u>) will either show or hide the fields at the top of the page. The hide button is visible when the fields are shown. The show button is visible when the fields are hidden.

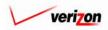

If the user needs to sort the information before downloading, printing, or modifying the data, the user will have these two options.

- <u>Geography</u>: This option is accessed with a drop down menu. To open the drop down menu, press the button () at the right of the field. This menu will include either jurisdictional options or wire center level options depending on information selected in the BC run. There should only be one option at the jurisdictional level, but there should be many options available at the wire center level.
- <u>Account</u>: This option is accessed with a drop down menu. To open the drop down menu, press the button () at the right of the field. This menu should include multiple account numbers, an 'All' option, and a 'None' option. Thus, the user can choose what specific accounts should be viewed within the result set.

| FPC_BH_Expenses_E         D         23.8969005847953         (LIDB_Expense.FPCAdmExp + LIDB_Expense.FPCLabExp y)           DBAS_BH_Expenses_E         D         .33380983750549         LIDB_Expense.DBASLabExp / SST_DEMAND_VALUE.lidb_bh_demand                                                                                                    | BC Family:       LIDB Expense Family_121902_E8W         Jurisdiction:       Pennsylvania (Bell Atlantic)         Geography:       PAE (Pennsylvania (Bell Atlantic))       Account:       All       Orill Down       Run       Download         Mame       Account       D//       Value       Reference         FPC_BH_Expenses_W       D       23 6060005947963       (LIDB_Expense.FPCLabExp / S07_DEMAND_VALUE.lidb_bh_demand         DBAS_BH_Expenses_W       D       23 3380983750549       LIDB_Expense.FPCAdmExp + LIDB_Expense.FPCLabExp / S07_DEMAND_VALUE.lidb_bh_demand         DBAS_BH_Expenses_E       D       23 308093750549       LIDB_Expense.FPCAdmExp + LIDB_Expense.FPCLabExp / S05_DEMAND_VALUE.lidb_bh_demand                                                                                                    | BC Family: LIDB Expense Family_121902_E&W         Jurisdiction: Pennsylvania (Bell Atlantic)         Account: All I Image: Colspan="2">Orill Down Run Download         Mame       Account D/S       Value       Reference         FPC_BH_Expenses_W       D       23.0000005047063       (LIDB_Expense.FPCLabExp //         DMAS_BH_Expenses_W       D       23.0000005047063       (LIDB_Expense.FPCLabExp //         DPAS_BH_Expenses_W       D       23.0000005047063       (LIDB_Expense.FPCLabExp //         DBAS_BH_Expenses_W       D       23.3300083760540       LIDB_Expense.DBASLabExp / S37_DEMAND_VALUE.lidb_bh_demand         DBAS_BH_Expenses_E       D       23.3300083760549       LIDB_Expense.FPCLabExp //         DBAS_BH_Expenses_E       D       33300083760549       LIDB_Expense.PPCLabExp //         DBAS_BH_Expenses_E       D       33300083760549       LIDB_Expense.DBASLabExp / S57_DEMAND_VALUE.lidb_bh_demand                                                                                                    | IF-LIDB Expense Family_12190                                    | 02_E                |        |                                     | P                                                                                    | rintable Grid 📃 Hide Details    |
|----------------------------------------------------------------------------------------------------|----------------------------------------------------------------------------------------------------|----------------------------------------------------------------------------------------------------|-----------------------------------------------------------------|---------------------|--------|-------------------------------------|--------------------------------------------------------------------------------------|---------------------------------|
| Jurisdiction:       Pennsylvania (Bell Atlantic)         Geography:       PAE (Pennsylvania (Bell Atlantic))       Account:       All       Drill Down       Run       Download         Name       Account D/S       Value       Reference         FPC_BH_Expenses_W       D       23 6080000547053       (LIDB_Expense.FPCLabExp / ST_DEMAND_VALUE.lidb_bh_demand         D8As_BH_Expenses_W       D       33380983760549       LIDB_Expense.FPCLabExp / ST_DEMAND_VALUE.lidb_bh_d         BAS_SH_Expenses_E       D       23.6880005847063       (LIDB_Expense.FPCLabExp / ST_DEMAND_VALUE.lidb_bh_d         BAS_BH_Expenses_E       D       23.80800058470634       LIDB_Expense.FPCLabExp / ST_DEMAND_VALUE.lidb_bh_d         BAS_BH_Expenses_E       D       0       33380983760549       LIDB_Expense.DBASLabExp / ST_DEMAND_VALUE.lidb_bh_d         BAS_BH_Expenses_E       D       0       33380983760549       LIDB_Expense.DBASLabExp / ST_DEMAND_VALUE.lidb_bh_demand | Jurisdiction:       Pennsylvania (Bell Atlantic)         Geography:       PAE (Pennsylvania (Bell Atlantic))       Account:       All       Drill Down       Run       Download         Name       Account       D/S       Value       Reference         FPC_BH_Expenses_W       D       23.6060005847953       (LIDB_Expense.FPCAdmExp + LIDB_Expense.FPCLabExp / ST_DEMAND_VALUE.lidb_bh_demand         DBAS_BH_Expenses_W       D       3.3380983750549       LIDB_Expense.FPCAdmExp + LIDB_Expense.FPCLabExp / ST_DEMAND_VALUE.lidb_bh_demand         DBAS_BH_Expenses_E       D       23.6060005847963       (LIDB_Expense.FPCAdmExp + LIDB_Expense.FPCLabExp / ST_DEMAND_VALUE.lidb_bh_demand         DBAS_BH_Expenses_E       D       23.80690058470549       LIDB_Expense.FPCAdmExp + LIDB_Expense.FPCLabExp / ST_DEMAND_VALUE.lidb_bh_demand         DBAS_BH_Expenses_E       D       23.80690058470549       LIDB_Expense.DBASLabExp / SST_DEMAND_VALUE.lidb_bh_demand | Jurisdiction:       Pennsylvania (Bell Atlantic)         Geography:       PAE (Pennsylvania (Bell Atlantic))       Account:       All       Drill Down       Run       Download         Name       Account D/S       Value       Reference         FPC_BH_Expenses_W       D       23800903760549       LIDB_Expense.FPCAdmExp + LIDB_Expense.FPCLabExp /ST_DEMAND_VALUE.lidb_bh_demand         D8AS_BH_Expenses_E       D       23809005847053       (LIDB_Expense.FPCAdmExp + LIDB_Expense.FPCLabExp /ST_DEMAND_VALUE.lidb_bh_demand         D8AS_BH_Investment_W       212400       D       2135265700483       SST_1101.DBAS_INVEST_HARD_E_D / SST_DEMAND_VALUE.lidb_bh_d         FPC_BH_Expenses_E       D       23809063760549       LIDB_Expense.FPCLabExp /ST_DEMAND_VALUE.lidb_bh_d         BAS_BH_Expenses_E       D       23809063760549       LIDB_Expense.DBASLabExp / SST_DEMAND_VALUE.lidb_bh_demand                                                                                                    | BC Run Na                                                       | ame: WIF-LIDE       | ) Expe | ense Family_121902                  | :                                                                                    |                                 |
| Geography:       PAE (Pennsylvania (Bell Atlantic))       Account:       All       Drill Down       Run       Download         Name       Account D/S       Value       Reference         FPC_BH_Expenses_W       D       23.6969005847963       (LIDB_Expense.FPCAdmExp + LIDB_Expense.FPCLabExp y)         DBAS_BH_Expenses_W       D       33380983760549       LIDB_Expense.DBASLabExp / S37_DEMAND_VALUE.lidb_bh_demand         DBAS_BH_Investment_W       212400       D       2136266700483       S37_1101.DBAS_INVEST_HARD_E_D / S37_DEMAND_VALUE.lidb_bh_demand         PC_BH_Expenses_E       D       23.8969005847963       (LIDB_Expense.FPCLabExp y)         DBAS_BH_Expenses_E       D       33380983760549       LIDB_Expense.DBASLabExp / S37_DEMAND_VALUE.lidb_bh_demand                                                                                                    | Recourt       Account:       All       Drill Down       Run       Download         Name       Account D/S       Value       Reference         FPC_BH_Expenses_W       0       23.60690005847953       (LIDB_Expense.FPCAdmExp + LIDB_Expense.FPCLabExp y)         DBAS_BH_Expenses_W       0       33300983760549       LIDB_Expense.DBASLabExp / S87_DEMAND_VALUE.lidb_bh_demand         DBAS_BH_investment_W       212400       0       21136265700483       S87_1101.DBAS_INVEST_HARD_E_D / S87_DEMAND_VALUE.lidb_bh_demand         DBAS_BH_Expenses_E       D       23.8069005847963       (LIDB_Expense.FPCAdmExp + LIDB_Expense.FPCLabExp y)         DBAS_BH_Expenses_E       D       23.8069005847963       (LIDB_Expense.FPCAdmExp + LIDB_X         DBAS_BH_Expenses_E       D       3330983750549       LIDB_Expense.DBASLabExp / S87_DEMAND_VALUE.lidb_bh_demand                                                                                                    | Geography:       PAE (Pennsylvania (Bell Atlantic))       Account:       All       Drill Down       Run       Download         Name       Account D/S       Value       Reference         FPC_BH_Expenses_W/       D       23.0969005947963       (LIDB_Expense.FPCAdmExp + LIDB_Expense.FPCLabExp )/         DBAS_BH_Expenses_W       D       33380983760549       LIDB_Expense.DBASLabExp / S37_DEMAND_VALUE.lidb_bh_demand         DBAS_BH_Investment_W       212400       D       2135266700483       S57_1101.DBAS_INVEST_HARD_E_D / S57_DEMAND_VALUE.lidb_bh_d         FPC_BH_Expenses_E       D       23.8969005847953       (LIDB_Expense.FPCLabExp / UDB_Expense.FPCLabExp / UDB_Expense.FPCLabExp / S87_DEMAND_VALUE.lidb_bh_demand         DBAS_BH_Expenses_E       D       33380983760549       LIDB_Expense.DBASLabExp / S87_DEMAND_VALUE.lidb_bh_demand |                                                                 |                     |        |                                     |                                                                                      |                                 |
| Name         Account D/S         Value         Reference           FPC_BH_Expenses_W         D         23.6969005847963         (LIDB_Expense.FPCAdmExp + LIDB_Expense.FPCLabExp y)           DBAS_BH_Expenses_W         D         .33380983760549         LIDB_Expense.DBASLabExp / SST_DEMAND_VALUE.lidb_bh_demand           DBAS_BH_investment_W         212400         D         .21135266700483         SST_1101.DBAS_INVEST_HARD_E_D / SST_DEMAND_VALUE.lidb_bh_det           FPC_BH_Expenses_E         D         23.6969005847963         (LIDB_Expense.FPCAdmExp + LIDB_Expense.FPCLabExp y)           DBAS_BH_Expenses_E         D         .33380983760549         LIDB_Expense.DBASLabExp / SST_DEMAND_VALUE.lidb_bh_demand           DBAS_BH_Expenses_E         D         .33380983760549         LIDB_Expense.DBASLabExp / SST_DEMAND_VALUE.lidb_bh_demand                                                                                                    | Name         Account         D/S         Value         Reference           FPC_BH_Expenses_W         0         23.6969006947963         (LIDB_Expense.FPCAdmExp + LIDB_Expense.FPCLabExp y)           DBAS_BH_Expenses_W         0         3.3380983750549         LIDB_Expense.DBASLabExp / SST_DEMAND_VALUE.IIdb_bh_demand           DBAS_BH_Investment_W         212400         0         21135266700483         SST_1101.DBAS_INVEST_HARD_E_D / SST_DEMAND_VALUE.IIdb_bh_demand           FPC_BH_Expenses_E         0         23.6969005847963         (LIDB_Expense.FPCAdmExp + LIDB_Expense.FPCLabExp y)           DBAS_BH_Expenses_E         0         23.6969005847963         (LIDB_Expense.DBASLabExp / SST_DEMAND_VALUE.IIdb_bh_demand           DBAS_BH_Expenses_E         0         33380983750549         LIDB_Expense.DBASLabExp / SST_DEMAND_VALUE.IIdb_bh_demand                                                                                                | Name         Account D/S         Value         Reference           FPC_BH_Expenses_W         D         23.6969005847953         (LIDB_Expense.FPCAdmExp + LIDB_Expense.FPCLabExp y)           DBAS_BH_Expenses_W         D         33380983760549         LIDB_Expense.DBASLabExp / SS7_DEMAND_VALUE.lidb_bh_demand           DBAS_BH_Investment_W         212400         D         21135266700483         SS7_1101.DBAS_INVEST_HARD_E_D / SS7_DEMAND_VALUE.lidb_bh_demand           FPC_BH_Expenses_E         D         23.8969005847953         (LIDB_Expense.FPCAdmExp + LIDB_Expense.FPCLabExp y)           DBAS_BH_Expenses_E         D         33380963760549         LIDB_Expense.DBASLabExp / SS7_DEMAND_VALUE.lidb_bh_demand                                                                                                    | Jurisdict                                                       | tion: Pennsylv      | ania ( | Bell Atlantic)                      |                                                                                      |                                 |
| Name         Account D/S         Value         Reference           FPC_BH_Expenses_W         D         23.6969005847963         (LIDB_Expense.FPCAdmExp + LIDB_Expense.FPCLabExp y)           DBAS_BH_Expenses_W         D         .33380983760549         LIDB_Expense.DBASLabExp / SST_DEMAND_VALUE.lidb_bh_demand           DBAS_BH_investment_W         212400         D         .21135266700483         SST_1101.DBAS_INVEST_HARD_E_D / SST_DEMAND_VALUE.lidb_bh_det           FPC_BH_Expenses_E         D         23.6969005847963         (LIDB_Expense.FPCAdmExp + LIDB_Expense.FPCLabExp y)           DBAS_BH_Expenses_E         D         .33380983760549         LIDB_Expense.DBASLabExp / SST_DEMAND_VALUE.lidb_bh_demand           DBAS_BH_Expenses_E         D         .33380983760549         LIDB_Expense.DBASLabExp / SST_DEMAND_VALUE.lidb_bh_demand                                                                                                    | Name         Account         D/S         Value         Reference           FPC_BH_Expenses_W         0         23.6969006947963         (LIDB_Expense.FPCAdmExp + LIDB_Expense.FPCLabExp y)           DBAS_BH_Expenses_W         0         3.3380983750549         LIDB_Expense.DBASLabExp / SST_DEMAND_VALUE.IIdb_bh_demand           DBAS_BH_Investment_W         212400         0         21135266700483         SST_1101.DBAS_INVEST_HARD_E_D / SST_DEMAND_VALUE.IIdb_bh_demand           FPC_BH_Expenses_E         0         23.6969005847963         (LIDB_Expense.FPCAdmExp + LIDB_Expense.FPCLabExp y)           DBAS_BH_Expenses_E         0         23.6969005847963         (LIDB_Expense.DBASLabExp / SST_DEMAND_VALUE.IIdb_bh_demand           DBAS_BH_Expenses_E         0         33380983750549         LIDB_Expense.DBASLabExp / SST_DEMAND_VALUE.IIdb_bh_demand                                                                                                | Name         Account D/S         Value         Reference           FPC_BH_Expenses_W         D         23.6969005847953         (LIDB_Expense.FPCAdmExp + LIDB_Expense.FPCLabExp y)           DBAS_BH_Expenses_W         D         33380983760549         LIDB_Expense.DBASLabExp / SS7_DEMAND_VALUE.lidb_bh_demand           DBAS_BH_Investment_W         212400         D         21135266700483         SS7_1101.DBAS_INVEST_HARD_E_D / SS7_DEMAND_VALUE.lidb_bh_demand           FPC_BH_Expenses_E         D         23.8969005847953         (LIDB_Expense.FPCAdmExp + LIDB_Expense.FPCLabExp y)           DBAS_BH_Expenses_E         D         33380963760549         LIDB_Expense.DBASLabExp / SS7_DEMAND_VALUE.lidb_bh_demand                                                                                                    |                                                                 |                     |        |                                     |                                                                                      |                                 |
| Name         Account D/S         Value         Reference           FPC_BH_Expenses_W         D         23.6969005847963         (LIDB_Expense.FPCAdmExp + LIDB_Expense.FPCLabExp y)           DBAS_BH_Expenses_W         D         .33380983760549         LIDB_Expense.DBASLabExp / SST_DEMAND_VALUE.lidb_bh_demand           DBAS_BH_investment_W         212400         D         .21135266700483         SST_1101.DBAS_INVEST_HARD_E_D / SST_DEMAND_VALUE.lidb_bh_det           FPC_BH_Expenses_E         D         23.6969005847963         (LIDB_Expense.FPCAdmExp + LIDB_Expense.FPCLabExp y)           DBAS_BH_Expenses_E         D         .33380983760549         LIDB_Expense.DBASLabExp / SST_DEMAND_VALUE.lidb_bh_demand           DBAS_BH_Expenses_E         D         .33380983760549         LIDB_Expense.DBASLabExp / SST_DEMAND_VALUE.lidb_bh_demand                                                                                                    | Name         Account         D/S         Value         Reference           FPC_BH_Expenses_W         0         23.6969006947963         (LIDB_Expense.FPCAdmExp + LIDB_Expense.FPCLabExp y)           DBAS_BH_Expenses_W         0         3.3380983750549         LIDB_Expense.DBASLabExp / SST_DEMAND_VALUE.IIdb_bh_demand           DBAS_BH_Investment_W         212400         0         21135266700483         SST_1101.DBAS_INVEST_HARD_E_D / SST_DEMAND_VALUE.IIdb_bh_demand           FPC_BH_Expenses_E         0         23.6969005847963         (LIDB_Expense.FPCAdmExp + LIDB_Expense.FPCLabExp y)           DBAS_BH_Expenses_E         0         23.6969005847963         (LIDB_Expense.DBASLabExp / SST_DEMAND_VALUE.IIdb_bh_demand           DBAS_BH_Expenses_E         0         33380983750549         LIDB_Expense.DBASLabExp / SST_DEMAND_VALUE.IIdb_bh_demand                                                                                                | Name         Account D/S         Value         Reference           FPC_BH_Expenses_W         D         23.6969005847953         (LIDB_Expense.FPCAdmExp + LIDB_Expense.FPCLabExp y)           DBAS_BH_Expenses_W         D         33380983760549         LIDB_Expense.DBASLabExp / SS7_DEMAND_VALUE.lidb_bh_demand           DBAS_BH_Investment_W         212400         D         21135266700483         SS7_1101.DBAS_INVEST_HARD_E_D / SS7_DEMAND_VALUE.lidb_bh_demand           FPC_BH_Expenses_E         D         23.8969005847953         (LIDB_Expense.FPCAdmExp + LIDB_Expense.FPCLabExp y)           DBAS_BH_Expenses_E         D         33380963760549         LIDB_Expense.DBASLabExp / SS7_DEMAND_VALUE.lidb_bh_demand                                                                                                    | PAE (Peopsuluari                                                | via (Bell Atlantic) | ) -    | 1                                   |                                                                                      | Run Download                    |
| FPC_BH_Expenses_W         D         23.0960005847053         (LIDB_Expense.FPCAdmExp + LIDB_Expense.FPCLabExp y)           DBAS_BH_Expenses_W         D         .33380983760549         LIDB_Expense.DBASLabExp / SST_DEMAND_VALUE.lidb_bh_demand           DBAS_BH_Investment_W         212400         D         .21135266700483         SST_1101.DBAS_INVEST_HARD_E_D / SST_DEMAND_VALUE.lidb_bh_de           FPC_BH_Expenses_E         D         23.6969005847053         (LIDB_Expense.FPCAdmExp + LIDB_Expense.FPCLabExp y)           DBAS_BH_Expenses_E         D         23.6969005847053         (LIDB_Expense.FPCAdmExp + LIDB_Expense.FPCLabExp y)           DBAS_BH_Expenses_E         D         .33380983760549         LIDB_Expense.DBASLabExp / SST_DEMAND_VALUE.lidb_bh_demand                                                                                                    | FPC_BH_Expenses_W         D         23.6969005947953         (LIDB_Expense.FPCAdmExp + LIDB_Expense.FPCLabExp y)           DBAS_BH_Expenses_W         D         .33380983750549         LIDB_Expense.DBASLabExp / SST_DEMAND_VALUE.lidb_bh_demand           DBAS_BH_Investment_W         212400         D         .21135265700483         SST_1101.DBAS_INVEST_HARD_E_D / SST_DEMAND_VALUE.lidb_bh_de           FPC_BH_Expenses_E         D         23.6969005847963         (LIDB_Expense.FPCAdmExp + LIDB_Expense.FPCLabExp y)           DBAS_BH_Expenses_E         D         23.6969005847963         (LIDB_Expense.FPCAdmExp + LIDB_Expense.FPCLabExp y)           DBAS_BH_Expenses_E         D         .3380983750549         LIDB_Expense.DBASLabExp / SST_DEMAND_VALUE.lidb_bh_demand                                                                                                    | FPC_BH_Expenses_W         D         23.8960005847953         (LIDB_Expense.FPCAdmExp + LIDB_Expense.FPCLabExp y)           DBAS_BH_Expenses_W         D         .33380983760549         LIDB_Expense.DBASLabExp / SST_DEMAND_VALUE.lidb_bh_demand           DBAS_BH_Investment_W         212400         D         .2135266700483         SST_1101.DBAS_INVEST_HARD_E_D / SST_DEMAND_VALUE.lidb_bh_demand           FPC_BH_Expenses_E         D         23.8969005847963         (LIDB_Expense.FPCAdmExp + LIDB_Expense.FPCLabExp y)           DBAS_BH_Expenses_E         D         23.8969005847963         (LIDB_Expense.FPCAdmExp + LIDB_Expense.FPCLabExp y)           DBAS_BH_Expenses_E         D         .33380963760549         LIDB_Expense.DBASLabExp / SST_DEMAND_VALUE.lidb_bh_demand                                                                                                    | Seography: [PAc (Pennsylvani                                    | na (Ben Adando)     |        | 1                                   |                                                                                      | Kun Download                    |
| FPC_BH_Expenses_W         D         23.0960005847053         (LIDB_Expense.FPCAdmExp + LIDB_Expense.FPCLabExp y)           DBAS_BH_Expenses_W         D         .33380983760549         LIDB_Expense.DBASLabExp / SST_DEMAND_VALUE.lidb_bh_demand           DBAS_BH_Investment_W         212400         D         .21135266700483         SST_1101.DBAS_INVEST_HARD_E_D / SST_DEMAND_VALUE.lidb_bh_de           FPC_BH_Expenses_E         D         23.6969005847053         (LIDB_Expense.FPCAdmExp + LIDB_Expense.FPCLabExp y)           DBAS_BH_Expenses_E         D         23.6969005847053         (LIDB_Expense.FPCAdmExp + LIDB_Expense.FPCLabExp y)           DBAS_BH_Expenses_E         D         .33380983760549         LIDB_Expense.DBASLabExp / SST_DEMAND_VALUE.lidb_bh_demand                                                                                                    | FPC_BH_Expenses_W         D         23.6060005947953         (LIDB_Expense.FPCAdmExp + LIDB_Expense.FPCAbExp y)           DBAS_BH_Expenses_W         D         .3380983750549         LIDB_Expense.DBASLabExp / SS7_DEMAND_VALUE.lidb_bh_demand           DBAS_BH_Investment_W         212400         D         .21135265700483         SS7_1101.DBAS_INVEST_HARD_E_D / SS7_DEMAND_VALUE.lidb_bh_de           FPC_BH_Expenses_E         D         23.6069005847963         (LIDB_Expense.FPCAdmExp + LIDB_Expense.FPCLabExp y)           DBAS_BH_Expenses_E         D         23.6069005847963         (LIDB_Expense.FPCAdmExp + LIDB_Expense.FPCLabExp y)           DBAS_BH_Expenses_E         D         .3380983750549         LIDB_Expense.DBASLabExp / SS7_DEMAND_VALUE.lidb_bh_demand                                                                                                    | FPC_BH_Expenses_W         D         23.8960005847953         (LIDB_Expense.FPCAdmExp + LIDB_Expense.FPCLabExp y)           DBAS_BH_Expenses_W         D         .33380983760549         LIDB_Expense.DBASLabExp / SST_DEMAND_VALUE.lidb_bh_demand           DBAS_BH_Investment_W         212400         D         .2135266700483         SST_1101.DBAS_INVEST_HARD_E_D / SST_DEMAND_VALUE.lidb_bh_demand           FPC_BH_Expenses_E         D         23.8969005847963         (LIDB_Expense.FPCAdmExp + LIDB_Expense.FPCLabExp y)           DBAS_BH_Expenses_E         D         23.8969005847963         (LIDB_Expense.FPCAdmExp + LIDB_Expense.FPCLabExp y)           DBAS_BH_Expenses_E         D         .33380963760549         LIDB_Expense.DBASLabExp / SST_DEMAND_VALUE.lidb_bh_demand                                                                                                    |                                                                 |                     |        |                                     |                                                                                      |                                 |
| DBAS_BH_Expenses_W         D         .33380983760549         LIDB_Expense.DBASLabExp / SS7_DEMAND_VALUE.lidb_bh_demand           DBAS_BH_Investment_W         212400         D         .21135266700483         SS7_1101.DBAS_INVEST_HARD_E_D / SS7_DEMAND_VALUE.lidb_bh_de           FPC_BH_Expenses_E         D         23.69690058479633         (LIDB_Expense.FPCAdmExp + LIDB_Expense.FPCLabExp )           DBAS_BH_Expenses_E         D         .33380983760549         LIDB_Expense.DBASLabExp / SS7_DEMAND_VALUE.lidb_bh_demand                                                                                                    | DBAS_BH_Expenses_W         D         .33380983750549         LIDB_Expense.DBASLabExp / SS7_DEMAND_VALUE.lidb_bh_demand           DBAS_BH_Investment_W         212400         D         .21135265700483         SS7_1101.DBAS_INVEST_HARD_E_D / SS7_DEMAND_VALUE.lidb_bh_de           FPC_BH_Expenses_E         D         23.8969005847963         (LIDB_Expense.FPCAdmExp + LIDB_Expense.FPCLabExp )           DBAS_BH_Expenses_E         D         .33380983750549         LIDB_Expense.DBASLabExp / SS7_DEMAND_VALUE.lidb_bh_demand                                                                                                    | DBAS_BH_Expenses_W         D         .33380983760549         LIDB_Expense.DBASLabExp / SS7_DEMAND_VALUE.lidb_bh_demand           DBAS_BH_Investment_W         212400         D         .21135266700483         SS7_1101.DBAS_INVEST_HARD_E_D / SS7_DEMAND_VALUE.lidb_bh_d           FPC_BH_Expenses_E         D         23.8969005847953         (LIDB_Expense.FPCAdmExp + LIDB_Expense.FPCLabExp )           DBAS_BH_Expenses_E         D         .33380963760549         LIDB_Expense.DBASLabExp / SS7_DEMAND_VALUE.lidb_bh_demand                                                                                                    | Name                                                            | Accou               | nt D/S | Value                               | Reference                                                                            |                                 |
| DBAS_BH_Investment_W         212400         D         .21135265700483         SS7_1101.DBAS_INVEST_HARD_E_D / SS7_DEMAND_VALUE.IIdb_bh_d           FPC_BH_Expenses_E         D         23.8969005847963         (LIDB_Expense.FPCAdmExp + LIDB_Expense.FPCLabExp )           DBAS_BH_Expenses_E         D         .33380983760549         LIDB_Expense.DBASLabExp / SS7_DEMAND_VALUE.IIdb_bh_demand                                                                                                    | DBAS_BH_Investment_W         212400         D         :21135265700483         SS7_1101.DBAS_INVEST_HARD_E_D / SS7_DEMAND_VALUE.IIdb_bh_de           FPC_BH_Expenses_E         D         23.8969005847963         (LIDB_Expense.FPCAdmExp + LIDB_Expense.FPCLabExp y)           DBAS_BH_Expenses_E         D         33380983760549         LIDB_Expense.DBASLabExp / SS7_DEMAND_VALUE.IIdb_bh_demand                                                                                                    | DBAS_BH_Investment_W         212400         D         .21135265700483         SS7_1101.DBAS_INVEST_HARD_E_D / SS7_DEMAND_VALUE.IIdb_bh_d           FPC_BH_Expenses_E         D         23.8969005847963         (LIDB_Expense.FPCAdmExp + LIDB_Expense.FPCLabExp )           DBAS_BH_Expenses_E         D         .3380983750549         LIDB_Expense.DBASLabExp / SS7_DEMAND_VALUE.IIdb_bh_demand                                                                                                    | FPC_BH_Expenses_W                                               |                     | D      | 23.6969005847953                    | (LIDB_Expense.FPCAdmExp + LIDB_Expense.FP)                                           | ОЦавЕхр У                       |
| FPC_BH_Expenses_E         D         23.8969005847953         (LIDB_Expense.FPCAdmExp + LIDB_Expense.FPCLabExp y)           DBAS_BH_Expenses_E         D         .33380983750549         LIDB_Expense.DBASLabExp / SST_DEMAND_VALUE.lidb_bh_demand                                                                                                    | FPC_BH_Expenses_E         D         23.6969005847953         (LIDB_Expense.FPCAdmExp + LIDB_Expense.FPCLabExp )           DBAS_BH_Expenses_E         D         .33380983750549         LIDB_Expense.DBASLabExp / SST_DEMAND_VALUE.lidb_bh_demand                                                                                                    | FPC_BH_Expenses_E         D         23.8969005847953         (LIDB_Expense.FPCAdmExp + LIDB_Expense.FPCLabExp y)           DBAS_BH_Expenses_E         D         .3330983750549         LIDB_Expense.DBASLabExp / SST_DEMAND_VALUE.lidb_bh_demand                                                                                                    |                                                                 |                     | D      | .33380983750549                     | LIDB_Expense.DBASLabExp / SS7_DEMAND_VA                                              | .UE.lidb_bh_demand              |
| DBAS_BH_Expenses_E D .33380983760549 LIDB_Expense.DBASLabExp / SS7_DEMAND_VALUE.lidb_bh_demand                                                                                                    | DBAS_BH_Expenses_E D .33380983750549 LIDB_Expense.DBASLabExp / SS7_DEMAND_VALUE.lidb_bh_demand                                                                                                    | DBAS_BH_Expenses_E D .33380983750549 LIDB_Expense.DBASLabExp / SS7_DEMAND_VALUE.lidb_bh_demand                                                                                                    | DBAS_BH_Expenses_W                                              |                     | _      |                                     |                                                                                      |                                 |
|                                                                                                    |                                                                                                    |                                                                                                    | DBAS_BH_Investment_W                                            | 212400              | _      |                                     |                                                                                      |                                 |
| DBAS_BH_investment_E         212400         D         .21135265700483         \$\$7_1101.DBAS_INVEST_HARD_E_D / \$\$7_DEMAND_VALUE.Hdb_bh_d                                                                                                    | DBAS_BH_Investment_E         212400         p         21136286700483         \$\$7_1101.DBAS_INVEST_HARD_E_D / \$\$7_DEMAND_VALUE.Hdb_bh_d                                                                                                    | UBAS_BH_Investment_E         212400         D         .21135266700483         SS7_1101.DBAS_INVEST_HARD_E_D / SS7_DEMAND_VALUE.Hdb_bh_d                                                                                                    | DBAS_BH_Investment_W<br>FPC_BH_Expenses_E                       | 212400              | D      | 23.6969005847953                    | (LIDB_Expense.FPCAdmExp + LIDB_Expense.FP                                            | CLabExp )/                      |
|                                                                                                    |                                                                                                    |                                                                                                    | DBAS_BH_Investment_W<br>FPC_BH_Expenses_E<br>DBAS_BH_Expenses_E |                     | D<br>D | 23.6969005847953<br>.33380983750549 | (LIDB_Expense.FPCAdmExp + LIDB_Expense.FP<br>LIDB_Expense.DBASLabExp / SS7_DEMAND_VA | CLabExp )<br>LUE.lidb_bh_demand |
|                                                                                                    |                                                                                                    |                                                                                                    | DBAS_BH_Investment_W<br>FPC_BH_Expenses_E<br>DBAS_BH_Expenses_E |                     | D<br>D | 23.6969005847953<br>.33380983750549 | (LIDB_Expense.FPCAdmExp + LIDB_Expense.FP<br>LIDB_Expense.DBASLabExp / SS7_DEMAND_VA | CLabExp )<br>LUE.lidb_bh_demand |
|                                                                                                    |                                                                                                    |                                                                                                    | DBAS_BH_Investment_W<br>FPC_BH_Expenses_E<br>DBAS_BH_Expenses_E |                     | D<br>D | 23.6969005847953<br>.33380983750549 | (LIDB_Expense.FPCAdmExp + LIDB_Expense.FP<br>LIDB_Expense.DBASLabExp / SS7_DEMAND_VA | CLabExp )<br>LUE.lidb_bh_demand |
|                                                                                                    |                                                                                                    |                                                                                                    | DBAS_BH_Investment_W<br>FPC_BH_Expenses_E<br>DBAS_BH_Expenses_E |                     | D<br>D | 23.6969005847953<br>.33380983750549 | (LIDB_Expense.FPCAdmExp + LIDB_Expense.FP<br>LIDB_Expense.DBASLabExp / SS7_DEMAND_VA | CLabExp )<br>LUE.lidb_bh_demand |
|                                                                                                    |                                                                                                    |                                                                                                    | DBAS_BH_Investment_W<br>FPC_BH_Expenses_E<br>DBAS_BH_Expenses_E |                     | D<br>D | 23.6969005847953<br>.33380983750549 | (LIDB_Expense.FPCAdmExp + LIDB_Expense.FP<br>LIDB_Expense.DBASLabExp / SS7_DEMAND_VA | CLabExp )<br>LUE.lidb_bh_demand |
|                                                                                                    |                                                                                                    |                                                                                                    | DBAS_BH_Investment_W<br>FPC_BH_Expenses_E<br>DBAS_BH_Expenses_E |                     | D<br>D | 23.6969005847953<br>.33380983750549 | (LIDB_Expense.FPCAdmExp + LIDB_Expense.FP<br>LIDB_Expense.DBASLabExp / SS7_DEMAND_VA | CLabExp )<br>LUE.lidb_bh_demand |
|                                                                                                    |                                                                                                    |                                                                                                    | DBAS_BH_Investment_W<br>FPC_BH_Expenses_E<br>DBAS_BH_Expenses_E |                     | D<br>D | 23.6969005847953<br>.33380983750549 | (LIDB_Expense.FPCAdmExp + LIDB_Expense.FP<br>LIDB_Expense.DBASLabExp / SS7_DEMAND_VA | CLabExp )<br>LUE.lidb_bh_demand |
|                                                                                                    |                                                                                                    |                                                                                                    | DBAS_BH_Investment_W<br>FPC_BH_Expenses_E<br>DBAS_BH_Expenses_E |                     | D<br>D | 23.6969005847953<br>.33380983750549 | (LIDB_Expense.FPCAdmExp + LIDB_Expense.FP<br>LIDB_Expense.DBASLabExp / SS7_DEMAND_VA | CLabExp )<br>LUE.lidb_bh_demand |
|                                                                                                    |                                                                                                    |                                                                                                    | DBAS_BH_Investment_W<br>FPC_BH_Expenses_E<br>DBAS_BH_Expenses_E |                     | D<br>D | 23.6969005847953<br>.33380983750549 | (LIDB_Expense.FPCAdmExp + LIDB_Expense.FP<br>LIDB_Expense.DBASLabExp / SS7_DEMAND_VA | CLabExp )<br>LUE.lidb_bh_demand |
|                                                                                                    |                                                                                                    |                                                                                                    | DBAS_BH_Investment_W<br>FPC_BH_Expenses_E<br>DBAS_BH_Expenses_E |                     | D<br>D | 23.6969005847953<br>.33380983750549 | (LIDB_Expense.FPCAdmExp + LIDB_Expense.FP<br>LIDB_Expense.DBASLabExp / SS7_DEMAND_VA | CLabExp )<br>LUE.lidb_bh_demand |
|                                                                                                    |                                                                                                    |                                                                                                    | DBAS_BH_Investment_W<br>FPC_BH_Expenses_E<br>DBAS_BH_Expenses_E |                     | D<br>D | 23.6969005847953<br>.33380983750549 | (LIDB_Expense.FPCAdmExp + LIDB_Expense.FP<br>LIDB_Expense.DBASLabExp / SS7_DEMAND_VA | CLabExp )<br>LUE.lidb_bh_demand |
|                                                                                                    |                                                                                                    |                                                                                                    | DBAS_BH_Investment_W<br>FPC_BH_Expenses_E<br>DBAS_BH_Expenses_E |                     | D<br>D | 23.6969005847953<br>.33380983750549 | (LIDB_Expense.FPCAdmExp + LIDB_Expense.FP<br>LIDB_Expense.DBASLabExp / SS7_DEMAND_VA | CLabExp )<br>LUE.lidb_bh_demand |
|                                                                                                    |                                                                                                    |                                                                                                    | DBAS_BH_Investment_W<br>FPC_BH_Expenses_E<br>DBAS_BH_Expenses_E |                     | D<br>D | 23.6969005847953<br>.33380983750549 | (LIDB_Expense.FPCAdmExp + LIDB_Expense.FP<br>LIDB_Expense.DBASLabExp / SS7_DEMAND_VA | CLabExp )<br>LUE.lidb_bh_demand |
|                                                                                                    |                                                                                                    |                                                                                                    | DBAS_BH_Investment_W<br>FPC_BH_Expenses_E<br>DBAS_BH_Expenses_E |                     | D<br>D | 23.6969005847953<br>.33380983750549 | (LIDB_Expense.FPCAdmExp + LIDB_Expense.FP<br>LIDB_Expense.DBASLabExp / SS7_DEMAND_VA | CLabExp )<br>LUE.lidb_bh_demand |

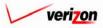

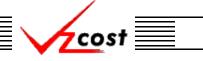

#### Analysis

<u>Download</u>: The user may press the download button (<u>Download</u>) to download the data into a CSV file for use with other applications or as needed. This can be done at anytime before or after a what-if has been rerun. Once the button has been pressed, the 'Download' screen, shown below, will appear. The user will make sure that the 'Save this file to disk' radio button is selected and then press the 'OK' button (<u>OK</u>). Alternatively, the user may press the cancel button (<u>Cancel</u>) to abandon the download request.

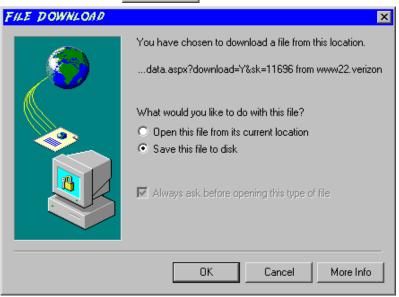

Next, the 'Save As' dialog box will pop up and the user will select where to save the file by using the 'Save in' field at the top of the screen and then by choosing a directory, if needed, in the center of the screen. The user may need to choose more directories within whatever directory was already chosen until the final destination is located. Once the correct location is found, the user will type a name in the 'File name' field and then press the 'Save' button (Save). This will complete the saving process. Please notice that, if the user decides to download an item that will be modified and then uploaded back into the system later, the user must remove the file's header row before uploading it back to the system.

| SAVE AS                           |                                                                                                    |                                 |                                                                                                    |                                   | ? ×                                                      |
|-----------------------------------|----------------------------------------------------------------------------------------------------|---------------------------------|----------------------------------------------------------------------------------------------------|-----------------------------------|----------------------------------------------------------|
| Save in:                          | 😑 Local Disk (C:                                                                                                    | )                               | •                                                                                                    | + 🗈 💣 🎟 🗸                         |                                                          |
| History<br>Desktop<br>My Computer | Adobe Work<br>attachmate<br>builds<br>drivers<br>EECR<br>Filings<br>I386<br>Inetpub<br>LanierNT200<br>Local Mailboy | 0                               | MAPINK<br>Marx 200<br>MDL - D<br>MOUSE<br>My Docum<br>ORANT<br>Pdrec200<br>PIC<br>PP41<br>Program I<br>Shared | )0 Builds<br>emand Files<br>nents | TEMP<br>UPDATR<br>UH<br>Verizonl<br>Window:<br>WINNT<br> |
| My Network P                      | •                                                                                                    |                                 |                                                                                                    |                                   | Þ                                                        |
|                                   | File name:<br>Save as type:                                                                                         | Test21.csv<br>Microsoft Excel C | omma Separated                                                                                                | ▼<br>Values File ▼                | Save<br>Cancel                                           |

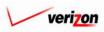

• <u>Run</u>: The 'Run' button ( ) will be used after the user has drilled down into the items to be modified, overridden those items, and then returned to the 'What-If Results' screen. Pressing this button will rerun the BC run results using the what-if scenario. Please note that these new results will be completely independent of the original BC run results, which remain unmodified in the BC runs area of the VzCost system. This function is described in full detail <u>later in this section</u>.

cost

- <u>Done</u>: When the 'Done' button (<u>Done</u>) at the bottom of the screen is pressed, the system will close the results page and return the user to the 'What-If BC Runs' screen. The user can use this button at any time. For example, if the user wanted to override an input but is not ready to rerun the results yet, this button may be pressed and the what-if will be saved again so that the user may continue later.
- <u>Drill Down</u>: In order to override either values or formulas for the what-if scenario that in being created, the user must first view the details of the BC run calculations by drilling down into the results. To drill down into the results, the user would select the needed line within the results, thus highlighting that line, and then press the 'Drill Down' button (<u>Drill Down</u>). As shown below, the 'What-If Drill Down' screen loads up.

| 1                                                                                              |                                                                                                    | I                                                                                                    |
|------------------------------------------------------------------------------------------------|----------------------------------------------------------------------------------------------------|----------------------------------------------------------------------------------------------------|
| What If                                                                                        |                                                                                                    |                                                                                                    |
|                                                                                                |                                                                                                    |                                                                                                    |
| WIF-LIDB Expense Family_121902_<br>Formula: FPC_BH_Expenses_W                                  | E                                                                                                    |                                                                                                    |
| Geography: PAE (Pennsylvania (Bel                                                              | Atlantic)) 🔻                                                                                                    | Account: All                                                                                                 |
|                                                                                                |                                                                                                    | DB_Expense.FPCLabExp )/ \$\$7_DEMAND_VALUE.abs_bh_demand                                                     |
|                                                                                                |                                                                                                    |                                                                                                    |
|                                                                                                |                                                                                                    |                                                                                                    |
| Override                                                                                       |                                                                                                    |                                                                                                    |
|                                                                                                |                                                                                                    |                                                                                                    |
| Name                                                                                           | Account D/S Value                                                                                                    | Reference                                                                                                    |
|                                                                                                | Account D/S Value<br>D 23 6060005847953                                                                               | Reference<br>(LIDB_Expense.FPCAdmExp + LIDB_Expense.FPCLabExp )                                              |
| Name                                                                                           |                                                                                                    |                                                                                                    |
| Name                                                                                           |                                                                                                    |                                                                                                    |
| Name                                                                                           |                                                                                                    | (LIDB_Expense.FPCAdmExp + LIDB_Expense.FPCLabExp )                                                           |
| Name                                                                                           |                                                                                                    | (LIDB_Expense.FPCAdmExp + LIDB_Expense.FPCLabExp )                                                           |
| Name<br>FPC_BH_Expenses_W                                                                      |                                                                                                    | (LIDB_Expense.FPCAdmExp + LIDB_Expense.FPCLabExp )                                                           |
| Name<br>FPC_BH_Expenses_W/                                                                     | p 23 6969006947953                                                                                                    | (LIDB_Expense.FPCAdmExp + LIDB_Expense.FPCLabExp )           Drill Down         Drill Up         Back To Top |
| Name<br>FPC_BH_Expenses_W/<br>Verride Back<br>Name                                             | D     23 69690065947953       Account D/S     Value                                                                   | (LIDB_Expense.FPCAdmExp + LIDB_Expense.FPCLabExp )           Drill Down         Drill Up         Back To Top |
| Name       FPC_BH_Expenses_W       Override       Back       Name       LIDB_Expense.FPCAdmExp | D         23 8060005847953           Account D/S         Value           132239         0           0         1488629 | (LIDB_Expense.FPCAdmExp + LIDB_Expense.FPCLabExp )           Drill Down         Drill Up         Back To Top |

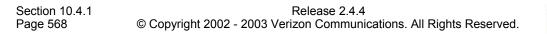

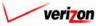

The areas on the 'What-If Drill Down' screen break down as follows:

- There will not be any geography options available other than that which was previously selected.
- The account menu may be accessed by pressing the button ( ) to the right of the field. The user may then select an account from the drop down menu. This option allows the user to either view the drill down information one account at a time, for all accounts by selecting 'All' from the drop down menu, or for items that have no account number, if such items exist, by selecting 'None' from the drop down menu. The screen will automatically refresh with the results as soon as the user makes a selection.
- The formula line provides the name of the formula that the user is currently drilling on.
- The history field tracks the formulas that the user has drilled through.
- The upper grid displays the details of the formula that the user is currently drilling into.
- The lower grid displays the formulas that make up the formula being drilled into.

The user may do the following on the 'What-If Drill Down' screen:

- The user may select a specific result by clicking on it and drilling down further if there are more levels that can be drilled through by pressing the 'Drill Down' button ( Drill Down). If there are not more levels to drill through, then the button will be inactive.
- If the user has already drilled down, the 'Drill Up' button ( Drill Up ) will become active. This button will be active until the user drills back up to the original 'Drill Down' screen. From that point, the user will not be able to drill up any higher and thus, the button will be inactive.
- No matter where the user is located in the 'Drill Down' screen, the 'Back To Top' button (Back To Top) will automatically return the user to the top level starting position of the 'Drill Down' screen. When this button is pressed, this function handles all drilling up and resets all scrolling that has occurred in the two grids on the screen.
- The 'Back' button ( **Back** ) can be used at any time to return to the 'What-If Results' screen.
- The 'Override' button ( Override ) appears in two places on this screen. The user will use this button to change either the formula or the value of the specified line item. Depending on the original data from the BC run results, some items may not allow formula overrides. To use this function, the user will click on the line that is to be overridden, thus highlighting it. This line will be located in one of the two grids. Next, the user will click on the 'Override' button ( Override ) located above that grid on the left side of the page.

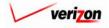

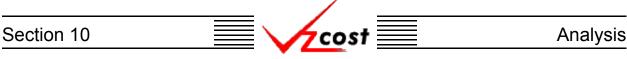

An example of each of the two types of overrides is shown in the two examples below. On the left is a formula override and on the right is a value override. In either case, the user will make the needed adjustment and then press the 'OK' button ( \_\_\_\_\_\_ ) to continue. However, the user may also press the 'Cancel' button ( \_\_\_\_\_\_ ) to abandon the override and return to the previous screen.

| L Override                                                                  |                                                                                                    | Cverride                                                                                                |                                                                               |
|-----------------------------------------------------------------------------|----------------------------------------------------------------------------------------------------|----------------------------------------------------------------------------------------------------|-------------------------------------------------------------------------------|
| Override Type:<br>Element Name:<br>Group:<br>Account:<br>D/S:<br>Reference: | C Value C Formula<br>FPC_BH_Expenses_W<br>N/A<br>D<br>( LIDB_Expense.FPCAdmExp + LIDB_Expense.FPCLabExp )/<br>SS7_DEMAND_VALUE.abs_bh_demand<br>((LIDB_Expense.FPCAdmExp +<br>LIDB_Expense.FPCLabExp )/<br>SS7_DEMAND_VALUE.abs_bh_demand)*1.1 | Override Type:<br>Element Name:<br>Group:<br>Account:<br>D/S:<br>Reference:<br>Old Value:<br>New Value: | € Value € Formula<br>LIDB_Expense.FPCLabExp<br>N/A<br>D<br>1488629<br>1500000 |

As shown in the example below, items that have been overridden will appear in bold. However, it is important to note that no other values will be changed because results do not recalculate until the user reruns the study. Thus, if the user would like to complete the what-if BC run, then the 'Back' button ( back ), located above the left side of the lower grid, should be pressed.

| cost                       | 1 🔌 ?                                 | EXIT<br>VZCOST |                   |                         |                      | w                | /elcome, Demo U |
|----------------------------|---------------------------------------|----------------|-------------------|-------------------------|----------------------|------------------|-----------------|
|                            |                                       |                |                   |                         |                      |                  |                 |
| L What                     | If                                    |                |                   |                         |                      |                  |                 |
| <u>E</u> _min              | 11                                    |                |                   |                         |                      |                  | 0               |
|                            | pense Family_121902_E                 |                |                   |                         |                      |                  |                 |
| Formula: F                 | PC_BH_Expenses_W                      |                |                   |                         |                      |                  |                 |
|                            | PAE (Pennsylvania (Bell Atlan         | tic)) 💌        |                   |                         |                      | Account: All     | -               |
| History:                   | <pre>FPC_BH_Expenses_W = (</pre>      | LIDB_Expen     | se.FPCAdmExp + L  | IDB_Expense.FP          | CLabExp )/ \$\$7_DEM | AND_VALUE.abs_bh | _demand         |
|                            |                                       |                |                   |                         |                      |                  |                 |
| Override                   |                                       |                |                   |                         |                      |                  |                 |
| Name                       |                                       | Account D/S    | Valuo             | Reference               |                      |                  |                 |
|                            | H_Expenses_W                          | D              | 23.6969005847953  |                         | CAdmExp + LIDB_Expe  | nse.FPCLabExp V  |                 |
|                            |                                       |                |                   |                         |                      |                  |                 |
|                            |                                       |                |                   |                         |                      |                  |                 |
| •                          |                                       |                |                   |                         |                      |                  | •               |
| 1                          |                                       |                |                   |                         |                      |                  | Þ               |
| ■ Override                 | Bock                                  |                |                   | Drill Down              | Drill Up Bock To     | Fop .            | Þ               |
| Override                   |                                       | Account DiS    | Value             | Drill Down<br>Reference | Drill Up Bock To     | Гор              |                 |
| Override                   |                                       | Account D/S    | Value<br>132239   | Drill Down<br>Reference | Drill Up Back To     | Γορ              |                 |
| Override<br>Name           |                                       |                |                   | Drill Down<br>Reference | Drill Up Back To     | Тор              |                 |
| Override<br>Name<br>LIDB_E | xpense.FPCAdmExp                      | D              | 132239            | Drill Down<br>Reference | Drill Up Back To     | Гор              | <b>•</b>        |
| Override<br>Name<br>LIDB_E | xpense.FPCAdmExp<br>Expense.FPCLabExp | D              | 132239<br>1500000 | Drill Down Reference    | Drill Up Back To     | Гор              |                 |

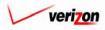

|            |      | /      |          |
|------------|------|--------|----------|
| Section 10 |      | cost 📃 | Analysis |
|            | <br> |        |          |

Once the user has returned to the 'What-If Results' screen, the 'Run' button ( **Run**) should be pressed to process the run with the overridden data.

|                                            |             |       |                                     | Printable Grid Hide Detai                                                                                              |
|--------------------------------------------|-------------|-------|-------------------------------------|----------------------------------------------------------------------------------------------------|
| BC Run Name                                | : WIF-LIDB  | Expe  | ense Family_121902_E                |                                                                                                    |
| BC Family                                  | : LIDB E×pe | nse   | Family_121902_E&W                   |                                                                                                    |
| Jurisdiction                               | : Pennsylva | nia ( | Bell Atlantic)                      |                                                                                                    |
| Ceography: PAE (Pennsylvania (B            |             |       |                                     | Account: All 🔽 Drill Down Run Download                                                                                 |
| Name                                       | Account     | t D/S |                                     | Reference                                                                                                    |
| FPC_BH_Expenses_W<br>DBAS_BH_Expenses_W    |             | D     | 23.6969005847953<br>.33380983750549 | (LIDB_Expense.FPCAdmExp + LIDB_Expense.FPCLabExp )/<br>LIDB_Expense.DBASLabExp / SS7_DEMAND_VALUE.lidb_bh_demand       |
| DBAS_BH_Investment_W                       | 212400      | D     | .21135265700483                     | SS7_1101.DBAS_INVEST_HARD_E_D / SS7_DEMAND_VALUE.lidb_bh_                                                              |
| FPC_BH_Expenses_E                          |             | D     | 23.6969005847953                    | (LIDB_Expense.FPCAdmExp + LIDB_Expense.FPCLabExp )                                                                     |
| DBAS_BH_Expenses_E<br>DBAS_BH_Investment_E | 212400      | D     | .33380983750549<br>.21135265700483  | LIDB_Expense.DBASLabExp / SS7_DEMAND_VALUE.lidb_bh_demand<br>SS7_1101.DBAS_INVEST_HARD_E_D / SS7_DEMAND_VALUE.lidb_bh_ |
|                                            |             |       |                                     |                                                                                                    |

This will navigate the user to the message center, described in <u>section 13.1</u> of this document, where the user will wait for a message noting that the run has either failed or been completed. The results of this run may be viewed either from the message center by clicking on the link that will be active in the 'Job Description' column once the run is complete or by using the 'View Results' button (<u>View Results</u>) on the 'What-If BC Runs' screen as described in <u>later in this section</u>.

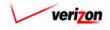

Section 10 Analysis

### **Deleting a What-If BC Run**

To delete a what-if BC run, the user should click on the run to highlight it. Next, the user should press the 'Delete' button ( Delete ).

|                                                      |                   |          |            | SERVIC            | E COSTS DEPART                        |                    | Portal     |
|------------------------------------------------------|-------------------|----------|------------|-------------------|---------------------------------------|--------------------|------------|
| cost 1                                               | VICOST            |          |            |                   | Welcome,                              | Demo User 🛛 V      | ersion 1.3 |
| Unot-If BC Run Filter                                | L What-If BC Runs |          |            |                   |                                       |                    |            |
| Name                                                 |                   |          |            |                   |                                       |                    |            |
|                                                      | WIF-LIDB Expense  | Owner    |            | urisdiction<br>AE | Geography Level Te<br>Jurisdiction LI | emplate<br>DB Expe |            |
| Owner<br>Demo User                                   |                   |          |            |                   |                                       |                    |            |
| Created After<br>01 • 01 • 2001 •<br>Month Day Year  |                   |          |            |                   |                                       |                    |            |
| Created Before<br>01 • 25 • 2003 •<br>Month Day Year |                   |          |            |                   |                                       |                    |            |
| Status<br><all></all>                                |                   |          |            |                   |                                       |                    |            |
| Jurisdiction                                         |                   |          | [          |                   |                                       |                    |            |
|                                                      |                   | New Edit | Delete Run | n View R          | tesults                               |                    |            |
| Filter                                               |                   |          |            |                   |                                       |                    |            |
| Refore deleting a what-i                             | f BC run the syst | em will  |            |                   |                                       |                    |            |

Before deleting a what-if BC run, the system will prompt for confirmation, as shown at the right of this page. At this point, the user must either press the 'OK' button ( $\bigcirc \kappa$ ) to complete the deletion of the what-if BC run or press the 'Cancel' button ( $\_ cancel$ ) to completely disregard the deletion request. After one of the two buttons has been

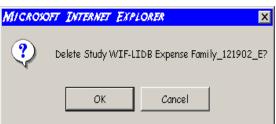

pressed, the user will be returned to the 'What-If BC Runs' screen.

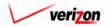

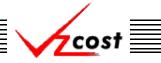

Analysis

### Running a Saved What-If BC Run

When the what-if BC run was first created, if the user pressed the 'Done' button ( Done ) to save the information rather than pressing the 'Run' button ( Run ) to complete the run, then the user may use this function to complete the saved run from the 'What-If BC runs' screen. To complete a saved what-if BC run, filters located at the left of the screen may be used as described in section 4.4 to limit or expand the list of runs that are displayed on the screen. All runs that meet the filtered criteria will be displayed on the screen. Once the correct what-if BC run is located, the user will click on that run, thus highlighting it, and then press the 'Run' button ( Run ). However, if the user has already completed the run, as shown in the example below, the user will not be able to run the what-if again from this screen. If the user wanted to complete the run again with different overrides, then the user will need to do so using the view results function.

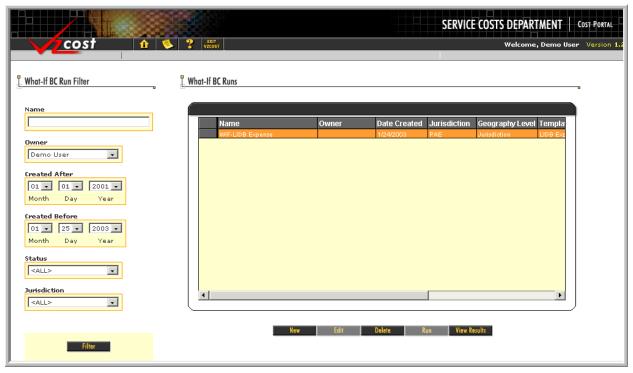

Pressing the 'Run' button ( \_\_\_\_\_\_ ) will navigate the user to the message center, described in <u>section 13.1</u> of this document, where the user will wait for a message noting that the run has either failed or been completed. The results of this run may be viewed either from the message center by clicking on the link that will be active in the 'Job Description' column once the run is complete or by using the 'View Results' button ( View Results ) on the 'What-If BC Runs' screen as described in <u>later in this section</u>.

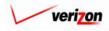

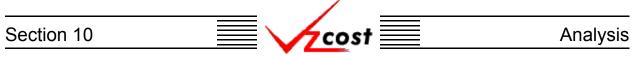

### Viewing the Results of a What-If BC Run

Please notice that filters located at the left of the screen may be used as described in <u>section 4.4</u> to limit or expand the list of runs that are displayed on the screen. All runs that meet the filtered criteria will be displayed on the screen. Once the needed run has been located, the user will click on that run to highlight it. If the user would like to view the results of the completed what-if BC run, then the 'View Results' button (<u>View Results</u>) on the 'What-If BC Runs' screen should be pressed. This function should also be used if the user would like to edit and rerun a what-if BC run that has already been completed.

|                                                                                                    |                                | SERVICE COSTS DEPARTMENT                                                                                           |
|----------------------------------------------------------------------------------------------------|--------------------------------|----------------------------------------------------------------------------------------------------|
| cost 🗈 🔌                                                                                           | 2 VICOST                       | Welcome, Demo User Version 1.2                                                                                     |
| L What-If BC Run Filter                                                                            | What-If BC Runs                |                                                                                                    |
| Name Owner Demo User Created After Ol • Ol • 2001 • Month Day Year Created Before Ol • 25 • 2003 • | Name Owner<br>WIF-LIDB Expense | Date Created     Jurisdiction     Geography Level     Templa       1/24/2003     PAE     Jurisdiction     LIDB Exr |
| Month Day Year Status  ALL>   Jurisdiction     CALL>                                               | I dit                          | Delete Run View Results                                                                                            |

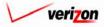

# Section 10 Analysis

Once the 'View Results' button (<u>View Results</u>) has been pressed, the results from the completed run will appear on the 'What-If Results' screen. An example of this screen is shown below.

| Whet-If Results         VIF-NRC_LinePort_Hc_I         BC Run Name:       WIF-NRC_LinePort_Hc_I         BC Family:       NRC_LinePort_Hc_I         Jurisdiction:       Pennsylvania (Bell Atlantic)         Exception Log         Name       Account       All Colspan="2">Owned         NRC_LineP1_Hc_LORD       062300       D       7.33224944945       (INRC_Elements ORD_CONN_NMC_TOTMIN_LINEPORT_HC_1*         NRC_LineP1_Hc_LORD       062300       D       00.0052170010122       (INRC_Elements ORD_CONN_NMC_TOTMIN_LINEPORT_HC_1*         NRC_LineP1_Hc_LORD       062300       D       21.080200183       (INRC_Elements ORD_CONN_NMC_TOTMIN_LINEPORT_HC_1*         NRC_LineP1_Hc_LORD       062300       D       21.080200183       (INRC_Elements ORD_CONN_NMC_TOTMIN_LINEPORT_HC_1*         NRC_LineP1_Hc_LORD       062300       D       21.080200183       (INRC_Elements ORD_CONN_NMC_TOTMIN_LINEPORT_HC_1*       NRC_Eixpa_NonDsgn       0       21.080200183       (INRC_Elements ORD_CONN_NMC                                                                                                    | I                                |                       |                                        |
|----------------------------------------------------------------------------------------------------|----------------------------------|-----------------------|----------------------------------------|
| WIF-NRC_LinePort_Hc_I       Printable Grid       Hide Date         BC Run Name:       WIF-NRC_LinePort_Hc_I       BC Family:       NRC_LinePort_Hc_I         Jurisdiction:       Pennsylvania (Bell Atlantic)       Exception Log       Exception Log         Ceography:       PAE (Pennsylvania (Bell Atlantic))       Account:       All       Orill Down       Run       Downlog         Name       Account D/S       Value       Reference         NRC_LinePL_Ho_I_ORD       662300       D       7.33924944945       (INRC_Elements.ORD_CONN_NMC_TOTMIN_LINEPORT_HC_I*         NRC_LinePL_Ho_I_PROV       662300       D       00.862170616172       (INRC_Elements.ORD_CONN_NMC_TOTMIN_LINEPORT_HC_I*         NRC_LinePL_Ho_I_CO       662300       D       60.029937441624       (INRC_Elements.ORD_CONN_NIM_TOTMIN_LINEPORT_HC_I*         NRC_LinePL_Ho_I_P       662300       D       21.08060163       (INRC_Elements.ORD_CONN_NIM_TOTMIN_LINEPORT_HC_I*                                                                                                    | hat-If Results                   |                       |                                        |
| BC Run Name:       WIF-NRC_LinePort_Hc_I         BC Family:       NRC_LinePort_Hc_I         Jurisdiction:       Pennsylvania (Bell Atlantic)         Exception Log       Exception Log         Regeraphy:       PAE (Pennsylvania (Bell Atlantic))       Account:       All       Drill Down       Run       Downlog         Name       Account       D/S       Value       Reference       Northin_LinePort_Hc_I*         NRC_LinePt_Hc_I_ORD       662300       D       7.33924944945       (INRC_Elements.ORD_CONN_NMC_TOTMIN_LINEPORT_HC_I*         NRC_LinePt_Hc_I_CO       662300       D       90.0852170616172       (INRC_Elements.ORD_CONN_NMC_TOTMIN_LINEPORT_HC_I*         NRC_LinePt_Hc_I_CO       662300       D       60.029937441524       (INRC_Elements.ORD_CONN_NIM_TOTMIN_LINEPORT_HC_I*         NRC_MAN_SURCHG_Lp       862300       D       21.08060163       (INRC_Elements.ORD_CONN_NMC_TOTMIN_MANU_SURCHG_LP*                                                                                                    |                                  |                       | Distable Call - Hide Date              |
| BC Family: NRC_LinePort_Hc_I         Jurisdiction: Pennsylvania (Bell Atlantic)         Exception Log         Ceography: PAE (Pennsylvania (Bell Atlantic))         Reception Log       Account: All Dill Down Run Downlog         Name       Account D/S Value       Reference         NRC_LinePt_Ho_LORD       662300 D       7.339249449495       (INRC_Elements.ORD_CONN_NMC_TOTMIN_LINEPORT_HC_1*         NRC_LinePt_Ho_LPROV       662300 D       0.0862170616172       (INRC_Elements.CO_CONN_APC_TOTMIN_LINEPORT_HC_1*         NRC_LinePt_Ho_L_CO       662300 D       0.029937441624       (INRC_Elements.ORD_CONN_NMC_TOTMIN_LINEPORT_HC_1*         NRC_MAN_SURCH0_Lp       662300 D       21.08060163       (INRC_Elements.ORD_CONN_NMC_TOTMIN_LINEPORT_HC_1*                                                                                                    |                                  | WIE-NBC LinePort Hc I | - + 1 muoie vino muo veron             |
| Jurisdiction:       Pennsylvania (Bell Atlantic)         Exception Log         Geography:       PAE (Pennsylvania (Bell Atlantic))       Account:       All       Orill Down       Ros       Downlo         Name       Account D/S Value       Reference       Name       Name |                                  |                       |                                        |
| Name         Account         All         Drill Down         Run         Downlo           Name         Account         All         Drill Down         Run         Downlo           Name         Account         D/S         Value         Reference         Reference           NRC_LinePt_Ho_LORD         662300         D         7.33924944945         (INRC_Elements.ORD_CONN_NMC_TOTMIN_LINEPORT_HC_I*           NRC_LinePt_Ho_L_PROV         662300         D         90.0852170616172         (INRC_Elements.CONN_CONN_APC_TOTMIN_LINEPORT_HC_I*           NRC_LinePt_Ho_L_CO         662300         D         60.029937441524         (INRC_Elements.ORD_CONN_NIM_TOTMIN_LINEPORT_HC_I*           NRC_MAN_SURCH0_Lp         662300         D         21.08060163         (INRC_Elements.ORD_CONN_NMC_TOTMIN_LINEPORT_HC_I*                                                                                                    |                                  |                       |                                        |
| Name         Account         D/S         Value         Reference           NRC_LinePt_Ho_I_ORD         662300         D         7.33924944945         ((INRC_Elements.ORD_CONN_NMC_TOTMIN_LINEPORT_HC_I*           NRC_LinePt_Ho_I_PROV         662300         D         90.0852170616172         ((INRC_Elements.ORD_CONN_NMC_TOTMIN_LINEPORT_HC_I*           NRC_LinePt_Ho_I_CO         662300         D         50.029937441524         ((INRC_Elements.CO_CONN_NIM_TOTMIN_LINEPORT_HC_I*           NRC_MAN_SURCH6_Lp         662300         D         21.08060163         ((INRC_Elements.ORD_CONN_NMC_TOTMIN_MANU_SURCH6_LP*                                                                                                    |                                  |                       |                                        |
| Name         Account         D/S         Value         Reference           NRC_LinePt_Ho_I_ORD         662300         D         7.33924944945         ((NRC_Elements.ORD_CONN_NMC_TOTMIN_LINEPORT_HC_I*           NRC_LinePt_Ho_I_PROV         662300         D         90.0852170616172         ((NRC_Elements.ORD_CONN_NMC_TOTMIN_LINEPORT_HC_I*           NRC_LinePt_Ho_I_CO         662300         D         50.029937441524         ((NRC_Elements.CO_CONN_NIM_TOTMIN_LINEPORT_HC_I*           NRC_MAN_SURCHG_Lp         862300         D         21.08060163         ((NRC_Elements.ORD_CONN_NMC_TOTMIN_MANU_SURCHG_LP*                                                                                                    |                                  |                       |                                        |
| Name         Account         D/S         Value         Reference           NRC_LinePt_Ho_I_ORD         662300         D         7.33924944945         ((INRC_Elements.ORD_CONN_NMC_TOTMIN_LINEPORT_HC_I*           NRC_LinePt_Ho_I_PROV         662300         D         90.0852170616172         ((INRC_Elements.ORD_CONN_NMC_TOTMIN_LINEPORT_HC_I*           NRC_LinePt_Ho_I_CO         662300         D         50.029937441524         ((INRC_Elements.CO_CONN_NIM_TOTMIN_LINEPORT_HC_I*           NRC_MAN_SURCH6_Lp         662300         D         21.08060163         ((INRC_Elements.ORD_CONN_NMC_TOTMIN_MANU_SURCH6_LP*                                                                                                    |                                  |                       |                                        |
| NRC_LinePt_Ho_LORD         862300         D         7.33924944945         ((NRC_Elements.ORD_CONN_NMC_TOTMIN_LINEPORT_HC_I*           NRC_LinePt_Ho_LPROV         862300         D         90.0852170616172         ((NRC_Elements.PROV_CONN_APC_TOTMIN_LINEPORT_HC_I*           NRC_LinePt_Ho_LCO         862300         D         50.029937441524         ((NRC_Elements.PROV_CONN_NMC_TOTMIN_LINEPORT_HC_I*           NRC_LinePt_Ho_LCO         862300         D         50.029937441524         ((NRC_Elements.CO_CONN_NIM_TOTMIN_LINEPORT_HC_I*           NRC_MAN_SURCH6_Lp         862300         D         21.08080183         ((NRC_Elements.ORD_CONN_NMC_TOTMIN_MANU_SURCH6_LP*                                                                                                    | Geography: PAE (Pennsylvania (Be | ell Atlantic)) 🔽      | Account: All 🔽 Drill Down Run Download |
| NRC_LinePt_Ho_LORD         862300         D         7.33924944945         ((NRC_Elements.ORD_CONN_NMC_TOTMIN_LINEPORT_HC_I*           NRC_LinePt_Ho_LPROV         662300         D         90.0852170616172         ((NRC_Elements.PROV_CONN_APC_TOTMIN_LINEPORT_HC_I*           NRC_LinePt_Ho_LCO         662300         D         50.029937441524         ((NRC_Elements.CO_CONN_NIM_TOTMIN_LINEPORT_HC_I*           NRC_MAN_SURCH6_Lp         662300         D         21.08080163         ((NRC_Elements.COLCONN_NNC_TOTMIN_MANU_SURCH6_LP*                                                                                                    |                                  |                       |                                        |
| NRC_LinePt_Ho_l_PROV         062300         D         90.0852170616172         ((NRC_Elements_PROV_CONN_APC_TOTMIN_LINEPORT_HC_I*           NRC_LinePt_Ho_LCO         662300         D         50.029937441524         ((NRC_Elements_CO_CONN_NIM_TOTMIN_LINEPORT_HC_I*           NRC_MAN_SURCH6_Lp         662300         D         21.08060163         ((NRC_Elements_ORD_CONN_NMC_TOTMIN_MANU_SURCH6_LP*                                                                                                    |                                  |                       |                                        |
| NRC_LinePL_Ho_LCO         662300         D         50.029937441524         ((NRC_Elements.CO_CONN_NIM_TOTMIN_LINEPORT_HC_I*           NRC_MAN_SURCHG_Lp         662300         D         21.08060163         ((NRC_Elements.ORD_CONN_NMC_TOTMIN_MANU_SURCHG_LP*                                                                                                    |                                  |                       |                                        |
| NRC_MAN_SURCHG_Lp 662300 D 21.08060163 ((NRC_Elements.ORD_CONN_NMC_TOTMIN_MANU_SURCHG_LP *                                                                                                    |                                  |                       |                                        |
|                                                                                                    |                                  |                       |                                        |
|                                                                                                    |                                  |                       |                                        |
|                                                                                                    |                                  |                       |                                        |

There will be either eight or nine functional parts of the 'What-If Results' page. The first two are listed and described below. The remaining parts are listed and described on the next several pages.

- <u>Grid</u>: The 'Printable Grid' button (<u>Printable Grid</u>) at the top right corner of the page changes the grid in the bottom part of the screen into a printable version. This printable version shows all results on one printable screen. This allows the user to easily print the result set. The 'Functional Grid' button (<u>Functional Grid</u>) will return the user from the printable screen to the functional screen. If the user tries to print from the functional grid, only those items shown on the screen will be printed. To print everything, the user would have to use the scroll bars to scroll through the data one page at a time and then print each page. Thus, the printable grid feature saves the user considerable amounts of time and paper.
- <u>Details</u>: The 'Show Details' button (<u>Show Details</u>) and 'Hide Details' button (<u>Hide Details</u>) will either show or hide the fields at the top of the page. The hide button is visible when the fields are shown. The show button is visible when the fields are hidden.

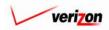

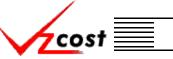

• <u>Exceptions</u>: A link to the exception log may or may not appear on the 'What-If Results' page. If this link does appear, it will be located immediately below the 'Jurisdiction' field in the top part of the page. This link appears if any of the exceptions that are described in the <u>message</u> <u>center subsection</u> of this document occur during the what-if BC run. Otherwise this link will not appear. When the user clicks on this link, the screen shown below will open in a separate window. This screen provides the user with detailed information regarding the exceptions that have occured.

| BC Run Name:              | WIF-N                     | RC_LinePort_Hc_I                                           |           |  |  |  |
|---------------------------|---------------------------|------------------------------------------------------------|-----------|--|--|--|
| BC Family Name:           | NRC_L                     | inePort_Hc_I                                               |           |  |  |  |
| Last Modified:            | Last Modified: 01/27/2003 |                                                            |           |  |  |  |
|                           |                           |                                                            |           |  |  |  |
| Formula ID Type           |                           | Exception                                                  | Geography |  |  |  |
| NRC_MAN_SURCHG Missing Va | lue                       | Element NRC_ELEMENTS.ORD_DISC_NMC_PROB_MANU_SURCHG_LP In   | PAE       |  |  |  |
| NRC_MAN_SURCHG Missing Va | lue                       | Element NRC_ELEMENTS.ORD_DISC_NMC_FLPROB_MANU_SURCHG_LP In | PAE       |  |  |  |
| NRC_MAN_SURCHG Missing Va | lue                       | Element NRC_ELEMENTS.ORD_DISC_NMC_TOTMIN_MANU_SURCHG_LP In | PAE       |  |  |  |
| NRC_MAN_SURCHG Operation  | resulted                  | NRC_ELEMENTS.ORD_DISC_NMC_TOTMIN_MANU_SURCHG_LP            |           |  |  |  |
| NRC_MAN_SURCHG Operation  | resulted                  | NRC_ELEMENTS.ORD_DISC_NMC_TOTMIN_MANU_SURCHG_LP*NRC_ELEMEN |           |  |  |  |
| NRC_MAN_SURCHG Operation  | resulted                  | NRC_ELEMENTS.ORD_DISC_NMC_TOTMIN_MANU_SURCHG_LP*NRC_ELEMEN |           |  |  |  |
| NRC_MAN_SURCHG Operation  | resulted                  | NRC_ELEMENTS.ORD_DISC_NMC_TOTMIN_MANU_SURCHG_LP*NRC_ELEMEN |           |  |  |  |
|                           |                           |                                                            |           |  |  |  |
|                           |                           |                                                            |           |  |  |  |

Once the user has finished examining the data on this page, the user may press the 'Close' button ( \_\_\_\_\_\_\_ ) at the bottom of the screen to close this page and return to the 'What-If Results' screen.

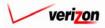

If the user either needs to see specific results or needs to sort the information before downloading, printing, or modifying the data, the user will have these two options.

cost

- <u>Geography</u>: This option is accessed with a drop down menu. To open the drop down menu, press the button () at the right of the field. This menu will include either jurisdictional options or wire center level options depending on information selected in the BC run. There should only be one option at the jurisdictional level, but there should be many options available at the wire center level.
- <u>Account</u>: This option is accessed with a drop down menu. To open the drop down menu, press the button () at the right of the field. This menu should include multiple account numbers, an 'All' option, and a 'None' option. Thus, the user can choose what specific accounts should be viewed within the result set.

| Vhat-If Results                  |                |                   |                                                     |
|----------------------------------|----------------|-------------------|-----------------------------------------------------|
| WIF-NRC_LinePort_Hc_I            | [              |                   | Printable Grid 🚽 Hide Detail:                       |
| BC Run Name:                     |                |                   |                                                     |
| BC Family:                       | NRC_LinePo     |                   |                                                     |
| Jurisdiction:                    |                | a (Bell Atlantic) |                                                     |
|                                  | Exception L    | og                |                                                     |
|                                  |                |                   |                                                     |
| Geography: PAE (Pennsylvania (Be | ell Atlantic)) |                   | Account: All 🔽 Drill Down Run Download              |
|                                  |                |                   |                                                     |
|                                  |                |                   |                                                     |
| Name                             | Account D      | )/S Value         | Reference                                           |
| NRC_LinePt_Ho_I_ORD              | 662300 D       |                   | ((NRC_Elements.ORD_CONN_NMC_TOTMIN_LINEPORT_HC_I*   |
| NRC_LinePt_Ho_I_PROV             | 662300 D       |                   | ((NRC_Elements.PROV_CONN_APC_TOTMIN_LINEPORT_HC_I*  |
| NRC_LinePt_Ho_I_CO               | 662300 D       |                   | ((NRC_Elements.CO_CONN_NIM_TOTMIN_LINEPORT_HC_I*    |
| NRC_MAN_SURCHG_Lp                | 662300 D       |                   | ((NRC_Elements.ORD_CONN_NMC_TOTMIN_MANU_SURCHG_LP * |
|                                  | 662300 D       | 14.115            | (NRC_Elements.ORD_CONN_NMC_TOTMIN_EXPD_NONDSGN *    |
| NRC_Expd_NonDsgn                 |                |                   |                                                     |

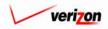

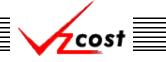

#### Analysis

 $\frac{\text{Download}}{\text{Download}}$  The user may press the download button (  $\boxed{\text{Download}}$  ) to download the results into a CSV file for use with other applications or as needed. This can be done at anytime before or after a what-if has been rerun. Once the button has been pressed, the 'Download' screen, shown below, will appear. The user will make sure that the 'Save this file to disk' radio button is selected and then press the 'OK' button ( $\boxed{OK}$ ). Alternatively, the user may press the cancel button ( $\boxed{Cancel}$ ) to abandon the download request.

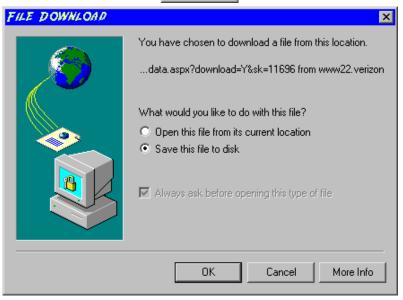

Next, the 'Save As' dialog box will pop up and the user will select where to save the file by using the 'Save in' field at the top of the screen and then by choosing a directory, if needed, in the center of the screen. The user may need to choose more directories within whatever directory was already chosen until the final destination is located. Once the correct location is found, the user will type a name in the 'File name' field and then press the 'Save' button (Save). This will complete the saving process. Please notice that, if the user decides to download an item that will be modified and then uploaded back into the system later, the user must remove the file's header row before uploading it back to the system.

| SAVE AS                                           |                                                                                               |                                                                                                    | ? ×                                                                                                    |
|---------------------------------------------------|-----------------------------------------------------------------------------------------------|----------------------------------------------------------------------------------------------------|----------------------------------------------------------------------------------------------------|
| Save in:                                          | 😑 Local Disk (C:)                                                                             |                                                                                                    |                                                                                                    |
| History<br>Desktop<br>My Computer<br>My Network P | Adobe Work 2002 Attachmate builds drivers EECR Filings I386 Lanier NT2000 Local Mailbox Lotus | APINFO<br>Marx 2000 Builds<br>MDL - Demand Files<br>MOUSE<br>My Documents<br>ORANT<br>Pdrec200<br>PIC<br>PIC<br>PP41<br>Program Files | TEMP<br>UPDATE<br>UH<br>Verizonl<br>Vines<br>Window:<br>WINNT<br>E<br>NavCC<br>S<br>SETUF<br>AdobeW<br>AUTOE |
|                                                   | File name: Test21.csv                                                                         | •                                                                                                    | Save                                                                                                    |
|                                                   | Save as type: Microsoft Exe                                                                   | cel Comma Separated Values File 💌                                                                                                    | Cancel                                                                                                    |

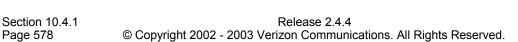

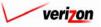

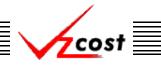

- <u>Run</u>: If the user intends to further modify and rerun the completed run, then the 'Run' button ( **Run**) will be used after the user has drilled down into the items to be modified, overridden those items, and then returned to the 'What-If Results' screen. Please note that these new results will supersede the original results from this what-if BC run. This function is described in full detail <u>later in this section</u>.
- <u>Done</u>: When the 'Done' button ( Done ) at the bottom of the screen is pressed, the system will close the results page and return the user to the 'What-If BC Runs' screen. The user can use this button at any time.
- <u>Drill Down</u>: If the user intends to further modify and rerun the completed run, then this function will be used. In order to override either values or formulas for the what-if scenario that is being created, the user must first view the details of the BC run calculations by drilling down into the results. To drill down into the results, the user would select the needed line within the results, thus highlighting that line, and then press the 'Drill Down' button (<u>Drill Down</u>). As shown below, the 'What-If Drill Down' screen loads up.

|            |                                | EXIT<br>VZCOST |                           |                       |                                            |                                        |
|------------|--------------------------------|----------------|---------------------------|-----------------------|--------------------------------------------|----------------------------------------|
| P w/       | . 16                           |                |                           |                       |                                            |                                        |
| L_Who      |                                |                |                           |                       |                                            |                                        |
| WIF-LIDB E | xpense Family_121902_E         |                |                           |                       |                                            |                                        |
| Formula:   | FPC_BH_Expenses_W              |                |                           |                       |                                            |                                        |
| Geography: | PAE (Pennsylvania (Bell Atlar  | tic)) 💌        |                           |                       | Account: Al                                |                                        |
| History:   | FPC_BH_Expenses_W = (          | LIDB_Expen     | se.FPCAdmExp + LI         | DB_Expense.FPCLabExp  | )/ SS7_DEMAND_VALUE.a                      | bs_bh_demand                           |
|            |                                |                |                           |                       |                                            |                                        |
| Override   |                                |                |                           |                       |                                            |                                        |
|            |                                | Account D/S    | ht-1                      | D-f                   |                                            |                                        |
| Nam        | BH_Expenses_W                  | Account D/S    | value<br>23.6969005847953 | Reference             |                                            | e V                                    |
| FPC_       | ⊖Hcxpenses_w                   |                | 23.0808000047803          | (LIDB_Expense.FPCAdmE | xp + LIDB_Expense.FPCLabEx                 | ,                                      |
| FPC_       | en_expenses_w                  |                | 23.0808000047803          | (LIDB_Expense.FPCAdmE | xp + LIDB_Expense.FPULabEx                 |                                        |
|            | en_expenses_w                  |                | 23.000000047.933          | (LIDB_Expense FPCAdmE | xp + LIUB_Expense PPCLabEx                 |                                        |
|            | en_expenses_w                  |                | 23.0000000047333          | (UDB_Expense FPCAdmE  | xp + LIUB_Expense PPCLabEx                 |                                        |
|            | en_expenses_w                  |                | 23.0000000047333          | (LIDB_Expense FPCAdmE | ар + LIDB_Expense / PCLabEx<br>Back To Top |                                        |
| Override   | Back                           |                |                           | Drill Down Drill Up   |                                            | ,,,,,,,,,,,,,,,,,,,,,,,,,,,,,,,,,,,,,, |
| Override   | Back                           | Account D/S    |                           |                       |                                            | ,,<br>,                                |
| Verride    | Back Back                      | Account D/S    | Value                     | Drill Down Drill Up   |                                            | ,<br>,                                 |
| Verride    | Bock<br>2<br>Expense.FPCAdmExp | Account D/S    | Value<br>132239           | Drill Down Drill Up   |                                            | ,,<br>,,                               |

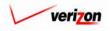

The areas on the 'What-If Drill Down' screen break down as follows:

- There will not be any geography options available other than that which was previously selected.
- The account menu may be accessed by pressing the button ( ) to the right of the field. The user may then select an account from the drop down menu. This option allows the user to either view the drill down information one account at a time, for all accounts by selecting 'All' from the drop down menu, or for items that have no account number, if such items exist, by selecting 'None' from the drop down menu. The screen will automatically refresh with the results as soon as the user makes a selection.
- The formula line provides the name of the formula that the user is currently drilling on.
- The history field tracks the formulas that the user has drilled through.
- The upper grid displays the details of the formula that the user is currently drilling into.
- The lower grid displays the formulas that make up the formula being drilled into.

The user may do the following on the 'What-If Drill Down' screen:

- The user may select a specific result by clicking on it and drilling down further if there are more levels that can be drilled through by pressing the 'Drill Down' button ( Drill Down). If there are not more levels to drill through, then the button will be inactive.
- If the user has already drilled down, the 'Drill Up' button ( Drill Up ) will become active. This button will be active until the user drills back up to the original 'Drill Down' screen. From that point, the user will not be able to drill up any higher and thus, the button will be inactive.
- No matter where the user is located in the 'Drill Down' screen, the 'Back To Top' button (Back To Top) will automatically return the user to the top level starting position of the 'Drill Down' screen. When this button is pressed, this function handles all drilling up and resets all scrolling that has occurred in the two grids on the screen.
- The 'Back' button ( **Back** ) can be used at any time to return to the 'What-If Results' screen.
- The 'Override' button ( Override ) appears in two places on this screen. The user will use this button to change either the formula or the value of the specified line item. Depending on the original data from the BC run results, some items may not allow formula overrides. To use this function, the user will click on the line that is to be overridden, thus highlighting it. This line will be located in one of the two grids. Next, the user will click on the 'Override' button ( Override ) located above that grid on the left side of the page.

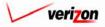

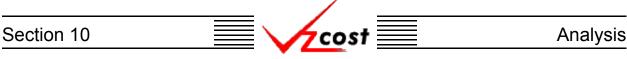

An example of each of the two types of overrides is shown in the two examples below. On the left is a formula override and on the right is a value override. In either case, the user will make the needed adjustment and then press the 'OK' button ( \_\_\_\_\_\_ ) to continue. However, the user may also press the 'Cancel' button ( \_\_\_\_\_\_ ) to abandon the override and return to the previous screen.

| L Override                                                                                                    | Uverride                                                                                                    |
|----------------------------------------------------------------------------------------------------|----------------------------------------------------------------------------------------------------|
| Override Type:       C Value @ Formula         Element Name:       FPC_DH_Expenses_W         Group:       N/A         Account:       D/S:         D/S:       D         Reference:       (LIDB_Expense.FPCAdmExp + LIDB_Expense.FPCLabExp )/<br>SST_DEMAND_VALUE.abs_bh_demand         IUDD_Expense.FPCCAdmExp +       IUDB_Expense.FPCCAbExp )/<br>SST_DEMAND_VALUE.abs_bh_demand)*1.1         Old Value:       23.6969005847953 | Override Type: <ul> <li>Value</li> <li>Formula</li> </ul> Element Name:       LDB_Expense.FPCLabExp         Growthit       NA         Account:       NA         D/S:       D         Reference:       OId Value:       1488629         New Value:       1500000 |

As shown in the example below, items that have been overridden will appear in bold. However, it is important to note that no other values will be changed because results do not recalculate until the user reruns the study. Thus, if the user would like to complete the what-if BC run, then the 'Back' button ( back ), located above the left side of the lower grid, should be pressed.

| 🕇 cost 🔒 🚯 ?                                                     | EXIT<br>VZCOST |                   |                           |                   | W                 | /elcome, Demo U |
|------------------------------------------------------------------|----------------|-------------------|---------------------------|-------------------|-------------------|-----------------|
|                                                                  |                |                   |                           |                   |                   |                 |
| 1 What If                                                        |                |                   |                           |                   |                   |                 |
| <u>u</u>                                                         |                |                   |                           |                   |                   | U               |
| WIF-LIDB Expense Family_121902_E<br>Formula: FPC_BH_Expenses_W   |                |                   |                           |                   |                   |                 |
|                                                                  |                |                   |                           |                   |                   | _               |
| Geography: PAE (Pennsylvania (Bell Atlan<br>History:             |                |                   |                           |                   | Account: All      | <b>.</b> .      |
| History:<br>• FPC_BH_Expenses_W = (                              | LIDB_Expen     | se.FPUAdmExp + L  | IDB_Expense.FPCLa         | DEXP J/ SS7_DEM   | 1AND_¥ALUE.abs_bh | _demand         |
|                                                                  |                |                   |                           |                   |                   |                 |
| Override                                                         |                |                   |                           |                   |                   |                 |
| Name                                                             | Account D/S    |                   | Reference                 |                   |                   |                 |
| FPC_BH_Expenses_W                                                | D              | 23.6969005847953  | (( LIDB_Expense.FPCA      | dmExp + LIDB_Expe | ense.FPCLabExp )/ |                 |
|                                                                  |                |                   |                           |                   |                   |                 |
|                                                                  |                |                   |                           |                   |                   |                 |
| ۲.                                                               |                |                   |                           |                   |                   | <b>F</b>        |
| <u>ر</u>                                                         |                |                   |                           |                   |                   | Þ               |
| Override Back                                                    |                |                   | Drill Down Dr             | ill Up Back To    | Top               | •               |
| Override Back                                                    | Account D/S    | Value             |                           | ill Up Back To    | Тор               |                 |
|                                                                  | Account D/S    | Value<br>132239   | Dril Down Dr<br>Reference | III Up Back To    | Тор               |                 |
| Override Back                                                    |                |                   |                           | III Up Back To    | Тор               |                 |
| Override Bock<br>Name<br>LIDB_Expense.FPCAdmExp                  | D              | 132239            |                           | ill Up Back To    | Тор               |                 |
| Override Bock Name LIDB_Expense.FPCAdmExp LIDB_Expense.FPCLabExp | D              | 132239<br>1500000 |                           | ill Up Back To    | Тор               |                 |

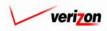

| Section 10 | cost | Analysis |
|------------|------|----------|
|            |      |          |

Once the user has returned to the 'What-If Results' screen, the 'Run' button ( **Run**) should be pressed to process the run with the overridden data.

| IF-LIDB Expense Family_121902_E            |            |        |                                    | Printable Grid 🚽 Hide Detai                                                                                            |
|--------------------------------------------|------------|--------|------------------------------------|----------------------------------------------------------------------------------------------------|
| BC Run Name:                               | WIF-LIDB E | :×pe   | nse Family_121902_E                |                                                                                                    |
| BC Family:                                 | LIDB E×per | nse l  | Family_121902_E&W                  |                                                                                                    |
| Jurisdiction:                              | Pennsylvar | nia (  | Bell Atlantic)                     |                                                                                                    |
| Geography: PAE (Pennsylvania (Bell         | Atlantici) | •      | 1                                  | Account: All 🔽 Drill Down Run Download                                                                                 |
| Geography: Text (Pennsylvania (Bell        | Adantic))  | -      |                                    |                                                                                                    |
| Name                                       | Account    | D/S    | Valuo                              | Reference                                                                                                    |
| FPC_BH_Expenses_W                          | ACCOUNT    | D      | 23.6969005847953                   | (LIDB_Expense.FPCAdmExp + LIDB_Expense.FPCLabExp )/                                                                    |
| DBAS_BH_Expenses_W                         |            | D      | .33380983750549                    | LIDB_Expense.DBASLabExp / SS7_DEMAND_VALUE.lidb_bh_demand                                                              |
| DBAS_BH_Investment_W                       | 212400     | D      | .21135265700483                    | SS7_1101.DBAS_INVEST_HARD_E_D/SS7_DEMAND_VALUE.lidb_bh_                                                                |
| FPC_BH_Expenses_E                          | -          | D      | 23.6969005847953                   | (LIDB_Expense.FPCAdmExp + LIDB_Expense.FPCLabExp )                                                                     |
| DBAS_BH_Expenses_E<br>DBAS_BH_Investment_E | -          | D<br>D | .33380983750549<br>.21135265700483 | LIDB_Expense.DBASLabExp / SS7_DEMAND_VALUE.lidb_bh_demand<br>SS7_1101.DBAS_INVEST_HARD_E_D / SS7_DEMAND_VALUE.lidb_bh_ |
|                                            |            |        |                                    |                                                                                                    |
|                                            |            |        |                                    |                                                                                                    |

This will navigate the user to the message center, described in <u>section 13.1</u> of this document, where the user will wait for a message noting that the run has either failed or been completed. The results of this run may be viewed either from the message center by clicking on the link that will be active in the 'Job Description' column once the run is complete or by using the 'View Results' button (<u>View Results</u>) on the 'What-If BC Runs' screen as just described in this section.

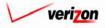

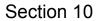

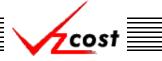

### Section 10.4.2: What-If Cost Studies

### Creating a New What-If Cost Study

Please notice that filters located at the left of the screen may be used as described in <u>section 4.4</u> to limit or expand the list of studies that are displayed on the screen. All studies that meet the filtered criteria will be displayed on the screen. However, if the user would like to create a new study, the 'New' button ( \_\_\_\_\_\_ ) on the 'What-If Cost Studies' screen should be pressed.

|                                    |                      |          | SERVI                     | CE COSTS DEPARTMENT      | COST PORTAL    |
|------------------------------------|----------------------|----------|---------------------------|--------------------------|----------------|
| cost 🔒                             | VICOST               |          |                           | Welcome, Demo Us         | er Version 1.2 |
| L What-If Cost Study Filter        | Unat-If Cost Studies |          |                           |                          |                |
| Name                               | Name                 | Owner    | Date Created Jurisdiction | Geography Level Template |                |
| Owner                              | WIF-IOF OC-1         |          | 1/28/2003 PAE             | Jurisdiction NRC_IOF     |                |
| Demo User 🔽                        |                      |          |                           |                          |                |
| Created After                      |                      |          |                           |                          |                |
| Created Before                     |                      |          |                           |                          |                |
| 01 • 29 • 2003 •<br>Month Day Year |                      |          |                           |                          |                |
| Status                             |                      |          |                           |                          |                |
| Jurisdiction                       |                      |          |                           | Þ                        |                |
| <all></all>                        |                      |          |                           | ,                        | J              |
|                                    |                      | New Edit | Delete Run View           | Results                  |                |
| Filter                             |                      |          |                           |                          |                |

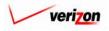

# Section 10 Analysis

Once the 'New' button ( ) has been pressed, the 'Select Cost Study to What-If' screen loads up. An example of this screen is shown below.

| cost A S ?        | BRF<br>VICOST                |        |              | SERVIO       | E COSTS DEPA<br>Welcon | RTMENT COST POR |
|-------------------|------------------------------|--------|--------------|--------------|------------------------|-----------------|
| Cost Study Filter | ct Cost Study to What-If     |        |              |              |                        | D               |
| Name              |                              |        |              |              |                        |                 |
|                   | Name                         | Owner  | Date Created | Jurisdiction | Geography Level        | Tempi 🔺         |
|                   | 2 Wire Analog-Digital UNE-P  |        | 1/27/2003    | PAE          | Jurisdiction           | NRC 21          |
| Owner             | STP D-Link Translations for  |        | 1/24/2003    | PAE          | Jurisdiction           | NRC S           |
| <all></all>       | STP A-Link Translations for  |        | 1/24/2003    | PAE          | Jurisdiction           | NRC S           |
|                   | SS7 Link_01242003            |        | 1/24/2003    | PAE          | Jurisdiction           | NRC S           |
| Created After     | Subloop Feeder - Migration - |        | 1/21/2003    | PAE          | Jurisdiction           | NRC S           |
|                   | Signaling Transfer Point     |        | 1/17/2003    | PAE          | Jurisdiction           | NRC S           |
| 01 - 01 - 2001 -  | Unbundled Public Access      |        | 1/16/2003    | PAE          | Jurisdiction           | NRC_P           |
| Month Day Year    | Unbundled Public Access      |        | 1/16/2003    | PAE          | Jurisdiction           | NRC_P           |
|                   | Unbundled Coin Port (UCP) -  |        | 1/16/2003    | PAE          | Jurisdiction           | NRC C           |
| Created Before    | Unbundled Coin Port (UCP) -  |        | 1/16/2003    | PAE          | Jurisdiction           | NRC_C           |
| 01 • 29 • 2003 •  | Automatic Identified Outward |        | 1/16/2003    | PAE          | Jurisdiction           | NRC_A           |
|                   | Automatic Identified Outward |        | 1/16/2003    | PAE          | Jurisdiction           | NRC_A           |
| Month Day Year    | SMDI Port -                  |        | 1/16/2003    | PAE          | Jurisdiction           | NRC_S           |
|                   | IOF 0C-12 -                  |        | 1/15/2003    | PAE          | Jurisdiction           | NRC_IC          |
| Status            | IOF 0C-12 - Initial_01152003 |        | 1/15/2003    | PAE          | Jurisdiction           | NRC_IC          |
| <all></all>       | 10F 0C-3 -                   |        | 1/15/2003    | PAE          | Jurisdiction           | NRC_IC          |
|                   | IOF OC-3 - Initial_01152003  |        | 1/15/2003    | PAE          | Jurisdiction           | NRC_IC          |
| Jurisdiction      | OC 42 UNE Entrance Encility  |        | 4/45/2002    | DAE          | Invictiation           | NRC O           |
| <all></all>       | •                            |        |              |              |                        |                 |
| Filter            |                              | Select | t Cancel     | •            |                        |                 |

Once again, filters located at the left of the screen may be used as described in <u>section 4.4</u> to limit or expand the list of studies that are displayed on the screen. All studies that meet the filtered criteria will be displayed on the screen. Once the needed study is displayed, the user will click on that study to highlight it, and then press the 'Select' button (<u>Select</u>). However, the user may also press the 'Cancel' button (<u>Cancel</u>) to abandon this new what-if cost study and return to the previous screen.

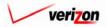

## Section 10 Analysis

Once a completed cost study has been selected, a copy of the cost study results load up on the 'What-If Results' screen. An example of this screen is shown below.

| st 🟦 🛸 ? Exit                                                    | π                |        |                      | Welcome, De                                                   |
|------------------------------------------------------------------|------------------|--------|----------------------|---------------------------------------------------------------|
| at-If Results                                                    |                  |        |                      |                                                               |
|                                                                  |                  |        |                      | Printable Grid 🚽 Hide Det                                     |
| IF-IOF OC-12 - Initial_01152003                                  | /IE-10E (        | 0-1    | 2 - Teitial 01152002 |                                                               |
| · · · ·                                                          |                  |        | -                    |                                                               |
| Cost Template: N                                                 | RC_IOF_          | 001:   | 2_1                  |                                                               |
| Jurisdiction: P                                                  | ennsylva         | nia (  | Bell Atlantic)       |                                                               |
|                                                                  |                  |        |                      |                                                               |
| Geography: PAE (Pennsylvania (Bell)                              | Atlantic))       | Ŧ      | ]                    | Account: All 🔽 Drill Down Run Downlog                         |
|                                                                  |                  |        |                      |                                                               |
| Name                                                             | Account          | D/S    | Value                | Reference                                                     |
| ***Nonrecurring Element Cost***                                  |                  |        |                      |                                                               |
| CostSum_NRC_SO_IOF_OC12_I                                        | 662300           | D      | 63.95                | NRC_Data.NRC_IOF_OC12_I_ORD                                   |
| CostSum_NRC_Ins_woPrem_Vis_IOF_O                                 | 662300           | D      | 197.83               | NRC_Data.NRC_IOF_OC12_I_PROV + NRC_Data.NRC_IOF_OC12_I_C0     |
| CostSum_NRC_ManSurchg_IOF_OC12_I                                 | 662300           | D      | 107.27               | ((NRC_Data.NRC_ManSurchg_Special + ( NRC_Data.NRC_ManSurchg_  |
| CostSum_NRC_Exp_IOF_OC12_I                                       | 662300           | D      | 94.28                | NRC_Data.NRC_Expd_Dsgn                                        |
| ***Common Overhead Cost***                                       |                  |        |                      |                                                               |
| CostSum_NRC_COH_SO_IOF_OC12_I                                    | 662300           | С      | 1.65                 | ApplyFactor( CostSum_NRC_SO_IOF_OC12_I, Expense_Results.COMM  |
| CostSum_NRC_COH_Ins_woPrem_Vis_I                                 | 662300           | C      | 5.1                  | ApplyFactor( CostSum_NRC_Ins_woPrem_Vis_IOF_OC12_I,           |
| CostSum_NRC_COH_ManSurchg_IOF_O                                  |                  | C      | 2.77                 | ApplyFactor( CostSum_NRC_ManSurchg_IOF_OC12_I,                |
| CostSum_NRC_COH_Exp_IOF_OC12_I ***GRL Factor - User Defined***   | 662300           | С      | 2.43                 | ApplyFactor( CostSum_NRC_Exp_IOF_OC12_I, Expense_Results.COMM |
| GRL_Factor_UD                                                    |                  |        | 0.069700             | Loading_Factors.GRT + Loading_Factors.REG_ASSESS + Loading_Fa |
| One_Minus_GRL                                                    |                  |        | 0.930300             | Increment(1, -GRL_Factor_UD)                                  |
| GRL_Factor_Grossed_Up                                            |                  |        | 0.074922             | GRL_Factor_UD / One_Minus_GRL                                 |
| ***GRL Cost***                                                   |                  |        |                      |                                                               |
| CostSum_NRC_GRL_SO_IOF_OC12_I                                    | 662300           | с      | 0.123609             | GRL_Factor_Grossed_Up * ( CostSum_NRC_SO_IOF_OC12_I+          |
|                                                                  | 662300           | D      | 4.79                 |                                                               |
|                                                                  | 662300           | с      | 0.382411             | GRL_Factor_Grossed_Up * ( CostSum_NRC_Ins_woPrem_Vis_IOF_OC12 |
| CostSum_NRC_GRL_Ins_woPrem_Vis_I                                 | 662300           | D      | 14.82                |                                                               |
| CostSum_NRC_GRL_Ins_woPrem_Vis_I                                 | _                | С      | 0.207349             | GRL_Factor_Grossed_Up * ( CostSum_NRC_ManSurchg_IOF_OC12_I+   |
| CostSum_NRC_GRL_Ins_woPrem_Vis_I CostSum_NRC_GRL_ManSurchg_IDF_O | 662300           |        |                      |                                                               |
|                                                                  | 662300<br>662300 | D      | 8.04                 |                                                               |
|                                                                  |                  | D<br>C | 8.04<br>0.182237     | GRL_Factor_Grossed_Up * ( CostSum_NRC_Exp_IOF_OC12_I+         |
| CostSum_NRC_GRL_ManSurchg_IOF_O                                  | 662300           | -      |                      | GRL_Factor_Grossed_Up * ( CostSum_NRC_Exp_IOF_OC12_I+         |
| CostSum_NRC_GRL_ManSurchg_IOF_O                                  | 662300<br>662300 | С      | 0.182237             | GRL_Factor_Grossed_Up * ( CostSum_NRC_Exp_IOF_OC12_I+         |

There are eight functional parts of the 'What-If Results' page. The first two are listed and described below. The remaining six are listed and described on the next several pages.

- <u>Grid</u>: The 'Printable Grid' button (<u>Printable Grid</u>) at the top right corner of the page changes the grid in the bottom part of the screen into a printable version. This printable version shows all results on one printable screen. This allows the user to easily print the result set. The 'Functional Grid' button (<u>Functional Grid</u>) will return the user from the printable screen to the functional screen. If the user tries to print from the functional grid, only those items shown on the screen will be printed. To print everything, the user would have to use the scroll bars to scroll through the data one page at a time and then print each page. Thus, the printable grid feature saves the user considerable amounts of time and paper.
- <u>Details</u>: The 'Show Details' button (<u>Show Details</u>) and 'Hide Details' button (<u>Hide Details</u>) will either show or hide the fields at the top of the page. The hide button is visible when the fields are shown. The show button is visible when the fields are hidden.

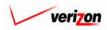

If the user needs to sort the information before downloading, printing, or modifying the data, the user will have these two options.

- <u>Geography</u>: This option is accessed with a drop down menu. To open the drop down menu, press the button () at the right of the field. This menu will include either jurisdictional options or wire center level options depending on information selected in the BC run. There should only be one option at the jurisdictional level, but there should be many options available at the wire center level.
- <u>Account</u>: This option is accessed with a drop down menu. To open the drop down menu, press the button () at the right of the field. This menu should include multiple account numbers, an 'All' option, and a 'None' option. Thus, the user can choose what specific accounts should be viewed within the result set.

| ost 🚹 🌭 ? 🕬                                                       | ST               |        |                      | Welcome, Dem                                                    |
|-------------------------------------------------------------------|------------------|--------|----------------------|-----------------------------------------------------------------|
|                                                                   |                  |        |                      |                                                                 |
| hat-If Results                                                    |                  |        |                      |                                                                 |
|                                                                   |                  |        |                      |                                                                 |
| VIF-IOF OC-12 - Initial_01152003                                  |                  |        |                      | Printoble Grid Hide Detail                                      |
| Cost Study Name: 🕚                                                | NIF-IOF (        | DC-1   | 2 - Initial_01152003 |                                                                 |
| Cost Template:                                                    | RC_IOF_          | 0C1    | 2_I                  |                                                                 |
| Jurisdiction:                                                     | ennsylva)        | inia ( | (Bell Atlantic)      |                                                                 |
| L                                                                 |                  |        |                      |                                                                 |
|                                                                   |                  |        |                      |                                                                 |
| Geography: PAE (Pennsylvania (Bell                                | Atlantic))       | -      | ]                    | Account: All 🔽 Drill Down Run Download                          |
|                                                                   |                  |        |                      |                                                                 |
|                                                                   |                  | _      | -                    | 1                                                               |
| Name ***Nonrecurring Element Cost***                              | Accoun           | t D/S  | Value                | Reference                                                       |
| CostSum_NRC_SO_IOF_OC12_I                                         | 662300           | D      | 63.95                | NRC_Data.NRC_IOF_OC12_I_ORD                                     |
| CostSum_NRC_INs_woPrem_Vis_IOF_O                                  | 662300           | D      | 197.83               | NRC_Data.NRC_IOF_OC12_I_ORD                                     |
| CostSum_NRC_ManSurchg_IOF_OC12_                                   |                  | D      | 107.27               | ((NRC_Data.NRC_ManSurohg_Special + (_NRC_Data.NRC_ManSurohg_Sj  |
| CostSum_NRC_Exp_IOF_0C12_I                                        | 662300           | D      | 94.28                | NRC_Data.NRC_Expd_Dsgn                                          |
| ***Common Overhead Cost***                                        |                  | 1      | 0 1.20               |                                                                 |
| CostSum_NRC_COH_SO_IOF_OC12_I                                     | 662300           | с      | 1.65                 | ApplyFactor( CostSum_NRC_SO_IOF_OC12_I, Expense_Results.COMMO   |
| CostSum_NRC_COH_Ins_woPrem_Vis_I                                  |                  | с      | 5.1                  | ApplyFactor( CostSum_NRC_Ins_woPrem_Vis_IOF_OC12_I,             |
| CostSum_NRC_COH_ManSurchg_IOF_C                                   | -                | с      | 2.77                 | ApplyFactor( CostSum_NRC_ManSurchg_IOF_OC12_I,                  |
| CostSum_NRC_COH_Exp_IOF_OC12_I                                    | 662300           | С      | 2.43                 | ApplyFactor( CostSum_NRC_Exp_IOF_OC12_I, Expense_Results.COMMC  |
| *** GRL Factor - User Defined***                                  |                  |        |                      |                                                                 |
| GRL_Factor_UD                                                     |                  |        | 0.069700             | Loading_Factors.GRT + Loading_Factors.REG_ASSESS + Loading_Fac  |
| One_Minus_GRL                                                     |                  |        | 0.930300             | Increment( 1, -GRL_Factor_UD )                                  |
| GRL_Factor_Grossed_Up                                             |                  |        | 0.074922             | GRL_Factor_UD / One_Minus_GRL                                   |
| *** GRL Cost***                                                   |                  |        |                      |                                                                 |
| CostSum_NRC_GRL_SO_IOF_OC12_I                                     | 662300           | С      | 0.123609             | GRL_Factor_Grossed_Up * ( CostSum_NRC_SO_IOF_OC12_I+            |
|                                                                   | 662300           | D      | 4.79                 |                                                                 |
| CostSum_NRC_GRL_Ins_woPrem_Vis_I                                  | 662300           | С      | 0.382411             | GRL_Factor_Grossed_Up * ( CostSum_NRC_Ins_woPrem_Vis_IOF_OC12_I |
|                                                                   | 662300           | D      | 14.82                |                                                                 |
|                                                                   | 662300           | С      | 0.207349             | GRL_Factor_Grossed_Up * ( CostSum_NRC_ManSurchg_IOF_OC12_I+     |
| CostSum_NRC_GRL_ManSurchg_IOF_C                                   | 662300           | D      | 8.04                 |                                                                 |
| CostSum_NRC_GRL_ManSurchg_IOF_C                                   |                  | 1      | 0.182237             | GRL_Factor_Grossed_Up * ( CostSum_NRC_Exp_IOF_OC12_I+           |
| CostSum_NRC_GRL_ManSurohg_IOF_C<br>CostSum_NRC_GRL_Exp_IOF_OC12_I | 662300           | С      | 0.102207             |                                                                 |
|                                                                   | -                | D      | 7.06                 |                                                                 |
|                                                                   | 662300<br>662300 | D      |                      |                                                                 |

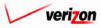

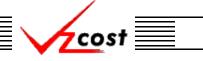

### Analysis

<u>Download</u>: The user may press the download button (<u>Download</u>) to download the data into a CSV file for use with other applications or as needed. This can be done at anytime before or after a what-if has been rerun. Once the button has been pressed, the 'Download' screen, shown below, will appear. The user will make sure that the 'Save this file to disk' radio button is selected and then press the 'OK' button (<u>OK</u>). Alternatively, the user may press the cancel button (<u>Cancel</u>) to abandon the download request.

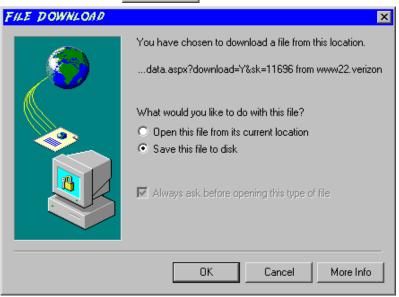

Next, the 'Save As' dialog box will pop up and the user will select where to save the file by using the 'Save in' field at the top of the screen and then by choosing a directory, if needed, in the center of the screen. The user may need to choose more directories within whatever directory was already chosen until the final destination is located. Once the correct location is found, the user will type a name in the 'File name' field and then press the 'Save' button (Save). This will complete the saving process. Please notice that, if the user decides to download an item that will be modified and then uploaded back into the system later, the user must remove the file's header row before uploading it back to the system.

| SAVE AS                           |                                                                                                    |                                 |                                                                                                    |                                   | ? ×                                                      |
|-----------------------------------|----------------------------------------------------------------------------------------------------|---------------------------------|----------------------------------------------------------------------------------------------------|-----------------------------------|----------------------------------------------------------|
| Save in:                          | 😑 Local Disk (C:                                                                                                    | )                               | •                                                                                                    | + 🗈 💣 🎟 🗸                         |                                                          |
| History<br>Desktop<br>My Computer | Adobe Work<br>attachmate<br>builds<br>drivers<br>EECR<br>Filings<br>I386<br>Inetpub<br>LanierNT200<br>Local Mailboy | 0                               | MAPINK<br>Marx 200<br>MDL - D<br>MOUSE<br>My Docum<br>ORANT<br>Pdrec200<br>PIC<br>PP41<br>Program I<br>Shared | )0 Builds<br>emand Files<br>nents | TEMP<br>UPDATR<br>UH<br>Verizonl<br>Window:<br>WINNT<br> |
| My Network P                      | •                                                                                                    |                                 |                                                                                                    |                                   | Þ                                                        |
|                                   | File name:<br>Save as type:                                                                                         | Test21.csv<br>Microsoft Excel C | omma Separated                                                                                                | ▼<br>Values File ▼                | Save<br>Cancel                                           |

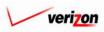

• <u>Run</u>: The 'Run' button ( <u>Run</u>) will be used after the user has drilled down into the items to be modified, overridden those items, and then returned to the 'What-If Results' screen. Pressing this button will rerun the cost study results using the what-if scenario. Please note that these new results will be completely independent of the original cost study results, which remain unmodified in the cost studies area of the VzCost system. This function is described in full detail <u>later in this section</u>.

cost

- <u>Done</u>: When the 'Done' button (<u>Done</u>) at the bottom of the screen is pressed, the system will close the results page and return the user to the 'What-If Cost Studies' screen. The user can use this button at any time. For example, if the user has not made changes to the cost study results yet, and this button is pressed, then the what-if is saved so that the user may continue later.
- <u>Drill Down</u>: In order to override either values or formulas for the what-if scenario that in being created, the user must first view the details of the cost study calculations by drilling down into the results. To drill down into the results, the user would select the needed line within the results, thus highlighting that line, and then press the 'Drill Down' button (<u>Drill Down</u>). As shown below, the 'What-If Drill Down' screen loads up.

|                                         |                                                                                   | EXIT<br>VZCOST                      |                                      |                                                            |                          | Welcome, De         |     |
|-----------------------------------------|-----------------------------------------------------------------------------------|-------------------------------------|--------------------------------------|------------------------------------------------------------|--------------------------|---------------------|-----|
| L Who                                   | at If                                                                             |                                     |                                      |                                                            |                          |                     |     |
|                                         |                                                                                   |                                     |                                      |                                                            |                          |                     | •   |
| WIF-IOF OC<br>Formula:                  | CostSum_NRC_COH_SO_IOF_                                                           | OC12 I                              |                                      |                                                            |                          |                     |     |
|                                         | PAE (Pennsylvania (Bell Atlan                                                     |                                     |                                      |                                                            | Account:                 | All                 |     |
| History:                                | CostSum_NRC_COH_SO_1                                                              |                                     | ApplyFactor( Co                      | stSum NRC SO IOF OC1                                       |                          |                     | (a) |
|                                         | • ••••••••• <u>•</u> ••• <u>•</u> ••• <u>•</u> •• <u>•</u> •• <u>•</u> •• <u></u> |                                     |                                      |                                                            |                          |                     | ,   |
|                                         |                                                                                   |                                     |                                      |                                                            |                          |                     |     |
| Override                                |                                                                                   |                                     |                                      |                                                            |                          |                     |     |
|                                         |                                                                                   |                                     |                                      |                                                            |                          |                     |     |
| Nam                                     |                                                                                   | Account D/S                         |                                      | Reference                                                  |                          |                     |     |
| Nam                                     | e<br>um_NRC_COH_SO_IOF_OC12_I                                                     | Account D/S<br>662300 C             | Value<br>1.84983761036               |                                                            | NRC_SO_IOF_OC12_I, Expen | se_Results.COMMON_( |     |
| Nam<br>Cost3                            |                                                                                   |                                     |                                      |                                                            | NRC_SO_IOF_OC12_I, Expen | se_Results.COMMON_( |     |
| Nam                                     |                                                                                   |                                     |                                      |                                                            | NRC_SO_IOF_OC12_I, Expen | se_Results.COMMON_( |     |
| Nam<br>Cost3                            |                                                                                   |                                     |                                      |                                                            | NRC_SO_IOF_OC12_I, Expen | se_Results.COMMON_( |     |
| Nam<br>Cost3                            |                                                                                   |                                     |                                      |                                                            | VRC_SO_IOF_OC12_I, Expen | se_Results.COMMON_( |     |
| Nam<br>CostS                            | vum_NRC_COH_SO_IOF_OC12_1                                                         |                                     | 1.64983761036                        | ApplyFactor( CostSum_t                                     |                          | se_Results.COMMON_( |     |
| Vam<br>CostS<br>Verride<br>Nam<br>CostS | vum_NRC_COH_SO_IOF_OC12_1 Back e vum_NRC_SO_IOF_OC12_1                            | 662300 C<br>Account D/S<br>662300 D | 1.64983761036<br>Value<br>63.9471942 | ApplyFactor, CostSum_t<br>Drill Down Drill Up              | Back To Top              | se_Results.COMMON_( |     |
| Vam<br>CostS<br>Verride<br>Nam<br>CostS | rum_NRC_COH_SO_IOF_OC12_1                                                         | 662300 C<br>Account D/S<br>662300 D | 1.64983761036<br>Value               | ApplyFactor, CostSum_t<br>Drill Down Drill Up<br>Reference | Back To Top              | se_Results.COMMON_( |     |
| Vam<br>CostS<br>Verride<br>Nam<br>CostS | vum_NRC_COH_SO_IOF_OC12_1 Back e vum_NRC_SO_IOF_OC12_1                            | 662300 C<br>Account D/S<br>662300 D | 1.64983761036<br>Value<br>63.9471942 | ApplyFactor, CostSum_t<br>Drill Down Drill Up<br>Reference | Back To Top              | se_Results.COMMON_( |     |

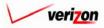

The areas on the 'What-If Drill Down' screen break down as follows:

- There will not be any geography options available other than that which was previously selected.
- The account menu may be accessed by pressing the button ( ) to the right of the field. The user may then select an account from the drop down menu. This option allows the user to either view the drill down information one account at a time, for all accounts by selecting 'All' from the drop down menu, or for items that have no account number, if such items exist, by selecting 'None' from the drop down menu. The screen will automatically refresh with the results as soon as the user makes a selection.
- The formula line provides the name of the formula that the user is currently drilling on.
- The history field tracks the formulas that the user has drilled through.
- The upper grid displays the details of the formula that the user is currently drilling into.
- The lower grid displays the formulas that make up the formula being drilled into.

The user may do the following on the 'What-If Drill Down' screen:

- The user may select a specific result by clicking on it and drilling down further if there are more levels that can be drilled through by pressing the 'Drill Down' button ( Drill Down). If there are not more levels to drill through, then the button will be inactive.
- If the user has already drilled down, the 'Drill Up' button ( Drill Up ) will become active. This button will be active until the user drills back up to the original 'Drill Down' screen. From that point, the user will not be able to drill up any higher and thus, the button will be inactive.
- No matter where the user is located in the 'Drill Down' screen, the 'Back To Top' button (Back To Top) will automatically return the user to the top level starting position of the 'Drill Down' screen. When this button is pressed, this function handles all drilling up and resets all scrolling that has occurred in the two grids on the screen.
- The 'Back' button ( **Back** ) can be used at any time to return to the 'What-If Results' screen.
- The 'Override' button ( Override ) appears in two places on this screen. The user will use this button to change either the formula or the value of the specified line item. Depending on the original data from the cost study results, some items may not allow formula overrides. To use this function, the user will click on the line that is to be overridden, thus highlighting it. This line will be located in one of the two grids. Next, the user will click on the 'Override' button ( Override ) located above that grid on the left side of the page.

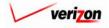

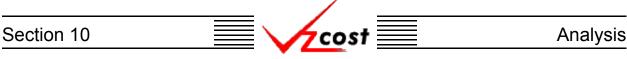

An example of each of the two types of overrides is shown in the two examples below. On the left is a formula override and on the right is a value override. In either case, the user will make the needed adjustment and then press the 'OK' button ( \_\_\_\_\_\_ ) to continue. However, the user may also press the 'Cancel' button ( \_\_\_\_\_\_ ) to abandon the override and return to the previous screen.

| Cverride                                                                    |                                                                                                    | L Ove                                             | rride          |                                                                                    |
|-----------------------------------------------------------------------------|----------------------------------------------------------------------------------------------------|---------------------------------------------------|----------------|------------------------------------------------------------------------------------|
| Override Type:<br>Element Name:<br>Group:<br>Account:<br>D/S:<br>Reference: | C Value C Formula<br>CostSum_NRC_COH_SO_IOF_OC12_I<br>N/A<br>C<br>(ApplyFactor( CostSum_NRC_SO_IOF_OC12_I,<br>Expense_Results.COMMON_OH_LOADING )*1.1)<br>(ApplyFactor( CostSum_NRC_SO_IOF_OC12_I;<br>Expense_Results.COMMON_OH_LOADING )*1.1)<br>C 1.64983761036<br>C Cantel | Eleme<br>Group<br>Accou<br>D/S:<br>Refer<br>Old V | unt:<br>rence: | Value Formula<br>Expense_Results.COMMON_OH_LOADING<br>N/A<br>C<br>0.0258<br>0.0225 |

As shown in the example below, items that have been overridden will appear in bold. However, it is important to note that no other values will be changed because results do not recalculate until the user reruns the study. Thus, if the user would like to complete the what-if cost study, then the 'Back' button ( **Back**), located above the left side of the lower grid, should be pressed.

|                              | t 🔒 💈                     | EXIT<br>VZC05T |                     | Welcome, Demo Us                                                                                       |
|------------------------------|---------------------------|----------------|---------------------|----------------------------------------------------------------------------------------------------|
|                              |                           |                |                     |                                                                                                    |
| T Wh                         | at lf                     |                |                     |                                                                                                    |
| L                            |                           |                |                     | •                                                                                                    |
|                              | C-12 - Initial_01152003   |                |                     |                                                                                                    |
| Formula:                     | CostSum_NRC_COH_SO_IOF    |                |                     |                                                                                                    |
| Geography                    |                           |                |                     | Account: All                                                                                           |
| History:                     | CostSum_NRC_COH_SO_       | IOF_0012_I     | = ApplyFactor( Cost | <pre>\$um_NRC_\$0_IOF_0C12_I, Expense_Results.COMMON_OH_LOADING )</pre>                                |
|                              |                           |                |                     |                                                                                                    |
| Override                     |                           |                |                     |                                                                                                    |
| Nan                          |                           | Account D/S    | Value               | Reference                                                                                              |
|                              | Sum_NRC_COH_SO_IOF_OC12_I | 662300 C       | 1.64983761036       | ApplyFactor( CostSum_NRC_SO_IOF_OC12_I, Expense_Results.COMMON_(                                       |
|                              |                           |                |                     |                                                                                                    |
|                              |                           |                |                     |                                                                                                    |
| •                            |                           |                |                     |                                                                                                    |
| •                            |                           |                |                     |                                                                                                    |
| <ul> <li>Override</li> </ul> | Back                      |                |                     | Drill Down Drill Up Back To Top                                                                        |
| Override                     |                           | Account D/S    | Value               |                                                                                                    |
| Override<br>Nam              |                           | Account D/S    | Value<br>63.9471942 | Drill Down         Drill Up         Bock To Top           Reference         NRC_Data.NRC_IOF_OC12_LORD |
| Override<br>Nam<br>Cost      | ne                        | 662300 D       |                     | Reference                                                                                              |

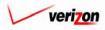

# Section 10 Analysis

Once the user has returned to the 'What-If Results' screen, the 'Run' button ( **Run**) should be pressed to process the run with the overridden data.

| ost 🏦 🌭 ? 🖽                                                          | т                |      |                      | Welcome, Der                                                                                                    |
|----------------------------------------------------------------------|------------------|------|----------------------|----------------------------------------------------------------------------------------------------|
|                                                                      |                  |      |                      |                                                                                                    |
| hat-If Results                                                       |                  |      |                      |                                                                                                    |
| /IF-IOF OC-12 - Initial_01152003                                     |                  |      |                      | Printoble Grid 🔤 Hide Deta                                                                                                    |
|                                                                      | IE-IOE C         | )C-1 | 2 - Initial_01152003 |                                                                                                    |
| · · · ·                                                              | RC_IOF_          |      |                      |                                                                                                    |
| Jurisdiction:                                                        |                  |      |                      |                                                                                                    |
|                                                                      | ennsylva         | na(  | ben Adando)          |                                                                                                    |
|                                                                      |                  |      |                      |                                                                                                    |
| Geography: PAE (Pennsylvania (Bell )                                 | Atlantic))       | Ŧ    | ]                    | Account: All 🔽 Drill Down Run Download                                                                                                    |
|                                                                      |                  |      |                      |                                                                                                    |
|                                                                      |                  | _    |                      | -                                                                                                    |
| Name                                                                 | Account          | D/S  | Value                | Reference                                                                                                    |
| ***Nonrecurring Element Cost***                                      | 000000           |      | 00.05                |                                                                                                    |
| CostSum_NRC_SO_IOF_OC12_I                                            | 662300<br>662300 | D    | 63.95<br>197.83      |                                                                                                    |
| CostSum_NRC_Ins_woPrem_Vis_IOF_O<br>CostSum_NRC_ManSurchg_IOF_OC12_I | 662300           | D    | 107.27               | NRC_Data.NRC_IOF_OC12_I_PROV + NRC_Data.NRC_IOF_OC12_I_CO<br>((NRC_Data.NRC_ManSurchg_Special + ( NRC_Data.NRC_ManSurchg_Special + ( NRC_NRC_NRC_MANSURChg_Special + ( NRC_NRC_NRC_MANSURChg_Special + ( NRC_NRC_NRC_MANSURChg_Special + ( NRC_NRC_NRC_NRC_NRC_MANSURChg_Special + ( NRC_NRC_NRC_NRC_NRC_NRC_NRC_NRC_NRC_NRC_ |
| CostSum_NRC_Exp_IOF_OC12_I                                           | 662300           | D    | 94.28                | NRC_Data.NRC_Expd_Dsgn                                                                                                    |
| ***Common Overhead Cost***                                           | 002000           | -    | 04.20                | Into_bata.tmo_baya.                                                                                                    |
| CostSum_NRC_COH_SO_IOF_OC12_I                                        | 662300           | С    | 1.65                 | ApplyFactor( CostSum_NRC_SO_IOF_OC12_I, Expense_Results.COMMO                                                                                                    |
| CostSum_NRC_COH_Ins_woPrem_Vis_I                                     | 662300           | с    | 5.1                  | ApplyFactor( CostSum_NRC_Ins_woPrem_Vis_IOF_OC12_I,                                                                                                    |
| CostSum_NRC_COH_ManSurchg_IOF_O                                      | 662300           | с    | 2.77                 | ApplyFactor( CostSum_NRC_ManSurchg_IOF_OC12_I,                                                                                                    |
| CostSum_NRC_COH_Exp_IOF_OC12_I                                       | 662300           | с    | 2.43                 | ApplyFactor( CostSum_NRC_Exp_IOF_OC12_I, Expense_Results.COMMC                                                                                                    |
| *** GRL Factor - User Defined***                                     |                  |      |                      |                                                                                                    |
| GRL_Factor_UD                                                        |                  |      | 0.069700             | Loading_Factors.GRT + Loading_Factors.REG_ASSESS + Loading_Fac                                                                                                    |
| One_Minus_GRL                                                        |                  |      | 0.930300             | Increment( 1, -GRL_Factor_UD )                                                                                                    |
| GRL_Factor_Grossed_Up                                                |                  |      | 0.074922             | GRL_Factor_UD / One_Minus_GRL                                                                                                    |
| ***GRL Cost***                                                       |                  |      |                      |                                                                                                    |
| CostSum_NRC_GRL_SO_IOF_OC12_I                                        | 662300           | С    | 0.123609             | GRL_Factor_Grossed_Up * ( CostSum_NRC_SO_IOF_OC12_I+                                                                                                    |
|                                                                      | 662300           | D    | 4.79                 |                                                                                                    |
|                                                                      | 662300           | C    | 0.382411             | GRL_Factor_Grossed_Up * ( CostSum_NRC_Ins_woPrem_Vis_IOF_OC12_                                                                                                    |
| CostSum_NRC_GRL_Ins_woPrem_Vis_I                                     | 662300           | D    | 14.82                |                                                                                                    |
|                                                                      | 662300           | C    | 0.207349             | GRL_Factor_Grossed_Up * ( CostSum_NRC_ManSurchg_IOF_OC12_I+                                                                                                    |
| CostSum_NRC_GRL_Ins_woPrem_Vis_I                                     |                  |      |                      |                                                                                                    |
| CostSum_NRC_GRL_ManSurchg_IOF_O                                      | 662300           | D    |                      | ABL Faster Assessed Up 3/ CastRum, NBC, Fun, IOF, CO40, U                                                                                                    |
|                                                                      | 662300<br>662300 | С    | 0.182237             | ORL_Factor_Grossed_Up * ( CostSum_NRC_Exp_IOF_OC12_I+                                                                                                    |
| CostSum_NRC_GRL_ManSurchg_IOF_O                                      | 662300           | -    |                      | GRL_Factor_Grossed_Up * ( CostSum_NRC_Exp_IOF_OC12_I+                                                                                                    |

This will navigate the user to the message center, described in <u>section 13.1</u> of this document, where the user will wait for a message noting that the study has either failed or been completed. The results of this study may be viewed either from the message center by clicking on the link that will be active in the 'Job Description' column once the study is complete or by using the 'View Results' button (<u>View Results</u>) on the 'What-If Cost Studies' screen as described in <u>later in this section</u>.

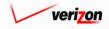

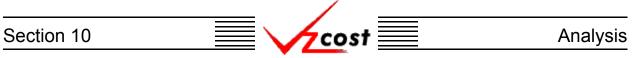

### **Editing a What-If Cost Study**

Please notice that filters located at the left of the screen may be used as described in <u>section 4.4</u> to limit or expand the list of studies that are displayed on the screen. All studies that meet the filtered criteria will be displayed on the screen. Once the needed study has been located, the user will click on that study to highlight it. If the user has not already completed the what-if study with the overridden data and would like to edit the what-if study, then the user will press the 'Edit' button ( **Edit** ) on the 'What-If Cost Studies' screen. As shown in the example below, if the study has already been completed, this function will not be available from this screen and this button will not be active.

|                                                                             |                      | SERVICE COSTS DEPARTMENT                                                              | COST PORTAL    |
|-----------------------------------------------------------------------------|----------------------|---------------------------------------------------------------------------------------|----------------|
| cost 🔒 🗞                                                                    | Y VICOST             | Welcome, Demo Use                                                                     | er Version 1.2 |
| What-If Cost Study Filter                                                   | What-If Cost Studies |                                                                                       |                |
| Name Owner Demo User Created After Ol  Ol  Ol  Vear Created Before Ol  Vear |                      | ite Created Jurisdiction Geography Level Template<br>18/2003 PAE Jurisdiction NRC_IOF |                |
| Month Day Year Status CALL> Jurisdiction CALL> Filter                       | New Edit De          | Nete Run View Results                                                                 | )              |

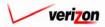

# Section 10 Analysis

Once the 'Edit' button ( **Edit** ) has been pressed, a copy of the saved cost study results load up on the 'What-If Results' screen. An example of this screen is shown below.

| st 🟦 🌜 ? 🕬                                                                                                    |                                                                                                  |                            |                                                                                                    | Welcome, Der                                                                                                    |
|----------------------------------------------------------------------------------------------------|--------------------------------------------------------------------------------------------------|----------------------------|----------------------------------------------------------------------------------------------------|----------------------------------------------------------------------------------------------------|
|                                                                                                    |                                                                                                  |                            |                                                                                                    |                                                                                                    |
| at-If Results                                                                                                    |                                                                                                  |                            |                                                                                                    |                                                                                                    |
| IF-IOF OC-12 - Initial_01152003                                                                                                    |                                                                                                  |                            |                                                                                                    | Printable Grid 📃 Hide Detc                                                                                                    |
| Cost Study Name: 🛛                                                                                                    | /IF-IOF C                                                                                        | C-1                        | 2 - Initial_01152003                                                                                                 |                                                                                                    |
| Cost Template: N                                                                                                    | RC_IOF_                                                                                          | 0012                       | 2_I                                                                                                    |                                                                                                    |
| Jurisdiction: P                                                                                                    | ennsvlva                                                                                         | nia í                      | Bell Atlantic)                                                                                                    |                                                                                                    |
| L                                                                                                    |                                                                                                  |                            |                                                                                                    |                                                                                                    |
|                                                                                                    |                                                                                                  |                            |                                                                                                    |                                                                                                    |
| Geography: PAE (Pennsylvania (Bell )                                                                                                    | Atlantic))                                                                                       | -                          | ]                                                                                                    | Account: All 🔽 Drill Down Run Downlog                                                                                                    |
|                                                                                                    |                                                                                                  |                            |                                                                                                    |                                                                                                    |
| -                                                                                                    |                                                                                                  | _                          |                                                                                                    | 1                                                                                                    |
| Name                                                                                                    | Account                                                                                          | D/S                        | Value                                                                                                    | Reference                                                                                                    |
| ***Nonrecurring Element Cost***<br>CostSum_NRC_SO_IOF_OC12_I                                                                                                    | 662300                                                                                           | D                          | 63.95                                                                                                    | NRC_Data.NRC_IOF_OC12_I_ORD                                                                                                    |
| CostSum_NRC_Ins_woPrem_Vis_IOF_O                                                                                                    | 662300                                                                                           | D                          | 197.83                                                                                                    | NRC_Data.NRC_IOF_OC12_I_PROV+_NRC_Data.NRC_IOF_OC12_I_CC                                                                                                    |
| CostSum_NRC_ManSurchg_IOF_OC12_I                                                                                                    | 662300                                                                                           | D                          | 107.27                                                                                                    | (NRC_Data.NRC_ManSurchg_Special + ( NRC_Data.NRC_ManSurchg_S                                                                                                    |
| CostSum_NRC_Exp_IOF_OC12_I                                                                                                    | 662300                                                                                           | D                          | 94.28                                                                                                    | NRC_Data.NRC_Expd_Dsgn                                                                                                    |
| ***Common Overhead Cost***                                                                                                    |                                                                                                  |                            |                                                                                                    |                                                                                                    |
| Common Overnead Cost                                                                                                    |                                                                                                  | 0                          | 1.65                                                                                                    | ApplyFactor( CostSum_NRC_SO_IOF_OC12_I, Expense_Results.COMM0                                                                                                    |
| CostSum_NRC_COH_SO_IOF_OC12_I                                                                                                    | 662300                                                                                           | С.                         | 1.00                                                                                                    |                                                                                                    |
| CostSum_NRC_COH_SO_IOF_OC12_I<br>CostSum_NRC_COH_Ins_woPrem_Vis_I                                                                                                    | 662300<br>662300                                                                                 | С                          | 5.1                                                                                                    | ApplyFactor( CostSum_NRC_Ins_woPrem_Vis_IOF_OC12_I,                                                                                                    |
| CostSum_NRC_COH_SO_IOF_OC12_I<br>CostSum_NRC_COH_Ins_woPrem_Vis_I<br>CostSum_NRC_COH_ManSurohg_IOF_O                                                                                                    | 662300<br>662300                                                                                 | C<br>C                     | 5.1<br>2.77                                                                                                    | ApplyFactor( CostSum_NRC_Ins_woPrem_Vis_IOF_OC12_I,<br>ApplyFactor( CostSum_NRC_ManSurchg_IOF_OC12_I,                                                                                                    |
| CostSum_NRC_COH_SO_IOF_0C12_1<br>CostSum_NRC_COH_Ins_woPrem_Vis_1<br>CostSum_NRC_COH_ManSurohg_IOF_0<br>CostSum_NRC_COH_Exp_IOF_0C12_1                                                                                                    | 662300                                                                                           | C<br>C<br>C                | 5.1                                                                                                    | ApplyFactor( CostSum_NRC_Ins_woPrem_Vis_IOF_OC12_I,<br>ApplyFactor( CostSum_NRC_ManSurchg_IOF_OC12_I,                                                                                                    |
| CostSum_NRC_COH_SO_IOF_OC12_1<br>CostSum_NRC_COH_Ins_woPrem_Vis_1<br>CostSum_NRC_COH_ManSurchg_IOF_O<br>CostSum_NRC_COH_Exp_IOF_OC12_1<br>***GRL Factor- User Defined***                                                                                                    | 662300<br>662300                                                                                 | -                          | 5.1<br>2.77<br>2.43                                                                                                  | ApplyFactor(CostSum_NRC_Ins_woPrem_Vis_IOF_OC12_I,<br>ApplyFactor(CostSum_NRC_ManSurchg_IOF_OC12_I,<br>ApplyFactor(CostSum_NRC_Exp_IOF_OC12_I, Expense_Results.COMM                                                                                                    |
| CostSum_NRC_COH_SO_IOF_OC12_1<br>CostSum_NRC_COH_Ins_woPrem_Vis_1<br>CostSum_NRC_COH_ManSurohg_IOF_O<br>CostSum_NRC_COH_Exp_IOF_OC12_1<br>***GRL Factor- User Defined***<br>GRL_Factor- UD                                                                                                    | 662300<br>662300                                                                                 | -                          | 5.1<br>2.77<br>2.43<br>0.069700                                                                                      | ApplyFactor(CostSum_NRC_Ins_woPrem_Vis_IOF_0C12_I,<br>ApplyFactor(CostSum_NRC_ManSurchg_IOF_0C12_I,<br>ApplyFactor(CostSum_NRC_Exp_IOF_0C12_I, Expense_Results.COMM<br>Loading_Factors.GRT + Loading_Factors.REG_ASSESS + Loading_Fa                                                                                                    |
| CostSum_NRC_COH_SO_IOF_OC12_1<br>CostSum_NRC_COH_Ins_woPrem_Vis_1<br>CostSum_NRC_COH_ManSurohg_IOF_O<br>CostSum_NRC_COH_Exp_IOF_OC12_1<br>***GRL Factor- User Defined***<br>GRL_Factor- UD<br>One_Minus_GRL                                                                                                    | 662300<br>662300                                                                                 | -                          | 5.1<br>2.77<br>2.43<br>0.069700<br>0.930300                                                                          | ApplyFactor(CostSum_NRC_Ins_woPrem_Vis_IOF_OC12_I,         ApplyFactor(CostSum_NRC_ManSurohg_IOF_OC12_I,         ApplyFactor(CostSum_NRC_Exp_IOF_OC12_I, Expense_Results.COMM         Loading_Factors.GRT + Loading_Factors.REG_ASSESS + Loading_Fa         Inorement(1, .GRL_Factor_UD)                                                                                                    |
| CostSum_NRC_COH_SO_IOF_OC12_1<br>CostSum_NRC_COH_Ins_woPrem_Vis_1<br>CostSum_NRC_COH_ManSurohg_IOF_O<br>CostSum_NRC_COH_Exp_IOF_OC12_1<br>***GRL Factor- User Defined***<br>GRL_Factor- UD                                                                                                    | 662300<br>662300                                                                                 | -                          | 5.1<br>2.77<br>2.43<br>0.069700                                                                                      | ApplyFactor(CostSum_NRC_Ins_woPrem_Vis_IOF_OC12_I,<br>ApplyFactor(CostSum_NRC_ManSurchg_IOF_OC12_I,<br>ApplyFactor(CostSum_NRC_Exp_IOF_OC12_I, Expense_Results.COMM<br>Loading_Factors.GRT + Loading_Factors.REG_ASSESS + Loading_Factors.REG_ASSESS + Loading_Factors.REG_ASSES + Loading_Factors.REG_ASSES + Loading_Factors.REG_ASSES + Loading_Factors.REG_ASSES + Loading_Factors.REG_ASSES + Loading_Factors.REG_ASSES + Loading_Factors.REG_ASSES + Loading_Factors.REG_ASSES + Loading_Factors.REG_ASSES + Loading_Factors.REG_ASSES + Loading_Factors.REG_ASSES + Loading_FactorSES + Loading_FactorSES + Loading_FACTASSES + Loading_FACTASSES + LoAding_FACTASSES + LoAding_FACTASSES + LoAding_FACTASSES + LoAding_FACTASSES + LoAding_FACTASSES + LoAding_FACTASSES + LoAding_FACTASSES + LOADING_FACTASSES + LOADING_FACTAS |
| CostSum_NRC_COH_SO_IOF_OC12_I<br>CostSum_NRC_COH_Ins_woPrem_Vis_I<br>CostSum_NRC_COH_ManSurchg_IOF_O<br>CostSum_NRC_COH_Exp_IOF_OC12_I<br>***GRL Factor- User Defined***<br>GRL_Factor_UD<br>One_Minus_GRL<br>GRL_Factor_Grossed_Up                                                                                                    | 662300<br>662300                                                                                 | -                          | 5.1<br>2.77<br>2.43<br>0.069700<br>0.930300                                                                          | ApplyFactor(CostSum_NRC_Ins_woPrem_Vis_IOF_OC12_I,<br>ApplyFactor(CostSum_NRC_ManSurchg_IOF_OC12_I,<br>ApplyFactor(CostSum_NRC_Exp_IOF_OC12_I, Expense_Results.COMM<br>Loading_Factors.GRT + Loading_Factors.REG_ASSESS + Loading_Fa<br>Increment(1, -GRL_Factor_UD)                                                                                                    |
| CostSum_NRC_COH_SO_IOF_0C12_I<br>CostSum_NRC_COH_Ins_woPrem_Vis_I<br>CostSum_NRC_COH_Ins_woPrem_Vis_I<br>CostSum_NRC_COH_Exp_IOF_0C12_I<br>***GRL Factor-User Defined***<br>GRL_Factor_UD<br>One_Minus_GRL<br>GRL_Factor_Grossed_Up<br>***GRL Cost***                                                                                                    | 662300<br>662300<br>662300                                                                       | c                          | 5.1<br>2.77<br>2.43<br>0.069700<br>0.930300<br>0.074922                                                              | ApplyFactor(CostSum_NRC_Ins_woPrem_Vis_IOF_OC12_I,<br>ApplyFactor(CostSum_NRC_ManSurchg_IOF_OC12_I,<br>ApplyFactor(CostSum_NRC_Exp_IOF_OC12_I, Expense_Results.COMM<br>Loading_Factors.GRT+ Loading_Factors.REG_ASSESS+ Loading_Fa<br>Inorement(1, -GRL_Factor_UD)<br>GRL_Factor_UD/ One_Minus_GRL                                                                                                    |
| CostSum_NRC_COH_SO_IOF_0C12_I<br>CostSum_NRC_COH_Ins_woPrem_Vis_I<br>CostSum_NRC_COH_Ins_woPrem_Vis_I<br>CostSum_NRC_COH_Exp_IOF_0C12_I<br>***GRL Factor-User Defined***<br>GRL_Factor_UD<br>One_Minus_GRL<br>GRL_Factor_Grossed_Up<br>***GRL Cost***                                                                                                    | 662300<br>662300<br>662300                                                                       | C<br>C<br>C                | 5.1<br>2.77<br>2.43<br>0.069700<br>0.930300<br>0.074922<br>0.123609                                                  | ApplyFactor(CostSum_NRC_Ins_woPrem_Vis_IOF_OC12_I,<br>ApplyFactor(CostSum_NRC_ManSurchg_IOF_OC12_I,<br>ApplyFactor(CostSum_NRC_Exp_IOF_OC12_I, Expense_Results.COMM<br>Loading_Factors.GRT + Loading_Factors.REG_ASSESS + Loading_Fa<br>Increment(1, -GRL_Factor_UD)<br>GRL_Factor_UD / One_Minus_GRL<br>GRL_Factor_Grossed_Up * (CostSum_NRC_S0_IOF_OC12_I+                                                                                                    |
| CostSum_NRC_COH_SO_IOF_0C12_I<br>CostSum_NRC_COH_Ins_woPrem_Vis_I<br>CostSum_NRC_COH_ManSurchg_IOF_O<br>CostSum_NRC_COH_Exp_IOF_OC12_I<br>***GRL Factor - User Defined***<br>GRL_Factor_UD<br>One_Minus_GRL<br>GRL_Factor_Grossed_Up<br>***GRL Cost***<br>CostSum_NRC_GRL_SO_IOF_OC12_I                                                                       | 662300<br>662300<br>662300<br>662300<br>662300<br>662300                                         | C<br>C<br>C<br>C<br>D      | 5.1<br>2.77<br>2.43<br>0.069700<br>0.930300<br>0.074922<br>0.123609<br>4.79                                          | ApplyFactor(CostSum_NRC_Ins_woPrem_Vis_IOF_OC12_I,<br>ApplyFactor(CostSum_NRC_ManSurchg_IOF_OC12_I,<br>ApplyFactor(CostSum_NRC_Exp_IOF_OC12_I, Expense_Results.COMM<br>Loading_Factors.GRT + Loading_Factors.REG_ASSESS + Loading_Fa<br>Increment(1, -GRL_Factor_UD)<br>GRL_Factor_UD / One_Minus_GRL<br>GRL_Factor_Grossed_Up * (CostSum_NRC_S0_IOF_OC12_I+                                                                                                    |
| CostSum_NRC_COH_SO_IOF_0C12_I<br>CostSum_NRC_COH_Ins_woPrem_Vis_I<br>CostSum_NRC_COH_ManSurchg_IOF_O<br>CostSum_NRC_COH_Exp_IOF_OC12_I<br>***GRL Factor - User Defined***<br>GRL_Factor_UD<br>One_Minus_GRL<br>GRL_Factor_Grossed_Up<br>***GRL Cost***<br>CostSum_NRC_GRL_SO_IOF_OC12_I                                                                       | 662300<br>662300<br>662300<br>662300<br>662300<br>662300<br>662300<br>662300                     | C<br>C<br>C<br>D<br>C      | 5.1<br>2.77<br>2.43<br>0.069700<br>0.930300<br>0.074922<br>0.123609<br>4.79<br>0.382411                              | ApplyFactor(CostSum_NRC_Ins_woPrem_Vis_IOF_OC12_I,<br>ApplyFactor(CostSum_NRC_ManSurchg_IOF_OC12_I,<br>ApplyFactor(CostSum_NRC_Exp_IOF_OC12_I, Expense_Results.COMM<br>Loading_Factors.GRT + Loading_Factors.REG_ASSESS + Loading_Fa<br>Increment(1, -GRL_Factor_UD)<br>GRL_Factor_UD / One_Minus_GRL<br>GRL_Factor_Grossed_Up * (CostSum_NRC_S0_IOF_OC12_I+                                                                                                    |
| CostSum_NRC_COH_SO_IOF_0C12_I CostSum_NRC_COH_Ins_woPrem_Vis_I CostSum_NRC_COH_ManSurohg_IOF_O CostSum_NRC_COH_Exp_IOF_OC12_I ***GRL Factor - User Defined*** GRL_Factor_UD One_Minus_GRL GRL_Factor_Grossed_Up ***GRL factor_Grossed_Up CostSum_NRC_GRL_SO_IOF_0C12_I CostSum_NRC_GRL_SO_IOF_0C12_I                                                          | 662300<br>662300<br>662300<br>662300<br>662300<br>662300<br>662300<br>662300                     | C<br>C<br>C<br>C<br>D<br>C | 5.1<br>2.77<br>2.43<br>0.069700<br>0.930300<br>0.074922<br>0.123609<br>4.79<br>0.382411<br>14.82                     | ApplyFactor(CostSum_NRC_Ins_woPrem_Vis_IOF_OC12_I,<br>ApplyFactor(CostSum_NRC_ManSurchg_IOF_OC12_I,<br>ApplyFactor(CostSum_NRC_Exp_IOF_OC12_I, Expense_Results.COMM<br>Loading_Factors.GRT + Loading_Factors.REG_ASSESS + Loading_Fa<br>Increment(1, -GRL_Factor_UD)<br>GRL_Factor_UD / One_Minus_GRL<br>GRL_Factor_Grossed_Up * (CostSum_NRC_SO_IOF_OC12_I+<br>GRL_Factor_Grossed_Up * (CostSum_NRC_Ins_woPrem_Vis_IOF_OC12_I)                                                                                                    |
| CostSum_NRC_COH_SO_IOF_0C12_I CostSum_NRC_COH_Ins_woPrem_Vis_I CostSum_NRC_COH_ManSurohg_IOF_O CostSum_NRC_COH_Exp_IOF_OC12_I ***GRL Factor - User Defined*** GRL_Factor_UD One_Minus_GRL GRL_Factor_Grossed_Up ***GRL factor_Grossed_Up CostSum_NRC_GRL_SO_IOF_0C12_I CostSum_NRC_GRL_SO_IOF_0C12_I                                                          | 662300<br>662300<br>662300<br>662300<br>662300<br>662300<br>662300<br>662300<br>662300           |                            | 5.1<br>2.77<br>2.43<br>0.069700<br>0.930300<br>0.074922<br>0.123609<br>4.79<br>0.382411<br>14.82<br>0.207349         | ApplyFactor(CostSum_NRC_Ins_woPrem_Vis_IOF_OC12_I,<br>ApplyFactor(CostSum_NRC_ManSurchg_IOF_OC12_I,<br>ApplyFactor(CostSum_NRC_Exp_IOF_OC12_I, Expense_Results:COMM<br>Loading_Factors:GRT + Loading_Factors:REG_ASSESS + Loading_Fa<br>Increment(1,-GRL_Factor_UD)<br>GRL_Factor_UD / One_Minus_GRL<br>GRL_Factor_Grossed_UP * (CostSum_NRC_SO_IOF_OC12_I+<br>GRL_Factor_Grossed_UP * (CostSum_NRC_Ins_woPrem_Vis_IOF_OC12_I)                                                                                                    |
| CostSum_NRC_COH_SO_IOF_0C12_I<br>CostSum_NRC_COH_Ins_woPrem_Vis_I<br>CostSum_NRC_COH_ManSurchg_IOF_O<br>CostSum_NRC_COH_Exp_IOF_0C12_I<br>***GRL Factor-User Defined***<br>GRL_Factor_UD<br>One_Minus_GRL<br>GRL_Factor_Grossed_Up<br>***GRL Cost***<br>CostSum_NRC_GRL_SO_IOF_0C12_I<br>CostSum_NRC_GRL_Ins_woPrem_Vis_I<br>CostSum_NRC_GRL_Ins_woPrem_Vis_I | 662300<br>662300<br>662300<br>662300<br>662300<br>662300<br>662300<br>662300<br>662300<br>662300 |                            | 5.1<br>2.77<br>2.43<br>0.069700<br>0.930300<br>0.074922<br>0.123609<br>4.79<br>0.382411<br>14.82<br>0.207349<br>8.04 | ApplyFactor(CostSum_NRC_Ins_woPrem_Vis_IOF_OC12_I,<br>ApplyFactor(CostSum_NRC_ManSurohg_IOF_OC12_I,<br>ApplyFactor(CostSum_NRC_Exp_IOF_OC12_I, Expense_Results.COMM<br>Loading_Factors.GRT + Loading_Factors.REG_ASSESS + Loading_Fa<br>Inorement(1GRL_Factor_UD)<br>GRL_Factor_UD / One_Minus_GRL<br>GRL_Factor_Grossed_Up * (CostSum_NRC_SO_IOF_OC12_I+<br>GRL_Factor_Grossed_Up * (CostSum_NRC_Ins_woPrem_Vis_IOF_OC12_I+<br>GRL_Factor_Grossed_Up * (CostSum_NRC_ManSurohg_IOF_OC12_I+                                                                                                    |

There are eight functional parts of the 'What-If Results' page. The first two are listed and described below. The remaining six are listed and described on the next several pages.

- <u>Grid</u>: The 'Printable Grid' button (<u>Printable Grid</u>) at the top right corner of the page changes the grid in the bottom part of the screen into a printable version. This printable version shows all results on one printable screen. This allows the user to easily print the result set. The 'Functional Grid' button (<u>Functional Grid</u>) will return the user from the printable screen to the functional screen. If the user tries to print from the functional grid, only those items shown on the screen will be printed. To print everything, the user would have to use the scroll bars to scroll through the data one page at a time and then print each page. Thus, the printable grid feature saves the user considerable amounts of time and paper.
- <u>Details</u>: The 'Show Details' button (<u>Show Details</u>) and 'Hide Details' button (<u>Hide Details</u>) will either show or hide the fields at the top of the page. The hide button is visible when the fields are shown. The show button is visible when the fields are hidden.

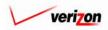

If the user needs to sort the information before downloading, printing, or modifying the data, the user will have these two options.

- <u>Geography</u>: This option is accessed with a drop down menu. To open the drop down menu, press the button () at the right of the field. This menu will include either jurisdictional options or wire center level options depending on information selected in the BC run. There should only be one option at the jurisdictional level, but there should be many options available at the wire center level.
- <u>Account</u>: This option is accessed with a drop down menu. To open the drop down menu, press the button () at the right of the field. This menu should include multiple account numbers, an 'All' option, and a 'None' option. Thus, the user can choose what specific accounts should be viewed within the result set.

| ost 🚹 🌭 ? 💹                                                       | ST               |        |                      | Welcome, Den                                                                                                    |
|-------------------------------------------------------------------|------------------|--------|----------------------|----------------------------------------------------------------------------------------------------|
|                                                                   |                  |        |                      |                                                                                                    |
| nat-If Results                                                    |                  |        |                      |                                                                                                    |
|                                                                   |                  |        |                      |                                                                                                    |
| /IF-IOF OC-12 - Initial_01152003                                  |                  |        |                      | Printoble Grid Hide Detai                                                                                                    |
| Cost Study Name: Y                                                | VIF-IOF C        | DC-1   | 2 - Initial_01152003 |                                                                                                    |
| Cost Template: 1                                                  | IRC_IOF_         | 0C1    | 2_I                  |                                                                                                    |
| Jurisdiction:                                                     | )ennsylva        | nia (  | Bell Atlantic)       |                                                                                                    |
|                                                                   |                  |        |                      |                                                                                                    |
|                                                                   |                  |        |                      |                                                                                                    |
| Geography: PAE (Pennsylvania (Bell                                | Atlantic))       | -      | ]                    | Account: All 🖃 Drill Down Run Download                                                                                                    |
|                                                                   |                  |        |                      |                                                                                                    |
|                                                                   |                  |        |                      |                                                                                                    |
| Name ***Nonrecurring Element Cost***                              | Account          | t D/S  | Value                | Reference                                                                                                    |
| CostSum_NRC_SO_IOF_OC12_I                                         | 662300           | D      | 63.95                | NRC_Data.NRC_IOF_OC12_I_ORD                                                                                                    |
| CostSum_NRC_Ins_woPrem_Vis_IOF_O                                  | 662300           | D      | 197.83               | NRC_Data.NRC_IOF_OC12_I_PROV + NRC_Data.NRC_IOF_OC12_I_CO                                                                                                    |
| CostSum_NRC_ManSurchg_IOF_OC12_                                   |                  | D      | 107.27               | ((NRC_Data.NRC_ManSurchg_Special + ( NRC_Data.NRC_ManSurchg_Special + ( NRC_Data.NRC_ManSurchg_Special + ( NRC_Data.NRC_ManSurchg_Special + ( NRC_Data.NRC_ManSurchg_Special + ( NRC_Data.NRC_ManSurchg_Special + ( NRC_Data.NRC_ManSurchg_Special + ( NRC_Data.NRC_ManSurchg_Special + ( NRC_Data.NRC_ManSurchg_Special + ( NRC_Data.NRC_ManSurchg_Special + ( NRC_Data.NRC_ManSurchg_Special + ( NRC_NRC_Data.NRC_ManSurchg_Special + ( NRC_Data.NRC_ManSurchg_Special + ( NRC_Data.NRC_ManSurchg_Special + ( NRC_NRC_NRC_ManSurchg_Special + ( NRC_NRC_NRC_ManSurchg_Special + ( NRC_NRC_NRC_MAnSurchg_Special + ( NRC_NRC_NRC_MAnSurchg_Special + ( NRC_NRC_NRC_MAnSurchg_Special + ( NRC_NRC_NRC_MAnSurchg_Special + ( NRC_NRC_NRC_MAnSurchg_Special + ( NRC_NRC_NRC_MAnSurchg_Special + ( NRC_NRC_NRC_NRC_MAnSurchg_Special + ( NRC_NRC_NRC_NRC_MAnSurchg_Special + ( NRC_NRC_NRC_NRC_NRC_MAnSurchg_Special + ( NRC_NRC_NRC_NRC_NRC_NRC_NRC_NRC_MAnSurchg_Special + ( NRC_NRC_NRC_NRC_NRC_NRC_NRC_NRC_NRC_NRC_ |
| CostSum_NRC_Exp_IOF_OC12_I                                        | 662300           | D      | 94.28                | NRC_Data.NRC_Expd_Dsgn                                                                                                    |
| ***Common Overhead Cost***                                        |                  |        |                      |                                                                                                    |
| CostSum_NRC_COH_SO_IOF_OC12_I                                     | 662300           | С      | 1.65                 | ApplyFactor(_CostSum_NRC_SO_IOF_OC12_I, Expense_Results.COMMO                                                                                                    |
| CostSum_NRC_COH_Ins_woPrem_Vis_I                                  | 662300           | С      | 5.1                  | ApplyFactor( CostSum_NRC_Ins_woPrem_Vis_IOF_OC12_I,                                                                                                    |
| CostSum_NRC_COH_ManSurchg_IOF_C                                   | 662300           | С      | 2.77                 | ApplyFactor( CostSum_NRC_ManSurchg_IOF_OC12_I,                                                                                                    |
| CostSum_NRC_COH_Exp_IOF_OC12_I                                    | 662300           | С      | 2.43                 | ApplyFactor( CostSum_NRC_Exp_IOF_OC12_I, Expense_Results.COMMC                                                                                                    |
| *** GRL Factor - User Defined***                                  |                  |        |                      |                                                                                                    |
| GRL_Factor_UD                                                     |                  |        | 0.069700             | Loading_Factors.GRT + Loading_Factors.REG_ASSESS + Loading_Fac                                                                                                    |
| One_Minus_GRL                                                     |                  |        | 0.930300             | Increment( 1, -GRL_Factor_UD )                                                                                                    |
| GRL_Factor_Grossed_Up                                             |                  |        | 0.074922             | GRL_Factor_UD / One_Minus_GRL                                                                                                    |
| ***GRL Cost***                                                    |                  |        |                      |                                                                                                    |
| CostSum_NRC_GRL_SO_IOF_OC12_I                                     | 662300           | С      | 0.123609             | GRL_Factor_Grossed_Up * ( CostSum_NRC_SO_IOF_OC12_I+                                                                                                    |
|                                                                   | 662300           | D      | 4.79                 |                                                                                                    |
| Output NDO ODL ISS SUPPLY AGE 1                                   | 662300           | С      | 0.382411             | GRL_Factor_Grossed_Up * ( CostSum_NRC_Ins_woPrem_Vis_IOF_OC12_I                                                                                                    |
| CostSum_NRC_GRL_Ins_woPrem_Vis_I                                  | 662300           | D      | 14.82                |                                                                                                    |
|                                                                   | 662300           | С      | 0.207349             | GRL_Factor_Grossed_Up * ( CostSum_NRC_ManSurchg_IOF_OC12_I+                                                                                                    |
| CostSum_NRC_ORL_INS_WOPTerm_VIS_I CostSum_NRC_ORL_ManSurohg_IDF_C | -                | D      | 8.04                 |                                                                                                    |
| CostSum_NRC_GRL_ManSurchg_IOF_O                                   | 662300           | +      |                      | GRL_Factor_Grossed_Up * ( CostSum_NRC_Exp_IOF_OC12_I+                                                                                                    |
|                                                                   | 662300           | с      | 0.182237             |                                                                                                    |
| CostSum_NRC_GRL_ManSurchg_IOF_C<br>CostSum_NRC_GRL_Exp_IOF_OC12_I | -                | +      | 0.182237<br>7.06     |                                                                                                    |
| CostSum_NRC_GRL_ManSurchg_IOF_O                                   | 662300<br>662300 | C<br>D |                      |                                                                                                    |

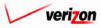

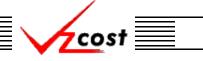

### Analysis

<u>Download</u>: The user may press the download button (<u>Download</u>) to download the data into a CSV file for use with other applications or as needed. This can be done at anytime before or after a what-if has been rerun. Once the button has been pressed, the 'Download' screen, shown below, will appear. The user will make sure that the 'Save this file to disk' radio button is selected and then press the 'OK' button (<u>OK</u>). Alternatively, the user may press the cancel button (<u>Cancel</u>) to abandon the download request.

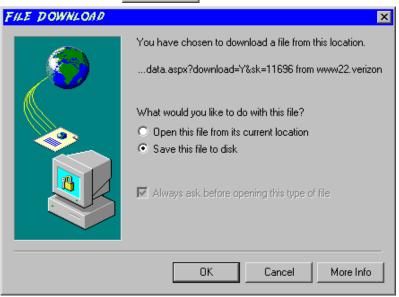

Next, the 'Save As' dialog box will pop up and the user will select where to save the file by using the 'Save in' field at the top of the screen and then by choosing a directory, if needed, in the center of the screen. The user may need to choose more directories within whatever directory was already chosen until the final destination is located. Once the correct location is found, the user will type a name in the 'File name' field and then press the 'Save' button (Save). This will complete the saving process. Please notice that, if the user decides to download an item that will be modified and then uploaded back into the system later, the user must remove the file's header row before uploading it back to the system.

| SAVE AS                           |                                                                                  |                                  |                                                                                                    |                                   | ? ×                                                         |
|-----------------------------------|----------------------------------------------------------------------------------|----------------------------------|----------------------------------------------------------------------------------------------------|-----------------------------------|-------------------------------------------------------------|
| Save in:                          | Local Disk (C:)                                                                  | )                                | •                                                                                                    | + 🗈 💣 🎟 🗸                         |                                                             |
| History<br>Desklop<br>My Computer | Adobe Work Attachmate builds drivers EECR Filings I386 LanierNT200 Local Mailbox | 0                                | MAPINFC<br>Marx 200<br>MDL - ba<br>MOUSE<br>My bocum<br>ORANT<br>Pdrec200<br>PIC<br>PF41<br>Program I<br>Shared | )0 Builds<br>emand Files<br>nents | TEMP UPDATE UH Verizon Window: WINNTNavCCSETUF AdobeW AUTOE |
| My Network P                      | •                                                                                |                                  |                                                                                                    |                                   | •                                                           |
|                                   | File name:<br>Save as type:                                                      | Test21.csv<br>Microsoft Excel Co | omma Separated 1                                                                                                | ▼<br>Values File ▼                | Save<br>Cancel                                              |

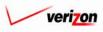

• <u>Run</u>: The 'Run' button ( <u>Run</u>) will be used after the user has drilled down into the items to be modified, overridden those items, and then returned to the 'What-If Results' screen. Pressing this button will rerun the cost study results using the what-if scenario. Please note that these new results will be completely independent of the original cost study results, which remain unmodified in the cost studies area of the VzCost system. This function is described in full detail <u>later in this section</u>.

cost

- <u>Done</u>: When the 'Done' button (<u>Done</u>) at the bottom of the screen is pressed, the system will close the results page and return the user to the 'What-If Cost Studies' screen. The user can use this button at any time. For example, if the user wanted to override an input but is not ready to rerun the results yet, this button may be pressed and the what-if will be saved again so that the user may continue later.
- <u>Drill Down</u>: In order to override either values or formulas for the what-if scenario that in being created, the user must first view the details of the cost study calculations by drilling down into the results. To drill down into the results, the user would select the needed line within the results, thus highlighting that line, and then press the 'Drill Down' button (<u>Drill Down</u>). As shown below, the 'What-If Drill Down' screen loads up.

|               |                                                               | EXIT<br>VZCOST                      |                                      |                                                                                          |                   |                   | Welcome, Den | no User |
|---------------|---------------------------------------------------------------|-------------------------------------|--------------------------------------|------------------------------------------------------------------------------------------|-------------------|-------------------|--------------|---------|
| 1. Who        | - 1f                                                          |                                     |                                      |                                                                                          |                   |                   |              |         |
|               |                                                               |                                     |                                      |                                                                                          |                   |                   |              |         |
|               | -12 - Initial_01152003                                        |                                     |                                      |                                                                                          |                   |                   |              |         |
| Formula:      | CostSum_NRC_COH_SO_IOF_                                       | OC12_I                              |                                      |                                                                                          |                   |                   |              |         |
| 5             | PAE (Pennsylvania (Bell Atlar                                 | rtic)) 💌                            |                                      |                                                                                          |                   | Account: All      | •            |         |
| History:      | CostSum_NRC_COH_SO_I                                          | OF_OC12_I =                         | = ApplyFactor( Cos                   | tSum_NRC_SO_IOF_0                                                                        | )C12_I, Expense_I | Results.COMMON    | OH_LOADING   | i)      |
|               |                                                               |                                     |                                      |                                                                                          |                   |                   |              |         |
| Override      |                                                               |                                     |                                      |                                                                                          |                   |                   |              |         |
|               |                                                               |                                     |                                      |                                                                                          |                   |                   |              |         |
|               |                                                               | Account D/C                         | ) falue                              | Deference                                                                                |                   |                   |              |         |
| Name          |                                                               | Account D/S<br>662300 C             | Value<br>1.64983761036               | Reference<br>ApplyFactor( CostSur                                                        | m_NRC_SO_IOF_OC1  | 2_I, Expense_Resu | lts.COMMON_( |         |
| Name          |                                                               |                                     |                                      |                                                                                          | n_NRC_SO_IOF_OC1  | 2_I, Expense_Resu | Its.COMMON_( |         |
| Name          |                                                               |                                     |                                      |                                                                                          | n_NRC_SO_IOF_OC1  | 2_I, Expense_Resu |              |         |
| Name<br>CostS |                                                               |                                     |                                      |                                                                                          | m_NRC_SO_IOF_OC1  | 2_I, Expense_Resu |              |         |
| Name<br>CostS |                                                               |                                     |                                      |                                                                                          | m_NRC_SO_IOF_OC1  |                   | IS.COMMON_I  |         |
| Nam<br>CostS  | um_NRC_COH_SO_IOF_OC12_I<br>Beck                              |                                     | 1.64983761036                        | ApplyFactor( CostSur                                                                     |                   |                   | IS.COMMON_I  |         |
| Name<br>CostS | um_NRC_COH_SO_IOF_OC12_I<br>Beck                              | 662300 C                            | 1.64983761036                        | ApplyFactor( CostSur<br>Drill Down Drill                                                 | I Up Back To Top  |                   | IIS COMMON_I |         |
| Name<br>CostS | um_NRC_COH_SO_IOF_OC12_1                                      | 662300 C<br>Account D/S<br>662300 D | 1.64983761036<br>Value               | ApplyFactor CostSur           Drill Down         Drill           Reference         Drill | I Up Back To Top  |                   | II: COMMON_I |         |
| Name<br>CostS | um_NRC_COH_SO_IOF_OC12_I<br>Back<br>B<br>um_NRC_SO_IOF_OC12_I | 662300 C<br>Account D/S<br>662300 D | 1.64983761036<br>Value<br>63.9471942 | ApplyFactor CostSur           Drill Down         Drill           Reference         Drill | I Up Back To Top  |                   |              |         |

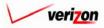

The areas on the 'What-If Drill Down' screen break down as follows:

- There will not be any geography options available other than that which was previously selected.
- The account menu may be accessed by pressing the button ( ) to the right of the field. The user may then select an account from the drop down menu. This option allows the user to either view the drill down information one account at a time, for all accounts by selecting 'All' from the drop down menu, or for items that have no account number, if such items exist, by selecting 'None' from the drop down menu. The screen will automatically refresh with the results as soon as the user makes a selection.
- The formula line provides the name of the formula that the user is currently drilling on.
- The history field tracks the formulas that the user has drilled through.
- The upper grid displays the details of the formula that the user is currently drilling into.
- The lower grid displays the formulas that make up the formula being drilled into.

The user may do the following on the 'What-If Drill Down' screen:

- The user may select a specific result by clicking on it and drilling down further if there are more levels that can be drilled through by pressing the 'Drill Down' button ( Drill Down). If there are not more levels to drill through, then the button will be inactive.
- If the user has already drilled down, the 'Drill Up' button ( Drill Up ) will become active. This button will be active until the user drills back up to the original 'Drill Down' screen. From that point, the user will not be able to drill up any higher and thus, the button will be inactive.
- No matter where the user is located in the 'Drill Down' screen, the 'Back To Top' button (Back To Top) will automatically return the user to the top level starting position of the 'Drill Down' screen. When this button is pressed, this function handles all drilling up and resets all scrolling that has occurred in the two grids on the screen.
- The 'Back' button ( **Back** ) can be used at any time to return to the 'What-If Results' screen.
- The 'Override' button ( Override ) appears in two places on this screen. The user will use this button to change either the formula or the value of the specified line item. Depending on the original data from the cost study results, some items may not allow formula overrides. To use this function, the user will click on the line that is to be overridden, thus highlighting it. This line will be located in one of the two grids. Next, the user will click on the 'Override' button ( Override ) located above that grid on the left side of the page.

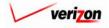

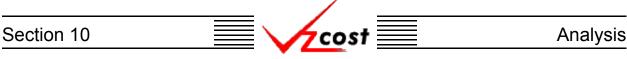

An example of each of the two types of overrides is shown in the two examples below. On the left is a formula override and on the right is a value override. In either case, the user will make the needed adjustment and then press the 'OK' button ( \_\_\_\_\_\_ ) to continue. However, the user may also press the 'Cancel' button ( \_\_\_\_\_\_ ) to abandon the override and return to the previous screen.

| Cverride                                                                    |                                                                                                    | L Ove                                             | rride          |                                                                                    |
|-----------------------------------------------------------------------------|----------------------------------------------------------------------------------------------------|---------------------------------------------------|----------------|------------------------------------------------------------------------------------|
| Override Type:<br>Element Name:<br>Group:<br>Account:<br>D/S:<br>Reference: | C Value C Formula<br>CostSum_NRC_COH_SO_IOF_OC12_I<br>N/A<br>C<br>(ApplyFactor( CostSum_NRC_SO_IOF_OC12_I,<br>Expense_Results.COMMON_OH_LOADING )*1.1)<br>(ApplyFactor( CostSum_NRC_SO_IOF_OC12_I;<br>Expense_Results.COMMON_OH_LOADING )*1.1)<br>C 1.64983761036<br>C Cantel | Eleme<br>Group<br>Accou<br>D/S:<br>Refer<br>Old V | unt:<br>rence: | Value Formula<br>Expense_Results.COMMON_OH_LOADING<br>N/A<br>C<br>0.0258<br>0.0225 |

As shown in the example below, items that have been overridden will appear in bold. However, it is important to note that no other values will be changed because results do not recalculate until the user reruns the study. Thus, if the user would like to complete the what-if cost study, then the 'Back' button ( **Back**), located above the left side of the lower grid, should be pressed.

|                              | t 🔒 💈                     | EXIT<br>VZC05T |                     | Welcome, Demo Us                                                                                       |
|------------------------------|---------------------------|----------------|---------------------|----------------------------------------------------------------------------------------------------|
|                              |                           |                |                     |                                                                                                    |
| T Wh                         | at lf                     |                |                     |                                                                                                    |
| L                            |                           |                |                     | •                                                                                                    |
|                              | C-12 - Initial_01152003   |                |                     |                                                                                                    |
| Formula:                     | CostSum_NRC_COH_SO_IOF    |                |                     |                                                                                                    |
| Geography                    |                           |                |                     | Account: All                                                                                           |
| History:                     | CostSum_NRC_COH_SO_       | IOF_0012_I     | = ApplyFactor( Cost | <pre>\$um_NRC_\$0_IOF_0C12_I, Expense_Results.COMMON_OH_LOADING )</pre>                                |
|                              |                           |                |                     |                                                                                                    |
| Override                     |                           |                |                     |                                                                                                    |
| Nan                          |                           | Account D/S    | Value               | Reference                                                                                              |
|                              | Sum_NRC_COH_SO_IOF_OC12_I | 662300 C       | 1.64983761036       | ApplyFactor( CostSum_NRC_SO_IOF_OC12_I, Expense_Results.COMMON_(                                       |
|                              |                           |                |                     |                                                                                                    |
|                              |                           |                |                     |                                                                                                    |
| •                            |                           |                |                     |                                                                                                    |
| •                            |                           |                |                     |                                                                                                    |
| <ul> <li>Override</li> </ul> | Back                      |                |                     | Drill Down Drill Up Back To Top                                                                        |
| Override                     |                           | Account D/S    | Value               |                                                                                                    |
| Override<br>Nam              |                           | Account D/S    | Value<br>63.9471942 | Drill Down         Drill Up         Bock To Top           Reference         NRC_Data.NRC_IOF_OC12_LORD |
| Override<br>Nam<br>Cost      | ne                        | 662300 D       |                     | Reference                                                                                              |

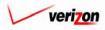

# Section 10 Analysis

Once the user has returned to the 'What-If Results' screen, the 'Run' button ( **Run**) should be pressed to run the study with the overridden data.

| st 🏦 🌭 ? 🕬                                                                                                    | <b>T</b>                                                 |                            |                                                           | Welcome, Der                                                                                                    |
|----------------------------------------------------------------------------------------------------|----------------------------------------------------------|----------------------------|-----------------------------------------------------------|----------------------------------------------------------------------------------------------------|
|                                                                                                    |                                                          |                            |                                                           |                                                                                                    |
| at-If Results                                                                                                    |                                                          |                            |                                                           |                                                                                                    |
| IF-IOF OC-12 - Initial_01152003                                                                                                    |                                                          |                            |                                                           | Printable Grid 🚽 Hide Deta                                                                                                    |
| Cost Study Name:                                                                                                    |                                                          | 0-1                        | 2 - Teitial 01152002                                      |                                                                                                    |
|                                                                                                    |                                                          |                            | -                                                         |                                                                                                    |
| Cost Template: N                                                                                                    | RC_IOF_                                                  | 0012                       | 2_1                                                       |                                                                                                    |
| Jurisdiction: P                                                                                                    | ennsylvai                                                | nia (                      | Bell Atlantic)                                            |                                                                                                    |
|                                                                                                    |                                                          |                            |                                                           |                                                                                                    |
| Geography: PAE (Pennsylvania (Bell)                                                                                                 | Atlantic))                                               | •                          | 1                                                         | Account: All 🔽 Drill Down Run Download                                                                                        |
| acography. Trice (Fernisyltania (Beni                                                                                               | (dande))                                                 |                            | ,                                                         |                                                                                                    |
|                                                                                                    |                                                          |                            |                                                           |                                                                                                    |
| Name                                                                                                    | Account                                                  | D/S                        | Value                                                     | Reference                                                                                                    |
| ***Nonrecurring Element Cost***                                                                                                    |                                                          |                            |                                                           |                                                                                                    |
| CostSum_NRC_SO_IOF_OC12_I                                                                                                    | 662300                                                   | D                          | 63.95                                                     | NRC_Data.NRC_IOF_OC12_I_ORD                                                                                                   |
| CostSum_NRC_Ins_woPrem_Vis_IOF_O                                                                                                    | 662300<br>662300                                         | D                          | 197.83                                                    | NRC_Data.NRC_IOF_OC12_I_PROV + NRC_Data.NRC_IOF_OC12_I_CO                                                                     |
| CostSum_NRC_ManSurchg_IOF_OC12_I<br>CostSum_NRC_Exp_IOF_OC12_I                                                                      | 662300                                                   | D                          | 94.28                                                     | ((NRC_Data.NRC_ManSurchg_Special + ( NRC_Data.NRC_ManSurchg_S<br>NRC_Data.NRC_Expd_Dsgn                                       |
| ***Common Overhead Cost***                                                                                                    | 002000                                                   |                            | 84.20                                                     | Inte_bata.inte_bxpte_bsgit                                                                                                    |
| CostSum_NRC_COH_SO_IOF_OC12_I                                                                                                    | 662300                                                   | с                          | 1.65                                                      | ApplyFactor(_CostSum_NRC_SO_IOF_OC12_I, Expense_Results.COMM0                                                                 |
| CostSum_NRC_COH_Ins_woPrem_Vis_I                                                                                                    | 662300                                                   | с                          | 5.1                                                       | ApplyFactor( CostSum_NRC_Ins_woPrem_Vis_IOF_OC12_I,                                                                           |
| CostSum_NRC_COH_ManSurchg_IOF_O                                                                                                    | 662300                                                   | С                          | 2.77                                                      | ApplyFactor( CostSum_NRC_ManSurchg_IOF_OC12_I,                                                                                |
| CostSum_NRC_COH_Exp_IOF_OC12_I                                                                                                    | 662300                                                   | С                          | 2.43                                                      | ApplyFactor( CostSum_NRC_Exp_IOF_OC12_I, Expense_Results.COMM0                                                                |
| *** GRL Factor - User Defined***                                                                                                    |                                                          |                            |                                                           |                                                                                                    |
| GRL_Factor_UD                                                                                                    |                                                          |                            | 0.069700                                                  | Loading_Factors.GRT + Loading_Factors.REG_ASSESS + Loading_Fac                                                                |
|                                                                                                    |                                                          |                            | 0.930300                                                  | Increment( 1, -GRL_Factor_UD )                                                                                                |
| One_Minus_GRL                                                                                                    |                                                          |                            | 0.074922                                                  | GRL_Factor_UD / One_Minus_GRL                                                                                                 |
| GRL_Factor_Grossed_Up                                                                                                    |                                                          |                            |                                                           |                                                                                                    |
| GRL_Factor_Grossed_Up                                                                                                    |                                                          | -                          |                                                           |                                                                                                    |
| GRL_Factor_Grossed_Up                                                                                                    | 662300                                                   | с                          | 0.123609                                                  | GRL_Factor_Grossed_Up * ( CostSum_NRC_SO_IOF_OC12_I+                                                                          |
| GRL_Facto_Grossed_Up ***GRL Cost*** CostSum_NRC_GRL_S0_IOF_0C12_I                                                                   | 662300                                                   | D                          | 4.79                                                      |                                                                                                    |
| GRL_Factor_Grossed_Up                                                                                                    | 662300<br>662300                                         | D<br>C                     | 4.79<br>0.382411                                          |                                                                                                    |
| GRL_Factor_Grossed_Up         ****GRL Cost***         CostSum_NRC_GRL_SO_IOF_DC12_I         CostSum_NRC_GRL_Ins_woPrem_Vis_I        | 662300<br>662300<br>662300                               | D                          | 4.79<br>0.382411<br>14.82                                 | GRL_Factor_Grossed_Up * ( CostSum_NRC_Ins_woPrem_Vis_IDF_OC12_                                                                |
| GRL_Facto_Grossed_Up ***GRL Cost*** CostSum_NRC_GRL_S0_IOF_0C12_I                                                                   | 662300<br>662300<br>662300<br>662300                     | D<br>C<br>D<br>C           | 4.79<br>0.382411<br>14.82<br>0.207349                     |                                                                                                    |
| GRL_Factor_Grossed_Up ***GRL_Cost*** CostSum_NRC_GRL_S0_IOF_DC12_I CostSum_NRC_GRL_Ins_woPrem_Vis_I CostSum_NRC_GRL_ManSurchg_IOF_0 | 662300<br>662300<br>662300<br>662300<br>662300           | D<br>C<br>D<br>C<br>D      | 4.79<br>0.382411<br>14.82<br>0.207349<br>8.04             | GRL_Factor_Grossed_Up * ( CostSum_NRC_Ins_woPrem_VIs_IOF_OC12_<br>GRL_Factor_Grossed_Up * ( CostSum_NRC_ManSurohg_IOF_OC12_I+ |
| GRL_Factor_Grossed_Up         ****GRL Cost***         CostSum_NRC_GRL_SO_IOF_DC12_I         CostSum_NRC_GRL_Ins_woPrem_Vis_I        | 662300<br>662300<br>662300<br>662300<br>662300<br>662300 | D<br>C<br>D<br>C<br>D<br>C | 4.79<br>0.382411<br>14.82<br>0.207349<br>8.04<br>0.182237 | GRL_Factor_Grossed_Up * ( CostSum_NRC_Ins_woPrem_Vis_IDF_OC12_                                                                |
| GRL_Factor_Grossed_Up ***GRL_Cost*** CostSum_NRC_GRL_S0_IOF_DC12_I CostSum_NRC_GRL_Ins_woPrem_Vis_I CostSum_NRC_GRL_ManSurchg_IOF_0 | 662300<br>662300<br>662300<br>662300<br>662300           | D<br>C<br>D<br>C<br>D      | 4.79<br>0.382411<br>14.82<br>0.207349<br>8.04             | GRL_Factor_Grossed_Up * ( CostSum_NRC_Ins_woPrem_VIs_IOF_OC12_<br>GRL_Factor_Grossed_Up * ( CostSum_NRC_ManSurohg_IOF_OC12_I+ |

This will navigate the user to the message center, described in <u>section 13.1</u> of this document, where the user will wait for a message noting that the study has either failed or been completed. The results of this study may be viewed either from the message center by clicking on the link that will be active in the 'Job Description' column once the run is complete or by using the 'View Results' button (<u>View Results</u>) on the 'What-If Cost Studies' screen as described in <u>later in this section</u>.

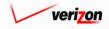

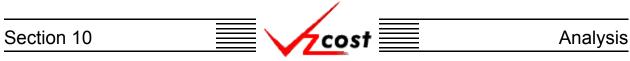

## **Deleting a What-If Cost Study**

To delete a what-if cost study, the user should click on the run to highlight it. Next, the user should press the 'Delete' button ( Delete ).

|                                                      |                         |          | SERVIC                                  | CE COSTS DEPARTMENT                            | Cost Portal    |
|------------------------------------------------------|-------------------------|----------|-----------------------------------------|------------------------------------------------|----------------|
| cost 🗈 🗞                                             | 2 ERIT<br>VZCOST        |          |                                         | Welcome, Demo Uso                              | er Version 1.2 |
| لِّ What-If Cost Study Filter                        | What-If Cost Studies    |          |                                         |                                                |                |
| Name                                                 |                         |          |                                         |                                                |                |
|                                                      | Name<br>WIF-IOF OC-12 - | Owner    | Date Created Jurisdiction 1/28/2003 PAE | Geography Level Template Jurisdiction NRC_IOF_ |                |
| Owner<br>Demo User                                   |                         |          |                                         |                                                |                |
| Created After                                        |                         |          |                                         |                                                |                |
| Month Day Year                                       |                         |          |                                         |                                                |                |
| Created Before<br>01 • 29 • 2003 •<br>Month Day Year |                         |          |                                         |                                                |                |
| Status<br><all></all>                                |                         |          |                                         |                                                |                |
| Jurisdiction                                         |                         |          |                                         |                                                |                |
|                                                      |                         |          |                                         | Þ                                              | J              |
|                                                      |                         | New Edit | Delete Run View                         | Results                                        |                |
| Filter                                               |                         |          |                                         |                                                |                |

Before deleting a what-if cost study, the system will prompt for confirmation, as shown at the right of this page. At this point, the user must either press the 'OK' button ( $\bigcirc K$ ) to complete the deletion of the what-if cost study or press the 'Cancel' button ( $\bigcirc Cancel$ ) to completely disregard the deletion request. After one of the two buttons has been

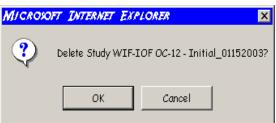

pressed, the user will be returned to the 'What-If Cost Studies' screen.

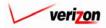

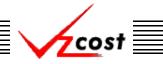

Analysis

### **Running a Saved What-If Cost Study**

When the what-if cost study was first created, if the user pressed the 'Done' button ( Done ) to save the information rather than pressing the 'Run' button ( Run ) to run the study, then the user may use this function to complete the saved study from the 'What-If Cost Studies' screen. To complete a saved what-if cost study, filters located at the left of the screen may be used as described in section 4.4 to limit or expand the list of studies that are displayed on the screen. All studies that meet the filtered criteria will be displayed on the screen. Once the correct what-if cost study, is located, the user will click on that study, thus highlighting it, and then press the 'Run' button ( Run ). However, if the user has already run the study, as shown in the example below, the user will not be able to run the what-if again from this screen. If the user wanted to run the study again with different overrides, then the user will need to use the view results function.

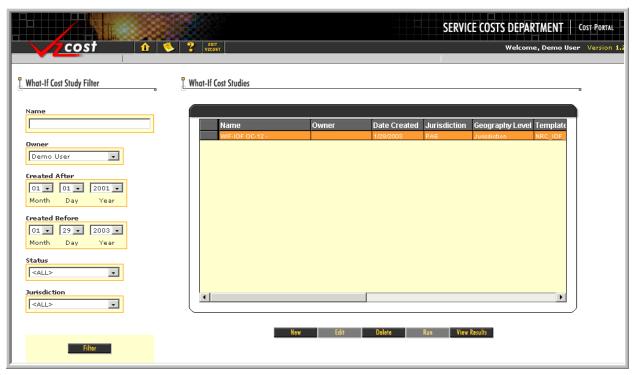

Pressing the 'Run' button ( ) will navigate the user to the message center, described in section 13.1 of this document, where the user will wait for a message noting that the study has either failed or been completed. The results of this study may be viewed either from the message center by clicking on the link that will be active in the 'Job Description' column once the study is complete or by using the 'View Results' button ( View Results ) on the 'What-If Cost Studies' screen as described in later in this section.

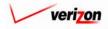

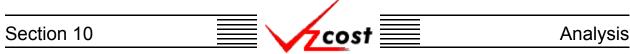

### Viewing the Results of a What-If Cost Study

Please notice that filters located at the left of the screen may be used as described in <u>section 4.4</u> to limit or expand the list of studies that are displayed on the screen. All studies that meet the filtered criteria will be displayed on the screen. Once the needed study has been located, the user will click on that study to highlight it. If the user would like to view the results of the completed what-if cost study, then the 'View Results' button (<u>View Results</u>) on the 'What-If Cost Studies' screen should be pressed. This function should also be used if the user would like to edit and rerun a what-if cost study that has already been completed.

|                                                                                                    |                       |          |              | SERVIC       | E COSTS DEPAR   | RTMENT      | Cost Portal   |
|----------------------------------------------------------------------------------------------------|-----------------------|----------|--------------|--------------|-----------------|-------------|---------------|
| cost 🔒 😒                                                                                                    | 2 EXIT<br>VZCOST      |          |              |              | Welcom          | e, Demo Use | er Version 1. |
| Uhot-If Cost Study Filter                                                                                                    | Uwhat-If Cost Studies |          |              |              |                 |             |               |
| Name                                                                                                    | Name                  | Owner    | Date Created | Jurisdiction | Geography Level | Template    |               |
| Owner<br>Demo User                                                                                                    | WIF-IOF OC-12 -       |          | 1/28/2003    | PAE          | Jurisdiction    | NRC_IOF_    |               |
| 01 • 01 • 2001 •<br>Month Day Year<br>Created Before                                                                                                    |                       |          |              |              |                 |             |               |
| 01 29 2003<br>Month Day Year                                                                                                    |                       |          |              |              |                 |             |               |
| <all> <li>Jurisdiction</li> <li><all> <li><all> <li><all> <li><all> <li><all> <li><all> <li><all> <li><all> <li><all> <li><all> <li><all> <li><all> <li><all> <li><all> <li><all> <li><all> <li><all> <li><all> <li><all> <li><all> <li><all> <li><all> <li><all> <li><all> <li><all> <li><all> <li><all> </all> </li> </all></li></all></li></all></li></all></li></all></li></all></li></all></li></all></li></all></li></all></li></all></li></all></li></all></li></all></li></all></li></all></li></all></li></all></li></all></li></all></li></all></li></all></li></all></li></all></li></all></li></all></li></all> | <b>.</b>              | ٢        |              |              |                 | •           |               |
| Filter                                                                                                    |                       | New Edit | Delete       | Run View     | Results         |             |               |

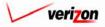

Once the 'View Results' button (<u>View Results</u>) has been pressed, the results from the completed study will appear on the 'What-If Results' screen. An example of this screen is shown below.

| st 🚹 🌭 ? 🕬                                                                                                    | r                                                                                      |                                                                                   |                                                                                                    | Welcome, Der                                                                                                    |
|----------------------------------------------------------------------------------------------------|----------------------------------------------------------------------------------------|-----------------------------------------------------------------------------------|----------------------------------------------------------------------------------------------------|----------------------------------------------------------------------------------------------------|
|                                                                                                    |                                                                                        |                                                                                   |                                                                                                    |                                                                                                    |
| at-If Results                                                                                                    |                                                                                        |                                                                                   |                                                                                                    |                                                                                                    |
| IF-IOF OC-12 - Initial_01152003                                                                                                    |                                                                                        |                                                                                   |                                                                                                    | Printable Grid Hide Deta                                                                                                    |
| Cost Study Name: 🛛 🕅                                                                                                    | IF-IOF C                                                                               | )C-11                                                                             | 2 - Initial_01152003                                                                                          |                                                                                                    |
| Cost Template: N                                                                                                    | RC_IOF_                                                                                | 0012                                                                              | 2_I                                                                                                    |                                                                                                    |
| Jurisdiction: P                                                                                                    | annsulua                                                                               | nia (                                                                             | Bell Atlantic)                                                                                                |                                                                                                    |
|                                                                                                    |                                                                                        |                                                                                   | 1                                                                                                    |                                                                                                    |
| E                                                                                                    | ception                                                                                | Log                                                                               |                                                                                                    |                                                                                                    |
|                                                                                                    |                                                                                        |                                                                                   |                                                                                                    |                                                                                                    |
| Geography: PAE (Pennsylvania (Bell A                                                                                                    | (dande))                                                                               | •                                                                                 | 1                                                                                                    | Account: All Drill Down Run Downloa                                                                                                    |
| Name                                                                                                    | Account                                                                                | D/S                                                                               | Value                                                                                                    | Reference                                                                                                    |
| ***Nonrecurring Element Cost***                                                                                                    |                                                                                        |                                                                                   |                                                                                                    |                                                                                                    |
|                                                                                                    | 662300                                                                                 | D                                                                                 | 63.95                                                                                                    | NRC_Data.NRC_IOF_OC12_I_ORD                                                                                                    |
|                                                                                                    | 662300<br>662300                                                                       | D                                                                                 | 197.83                                                                                                    | NRC_Data.NRC_IOF_OC12_I_PROV + NRC_Data.NRC_IOF_OC12_I_CO<br>((NRC_Data.NRC_ManSurchg_Special + (_NRC_Data.NRC_ManSurchg_S                                                                                                    |
| CostSum_NRC_Exp_IOF_OC12_I                                                                                                    | 662300                                                                                 | D                                                                                 | 94.28                                                                                                    | ((NRC_Data.NRC_ManSurong_Special + (NRC_Data.NRC_ManSurong_S<br>NRC_Data.NRC_Expd_Dsgn                                                                                                    |
|                                                                                                    |                                                                                        | ÷                                                                                 |                                                                                                    |                                                                                                    |
| ***Common Overhead Cost***                                                                                                    |                                                                                        | с                                                                                 | 1.44                                                                                                    |                                                                                                    |
|                                                                                                    | 662300                                                                                 | 10                                                                                |                                                                                                    | ApplyFactor( CostSum_NRC_SO_IOF_OC12_I, Expense_Results.COMMC                                                                                                    |
| CostSum_NRC_COH_SO_IOF_OC12_I                                                                                                    | 662300<br>662300                                                                       | c                                                                                 | 4.45                                                                                                    | ApplyFactor( CostSum_NRC_SO_IOF_OC12_I, Expense_Results.COMMC<br>ApplyFactor( CostSum_NRC_Ins_woPrem_Vis_IOF_OC12_I,                                                                                                    |
| CostSum_NRC_COH_SO_IOF_OC12_I<br>CostSum_NRC_COH_Ins_woPrem_Vis_I                                                                                                    |                                                                                        | -                                                                                 | 4.45<br>2.41                                                                                                  |                                                                                                    |
| CostSum_NRC_COH_SO_IOF_OC12_I CostSum_NRC_COH_Ins_woPrem_Vis_I CostSum_NRC_COH_Ins_woPrem_Vis_I CostSum_NRC_COH_ManSurchg_IOF_O CostSum_NRC_COH_Exp_IOF_OC12_I                                                                                                    | 662300                                                                                 | С                                                                                 |                                                                                                    | ApplyFactor( CostSum_NRC_Ins_woPrem_Vis_IOF_OC12_I,                                                                                                    |
| CostSum_NRC_COH_SO_IOF_OC12_I<br>CostSum_NRC_COH_Ins_woPrem_Vis_I<br>CostSum_NRC_COH_Ins_woPrem_Vis_I<br>CostSum_NRC_COH_Exp_IOF_OC12_I<br>***GRL Factor - User Defined***                                                                                                    | 662300<br>662300                                                                       | C<br>C                                                                            | 2.41<br>2.12                                                                                                  | ApplyFactor(CostSum_NRC_Ins_woPrem_Vis_IOF_OC12_I,<br>ApplyFactor(CostSum_NRC_ManSurchg_IOF_OC12_I,<br>ApplyFactor(CostSum_NRC_Exp_IOF_OC12_I, Expense_Results.COMM                                                                                                    |
| CostSum_NRC_COH_SO_IOF_OC12_I<br>CostSum_NRC_COH_Ins_woPrem_Vis_I<br>CostSum_NRC_COH_ManSurchg_IOF_O<br>CostSum_NRC_COH_Exp_IOF_OC12_I<br>***GRL Factor - User Defined***<br>GRL_Factor_UD                                                                                                    | 662300<br>662300                                                                       | C<br>C                                                                            | 2.41<br>2.12<br>0.069700                                                                                      | ApplyFactor(CostSum_NRC_Ins_woPrem_Vis_IOF_DC12_I,<br>ApplyFactor(CostSum_NRC_ManSurchg_IOF_OC12_I,<br>ApplyFactor(CostSum_NRC_Exp_IOF_OC12_I, Expense_Results.COMM<br>Loading_Factors.GRT + Loading_Factors.REG_ASSESS + Loading_Factors.REG_ASSESS + Loading_Factors.REG_ASSES + Loading_Factors.REG_ASSES + Loading_Factors.REG_ASSES + Loading_Factors.REG_ASSES + Loading_Factors.REG_ASSES + Loading_Factors.REG_ASSES + Loading_Factors.REG_ASSES + Loading_Factors.REG_ASSES + Loading_Factors.REG_ASSES + Loading_Factors.REG_ASSES + Loading_Factors.REG_ASSES + Loading_FactorSES + Loading_FactorSES + Loading_FACTORSES + Loading_FACTORSES + LoADING_FACTORSE + LOADING_FACTORSE + LOADING_FACTORSES + LOADING_FACTORSE + LOADING_FACTORSE + LOADING_FACTORSES + LOADING_FACTORSE + LOADING_FACTORSE + LOADING_FACTORSES + |
| CostSum_NRC_COH_SO_IOF_OC12_I<br>CostSum_NRC_COH_Ins_woPrem_Vis_I<br>CostSum_NRC_COH_ManSurchs_IOF_O<br>CostSum_NRC_COH_Exp_IOF_OC12_I<br>*** GRL Factor - User Defined***<br>GRL_Factor_UD<br>One_Minus_GRL                                                                                                    | 662300<br>662300                                                                       | C<br>C                                                                            | 2.41<br>2.12<br>0.089700<br>0.930300                                                                          | ApplyFactor(CostSum_NRC_Ins_woPrem_Vis_IOF_DC12_I,<br>ApplyFactor(CostSum_NRC_ManSurchg_IOF_OC12_I,<br>ApplyFactor(CostSum_NRC_Exp_IOF_OC12_I, Expense_Results.COMM<br>Loading_Factors.GRT + Loading_Factors.REG_ASSESS + Loading_Fa<br>Increment(1, -GRL_Factor_UD)                                                                                                    |
| CostSum_NRC_COH_SO_IOF_OC12_I<br>CostSum_NRC_COH_Ins_woPrem_Vis_I<br>CostSum_NRC_COH_ManSurchg_IOF_O<br>CostSum_NRC_COH_Exp_IOF_OC12_I<br>*** GRL Factor - User Defined**<br>GRL_Factor_UD<br>One_Minus_GRL<br>GRL_Factor_Grossed_Up                                                                                                    | 662300<br>662300                                                                       | C<br>C                                                                            | 2.41<br>2.12<br>0.069700                                                                                      | ApplyFactor(CostSum_NRC_Ins_woPrem_Vis_IOF_DC12_I,<br>ApplyFactor(CostSum_NRC_ManSurchg_IOF_OC12_I,<br>ApplyFactor(CostSum_NRC_Exp_IOF_OC12_I, Expense_Results.COMM<br>Loading_Factors.GRT + Loading_Factors.REG_ASSESS + Loading_Factors.REG_ASSESS + Loading_Factors.REG_ASSES + Loading_Factors.REG_ASSES + Loading_Factors.REG_ASSES + Loading_Factors.REG_ASSES + Loading_Factors.REG_ASSES + Loading_Factors.REG_ASSES + Loading_Factors.REG_ASSES + Loading_Factors.REG_ASSES + Loading_Factors.REG_ASSES + Loading_Factors.REG_ASSES + Loading_Factors.REG_ASSES + Loading_FactorSES + Loading_FactorSES + Loading_FACTORSES + Loading_FACTORSES + LoADING_FACTORSE + LOADING_FACTORSE + LOADING_FACTORSES + LOADING_FACTORSE + LOADING_FACTORSE + LOADING_FACTORSES + LOADING_FACTORSE + LOADING_FACTORSE + LOADING_FACTORSES + |
| CostSum_NRC_COH_SO_IOF_OC12_I<br>CostSum_NRC_COH_Ins_woPrem_Vis_I<br>CostSum_NRC_COH_Ins_woPrem_Vis_I<br>CostSum_NRC_COH_Exp_IOF_OC12_I<br>***0RL Factor-User Defined***<br>GRL_Factor_UD<br>One_Minus_GRL<br>GRL_Factor_Grossed_Up                                                                                                    | 662300<br>662300<br>662300                                                             | C<br>C                                                                            | 2.41<br>2.12<br>0.069700<br>0.930300<br>0.074922                                                              | ApplyFactor(CostSum_NRC_Ins_woPrem_Vis_IOF_OC12_I,<br>ApplyFactor(CostSum_NRC_ManSurohg_IOF_OC12_I,<br>ApplyFactor(CostSum_NRC_Exp_IOF_OC12_I, Expense_Results.COMM<br>Loading_Factors.GRT+Loading_Factors.REG_ASSESS+Loading_Fa<br>Inorement(1, -GRL_Factor_UD)<br>GRL_Factor_UD / One_Minus_GRL                                                                                                    |
| CostSum_NRC_COH_SO_IOF_OC12_I<br>CostSum_NRC_COH_Ins_woPrem_Vis_I<br>CostSum_NRC_COH_Ins_woPrem_Vis_I<br>CostSum_NRC_COH_Exp_IOF_OC12_I<br>****GRL Factor-User Defined***<br>GRL_Factor_UD<br>One_Minus_GRL<br>GRL_Factor_Grossed_Up<br>****GRL Cost***<br>CostSum_NRC_GRL_SO_IOF_OC12_I                                                                                                    | 662300<br>662300                                                                       | C<br>C<br>C                                                                       | 2.41<br>2.12<br>0.089700<br>0.930300                                                                          | ApplyFactor(CostSum_NRC_Ins_woPrem_Vis_IOF_DC12_I,<br>ApplyFactor(CostSum_NRC_ManSurchg_IOF_OC12_I,<br>ApplyFactor(CostSum_NRC_Exp_IOF_OC12_I, Expense_Results.COMM<br>Loading_Factors.GRT + Loading_Factors.REG_ASSESS + Loading_Fa<br>Increment(1, -GRL_Factor_UD)                                                                                                    |
| CostSum_NRC_COH_SO_IOF_OC12_I<br>CostSum_NRC_COH_Ins_woPrem_Vis_I<br>CostSum_NRC_COH_ManSurohg_IOF_O<br>CostSum_NRC_COH_Exp_IOF_OC12_I<br>***GRL Factor - User Defined***<br>GRL_Factor_UD<br>One_Minus_ORL<br>GRL_Factor_Grossed_Up<br>***GRL Cost***<br>CostSum_NRC_GRL_SO_IOF_OC12_I                                                                                                    | 662300<br>662300<br>662300<br>662300<br>662300                                         |                                                                                   | 2.41<br>2.12<br>0.069700<br>0.930300<br>0.074922<br>0.107799                                                  | ApplyFactor(CostSum_NRC_Ins_woPrem_VIs_IOF_OC12_I,<br>ApplyFactor(CostSum_NRC_ManSurchg_IOF_OC12_I,<br>ApplyFactor(CostSum_NRC_Exp_IOF_OC12_I, Expense_Results.COMM<br>Loading_Factors.GRT + Loading_Factors.REG_ASSESS + Loading_Fa<br>Increment(1, -GRL_Factor_UD)<br>GRL_Factor_UD / One_Minus_GRL<br>GRL_Factor_Grossed_Up * (CostSum_NRC_S0_IOF_OC12_I+                                                                                                    |
| CostSum_NRC_COH_SO_IOF_OC12_I<br>CostSum_NRC_COH_Ins_woPrem_Vis_I<br>CostSum_NRC_COH_ManSurchg_IOF_O<br>CostSum_NRC_COH_Exp_IOF_OC12_I<br>***GRL Factor - User Defined***<br>GRL_Factor - User Defined***<br>GRL_Factor - Ub<br>One_Minus_GRL<br>GRL_Factor_Grossed_Up<br>***GRL Cost***<br>CostSum_NRC_GRL_SO_IOF_OC12_I                                                                          | 662300<br>662300<br>662300<br>662300<br>662300<br>662300                               | C<br>C<br>C<br>C                                                                  | 2.41<br>2.12<br>0.069700<br>0.930300<br>0.074922<br>0.107799<br>4.79                                          | ApplyFactor(CostSum_NRC_Ins_woPrem_VIs_IOF_OC12_I,<br>ApplyFactor(CostSum_NRC_ManSurchg_IOF_OC12_I,<br>ApplyFactor(CostSum_NRC_Exp_IOF_OC12_I, Expense_Results.COMM<br>Loading_Factors.GRT + Loading_Factors.REG_ASSESS + Loading_Fa<br>Increment(1, -GRL_Factor_UD)<br>GRL_Factor_UD / One_Minus_GRL<br>GRL_Factor_Grossed_Up * (CostSum_NRC_S0_IOF_OC12_I+                                                                                                    |
| CostSum_NRC_COH_SO_IOF_OC12_I<br>CostSum_NRC_COH_Ins_woPrem_Vis_I<br>CostSum_NRC_COH_Ins_woPrem_Vis_I<br>CostSum_NRC_COH_Exp_IOF_OC22_I<br>***GRL Factor-User Defined***<br>GRL_Factor_UD<br>One_Minus_GRL<br>GRL_Factor_Grossed_Up<br>***GRL Cost***<br>CostSum_NRC_GRL_SD_IOF_OC12_I<br>CostSum_NRC_GRL_Ins_woPrem_Vis_I                                                                         | 662300<br>662300<br>662300<br>662300<br>662300<br>662300<br>662300                     | C<br>C<br>C<br>C<br>C<br>C<br>D<br>C                                              | 2.41<br>2.12<br>0.069700<br>0.930300<br>0.074922<br>0.107799<br>4.79<br>0.333498                              | ApplyFactor(CostSum_NRC_Ins_woPrem_VIs_IOF_OC12_I,<br>ApplyFactor(CostSum_NRC_ManSurchg_IOF_OC12_I,<br>ApplyFactor(CostSum_NRC_Exp_IOF_OC12_I, Expense_Results.COMM<br>Loading_Factors.GRT + Loading_Factors.REG_ASSESS + Loading_Fa<br>Increment(1, -GRL_Factor_UD)<br>GRL_Factor_UD / One_Minus_GRL<br>GRL_Factor_Grossed_Up * (CostSum_NRC_S0_IOF_OC12_I+                                                                                                    |
| CostSum_NRC_COH_SO_IOF_OC12_I<br>CostSum_NRC_COH_Ins_woPrem_Vis_I<br>CostSum_NRC_COH_Ins_woPrem_Vis_I<br>CostSum_NRC_COH_Exp_IOF_OC12_I<br>*** GRL Factor-User Defined***<br>GRL_Factor_UD<br>One_Minus_GRL<br>GRL_Factor_Grossed_Up<br>***GRL Cost***<br>CostSum_NRC_GRL_SO_IOF_OC12_I<br>CostSum_NRC_GRL_Ins_woPrem_Vis_I<br>CostSum_NRC_GRL_Ins_woPrem_Vis_I                                    | 662300<br>662300<br>662300<br>662300<br>662300<br>662300<br>662300                     | C<br>C<br>C<br>C<br>C<br>C<br>C<br>C<br>C<br>D<br>C<br>D<br>C<br>D                | 2.41<br>2.12<br>0.069700<br>0.930300<br>0.074922<br>0.107799<br>4.79<br>0.333498<br>14.82                     | ApplyFactor(CostSum_NRC_Ins_woPrem_Vis_IOF_OC12_I,<br>ApplyFactor(CostSum_NRC_ManSurchg_IOF_OC12_I,<br>ApplyFactor(CostSum_NRC_Exp_IOF_OC12_I, Expense_Results.COMM<br>Loading_Factors.GRT + Loading_Factors.RE6_ASSESS + Loading_Fac<br>Increment(1,-GRL_Factor_UD)<br>GRL_Factor_UD / One_Minus_GRL<br>GRL_Factor_Grossed_Up * (CostSum_NRC_SO_IOF_OC12_I+<br>GRL_Factor_Grossed_Up * (CostSum_NRC_Ins_woPrem_Vis_IOF_OC12_I+                                                                                                    |
| CostSum_NRC_COH_SO_IOF_OC12_I<br>CostSum_NRC_COH_Ins_woPrem_Vis_I<br>CostSum_NRC_COH_Ins_woPrem_Vis_I<br>CostSum_NRC_COH_Exp_IOF_OC12_I<br>***GRL Factor_USer Defined***<br>GRL_Factor_UD<br>One_Minus_GRL<br>GRL_Factor_Grossed_UP<br>***GRL Cost***<br>CostSum_NRC_GRL_SO_IOF_OC12_I<br>CostSum_NRC_GRL_Ins_woPrem_Vis_I<br>CostSum_NRC_GRL_ManSurchg_IOF_O                                      | 662300<br>662300<br>662300<br>662300<br>662300<br>662300<br>662300<br>662300           | C<br>C<br>C<br>C<br>C<br>C<br>C<br>D<br>C<br>C<br>D<br>C<br>C                     | 2.41<br>2.12<br>0.069700<br>0.930300<br>0.074922<br>0.107799<br>4.79<br>0.333498<br>14.82<br>0.180827         | ApplyFactor(CostSum_NRC_Ins_woPrem_VIs_IOF_OC12_I,<br>ApplyFactor(CostSum_NRC_ManSurchg_IOF_OC12_I,<br>ApplyFactor(CostSum_NRC_Exp_IOF_OC12_I, Expense_Results:COMM<br>Loading_Factors:GRT + Loading_Factors:RE6_ASSESS + Loading_Fa<br>Increment(1,-GRL_Factor_UD)<br>GRL_Factor_UD / One_Minus_GRL<br>GRL_Factor_Grossed_Up * (CostSum_NRC_SO_IOF_OC12_I+<br>GRL_Factor_Grossed_Up * (CostSum_NRC_Ins_woPrem_Vis_IOF_OC12_I+                                                                                                    |
| CostSum_NRC_COH_SO_IOF_OC12_I<br>CostSum_NRC_COH_Ins_woPrem_Vis_I<br>CostSum_NRC_COH_Ins_woPrem_Vis_I<br>CostSum_NRC_COH_Exp_IOF_OC12_I<br>****GRL Factor-Ubsr Defined***<br>GRL_Factor_UD<br>One_Minus_GRL<br>GRL_Factor_Grossed_Up<br>****GRL Cost***<br>CostSum_NRC_GRL_SO_IOF_OC12_I<br>CostSum_NRC_GRL_Ins_woPrem_Vis_I<br>CostSum_NRC_GRL_ManSurchg_IOF_O<br>CostSum_NRC_GRL_ManSurchg_IOF_O | 662300<br>662300<br>662300<br>662300<br>662300<br>662300<br>662300<br>662300<br>662300 | C<br>C<br>C<br>C<br>C<br>C<br>C<br>D<br>C<br>C<br>D<br>C<br>C<br>D<br>C<br>C<br>D | 2.41<br>2.12<br>0.069700<br>0.930300<br>0.074922<br>0.107799<br>4.79<br>0.333498<br>14.82<br>0.180827<br>8.04 | ApplyFactor(CostSum_NRC_Ins_woPrem_Vis_IOF_OC12_I,<br>ApplyFactor(CostSum_NRC_ManSurohg_IOF_OC12_I,<br>ApplyFactor(CostSum_NRC_Exp_IOF_OC12_I, Expense_Results.COMM<br>Loading_Factors.GRT + Loading_Factors.REG_ASSESS + Loading_Fa<br>Inorement(1, -GRL_Factor_UD)<br>GRL_Factor_OT / One_Minus_GRL<br>GRL_Factor_Grossed_Up * (CostSum_NRC_SD_IOF_OC12_I+<br>GRL_Factor_Grossed_Up * (CostSum_NRC_Ins_woPrem_Vis_IOF_OC12_I+<br>GRL_Factor_Grossed_Up * (CostSum_NRC_ManSurohg_IOF_OC12_I+                                                                                                    |

There will be either eight or nine functional parts of the 'What-If Results' page. The first two are listed and described below. The remaining parts are listed and described on the next several pages.

- <u>Grid</u>: The 'Printable Grid' button (<u>Printable Grid</u>) at the top right corner of the page changes the grid in the bottom part of the screen into a printable version. This printable version shows all results on one printable screen. This allows the user to easily print the result set. The 'Functional Grid' button (<u>Functional Grid</u>) will return the user from the printable screen to the functional screen. If the user tries to print from the functional grid, only those items shown on the screen will be printed. To print everything, the user would have to use the scroll bars to scroll through the data one page at a time and then print each page. Thus, the printable grid feature saves the user considerable amounts of time and paper.
- <u>Details</u>: The 'Show Details' button (<u>Show Details</u>) and 'Hide Details' button (<u>Hide Details</u>) will either show or hide the fields at the top of the page. The hide button is visible when the fields are shown. The show button is visible when the fields are hidden.

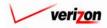

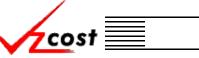

• <u>Exceptions</u>: A link to the exception log may or may not appear on the 'What-If Results' page. If this link does appear, it will be located immediately below the 'Jurisdiction' field in the top part of the page. This link appears if any of the exceptions that are described in the <u>message</u> <u>center subsection</u> of this document occur during the what-if cost study. Otherwise this link will not appear. When the user clicks on this link, the screen shown below will open in a separate window. This screen provides the user with detailed information regarding the exceptions that have occured.

| Cost Study Name: WIF-IOF OC-12 - Initial_01152003 |                                                            |           |  |  |  |  |  |
|---------------------------------------------------|------------------------------------------------------------|-----------|--|--|--|--|--|
| Cost Template Name: NRC_IOF_OC12_I                |                                                            |           |  |  |  |  |  |
| Last Modified:                                    | 12/19/2002                                                 |           |  |  |  |  |  |
|                                                   |                                                            |           |  |  |  |  |  |
|                                                   |                                                            |           |  |  |  |  |  |
| Formula ID Type                                   | Exception                                                  | Geography |  |  |  |  |  |
| CostSum_Basic_Lp_ Piece of e                      | ement In INV_INFL(LPELEMENTS)* CAPITAL.INC_TAX The Record  | ABVLPAES  |  |  |  |  |  |
| CostSum_Basic_Lp_ Piece of e                      | ement In INV_INFL(LPELEMENTS) * CAPITAL.INC_TAX The Record | ABVLPAES  |  |  |  |  |  |
| CostSum_Basic_Lp_ Piece of e                      | ement In INV_INFL(LPELEMENTS) * CAPITAL.INC_TAX The Record | ABVLPAES  |  |  |  |  |  |
| CostSum_Basic_Lp_ Piece of e                      | ement In INV_INFL(LPELEMENTS) * CAPITAL.INC_TAX The Record | ABVLPAES  |  |  |  |  |  |
| CostSum_Basic_Lp_ Piece of e                      | ement In INV_INFL(LPELEMENTS) * CAPITAL.INC_TAX The Record | ABVLPAES  |  |  |  |  |  |
| CostSum_Basic_Lp_ Piece of e                      | ement In INV_INFL(LPELEMENTS) * CAPITAL.INC_TAX The Record | ABVLPAES  |  |  |  |  |  |
| CostSum_Basic_Lp_Piece of e                       | ement In INV_INFL(LPELEMENTS) * CAPITAL.INC_TAX The Record | ABVLPAES  |  |  |  |  |  |
| CostSum_Basic_Lp_Piece of e                       | ement In INV_INFL(LPELEMENTS) * CAPITAL.INC_TAX The Record | ABVLPAES  |  |  |  |  |  |
| CostSum_Basic_Lp_ Piece of e                      | ement In INV_INFL(LPELEMENTS)* CAPITAL.INC_TAX The Record  | ABVLPAES  |  |  |  |  |  |
| CostSum_Basic_Lp_ Piece of e                      | ement In INV_INFL(LPELEMENTS)* CAPITAL.INC_TAX The Record  | ABVLPAES  |  |  |  |  |  |
| CostSum_Basic_Lp_ Piece of e                      | ement In INV_INFL(LPELEMENTS)* CAPITAL.INC_TAX The Record  | ABVLPAES  |  |  |  |  |  |
| CostSum_Basic_Lp_ Piece of e                      | ement In INV_INFL(LPELEMENTS)* CAPITAL.INC_TAX The Record  | ABVLPAES  |  |  |  |  |  |
| CostSum_Basic_Lp_ Piece of e                      | ement In INV_INFL(LPELEMENTS)* CAPITAL.INC_TAX The Record  | ABVLPAES  |  |  |  |  |  |
| CostSum_Basic_Lp_ Piece of e                      | ement In INV_INFL(LPELEMENTS)* CAPITAL.INC_TAX The Record  | ABVLPAES  |  |  |  |  |  |
| CostSum_Basic_Lp_ Piece of e                      | ement In INV_INFL(LPELEMENTS)* CAPITAL.INC_TAX The Record  | ABVLPAES  |  |  |  |  |  |
| CostSum_Basic_Lp_ Piece of e                      | ement In INV_INFL(LPELEMENTS)* CAPITAL.INC_TAX The Record  | ABVLPAES  |  |  |  |  |  |
| CostSum_Basic_Lp_ Piece of e                      | ement In INV_INFL(LPELEMENTS)* CAPITAL.INC_TAX The Record  | ABVLPAES  |  |  |  |  |  |
| CostSum_Basic_Lp_ Piece of e                      | ement In INV_INFL(LPELEMENTS)* CAPITAL.INC_TAX The Record  | ABVLPAES  |  |  |  |  |  |
| CortSum Bacia La Diago of a                       | amont INTO INFLATED ENEMTED & CADITAL INC. TAY The Record  | ADUI DAES |  |  |  |  |  |

Once the user has finished examining the data on this page, the user may press the 'Close' button ( \_\_\_\_\_\_\_) at the bottom of the screen to close this page and return to the 'What-If Results' screen.

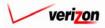

If the user either needs to see specific results or needs to sort the information before downloading, printing, or modifying the data, the user will have these two options.

cost

- <u>Geography</u>: This option is accessed with a drop down menu. To open the drop down menu, press the button (
  ) at the right of the field. This menu will include either jurisdictional options or wire center level options depending on information selected in the cost study. There should only be one option at the jurisdictional level, but there should be many options available at the wire center level.
- <u>Account</u>: This option is accessed with a drop down menu. To open the drop down menu, press the button () at the right of the field. This menu should include multiple account numbers, an 'All' option, and a 'None' option. Thus, the user can choose what specific accounts should be viewed within the result set.

| st 🚹 🌭 ? 🕬                                                                                                    | ят                                                                                               |                                      |                                                                                                    | Welcome, Den                                                                                                    |
|----------------------------------------------------------------------------------------------------|--------------------------------------------------------------------------------------------------|--------------------------------------|----------------------------------------------------------------------------------------------------|----------------------------------------------------------------------------------------------------|
|                                                                                                    |                                                                                                  |                                      |                                                                                                    |                                                                                                    |
| the later                                                                                                    |                                                                                                  |                                      |                                                                                                    |                                                                                                    |
| t-If Results                                                                                                    |                                                                                                  |                                      |                                                                                                    |                                                                                                    |
| F-IOF OC-12 - Initial_01152003                                                                                                    |                                                                                                  |                                      |                                                                                                    | Printable Grid 🚽 Hide Deta                                                                                                    |
|                                                                                                    |                                                                                                  |                                      |                                                                                                    |                                                                                                    |
| Cost Study Name: V                                                                                                    | VIF-IOF C                                                                                        | )C-1                                 | 2 - Initial_01152003                                                                                              |                                                                                                    |
| Cost Template: N                                                                                                    | RC_IOF_                                                                                          | 001                                  | 2_I                                                                                                    |                                                                                                    |
| Jurisdiction:                                                                                                    | ennsvlva                                                                                         | nia (                                | (Bell Atlantic)                                                                                                   |                                                                                                    |
|                                                                                                    |                                                                                                  |                                      | 1                                                                                                    |                                                                                                    |
| L                                                                                                    | xception                                                                                         | Log                                  |                                                                                                    |                                                                                                    |
|                                                                                                    |                                                                                                  |                                      |                                                                                                    |                                                                                                    |
|                                                                                                    |                                                                                                  |                                      | _                                                                                                    |                                                                                                    |
| eography: PAE (Pennsylvania (Bell .                                                                                                    | Atlantic))                                                                                       | -                                    | 1                                                                                                    | Account: All 🖵 Drill Down Run Download                                                                                                    |
|                                                                                                    |                                                                                                  |                                      |                                                                                                    |                                                                                                    |
|                                                                                                    |                                                                                                  |                                      |                                                                                                    |                                                                                                    |
| Name                                                                                                    | Account                                                                                          | t D/S                                | Value                                                                                                    | Reference                                                                                                    |
| ***Nonrecurring Element Cost***                                                                                                    |                                                                                                  |                                      |                                                                                                    |                                                                                                    |
| CostSum_NRC_SO_IOF_OC12_I                                                                                                    | 662300                                                                                           | D                                    | 63.95                                                                                                    | NRC_Data.NRC_IOF_OC12_I_ORD                                                                                                    |
| CostSum_NRC_Ins_woPrem_Vis_IOF_O                                                                                                    | 662300                                                                                           | D                                    | 197.83                                                                                                    | NRC_Data.NRC_IOF_OC12_I_PROV + NRC_Data.NRC_IOF_OC12_I_CO                                                                                                    |
| CostSum_NRC_ManSurchg_IOF_OC12_I                                                                                                    |                                                                                                  | D                                    | 107.27                                                                                                    | ((NRC_Data.NRC_ManSurchg_Special + ( NRC_Data.NRC_ManSurchg_S                                                                                                    |
| CostSum_NRC_Exp_IOF_OC12_I                                                                                                    | 662300                                                                                           | D                                    | 94.28                                                                                                    | NRC_Data.NRC_Expd_Dsgn                                                                                                    |
| ***Common Overhead Cost***                                                                                                    |                                                                                                  |                                      |                                                                                                    |                                                                                                    |
|                                                                                                    | 662300                                                                                           | С                                    | 1.44                                                                                                    | ApplyFactor( CostSum_NRC_SO_IOF_OC12_I, Expense_Results.COMMC                                                                                                    |
| CostSum_NRC_COH_SO_IOF_OC12_I                                                                                                    | 662300                                                                                           | С                                    | 4.45                                                                                                    | ApplyFactor( CostSum_NRC_Ins_woPrem_Vis_IOF_OC12_I,                                                                                                    |
| CostSum_NRC_COH_Ins_woPrem_Vis_I                                                                                                    |                                                                                                  |                                      |                                                                                                    |                                                                                                    |
| CostSum_NRC_COH_Ins_woPrem_Vis_I<br>CostSum_NRC_COH_ManSurchg_IOF_O                                                                                                    | 662300                                                                                           | C                                    | 2.41                                                                                                    | ApplyFactor( CostSum_NRC_ManSurchg_IOF_OC12_I,                                                                                                    |
| CostSum_NRC_COH_Ins_woPrem_Vis_I<br>CostSum_NRC_COH_ManSurchg_IOF_O<br>CostSum_NRC_COH_Exp_IOF_0C12_I                                                                                                    |                                                                                                  | C<br>C                               | 2.41<br>2.12                                                                                                    |                                                                                                    |
| CostSum_NRC_COH_Ins_woPrem_Vis_I<br>CostSum_NRC_COH_ManSurohg_IOF_O<br>CostSum_NRC_COH_Exp_IOF_OC12_I<br>***GRL Factor - User Defined***                                                                                                    | 662300                                                                                           | -                                    | 2.12                                                                                                    | ApplyFactor( CostSum_NRC_Exp_IOF_OC12_I, Expense_Results.COMM                                                                                                    |
| CostSum_NRC_COH_Ins_woPrem_Vis_I<br>CostSum_NRC_COH_ManSurohg_IOF_O<br>CostSum_NRC_COH_Exp_IOF_OC12_I<br>***GRL Factor - User Defined***<br>GRL_Factor_UD                                                                                                    | 662300                                                                                           | -                                    | 2.12<br>0.069700                                                                                                  | ApplyFactor(_CostSum_NRC_Exp_IOF_0C12_), Expense_Results.COMM<br>Loading_Factors.QRT + Loading_Factors.REQ_ASSESS + Loading_Fa                                                                                                    |
| CostSum_NRC_COH_Ins_woPrem_Vis_I<br>CostSum_NRC_COH_ManSurohg_IOF_O<br>CostSum_NRC_COH_Exp_IOF_OC12_I<br>***GRL Factor - User Defined***<br>GRL_Factor_UD<br>One_Minus_GRL                                                                                                    | 662300                                                                                           | -                                    | 2.12<br>0.069700<br>0.930300                                                                                      | ApplyFactor(CostSum_NRC_Exp_IOF_0C12_I, Expense_Results.COMM<br>Loading_Factors.GRT + Loading_Factors.REG_ASSESS + Loading_Fa<br>Increment(1, -GRL_Factor_UD )                                                                                                    |
| CostSum_NRC_COH_Ins_woPrem_Vis_I<br>CostSum_NRC_COH_ManSurohg_IOF_O<br>CostSum_NRC_COH_Exp_IOF_OC12_I<br>***GRL Factor - User Defined***<br>GRL_Factor_UD<br>One_Minus_GRL<br>GRL_Factor_Grossed_Up                                                                                                    | 662300                                                                                           | -                                    | 2.12<br>0.069700                                                                                                  | ApplyFactor(_CostSum_NRC_Exp_IOF_0C12_), Expense_Results.COMM<br>Loading_Factors.QRT + Loading_Factors.REQ_ASSESS + Loading_Fa                                                                                                    |
| CostSum_NRC_COH_Ins_woPrem_Vis_I<br>CostSum_NRC_COH_ManSurohg_IOF_O<br>CostSum_NRC_COH_Exp_IOF_OC12_I<br>***GRL Factor - User Defined***<br>GRL_Factor_UD<br>One_Minus_ORL<br>GRL_Factor_Grossed_Up                                                                                                    | 662300                                                                                           | -                                    | 2.12<br>0.069700<br>0.930300                                                                                      | ApplyFactor(CostSum_NRC_Exp_IOF_0C12_), Expense_Results.COMM<br>Loading_Factors.GRT + Loading_Factors.REG_ASSESS + Loading_Fa<br>Increment(1, -GRL_Factor_UD)<br>GRL_Factor_UD / One_Minus_GRL                                                                                                    |
| CostSum_NRC_COH_Ins_woPrem_Vis_I<br>CostSum_NRC_COH_ManSurohg_IOF_O<br>CostSum_NRC_COH_Exp_IOF_OC12_I<br>***GRL Factor - User Defined***<br>GRL_Factor_UD<br>One_Minus_GRL<br>GRL_Factor_Grossed_Up                                                                                                    | 662300<br>662300                                                                                 | C                                    | 2.12<br>0.089700<br>0.930300<br>0.074922                                                                          | ApplyFactor( CostSum_NRC_Exp_IOF_OC12_I, Expense_Results.COMM<br>Loading_Factors.GRT + Loading_Factors.REG_ASSESS + Loading_Factors.REG_ASSESS + Loading_Factors.REG_ASSESS + Loading_Factor_UD )                                                                                                    |
| CostSum_NRC_COH_Ins_woPrem_Vis_I<br>CostSum_NRC_COH_ManSurohg_IOF_O<br>CostSum_NRC_COH_Exp_IOF_OC12_I<br>***GRL Factor · User Defined***<br>GRL_Factor_UD<br>One_Minus_GRL<br>GRL_Factor_Grossed_Up<br>***GRL Cost***<br>CostSum_NRC_GRL_SO_IOF_OC12_I                                                                          | 662300<br>662300                                                                                 | C<br>C                               | 2.12<br>0.069700<br>0.930300<br>0.074922<br>0.107799                                                              | ApplyFactor( CostSum_NRC_Exp_IOF_0C12_I, Expense_Results.COMM<br>Loading_Factors.GRT + Loading_Factors.REG_ASSESS + Loading_Fac<br>Increment (1, -GRL_Factor_UD)<br>GRL_Factor_UD / One_Minus_GRL<br>GRL_Factor_Grossed_Up * ( CostSum_NRC_SO_IOF_0C12_I+                                                                                                    |
| CostSum_NRC_COH_Ins_woPrem_Vis_I<br>CostSum_NRC_COH_ManSurohg_IOF_O<br>CostSum_NRC_COH_Exp_IOF_OC12_I<br>***GRL Factor - User Defined***<br>GRL_Factor_UD<br>One_Minus_ORL<br>GRL_Factor_Grossed_Up                                                                                                    | 662300<br>662300<br>                                                                             | C<br>C<br>C<br>C<br>C<br>D           | 2.12<br>0.069700<br>0.930300<br>0.074922<br>0.107799<br>4.79                                                      | ApplyFactor( CostSum_NRC_Exp_IOF_0C12_I, Expense_Results.COMM<br>Loading_Factors.GRT + Loading_Factors.REG_ASSESS + Loading_Fac<br>Increment (1, -GRL_Factor_UD)<br>GRL_Factor_UD / One_Minus_GRL<br>GRL_Factor_Grossed_Up * ( CostSum_NRC_SO_IOF_0C12_I+                                                                                                    |
| CostSum_NRC_COH_Ins_woPrem_Vis_I<br>CostSum_NRC_COH_ManSurohg_IOF_O<br>CostSum_NRC_COH_Exp_IOF_OC12_I<br>***GRL Factor · User Defined***<br>GRL_Factor_UD<br>One_Minus_GRL<br>GRL_Factor_Grossed_Up<br>***GRL Cost***<br>CostSum_NRC_GRL_SO_IOF_OC12_I                                                                          | 662300<br>662300<br>                                                                             | C<br>C<br>C<br>C<br>C<br>D<br>C      | 2.12<br>0.069700<br>0.930300<br>0.074922<br>0.107799<br>4.79<br>0.333498                                          | ApplyFactor( CostSum_NRC_Exp_IOF_0C12_I, Expense_Results.COMM<br>Loading_Factors.GRT + Loading_Factors.REG_ASSESS + Loading_Fac<br>Increment (1, -GRL_Factor_UD)<br>GRL_Factor_UD / One_Minus_GRL<br>GRL_Factor_Grossed_Up * ( CostSum_NRC_SO_IOF_0C12_I+                                                                                                    |
| CostSum_NRC_COH_Ins_woPrem_Vis_I<br>CostSum_NRC_COH_Exp_IOF_OC<br>CostSum_NRC_COH_Exp_IOF_OC12_I<br>***GRL Factor - User Defined***<br>GRL_Factor_UD<br>One_Minus_GRL<br>GRL_Factor_Grossed_Up<br>***GRL CostF**<br>CostSum_NRC_GRL_SO_IOF_OC12_I<br>CostSum_NRC_GRL_Ins_woPrem_Vis_I                                           | 662300<br>662300<br>                                                                             | C<br>C<br>C<br>C<br>D<br>C<br>D      | 2.12<br>0.069700<br>0.930300<br>0.074922<br>0.107799<br>4.79<br>0.333498<br>14.82                                 | ApplyFactor( CostSum_NRC_Exp_IOF_0C12_I, Expense_Results.COMM<br>Loading_Factors.GRT + Loading_Factors.REG_ASSESS + Loading_Fac<br>Increment( 1GRL_Factor_UD )<br>GRL_Factor_UD / One_Minus_GRL<br>GRL_Factor_Grossed_Up * ( CostSum_NRC_S0_IOF_0C12_I+<br>GRL_Factor_Grossed_Up * ( CostSum_NRC_Ins_woPrem_Vis_IOF_0C12_I+                                                                       |
| CostSum_NRC_COH_Ins_woPrem_Vis_I<br>CostSum_NRC_COH_Exp_IOF_OC<br>CostSum_NRC_COH_Exp_IOF_OC12_I<br>***GRL Factor - User Defined***<br>GRL_Factor_UD<br>One_Minus_GRL<br>GRL_Factor_Grossed_Up<br>***GRL CostF**<br>CostSum_NRC_GRL_SO_IOF_OC12_I<br>CostSum_NRC_GRL_Ins_woPrem_Vis_I                                           | 662300<br>662300<br>662300<br>662300<br>662300<br>662300<br>662300<br>662300                     | C<br>C<br>C<br>C<br>D<br>C<br>C<br>C | 2.12<br>0.069700<br>0.930300<br>0.074922<br>0.107799<br>4.79<br>0.333498<br>14.82<br>0.180627                     | ApplyFactor( CostSum_NRC_Exp_IOF_OC12_I, Expense_Results.COMM(<br>Loading_Factors.GRT + Loading_Factors.REG_ASSESS + Loading_Fac<br>Increment(1GRL_Factor_UD)<br>GRL_Factor_UD / One_Minus_GRL<br>GRL_Factor_Grossed_Up * ( CostSum_NRC_SO_IOF_OC12_I+<br>GRL_Factor_Grossed_Up * ( CostSum_NRC_Ins_woPrem_Vis_IOF_OC12_                                                                          |
| CostSum_NRC_COH_Ins_woPrem_Vis_I<br>CostSum_NRC_COH_Ins_woPrem_Vis_I<br>CostSum_NRC_COH_Exp_IOF_OC12_I<br>***GRL Factor - User Defined***<br>GRL_Factor_UD<br>One_Minus_ORL<br>GRL_Factor_Grossed_Up<br>***GRL Cost***<br>CostSum_NRC_GRL_SD_IOF_OC12_I<br>CostSum_NRC_GRL_Ins_woPrem_Vis_I<br>CostSum_NRC_GRL_Ins_woPrem_Vis_I | 662300<br>662300<br>662300<br>662300<br>662300<br>662300<br>662300<br>662300<br>662300           |                                      | 2.12<br>0.069700<br>0.930300<br>0.074922<br>0.107799<br>4.79<br>0.333498<br>14.82<br>0.180827<br>8.04             | ApplyFactor( CostSum_NRC_Exp_IOF_OC12_I, Expense_Results.COMMI<br>Loading_Factors.ORT + Loading_Factors.REO_ASSESS + Loading_Fac<br>Increment(1, -GRL_Factor_UD)<br>GRL_Factor_UD / One_Minus_GRL<br>GRL_Factor_Grossed_Up * ( CostSum_NRC_SO_IOF_OC12_I+<br>GRL_Factor_Grossed_Up * ( CostSum_NRC_Ins_woPrem_Vis_IOF_OC12_I+<br>GRL_Factor_Grossed_Up * ( CostSum_NRC_ManSurchg_IOF_OC12_I+      |
| CostSum_NRC_COH_Ins_woPrem_Vis_I<br>CostSum_NRC_COH_Ins_woPrem_Vis_I<br>CostSum_NRC_COH_Exp_IOF_OC12_I<br>***GRL Factor - User Defined***<br>GRL_Factor_UD<br>One_Minus_ORL<br>GRL_Factor_Grossed_Up<br>***GRL Cost***<br>CostSum_NRC_GRL_SD_IOF_OC12_I<br>CostSum_NRC_GRL_Ins_woPrem_Vis_I<br>CostSum_NRC_GRL_Ins_woPrem_Vis_I | 662300<br>662300<br>662300<br>662300<br>662300<br>662300<br>662300<br>662300<br>662300<br>662300 |                                      | 2.12<br>0.069700<br>0.930300<br>0.074922<br>0.107799<br>4.79<br>0.333498<br>14.82<br>0.180827<br>8.04<br>0.158928 | ApplyFactor( CostSum_NRC_Exp_IOF_OC12_I, Expense_Results.COMM(<br>Loading_Factors.ORT + Loading_Factors.REG_ASSESS + Loading_Fac<br>Increment(1, -GRL_Factor_UD)<br>GRL_Factor_UD / One_Minus_GRL<br>GRL_Factor_Grossed_Up * ( CostSum_NRC_SD_IOF_OC12_I+<br>GRL_Factor_Grossed_Up * ( CostSum_NRC_Ins_woPrem_Vis_IOF_OC12_I+<br>GRL_Factor_Grossed_Up * ( CostSum_NRC_Ins_woPrem_Vis_IOF_OC12_I+ |

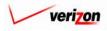

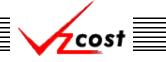

#### Analysis

 $\frac{\text{Download}}{\text{Download}}$  The user may press the download button (  $\boxed{\text{Download}}$  ) to download the results into a CSV file for use with other applications or as needed. This can be done at anytime before or after a what-if has been rerun. Once the button has been pressed, the 'Download' screen, shown below, will appear. The user will make sure that the 'Save this file to disk' radio button is selected and then press the 'OK' button ( $\boxed{OK}$ ). Alternatively, the user may press the cancel button ( $\boxed{Cancel}$ ) to abandon the download request.

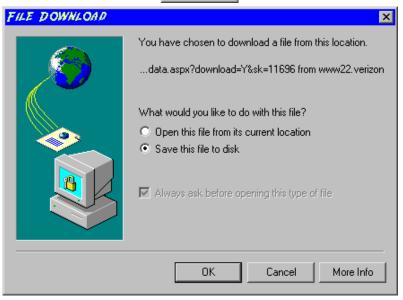

Next, the 'Save As' dialog box will pop up and the user will select where to save the file by using the 'Save in' field at the top of the screen and then by choosing a directory, if needed, in the center of the screen. The user may need to choose more directories within whatever directory was already chosen until the final destination is located. Once the correct location is found, the user will type a name in the 'File name' field and then press the 'Save' button (Save). This will complete the saving process. Please notice that, if the user decides to download an item that will be modified and then uploaded back into the system later, the user must remove the file's header row before uploading it back to the system.

| SAVE AS                                           |                                                                                               |                                                                                                    | ? ×                                                                                                    |
|---------------------------------------------------|-----------------------------------------------------------------------------------------------|----------------------------------------------------------------------------------------------------|----------------------------------------------------------------------------------------------------|
| Save in:                                          | 😑 Local Disk (C:)                                                                             |                                                                                                    |                                                                                                    |
| History<br>Desktop<br>My Computer<br>My Network P | Adobe Work 2002 Attachmate builds drivers EECR Filings I386 Lanier NT2000 Local Mailbox Lotus | APINFO<br>Marx 2000 Builds<br>MDL - Demand Files<br>MOUSE<br>My Documents<br>ORANT<br>Pdrec200<br>PIC<br>PIC<br>PP41<br>Program Files | TEMP<br>UPDATE<br>UH<br>Verizonl<br>Vines<br>Window:<br>WINNT<br>E<br>NavCC<br>S<br>SETUF<br>AdobeW<br>AUTOE |
|                                                   | File name: Test21.csv                                                                         | •                                                                                                    | Save                                                                                                    |
|                                                   | Save as type: Microsoft Exe                                                                   | cel Comma Separated Values File 💌                                                                                                    | Cancel                                                                                                    |

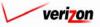

### Section 10

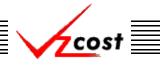

- <u>Run</u>: If the user intends to further modify and rerun the completed study, then the 'Run' button ( **Run**) will be used after the user has drilled down into the items to be modified, overridden those items, and then returned to the 'What-If Results' screen. Please note that these new results will supersede the original results from this what-if cost study. This function is described in full detail <u>later in this section</u>.
- <u>Done</u>: When the 'Done' button ( <u>Done</u>) at the bottom of the screen is pressed, the system will close the results page and return the user to the 'What-If Cost Studies' screen. The user can use this button at any time.
- <u>Drill Down</u>: If the user intends to further modify and rerun the completed study, then this function will be used. In order to override either values or formulas for the what-if scenario that is being created, the user must first view the details of the cost study calculations by drilling down into the results. To drill down into the results, the user would select the needed line within the results, thus highlighting that line, and then press the 'Drill Down' button (<u>Drill Down</u>). As shown below, the 'What-If Drill Down' screen loads up.

|                          | - 16                          |                                         |                      |                  |                        |                  |
|--------------------------|-------------------------------|-----------------------------------------|----------------------|------------------|------------------------|------------------|
| L_Wh                     | at it                         |                                         |                      |                  |                        |                  |
| WIF-IOF O                | -12 - Initial_01152003        |                                         |                      |                  |                        |                  |
| Formula:                 | CostSum_NRC_COH_SO_IOF_       | DC12_I                                  |                      |                  |                        |                  |
| Geography:               | PAE (Pennsylvania (Bell Atlar | tic)) 💌                                 |                      |                  | Account: All           | •                |
| History:                 | CostSum_NRC_COH_SO_1          | OF_OC12_I = ApplyFa                     | ctor( CostSum_NRC_SC | _IOF_OC12_I, E>  | pense_Results.COMM     | ION_OH_LOADING)  |
|                          |                               |                                         |                      |                  |                        |                  |
| 0                        |                               |                                         |                      |                  |                        |                  |
| Override                 |                               |                                         |                      |                  |                        |                  |
| Nam                      |                               | Account D/S Value                       | Reference            |                  |                        |                  |
| Costs                    | um_NRC_COH_SO_IOF_OC12_I      | 662300 C 1.6498376                      | 51036 ApplyFactor    | ( CostSum_NRC_SO | _IOF_OC12_I, Expense_R | Results.COMMON_C |
|                          |                               |                                         |                      |                  |                        |                  |
|                          |                               |                                         |                      |                  |                        |                  |
| 4                        |                               |                                         |                      |                  |                        |                  |
| •                        |                               |                                         |                      |                  |                        |                  |
| ■ Override               | Bock                          |                                         | Drill Down           | Drill Up         | Bock To Top            | <u> </u>         |
|                          |                               | Account D/S Value                       |                      |                  | Back To Top            | <b>,</b>         |
| Override                 |                               | Account D/S Value<br>862300 D 63.94719- | Reference            |                  |                        | •                |
| Override<br>Nam<br>Costs | e                             |                                         | Reference            | ;                |                        | •                |

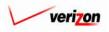

### Section 10

The areas on the 'What-If Drill Down' screen break down as follows:

- There will not be any geography options available other than that which was previously selected.
- The account menu may be accessed by pressing the button ( ) to the right of the field. The user may then select an account from the drop down menu. This option allows the user to either view the drill down information one account at a time, for all accounts by selecting 'All' from the drop down menu, or for items that have no account number, if such items exist, by selecting 'None' from the drop down menu. The screen will automatically refresh with the results as soon as the user makes a selection.
- The formula line provides the name of the formula that the user is currently drilling on.
- The history field tracks the formulas that the user has drilled through.
- The upper grid displays the details of the formula that the user is currently drilling into.
- The lower grid displays the formulas that make up the formula being drilled into.

The user may do the following on the 'What-If Drill Down' screen:

- The user may select a specific result by clicking on it and drilling down further if there are more levels that can be drilled through by pressing the 'Drill Down' button ( Drill Down). If there are not more levels to drill through, then the button will be inactive.
- If the user has already drilled down, the 'Drill Up' button ( Drill Up ) will become active. This button will be active until the user drills back up to the original 'Drill Down' screen. From that point, the user will not be able to drill up any higher and thus, the button will be inactive.
- No matter where the user is located in the 'Drill Down' screen, the 'Back To Top' button (Beck To Top) will automatically return the user to the top level starting position of the 'Drill Down' screen. When this button is pressed, this function handles all drilling up and resets all scrolling that has occurred in the two grids on the screen.
- The 'Back' button ( **Back** ) can be used at any time to return to the 'What-If Results' screen.
- The 'Override' button ( Override ) appears in two places on this screen. The user will use this button to change either the formula or the value of the specified line item. Depending on the original data from the cost study results, some items may not allow formula overrides. To use this function, the user will click on the line that is to be overridden, thus highlighting it. This line will be located in one of the two grids. Next, the user will click on the 'Override' button ( Override ) located above that grid on the left side of the page.

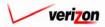

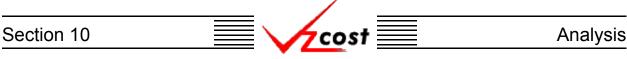

An example of each of the two types of overrides is shown in the two examples below. On the left is a formula override and on the right is a value override. In either case, the user will make the needed adjustment and then press the 'OK' button ( \_\_\_\_\_\_ ) to continue. However, the user may also press the 'Cancel' button ( \_\_\_\_\_\_ ) to abandon the override and return to the previous screen.

| Cverride                                                                    |                                                                                                    | L Ove                                             | rride          |                                                                                    |
|-----------------------------------------------------------------------------|----------------------------------------------------------------------------------------------------|---------------------------------------------------|----------------|------------------------------------------------------------------------------------|
| Override Type:<br>Element Name:<br>Group:<br>Account:<br>D/S:<br>Reference: | C Value C Formula<br>CostSum_NRC_COH_SO_IOF_OC12_I<br>N/A<br>C<br>(ApplyFactor( CostSum_NRC_SO_IOF_OC12_I,<br>Expense_Results.COMMON_OH_LOADING )*1.1)<br>(ApplyFactor( CostSum_NRC_SO_IOF_OC12_I;<br>Expense_Results.COMMON_OH_LOADING )*1.1)<br>C 1.64983761036<br>C Cantel | Eleme<br>Group<br>Accou<br>D/S:<br>Refer<br>Old V | unt:<br>rence: | Value Formula<br>Expense_Results.COMMON_OH_LOADING<br>N/A<br>C<br>0.0258<br>0.0225 |

As shown in the example below, items that have been overridden will appear in bold. However, it is important to note that no other values will be changed because results do not recalculate until the user reruns the study. Thus, if the user would like to complete the what-if cost study, then the 'Back' button ( back ), located above the left side of the lower grid, should be pressed.

| COS                     | :† 🛛 🚹 🛸 🕻 🕇                  | EXIT<br>VZCOST          |                        | Welcome, Demo Use                                                     |
|-------------------------|-------------------------------|-------------------------|------------------------|-----------------------------------------------------------------------|
|                         |                               |                         |                        |                                                                       |
| T wi                    | nat lf                        |                         |                        |                                                                       |
| F- <u>m</u>             |                               |                         |                        |                                                                       |
|                         | 0C-12 - Initial_01152003      |                         |                        |                                                                       |
| Formula:                | CostSum_NRC_COH_SO_IOF        | _OC12_I                 |                        |                                                                       |
| Geography               | : PAE (Pennsylvania (Bell Atl | antic)) 💌               |                        | Account: All                                                          |
| History:                | CostSum_NRC_COH_SO            | _10F_0C12_1             | = ApplyFactor( Cost    | <pre>Sum_NRC_SO_IOF_OC12_I, Expense_Results.COMMON_OH_LOADING )</pre> |
|                         |                               |                         |                        |                                                                       |
| Override                |                               |                         |                        |                                                                       |
| Nan                     |                               | Account D/S             | 2 Valuo                | Reference                                                             |
|                         | Sum_NRC_COH_SO_IOF_OC12_I     | 662300 C                | 1.64983761036          | ApplyFactor(_CostSum_NRC_SO_IOF_OC12_I, Expense_Results.COMMON_(      |
|                         |                               |                         |                        |                                                                       |
|                         |                               |                         |                        |                                                                       |
| •                       |                               |                         |                        | ¥                                                                     |
| •                       |                               |                         |                        |                                                                       |
| ■ Override              | Back                          |                         |                        | Drill Dewn Drill Up Back To Top                                       |
|                         |                               | Account D/5             | s Value                | Drill Down Drill Up Back To Top<br>Reference                          |
| Override                |                               | Account D/5<br>662300 D | \$ Value<br>63.9471942 |                                                                       |
| Override<br>Nam<br>Cost | ne                            | 662300 D                |                        | Reference                                                             |

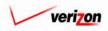

| Section 10 | cost | Analysis |
|------------|------|----------|
|            |      |          |

Once the user has returned to the 'What-If Results' screen, the 'Run' button ( **Run**) should be pressed to run the study with the overridden data.

| IF-LIDB Expense Family_121902_E            |                |       |                                     | Printoble Grid Hide Details                                                                                     |
|--------------------------------------------|----------------|-------|-------------------------------------|----------------------------------------------------------------------------------------------------|
| BC Run Name:                               | WIF-LIDB E     | Хре   | ense Family_121902_I                | E                                                                                                    |
| BC Family:                                 | LIDB Exper     | nse   | Family_121902_E&W                   |                                                                                                    |
| Jurisdiction:                              | : Pennsylvan   | nia ( | Bell Atlantic)                      |                                                                                                    |
|                                            |                |       |                                     |                                                                                                    |
| Geography: PAE (Pennsylvania (B            | ell Atlantic)) |       | 1                                   | Account: All Drill Down Run Download                                                                            |
| eography: [PAc (Pennsylvania (b            | ien Adande))   | -     | 1                                   |                                                                                                    |
|                                            |                |       |                                     |                                                                                                    |
| Name                                       | Account        | D/S   | Value                               | Reference                                                                                                    |
| FPC_BH_Expenses_W                          |                | D     | 23.6969005847953                    | (LIDB_Expense.FPCAdmExp + LIDB_Expense.FPCLabExp )/                                                             |
| DBAS_BH_Expenses_W                         |                | D     | .33380983750549                     | LIDB_Expense.DBASLabExp / SS7_DEMAND_VALUE.lidb_bh_demand                                                       |
| DBAS_BH_Investment_W                       |                | D     | .21135265700483                     | SS7_1101.DBAS_INVEST_HARD_E_D / SS7_DEMAND_VALUE.lidb_bh_d                                                      |
| FPC_BH_Expenses_E<br>DBAS_BH_Expenses_E    |                | D     | 23.6969005847953<br>.33380983750549 | (LIDB_Expense.FPCAdmExp + LIDB_Expense.FPCLabExp )<br>LIDB_Expense.DBASLabExp / SS7_DEMAND_VALUE.lidb_bh_demand |
| DBAS_BH_Expenses_E<br>DBAS_BH_Investment_E |                | D     | .21135265700483                     | SS7_1101.DBAS_INVEST_HARD_E_D / SS7_DEMAND_VALUE.lidb_bh_demand                                                 |
|                                            |                |       |                                     |                                                                                                    |

This will navigate the user to the message center, described in <u>section 13.1</u> of this document, where the user will wait for a message noting that the study has either failed or been completed. The results of this study may be viewed either from the message center by clicking on the link that will be active in the 'Job Description' column once the study is complete or by using the 'View Results' button (<u>View Results</u>) on the 'What-If Cost Studies' screen as just described in this section.

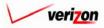

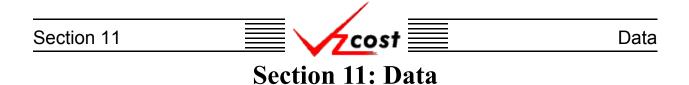

The data section of the VzCost system is designed to allow users access to view approved data versions and run queries against those data versions. The user may also save queries so that those queries may be run again at a later time. Thus, this section is split into two links from the VzCost home page. Those two links are the 'Data Browser' link and the 'Saved Queries' link.

|                                                                                                 |                                                                                                    | SE                                                                                                    | RVICE COSTS DEPARTMENT COST PORTAL |
|-------------------------------------------------------------------------------------------------|----------------------------------------------------------------------------------------------------|----------------------------------------------------------------------------------------------------|------------------------------------|
|                                                                                                 | VIZCOST                                                                                                    |                                                                                                    | Welcome, Demo User Version 2.3     |
| Welcome to VzCost!                                                                              | Elements         • Element Calculator Runs         • Element Loading Runs         Basic Components (BCs)         • BC Families         • BC Runs         Capital         • Capital Factor Templates         • Capital Factor Runs | Analysis     Reports     Sensitivity Analyses     Comparison Analyses     What-If BC Runs     What-If Cost Studies      Data     Data Browser     Saved Queries      Admin |                                    |
|                                                                                                 | Expenses<br>Expense Factor Templates<br>Expense Factor Runs                                                                                                    | <ul> <li>Data Management</li> <li>File Management</li> <li>Report Management</li> <li>User Administration</li> <li>Job Administration</li> </ul>                           |                                    |
| Note: Avoid using the Back, Forward and<br>Refresh buttons on the Internet Explorer<br>toolbar. | <ul> <li>Filings</li> <li>Cost Templates</li> <li>Cost Studies</li> <li>Document Sets</li> </ul>                                                                                                    | <ul> <li>Tool Box</li> <li>Message Center</li> <li>Change Password</li> <li>Help</li> <li>Exit VzCost</li> </ul>                                                           |                                    |

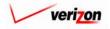

#### Section 11

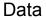

#### Section 11.1: Data Browser

The data browser is the engine by which the user may view approved data versions. When entering this part of the system, the 'Data Browser Filter' screen, shown below, will load up.

|                                        |                                                |              | SERVIC | E COSTS DEPA |                      |
|----------------------------------------|------------------------------------------------|--------------|--------|--------------|----------------------|
| cost 🗅 🗞 ?                             | EXIT<br>VZC05T                                 |              |        | Welcon       | ne, Demo User Versio |
| L Data Version Filter                  | Data Browser - Data Versions                   |              |        |              |                      |
| Table Demand                           | Version                                        | Jurisdiction | Owner  | Load Date    | Status               |
|                                        |                                                |              | Owner  |              |                      |
|                                        | paw_demand_value_110502                        | PAW          |        | 11/9/2002    | Approved             |
| Version Description                    | pae_demand_value_072502<br>PAW Demand 08022002 | PAE          |        | 10/26/2002   | Approved<br>Approved |
|                                        | DEMAND_VALUE_PAE                               | PAE          |        | 6/27/2002    | Approved             |
| J                                      | Randy's PA Demand                              | PAE          |        | 3/4/2002     | Approved             |
| Jurisdiction All Jurisdictions> Filter |                                                |              |        |              |                      |
|                                        |                                                | View         | I      |              |                      |

The filters on this page are different than the filters throughout the rest of the VzCost system. By using these filters, the user can limit or expand the list of data versions that are displayed on the screen. The 'Table' field is the first field and items in this field are selected via a drop down menu. By pressing the button () at the right side of the field, the user may select what type of table to view. If the user chooses to use the 'Version Description' field, which is the center of the three filter fields, the user will need to input a string of characters. If this field is used, the system will search the version descriptions for each of the data versions. If the user wishes to view only data versions from a specific jurisdiction, that jurisdiction can be selected from the drop down menu in the 'Jurisdiction' field, located below the other two fields. By pressing the button () at the right side of the field, the user may select the needed jurisdiction. The user may make changes to any one or all three of these fields as needed. Once the needed filters have been set up, the user will run the filters by pressing the 'Filter' button () at the bottom left of the screen. All data versions that meet the filtered criteria will be displayed on the screen. Once the correct data version has been located, the user will click on that data version to highlight it and then press the 'View' button () to view the selected data version.

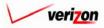

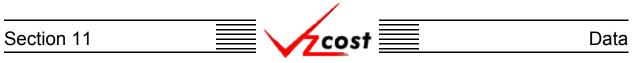

The 'Build Query for Data Editor' screen will load up. On this screen, multiple options are available. These options are explained over the next several pages.

|                                                                                                    | Welcome, D                                                                                                    |
|----------------------------------------------------------------------------------------------------|----------------------------------------------------------------------------------------------------|
| Build Query for Data Browser                                                                                                    | VERSION: pae_demand_value_072502                                                                                                    |
| Select columns and conditions for your query.                                                                                                   | Click Run to execute the SQL statement or click Save to save it.                                                                                                    |
| COLUMN SELECTOR<br>Hold down the shift/control key for multiple<br>selections.<br>ITEM_KEY<br>ITEM_NAME<br>GEOGRAPHY_KEY<br>VALUE<br>VERSION_ID | CONDITIONS         Build a condition and click Add to add it to your query.         Logical Field Operator Value         and • VERSION_ID • <> • 0         Add         Query Builder Window         Add         VALUE > 1 and VERSION_ID <> 0 |
|                                                                                                    | ROWS Per Page: 500 V Clear                                                                                                    |

The 'Column Selector' box at the left of this screen allows the user to choose which of the columns that are contained within the table should be displayed in this query. As shown at the right, the data owner may choose one column by clicking on it. Described below, however, are two ways for the data owner to select multiple columns from the 'Column Selector' box.

- To select a range of columns that are grouped together, the user will click on the first column name in the group, hold down the shift key on the keyboard, and then click on the last column name in the group. For example, in the 'Build Query for Data Editor' screen shown above, the user clicked on 'ITEM\_KEY', held down the shift key, and then clicked on 'VERSION\_ID'. Doing this selected all five columns in this list.
- To select multiple columns that are not grouped together, the user will click on the first column name to be selected, hold down the control key on the keyboard, and then click on each additional column name to be selected. For example, in the 'Column Selector' box shown to the right, the user clicked on 'ITEM\_NAME', held down the control key, and then clicked on 'VALUE'. Doing this selected both of these columns even though they are not grouped together.

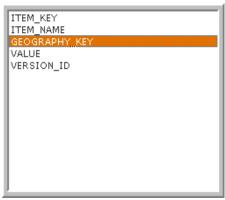

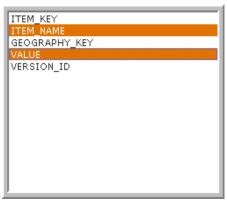

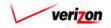

| Section 11 |                                                                                                    | <mark>√</mark> zcost                                                                                           | Dat                    |
|------------|----------------------------------------------------------------------------------------------------|----------------------------------------------------------------------------------------------------|------------------------|
|            | I. C. State                                                                                                    | SERVICE COSTS DEPAR                                                                                            | TMENT COST PORTAL      |
|            | A S ? VZCOST                                                                                                    | Welcome                                                                                                    | e, Demo User Version 1 |
|            |                                                                                                    |                                                                                                    |                        |
|            | Build Query for Data Browser                                                                                                    |                                                                                                    |                        |
|            | Build Query for Data Browser                                                                                                    | VERSION: pae_demand_value_072502                                                                               |                        |
|            | TABLE: Demand                                                                                                    | <b>VERSION:</b> pae_demand_value_072502<br>y. Click Run to execute the SQL statement or click Save to save it. |                        |
|            | TABLE: Demand                                                                                                    | y. Click Run to execute the SQL statement or click Save to save it.                                            | _                      |
|            | TABLE: Demand<br>Select columns and conditions for your quer<br>COLUMN SELECTOR<br>Hold down the shift/control key for multiple | y. Click Run to execute the SQL statement or click Save to save it.                                            |                        |

Conditions may also be set for the query. When a condition is set, that condition will appear in the 'Query Builder Window'. To set a condition, the user will make whatever selections are necessary from the following four fields:

ROWS Per Page: 500 -

Run Query Save Query Done

- If multiple conditions exist, all conditions except for the first one must begin with a selection from the 'Logical' field drop down menu. This drop down menu may be accessed by pressing the button ( ) at the right side of the field. If a condition is either the only condition for a query or the first one of multiple conditions for a query, no selection will be made in the 'Logical' field.
- One of the column names from the 'Column Selector' box will be selected from the drop down menu for the 'Field' field. This drop down menu may be accessed by pressing the button (-) at the right side of the field.
- The user will press the button (•) at the right side of the 'Operator Field' to choose a mathematical operator for the condition.
- The user will enter a value in the 'Value' field. The input options for this field are not restricted and the percent sign may be used as a wild card. In the example shown below, the user is looking in the query for the letters 'PA' anywhere within the 'GEOGRAPHY\_KEY'

| CONDITIONS<br>Build a condition and click Add to add it to your query. | GEOGRAPHY_KEY<br>ABVLPAES<br>ALFAPAAL |
|------------------------------------------------------------------------|---------------------------------------|
| Logical Field Operator Value                                           | ALNAPAAL<br>ALQPPAAL                  |
| GEOGRAPHY_KEY V like V %PA%                                            | ALTWPAAL<br>ALTWPAMT                  |
| Query Builder Window                                                   | ALXNPAAX<br>AMBLPAAM                  |
| GEOGRAPHY_KEY like '%PA%'                                              | AMBRPAAM<br>ANVLPAAN<br>ARMRPAAR      |
|                                                                        | ASLDPAAL<br>AUSTPAAU                  |
|                                                                        | AVDLPAAV                              |
| ROWS Per Page: 100 🔽 Clear                                             | BADNPABA<br>BATHPABT<br>BCHMPABU      |

column of the table. Therefore, when the result set appears, all columns that were selected in the 'Column Selector' box that have the letters 'PA' included within the 'GEOGRAPHY\_KEY' column will be displayed on the screen.

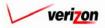

### Section 11

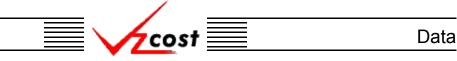

Once the fields have been filled out to add a condition to the query, the user will press the 'Add' button ( Add ) and the condition will appear in the 'Query Builder Window'. If the user needs to remove all of the conditions that have been added the 'Clear' button ( Clear ) may be pressed. Alternatively, if the user needs to remove a single condition and other conditions exist, then the user will click on the condition to be deleted, thus highlighting it, and then press the 'Delete' key on the keyboard to delete it.

The user may also select how many rows of results should be displayed per page by choosing and option from the drop down menu associated with the 'ROWS Per Page' field. This drop down menu may be accessed by pressing the button ( -) at the right side of the field.

|                                                                                                    | SERVICE COSTS DEPARTMENT                                                                                                    |
|----------------------------------------------------------------------------------------------------|----------------------------------------------------------------------------------------------------|
| Image: A state of the state of the state | Welcome, Demo User                                                                                                    |
| L Build Query for Data Browser                                                                                                    | • VERSION: pae_demand_value_072502                                                                                                    |
| Select columns and conditions for your query.<br>COLUMN SELECTOR<br>Hold down the shift/control key for multiple<br>selections.<br>ITEM_KEY<br>ITEM_NAME<br>GEOGRAPHY_KEY<br>VALUE<br>VERSION_ID                                                                                                    | Click Run to execute the SQL statement or click Save to save it.  CONDITIONS Build a condition and click Add to add it to your query.  Logical Field Operator Value and VERSION_ID  VERSION_ID  Add  VALUE > 1 and VERSION_ID  VALUE > 1 and VERSION_ID  VAL |
|                                                                                                    | ROWS Per Page: 500 Clear                                                                                                    |

In the example shown above, the user has selected all columns in the 'Column Selector' box, changed the number of rows per page to 500, added the condition that results in the 'VALUE' column must be greater than one, and has created the condition that the 'VERSION\_ID' column can not be equal to zero. The user must still press the 'Add' button ( Add ) to add that second condition. This query is now ready to either be saved or run. However, if the user wants to can this function, the 'Done' button ( Done ) may be pressed to exit the query builder and return to the 'Data Browser Filter' screen.

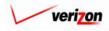

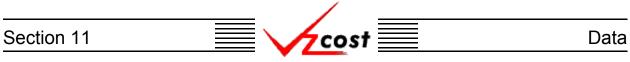

If the user is not ready to run the query yet or would just like to save the selected query's criteria for later use, then the 'Save Query' button (<u>Save Query</u>) should be pressed. When the 'Save Query' button (<u>Save Query</u>) is pressed, the 'Save Query' screen loads up.

|                    | SERVICE COSTS DEPARTMENT        |
|--------------------|---------------------------------|
|                    | Welcome Demo User. Version 1.1. |
| L Save Query       |                                 |
| Name Query:        |                                 |
| Query Description: |                                 |
|                    | Save Cancel                     |
|                    |                                 |
|                    |                                 |
|                    |                                 |
|                    |                                 |
|                    |                                 |

On this screen, the user will enter a name in the 'Name Query' field and a description in the 'Query Description' field. Once these fields have been populated, the user may press the 'Save' button ( \_\_\_\_\_\_\_) to save the query. Otherwise, to disregard the save query request and return to the 'Build Query for Data Editor' screen, the user may press the 'Cancel' button ( \_\_\_\_\_\_\_).

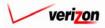

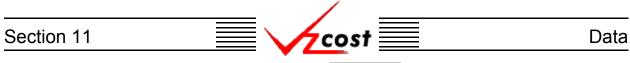

Assuming that the user pressed the 'Save' button ( **Sove** ) to save the query, the system saves the query and the user is taken to the 'Queries' screen. An example of the 'Queries' screen, which a part of the saved queries function, is shown below. The saved queries function is described in more detail <u>later in this section</u>.

|                                                                                            |                                                                                                    |                    |                      |                              |        | SERVICE COSTS DEPARTMENT | COST PORTAL      |
|--------------------------------------------------------------------------------------------|----------------------------------------------------------------------------------------------------|--------------------|----------------------|------------------------------|--------|--------------------------|------------------|
| cost 🔒                                                                                     | Sector Sector Se | г                  |                      |                              |        | Welcome Demo Use         | r. Version 1.1.5 |
| L Query Filter                                                                             | Queries                                                                                                    |                    |                      |                              |        |                          |                  |
| Name Table Name Demand Ummer Demo User Created After O1 • 01 • 2001 •                      |                                                                                                    | Query Name<br>test | Table Name<br>Demand | Version<br>Marx Test- Do Not | Owner  | Date Created<br>9/5/2002 |                  |
| 01 • 01 • 2001 •<br>Month Day Year<br>Created Before<br>09 • 06 • 2002 •<br>Month Day Year |                                                                                                    |                    | Now                  | Edit [                       | Delete | Run                      |                  |

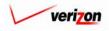

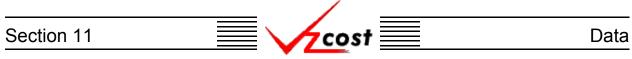

On the 'Build Query for Data Editor' screen, once the columns have been selected in the 'Column Selector' box, any needed conditions have been added, the number of rows per page has been selected, and the user is ready to view the query results, then the 'Run Query' button (**Run Query**) at the bottom of the screen should be pressed.

| cost 🔒 😣                                                                                                    | 2 EXIT<br>VZCQST           | Welcome Demo User.                                                                                                    |
|----------------------------------------------------------------------------------------------------|----------------------------|----------------------------------------------------------------------------------------------------|
|                                                                                                    |                            | welcome being oser.                                                                                                    |
| Build Query for Data                                                                                             | Editor                     |                                                                                                    |
| TABLE: Demand                                                                                                    |                            | VERSION: Test - Do Not Use                                                                                                    |
| Select columns an                                                                                                | d conditions for your quer | ry. Click Run to execute the SQL statement or click Save to save it.                                                                                                    |
| COLUMN SELECT<br>Hold down the st<br>selections.<br>ITEM_KEY<br>ITEM_NAME<br>GEOGRAPHY_KE<br>VALUE<br>VERSION_ID | hift key for multiple      | CONDITIONS<br>Build a condition and click Add to add it to your query.<br>Logical Field Operator Value<br>TITEM_KEY V V V 0<br>Query Builder Window Add<br>ITEM_KEY <> '0' |
|                                                                                                    |                            | ROWS Per Page: 500 Run Query Done                                                                                                    |
|                                                                                                    |                            |                                                                                                    |

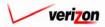

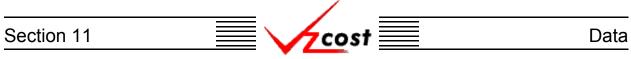

The 'Data Browser' screen will load up and display the results of the user's query. As selected in the query builder, 500 rows of the 12,320 rows are shown on this page. If needed, the user will use the scroll bar at the right side of the result window to move through the rows of results on this screen. To view the next 500 rows of results, the user will press the 'Next' button ( Next ) and to view the previous 500 rows of results, the user will press the 'Previous' button ( Next ). Please remember that these buttons will not always provide 500 rows of results. Instead they will display however many rows of results were specified in the query builder.

| Data Browser     | -              |           |               |             |   |  |
|------------------|----------------|-----------|---------------|-------------|---|--|
| Table: Demand    |                | Version:  | Test - Do Not | : Use       |   |  |
| Rows 1125 to 162 | 4 out of 12320 |           |               |             |   |  |
| ITEM_KEY         | ITEM_NAME      | GEOGRAPHY | KEYDIRECT SI  | HARED VALUE |   |  |
| RES              | RESIDENTIAL    | TYBNPATY  | D             | 4617        |   |  |
| RES              | RESIDENTIAL    | ULYSPAUL  | D             | 666         |   |  |
| RES              | RESIDENTIAL    | UNTNPAUN  | D             | 16664       | — |  |
| RES              | RESIDENTIAL    | WALXPAWA  | D             | 622         |   |  |
| RES              | RESIDENTIAL    | WASHPAWA  | D             | 20368       |   |  |
| RES              | RESIDENTIAL    | WAYNPAWY  | D             | 11707       |   |  |
| RES              | RESIDENTIAL    | WCHSPAWC  | D             | 31579       |   |  |
| RES              | RESIDENTIAL    | WDLDPAWO  | D             | 1169        |   |  |
| RES              | RESIDENTIAL    | WGRVPAWG  | D             | 4726        |   |  |
| RES              | RESIDENTIAL    | WGTNPAWR  | D             | 9196        |   |  |
| RES              | RESIDENTIAL    | WHHNPAWH  | D             | 2409        |   |  |
| RES              | RESIDENTIAL    | WKBGPAWK  | D             | 22110       |   |  |
| RES              | RESIDENTIAL    | WLBRPAWB  | D             | 24821       |   |  |
| RES              | RESIDENTIAL    | WLGRPAWG  | D             | 10060       |   |  |
| RES              | RESIDENTIAL    | WLPKPAES  | D             | 1971        |   |  |
| RES              | RESIDENTIAL    | WLPTPAWI  | D             | 21373       |   |  |
| RES              | RESIDENTIAL    | WLRCPAWO  | D             | 1510        |   |  |
| RES              | RESIDENTIAL    | WLSTPAWS  | D             | 4588        |   |  |
| RES              | RESIDENTIAL    | WMDLPAWM  | D             | 2053        |   |  |
| RES              | RESIDENTIAL    | WMFLPAWM  | D             | 7806        |   |  |
|                  |                |           |               |             |   |  |

If there is a specific row number that the user would like to go to, that row number can be entered into the 'to Row' field and then the user must press the 'Go' button ( \_\_\_\_\_\_ ). In the example above, the user has decided to go to row 1125. Thus, since 500 records per page were specified in the query builder, rows 1125 through 1624 are displayed on the page shown above.

From this page, the user may press the 'Edit Query' button (**Edit Query**) which will return the user to the 'Build Query for Data Editor' screen described <u>earlier in this section</u>. In this case, the user can make any needed changes and then run the query again or save the new version of the query for later use.

The user may also press the 'Download' button ( **Download** ) which will download the data into a CSV file for the user to use with other applications or to use as needed at a later time. This option is described in more detail on the next page.

Once the user has is finished with this data browser, the 'Done' button ( Done ) should be pressed to close this page and return to the 'Data Browser Filter' screen.

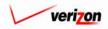

# Section 11 Data

Once the 'Download' button ( Download ) has been pressed, the 'Download' screen, shown below, will appear. The user may 'Open this file from its current location'. Doing so will open the file in a separate Microsoft Excel window. However, any changes that are made will have to be saved locally. Therefore, it is recommended that the user select the 'Save this file to disk' radio button and then the press the 'OK' button ( OK ). That way, the file is saved locally from the start and the user has the freedom to make any changes by using Microsoft Excel whenever those changes are actually needed. The user could also press the cancel button ( Cancel ) to disregard the download request and return to the previous screen.

| FILE DOWNLOAD | ×                                                                                                    |
|---------------|----------------------------------------------------------------------------------------------------|
|               | You have chosen to download a file from this location.<br>data.aspx?download=Y&sk=11696 from www22.verizon<br>What would you like to do with this file?<br>Open this file from its current location<br>Save this file to disk<br>Always ask before opening this type of file |
|               | OK Cancel More Info                                                                                                    |

Next, the 'Save As' dialog box will pop up and the user will need to select where to save the file by using the 'Save in' field at the top of the screen and the by choosing a directory, if needed, in the center of the screen. The user may need to choose more directories within the initial directory that was already chosen until the destination is finally located. Once the correct location has been found, the user will type a name in the 'File name' field and then press the 'Save' button (Save). This will complete the saving process. Please notice that, if the user decides to download an item that will be modified and then uploaded back in to the system later, the user

| must remov                                   | e the header row from                                                                                                    | the file before uploading                                                                                                    | ng it back to the system.                                                                  |
|----------------------------------------------|----------------------------------------------------------------------------------------------------|----------------------------------------------------------------------------------------------------|--------------------------------------------------------------------------------------------|
| SAVE AS                                      |                                                                                                    |                                                                                                    | ? ×                                                                                        |
| Save in:                                     | 🖃 Local Disk (C:)                                                                                                    |                                                                                                    |                                                                                            |
| History<br>History<br>Desktop<br>My Computer | Adobe Work 2002<br>attachmate<br>builds<br>drivers<br>EECR<br>Filings<br>1386<br>Lanier NT2000<br>Local Mailbox<br>Lotus | MAPINFO<br>Marx 2000 Builds<br>MDL - Demand Files<br>MOUSE<br>My Documents<br>ORANT<br>Pdrec200<br>PIC<br>PP41<br>Program Files<br>Shared | TEMP<br>UPDATE<br>UH<br>Verizon<br>vines<br>Window:<br>WINNT<br>AVACC<br>S_SETUF<br>AdobeW |
|                                              | File name: Test21 csv                                                                                                    | omma Separated Values File 💌                                                                                                    | Save<br>Cancel                                                                             |

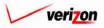

Section 11

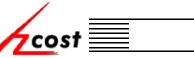

Data

#### Section 11.2: Saved Queries

The saved queries section of VzCost allows the user to modify, edit, run, and delete previously saved queries. When entering the saved queries area of VzCost, the 'Queries' screen, shown below, loads up. The user will have four options from this screen. These options are described over the next several pages.

|                    |                                   |                                     | SERVICE COSTS DEPARTMENT | COST PORTAL   |
|--------------------|-----------------------------------|-------------------------------------|--------------------------|---------------|
|                    |                                   |                                     | Welcome Demo User        | Version 1.1.5 |
| L. Query Filter    | L. Queries                        |                                     |                          |               |
| Name<br>Table Name | Query Name Table Name test Demand | Version Dwner<br>Marx Test - Do Not | Date Created<br>9/5/2002 |               |
| Demand  Demo User  |                                   |                                     |                          |               |
| Created After      |                                   |                                     |                          |               |
| Created Before     |                                   |                                     |                          |               |
| Filter             |                                   |                                     |                          |               |
|                    | Ne                                | w Edit Delete                       | Run                      |               |

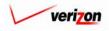

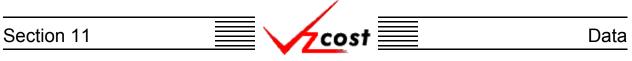

### Section 11.2.1: Creating a New Saved Query

Filters located at the left of the screen may be used as described in <u>section 4.4</u> to limit or expand the list of saved queries that are displayed on the screen. All saved queries that meet the filtered criteria will be displayed on the screen. However, if the user needs to create a new saved query, the user should press the 'New' button (

|                                                                                                  |                                    |                 | SERVICE COSTS DEPARTMENT | COST PORTAL   |
|--------------------------------------------------------------------------------------------------|------------------------------------|-----------------|--------------------------|---------------|
| cost                                                                                             |                                    |                 | Welcome Demo User        | Version 1.1.5 |
| L Query Filter                                                                                   | Queries                            |                 |                          |               |
| Name Table Name Demand Owner Demo User Created After O1  O1  O2001 Month Day Year Created Before | Ouery Name Table Na<br>test Demand |                 | Date Created<br>9/5/2002 |               |
| 09 06 2002<br>Month Day Year                                                                     |                                    |                 |                          |               |
|                                                                                                  |                                    | New Edit Delete | Run                      |               |

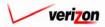

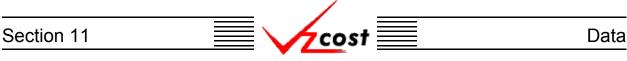

As shown below, once the 'New' button ( **Now**) has been pressed, the 'Select Data Version for Query' screen loads up. As before, filters located at the left of the screen may be used as described in <u>section 4.4</u> to limit or expand the list of data versions that are displayed on the screen. All data versions that meet the filtered criteria will be displayed on the screen.

|                     |                                                    | SERVI         | CE COSTS DE |                           |
|---------------------|----------------------------------------------------|---------------|-------------|---------------------------|
| cost 🗅 🗞 ?          | ERIT<br>VZCOST                                     |               | Weld        | come, Demo User Version 1 |
| <u> </u>            | Select Data Version for Query                      |               |             | ,                         |
| Table Demand        | Version                                            | Jurisdiction  | Owner       | Load Date                 |
|                     |                                                    | PAW           | Owner       | 11/9/2002                 |
|                     | paw_demand_value_110502<br>pae_demand_value_072502 | PAW           |             | 11/9/2002                 |
| Version Description | PAW Demand 08022002                                | PAE           |             | 10/26/2002                |
|                     | DEMAND_VALUE_PAE                                   | PAE           |             | 6/27/2002                 |
| P                   | Randy's PA Demand                                  | PAE           | -           | 3/4/2002                  |
| Jurisdictions>      | <u>ر</u>                                           |               |             | ,                         |
|                     | -                                                  | Select Cancel |             |                           |

Once the correct data version has been located, the user will click on that data version to highlight it, and then press the 'Select' button ( Select ) at the bottom of the screen. To return to the previous screen without making a selection, the user should press the 'Cancel' button ( Cancel ) at the bottom of the screen.

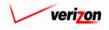

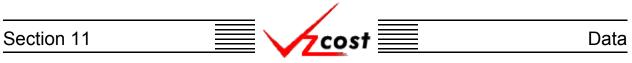

The 'Build Query for Data Editor' screen will load up. On this screen, multiple options are available. These options are explained over the next several pages.

|                                                                                | Welcome                                                               |
|--------------------------------------------------------------------------------|-----------------------------------------------------------------------|
| Build Query for Data Browser                                                   |                                                                       |
| TABLE: Demand                                                                  | VERSION: pae_demand_value_072502                                      |
| Select columns and conditions for your query.                                  | Click Run to execute the SQL statement or dick Save to save it.       |
| COLUMN SELECTOR<br>Hold down the shift/control key for multiple<br>selections. | CONDITIONS<br>Build a condition and dick Add to add it to your query. |
| ITEM_KEY                                                                       | Logical Field Operator Value                                          |
| ITEM_NAME<br>GEOGRAPHY_KEY<br>VALUE                                            | and VERSION_ID V <> V                                                 |
| VERSION_ID                                                                     | Query Builder Window Add                                              |
|                                                                                | VALUE > 1and VERSION_ID <> 0                                          |
|                                                                                |                                                                       |
|                                                                                | ×                                                                     |
|                                                                                | ROWS Per Page: 500 💌                                                  |
|                                                                                |                                                                       |
|                                                                                | Run Query Save Query Done                                             |

The 'Column Selector' box at the left of this screen allows the user to choose which of the columns that are contained within the table should be displayed in this query. As shown at the right, the data owner may choose one column by clicking on it. Described below, however, are two ways for the data owner to select multiple columns from the 'Column Selector' box.

- To select a range of columns that are grouped together, the user will click on the first column name in the group, hold down the shift key on the keyboard, and then click on the last column name in the group. For example, in the 'Build Query for Data Editor' screen shown above, the user clicked on 'ITEM\_KEY', held down the shift key, and then clicked on 'VERSION\_ID'. Doing this selected all five columns in this list.
- To select multiple columns that are not grouped together, the user will click on the first column name to be selected, hold down the control key on the keyboard, and then click on each additional column name to be selected. For example, in the 'Column Selector' box shown to the right, the user clicked on 'ITEM\_NAME', held down the control key, and then clicked on 'VALUE'. Doing this selected both of these columns even though they are not grouped together.

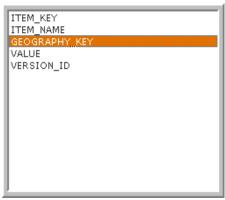

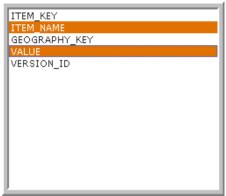

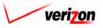

| ction 11            |                                                      | zcost                                                                                                    | D                        |
|---------------------|------------------------------------------------------|----------------------------------------------------------------------------------------------------|--------------------------|
| cost •              | Perr VICOST                                          | SERVICE COST                                                                                                    | Velcome, Demo User Versi |
| L Build Query for I | nd                                                   | VERSION: pae_demand_value_072502                                                                                                    | °                        |
| COLUMN SEL          | LECTOR<br>he shift/control key for multiple<br>Y_KEY | lick Run to execute the SQL statement or click Save to save it.  CONDITIONS Build a condition and click Add to add it to your query.  Logical Field Operator V and VERSION_ID V <> 0  Query Builder Window  VALUE > 1and VERSION ID <> 0 |                          |

Conditions may also be set for the query. When a condition is set, that condition will appear in the 'Query Builder Window'. To set a condition, the user will make whatever selections are necessary from the following four fields:

- If multiple conditions exist, all conditions except for the first one must begin with a selection from the 'Logical' field drop down menu. This drop down menu may be accessed by pressing the button () at the right side of the field. If a condition is either the only condition for a query or the first one of multiple conditions for a query, no selection will be made in the 'Logical' field.
- One of the column names from the 'Column Selector' box will be selected from the drop down menu for the 'Field' field. This drop down menu may be accessed by pressing the button (-) at the right side of the field.
- The user will press the button (•) at the right side of the 'Operator Field' to choose a mathematical operator for the condition.
- The user will enter a value in the 'Value' field. The input options for this field are not restricted and the percent sign may be used as a wild card. In the example shown below, the user is looking in the query for the letters 'PA' anywhere within the 'GEOGRAPHY\_KEY' column of the table. Therefore, when the result set appears, all columns that were selected in the 'Column Selector' box that have the letters 'PA' included within the 'GEOGRAPHY\_KEY' column will be displayed on the screen.

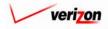

### Section 11

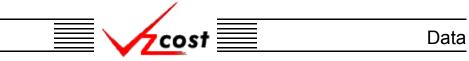

Once the fields have been filled out to add a condition to the query, the user will press the 'Add' button ( Add ) and the condition will appear in the 'Query Builder Window'. If the user needs to remove all of the conditions that have been added the 'Clear' button ( Clear ) may be pressed. Alternatively, if the user needs to remove a single condition and other conditions exist, then the user will click on the condition to be deleted, thus highlighting it, and then press the 'Delete' key on the keyboard to delete it.

The user may also select how many rows of results should be displayed per page by choosing and option from the drop down menu associated with the 'ROWS Per Page' field. This drop down menu may be accessed by pressing the button ( $\neg$ ) at the right side of the field.

| St       M       Notice       Welcome, Demo Us         Build Query for Data Browser            TABLE: Demand       VERSION: pae_demand_value_072502          Select columns and conditions for your query. Click Run to execute the SQL statement or click Save to save it.          COLUMN SELECTOR       CONDITIONS       Build a condition and click Add to add it to your query.         Hold down the shift/control key for multiple selections.       CONDITIONS       Build a condition and click Add to add it to your query.         TTEM_KEY       ITEM_KEY       O       O         VALUE       VERSION_ID       VERSION_ID       Add         Query Builder Window       Add       Add         VALUE       1 and VERSION_ID <> 0       Image: State State | Build Query for Data Browser         TABLE: Demand       VERSION: pae_demand_value_072502         Select columns and conditions for your query. Click Run to execute the SQL statement or click Save to save it.         COLUMN SELECTOR         Hold down the shift/control key for multiple selections.         UTEM_KEY         ITEM_KEY         ITEM_KEY         ITEM_KEY         USGRAPHY_KEY         VERSION_ID         Query Builder Window                                                                                                    |                                                                                                    | SERVICE COSTS DEPARTMENT                                                                                                    |
|----------------------------------------------------------------------------------------------------|----------------------------------------------------------------------------------------------------|----------------------------------------------------------------------------------------------------|----------------------------------------------------------------------------------------------------|
| TABLE: Demand       VERSION: pae_demand_value_072502         Select columns and conditions for your query. Click Run to execute the SQL statement or click Save to save it.         COLUMN SELECTOR         Hold down the shift/control key for multiple         Build a condition and click Add to add it to your query.         ITEM_KEY         ITEM_NAME         GEOGRAPHY_KEY         VALUE         VERSION_ID         Query Builder Window                                                                                                    | TABLE: Demand       VERSION: pae_demand_value_072502         Select columns and conditions for your query. Click Run to execute the SQL statement or click Save to save it.         COLUMN SELECTOR         Hold down the shift/control key for multiple         Select columns and conditions for your query. Click Run to execute the SQL statement or click Save to save it.         CONDITIONS         Hold down the shift/control key for multiple         Selections.         TTEM_KEY         VALUE         VERSION_ID         VERSION_ID         VALUE         VALUE         VALUE > 1and VERSION_ID <> 0 |                                                                                                    | Welcome, Demo Us                                                                                                    |
| COLUMN SELECTOR         CONDITIONS         Build a condition and click Add to add it to your query.         Selections.         ITEM_KEY         ITEM_NAME         GEOGRAPHY_KEY         VALUE         VERSION_ID         Query Builder Window                                                                                                    | COLUMN SELECTOR         Hold down the shift/control key for multiple selections.         ITEM_KEY         VALUE         VERSION_ID         Query Builder Window         VALUE > 1and VERSION_ID <> 0                                                                                                    | <u> </u>                                                                                                    | <pre>version: pae_demand_value_072502</pre>                                                                                                    |
|                                                                                                    | ROWS Per Page: 500 V                                                                                                    | COLUMN SELECTOR<br>Hold down the shift/control key for multiple<br>selections.<br>ITEM_KEY<br>ITEM_NAME<br>GEOGRAPHY_KEY<br>VALUE | CONDITIONS<br>Build a condition and click Add to add it to your query.<br>Logical Field Operator Value<br>and VERSION_ID V <> 0<br>Query Builder Window |

In the example shown above, the user has selected all columns in the 'Column Selector' box, changed the number of rows per page to 500, added the condition that results in the 'VALUE' column must be greater than one, and has created the condition that the 'VERSION\_ID' column can not be equal to zero. The user must still press the 'Add' button ( Add ) to add that second condition. This query is now ready to either be saved or run. However, if the user wants to can this function, the 'Done' button ( Done ) may be pressed to exit the query builder and return to the 'Data Browser Filter' screen.

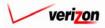

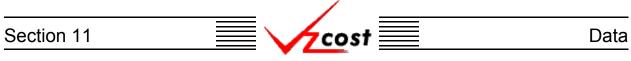

Once the columns have been selected in the 'Column Selector' box, any needed conditions have been added, the number of rows per page has been selected, and the user is ready to view the query results, then the 'Run Query' button (**Run Query**) at the bottom of the screen should be pressed.

|                                                                                                    | SERVICE COSTS DEPARTMEN                                                                                                    | Cost Pe     |
|----------------------------------------------------------------------------------------------------|----------------------------------------------------------------------------------------------------|-------------|
|                                                                                                    | Welcome Demo                                                                                                    | ser. Versio |
| Build Query for Data Editor                                                                                                    | version: Test - Do Not Use                                                                                                    |             |
| Select columns and conditions for your query. • COLUMN SELECTOR Hold down the shift key for multiple selections. ITEM_KEY ITEM_NAME GEOGRAPHY_KEY VALUE VERSION_ID | ck. Run to execute the SQL statement or dick Save to save it.         CONDITIONS         Build a condition and dick Add to add it to your query.         Logical       Field       Operator Value         Image: TITEM_KEY       Image: Source       Add         Query Builder Window       Add         ITEM_KEY <> '0'       Image: Source       Image: Source         ROWS Per Page:       500       Clear         Run Query       Save Query       Dane |             |

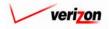

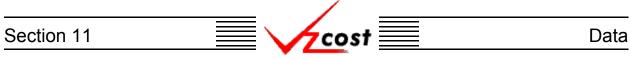

The 'Data Browser' screen will load up and display the results of the user's query. As selected in the query builder, 500 rows of the 12,320 rows are shown on this page. If needed, the user will use the scroll bar at the right side of the result window to move through the rows of results on this screen. To view the next 500 rows of results, the user will press the 'Next' button ( Next ) and to view the previous 500 rows of results, the user will press the 'Previous' button ( Next ). Please remember that these buttons will not always provide 500 rows of results. Instead they will display however many rows of results were specified in the query builder.

| able: Demand                |              | Version: Te: | st - Do Not Use |       |   |
|-----------------------------|--------------|--------------|-----------------|-------|---|
| Rows 1125 to 1624 out of 12 | 2320         |              |                 |       |   |
| ITEM_KEY ITEM               | I_NAME GEO   | GRAPHY_KEY   | DIRECT_SHARED   | VALUE |   |
|                             |              |              |                 | 4617  |   |
|                             |              |              | D               | 666   |   |
|                             |              |              | D               | 16664 |   |
| RES RESI                    | DENTIAL WAL  | XPAWA        | D               | 622   | 7 |
| RES RESI                    | DENTIAL WAS  | SHPAWA       | D               | 20368 |   |
| RES RESI                    | DENTIAL WAY  | /NPAWY       | D               | 11707 |   |
| RES RESI                    | DENTIAL WCH  | ISPAWC       | D               | 31579 |   |
| RES RESI                    | DENTIAL WDL  | .DPAWO       | D               | 1169  |   |
| RES RESI                    | DENTIAL WGP  | RVPAWG       | D               | 4726  |   |
| RES RESI                    | DENTIAL WG1  | INPAWR       | D               | 9196  |   |
|                             |              | INPAWH       | D               | 2409  |   |
|                             |              |              | D               | 22110 |   |
|                             |              |              | D               | 24821 |   |
|                             |              |              | D               | 10060 | _ |
|                             |              |              | D               | 1971  | _ |
|                             |              |              |                 | 21373 | _ |
|                             |              |              | D               | 1510  | - |
|                             |              |              | D               | 4588  | - |
|                             | DENTIAL WMD  | DLPAWM I     | D               | 2053  | _ |
|                             | DENTIAL W/MF | FLPAWM       | D               | 7806  |   |

If there is a specific row number that the user would like to go to, that row number can be entered into the 'to Row' field and then the user must press the 'Go' button ( \_\_\_\_\_\_ ). In the example above, the user has decided to go to row 1125. Thus, since 500 records per page were specified in the query builder, rows 1125 through 1624 are displayed on the page shown above.

From this page, the user may press the 'Edit Query' button (**Edit Query**) which will return the user to the 'Build Query for Data Editor' screen described <u>earlier in this section</u>. In this case, the user can make any needed changes and then run the query again or save the new version of the query for later use.

The user may also press the 'Download' button ( **Download** ) which will download the data into a CSV file for the user to use with other applications or to use as needed at a later time. This option is described in more detail on the next page.

Once the user has is finished with this data browser, the 'Done' button ( \_\_\_\_\_\_) should be pressed to close this page and return to the 'Queries' screen.

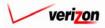

# Section 11 Data

Once the 'Download' button ( Download ) has been pressed, the 'Download' screen, shown below, will appear. The user may 'Open this file from its current location'. Doing so will open the file in a separate Microsoft Excel window. However, any changes that are made will have to be saved locally. Therefore, it is recommended that the user select the 'Save this file to disk' radio button and then the press the 'OK' button ( OK ). That way, the file is saved locally from the start and the user has the freedom to make any changes by using Microsoft Excel whenever those changes are actually needed. The user could also press the cancel button ( Cancel ) to disregard the download request and return to the previous screen.

| FILE DOWNLOAD | X                                                                                                    |
|---------------|----------------------------------------------------------------------------------------------------|
|               | You have chosen to download a file from this location.<br>data.aspx?download=Y&sk=11696 from www22.verizon<br>What would you like to do with this file?<br>Open this file from its current location<br>Save this file to disk<br>Always ask before opening this type of file |
|               | OK Cancel More Info                                                                                                    |

Next, the 'Save As' dialog box will pop up and the user will need to select where to save the file by using the 'Save in' field at the top of the screen and the by choosing a directory, if needed, in the center of the screen. The user may need to choose more directories within the initial directory that was already chosen until the destination is finally located. Once the correct location has been found, the user will type a name in the 'File name' field and then press the 'Save' button (Save). This will complete the saving process. Please notice that, if the user decides to download an item that will be modified and then uploaded back in to the system later, the user must remove the header row from the file before uploading it back to the system.

|                                   |                                                                                   |                    |                                                                                                   | 1             | $\mathcal{O}$                                                                                  |
|-----------------------------------|-----------------------------------------------------------------------------------|--------------------|---------------------------------------------------------------------------------------------------|---------------|------------------------------------------------------------------------------------------------|
| SAVE AS                           |                                                                                   |                    |                                                                                                   |               | ? ×                                                                                            |
| Save in:                          | Local Disk (C:                                                                    | )                  | • +                                                                                               | 🗈 💣 🎟         |                                                                                                |
| History<br>Desktop<br>My Computer | Adobe Work Attachinate builds drivers EECR Filings I386 LanierNT200 Local Mailboz | 10                 | MAPINFO Marx 2000 Bi MDL - Demai<br>MOUSE My Document ORANT Pdrec200 PIC P11 Program Files Shared | nd Files<br>s | TEMP UPDATT UPDATT UH Verizonl Vines Window: Mindow: AUNNT III_NavCC SETUF AdobeW AdobeW AUTOE |
|                                   | File name:                                                                        | Test21.csv         |                                                                                                   | •             | Save                                                                                           |
|                                   | Save as type:                                                                     | Microsoft Excel Co | omma Separated Value                                                                              | »s File 💌     | Cancel                                                                                         |

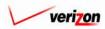

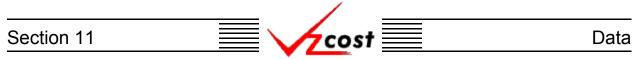

On the 'Build Query for Data Editor' screen, if the user is not ready to run the query yet or would just like to save the selected query's criteria for later use, then the 'Save Query' button ( Sove Query ) should be pressed. When the 'Save Query' button ( Sove Query ) is pressed, the 'Save Query' screen loads up.

|                    | SERVICE COSTS DEPARTMENT         |
|--------------------|----------------------------------|
|                    | Welcome Demo User. Version 1.1.9 |
| L Save Query       |                                  |
| Name Query:        |                                  |
| Query Description: |                                  |
|                    | Save                             |
|                    |                                  |
| <u> </u>           |                                  |

On this screen, the user will enter a name in the 'Name Query' field and a description in the 'Query Description' field. Once these fields have been populated, the user may press the 'Save' button ( \_\_\_\_\_\_\_\_) to save the query. Otherwise, to disregard the save query request and return to the 'Build Query for Data Editor' screen, the user may press the 'Cancel' button ( \_\_\_\_\_\_\_).

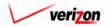

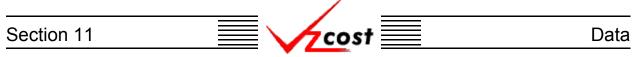

### Section 11.2.2: Editing a Saved Query

Filters located at the left of the screen may be used as described in <u>section 4.4</u> to limit or expand the list of saved queries that are displayed on the screen. All saved queries that meet the filtered criteria will be displayed on the screen. Once the correct query has been located, the user will click on that query to highlight it and then press the 'Edit' button ( **Edit**). Please notice that any user may edit any other user's queries because, if an edited query is saved, it will be saved with a different query name, completely independent from the original query.

|                                                                                                    |                    |                      |                                   | SERVICE COSTS DEPAR | TMENT COST PORTAL       |
|----------------------------------------------------------------------------------------------------|--------------------|----------------------|-----------------------------------|---------------------|-------------------------|
| cost 🗅                                                                                                    | S COST             |                      |                                   | Welcome D           | emo User, Version 1.1.5 |
| L Query Filter                                                                                                    | Lueries            |                      |                                   |                     |                         |
| Name Table Name Demand  Owner Demo User Demo User Created After O1 O1 O1 O200 Created Before O3 O O O O O O O O O O O O O O O O O O | Query Name<br>Test | Table Name<br>Demand | Version Ove<br>Marc Test - Do Not | 9/5/2002            |                         |
|                                                                                                    |                    | New                  | Edit Delete                       | Run                 |                         |

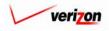

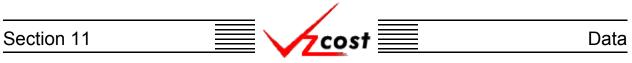

The 'Build Query for Data Editor' screen will load up. On this screen, multiple options are available. These options are explained over the next several pages.

|                                                                                                    | Welcome, D                                                                                                    |
|----------------------------------------------------------------------------------------------------|----------------------------------------------------------------------------------------------------|
| Build Query for Data Browser                                                                                                    | VERSION: pae_demand_value_072502                                                                                                    |
| Select columns and conditions for your query.                                                                                                   | Click Run to execute the SQL statement or click Save to save it.                                                                                                    |
| COLUMN SELECTOR<br>Hold down the shift/control key for multiple<br>selections.<br>ITEM_KEY<br>ITEM_NAME<br>GEOGRAPHY_KEY<br>VALUE<br>VERSION_ID | CONDITIONS         Build a condition and click Add to add it to your query.         Logical Field Operator Value         and • VERSION_ID • <> • 0         Add         Query Builder Window         Add         VALUE > 1 and VERSION_ID <> 0 |
|                                                                                                    | ROWS Per Page: 500 V Clear                                                                                                    |

The 'Column Selector' box at the left of this screen allows the user to choose which of the columns that are contained within the table should be displayed in this query. As shown at the right, the data owner may choose one column by clicking on it. Described below, however, are two ways for the data owner to select multiple columns from the 'Column Selector' box.

- To select a range of columns that are grouped together, the user will click on the first column name in the group, hold down the shift key on the keyboard, and then click on the last column name in the group. For example, in the 'Build Query for Data Editor' screen shown above, the user clicked on 'ITEM\_KEY', held down the shift key, and then clicked on 'VERSION\_ID'. Doing this selected all five columns in this list.
- To select multiple columns that are not grouped together, the user will click on the first column name to be selected, hold down the control key on the keyboard, and then click on each additional column name to be selected. For example, in the 'Column Selector' box shown to the right, the user clicked on 'ITEM\_NAME', held down the control key, and then clicked on 'VALUE'. Doing this selected both of these columns even though they are not grouped together.

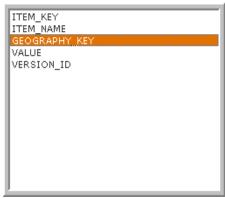

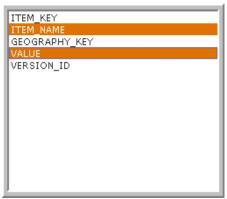

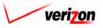

| tion 11 |                                                                                                    | vicost                                                                                                    |                                                             |
|---------|----------------------------------------------------------------------------------------------------|----------------------------------------------------------------------------------------------------|-------------------------------------------------------------|
| cost    | Trees of the second second sec |                                                                                                    | SERVICE COSTS DEPARTMENT Cost PC<br>Welcome, Demo User Vers |
|         | TABLE: Demand                                                                                                    | <b>VERSION:</b> pae_demand_value_072502                                                                                                    | a                                                           |
|         | Select columns and conditions for your query.<br>COLUMN SELECTOR<br>Hold down the shift/control key for multiple<br>selections.<br>ITEM_KEY<br>ITEM_NAME<br>GEOGRAPHY_KEY<br>VALUE<br>VERSION_ID                                                                                                    | Click Run to execute the SQL statement or click<br>CONDITIONS<br>Build a condition and click Add to add it to y<br>Logical Field<br>and VERSION_ID<br>Query Builder Window |                                                             |
|         |                                                                                                    | VALUE > 1and VERSION_ID <> 0 ROWS Per Page: 500                                                                                                    | Clear                                                       |

Conditions may also be set for the query. When a condition is set, that condition will appear in the 'Query Builder Window'. To set a condition, the user will make whatever selections are necessary from the following four fields:

- If multiple conditions exist, all conditions except for the first one must begin with a selection from the 'Logical' field drop down menu. This drop down menu may be accessed by pressing the button ( ) at the right side of the field. If a condition is either the only condition for a query or the first one of multiple conditions for a query, no selection will be made in the 'Logical' field.
- One of the column names from the 'Column Selector' box will be selected from the drop down menu for the 'Field' field. This drop down menu may be accessed by pressing the button (-) at the right side of the field.
- The user will press the button (•) at the right side of the 'Operator Field' to choose a mathematical operator for the condition.
- The user will enter a value in the 'Value' field. The input options for this field are not restricted and the percent sign may be used as a wild card. In the example shown below, the user is looking in the query for the letters 'PA' anywhere within the 'GEOGRAPHY\_KEY' column of the table. Therefore, when the result set appears, all columns that were selected in the 'Column Selector' box that have the letters 'PA' included within the 'GEOGRAPHY\_KEY' column will be displayed on the screen.

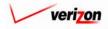

### Section 11

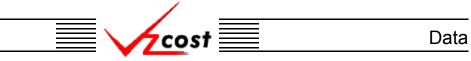

Once the fields have been filled out to add a condition to the query, the user will press the 'Add' button ( Add ) and the condition will appear in the 'Query Builder Window'. If the user needs to remove all of the conditions that have been added the 'Clear' button ( Clear ) may be pressed. Alternatively, if the user needs to remove a single condition and other conditions exist, then the user will click on the condition to be deleted, thus highlighting it, and then press the 'Delete' key on the keyboard to delete it.

The user may also select how many rows of results should be displayed per page by choosing and option from the drop down menu associated with the 'ROWS Per Page' field. This drop down menu may be accessed by pressing the button ( $\neg$ ) at the right side of the field.

|                                                                                                    | SERVICE COSTS DEPARTMENT                                                                                                    |
|----------------------------------------------------------------------------------------------------|----------------------------------------------------------------------------------------------------|
| A S P Corr                                                                                                    | Welcome, Demo User                                                                                                    |
| L build duely for Dulla Browser                                                                                                    | <pre>version: pae_demand_value_072502</pre>                                                                                                    |
| Select columns and conditions for your query. O COLUMN SELECTOR Hold down the shift/control key for multiple selections. ITEM_KEY ITEM_NAME GEOGRAPHY_KEY VALUE VERSION_ID | Click Run to execute the SQL statement or click Save to save it.  CONDITIONS Build a condition and click Add to add it to your query.  Logical Field Operator Value and VERSION_ID  VERSION_ID  Query Builder Window  VALUE > 1 and VERSION_ID <> 0  ROWS Per Page: 500  Row Sup Query Save Query Done |

In the example shown above, the user has selected all columns in the 'Column Selector' box, changed the number of rows per page to 500, added the condition that results in the 'VALUE' column must be greater than one, and has created the condition that the 'VERSION\_ID' column can not be equal to zero. The user must still press the 'Add' button ( Add ) to add that second condition. This query is now ready to either be saved or run. However, if the user wants to can this function, the 'Done' button ( Done ) may be pressed to exit the query builder and return to the 'Data Browser Filter' screen.

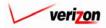

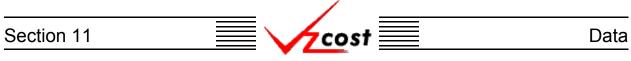

Once the columns have been selected in the 'Column Selector' box, any needed conditions have been added, the number of rows per page has been selected, and the user is ready to view the query results, then the 'Run Query' button (**Run Query**) at the bottom of the screen should be pressed.

|                                                                        | SERVICE COSTS DEPARTMENT                                               |
|------------------------------------------------------------------------|------------------------------------------------------------------------|
| 1 Sector                                                               | Welcome Demo Us                                                        |
| Build Query for Data Editor                                            |                                                                        |
| TABLE: Demand                                                          | VERSION: Test - Do Not Use                                             |
| Select columns and conditions for your qu                              | ery. Click Run to execute the SQL statement or click Save to save it.  |
| COLUMN SELECTOR<br>Hold down the shift key for multiple<br>selections. | CONDITIONS<br>Build a condition and click Add to add it to your query. |
| ITEM_KEY<br>ITEM_NAME                                                  | Logical Field Operator Value                                           |
| GEOGRAPHY_KEY<br>VALUE<br>VERSION_ID                                   | Query Builder Window                                                   |
|                                                                        | ITEM_KEY <> '0'                                                        |
|                                                                        |                                                                        |
|                                                                        | -                                                                      |
|                                                                        | ROWS Per Page: 500 V                                                   |
|                                                                        | Run Query Save Query Done                                              |
|                                                                        |                                                                        |

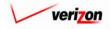

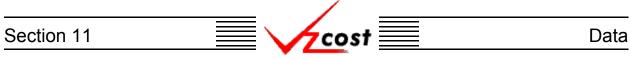

The 'Data Browser' screen will load up and display the results of the user's query. As selected in the query builder, 500 rows of the 12,320 rows are shown on this page. If needed, the user will use the scroll bar at the right side of the result window to move through the rows of results on this screen. To view the next 500 rows of results, the user will press the 'Next' button ( Next ) and to view the previous 500 rows of results, the user will press the 'Previous' button ( Next ). Please remember that these buttons will not always provide 500 rows of results. Instead they will display however many rows of results were specified in the query builder.

| Data Browser                           |                                                                                        |                                                                                  |                                                |                                                         |  |
|----------------------------------------|----------------------------------------------------------------------------------------|----------------------------------------------------------------------------------|------------------------------------------------|---------------------------------------------------------|--|
| Table: Demand                          |                                                                                        | Version:                                                                         | Test - Do Not                                  | Use                                                     |  |
| Rows 1125 to 162                       | 4 out of 12320                                                                         |                                                                                  |                                                |                                                         |  |
| ITEM_KEY                               | ITEM_NAME                                                                              | GEOGRAPHY_I                                                                      | Keydirect Sh                                   | HARED VALUE                                             |  |
| RES                                    | RESIDENTIAL                                                                            | TYRNPATY                                                                         | D                                              | 4617                                                    |  |
| RES                                    | RESIDENTIAL                                                                            | ULYSPAUL                                                                         | D                                              | 666                                                     |  |
| RES                                    | RESIDENTIAL                                                                            | UNTNPAUN                                                                         | D                                              | 16664                                                   |  |
| RES                                    | RESIDENTIAL                                                                            | WALXPAWA                                                                         | D                                              | 622                                                     |  |
| RES                                    | RESIDENTIAL                                                                            | WASHPAWA                                                                         | D                                              | 20368                                                   |  |
| RES                                    | RESIDENTIAL                                                                            | WAYNPAWY                                                                         | D                                              | 11707                                                   |  |
| RES                                    | RESIDENTIAL                                                                            | WCHSPAWC                                                                         | D                                              | 31579                                                   |  |
| RES                                    | RESIDENTIAL                                                                            | WDLDPAWO                                                                         | D                                              | 1169                                                    |  |
| RES                                    | RESIDENTIAL                                                                            | WGRVPAWG                                                                         | D                                              | 4726                                                    |  |
| RES                                    | RESIDENTIAL                                                                            | WGTNPAWR                                                                         | D                                              | 9196                                                    |  |
| RES                                    | RESIDENTIAL                                                                            | WHHNPAWH                                                                         | D                                              | 2409                                                    |  |
| RES                                    | RESIDENTIAL                                                                            | WKBGPAWK                                                                         | D                                              | 22110                                                   |  |
| RES                                    | RESIDENTIAL                                                                            | WLBRPAWB                                                                         | D                                              | 24821                                                   |  |
| RES                                    | RESIDENTIAL                                                                            | WLGRPAWG                                                                         | D                                              | 10060                                                   |  |
| RES                                    | RESIDENTIAL                                                                            | WLPKPAES                                                                         | D                                              | 1971                                                    |  |
| RES                                    | RESIDENTIAL                                                                            | WLPTPAWI                                                                         | D                                              | 21373                                                   |  |
| RES                                    | RESIDENTIAL                                                                            | WLRCPAWO                                                                         | D                                              | 1510                                                    |  |
| RES                                    | RESIDENTIAL                                                                            | WLSTPAWS                                                                         | D                                              | 4588                                                    |  |
| RES                                    | RESIDENTIAL                                                                            | WMDLPAWM                                                                         | D                                              | 2053                                                    |  |
| 1120                                   | RESIDENTIAL                                                                            | WMFLPAWM                                                                         | D                                              | 7806                                                    |  |
| RES<br>RES<br>RES<br>RES<br>RES<br>RES | RESIDENTIAL<br>RESIDENTIAL<br>RESIDENTIAL<br>RESIDENTIAL<br>RESIDENTIAL<br>RESIDENTIAL | WLBRPAWB<br>WLGRPAWG<br>WLPKPAES<br>WLPTPAWI<br>WLRCPAWO<br>WLSTPAWS<br>WMDLPAWM | D<br>D<br>D<br>D<br>D<br>D<br>D<br>D<br>D<br>D | 24821<br>10060<br>1971<br>21373<br>1510<br>4688<br>2053 |  |

If there is a specific row number that the user would like to go to, that row number can be entered into the 'to Row' field and then the user must press the 'Go' button ( \_\_\_\_\_\_ ). In the example above, the user has decided to go to row 1125. Thus, since 500 records per page were specified in the query builder, rows 1125 through 1624 are displayed on the page shown above.

From this page, the user may press the 'Edit Query' button (**Edit Query**) which will return the user to the 'Build Query for Data Editor' screen described <u>earlier in this section</u>. In this case, the user can make any needed changes and then run the query again or save the new version of the query for later use.

The user may also press the 'Download' button ( **Download** ) which will download the data into a CSV file for the user to use with other applications or to use as needed at a later time. This option is described in more detail on the next page.

Once the user has is finished with this data browser, the 'Done' button ( \_\_\_\_\_\_) should be pressed to close this page and return to the 'Queries' screen.

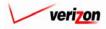

# Section 11 Data

Once the 'Download' button ( Download ) has been pressed, the 'Download' screen, shown below, will appear. The user may 'Open this file from its current location'. Doing so will open the file in a separate Microsoft Excel window. However, any changes that are made will have to be saved locally. Therefore, it is recommended that the user select the 'Save this file to disk' radio button and then the press the 'OK' button ( OK ). That way, the file is saved locally from the start and the user has the freedom to make any changes by using Microsoft Excel whenever those changes are actually needed. The user could also press the cancel button ( Cancel ) to disregard the download request and return to the previous screen.

| FILE DOWNLOAD | X                                                                                                    |
|---------------|----------------------------------------------------------------------------------------------------|
|               | You have chosen to download a file from this location.<br>data.aspx?download=Y&sk=11696 from www22.verizon<br>What would you like to do with this file?<br>Open this file from its current location<br>Save this file to disk<br>Always ask before opening this type of file |
|               | OK Cancel More Info                                                                                                    |

Next, the 'Save As' dialog box will pop up and the user will need to select where to save the file by using the 'Save in' field at the top of the screen and the by choosing a directory, if needed, in the center of the screen. The user may need to choose more directories within the initial directory that was already chosen until the destination is finally located. Once the correct location has been found, the user will type a name in the 'File name' field and then press the 'Save' button (Save). This will complete the saving process. Please notice that, if the user decides to download an item that will be modified and then uploaded back in to the system later, the user must remove the header row from the file before uploading it back to the system.

|                                   |                                                                                    |                                  |                                                                            | 1                | 0                                                                                        |
|-----------------------------------|------------------------------------------------------------------------------------|----------------------------------|----------------------------------------------------------------------------|------------------|------------------------------------------------------------------------------------------|
| SAVE AS                           |                                                                                    |                                  |                                                                            |                  | ? ×                                                                                      |
| Save in:                          | Local Disk (C:                                                                     | )                                | •                                                                          | ⊨ 🗈 💣 📰▼         |                                                                                          |
| History<br>Desktop<br>My Computer | Adobe Work Attachmate builds drivers EECR Filings I386 LanierNT200 Local Mailbo: t | 0                                | MAPINFO Marx 2000 ML - Dem MOUSE My Documen ORANT Pdrec200 PIC PP41 Shared | and Files<br>Its | TEMP<br>UPDAT<br>UFI<br>Verizon<br>Window:<br>WINNI<br>NavCC<br>SETUF<br>AdobeW<br>AUTOE |
|                                   | File name:<br>Save as type:                                                        | Test21.csv<br>Microsoft Excel Co | omma Separated Val                                                         | ▼<br>ues File ▼  | Save<br>Cancel                                                                           |

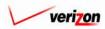

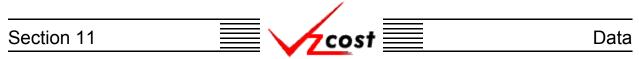

On the 'Build Query for Data Editor' screen, if the user is not ready to run the query yet or would just like to save the edited query's criteria for later use, then the 'Save Query' button (Save Query) should be pressed. When the 'Save Query' button (Save Query) is pressed, the

'Save Query' screen loads up.

|                    | SERVICE COSTS DEPARTMENT   COST PORTAL |
|--------------------|----------------------------------------|
|                    | Welcome Demo User. Version 1.1.5       |
| E Save Query       |                                        |
| Name Query:        |                                        |
|                    | ×                                      |
| Query Description: |                                        |
|                    |                                        |
|                    | Save Cancel                            |
|                    |                                        |
|                    |                                        |
|                    |                                        |
|                    |                                        |
|                    |                                        |
|                    |                                        |
| <u> </u>           |                                        |

On this screen, the user will enter a new name in the 'Name Query' field and a description in the 'Query Description' field. Once these fields have been populated, the user may press the 'Save' button ( \_\_\_\_\_\_\_) to save the query. Otherwise, to disregard the save query request and return to the 'Build Query for Data Editor' screen, the user may press the 'Cancel' button ( \_\_\_\_\_\_\_).

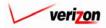

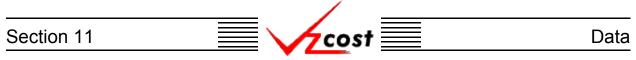

#### Section 11.2.3: Deleting a Saved Query

Only the user who created the saved query will have the access needed to delete it. Otherwise the delete function will not be available. To delete a saved query, the user should click on the query to highlight it. Next, the user should press the 'Delete' button (

| cost 🔐 🕏                    | 2 EXIT<br>VZCOST |                   |                      |                               |        | SERVICE COSTS DEPARTM    |               |      |
|-----------------------------|------------------|-------------------|----------------------|-------------------------------|--------|--------------------------|---------------|------|
| cost 🗈 🗞                    | 2 EKIT<br>VZCOST |                   |                      |                               |        | Welcome Der              | no User. Ver: | rsio |
| Jery Filter                 | Queries          |                   |                      |                               |        |                          |               |      |
| ame                         |                  |                   | <b>T</b> 11 N        | N                             | 0      |                          |               |      |
|                             |                  | luery Name<br>est | Table Name<br>Demand | Version<br>Marx Test - Do Not | Owner  | Date Created<br>9/5/2002 |               |      |
| ble Name                    |                  |                   |                      |                               |        |                          |               |      |
| Demand 📃                    |                  |                   |                      |                               |        |                          |               |      |
| vner<br>Demo User 🔻         |                  |                   |                      |                               |        |                          |               |      |
| eated After                 |                  |                   |                      |                               |        |                          |               |      |
|                             |                  |                   |                      |                               |        |                          |               |      |
| <mark>1onth Day Year</mark> |                  |                   |                      |                               |        |                          |               |      |
| eated Before                |                  |                   |                      |                               |        |                          |               |      |
| Aonth Day Year              |                  |                   |                      |                               |        |                          |               |      |
|                             |                  |                   |                      |                               |        |                          |               |      |
| Filter                      |                  |                   |                      |                               |        |                          |               |      |
|                             |                  |                   | New                  | Edit                          | Delete | Run                      |               |      |
|                             |                  |                   |                      |                               |        |                          |               |      |
|                             |                  |                   |                      |                               |        |                          |               | _    |

prompt for confirmation, as shown at the right of this page. At this point, the user must either press the 'OK' button ( $\bigcirc K$ ) to complete the deletion of the saved query or press the 'Cancel' button ( $\bigcirc Cancel$ ) to completely disregard the deletion request. After one of the two buttons has been pressed, the user will be returned to the 'Queries' screen.

| MICROXOFT | INTERNET | EXPLORER | × |
|-----------|----------|----------|---|
| ?         | Delete   | : test?  |   |
|           | ОК       | Cancel   |   |

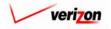

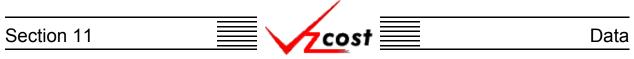

### Section 11.2.4: Running a Saved Query

Filters located at the left of the screen may be used as described in <u>section 4.4</u> to limit or expand the list of saved queries that are displayed on the screen. All saved queries that meet the filtered criteria will be displayed on the screen. Once the correct query has been located, the user will need to click on that query to highlight it. To run that saved query without making any modifications to the conditions that were set forth within the query, the user will need to press the 'Run' button (

|                                    |                    |                                                 | SERVI      | E COSTS DEPARTMENT       | COST PORTAL   |
|------------------------------------|--------------------|-------------------------------------------------|------------|--------------------------|---------------|
| cost 🗅                             | VICCOST            |                                                 |            | Welcome Demo User.       | Version 1.1.5 |
| L. Query Filter                    | L Queries          |                                                 |            |                          |               |
| Name                               | Query Name<br>test | Table Name Version<br>Demand Marx Test - Do Not |            | Date Created<br>1/5/2002 |               |
| Table Name                         |                    |                                                 |            |                          |               |
| Owner Demo User Created After      |                    |                                                 |            |                          |               |
| 01 V 01 V 2001 V<br>Month Day Year |                    |                                                 |            |                          |               |
| Created Before                     |                    |                                                 |            |                          |               |
| Filter                             |                    |                                                 |            |                          | J             |
|                                    |                    | New Edit                                        | Delete Run |                          |               |

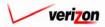

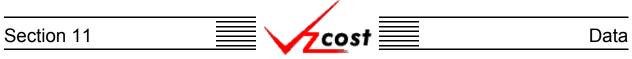

The 'Data Browser' screen will load up, as shown below, and display the results of the user's query. If needed, the user will use the scroll bar at the right side of the result window to move through the rows of results on this screen. To view the next set of results, the user will press the 'Next' button (<u>Next</u>) and to view the previous set of results, the user will press the 'Previous' button (<u>Previous</u>). These buttons will display however many rows of results were specified in the query builder.

| Data Browser      |              |             |               |             |  |
|-------------------|--------------|-------------|---------------|-------------|--|
| Table: Demand     |              | Version:    | Test - Do Not | : Use       |  |
| Rows 1125 to 1624 | out of 12320 |             |               |             |  |
| ITEM_KEY          | ITEM NAME    | GEOGRAPHY_I | Keydirect si  | HARED VALUE |  |
| RES               | RESIDENTIAL  | TYRNPATY    | D             | 4617        |  |
| RES               | RESIDENTIAL  | ULYSPAUL    | D             | 666         |  |
| RES               | RESIDENTIAL  | UNTNPAUN    | D             | 16664       |  |
| RES               | RESIDENTIAL  | WALXPAWA    | D             | 622         |  |
| RES               | RESIDENTIAL  | WASHPAWA    | D             | 20368       |  |
| RES               | RESIDENTIAL  | WAYNPAWY    | D             | 11707       |  |
| RES               | RESIDENTIAL  | WCHSPAWC    | D             | 31579       |  |
| RES               | RESIDENTIAL  | WDLDPAWO    | D             | 1169        |  |
| RES               | RESIDENTIAL  | WGRVPAWG    | D             | 4726        |  |
| RES               | RESIDENTIAL  | WGTNPAWR    | D             | 9196        |  |
| RES               | RESIDENTIAL  | WHHNPAWH    | D             | 2409        |  |
| RES               | RESIDENTIAL  | WKBGPAWK    | D             | 22110       |  |
| RES               | RESIDENTIAL  | WLBRPAWB    | D             | 24821       |  |
| RES               | RESIDENTIAL  | WLGRPAWG    | D             | 10060       |  |
| RES               | RESIDENTIAL  | WLPKPAES    | D             | 1971        |  |
| RES               | RESIDENTIAL  | WLPTPAWI    | D             | 21373       |  |
| RES               | RESIDENTIAL  | WLRCPAWO    | D             | 1510        |  |
| RES               | RESIDENTIAL  | WLSTPAWS    | D             | 4588        |  |
| RES               | RESIDENTIAL  | WMDLPAWM    | D             | 2053        |  |
| RES               | RESIDENTIAL  | WMFLPAWM    | D             | 7806        |  |

If there is a specific row number that the user would like to go to, that row number can be entered into the 'to Row' field and then the user must press the 'Go' button ( \_\_\_\_\_\_\_). In the example above, the user has decided to go to row 1125.

From this page, the user may press the 'Edit Query' button (**Edit Query**) which will return the user to the 'Build Query for Data Editor' screen. In this case, the user can make any needed changes and then run the query again or save the new version of the query for later use.

The user may also press the 'Download' button ( **Download** ) which will download the data into a CSV file for the user to use with other applications or to use as needed at a later time. This option is described in more detail on the next page.

Once the user has is finished with this data browser, the 'Done' button ( **Done** ) should be pressed to close this page and return to the 'Queries' screen.

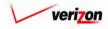

# Section 11 Data

Once the 'Download' button ( Download ) has been pressed, the 'Download' screen, shown below, will appear. The user may 'Open this file from its current location'. Doing so will open the file in a separate Microsoft Excel window. However, any changes that are made will have to be saved locally. Therefore, it is recommended that the user select the 'Save this file to disk' radio button and then the press the 'OK' button ( OK ). That way, the file is saved locally from the start and the user has the freedom to make any changes by using Microsoft Excel whenever those changes are actually needed. The user could also press the cancel button ( Cancel ) to disregard the download request and return to the previous screen.

| FILE DOWNLOAD | ×                                                                                                    |
|---------------|----------------------------------------------------------------------------------------------------|
|               | You have chosen to download a file from this location.<br>data.aspx?download=Y&sk=11696 from www22.verizon<br>What would you like to do with this file?<br>Open this file from its current location<br>Save this file to disk<br>Always ask before opening this type of file |
|               | OK Cancel More Info                                                                                                    |

Next, the 'Save As' dialog box will pop up and the user will need to select where to save the file by using the 'Save in' field at the top of the screen and the by choosing a directory, if needed, in the center of the screen. The user may need to choose more directories within the initial directory that was already chosen until the destination is finally located. Once the correct location has been found, the user will type a name in the 'File name' field and then press the 'Save' button (Save). This will complete the saving process. Please notice that, if the user decides to download an item that will be modified and then uploaded back in to the system later, the user

| must remov                        | e the header row from                                                                                                    | the file before uploading                                                                                                    | ng it back to the system                                                                              | l. |
|-----------------------------------|----------------------------------------------------------------------------------------------------|----------------------------------------------------------------------------------------------------|----------------------------------------------------------------------------------------------------|----|
| SAVE AS                           |                                                                                                    |                                                                                                    | ? ×                                                                                                   |    |
| Save in:                          | 🚍 Local Disk (C:)                                                                                                    | ▼ 🖷 🛨 🔽                                                                                                    |                                                                                                    |    |
| History<br>Desktop<br>My Computer | Adobe Work 2002<br>attachmate<br>builds<br>drivers<br>EECR<br>Filings<br>1386<br>Inetpub<br>Lanier NT2000<br>Local Mailbox<br>Lotus | MAPINFO<br>Marx 2000 Builds<br>MDL - Demand Files<br>MOUSE<br>My Documents<br>ORANT<br>Pdrec200<br>PIC<br>PP41<br>Program Files | TEMP<br>UPDATE<br>UH<br>Verizon<br>Vines<br>Window:<br>WINNT<br>ANAVCC<br>S_SETUE<br>Adobe M<br>AUTOE |    |
| My Network P                      |                                                                                                    |                                                                                                    |                                                                                                    |    |
|                                   | File name: Test21.csv Save as type: Microsoft Excel C                                                                               | omma Separated Values File 💌                                                                                                    | Save<br>Cancel                                                                                        |    |

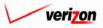

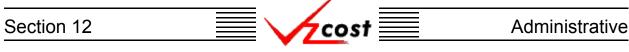

### **Section 12: Administrative**

The administrative section of VzCost is divided into four functional areas. These functional areas are the 'Data Management', 'File Management', 'Report Management', and 'User Administration' areas. For most users, access will be restricted to some of these areas. However, the user may access any areas that are not restricted by clicking on the appropriate link from the home page as shown in the figure below.

|                                                                                                 |                                                                                                    |                                                                                                    | SERVICE COSTS DEPARTMENT COST PORTAL |
|-------------------------------------------------------------------------------------------------|----------------------------------------------------------------------------------------------------|----------------------------------------------------------------------------------------------------|--------------------------------------|
| cost 🔒 🗞                                                                                        | 2 EATT<br>VZCOST                                                                                                    |                                                                                                    | Welcome, Demo User Version 2         |
| Welcome to VzCost!                                                                              | <u>Elements</u> Element Calculator Runs Element Loading Runs  Basic Components (BCs) BC Families BC Runs Capital Factor Templates Capital Factor Templates Expense Factor Templates Expense Factor Templates Expense Factor Runs | Analysis  Reports  Sensitivity Analyses  Comparison Analyses  What-If BC Runs  What-If Cost Studies  Data Browser  Data Browser  Admin  Data Management  File Management  Report Management  Report Management | T                                    |
| Note: Avoid using the Back, Forward and<br>Refresh buttons on the Internet Explorer<br>toolbar. | Coster<br>Filings<br>Cost Templates<br>Cost Studies<br>Document Sets                                                                                                    | <ul> <li>User Administration</li> <li>Job Administration</li> <li>Tool Box</li> <li>Message Center</li> <li>Change Password</li> <li>Help</li> <li>Exit Vz Cost</li> </ul>                                     | u                                    |

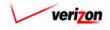

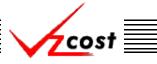

#### Section 12.1: Data Management

Access to the data management function is restricted. Thus, the data owners will be the only users that have the security clearance required for access. However, all data in the VzCost database will be viewable through the data browser feature. The Data Management feature will be used by data owners to load data into the VzCost database and, as needed, make changes to data that has been loaded. For any major changes or adjustments, it is recommended that the data owners make changes to the data outside of the VzCost system and then upload a new version of that data. The data owner will make the decision as to which method will be used when adjustments or other changes to the data are needed.

| cost 🔒                                                                                   | 🖄 ? EXIT | T                            |                    |              | We           | lcome, Demo User |
|------------------------------------------------------------------------------------------|----------|------------------------------|--------------------|--------------|--------------|------------------|
|                                                                                          | 10.05    |                              |                    |              |              |                  |
| Net Verie Files                                                                          | P        | New New York                 |                    |              |              |                  |
| Data Version Filter                                                                      |          | a Management - Data Versions |                    |              |              |                  |
|                                                                                          |          |                              |                    |              |              |                  |
| able                                                                                     |          |                              |                    |              |              |                  |
| ABC_COST                                                                                 |          | Version                      | Source Description | Jurisdiction | Owner        | Load Date        |
|                                                                                          |          | FWD_STDPARM_PAE              |                    | PAE          |              | 6/21/2002        |
| ersion Name                                                                              |          | Prelle's Test *              |                    | PAE          |              | 6/20/2002        |
| ISION Name                                                                               |          | Prelle's Test *              |                    | PAE          |              | 6/20/2002        |
|                                                                                          |          | testing latest program *     |                    | PAE          |              | 6/18/2002        |
|                                                                                          |          | test of new loading *        |                    | PAE          |              | 6/17/2002        |
|                                                                                          |          | another loop test *          |                    | PAE          |              | 6/17/2002        |
| urisdiction                                                                              |          | another loop test *          |                    | PAE          |              | 6/17/2002        |
| <ali><ali><ali><ali><ali><ali><ali><ali></ali></ali></ali></ali></ali></ali></ali></ali> |          | ۹]                           |                    |              |              |                  |
| Filter                                                                                   |          | Now View                     | Copy Edit          | Approve Unop | prove Delete | View Dependents  |

This screen differs from other similar screens within VzCost because the 'Data Versions' list in the center of the screen displays a list of all data versions within one single table. The one table that will generate this list is selected by the user in the filter at the left of the screen in the 'Table' field. In other similar screens, this list would not require a selection from the filters and items displayed in the list would be limited to items that are created by the user and other user's items that have a status of completed or higher.

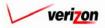

### Section 12 Administrative

The filter on the 'Data Management' screen is different than the filters found throughout the other sections of VzCost. In the other sections, the filter may be used to help sort or limit the number of items displayed in the list at the center of the screen. The filter can be helpful but is not required. Thus, if the filter is not used, the lists in those sections will show all of the available items. On the 'Data Management' screen, however, the filter is required. It must be used to select a table because, unlike the lists in the other sections, the list on the 'Data Management' screen is only showing versions of that table. Therefore, if a table has not been selected, the list at the center of the screen will be empty. To use the 'Data Versions' filters, the user will make selections from the four filter options, described below, and then press the 'Filter' button (

| cost 🔒 😒 ?        | EXIT<br>VZC05T                   |                    |              | We           | lcome, Demo User 🛛 🗸 |
|-------------------|----------------------------------|--------------------|--------------|--------------|----------------------|
| ta Version Filter | 🖁 Data Management - Data Versior | 15                 |              |              |                      |
| u                 |                                  |                    |              |              |                      |
| ble               |                                  |                    |              |              |                      |
| ABC_COST          | Version                          | Source Description | Jurisdiction | Owner        | Load Date            |
|                   | FWD STDPARM PAE                  |                    | PAE          |              | 6/21/2002            |
|                   | Prelle's Test *                  |                    | PAE          |              | 6/20/2002            |
| rsion Name        | Prelle's Test *                  |                    | PAE          |              | 6/20/2002            |
|                   | testing latest program *         |                    | PAE          |              | 6/18/2002            |
|                   | test of new loading *            |                    | PAE          |              | 6/17/2002            |
|                   | another loop test *              |                    | PAE          |              | 6/17/2002            |
| risdiction        | another loop test *              |                    | PAE          |              | 6/17/2002            |
| atus              |                                  |                    |              |              |                      |
| Filter            | Now View                         | Copy Edit          | Approve Unop | prove Delete | View Dependents      |

- Options within the 'Table' drop down menu, accessible by pressing the button () to the right side of the field, will include all tables for which the user is a data owner. Thus, if the user has not been designated as a data owner for a table, then it will not appear in the list of tables in the 'Table' field. Remember that most tables will have more than one data owner. Each data owner for a specific table will have access to all versions of the table, regardless of which data owner created that version.
- The 'Version Description' field will look for matches in the 'Version' column of the listed data versions. This filter automatically adds wildcards to any text that the user enters. For example, if the user enters 'vir' in this field, the system will look for the letters 'vir' at the beginning, the middle, and the end of all words and then display all matches in the list.
- Options within the 'Jurisdiction' drop down menu, accessible by pressing the button (

   to the right side of the field, may be used to sort for versions of data based on jurisdictional information that may be designated within the data.
- Options within the 'Owner' drop down menu, accessible by pressing the button (-) to the right side of the field, may be used to sort for versions of data that were uploaded by a specific data owner.

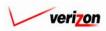

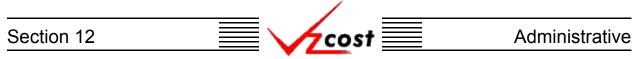

#### Section 12.1.1: Uploading a New Data Version

To upload a new data version into the VzCost system, from the 'Data Management' screen, the user will press the 'New' button ( **New**) and the 'New Data Version' screen will load up. An example of the 'New Data Version' screen is shown below.

|                        |                                                                                          | SERVICE COSTS DEPARTMENT | COST PORTAL   |
|------------------------|------------------------------------------------------------------------------------------|--------------------------|---------------|
|                        |                                                                                          | Welcome Demo User.       | Version 1.1.5 |
| L. New Data Version    |                                                                                          | 2                        |               |
| Table:                 | Demand                                                                                   |                          |               |
| Version Name:          | Test - Do Not Use                                                                        |                          |               |
| Jurisdiction:          | OREGON                                                                                   |                          |               |
| Source File:           | C:\MDL - Demand Files\Modified F Browse                                                  |                          |               |
| Source Description:    | Test - Do Not Use                                                                        |                          |               |
| * Source Description v | * Files need to be in .csv format<br>ill be displayed in the Reference column on Drill [ | Down.                    |               |
|                        | Load Cancel                                                                              |                          |               |
|                        |                                                                                          |                          |               |
|                        |                                                                                          |                          |               |
|                        |                                                                                          |                          |               |
|                        |                                                                                          |                          |               |

The 'New Data Version' screen contains five fields, described below. All five of these fields are required fields. A description of each of these fields is on the next page.

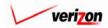

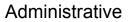

- Options within the 'Table' drop down menu, accessible by pressing the button (-) to the right side of the field, will include all tables for which the user is a data owner. Thus, if the user has not been designated as a data owner for a table, then it will not appear in the list of tables in the 'Table' field. Remember that most tables will have more than one data owner. Each data owner for a specific table will have access to all versions of the table, regardless of which data owner created that version.
- 2. The data owner will need to type a name into the 'Version Name' field that differentiates this version of the table from any other versions that might exist.
- 3. Select a jurisdiction from the drop down menu by pressing the button (-) at the right side of the 'Jurisdiction' field.
- 4. The data owner will enter the path of the file to be uploaded in the 'Source File' field. Please notice that the header row, if one exists, must be removed from the file before it can be uploaded and CSV files are the only type of files that may be uploaded into the data management section. Also, the data in the CSV file must be arranged in the specific order that the VzCost system is looking for or the data load will fail. If the data owner is uncertain of what is the correct arrangement, that data owner may use the 'Download Excel Template' function to view the correct arrangement for that table.
- 5. The 'Source Description' field is for providing extra information. The data load drill down reference will display data that is entered into this field. In some cases, the 'Version Name' field will not provide enough space for an adequate explanation of the data load. In such cases, this 'Source Description' field is useful. For example, this field could say something like 'Data from Official Company Books' or provide some other informative statement.

| CHOOSE FILE                       |                                                                                                    |                 |                                                                                                    |         | ? ×                                                                                       |
|-----------------------------------|----------------------------------------------------------------------------------------------------|-----------------|----------------------------------------------------------------------------------------------------|---------|-------------------------------------------------------------------------------------------|
| Look in:                          | 😑 Local Disk (C:                                                                                                    |                 |                                                                                                    | i 💣 🎟 🔻 |                                                                                           |
| History<br>Desktop<br>My Computer | Adobe Work ;<br>attachmate<br>builds<br>drivers<br>EECR<br>Filings<br>I386<br>Inetpub<br>LanierNT2000<br>Local Mailbox<br>Lotus | 0               | MAPINFO<br>Marx 2000 Build<br>MDL - Demand<br>MOUSE<br>My Documents<br>ORANT<br>Pdrec200<br>PIC<br>PP41<br>Program Files<br>Shared |         | TEMP<br>UPDATE<br>UH<br>Verizoni<br>Vines<br>Window:<br>WINNI<br>AvvCC<br>SETUF<br>AdobeW |
| My Network P                      | •                                                                                                    |                 |                                                                                                    |         | <b>•</b>                                                                                  |
|                                   | File <u>n</u> ame:                                                                                                    |                 |                                                                                                    | •       | <u>O</u> pen                                                                              |
|                                   | Files of <u>type</u> :                                                                                                    | All Files (*.*) |                                                                                                    | •       | Cancel                                                                                    |

If the data owner does not know the exact path of the source file, then the 'Browse' button (<u>Browse...</u>) at the end of the 'Source File' field may be pressed. The 'Choose File' dialog box, shown above, will appear. To locate the correct source location, the data owner will use the 'Look in' drop down menu at the top of the screen by pressing the button ( $\checkmark$ ) on the right side of the field. Next, in the display area, if the file is not in the currently displayed directory, the data owner will continue to double click on folders until the correct directory is displayed. Once the correct file is displayed in the display area, the data owner will click on that file and then click the 'Open' button (<u>Open</u>) to select the file. If the correct file can not be located, the data owner will need to press the 'Cancel' button (<u>Cancel</u>) which will return the data owner to the previous screen without a having selected a file.

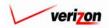

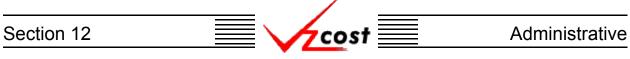

Once the 'New Data Version' screen has been completely filled out, the data owner will have two options available.

- The data owner may press the 'Load' button ( **Load** ) to upload the selected file.
- The data owner may also press the 'Cancel' button ( **Cancel**) to disregard the new data version request and return to the 'Data Management' screen.

|                     | SERVICE COSTS DEPARTMENT                                                                      |
|---------------------|-----------------------------------------------------------------------------------------------|
| Cost 🔂 😒 ? 🖏        | Welcome Demo User, Version 1.1                                                                |
|                     | <b>_</b>                                                                                      |
| Table:              | Demand                                                                                        |
| Version Name:       | Test - Do Not Use                                                                             |
| Jurisdiction:       | OREGON                                                                                        |
| Source File:        | C:\MDL - Demand Files\Modified F Browse                                                       |
| Source Description: | Test - Do Not Use                                                                             |
|                     | * Files need to be in .csv format<br>will be displayed in the Reference column on Drill Down. |
|                     | Load Cancel                                                                                   |
|                     |                                                                                               |
|                     |                                                                                               |
|                     |                                                                                               |
|                     |                                                                                               |

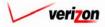

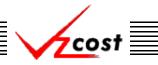

Assuming that the data owner pressed the 'Load' button ( Load ) button, the system take the data owner to the message center, described in section 13.1 of this document. Once the job has processed, the 'Status' column will indicate that the job is either 'Complete', which indicates that the source file was uploaded successfully, or that it has 'Failed'. In this example, the job Failed due to bad data.where the user will wait for the run to either show a status of failed or completed. If the data load fails, the four most common causes of such failures are:

- A header row exists within the CSV file and thus the data load failed.
- The file uploaded is not a CSV file and thus the data load failed.
- The data within the uploaded file is not arranged in the specific order that the VzCost system is looking for. If the data owner is uncertain of what is the correct arrangement, that data owner may use the 'Download Excel Template' function to view the correct arrangement for the table. Otherwise the data load will fail.
- The system will automatically validate the jurisdictional information. Thus, if the jurisdiction chosen on the 'New Data Version' screen does not match the jurisdiction of the data being uploaded, then the data load will fail.

|                   |                                                                                               | SERVICE COSTS DEPARTMENT              |
|-------------------|-----------------------------------------------------------------------------------------------|---------------------------------------|
| cost 🔒 😒          | 2 VZC05T                                                                                      | Welcome Demo User. Version 1.1.       |
|                   |                                                                                               |                                       |
|                   | Job Messages                                                                                  |                                       |
|                   | Job Description Type Status Jo                                                                | b Completed                           |
| My Message Center | Data Load: Marx Test - Do Not Use<br>Log File ( Click To Download ) Data Load Completed 9/4/2 | 002 1:30:16 PM                        |
|                   |                                                                                               | · · · · · · · · · · · · · · · · · · · |
|                   |                                                                                               |                                       |
| F                 |                                                                                               |                                       |
|                   |                                                                                               |                                       |
|                   |                                                                                               |                                       |
|                   |                                                                                               |                                       |
|                   |                                                                                               |                                       |
|                   |                                                                                               |                                       |
|                   |                                                                                               | Ŧ                                     |
|                   | 4                                                                                             |                                       |
|                   | Delete                                                                                        |                                       |
|                   |                                                                                               |                                       |
|                   |                                                                                               |                                       |
|                   |                                                                                               |                                       |

The 'Job Description' field contains the name of the data run and links to additional information. When an item in the 'Job Description' field appears with bold text, the user may click on that bold text because it will act as a link.

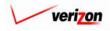

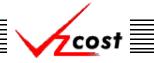

In the example shown on the previous page, as with all successful data loads, the name itself will not be an active link. However, the 'Log File' link that can appear just below the name will be an active link. This link is described in more detail on the next page.

The system will reject an uploaded file even if only one item in that file has an error. If the run failed, there may be a 'Bad Data File' link. Clicking on this link, as shown below, will provide a summary of the actual items in error the caused the run to fail. The data owner may save the 'Bad Data' file by clicking on 'File' from the menu bar then choosing the 'Save As' option. The 'Save As' dialog box appears and the data owner will select a location for the file to be saved by using the 'Save in' field at the top of the screen. Then the data owner will type a name in the 'File name' field and press the 'Save' button ( Save ). This will complete the saving process.

On a failed run, there may also be a 'Log File' link that contains a synopsis of the problems with the file that the data owner tried to upload. However, if the run fails and neither of these links exist, then the name itself should become an active link. In the event that the name becomes an active link, the data owner can click on that link for a brief description of the error that caused the failure.

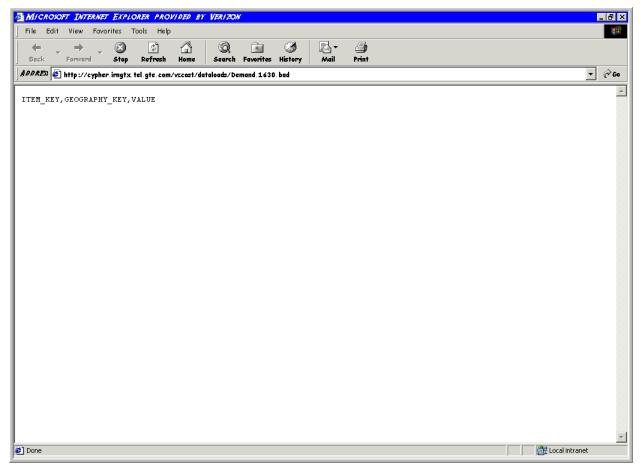

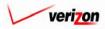

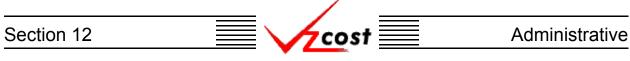

In a successful data load, the 'Log File' link that can appear with the name, will be an active link. The data owner may click on this link to view the log file. As shown below, the log file should load up in to a separate Microsoft Word window as a read only file. A read only file is a file that can not be modified or changed in any way. In this case, this file is a read only file because it exists within VzCost. If needed, however, the file may be saved locally as a text file on the data owner's computer. To do this, the data owner will press the save icon ( $\square$ ) near the top left of the screen. If needed, the data owner may also print this file by clicking on the print icon ( $\blacksquare$ ) near the top left of the screen.

| DEMAND J626 LOC (READ-ONLY) - MICROXOFT WORD                                                  |
|-----------------------------------------------------------------------------------------------|
| File Edit View Insert Format Tools Table Window Help                                          |
|                                                                                               |
|                                                                                               |
| Plain Text ▼ Courier New ▼ 10 ▼ B I U ≡ ≡ ≡ ≡ ⊑ ⊑ ‡ ‡ ⊡ • 2 • ▲ • ↓                           |
|                                                                                               |
|                                                                                               |
| SQL*Loader: Release 8.1.7.0.0 - Production on Wed Sep 4 13:30:12 2002                         |
| (c) Copyright 2000 Oracle Corporation. All rights reserved.                                   |
|                                                                                               |
| Control File: e:\app\dataloads\Demand.1626.cnl<br>Data File: e:\app\dataloads\Demand.1626.csv |
| Bad File: e:\app\dataloads\Demand.1626.bad                                                    |
| Discard File: none specified                                                                  |
| (Allow all discards)                                                                          |
|                                                                                               |
| Number to load: ALL<br>Number to skip: O                                                      |
| Errors allowed: 50                                                                            |
| Bind array: 64 rows, maximum of 65536 bytes                                                   |
| Continuation: none specified                                                                  |
| Path used: Conventional                                                                       |
| Table VZ_DATA.DEMAND_VALUE_T, loaded from every logical record.                               |
| Insert option in effect for this table: APPEND                                                |
| TRAILING NULLCOLS option in effect                                                            |
| Column Name Position Len Term Encl Datatype                                                   |
|                                                                                               |
| GEOGRAPHY KEY NEXT * , O(*) GHARACTER                                                         |
| VALUE NEXT * , O(") CHARACTER                                                                 |
| VERSION_ID NEXT * , O(") CHARACTER                                                            |
| SQL string for column : "1626"                                                                |
|                                                                                               |
| Table VZ_DATA.DEMAND_VALUE_T:<br>12320 Rows successfully loaded.                              |
|                                                                                               |
|                                                                                               |
| $ \boxed{\begin{array}{c} b_{LOW} \star \ \ \ \ \ \ \ \ \ \ \ \ \ \ \ \ \ \ $                 |
| Page 1 Sec 1 1/1 At 1" Ln 1 Col 1 REC TRK EXT OVR                                             |

A data owner who has uploaded a new data version may test that data version without approving it. This is accomplished by creating a run based off of this data version. However, this run will not be visible to any other users or data owners. The run must remain at the in progress status level until either the run is deleted or the data version is approved.

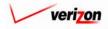

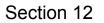

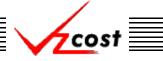

### Section 12.1.2: Viewing a Data Version

The data owner may view any data version that appears on the screen. This includes versions of data that may have been created by other people who are also data owners for the specified table. Remember that all of the tables can have multiple data owners. To view a data version, the data owner will use the filters, as described previously in <u>this section</u>, to limit or expand the list of data versions that are displayed on the screen. When the desired data version is shown, the user will click on it, thus highlighting it, and then press the 'View' button (<u>View</u>).

| cost 🔒 🔇            | 2 EXIT<br>VZCOST |                            |                    | SERV          | ICE COSTS DE   | PARTMENT Cost   |
|---------------------|------------------|----------------------------|--------------------|---------------|----------------|-----------------|
| ita Version Filter  | L. Data A        | Aanagement - Data Versions |                    |               |                |                 |
| ble                 |                  |                            |                    |               |                |                 |
| ABC_COST            |                  | Version                    | Source Description | Jurisdiction  | Owner          | Load Date       |
|                     |                  | FWD_STDPARM_PAE            |                    | PAE           |                | 6/21/2002       |
|                     |                  | Prelle's Test *            |                    | PAE           |                | 6/20/2002       |
| rsion Name          |                  | Prelle's Test *            |                    | PAE           |                | 6/20/2002       |
|                     |                  | testing latest program *   |                    | PAE           |                | 6/18/2002       |
|                     |                  | test of new loading *      |                    | PAE           |                | 6/17/2002       |
|                     |                  | another loop test *        |                    | PAE           |                | 6/17/2002       |
| risdiction          |                  | another loop test *        |                    | PAE           |                | 6/17/2002       |
| vner<br><ali></ali> |                  |                            |                    |               |                |                 |
| atus<br><all></all> | •                |                            |                    |               |                | <u> </u>        |
| Filter              |                  | New View                   | Coox Edit          | Approve Unap  | prove Delete   | View Dependents |
|                     |                  | HOR TON                    |                    | ownload Excel | proto L Delete | The separations |

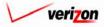

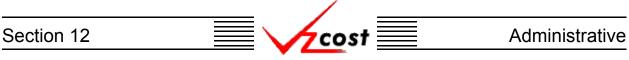

The 'Build Query for Data Editor' screen will load up. On this screen, multiple options are available. These options are explained over the next several pages.

| A 🗞 ? Part                                                                                                    | Welcome Dem                                                                                                    |
|----------------------------------------------------------------------------------------------------|----------------------------------------------------------------------------------------------------|
| Build Query for Data Editor                                                                                                    | N: Test - Do Not Use                                                                                                    |
| Select columns and conditions for your query.  COLUMN SELECTOR Hold down the shift key for multiple selections.  ITEM_KEY ITEM_NAME GEOGRAPHY_KEY VALUE VERSION_ID | execute the SQL statement or click Save to save it.  ONS ondition and click Add to add it to your query.  Logical Field Operator Value  TITEM_KEY  Add  Unilder Window  EY <> '0'  er Page: 500  Sove Query Done  Clear |

The 'Column Selector' box at the left of this screen allows the user to choose which of the columns that are contained within the table should be displayed in this query. As shown at the right, the data owner may choose one column by clicking on it. Described below, however, are two ways for the data owner to select multiple columns from the 'Column Selector' box.

- To select a range of columns that are grouped together, the data owner will click on the first column name in the group, hold down the shift key on the keyboard, and then click on the last column name in the group. For example, in the 'Build Query for Data Editor' screen shown above, the data owner clicked on 'ITEM\_KEY', held down the shift key, and then clicked on 'VERSION\_ID'. Doing this selected all five columns in this list.
- To select multiple columns that are not grouped together, the data owner will click on the first column name to be selected, hold down the control key on the keyboard, and then click on each additional column name to be selected. For example, in the 'Column Selector' box shown to the right, the data owner clicked on 'ITEM\_NAME', held down the control key, and then clicked on 'VALUE'. Doing this selected both of these columns even though they are not grouped together.

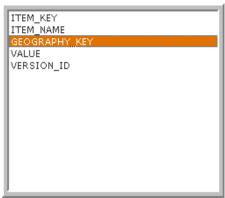

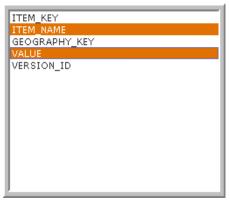

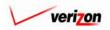

| Section 12 | <br>Administrative       |
|------------|--------------------------|
|            | SERVICE COSTS DEPARTMENT |

| cost |                                                                            |                                                                                         | Welcome Demo User. | Version 1.1.5 |
|------|----------------------------------------------------------------------------|-----------------------------------------------------------------------------------------|--------------------|---------------|
|      | Build Query for Data Editor                                                |                                                                                         | u                  |               |
|      | TABLE: Demand                                                              | VERSION: Test - Do Not Use                                                              |                    |               |
|      | Select columns and conditions for your query.                              | Click Run to execute the SQL statement or click Save to save it                         |                    |               |
|      | <b>COLUMN SELECTOR</b><br>Hold down the shift key for multiple selections. | CONDITIONS<br>Build a condition and click Add to add it to your query.                  |                    |               |
|      | ITEM_KEY<br>ITEM_NAME<br>GEOGRAPHY_KEY<br>VALUE                            | Logical         Field         Operator           •         ITEM_KEY         •         • | Value<br>0         |               |
|      | VERSION_ID                                                                 | Query Builder Window                                                                    | Add                |               |
|      |                                                                            | ITEM_KEY <> '0'                                                                         | *                  |               |
|      |                                                                            | ROWS Per Page: 500 🔻                                                                    | Clear              |               |
|      |                                                                            | Run Query Sove Query Done                                                               |                    |               |
|      |                                                                            |                                                                                         |                    |               |

Conditions may also be set for the query. When a condition is set, that condition will appear in the 'Query Builder Window'. To set a condition, the data owner will make whatever selections are necessary from the following four fields:

- If multiple conditions exist, all conditions except for the first one must begin with a selection from the 'Logical' field drop down menu. This drop down menu may be accessed by pressing the button ( ) at the right side of the field. If a condition is either the only condition for a query or the first one of multiple conditions for a query, no selection will be made in the 'Logical' field.
- One of the column names from the 'Column Selector' box will be selected from the drop down menu for the 'Field' field. This drop down menu may be accessed by pressing the button (-) at the right side of the field.
- The data owner will press the button (-) at the right side of the 'Operator Field' to choose a mathematical operator for the condition.
- The data owner will enter a value in the 'Value' field. The input options for this field are not restricted and the percent sign may be used as a wild card. In the example shown below, the user is looking in the query for the letters 'PA' anywhere within the 'GEOGRAPHY\_KEY'

| CONDITIONS<br>Build a condition and click Add to add it to your query. | GEOGRAPHY_KEY<br>ABVLPAES<br>ALFAPAAL |
|------------------------------------------------------------------------|---------------------------------------|
| Logical Field Operator Value                                           | ALNAPAAL                              |
| GEOGRAPHY_KEY IIke - %PA%                                              | ALQPPAAL<br>ALTWPAAL                  |
|                                                                        | ALTWPAMT                              |
| Query Builder Window Add                                               | ALXNPAAX<br>AMBLPAAM                  |
| GEOGRAPHY_KEY like '%PA%'                                              | AMBRPAAM<br>ANVLPAAN                  |
|                                                                        | ARMRPAAR                              |
|                                                                        | ASLDPAAL                              |
|                                                                        | AUSTPAAU                              |
|                                                                        | AVDLPAAV                              |
|                                                                        | AVLAPAAV                              |
|                                                                        | BADNPABA                              |
| ROWS Per Page: 100 - Ceor                                              | BATHPABT<br>BCHMPABU                  |

column of the table. Therefore, when the result set appears, all columns that were selected in the 'Column Selector' box that have the letters 'PA' included within the 'GEOGRAPHY\_KEY' column will be displayed on the screen.

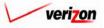

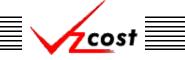

#### Administrative

Once the fields have been filled out to add a condition to the query, the data owner will press the 'Add' button ( Add ) and the condition will appear in the 'Query Builder Window'. The data owner may press the 'Clear' button ( Clear ) to remove all conditions that have been built or the data owner may also highlight a single condition and then press the 'Delete' key on the keyboard to delete that single condition.

The data owner may also select how many rows of results should be displayed per page by choosing and option from the drop down menu associated with the 'ROWS Per Page' field. This drop down menu may be accessed by pressing the button ( ) at the right side of the field.

|                                                                                                    | SERVICE COSTS DEPARTMENT COST- POR                                                                                                    |
|----------------------------------------------------------------------------------------------------|----------------------------------------------------------------------------------------------------|
| cost 🗈 🗞 ? 🖽                                                                                                    | Welcome Demo User, Version                                                                                                    |
| Build Query for Data Editor                                                                                                 | VERSION: Test - Do Not Use                                                                                                    |
|                                                                                                    | . Click Run to execute the SQL statement or dick Save to save it.                                                                                                    |
| COLUMN SELECTOR<br>Hold down the shift key for multiple<br>selections.<br>ITEM_NAME<br>GEOGRAPHY_KEY<br>VALUE<br>VERSION_ID | CONDITIONS         Build a condition and click Add to add it to your query.         Logical       Field       Operator       Value         Image: TITEM_KEY       Image: Second Second Sec |

In the example shown above, the data owner has selected all columns in the 'Column Selector' box, added the condition that results in the 'ITEM\_KEY' column can not be equal to zero, and changed the number of rows per page to 500. This query is now ready to either be saved or run. However, the user may also exit the query builder and return to the 'Data Management' screen by pressing the 'Done' button (

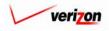

## Section 12 Administrative

If the data owner is not ready to run the query yet or would just like to save the selected query's criteria for later use, then the 'Save Query' button ( Save Query') should be pressed. When the 'Save Query' button ( Save Query') is pressed, the 'Save Query' screen loads up.

|                    | SERVICE COSTS DEPARTMENT         |
|--------------------|----------------------------------|
|                    | Welcome Demo User. Version 1.1.5 |
| L Save Query       |                                  |
| Name Query:        |                                  |
| Query Description: |                                  |
|                    | Sove Cancel                      |
|                    |                                  |
|                    |                                  |
|                    |                                  |
|                    |                                  |
|                    |                                  |

On this screen, the data owner will enter a name in the 'Name Query' field and a description in the 'Query Description' field. Once this information has been provided, the data owner may press the 'Save' button ( Sove ) to continue. Otherwise, the data owner may press the 'Cancel' button ( Cancel ) to disregard the save query request and return to the 'Build Query for Data Editor' screen.

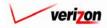

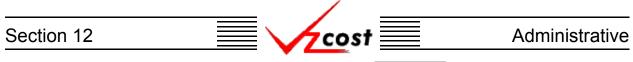

Assuming that the data owner pressed the 'Save' button ( <u>Sove</u>) to continue, the system saves the query and the user is taken to the 'Queries' screen. An example of the 'Queries' screen is shown below. This screen is also accessible by clicking on the 'Saved Queries' link in the 'Data' section on the VzCost Home Page. The saved queries function is described in more detail in <u>section 11.2</u> of this document.

| Velcome Demo User. Ve                                                                                                    | ersion 1.1. |
|----------------------------------------------------------------------------------------------------|-------------|
|                                                                                                    |             |
| L Query Filter                                                                                                    |             |
| Name       Query Name       Table Name       Version       Owner         Table Name       Image: Created after       Image: Created after       Image: Created after         Image: Oreated after       Image: Created after       Image: Created after       Image: Created after         Image: Open of Image: Created after       Image: Created after       Image: Created after       Image: Created after         Image: Open of Image: Created after       Image: Created after       Image: Created after       Image: Created after         Image: Open of Image: Created after       Image: Created after       Image: Created after       Image: Created after         Image: Open of Image: Created after       Image: Created after       Image: Created after       Image: Created after         Image: Open of Image: Created after       Image: Created after       Image: Created after       Image: Created after         Image: Open of Image: Created after       Image: Created after       Image: Created after       Image: Created after         Image: Open of Image: Created after       Image: Created after       Image: Created after       Image: Created after         Image: Open of Image: Created after       Image: Created after       Image: Created after       Image: Created after         Image: Open of Image: Created after       Image: Created after       Image: Created after       Image: Created af |             |
| Filter Run                                                                                                    |             |

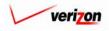

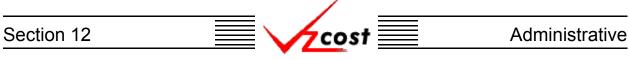

On the 'Build Query for Data Editor' screen, once the columns have been selected in the 'Column Selector' box, any needed conditions have been added, the number of rows per page has been selected, and the data owner is ready to view the query results, then the 'Run Query' button (**Run Query**) at the bottom of the screen should be pressed.

|                                                                                                    | SERVICE COSTS DEPARTMENT                                                                                                    |
|----------------------------------------------------------------------------------------------------|----------------------------------------------------------------------------------------------------|
| A Solution                                                                                                    | Welcome Demo U                                                                                                    |
| TABLE: Demand                                                                                                    | VERSION: Test - Do Not Use                                                                                                    |
| COLUMN SELECTOR<br>Hold down the shift key for multiple<br>selections.<br>ITEM_KEY<br>ITEM_NAME<br>GEOGRAPHY_KEY<br>VALUE<br>VERSION_ID | Click Run to execute the SQL statement or click Save to save it.  CONDITIONS Build a condition and click Add to add it to your query.  Logical Field Operator Value  COURT Builder Window  Add  ITEM_KEY  COURT Add  ROWS Per Page: 500  Row Save Query Dese  Clear  Row Query Save Query Dese |

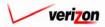

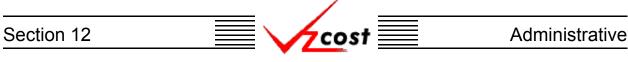

The 'Data Browser' screen will load up and display the results of the data owner's query. As selected in the query builder, 500 rows of the 12,320 rows are shown on this page. The data owner will use the scroll bar at the right side of the result window to move through the rows of results on this page. To view the next 500 rows of results, the data owner should press the 'Next' button ( Next ) and to view the previous 500 rows of results, the data owner should press the 'Previous' button ( Previous ). Please remember that the number of rows shown per page was selected in the query builder so these buttons will not always provide 500 rows of results. Instead they will display however many rows of results were specified in the query builder.

| Data Browser      |              |             |                  |          |  |
|-------------------|--------------|-------------|------------------|----------|--|
| Table: Demand     |              | Version:    | Test - Do Not Us | e        |  |
| Rows 1125 to 1624 | out of 12320 |             |                  |          |  |
| ITEM_KEY          | ITEM_NAME    | GEOGRAPHY_M | EYDIRECT_SHAF    | ED VALUE |  |
| RES               | RESIDENTIAL  | TYRNPATY    | D                | 4617     |  |
| RES               | RESIDENTIAL  | ULYSPAUL    | D                | 666      |  |
| RES               | RESIDENTIAL  | UNTNPAUN    | D                | 16664    |  |
| RES               | RESIDENTIAL  | WALXPAWA    | D                | 622      |  |
| RES               | RESIDENTIAL  | WASHPAWA    | D                | 20368    |  |
| RES               | RESIDENTIAL  | WAYNPAWY    | D                | 11707    |  |
| RES               | RESIDENTIAL  | WCHSPAWC    | D                | 31579    |  |
| RES               | RESIDENTIAL  | WDLDPAWO    | D                | 1169     |  |
| RES               | RESIDENTIAL  | WGRVPAWG    | D                | 4726     |  |
| RES               | RESIDENTIAL  | WGTNPAWR    | D                | 9196     |  |
| RES               | RESIDENTIAL  | WHHNPAWH    | D                | 2409     |  |
| RES               | RESIDENTIAL  | WKBGPAWK    | D                | 22110    |  |
| RES               | RESIDENTIAL  | WLBRPAWB    | D                | 24821    |  |
| RES               | RESIDENTIAL  | WLGRPAWG    | D                | 10060    |  |
| RES               | RESIDENTIAL  | WLPKPAES    | D                | 1971     |  |
| RES               | RESIDENTIAL  | WLPTPAWI    | D                | 21373    |  |
| RES               | RESIDENTIAL  | WLRCPAWO    | D                | 1510     |  |
| RES               | RESIDENTIAL  | WLSTPAWS    | D                | 4588     |  |
| RES               | RESIDENTIAL  | WMDLPAWM    | D                | 2053     |  |
| RES               | RESIDENTIAL  | WMFLPAWM    | D                | 7806     |  |

If there is a specific row number that the data owner would like to go to, the user can enter that row number in to the 'to Row' field and then press the 'Go' button ( \_\_\_\_\_\_ ). In the example above, the user has decided to go to row 1125. Thus, since 500 records per page were specified in the query builder, rows 1125 through 1624 are displayed on the page shown above.

From this page, the data owner may press the 'Edit Query' button ( **Edit Query** ) which will return the data owner to the 'Build Query for Data Editor' screen described <u>earlier in this section</u>. In this case, the data owner can make any needed changes and then run the query again or save the new version of the query for later use.

The data owner may also press the 'Download' button ( **Download**) which will download the data into a CSV file for the data owner to use with other applications or to use as needed at a later time. This option is described in more detail on the next page.

Once the data owner has is finished with this data browser, the 'Done' button ( **Done** ) should be pressed to close this page and return to the 'Data Management' screen.

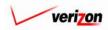

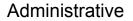

Once the 'Download' button (  $\bigcirc$  ) has been pressed, the 'Download' screen, shown below, will appear. The data owner may 'Open this file from its current location'. Doing so will open the file in a separate Microsoft Excel window. However, any changes that are made will have to be saved locally. Therefore, it is recommended that the data owner select the 'Save this file to disk' radio button and then the press the 'OK' button (  $\bigcirc$  ). That way, the file is saved locally from the start and the data owner has the freedom to make any changes by using Microsoft Excel whenever those changes are actually needed. The data owner could also press the cancel button (  $\bigcirc$  ) to disregard the download request and return to the previous screen.

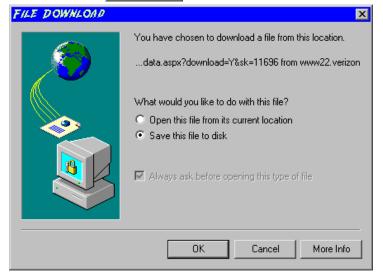

Next, the 'Save As' dialog box will pop up and the data owner will need to select where to save the file by using the 'Save in' field at the top of the screen and the by choosing a directory, if needed, in the center of the screen. The user may need to choose more directories within the initial directory that was already chosen until the destination is finally located. Once the correct location has been found, the user will type a name in the 'File name' field and then press the 'Save' button (Save). This will complete the saving process. Please notice that, if the data owner decides to download an item that will be modified and then uploaded back in to the system later, the data owner must remove the header row from the file before uploading it back to the system.

| SAVE AS                                           |                                                                                   |                   |                                                                                                    |              | ? ×                                                                                                 |
|---------------------------------------------------|-----------------------------------------------------------------------------------|-------------------|----------------------------------------------------------------------------------------------------|--------------|----------------------------------------------------------------------------------------------------|
| Save in:                                          | Local Disk (C:                                                                    | )                 | •                                                                                                    | ← 🗈 💣 🎞 マ    |                                                                                                    |
| History<br>Desktop<br>My Computer<br>My Network P | Adobe Work Attachinate builds drivers EECR Filings I386 LanierNT200 Local Mailboz | 0                 | AAPINFO<br>Marx 2000<br>MDL - Den<br>MOUSE<br>My Docume<br>ORANT<br>Pdrec200<br>PIC<br>PP41<br>Program Fil<br>Shared | nand Files   | TEMP<br>UPDATE<br>UH<br>Verizonl<br>Vines<br>Window:<br>WINNI<br>NavCC<br>SSETUF<br>AdobeW<br>AUTOE |
|                                                   | File name:                                                                        | Test21.csv        |                                                                                                    | •            | Save                                                                                                |
|                                                   | Save as type:                                                                     | Microsoft Excel C | omma Separated Va                                                                                                    | alues File 💌 | Cancel                                                                                              |

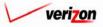

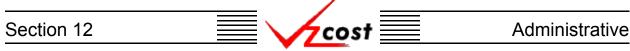

### Section 12.1.3: Copying a Data Version

Data versions of any given table can only have two status levels. They can either be 'In Progress' or 'Approved'. Data versions that have a status level of 'In Progress' can not be copied because there is no point to copying a data version that is 'In Progress'. Remember, all data owners for any given table will have access to view and edit any 'In Progress' versions from any other data owner for the same table. However, once a data version has been approved, no one will be able to edit or delete that data version. Therefore, if someone needs that information, that person will have to make a copy of the data version.

|                                                                           |                                 |                    |                            | SERVICE CO | STS DEPARTMENT    | COST PORTAL  |
|---------------------------------------------------------------------------|---------------------------------|--------------------|----------------------------|------------|-------------------|--------------|
| cost 🔒 📢                                                                  | EXIT<br>VZCOST                  |                    |                            |            | Welcome Demo User | . Version 1. |
| Data Version Filter                                                       | Data Management - Data Versions |                    |                            |            |                   |              |
| Table                                                                     |                                 |                    |                            |            |                   |              |
| Arc                                                                       | Version                         | Source Description | Jurisdiction               | Owner      | Load Date         |              |
|                                                                           | FWD_STDPARM_PAE                 |                    | PAE                        |            | 6/21/2002         |              |
| Handar Barada Kar                                                         | Prelle's Test *                 |                    | PAE                        |            | 6/20/2002         |              |
| Version Description                                                       | Prelle's Test *                 |                    | PAE                        |            | 6/20/2002         |              |
|                                                                           | testing latest program *        |                    | PAE                        |            | 6/18/2002         |              |
|                                                                           | test of new loading *           |                    | PAE                        |            | 6/17/2002         |              |
|                                                                           | another loop test *             |                    | PAE                        |            | 6/17/2002         |              |
| Jurisdiction                                                              | another loop test *             |                    | PAE                        |            | 6/17/2002         |              |
| <all jurisdictions="">    Owner   <all owners="">      Filter</all></all> |                                 |                    |                            |            |                   |              |
|                                                                           |                                 | w Cooy Edit        |                            | Harrows    | Delete            |              |
|                                                                           | New Vie                         | w Copy Edit        | Download Excel<br>Template | Unapprove  | Delete            |              |

In the example above, the data owner has decided to copy an approved data version. Thus, the data owner will click on the data version to highlight it and then press the 'Copy' button ( \_\_\_\_\_\_\_) to continue.

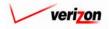

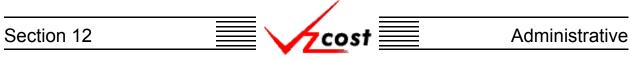

The system prompts the data owner to enter a version description for this new copy. The Data owner can enter a description and then press the 'OK' button ( $\bigcirc K$ ) to continue or the data owner can press the 'Cancel' button ( $\bigcirc Cancel$ ) to disregard the copy request and return to the 'Data Management' screen.

| EXPLORER USER PROMPT                                 | ×            |
|------------------------------------------------------|--------------|
| Script Prompt:<br>Please Enter a Version Description | OK<br>Cancel |
| 1                                                    |              |

If the data owner chose to continue, the 'Build Query for Data Editor' screen loads up. As a part of the copy function, the user will not be able to modify the 'Column Selector' box at the left of this screen in any way. However, all other functions of this page will continue to work as described over the next several pages.

| Image: Welcome Data Editor         TABLE: Demand         VERSION: Test - Do Not Use         Select columns and conditions for your query. Click Run to execute the SQL statement or click Save to save it.         CONDITIONS         Hold down the shift key for multiple selections.         ITTEM_KEY         VERSION_ID         Query Builder Window         ITEM_KEY <> '0'         VERSION_ID                                                                                 |                                                                                                    | SERVICE COSTS DEPARTMENT                                                                                                    |
|----------------------------------------------------------------------------------------------------|----------------------------------------------------------------------------------------------------|----------------------------------------------------------------------------------------------------|
| TABLE: Demand       VERSION: Test - Do Not Use         Select columns and conditions for your query. Click Run to execute the SQL statement or click Save to save it.         COLUMN SELECTOR<br>Hold down the shift key for multiple<br>selections.       CONDITIONS<br>Build a condition and click Add to add it to your query.         ITTEM_KEY<br>ITTEM_NAME<br>GEOGRAPHY_KEY<br>VALUE<br>VERSION_ID       Logical<br>Query Builder Window       Field<br>Query Builder Window |                                                                                                    | Welcome Demo Uso                                                                                                    |
| Select columns and conditions for your query. Click Run to execute the SQL statement or click Save to save it.         COLUMN SELECTOR         Hold down the shift key for multiple selections.         TTEM_KEY         TTEM_KEY         VALUE         VERSION_ID         Query Builder Window                                                                                                    |                                                                                                    |                                                                                                    |
| Hold down the shift key for multiple<br>selections.  ITEM_KEY ITEM_KEY GEOGRAPHY_KEY VALUE VERSION_ID Query Builder Window Add                                                                                                    |                                                                                                    |                                                                                                    |
|                                                                                                    | Hold down the shift key for multiple<br>selections.<br>ITEM_KEY<br>ITEM_NAME<br>GEOGRAPHY_KEY<br>VALUE | Build a condition and click Add to add it to your query.           Logical         Field         Operator         Value           ITEM_KEY         <>         0           Query Builder Window         Add |

veri7on

| Section 12          | 📃             | Administrative                       |
|---------------------|---------------|--------------------------------------|
|                     |               | SERVICE COSTS DEPARTMENT COST PORTAL |
| cost A              | 2 ERT VIZCOST | Welcome Demo User. Version 1.1.5     |
| 🖁 Build Query for I | Data Editor   |                                      |

| TABLE: Demand                                                                                                    | VERSION: Test - Do Not Use                                                                                                    |
|----------------------------------------------------------------------------------------------------|----------------------------------------------------------------------------------------------------|
| Select columns and conditions for your query<br>COLUMN SELECTOR<br>Hold down the shift key for multiple<br>selections.<br>ITEM_KEY<br>ITEM_NAME<br>GEOGRAPHY_KEY<br>VALUE<br>VERSION_ID | y. Click Run to execute the SQL statement or click Save to save it.  CONDITIONS Build a condition and click Add to add it to your query.  Logical Field Operator Value  Query Builder Window  Add  ITEM_KEY <> '0'  ROWS Per Page: 500  Clear  Row Query Sore Query Done |

Conditions may be set for the query. When a condition is set, that condition will appear in the 'Query Builder Window'. To set a condition, the data owner will make whatever selections are necessary from the following four fields:

- If multiple conditions exist, all conditions except for the first one must begin with a selection from the 'Logical' field drop down menu. This drop down menu may be accessed by pressing the button () at the right side of the field. If a condition is either the only condition for a query or the first one of multiple conditions for a query, no selection will be made in the 'Logical' field.
- One of the column names from the 'Column Selector' box will be selected from the drop down menu for the 'Field' field. This drop down menu may be accessed by pressing the button (-) at the right side of the field.
- The data owner will press the button (-) at the right side of the 'Operator Field' to choose a mathematical operator for the condition.
- The data owner will enter a value in the 'Value' field. The input options for this field are not restricted and the percent sign may be used as a wild card. In the example shown below, the user is looking in the query for the letters 'PA' anywhere within the 'GEOGRAPHY\_KEY' column of the table. Therefore, when the result set appears, all columns that were selected in the 'Column Selector' box that have the letters 'PA' included within the 'GEOGRAPHY\_KEY' column will be displayed on the screen.

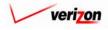

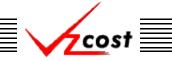

Once the fields have been filled out to add a condition to the query, the data owner will press the 'Add' button ( Add ) and the condition will appear in the 'Query Builder Window'. The data owner may press the 'Clear' button ( Clear ) to remove all queries that have been built or the data owner may also highlight a single query and then press the 'Delete' key on the keyboard to delete that single query.

The data owner may also select how many rows of results should be displayed per page by choosing and option from the drop down menu associated with the 'ROWS Per Page' field. This drop down menu may be accessed by pressing the button ( ) at the right side of the field.

|      |                             | SERVICE COSTS DEPARTMENT                                                                                                    |
|------|-----------------------------|----------------------------------------------------------------------------------------------------|
| cost |                             | Welcome Demo User. Version 1.1.5                                                                                                    |
|      | Build Query for Data Editor | VERSION: Test - Do Not Use                                                                                                    |
|      |                             | VERSION: Test - Do Not Use<br>Click Run to execute the SQL statement or click Save to save it.<br>CONDITIONS<br>Build a condition and click Add to add it to your query.<br>Logical Field Operator Value<br>Query Builder Window Add<br>ITEM_KEY >> 0<br>Query Builder Window Add<br>ITEM_KEY <> '0'<br>ROWS Per Page: 500<br>Sove Query Done |
|      |                             |                                                                                                    |

In the example shown above, the data owner has selected all columns in the 'Column Selector' box, added the condition that results in the 'ITEM\_KEY' column can not be equal to zero, and changed the number of rows per page to 500. This query is now ready to either be saved or run. However, the user may also exit the query builder and return to the 'Data Management' screen by pressing the 'Done' button ( Done ) In this case, the copied data version will be an exact duplicate of the original except for the new version description that was required for the copy.

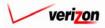

## Section 12 Administrative

If the data owner is not ready to run the query yet or would just like to save the selected query's criteria for later use, then the 'Save Query' button ( Save Query') should be pressed. When the 'Save Query' button ( Save Query') is pressed, the 'Save Query' screen loads up.

|                    | SERVICE COSTS DEPARTMENT         |
|--------------------|----------------------------------|
|                    | Welcome Demo User. Version 1.1.5 |
| L Save Query       |                                  |
| Name Query:        |                                  |
| Query Description: |                                  |
|                    | Sove Cancel                      |
|                    |                                  |
|                    |                                  |
|                    |                                  |
|                    |                                  |
|                    |                                  |

On this screen, the data owner will enter a name in the 'Name Query' field and a description in the 'Query Description' field. Once this information has been provided, the data owner may press the 'Save' button ( Sove ) to continue. Otherwise, the data owner may press the 'Cancel' button ( Cancel ) to disregard the save query request and return to the 'Build Query for Data Editor' screen.

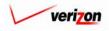

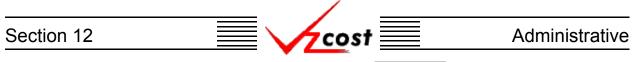

Assuming that the data owner pressed the 'Save' button ( <u>Sove</u>) to continue, the system saves the query and the user us taken to the 'Queries' screen. An example of the 'Queries' screen is shown below. This screen is also accessible by clicking on the 'Saved Queries' link in the 'Data' section on the VzCost Home Page. The saved queries function is described in more detail in <u>section 11.2</u> of this document.

|                                                     |                    |                      |                               |            | SERVICE COSTS DEPA       | RTMENT       | COST PORTAL   |
|-----------------------------------------------------|--------------------|----------------------|-------------------------------|------------|--------------------------|--------------|---------------|
|                                                     | EXIT<br>VZC05T     |                      |                               |            | Welcome                  | e Demo User. | Version 1.1.5 |
| L Query Filter                                      | Queries            |                      |                               |            |                          |              |               |
| Name                                                | Query Name<br>test | Table Name<br>Demand | Version<br>Marx Test - Do Not | Owner<br>t | Date Created<br>9/5/2002 |              |               |
| Table Name Demand                                   |                    |                      |                               |            |                          |              |               |
| Owner                                               |                    |                      |                               |            |                          |              |               |
| Created After<br>01 v 01 v 2001 v<br>Month Day Year |                    |                      |                               |            |                          |              |               |
| Created Before                                      |                    |                      |                               |            |                          |              |               |
| Filter                                              |                    |                      |                               |            |                          |              | J             |
|                                                     |                    | New                  | Edit                          | Delete     | Run                      |              |               |
|                                                     |                    |                      |                               |            |                          |              |               |

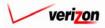

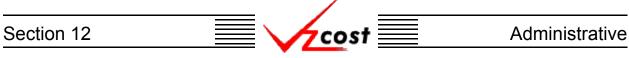

On the 'Build Query for Data Editor' screen, once the columns have been selected in the 'Column Selector' box, any needed conditions have been added, the number of rows per page has been selected, and the data owner is ready to view the query results, then the 'Run Query' button (**Run Query**) at the bottom of the screen should be pressed.

| T                                                                                                    | SERVICE COSTS DEPARTMENT                                                                                                    | Cost Portal |
|----------------------------------------------------------------------------------------------------|----------------------------------------------------------------------------------------------------|-------------|
|                                                                                                    | Welcome Demo User                                                                                                    | Version 1.  |
| Build Query for Data Editor                                                                                                    | VERSION: Test - Do Not Use                                                                                                    |             |
| Select columns and conditions for your query.<br>COLUMN SELECTOR<br>Hold down the shift key for multiple<br>selections.<br>ITEM_NAME<br>GEOGRAPHY_KEY<br>VALUE<br>VERSION_ID | Click Run to execute the SQL statement or click Save to save it.  CONDITIONS Build a condition and click Add to add it to your query.  Logical Field Operator Value  Value  Query Builder Window Add  ITEM_KEY <> '0'  ROWS Per Page: 500  Rows Per Page: 500  Clear  Row Query Sove Query Done |             |

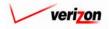

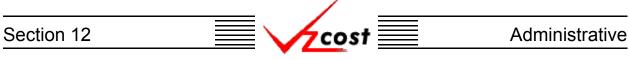

The 'Data Editor' screen will load up and display the results of the data owner's query. The data owner will use the scroll bar at the right side of the result window to move through the rows of results on this page. To view the next page of results, the data owner will need to press the 'Next' button ( Next ) and to view the previous page of results, the data owner will need to press the 'Previous' button ( Previous ).

| Data Editor |                 |           |              |                 |              |  |  |
|-------------|-----------------|-----------|--------------|-----------------|--------------|--|--|
| Table: Den  | nand            |           | Version:     | Copy For Test - | Do Not Use * |  |  |
| Rows 1 to   | o 100 out of 69 | 148       |              |                 |              |  |  |
| ITE         | M KEY           | ITEM NAME | GEOGRAPHY KE | YVALUE          |              |  |  |
|             | TALRES          | TOTAL     | ABVLPAES     | 4966            |              |  |  |
|             | TALRES          | TOTAL     | ALFAPAAL     | 1546            |              |  |  |
|             | TALRES          | TOTAL     | ALNAPAAL     | 30703           |              |  |  |
|             | TALRES          | TOTAL     | ALQPPAAL     | 10575           |              |  |  |
| то          | TALRES          | TOTAL     | ALTWPAAL     | 39830           |              |  |  |
|             | TALRES          | TOTAL     | ALTWPAMT     | 11403           |              |  |  |
| то          | TALRES          | TOTAL     | ALXNPAAX     | 1607            |              |  |  |
| то          | TALRES          | TOTAL     | AMBLPAAM     | 29794           |              |  |  |
| то          | TALRES          | TOTAL     | AMBRPAAM     | 5407            |              |  |  |
| то          | TALRES          | TOTAL     | ANVLPAAN     | 3579            |              |  |  |
|             | TALRES          | TOTAL     | ARMRPAAR     | 19323           | _            |  |  |
| то          | TALRES          | TOTAL     | ASLDPAAL     | 3575            | _            |  |  |
|             | TALRES          | TOTAL     | AUSTPAAU     | 1042            |              |  |  |
|             | TALRES          | TOTAL     | AVDLPAAV     | 3092            | _            |  |  |
|             | TALRES          | TOTAL     | AVLAPAAV     | 1323            | _            |  |  |
|             | TALRES          | TOTAL     | BADNPABA     | 4664            | _            |  |  |
|             | TALRES          | TOTAL     | BATHPABT     | 5502            |              |  |  |
|             | TALRES          | TOTAL     | BCHMPABU     | 5158            | _            |  |  |
|             | TALRES          | TOTAL     | BCYNPABC     | 14755           | _            |  |  |
| то          | TALRES          | TOTAL     | BEWKPABR     | 11216           | _            |  |  |

If there is a specific row number that the data owner would like to go to, the user can enter that row number in to the 'to Row' field and then press the 'Go' button ( ). That row number will start the page that loads up.

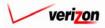

# Section 12 Administrative

If the data owner needs to add a new record in to the table at a specific location, the data owner should click on the row that is immediately below the correct location to highlight it and then press the 'New Record' button (<u>New Record</u>). As shown below, the new field will appear and it will be highlighted automatically.

| ITEM_KEY | ITEM_NAME | GEOGRAPHY_KEY | VALUE | VERSION_ID |
|----------|-----------|---------------|-------|------------|
| TOTALRES | TOTAL     | ABVLPAES      | 4966  | 1626       |
| TOTALRES | TOTAL     | ALFAPAAL      | 1546  | 1626       |
| TOTALRES | TOTAL     | ALNAPAAL      | 30703 | 1626       |
| TOTALRES | TOTAL     | ALQPPAAL      | 10575 | 1626       |
| TOTALRES | TOTAL     | ALTWPAAL      | 39830 | 1626       |
| TOTALRES | TOTAL     | ALTWPAMT      | 11403 | 1626       |
| TOTALRES | TOTAL     | ALXNPAAX      | 1607  | 1626       |
|          |           |               |       | 1626       |
| TOTALRES | TOTAL     | AMBRPAAM      | 5407  | 1626       |
| TOTALRES | TOTAL     | ANVLPAAN      | 3579  | 1626       |
| TOTALRES | TOTAL     | ARMRPAAR      | 19323 | 1626       |
| TOTALRES | TOTAL     | ASLDPAAL      | 3575  | 1626       |
| TOTALRES | TOTAL     | AUSTPAAU      | 1042  | 1626       |
| TOTALRES | TOTAL     | AVDLPAAV      | 3092  | 1626       |
| TOTALRES | TOTAL     | AVLAPAAV      | 1323  | 1626       |
| TOTALRES | TOTAL     | BADNPABA      | 4664  | 1626       |
| TOTALRES | TOTAL     | BATHPABT      | 5502  | 1626       |
| TOTALRES | TOTAL     | BCHMPABU      | 5158  | 1626       |
| TOTALRES | TOTAL     | BCYNPABC      | 14755 | 1626       |

Next, one at a time, the data owner will double click on each field in the row except for the 'ITEM\_NAME' and 'VERSION\_ID' fields. The 'VERSION\_ID' field is automatically populated when the new field is created and the 'ITEM\_NAME' field will be automatically populated once the data owner changes pages. In each field, as demonstrated in the graphic below, the user will need to enter an acceptable value. Once all fields are populated, the user may click on another row to save the new reocrd.

| ITEM_KEY | ITEM_NAME | GEOGRAPHY_KEY | VALUE | VERSION_ID |
|----------|-----------|---------------|-------|------------|
| TOTALRES | TOTAL     | ABVLPAES      | 4966  | 1626       |
| TOTALRES | TOTAL     | ALFAPAAL      | 1546  | 1626       |
| TOTALRES | TOTAL     | ALNAPAAL      | 30703 | 1626       |
| TOTALRES | TOTAL     | ALQPPAAL      | 10575 | 1626       |
| TOTALRES | TOTAL     | ALTWPAAL      | 39830 | 1626       |
| TOTALRES | TOTAL     | ALTWPAMT      | 11403 | 1626       |
| TOTALRES | TOTAL     | ALXNPAAX      | 1607  | 1626       |
|          |           |               |       | 1626       |
| TOTALRES | TOTAL     | AMBRPAAM      | 5407  | 1626       |
| TOTALRES | TOTAL     | ANVLPAAN      | 3579  | 1626       |
| TOTALRES | TOTAL     | ARMRPAAR      | 19323 | 1626       |
| TOTALRES | TOTAL     | ASLDPAAL      | 3575  | 1626       |
| TOTALRES | TOTAL     | AUSTPAAU      | 1042  | 1626       |
| TOTALRES | TOTAL     | AVDLPAAV      | 3092  | 1626       |
| TOTALRES | TOTAL     | AVLAPAAV      | 1323  | 1626       |
| TOTALRES | TOTAL     | BADNPABA      | 4664  | 1626       |
| TOTALRES | TOTAL     | BATHPABT      | 5502  | 1626       |
| TOTALRES | TOTAL     | BCHMPABU      | 5158  | 1626       |
| TOTALRES | TOTAL     | BCYNPABC      | 14755 | 1626       |

The data owner may also choose to delete an individual record by clicking on that record to

| MICROSOFT INTERI | NET EXPLORER 🛛 🗙 |
|------------------|------------------|
| 😲 Delete Sel     | ected Record?    |
| ОК               | Cancel           |

highlight it and then pressing the 'Delete Record' button (Delete Record). The system will ask the data owner to confirm the deletion. The data owner will need to either press the 'OK' button (OK) to confirm the deletion request or press the 'Cancel' button (Cancel) to disregard the request. An example of the confirmation request is shown in the figure at the left.

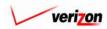

| Section 12 | cost                                    | Administrative |
|------------|-----------------------------------------|----------------|
|            | ▼ ■ ■ ■ ■ ■ ■ ■ ■ ■ ■ ■ ■ ■ ■ ■ ■ ■ ■ ■ |                |

| Data Editor         |           |             |             |   |  |   |
|---------------------|-----------|-------------|-------------|---|--|---|
| Table: Demand       |           | Version:    | Copy Test * |   |  |   |
| Rows 1 to 100 out o | of 6948   |             |             |   |  |   |
| ITEM_KEY            | ITEM_NAME | GEOGRAPHY_K | EYVALUE     |   |  | A |
| TOTALRES            | TOTAL     | ABVLPAES    | 4966        | - |  |   |
| TOTALRES            | TOTAL     | ALFAPAAL    | 1546        | - |  |   |
| TOTALRES            | TOTAL     | ALNAPAAL    | 30703       | 7 |  |   |
| TOTALRES            | TOTAL     | ALQPPAAL    | 10575       |   |  | _ |
| TOTALRES            | TOTAL     | ALTWPAAL    | 39830       |   |  |   |
| TOTALRES            | TOTAL     | ALTWPAMT    | 11403       |   |  |   |
| TOTALRES            | TOTAL     | ALXNPAAX    | 1607        |   |  |   |
| TOTALRES            | TOTAL     | AMBLPAAM    | 29794       |   |  |   |
| TOTALRES            | TOTAL     | AMBRPAAM    | 5407        |   |  |   |
| TOTALRES            | TOTAL     | ANVLPAAN    | 3579        |   |  |   |
| TOTALRES            | TOTAL     | ARMRPAAR    | 19323       |   |  |   |
| TOTALRES            | TOTAL     | ASLDPAAL    | 3575        |   |  |   |
| TOTALRES            | TOTAL     | AUSTPAAU    | 1042        |   |  |   |
| TOTALRES            | TOTAL     | AVDLPAAV    | 3092        |   |  |   |
| TOTALRES            | TOTAL     | AVLAPAAV    | 1323        |   |  |   |
| TOTALRES            | TOTAL     | BADNPABA    | 4664        |   |  |   |
| TOTALRES            | TOTAL     | BATHPABT    | 5502        |   |  |   |
| TOTALRES            | TOTAL     | BCHMPABU    | 5158        |   |  |   |
| TOTALRES            | TOTAL     | BCYNPABC    | 14755       |   |  |   |
| TOTALRES            | TOTAL     | BEWKPABR    | 11216       |   |  | - |

The data owner may also change an existing record, as shown above, by double clicking on the value to be changed, entering a new value, and then clicking on any other row to exit the modified row and save the changes.

From this page, the data owner may press the 'Edit Query' button ( **Edit Query** ) which will return the data owner to the 'Build Query for Data Editor' screen described earlier in this section. In this case, the data owner can make any needed changes and then wither run the query again or save the new version of the query for later use.

The data owner may also press the 'Download' button ( **Download**) which will download the data into a CSV file for the data owner to use with other applications or to use as needed at a later time. This option is described in more detail on the next page.

Once the data owner has is finished with this data browser, the 'Done' button ( **Done**) should be pressed to close this page and return to the 'Data Management' page.

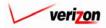

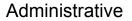

Once the 'Download' button (  $\bigcirc$  ) has been pressed, the 'Download' screen, shown below, will appear. The data owner may 'Open this file from its current location'. Doing so will open the file in a separate Microsoft Excel window. However, any changes that are made will have to be saved locally. Therefore, it is recommended that the data owner select the 'Save this file to disk' radio button and then the press the 'OK' button (  $\bigcirc$  ). That way, the file is saved locally from the start and the data owner has the freedom to make any changes by using Microsoft Excel whenever those changes are actually needed. The data owner could also press the cancel button (  $\bigcirc$  ) to disregard the download request and return to the previous screen.

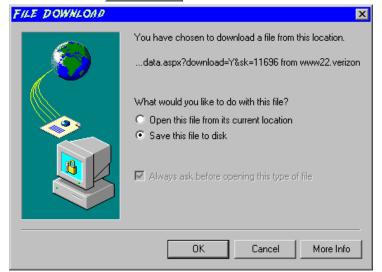

Next, the 'Save As' dialog box will pop up and the data owner will need to select where to save the file by using the 'Save in' field at the top of the screen and the by choosing a directory, if needed, in the center of the screen. The user may need to choose more directories within the initial directory that was already chosen until the destination is finally located. Once the correct location has been found, the user will type a name in the 'File name' field and then press the 'Save' button (Save). This will complete the saving process. Please notice that, if the data owner decides to download an item that will be modified and then uploaded back in to the system later, the data owner must remove the header row from the file before uploading it back to the system.

| SAVE AS                           |                                                                                        |                                  |                                                                                        |            | ? ×                                                                                         |
|-----------------------------------|----------------------------------------------------------------------------------------|----------------------------------|----------------------------------------------------------------------------------------|------------|---------------------------------------------------------------------------------------------|
| Save in:                          | Local Disk (C:                                                                         | )                                | •                                                                                      | ← 🗈 💣 🎞▼   |                                                                                             |
| History<br>Desktop<br>My Computer | Adobe Work Attachmate builds drivers EECR Filings I386 LanierNT200 Local Mailbox Lotus | 0                                | MAPINFO Marx 2000 MDL - Den MOUSE My Docume ORANT Pdrec200 PIC PP41 Program Fil Shared | nand Files | TEMP<br>UPDATE<br>UH<br>Verizon<br>Window:<br>WINNT<br>ANAVCC<br>S_SETUF<br>AdobeW<br>AUTOE |
|                                   | File name:<br>Save as type:                                                            | Test21.csv<br>Microsoft Excel Co | omma Separated Va                                                                      | Ilues File | Save<br>Cancel                                                                              |

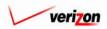

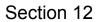

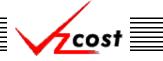

### Section 12.1.4: Editing a Data Version

The data owner may edit any data version that has not been approved. This includes versions of data that may have been created by other people who are also data owners for the specified table. Remember that all of the tables can have multiple data owners. To edit a data version, the data owner will use the filters, as described previously in <u>this section</u>, to limit or expand the list of data versions that are displayed on the screen. When the desired data version is shown, the user will click on it, thus highlighting it, and then press the 'Edit' button (<u>Edit</u>).

| cost A              | exit<br>vzcost |                           |                    | SERV                       | ICE COSTS DI | EPARTMENT Cost F<br>Icome, Demo User Ve |
|---------------------|----------------|---------------------------|--------------------|----------------------------|--------------|-----------------------------------------|
| Data Version Filter | L_Data Ma      | anagement - Data Versions |                    |                            |              |                                         |
| Table               |                |                           |                    | _                          | 1            |                                         |
| ABC_COST            |                | Version                   | Source Description | Jurisdiction               | Owner        | Load Date                               |
|                     |                | FWD_STDPARM_PAE           |                    | PAE                        |              | 6/21/2002                               |
|                     |                | Prelle's Test *           |                    | PAE                        |              | 6/20/2002                               |
| Version Name        |                | Prelle's Test *           |                    | PAE                        |              | 6/20/2002                               |
|                     |                | testing latest program *  |                    | PAE                        |              | 6/18/2002                               |
|                     |                | test of new loading *     |                    | PAE                        |              | 6/17/2002                               |
|                     |                | another loop test *       |                    | PAE                        |              | 6/17/2002                               |
| urisdiction         |                | another loop test *       |                    | PAE                        |              | 6/17/2002                               |
| All>                |                |                           |                    |                            |              |                                         |
|                     |                |                           |                    |                            |              | •                                       |
| Filter              |                | Now View                  | Copy Edit          | Approve Unap               | prove Delete | View Dependents                         |
|                     |                |                           | D                  | lownload Excel<br>Template |              |                                         |

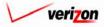

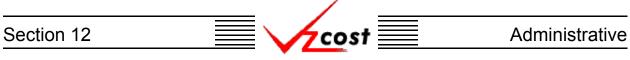

The 'Build Query for Data Editor' screen loads up. As a part of the edit function, the user will not be able to modify the 'Column Selector' box at the left of this screen in any way because some of the edit functionality will apply to all columns on the screen. However, all other functions of this page will continue to work as described over the next several pages.

| T. C. See See                                                                                                    | SERVICE COSTS DEPARTME                                                                                                    | T Cost Port   |
|----------------------------------------------------------------------------------------------------|----------------------------------------------------------------------------------------------------|---------------|
| Build Query for Data Editor                                                                                                | Welcome Demo                                                                                                    | Jser. Version |
| TABLE: Demand                                                                                                    | VERSION: Test - Do Not Use<br>Click Run to execute the SQL statement or click Save to save it.                                                                                                    |               |
| COLUMN SELECTOR<br>Hold down the shift key for multiple<br>selections.<br>ITEM_KEY<br>GEOGRAPHY_KEY<br>VALUE<br>VERSION_ID | CONDITIONS<br>Build a condition and click Add to add it to your query.<br>Logical Field Operator Value<br>Value<br>Cuery Builder Window<br>Query Builder Window<br>Add<br>ITEM_KEY <> '0'<br>ROWS Per Page: 500 C<br>Run Query Sove Query Dose |               |

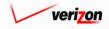

|            |                                                         | /                                                                 |                                      |
|------------|---------------------------------------------------------|-------------------------------------------------------------------|--------------------------------------|
| Section 12 |                                                         | <mark>√zco</mark> st <u></u>                                      | Administrative                       |
|            |                                                         |                                                                   | SERVICE COSTS DEPARTMENT COST PORTAL |
| cost       |                                                         |                                                                   | Welcome Demo User. Version 1.1.5     |
|            | Build Query for Data Editor                             |                                                                   |                                      |
| I          | TABLE: Demand                                           | VERSION: Test - Do Not Use                                        |                                      |
| 1          | Select columns and conditions for your que              | ry. Click Run to execute the SQL statement or c                   | lick Save to save it.                |
|            | COLUMN SELECTOR<br>Hold down the shift key for multiple | <b>CONDITIONS</b><br>Build a condition and click Add to add it to | o your query.                        |

Query Builder Window

ROWS Per Page: 500 -

Logical Field

TTEM KEY

Run Query Save Query

Operator Value

Clear

• <> • 0

Conditions may be set for the query. When a condition is set, that condition will appear in the 'Query Builder Window'. To set a condition, the data owner will make whatever selections are necessary from the following four fields:

- If multiple conditions exist, all conditions except for the first one must begin with a selection from the 'Logical' field drop down menu. This drop down menu may be accessed by pressing the button ( ) at the right side of the field. If a condition is either the only condition for a query or the first one of multiple conditions for a query, no selection will be made in the 'Logical' field.
- One of the column names from the 'Column Selector' box will be selected from the drop down menu for the 'Field' field. This drop down menu may be accessed by pressing the button (-) at the right side of the field.
- The data owner will press the button (-) at the right side of the 'Operator Field' to choose a mathematical operator for the condition.
- The data owner will enter a value in the 'Value' field. The input options for this field are not restricted and the percent sign may be used as a wild card. In the example shown below, the user is looking in the query for the letters 'PA' anywhere within the 'GEOGRAPHY\_KEY' column of the table. Therefore, when the result set appears, all columns that were selected in the 'Column Selector' box that have the letters 'PA' included within the 'GEOGRAPHY\_KEY' column will be displayed on the screen.

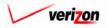

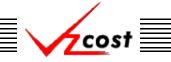

Once the fields have been filled out to add a condition to the query, the data owner will press the 'Add' button ( Add ) and the condition will appear in the 'Query Builder Window'. The data owner may press the 'Clear' button ( Clear ) to remove all queries that have been built or the data owner may also highlight a single query and then press the 'Delete' key on the keyboard to delete that single query.

The data owner may also select how many rows of results should be displayed per page by choosing and option from the drop down menu associated with the 'ROWS Per Page' field. This drop down menu may be accessed by pressing the button ( ) at the right side of the field.

|                                                                                                    | SERVICE COSTS DEPARTMENT   COST-PORTAL                                                                                                    |
|----------------------------------------------------------------------------------------------------|----------------------------------------------------------------------------------------------------|
| cost 🗈 🗞 ? 🔤                                                                                                    | Welcome Demo User. Version 1,1.5                                                                                                    |
| E Build Query for Data Editor                                                                                                    |                                                                                                    |
| TABLE: Demand                                                                                                    | VERSION: Test - Do Not Use                                                                                                    |
| Select columns and conditions for your query. C                                                                                         | lick Run to execute the SQL statement or click Save to save it.                                                                                                    |
| COLUMN SELECTOR<br>Hold down the shift key for multiple<br>selections.<br>ITEM_KEY<br>ITEM_NAME<br>GEOGRAPHY_KEY<br>VALUE<br>VERSION_ID | CONDITIONS         Logical Field Operator Value         ITEM_KEY       <>       0         Query Builder Window       Add         ITEM_KEY <> '0'       <          ITEM_KEY <> '0' |
|                                                                                                    | ROWS Per Page: 500 💌 Clear                                                                                                    |
|                                                                                                    |                                                                                                    |

In the example shown above, the data owner has selected all columns in the 'Column Selector' box, added the condition that results in the 'ITEM\_KEY' column can not be equal to zero, and changed the number of rows per page to 500. This query is now ready to either be saved or run. However, the user may also exit the query builder and return to the 'Data Management' screen by pressing the 'Done' button (

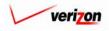

## Section 12 Administrative

If the data owner is not ready to run the query yet or would just like to save the selected query's criteria for later use, then the 'Save Query' button ( Save Query') should be pressed. When the 'Save Query' button ( Save Query') is pressed, the 'Save Query' screen loads up.

|                    | Welcome Demo User. Version 1.1.5 |
|--------------------|----------------------------------|
| E Save Query       |                                  |
| Name Query:        |                                  |
| Query Description: |                                  |
|                    | Sove Cancel                      |
|                    |                                  |
|                    |                                  |
|                    |                                  |
|                    |                                  |
|                    |                                  |

On this screen, the data owner will enter a name in the 'Name Query' field and a description in the 'Query Description' field. Once this information has been provided, the data owner may press the 'Save' button ( Sove ) to continue. Otherwise, the data owner may press the 'Cancel' button ( Cancel ) to disregard the save query request and return to the 'Build Query for Data Editor' screen.

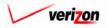

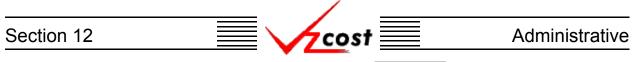

Assuming that the data owner pressed the 'Save' button ( <u>Sove</u>) to continue, the system saves the query and the user us taken to the 'Queries' screen. An example of the 'Queries' screen is shown below. This screen is also accessible by clicking on the 'Saved Queries' link in the 'Data' section on the VzCost Home Page. The saved queries function is described in more detail in <u>section 11.2</u> of this document.

|                                                                                                    |                                      |                                    | SERVICE COSTS DEPARTMENT | COST PORTAL      |
|----------------------------------------------------------------------------------------------------|--------------------------------------|------------------------------------|--------------------------|------------------|
|                                                                                                    | EKIT<br>VZCOST                       |                                    | Welcome Demo Use         | r. Version 1.1.5 |
| L Query Filter                                                                                                    | Queries                              |                                    |                          |                  |
| Name<br>Table Name<br>Demand<br>Owner<br>Demo User<br>Created After<br>Ol  Ol  Ol  Z001<br>Month Day Year<br>Created Before<br>Og  O6  Z002<br>Month Day Year | Query Name Table Name<br>Teat Demand | Version Owner<br>Marx Test- Do Not | Date Created<br>9/5/2002 |                  |
| Filter                                                                                                    | New                                  | Edit Delete                        | Run                      |                  |
| <u> </u>                                                                                                    |                                      |                                    |                          |                  |

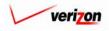

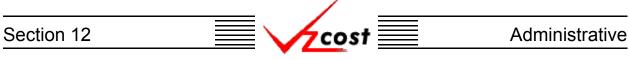

On the 'Build Query for Data Editor' screen, once the columns have been selected in the 'Column Selector' box, any needed conditions have been added, the number of rows per page has been selected, and the data owner is ready to view the query results, then the 'Run Query' button (**Run Query**) at the bottom of the screen should be pressed.

|                                                                                                    | SERVICE COSTS DEPARTMENT                                                                                                    |
|----------------------------------------------------------------------------------------------------|----------------------------------------------------------------------------------------------------|
| A Solution                                                                                                    | Welcome Demo U                                                                                                    |
| TABLE: Demand                                                                                                    | VERSION: Test - Do Not Use                                                                                                    |
| COLUMN SELECTOR<br>Hold down the shift key for multiple<br>selections.<br>ITEM_KEY<br>ITEM_NAME<br>GEOGRAPHY_KEY<br>VALUE<br>VERSION_ID | Click Run to execute the SQL statement or click Save to save it.  CONDITIONS Build a condition and click Add to add it to your query.  Logical Field Operator Value  COURT Builder Window  Add  ITEM_KEY  COURT Add  ROWS Per Page: 500  Row Save Query Dese  Clear  Row Query Save Query Dese |

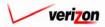

## Section 12 Administrative

The 'Data Editor' screen will load up and display the results of the data owner's query. The data owner will use the scroll bar at the right side of the result window to move through the rows of results on this page. To view the next page of results, the data owner will need to press the 'Next' button ( \_\_\_\_\_\_\_ ) and to view the previous page of results, the data owner will need to press the 'Previous' button ( \_\_\_\_\_\_\_ ).

| Data Editor      |               |                      |               |                |  |   |
|------------------|---------------|----------------------|---------------|----------------|--|---|
| Table: Demand    | i             | Version:             | Copy For Test | - Do Not Use * |  |   |
| Rows 1 to 10     | 0 out of 6948 |                      |               |                |  |   |
| ITEM_H           | EY ITEM NAME  | GEOGRAPHY_K          | EYVALUE       |                |  | - |
| TOTAL            |               | ABVLPAES             | 4966          |                |  |   |
| TOTAL            |               | ALFAPAAL             | 1546          |                |  |   |
| TOTAL            |               | ALNAPAAL             | 30703         |                |  |   |
| TOTAL            | RES TOTAL     | ALQPPAAL             | 10575         |                |  | _ |
| TOTAL            | RES TOTAL     | ALTWPAAL             | 39830         |                |  |   |
| TOTAL            | RES TOTAL     | ALTWPAMT             | 11403         |                |  |   |
| TOTAL            | RES TOTAL     | ALXNPAAX             | 1607          |                |  |   |
| TOTAL            |               | AMBLPAAM             | 29794         |                |  |   |
| TOTAL            |               | AMBRPAAM             | 5407          |                |  |   |
| TOTAL            |               | ANVLPAAN             | 3579          |                |  |   |
| TOTAL            |               | ARMRPAAR             | 19323         |                |  |   |
| TOTAL            |               | ASLDPAAL             | 3575          |                |  |   |
| TOTAL            |               | AUSTPAAU             | 1042          |                |  |   |
| TOTAL            |               | AVDLPAAV             | 3092          |                |  |   |
| TOTAL            |               | AVLAPAAV             | 1323          |                |  |   |
| TOTALE<br>TOTALE |               | BADNPABA<br>BATHPABT | 4664<br>5502  |                |  |   |
| TOTAL            |               | BCHMPABU             | 5158          |                |  |   |
| TOTAL            |               | BCYNPABC             | 14755         |                |  |   |
| TOTAL            |               | BEWKPABR             | 11216         |                |  |   |
| TOTAL            | TOTAL         | DEWKERDN             | 11210         |                |  | - |

If there is a specific row number that the data owner would like to go to, the user can enter that row number in to the 'to Row' field and then press the 'Go' button ( \_\_\_\_\_\_ ). That row number will start the page that loads up.

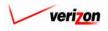

# Section 12 Administrative

If the data owner needs to add a new record in to the table at a specific location, the data owner should click on the row that is immediately below the correct location to highlight it and then press the 'New Record' button (<u>New Record</u>). As shown below, the new field will appear and it will be highlighted automatically.

| ITEM_KEY | ITEM_NAME | GEOGRAPHY_KEY | VALUE | VERSION_ID |
|----------|-----------|---------------|-------|------------|
| TOTALRES | TOTAL     | ABVLPAES      | 4966  | 1626       |
| TOTALRES | TOTAL     | ALFAPAAL      | 1546  | 1626       |
| TOTALRES | TOTAL     | ALNAPAAL      | 30703 | 1626       |
| TOTALRES | TOTAL     | ALQPPAAL      | 10575 | 1626       |
| TOTALRES | TOTAL     | ALTWPAAL      | 39830 | 1626       |
| TOTALRES | TOTAL     | ALTWPAMT      | 11403 | 1626       |
| TOTALRES | TOTAL     | ALXNPAAX      | 1607  | 1626       |
|          |           |               |       | 1626       |
| TOTALRES | TOTAL     | AMBRPAAM      | 5407  | 1626       |
| TOTALRES | TOTAL     | ANVLPAAN      | 3579  | 1626       |
| TOTALRES | TOTAL     | ARMRPAAR      | 19323 | 1626       |
| TOTALRES | TOTAL     | ASLDPAAL      | 3575  | 1626       |
| TOTALRES | TOTAL     | AUSTPAAU      | 1042  | 1626       |
| TOTALRES | TOTAL     | AVDLPAAV      | 3092  | 1626       |
| TOTALRES | TOTAL     | AVLAPAAV      | 1323  | 1626       |
| TOTALRES | TOTAL     | BADNPABA      | 4664  | 1626       |
| TOTALRES | TOTAL     | BATHPABT      | 5502  | 1626       |
| TOTALRES | TOTAL     | BCHMPABU      | 5158  | 1626       |
| TOTALRES | TOTAL     | BCYNPABC      | 14755 | 1626       |

Next, one at a time, the data owner will double click on each field in the row except for the 'ITEM\_NAME' and 'VERSION\_ID' fields. The 'VERSION\_ID' field is automatically populated when the new field is created and the 'ITEM\_NAME' field will be automatically populated once the data owner changes pages. In each field, as demonstrated in the graphic below, the user will need to enter an acceptable value. Once all fields are populated, the user may click on another row to save the new record.

| ITEM_KEY | ITEM_NAME | GEOGRAPHY_KEY | VALUE | VERSION_ID |
|----------|-----------|---------------|-------|------------|
| TOTALRES | TOTAL     | ABVLPAES      | 4966  | 1626       |
| TOTALRES | TOTAL     | ALFAPAAL      | 1546  | 1626       |
| TOTALRES | TOTAL     | ALNAPAAL      | 30703 | 1626       |
| TOTALRES | TOTAL     | ALQPPAAL      | 10575 | 1626       |
| TOTALRES | TOTAL     | ALTWPAAL      | 39830 | 1626       |
| TOTALRES | TOTAL     | ALTWPAMT      | 11403 | 1626       |
| TOTALRES | TOTAL     | ALXNPAAX      | 1607  | 1626       |
|          |           |               |       | 1626       |
| TOTALRES | TOTAL     | AMBRPAAM      | 5407  | 1626       |
| TOTALRES | TOTAL     | ANVLPAAN      | 3579  | 1626       |
| TOTALRES | TOTAL     | ARMRPAAR      | 19323 | 1626       |
| TOTALRES | TOTAL     | ASLDPAAL      | 3575  | 1626       |
| TOTALRES | TOTAL     | AUSTPAAU      | 1042  | 1626       |
| TOTALRES | TOTAL     | AVDLPAAV      | 3092  | 1626       |
| TOTALRES | TOTAL     | AVLAPAAV      | 1323  | 1626       |
| TOTALRES | TOTAL     | BADNPABA      | 4664  | 1626       |
| TOTALRES | TOTAL     | BATHPABT      | 5502  | 1626       |
| TOTALRES | TOTAL     | BCHMPABU      | 5158  | 1626       |
| TOTALRES | TOTAL     | BCYNPABC      | 14755 | 1626       |

The data owner may also choose to delete an individual record by clicking on that record to

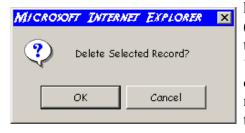

highlight it and then pressing the 'Delete Record' button (**Delete Record**). The system will ask the data owner to confirm the deletion. The data owner will need to either press the 'OK' button (OK) to confirm the deletion request or press the 'Cancel' button (Cancel) to disregard the request. An example of the confirmation request is shown in the figure at the left.

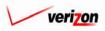

| Section 12 | cost                                    | Administrative |
|------------|-----------------------------------------|----------------|
|            | ▼ ■ ■ ■ ■ ■ ■ ■ ■ ■ ■ ■ ■ ■ ■ ■ ■ ■ ■ ■ |                |

| Able i Demand Version: Copy Test *<br>Ross 16 103 out of 6943           TEM_KEY         TEM_NAME         GEOGRAPHY_KEYVALUE           TOTALRES         TOTAL         ABVLPAES         4966           TOTALRES         TOTAL         ALPAPAAL         1546           TOTALRES         TOTAL         ALPAPAAL         15073           TOTALRES         TOTAL         ALINPPAAL         10575           TOTALRES         TOTAL         ALTWPAAL         38830           TOTALRES         TOTAL         ALTWPAAL         10677           TOTALRES         TOTAL         ALTWPAAK         1607           TOTALRES         TOTAL         ALTWPAAK         1607           TOTALRES         TOTAL         ALTWPAAK         1607           TOTALRES         TOTAL         ALTWPAAK         1607           TOTALRES         TOTAL         AMBRPAAM         6407           TOTALRES         TOTAL         ANMEPAAM         5679           TOTALRES         TOTAL         ASUPPAAU         3623           TOTALRES         TOTAL         ASUPPAAU         3622           TOTALRES         TOTAL         AVUPAAV         323           TOTALRES         TOTAL         AVLPAAV         323 <td< th=""><th>a Editor</th><th></th><th></th><th></th><th></th><th></th><th></th></td<> | a Editor                         |                         |                                  |                       |   |  |   |
|----------------------------------------------------------------------------------------------------|----------------------------------|-------------------------|----------------------------------|-----------------------|---|--|---|
| ITEM_KEY       ITEM_NAME       GEOGRAPHY_KEYVALUE         TOTALRES       TOTAL       ABVLPAES       4966         TOTALRES       TOTAL       ALFAPAAL       1546         TOTALRES       TOTAL       ALFAPAAL       30703         TOTALRES       TOTAL       ALPAPAAL       30703         TOTALRES       TOTAL       ALDPPAAL       10575         TOTALRES       TOTAL       ALTWPAAL       39830         TOTALRES       TOTAL       ALTWPAAL       39830         TOTALRES       TOTAL       ALTWPAAL       10607         TOTALRES       TOTAL       ALTWPAAM       20794         TOTALRES       TOTAL       AMBLPAAM       29794         TOTALRES       TOTAL       AMBLPAAM       29794         TOTALRES       TOTAL       ANBRPAAM       5407         TOTALRES       TOTAL       ANBRPAAR       19323         TOTALRES       TOTAL       ASUDPAAL       3575         TOTALRES       TOTAL       AUSTPAAU       1042         TOTALRES       TOTAL       AVLAPAAV       3092         TOTALRES       TOTAL       AVLAPAAV       3092         TOTALRES       TOTAL       BADNPABA <t< th=""><th>ble: Demand</th><th></th><th>Version:</th><th>Copy Test *</th><th></th><th></th><th></th></t<>                                                                           | ble: Demand                      |                         | Version:                         | Copy Test *           |   |  |   |
| TOTALRESTOTALABVLPAES4980TOTALRESTOTALALFAPAAL1546TOTALRESTOTALALNAPAAL30703TOTALRESTOTALALNAPAAL10575TOTALRESTOTALALTWPAAL38830TOTALRESTOTALALTWPAAL18070TOTALRESTOTALALTWPAAL18070TOTALRESTOTALALTWPAAT11403TOTALRESTOTALAMBLPAAM29794TOTALRESTOTALAMBLPAAM5407TOTALRESTOTALANMPAAR19323TOTALRESTOTALASLPPAAL3575TOTALRESTOTALASLPPAAL3092TOTALRESTOTALAVDLPAAV3092TOTALRESTOTALAVALPAAV1923TOTALRESTOTALAVALPAAV1223TOTALRESTOTALBADNPABA4664TOTALRESTOTALBATHPABT6502                                                                                                    | Rows 1 to 100 ou                 | t of 6948               |                                  |                       |   |  |   |
| TOTALRESTOTALALFAPAAL1646TOTALRESTOTALALNAPAAL30703TOTALRESTOTALALDPPAAL10675TOTALRESTOTALALTWPAAL39830TOTALRESTOTALALTWPAAL1403TOTALRESTOTALALTWPAAT11403TOTALRESTOTALALTWPAAT1007TOTALRESTOTALAMBLPAAM29794TOTALRESTOTALAMBLPAAM5407TOTALRESTOTALANVLPAAN3679TOTALRESTOTALANVLPAAN3675TOTALRESTOTALASLPPAAL3675TOTALRESTOTALAUSTPAAU1042TOTALRESTOTALAVLPAAV3092TOTALRESTOTALAVLPAAV1323TOTALRESTOTALBADNPABA4864TOTALRESTOTALBATHPABT6502                                                                                                    | ITEM KEY                         | ITEM NAME               | GEOGRAPHY K                      | (EYVALUE              |   |  | A |
| TOTALRESTOTALALNAPAAL30703TOTALRESTOTALALOPPAAL10575TOTALRESTOTALALTWPAAL38830TOTALRESTOTALALTWPAAL1403TOTALRESTOTALALTWPAAL1807TOTALRESTOTALAMBRPAAM26794TOTALRESTOTALAMBRPAAM5407TOTALRESTOTALAMBRPAAM5407TOTALRESTOTALANVLPAAN3579TOTALRESTOTALASLDPAAL3575TOTALRESTOTALASLDPAAL3575TOTALRESTOTALAUSTPAAU1042TOTALRESTOTALAVLPAAV3902TOTALRESTOTALAVLPAAV1233TOTALRESTOTALBANPABA4864TOTALRESTOTALBANPABA4864TOTALRESTOTALBATHPABT5602                                                                                                    | TOTALRES                         | TOTAL                   | ABVLPAES                         | 4966                  |   |  |   |
| TOTALRESTOTALALOPPAAL10575TOTALRESTOTALALTWPAAL39830TOTALRESTOTALALTWPAMT11403TOTALRESTOTALALSWPAAT1607TOTALRESTOTALAMBLPAAM29794TOTALRESTOTALAMBLPAAM5407TOTALRESTOTALAMBLPAAM5407TOTALRESTOTALAMBLPAAM3579TOTALRESTOTALASLPPAAL3575TOTALRESTOTALASLPPAAL3575TOTALRESTOTALASLPPAAU1042TOTALRESTOTALAVULPAAV3092TOTALRESTOTALAVLPAAV1233TOTALRESTOTALBADNPABA4664TOTALRESTOTALBATHPABT6502                                                                                                    | TOTALRES                         | TOTAL                   | ALFAPAAL                         | 1546                  |   |  |   |
| TOTALRESTOTALALTWPAAL39830TOTALRESTOTALALTWPAAL11403TOTALRESTOTALALTWPAAT11403TOTALRESTOTALALTWPAAT1607TOTALRESTOTALAMBLPAAM29794TOTALRESTOTALAMBLPAAM6407TOTALRESTOTALANWPAAN3679TOTALRESTOTALANWPAAN3679TOTALRESTOTALASLDPAAL3675TOTALRESTOTALAUSTPAAU1042TOTALRESTOTALAVLPAAV3092TOTALRESTOTALAVLPAAV1923TOTALRESTOTALAVLPAAV3092TOTALRESTOTALBADNPABA4664TOTALRESTOTALBATHPABT5602                                                                                                    | TOTALRES                         | TOTAL                   | ALNAPAAL                         | 30703                 |   |  |   |
| TOTALRESTOTALALTWPANT11403TOTALRESTOTALALENPAAN1607TOTALRESTOTALAMBLPAAM28794TOTALRESTOTALAMBLPAAM5407TOTALRESTOTALANVLPAAN3579TOTALRESTOTALARMPAAR19323TOTALRESTOTALASLDPAAL3575TOTALRESTOTALALSPAAU1042TOTALRESTOTALAVLPAAV3902TOTALRESTOTALAVLAPAAV1233TOTALRESTOTALBADNPABA4864TOTALRESTOTALBATHPABT5602                                                                                                    | TOTALRES                         | TOTAL                   | ALQPPAAL                         | 10575                 |   |  | _ |
| TOTALRESTOTALALXIIPAAX1607TOTALRESTOTALAMBLPAAM29794TOTALRESTOTALAMBRPAAM5407TOTALRESTOTALANVLPAAN3579TOTALRESTOTALARMRPAAR19323TOTALRESTOTALASLDPAAL3675TOTALRESTOTALASLDPAAL3675TOTALRESTOTALAUDPAAU3092TOTALRESTOTALAVULPAAV3092TOTALRESTOTALAVLAPAAV1323TOTALRESTOTALBADNPABA4664TOTALRESTOTALBATHPABT6502                                                                                                    | TOTALRES                         | TOTAL                   | ALTWPAAL                         | 39830                 |   |  |   |
| TOTALRESTOTALAMBLPAAM29794TOTALRESTOTALAMBRPAAM6407TOTALRESTOTALANVPAAN3579TOTALRESTOTALARMRPAAR19323TOTALRESTOTALASLDPAAL3575TOTALRESTOTALAUSTPAAU1042TOTALRESTOTALAVLPAAV3092TOTALRESTOTALAVLPAAV1323TOTALRESTOTALBADNPABA4864TOTALRESTOTALBATHPABT6502                                                                                                    | TOTALRES                         | TOTAL                   |                                  | 11403                 |   |  |   |
| TOTALRESTOTALAMBRPAAM5407TOTALRESTOTALANVLPAAN3579TOTALRESTOTALARMRPAAR19323TOTALRESTOTALASLDPAAL3575TOTALRESTOTALAUSTPAAU1042TOTALRESTOTALAVDLPAAV3092TOTALRESTOTALAVLAPAAV1323TOTALRESTOTALBANPABA4664TOTALRESTOTALBATHPABT5502                                                                                                    |                                  | TOTAL                   |                                  |                       |   |  |   |
| TOTALRESTOTALANVLPAAN3679TOTALRESTOTALARMFPAAR19323TOTALRESTOTALASLDPAAL3676TOTALRESTOTALAUSTPAAU1042TOTALRESTOTALAVDLPAAV3092TOTALRESTOTALAVLAPAAV1323TOTALRESTOTALBADNPABA4664TOTALRESTOTALBATHPABT6502                                                                                                    |                                  |                         |                                  |                       |   |  |   |
| TOTALRESTOTALARMRPAAR19323TOTALRESTOTALASLDPAAL3675TOTALRESTOTALAUSTPAAU1042TOTALRESTOTALAVDLPAAV3092TOTALRESTOTALAVLAPAAV1323TOTALRESTOTALBADNPABA4664TOTALRESTOTALBATHPABT5602                                                                                                    |                                  |                         |                                  |                       |   |  |   |
| TOTALRESTOTALASLDPAAL3675TOTALRESTOTALAUSTPAAU1042TOTALRESTOTALAVDLPAAV3092TOTALRESTOTALAVLAPAAV1323TOTALRESTOTALBAONPABA4664TOTALRESTOTALBATHPABT5502                                                                                                    |                                  |                         |                                  |                       |   |  |   |
| TOTALRESTOTALAUSTPAAU1042TOTALRESTOTALAVDLPAAV3092TOTALRESTOTALAVLAPAAV1323TOTALRESTOTALBAONPABA4664TOTALRESTOTALBATHPABT5502                                                                                                    |                                  |                         |                                  |                       | _ |  |   |
| TOTALRES     TOTAL     AVDLPAAV     3092       TOTALRES     TOTAL     AVLAPAAV     1323       TOTALRES     TOTAL     BADNPABA     4664       TOTALRES     TOTAL     BATHPABT     6502                                                                                                    |                                  |                         |                                  |                       | _ |  |   |
| TOTALRES         TOTAL         AVLAPAAV         1323           TOTALRES         TOTAL         BADNPABA         4664           TOTALRES         TOTAL         BATHPABT         5502                                                                                                    |                                  |                         |                                  |                       | _ |  |   |
| TOTALRES         TOTAL         BADNPABA         4664           TOTALRES         TOTAL         BATHPABT         5502                                                                                                    |                                  |                         |                                  |                       | _ |  |   |
| TOTALRES TOTAL BATHPABT 5502                                                                                                    |                                  |                         |                                  |                       | _ |  |   |
|                                                                                                    |                                  |                         |                                  |                       | - |  |   |
|                                                                                                    |                                  |                         |                                  |                       | - |  |   |
|                                                                                                    |                                  |                         |                                  |                       |   |  |   |
|                                                                                                    |                                  |                         |                                  |                       |   |  |   |
| TOTALRES TOTAL BCYNPABC 14755                                                                                                    | TOTALRES<br>TOTALRES<br>TOTALRES | TOTAL<br>TOTAL<br>TOTAL | BATHPABT<br>BCHMPABU<br>BCYNPABC | 5502<br>5158<br>14755 |   |  |   |
|                                                                                                    | TOTALRES                         | TOTAL                   | BEWKPABR                         | 11216                 |   |  |   |

The data owner may also change an existing record, as shown above, by double clicking on the value to be changed, entering a new value, and then clicking on any other row to exit the modified row and save the changes.

From this page, the data owner may press the 'Edit Query' button ( **Edit Query** ) which will return the data owner to the 'Build Query for Data Editor' screen described earlier in this section. In this case, the data owner can make any needed changes and then wither run the query again or save the new version of the query for later use.

The data owner may also press the 'Download' button ( **Download**) which will download the data into a CSV file for the data owner to use with other applications or to use as needed at a later time. This option is described in more detail on the next page.

Once the data owner has is finished with this data browser, the 'Done' button ( **Done**) should be pressed to close this page and return to the 'Data Management' page.

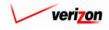

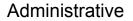

Once the 'Download' button (  $\bigcirc$  ) has been pressed, the 'Download' screen, shown below, will appear. The data owner may 'Open this file from its current location'. Doing so will open the file in a separate Microsoft Excel window. However, any changes that are made will have to be saved locally. Therefore, it is recommended that the data owner select the 'Save this file to disk' radio button and then the press the 'OK' button (  $\bigcirc$  ). That way, the file is saved locally from the start and the data owner has the freedom to make any changes by using Microsoft Excel whenever those changes are actually needed. The data owner could also press the cancel button (  $\bigcirc$  ) to disregard the download request and return to the previous screen.

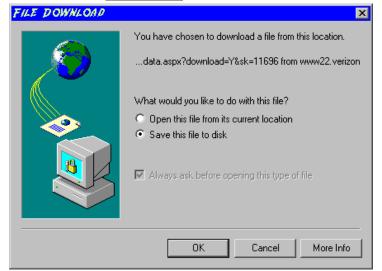

Next, the 'Save As' dialog box will pop up and the data owner will need to select where to save the file by using the 'Save in' field at the top of the screen and the by choosing a directory, if needed, in the center of the screen. The user may need to choose more directories within the initial directory that was already chosen until the destination is finally located. Once the correct location has been found, the user will type a name in the 'File name' field and then press the 'Save' button (Save). This will complete the saving process. Please notice that, if the data owner decides to download an item that will be modified and then uploaded back in to the system later, the data owner must remove the header row from the file before uploading it back to the system.

| SAVE AS                                           |                                                                                   |                   |                                                                                                    |              | ? ×                                                                                                 |
|---------------------------------------------------|-----------------------------------------------------------------------------------|-------------------|----------------------------------------------------------------------------------------------------|--------------|----------------------------------------------------------------------------------------------------|
| Save in:                                          | Local Disk (C:                                                                    | )                 | •                                                                                                    | ← 🗈 💣 🎞 マ    |                                                                                                    |
| History<br>Desktop<br>My Computer<br>My Network P | Adobe Work Attachinate builds drivers EECR Filings I386 LanierNT200 Local Mailboz | 0                 | AAPINFO<br>Marx 2000<br>MDL - Den<br>MOUSE<br>My Docume<br>ORANT<br>Pdrec200<br>PIC<br>PP41<br>Program Fil<br>Shared | nand Files   | TEMP<br>UPDATE<br>UH<br>Verizonl<br>Vines<br>Window:<br>WINNI<br>NavCC<br>SSETUF<br>AdobeW<br>AUTOE |
|                                                   | File name:                                                                        | Test21.csv        |                                                                                                    | •            | Save                                                                                                |
|                                                   | Save as type:                                                                     | Microsoft Excel C | omma Separated Va                                                                                                    | alues File 💌 | Cancel                                                                                              |

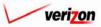

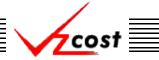

### Section 12.1.5: Approving a Data Version

A data version may only be approved by a data owner with the appropriate security clearance. Furthermore, no user may approve his/her own run under data version under any circumstances. The data owner needs to be completely certain that the data version is completely correct because, once a data version is approved, it can not be edited, changed, or deleted by anyone. To approve a data version, someone other than the data owner who has the correct security clearance should go to the 'Data Management' screen. Then that person should click on the data version to highlight it. Finally, that person should click on the 'Approve' button (

| cost 1                | 🔌 🥐 Exit | r                          |                    |              | We    | lcome, Demo User 🛛 Ve |
|-----------------------|----------|----------------------------|--------------------|--------------|-------|-----------------------|
| ıta Version Filter    | P. Dt-   | Nanananan Data Variana     |                    |              |       |                       |
| ia version filler     |          | Management - Data Versions |                    |              |       |                       |
| ble                   |          |                            |                    |              |       |                       |
| ABC_COST              | •        | Version                    | Source Description | Jurisdiction | Owner | Load Date             |
|                       |          | FWD STDPARM PAE            |                    | PAE          |       | 6/21/2002             |
|                       |          | Prelle's Test *            |                    | PAE          |       | 6/20/2002             |
| rsion Name            |          | Prelle's Test *            |                    | PAE          |       | 6/20/2002             |
|                       |          | testing latest program *   |                    | PAE          |       | 6/18/2002             |
|                       |          | test of new loading *      |                    | PAE          |       | 6/17/2002             |
|                       |          | another loop test *        |                    | PAE          |       | 6/17/2002             |
| risdiction            |          | another loop test *        |                    | PAE          |       | 6/17/2002             |
| vner<br><all></all>   |          |                            |                    |              |       |                       |
| atus                  |          |                            |                    |              |       | •                     |
| atus<br><all> T</all> |          |                            |                    |              | -     | )                     |

Once the approve button has been pressed, the user will be prompted to confirm that the data version should be approved. The approving person will need to either press the 'OK' button ( $\bigcirc K$ ) to confirm the approval request or press the 'Cancel' button ( $\bigcirc Cancel$ ) to disregard the request. An example of the approval confirmation request is shown in the figure below.

| MICROX | OFT INTER  | NET EXPLORER      | × |
|--------|------------|-------------------|---|
| ?      | Approve Tr | est - Do Not Use? |   |
|        | ОК         | Cancel            |   |

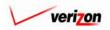

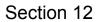

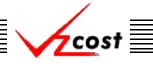

#### Section 12.1.6: Unapproving a Data Version

A data version may only be unapproved by a data owner with the appropriate security clearance or by the person who originally approved the data. Furthermore, an item may not be unapproved if it has been used in a filing. To unapprove a data version, someone other than the data owner who has the correct security clearance should go to the 'Data Management' screen. Then that person should click on the approved data version to highlight it. Finally, that person should click on the 'Unapprove' button (Unapprove ) to unapprove the data version.

|                                                               |                                |                    |                           | SERVICE CO | STS DEPARTMENT   | COST PORTAL     |
|---------------------------------------------------------------|--------------------------------|--------------------|---------------------------|------------|------------------|-----------------|
| cost 🔒 😣                                                      | 2 EXIT<br>VZCØST               |                    |                           |            | Welcome Demo Use | r. Version 1.1. |
| L. Data Version Filter                                        | ita Management - Data Versions |                    |                           |            |                  |                 |
| Table                                                         |                                |                    |                           |            |                  |                 |
| Arc                                                           | Version                        | Source Description | Jurisdiction              | Owner      | Load Date        |                 |
|                                                               | FWD_STDPARM_PAE                |                    | PAE                       |            | 6/21/2002        |                 |
|                                                               | Prelle's Test *                |                    | PAE                       |            | 6/20/2002        |                 |
| Version Description                                           | Prelle's Test *                |                    | PAE                       |            | 6/20/2002        |                 |
|                                                               | testing latest program *       |                    | PAE                       |            | 6/18/2002        |                 |
|                                                               | test of new loading *          |                    | PAE                       |            | 6/17/2002        |                 |
|                                                               | another loop test *            |                    | PAE                       |            | 6/17/2002        |                 |
| Jurisdiction                                                  | another loop test *            |                    | PAE                       |            | 6/17/2002        |                 |
| <all jurisdictions="">  Commer  (All Owners&gt;  Filter</all> |                                |                    |                           |            |                  |                 |
|                                                               | I €  <br>New Vie               | w Copy Edit        | Approve<br>Download Excel | Unapprove  | Delete           |                 |

Once the approve button has been pressed, the user will be prompted to confirm that the data version should be approved. The approving person will need to either press the 'OK' button ( $\bigcirc$ K') to confirm the approval request or press the 'Cancel' button ( $\bigcirc$ Cancel) to disregard the request. An example of the approval confirmation request is shown in the figure below.

| MICROX | DET INTERI | VET EXPLORER         | × |
|--------|------------|----------------------|---|
| ?      | Unapprove  | : Test - Do Not Use? | , |
|        | ок         | Cancel               |   |

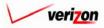

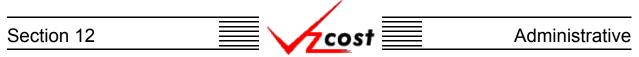

#### Section 12.1.7: Deleting a Data Version

If a data owner wishes to delete a data version, that user should click on it to highlight it. Next, the data owner should press the 'Delete' button ( Delete ). Please note that the data version can not be deleted once it has been approved.

|                             |                                    |                    | SERV                      | ICE COSTS DE | PARTMENT               | COST PORTAL |
|-----------------------------|------------------------------------|--------------------|---------------------------|--------------|------------------------|-------------|
| cost 🗅 🗞 ?                  | EKIT<br>VZCOST                     |                    |                           | We           | lcome, Demo Us         | er Version  |
|                             | Data Management - Data Versions    |                    |                           |              |                        |             |
| ABC_COST                    | Version                            | Source Description | Jurisdiction              | Owner        | Load Date              |             |
| 1                           |                                    | Source Description |                           | owner        |                        |             |
|                             | FWD_STDPARM_PAE<br>Prelle's Test * |                    | PAE                       |              | 6/21/2002<br>6/20/2002 |             |
| Version Name                | Prelle's Test *                    |                    | PAE                       |              | 6/20/2002              | - 1         |
|                             | testing latest program *           |                    | PAE                       |              | 6/18/2002              |             |
| P                           | test of new loading *              |                    | PAE                       |              | 6/17/2002              |             |
|                             | another loop test *                |                    | PAE                       |              | 6/17/2002              |             |
| Jurisdiction                | another loop test *                |                    | PAE                       |              | 6/17/2002              |             |
| Owner<br><ali> Status</ali> |                                    |                    |                           |              |                        |             |
| <all></all>                 | New View                           | Capy Edit          | Approve Unap              | prove Delete |                        |             |
|                             |                                    | D                  | ownload Excel<br>Template |              |                        |             |

Before deleting a data version, the system will prompt for confirmation, as shown at the right of this page. At this point, the data owner must either press the 'OK' button ( $\bigcirc K$ ) to complete the deletion of the data version or press the 'Cancel' button ( $\bigcirc Cancel$ ) to completely disregard the deletion request. After one of the two buttons has been pressed, the user will be returned to the 'Data Management' screen.

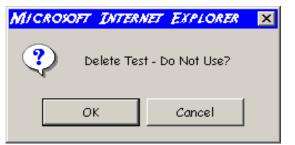

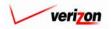

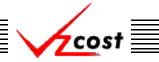

## Section 12.1.8: Downloading an Excel Template

If the data owner user is unsure of how the data should look for a particular table, that user should use the filters, as described previously in <u>this section</u>, to locate the correct table type and the data versions associated with it. Once the correct table type has been selected, then the user should press the 'Download Excel Template' button (

| cost n 🗞 ?                                | PERF<br>VICEST                                                           |                    | SERV                                      | ICE COSTS DE<br>we | PARTMENT COST PORTAL                |
|-------------------------------------------|--------------------------------------------------------------------------|--------------------|-------------------------------------------|--------------------|-------------------------------------|
| L Data Version Filter                     | Data Management - Data Versions                                          |                    |                                           |                    | ,                                   |
| Table                                     | Version                                                                  | Source Description | Jurisdiction                              | Owner              | Load Date                           |
| Version Name                              | FWD_STDPARM_PAE           Prelle's Test *           Prelle's Test *      |                    | PAE<br>PAE<br>PAE                         |                    | 6/21/2002<br>6/20/2002<br>6/20/2002 |
|                                           | testing latest program *<br>test of new loading *<br>another loop test * |                    | PAE<br>PAE<br>PAE                         |                    | 6/18/2002<br>6/17/2002<br>6/17/2002 |
| Jurisdiction <a>All Jurisdictions&gt;</a> | another loop test *                                                      |                    | PAE                                       |                    | 6/17/2002                           |
| Owner<br>  <all></all>                    |                                                                          |                    |                                           |                    |                                     |
| Status                                    | 4                                                                        |                    |                                           |                    |                                     |
| Filter                                    |                                                                          |                    |                                           |                    |                                     |
|                                           | New View L                                                               | Copy Edit D        | Approve Unap<br>ownload Excel<br>Template | prove Delete       | View Dependents                     |

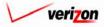

## Section 12 Administrative

Once the button has been pressed, a template loads up in a separate Microsoft Excel window. This template shows the data owner which categories should be included in this type of table and what order those categories should appear in. This excel template is a read-only template on the VzCost server, however, the data owner may print this template or save it to the data owner's computer. To save, the data owner will press the save icon ( $\square$ ) which is near the top left of the screen. If needed, To print, the data owner will press the print icon ( $\blacksquare$ ) towards the top left of the screen

| _                                                                                                  | <b>(/CROXOFT</b> )<br>File Edit Vi | <b>EXCEL</b><br>iew <u>I</u> nsert F <u>o</u> rmat <u>T</u> o | ools Data V | /indow Helr | o Acrobat                    |                |       |         |     |   |   |       |     |   | ð × |
|----------------------------------------------------------------------------------------------------|------------------------------------|---------------------------------------------------------------|-------------|-------------|------------------------------|----------------|-------|---------|-----|---|---|-------|-----|---|-----|
| Ari                                                                                                |                                    | ▼ 10 ▼ B I                                                    |             |             |                              | <b>*.0</b> .00 |       | - ð - A |     |   |   |       |     |   |     |
|                                                                                                    |                                    | ) 🗋 🖤 👗 🖻 🛍                                                   | <br>≪ ⊮⊃ -  |             | $\Sigma f_x \neq \downarrow$ | Z1 40 4        | ·· ·· | 2       | • • |   |   |       |     |   |     |
| Ľ                                                                                                  | A2                                 | ·                                                             | =           |             | - / 21                       | AT 200 1       | •     |         |     |   |   |       |     |   |     |
|                                                                                                    | A                                  | <b>▼</b> :                                                    | C C         | D           | E                            | F              | G     | Н       |     | J | K | L     | М   | N |     |
| 1                                                                                                  |                                    | GEOGRAPHY_KEY                                                 |             |             |                              |                |       |         |     |   |   | _     |     |   | -   |
| 2                                                                                                  |                                    |                                                               |             |             |                              |                |       |         |     |   |   |       |     |   |     |
| 3                                                                                                  |                                    |                                                               |             |             |                              |                |       |         |     |   |   |       |     |   |     |
| 4                                                                                                  |                                    |                                                               |             |             |                              |                |       |         |     |   |   |       |     |   |     |
| 5                                                                                                  |                                    |                                                               |             |             |                              |                |       |         |     |   |   |       |     |   |     |
| 5<br>6<br>7                                                                                        |                                    |                                                               |             |             |                              |                |       |         |     |   |   |       |     |   | + 1 |
| 8                                                                                                  |                                    |                                                               |             |             |                              |                |       |         |     |   |   |       |     |   | +   |
| 8<br>9                                                                                             |                                    |                                                               |             |             |                              |                |       |         |     |   |   |       |     |   | +1  |
| 10                                                                                                 |                                    |                                                               |             |             |                              |                |       |         |     |   |   |       |     |   |     |
| 11                                                                                                 |                                    |                                                               |             |             |                              |                |       |         |     |   |   |       |     |   |     |
| 12<br>13                                                                                           |                                    |                                                               |             |             |                              |                |       |         |     |   |   |       |     |   |     |
| 13                                                                                                 |                                    |                                                               |             |             |                              |                |       |         |     |   |   |       |     |   | - 1 |
| 14                                                                                                 |                                    |                                                               |             |             |                              |                |       |         |     |   |   |       |     |   |     |
| 14<br>15<br>16                                                                                     |                                    |                                                               |             |             |                              |                |       |         |     |   |   |       |     |   |     |
| 16                                                                                                 |                                    |                                                               |             |             |                              |                |       |         |     |   |   |       |     |   |     |
| 18                                                                                                 |                                    |                                                               |             |             |                              |                |       |         |     |   |   |       |     |   | +   |
| 19                                                                                                 |                                    |                                                               |             |             |                              |                |       |         |     |   |   |       |     |   |     |
| 20                                                                                                 |                                    |                                                               |             |             |                              |                |       |         |     |   |   |       |     |   | -   |
| 21                                                                                                 |                                    |                                                               |             |             |                              |                |       |         |     |   |   |       |     |   |     |
| 22                                                                                                 |                                    |                                                               |             |             |                              |                |       |         |     |   |   |       |     |   |     |
| 23                                                                                                 |                                    |                                                               |             |             |                              |                |       |         |     |   |   |       |     |   |     |
| 24                                                                                                 |                                    |                                                               |             |             |                              |                |       |         |     |   |   |       |     |   |     |
| 25                                                                                                 |                                    |                                                               |             |             |                              |                |       |         |     |   |   |       |     |   |     |
| 26                                                                                                 |                                    |                                                               |             |             |                              |                |       |         |     |   |   |       |     |   | +1  |
| 27                                                                                                 |                                    |                                                               |             |             |                              |                |       |         |     |   |   |       |     |   | + 1 |
| 20                                                                                                 |                                    |                                                               |             |             |                              |                |       |         |     |   |   |       |     |   | +1  |
| 30                                                                                                 |                                    |                                                               |             |             |                              |                |       |         |     |   |   |       |     |   | +   |
| 17<br>18<br>19<br>20<br>21<br>22<br>23<br>24<br>25<br>26<br>27<br>28<br>29<br>30<br>31<br>32<br>33 |                                    |                                                               |             |             |                              |                |       |         |     |   |   |       |     |   | + 1 |
| 32                                                                                                 |                                    |                                                               |             |             |                              |                |       |         |     |   |   |       |     |   |     |
| 33                                                                                                 |                                    |                                                               |             |             |                              |                |       |         |     |   |   |       |     |   | -   |
|                                                                                                    | Der                                | mandTest /                                                    |             |             |                              |                |       |         | •   |   |   |       |     |   | ١C  |
| Rea                                                                                                |                                    |                                                               |             |             |                              |                |       |         |     |   |   |       | NUM |   |     |
| 1                                                                                                  |                                    |                                                               |             |             |                              |                |       |         |     |   |   | ., ., | .,, |   |     |

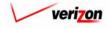

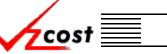

Administrative

## Section 12.2: File Management

All files that will be available for selection in document sets must first be uploaded into VzCost. To upload files into VzCost, the user will go to the file management piece of the system. The 'File Management' screen, shown below, lists files that have already been uploaded into the system.

| cost 🔒          | S CONT                       |                   |       |                | W          | elcome, Demo User 🛛 Ve |
|-----------------|------------------------------|-------------------|-------|----------------|------------|------------------------|
| Filter          | File Management              |                   |       |                |            |                        |
|                 |                              |                   |       |                |            |                        |
| me              |                              |                   |       |                |            |                        |
|                 | [                            |                   |       |                |            |                        |
|                 | Name                         | Description       | Owner | Туре           | Date       |                        |
| Description     | 2-Wire Loop_07312002-3.xls   | Demo              |       | Excel (.xls)   | 1/24/2003  |                        |
|                 | CD#3 Index.doc               | Contents of CD#3  |       | Word (.doc)    | 1/15/2003  |                        |
|                 | CD#1 Index.doc               | Contents of CD#1  |       | Word (.doc)    | 1/15/2003  |                        |
|                 | Cost Manual PA Access.doc    | PA Access Cost    |       | Word (.doc)    | 1/13/2003  |                        |
| )e              | PAW_Recurr_Results.pdf       | PAW Recurring     |       | pdf            | 1/13/2003  |                        |
| All>            | PA Combined ACCESS_Cost      | PA Consolidated   |       | Excel (.xls)   | 1/13/2003  |                        |
|                 | PAW_NRC_Results.pdf          | PAW               |       | pdf            | 1/13/2003  |                        |
| ner             | PAW Study Index.pdf          | PAW VZCost        |       | pdf            | 1/13/2003  |                        |
| All>            | PAW Assumpths.pdf            | PAW Global        |       | pdf            | 1/13/2003  |                        |
| 2012            | PAW ACF Rpt.pdf              | PAW Annual Cost   |       | pdf            | 1/13/2003  |                        |
| ated After      | PAE_Recurr_Results.pdf       | PAE Recurring     |       | pdf            | 1/13/2003  |                        |
|                 | PAE_NRC_Results.pdf          | PAE               |       | pdf            | 1/13/2003  |                        |
| 1 🗸 01 🗸 2001 🗸 | Approval Process (combo).gif | sample diagrams   |       | Image (.gif)   | 1/13/2003  |                        |
| onth Day Year   | PAE Study Index.pdf          | PAE VZCost        |       | pdf            | 1/13/2003  |                        |
|                 | PAE Assumptns.pdf            | PAE Global        |       | pdf            | 1/13/2003  |                        |
|                 | PAE ACF Rpt.pdf              | PAE Annual Cost   |       | pdf            | 1/13/2003  |                        |
| ated Before     | E2k BACost User Inputs.xls   | sample excel file |       | Excel (.xls)   | 1/7/2003   |                        |
| 1 • 31 • 2003 • | PAW 2001 Expense             | PAW 2001          |       | pdf            | 1/6/2003   |                        |
|                 | Disacam pot                  | Motwork Diagram   |       | RowerRoint ( p | 42/20/2002 |                        |
| onth Day Year   |                              |                   |       |                |            |                        |
|                 |                              |                   |       |                |            |                        |

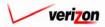

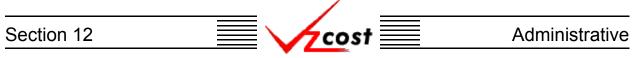

## Section 12.2.1: Uploading a File

From the 'File Management' screen, the user may want to upload a new file into the VzCost system. In this case, the user will need to press the 'Upload' button ( Upload ).

| cost                                                                                                    | 1 💺      | 2 EXIT<br>VZCOST             |                   |       |                 | W          | elcome, Demo User | Ver |
|----------------------------------------------------------------------------------------------------|----------|------------------------------|-------------------|-------|-----------------|------------|-------------------|-----|
| le Filter                                                                                                    | T File / | Management                   |                   |       |                 |            |                   |     |
| u di seconda di seconda di seconda di seconda di seconda di seconda di seconda di seconda di seconda di seconda | 6        |                              |                   |       |                 |            |                   |     |
| ame                                                                                                    |          |                              |                   |       |                 |            |                   |     |
|                                                                                                    |          | Name                         | Description       | Owner | Туре            | Date       |                   |     |
| le Description                                                                                                  |          | 2-Wire Loop 07312002-3.xls   | Demo              |       | Excel (.xls)    | 1/24/2003  |                   |     |
|                                                                                                    |          | CD#3 Index.doc               | Contents of CD#3  |       | Word (.doc)     | 1/15/2003  |                   |     |
|                                                                                                    |          | CD#1 Index.doc               | Contents of CD#1  |       | Word (.doc)     | 1/15/2003  |                   |     |
|                                                                                                    |          | Cost Manual PA Access.doc    | PA Access Cost    |       | Word (.doc)     | 1/13/2003  |                   |     |
| /pe                                                                                                    |          | PAW Recurr Results.pdf       | PAW Recurring     |       | pdf             | 1/13/2003  |                   |     |
| <all></all>                                                                                                    |          | PA Combined ACCESS Cost      | PA Consolidated   |       | Excel (.xls)    | 1/13/2003  |                   |     |
|                                                                                                    |          | PAW NRC Results.pdf          | PAW               |       | odf             | 1/13/2003  |                   |     |
| wner                                                                                                    |          | PAW Study Index.pdf          | PAW VZCost        |       | pdf             | 1/13/2003  |                   |     |
| <all></all>                                                                                                    |          | PAW Assumpths.pdf            | PAW Global        |       | pdf             | 1/13/2003  |                   |     |
| <ali></ali>                                                                                                    |          | PAW ACF Rpt.pdf              | PAW Annual Cost   |       | pdf             | 1/13/2003  |                   |     |
| reated After                                                                                                    |          | PAE_Recurr_Results.pdf       | PAE Recurring     |       | pdf             | 1/13/2003  |                   |     |
|                                                                                                    |          | PAE_NRC_Results.pdf          | PAE               |       | pdf             | 1/13/2003  |                   |     |
| 01 🗸 01 🗸 2001 🗸                                                                                                |          | Approval Process (combo).gif | sample diagrams   |       | Image (.gif)    | 1/13/2003  |                   |     |
| Nonth Day Year                                                                                                  |          | PAE Study Index.pdf          | PAE VZCost        |       | pdf             | 1/13/2003  |                   |     |
|                                                                                                    |          | PAE Assumptns.pdf            | PAE Global        |       | pdf             | 1/13/2003  |                   |     |
|                                                                                                    |          | PAE ACF Rpt.pdf              | PAE Annual Cost   |       | pdf             | 1/13/2003  |                   |     |
| eated Before                                                                                                    |          | E2k BACost User Inputs.xls   | sample excel file |       | Excel (.xls)    | 1/7/2003   |                   |     |
| 01 • 31 • 2003 •                                                                                                |          | PAW 2001 Expense             | PAW 2001          |       | pdf             | 1/6/2003   |                   |     |
|                                                                                                    |          | Diagram pot                  | Notwork Diagram   |       | PowerPoint ( pr | 42/20/2002 |                   |     |
| Month Day Year                                                                                                  |          |                              |                   |       |                 |            | )                 |     |

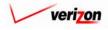

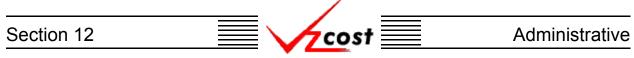

The 'Upload File' screen, shown below, loads up. Only the following file types may be uploaded: Acrobat files (PDF), bitmap images (BMP), Excel files (XLS), graphic interchange format images (GIF), jpeg format images (JPG), PowerPoint files (PPT), report files (RPT), rich text files (RTF), text files (TXT), and Word files (DOC). The user will enter a file name into the 'Source File' field, a description into the 'File Description' field, and select either portrait or landscape from a drop down menu by pressing the button () next to the 'Orientation' field.

|                       | SERVICE COSTS DEPARTMENT | COST PORTAL   |
|-----------------------|--------------------------|---------------|
|                       | Welcome Demo User.       | Version 1.1.5 |
| لِّ Upload File       |                          |               |
| Source File: Browse   |                          |               |
| File Description:     |                          |               |
| Orientation: Portrait |                          |               |
| Uplood Cancel         |                          |               |

If the user does not know the exact file name for the 'Source File' field, then the 'Browse' button (Browse.)) may be pressed. Doing this will load up the window shown below. To locate the

source, press the button () next to the 'Look In' field and choose a source from the drop down menu. If the file is not found in the directory that is displayed, the user will double click on whichever folder leads to the proper directory. In some cases, the user may double click on additional folders that exist within the selected folders. Upon locating the file, the user will need to click on that file and then press the 'Open' button () Open ) to continue.

| Look jn:                          | 🖃 Local Disk (C:)                                                                                                   |                 | •                                                                                                    | ← 🗈 💣 📰▼                        |                                                                       |
|-----------------------------------|----------------------------------------------------------------------------------------------------|-----------------|----------------------------------------------------------------------------------------------------|---------------------------------|-----------------------------------------------------------------------|
| History<br>Desktop<br>My Computer | Adobe Work<br>attachmate<br>builds<br>drivers<br>EECR<br>Filings<br>I386<br>Instpub<br>LanierNT200<br>Local Mailbox | 0               | MAPINFO<br>Marx 200<br>MbL - be<br>MOUSE<br>My Docum<br>ORANT<br>Pdrec200<br>PIC<br>PP41<br>Program F<br>Shared | 0 Builds<br>inand Files<br>ents | TEMP UPDATE UH Verizoni Vines Window: WINNI UNAVCC SETUF AdobeW AUTOE |
| My Network P                      | File <u>n</u> ame:                                                                                                  |                 |                                                                                                    | •                               | ▶<br><u>O</u> pen                                                     |
|                                   | Files of type:                                                                                                    | All Files (*.*) |                                                                                                    | •                               | Cancel                                                                |

Once the 'Open' button ( \_\_\_\_\_\_) has been pressed, the user will be returned to the 'Upload File' screen. If the file can not be located, to return to the previous screen without selecting a file, the user will press the 'Cancel' button ( \_\_\_\_\_\_).

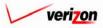

2 X

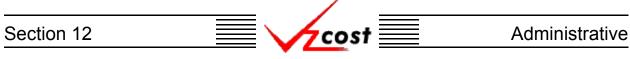

Once the fields on the 'Upload File' screen have been filled out, then the user will need to press the 'Upload' button ( Upload ). Once this has occurred, the file will be uploaded to the system and the user will be returned to the 'File Management' screen. However, if the user is not ready to complete the upload or can not locate the correct file, the user may also press the 'Cancel' button ( Concel ) to disregard this upload request and return to the 'File Management' screen.

|                                                                 | SERVICE COSTS DEPARTMENT COST PORTAL |
|-----------------------------------------------------------------|--------------------------------------|
|                                                                 | Welcome, Demo User Version 1.2       |
| Upload File Source File: Test Document:xIs Browse               | <b>.</b>                             |
| File Description:                                               | ×                                    |
| Orientation: Portrait 💌                                         |                                      |
| * Orientation setting only used for image files (.jpg, .gif, .t | omp)                                 |
| Uplood Cancel                                                   |                                      |
|                                                                 |                                      |
|                                                                 |                                      |
|                                                                 |                                      |
|                                                                 |                                      |

Please notice that, if another file with the same filename already exists when the user presses the 'Upload' button ( Upload ), then the will provide the user with an error message stating that another file with the same name already exists. At this point, the user will need to change the file name and then press the 'Upload' button ( Upload ) again.

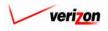

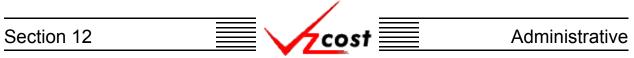

#### Section 12.2.2: Deleting a File

Only the user that originally uploaded a file may delete that file. As shown below, if any other user clicks on that file, the 'Delete' button ( Delete ) will be inactive and this function will not be available. Filters may be used as described in section 4.4 to limit or expand the list of files that are displayed on the screen. All files that meet the filtered criteria will be displayed on the screen. Once the needed file has been located, the user should click on the file to highlight it and then press the 'Delete' button ( Delete ).

| cost             |                            |                    |       | SER            | VICE COSTS D | EPARTMENT Cost |
|------------------|----------------------------|--------------------|-------|----------------|--------------|----------------|
|                  |                            |                    |       |                |              |                |
| ile Filter       | File Management            |                    |       |                |              |                |
| 8                | L                          |                    |       |                |              | •              |
| ame              |                            |                    |       |                |              |                |
|                  | 1                          |                    |       |                |              |                |
|                  | Name                       | Description (      | Owner | Туре           | Date         | ▲              |
| ile Description  | 2-Wire Loop 07312002-3.x   |                    |       | Excel (.xls)   | 1/24/2003    |                |
|                  | CD#3 Index.doc             | Contents of CD#3   |       | Word (.doc)    | 1/15/2003    |                |
|                  | CD#1 Index.doc             | Contents of CD#1   |       | Word (.doc)    | 1/15/2003    |                |
|                  | Cost Manual PA Access.doo  |                    |       | Word (.doc)    | 1/13/2003    |                |
| ype              | PAW Recurr Results.pdf     | PAW Recurring      |       | pdf            | 1/13/2003    |                |
| <all></all>      | PA Combined ACCESS Co      | × 1                |       | Excel (.xls)   | 1/13/2003    |                |
|                  | PAW_NRC_Results.pdf        | PAW                |       | pdf            | 1/13/2003    |                |
| )wner            | PAW Study Index.pdf        | PAW VZCost         |       | pdf            | 1/13/2003    |                |
| <all></all>      | PAW Assumptos.pdf          | PAW Global         |       | pdf            | 1/13/2003    |                |
| <ali></ali>      | PAW ACF Rpt.pdf            | PAW Annual Cost    |       | pdf            | 1/13/2003    |                |
|                  | PAE_Recurr_Results.pdf     | PAE Recurring      |       | pdf            | 1/13/2003    |                |
| reated After     | PAE NRC Results.pdf        | PAE                |       | pdf            | 1/13/2003    |                |
| 01 • 01 • 2001 • | Approval Process (combo).g | if sample diagrams |       | Image (.gif)   | 1/13/2003    |                |
| Month Day Year   | PAE Study Index.pdf        | PAE VZCost         |       | pdf            | 1/13/2003    |                |
|                  | PAE Assumptions.pdf        | PAE Global         |       | pdf            | 1/13/2003    |                |
|                  | PAE ACF Rpt.pdf            | PAE Annual Cost    |       | pdf            | 1/13/2003    |                |
| reated Before    | E2k BACost User Inputs.xls | sample excel file  |       | Excel (.xls)   | 1/7/2003     |                |
| 01 • 31 • 2003 • | PAW 2001 Expense           | PAW 2001           |       | pdf            | 1/6/2003     |                |
|                  | Disaram out                | Notwork Disaram    |       | PowerPoint ( p | 12/20/2002   | ▼              |
| Month Day Year   |                            |                    |       |                |              |                |
|                  |                            |                    |       |                |              |                |
|                  |                            | Upload Delet       | P     | review         |              |                |
| Filter           |                            | Delet              | r r   | ICAICW.        |              |                |
|                  |                            |                    |       |                |              |                |

Before deleting a file, the system will prompt for confirmation, as shown at the right of this page. At this point, the user must either press the 'OK' button  $(\bigcirc \sigma \kappa \bigcirc$ ) to complete the deletion of the file or press the 'Cancel' button (  $\bigcirc cancel \bigcirc$ ) to completely disregard the deletion request. After one of the two buttons has been pressed, the user will be returned to the 'File Management' screen.

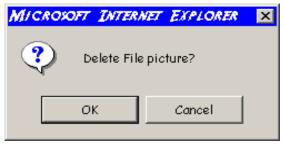

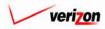

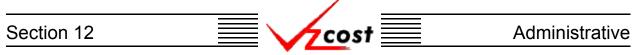

#### Section 12.2.3: Previewing a File

If the user needs to see what information is contained within a specific file, the user may preview that file. To preview a file, the user will need to use filters as described in <u>section 4.4</u> to limit or expand the list of files that are displayed on the screen. All files that meet the filtered criteria will be displayed on the screen. Once the needed file has been located, the user will click on the file to highlight it and then press the 'Preview' button (**Preview**).

| cost 🔒          | EXIT<br>VZC05T               |                   |       |                 | W          | elcome, Demo User 🛛 🗸 |
|-----------------|------------------------------|-------------------|-------|-----------------|------------|-----------------------|
| e Filter 9      | File Management              |                   |       |                 |            |                       |
|                 | rie wanagemeni               |                   |       |                 |            |                       |
| me              |                              |                   |       |                 |            |                       |
|                 |                              |                   |       |                 |            |                       |
|                 | Name                         | Description       | Owner | Туре            | Date       |                       |
| Description     | 2-Wire Loop 07312002-3.xls   | Demo              | Owner | Excel (.xls)    | 1/24/2003  |                       |
| : Description   | CD#3 Index.doc               | Contents of CD#3  |       | Word (.doc)     | 1/15/2003  |                       |
|                 | CD#1 Index.doc               | Contents of CD#1  |       | Word (.doc)     | 1/15/2003  |                       |
|                 | Cost Manual PA Access.doc    | PA Access Cost    |       | Word (.doc)     | 1/13/2003  |                       |
| )e              | PAW_Recurr_Results.pdf       | PAW Recurring     |       | pdf             | 1/13/2003  |                       |
| All>            | PA Combined ACCESS_Cost      | PA Consolidated   |       | Excel (.xls)    | 1/13/2003  |                       |
|                 | PAW NRC Results.pdf          | PAW               |       | pdf             | 1/13/2003  |                       |
| ner             | PAW Study Index.pdf          | PAW VZCost        |       | pdf             | 1/13/2003  |                       |
| All>            | PAW Assumpths.pdf            | PAW Global        |       | pdf             | 1/13/2003  |                       |
| All>            | PAW ACF Rpt.pdf              | PAW Annual Cost   |       | pdf             | 1/13/2003  |                       |
|                 | PAE_Recurr_Results.pdf       | PAE Recurring     |       | pdf             | 1/13/2003  |                       |
| ated After      | PAE_NRC_Results.pdf          | PAE               |       | pdf             | 1/13/2003  |                       |
| 1 🗸 01 🗸 2001 🗸 | Approval Process (combo).gif | sample diagrams   |       | Image (.gif)    | 1/13/2003  |                       |
| onth Day Year   | PAE Study Index.pdf          | PAE VZCost        |       | pdf             | 1/13/2003  |                       |
|                 | PAE Assumptns.pdf            | PAE Global        |       | pdf             | 1/13/2003  |                       |
|                 | PAE ACF Rpt.pdf              | PAE Annual Cost   |       | pdf             | 1/13/2003  |                       |
| ated Before     | E2k BACost User Inputs.xls   | sample excel file |       | Excel (.xls)    | 1/7/2003   |                       |
| 1 • 31 • 2003 • | PAW 2001 Expense             | PAW 2001          |       | pdf             | 1/6/2003   |                       |
|                 | Diagram pot                  | Notwork Diagram   |       | PowerPoint ( pr | 42/20/2002 |                       |
| onth Day Year   | (                            |                   |       |                 |            |                       |
|                 |                              |                   |       |                 |            |                       |

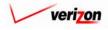

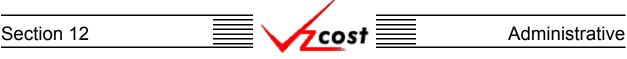

Once the button is pressed, the 'Download' screen, which is shown below, will load up.

| FILE DOWNLOAD | ×                                                                                                    |
|---------------|----------------------------------------------------------------------------------------------------|
|               | You have chosen to download a file from this location.<br>data.aspx?download=Y&sk=11696 from www22.verizon<br>What would you like to do with this file?<br>© Open this file from its current location<br>© Save this file to disk<br>IMAGE Always ask before opening this type of file |
|               | OK Cancel More Info                                                                                                    |

If the user chooses the 'Open this file from its current location' radio button and presses the 'OK' button ( $\bigcirc K$ ), the preview will appear in a separate Adobe Acrobat window. Alternately, the user may choose the 'Save this file to disk' radio button and press the 'OK' button

 $( \ ok \ )$  to load the 'Save As' dialog box shown below. To return to the previous screen, ignoring the preview request, the user will press the 'Cancel' button  $( \ cancel \ )$ .

| SAVE AS                                      |                                                                                                    |                  |                                                                                                    | ? ×    |
|----------------------------------------------|----------------------------------------------------------------------------------------------------|------------------|----------------------------------------------------------------------------------------------------|--------|
| Save in:                                     | Local Disk (C:                                                                                                    | )                | - te (                                                                                                    | *▼     |
| History<br>History<br>Desktop<br>My Computer | Adobe Work<br>attachmate<br>builds<br>drivers<br>EECR<br>II386<br>Instpub<br>Lanier NT200<br>Local Mailbo;<br>Lotus | 0                | MAPINFO<br>Marx 2000 Builds<br>MoL - bemand File:<br>MOUSE<br>ORANT<br>ORANT<br>Pdrec200<br>PIC<br>PPC<br>PP41<br>Program Files<br>Shared | TEMP   |
|                                              | File name:                                                                                                    | Test21           |                                                                                                    | ▼ Save |
|                                              | Save as type:                                                                                                    | Adobe Acrobat Do | cument                                                                                                    | Cancel |

To choose where to save the file, the user will press the button ( ) and choose an option from the drop down menu for the 'Save in' field. The user will double click on whichever folder leads to the proper directory if the default directory is not the correct file location. If needed, the user may access additional folders that exist within the selected folders. Once the correct location has been found, the user will type a name in the 'File name' field and press the 'Save' button ( Save ). This will save the file as a Acrobat PDF file which will be usable at any time whether connected to VzCost or not. Alternatively, the user can press the cancel button ( Cancel ) to ignore the preview request and return to the previous screen.

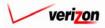

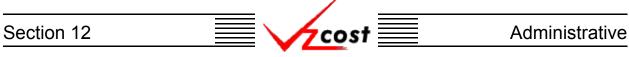

Assuming that the user chose the 'Open this file from its current location' radio button, the preview will load up into a separate Adobe Acrobat window, as shown below. When the user is done with this page, clicking on the 'X' icon ( $\mathbf{x}$ ) at the top right corner of the screen will close this screen.

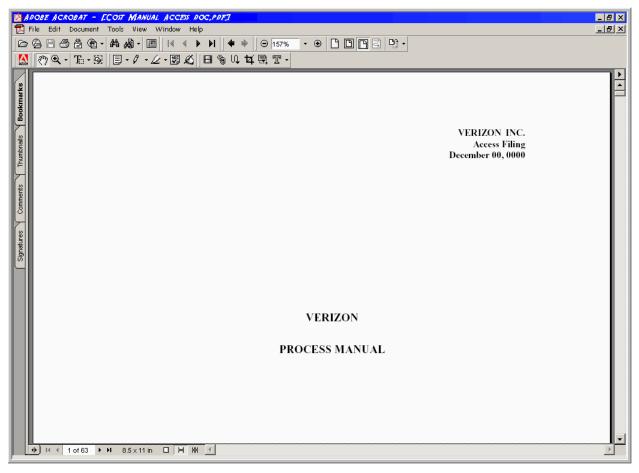

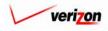

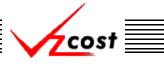

#### Section 12.3: Report Management

The 'Report Management' link on the home page will not be available to VzCost users. Only Crystal Reports developers will have access to this section.

### Section 12.4: User Administration

The 'User Administration' link on the home page will not be available to VzCost users. Only system administrators will have access to this section.

## Section 12.5: Job Administration

The 'Job Administration' link on the home page will not be available to VzCost users. Only system administrators will have access to this section.

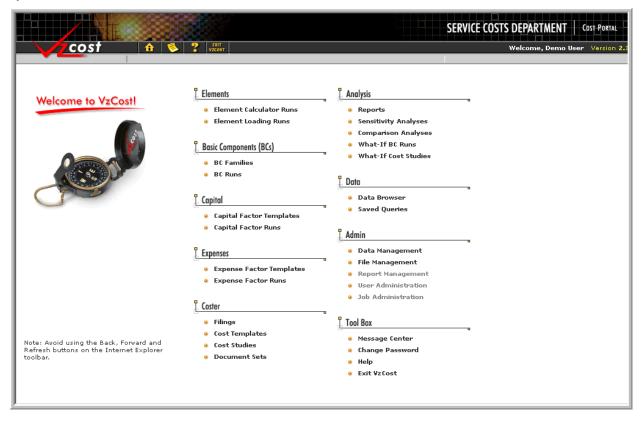

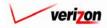

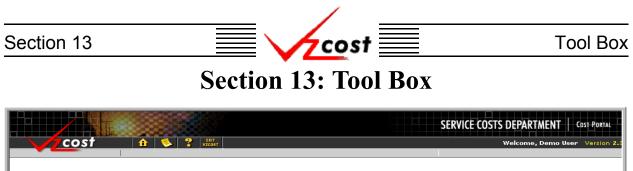

| Welcome to VzCost!                                                                           | Elements Element Calculator Runs Element Loading Runs Bosic Components (BCs) BC Families BC Runs Capital Factor Templates Capital Factor Runs Expense Factor Templates Expense Factor Templates Expense Factor Runs | Analysis    Reports  Sensitivity Analyses  Comparison Analyses  What-If BC Runs  What-If Cost Studies  Data Browser  Saved Queries  Admin  Data Management  File Management  User Administration |
|----------------------------------------------------------------------------------------------|----------------------------------------------------------------------------------------------------|----------------------------------------------------------------------------------------------------|
| ote: Avoid using the Back, Forward and<br>efresh buttons on the Internet Explorer<br>oolbar. | Coster<br>Filings<br>Cost Templates<br>Cost Studies<br>Document Sets                                                                                                    | <ul> <li>Job Administration</li> <li>Tool Box</li> <li>Message Center</li> <li>Change Password</li> <li>Help</li> <li>Exit VzCost</li> </ul>                                                     |

The tool box section of VzCost includes four functions that serve as utilities or tools. Those four functions are described in the pages that follow.

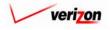

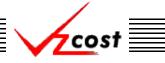

#### Section 13.1: The Message Center

The message center is an area within VzCost that will be accessed frequently. Users will use the message center to view the results of several different types of runs types and user may also use the message center to confirm that a run has finished processing or to determine why a run may have failed. To access this area, the user will either click on the 'Message Center' link at the bottom right of the 'Home Page' or press the button ( ) that resembles a piece of paper in the VzCost toolbar at the top left of the screen. When a message is waiting in the message center, this button ( ) will appear with an exclamation point in the center of it.

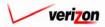

**Tool Box** 

Once the user presses the link, the message center loads up. An example of the message center is shown below. The message center window is divided in to five columns. Those five columns are described in the upcoming pages.

|                   | Ettit<br>Vizost                 |                          | ERVICE CO               | STS DEPARTMENT        | COST PORTAL<br>Version 1. |
|-------------------|---------------------------------|--------------------------|-------------------------|-----------------------|---------------------------|
|                   | Job Messages                    |                          |                         |                       |                           |
| My Message Center | Job Description                 | Type<br>Element Loadings | Status                  | Job Completed         |                           |
|                   | Test21 WIF-Another Test IOF Run | Run Ö<br>BC Run          | Processing<br>Completed | 6/12/2002 2:18:40 PM  |                           |
|                   | Demo 3                          | Expense Factor<br>Run    | Failed                  | 6/12/2002 12:01:25 PM |                           |
| 1 7 5             | Demo 3                          | Expense Factor<br>Run    | Failed                  | 6/12/2002 11:49:18 AM |                           |
|                   | test1-03                        | Sensitivity Analysis     | Completed               | 6/11/2002 9:34:22 AM  |                           |
|                   | WIF-Demo for Mark               | BC Run                   | Completed               | 6/11/2002 9:30:56 AM  |                           |
|                   | Demo for Mark                   | BC Run                   | Completed               | 6/11/2002 9:19:31 AM  |                           |
|                   | Document: Demo Document Set 1   | Documentation            | Completed               | 6/7/2002 9:54:07 AM   |                           |
|                   | Basic Port_06042002             | Cost Study               | Completed               | 6/5/2002 9:45:35 AM   |                           |
|                   | 4                               |                          |                         |                       | Þ                         |
|                   | (                               | Delete                   |                         |                       | )                         |
|                   |                                 | Detete                   |                         |                       |                           |
|                   |                                 |                          |                         |                       |                           |
|                   |                                 |                          |                         |                       |                           |

1. Job Description:

This column contains the name of the run. This name will either be in bold lettering or normal lettering. The user may click on the run name in this column if the run name appears in bold lettering. In that case, the run name also acts as a link that will show the user the result set from that run as if the user had pressed the 'View Results' button (<u>View Results</u>) in the section of VzCost that the run originated from. There will not be a link if the run name is in normal lettering. Most runs that have either been completed or have failed will be in bold lettering. If a run is not in bold lettering, it may be because the related job has already been deleted from the system. However, results from some job types, such as element calculator runs, will never be viewable from the message center. Message center messages must be deleted separately from the jobs that they are referencing. Please notice that the user will still be able to click on the link if a run fails and the message center will provide information, as shown below, explaining why the run failed.

| MICROSO | FT INTERNET EXPLORER                                                                                  |
|---------|----------------------------------------------------------------------------------------------------|
| ৃ       | Failed Message: oracle.jdbc.driver.OracleSQLException: ORA-01401: inserted value too large for column |
|         | OK Cancel                                                                                             |

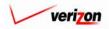

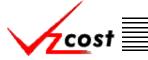

Whether a run fails or is successful, an exception log link may exist in this column. This link will usually appear just below the name of the run. When an exception occurs, the run will continue. Therefore, it is possible to have a successful run and still have exceptions too. The exception log is attached to the run and thus, if the user deletes the run, the exception log link will also be deleted. Also, if the message center message is deleted, the user may still view the exception log for a run by using the 'View Results' button (<u>View Results</u>) in the section of VzCost that the run originated from. Six types of exceptions exist. Examples of these six exception types are shown below.

- <u>Null Value</u> and <u>Missing Value</u> exceptions: The null value exception is thrown because, despite the existence of other parts of the data, a value is missing from the database. The missing value exception is thrown when the item appears in the formula, but doesn't have a corresponding entry in the database.
- <u>Piece of Element Dropped</u> exception: This exception will be thrown when the user is trying to multiply two elements where, by the rules of multiplication, not all of the pieces of the elements will be in the result.
- <u>Operation Resulted in Empty Element</u> exception: This exception will be thrown when the user is trying to multiply two elements where, by the rules of multiplication, they cannot be multiplied.
- <u>Operation Resulted in an Element with Inconsistent Attributes</u> exception: This exception is caused when the user tries to add or subtract two numbers in which either one of the numbers has an associated account number and the other number does not or one of the numbers has a direct or shared attribute and the other number does not.
- <u>Operation on Element with Inconsistent Attributes</u> exception: This exception occurs when the user tries to multiply or divide by elements that have inconsistent attributes. The consistency of the resulting value is not guaranteed.
- 2. Type:

This field shows the user what type of run is present. This lets the user know what section of VzCost the run came from. Data load, cost study, BC run, and expense factor run are just some of the possible run types that may appear in this field.

3. Status:

This field will provide the user with the run status. Please notice that the run status is different than the build status. As noted throughout this document, there are five build status levels for most run types. However, the run status is the job status shown in the message center after the user presses the 'Run' button ( \_\_\_\_\_\_ ) to complete a run and thus when status is used in this subsection, it will be referring to the run status. Although other run status messages may be available, the three most common messages are displayed below.

- <u>Processing</u>: The user will see this when the system has not completed the run and is still working on that run.
- <u>Completed</u>: The user will see this when the system has completed the run.
- <u>Failed</u>: The user will see this when the system was unable to complete the run for whatever reason.

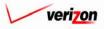

| Section 13 | cost | Tool Box |
|------------|------|----------|
|            |      |          |

|                   | Job Messages<br>Job Description | Туре                    | Status     | Job Completed         |   |
|-------------------|---------------------------------|-------------------------|------------|-----------------------|---|
| My Message Center | Test21                          | Element Loadings<br>Run | Processing | Job-completed         |   |
|                   | WIF-Another Test IOF Run        | BC Run                  | Completed  | 6/12/2002 2:18:40 PM  |   |
|                   | Demo 3                          | Expense Factor<br>Run   | Failed     | 6/12/2002 12:01:25 PM |   |
|                   | Demo 3                          | Expense Factor<br>Run   | Failed     | 6/12/2002 11:49:18 AM |   |
|                   | test1-03                        | Sensitivity Analysis    | Completed  | 6/11/2002 9:34:22 AM  |   |
|                   | WIF-Demo for Mark               | BC Run                  | Completed  | 6/11/2002 9:30:56 AM  |   |
|                   | Demo for Mark                   | BC Run                  | Completed  | 6/11/2002 9:19:31 AM  |   |
|                   | Document: Demo Document Set 1   | Documentation           | Completed  | 6/7/2002 9:54:07 AM   |   |
|                   | Basic Port_06042002             | Cost Study              | Completed  | 6/5/2002 9:45:35 AM   |   |
|                   | 4                               |                         |            |                       | Þ |
|                   | <u></u>                         | Delete                  |            |                       |   |

4. Job Completed:

This field will show the user the date and time that a run either failed or was completed. If a run is still processing, then this field will remain blank.

5. Trash:

This field, with no heading at the top of it, represents the first step in deleting a message from the message center. Please notice that deleting a message from message center does not delete the entire job, but instead, only removes the messages and any other references to that job from the message center. To delete the entire job, the user will need to go to the section in which the job originated. To delete a message from the message center, the user will click on the box ( $\Box$ ) in this field for the message to be deleted and then press the 'Delete' button ( $\Box$ ) at the bottom of the screen.

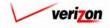

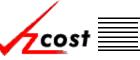

**Tool Box** 

## Section 13.2: Change Password

Periodically, the user's password may need to be changed. When this need arises, the user will need to click on the 'Change Password' link at the bottom right of the 'Home Page'. Please notice that a user's password will expire if it goes unchanged for 90 days. In that event, the user will be required to change the password as described in <u>section 2.5</u>.

|                                                                                                 |                                                                                                    | SERVICE COSTS DEPARTMENT COST PORTAL                                                                                                    |
|-------------------------------------------------------------------------------------------------|----------------------------------------------------------------------------------------------------|----------------------------------------------------------------------------------------------------|
| cost 🔒 🔌                                                                                        | · ? VICOST                                                                                                    | Welcome, Demo User Version 2                                                                                                    |
| Welcome to VzCost!                                                                              | <ul> <li>Elements</li> <li>Element Calculator Runs</li> <li>Element Loading Runs</li> <li>Basic Components (BCs)</li> <li>BC Families</li> <li>BC Runs</li> <li>Copital</li> <li>Capital Factor Templates</li> <li>Capital Factor Runs</li> <li>Expenses</li> <li>Expense Factor Templates</li> </ul> | <ul> <li>Analysis</li> <li>Reports</li> <li>Sensitivity Analyses</li> <li>Comparison Analyses</li> <li>Comparison Analyses</li> <li>What-If BC Runs</li> <li>What-If BC Runs</li> <li>What-If Cost Studies</li> </ul> Data Browser <ul> <li>Saved Queries</li> </ul> <i>L</i> Admin <ul> <li>Data Management</li> <li>File Management</li> <li>Report Management</li> </ul> |
| Note: Avoid using the Back, Forward and<br>Refresh buttons on the Internet Explorer<br>toolbar. | <ul> <li>Expense Factor Runs</li> <li>Coster</li> <li>Filings</li> <li>Cost Templates</li> <li>Cost Studies</li> <li>Document Sets</li> </ul>                                                                                                    | <ul> <li>User Administration</li> <li>Job Administration</li> <li>Tool Box         <ul> <li>Message Center</li> <li>Change Password</li> <li>Help</li> <li>Exit VzCost</li> </ul> </li> </ul>                                                                                                    |

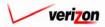

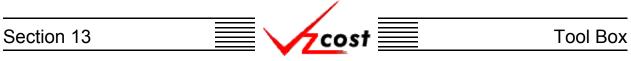

The change password screen will load up. All passwords in the VzCost system must contain a minimum of eight total characters with at least one lowercase, one uppercase, one numeric, and one special character.

|                                                 | SERVICE COSTS DEPARTMENT COST PORTAL              |
|-------------------------------------------------|---------------------------------------------------|
|                                                 | Welcome Demo User. Version 1.1                    |
| Change Password                                 | u                                                 |
| Login Id: v11:                                  | 1111                                              |
| Old Password:                                   |                                                   |
| New Password:                                   |                                                   |
| Confirm New Password:                           |                                                   |
|                                                 |                                                   |
| Save                                            | Cancel                                            |
| *Passwords must contain a minim                 | um of 8 characters and at least one               |
| each of the following: upper case letter, lower | r case letter, a number, and a special character. |
|                                                 |                                                   |
|                                                 |                                                   |
|                                                 |                                                   |

This screen has four fields on it, one of which is populated by the system. The other three fields must be filled out for a password change to be accepted.

- The 'Login ID' field is the location where the system automatically populates the user's vz id. All Verizon employees have been assigned a vz id which begins with a lowercase v followed by six numbers. For example, v111111 may be a user's vz id. For assistance with vz id assignments, the user should contact a supervisor because the vz id is an id used throughout the company and thus, is not specific to VzCost.
- The 'Old Password' field is the location where the user will enter the old password that is being replaced.
- The 'New Password' field is the location where the user will enter the new password that is replacing the previous password.
- The 'Confirm New Password' field is the location where the user will enter the new password for a second time, thus confirming that no mistake was made in the process of entering the new password.

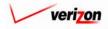

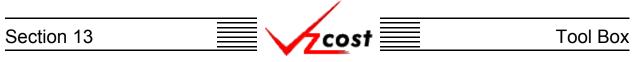

|                                                                                                    | SERVICE COSTS DEPARTMENT                     | COST PORTAL   |
|----------------------------------------------------------------------------------------------------|----------------------------------------------|---------------|
|                                                                                                    | Welcome Demo User.                           | Version 1.1.5 |
| E Change Password                                                                                                    | B                                            |               |
| Login Id: v111111                                                                                                    |                                              |               |
| Old Password:                                                                                                    |                                              |               |
| New Password:                                                                                                    |                                              |               |
| Confirm New Password:                                                                                                    |                                              |               |
|                                                                                                    |                                              |               |
| New password must comply with password rul                                                                                      | es.                                          |               |
| Sove Control                                                                                                    |                                              |               |
| *Passwords must contain a minimum of 8 characters and<br>each of the following: upper case letter, lower case letter, a number, | d at least one<br>, and a special character. |               |
|                                                                                                    |                                              |               |
|                                                                                                    |                                              |               |
|                                                                                                    |                                              |               |
|                                                                                                    |                                              |               |

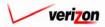

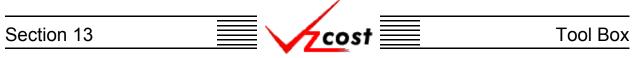

#### Section 13.3: Online Help

The online help within VzCost can be accessed in two ways. The user may click on the 'Help' link at the bottom right of the 'Home Page'. The user may also press the button ( ) in the VzCost toolbar that is indicated by an icon that resembles a question mark. Both of these options will take the user to the online help area.

| cost 🗈 🗞                                                                                        | 2 ENT<br>VZCOST                                                                                                    | Welcome, Demo User Version 2.3                                                                                                    |
|-------------------------------------------------------------------------------------------------|----------------------------------------------------------------------------------------------------|----------------------------------------------------------------------------------------------------|
| Welcome to VzCost!                                                                              | <ul> <li>Elements</li> <li>Element Calculator Runs</li> <li>Element Loading Runs</li> <li>Basic Components (BCs)</li> <li>BC Families</li> <li>BC Runs</li> <li>Copital</li> <li>Capital Factor Templates</li> <li>Capital Factor Runs</li> <li>Expense Factor Templates</li> <li>Expense Factor Runs</li> <li>Coster</li> </ul> | Analysis<br>• Reports<br>• Sensitivity Analyses<br>• Comparison Analyses<br>• What-If BC Runs<br>• What-If Cost Studies<br>• Data<br>• Data Browser<br>• Saved Queries<br>• Administration<br>• Job Administration |
| Note: Avoid using the Back, Forward and<br>Refresh buttons on the Internet Explorer<br>toolbar. | <ul> <li>Filings</li> <li>Cost Templates</li> <li>Cost Studies</li> <li>Document Sets</li> </ul>                                                                                                    | <ul> <li>Tool Box</li> <li>Message Center</li> <li>Change Password</li> <li>Help</li> <li>Exit VzCost</li> </ul>                                                                                                   |

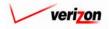

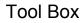

#### Section 13.4: Exit VzCost

There are three ways to exit the VzCost system.

- 1. The user may click on the 'Exit VzCost' link on the 'Home Page', as shown below.

cost

3. The user may remain idle for an extended period of time and thus, be knocked out of the system due to timing out.

Whenever the user exits the system, the system will take the user to the proprietary system statement screen as described in <u>section 2.3</u>.

|                                                                                                 |                                                                                                    |                                                                                                    | SERVICE COSTS DEPARTMENT COST PORTAL |
|-------------------------------------------------------------------------------------------------|----------------------------------------------------------------------------------------------------|----------------------------------------------------------------------------------------------------|--------------------------------------|
| Welcome to VzCostl                                                                              | Elements     Element Calculator Runs     Element Loading Runs     Element Loading Runs     Bosic Components (BCs)     BC Families     BC Runs     Copital     Capital Factor Templates     Capital Factor Runs | Andlysis  Reports  Sensitivity Analyses  Comparison Analyses  What-If BC Runs  What-If BC Runs  Data Browser  Saved Queries  Admin               | Welcome, Demo User Version 2.3       |
|                                                                                                 | Expenses         • Expense Factor Templates         • Expense Factor Runs                                                                                                    | <ul> <li>Data Management</li> <li>File Management</li> <li>Report Management</li> <li>User Administration</li> <li>Job Administration</li> </ul> |                                      |
| Note: Avoid using the Back, Forward and<br>Refresh buttons on the Internet Explorer<br>toolbar. | <ul> <li>Filings</li> <li>Cost Templates</li> <li>Cost Studies</li> <li>Document Sets</li> </ul>                                                                                                    | <ul> <li>Tool Box</li> <li>Message Center</li> <li>Change Password</li> <li>Help</li> <li>Exit VzCost</li> </ul>                                 | <b>"</b>                             |

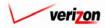

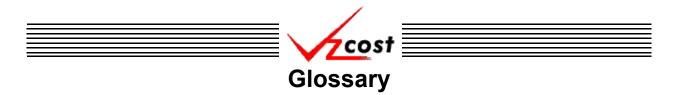

BCs are the Basic Components that are the building blocks for costing.

A <u>BC family</u>, also called Mapper A, is a collection of formulas used to map elements into BCs.

A <u>BC run</u> creates result sets, known as BCs, based on the user's selection of both BC families and data versions.

A <u>capital factor</u> is the ratio of the capital cost associated with a specific capital asset to the investment dollars associated with that same capital asset. Capital costs are recovered over the life of a capital asset, known as the asset life through the use of accepted accounting practices.

A <u>CLLI</u> code, or Common Language Location Identifier, is an eleven character standardized geographic identifier that uniquely identifies the geographic location of places and certain functional categories of equipment unique to the telecommunications industry. CLLI codes will be either eight or eleven digits long. An eight digit CLLI code will uniquely identify a building or other structure that contains equipment. An eleven digit CLLI code begins with the first eight digits described above and an additional three digits that uniquely identify specific equipment within that building.

The <u>comparison analysis</u> feature allows a user to compare outputs created in the VzCost system. The process for using this feature requires a user to select output elements from one run and then select similar output elements from another run for comparison.

A <u>cost template</u>, also known as Mapper B, is used to collect formulas, known as BCs, for the purpose of using these formulas in the costing of products or services.

A <u>cost study</u> creates a result set based on the user's selection of cost templates and data versions.

A <u>database</u> is a collection of data related to a particular topic or purpose which, in many cases, includes the tools for using that data.

A <u>density cell</u>, as defined within VzCost, is a user defined group of wire centers. For example, a user might want to find the cost of a product or service in groupings based on the interstate tariff groupings for a selected jurisdiction. In this example the analyst may group the jurisdictional results at the density cell level within the VzCost system.

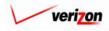

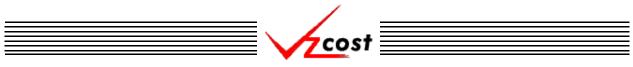

A <u>domain</u> consists of the five primary functions within the VzCost system. These domains are Element Calculator Runs, Element Loading Runs, Expense Factor Runs, BC Runs, and Cost Studies.

The <u>element calculator</u> calculates the Unloaded Total Elements.

The <u>element loadings</u> are used to calculate the Loaded Total Elements.

An <u>expense factor</u> is a ratio of expense dollars to investment dollars associated with that expense. An example of an expense factor would be the maintenance expense dollars of a specific asset divided by the dollar value of that asset.

A <u>field</u> is an element within VzCost in which one piece of information that is either system generated or input by the user can be stored.

A <u>link</u> refers to a hypertext link that, when activated, will either move the user to the internet or intranet location identified by the hypertext link or if the link refers to an e-mail address, it will access the user's electronic mail and start a new message. A link will be either embedded into a text document or will function as a part of an internet web page.

A <u>query</u> is a definable set of criteria from which a search of data may be performed, thus limiting the fields or records to be displayed.

The <u>sensitivity analysis</u> feature allows a user to select the output results of previously run BC or cost study and make percentage changes to selected output elements as well as selecting the output element that those changes will effect. The sensitivity analysis is a good tool for testing what the cost drivers are for a specific study.

A table is a collection of related information that is stored in rows and columns.

<u>Technology grouping</u> within the VzCost system refers to a wire center level or jurisdictional level grouping of wire centers, all having the same type of switching equipment.

A <u>what if analysis</u> is a feature in VzCost that allows a user to select the output results of previously run BCs or Cost Studies and make changes to the values or formulas in that output. This function is useful for seeing the effects that making changes to calculations or values would have on the final result.

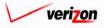

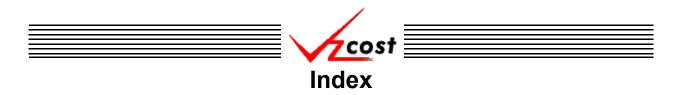

## A

| Absolute Value                                                                                                    |
|----------------------------------------------------------------------------------------------------|
| Access1, 19–24, 32, 58–59, 149, 152, 217, 225, 292, 301, 352,<br>415, 478, 551, 611, 639, 643–647, 661, 694, 696, 698 |
| Account 8, 14–17, 78, 152–153, 236–237, 314–315, 445–446, 553, 558,                                                   |
|                                                                                                    |
| Admin1, 32, 643–696                                                                                                   |
| Adobe Acrobat2, 29, 36, 476–478, 483, 512, 537, 690, 694–695                                                          |
| Aggregate                                                                                                    |
| Alias89–90, 104, 166–167, 182–183, 252–253, 267, 375–376, 390                                                         |
| Analysis                                                                                                    |
| Arithmetic                                                                                                    |
| Assumptions . 212–218, 224–225, 227, 287–293, 300–302, 305, 325,                                                      |
| 336                                                                                                    |
|                                                                                                    |
| Authentication                                                                                                    |

## B

| Basic Component                                               |
|---------------------------------------------------------------|
| Family3, 27, 29, 83–122, 124–125, 137, 157, 340, 351, 372     |
| Run 3, 27, 29–30, 83–84, 97, 102, 111, 116–118, 122–160, 375, |
|                                                               |
|                                                               |
|                                                               |
| BC                                                            |
| See Basic Component                                           |
| BMP                                                           |
| Browser                                                       |
| Requirements                                                  |

| Requirements                         |   |
|--------------------------------------|---|
| Standard Buttons Toolbar             | 1 |
| Version                              | , |
| See Also Microsoft Internet Explorer |   |
| Build Status                         |   |
| See Status                           |   |

## С

| Calc Engine                                   | 7, 15, 17, 28, 161, 247     |
|-----------------------------------------------|-----------------------------|
| Calculations 3, 7, 10, 153, 162, 170, 186, 23 | 7, 248, 256, 315, 331, 369, |
|                                               | 446, 560, 568, 579,         |
|                                               |                             |
| Capital Factor                                |                             |
| Results                                       |                             |
| Run . 28, 161–163, 170, 174, 179, 186         | , 192, 198, 200, 204–205,   |
| 209–                                          |                             |
| Template28, 161–208, 211–21                   | 3, 240, 243, 256, 340, 351  |
| Change Password                               |                             |
| See Password                                  |                             |

| Change Status                                                       |
|---------------------------------------------------------------------|
| Approved 5-6, 27, 29, 40, 54-55, 58, 60, 80, 89, 113, 116, 157,     |
| 170,                                                                |
| 202, 278, 321, 340, 375, 401, 411, 415, 450, 526, 611–612,          |
|                                                                     |
| Completed 27, 29, 55, 80, 116, 157, 202, 243, 278, 321, 354, 401,   |
|                                                                     |
| Final 57, 71, 80, 82, 116, 121, 145, 157, 160, 202, 208, 229, 243,  |
|                                                                     |
|                                                                     |
| Final and Filed . 29, 71, 80, 116, 145, 157, 202, 229, 240, 243,    |
| 278, 307, 318, 321, 368,                                            |
|                                                                     |
| In Progress 5, 32, 54–55, 80, 116, 157, 202, 243, 278, 321, 401,    |
| 450,                                                                |
| Submitted .55, 80, 116, 157, 202, 243, 278, 321, 401, 450, 526      |
| Submitted                                                           |
| 1 2                                                                 |
| Comparison Analysis                                                 |
| Compatibility                                                       |
| Condition 411, 614–615, 625–626, 633–634, 640, 654–655,             |
|                                                                     |
| Confidentiality Statement                                           |
| See Proprietary System Statement                                    |
| Control Sheet 266, 325, 329–332, 335–338, 340, 342–350, 352–356,    |
| 358                                                                 |
|                                                                     |
| Cost Study . 4–5, 29–30, 39, 116, 122, 147, 332, 344, 353–354, 358, |
| 360,                                                                |
| 406, 409–451, 455, 529, 532, 539, 554, 584–585, 588–589, 593,       |
| For Filing 4–5, 29, 36, 39, 80, 116, 157, 202, 243, 278, 321, 325,  |
| For Fining 4–3, 29, 30, 39, 80, 110, 137, 202, 243, 278, 321, 323,  |
| 401, 406, 409, 411–415, 417, 420, 424–425, 427, 430,                |
|                                                                     |
| Standalone 29, 406–409, 411, 415, 418, 420, 424–425, 427,           |
|                                                                     |
| Cost Template 12–13, 18, 29, 84, 111–112, 116, 122, 369–408, 411,,  |
| 423,                                                                |
|                                                                     |
| Coster                                                              |
| Crystal Reports                                                     |
| Developer                                                           |

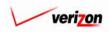

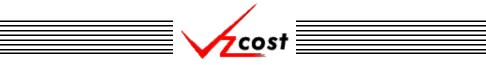

| CSV 32, 77, 155, 239, 317, 448, | 559, 567, 578, 587, 595, 606, 619, |
|---------------------------------|------------------------------------|
| 628,                            | 636, 641, 647, 649, 659, 670, 681  |
| Custom Formula                  |                                    |

## D

| Data                                                               |
|--------------------------------------------------------------------|
| Browser                                                            |
| Editor 613, 616, 618–619, 624, 628, 630, 632, 636, 638, 641,       |
| 653, 656, 658–659, 662, 665, 667–668, 670, 673,                    |
| 676,                                                               |
|                                                                    |
| Flow                                                               |
| Management                                                         |
| Owner 32, 36, 46, 55, 65, 71, 80, 116, 145, 157, 202,, 229, 240,   |
| 243, 278, 307, 318, 321, 348, 350, 401,                            |
|                                                                    |
| Sample                                                             |
| Source Type10, 89, 166, 182, 252, 375                              |
| Tables                                                             |
| Version                                                            |
| Versions 31, 42–44, 47–49, 51, 58, 62–64, 66–68, 70, 125, 133–     |
| 134, 144, 170, 186, 222, 227, 237, 240, 256, 298,                  |
| 305,                                                               |
| 140–141, 212, 218–219, 225–226, 287, 293–294, 302–303,<br>         |
|                                                                    |
| Density Cell                                                       |
| Dependencies .38, 56–57, 81–82, 113, 120–121, 159–160, 200, 207–   |
| 208,                                                               |
| See Also <i>View Dependents</i>                                    |
| 1                                                                  |
| Depreciation                                                       |
| Developer                                                          |
| See Crystal Reports Developer                                      |
| DOC                                                                |
| Docket                                                             |
| Document Sets2, 29, 344, 348, 350, 355–356, 358, 360, 362, 451–    |
| 526,                                                               |
| Domain                                                             |
| Download 2, 20, 77, 152–153, 155, 236–237, 239, 314–315, 317, 445– |
| 446, 448, 558–559, 566–567, 577–578, 586–587, 594–595, 605–606,    |
| 619,                                                               |
|                                                                    |
| Drill Down 153–154, 237–238, 315–316, 446–447, 554, 560–561,       |
| 568569, 579-580, 588-589, 596-597, 607-608, 647                    |

## E

| Elements                  |                                 |
|---------------------------|---------------------------------|
| Element Calculator        |                                 |
| Element Loadings3, 26-27, | 40, 58, 60-82, 89, 93, 134, 539 |
| Fxcel                     |                                 |

See Microsoft Excel

| Exception 8–10, 78, 90, 151, 167, 183, 235, 253, 313, 337, 349, 376, |
|----------------------------------------------------------------------|
| 425,                                                                 |
| Exit VzCost                                                          |
| Expense Factor                                                       |
| Results                                                              |
| Run . 28, 36, 247–249, 256, 260, 266, 274, 276, 280, 284–323,        |
| 532,                                                                 |
| Run List                                                             |
| Template                                                             |

## F

Federal Regulatory Agencies

See Regulatory Agencies

See Cost Study For Filing

Filter . 59, 87, 107, 127, 138, 270, 393, 419, 431, 644-645, 652, 672, Filters 36, 40-41, 46, 50, 52-54, 56, 60-61, 65, 69, 71, 73-75, 79, 81, 84, 95, 99, 107, 109, 120, 122, 143, 145, 149, 159, 162, 172, 176, 188, 193, 196, 207, 209, 211, 220, 227, 229, 231–233, 244, 248, 258, 262, 272, 282, 284, 286, 296, 305, 307, 309–311, 322, 326, 357, 366, 370, 381, 385, 395, 410, 438, 441-442, 449, 452, 459, 466, 473, 476, 485, 495, 501, 507, 528, 531-532, 534, 536, 538, 540-541, 546-547, 552, 555-556, 564, 573-574, 583-584, 592, 601-602, 612, 622-623, 631, 692 Formula 10, 12-13, 17, 27-29, 37, 86, 88, 92-100, 105-107, 110, 125, 132, 137, 139–140, 153, 162, 165, 169–177, 181, 185–194, 197, 213– 214, 223, 237, 248, 251, 255-263, 268-270, 273, 289, 299, 315, 369, 372, 374, 378-386, 391-393, 396, 423-424, 432-433, 443, 446, 554, 560-.....562, 568-570, 579-581, 588-590, 596-598, 607-609 Functional Grid 76, 86, 150, 165, 181, 234, 251, 266, 312, 374, 389, 

## G

| Geography . 7, 78, 125, 128, 130, 133, 152–153, 236–237, 314–315,    |
|----------------------------------------------------------------------|
| 331, 333, 418, 422, 445–446, 541, 547, 553, 558, 561, 566, 569, 577, |
| 580,                                                                 |
| GIF                                                                  |
| Group By                                                             |

#### Η

| Help |                         |
|------|-------------------------|
|      | About Adobe Acrobat     |
|      | About Internet Explorer |
|      | Online                  |

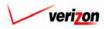

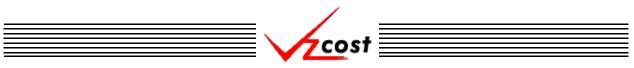

Home Page 24-33, 35-36, 40, 58, 60, 83, 117, 122, 161, 204, 247, 280,  $325,\,369,\,406,\,451,\,527,\,611,\,643,\,657,\,666,\,677,\,696,\,698,\,702,\,704-$ 706

## Ι

| Inflation                                                                                                    |
|----------------------------------------------------------------------------------------------------|
| Inputs . 27, 30, 50–51, 69–70, 84, 109, 134–135, 143, 196, 219, 227, 272, 295, 305, 357, 395, 427–428, 437–438, 531, 533–534, 612 |
| 212,                                                                                                    |
| Insert Prompt97, 106, 174, 192, 222, 260, 269, 288, 298, 383, 392                                                                 |
| Internet                                                                                                    |
| Internet Browser                                                                                                    |
| See Browser                                                                                                    |
| Internet Explorer                                                                                                    |
| See Microsoft Internet Explorer                                                                                                   |
| Investment                                                                                                    |

## J-K

| ) |
|---|
| ) |
| ) |
| - |
|   |
|   |
|   |
| 7 |
|   |

## L

| Label96-97, 106, 173-174, 191-192, 259-260, 269, 382-383, 392 |
|---------------------------------------------------------------|
| Landscape                                                     |
| Loaded Total Elements                                         |
| Lock                                                          |
| Login                                                         |
| Loop Investment Calculator                                    |

## Μ

| Mark Filed                                                            |
|-----------------------------------------------------------------------|
| Material Files                                                        |
| Mathematic 94, 100, 107, 171, 177, 187, 190, 194, 257, 263, 270, 380, |
| Menu Bar                                                              |
| Close                                                                 |
| File                                                                  |
| Help2, 20                                                             |

Message Center 33, 35, 45, 49, 53, 64, 68, 74–75, 135, 142, 148–149, 219, 226, 232-233, 295, 304, 310-311, 361, 428, 437, 441-442, 523-524, .534, 536, 563, 571, 573, 582, 591, 599, 601, 610, 649, 698-701 Microsoft

| Excel 32, 476–477, 620, 629, 637, 642, 647, 649, 660, 671, 682, |
|-----------------------------------------------------------------|
|                                                                 |
| Internet Explorer                                               |
| PowerPoint                                                      |
| Windows                                                         |
| Word                                                            |

#### Ν

| Navigate                                                               |
|------------------------------------------------------------------------|
| Navigation . 25, 35, 45, 49, 53, 56, 64, 68, 74–75, 81, 120, 135, 142, |
| 148-149, 159, 179, 207, 219, 226, 232, 244, 265, 282, 295, 304, 310,   |
| 322, 366, 428, 437, 441–442, 524, 534, 536, 563, 571, 573, 582, 591,   |
| 599,                                                                   |
| Null Value                                                             |

## 0

| Online Help                                                          |
|----------------------------------------------------------------------|
| See <i>Help</i>                                                      |
| Operating System                                                     |
| Orientation                                                          |
| Override 554, 560–562, 568–570, 573, 579–581, 588–590, 596–598, 601, |
| Owner<br>See Data Ownar                                              |

See Data Owner

#### Р

| Password                                                                  |
|---------------------------------------------------------------------------|
| PDF                                                                       |
| PDF Format                                                                |
| Portrait                                                                  |
| PowerPoint                                                                |
| See Microsoft PowerPoint                                                  |
| РРТ                                                                       |
| Printable Grid 76, 86, 150, 165, 181, 234, 251, 266, 312, 374, 389, 443,  |
| Privacy Statement<br>See Proprietary System Statement                     |
| Proceeding                                                                |
| Process Flow                                                              |
| Product Costs                                                             |
| Product Group                                                             |
| Product Manager                                                           |
| Project Manager                                                           |
| Prompt                                                                    |
| See Insert Prompt                                                         |
| Proprietary System Statement . 1, 21–22, 25, 35, 457, 479, 481, 486, 488, |
| Cancel Button                                                             |
|                                                                           |

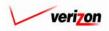

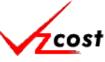

Publish ......170, 186, 190, 236–237, 240, 256, 270, 314–315, 318

## Q

## R

| Radio Button 77, 87, 127, 138, 155, 164, 180, 239, 250, 317, 373, 419, 431, 448, 478, 483, 512, 559, 567, 578, 587, 595, 606, 620, 629, 637, 642                                                                 |
|----------------------------------------------------------------------------------------------------|
| 642,                                                                                                    |
| Regulatory Agencies<br>Federal                                                                                                    |
| State                                                                                                    |
| Regulatory Proceedings<br>See <i>Proceeding</i>                                                                                                    |
| Rename                                                                                                    |
| Report                                                                                                    |
| Report Management                                                                                                    |
| Report Template                                                                                                    |
| Reports 2, 6, 30, 457, 461, 465, 468, 472, 476, 484–485, 490–491, 493,                                                                                                    |
| Result Set 30, 76, 86, 129–130, 150, 152, 165, 181, 234, 236, 251, 266, 312, 314, 332–333, 374, 389, 421–422, 443, 445, 532, 538–544, 546–550, 557–558, 565–566, 575, 577, 585–586, 593–594, 603, 605, 614, 625, |
| RPT                                                                                                    |
| RTF                                                                                                    |
| Run Status                                                                                                    |

## S

| Saved Queries                                                          |
|------------------------------------------------------------------------|
| Security Clearance 22, 58, 80, 116, 157, 202, 243, 278, 321, 401, 450, |
| Sensitivity Analysis                                                   |
| Standalone Cost Study                                                  |
| See Cost Study                                                         |
| Standalone Reports                                                     |
| State Regulatory Agencies                                              |
| See Regulatory Agencies                                                |
| Status18, 26–29, 33, 36, 55, 80, 115–116, 157–158, 201–203, 242–243,   |
| See Also Change Status                                                 |
| See Also Job Status                                                    |
| See Also Run Status                                                    |

| Subset                  |                                                 |
|-------------------------|-------------------------------------------------|
| Switch                  |                                                 |
| Syntax 94, 100, 107, 17 | 1, 177, 187, 190, 194, 257, 263, 270, 380, 386, |
|                         |                                                 |
| System Administrator    |                                                 |

## Т

| Tariff           |                           |
|------------------|---------------------------|
| Technology       | 129–130, 332–333, 421–422 |
| Temporary Status |                           |
| Testimony        |                           |
| Tool Box         |                           |
| Toolbar          |                           |
| Truncate         |                           |
| ТХТ              |                           |

## U

| Unloaded Total Elements                               | 3, 26, 40, 58–59 |
|-------------------------------------------------------|------------------|
| Upload 32, 77, 155, 239, 317, 448, 477, 528, 55       |                  |
| .606, 620, 629, 637, 642, 644, 646, 649–651, 6<br>URL | , , , ,          |
| User Name                                             |                  |

## V

| Validate 94, 100, 107, 171, 177, 187, 190, 194, 257, 263, 270, 380, 386,                                                                                                 |
|----------------------------------------------------------------------------------------------------|
| Version 2, 36, 76, 86, 150, 165, 181, 234, 251, 266, 312, 374, 389, 443, .557, 565, 575, 585, 593, 603, 612, 644–645, 647, 652, 662, 664, 672                            |
| View Dependents 29, 56–57, 81–82, 120–121, 159–160, 207–208, 244–                                                                                                    |
| View Results 26–27, 29–30, 45, 49, 53, 64–65, 68, 74–78, 149–155, 219, 226, 233–239, 295, 304, 310–317, 442–448, 534, 536, 563, 571, 573–582, 591, 599, 601–610, 699–700 |
| VZ ID                                                                                                    |
| VzCost Interface                                                                                                    |
| VzCost Toolbar                                                                                                    |

## W

| WAN                                                                |
|--------------------------------------------------------------------|
| Web Browser                                                        |
| See Browser                                                        |
| What-If                                                            |
| Basic Component Runs                                               |
| Cost Studies                                                       |
| Wire Center . 7, 10, 78, 126–127, 129–130, 137–138, 152, 236, 314, |
| 331-333, 418-419, 421-422, 430-431, 445, 553, 558, 566, 577, 586,  |
| 594,                                                               |
| Word                                                               |

See Microsoft Word

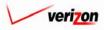

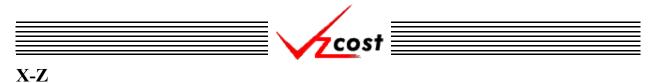

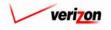

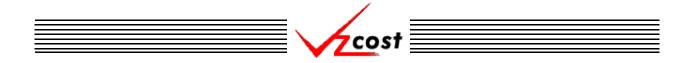

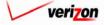

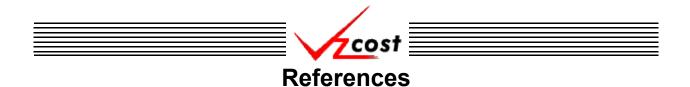

Although a vast majority of this document was created and written by Verizon employees or Verizon contractors, small amounts of data within this document required input from other outside locations. The following is a list of references for data sourced by someone other than a Verizon company, employee, or contractor.

#### Web:

#### http://www.adobe.com/acrobat

Please note that this page is a descriptive and support page regarding the Acrobat software from Adobe Systems, Incorporated. Information on this web page is available for public use with no licensing or contractual requirements.

#### http://www.dictionary.com/

Please note that this page is a descriptive and support page regarding which can provide, amongst other services, definitions for certain terms. Information on this web page is available for public use with no licensing or contractual requirements.

#### http://www.microsoft.com/windows/ie/default.asp

Please note that this page is a descriptive and support page regarding the Internet Explorer software from Microsoft, Incorporated. Information on this web page is available for public use with no licensing or contractual requirements.

http://www.telcordia.com/resources/commonlang/productshowroom/product/faqs/clli\_faqs.html Please note that this page from Telcordia's web site is a frequently asked questions web page that is available for public use with no licensing or contractual requirements.

#### Text:

*Newton's Telecom Dictionary 9th Edition*, copyright 1995 by Harry Newton. Published by Flatiron Publishing, Inc., New York, 12 West 21 Street, New York, NY, 10010

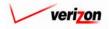

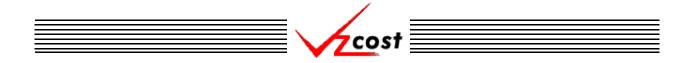

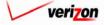